English

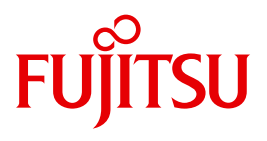

FUJITSU Software

# BS2000 OSD/BC V10.0

Executive Macros

User Guide

# **Comments**… **Suggestions**… **Corrections**…

The User Documentation Department would like to know your opinion on this manual. Your feedback helps us to optimize our documentation to suit your individual needs.

Feel free to send us your comments by e-mail to: [manuals@ts.fujitsu.com](mailto:manuals@ts.fujitsu.com)

# **Certified documentation according to DIN EN ISO 9001:2008**

To ensure a consistently high quality standard and user-friendliness, this documentation was created to meet the regulations of a quality management system which complies with the requirements of the standard DIN EN ISO 9001:2008.

cognitas. Gesellschaft für Technik-Dokumentation mbH [www.cognitas.de](http://www.cognitas.de)

# **Copyright and Trademarks**

Copyright © 2015 Fujitsu Technology Solutions GmbH.

All rights reserved. Delivery subject to availability; right of technical modifications reserved.

All hardware and software names used are trademarks of their respective manufacturers.

# **Contents**

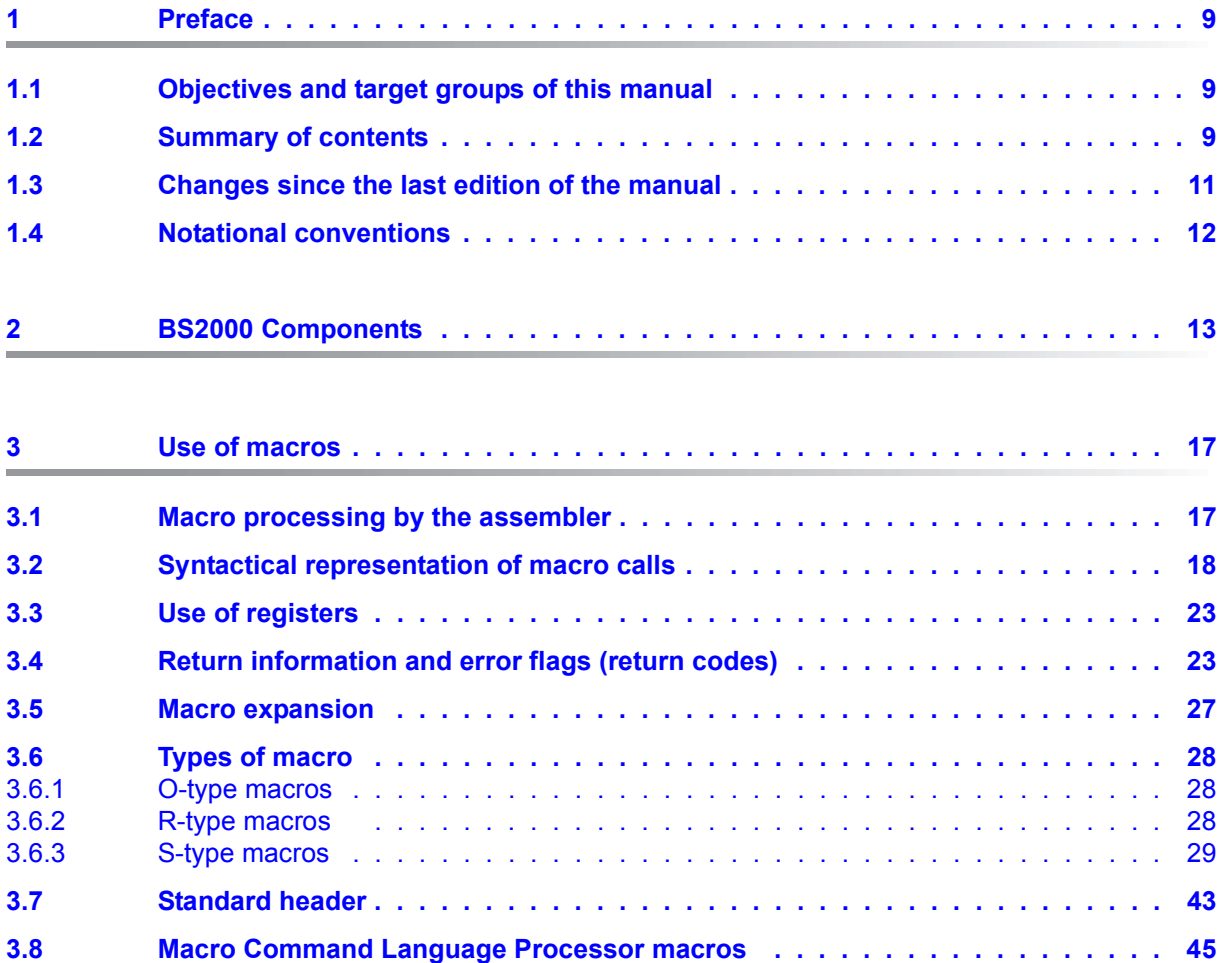

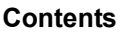

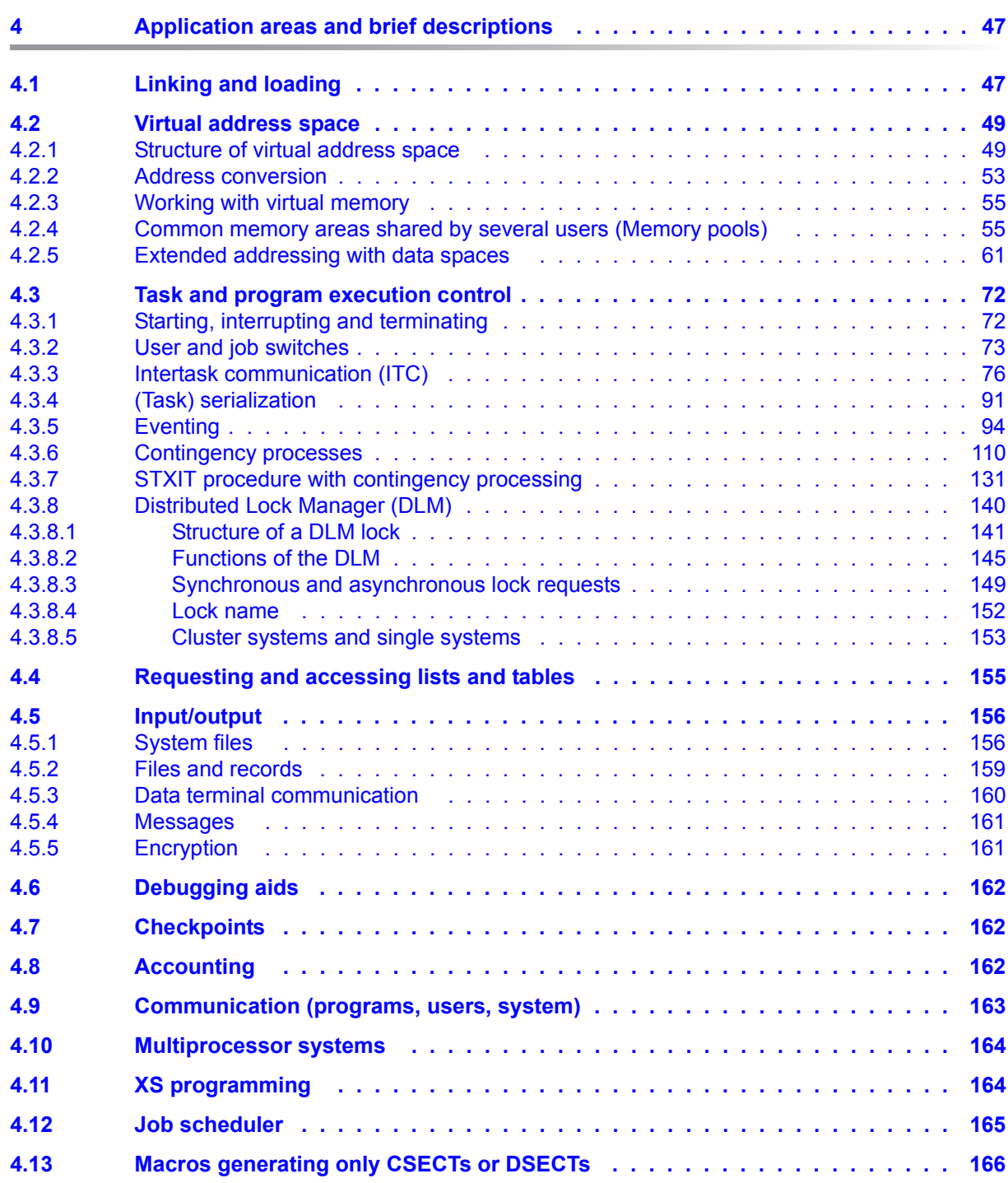

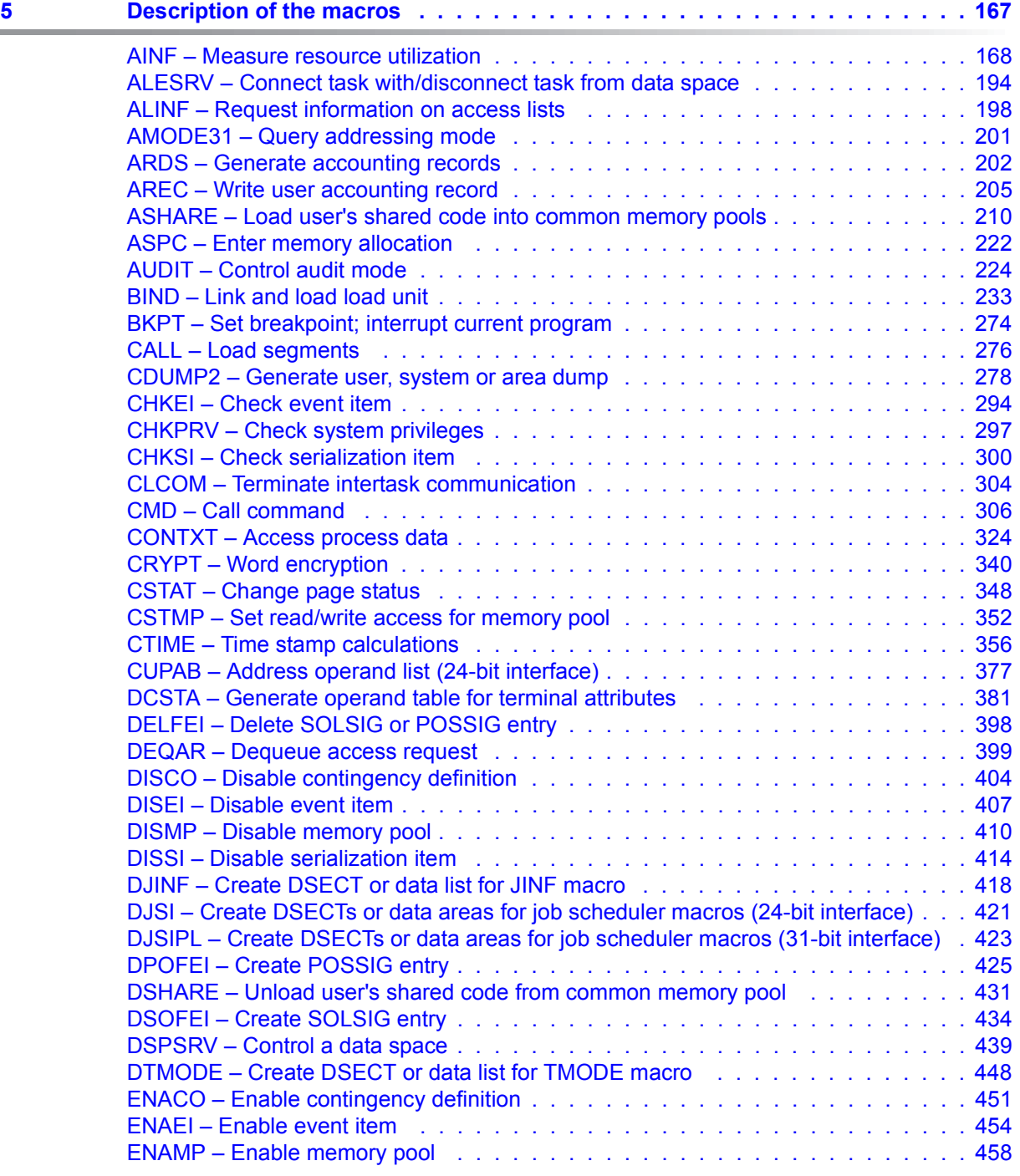

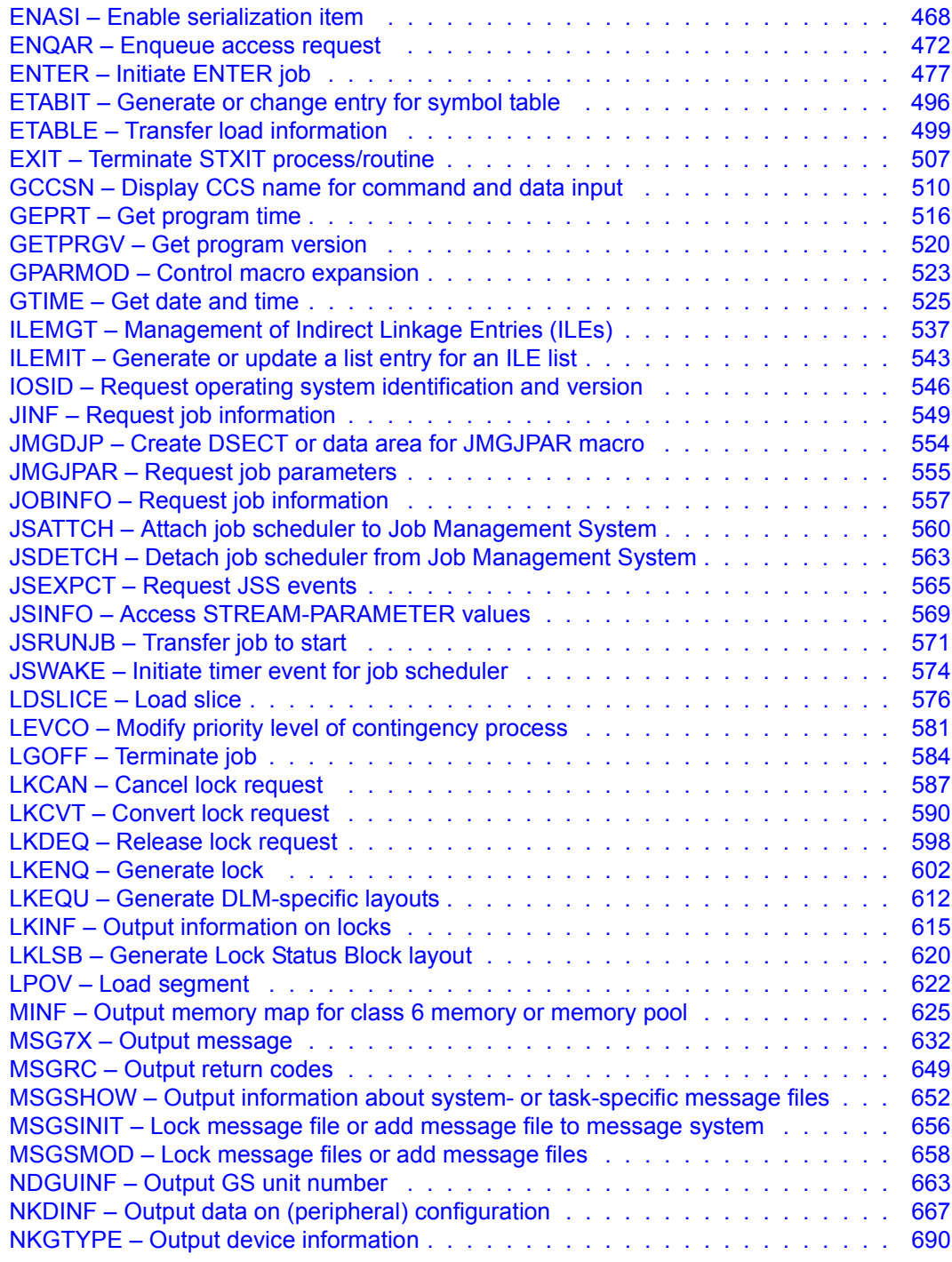

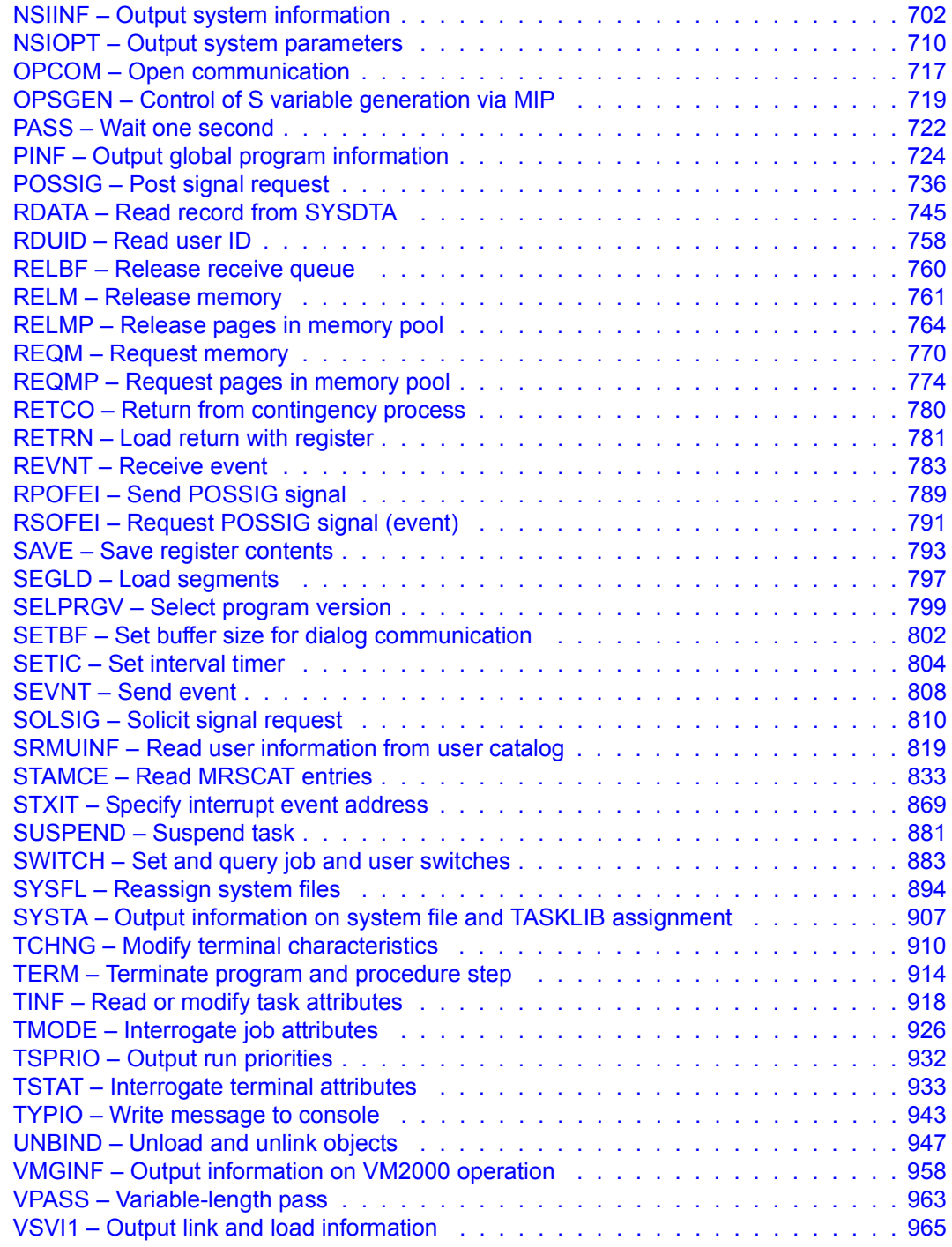

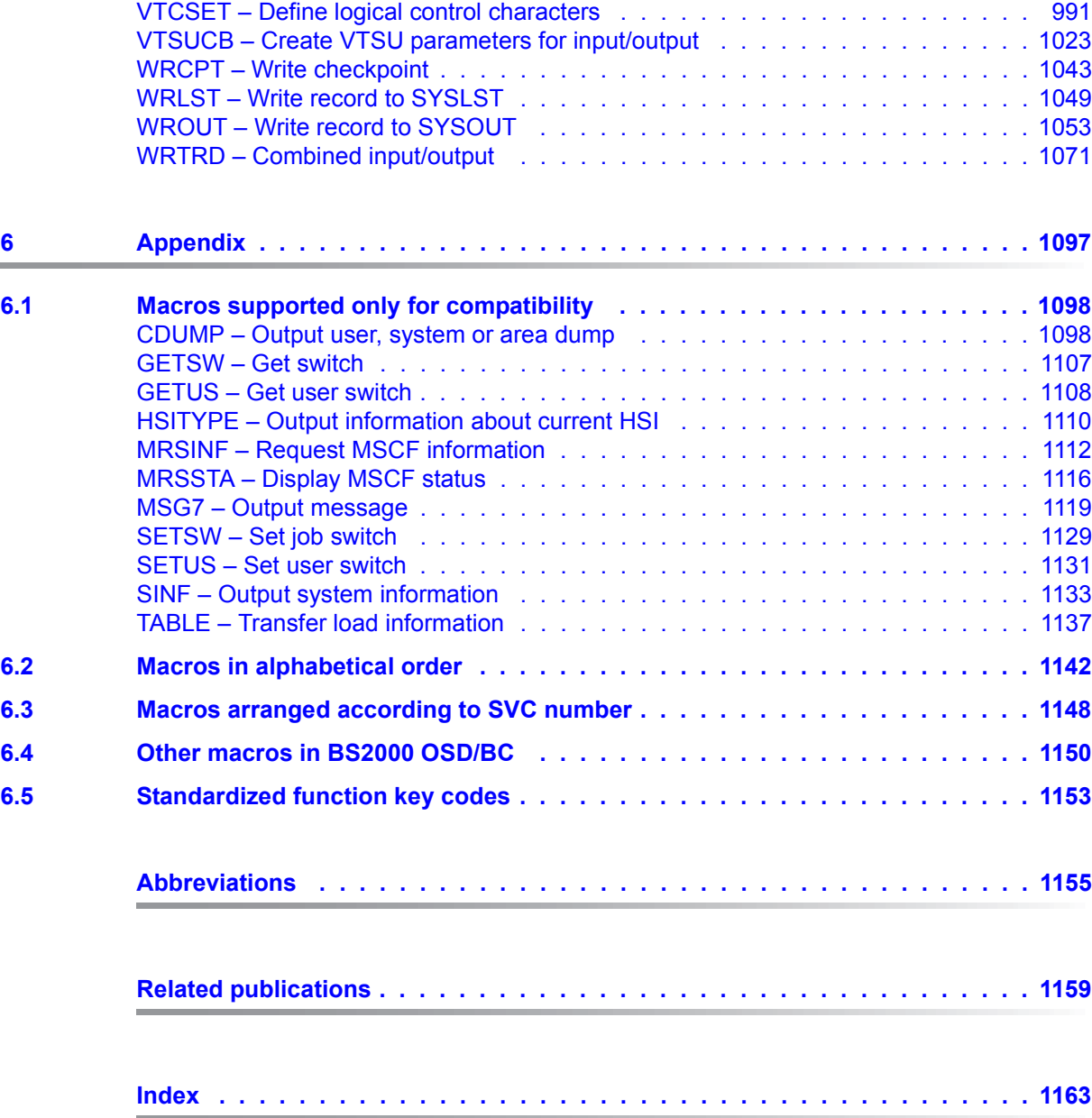

# <span id="page-8-0"></span>**1 Preface**

The present manual deals with all the macros which the user can issue to the BS2000 Executive and system services, and also describes the macros for terminal access.

# <span id="page-8-1"></span>**1.1 Objectives and target groups of this manual**

The manual addresses all BS2000 assembly language programmers.

The user should be familiar with the Assembler language and the use of macros. The "Assembler Instructions (BS2000)" manual [\[1\]](#page-1158-1) and "ASSEMBH" reference manual [\[2\]](#page-1158-2) can be used for this purpose. The present manual summarizes the most important information on the use of macros ([chapter "Use of macros" on page 17\)](#page-16-2).

The user should also have practical experience of BS2000. Appropriate information is provided in the "Introduction to System Administration" manual [\[10](#page-1159-0)].

# <span id="page-8-2"></span>**1.2 Summary of contents**

The [chapter "BS2000 Components"](#page-12-1) describes how the executive is embedded in the components of BS2000. It also explains the differences between job, task and process.

The basic syntax required to create a macro is described in the [chapter "Use of macros"](#page-16-2).

The [chapter "Application areas and brief descriptions"](#page-46-2) lists the task areas for which macros are described in this manual.

The macros are divided into groups on the basis of their functions, which are explained in a brief description. Wherever required, the application of a functional group, i.e. the interaction of several macros, is described in greater detail.

The [chapter "Description of the macros"](#page-166-1) describes all Executive macros and a selection of macros for other components in alphabetical order.

The DSECT of the macro is shown in some cases to aid understanding. Short program examples supplement the descriptions.

A macro described here can be looked up:

- alphabetically, via its name (running titles, table of contents, index and appendix, [page 1142\)](#page-1141-1);
- via its function (table of contents and [page 47\)](#page-46-3);
- via its SVC number (appendix, [page 1148](#page-1147-1)).

The appendix describes macros supported only for reasons of compatibility. It then lists all the macros followed by a table of function key codes.

At the end of the manual you will find a number of chapters containing lists that will make it easier for you to work with the manual.

### **Readme file**

The functional changes to the current product version and revisions to this manual are described in the product-specific Readme file.

Readme files are available to you online in addition to the product manuals under the various products at *<http://manuals.ts.fujitsu.com>*. You will also find the Readme files on the Softbook DVD.

#### *Information under BS2000*

When a Readme file exists for a product version, you will find the following file on the BS2000 system:

SYSRME.<product>.<version>.<lang>

This file contains brief information on the Readme file in English or German (<lang>=E/D). You can view this information on screen using the /SHOW-FILE command or an editor. The /SHOW-INSTALLATION-PATH INSTALLATION-UNIT=<product> command shows the user ID under which the product's files are stored.

#### *Additional product information*

Current information, version and hardware dependencies, and instructions for installing and using a product version are contained in the associated Release Notice. These Release Notices are available online at*<http://manuals.ts.fujitsu.com>*.

# <span id="page-10-0"></span>**1.3 Changes since the last edition of the manual**

The amendments to BS2000 OSD/BC V10.0 have been introduced.

Macros for subsystems with separate version numbers are described for the following versions: BLSSERV V2.8A, TIAM V13.2A, VTSU V13.3A, see [page 167.](#page-166-2)

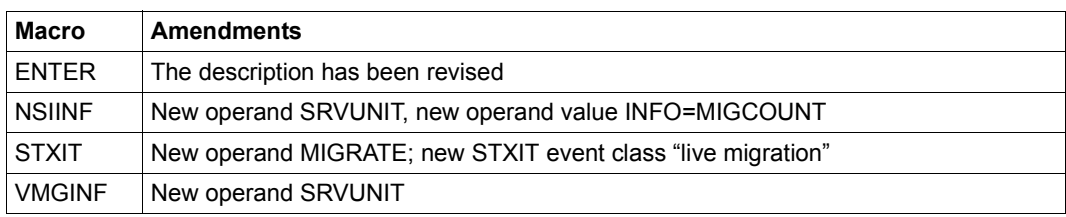

Further important amendments

# <span id="page-11-0"></span>**1.4 Notational conventions**

The following abbreviated names are used in this manual:

**BS2000 servers** for the servers with /390 architecture and the servers with x86 architecture.

These servers are operated with the corresponding BS2000 operating system.

- **Servers with /390 architecture** for the Server Unit /390 of the Fujitsu Server BS2000 SE Series and the Business Servers of the S Series
- **Servers with x86 architecture** for the Server Unit x86 of the Fujitsu Server BS2000 SE Series and the Business Servers of the SQ Series (x86-64 architecture)
- **SE servers** for the Business Servers of the SE Series (Server Units /390 and x86)
- **S servers** for the Business Servers of the S Series (/390 architecture)
- **SQ servers** for the SBusiness Servers of the SQ Series (x86-64 architecture)

In the examples the strings  $\langle\text{date}\rangle$ ,  $\langle\text{time}\rangle$  and  $\langle\text{very}$  specify the current outputs for date, time and version when the examples are otherwise independent of the date, time and version.

The following typographical elements are used in this manual:

**MACRO** Names of macros are highlighted in bold in running text

**input** Inputs in examples are shown in bold typewriter font

Output DSECTS, compiler lists or outputs in examples are shown in typewriter font

**i** For notes on particularly important information

References to other publications within the text are given in abbreviated form followed by numbers; the full titles are listed in the "References" section at the back of this manual.

# <span id="page-12-1"></span><span id="page-12-0"></span>**2 BS2000 Components**

The BS2000 operating system comprises two main groups, a central system and the user programs (e.g. language processors, file editors and utility routines).

The central system can be controlled by the user via the command language or the macros of the operating system BS2000.

The central system consists of the following components:

- Executive
- Data Communication Methods (DCM)
- Data Management System (DMS)
- System services

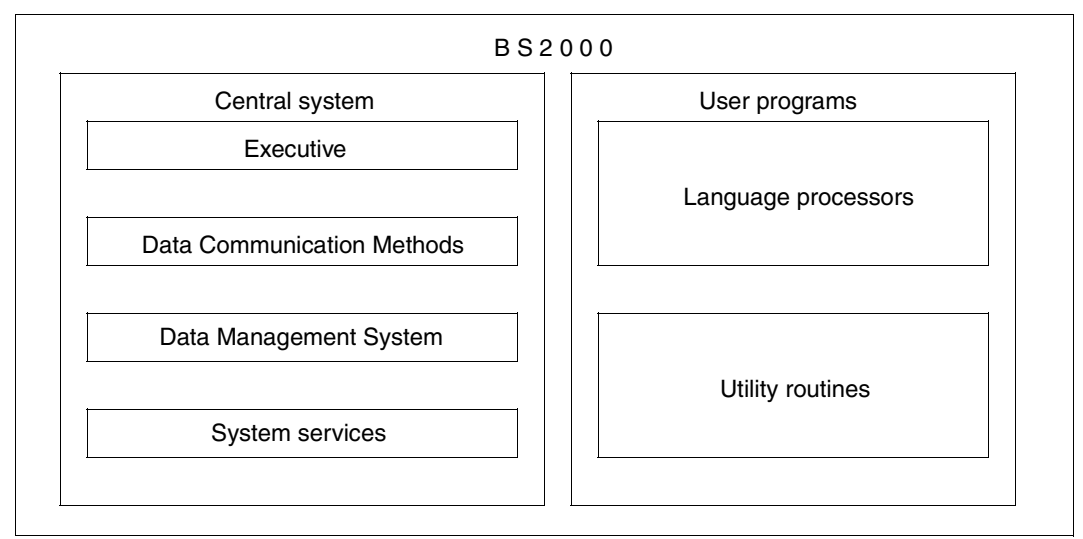

Figure 1: Components of BS2000

The **Executive** contains the central control routines of the operating system; it performs the following functions:

- controlling the execution of all jobs; e.g. all interactive, batch and SPOOL jobs
- management of virtual memory and real memory
- syntactical analysis of commands
- execution of spooling operations
- input from and output to operator consoles
- system resource accounting

BS2000 Executive macros enable program-specific use of the central control routines. This manual describes all the Executive macros.

The **Data Communication Methods** (DCM) perform the following functions:

- Data transfer between program and terminals or other programs.
- Management of the associated resources.

BS2000 macro calls to the communication access system control, among other things, operation of data display terminals. Of the macros for the communication access system, the use of the terminal access macros is explained in this manual. The "TIAM" manual [[16\]](#page-1159-1) describes the functional scope of these macros. Other macros are described in the "DCAM" manual [[15\]](#page-1159-2).

The **Data Management System** (DMS) includes routines supporting the following functions:

- File management (catalogs, stores, retrieves and deletes files
- Support of file access methods
- Input/output on peripheral devices (excluding consoles and terminals)

BS2000 Data Management System macros are provided for file, volume and device handling. Data Management System macros are described in the "DMS Macros" manual [[7](#page-1158-3)].

The **System services** include additional functions of the Control System, e.g.

- Advanced Interactive Debugger (AID)
- Dynamic Binder Loader (DBL)
- Linkage editor (BINDER)

The BS2000 Interactive Debugging Aid macros are used for error recovery in loaded programs, as this system function is capable of monitoring programs as well as affecting program execution.

In addition to the Executive macros, this manual describes all system service macros.

#### **Jobs, tasks and processes**

The concepts of job, task and process each have a specific meaning in BS2000. Each of these terms is used to describe particular combinations of status and activity for a unit of work which has been submitted to the operating system.

Job: A sequence of commands, instructions and data which is contained between the SET-LOGON-PARAMETERS and EXIT-JOB commands. There is a difference between batch jobs and interactive jobs. In a batch job, the sequence of commands, instructions and data is read from a file; in an interactive job, this sequence is input interactively via the data display terminal. Job management assigns a job class to the job, and puts it into the appropriate job queue. When it enters the system, the job is given a job number (called the task sequence number, or TSN) by which it can be addressed during the time it remains in the system.

/SET-LOGON-PARAMETERS : Sequence of commands, instructions and data : /EXIT-JOB Job

- Task: From the viewpoint of the operating system, a job becomes a task once system resources (CPU, memory, devices) are assigned to it. The task is controlled by task management, and a task control block (TCB) is created for it.
- Process: The activities which are executed at program or module level within a task are referred to as the processes of the task. Each process has a process control block (PCB), which is used to record the exact state of a program if it is interrupted. The processes in a task are coordinated using the task control block.

The diagram below will clarify the relationship between the concepts of job, task and process:

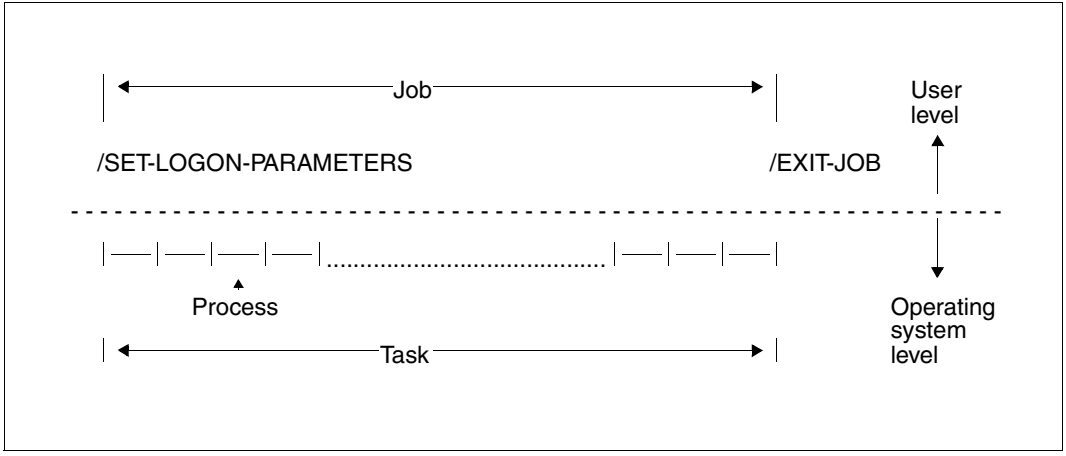

Figure 2: Jobs, tasks and processes

# <span id="page-16-2"></span><span id="page-16-0"></span>**3 Use of macros**

# <span id="page-16-1"></span>**3.1 Macro processing by the assembler**

A macro is a statement in a source program. It consists of a mnemonic operation code (macro name) specifying the particular function to be performed, which may be followed by values in the form of operands that supply information required for the execution of the macro, or give more details on the function to be performed (e.g. **EXIT** CONTINU=YES). The operands that may or must be specified are discussed in the ["Description of the](#page-166-1)  [macros" on page 167.](#page-166-1)

Like every other source program statement, a macro is processed by the assembler at assembly time. Macro processing results in the source program macro being replaced by the macro expansion. A macro expansion consists of a sequence of instructions and assembly statements which together perform the function specified by the macro. When reference is made to statements generated by a macro, the macro expansion is meant.

The macro expansion is generated by the assembler via the macro definition. Every macro requires a macro definition. Macros can therefore be issued only if there is a corresponding macro definition. Macro definitions can be written by the user (see the "ASSEMBH" manual [\[2\]](#page-1158-2)) or are supplied to the user as part of the operating system (such as those definitions whose macros are dealt with in the present manual). All available macro definitions are included in the macro library (see the "Utility Routines" manual [\[27\]](#page-1160-0)). A macro definition is the original specification that the assembler uses to generate the macro expansion.

The macro definition is modified by the operand specifications in the macro call, and current values are loaded.

The source program, in which all macros are replaced by their macro expansions, is then assembled into machine language. The macro expansions are included in the assembly listing, unless they are suppressed by the PRINT NOGEN assembly statement (see the "ASSEMBH" manual [[2\]](#page-1158-2)). The function requested by the macro is not performed until the program is executed.

A macro can be defined as the function which is implemented through the interaction of macro and macro definition.

# <span id="page-17-0"></span>**3.2 Syntactical representation of macro calls**

#### **Format of a macro call**

The macro format comprises two areas.

The upper area contains the optional name field and the macro name. The lower area contains the possible operands.

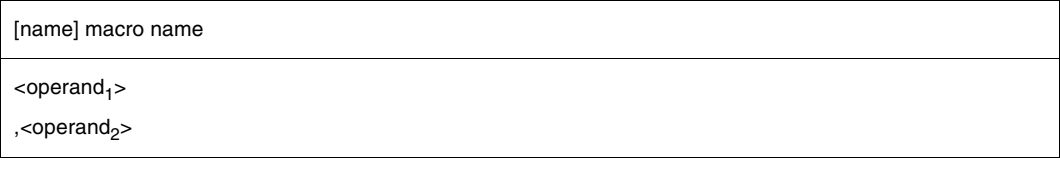

An entry in the **name field** is permitted; the name specified is the symbolic address of the first statement in the macro expansion. The user may use this address, for example, as a branch address or as a halt point when using the Interactive Debugging Aid.

The call formats in the present manual generally omit the name field except in cases where a specification in a name field is of special significance. An example would be a macro of type S in L form (see [page 30](#page-29-0)): The symbolic address specified in the name field is required for linking the data area with the instruction part of the macro (E form). Further examples are the **ARDS**, **CUPAB**, **DCSTA** and **TMODE** macros, where the default name of the generated dummy section may be replaced by the specification in the name field. Such macro formats also comprise the name field.

The **macro name** identifies the required macro. The dollar sign '\$' is not used as the first character in user macros, because it is reserved for privileged macros.

The **operand field** may contain any number of operands, separated by commas, but it may also remain empty. The type and number of operands that may or must be specified is defined in the format description of each macro.

When calling a macro in an Assembler program, the name field, macro name and first operand must be separated by at least one space. Multiple operands must be separated by commas.

Format errors that are detected by the Assembler when the macros are being processed are included in the Assembler listing as MNOTE messages (see section "Macro language" in the "ASSEMBH" manual [\[2\]](#page-1158-4)).

# **Operand forms**

#### *Positional operands*

Positional operands must be written in a specific order as they are interpreted by the Assembler on the basis of their position in the operand field. Example: MACRO A,B,C

If the second operand (B) is deleted, the user must supply the second comma (immediately after the first comma) so as to maintain the proper position for the third operand (C): MACRO A,,C

However, if the last positional operands are omitted, the delimiting commas need not be written. For example, if the operands B and C are omitted in the present example, the macro could be written as follows: MACRO A

#### *Keyword operands*

The keyword associated with a given keyword operand uniquely identifies that operand to the Assembler. Therefore, these operands can be written in any order. An operand value which originates from a defined set of allowed values is assigned to an operand by an equals sign.

Keyword operands have the following format: <keyword>=<desired value> Example: MACRO AREA=X,LENGTH=100

### *Mixed operands*

An operand field may contain a combination of positional and keyword operands; however, all positional operands must precede all keyword operands. Example: MAKRO A,B,C,AREA=X,LENGTH=100

The rules for positional operand and keyword operand omissions also apply to mixed operand fields. Thus, if the operands B, C and AREA are omitted, the above example appears as: MAKRO A,LENGTH=100

### *Operand sublists*

A sublist consists of one or more positional operands, each separated by commas. The entire list must be enclosed in parentheses, and is considered to be one operand in that it occupies a single position in the operand field or is associated with a single keyword. The contents of the sublist are processed similarly to positional operands.

Example:  $(A, B, C)$  or  $(A)$ 

In the second example, the sublist consists of only one operand. In this case, the enclosing parentheses must still be written, even though there is only one element in the sublist, as otherwise it will not be recognized as a sublist.

### **Metasyntax**

In the macro format, specific characters (metacharacters) and conventions are used; an overview is given in the following description.

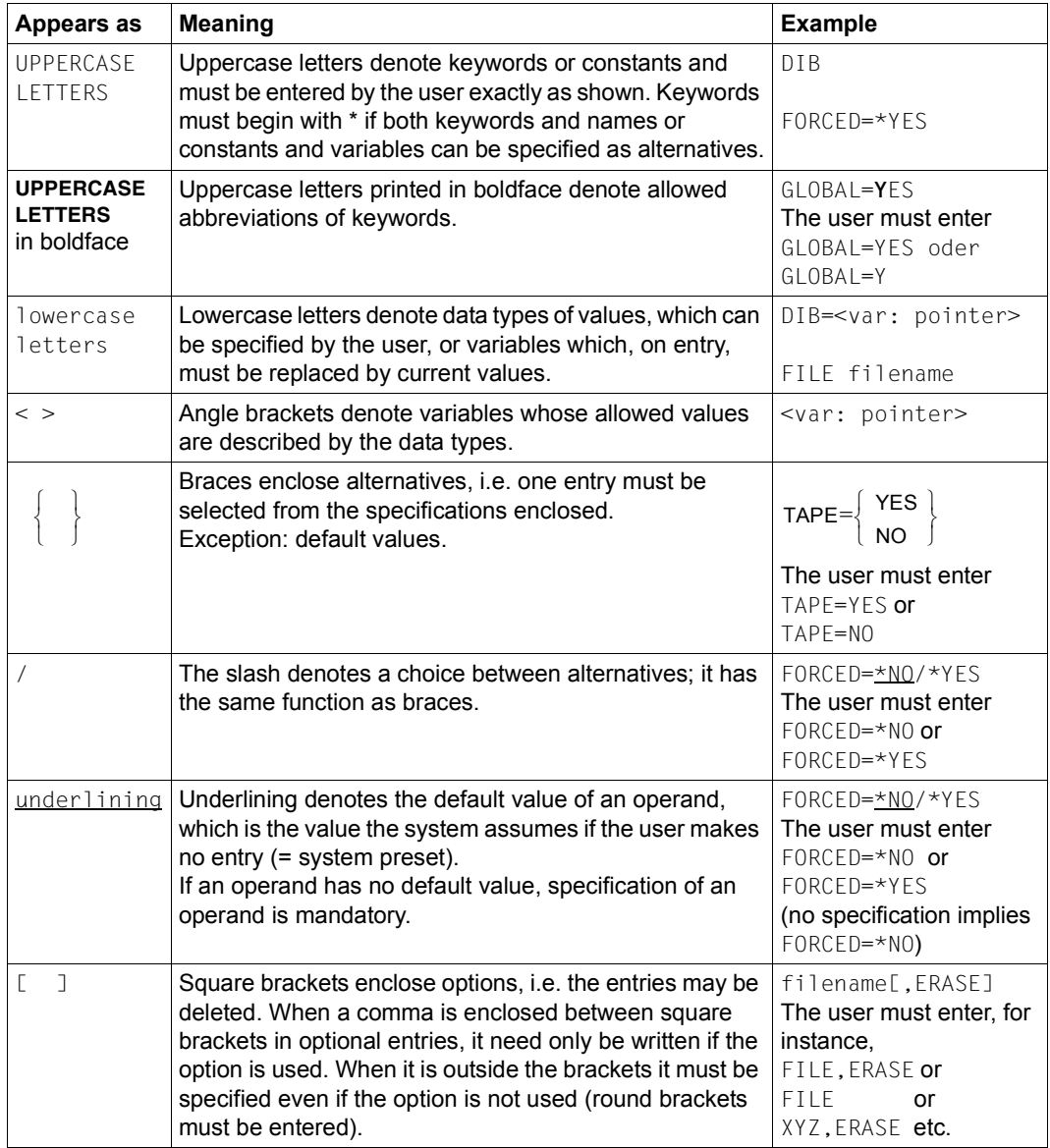

Table 1: Macro syntax

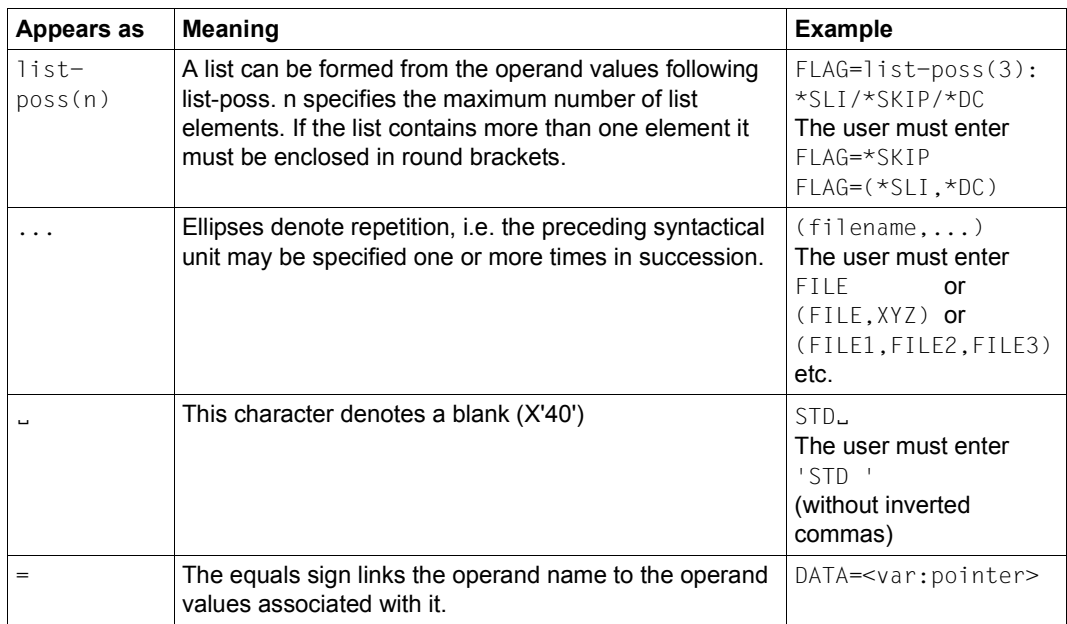

Table 1: Macro syntax

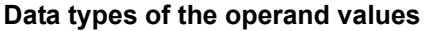

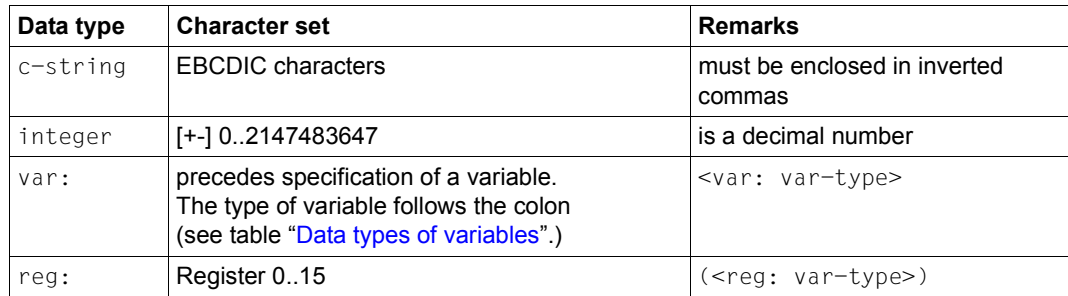

### **Suffixes to data types**

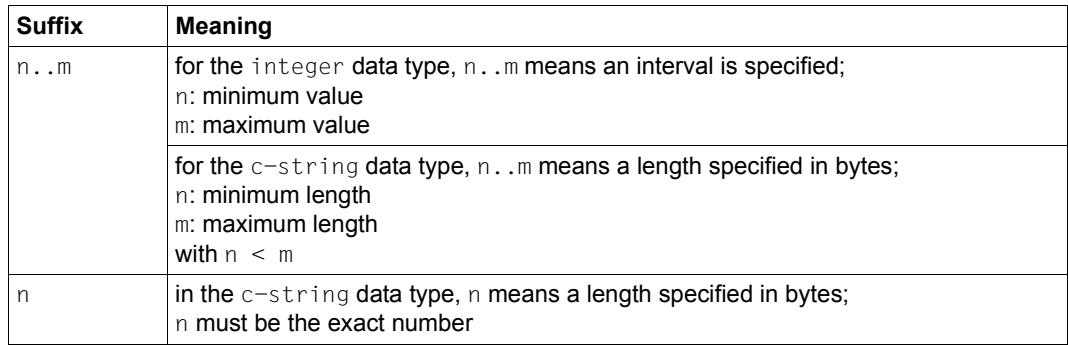

The operand values can be entered directly as a character string or integer (see data types c-string and integer) or indirectly via a variable (see data type var:). The following table contains the data types that are possible for variables.

#### <span id="page-21-0"></span>**Data types of variables**

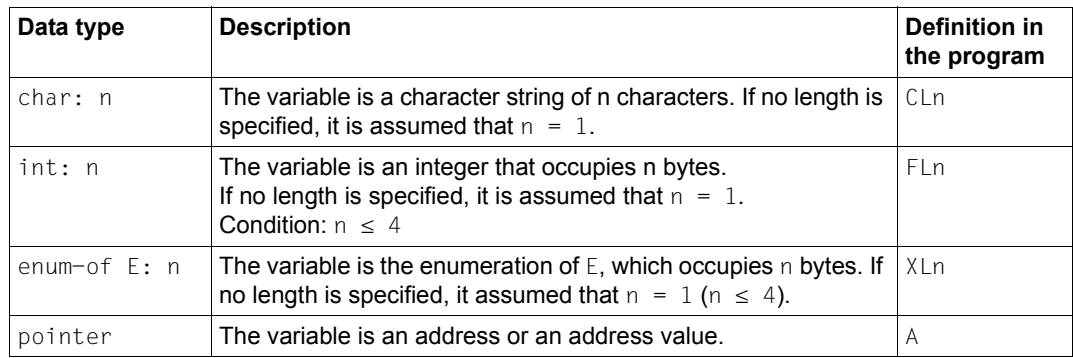

# <span id="page-22-0"></span>**3.3 Use of registers**

Wherever mentioned in the text of this manual, registers are referred to as R0, R1, .... This serves to distinguish references to registers from other numerical references; it is also a way of referring to registers frequently used in programs.

The Control System macros use general registers R0, R1 and R15; in addition, R13 and R14 are used by the **SAVE** and **RETRN** macros.

Registers R0 and R1 contain either operands or the address of operands in the macro.

Register R14 is sometimes used as the return register. It contains the address of the next instruction in the user program following the macro.

After the execution of a number of macros, register R1 contains the address of the data area rather than its original contents.

Register R15 contains the error flag (return code). If an error occurs during the execution of a macro, information on the execution is stored in the rightmost byte of register R15, before control is returned to the user program. Newer macros either do not use register R15 or only use it as an additional way of storing the return code. In these cases, a field for storing the return code is reserved in the standard header (see [page 43\)](#page-42-0).

# <span id="page-22-1"></span>**3.4 Return information and error flags (return codes)**

#### **Return information**

The transfer of information to the calling program is an integral part of the function of a number of macros. This information is sometimes stored in register R1 or transferred to a program area whose address is specified in the macro. The mode of transfer of such information is indicated in the description of the relevant macro.

#### **Error flags (return codes)**

After a macro has been executed, the calling program is informed of the successful or unsuccessful result of the macro. This is effected by transferring a return code. Depending on the relevant macro interface, the return code may be transferred either in register R15 or in the standard header. Some macros allow a combination of these two cases.

#### 1. **Transferring the return code in the standard header**

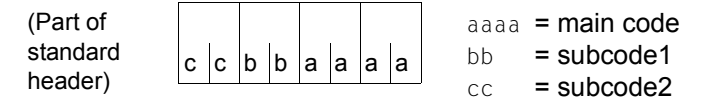

The **main code** is transferred in the two rightmost bytes. It identifies the result of the function execution. **Subcode 1** is used for error classification. **Subcode 2** subdivides the error into error classes or contains additional diagnostic information. All parts of the return code are specified in hexadecimal notation. For information on the structure and contents of the standard header, see [page 43.](#page-42-1)

#### 2. **Transferring the return code in register R15**

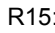

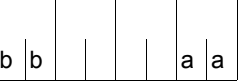

R15:  $\vert \vert \vert \vert \vert$   $\vert$   $\vert$   $\vert$   $\vert$  aa = primary return code  $bb =$  secondary return code

The **primary return code** is transferred in the rightmost byte of register R15. It indicates whether or not the function was executed successfully.

If no error occurred during execution, the rightmost byte contains the code X'00'. If an error occurred during the execution of a macro, the Executive places an error flag in the form of a different hexadecimal code in this byte (the three leftmost bytes each contain X'00' provided that nothing else has been specified explicitly).

In some cases, the information provided by the primary return code is supplemented by a **secondary return code** in the leftmost byte of register R15. This code provides more detailed information on the cause of the error. The secondary return code, too, is specified in hexadecimal notation. It is the user's responsibility to analyze this code and to take proper action.

The return code values and their meaning are given under "Return information and error flags" in each macro description.

If the code values of the primary return code are given with an increment of X'04' and a guaranteed maximum value is defined, the return code can be processed using a branch table (consisting of 4-byte branch instructions).

The return codes of many macros do not have such a fixed structure. Such return codes must be processed with explicit queries (compare instructions).

An example follows for each of these two types of processing.

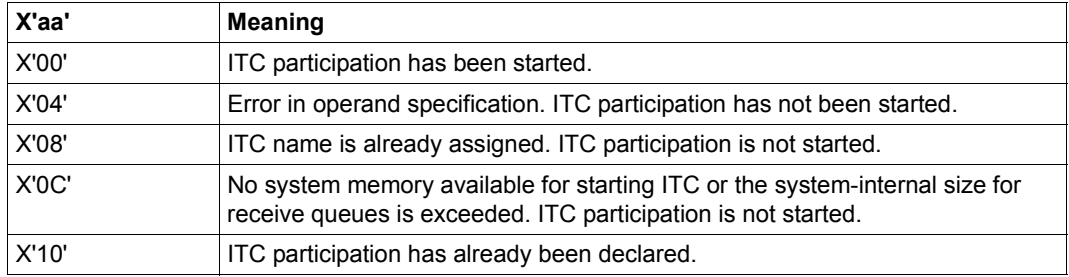

### Return code of the **OPCOM** macro

**Example** of return code processing with a branch table

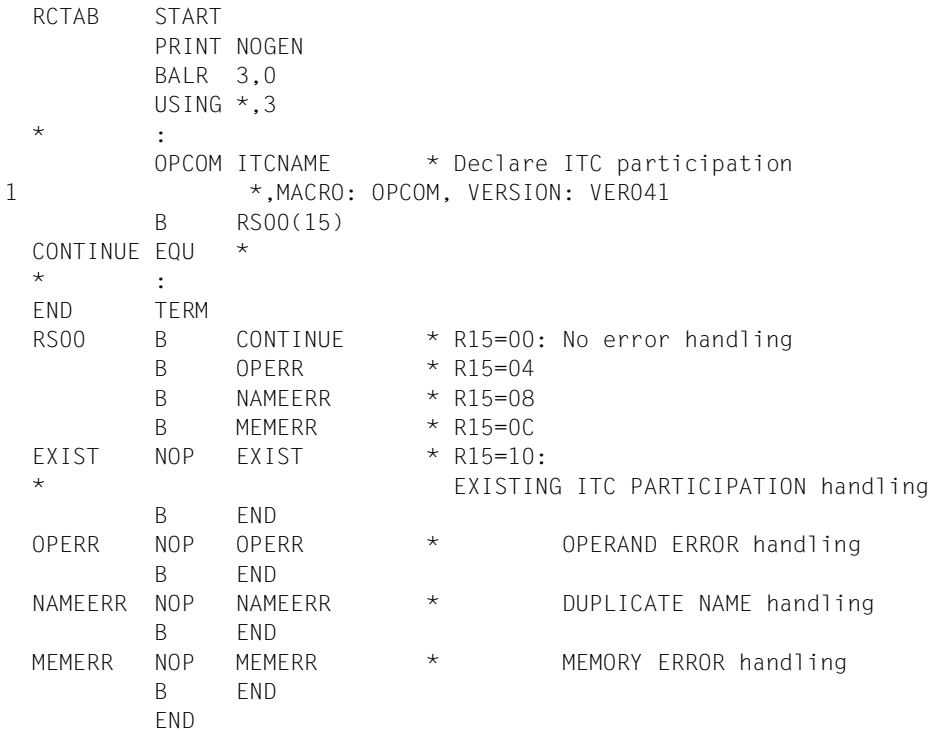

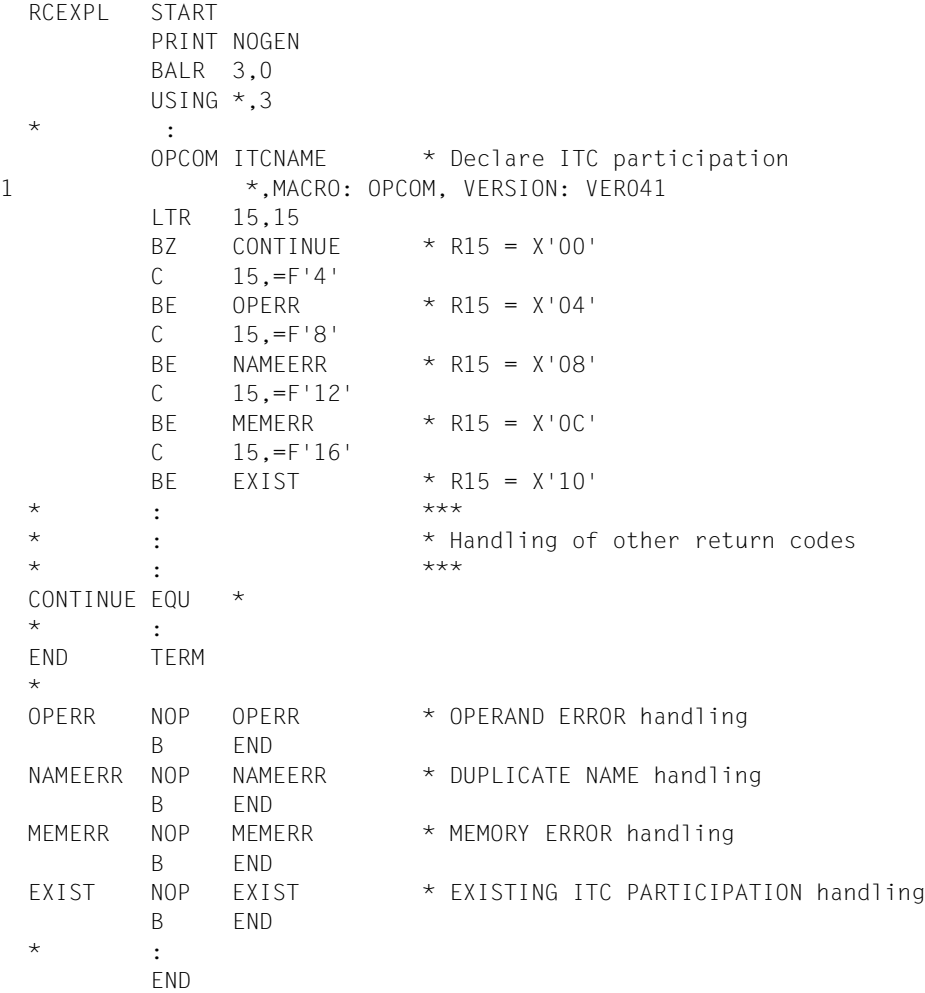

**Example** of return code processing with explicit query

# <span id="page-26-0"></span>**3.5 Macro expansion**

Macros are implemented by supervisor calls (SVCs). In a few cases, the **CALL** macro for instance, the macro expansion contains no SVC. The supervisor call causes an SVC interrupt which activates the interrupt analysis. With the aid of an SVC index table the interrupt analysis determines the program module associated with the relevant macro. The validation of parameter values and the transfer to the calling program of information on any errors or on the processing status are controlled by the program module itself.

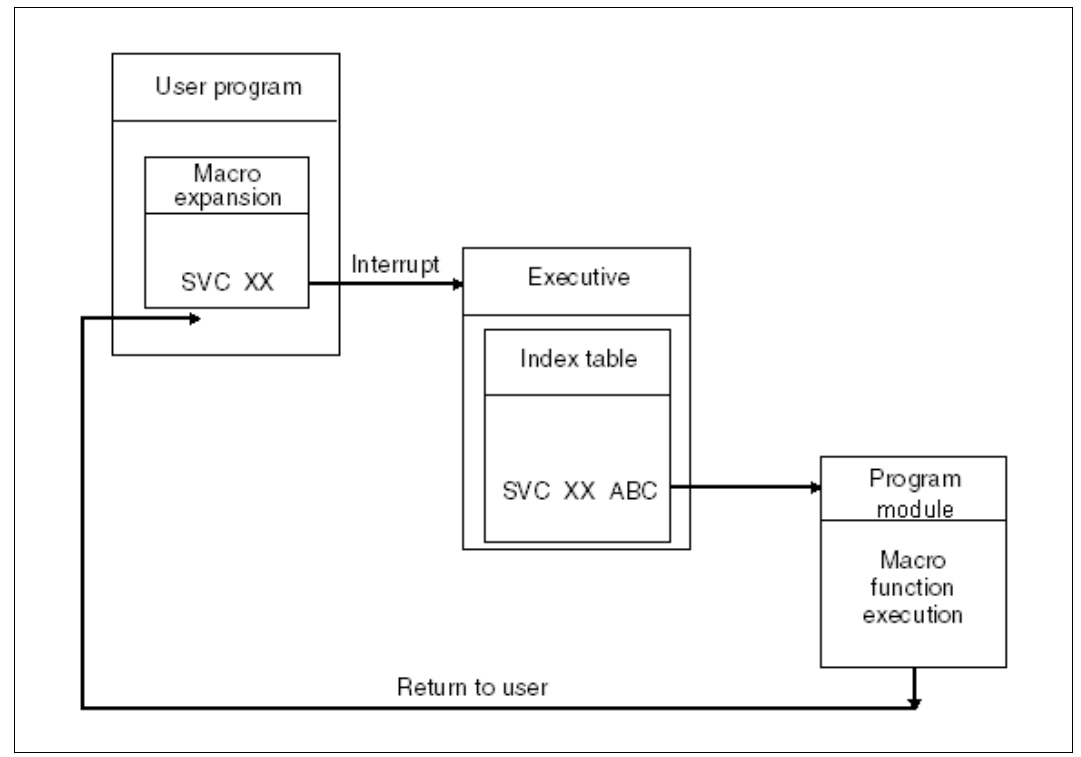

Figure 3: Flow diagram of SVC processing

# <span id="page-27-0"></span>**3.6 Types of macro**

To avoid any confusion it should be noted that the term "macro type" is not intended to differentiate the concepts of "action macro" and "definition macro", which relate to the function of a macro:

An **action macro** is a macro that is expected to perform specific actions. The **AREC** macro, for example, is used to write a user acoounting record (see [page 205\)](#page-204-1).

A **definition macro** is a macro that is expected to supply definitions (addressing aids, DSECTS) rather than to perform actions. The **CUPAB** macro [\(page 377\)](#page-376-1), for example, is used to generate symbolic names for the purpose of addressing operand tables.

The **type** classification of macros relates to the mode of **operand transfer**. There are R-type macros (operand transfer via registers), S-type macros (operand transfer via storage) and O-type macros (macros not classified under any type). S-type macros can be either action macros (with operand MF=E) or definition macros (with operand MF=D).

# <span id="page-27-1"></span>**3.6.1 O-type macros**

There are a number of macros that cannot be classified as either type R or type S. They are simply referred to as "other macros" and are specified as O-type macros in the macro descriptions.

Examples of O-type macros are macros with an operand field allowing the specification of **one** register (frequently R1) that contains the start address of a parameter area.

The parameter area is defined in the data section of the program (DC statements) and contains the operand values.

# <span id="page-27-2"></span>**3.6.2 R-type macros**

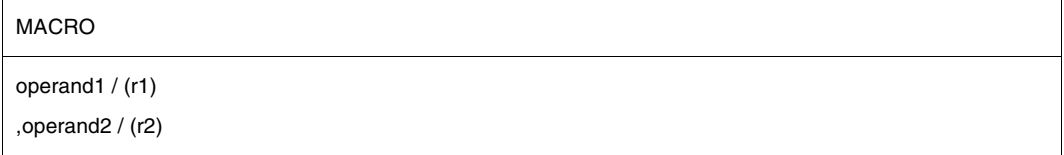

A macro is of type R if all required operand values can be loaded into registers R0 and R1, which are provided for this purpose. An R-type macro does not therefore generate a parameter area.

Not all macros use both registers (e.g. the **DELFEI** and **RSOFEI** macros). The parameters may be specified directly as operands of the macro or may be contained in registers R0 and R1.

If operand1 and operand2 are specified, macro expansion causes the specified values to be loaded into registers R0 and R1.

If the registers are specified, the values of the operands operand1 and operand2 must have been loaded into registers R1 and R0 before the macro is called. This procedure is referred to as "register notation".

Address operands in R-type macros can always be written as explicit or implicit addresses, i.e. in the form: base, index, displacement.

If the macro has only one optional operand, then any comment desired must be preceded by a "," (comma).

Example: CLCOM ,comment

# <span id="page-28-0"></span>**3.6.3 S-type macros**

Operand values specified in S-type macros are transferred to the functional module in the form of a data area. The data area is part of the macro expansion. It contains the data definitions and storage definitions (DC and DS statements) required for transferring the operand values.

S-type macros support specification of the MF operand (see [page 31](#page-30-0)). There are various ways of specifying this operand, depending on the functionality of the different macros. There are three **MF formats**:

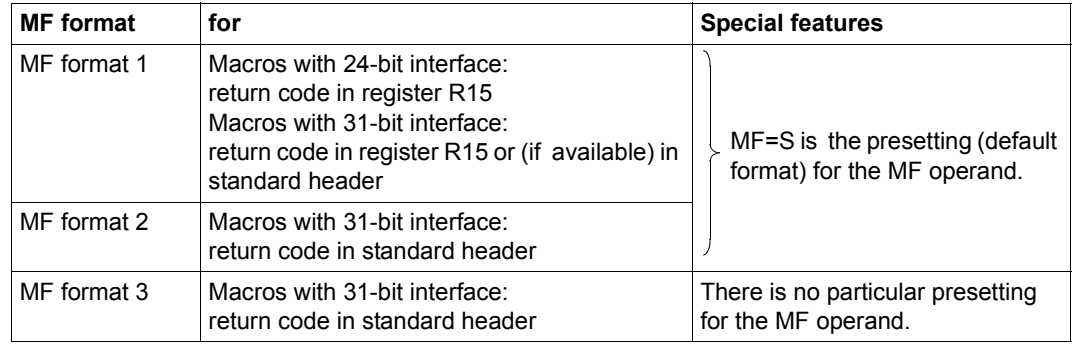

Table 2: MF formats for the S-type macros

Detailed diagrams of all three MF formats are given below, followed by a description of the operands and operand values.

Examples of macros in the S, D, E, M and L form are given on [page 35.](#page-34-0) The different forms are described on [page 31](#page-30-0).

### <span id="page-29-0"></span>**MF format 1**

```
[opaddr] MACRO
\left[\begin{array}{c} [MF=S] \, [,op_1,...,op_n] \end{array}\right]MF=\begin{cases} L \end{cases}│ L<br>│ (L,pre) │
      MF=\begin{cases} D \end{cases}\left\{\begin{array}{c} \mathsf{MF}=\left\{\begin{array}{c} \mathsf{D} \\ \mathsf{(D,pre)} \end{array}\right\}\end{array}\right\}MF=\left\{ \begin{array}{c} (C,pre) \end{array} \right\}\begin{bmatrix} c & \end{bmatrix}MF=(E,\lfloor (r) \rflooraddr \langle\left[\begin{array}{cccc} & & (r) & \end{array}\right][,PARMOD=24 / 31]
```
The default format MF=S may not be specified explicitly for most macros in MF format 1. Any exceptions are indicated in the description of the macro (see also the operand description for MF=S, [page 31](#page-30-1)).

With the 24-bit interface, prefix notation (e.g. (C,pre)) may not be used for the C/D/L form. Any exceptions are indicated in the description of the macro involved.

# **MF format 2**

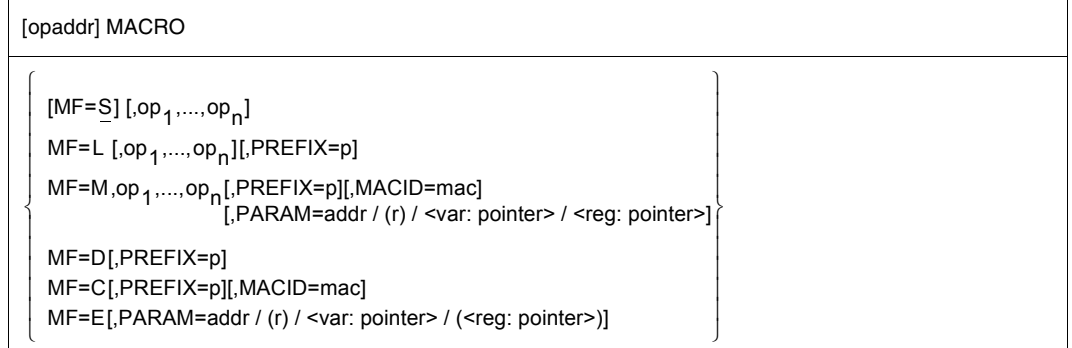

### **MF format 3**

[opaddr] MACRO

 $\left[ \begin{array}{c} \text{MF=L [,op1,...,opn][,PREFIX=p]} \end{array} \right]$  $MF=M,op_1,...,op_n$ [,PREFIX=p][,MACID=mac]  $\left\{\begin{array}{l}\mathsf{MF}\texttt{=R,op}_{1},\dots,op_{n}[\mathsf{,PREFIX}=\texttt{D}][\mathsf{,MACID}=\texttt{mac}]\end{array}\right\}$ MF=D[,PREFIX=p] MF=C[,PREFIX=p][MACID=mac] MF=E[,PARAM=addr / (r) / <var: pointer> / (<reg: pointer>)]

#### **opaddr**

Assembler name: If MF=L, identifies the address of the data area, otherwise optional. opadr can be used to address the data area with MF=(E,adr) or MF=M,PARAM=.

#### **op<sub>1</sub>,...,op<sub>n</sub>**

represent functional operands to be specified.

### **PARMOD=**

controls macro expansion. Either the 24-bit or the 31-bit interface is generated.

# **24**

The 24-bit interface is generated. Data areas and instructions use 24-bit addresses (address space  $\leq$  16 Mb).

### **31**

The 31-bit interface is generated. Data areas and instructions use 31-bit addresses (address space  $\leq$  2 Gb). Data areas start with the standard header.

#### <span id="page-30-0"></span>**MF=**

<span id="page-30-1"></span>determines the type of macro generation. Seven forms of macro can be distinguished, depending on the value specified for the MF operand:

**S** (default form: presetting for MF formats 1 and 2):

This operand value may not be specified in format 3.

MF=S may *not* be specified *explicitly* for most macros in MF format 1, i.e. the default form is selected by omitting the MF operand. MF=S is *not* included in the macro format for these macros. MF=S is included in the description of the call format for macros that allow MF=S to be specified explicitly.

First the instruction part is generated and then the data area, taking the operand values specified in the macro into account. The data area contains no field names and no explanatory equates. Initialization values are entered in the standard header.

# <span id="page-31-0"></span>**C** (C form)

Only the data area is generated. Each field is assigned a field name and explanatory equates, if required. The data area ends with a length equate. Initialization values must usually be entered in the standard header by the user.

# **(C,pre)**

This specification is permitted only in format 1. The user can define the first characters of the field names and equates by specifying a prefix pre.

 $pre = 1.4$  characters.

# **C [,PREFIX=p][,MACID=mac]**

This specification is permitted only in MF formats 2 and 3. The PREFIX operand allows the user to define the first character of the field names and equates.  $p = 1$  letter. The MACID operand allows the user to define the second, third and fourth characters of the field name and equates. mac  $= 1..3$  characters.

No other operands are evaluated in the C form.

### **D** (D form)

A DSECT is generated. Each field is assigned a field name and explanatory equates, if required. The DSECT ends with a length equate. No switch to the initial location counter is effected.

The **DSECT** describes the structure of a memory area but does not occupy any memory space itself. The symbolic name specified with DSECT is entered in an ESD record (External Symbol Dictionary record). The location counter is set to zero.

# **(D,pre)**

This specification is permitted only in MF format 1. The user can define the first characters of the field name and equates by specifying a prefix pre.  $pre = 1.4$  characters.

# **D [,PREFIX=p]**

This specification is permitted only in MF formats 2 and 3. The user can define the first character of the field names and equates by specifying a prefix  $p. p = 1$  letter. No other operands are evaluated in the D form.

### **L** (L form)

Only the data area is generated, taking the operand values specified in the macro into account. The data area contains no field names and no explanatory equates. The initialization values are entered in the standard header. The macro is contained in the definition section of the program. If it contains variable data, this form of macro must not be written in the reentrant portion of the program when shared-code programming is employed. The data area is initialized with constant values in the reentrant portion of the program, copied to a data area specific to the program run before the E-form call and modified there if necessary. Modification can be carried out, for example, with the M form, if it is available for the interface involved.

# **E** (E form)

Only the instructions required for calling the functional module are generated. The instruction part usually ends with an SVC. The macro must indicate the address of the data area containing the operand values.

# **(E,addr) / (E,(r))**

This specification is permitted only in MF format 1.

addr = Assembler name (address of the data area).

 $r =$  register containing the address of the data area. The register must be loaded with this address value before the macro is called.

# **E [,PARAM=adr / (r)]**

### **E [,PARAM=<var: pointer> / (<reg: pointer>)]**

The PARAM operand specifies the address of the data area. This specification is permitted only in MF formats 2 and 3.

addr = Assembler name (address of the data area).

r = register containing the address of the data area. The register must be loaded with this address value before the macro is called.

If no other specification is made, the default setting is:  $PARAM = (1)$ 

No other operands are evaluated in the E form.

### **M** (M form)

This operand value may be specified only in MF formats 2 and 3.

Instructions (e.g. MVCs) are generated which, while the program is running, use the operand values which are specified in the macro to overwrite fields in a data area already initialized with MF=L or, in the case of shared code programming, in a copy of the data area initialized with MF=L local to the program run. This is how the M form conveniently enables the operand values with which a macro is called to be **dynamically** matched with the program run.

If MF=M is specified, no default values are accepted for functional operands, i.e. all operands must be specified explicitly

Since the instructions generated with MF=M use the symbolic addresses and equates of the C form or D form, it must be established when using the M form that these names are available for addressing the data area to be modified. It is particularly important to ensure that for a macro with MF=M any PREFIX and MACID operands are specified with the same values as those in the associated  $MF=C$  or  $MF=D$  call.

# **M [,PREFIX=p][,MACID=mac]**

The PREFIX operand allows the user to define the first character of the field names and equates.

 $p = 1$  letter.

The MACID operand allows the user to define the second, third and fourth characters of the field name and equates.

 $mac = 1..3$  characters.

### **M [,PARAM=addr / (r)]**

### **M [,PARAM=<var: pointer> / (<reg: pointer>)]**

The PARAM operand specifies the address of the data area. This specification is permitted only in MF format 2.

addr / <var: pointer> = Assembler name (address of the data area).

 $r$  / ( $\le$ reg: pointer>) = register containing the address of the data area. The register must be loaded with this address value before the macro is called.

Default setting: PARAM = (1)

### **R** (R form)

This operand value may be specified only in MF format 3.

The operand values (of output parameters) specified by means of functional operands are read from the data area and stored in variables of the application program. Since the instructions generated for this purpose use the symbolic addresses and equates of the C form or D form, it must be established when using the R form that these names are available for addressing the data area to be modified. It is particularly important to ensure that for a macro with MF=R any PREFIX and MACID operands are specified with the same values as those in the associated MF=C or MF=D call.

# **R [,PREFIX=p][,MACID=mac]**

The PREFIX operand allows the user to define the first character of the field names and equates.

 $p = 1$  letter.

The MACID operand allows the user to define the second, third and fourth characters of the field names and equates.

 $mac = 1..3$  characters.

<span id="page-34-0"></span>RDATA1 START LDBASE R3,0 1 \*,MACRO: LDBASE, VERSION: VER021 021 1 ##BALR R3.0 020 2 BASR R3.0 012 USING \*,R3 RDATA1 AMODE ANY RDATA1 RMODE ANY GPARMOD 31 1 \*,MACRO: GPARMOD, VERSION: VER121 PRINT GEN RDATA INAREA,STOP —————————————————————————————————————————— (1) 1 ##SPASS S0004S,S0004D A312 2 CNOP 0,4 2 BAS 1, SOOO4S ADDRESS AND SKIP PARAMS 1 S0004D DS 0F A340 1 FHDR UNIT=36,FUNCT=18,VERS=2 2 DS 0A 2 DS 0XL8 GENERAL OPERAND LIST HEADER 2 DC AL2(36) FUNCTION UNIT NUMBER 2 DC AL1(18) FUNCTION NUMBER 2 DC AL1(2) FUNCTION INTERFACE VERSION NUMBER 2 DC X'FFFFFFFF' Returncode is virgin 1 \* 1 DC A(STOP) ERROR ADDRESS 1 DC AL4(INAREA) READ IN AREA ADDRESS 1 DS AL1(0) PLACE FOR I.EDIT BYTE 1 1 DS AL1(0) PLACE FOR I.EDIT BYTE 2 1 DC AL1(0) SYSDTA ASSIGNMENT 1 DC AL1(0) FLAG BYTE 1 1 DC AL2(L'INAREA) LENGTH OF READ 1 DC AL1(0) FLAG TABLE BYTE 1 DC AL1(0) ASSIGNMENT CHANGE INDICATOR 1 DC H'0' KEY-POSITION 1 DC H'0' KEY-LENGTH 1 DC AL4(0) VTSUCB ADDRESS 1 DC AL2(0) INPUT TIMER VALUE 009 1 DC H'0' RES FOR TIAM 007 1 \* 1 @DCEI DCEDIT=,MODE=,IGETFC=,ICFD=, C 1 ITRSUP=,ILINEND=,IGETBS=, 1 IMANUAL=,ILCASE=,IHDR=, C 1 IGETIC=,RDA1=-20,RDA2=-19 2 ORG \*-20 2 DC AL1(0) 2 ORG \*+20-1

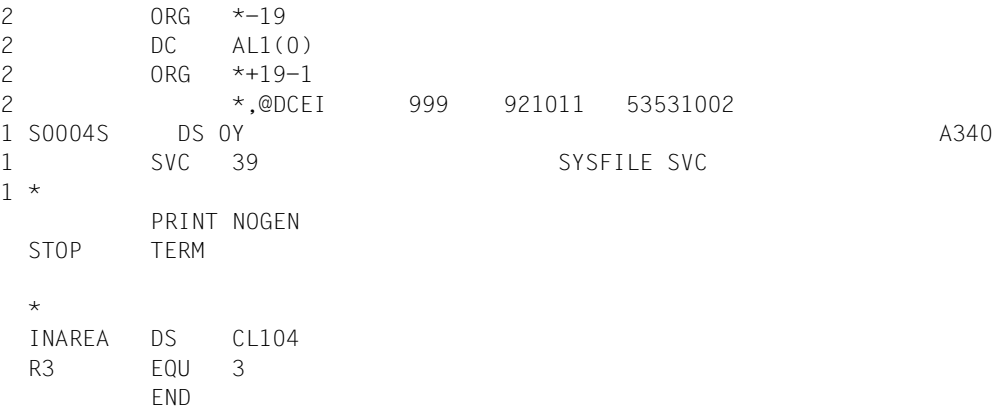

(1) The standard form is the default setting for the **RDATA** macro and is selected by omitting the MF operand. All operands required must be specified. The instruction part and data area are generated.

#### **Example 2: RDATA macro (MF format 1) with E and L form**

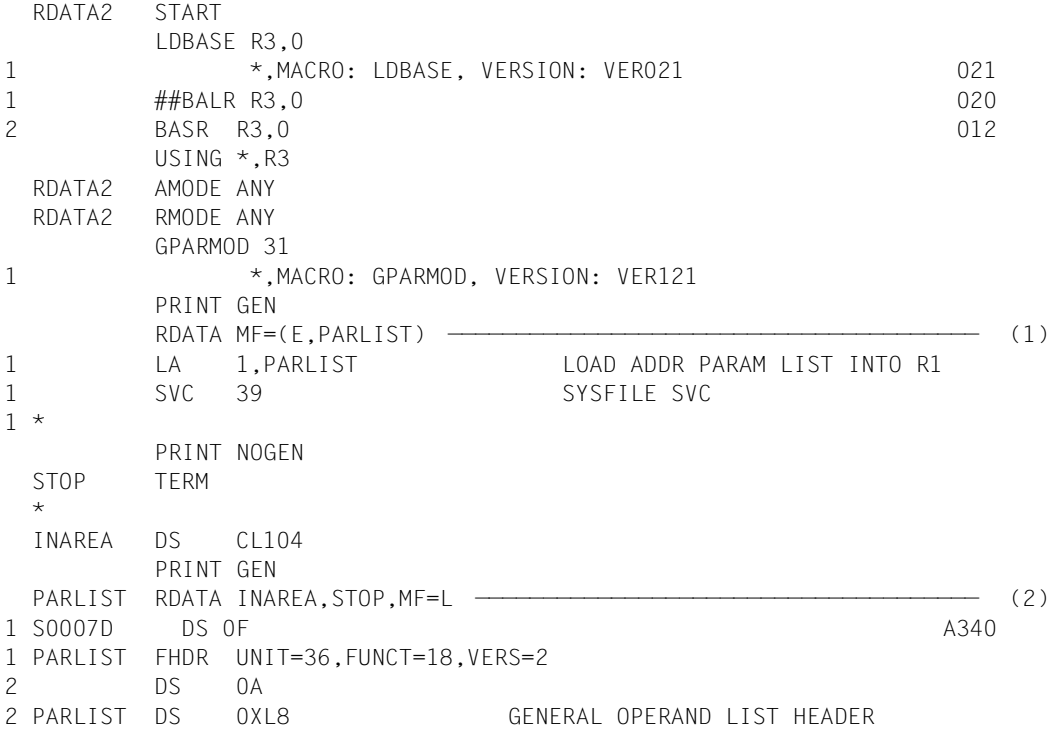
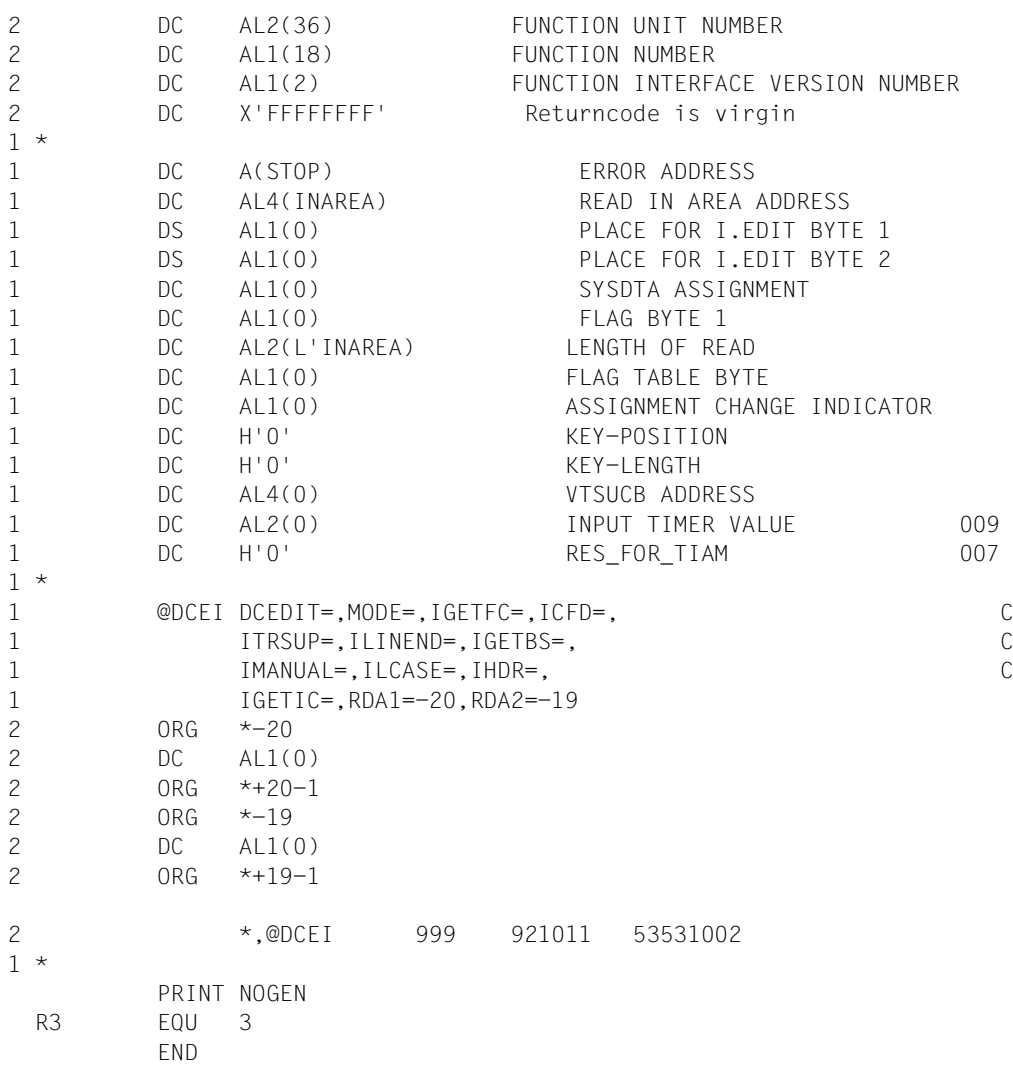

- (1) The E form of the macro generates the instruction part of the **RDATA** macro. The data area with the desired operands starts at the symbolic address PARLIST.
- (2) All desired operands are specified in the L form of the macro. The data area is generated.

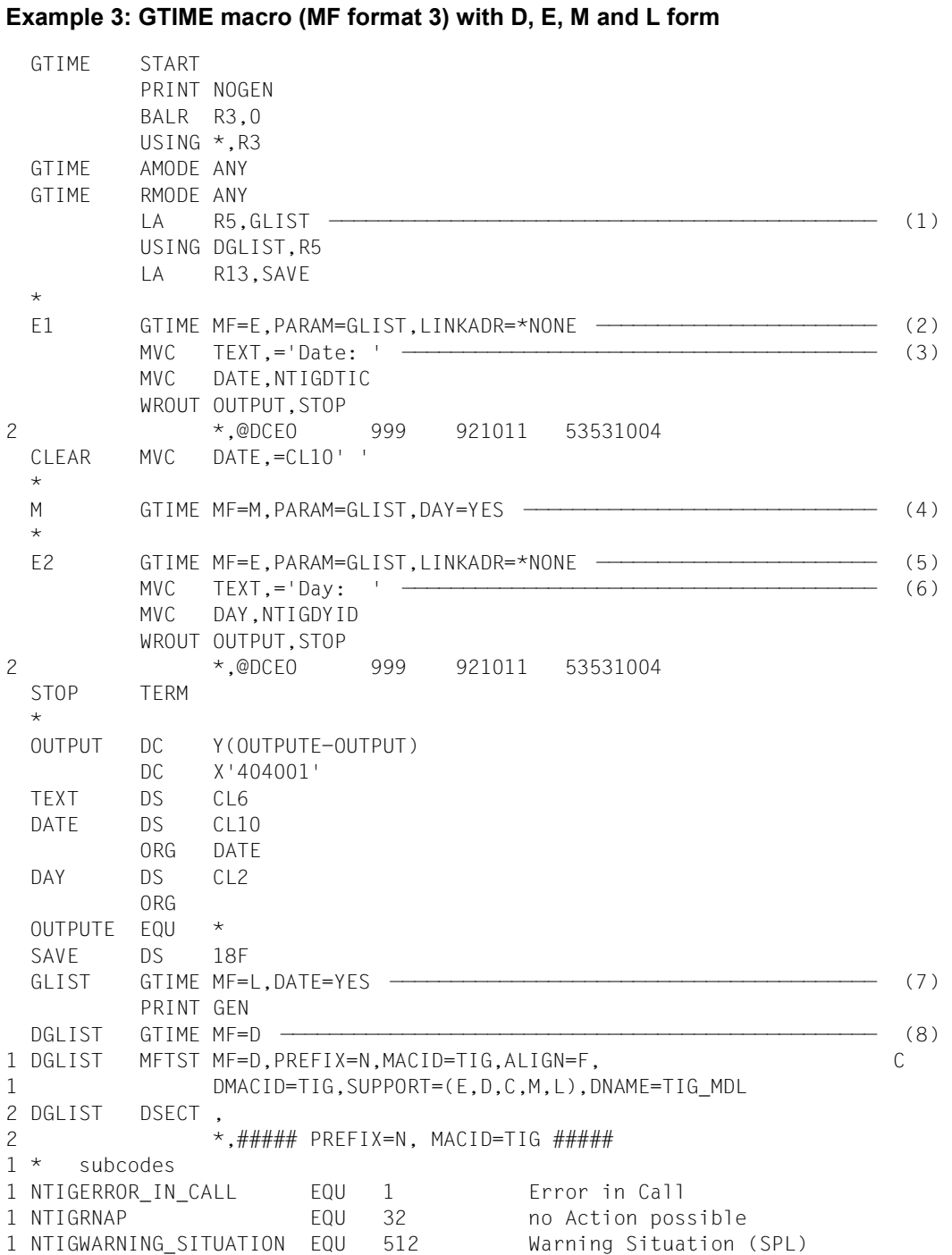

1 NTIGRWCS EQU 2 Warning Situation (ASS) 1 \* 1 \* GTIME-Parameter-Area 1 NTIGFHDR FHDR MF=(C,NTIG),EQUATES=NO Standardheader 2 NTIGFHDR DS 0A 2 NTIGFHE DS 0XL8 0 GENERAL PARAMETER AREA HEADER  $2 *$ 2 NTIGIFID DS 0A 0 INTERFACE IDENTIFIER 2 NTIGFCTU DS AL2 0 FUNCTION UNIT NUMBER 2 \* BIT 15 HEADER FLAG BIT, 2 \* MUST BE RESET UNTIL FURTHER NOTICE 2 \* BIT 14-12 UNUSED, MUST BE RESET 2 \* BIT 11-0 REAL FUNCTION UNIT NUMBER 2 NTIGFCT DS AL1 2 FUNCTION NUMBER 2 NTIGFCTV DS AL1 3 FUNCTION INTERFACE VERSION NUMBER  $2 *$ 2 NTIGRET DS 0A 4 GENERAL RETURN CODE 2 NTIGSRET DS 0AL2 4 SUB RETURN CODE 2 NTIGSR2 DS AL1 4 SUB RETURN CODE 2 2 NTIGSR1 DS AL1 5 SUB RETURN CODE 1 2 NTIGMRET DS 0AL2 6 MAIN RETURN CODE 2 NTIGMR2 DS AL1 6 MAIN RETURN CODE 2 2 NTIGMR1 DS AL1 7 MAIN RETURN CODE 1 2 NTIGFHL EQU 8 8 GENERAL OPERAND LIST HEADER LENGTH  $2 *$ 1 \* main return codes 1 NTIGRNIN EQU 1 GTIME function not 1 \* initialized 1 NTIGRNSI EQU 2 no season information 1 NTIGRPRV EQU 16 no previous change date known 1 NTIGRPST EQU 17 no later change date in past 1 \* known 1 NTIGRNCD EQU 18 no change date known 1 NTIGRXIE EQU 8 internal error concerning  $1 *$  xcs mode 1 \* 1 NTIGIB1 DS AL1 indicator byte 1 1 NTIGIMU EQU X'80' MODE = UTC 1 NTIGIFB EQU X'40' FORMAT = BIN 1 NTIGICS EQU X'20' not used 1 NTIGIFT EQU X'10' FORMAT = TODR 1 NTIGIDW EQU X'08' date wanted 1 NTIGIWW EQU X'04' day wanted 1 NTIGITW EQU X'02' TOD wanted 1 NTIGIZW EQU X'01' zone wanted 1 NTIGIB2 DS AL1 indicator byte 2 1 NTIGIRM EQU X'80' resolution = microsec.

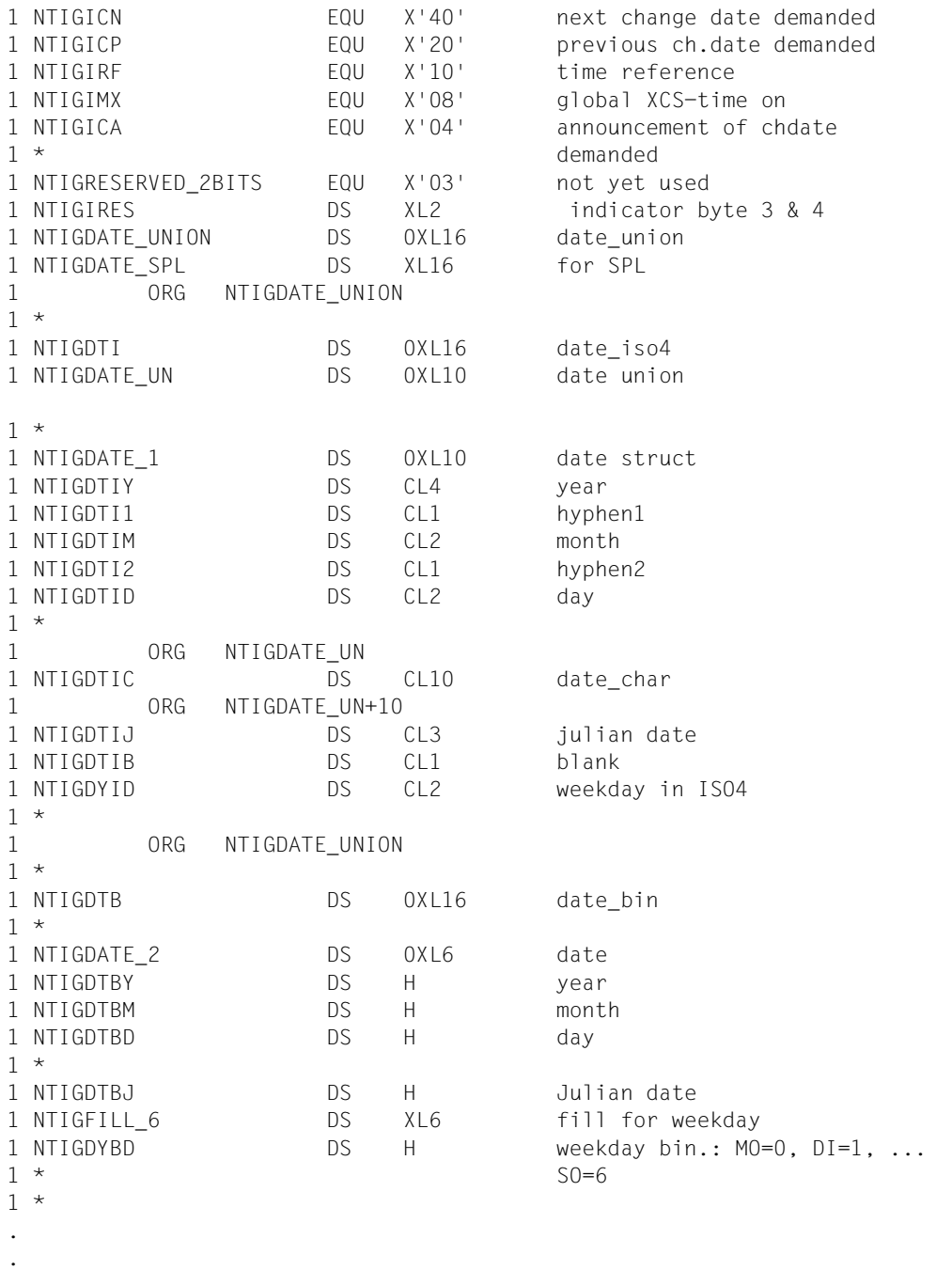

.

#### *Runtime log*

```
/start-assembh
% BLS0500 PROGRAM 'ASSEMBH', VERSION '<ver>' OF '<date>' LOADED
% ASS6010 <ver> OF BS2000 ASSEMBH READY 
//compile source=*library-element(macexmp.lib,gtime), -
// compiler-action=module-generation(module-format=llm), -
// module-library=macexmp.lib, -
// listing=parameters(output=*library-element(macexmp.lib,gtime))
% ASS6011 ASSEMBLY TIME: 538 MSEC
% ASS6018 0 FLAGS, 0 PRIVILEGED FLAGS, 0 MNOTES
% ASS6019 HIGHEST ERROR-WEIGHT: NO ERRORS
% ASS6006 LISTING GENERATOR TIME: 135 MSEC
//end
% ASS6012 END OF ASSEMBH
/start-executable-program library=macexmp.lib,element-or-symbol=gtime
% BLS0523 ELEMENT 'GTIME', VERSION '@' FROM LIBRARY
   ':2OSG:$QM212.MACEXMP.LIB' IN PROCESS
% BLS0524 LLM 'GTIME', VERSION ' ' OF '<date> <time>' LOADED
Date: 2012-01-20
Day: FR
```
- (1) Register R5 is loaded with the address of the data area created with MF=L and used to address the parameter list.
- <span id="page-40-0"></span>(2) The call **GTIME MF=E** will generate the command section. The data area with the operand values starts as of the symbolic address GLIST: The current date (DATE=YES) should be determined (see also point ([7](#page-41-0))).
- (3) The output area will be filled in with the text "Date:", and the contents of the field NTIGDTIC. The field NTIGDTIC is part of the DSECT and of the data area GLIST and contains the current date. The desired information will be output with the **WROUT** macro.
- <span id="page-40-1"></span>(4) The call **GTIME MF=M** will dynamically modify the GLIST data area. Additionally the current day (DAY=YES) should now be output.
- <span id="page-40-2"></span>(5) The call **GTIME MF=E** will generate the command section. The data area with the operand values again starts as of the symbolic address GLIST: The current day (DAY=YES) should now be determined (see also point ([7\)](#page-41-0)).
- (6) The output area will be filled with the text "Day:" and the contents of the field NTIGDYID. The field NTIGDYID is part of the DSECT and of the modified data area GLIST and contains the current day after a claa with MF=E has been issued. The desired information will be output with the **WROUT** macro.
- <span id="page-41-0"></span>(7) The call **GTIME MF=L** generates the data area for operand values. The data area starts as of the symbolic address GLIST. The first time **GTIME MF=E** is called, the information DATE will be queried (see point [\(2\)](#page-40-0)). The second time **GTIME MF=E** is called, the data area has been changed with a previous call **GTIME MF=M**, so that the desired information is now also DAY (see points  $(4)$  and  $(5)$  $(5)$  $(5)$ ).
- (8) The DSECT for GTIME is generated. The data area can be completed by using the field name of the DSECT. The field names begin by default with the characters NTIG. The calculation of addresses in DGLIST once again begins with X'000000'. The subsequent offsets are addressed with the base register R5 (e.g. in MVCs).

## **3.7 Standard header**

All macros which are new and, as a rule, all existing macros which which have been extended by the 31-bit interface make use of the standard header in order to identify their interface.

The standard header is an 8-byte field at the beginning of the data area containing the (standardized) interface name plus 4 bytes reserved for a return code. The standard header is generated and initialized, i.e. supplied with the valid values for UNIT, FUNCTION and VERSION, by the corresponding macro. When using an E-form macro with reference to the data area, the caller may have to initialize the standard header. Where required, details are given in the macro description.

Structure of the standard header:

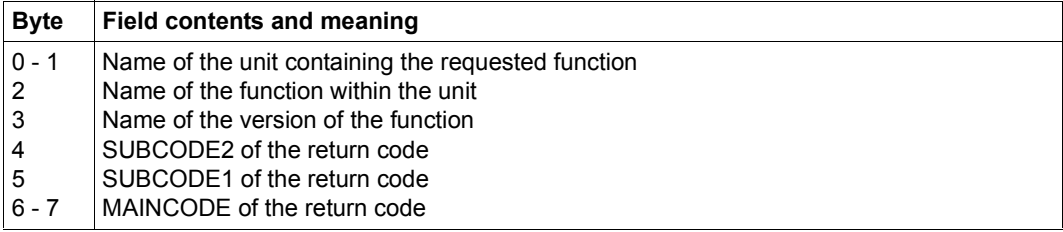

Table 3: Standard header

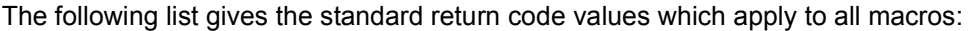

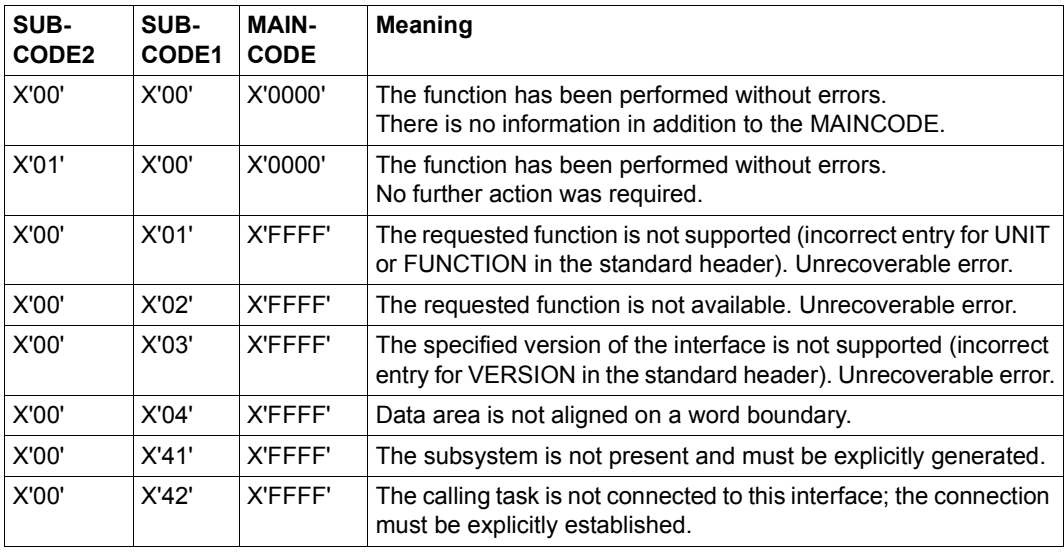

Table 4: Standard return codes

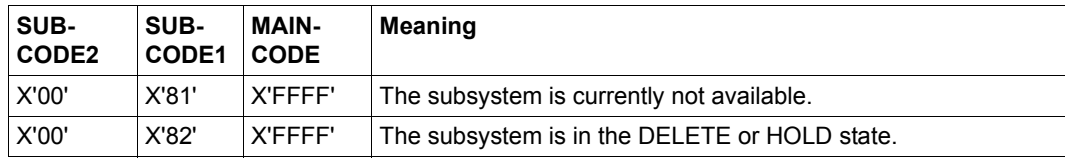

Table 4: Standard return codes

MAINCODE indicates the result of function execution. SUBCODE1 qualifies MAINCODE. SUBCODE2 further qualifies the error by means of error classes or contains additional diagnostic information.

With all new macros, the return code should be supplied exclusively in the standard header. Some macro interfaces allow the return code to be passed in register R15, either as an alternative or in addition to being supplied in the standard header. The return code field should be initially set to X'FFFFFFFF' in order to permit checking whether a return code has been transferred to the standard header or not.

#### **Example: generation of standard header**

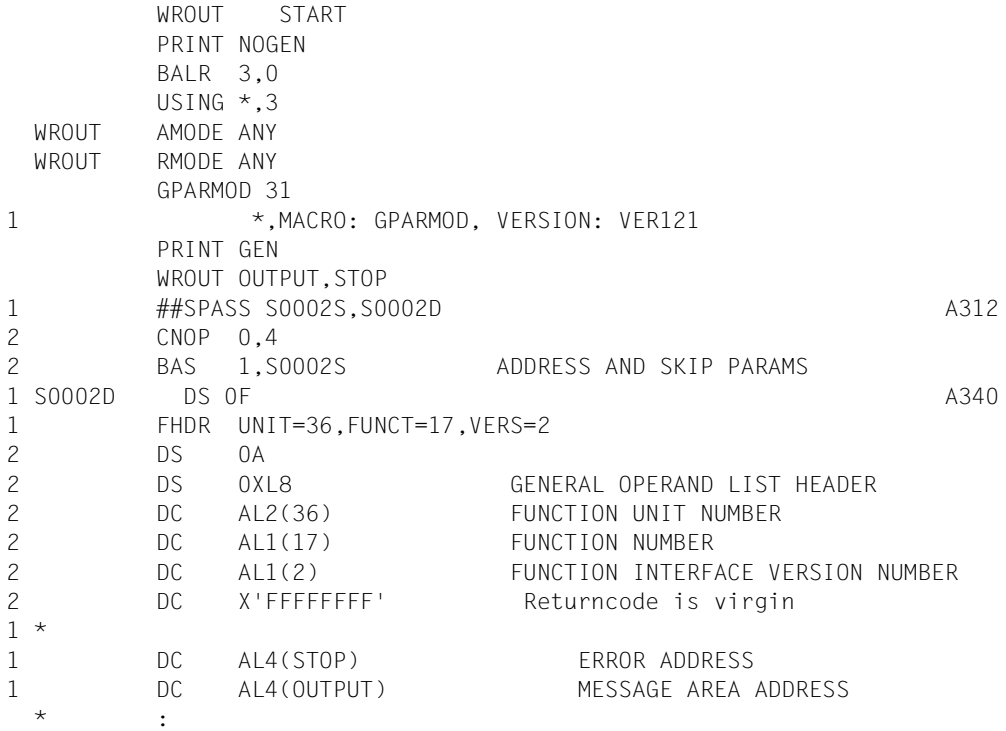

## **3.8 Macro Command Language Processor macros**

The Macro Command Language Processor (MCLP) allows (system) commands to be entered without exiting the program mode. The macro **CMD** is used to invoke the MCLP (with SVC  $58_{16}$ ) and to communicate the command name and operands. The MCLP carries out a syntax check before branching to the actual command processing routine itself. After the command has been executed, the program is resumed.

Some of the commands which can be invoked will terminate the calling program (see [table 13 on page 317](#page-316-0)). The calling program is also terminated if (user-specific) commands defined using SDF-A and implemented by command procedures are called.

In addition to SDF commands, ISP commands may also be invoked. Input errors in SDF command names may be corrected in interactive mode.

Some of the BS2000 commands contained in the system syntax file of BS2000 OSD/BC cannot be called via the **CMD** macro, see [table 12 on page 315](#page-314-0).

Some of the commands have own macros. The following table compares these macros with the corresponding commands (macros described in the appendix are not included):

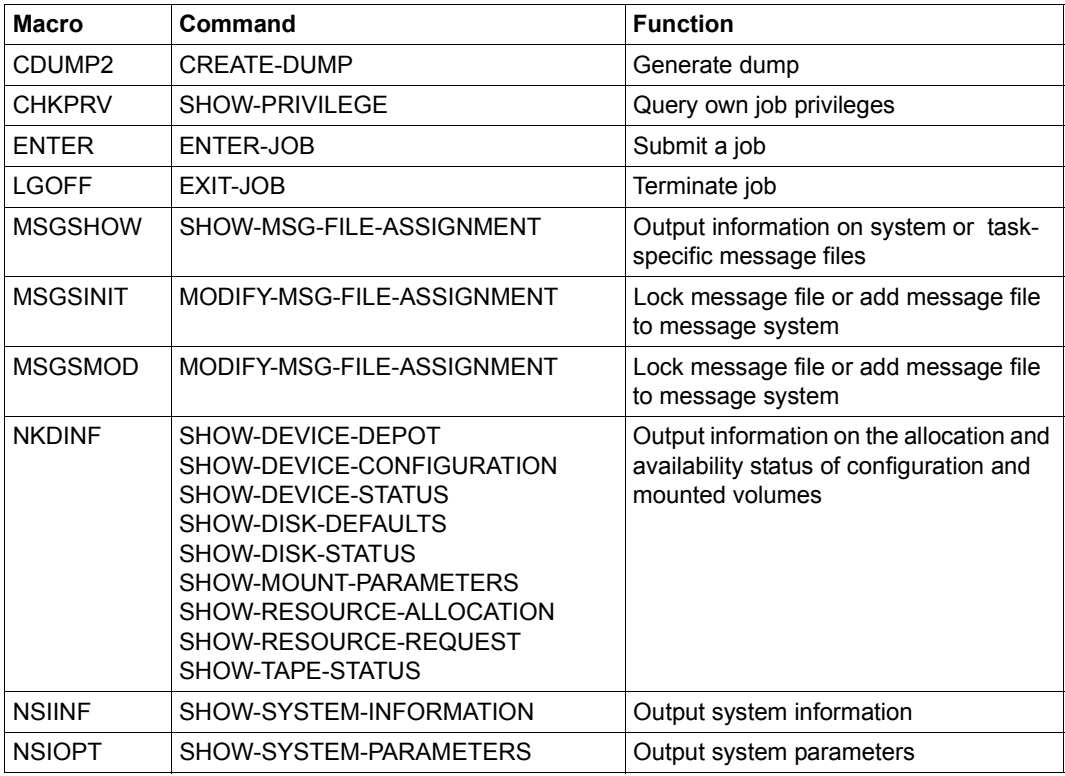

Table 5: Commands with their own macros

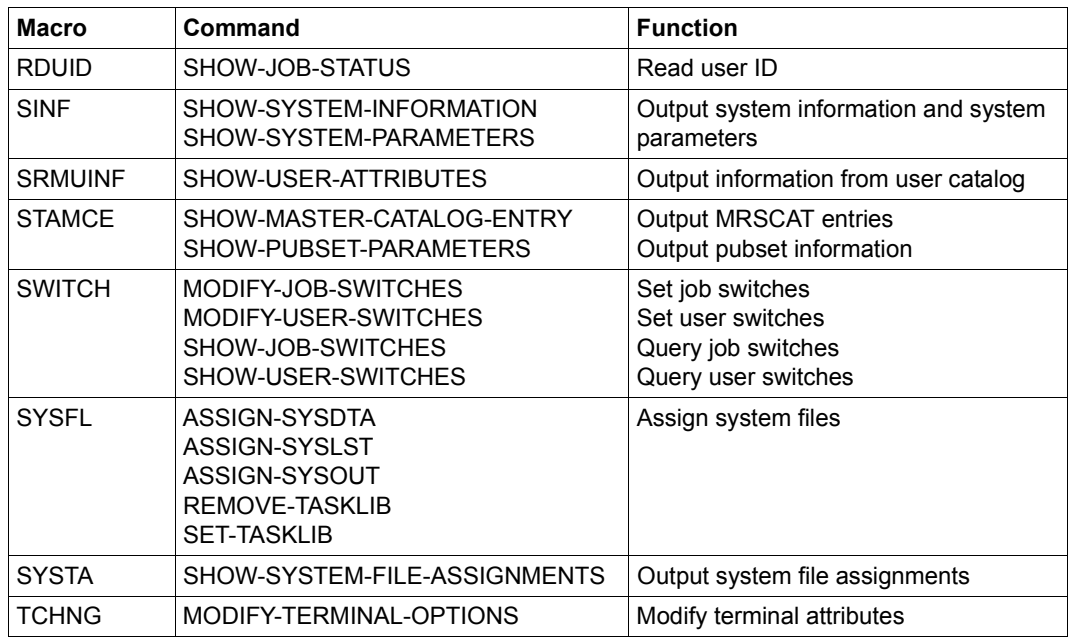

Table 5: Commands with their own macros

# **4 Application areas and brief descriptions**

## **4.1 Linking and loading**

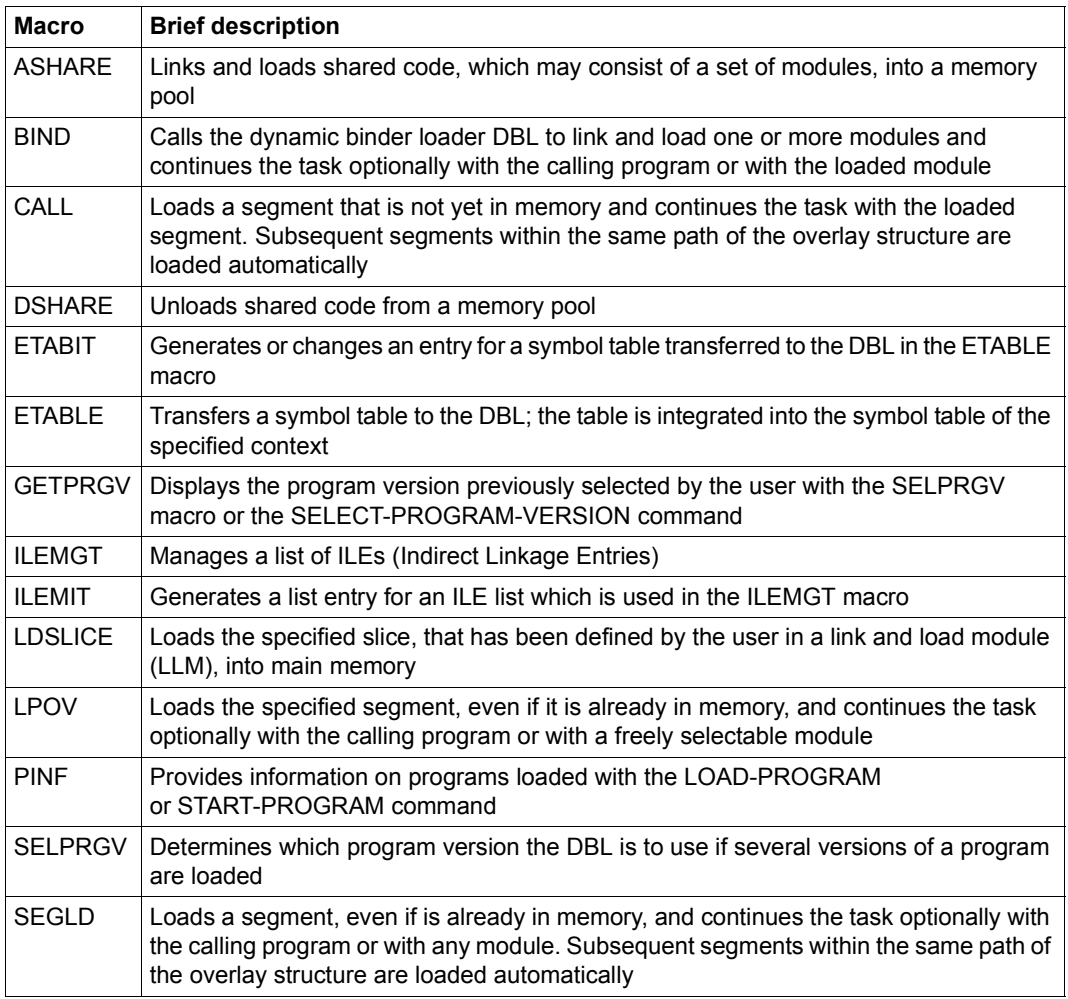

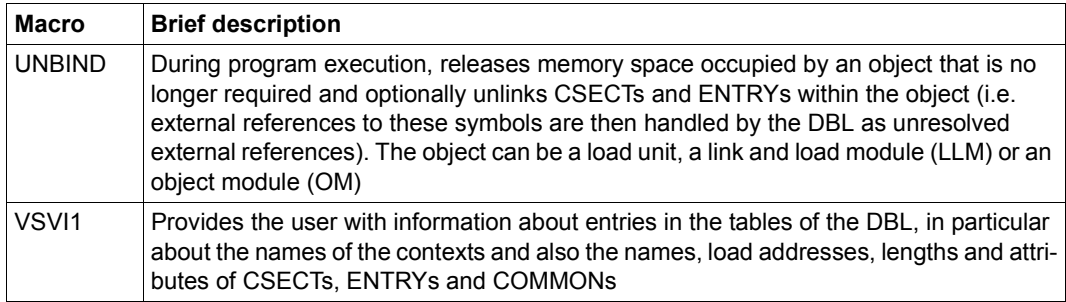

The **TABLE** macro is still supported for compatibility reasons only. It is described on [page 1137.](#page-1136-0)

Detailed information on the link loader starter DBL and the BINDER functions can be found in the manuals "BLSSERV" [\[4\]](#page-1158-0) and "BINDER" [[5](#page-1158-1)].

## **4.2 Virtual address space**

This section describes the structure of the virtual address space in BS2000 and how to convert virtual addresses into real addresses (address conversion). It also contains brief descriptions of the macros and detailed descriptions of the application areas "Working with virtual address space", "Memory pools" and "Extended addressing with data spaces".

### **4.2.1 Structure of virtual address space**

Virtual address space is a series of virtual addresses in continuous ascending order, starting at 0.

The size of the virtual address space can be selected for servers with /390 architecture and may be up to 2 Gb, see [figure 4 on page 51.](#page-50-0) The user address space for servers with x86 architecture is generated with 2 Gb and cannot be modified.

Since commands cannot be executed unless they and their operands are located in main memory, it is necessary to convert the virtual addresses of the address space into real main memory addresses (see [page 53](#page-52-0)). This conversion takes place when the program is executed.

BS2000 divides virtual address space into pages for management purposes. A page consists of 4 Kb (4096 bytes), i.e. users can request memory for their programs in portions of 4 Kb.

Each task is assigned its own virtual address space when it is created. Virtual address space is divided into six memory classes with different attributes. Each page can be assigned to exactly one of these classes.

Classes 5 and 6 together represent the task-local part of the virtual address space, although only class 6 memory is addressable by users for their own programs and data (user address space). In class 5 memory, the system sets up tables that it requires for communication with the user task. Nonprivileged users cannot normally access this memory area. There are exceptions to this rule, e.g. nonprivileged DSSM subsystems that can also be loaded into class 5 memory. Classes 1 through 4 are privileged, although class 4 can contain subsystems and users' reentrant programs in addition to system tables. Classes 1, 2 and 3 are available only to the system.

٦

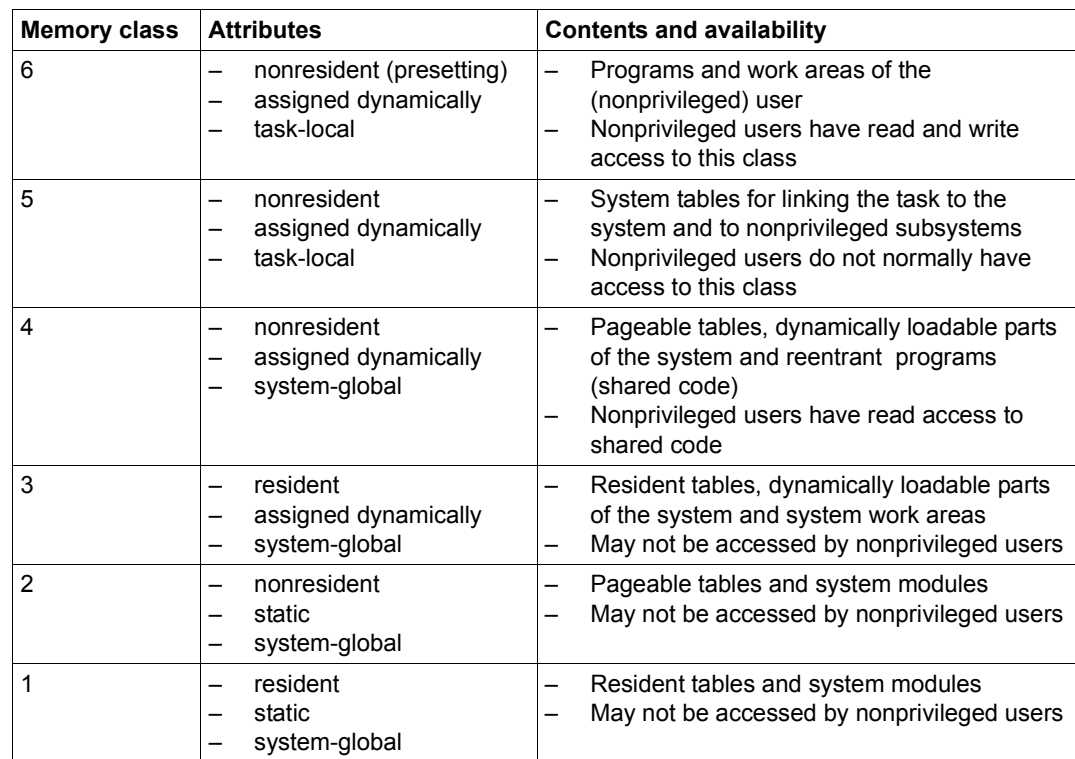

#### **Division into memory classes**

Table 6: Definition of the memory classes

#### **Virtual address space on servers with /390 architecture**

The information in [figure 4](#page-50-0) shows the structure of the 2 Gb virtual address space in servers with /390 architecture (standard setting).

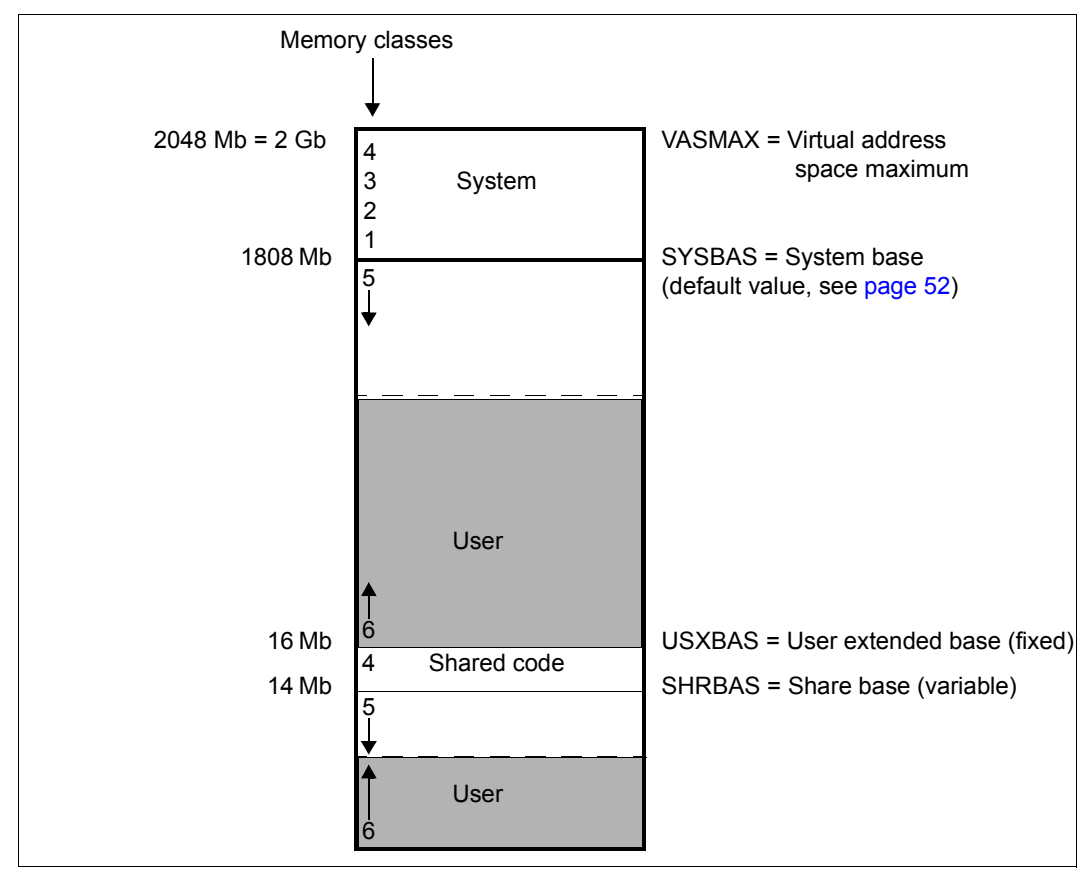

<span id="page-50-0"></span>Figure 4: Structure of virtual address space (servers with /390 architecture)

#### **Size of user address space**

User address space (class 6 memory) and task-local system address space (class 5 memory) each have an area of address space above and below the 16-Mb boundary. There are no fixed boundaries between class 5 and class 6 memory. The boundaries can vary in either direction, depending on the memory requirements for each of the two memory classes. The maximum size of the user address space is also variable, therefore, and depends on the amount of class 5 memory required for the activities performed by the user task. However, 1/8 of the common area is always reserved for class 5 memory; class 6 memory can never occupy the entire area.

There are three other factors that determine the size of the user address space:

- <span id="page-51-0"></span>1. Setting the size of the user address space (servers with /390 architecture only) The user address space is generated with 1808 Mbytes. The procedure SYSPRC.BS2000-EXEC.version can be used to generate a BS2000 EXEC with a different user and overall address space using the BS2000 standard EXEC supplied as a basis, see the "System Installation" manual [[11](#page-1159-1)]. Of the standard size of 1808 Mb (or 896 Mb or 448 Mb) for the task-local address space (which corresponds to a total address space of 2048 Mb (or 1024 Mb or 512 Mb)), 1/8 is reserved for class 5 memory. This leaves a size of 1568 Mb (or 770 Mb or 378 Mb) for class 6 memory above 16 Mb.
- 2. System initialization

The size of the shared code area below 16 Mb can be set via the parameter service at system initialization time. The default setting is 2 Mb. In addition, during system initialization DSSM determines the total requirement for class 5 memory across all subsystems using SCOPE=\*GLOBAL. A correspondingly large area is reserved for class 5 memory (in addition to the general share of 1/8), but this can be released again on a task-local basis using /RELEASE-SUBSYSTEM-SPACE. A total of approximately 12 Mb remains for the class 6 memory when SHRSIZE=2 Mb.

3. User catalog

The user entry defines the contingent (in Mb) which is available to the user for allocations in the virtual address space. It covers the memory requests in class-6 memory of the user address space and in the data spaces which are created by the user. The maximum size of class 6 memory available to each user is entered in the user catalog. However, this value determines only the amount of class 6 memory required, not its location (above or below 16 Mb).

In the output of the SHOW-USER-ATTRIBUTES command, the ADDRESS-SPACE-LIMIT field contains the maximum permitted size of class 6 memory for a user ID (see the "Commands" manual [[19\]](#page-1159-0)).

## <span id="page-52-0"></span>**4.2.2 Address conversion**

Each virtual address space forms a domain. If an address space is not part of the system address space and has not been defined explicitly as shareable, the pages of the address space are accessible only within this address space. In other words, the pages are protected against access from other address spaces. This protection is achieved by means of address conversion, which always refers to the activated address space when converting a virtual address into a real address. On task initialization, a special hardware register (CR1) is activated. This register contains the base address and the length of the conversion table valid for this address space. (When a task is deinitialized, its address space is deactivated; switching a task therefore also switches the address space associated with it.)

A virtual address is composed of the segment number, page number (index) and byte number. BS2000 converts this address into a real address in two stages. Firstly, a page table is selected via the corresponding segment table (conversion table). This page table then contains the (real) main memory page number associated with the virtual page number. Address conversion takes place only for the page section (segment and page number) of an address; the real and virtual displacement within a page remains unchanged.

During address conversion, the varying size of hardware pages for different hardware architectures should be taken into account:

The size of virtual and real pages is 4 Kbytes for all BS2000 servers.

Accordingly, the structure of a virtual 31-bit address during address conversion will vary: For all BS2000 servers, the page number is 8 bits and the offset 12 bits wide; The segment number is 11 bits wide on all BS2000 servers.

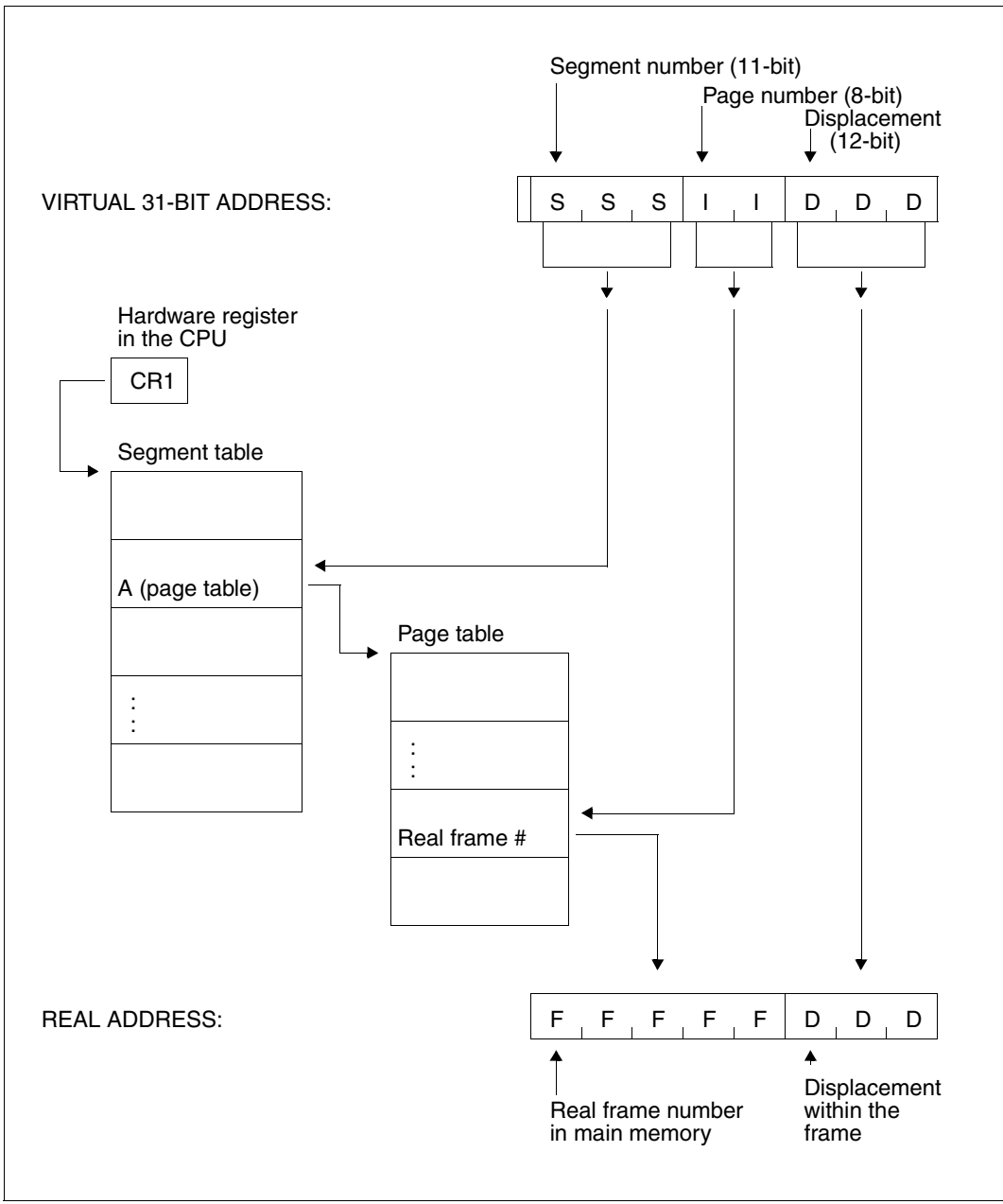

Figure 5: Address conversion for a 31-bit address

## **4.2.3 Working with virtual memory**

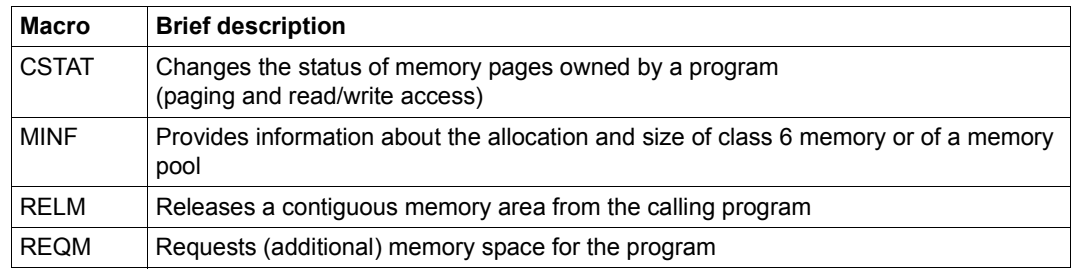

Pages in a memory pool (see [page 56](#page-55-0)) can be requested using the **REQMP** macro and released using the **RELMP** macro.

### **4.2.4 Common memory areas shared by several users (Memory pools)**

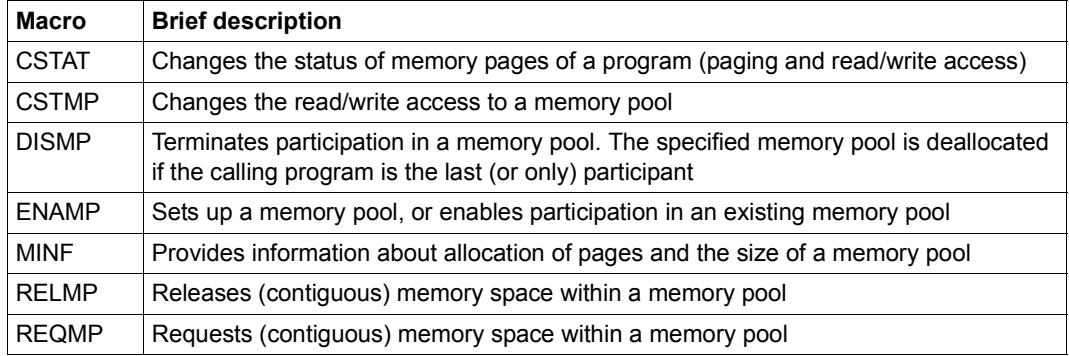

#### <span id="page-55-0"></span>**Memory pool characteristics**

A memory pool is an area in memory (class 6 memory) that can be shared by several users. Each of the participating users may read from or write to any page of the pool. A user who is not a participant has no access to the pool pages.

If a pool participant changes the contents or the status of the pool pages, all pool participants are affected. If a participant writes to a page of the pool, this data is available to all other participants. If a participant protects a pool page against overwriting (**CSTAT** macro), no pool participant can write to this page any more. Subroutines residing in the pool should be reentrant.

In order to coordinate accesses to the memory pool and to ensure efficient interworking, execution of the participating tasks should be synchronized. One way in which the user may accomplish this is by the (task) serialization method (see [page 91\)](#page-90-0).

Information on the memory pools currently created in the system and the joined tasks is provided by the BS2000 command /SHOW-MEMORY-POOL-STATUS, see the "Commands" manual [[19\]](#page-1159-0).

#### **Opening a memory pool**

By means of the **ENAMP** macro, a user can set up a new memory pool or join an existing one (dependent on the MODE operand of the macro).

When creating a new pool, the user defines its name, scope and size. These definitions are binding for any further participants. The scope determines whether (and if so, which) other tasks may participate in the pool.

The size of the pool is limited by the amount of user memory available to the participants. The memory pool is created in units of 64K or 1 Mb. Memory pools with 64K units are always created below the 16-Mb boundary and will not be supported on a long-term basis. It is advisable to create memory pools with 1-Mb units only (enhanced performance). The **ENAMP** macro causes the system to reserve for the pool the appropriate number of entries in the segment table (see [figure 6 on page 59](#page-58-0)).

A user joining an existing memory pool must accept the pool name, scope and size. The system provides an ID that can be used instead of the name to speed up processing. When opening a pool, each participant can specify an address at which the system can enter the ID.

When opening a pool, users may individually specify which part of their available address space is to be allocated to the memory pool by specifying a start address for the pool within this address space. Each participant may address the pool using a selected area of the address space. The same address need not be selected by all participants. The system supplies the participants with the virtual address of the first pool byte via register R1.

#### **Closing a memory pool**

The **DISMP** macro terminates the user's participation in the specified memory pool, thereby releasing that part of that user's address space that was allocated to the pool. If **DISMP** is called by the last remaining or the sole pool participant, the memory pool is deleted altogether. (The participant deleting the memory pool need not be identical with the participant who created the pool.)

#### **Requesting memory in a memory pool**

Using the **REQMP** macro, any participant in a memory pool can request memory in the pool in 4K pages. The system allocates the requested pages in the virtual memory area reserved for the pool (by **ENAMP**). Any pool participant can now write to and read from the allocated pages. The participant who submits the request (binding for all participants) specifies which, and how many, pages are to be allocated within the reserved pool area. The **MINF** macro provides information on the page allocation and size of the memory pool.

#### **Releasing memory in a memory pool**

Using the **RELMP** macro, any participant in a memory pool can release memory pages previously allocated to the memory pool. It is irrelevant which participant originally reserved the memory area and which portions of it were allocated. The participant that calls **RELMP** specifies how many and which of the allocated pages are to be released. The release is valid for all pool participants.

#### **Page status in a memory pool**

The **ENAMP** macro may be used to specify whether the memory area is to be resident. This may only be done by an authorized caller: the START-PROGRAM command for the program calling **ENAMP** must define the number of resident pages for the task. This value must be taken into account if the user defines the size of the memory pool in the **ENAMP** call and also specifies that the pool is to be resident.

Using the **CSTAT** macro, a pool participant can change the page status within user memory. The page status of a memory pool can be changed by means of **CSTAT** from pageable to resident only. A change in page status from resident to pageable is ignored for memory pools, which have been specified as resident by **ENAMP**.

The **CSTAT** macro is not restricted by memory pool boundaries. The range of pages influenced by **CSTAT** may begin outside of a pool and end within the pool, and vice versa. When the page status is changed from resident to pageable, only pages outside the resident memory pool are changed.

If the page status is changed from pageable to resident, all pool participants can access the resident pages. This change of status can only be performed by an authorized pool participant. (The START-PROGRAM command for the program calling **CSTAT** specifies whether and how many memory pages may be resident).

The user can also use **CSTAT** to set the access mode (read/write access) for the specified memory pages. The memory pages can be inside or outside a memory pool.

The (authorized) user can set the access mode for a memory pool with the **CSTMP** macro. This specification always applies to all pages of the memory pool. The following points should be noted:

- **CSTAT** has a lower priority than **CSTMP** for changing the access mode (read/write access).
	- Write protection imposed with **CSTMP** cannot be removed with **CSTAT**.
- **CSTAT** is rejected if write protection was imposed with **CSTMP**.
- Write protection imposed with **CSTAT** can be extended to all pool pages with **CSTMP**.

#### **Restrictions on the use of memory pools**

- Checkpoint processing (**WRCPT** macro / RESTART-PROGRAM command) is illegal if a memory pool is open.
- The HOLD-TASK command (see "Commands" manual [\[19](#page-1159-0)]) is rejected.
- If an unrecoverable main memory error occurs in a pool page, any program which attempts to access the errored pool page will be terminated.

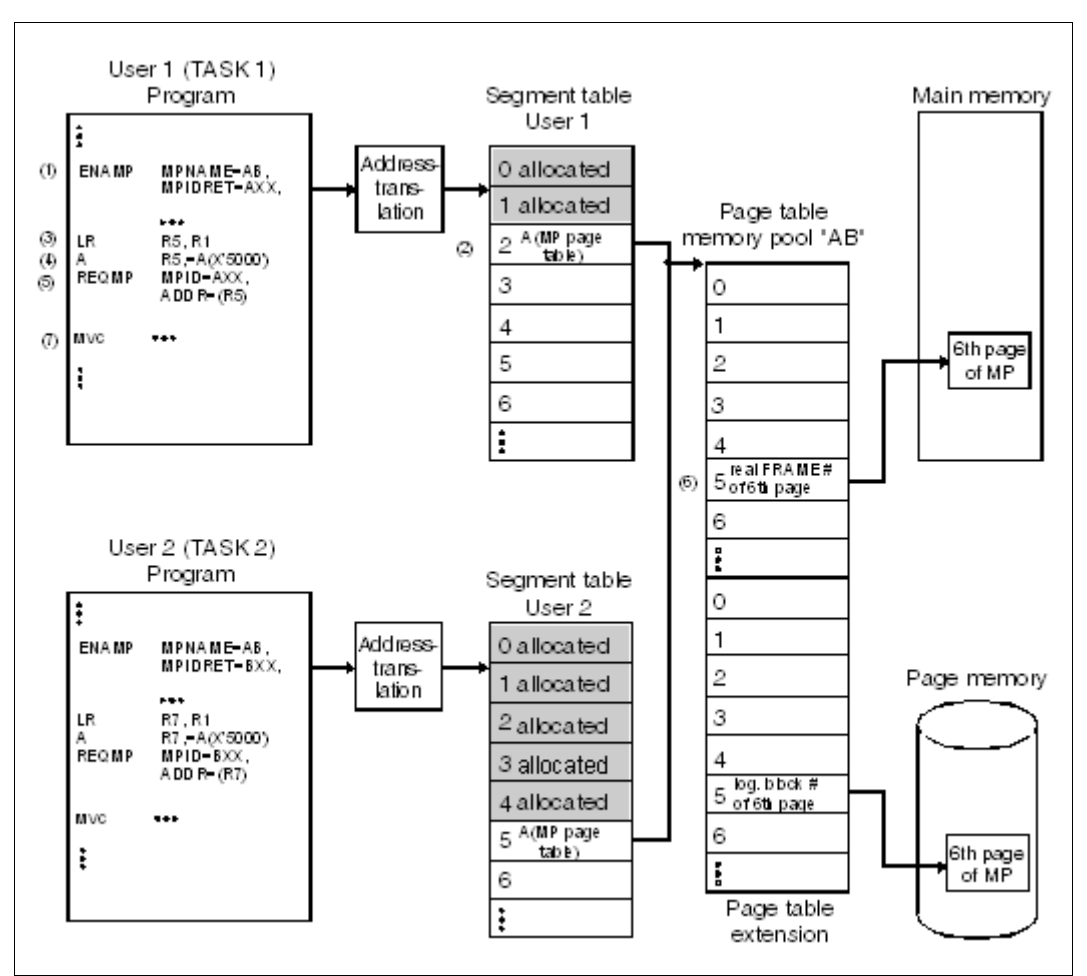

<span id="page-58-0"></span>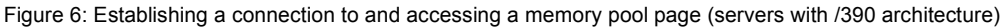

- (1) The **ENAMP** macro establishes a connection with the memory pool AB.
- (2) The virtual start address of the memory pool page table is entered in the next free entry of the segment table. In this case, the next free entry is the entry for the third segment. For user 1, therefore, memory pool AB starts at the virtual address X'00200000'. This virtual start address is stored in register R1.
- (3) The contents of register R1 are loaded into register R5. Both registers now contain the virtual start address of memory pool AB for user 1.
- (4) 6 pages (X'5000') are added to the virtual start address of memory pool AB and the results are stored in register R5.
- (5) The **REQMP** macro then requests the 6th page of memory pool AB.
- (6) The 5th entry in the memory pool page table contains the real frame number of the 6th page of memory pool AB in main memory. The 5th entry in the page table extension contains the logical block number of the 6th page in page memory.
- (7) The 6th page of memory pool AB is accessed.

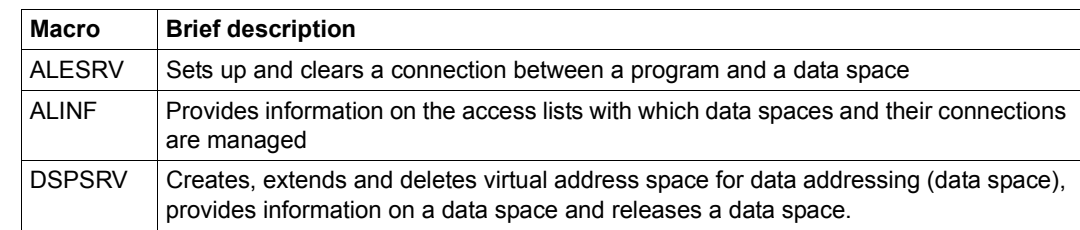

### **4.2.5 Extended addressing with data spaces**

#### **The extended address space principle**

The extended addressing mode is available on all BS2000 servers.

In the extended addressing mode new address spaces for data are available in addition to the address space provided in previous versions. Since some of the characteristics of these new virtual address spaces differ from those of conventional virtual address space, the following new terminology has been introduced:

- **program space** for conventional virtual address space
- data space for the new virtual address spaces

The following list summarizes the characteristics of a data space:

- address space for data only, i.e. addressed program code cannot be executed
- may be used in 24-bit and 31-bit addressing mode
- size of between 4K and 16Mb/2Gb, depending on addressing mode
- homogeneous address space, i.e. no memory classes, same page attributes
- contains no reserved system address areas
- may be shareable (similar to memory pools)
- data may be partitioned

**Advantages** of data spaces for the user:

- A considerable increase in the total volume of addressable data
- Data spaces enable the address space to be structured more easily, allowing the separation of program code and data and partitioning of data relevant to security or other critical data
- A larger program space is available to the user since user data can be stored in a data space.

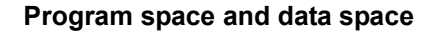

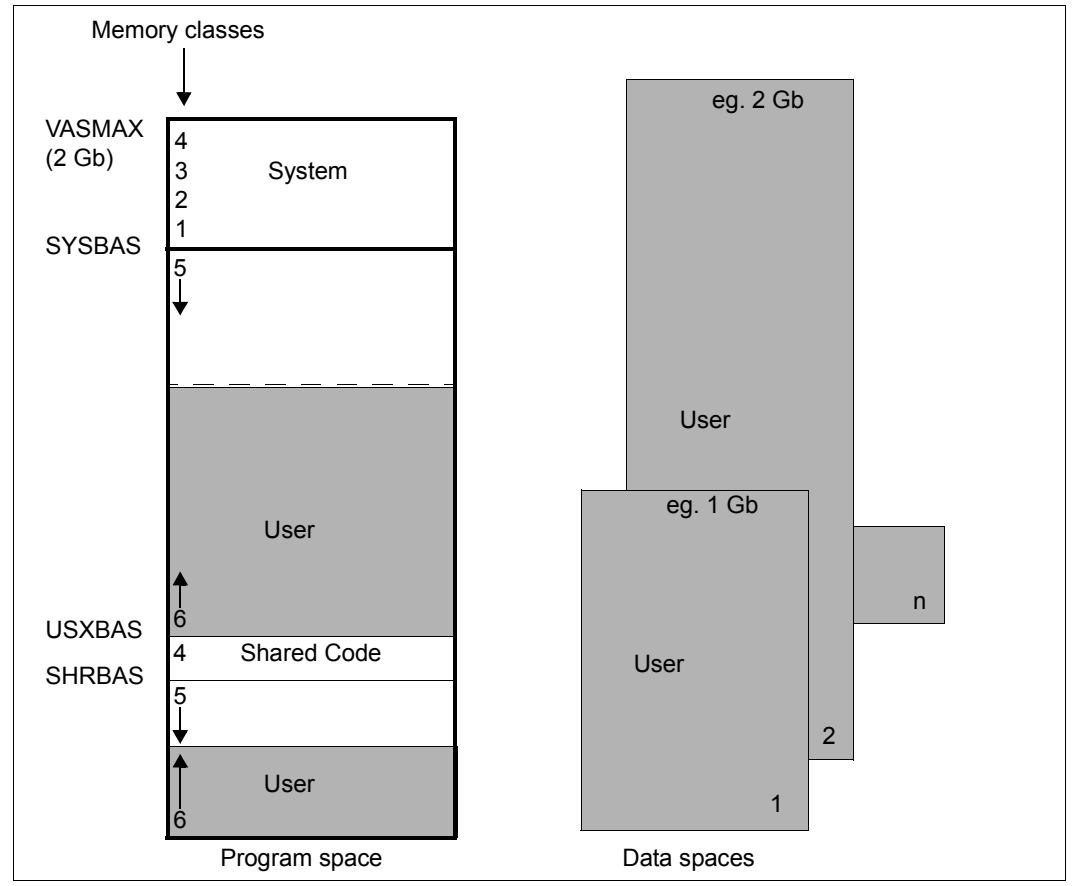

Figure 7: Extending the virtual address space with data spaces

The **program space** corresponds to the virtual address space provided in previous BS2000 versions. It therefore begins at virtual address X'00' and has a maximum size of 2Gb. Within the program space, it is possible to address both executable programs and pure data.

A **data space** is a contiguous virtual address space with a size of between 4K and 2Gb. A data space begins at virtual address 0. It is available to the user in its entirety since, unlike the program space, it does not contain any areas reserved for the system.

Within a data space, it is possible to address only data or programs that have been stored as data, i.e. program code addressed in a data space cannot be executed. A user sets up a data space by specifying type, name, scope and desired size. The user who sets up the data space becomes its owner.

A data space is implemented as a homogeneous address space, i.e. all pages are assigned the same attributes as soon as they are requested. These attributes are defined on creation of a data space. The attributes specified when a data space is created remain valid throughout the lifetime of the data space. All participants joining a data space must accept these attributes.

The scope determines which tasks can join the data space and access the data it contains. The name of a data space is unique only within its scope. The requested data space is identified throughout the session by means of the SPID (space identification). The SPID is assigned by the system.

#### **Data space types**

The data space type determines the type of memory allocation/deallocation within the data space. It is determined at generation time.

The following data space types exist:

– STACK

A data space of the type STACK is an allocated area that is contiguous in virtual terms, starting with address 0 and going up to the current size. Functions are available for extending and reducing the current size (EXTEND/REDUCE) and for deleting the content of an area within the current size (CLEAR).

– HEAP

A data space of the type HEAP is a virtual address space in which areas of any required size can be allocated dynamically up to the maximum size of the data space. The allocation functions available are GETAREA and RETAREA.

The size is indicated in units of 4 KB.

#### **Addressing data space contents**

#### *Access lists*

Before a program can access data in a data space, it must establish a connection to this data space.

Each task has its own access list (AL) containing all the current connections between a program and data spaces. Access lists are located in the privileged memory area and are managed by the system. When a program sets up or clears connections, entries (access list entries, ALE) are added to or deleted from the task-specific access list.

#### *ALET and SPID*

On connection setup, the program receives a value (the access list entry token or ALET) that points to the new entry in the access list.

Whereas the SPID (assigned by the system when the data space was created) is used by the software to identify the data space throughout the system, the ALET is used to address the data space on a hardware basis. The value of the ALET is task-specific:

if several tasks set up a connection to one and the same data space, they are each assigned a different ALET, since the ALET identifies an entry in the task-specific access list.

#### *Access registers*

Data spaces are accessed via an additional set of registers consisting of 16 access registers (ARs). The 16 access registers are assigned unambiguously to the 16 general registers. The general registers used for address calculation can be base or index registers. If only an index register and no base register is used for address calculation, the program space is always addressed.

If, however, a base register is (also) used for address calculation and the ALET of the corresponding access register is not zero, the corresponding data space is addressed. This makes it possible to assign a separate data space to each address that is referenced by a base register. Since general register 0 may not be used as the base register, AR0 may not be used to address a data space.

Loading the corresponding access register with the ALET that identifies a connection to a data space allows address conversion for data access to be performed via the address conversion tables of the data space.

Just as a different area within the program space can be addressed by reloading the base register with the start address of this area, a different data space can be addressed by reloading the access register with a different ALET from the access list. The access list thus represents the set of data spaces that a program can access at a particular time.

The mechanism for accessing a data space via the access list is effective only for operand access to data. In the case of branch instructions, operand access always takes place in the program space. This prevents program code in a data space from being executed.

#### *AR mode*

To make use of the extended address space option, a program must be instructed to work with the additional set of registers, i.e. to run in **AR mode** (access register mode). If AR mode is not activated, virtual addresses of the program space are addressed.

The assembler instruction SAC activates and deactivates AR mode.

```
SAC 512 \star set address space control - activate AR mode \starSAC 0 * - deactivate AR mode *
```
If AR mode is not activated, therefore, program code and data is accessed in the program space whereas, in AR mode, data is accessed in data spaces which are indexed via access registers.

When AR mode is activated, a real address is calculated as before by converting the virtual address in two stages (index register + base register + displacement), but taking into account the access register. If the access register that corresponds to the base register ≠ 0, it refers to a data space and the virtual address of this data space is converted. If the access register  $= 0$ , a virtual address of the program space is converted. If a program is running in AR mode and uses a general register as the base register for addressing data, the corresponding access register must be assigned a valid ALET, otherwise the program is aborted.

A special ALET value is available for addressing data in the program space. The value ALET = 0 always addresses the program space.

A number of new Assembler instructions have been introduced for working with access registers (see the "Assembler Instructions (BS2000)" manual [\[1\]](#page-1158-2)).

- LAM Load Access Multiple
- STAM STore Access Multiple
- LAF Load Address Extended
- SAR Set Access Register
- CPYA CoPY Access register
- EAR Extract Access Register
- TAR Test Access Register
- SAC Set Address space Control
- IAC Insert Address space Control

#### **How to make a data space addressable**

- 1. Create a data space (**DSPSRV** macro, FCT=CREATE) or supply the identification (SPID) of an existing, shareable data space (**DSPSRV** macro, FCT=INFORM).
- 2. Establish a connection to this data space (**ALESRV** macro, FCT=CONNECT). An ALET is returned.
- 3. Load the ALET into the access register whose corresponding general register is used as the base register for addressing the data in the data space (instruction **LAM AR**x,**AR**x,**alet**, if ARx EQU x is defined).
- 4. Activate AR mode (instruction **SAC 512**).

If more than one task is authorized to access the same data space and the data space has been made addressable via the access list, correct user serialization must be ensured. The maximum number of data spaces that can be set up per task is 32. However, each task can access many more data spaces (already set up by other tasks). A maximum of 125 ALETs can be managed per task,i.e. a connection can be established to 125 data spaces.

All access registers are initialized with zero when the program is started.

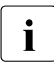

Access registers and AR mode should be used only on a procedure-local basis,<br> $\mathbf{i}$  since the linkage routines are not executable in AR mode and do not save the since the linkage routines are not executable in AR mode and do not save the access registers when subroutines are called.

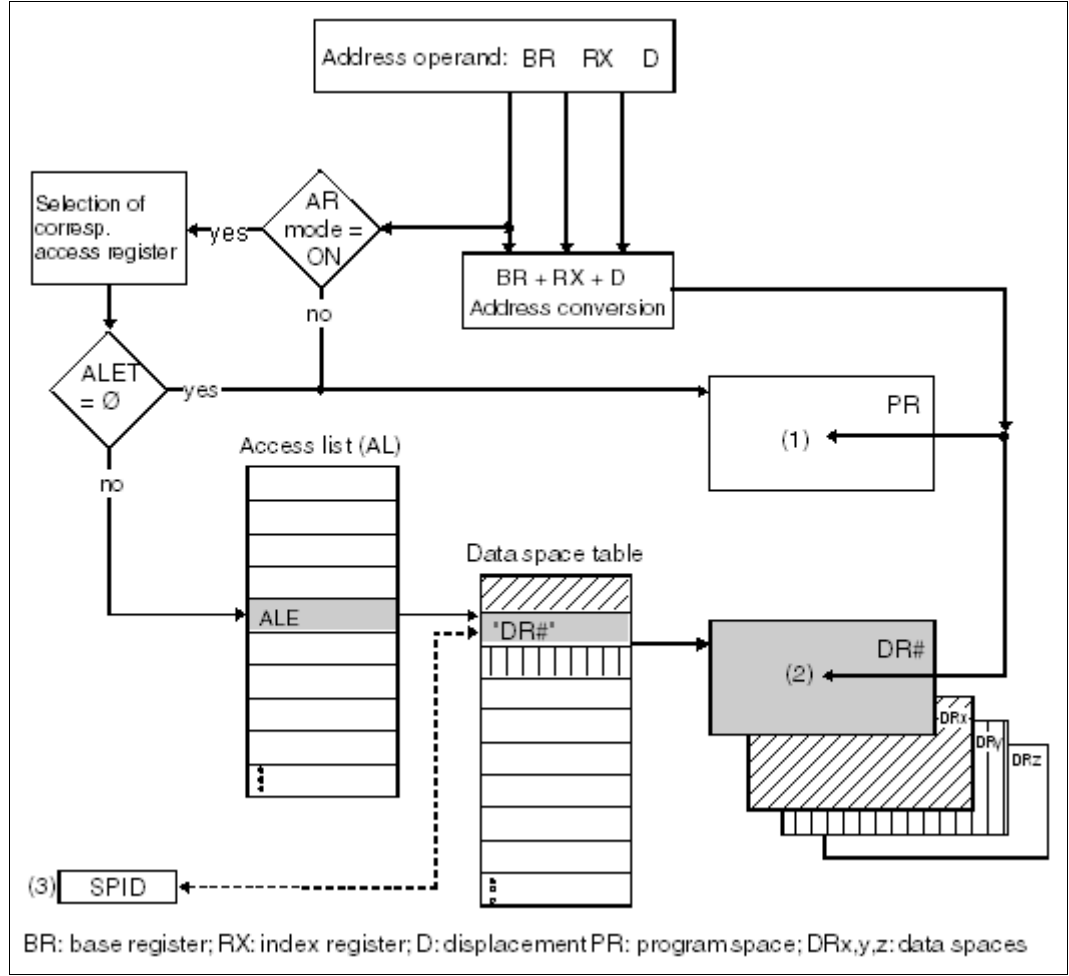

Figure 8: Selecting an address space

- (1) The address calculated during address conversion refers to the program space if – AR mode is not activated or
	- the ALET in the access register (corresponding to the base register) is zero.
- (2) The address calculated during address conversion refers to a data space. An access list entry (ALE) is addressed via the ALET of the corresponding access register. This ALE in turn points to an entry in the data space table via which the data space is identified.
- (3) A data space can also be addressed via the SPID assigned by the system. The SPID identifies the data space throughout the session.

#### **Macros for using data spaces**

Three macros are available to nonprivileged users for working with extended virtual address space.

The **DSPSRV** macro can be used to request or release a data space. The user can request and release (additional) memory pages to an existing data space.

The **ALESRV** macro manages the entries in the access list. It connects a task to a data space and can also clear this connection. If the ALET is specified, the macro outputs the SPID associated with the data space.

The **ALINF** macro tells the user which entries in the access list refer to which data spaces.

#### **Example**

The following example illustrates the use of a type STACK data space. (@ expressions are predefined macros of the ASSEMBH assembler.) Only those sections of the full program relating to data space usage are shown.

```
DATASPAC START
        PRINT NOGEN
\star :
DSPMFD DSPSRV MF=D
ALEMFD ALESRV MF=D
*
DATASPAC @ENTR TYP=M
\star :
CREATE LA 1,DSPPL ———————————————————————————————————————————————— (1) 
        @DATA DSECT=DSPMFD,BASE=1
        MVC DSPPL(NVDD#),DSPMFL
        DSPSRV MF=M,FCT=CREATE,INISIZE=25
        DSPSRV MF=E,PARAM=(1)
        DSPSRV MF=R,SPID=DSPSPID
*
CONNECT LA 1,ALEPL ———————————————————————————————————————————————— (2) 
        @DATA DSECT=ALEMFD,BASE=1
        MVC ALEPL(NVDA#), ALEMEL
        ALESRV MF=M,SPID=DSPSPID
        ALESRV MF=E,PARAM=(1)
        ALESRV MF=R,ALET=DSPALET
*
        SAC 512 ———————————————————————————————————————————————————— (3) 
*
```

```
WRITEDS LAM 8,8,DSPALET ———————————————————————————————————————————— (4) 
        SR 8,8
        MVC 0(100,8),DATA
*
        SAC 0 —————————————————————————————————————————————————————— (5) 
*
INFORM LA 1,DSPPL ———————————————————————————————————————————————— (6) 
        @DATA DSECT=DSPMFD,BASE=1
        MVC DSPPL(NVDD#),DSPMFL
        DSPSRV MF=M,FCT=INFORM,IDENT=NAME,NAME='SHARED#DS', C
               SCOPE=GLOBAL
        DSPSRV MF=E,PARAM=(1)
        DSPSRV MF=R,SPID=DSPSPID2
*
CONNECT2 LA 1,ALEPL ———————————————————————————————————————————————— (7) 
        @DATA DSECT=ALEMFD,BASE=1
        MVC ALEPL(NVDA#),ALEMFL
        ALESRV MF=M,SPID=DSPSPID2
        ALESRV MF=E,PARAM=(1)
        ALESRV MF=R,ALET=DSPALET2
*
        SAC 512 ———————————————————————————————————————————————————— (8) 
*
COPYDS LAM 7,7,DSPALET2 ——————————————————————————————————————————— (9) 
        SR 7,7
        MVC 0(100,7),0(8)
*
        SAC 0 —————————————————————————————————————————————————————— (10) 
*
CLEAR LA 1,DSPPL ———————————————————————————————————————————————— (11) 
        @DATA DSECT=DSPMFD,BASE=1
         DSPSRV MF=M,FCT=CLEAR,SPID=DSPSPID2,AREA=1000,SIZE=100
        DSPSRV MF=E,PARAM=(1)
*
EXTEND DSPSRV MF=M,FCT=EXTEND,SPID=DSPSPID,SIZE=1000 ———————————————————— (12)
        DSPSRV MF=E,PARAM=(1)
        DSPSRV MF=R,EXTADDR=DSPEXTND
*
*** Further access to the extended data space (read, write, etc.) ***
\starDISCONN LA 1,ALEPL ———————————————————————————————————————————————— (13) 
        @DATA DSECT=ALEMFD,BASE=1
        MVC ALEPL(NVDA#),ALEMFL
        ALESRV MF=M,FCT=DISCONN,ALET=DSPALET
        ALESRV MF=E,PARAM=(1)
        ALESRV MF=M,FCT=DISCONN,ALET=DSPALET2
        ALESRV MF=E,PARAM=(1)
*
```

```
DESTROY LA 1,DSPPL ———————————————————————————————————————————————— (14) 
        @DATA DSECT=DSPMFD,BASE=1
        DSPSRV MF=M,FCT=DESTROY,SPID=DSPSPID
        DSPSRV MF=E,PARAM=(1)
        @EXIT
*
*** Definitions ***
*
DSPMFL DSPSRV MF=L,NAME='SPACE1',MAXSIZE=2000
ALEMFL ALESRV MF=L,FCT=CONNECT
*
DSPSPID DS D \rightarrow SPID of data space created by
                               * program
DSPALET DS F * ALET of this data space
DSPSPID2 DS D * SPID of another program's
                             * data space
DSPALET2 DS F * ALET of this data space
DSPEXTND DS A * Extension address
DSPPL DS XL(NVDD#) * Dynamic data area for DSPSRV<br>ALEPL DS XL(NVDA#) * Dynamic data area for ALESRV
                             * Dynamic data area for ALESRV
DATA DS X1100 \star Data to be transferred
        @END
```
- (1) A data space with a size of 100 Kbytes is created: The address of the parameter list for the **DSPSRV** macro is loaded into register R1 (LA), then the DSECT is placed over the parameter list (@DATA) and the parameter list is initialized (MVC). The data space is created by means of the **DSPSRV** macros. The DSPSPID field is to contain the SPID assigned by the system.
- (2) The program connects itself to the data space: the address of the parameter list for the **ALESRV** macro is loaded into register R1  $(LA)$ , then the DSECT is placed over the parameter list  $(QDATA)$  and the parameter list is initialized (MVC). The program connects itself to the data space via the **ALESRV** macros, specifying the SPID. The DSPALET field is to contain the corresponding ALET.
- (3) AR mode is activated. An access register is now assigned unambiguously to each general register.
- (4) Data is written to the data space: the base register is register R8. Access register 8 is loaded with the ALET of the data space (LAM). The base register is then deleted (SR). 100 bytes of data from the DATA field are written to the start of the data space (MVC).
- (5) AR mode is deactivated: AR mode should always be deactivated as soon as possible in order to avoid unintentional access to the data space (particularly when branching to subprograms).
- (6) The SPID of another program's shareable data space is queried: the **DSPSRV** macros address this data space via its name and scope. The SPID of this data space is to be entered in the DSPSPID2 field.
- (7) The program sets up a connection to the other program's data space: the program connects itself to this data space via the **ALESRV** macros, specifying the SPID of the data space. The corresponding ALET is to be stored in the DSPALET2 field.
- (8) AR mode is activated. An access register is now assigned unambiguously to each general register.
- (9) Data is copied from one data space to another: access register 7 is loaded with the ALET of the other program's data space (LAM). 100 bytes are written to the start of the other program's data space from the program's own data space, represented by access register 8.
- (10) AR mode is deactivated (see (5)).
- (11) Data is deleted from the other program's data space: the **DSPSRV** macros delete 400 Kb from this data space by overwriting them with binary zeros, starting at address X'1000'.
- (12) A data space is extended: the **DSPSRV** macros extend the program's own data space by 4000 Kb.
- (13) The connection to both data spaces is cleared down: the program clears down the connection to both data spaces via the **ALESRV** macros, specifying the appropriate ALETs.
- (14) The data space created by the program is destroyed. The corresponding entry in the access list is deleted.

## **4.3 Task and program execution control**

## **4.3.1 Starting, interrupting and terminating**

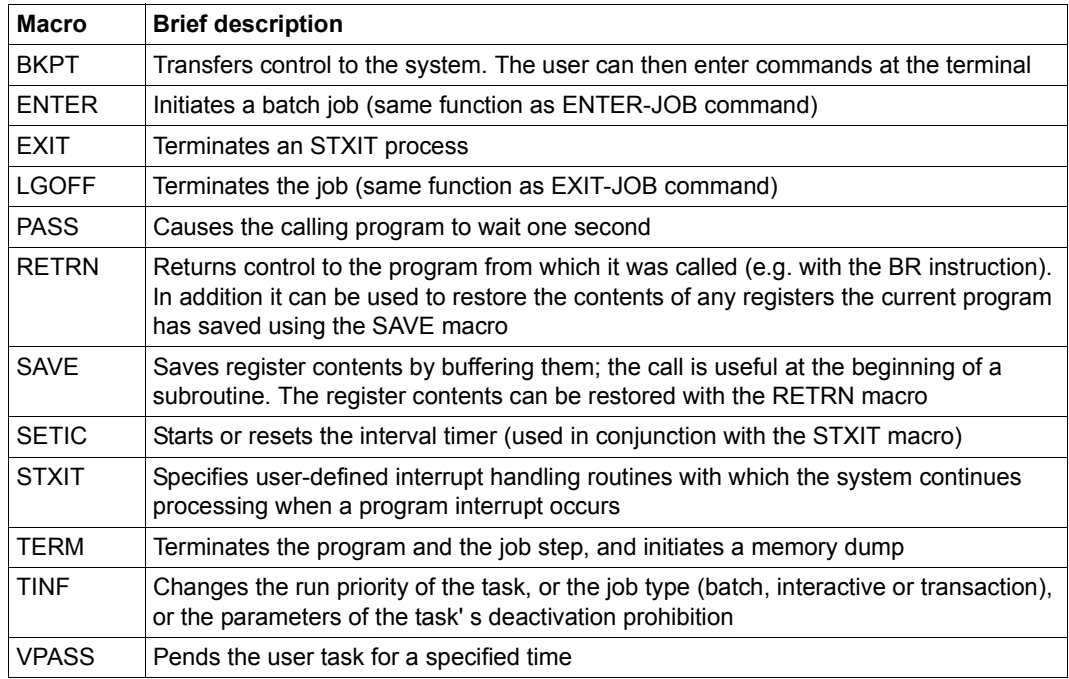
# **4.3.2 User and job switches**

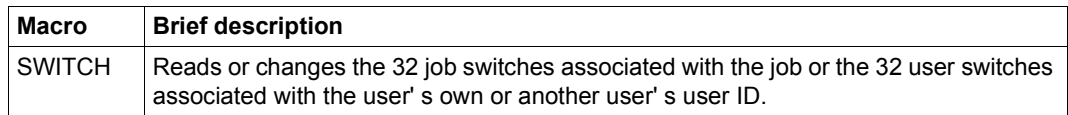

The **SWITCH** macro replaces the **GETSW**, **GETUS**, **SETSW** and **SETUS** macros. These macros are still supported for reasons of compatibility only and are described in the appendix on [page 1107.](#page-1106-0)

# **Use of job switches in BS2000**

When using job switches the user must bear in mind that some system components and software products alter the status of certain job switches or are controlled by them. The following table shows which software products and system components normally utilize job switches, listing them in the order in which they are subsequently described:

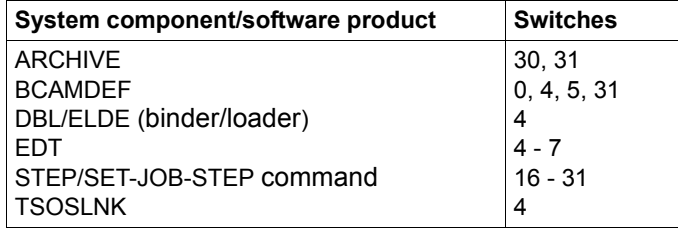

The following applies:

The loader message BLS0500 is suppressed by setting switch 4.

After execution of the SET-JOB-STEP command, all job switches over 15 are reset.

The effect of switch usage on the system components and software products listed above is described in the following pages.

# **ARCHIVE**

The software product ARCHIVE can be called both in procedures and in ENTER jobs. Information about program execution can be obtained from the switches set by ARCHIVE during or after execution.

Switch 30 set by ARCHIVE: warning message in procedures.

Switch 30 is set by ARCHIVE when the ARCHIVE statement has been executed but a warning message has been issued.

Switch 31 set by ARCHIVE: error in procedures.

Switch 31 is set by ARCHIVE if the ARCHIVE statement has been executed even though an error has been detected.

### **BCAMDEF**

Switches 0, 4, 5, 31 are used: Switches 0, 4, 5 and 31 are set and reset during the BCAMDEF procedure.

### **DBL/ELDE** (binder/loader)

Switch 4 set: system messages concerning the loading of a module (BLS0500, BLS0517,...) are suppressed.

# **EDT**

Switch 4 set for EDT: EDT suppresses start/end message

- Interactive jobs, batch jobs: If this switch is set before loading EDT, load message BLS0500 and, on termination of EDT, message EDT800 are suppressed. The message EDITED FILE(S) NOT SAVED! TERMINATE (Y/N)? is also suppressed.
- Batch jobs: If job switch 4 is set, no log is written during the EDT run ( $\triangleq \textcircled{a}$ LOG=NONE).

# Switch 5 set for EDT: EDT operates in L mode

Input is read line by line from SYSDTA. When output to the screen, the current line number is replaced by '\*'. The @EDIT FULL SCREEN statement switches over to F mode. Activating/deactivating switch 5 during the EDT run has no effect on the mode set.

### Switch 6 set for EDT: EDT outputs 160 characters

If this switch is set, EDT writes 160 characters in a SYSLST record and any overflow to the next record. Use of this option is recommended if the SYSLST (system) file is to be output to a printer with a maximum line length of 160 characters. The switch must be set before calling EDT.

EDT usually outputs only 132 print positions and writes any overflow to the next record.

Switch 7 set for EDT: superfluous memory space is not released

If switch 7 is set, the superfluous memory space assigned is not automatically released by EDT. EDT usually releases unoccupied memory space (negative specification in SPACE operand of FILE macro, see the "DMS Macros" manual [\[7\]](#page-1158-0)). This switch can also be set while EDT is executing.

### **SET-JOB-STEP command**

Switches 16 through 31 are reset: Job switches 16 through 31 are reset when the user issues a SET-JOB-STEP command.

# **TSOSLNK**

Switch 4 set for TSOSLNK: page feed suppressed

Setting job switch 4 causes all page feeds in linkage editor listings to be ignored on output to SYSLST.

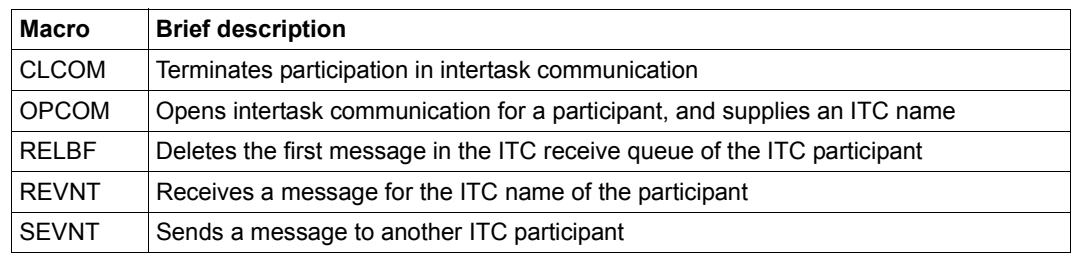

# **4.3.3 Intertask communication (ITC)**

# **Intertask communication (ITC) procedure**

Intertask communication (ITC) allows message exchanges between programs which are being executed in different tasks. ITC requires each ITC participant to have a unique identity in the form of an ITC name. From the viewpoint of the operating system, ITC participants are those tasks which have an ITC name maintained in the communication table; from the user's viewpoint, they are the (user) programs which are being executed in these tasks and which have called **OPCOM**. By participating in intertask communication, all tasks in the system can exchange messages and - if necessary - wait for their arrival, provided they know each other's ITC names. Each ITC participant may send and receive messages. A participant (program) can send a message to another participant, but will not be informed automatically of receipt of the message. The receiver can acknowledge receipt by returning a message.

In addition to sending messages, a participant may ask to be given messages already sent or yet to be sent by other participants. If the message is not yet available at the time of the request, the program run can be halted for a selected period of time. As soon as the message arrives, or on expiration of the waiting period, the system will resume the program run and deliver the message. The receiver can specify the participant whose message is to terminate this waiting period, or can accept any participant as the sender.

The following macros are used for intertask communication:

- **OPCOM** Open ITC participation
- **SEVNT** Send message
- **REVNT** Request message
- **RELBF** Delete receive queue
- **CLCOM** Close ITC participation

# **Opening and closing ITC participation**

A program wanting to participate in ITC must call the **OPCOM** macro, and give an ITC name. The system checks this name and rejects it if it has already been assigned to another ITC participant. If the name is unique and if sufficient system memory (for ITC participant lists) is available, the system includes the task with its ITC name in the participant list. If the task is the first ITC participant, the **OPCOM** call also initiates the intertask communication (the system sets up a communication table). **OPCOM** is rejected if insufficient system memory is available for the lists and tables.

As soon as the **OPCOM** call has been accepted by the system, the participant can send messages to or receive messages from other ITC participants, itprovided that their ITC names are known to one another.

The user can terminate participation in ITC by means of the macro **CLCOM**. If the NOKEEP operand is specified in the macro, participation is terminated completely for that user, and no further messages may be sent or received. The system deletes any existing messages in the receive queue and erases the user's ITC name from the participant list.

If the user calls the **CLCOM** macro with the KEEP operand, then only the participation as receiver is terminated. The system delivers no messages, but the user can still evaluate the receive queue and send messages to other participants. If the receive queue is empty when the **CLCOM** KEEP call is issued, the system proceeds as for the **CLCOM** NOKEEP call.

It is recommended that ITC participation be terminated with the call sequence **CLCOM** KEEP/**CLCOM** NOKEEP, in order to prevent messages being lost. Otherwise, messages arriving between the **REVNT** and the **CLCOM** calls will be lost.

If a program or task is terminated without the macro **CLCOM** having been called, the system will terminate ITC participation for this program or task with an internal call of the **CLCOM** NOKEEP macro. This may result in messages being lost. To avoid this, the receive queue can be evaluated in an STXIT routine (see [page 131\)](#page-130-0). The routine should issue the call **CLCOM** KEEP, check any messages present, return the proper acknowledgment and close with **CLCOM** NOKEEP, thus forestalling system-internal program/task termination (including **CLCOM** NOKEEP).

# **The receive queue**

For each ITC participant, the system sets up a receive queue in system memory, in which it queues all messages to the participant in the order of their arrival. The participant must evaluate and delete the messages in the queue.

If a participant requests a message (**REVNT** macro), the system passes to it the message that came in first, and which is also the first in the queue (FIFO principle). If the participant requests a message from a specific sender, it receives the first message transmitted by this sender. The system always transfers the message that is first in line. Thus, a participant wanting to request the next message must first delete the first one. When a message is

initially requested (with a **REVNT** macro), the system can be directed to delete it from the queue after it has been transferred. Depending on the particular request, this may be the first message in the queue or the first one from a specific sender. The first message from a specific sender cannot be deleted explicitly, but only in conjunction with the request (**REVNT**). The first message in the queue can, however, be deleted explicitly with the **RELBF** macro. The participant can delete the whole receive queue by calling the **RELBF** macro in a loop and testing the return code each time to check whether the receive queue is empty.

As soon as participation in ITC is terminated (with **CLCOM**), the system stops accepting messages for the receive queue of the participant concerned. Simultaneously with the closing of ITC participation, the program or task can have the system cancel its receive queue. Alternatively, it can continue to evaluate the existing messages and subsequently release the receive queue by means of a further **CLCOM** call.

### **Sending messages**

An ITC participant can send messages to any other participant at any time (using the **SEVNT** macro), provided sufficient system memory is available. The sender merely needs to know the ITC name of the receiver. The system does not, however, notify the intended receiver that a message has arrived. The addressed participant must take the initiative and request the message. Once the message has been received, it is good practice for the receiver to send back a message as an acknowledgment. The sender can then request this at a convenient time (e.g. after all messages have been sent off) by means of a **REVNT** macro.

The sending participant holds the message ready in a separate program area. The message may be up to 64 K in length. After calling the **SEVNT** macro, the system checks whether the receiver's ITC name is syntactically correct, and whether it is contained in the participant list. It also makes sure that the messages contained in the receive queue do not exceed a total length of > 128 K. If the check proves positive, the system transfers the message to the receiver's receive queue. The sending task is continued without waiting after the **SEVNT** call and can send further messages to any desired receiver.

# **Requesting and receiving messages**

Each ITC participant can request a message with the **REVNT** macro and - if it has not yet arrived - wait for it. The receiver can specify that the message is to come from a specific sender or that a message from any participant will be accepted. If the receive queue is empty or contains no messages from the desired sender, the system interrupts the task after the **REVNT** call until the message arrives or until the waiting time has expired (see [figure 9 on page 80\)](#page-79-0). The waiting time interval (between 1 second and 6 hours) can be set in the **REVNT** call. As soon as the task is continued, the **REVNT** return code can be tested to check whether the message is arrived.

The request for a message (**REVNT** macro) can be linked with eventing. The eventing mechanism regards the arrival of the message as an ITC event (see following section).

The system transfers the message from the receive queue into a program area of the participant, together with the sender's ITC name and its length. If the receiving field is not large enough to accommodate the complete message, the system transfers only the header, consisting of the name of the sender, the length of the complete message and the first 4 bytes of the message.

A participant requesting a message with **REVNT** can also specify that the system is to delete it from the receive queue after transmission (operand REL=YES). Operand REL=NO causes the message to be retained. This allows the same message to be requested more than once. Until the first message in the queue is deleted it will continue to be the one transferred with each request. To have the next message transferred, the participant must delete the first one (implicitly with **REVNT** or explicitly with **RELBF**).

If a participant receives messages of different lengths, it may not be advisable to reserve a full-length destination field (64K + 7 for sender name and message). If **REVNT** is called with a length of 16 (and REL=NO), only the message header (sender name, record length field and 4 bytes of information) will be transmitted. The participant can then decide either to delete the message or to request more memory space (**REQM**) to enlarge the destination field. A further request can then be made for the message, this time in its full length.

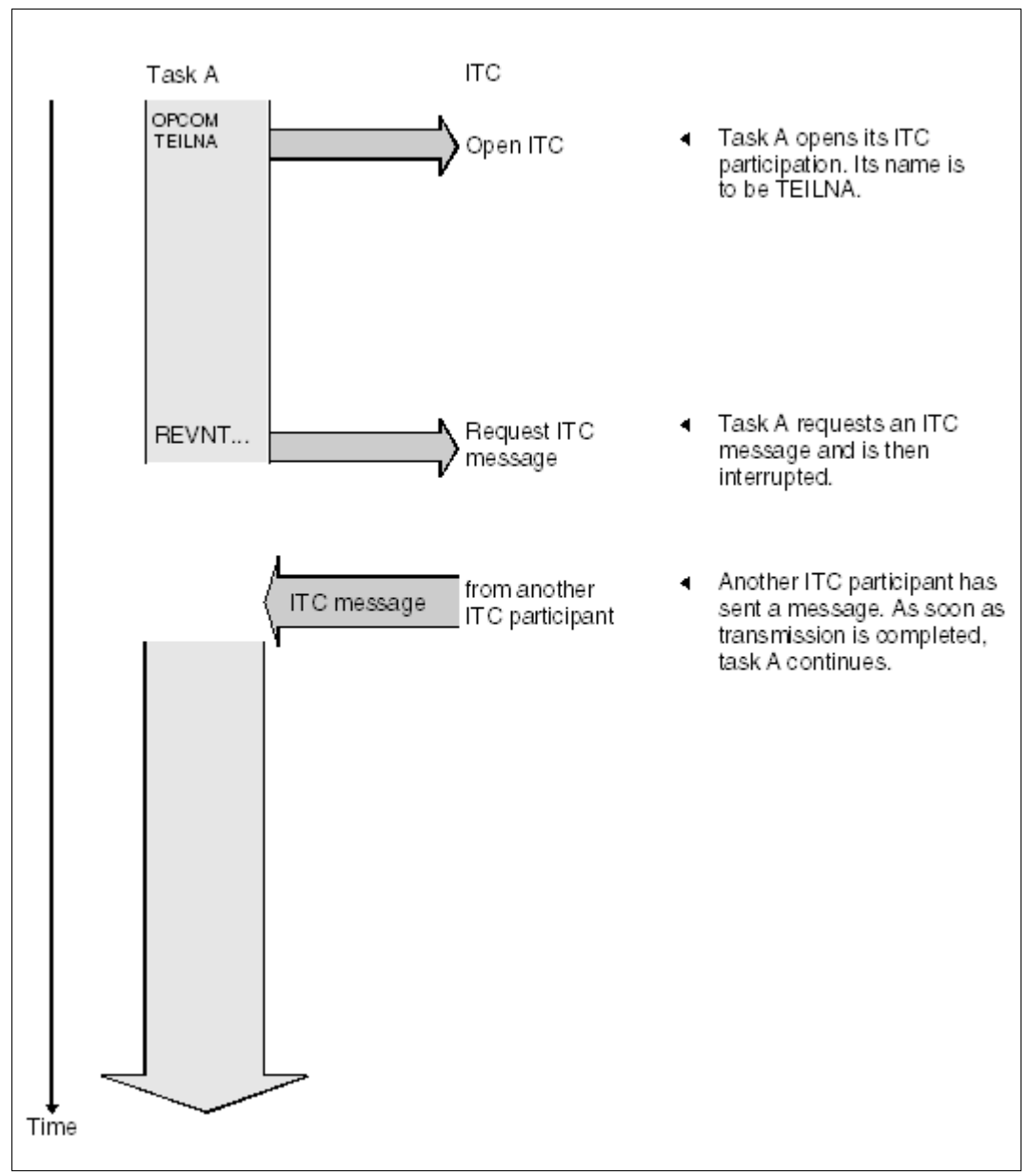

<span id="page-79-0"></span>Figure 9: Intertask communication (ITC): program requesting a message

# **Linking ITC to eventing**

This section assumes that the reader is familiar with eventing, which is described on [page 94](#page-93-0) and [page 110](#page-109-0) of the present manual.

Event classes:

Eventing permits users to have the execution of their program interrupted until one of a number of different events occurs (see [page 94](#page-93-0)). The events that can influence eventing are subdivided into various classes according to their origin (see [figure 10 on page 82](#page-81-0)). At present the following event classes are available:

Optional events UPAM events ITC events DCAM events CJC events

In the class of optional events, the user determines when and whether to signal an event to eventing (**POSSIG**, see [page 103](#page-94-0)). Events of all other classes (ITC, UPAM etc.), though originating during program execution, are signaled to eventing by the system, not by the program (internal **POSSIG**). In addition, the nature of such events is defined: for example, a UPAM event occurs upon completion of an I/O operation, and the arrival of an ITC message (or expiration of a specified waiting time) is regarded as an ITC event.

A program which solicits a signal from an event item (**SOLSIG**) may also be the one in which the expected event occurs. For example, a program initiates an I/O operation via PAM and then requests a signal for the event (**SOLSIG**). As a result, the program is interrupted (synchronous eventing) by the event item and continued as soon as an internal **POSSIG** indicates that the I/O operation has been completed.

A participant cannot restrict its signal request to a specific event class. The signal received (continuation or contingency start) may refer to any event that may occur within the scope of the event item. By means of the post code (see [page 96\)](#page-61-0), eventing informs the participant of the class and precise circumstances of the event.

Execution of the program can therefore be made dependent on a number of different events. This is useful when several events are expected but the program does not know which of them will occur first (e.g. arrival of ITC message or reading of a PAM block completed).

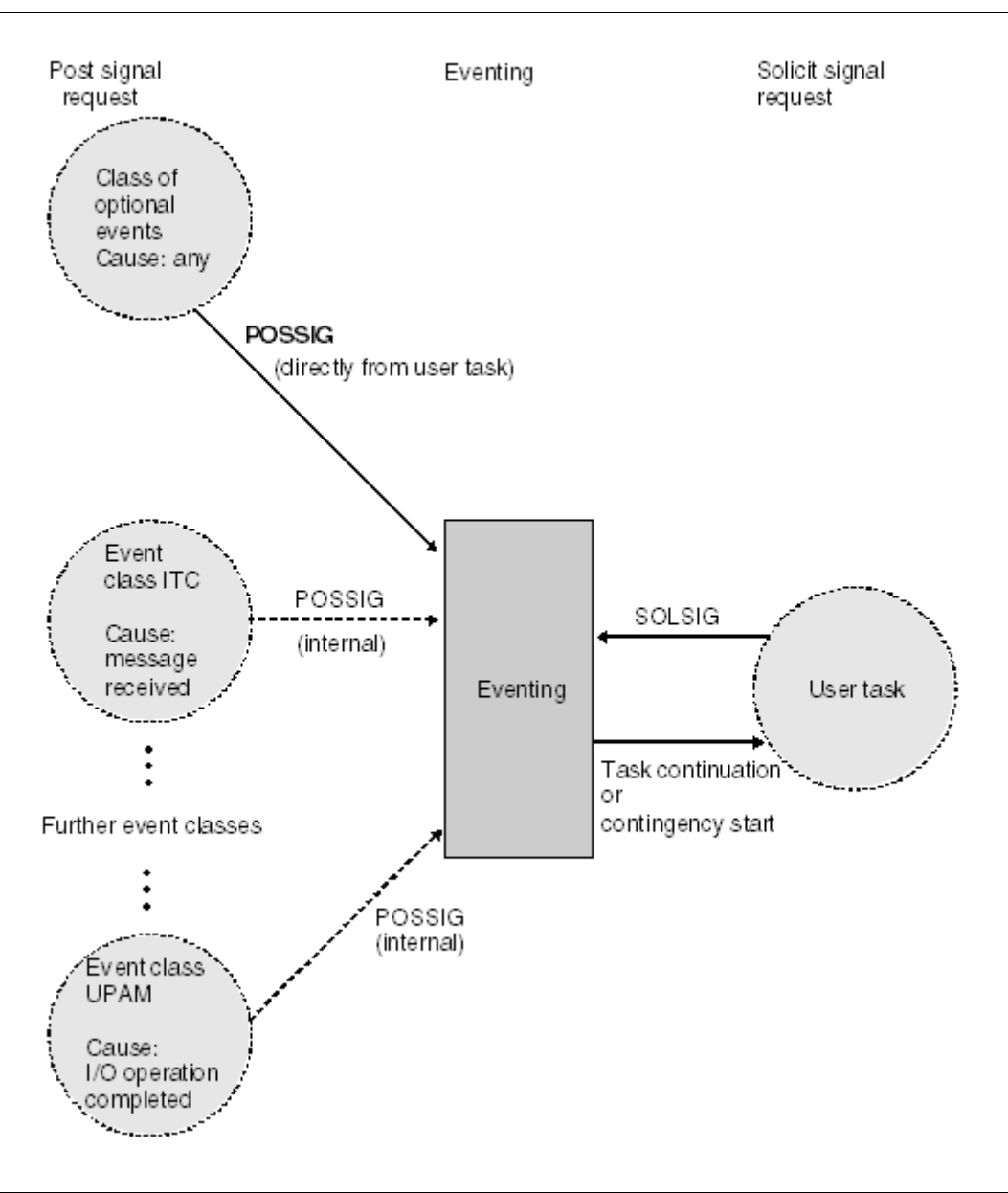

<span id="page-81-0"></span>Figure 10: Event classes

### **ITC message as an ITC class event**

The effect of linking ITC and eventing is that an (ITC) event occurs whenever an ITC message is received or the waiting time expires. The link is established through specification of an event item ID address in the **REVNT** call. As a result, program execution will not be interrupted by the **REVNT** call. The message sender need not be a participant in eventing.

Linking ITC and eventing permits more flexible program execution than ITC alone:

The participant can combine a wait for an ITC message with a wait for another event.

### *Example*

The participant program issues a **PAM** (see "DMS Macros" manual [\[7\]](#page-1158-0)) and a **REVNT** call, both linked to an event item. It then issues a **SOLSIG** call and is interrupted. Upon its resumption, it checks the post code to see whether the message has arrived, or the I/O operation has been completed.

● The participant can postpone the wait interrupt: The interrupt occurs not after the **REVNT** call, but after the subsequent **SOLSIG** call (see [figure 11 on page 86](#page-85-0) and [figure 12 on page 87\)](#page-86-0).

### *Example*

Using a linked **REVNT** call, the participant requests an ITC message and continues processing. At some later point it issues a **SOLSIG** call to check whether the message has arrived. Only if the message is still outstanding will the interrupt occur.

The participant can avoid any wait interrupt by specifying a contingency routine in the **SOLSIG** call (see [figure 13 on page 88\)](#page-87-0). In such an asynchronous instance of eventing, the **SOLSIG** call may equally well be issued prior to the **REVNT** call.

### *Example*

To evaluate an ITC message and to perform all actions contingent on it, a contingency routine is defined in a program. The contingency routine is specified in the **SOLSIG** call. The message is requested by a **REVNT** call given before or after the **SOLSIG** call. Program execution is not interrupted either by **REVNT** or by **SOLSIG** (which would cause it to wait), but only by the contingency routine, which starts its execution as soon as an event occurs.

The **SOLSIG** call does not enable a participant to request a specific event. Eventing assigns to the participant the first event occurring within its scope which has not yet been requested by other (previous) **SOLSIG** calls. By means of the post code, the participant must filter out the relevant events.

The scope of an event item may comprise one task, all tasks under one user ID, or all tasks within the system. The scope is defined when enabling the event item.

Several event items (with various scopes) can exist at the same time, and a task may associate itself with various event items at the same time (see [page 94\)](#page-93-1).

Program structure for the linked use of ITC and eventing (without contingency process) (see figures [11 on page 86](#page-85-1) and [12 on page 87](#page-86-1)).

- Participation in both ITC and eventing must be enabled (**OPCOM** and **ENAEI**). The system enters the ID of the event item under the address specified in the **ENAEI** macro. If the event item has already been enabled, the participant has to belong to the specified scope in order to join in. If other participants within the same scope also call the **SOLSIG** macro, it is impossible to predict to which participant an event will be assigned by the event item.
- A message is requested with the **REVNT** macro. In addition to the known operands, the address of the ID used in the **ENAEI** call is specified in the EIID operand.
- Execution of the program is not interrupted. The program has to check the **REVNT** return code in R15 to ascertain whether the call has been accepted, or rejected due to a format error. A rejected **REVNT** call does not produce an ITC event. The return code for a linked **REVNT** cannot contain any details of the message; only the post code contains such details.

No further **REVNT** call (linked or unlinked) may be issued prior to the completion of a linked **REVNT** call (i.e. message received or waiting time expired). Other calls linked to the event item, e.g. a PAM call, are permissible.

- At a time convenient for its execution, the program calls the **SOLSIG** macro and specifies an address for the post code. Program execution is not interrupted if the signal request is immediately satisfied. Otherwise, in the case of synchronous eventing, program execution is interrupted for a period not longer than the specified waiting time interval.
- Upon continuing its execution, the program first checks the return code of the **SOLSIG** call for format errors or expiration of the SOLSIG waiting time. (The expiration of the **REVNT** waiting time is specified in the post code.)
- The post code is checked. The system has stored it at the address specified in the **SOLSIG** call (or in register 3 for a contingency process). The leftmost byte of the post code indicates the class to which a specific event belongs (ITC event: X'08'). The program then proceeds to the processing section provided for the particular event class.

– Processing of an ITC event: The rightmost byte of the post code is checked. It indicates whether the **REVNT** waiting time has expired or whether the message, or only the message header, has been transmitted. From this point on, **REVNT** calls may again be issued.

For many ITC applications, one message is likely to be immediately followed by others. In such a case, any additional **REVNT** calls should not be linked to eventing. The **SOLSIG** calls required are time-consuming, and are of no advantage if the message has already arrived. Instead, the program will continue to issue unlinked **REVNT** calls specifying WTIME=0 until all outstanding messages have been received. Subsequently, a linked **REVNT** call will again be useful for expecting further messages.

– The program terminates its participation in ITC and eventing by means of **CLCOM** and **DISEI** (see note).

**i** *Note: terminating event-driven ITC* 

Until an event has been signaled for a linked **REVNT** call (i.e. message arrived or waiting time expired) the participant may not disable the associated event item. Otherwise, the contingency process will be started due to the **DISEI** call (asynchronous eventing), or, with synchronous eventing, an ITC event can no longer be signaled even if the message has already been transmitted. The following procedure is recommended: The participant must check internally whether the last linked **REVNT** has been completed (e.g. by means of a counter; for local scope, with **CHKEI**). The **DISEI** call can then be issued. By issuing **CLCOM** KEEP, the participant can suppress the reception of any further messages. Any messages still waiting in the message queue are picked up by means of unlinked **REVNT** calls. Afterwards, ITC participation can be terminated with **CLCOM** NOKEEP.

# **i** *Note: waiting times*

Both the **REVNT** call and the **SOLSIG** call can be used to set a waiting time. The REVNT waiting time limits the duration of the message request. If the waiting time expires and no message has arrived, this is regarded as an ITC event. The system issues an internal **POSSIG** call to the event item, which in turn signals an ITC event to the participant. Upon expiration of the REVNT waiting time, the rightmost byte of the post code contains the value X'10'.

The SOLSIG waiting time limits the duration of the solicit signal request. If the waiting time expires and the event item has not signaled an event, the interrupted program is continued (synchronous operation) or the contingency routine is started (asynchronous operation). Upon expiration of the SOLSIG waiting time, the return code of the **SOLSIG** call has the value X'20000004'. (Expiration of the REVNT waiting time is regarded as an ITC event. In this case, the **SOLSIG** return code has the value X'00000000').

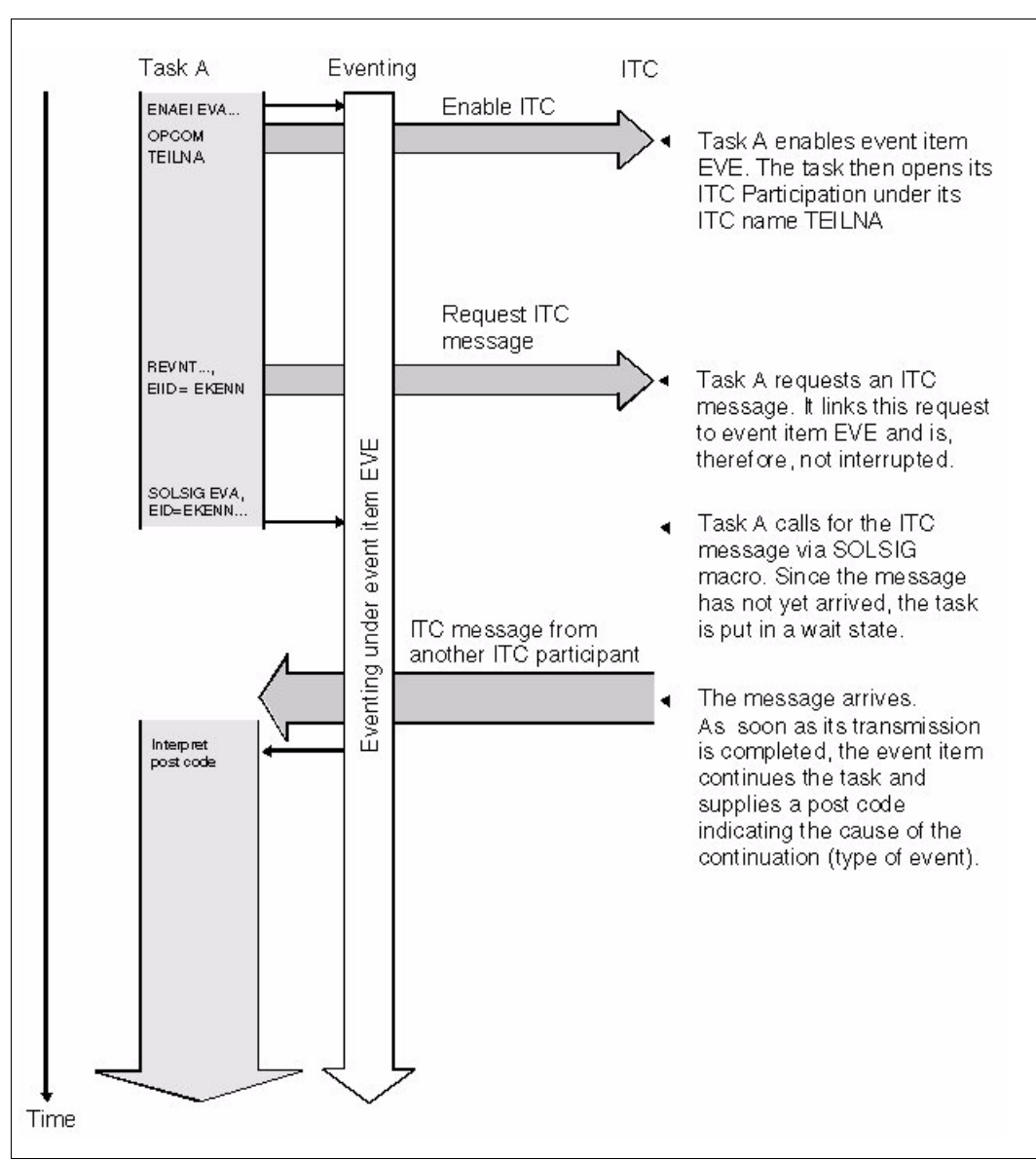

<span id="page-85-1"></span><span id="page-85-0"></span>Figure 11: ITC linked to eventing (synchronous operation): The requested message arrives after the SOLSIG call

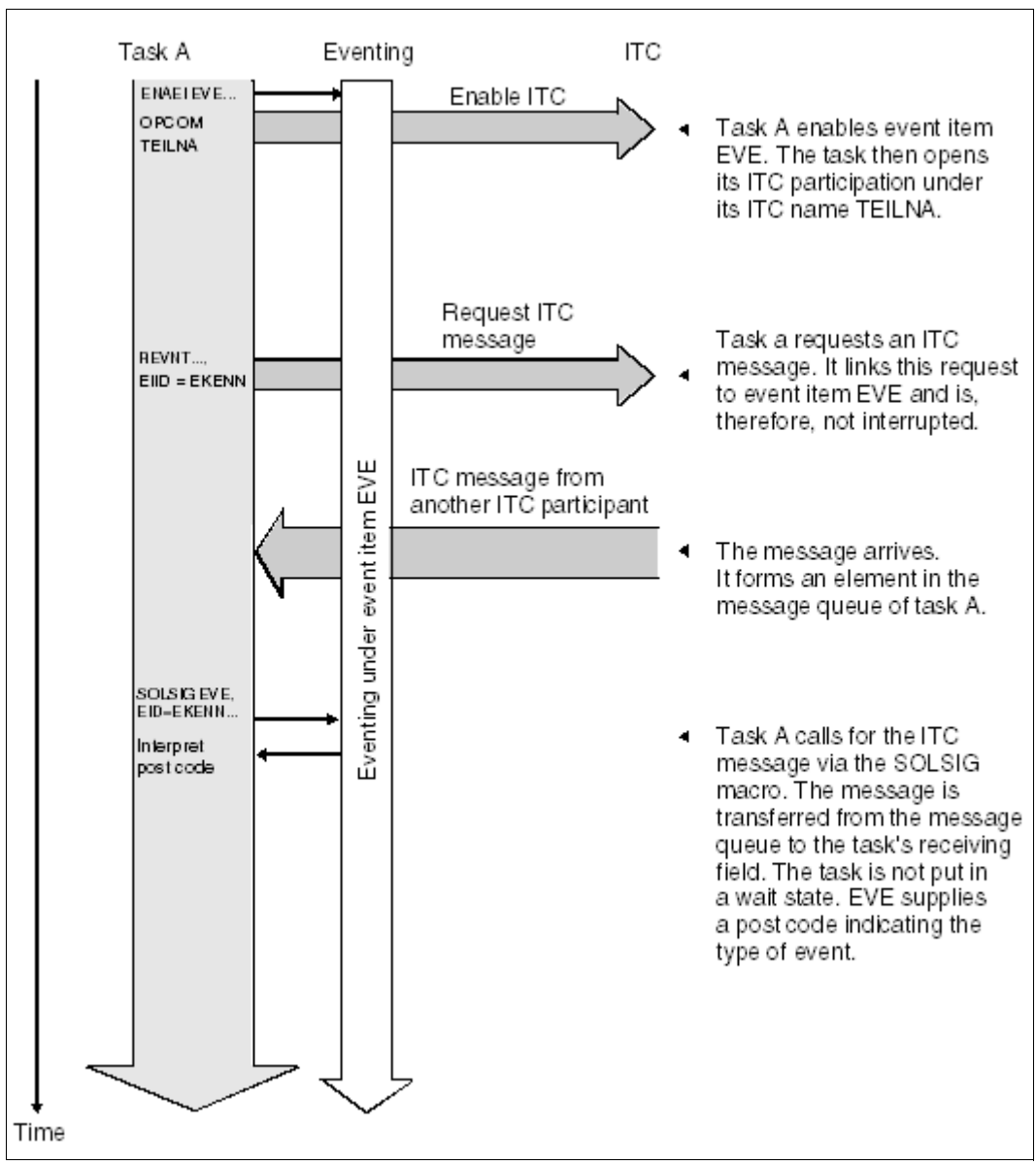

<span id="page-86-1"></span><span id="page-86-0"></span>Figure 12: ITC linked to eventing (synchronous operation): The requested message arrives before the SOLSIG call

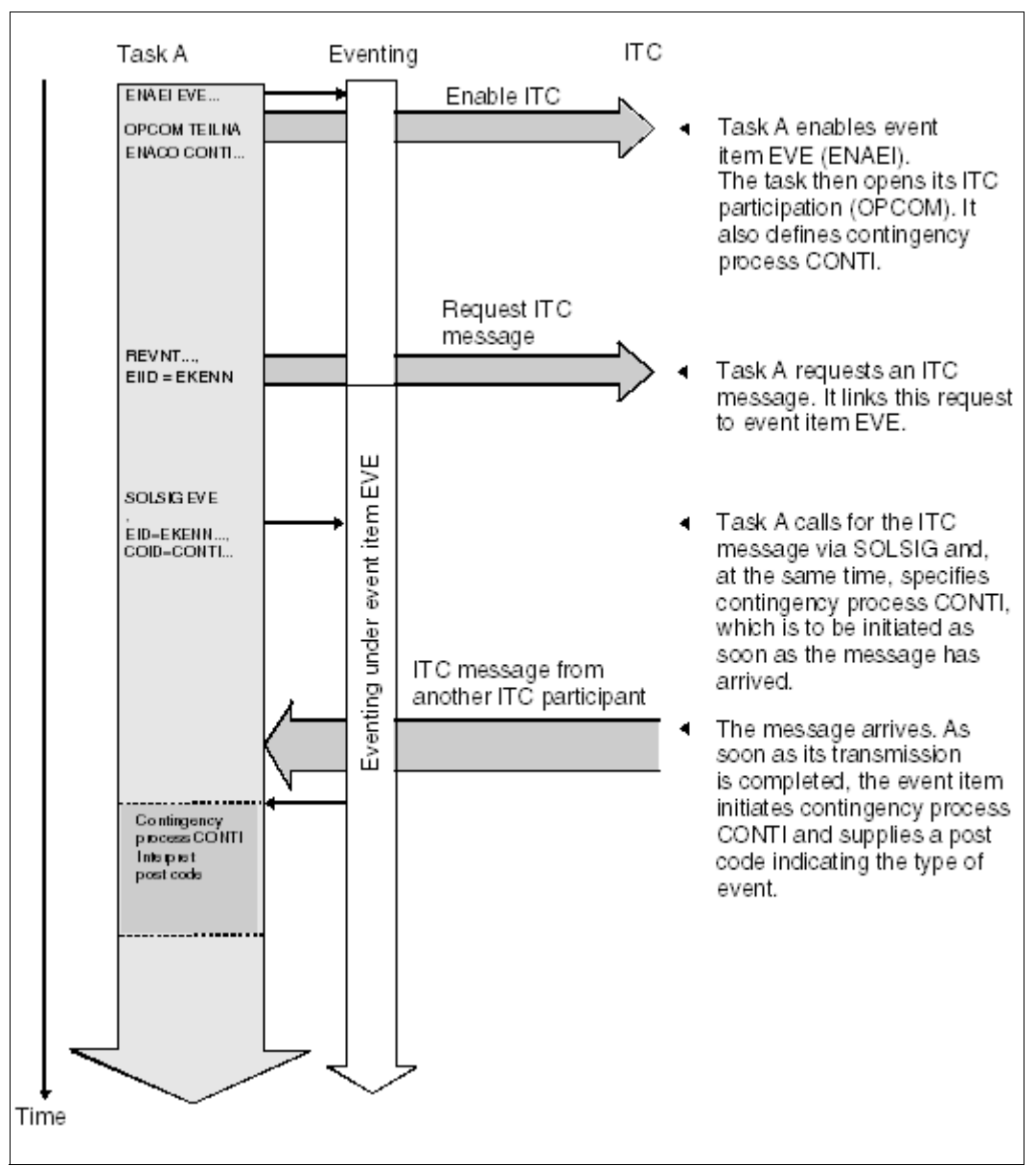

<span id="page-87-0"></span>Figure 13: ITC linked to eventing (asynchronous operation): A contingency process is executed when the message arrives.

### **Example**

Program structure for the linked use of ITC and eventing, with a contingency process (see [figure 13 on page 88\)](#page-87-0).

```
EXAMPLE START
         BALR 6,0
        USING *,6
: 100 million
 :
         ENAEI EINAME=EVE,EIIDRET=ECODE ??????????????? (1) 
         ENACO CONAME=CONTEVE,COADAD=CONTADR,
                COIDRET=CONTI
         OPCOM PARTIC
         :
: 100 million
        SOLSIG EIID=ECODE,COID=CONTI,LIFETIM=3600 <sub>111</sub> (2)<br>C 15 RCOO
                C 15, RC00
         BNE SOLSERR
: 100 million 1
: 100 million
        REVNT RECEIPT,100,WTIME=600,EIID=ECODE <sup>11111</sup> (3)
                C 15,RC00
         BNE REVERR
: 100 million
: 100 million 1
        CLCOM \Gamma DISCO COID=CONTI
         DISEI EIID=ECODE
         TERM
                                                            Program 
                                                            segment with ITC 
                                                            processing (basic 
                                                            process)
CONTANF BALR 5,0 ??????????????????????????????????????? (5) 
        USING *, 5 ST 3,POSTCODE
         : Checking of post codes for
         : various event classes
         CLI POSTCODE,ITCEVENT
         BE ITCPROC
         : Processing of events belonging
         : to other classes
: 100 million
ITCPROC : Checking of post codes for
         : reception of messages.
         : Evaluation of the message
         RETCO
                                                            Contingency
                                                            routine
                                                            (contingency
                                                            process)
```
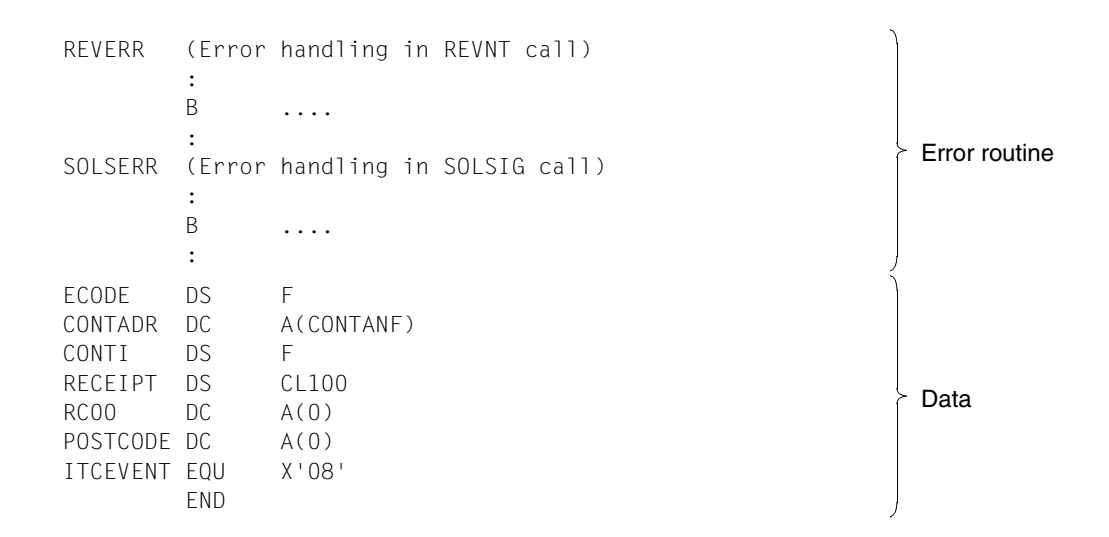

- (1) Participation in eventing is enabled. The name of the event item is EVE. The address of the event item ID is ECODE. The scope is local. A contingency routine is defined. Its ID resides at the address CONTI. ITC participation is opened. The ITC name is PARTIC.
- (2) Using the **SOLSIG** call, an event signal is requested. A contingency routine is specified in the call. This is to be started if a message arrives or, at the latest, upon expiration of the waiting time. The **SOLSIG** call may also be issued after the **REVNT** call.

The basic process continues (unless interrupted by the contingency process because the message had already arrived). The **SOLSIG** return code is checked. If it is not equal to zero, the system did not accept the call. The SOLSERR error routine checks to find the cause.

- (3) An ITC message is requested. The specification EIID=ECODE links this request to event item EVE. Execution of the program is not interrupted. Calls for other event classes (e.g. PAM) may be issued before or after this **REVNT** call. A return code in R15 not equal to zero indicates that the call was not accepted. The REVERR error routine checks to find the cause.
- (4) The participant program wants to terminate linked ITC processing: It terminates participation in ITC with **CLCOM**, deletes the contingency definition with **DISCO** and disables event item EVE with **DISEI**. (For ways of preventing messages being lost, see the note preceding the example.)
- (5) The contingency routine stores the post code supplied by the system in register R3 and then evaluates its leftmost byte. This byte indicates the class of the event that initiated the contingency routine. In the processing section for the corresponding event class, the contingency routine evaluates the rightmost post code byte, which

contains the return code for the class. For ITC events, this return code indicates whether the waiting time has expired or whether the message has been transmitted (see **REVNT**). Then if, for example, the waiting time has expired, it can issue another linked **REVNT** call (a return to the first **REVNT** call is not possible). The contingency routine is terminated by the **RETCO** macro.

# **4.3.4 (Task) serialization**

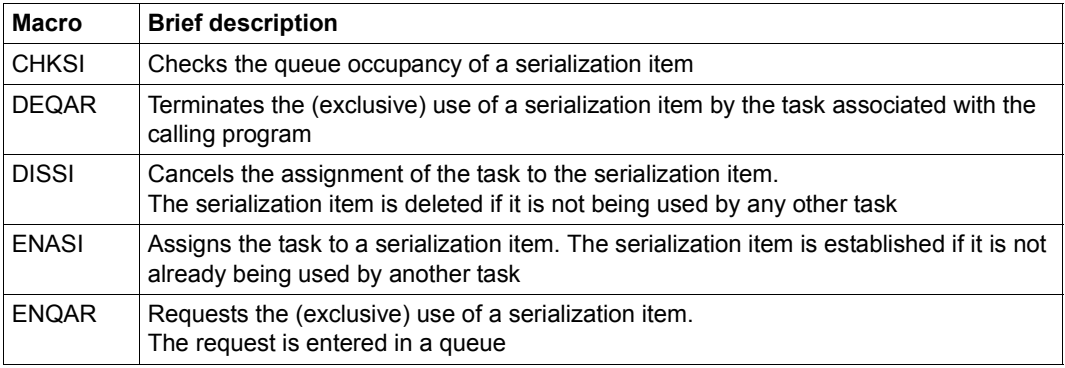

# **Introduction**

The user is supplied with a semaphore-type mechanism which permits serial access to certain items (serialization items).

# **Serialization item**

A serialization item is not linked with any particular characteristic. It is the responsibility of the user to confer a particular characteristic and identity on the serialization item. A serialization item is identified by a name; an ID is also provided and can be used in further macros of the same task in order to speed up processing.

# **Scope of a serialization item (SCOPE operand)**

The SCOPE operand specifies the scope (participating group) for a serialization item. The scope may encompass a single task, all the tasks under one ID, or all the tasks in the system.

### **Enabling the use of a serialization item**

A serialization item must be assigned to a task before an (exclusive) access request for the item (**ENQAR**) can be processed.

A serialization item is assigned to a task either explicitly by means of **ENASI** (ENAble Serialization Item) or implicitly using **ENQAR** (ENQueue Access Request) with a name. If there is already a serialization item with the stated name in the defined scope (established by an **ENASI** macro in another task), the macro merely causes the serialization item to be assigned to the task associated with the calling program. Otherwise the serialization item is established and assigned by the system. An ID is provided for the serialization item only if an explicit enable function (**ENASI**) is used.

A task can use up to 2000 serialization items simultaneously.

### **Canceling the assignment of a serialization item**

A serialization item assignment is canceled either explicitly by means of a **DISSI** macro (DISable Serialization Item) or implicitly by means of a **DEQAR** macro (DEQueue Access Request) with the **DISSI** operand. If the serialization item is not used by any other task, it is deleted.

An **ENASI** macro for a serialization item that has already been disabled does not necessarily produce the same ID assignment as that established by the preceding **ENASI** call.

# **Program termination**

With program termination, the assignment of the task to all the serialization items used is canceled.

# **Access request for a serialization item (ENQAR macro)**

The **ENQAR** macro (ENQueue Access Request) requests (exclusive) access to the specified serialization item. The request is entered in the serialization item queue and the task is placed in a wait state until it is first in the queue, when it resumes execution and uses the serialization item until a **DEQAR** call (DEQueue Access Request) is issued for this item.

If no serialization item with the specified name exists in the defined scope, one is established and assigned (implicit enable function).

Using the COND operand, the user can specify whether the access request is to be satisfied immediately or whether it may wait. The waiting time is specified by the LIFETIM operand.

### **Terminating access to a serialization item (DEQAR macro)**

The **DEQAR** macro (DEQueue Access Request) terminates a task's access to the specified serialization item.

Access can be terminated by the task which requested the access or by any other task which also uses this serialization item (operand HOLDER=ANY in the **DEQAR** call).

Optionally (DISSI operand), the assignment between the task and the serialization item can also be canceled (implicit disable function).

### **Checking a serialization item (CHKSI macro)**

The **CHKSI** macro (CHecK Serialization Item) provides information about availability and access (for the task associated with the calling program or any other task) of the specified serialization item. This information is made available as a return code (in register R15).

# <span id="page-93-1"></span><span id="page-93-0"></span>**4.3.5 Eventing**

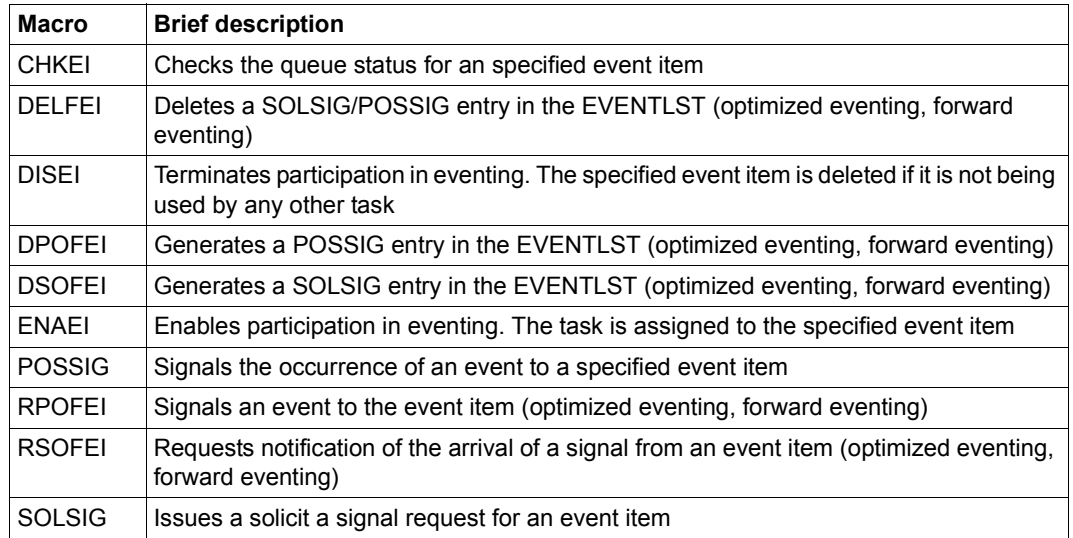

# **General**

Eventing is a technique which makes it possible to coordinate the execution of two or more (user) programs in different tasks. For example, program B is to read data records from a file only after program A has updated it; or program A is to write a data record in a shared memory area only after program B has read the preceding record. Coordination of the programs is achieved by the use (for control purposes) of a common event variable to determine the actions of the operating system (to put a task into a wait state, to end the wait state, or to start a contingency process). The event variable is addressed via the event item. The entire procedure - posting of events, their interrogation and the consequent actions taken - is referred to as eventing. The external representation of eventing is the event item.

From the viewpoint of the operating system, the participants in eventing are the tasks which are associated with a common event variable (event item); from the user's viewpoint, the participants are the (user) programs which are executed in these tasks.

# **Basic functions of eventing**

- Enabling participation in eventing Programs whose execution is to be coordinated must open (enable) their participation in eventing and specify the name (and scope) of a common variable (event item). The declarations concerning participation, and the specification of the event item, apply only to the program currently being executed. For each event item, two queues are set up (POSSIG and SOLSIG queues). A task may use up to 2000 event items simultaneously.
- <span id="page-94-0"></span>● Sending a signal

A program wishing to report the completion of a particular processing operation sends a POSSIG signal to eventing. This signal is entered in the POSSIG queue (on the FIFO principle).

● Requesting a signal

A program requiring information about the completion of a particular processing step in another program sends a SOLSIG request to eventing. This request is entered in the SOLSIG queue (on the FIFO or LIFO principle, according to specification).

- Servicing the queues (see [figure 18 on page 102\)](#page-101-0) The first POSSIG signal in the POSSIG queue is assigned to the first SOLSIG request in the SOLSIG queue - irrespective of which tasks they originated from. If the SOLSIG request cannot be satisfied (i.e. the POSSIG queue is empty), two courses of action are possible:
	- synchronous eventing (see [figure 15 on page 99](#page-98-0) and [figure 16 on page 100](#page-99-0)) The task which issued the SOLSIG request is put into a wait state either until a POSSIG signal is received by eventing or until the specified waiting time has elapsed. (Execution of the program is synchronized using the POSSIG signal.)

– asynchronous eventing (see [figure 17 on page 101](#page-100-0)) The task which issued the SOLSIG request is not put into a wait state. If the SOLSIG request can be satisfied during the subsequent continued running of the program, or a long enough time elapses to satisfy the specified waiting time, then a contingency routine specified in the program is started.

If the SOLSIG request can be satisfied immediately (the POSSIG queue is not empty), then either the program execution will continue with the instruction which follows the **SOLSIG** macro, or a contingency routine specified in the **SOLSIG** call is started. Each participant can check the status of the queues; the information given indicates whether there are any POSSIG signals in the POSSIG queue, and whether there are any SOLSIG requests in the SOLSIG queue.

Disabling eventing

Participation in eventing can be disabled at any time. The participant is deleted from the list of participating tasks. Any SOLSIG requests which are still in the SOLSIG queue at that time are deleted. Any POSSIG signals not yet assigned at that time remain in the POSSIG queue.

Participation is implicitly terminated when a program ends (**not** at the end of the task). The event item and all the internal processing lists are deleted when the last (or only) program terminates its participation.

● Post code (see [figure 18 on page 102\)](#page-101-1)

Eventing only registers the arrival of a POSSIG signal. No information is provided about the event giving rise to the signal (file closed, record written, ...). Since the first entry in one queue is always paired with the first entry in the other queue, it is not possible to address a particular receiver or sender directly. However, the sender of the POSSIG signal may send a short message (post code) with the signal. The code is passed to the task whose SOLSIG request is satisfied by this POSSIG signal. It enables the receiver to determine whether the POSSIG signal is connected with its program execution or not.

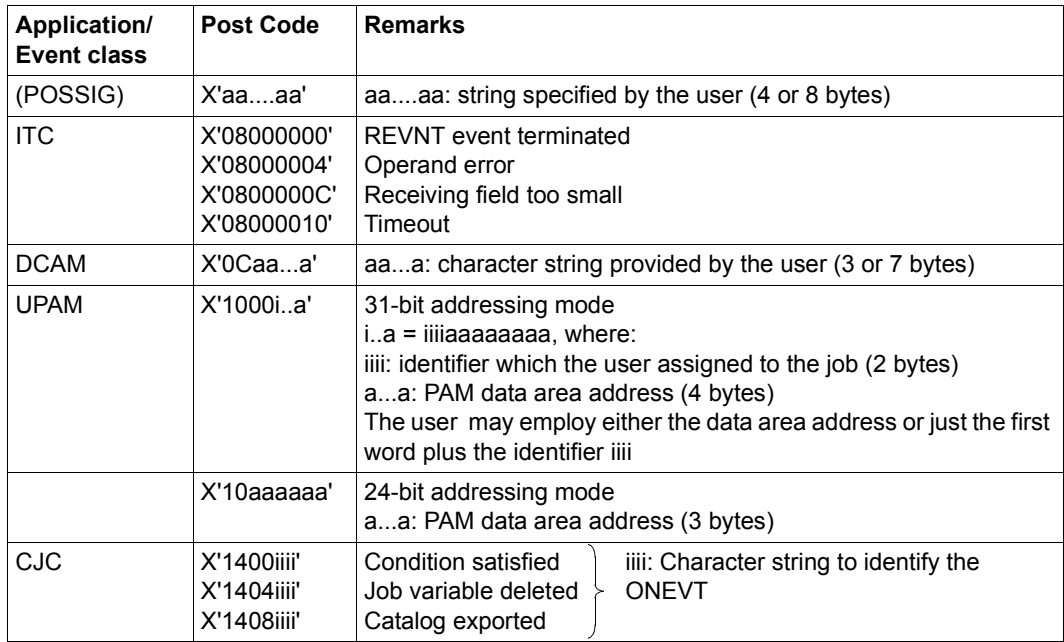

The **post code** is 4 or 8 bytes long (4 bytes when using the 24-bit interface). The table below summarizes the important applications for various classes of event:

Table 7: Applications/event classes and their post codes

The macro **ETCNAM** (with no operands) is used to generate symbolic names for the individual event classes.

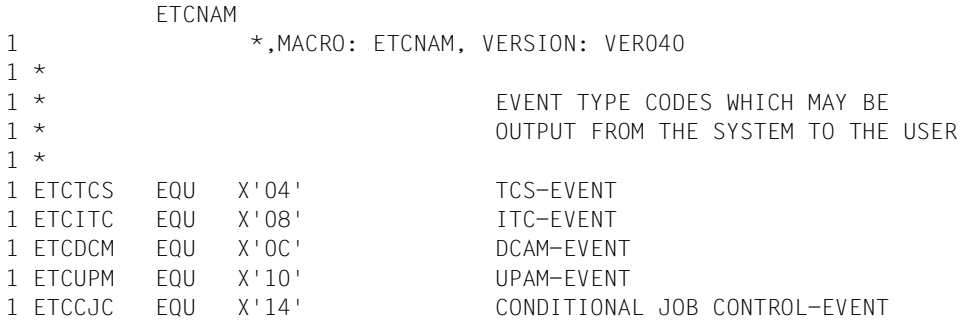

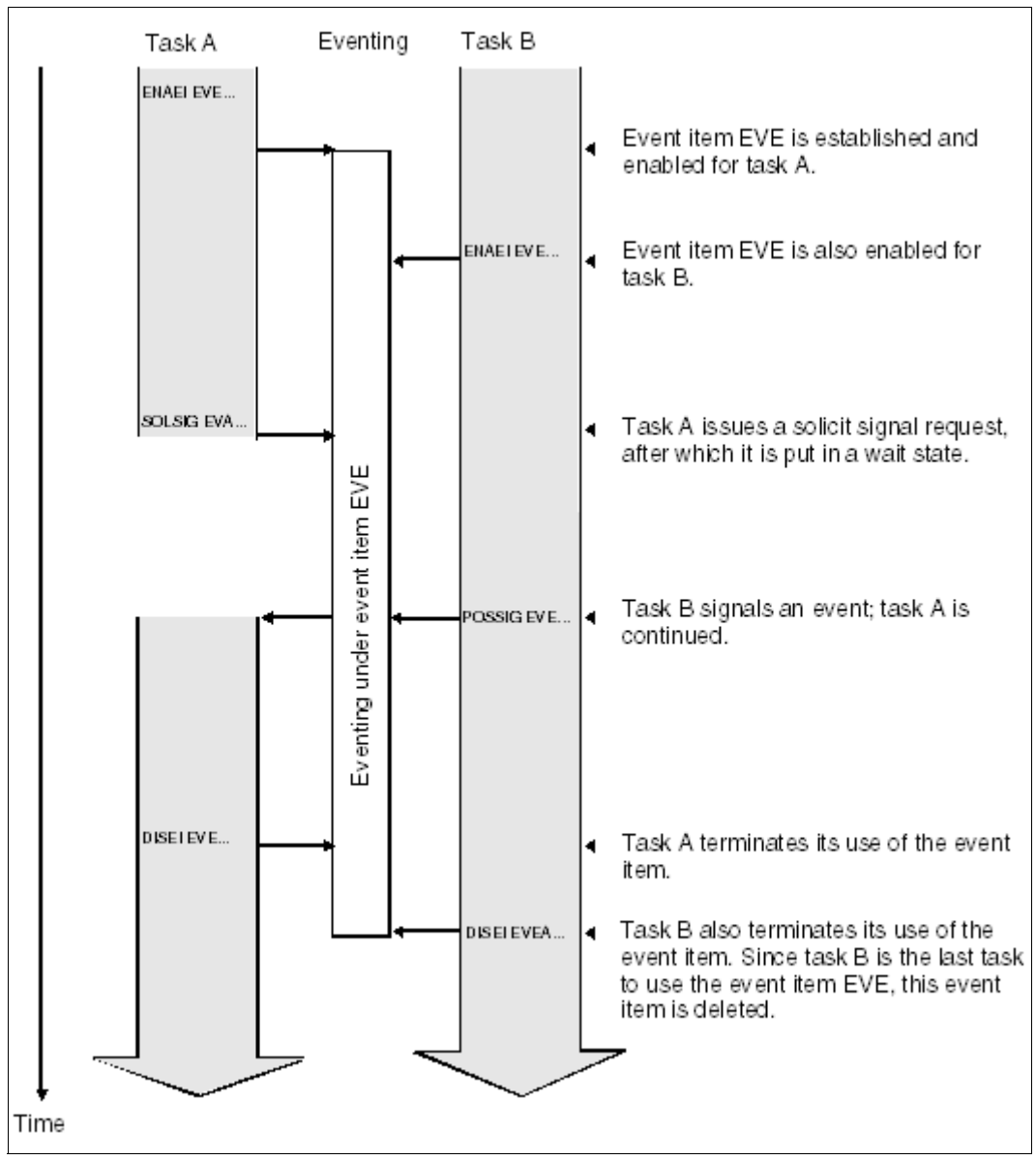

Figure 14: Eventing: Synchronous operation The event is signaled before the waiting time has expired

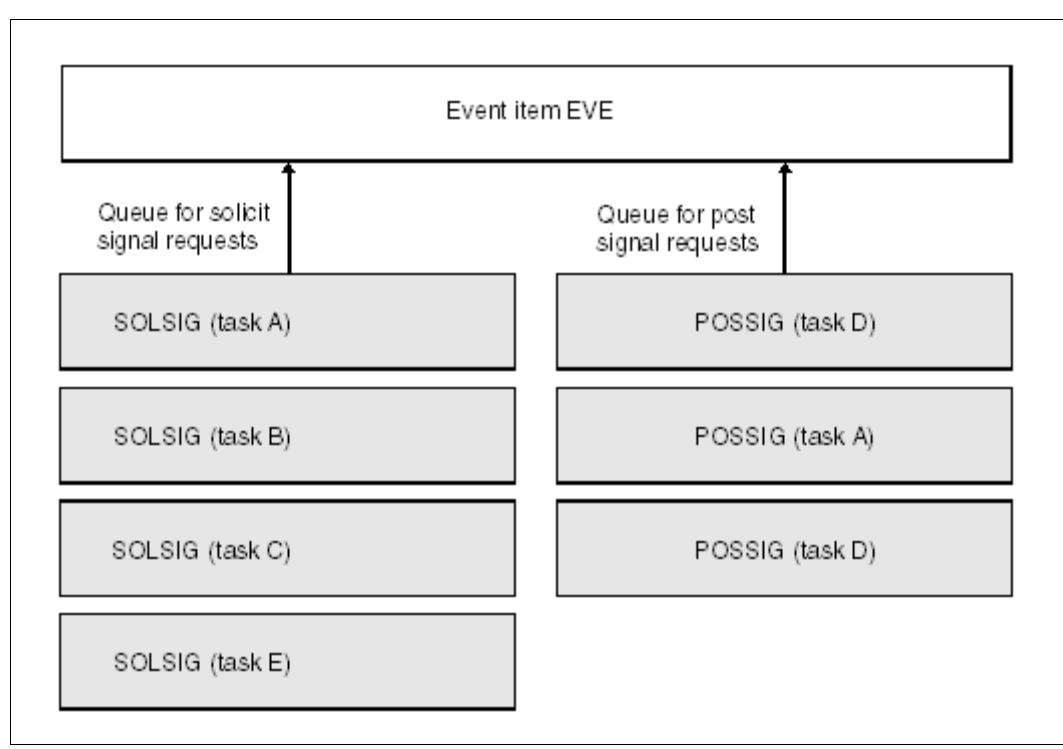

<span id="page-98-0"></span>Figure 15: Event item queues

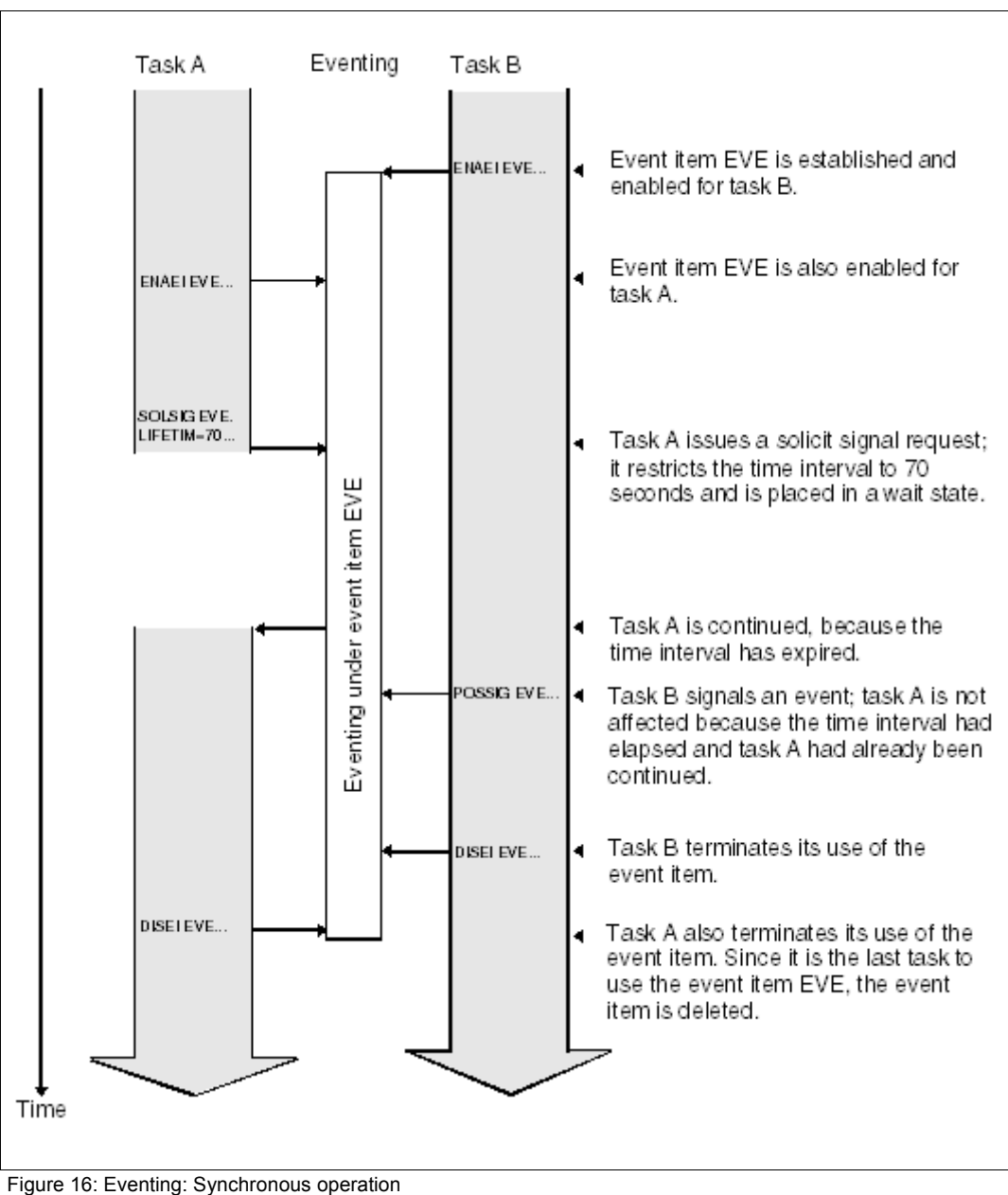

<span id="page-99-0"></span>The event is signaled after the waiting time has expired

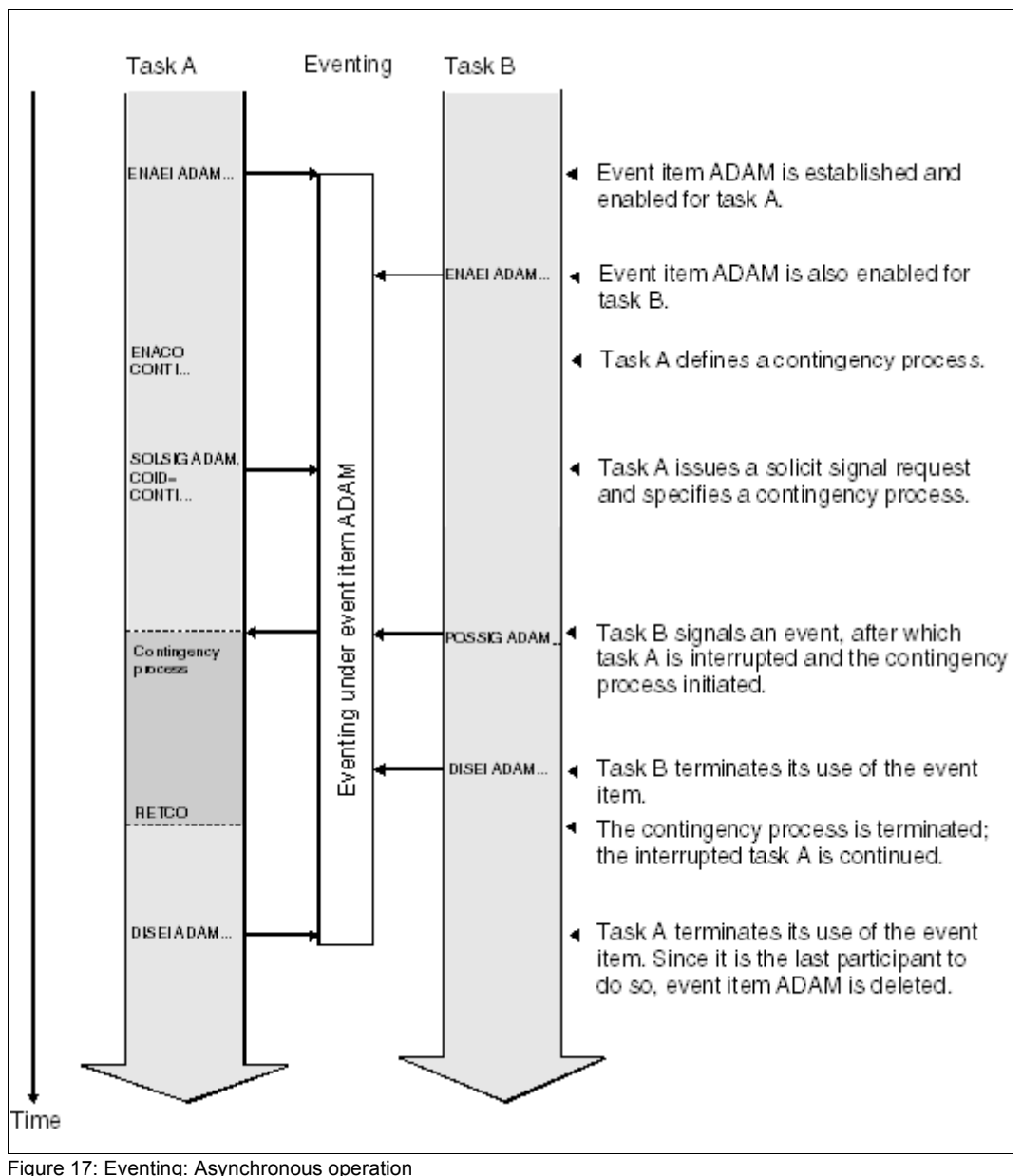

<span id="page-100-0"></span>The event is signaled before the waiting time has expired

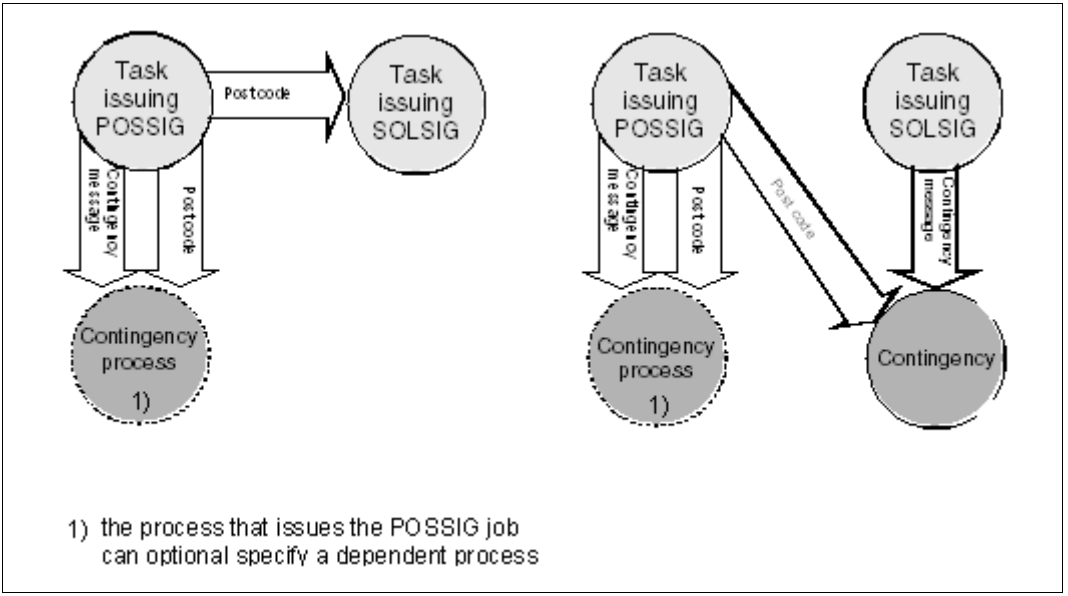

<span id="page-101-1"></span><span id="page-101-0"></span>Figure 18: Information transfer (eventing)

The basic functions described are implemented using two groups of macros. The **user eventing** group of macros allows comprehensive use of the basic functions. The **forward eventing** (FEV) group of macros supplements user eventing with optimized variants which make for more efficient execution. Forward eventing can only be used in the synchronous mode. User eventing and forward eventing macros can be used together.

# **User eventing**

User eventing is implemented using the following macros:

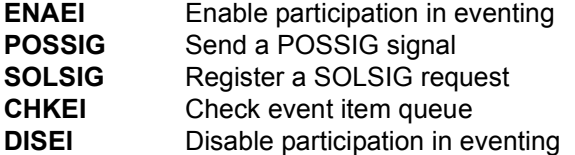

Participation in eventing is enabled by calling the macro **ENAEI**. The macro call must include a name for the event item and the scope (group of participants in eventing). The name is only valid within the specified scope. These two items of information are used internally to construct an ID for the event item. The ID is passed back to the calling participant and can be used in subsequent eventing macros (this speeds execution of the macros). Each participant in eventing receives a unique ID. If a user disables eventing in a program, and then later re-enables it in the same program run, the ID which is then issued may be different from the first one. Eventing is enabled by the first participant to issue the **ENAEI** macro. The event item and the requisite internal processing lists are then established automatically; subsequent participants are assigned to the event item.

The scope may include a task, all tasks under a user ID, or all tasks in the system (the same name associated with a different scope would represent a different eventing procedure).

The **POSSIG** macro is used to send a signal to eventing. The sending of the POSSIG signal does not cause the task to be interrupted. The macro call may specify a contingency routine that is to be started either if it was possible to assign a SOLSIG request to the POSSIG signal, or if a specified time allowed for such an assignment has expired (the SOLSIG queue is empty). After the waiting time has expired, the POSSIG signal is deleted from the queue.

When it is executed, the contingency routine supplies an event information code in register R2 (see [page 115\)](#page-114-0). The event information code indicates whether the expected event has occurred (a POSSIG signal was assigned) or not; the code thus represents a kind of acknowledgment of the POSSIG signal.

The **POSSIG** call may also specify a contingency message, which will be passed to the contingency routine in register R1 after it has started.

Several consecutive **POSSIG** calls may be chained together. The chain may also terminate with the macro **SOLSIG**.

- The **SOLSIG** macro is used to send a SOLSIG request to eventing. In the case of synchronous eventing, the task is put into a wait state until a POSSIG signal can be assigned to the SOLSIG request or until the specified waiting time has expired. It is also possible to specify that the task should not wait for the arrival of the POSSIG signal. In the case of asynchronous operation, the task is not put into a wait state. A contingency routine specified in the macro call is started if either
	- a) a POSSIG signal can be assigned to the SOLSIG request within a specified waiting time, or
	- b) the waiting time has expired.

In situation a) it is possible to direct that a new SOLSIG request be sent immediately.

The following items of information are passed on to the contingency process:

- the contingency message specified in the **SOLSIG** macro in register R1 of the contingency process.
- the event information code in register R2.
- the post code from the **POSSIG** macro in register R3 (plus register R4).

In both synchronous and asynchronous operation, the SOLSIG request is deleted from the SOLSIG queue on expiry of the waiting time.

- The macro **CHKEI** can be used to check the occupancy of the queues. The information requested is supplied to the participant in the form of the return code.
- The macro **DISEI** terminates participation in eventing. Any SOLSIG requests remaining in the SOLSIG queue are deleted. Assigned forward events are also deleted (see below). Any POSSIG signals not yet assigned remain in the POSSIG queue. The event item is deleted when the last (only) participant issues the **DISEI** macro.

# **Forward eventing**

Forward eventing supplements user eventing with the following macros:

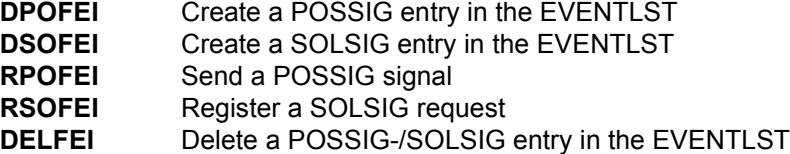

Forward eventing (FEV) is an optimized form of synchronous eventing. FEV avoids the need for repeated validation of the operands when either **POSSIG** or **SOLSIG** calls to a particular event item are repeated. Instead, an event list (EVENTLST) is set up and in the case of SOLSIG requests, for example, a SOLSIG entry is made. In subsequent steps in the program, any (real) SOLSIG request will simply refer to this entry. The entry can be explicitly deleted subsequently. The same applies to the sending of POSSIG signals. For each participant, a maximum of 2047 entries can be created in the EVENTLST. Participation in eventing must be enabled using the macro **ENAEI** and terminated using **DISEI**. The macro **CHKEI** can be used to check the POSSIG or SOLSIG queue. From the viewpoint of eventing, it makes no difference whether, for example, a POSSIG signal is sent using **POSSIG** or using **RPOFEI**. The same applies to the sending of a SOLSIG request. Forward eventing can only be used in synchronous operation. A post code may be specified.

- The macro **DPOFEI** creates a POSSIG entry in the EVENTLST. A reference number for the entry is returned to the caller. As in the case of the **POSSIG** macro, several successive **DPOFEI** calls can be chained. The specifications given in the macro call are copied into the EVENTLST entry. A post code may be specified. However, a contingency routine (**POSSIG** macro) must not be specified.
- The macro **DSOFEI** creates a SOLSIG entry in the EVENTLST. A reference number for the entry is returned to the caller. The operand values specified in the macro call are copied into the EVENTLST entry. Only synchronous operation is permitted.
- An **RPOFEI** macro referencing the POSSIG entry in the EVENTLST causes a POSSIG signal to be sent to eventing.
- An **RSOFEI** macro referencing the SOLSIG entry in the EVENTLST causes a SOLSIG request to be registered with eventing.
- The **DELFEI** macro can be used to delete a POSSIG entry or a SOLSIG entry in the EVENTLST.

### **Example: synchronous operation**

The programs EV1 and EV2 are started in separate interactive jobs (at different data display terminals). EV2 is reading from a file that EV1 wants to copy. EV2 signals the closing of the file to EV1; then EV1 copies the file.

Both programs are to run in 31-bit addressing mode: EV1 below and EV2 above the 16-Mb boundary.

#### *Program EV1*

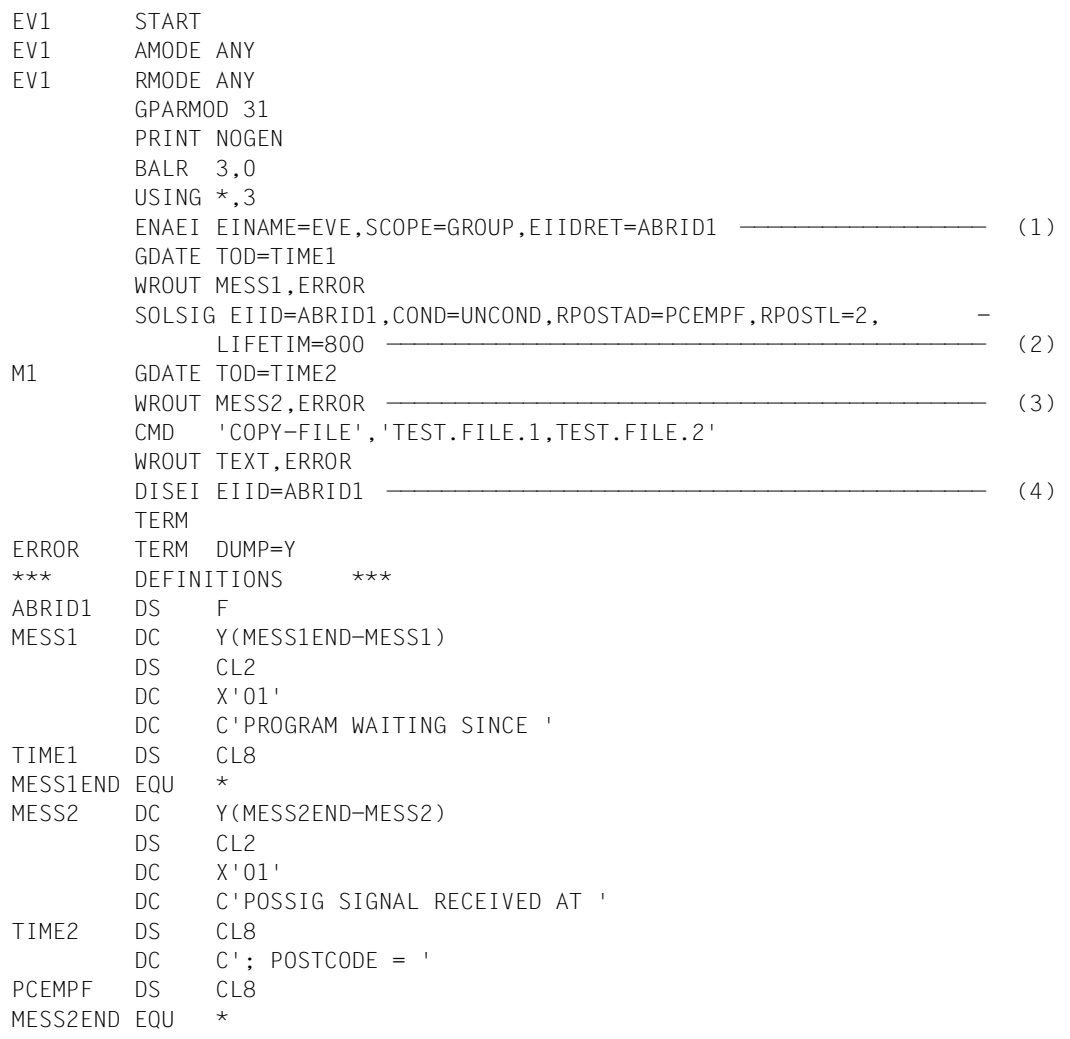

```
TEXT DC Y(TEXTEND-TEXT)
       DS CL2
       DC X'01'
       DC C'COPY-FILE COMMAND EXECUTED'
TEXTEND EQU *
       END
```
- (1) Event item EVE is enabled.
- (2) EV1 issues a **SOLSIG** call for EVE and provides a receiving field for a post code (2 words). Then EV1 waits for a maximum of 800 seconds for the arrival of a POSSIG signal.
- (3) After the arrival of the POSSIG signal (or after the wait time has finished), EV1 is continued and outputs a message. EV2 has closed the TEST.FILE.1 file; EV1 can copy the file.
- (4) EV1 disables event item EVE.

*Program SRC.EV2*

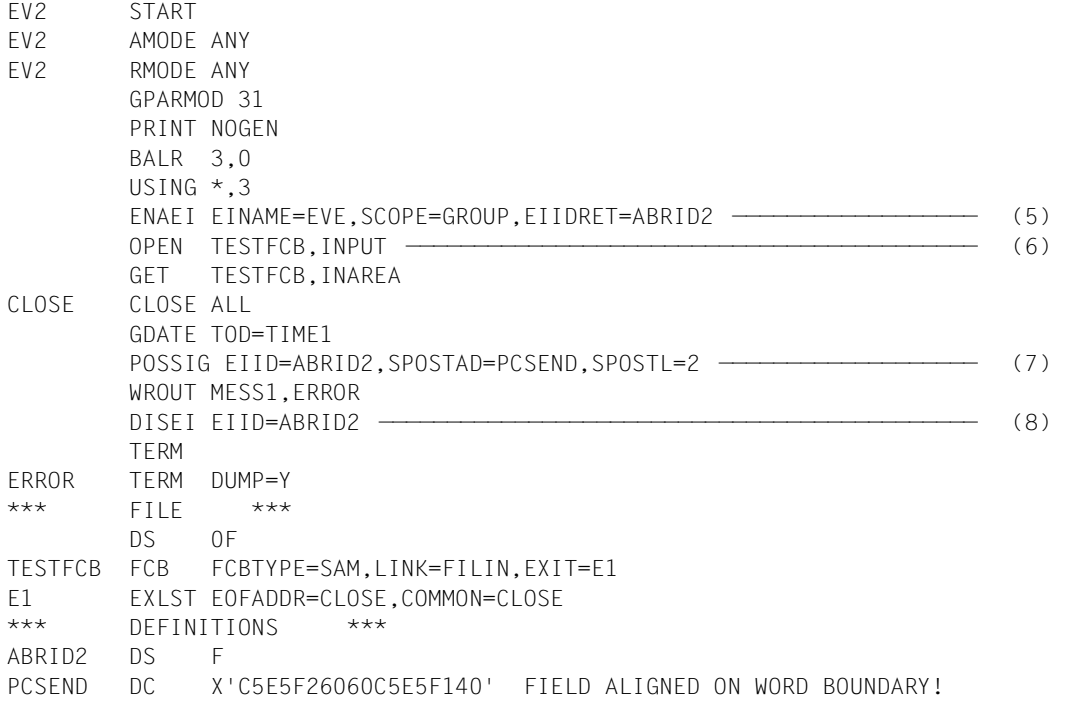

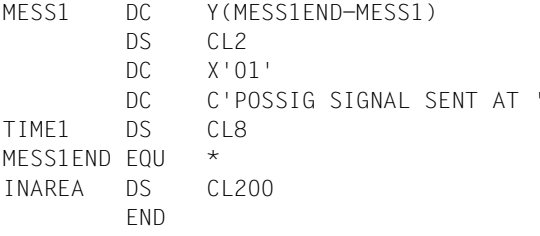

- (5) EV2 is connected to event item EVE.
- (6) EV2 opens the TEST.FILE.1 file and reads a data record. The file is closed.
- (7) EV2 sends a POSSIG signal and transfers a post code (2 words).
- (8) EV2 disables event item EVE.

*Runtime log of the interactive job with program EV1.SRC*

```
/start-assembh
% BLS0500 PROGRAM 'ASSEMBH', VERSION '<ver>' OF '<date>' LOADED
% ASS6010 <ver> OF BS2000 ASSEMBH READY 
//compile source=*library-element(macexmp.lib,ev1), -
// compiler-action=module-generation(module-format=llm), -
// module-library=macexmp.lib, -
// listing=parameters(output=*library-element(macexmp.lib,ev1))
% ASS6011 ASSEMBLY TIME: 525 MSEC
% ASS6018 0 FLAGS, 0 PRIVILEGED FLAGS, 0 MNOTES
% ASS6019 HIGHEST ERROR-WEIGHT: NO ERRORS
% ASS6006 LISTING GENERATOR TIME: 86 MSEC
//end
% ASS6012 END OF ASSEMBH
/start-executable-program library=macexmp.lib,element-or-symbol=ev1 ——— (1) 
% BLS0523 ELEMENT 'EV1', VERSION '@' FROM LIBRARY
   ':2OSG:$QM212.MACEXMP.LIB' IN PROCESS
% BLS0524 LLM 'EV1', VERSION ' ' OF '<date> <time>' LOADED
PROGRAM WAITING SINCE 13:14:41 ———————————————————————————————————————— (2) 
POSSIG SIGNAL RECEIVED AT 13:20:22; POSTCODE = EV2--EV1
COPY-FILE COMMAND EXECUTED ———————————————————————————————————————————— (3)
```
- (1) EV1 is loaded and started.
- (2) EV1 has been waiting for the POSSIG signal.
- (3) The POSSIG signal was received; EV1 copies the file.
*Runtime log of the interactive job with program EV2.SRC*

```
/start-assembh
% BLS0500 PROGRAM 'ASSEMBH', VERSION '<ver>' OF '<date>' LOADED
% ASS6010 <ver> OF BS2000 ASSEMBH READY 
//compile source=*library-element(macexmp.lib,ev2), -
// compiler-action=module-generation(module-format=llm), -
// module-library=macexmp.lib, -
// listing=parameters(output=*library-element(macexmp.lib,ev2))
% ASS6011 ASSEMBLY TIME: 871 MSEC
% ASS6018 0 FLAGS, 0 PRIVILEGED FLAGS, 0 MNOTES
% ASS6019 HIGHEST ERROR-WEIGHT: NO ERRORS
% ASS6006 LISTING GENERATOR TIME: 86 MSEC
//end
% ASS6012 END OF ASSEMBH
/add-file-link link-name=filin,file-name=test.file.1
/start-executable-program library=macexmp.lib,element-or-symbol=ev2 ——— (4) 
% BLS0523 ELEMENT 'EV2', VERSION '@' FROM LIBRARY
   ':2OSG:$QM212.MACEXMP.LIB' IN PROCESS
% BLS0524 LLM 'EV2', VERSION ' ' OF '<date> <time>' LOADED
POSSIG SIGNAL SENT AT 13:20:22 ———————————————————————————————————————— (5)
```
- (4) EV2 is loaded and started.
- (5) EV2 sends the POSSIG signal, after it has closed the TEST.FILE.1 file.

For further **examples** see the section on contingency processes ([page 110\)](#page-109-0) and the **POSSIG** and **SOLSIG** macro descriptions.

# <span id="page-109-0"></span>**4.3.6 Contingency processes**

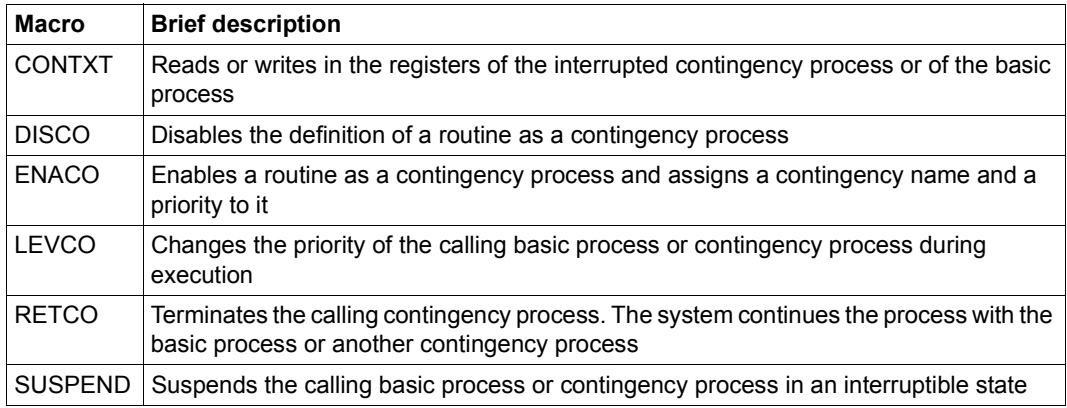

## **Use of contingency processes**

Contingency processes are used in conjunction with eventing and STXIT procedures. The use of contingency processes in STXIT procedures is a special application and results in certain restrictions with regard to the following description; these are dealt with in "STXIT procedure with contingency processing", [page 131](#page-130-0).

They consist of user-written routines that are processed by the system as contingency processes.

A contingency process has the following characteristics which distinguish it from a task on the one hand and from a routine on the other:

- A contingency process has no task sequence number (TSN) of its own.
- Contingency processes can be nested.
- A contingency process is not started by the user issuing SET-LOGON-PARAMETERS; it is initiated by the occurrence of a user-defined event.
- A contingency process has its own processing level (priority), its own process control block (PCB) and thus its own set of registers.

A contingency process, which by definition is initiated when an event occurs, enables the user to take measures that are specifically related to this event. An example of such an event could be that another process has reached a particular stage during processing, such as the generation of a file or the start of a program.

The measures required to handle several events can be precisely coordinated by the assignment of appropriate priorities.

At its start, the registers of the contingency process contain the value zero, and a base register must be defined and loaded. When selecting the base register, note that registers R1, R2, R3 and possibly R4 are used by the system to transfer information to the contingency process.

Contingency processes can be employed by the user by issuing the following macros:

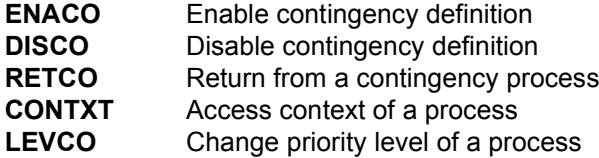

## **Enabling and disabling a contingency definition**

A contingency process is defined by means of the **ENACO** macro, in which name, start address and priority are specified. The addressing mode activated at the time of contingency definition (AMODE) is automatically activated by the operating system at the time the contingency routine is executed.

The **ENACO** macro can be invoked both in a basic process and in a contingency process. The basic process is always the associated independent process initiated first (with SET-LOGON-PARAMETERS).

As soon as a routine is no longer to be used as a contingency process, the user may disable the contingency definition by means of the **DISCO** macro, specifying the name of the relevant contingency process. This causes the contingency definition to be deleted.

Any subsequent **POSSIG** and **SOLSIG** macros referring to a deleted contingency process are rejected. Any **POSSIG** or **SOLSIG** macros whose entries are still in the relevant event item queue when the contingency definition is deleted, are not affected. Consequently, the contingency process will still be activated when the associated event occurs.

Unlike the scope of an event item, the scope of a contingency process is always local; its application is therefore restricted to the defining task. A task can use up to 400 contingency processes simultaneously.

An ID for the name of the contingency process is provided by the system to the defining task at an address. The use of this ID speeds up processing; it is mandatory in the **POSSIG** and **SOLSIG** macros. If a contingency process is deleted and subsequently specified again under the same name, the ID may be different from that supplied on the previous occasion.

## **Start and termination of a contingency process**

The user enables the start of a contingency process by specifying its ID as an operand in a **POSSIG** or **SOLSIG** macro (see [page 115](#page-114-0)). The link with the activating event is thus established.

A contingency process is activated and, subject to its priority, starts its execution under the following conditions:

– Asynchronous eventing A contingency process was specified in the **SOLSIG** macro to make a solicit signal request and the signal has been received [\(figure 17 on page 101](#page-100-0)) or the time interval has elapsed.

The contingency process is also started if the basic process has deleted the event item (**DISEI**).

– Acknowledgment of a signal

A contingency process was specified in the **POSSIG** macro to make a post signal request and the signal was solicited [\(figure 19 on page 113\)](#page-112-0) or the time interval has elapsed. The contingency process is also started if the basic process has previously deleted the event item (**DISEI**).

The system starts a contingency process under the following conditions:

- No process with a higher priority is activated or started.
- No process with equal priority precedes it in the queue.

At its start, the contingency process must first define a base register.

The contingency process is started with the access level valid during the associated **SOLSIG** or **POSSIG** call. The contingency routine is started by the operating system with the same addressing mode which was active at the time of contingency definition (**ENACO** or **STXIT**). Upon termination of the contingency process, the interrupted task is reassigned the access level it had before the interrupt.

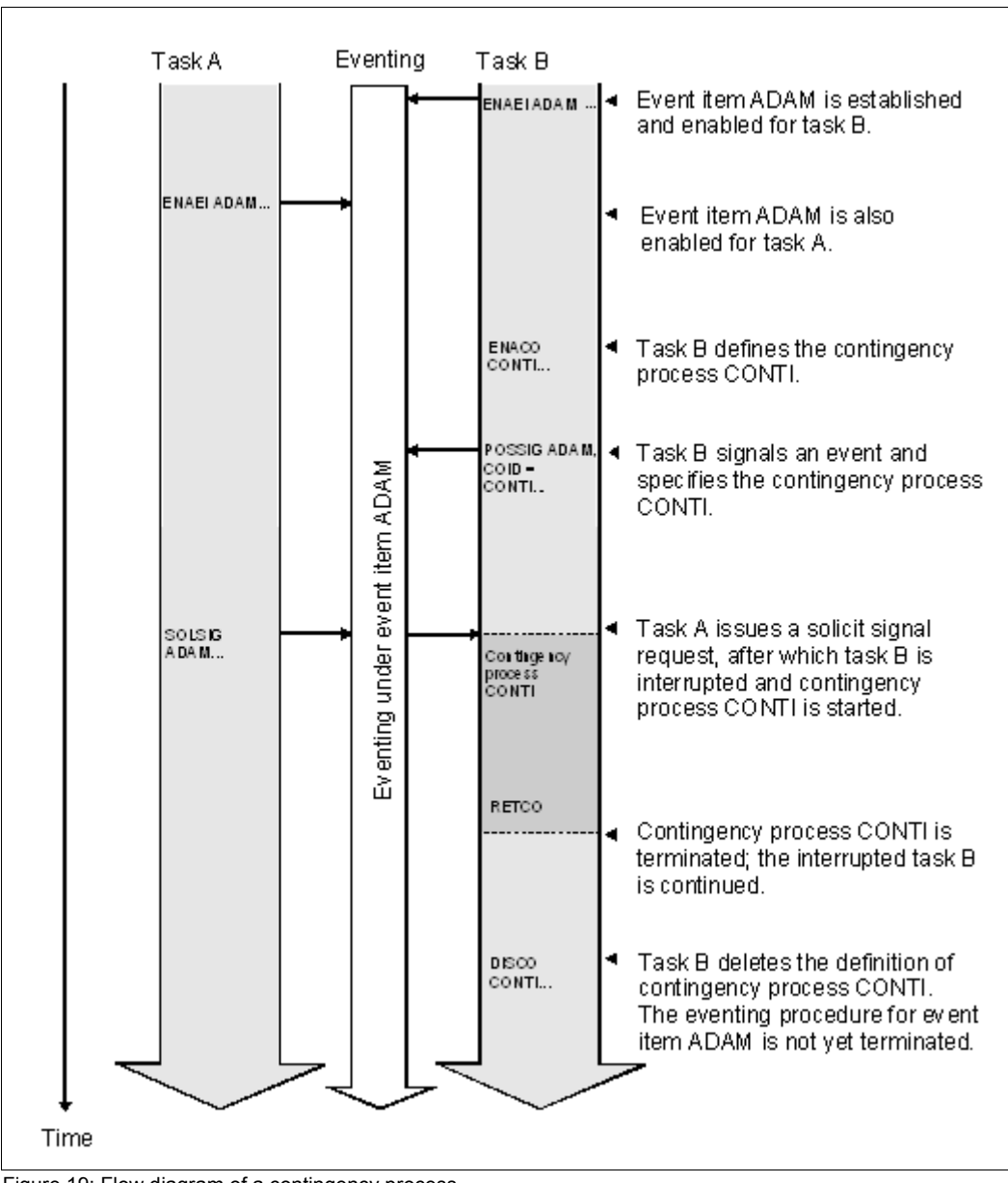

<span id="page-112-0"></span>Figure 19: Flow diagram of a contingency process Here it is used to return an acknowledgment.

The execution of a contingency process is terminated when the process issues the **RETCO** macro. Depending on priority, control will then be returned to the task (basic process) or to another contingency process.

## **Contingency process priorities**

If several contingency processes have been defined, the use of priority levels, assigned with the contingency definition, and the modification of priority levels during execution provide for coordination facilities when several events occur simultaneously.

Permissible range of priority levels:

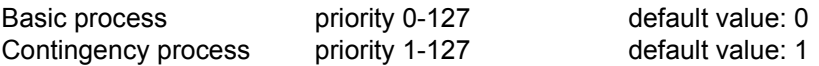

By default, a contingency process has a higher priority level than the basic process. The basic process is interrupted when the contingency process is initiated, and is not continued until the contingency process is terminated. A current contingency process can also be interrupted by another contingency process having a higher priority level [\(figure 20 on](#page-115-0)  [page 116](#page-115-0)). If several contingency processes have the same priority level, they are entered in a queue and processed, by default, on the FIFO principle (first in, first out).

Basic processes and contingency processes can change their priority during processing by means of the **LEVCO** macro. At the same time a choice can be made between the LIFO and FIFO method. A process with a new priority is placed among tasks of the same priority according to the selected queueing method.

– FIFO queue processing (first in, first out):

After process activation or after execution of the **LEVCO** macro, the process is placed at the end of the queue for processes having the same priority level. Any processes preceding it in the queue will be started before it. If a process lowers its priority during processing using the FIFO method, the process may possibly be interrupted by processes having the same priority. This can be prevented by specifying the LIFO method in the **LEVCO** macro.

– LIFO queue processing (last in, first out): After process activation or after execution of the **LEVCO** macro, the process is placed at the beginning of the queue for processes having the same priority. Thus, only processes with a higher priority level can be executed before this process.

For further details on the interruptibility of contingency processes see the relevant note in the **CONTXT** macro description.

It is the user's responsibility to assign priorities so as to provide for correct nesting of processes. When the priority level of the basic process is increased special care must be taken to prevent any subsequent contingency processes from being blocked until the basic process terminates. If, in such a situation (the active process has a higher priority than contingency processes already waiting in the queue), the active process is placed in the wait state with the **SUSPEND** macro, this does *not* cause the waiting contingency processes to start.

#### *Restrictions*

A process is not allowed to lower its priority to a level where it is below the priority level of a process already started (and interrupted). A previously started and interrupted process is only allowed to restart after the interrupting contingency process is terminated.

#### **Access to interrupted processes**

Every contingency process has its own set of registers.

A contingency process has access to the registers of the process it has interrupted or to those of the basic process. The **CONTXT** macro enables the contingency process to read or modify the floating-point registers, the program counter and the general registers of the interrupted contingency process or of the basic process.

### <span id="page-114-1"></span>**Information transfer to contingency processes**

A contingency process, when activated, may obtain up to three types of information:

- Register R1 may contain a **contingency message** (4 bytes). It can be specified in the **ENACO** macro or - at a later stage, by overwriting - in the **POSSIG** or **SOLSIG** macro [\(figure 18 on page 102\)](#page-101-0). Its format and meaning can be defined by the user without any restriction. Register R2 always contains the **event information code** (2 bytes), which specifies
- <span id="page-114-0"></span>the conditions that caused the contingency process to be initiated. Its form and meaning are predefined (see [table 8 on page 117](#page-116-0)).
- Register R3 may contain a **post code** (4 or 8 bytes). If the post code is 8 bytes (+ R4) (2 words) long, the second word is entered in register R4. The post code can be specified in the **POSSIG** macro ([figure 18 on page 102\)](#page-101-0). Its format and meaning can be defined by the user subject to existing conventions (see [page 96\)](#page-61-0).

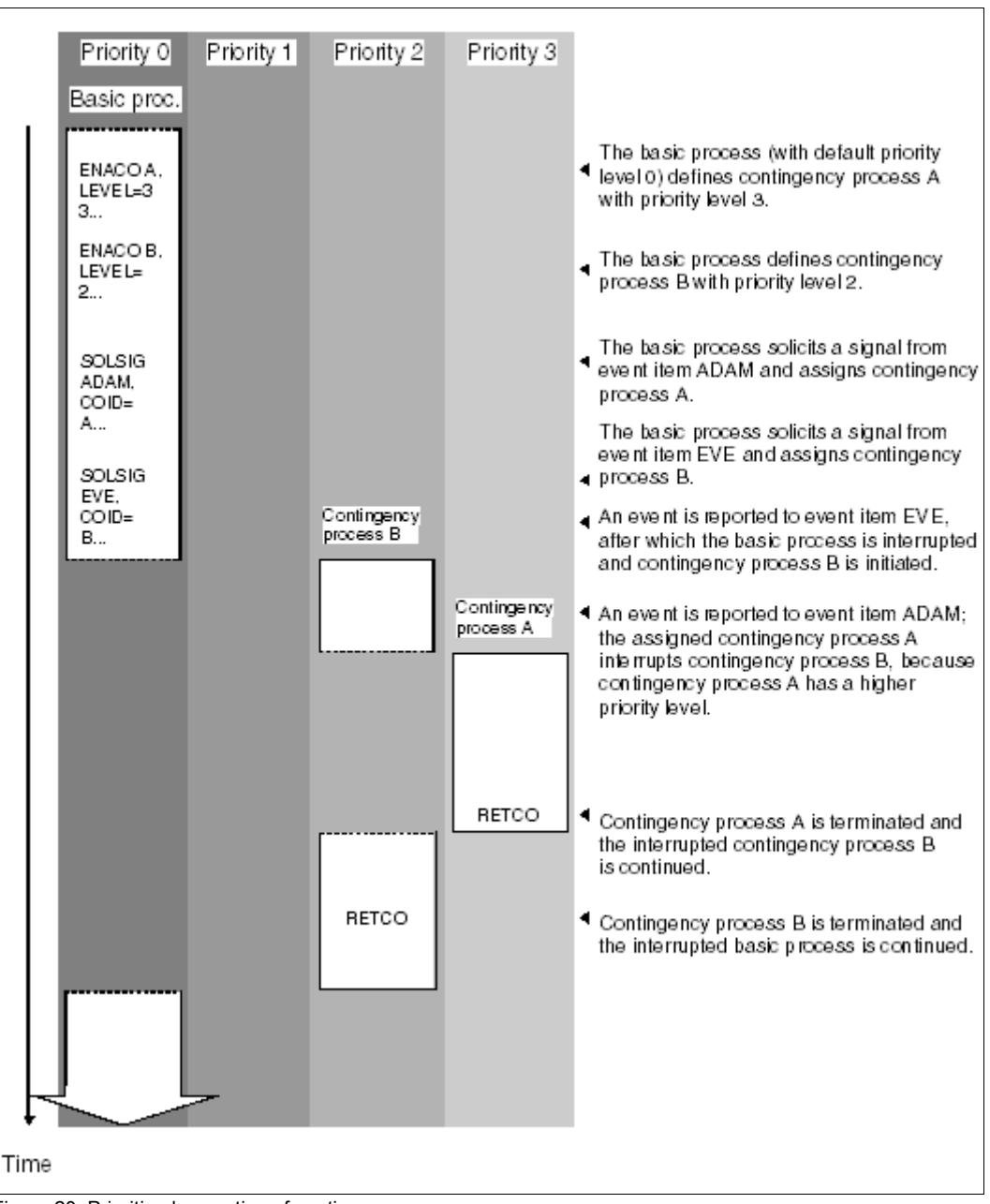

<span id="page-115-0"></span>Figure 20: Prioritized execution of contingency processes

The **event information code** in register R2 consists of the event switch ES in the rightmost byte and the information indicator II in the leftmost byte.

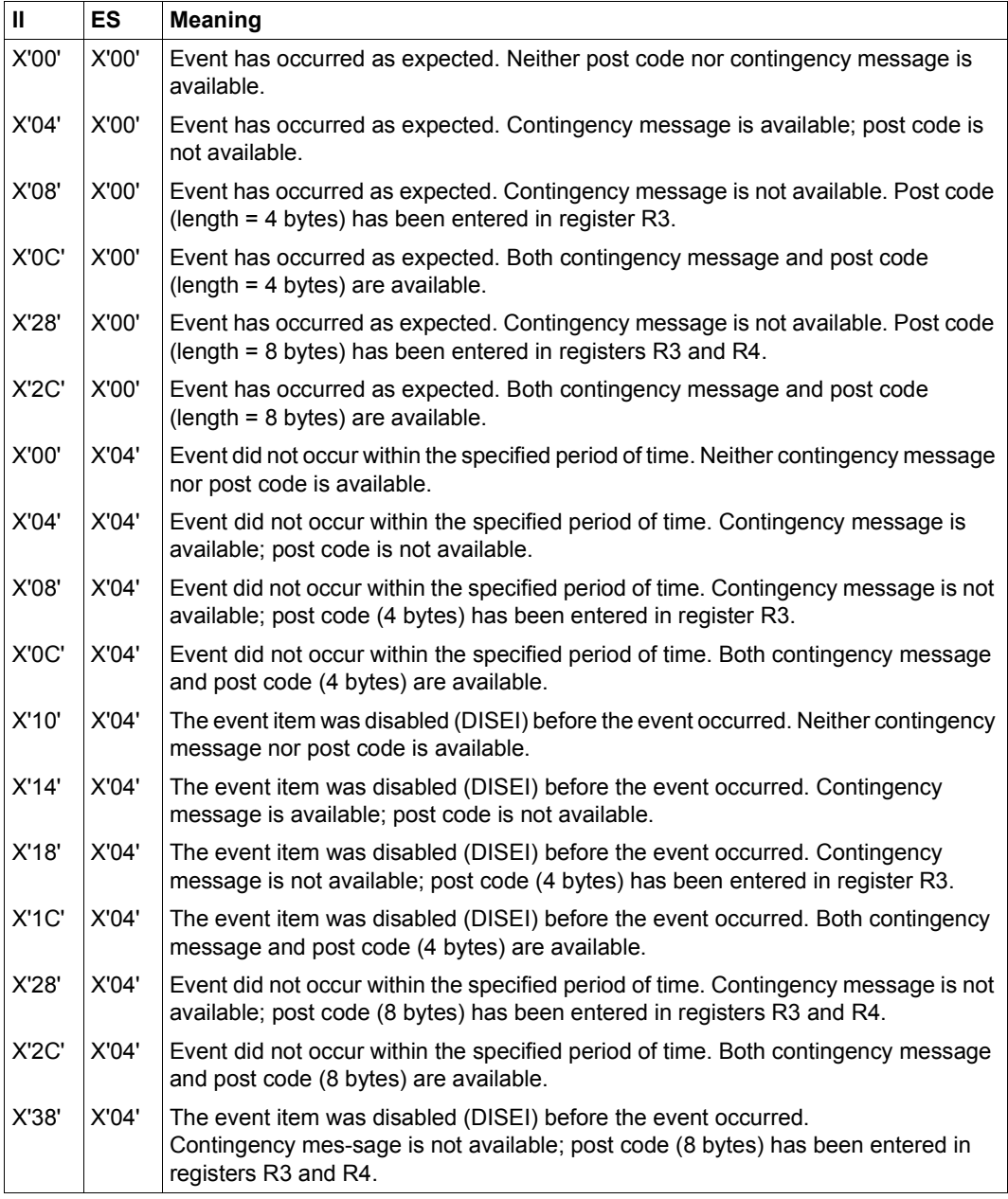

<span id="page-116-0"></span>Table 8: Event information codes

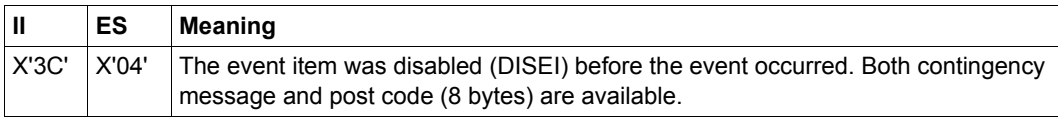

Table 8: Event information codes

## **Example: Asynchronous operation**

## **Part 1:** Interactive job with PCOSOL1 program

The PCOSOL1 program defines two event items (ADAM and EVE) and two contingency processes (CONTA and CONTE). The program solicits a signal from each event item by means of the **SOLSIG** macro, and specifies a contingency process each time (asynchronous operation). In part 1 of the example, no **POSSIG** calls are issued to the event items. Contingency process CONTA is started because its waiting time has elapsed (60 seconds). Contingency process CONTE is started because the program deletes event item EVE.

#### *Program PCOSOL1*

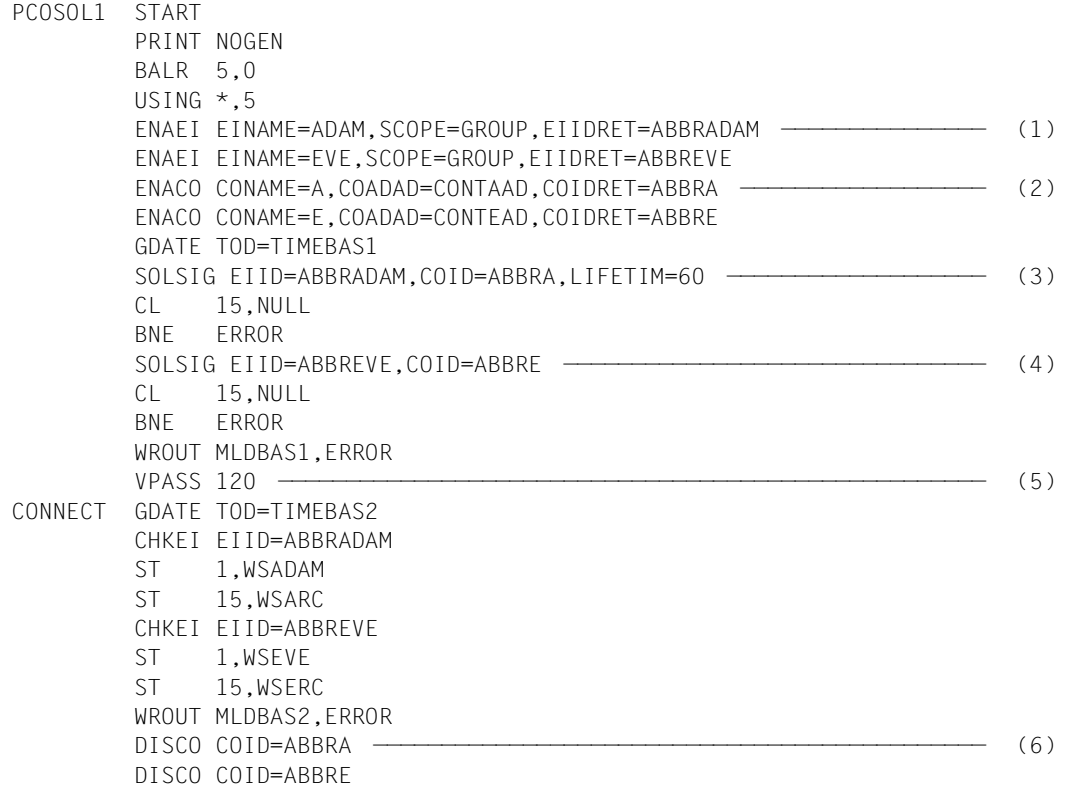

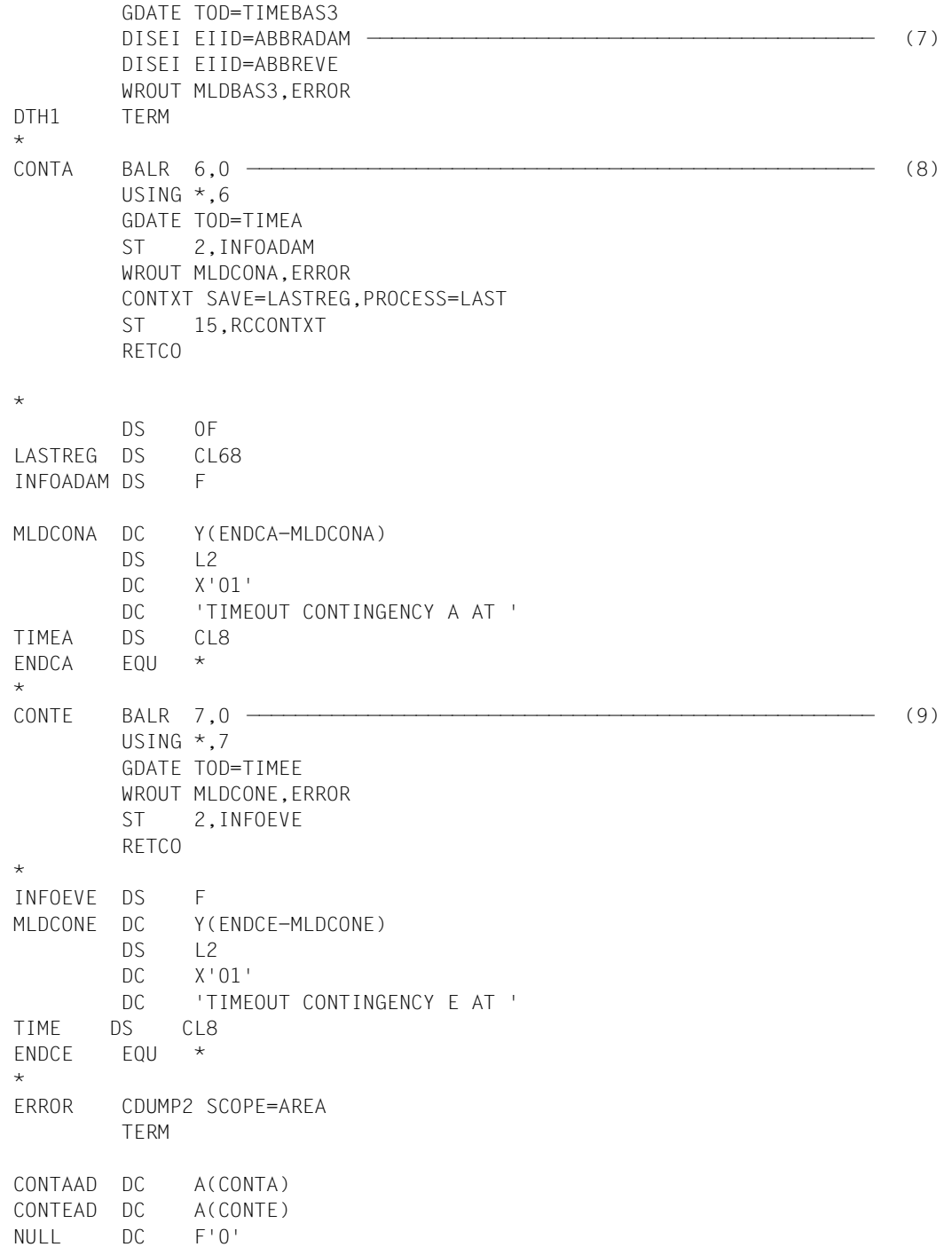

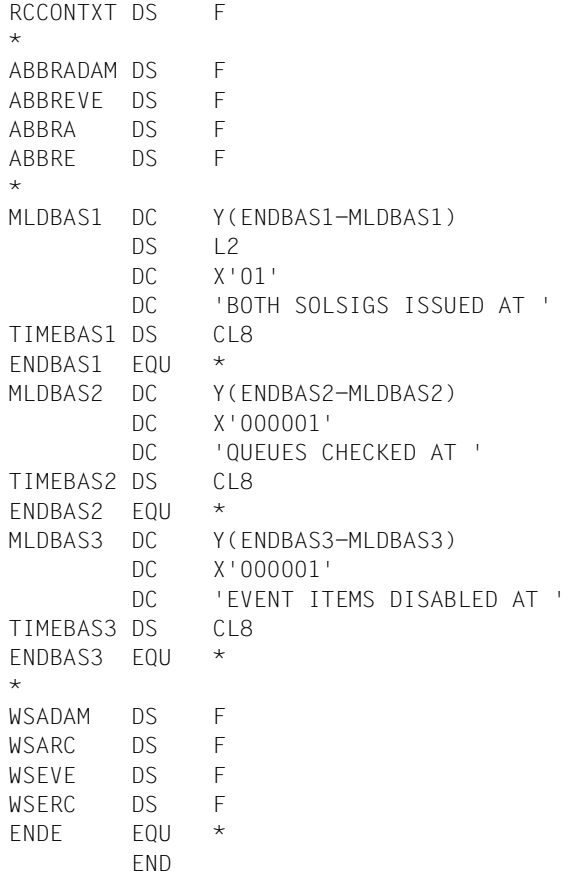

#### *Basic process*

- (1) Event items ADAM and EVE are defined. The addresses of the IDs are ABBRADAM and ABBREVE.
- (2) The CONTA routine is defined as contingency process A. The start address (CONTA) is stored at the address CONTAAD; the address of the ID is ABBRA. The same applies to the following definition of the CONTE routine as contingency process E.
- (3) The program solicits a signal from event item ADAM via a **SOLSIG** call and specifies contingency process CONTA. If the signal has not arrived within a waiting period of 60 seconds, event item ADAM is to start contingency process CONTA. Program execution is continued after this **SOLSIG** call.
- (4) With another **SOLSIG** call, a signal is solicited from EVE. For contingency process CONTE, the default waiting time (10 minutes) applies.
- (5) For demonstration purposes, the program is made to wait by issuing the **VPASS** macro. It is then interrupted by contingency process CONTA, whose waiting period has elapsed. After CONTA has terminated, the program goes on to check the event queues of ADAM and EVE.
- (6) The program deletes the definitions of contingency processes CONTA and CONTE. At this point, the **SOLSIG** call to EVE with contingency process CONTE still resides in the event queue of EVE. CONTE can still be started, but another **SOLSIG** call in which CONTE is specified would be rejected at this point.
- (7) The program first deletes event item ADAM, and then EVE. As soon as EVE is deleted, the system starts contingency process CONTE.

### *Contingency process CONTA*

(8) As a contingency process has its own register set, a base register must be defined and loaded at the start. Registers R1, R2 and R3 are not suitable, since they might be used by the system during eventing (see "Information transfer to contingency [processes" on page 115\)](#page-114-1). The event information code that was transferred to the contingency process in register 2 is now stored under the address INFOADAM. For demonstration purposes, the registers of the interrupted process (in this case the basic process) are transferred to the LASTREG area by means of the **CONTXT** macro. The contingency process terminates with the **RETCO** call.

### *Contingency process CONTE*

(9) A base register is defined and loaded. The event information code is stored under INFOEVE, and contingency process CONTE is terminated with **RETCO**.

*Runtime log of the interactive job with PCOSOL1*

```
/start-assembh
% BLS0500 PROGRAM 'ASSEMBH', VERSION '<ver>' OF '<date>' LOADED
% ASS6010 <ver> OF BS2000 ASSEMBH READY 
//compile source=*library-element(macexmp.lib,pcosol1), -
// compiler-action=module-generation(module-format=llm), -
// module-library=macexmp.lib, -
// listing=parameters(output=*library-element(macexmp.lib,pcosol1)), -
// test-support=*aid
% ASS6011 ASSEMBLY TIME: 1238 MSEC
% ASS6018 0 FLAGS, 0 PRIVILEGED FLAGS, 0 MNOTES
% ASS6019 HIGHEST ERROR-WEIGHT: NO ERRORS
% ASS6006 LISTING GENERATOR TIME: 171 MSEC
//end
% ASS6012 END OF ASSEMBH
```
/**load-executable-program library=macexmp.lib,element-or-symbol=pcosol1, -** / **test-options=\*aid** % BLS0523 ELEMENT 'PCOSOL1', VERSION '@' FROM LIBRARY ':2OSG:\$QM212.MACEXMP.LIB' IN PROCESS % BLS0524 LLM 'PCOSOL1', VERSION ' ' OF '<date> <time>' LOADED /**%in dth1;%r** BOTH SOLSIGS ISSUED AT 16:06:33 ——————————————————————————————————————— (10) TIMEOUT CONTINGENCY A AT 16:07:33 ————————————————————————————————————— (11) QUEUES CHECKED AT 16:07:33 ———————————————————————————————————————————— (12) TIMEOUT CONTINGENCY E AT 16:07:33 ————————————————————————————————————— (13) EVENT ITEMS DISABLED AT 16:07:33 STOPPED AT LABEL: DTH1 , SRC\_REF: 380, SOURCE: PCOSOL1 , PROC: PCOSOL1 /**%d infoadam %x, %@(wsadam) -> %xl8** ——————————————————————————————————— (14) \*\*\* TID: 00340180 \*\*\* TSN: 1PKB \*\*\*\*\*\*\*\*\*\*\*\*\*\*\*\*\*\*\*\*\*\*\*\*\*\*\*\*\*\*\*\*\*\*\*\*\*\*\*\*\*\*\*\*\* CURRENT PC: 00000162 CSECT: PCOSOL1 \*\*\*\*\*\*\*\*\*\*\*\*\*\*\*\*\*\*\*\*\*\*\*\*\*\*\*\*\*\*\*\*\*\*\*\*\*  $V'00000204' = INFOADAM + #'00000000'$ 00000204 (00000000) 00000004  $V'00000334' = PCOSOL1 + #'00000334'$ 00000334 (00000334) 000000D0 30000000 ........ /**%d infoeve %x, %@(wseve) -> %xl8** ————————————————————————————————————— (15) V'0000025C' = INFOEVE + #'00000000' 0000025C (00000000) 10000004 ....  $V'0000033C' = PCOSOL1 + #'0000033C'$ 0000033C (0000033C) 00000001 28000000 ........ /**%r** (10) From each of the two event items the program solicits a signal. (11) The waiting period for contingency process CONTA has elapsed.

- (12) The status of the POSSIG queue and the SOLSIG queue of each event item is checked.
- (13) Contingency process CONTE is executed because event item EVE has been disabled by the basic process.
- (14) Event item ADAM: The event information code X'04' means that the waiting period has elapsed without the event having occurred. The return information X'30' of the **CHKEI** macro (in the WSARC field) means that the event queues are empty: the SOLSIG entry was therefore removed, because contingency process CONTA was completed.
- (15) Event item EVE:

The event information code X'10000004' means that the event item was disabled before an event occurred.

The return code X'28' of the **CHKEI** macro (in the WSERC field) means that the SOLSIG queue is not empty. Field WSEVE: X'01' specifies the number of existing entries, in this case one entry: the SOLSIG entry still exists, because the contingency process CONTE has not yet been started.

**Part 2:** Interactive job using the program PCOSOL2 ENTER job ENTER.POSA using the program POSA ENTER job ENTER.POSE using the program POSE

#### *PCOSOL2 program*

The PCOSOL2 program differs from PCOSOL1 only in that it starts two ENTER jobs after issuing the two **SOLSIG** calls to event items ADAM and EVE. Only that part of the source program PCOSOL2 program which contains the change is listed below; the rest is identical with the PCOSOL1 program.

```
PCOSOL2 START
        PRINT NOGEN
        BALR 5,0
        USING *.5
         ENAEI EINAME=ADAM,SCOPE=GROUP,EIIDRET=ABBRADAM
         ENAEI EINAME=EVE,SCOPE=GROUP,EIIDRET=ABBREVE
         ENACO CONAME=A,COADAD=CONTAAD,COIDRET=ABBRA
         ENACO CONAME=E,COADAD=CONTEAD,COIDRET=ABBRE
         GDATE TOD=TIMEBAS1
         SOLSIG EIID=ABBRADAM,COID=ABBRA,LIFETIM=60
         CL 15,NULL
         BNE ERROR
         SOLSIG EIID=ABBREVE,COID=ABBRE
         CL 15,NULL
         BNE ERROR
        WROUT MLDBAS1,ERROR
         ENTER 'ENTER.POSE,JOB-CLASS=JCB00050'
         ENTER 'ENTER.POSA,JOB-CLASS=JCB00050'
        VPASS 90
CONNECT GDATE TOD=TIMEBAS2
         ...
```
#### *POSA program and ENTER file ENTER.POSA*

The ENTER job ENTER.POSA starts the POSA program. The POSA program enables event item ADAM and sends a **POSSIG** call to ADAM. Before deleting the event item, it waits 250 seconds by issuing the **VPASS** macro in order to prevent the entry from being removed from the event queue before the PCOSOL2 program can call the **SOLSIG** macro.

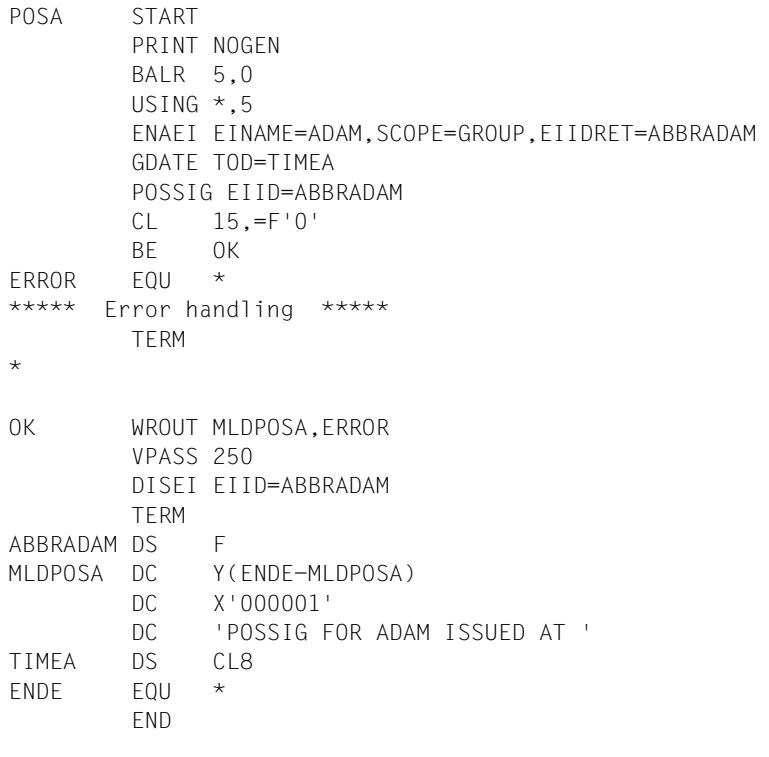

### *ENTER file ENTER.POSA*

```
/.POSA SET-LOGON-PARAMETERS
/ASSIGN-SYSDTA *SYSCMD
/START-ASSEMBH
//COMPILE SOURCE=*LIBRARY-ELEMENT(MACEXMP.LIB,POSA), -
// COMPILER-ACTION=MODULE-GENERATION(MODULE-FORMAT=LLM), -
// MODULE-LIBRARY=MACEXMP.LIB, -
// LISTING=PARAMETERS(OUTPUT=*LIBRARY-ELEMENT(MACEXMP.LIB,POSA))
//END
/ASSIGN-SYSDTA *PRIMARY
/ASSIGN-SYSOUT PROT.POSA
/START-EXECUTABLE-PROGRAM LIBRARY=MACEXMP.LIB,ELEMENT-OR-SYMBOL=POSA
/EXIT-JOB
```
*POSE program and ENTER file ENTER.POSE*

The ENTER job ENTER.POSE starts the POSE program. The program enables event item EVE and issues a **POSSIG** call to EVE. For the same reason specified for POSA, it waits before issuing the **DISEI** call.

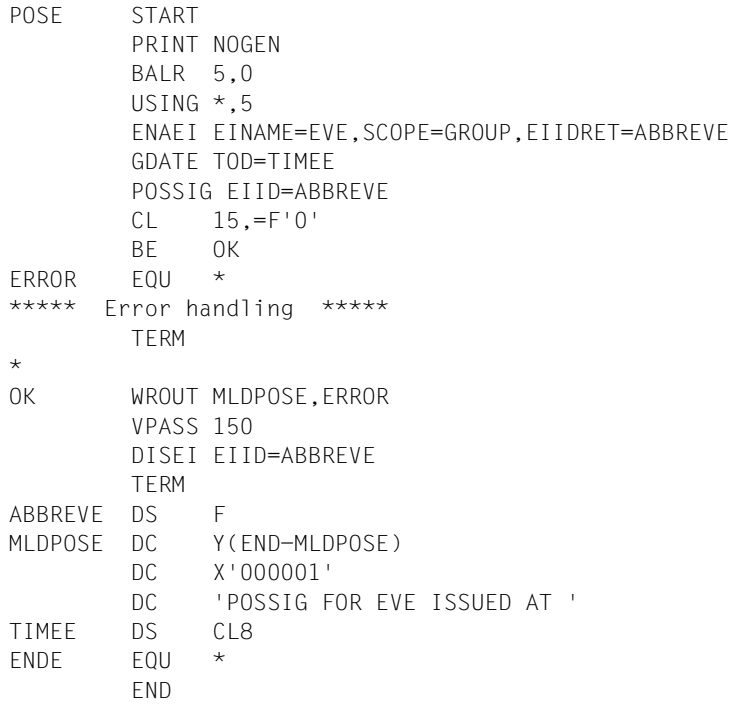

*ENTER file ENTER.POSE as for ENTER.POSA* 

*Runtime log of the interactive job PCOSOL2 and the two ENTER jobs*

```
/start-assembh
% BLS0500 PROGRAM 'ASSEMBH', VERSION '<ver>' OF '<date>' LOADED
% ASS6010 <ver> OF BS2000 ASSEMBH READY 
//compile source=*library-element(macexmp.lib,pcosol2), -
// compiler-action=module-generation(module-format=llm), -
// module-library=macexmp.lib, -
// listing=parameters(output=*library-element(macexmp.lib,pcosol2)), -
// test-support=*aid
% ASS6011 ASSEMBLY TIME: 1217 MSEC
% ASS6018 0 FLAGS, 0 PRIVILEGED FLAGS, 0 MNOTES
% ASS6019 HIGHEST ERROR-WEIGHT: NO ERRORS
% ASS6006 LISTING GENERATOR TIME: 166 MSEC//END
% ASS6012 END OF ASSEMBH
```
/**load-executable-program library=macexmp.lib,element-or-symbol=pcosol2, -** / **test-options=\*aid** % BLS0523 ELEMENT 'PCOSOL1', VERSION '@' FROM LIBRARY ':2OSG:\$QM212.MACEXMP.LIB' IN PROCESS % BLS0524 LLM 'PCOSOL1', VERSION ' ' OF '<date> <time>' LOADED /**%in dth1;%r** BOTH SOLSIGS ISSUED AT 17:09:06 ————————————————————————————— (1) % JMS0066 JOB 'POSE' ACCEPTED ON 12-01-20 AT 17:09, TSN = 1PY0 % JMS0066 JOB 'POSA' ACCEPTED ON 12-01-20 AT 17:09, TSN = 1PY1

In the meantime, the ENTER jobs POSE and POSA output the following messages to their output log:

#### ENTER.POSE:

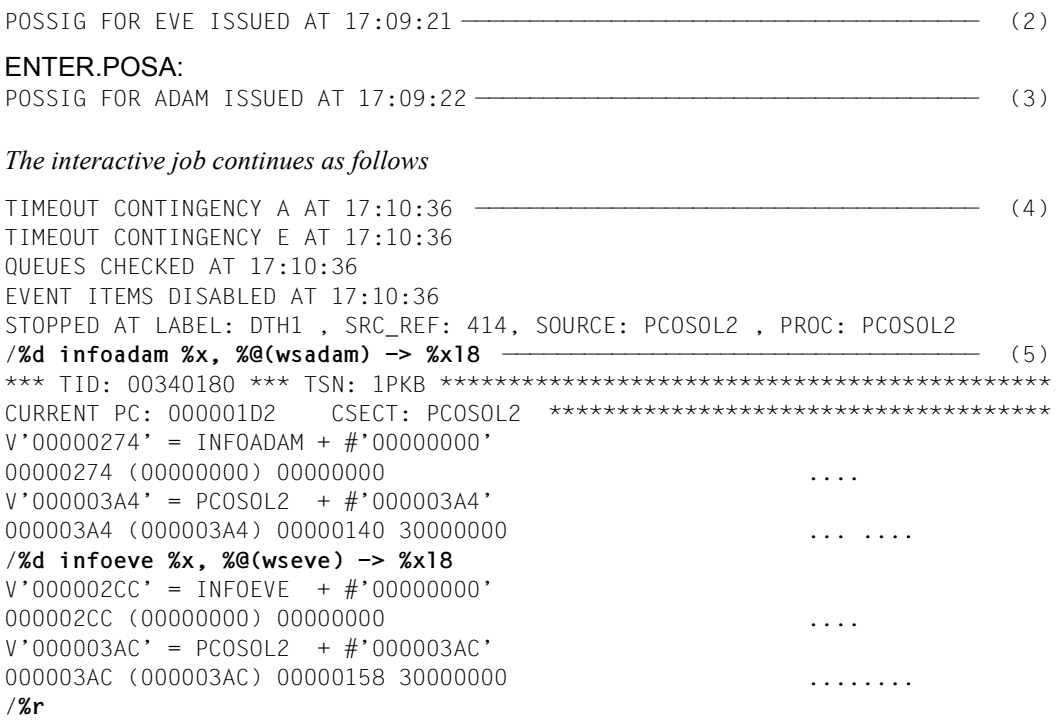

- (1) The PCOSOL2 program defines the two event items ADAM and EVE and addresses a **SOLSIG** call to each of them. Subsequently, it starts ENTER job ENTER.POSE and then ENTER job ENTER.POSA.
- (2) ENTER job ENTER.POSE starts the program POSE, which enables event item EVE and issues a **POSSIG** call.
- (3) ENTER job ENTER.POSA starts the program POSA, which enables event item ADAM and issues a **POSSIG** call.
- (4) Contingency processes CONTA and CONTE both have priority 1. The system starts with the contingency process whose corresponding event item is the first to receive a **SOLSIG** and a **POSSIG** call. In this case, a **SOLSIG** call already exists for each event item, and a **POSSIG** call arrives earlier for the EVE event item than for ADAM. Therefore, contingency process CONTE is started first, followed by contingency process CONTA.
- (5) On completion of the two contingency processes, the program of the basic process is continued. It checks the queues of both event items: they are empty. (After the **CHKEI** macro, the fields WSERC and WSARC contain the value X'30000000'.) The event information codes of both contingency processes are zero: the expected event has occurred.

Part 3: Interactive job using the PCOSOL3 program ENTER jobs ENTER.POSA and ENTER.POSE as in part 2

#### *PCOSOL3 program*

The PCOSOL3 program differs from PCOSOL1 and PCOSOL2 in that it starts the two ENTER jobs at the beginning, before issuing the two **SOLSIG** calls. Only that part of the source program PCOSOL3 containing the change is shown here; the rest is identical with the PCOSOL1 program.

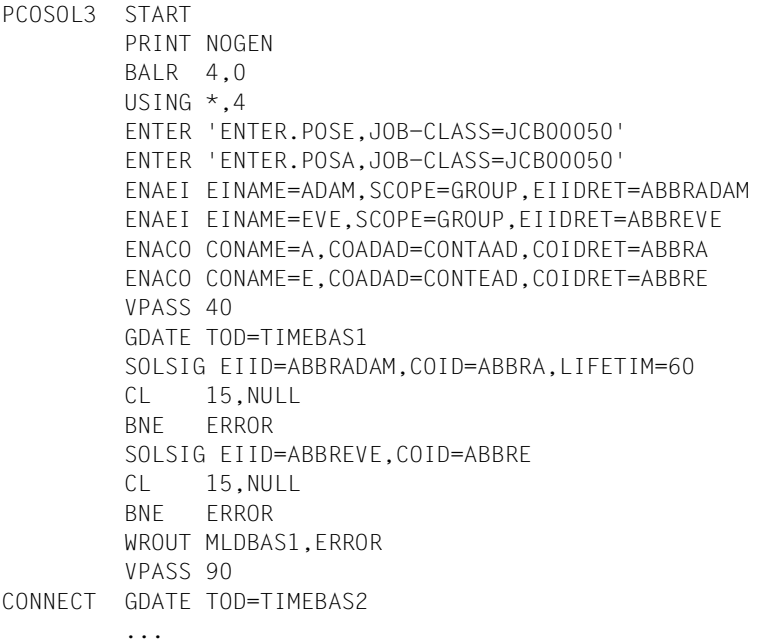

ENTER job ENTER.POSA using the POSA program: see part 2 ENTER job ENTER.POSE using the POSE program: see part 2 *Runtime log of the interactive job with PCOSOL3 and the two ENTER jobs*

```
/start-assembh
% BLS0500 PROGRAM 'ASSEMBH', VERSION '<ver>' OF '<date>' LOADED
% ASS6010 <ver> OF BS2000 ASSEMBH READY 
//compile source=*library-element(macexmp.lib,pcosol3), -
// compiler-action=module-generation(module-format=llm), -
// module-library=macexmp.lib, -
// listing=parameters(output=*library-element(macexmp.lib,pcosol3)), -
// test-support=*aid
% ASS6011 ASSEMBLY TIME: 1260 MSEC
% ASS6018 0 FLAGS, 0 PRIVILEGED FLAGS, 0 MNOTES
% ASS6019 HIGHEST ERROR-WEIGHT: NO ERRORS
% ASS6006 LISTING GENERATOR TIME: 168 MSEC
//end
% ASS6012 END OF ASSEMBH
/load-executable-program library=macexmp.lib,element-or-symbol=pcosol3, -
/ test-options=*aid
% BLS0523 ELEMENT 'PCOSOL3', VERSION '@' FROM LIBRARY
  ':2OSG:$QM212.MACEXMP.LIB' IN PROCESS
% BLS0524 LLM 'PCOSOL3', VERSION ' ' OF '<date> <time>' LOADED
/%in dth1;%r
% JMS0066 JOB 'POSE' ACCEPTED ON 12-01.20 AT 17:20, TSN = 1PY7 ——————— (1) 
% JMS0066 JOB 'POSA' ACCEPTED ON 12-01-20 AT 17:20, TSN = 1PY8
```
In the meantime, the ENTER jobs POSE and POSA output the following messages to their output log:

## $ENTED$  $D$  $OSE$

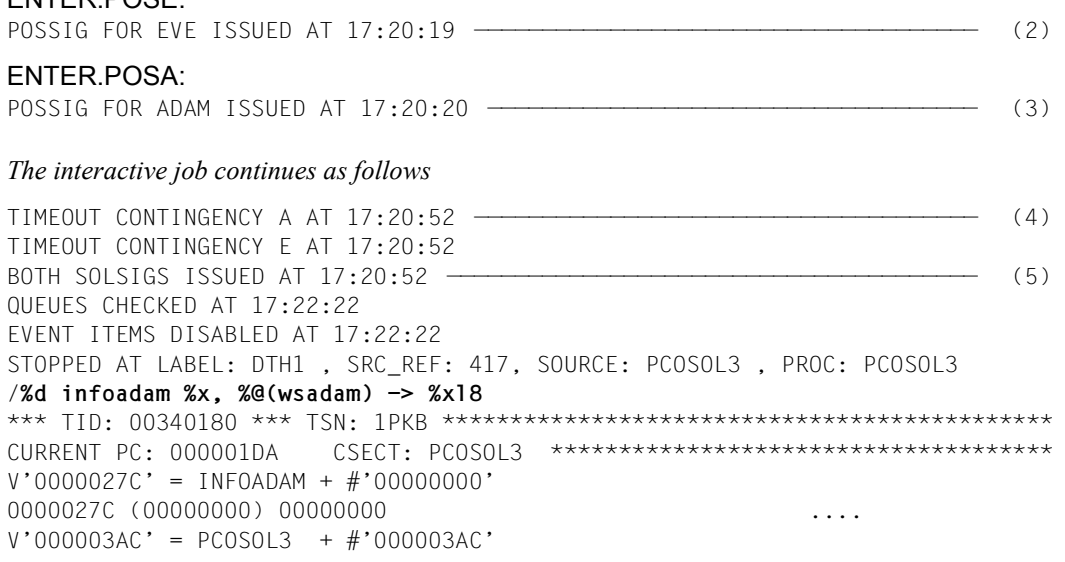

000003AC (000003AC) 00000148 30000000  $\dots\dots\dots$ /**%d infoeve %x, %@(wseve) -> %xl8**  $V'000002D4' = INFOFVF + #'00000000'$ 000002D4 (00000000) 00000000 .... V'000003B4' = PCOSOL3 + #'000003B4' 000003B4 (000003B4) 00000160 30000000 ...-.... /**%r**

- (1) The PCOSOL3 program first starts ENTER job ENTER.POSE (TSN 02C1) and then ENTER job ENTER.POSA (TSN 02C2). (Event items ADAM and EVE are, for demonstration purposes, enabled by the program after some time has elapsed; the **SOLSIG** calls for ADAM and EVE are issued later.)
- (2) The PCOPOSE program (started in ENTER job ENTER.POSE) defines event item EVE and issues a **POSSIG** call for EVE.
- (3) The PCOPOSA program (started in ENTER job ENTER.POSA) defines event item ADAM and issues a **POSSIG** call for ADAM.
- (4) As soon as the PCOSOL3 program (in the interactive job) has issued the **SOLSIG** call for event item ADAM, it is interrupted by the start of contingency process A, since a **POSSIG** call already exists for ADAM. On completion of A, the program may continue and issue the **SOLSIG** call for EVE; a **POSSIG** call also exists here already, and the program is interrupted again until contingency process E is terminated. Only then can it output the message concerning the **SOLSIG** calls.
- (5) The program checks the queues of both event items: they are empty. (After the **CHKEI** macro, the fields WSERC and WSARC contain the value X'30000000'.) The event information codes of both contingency processes are zero: the expected event has occurred.

For a further **example** see the **POSSIG** macro descriptio[n on page 736.](#page-735-0)

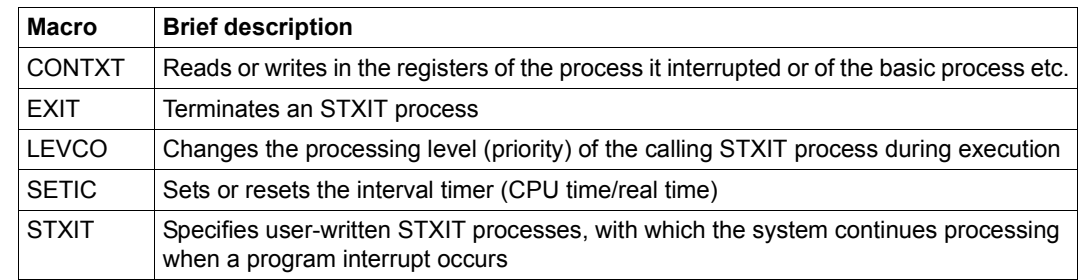

# <span id="page-130-0"></span>**4.3.7 STXIT procedure with contingency processing**

## **General**

The following events usually influence the continuation of the program run:

- invalid SVC, invalid operation code,
- data error, overflow,
- end of the program runtime, break/escape interrupts, INFORM-PROGRAM command,
- address errors.

The STXIT procedure enables users to react to such interrupts with their own (STXIT) routines: if a program interrupt should occur, the STXIT routine is executed and then (in normal circumstances) the interrupted basic process resumed. A basic process is a currently executing program that was started with the START-PROGRAM command. The STXIT routines are components of the program, but are executed as separate tasks.

## **Examples**

- A program error (invalid SVC, invalid operation code, data error, overflow,...) usually causes abnormal program termination. This can be avoided with an STXIT routine.
- A break (K2 key) usually causes the program to be interrupted (the operating system now expects BS2000 commands). The programmer can use the STXIT routine to anticipate an interrupt in the program.

## **Description of the STXIT procedure**

● STXIT management

The interrupt events to be processed with the STXIT procedure are put into STXIT event classes (see table at the end of this section). The user can assign an STXIT routine to every event class by means of the **STXIT** macro. The specified assignments are entered in the system in an STXIT management block. In further **STXIT** calls, the user can modify or extend the entered assignments in the created STXIT management block, or create a new STXIT management block with further assignments. The STXIT management blocks are chained together.

Using the STXIT procedure, up to 100 STXIT management blocks can be created in one program (or program system). This enables several STXIT routines to coexist for the same event class. This extension has advantages for applications in program systems because, when an event occurs, each subprogram can be supplied with the control needed for this particular event.

● STXIT routine

An STXIT routine is a control section in a program. It contains the programmer's reaction to the interrupt event. The routine is terminated with the **EXIT** macro. The STXIT routine starts its execution when the interrupt event occurs. The actual interrupt event is described with the aid of an event code and communicated

to the program via register 3 (see [table 9 on page 137](#page-136-0)).

When the interrupt event occurs, the STXIT routine executes in its own process (STXIT process). In this case, the operating system uses the registers R1, R3 and R4 to communicate with the routine.

The register contains the following information:

- R1: STXIT message, where STXMSG is specified for STXIT operand.
- R3: in the rightmost byte: event code of the interrupt event (see [table 9 on page 137](#page-136-0))
- R4: in the rightmost byte: SVC number for SVC event class or function-key code for ESCPBRK event class. Function-key codes can be taken from the "TIAM" manual [\[16](#page-1159-0)] or the [table "Standardized function key codes" on page 1153.](#page-1152-0) This functionality is only provided if the TIAM partner is a terminal and not an application (e.g. OMNIS).
- The STXIT process
- Definition of an STXIT process

STXIT processes are contingency processes (i.e. they have their own process control block (PCB) and therefore their own set of registers, and their own processing level). The start address of the STXIT process is the address of the STXIT routine that was specified in the **STXIT** macro. By default, the STXIT process is assigned the highest processing level (127).

– Execution of STXIT processes

An STXIT process is normally started as soon as an interrupt event occurs. If further interrupt events occur during the run, a process queue is created. The processing level and queueing method (LIFO/FIFO) for an STXIT process determine its place in the process queue.

LIFO (Last In First Out) means that:

After a process has been activated, it is entered in the queue at the head of processes with the same processing level (priority). Only processes with a higher processing level can precede it.

STXIT processes for event classes with time-independent events (such as program check, unrecoverable program errors,...., program termination) are entered according to the LIFO principle (see [table 9 on page 137](#page-136-1)).

FIFO (First In First Out) means that:

After a process has been activated it is entered in the queue as the last of the processes with the same priority. Processes that were activated at an earlier time and have the same processing level as this process, as well as processes with a higher processing level, may precede it in the queue.

STXIT processes for the event classes with time-dependent events (timer for real time, timer for CPU time, end of program runtime) are entered according to the FIFO principle (see [table 9 on page 137\)](#page-136-1).

The interaction of several STXIT processes is explained below, using the current basic process for demonstration purposes. For simplicity's sake it is assumed that all STXIT processes have the same processing level, and that the basic process is continued after the STXIT processes are terminated.

In the example it is assumed either that:

- a) only one STXIT routine is ever assigned to one event class in the program or program system, or that
- b) several STXIT routines are assigned to the event classes in the program or program system (STXIT parallelism).

#### For a):

When an interrupt event occurs, the basic process (processing level 0) is interrupted and the corresponding STXIT process (processing level 127) is started. When the STXIT process terminates the basic process is continued as long as no other interrupt events have occurred in the meantime. If a further interrupt event has occurred during the STXIT process, the following points apply (depending on the queueing method):

- The current STXIT process is interrupted by a new STXIT process if the latter is classified according to the LIFO principle (nested execution). After the new STXIT process terminates, the interrupted STXIT process is resumed and, when this has terminated, the basic process is continued as long as no new interrupt event has occurred during these runs. It is also possible for more than two STXIT processes to be nested. This also applies if the interrupt event belongs repeatedly to the same event class, in which case a new STXIT process of the same STXIT routine is started. However, this limits the level of nesting (specification in the **STXIT** macro and maximum nesting depth as shown in the [table 9 on page 137\)](#page-136-0).
- The current STXIT process terminates and the new STXIT process is started if the latter is classified according to the FIFO principle. The number of consecutive FIFO processes is limited if the interrupt event belongs repeatedly to the same event class (maximum nesting depth in the [table 9 on page 137](#page-136-0)). The basic process is continued if no new interrupt events have occurred during these runs.

For b):

STXIT processes are created for all the STXIT routines of this event class when an interrupt event occurs. These are entered in the process queue according to their specified queueing method, beginning with the first STXIT management block to have been created with this event class. The results of this in a run are as follows:

- For STXIT routines of an event class using the LIFO method: The basic process is interrupted and the STXIT routine entered in the last STXIT management block to be created is executed, followed by the STXIT routine entered in the previous STXIT management block to be created, etc.
- For STXIT routines of an event class using the FIFO method: The basic process is interrupted, and the STXIT routine entered in the first STXIT management block to be created is executed, followed by the STXIT routine entered in the next STXIT management block to be created, etc.

– In every STXIT routine the user can specify in the **EXIT** macro whether the process sequence for the same event class is to be interrupted or continued.

If a new interrupt event occurs during an STXIT process, STXIT processes are created (again) for all STXIT routines of the event class in question and entered in the process queue according to the specified queueing method. This also applies if the interrupt event belongs repeatedly to the same event class. However, a new STXIT process is created for an interrupted STXIT routine only if the specified nesting depth has not yet been reached. The figure below illustrates the operation sequence for the LIFO method.

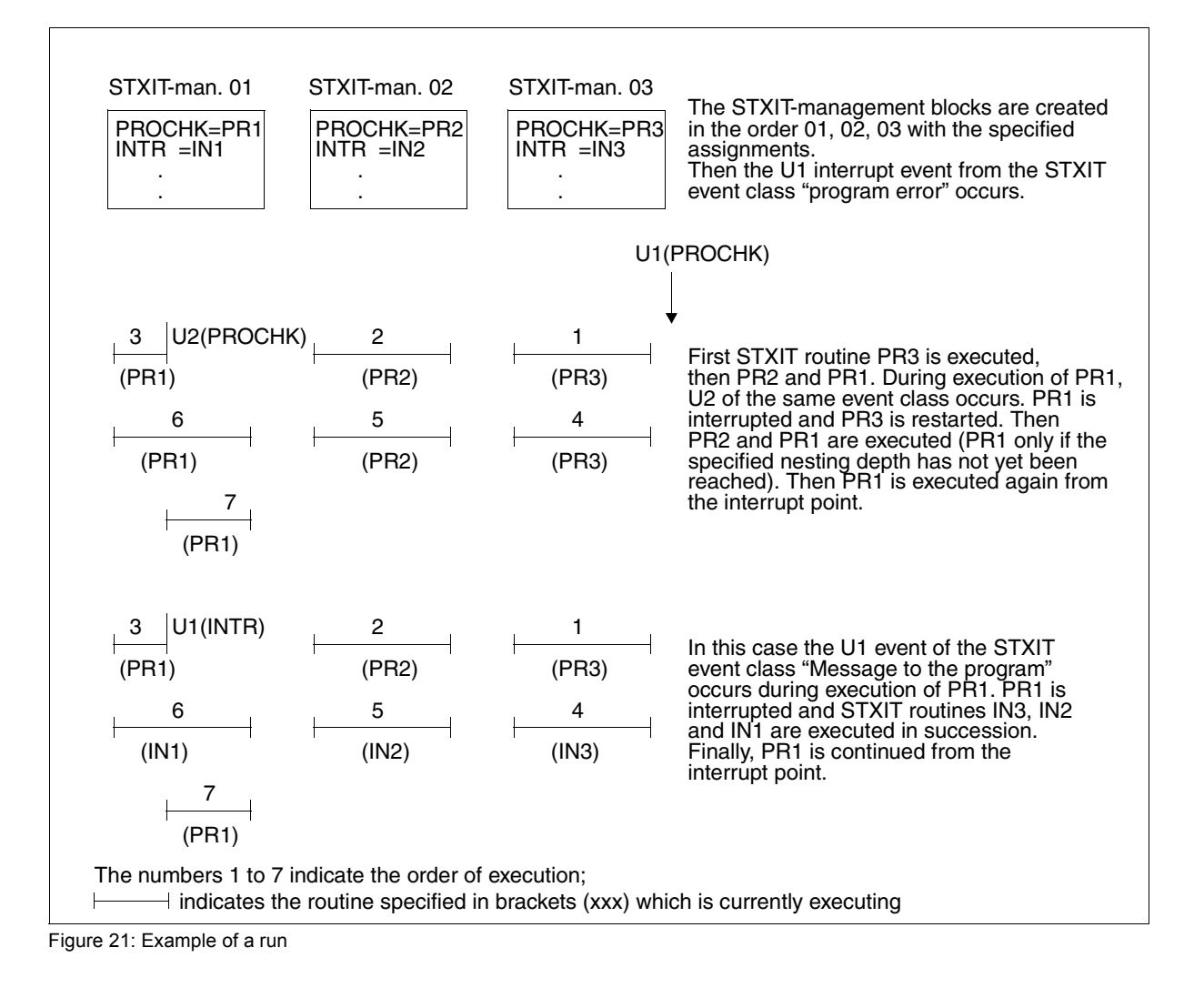

## – Control of STXIT processes

Changing the processing level (process priority): As stated above, STXIT processes are started with processing level 127 by default and, if they have the same processing level, they are entered in the process queue according to a specified classification (queueing) principle (LIFO/FIFO). The following applies to the value range:

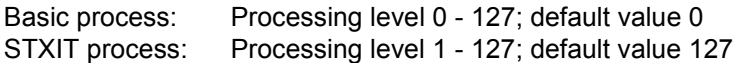

The basic process (started with a START-PROGRAM command) has processing level 0 and will always be interrupted by an STXIT process. The processing level (within the specified range) of the STXIT process can be modified with the **LEVCO** macro during execution of the STXIT routine. The user can thus change the order of the active STXIT processes. However, the user must note that the processing level of an active process cannot drop below that of a process which has already been started and interrupted.

Access to the PCB of the interrupted process:

The user can obtain read and write access to the PCB of the currently interrupted process or the PCB of the basic process with the **CONTXT** macro. The caller can access the general registers, the floating-point registers and the program counter. Furthermore, the return code informs the user if the PCB has already been modified in the current interrupt state with a **CONTXT** macro.

### **Restrictions**

- Only one STXIT routine can be assigned to the "SVC" event class in one program (program system). The assignment must be carried out in the first **STXIT** macro or refer to the first STXIT management block that was created.
- It must be noted that, for the event classes "timer for real time" and "timer for CPU time", only one time interval for real time and CPU time is set at any moment (**SETIC** macro).
- Calling the **TERM** macro in the program (program system) leads to the activation of all the STXIT routines assigned to the "TERM" event class, as long as the previous routine was terminated with **EXIT** CONTINU=YES in each case. A further **TERM** macro (also in an STXIT routine) causes immediate program termination, as required.
- When the specified number of nesting levels is exceeded, the program is terminated and a user dump is produced; the interrupt weight in the PCB of the basic task is overwritten with X'06'. (X'06' does not refer to any event to which the user may react by activating a STXIT routine.)

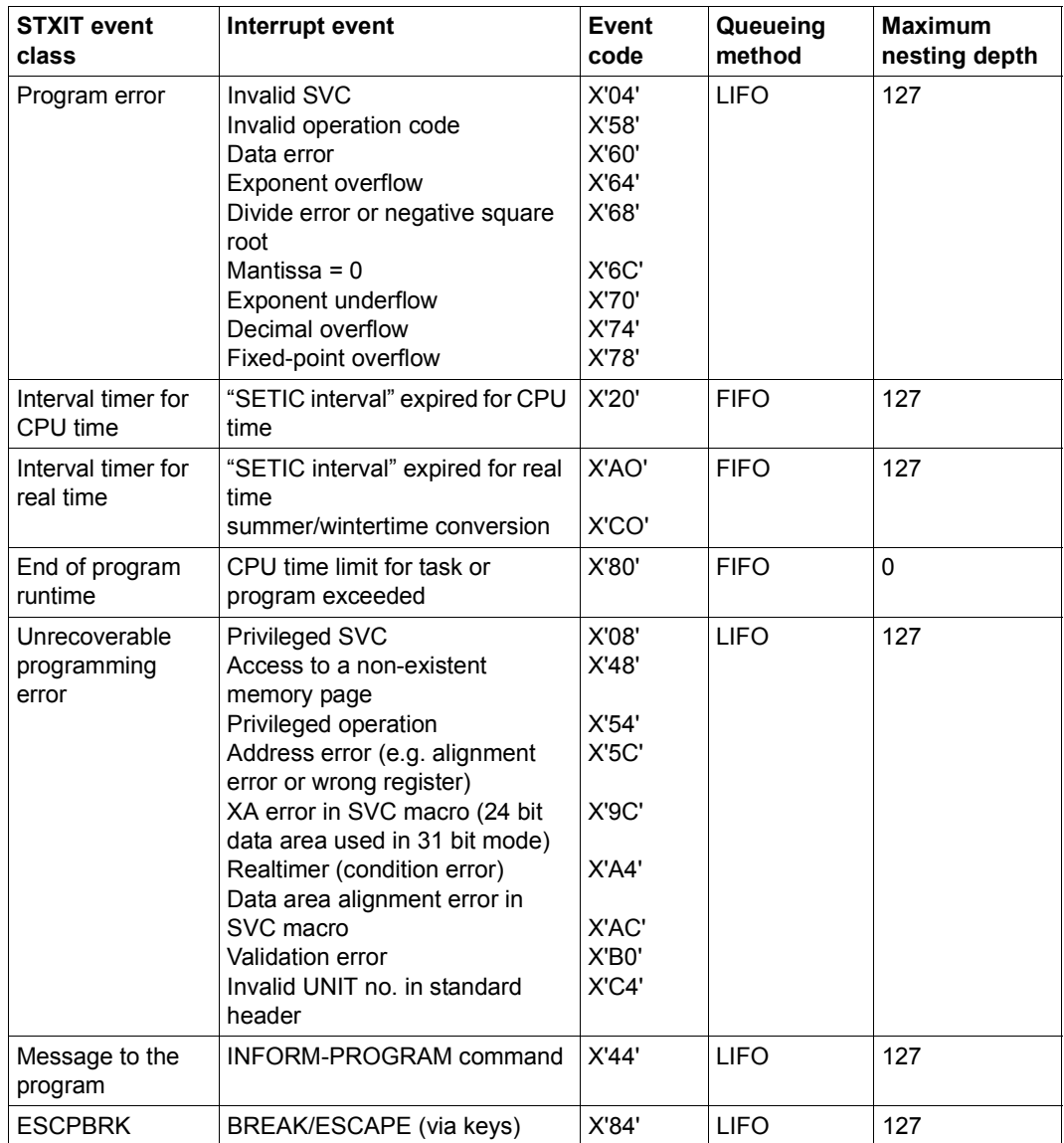

The following table shows the STXIT event classes and their associated interrupt events:

<span id="page-136-1"></span><span id="page-136-0"></span>Table 9: STXIT event classes and their associated interrupt events

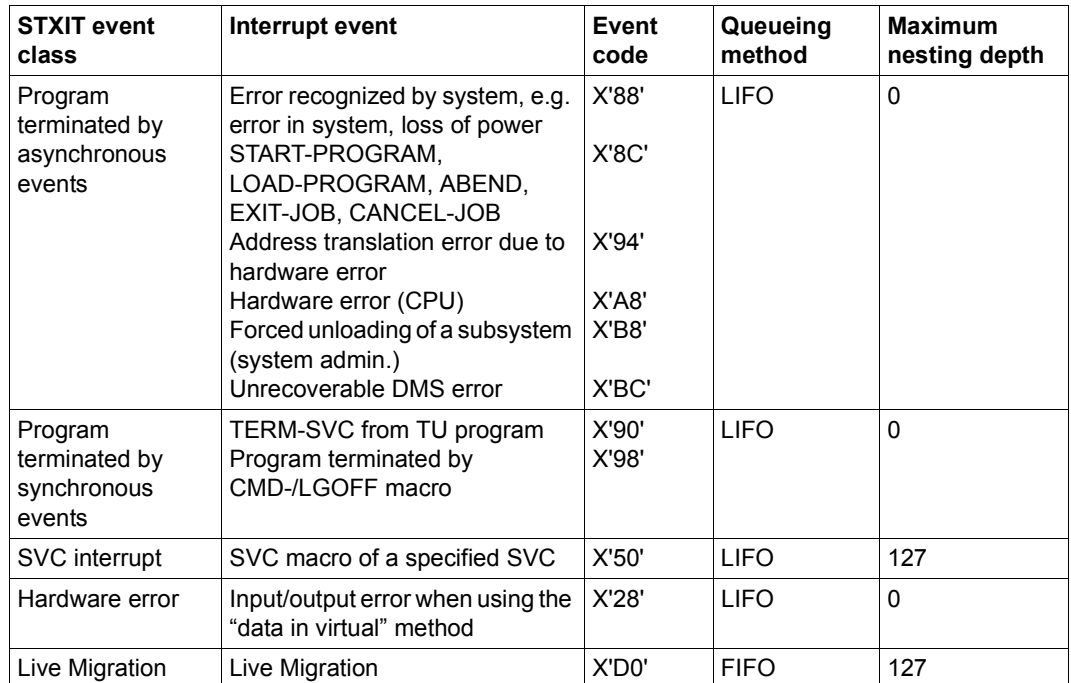

Table 9: STXIT event classes and their associated interrupt events

**Example** of program structure with STXIT routines in a program system:

The program structure consists of one main program and several subprograms.

An STXIT management block is created by the main program and the STXIT routine "TERMR1" assigned to the "program termination" event class is entered. Another STXIT management block is created by subprogram A and a "TERMR2" STXIT routine is also entered for the "program termination" event class. As soon as an event from this event class occurs, the STXIT routines "TERMR2" and "TERMR1" are executed in succession. The last STXIT management block to have been created is modified later by subprogram A (by referring to the ID of the block); the assignment for the "program termination" event class is deleted and the STXIT routine "ABNDR" assigned to the "ABEND" event class is entered. From this time onward, only the "TERMR1" STXIT routine is activated when an event from the "program termination" event class occurs.

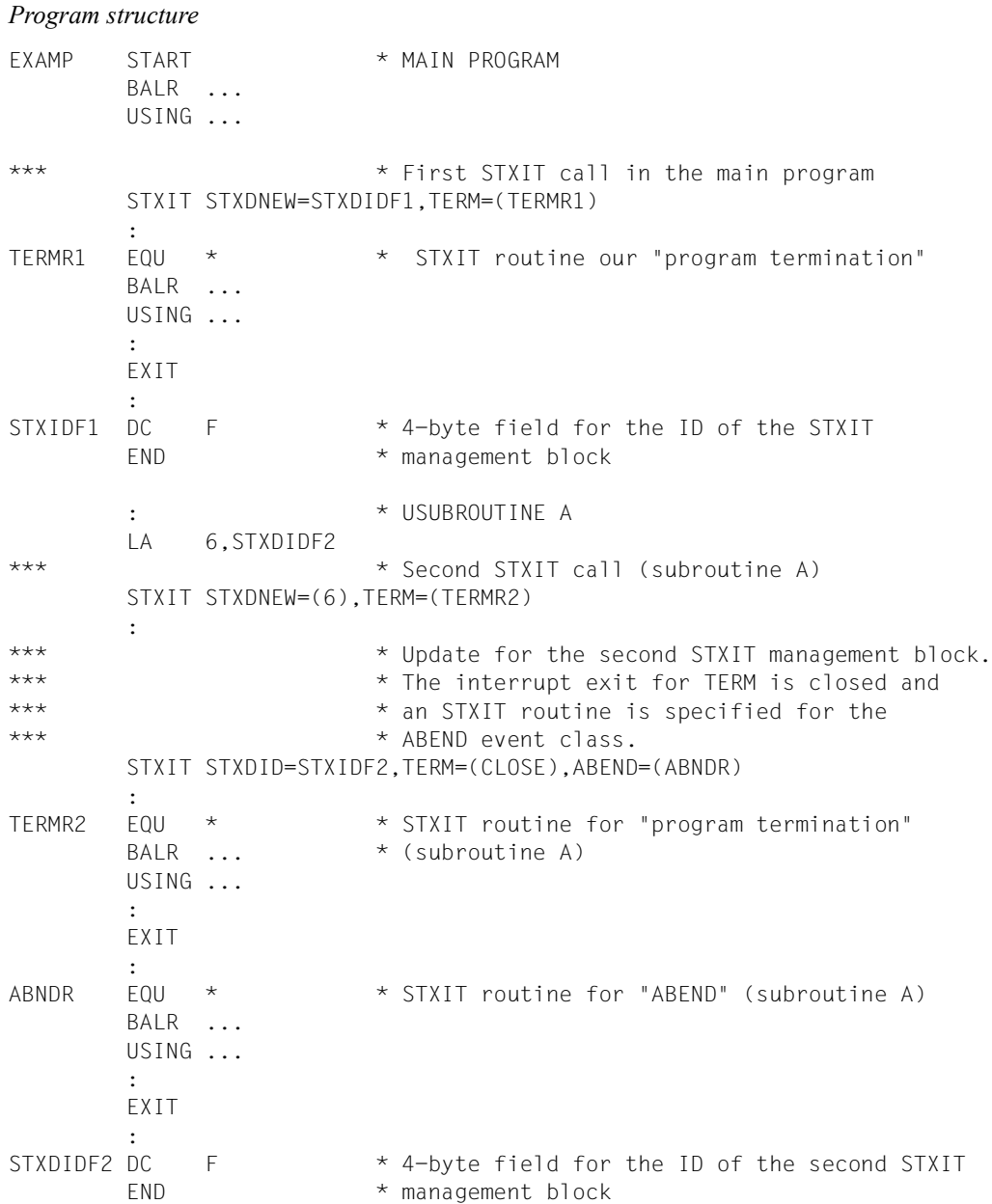

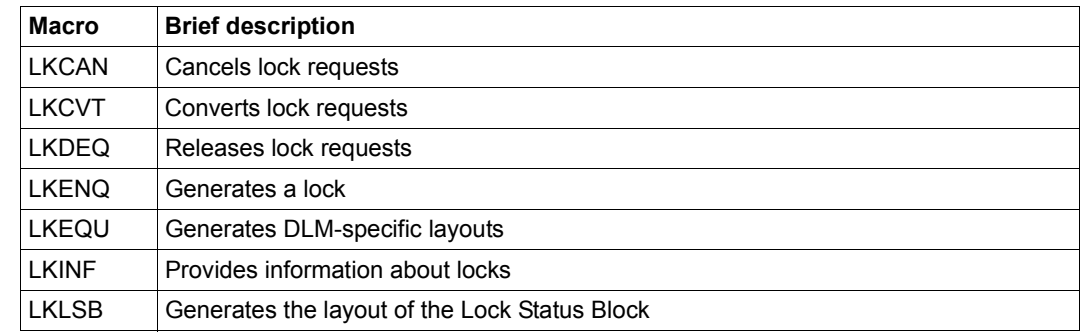

# **4.3.8 Distributed Lock Manager (DLM)**

The Distributed Lock Manager (DLM) enables tasks running on different nodes of an XCS cluster (XCS = cross-coupled system) to serialize their accesses to shared resources (e.g. files, data records, database blocks, devices, etc.). The resources which are concealed behind a lock are not visible for the DLM: consultation is the responsibility of the users. The DLM functionality is comparable to the serialization of tasks on a single (local) node (computer). However, it is now also possible to choose between local node locks, i.e. locks which are only visible at the local computer, and cluster locks which are visible at all the computers (= nodes) in the XCS network. To set up an XCS network it is necessary to purchase the product HIPLEX MSCF [\[26](#page-1160-0)].

In addition, DLM provides a number of lock modes which permit not only a serialization of (exclusive) access but also, for example, parallel, simultaneous reads by different users.

As far as the DLM is concerned, a lock is identified by

- a freely definable lock name assigned by the user
- the local scope (SCOPE operand)
- the global scope (NAMRNGE operand)

These specifications are used to assign the different calling tasks the lock with which they want to work. Only if all three specifications are the same are two tasks referring to the same lock.

To simplify processing, the calling task receives a lock ID which is then used to identify the lock in all subsequent calls.

DLM locks are not linked to locks of any other lock manager. To ensure that a resource is correctly protected, all users of that resource must use the same lock mechanism.

## **4.3.8.1 Structure of a DLM lock**

A lock which is administered by DLM consists of at least two parts:

- The user-independent part that contains the general information and the administrative data for the lock. This exists only once per lock and applies to all users of the lock.
- For each user who works with the lock, there is a user-dependent part which contains information which is specific to each user of the lock. A user-dependent DLM lock part is referred to as a lock request in the following.

All user-dependent lock parts, i.e. all lock requests, are linked to the user-independent part in such a way that together they indicate the status of the individual lock request. The possible statuses of a lock request are dependent on the mode in which the request was made.

## **Lock mode**

The DLM provides six different lock modes:

- NU Null mode. A lock request allocated with this mode is compatible with all other lock requests. However, it may not access the resources.
- CR Concurrent-Read mode. The lock holder is granted unprotected read access to the resource, i.e. other read or write accesses to this resource are permitted at the same time. Other lock holders are permitted only in NU mode, CR mode, CW mode, PR mode and PW mode.
- CW Concurrent-Write mode. The lock holder is granted unprotected write access to the resource, i.e. other read or write accesses to this resource are permitted at the same time. Other lock holders are permitted only in NU mode, CW mode or CR mode.
- PR Protected-Read mode. The lock holder is granted protected read access to the resource, i.e. no other read or write accesses to this resource are permitted at the same time. Other lock holders are permitted only in NU mode, CR mode or PR mode.
- PW Protected-Write mode. The lock holder is granted protected write access to the resource. Other lock holders are permitted only in CR mode and in NU mode.
- EX Exclusive mode. The resource may only be accessed by the lock holder. No other read or write accesses are permitted. Lock holders in NU mode are compatible with the EX mode, but they may not access the resource.

## **Compatibility of lock modes**

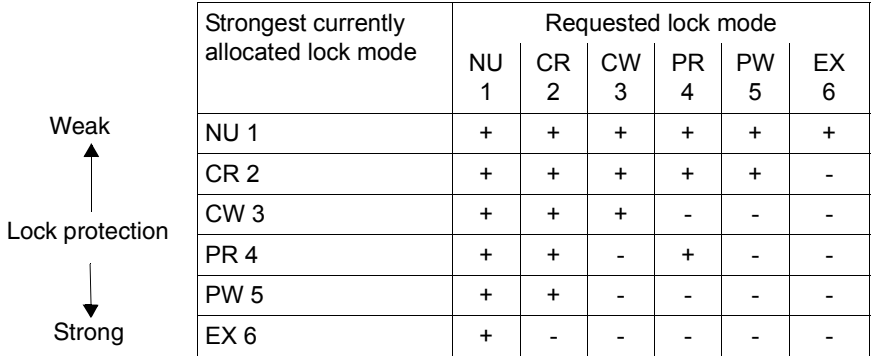

- + requested lock mode is compatible with the allocated lock mode
- requested lock mode is incompatible with the allocated lock mode

## **Status of a lock request**

A lock request may have one of the following statuses (as seen by the user):

- GRANTED The lock request is allocated for a lock if it is compatible with all other already allocated locks. New lock requests are only allocated if they are compatible or if the allocated lock request has been released.
- CONVERTING The lock request has already been allocated in one mode but this mode now has to be changed. If this conversion leads to incompatibilities with other allocated lock requests, it must be postponed until the new lock request can be compatibly allocated. The lock request to be converted remains in its original lock mode until it can be converted (or until it times out or is cancelled).
- WAITING The lock is waiting for its initial allocation. Allocation is performed as soon as it is compatible with all the other lock requests that have already been allocated

Lock requests with the status CONVERTING are handled before any other new lock requests with the status WAITING.

If there is a lock request with the status WAITING which is incompatible with the currently allocated lock requests, it blocks all subsequent lock requests for this lock even if these are compatible (apart from locks in NU mode).

For questions of lock mode compatibility, see the table above.

## ● **Lock Value Block**

The Lock Value Block (LVB) is a small address space which is directly allocated to the lock. It can be read or written depending on the mode in which the lock request is allocated and whether the lock request is receiving (strong lock mode) or releasing (weak lock mode) the lock. The LVB enables users of the lock to exchange information with one another.

The LVB consists of one 16-byte area (lock value) which can be described by the user with any information. The lock value which the user wishes to write or which is supplied to the user during a read request is located in the Lock Status Block.

The LVB exists for as long as any lock request exists for that lock. When the last (or only) lock request for the lock is released, the lock itself is canceled and the LVB discarded.

The Lock Value Block is accessed via the macros **LKENQ**, **LKCVT** and **LKDEQ**.

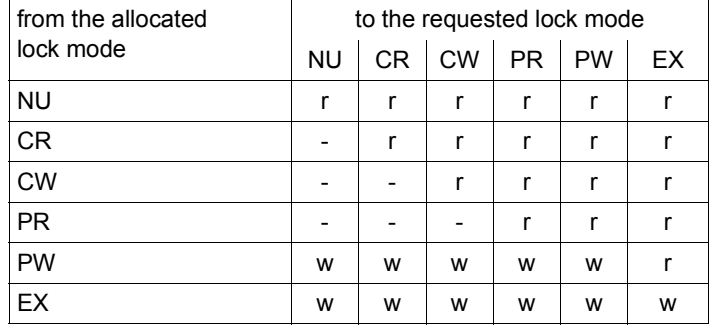

Accesses to the Lock Value Block

- The lock value is neither read nor written.
- r (read) The lock value is read.

The lock value can be read by the user when the lock request is allocated. If the lock value of a lock is read for the first time, it contains the initialization value (binary nulls).

w (write) The lock value is written.

The lock value can be written by the user when the lock is converted from a stronger lock mode (e.g. PW or EX mode) to a weaker or equal lock mode or while a lock in PW or EX mode is being released.

If it was specified in the **LKENQ** macro that the LVB is to be read, the request is treated as if the lock were to be converted from NU mode to the specified lock mode.

The illustration below indicates the diagrammatic structure of the resulting lock.

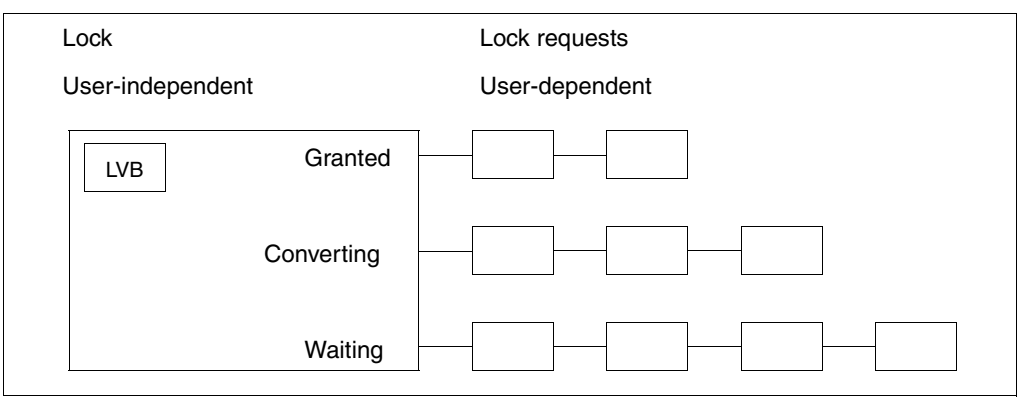

Figure 22: Schematic diagram of a lock
#### **4.3.8.2 Functions of the DLM**

#### Generate lock

A task wishing to use a lock must first generate it. This is performed implicitly by calling the **LKENQ** macro. The lock is generated by the DLM.

When a new lock that does not yet exist is generated, both parts of the lock, namely the user-dependent and the user-independent parts, are generated.

If the lock to be generated already exists, only the user-dependent part of the lock is generated and concatenated with the user-independent part.

*Lock ID (LOCKID)* 

After a lock is generated, the task is given a (task-specific) lock ID (LOCKID) (**LKENQ**  macro, LOCKID operand). The lock ID must be specified by the calling task if other calls referring to the same lock are made to the DLM. Other tasks that use the same lock and thus the same lock name have different lock IDs for that lock.

The lock ID becomes invalid when the calling program releases it (**LKDEQ** macro) or when the program is terminated.

A value equal to 0 is never supplied by the DLM as a lock ID.

 $\overline{\mathbf{ii}}$  To avoid incompatible lock requests, a new lock request must always be<br> $\overline{\mathbf{ii}}$  conerated with LCKMODE = \*NU (LKENO macro) so that it can be allocated generated with LCKMODE = \*NU (**LKENQ** macro) so that it can be allocated immediately (GRANTED status). Otherwise the lock request receives the WAITING status which it retains until all lock requests with the status GRANTED and CONVERTING have been released before it can be allocated. When the lock request has been allocated the lock mode can be converted with the **LKCVT** macro, whereupon the request switches between the GRANTED and the CONVERTING statuses only (see [page 142\)](#page-141-0).

#### **Lock request conversion**

An existing and already allocated lock belonging to a user can be converted from one lock mode to another (**LKCVT** macro). The **LKCVT** requests are executed before a new lock request (**LKENQ** macro), apart from lock requests in NU mode, is executed.

During the conversion of the lock mode, the lock remains allocated in the original lock mode. The lock request receives the CONVERTING status. If the lock request can be allocated, then it is assigned the GRANTED status.The lock mode has now been converted.

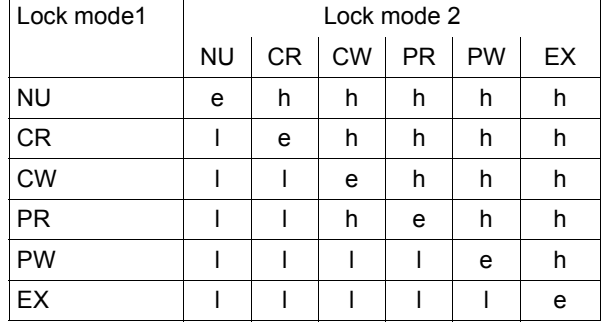

*Relationship between lock modes*

- e Lock mode 2 is equal to lock mode 1
- l Lock mode 2 is weaker than lock mode 1
- h Lock mode 2 is stronger than lock mode 1

#### ● **Releasing a lock**

A lock can be released in two ways:

1. Firstly, the lock can be released by the calling task (**LKDEQ** macro). This means that the caller's allocated lock request is canceled and the lock ID (LOCKID) is invalidated. Further use of the invalid lock ID leads to error codes, particularly if the lock still exists.

The user-dependent part of the lock, and all its user-specific information which has been stored together with the lock, are deleted from the DLM data structure. If the user is the last (only) user of this lock, the user-independent part of the lock is also deleted. In this way the lock itself is deleted from the DLM data structure.

2. Secondly, a task's existing lock request can be converted to a weaker lock mode (see table on [page 142](#page-141-1)). The lock ID (LOCKID) remains valid and can continue to be used (**LKCVT** macro).

#### ● **Canceling a lock request**

Lock requests which have not yet been allocated by the DLM can be canceled with the **LKCAN** macro.

Lock requests which have been generated by the **LKENQ** macro and have the status WAITING or CONVERTING are completely canceled. If the lock request has the status GRANTED, i.e. if the lock is already allocated, processing is terminated with an error code. This lock request must be released with the **LKDEQ** macro.

Lock requests which are to be converted with the **LKCVT** macro and have the status CONVERTING are not canceled. Only the conversion job is canceled.

The call can be synchronous or asynchronous.

#### ● **Outputting information on locks**

The **LKINF** macro provides information on which locks are already being used. Several search filters can be activated to narrow the selection. The locks are identified by their lock names. The lock names may be fully or partially qualified names. If partially qualified lock names are specified, the access operation can take a very long time as the entire DLM database has to be searched for hits. This depends on the size of the DLM database.

#### ● **Timeout detection**

The user can specify a wait time and a hold time for the lock request, which is checked by the DLM. If the lock request cannot be allocated during the wait time, it is terminated with an error code or a wait time timeout is generated.

If the hold time exceeds the time limit, the lock holder is informed by the release event. If a hold time is specified, a release event (RELEVTT) must also be specified.

If the value 0 was entered as the time limit for the lock request, this lock request is identified as an immediate request. Immediate requests which cannot be allocated are terminated with the return code X'00828006'.

#### ● **Lock Status Block**

The Lock Status Block (LSB) is part of the user address space and has two main tasks.

Firstly, the LSB is needed for all asynchronous DLM calls. The LSB is the communication area between the DLM and the calling program. The asynchronous allocation of the lock is notified to the user by the appropriate return code being set in the LSB. The user is informed of the specified event method.

The LSB must be initialized before asynchronous functions can be requested by the DLM. This is done by calling the **LKLSB** macro with MF=L. The initialization values are written in the LSV area. The DLM can now decide whether or not the transferred address indicates a valid LSB. If the lock is allocated, the LSB must be available for the DLM, otherwise no data is transferred. The error is reported to the calling program using the event method.

Secondly, the LSB is needed if the Lock Value Block is to be read or written, irrespective of whether the requests are synchronous or asynchronous.

The lock value which the user wishes to write or which is supplied to the user during a read request is located in the Lock Status Block. The address of the LSB is specified in the operand list of the current DLM call (LSBADR operand in the macros **LKENQ**, **LKCVT**, **LKDEQ** and **LKCAN**).

#### ● **Status information**

The DLM keeps status information about the release of the last lock in PW or EX mode. The release was executed normally if the lock was released by the lock holder (**LKDEQ** macro). The status information is set to VALID.

If the release was terminated abnormally, the status information is set to INVALID. The release is terminated abnormally if the program, the task, or the node on which the lock holder is located was terminated before the lock was released.

The status information provides information about the validity of the Lock Value Block, which is handled in the same way. The handling of the status information is not necessarily linked to the handling of the Lock Value Block

The status information is sent to every subsequent lock holder until the status information has been reset to VALID. If the requested lock mode was NU or CR the information may no longer be current.

The status information INVALID can be reset to VALID if another lock holder requests the lock in PW or EX mode, is allocated it, and, when it is released, specifies that the status is to be reset. This can take place irrespective of the Lock Value Block. However, it is possible to change the Lock Value Block and reset the status to VALID with a DLM call.

#### **Termination sequence of lock requests during termination of the lock holder process**

During abnormal termination of a lock holder process (task or program), the lock requests are released in a defined sequence.

The caller can specify the release time for his lock in one of the following three classes during generation of a lock request (TERMNTE operand in the **LKENQ** macro):

- FIRST This class contains locks which are released before or at the same time as the locks in the next class, SECOND.
- SECOND This class contains locks which are released after or at the same time as the locks in the previous class, FIRST, and before or at the same time as the locks in the next class, THIRD
- THIRD This class contains locks which are released after or at the same time as the locks in the previous class, SECOND.

To ensure that all locks from different processes which belong to the same application are handled in the same way, the caller must ensure that all **LKENQ** requests are called with the same operands.

This is not checked by the DLM during the **LKENQ** call.

#### **4.3.8.3 Synchronous and asynchronous lock requests**

The DLM functions can be executed in two ways:

Firstly, the call can be synchronous. This means that control is only returned to the caller when the request has been allocated or an error condition detected. The information is returned in the return code.

Secondly, the call can be asynchronous. This means that control is returned to the caller when the request has been accepted by the DLM. The lock request is allocated later. To this end, the caller must specify an event method.

Two methods are possible for the asynchronous event method: contingency process or eventing.

It is possible for one user to use the synchronous method and another user an asynchronous method for the same lock and at the same time.

The following table shows which operands can be specified in the **LKENQ** macro and the **LKCVT** macro in order to use the desired event method.

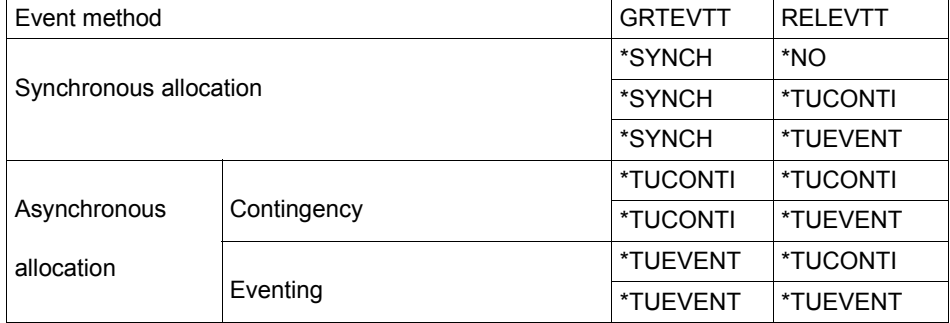

#### <span id="page-148-0"></span>Operands in the **LKENQ** and **LKCVT** macros

Support overview:

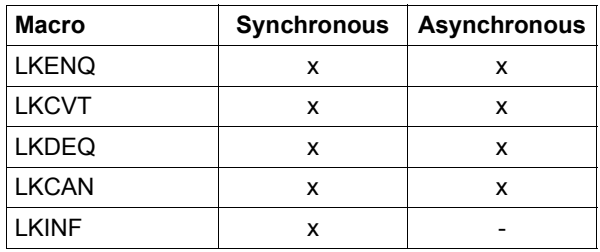

#### ● **Events and event specification**

The DLM provides:

- the allocation event (GRANTID)
- the release event (RELID)

The allocation event terminates an asynchronous lock request either after the lock has been allocated or when an error situation has been detected.

The release event informs the lock holder that his own allocated lock is blocking incompatible lock requests from other users. The lock mode of the blocked request is transferred together with the event. The lock holder is now able to reduce his lock protection (**LKCVT** macro) or release his lock (**LKDEQ** macro).

If a lock holder releases the lock and the new lock holder blocks other lock requests, the release event (which is sent to a blocking lock request) is also generated for the new blocking lock request. The user must therefore take into account release events which may be sent immediately after the lock is allocated. It is also possible for a lock holder which is blocking other lock requests to receive more than one release event.

If an asynchronous DLM call times out, this causes a waiting-time timeout event.

If a lock is held for longer than the hold time specified for the lock, this causes a holdtime timeout event.

*– Asynchronous events and USERPAR operand* 

The asynchronous functions enable the USERPAR operand to be specified. The value which the user specified when calling the macro is returned in the concluding event of this lock request.

The USERPAR value which was specified in the **LKENQ** macro is transferred together with the event when an allocation or release event for this lock (and this task) occurs.

As of now, the USERPAR value transferred in a subsequent **LKCVT** macro is used by the DLM for eventing. Every subsequent allocation or release event is transferred together with this USERPAR value.

The USERPAR value which was specified in the **LKCAN** or **LKDEQ** macro is used only for confirmation of the cancellation event or of the release event.

For ease of use, the user should specify only one USERPAR value for all macros which relate to the same lock request.

#### – *Synchronous*

The user does not regain control until the lock request has been allocated, the waiting time has expired or an error condition has been detected. The corresponding information is provided in the return code.

#### *– Contingency process*

A contingency ID can be specified for each of the events. The allocation event and the release event may specify different contingency processes. If one of the two events occurs, the corresponding contingency process is provided. If the release event occurs, the blocking lock mode is transferred to the contingency process.

The contingency process must be generated with the **ENACO** macro. The returned contingency ID must be specified in every asynchronous call. The contingency process is provided under the control of the lock requester task. The contingency ID must be available for the DLM, as otherwise no event can be supplied.

When the contingency process is started, it is sent information about the asynchronous call. This information consists of the event that caused thecontingency process to be provided. It is transferred to the contingency process via registers. Register 3 contains the event specification; register 4 contains the user-defined USERPAR values from the **LKENQ**, **LKCVT** or **LKDEQ** macro. The status of the asynchronous call is shown in the Lock Status Block which was specified in the DLM call.

In order to use the contingency process it is necessary to specify two contingency IDs: one for the allocation event (GRANTID) and one for the release event (RELID). The ID can be the same in both cases. The decision as to which event is reported can be made with the help of the information transferred to the contingency process.

*– Eventing*

It is advisable to specify the same event ID for both events. The event ID must be generated with the **ENAEI** macro. The returned EIID must be specified for every asynchronous call.

The event ID must be available at the moment when the asynchronous request is allocated as otherwise no event is supplied.

The postcode, which is transferred together with the event, contains the event specification (DLM event). The user-defined operand USERPAR is also transferred in the second word of the postcode. Information about the asynchronous request, if available, is also transferred to the Lock Status Block.

*– (Eventing) and contingency process*

A combination of the two methods is possible. See the [table "Operands in the](#page-148-0)  [LKENQ and LKCVT macros" on page 149.](#page-148-0)

#### **4.3.8.4 Lock name**

The lock name is a unique identifier for the lock. As far as the DLM is concerned, a lock name internally consists of three parts (IDs for the local and global scope and a string for the lock name). From the user's point of view, the following operands affect the way the internal lock name is formed (**LKENQ** and **LKINF** macros).

- 1. The NAMRNGE operand is used to specify the global scope of the lock.
	- NAMRNGE=\*OWNSYSTEM The specified lock name is only valid on the local system.
	- NAMRNGE=\*CLUSTER The specified lock name is valid throughout the cluster.
- 2. The SCOPE operator is used to specify the local scope of the lock.
	- SCOPE=\*NAMESPACEID

The specified lock name is used as the internal lock name. The first part (8 bytes) of the specified lock name implicitly forms the local scope. The local scope must be a string. Valid characters are the letters "A..Z", "a..z"; the digits "0..9" and the special characters "@" and "#". The maximum length of the lock name is 48 characters.

– SCOPE=\*USERID

The user ID to which the calling task belongs is used to form the internal lock name. The DLM determines the user ID and places it at the start of the lock name. The first part of the specified lock name is not considered to be the local scope. The maximum length of the specified lock name is reduced to 40 characters. Specifying SCOPE=\*USERID is an easy way of protecting an application's locks against access by another application. The applications simply have to be started under different user IDs.

– SCOPE=\*GROUPID

The user group to which the calling task belongs is used to form the internal lock name. The DLM determines the user group and places it at the start of the lock name. The first part of the specified lock name is not considered to be the local scope. The maximum length of the specified lock name is reduced to 40 characters. The SCOPE=\*GROUPID operand may only be specified if the software product SECOS has been purchased and is operational as otherwise the **LKENQ** call results in an error.

Specifying this operand is an easy way of protecting an application's locks against access by another application. The applications simply have to be started under different user groups.

3. The remaining part of a lock name (up to 40 characters) may contain any characters.

The local scope must be formed in accordance with the following rules:

- 1. Users are not permitted to form a local scope which starts with the special character "\$".
- 2. Users must avoid the prefixes "SYS" and "@" for the local scope. These prefixes are reserved for internal TU applications.

#### **4.3.8.5 Cluster systems and single systems**

Every lock name belongs to a global scope. If this scope is local to the node, the name is valid only on its own node. It is always separate from a name which is the same but which has the cluster as its scope.

Two applications (running on different nodes in a cluster) that have specified the same lock name with local scope are not serialized because each of the lock names is a local, nodespecific name.

If two applications specify the cluster as the scope for identical lock names, they refer to the same lock and are serialized by the DLM.

If two applications (running anywhere on the cluster) specify the same lock names but different scopes, they refer to different locks.

A lock with NAMRNGE=\*OWNSYSTEM cannot be transferred to a lock with NAMRNGE=\*CLUSTER because these two locks are completely different.

To enable user programs (that were developed for cluster systems) to run on single systems without the need for modifications, the DLM provides the following feature:

If a system is not part of a cluster and is also not part of a cluster in the current session, the DLM accepts **LKENQ** calls as if this system were part of a cluster. Locks which have been enqueued with NAMRNGE=\*CLUSTER are not the same as those enqueued with NAMRNGE=\*OWNSYSTEM.

#### **Brief overview**

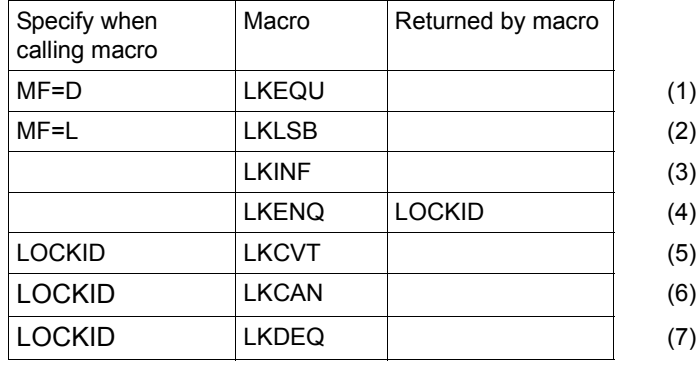

- (1) **LKEQU** generates DLM-specific layouts
- (2) **LKLSB** generates the layout of the Lock Status Block
- (3) **LKINF** provides information about locks
- (4) **LKENQ** creates a lock and supplies a lock ID
- (5) **LKCVT** converts the lock request
- (6) **LKCAN** cancels the lock request
- (7) **LKDEQ** releases lock requests

## **4.4 Requesting and accessing lists and tables**

<span id="page-154-0"></span>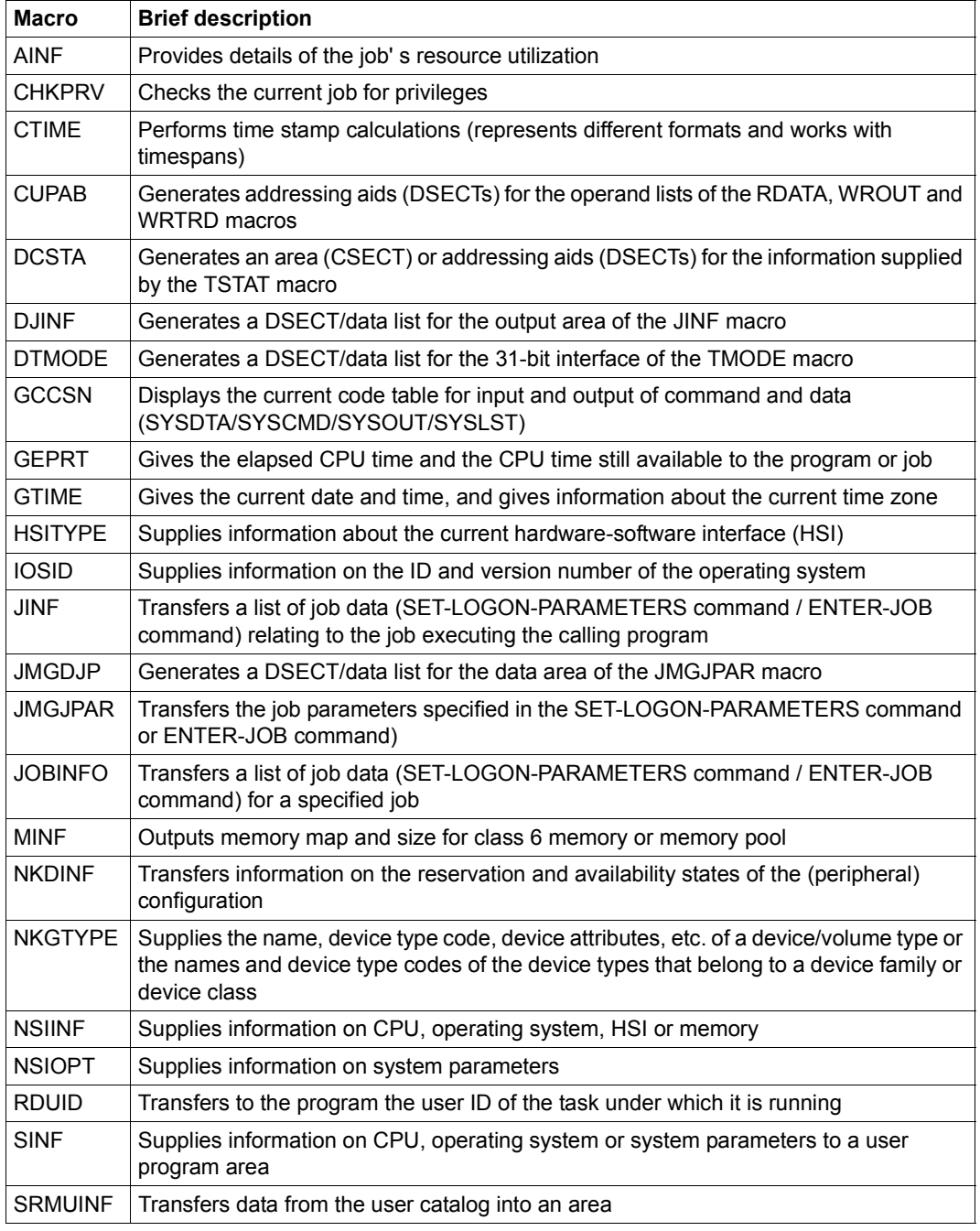

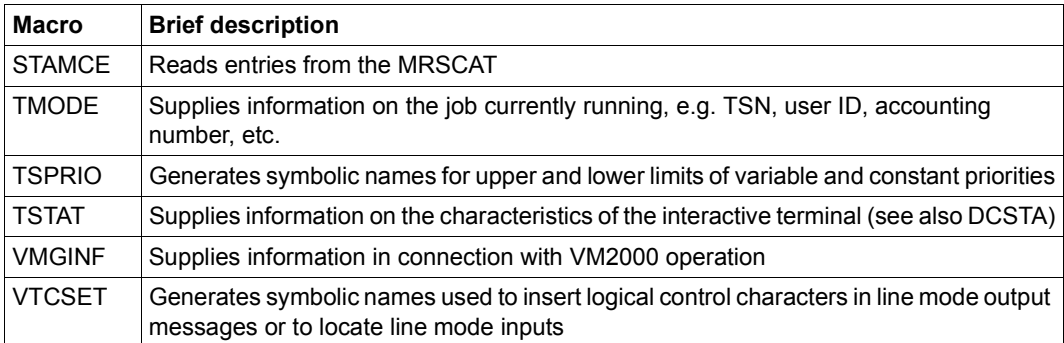

## **4.5 Input/output**

## **4.5.1 System files**

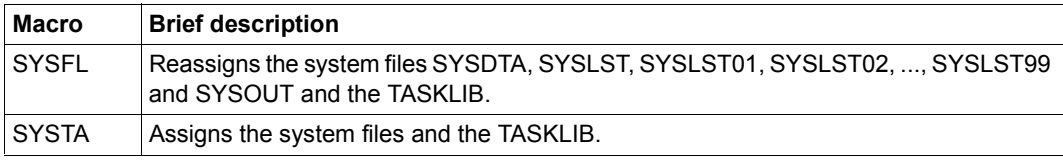

The standard file names SYSDTA, SYSCMD, SYSLST, SYSLST01,

SYSLST02, ..., SYSLST99 and SYSOUT denote (system) files used by the operating system for the input of commands and data to the operating system, or for the output of data by the operating system. These files are created by the user task and define initial (primary) default input and output areas.

Users can revoke the primary assignment and assign their own (cataloged) files to the (standard) file names. Some of the standard names can also be equated (see the **SYSFL** macro).

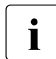

 $\cdot$  The system files SYSIPT and SYSOPT are supported only for reasons of compati-<br> $\cdot$  hility. They are no longer described in this manual

bility. They are no longer described in this manual.

#### **A task can use the following system files for input**

SYSCMD The commands used to control the job are read in from SYSCMD.

SYSDTA The SYSDTA system file is used to input data and instructions for a program. As soon as a program executes, SYSDTA is active. SYSDTA can be accessed by means of the **RDATA** macro.

#### **A task can use the following system files for output**

- SYSOUT All logged messages and error messages that occur during the current job are written to the SYSOUT system file. Utility routines and compilers also use SYSOUT for this purpose. SYSOUT can be accessed by means of the **WROUT** macro.
- SYSLST SYSLST is used primarily for storing larger amounts of data, e.g. dumps or generated lists. SYSLST can be accessed by means of the **WRLST** macro. In addition, any data records written to SYSOUT are also written to the system file SYSLST if the appropriate operands were specified in the SET-LOGON-PARAMETERS or MODIFY-JOB-OPTIONS command.

SYSLST01, SYSLST02,...,SYSLST99 Unlike the SYSLST system file, these files do not have their own EAM area for storing output data. They are used for intermediate storage and are effective only if they are assigned cataloged files. The SYSLSTn files can be accessed by means of the **WRLST** macro.

System files for output will be created as necessary by the operating system under the user's ID. These are SAM files with the file names

S.OUT.tsn.yyyy-mm-dd.hhmmss (for SYSOUT) S.LST.tsn.yyyy-mm-dd.hhmmss (for SYSLST)

where:

- tsn=TSN (task sequence number) assigned to the job
- yyyy-mm-dd=Date (yyyy=year, mm=month, dd=day)
- hhmmss=Time (hh=hours, mm=minutes, ss=seconds)

The storage space occupied by the files is not counted as part of the public space allocation. At the end of the job, the files are automatically printed out, and then deleted. The user has no access to these files. The command /DELETE-FILE \*SYSxyz (xyz=LST/OUT/OPT) may be used to (logically) delete the contents of a specified system file, although the catalog entry is retained. An empty system file will not be printed out.

The system files used for output may also be output earlier than normal (START-PROCESSING operand in the PRINT-DOCUMENTcommand).

In the PRINT-DOCUMENT and DELETE-SYSTEM-FILE commands or the **ERASE** (see "DMS Macros" manual [[7](#page-1158-0)]) and **PRNT...** macros (see "SPOOL & Print - Macros and Exits" manual [[23\]](#page-1160-0)), it is permissible to specify the (standard) file namesSYSOUT and SYSLST even if cataloged files have been assigned tothem.

### **Primary assignment and reassignment of system files**

System files are generally given a specific (standard) assignment. This primary assignment can be modified with the aid of the commands summarized in the following table. Examples are to be found in the relevant command descriptions in the "Commands" manual [[19\]](#page-1159-0)).

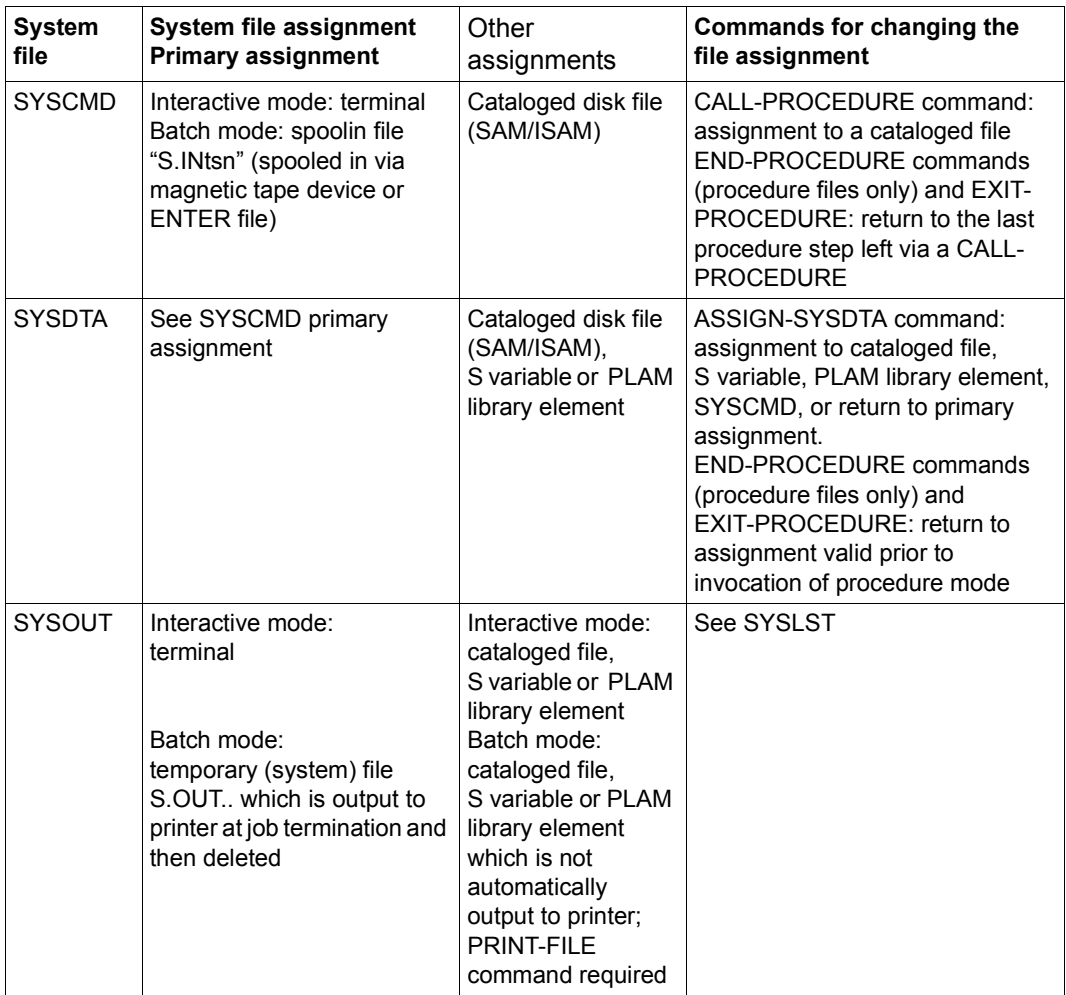

Table 10: System file assignment (Teil 1 von 2)

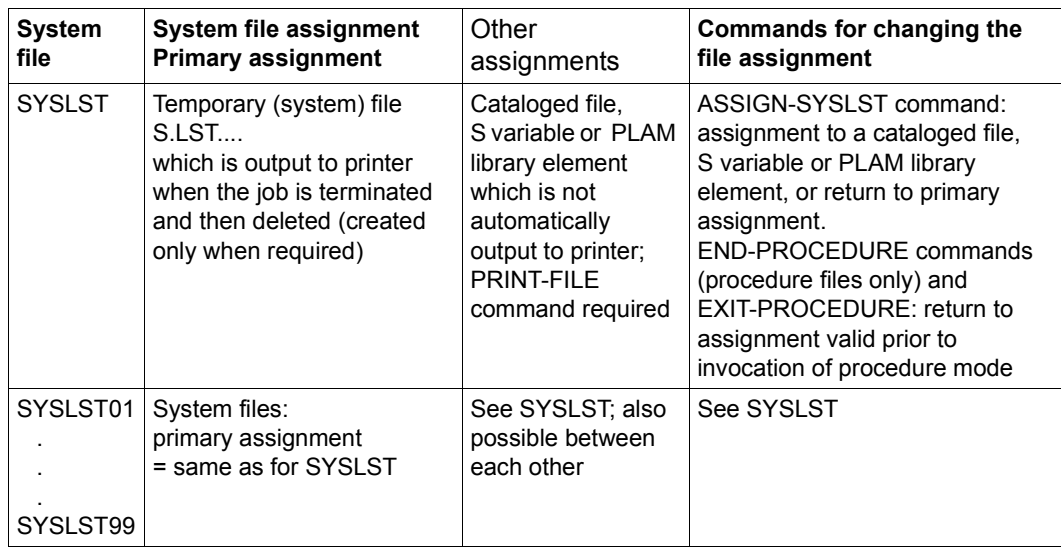

Table 10: System file assignment (Teil 2 von 2)

**4.5.2 Files and records** 

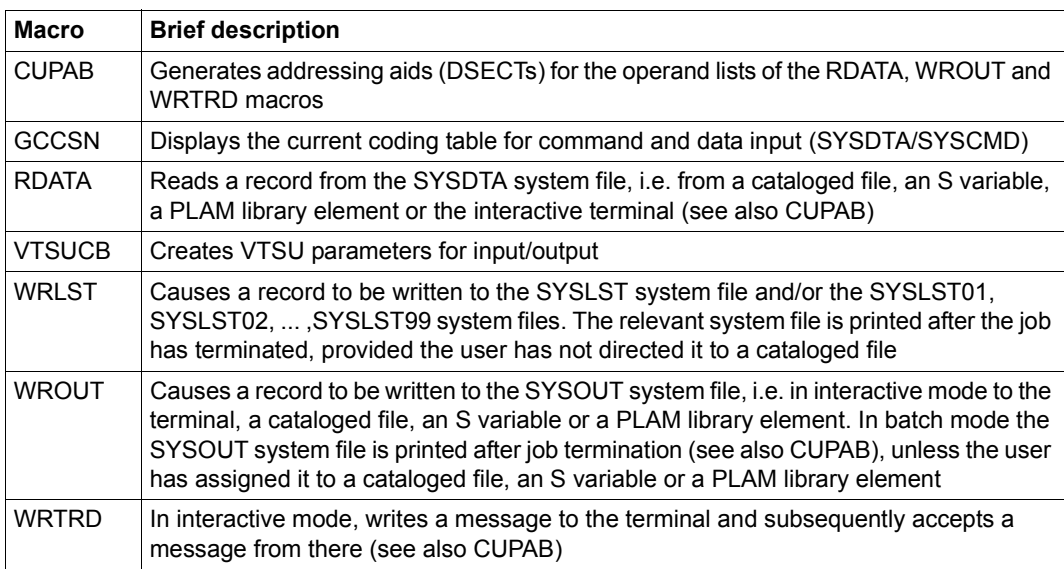

## **4.5.3 Data terminal communication**

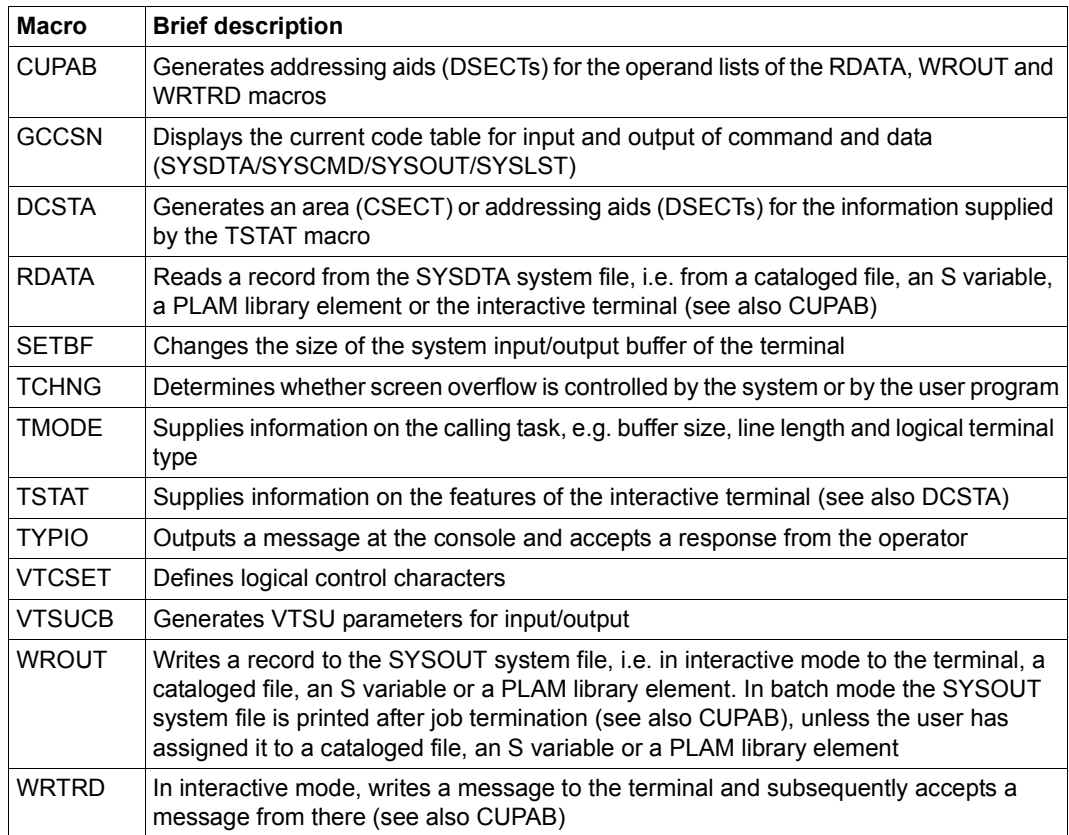

## **4.5.4 Messages**

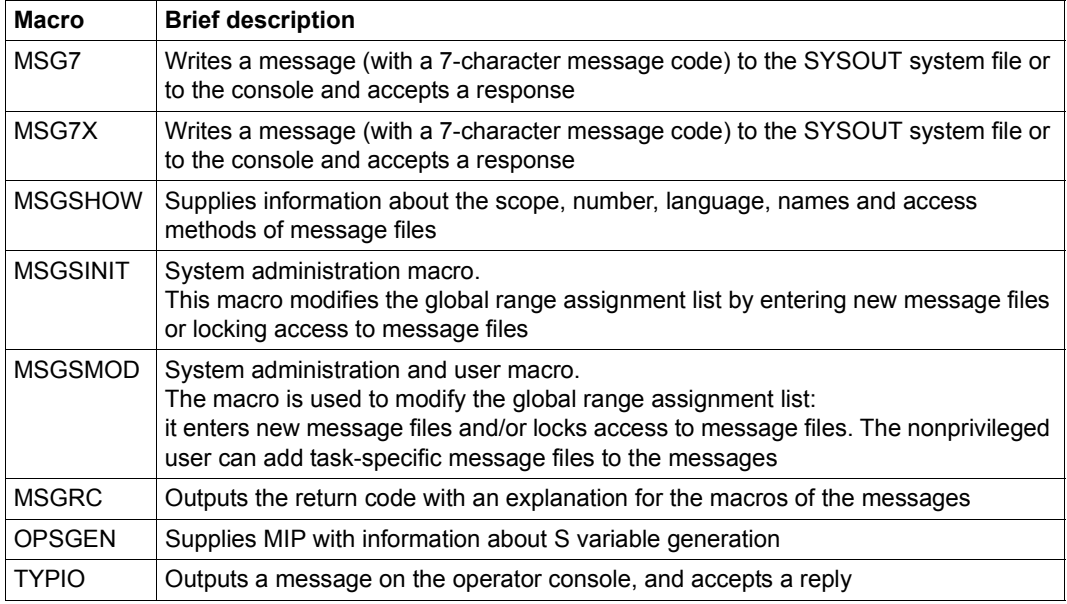

## **4.5.5 Encryption**

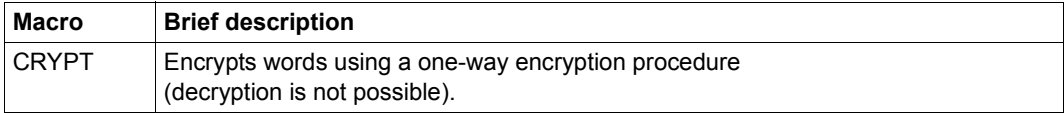

## **4.6 Debugging aids**

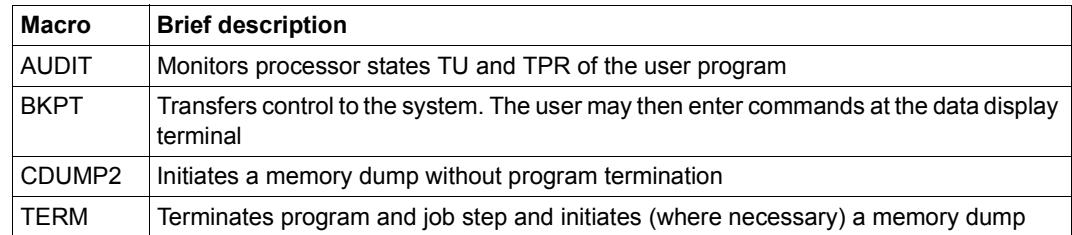

## **4.7 Checkpoints**

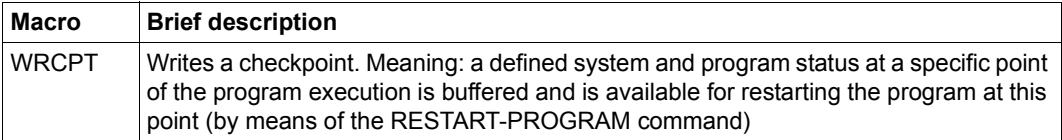

## **4.8 Accounting**

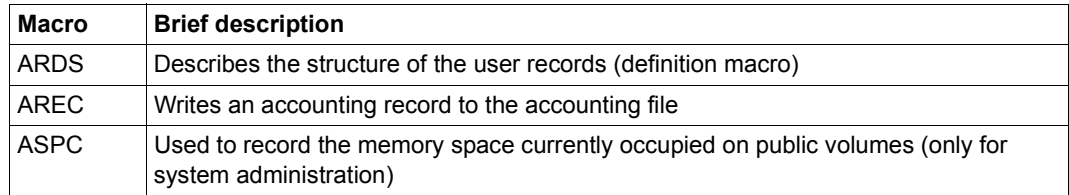

## **4.9 Communication (programs, users, system)**

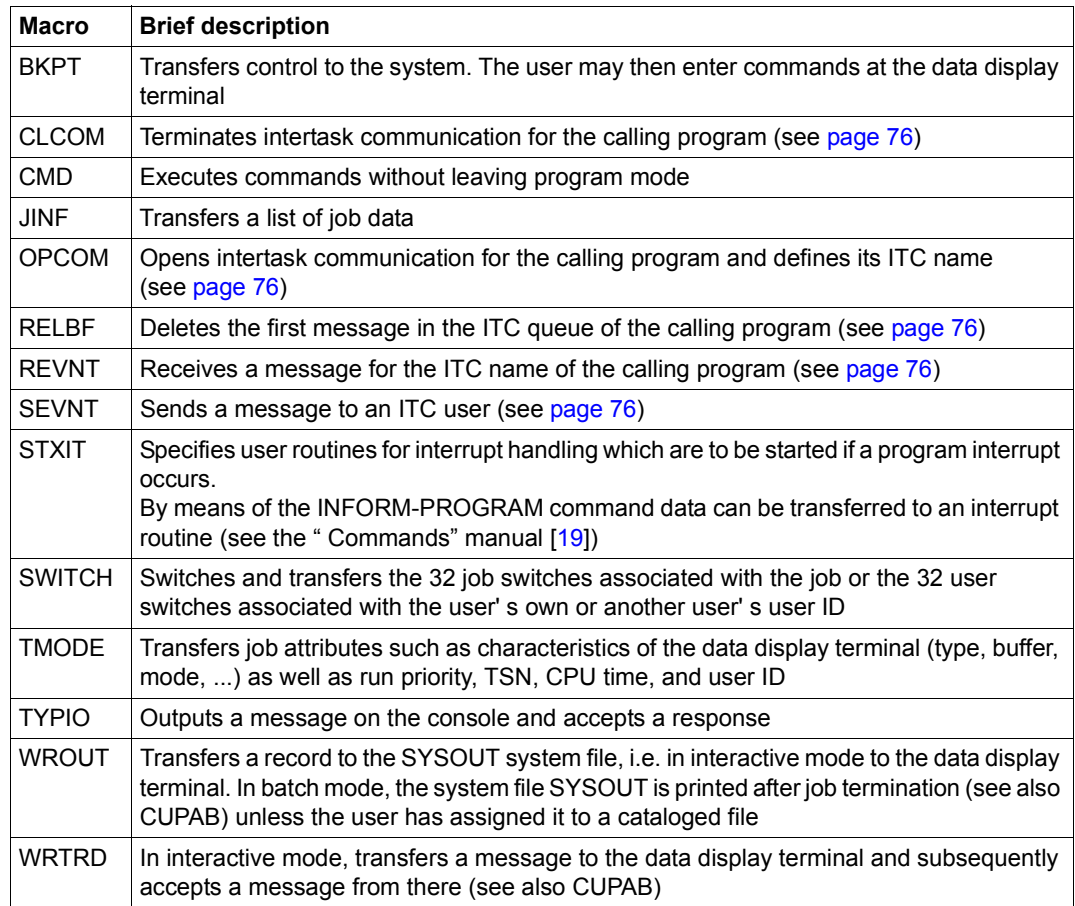

The **SWITCH** macro replaces the **GETSW**, **GETUS**, **SETSW** and **SETUS** macros. These macros are still supported for reasons of compatibility only and are described in the appendix [on page 1107.](#page-1106-0)

## **4.10 Multiprocessor systems**

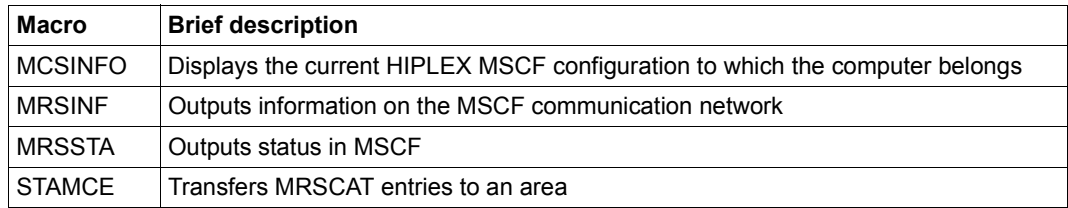

The macro **MCSINFO** replaces both the **MRSINF** and **MRSSTA** macros. These macros are still supported for compatibility reasons only and are described in the appendix on [page 1112.](#page-1111-0) The macro **MCSINFO** is described in the "HIPLEX MSCF" manual [[26\]](#page-1160-1).

The macros **MCSINFO** and **MRSSTA** are only available to users of the multiuser system, details of which are contained in the "HIPLEX MSCF" manual [\[26](#page-1160-1)].

## **4.11 XS programming**

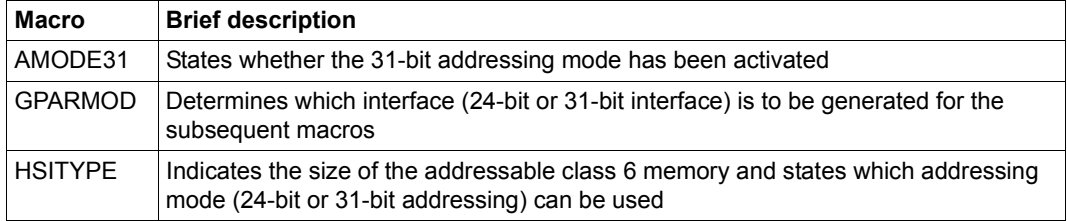

## **4.12 Job scheduler**

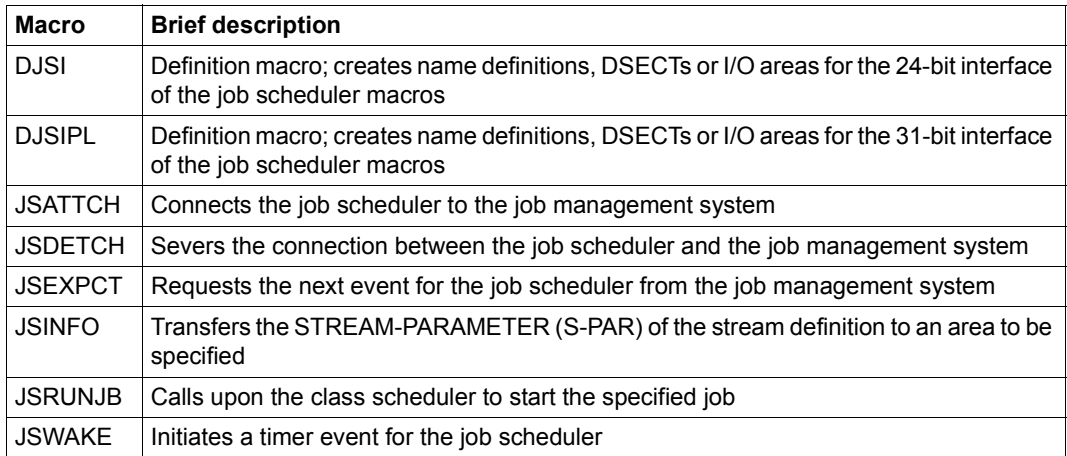

These macros enable a job scheduler developed by the user to be connected to the Job Management System (JMS).

A job scheduler runs as an application program in the TU processor state and is therefore easily exchangeable. It communicates with JMS via a privileged interface (job scheduler interface).

Users can replace the standard scheduler by a scheduler they have developed themselves to suit their own requirements, without having to intervene in the operating system. However, the functional scope of this type of scheduler is limited by the functional width of the job scheduler interface.

## **4.13 Macros generating only CSECTs or DSECTs**

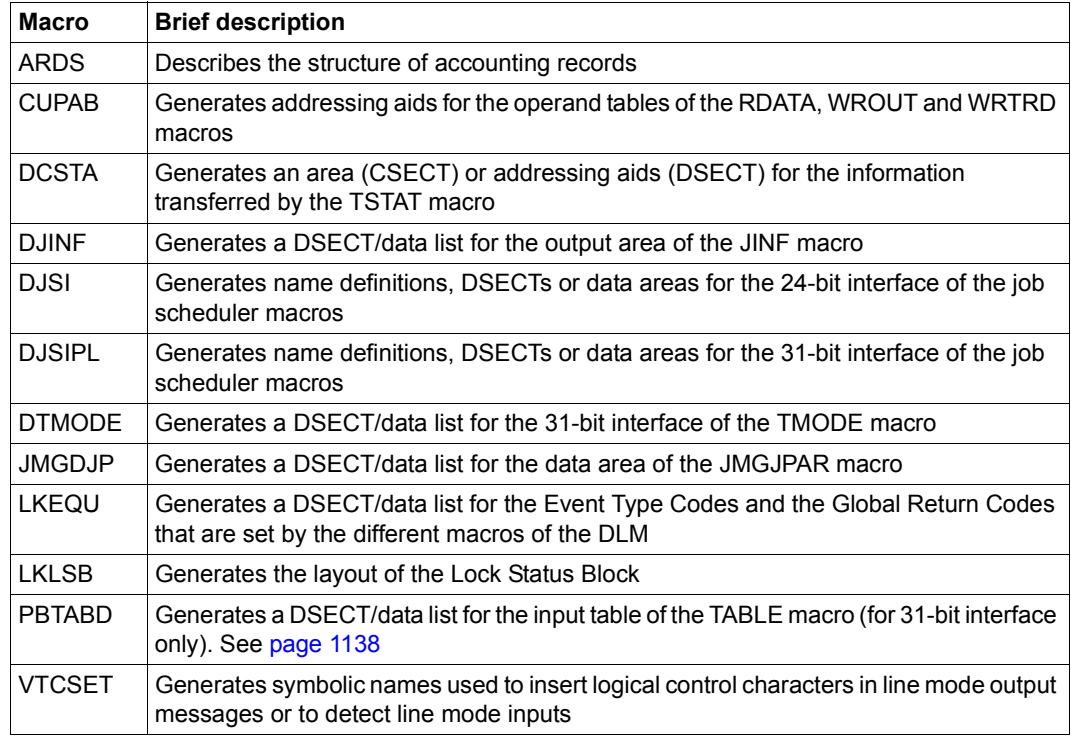

# **5 Description of the macros**

This section contains detailed descriptions of the individual Executive macros in alphabetical order. In general the descriptions are arranged into the following parts:

- macro name and function
- general: application area and macro type
- macro description: macro function
- macro format and operand description
- return information and error flags: return code and explanation
- example

The TIAM macros described in this manual reflect the functional scope of the current TIAM version, V13.2A (see also the "TIAM" manual [\[16](#page-1159-2)]):

**CUPAB RDATA TCHNG TSTAT**

#### **WROUT WRTRD**

The VTSU macros described in this manual, reflect the functional scope of the current VTSU V13.3A (see the "VTSU" manual [[30\]](#page-1160-2)):

#### **DCSTA VTCSET VTSUCB**

The DBL macros described in this manual, reflect the functional scope of the current binder loader BLSSERV V2.8A; (see the "BLSSERV" manual [[4](#page-1158-1)]):

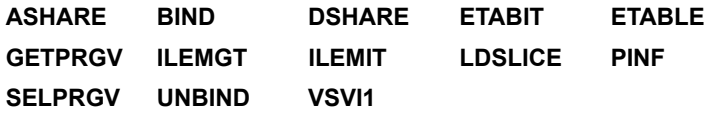

## **AINF – Measure resource utilization**

#### **General**

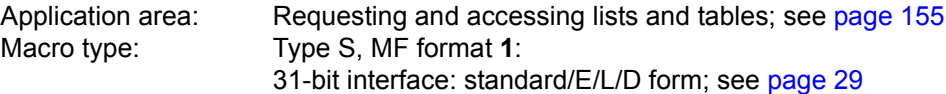

Resources whose utilization is to be measured are defined in so-called information packages. The following information packages can be selected for measuring:

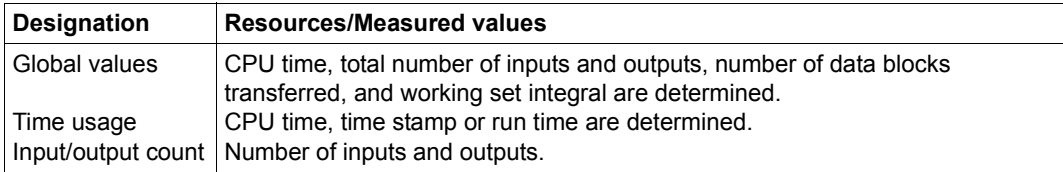

A description of the structure of the output fields for the individual information packages follows after the description of the macro format.

Working set integral: Sum of all products of (main memory pages in Kbytes \* user time in seconds).

Number of data blocks transferred: transport of data to and from the local periphery, in PAM pages (for public, system private and user private disks) or in 2K blocks (for magnetic tapes and unit record devices).

#### **Macro description**

The **AINF** macro determines the resource utilization of a job and passes the values to a user program area.

Two methods are available for measuring resource utilization:

- Usage stamp method: Resource utilization since the beginning of the job (format 1)
- Measurement method: Resource utilization of individual program sections (formats 2 and 3)

The MF=D operand generates a DSECT for the data area and a definition of possible return information items. Additionally, the **AINF** macro may output the definitions of the output structure of individual information packages (format 4).

*Note*

The CPU time consumed by the system call processing itself corrupts the measurement slightly.

## **Functional description**

When the **usage stamp method** is used, the **AINF** macro determines resource usage since the beginning of the job and transfers the usage values to a user program area. The user selects the resource to be measured by specifying information packages in the macro (GLOBAL, TIME, IOCNT) to which different resources are assigned.

When the **measurement method** is used, the **AINF** macro determines the resource usage of individual program sections. Measurement may be started, interrupted, continued or terminated at freely selectable points in the program. Several measurements may be nested and overlap as required. Each measurement is assigned its own measurement ID in order to allow unique identification of different measurements.

When a measurement is started (READY operand), the user defines a measurement ID and selects the information packages containing the resources to be measured. If the measurement is to be interrupted, the user must issue another **AINF** call (with the INTR operand) at the point where the interrupt is to take place. The system determines the usage values of the specified resources since the start of the measurement and transfers them, if desired, to a user program area. To continue the interrupted measurement, the user must issue an **AINF** call (with the READY operand) containing the associated measurement ID at the desired point. In this way, a measurement may be interrupted whenever desired and continued later on. Following each interrupt, the system determines the total of the usage values of all measurement steps up to this point.

Measurement is terminated when an **AINF** call (with the FINISH operand) is issued or the program is terminated. The system transfers the total of the usage values of all measuring steps (from the start of measurement to the end) to a user program area.

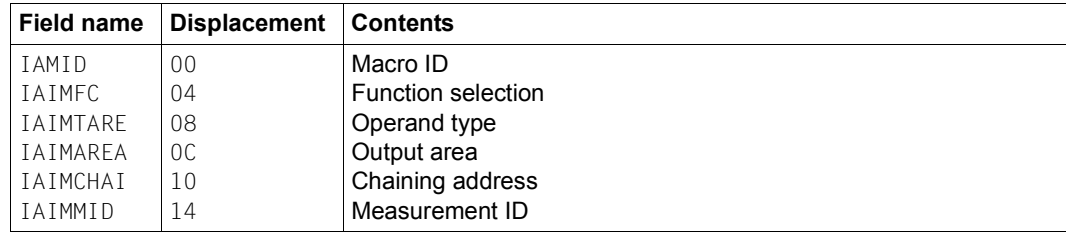

**AINF** data area format:

#### **Macro formats and description of operands**

The operands of the following descriptions are described in alphabetical order.

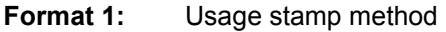

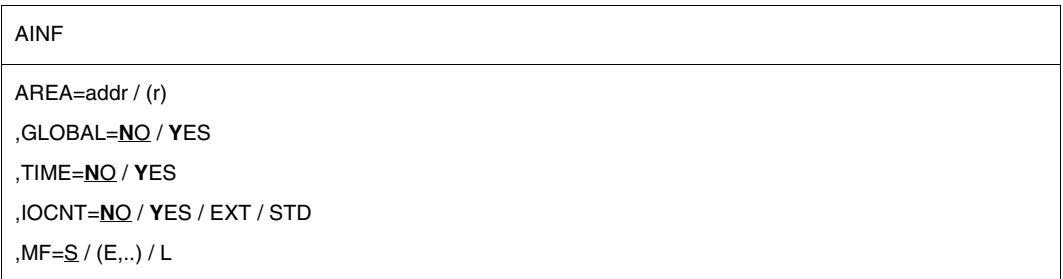

At least one of the operands GLOBAL, TIME or IOCNT must be specified with the value YES, otherwise the macro is rejected with:

- X'10' in register R15 if only default values (NO) were specified explicitly.
- an MNOTE message (in the ASSEMBLER log) if none of the operands GLOBAL, TIME or IOCNT were specified explicitly.

#### **AREA=**

Specifies a field where resource utilization values are entered. The field must be aligned on a word boundary. The length of the field is determined by the desired information package (see ["Output structure format" on page 178](#page-177-0)).

#### **addr**

Symbolic address of the field.

## **(r)**

Register containing the address value "addr".

#### **GLOBAL=**

Specifies the information package "global values".

## **NO**

The information package "global values" is not selected.

## **YES**

Resource utilization is output.

## **IOCNT=**

Specifies the information package "input/output count".

## **NO**

The information package "input/output count" is not selected.

## **YES**

The total number of input/output operations to/from public volumes and system private disks is output.

## **STD**

The total number of input/output operations to/from public volumes and system private disks is output.

## **EXT**

Same as STD or YES, but includes input/output operations to/from tapes, user private disks and other devices.

#### **MF=**

For a general description of the MF operand, its operand values and any subsequent operands (e.g. for a prefix), see [section "S-type macros" on page 29](#page-28-1). The valid MF values are given at the start of the macro description under "Macro type" and are included in the macro format.

## **TIME=**

Specifies the information package "time usage".

## **NO**

The information package "time usage" is not selected.

## **YES**

CPU time and time stamp (time of day) are to be measured. The time stamp in the usage stamp method is the value of the TOD register converted to seconds and nanoseconds.

#### **Format 2:** Measurement method Start or restart measurement

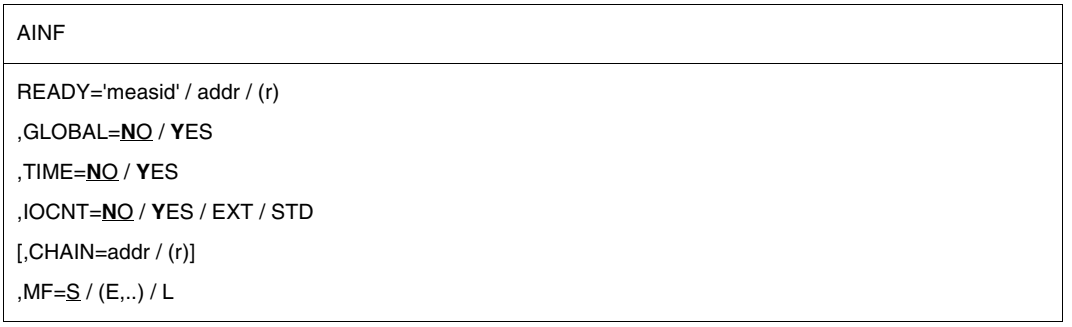

At least one of the operands GLOBAL, TIME or IOCNT must be specified with the value YES, otherwise the macro is rejected with:

- X'10' in register R15 if only default values (NO) were specified explicitly.
- an MNOTE message (in the ASSEMBLER log) if none of the operands GLOBAL, TIME or IOCNT were specified explicitly.

#### **CHAIN=**

Permits the **AINF** macro to be chained to another **AINF** macro by specifying a chaining address. This address refers to the data area of the second **AINF** macro generated with MF=L. See notes on chaining ([page 181](#page-180-0)).

#### **addr**

Address of the operand list of the second macro generated with MF=L.

#### **(r)**

Register containing the address value "addr". This operand is permitted only for the standard form or the L form of the macro.

#### **GLOBAL=**

Specifies the information package "global values".

#### **NO**

The information package "global values" is not selected.

#### **YES**

Resource utilization is output.

#### **IOCNT=**

Specifies the information package "input/output count".

#### **NO**

The information package "input/output count" is not selected.

### **YES**

The total number of input/output operations to/from public volumes and system private disks is output.

### **STD**

The total number of input/output operations to/from public volumes and system private disks is output.

#### **EXT**

Same as STD or YES, but includes input/output operations to/from tapes, user private disks and other devices.

#### **MF=**

For a general description of the MF operand, its operand values and any subsequent operands (e.g. for a prefix), see [section "S-type macros" on page 29](#page-28-1). The valid MF values are given at the start of the macro description under "Macro type" and are included in the macro format.

#### **READY=**

Starts a new measurement and assigns it the specified measurement ID.

#### **'measid'**

Measurement ID assigned to the measurement. Length: up to 8 characters. If the 'measid' name is already assigned to an (interrupted) measurement, this measurement is restarted.

#### **addr**

Symbolic name (address) of a field containing the measurement ID.

#### **(r)**

Register containing the address value "addr".

#### **TIME=**

Specifies the information package "time usage".

## **NO**

The information package "time usage" is not selected.

#### **YES**

CPU time and runtime are to be output.

#### *Note*

When a measurement is restarted, the selection of measurement packages (GLOBAL, TIME, IOCNT) must match the specifications made when the measurement was originally started. If this is not the case, the measurement is continued with the information packages originally specified and the return information X'24' is stored in register R15.

#### **Format 3:** Measurement method Interrupt or terminate measurement

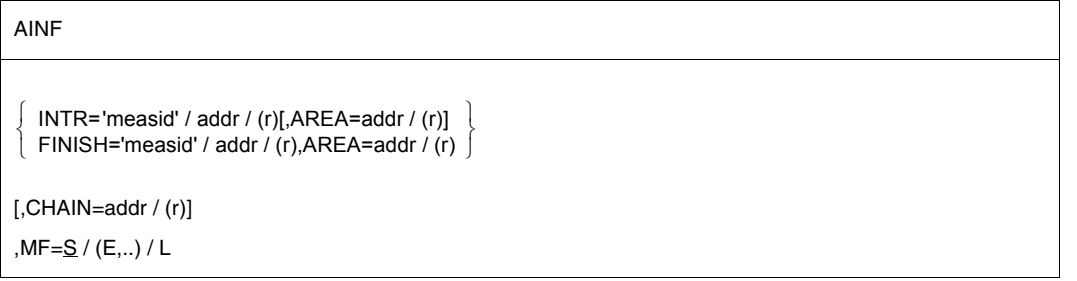

#### **AREA=**

Specifies a field where resource utilization values are entered. The field must be aligned on a word boundary. The length of the field is determined by the desired information package (see ["Output structure format" on page 178](#page-177-0)).

#### **addr**

Symbolic address of the field.

#### **(r)**

Register containing the address value "addr".

#### **CHAIN=**

Permits the **AINF** macro to be chained to another **AINF** macro by specifying a chaining address. This address refers to the operand list of the second **AINF** macro generated with MF=L. See notes on chaining ([page 181](#page-180-0)).

#### **addr**

Address of the operand list of the second macro generated with MF=L.

#### **(r)**

Register containing the address value "addr". This operand is permitted only for the standard form or the L form of the macro.

#### **FINISH=**

FINISH terminates the measurement with the specified measurement ID.

#### **'measid'**

Measurement ID assigned to the measurement.

#### **addr**

Symbolic address of a field containing the measurement ID.

#### **(r)**

Register containing the address value "addr".

### **INTR=**

INTR interrupts the measurement with the specified measurement ID.

#### **'measid'**

Measurement ID assigned to the measurement.

### **addr**

Symbolic address of a field containing the measurement ID.

## **(r)**

Register containing the address value "addr".

## **MF=**

For a general description of the MF operand, its operand values and any subsequent operands (e.g. for a prefix), see [section "S-type macros" on page 29](#page-28-1). The valid MF values are given at the start of the macro description under "Macro type" and are included in the macro format.

#### **Format 4:** DSECTs for operand list and output structure (at least one operand must be specified)

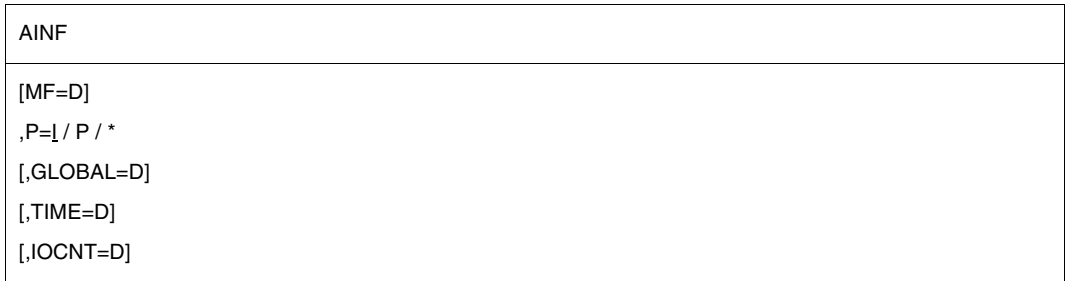

#### **GLOBAL=D**

Generates a DSECT for the output structure of the information package "global values".

#### **IOCNT=D**

Generates a DSECT for the output structure of the information package "input/output count".

#### **MF=D**

Generates a DSECT for the operand list and EQU statements for the return code.

#### **P=**

Specifies a prefix for the symbolic names of the DSECT.

#### **I**

The generated field names begin with the prefix  $I$ , the length definitions with  $LI \times x$ .

#### **p**

Letter prefixed to all generated field names of the DSECT. The prefix is also included in the names of the length definitions: L&p.xx. Length of the prefix  $= 1$  letter.

**\***

No letter is prefixed to the generated field names or included in the names of the length definitions.

#### **TIME=D**

Generates a DSECT for the output structure of the information package "time usage".

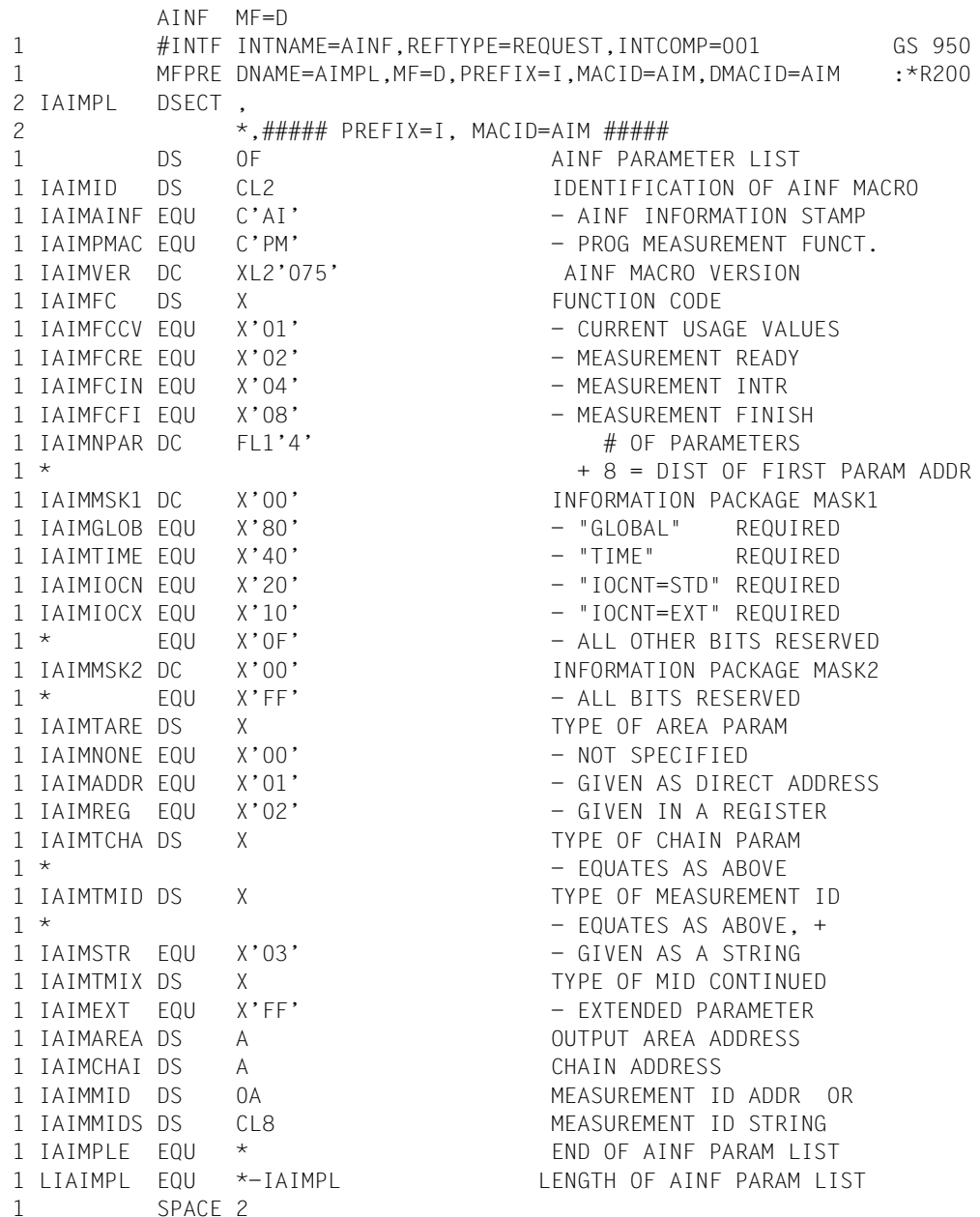

The DSECT is followed by the definitions of possible return codes. This part of the expansion is listed below under "Return information and error flags".

#### <span id="page-177-0"></span>**Output structure format**

#### 1. Information package **Global values**

| Field name | Displacement   Contents |                                             |
|------------|-------------------------|---------------------------------------------|
| IAIGTCPU   | 00                      | CPU time in the following format:           |
|            |                         | Displacement 00: full seconds               |
|            |                         | Displacement 04: remainder in nanoseconds   |
|            |                         | Current measurement accuracy: 1 microsecond |
| IAIG#IOS   | 08                      | Total number of inputs/outputs              |
|            | 0C                      | Number of data blocks                       |
|            | 10                      | Working set integral                        |

AINF GLOBAL=D 1 #INTF INTNAME=AINF,REFTYPE=REQUEST,INTCOMP=001 GS 950 1 MFPRE DNAME=AIAREA,MF=D,PREFIX=I,MACID=AIA,DMACID=AIA :\*R200 2 IAIAREA DSECT , 2 \*,###### PREFIX=I, MACID=AIA ##### 1 DS 0F START OF OUTPUT AREA 1 MFPRE DNAME=AIGLOB,ALIGN=F,PREFIX=I,MACID=AIG,MF=S, :\*R200C 1 DMACID=AIG : \*R200 2 CNOP 0,4 2 IAIGLOB DS 0F 1 \* "GLOBAL" INFO PACKAGE 1 IAIGTCPU DS 0FL8 CPU TIME 1 IAIGCPUS DS F CPU TIME SECONDS 1 IAIGCPUN DS F CPU TIME NANOSECONDS 1 IAIG#IOS DS F TOTAL # IO'S 1 IAIG#BLK DS F TOTAL # BLOCKS GS 090 1 IAIGWSI DS FL8 WORKING SET INTEGRAL GS 090 1 IAIGLOBE EQU \* END OF "GLOBAL" INFO 1 LIAIGLOB EQU \*-IAIGLOB LENGTH OF "GLOBAL" INFO 1 SPACE 2 1 \* END OF OUTPUT AREA 1 MFPRE DNAME=AIAEND,ALIGN=F,PREFIX=I,MACID=AIA,MF=S, :\*R200C 1 DMACID=AIA : \*R200 2 CNOP 0,4 2 IAIAEND DS 0F 1 LIAIAREA EQU \*-IAIAREA LENGTH OF OUTPUT AREA 1 SPACE 2

The measured CPU time is composed of:

- CPU time in nonprivileged program mode
- CPU time in privileged program mode (SVC call and program error processing)
- CPU time during command processing

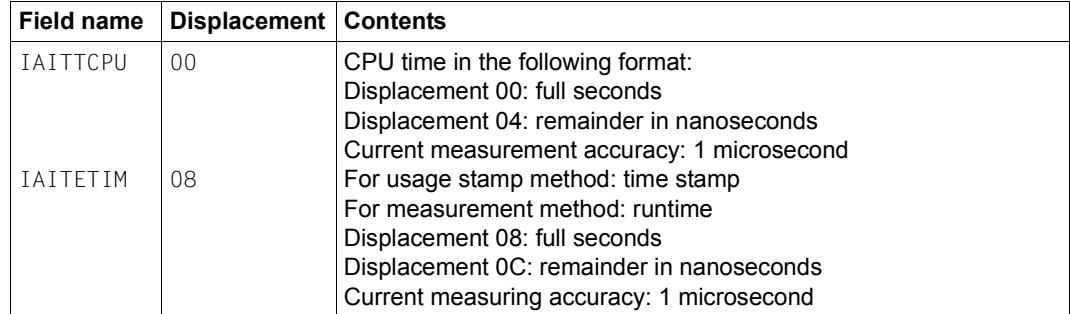

#### 2. Information package **Time usage**

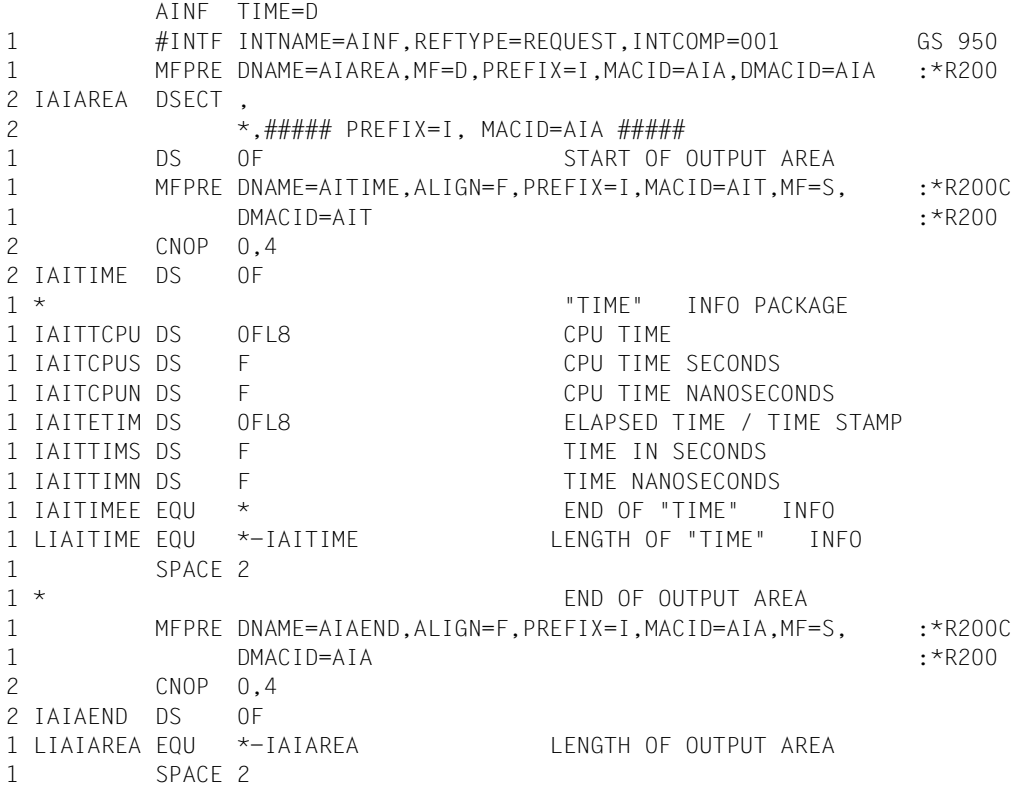

A breakdown of CPU time is given in the "global values" information package. The time stamp in the usage stamp method is the value of the TOD register converted into seconds and nanoseconds.

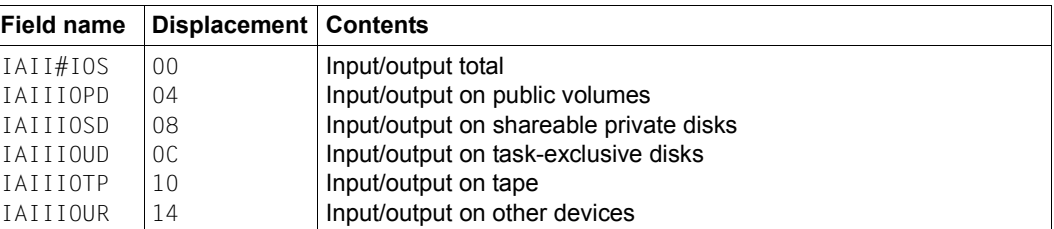

#### 3. Information package **Input/output count**

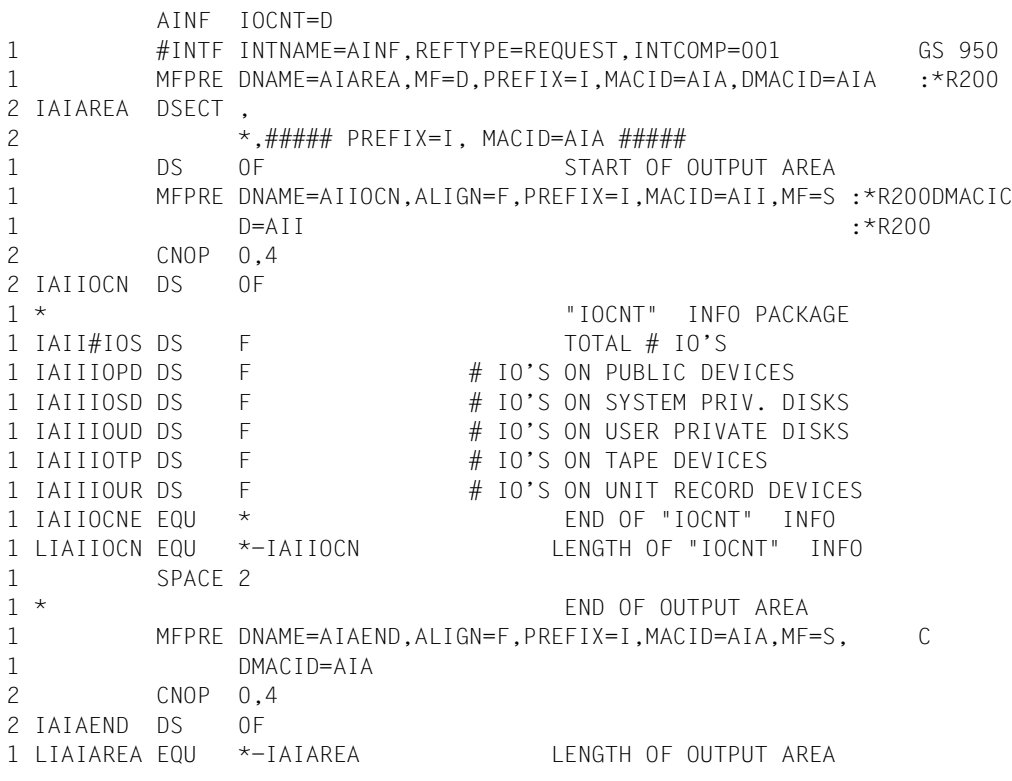

The following are not included in the input/output count:

- Terminal inputs/outputs for interactive and transaction processes
- Paging inputs/outputs

The following applies in addition to single inputs/outputs to tapes, user private disks and other devices (see the IOCNT=EXT operand):

The following are not included in the input/output count

- I/Os from privileged programs
- I/Os to devices released prior to the program run (by REMOVE-FILE-LINK or SECURE-RESOURCE-ALLOCATION)
As these restrictions do not apply to the input/output totals, the value computed for the total number may be greater than the sum of single values.

#### *Notes on chaining for measurement method (CHAIN operand)*

- The **AINF** data area designated by CHAIN is processed immediately after the data area of the calling **AINF** macro. This allows several **AINF** calls to be executed within one SVC processing session; e.g. terminating or interrupting a measurement with concurrent start or restart of a new measurement (under a different measurement ID); or interrupting a measurement to output current measuring results with immediate restart of the same measurement.
- Address transfer in registers facilitates reentrant programming but is not recommended unless no more than two operands are to be linked.
- Following SVC processing, register R1 contains the address of the most recently processed data area.
- If an error occurs in the **AINF** data area of a chain, the chain is terminated at this point. Register R1 then contains the address of the errored data area.

#### **Return information and error flags**

Register R1 contains the address of the data area; for macro chaining, it contains the address of the most recently processed data area..

a a

 $R15$ 

A return code relating to the execution of the AINF macro is transferred in the rightmost byte of register R15; the remaining three bytes are deleted.

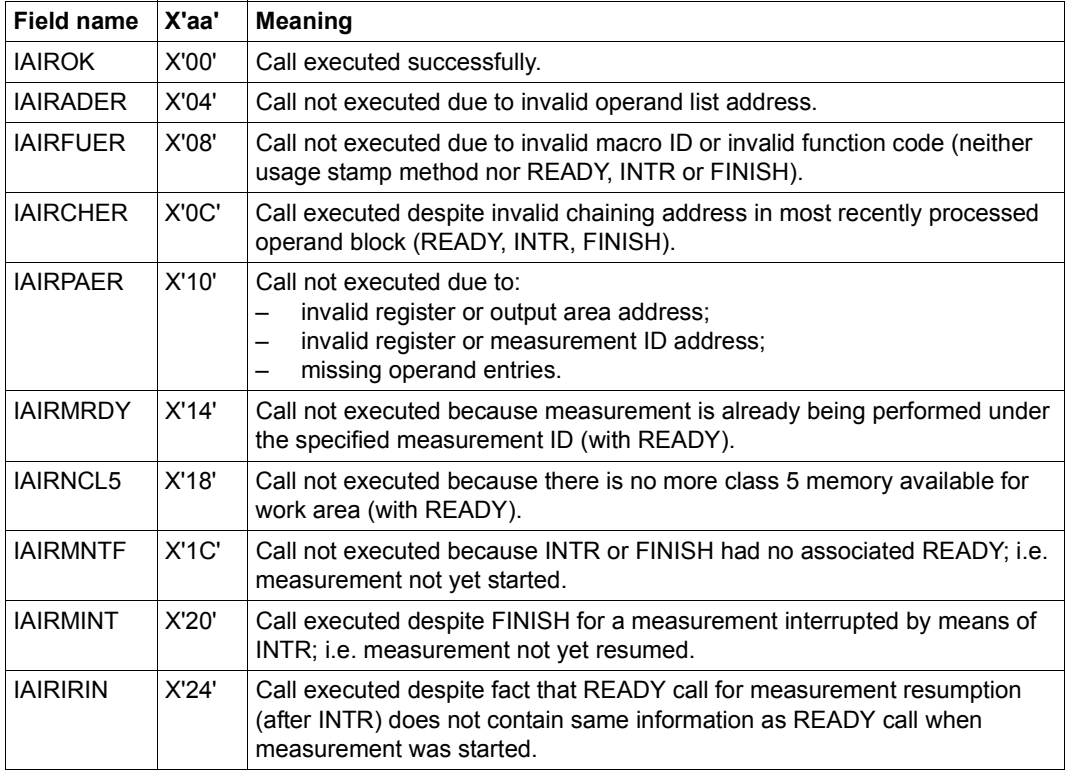

During macro chaining, the specification "Call executed / not executed?" refers to the most recently processed data area (i.e. the data area whose address is stored in register R1). If an error occurs during chaining, the chain is terminated at the point of the errored data area, where:

- "executed" indicates that the last (errored) data area was still processed. If the error can be corrected by the user program, continuation of processing starting at the next data area should be requested.
- "not executed" indicates that the last (errored) data area could not be processed. If the error can be corrected by the user program, processing should continue with the same (corrected) operand list.

# **Example 1: Usage stamp method**

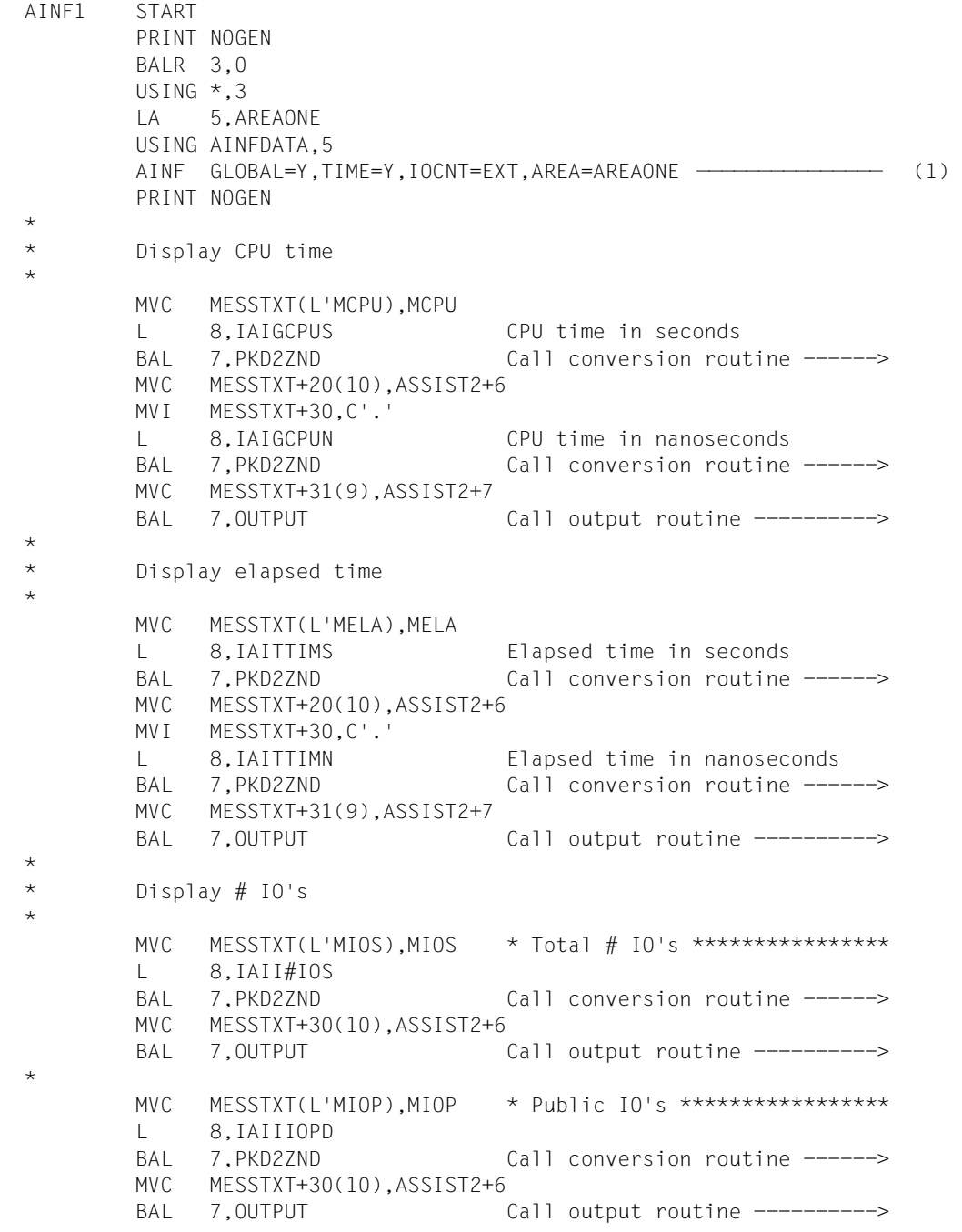

```
MVC MESSTXT(L'MIOSP),MIOSP * System private IO's *********
        L 8,IAIIIOSD
        BAL 7.PKD27ND Call conversion routine ------>
        MVC MESSTXT+30(10),ASSIST2+6
        BAL 7.0UTPUT Call output routine ---------->
 *
        MVC MESSTXT(L'MIOSP),MIOSP * User private IO's ***********
        L 8,IAIIIOUD
        BAL 7, PKD2ZND Call conversion routine ------>
        MVC MESSTXT+30(10),ASSIST2+6
        BAL 7.0UTPUT Call output routine ---------->
 *
        MVC MESSTXT(L'MITP).MITP * Tape devices ****************
        L 8,IAIIIOTP
        BAL 7.PKD2ZND Call conversion routine ------>
        MVC MESSTXT+30(10),ASSIST2+6
        BAL 7.0UTPUT Call output routine ---------->
 *
        MVC MESSTXT(L'MIUR),MIUR * Unit record devices *********
        L 8,IAIIIOUR
        BAL 7.PKD2ZND Call conversion routine ------>
        MVC MESSTXT+30(10),ASSIST2+6
        BAL 7.0UTPUT Call output routine ---------->
 END TERM
 *
 * Output routine
 *
 OUTPUT WROUT MESSAGE,END,PARMOD=31
2 *,@DCEO 999 921011 53531004
        MVI MESSTXT,C' ' Clear MESSTXT for next output
        MVC MESSTXT+1(L'MESSTXT-1),MESSTXT
        BR 7 Return \rightarrow\star* Conversion routine
 *
 PKD2ZND CVD 8,ASSIST1 Convert register contents to
        UNPK ASSIST2,ASSIST1 zoned decimal
        MVZ ASSIST2+15(1),=X'F0'
        BR 7 Return ->
 *
 * Definitions
 *
 AREAONE DS 0F
        DS 6F
        DS 4F
        DS 6F
```
\*

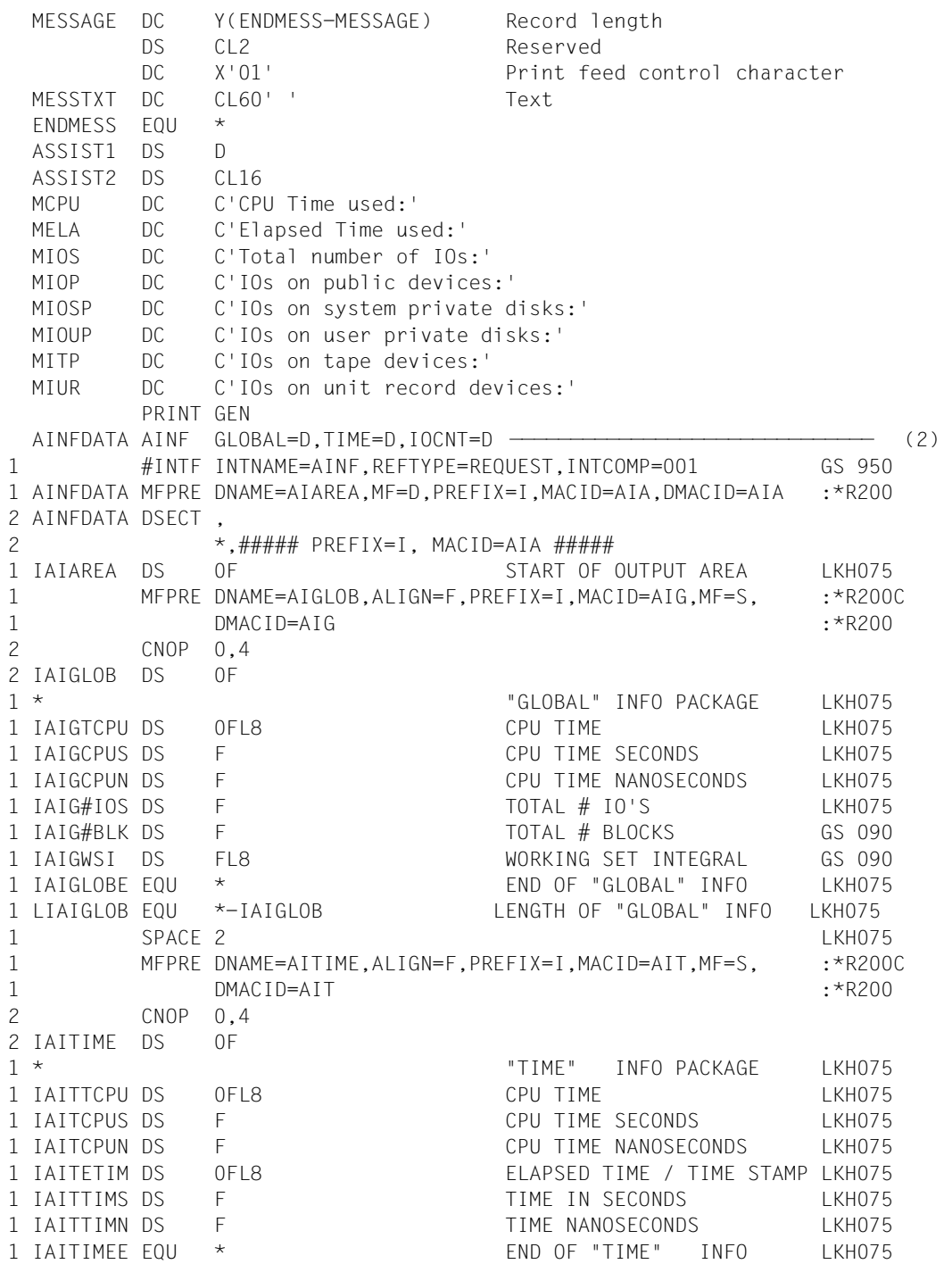

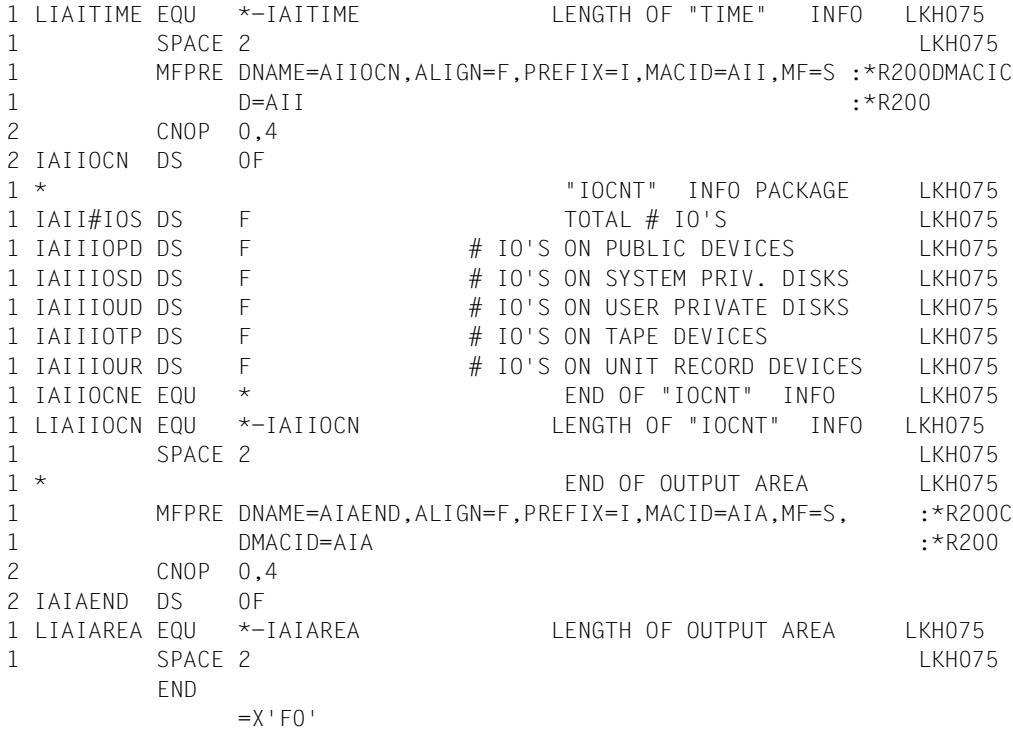

- (1) Resource utilization since the start of the job is to be measured using the information packages "global values", "time usage" and "input/output count". The measurement values are to be transferred to the area AREAONE.
- (2) A DSECT is generated for each of the different information packages. The field names defined there may be used for symbolic addressing of the measurement values in AREAONE.

#### *Runtime log*

```
/start-assembh
% BLS0500 PROGRAM 'ASSEMBH', VERSION '<ver>' OF '<date>' LOADED
% ASS6010 <ver> OF BS2000 ASSEMBH READY 
//compile source=*library-element(macexmp.lib,ainf1), -
// compiler-action=module-generation(module-format=llm), -
// module-library=macexmp.lib, -
// listing=parameters(output=*library-element(macexmp.lib,ainf1))
% ASS6011 ASSEMBLY TIME: 380 MSEC
% ASS6018 0 FLAGS, 0 PRIVILEGED FLAGS, 0 MNOTES
% ASS6019 HIGHEST ERROR-WEIGHT: NO ERRORS
% ASS6006 LISTING GENERATOR TIME: 107 MSEC
//end
% ASS6012 END OF ASSEMBH
/start-executable-program library=macexmp.lib,element-or-symbol=ainf1
% BLS0523 ELEMENT 'AINF1', VERSION '@' FROM LIBRARY
   ':2OSG:$QM212.MACEXMP.LIB' IN PROCESS
% BLS0524 LLM 'AINF1', VERSION ' ' OF '<date> <time>' LOADED
CPU Time used: 0000000058.526666000 —————————————————————————————— (3) 
Elapsed Time used: 0000001333.942669000
Total number of IOs: 0000019462
IOs on public devices: 0000019462
IOs on system private disks: 0000000000
IOs on system private disks: 0000000000
IOs on tape devices: 0000000000
IOs on unit record devices: 0000000000
```
(3) The calculated measurement values are output.

## **Example 2: Measurement method**

In the AINF2 program, two measurements are started. These measurements are assigned the codes MES 1 and MES 2.

MES1 requests resource utilisation data which corresponds to the information packages "time usage" and "input and output tally". When the measurement is terminated, the information should be output to AREA1.

MES2 requests resource utilisation data which corresponds to the information packages "global values" and "input and output tally". When the measurement is suspended, i.e. at the end of the first measurement period, the information should be output to AREA2A; when the measurement is terminated, to AREA2B.

In addition, the DSECTS for the output structures of the information packages are generated for MES1 and MES2 and are linked to the relevant output areas.

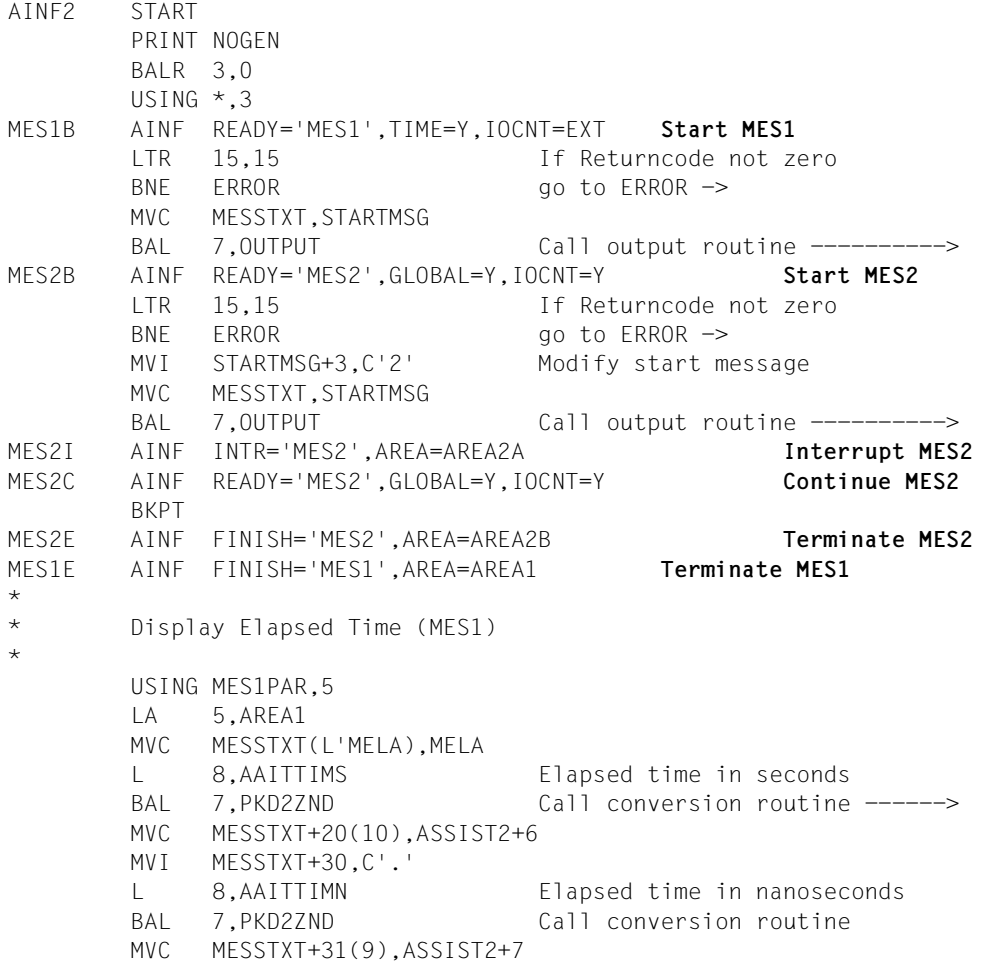

BAL 7.0UTPUT Call output routine ----------> \* \* Display # IO's at interrupt (MES2) \* USING MES2PAR,6 LA 6,AREA2A MVC MESSTXT(L'MIOPI),MIOPI \* Public IO's \*\*\*\*\*\*\*\*\*\*\*\*\*\*\*\*\* L 8,BAIIIOPD BAL 7.PKD2ZND Call conversion routine ------> MVC MESSTXT+30(10),ASSIST2+6 BAL 7,0UTPUT Call output routine ----------> \* \* Display # IO's at end (MES2) \* LA 6,AREA2B MVC MESSTXT(L'MIOPE), MIOPE \* Public IO's \*\*\*\*\*\*\*\*\*\*\*\*\*\*\*\*\* L 8,BAIIIOPD BAL 7.PKD2ZND Call conversion routine ------> MVC MESSTXT+30(10),ASSIST2+6 BAL 7,0UTPUT Call output routine ----------> END TERM ERROR NOP ERROR \* : : Error handling TERM \* \* Output routine \* OUTPUT WROUT MESSAGE,END,PARMOD=31 2 \*,@DCEO 999 921011 53531004 MVI MESSTXT,C' ' Clear MESSTXT for next output MVC MESSTXT+1(L'MESSTXT-1),MESSTXT BR 7 Return ->  $\star$ \* Conversion routine \* PKD2ZND CVD 8.ASSIST1 Convert register contents to UNPK ASSIST2,ASSIST1 zoned decimal MVZ ASSIST2+15(1),=X'F0' BR 7 Return -> AREA1 DS 10F AREA2A DS 12F AREA2B DS 12F MESSAGE DC Y(ENDMESS-MESSAGE) Record length DS CL2 Reserved DC X'01' Print feed control character MESSTXT DC CL60' ' Text ENDMESS EQU \*

```
STARTMSG DC CL60'MES1 successfully started'
 ASSIST1 DS D
 ASSIST2 DS CL16
 MCPU DC C'CPU Time used:'
 MELA DC C'Elapsed Time used:'
 MIOPI DC C'IOs before BKPT:'
 MIOPE DC C'IOs after BKPT:'
       PRINT GEN
 MES1PAR AINF TIME=D,IOCNT=D,P=A
1 #INTF INTNAME=AINF,REFTYPE=REQUEST,INTCOMP=001 GS 950
1 MES1PAR MFPRE DNAME=AIAREA,MF=D,PREFIX=A,MACID=AIA,DMACID=AIA :*R200
2 MES1PAR DSECT ,
2 \star, \#\#\#\#\#\#\#\star\star, \star\star, \star\star, \star\star, \star\star, \star\star\star\star\star1 AAIAREA DS 0F START OF OUTPUT AREA LKH075
1 MFPRE DNAME=AITIME,ALIGN=F,PREFIX=A,MACID=AIT,MF=S, :*R200C
1 DMACID=AIT : *R200
2 CNOP 0,4
2 AAITIME DS 0F
1 * "TIME" INFO PACKAGE LKH075
1 AAITTCPU DS 0FL8 CPU TIME LKH075
1 AAITCPUS DS F CPU TIME SECONDS LKH075
1 AAITCPUN DS F CPU TIME NANOSECONDS LKH075
1 AAITETIM DS 0FL8 ELAPSED TIME / TIME STAMP LKH075
1 AAITTIMS DS F TIME IN SECONDS LKH075
1 AAITTIMN DS F TIME NANOSECONDS LKH075
1 AAITIMEE EQU * END OF "TIME" INFO LKH075
1 LAAITIME EQU *-AAITIME LENGTH OF "TIME" INFO LKH075
1 SPACE 2 LKH075
1 MFPRE DNAME=AIIOCN,ALIGN=F,PREFIX=A,MACID=AII,MF=S :*R200DMACIC
1 D=AII :*R200
2 CNOP 0,4
2 AAIIOCN DS 0F
1 * TOCNT" INFO PACKAGE LKH075
1 AAII#IOS DS F TOTAL # IO'S LKH075
1 AAIIIOPD DS F # IO'S ON PUBLIC DEVICES LKH075
1 AAIIIOSD DS F # IO'S ON SYSTEM PRIV. DISKS LKH075
1 AAIIIOUD DS F THE HO'S ON USER PRIVATE DISKS LKH075
1 AAIIIOTP DS F # IO'S ON TAPE DEVICES LKH075
1 AAIIIOUR DS F # IO'S ON UNIT RECORD DEVICES LKH075
1 AAIIOCNE EQU * END OF "IOCNT" INFO LKH075
1 LAAIIOCN EQU *-AAIIOCN LENGTH OF "IOCNT" INFO LKH075
1 SPACE 2 LKH075
1 * END OF OUTPUT AREA LKH075
1 MFPRE DNAME=AIAEND,ALIGN=F,PREFIX=A,MACID=AIA,MF=S, :*R200C
1 DMACID=AIA :*R200
2 CNOP 0,4
2 AAIAEND DS 0F
```
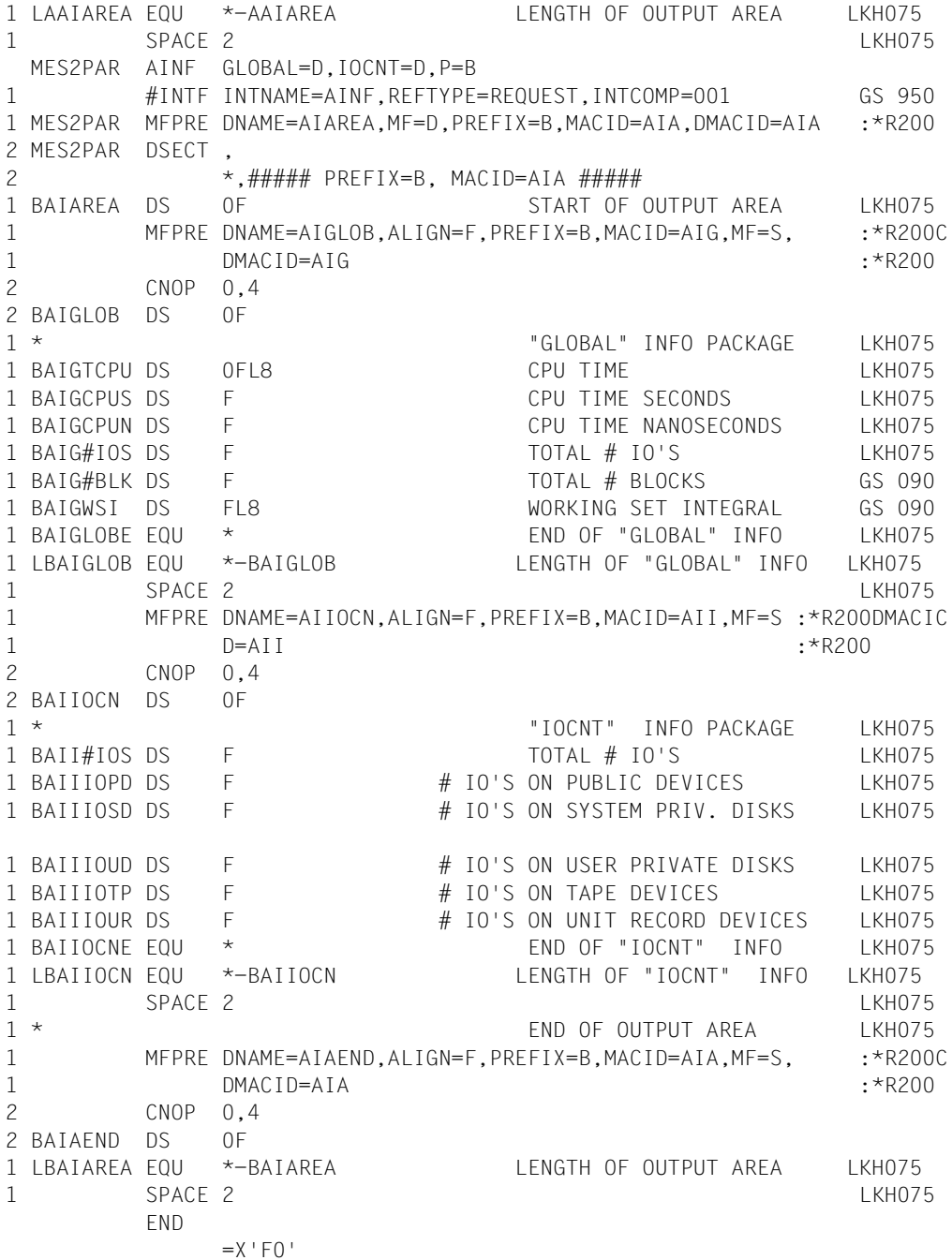

#### *Runtime log*

```
/start-assembh
% BLS0500 PROGRAM 'ASSEMBH', VERSION '<ver>' OF '<date>' LOADED
% ASS6010 <ver> OF BS2000 ASSEMBH READY 
//compile source=*library-element(macexmp.lib,ainf2), -
// compiler-action=module-generation(module-format=llm), -
// module-library=macexmp.lib, -
// listing=parameters(output=*library-element(macexmp.lib,ainf2))
% ASS6011 ASSEMBLY TIME: 407 MSEC
% ASS6018 0 FLAGS, 0 PRIVILEGED FLAGS, 0 MNOTES
% ASS6019 HIGHEST ERROR-WEIGHT: NO ERRORS
% ASS6006 LISTING GENERATOR TIME: 106 MSEC
//end
% ASS6012 END OF ASSEMBH
/start-executable-program library=macexmp.lib,element-or-symbol=ainf2
% BLS0523 ELEMENT 'AINF2', VERSION '@' FROM LIBRARY
   ':2OSG:$QM212.MACEXMP.LIB' IN PROCESS
% BLS0524 LLM 'AINF2', VERSION ' ' OF '<date> <time>' LOADED
MES1 successfully started ————————————————————————————————————————————— (1) 
MES2 successfully started ————————————————————————————————————————————— (2) 
% IDA0199 PROGRAM BREAK AT ADDRESS X'0000B8', AMODE=24 ———————————————— (3) 
/copy-file from-file=oldexp,to-file=newexp ———————————————————————————— (4) 
/resume-program
Elapsed Time used: 0000000000.247344000 —————————————————————————————— (5) 
IOs before BKPT: 0000000000
IOs after BKPT: 0000000011
```
- (1) MES1 was started; the macro executed without error.
- (2) MES2 was started; the macro executed without error.
- (3) Program execution was interrupted with **BKPT**.

Previously, MES2 was interrupted in order to save in AREA2A the measurements for CPU time, run time and number of inputs/outputs since starting. MES2 was then resumed.

(4) In the demonstration, a COPY-FILE command is issued (input/output). Program execution is then resumed. MES2 and MES1 are terminated. AREA2B contains the measurements for "global values" and the input/output count since starting MES2. The measurements for "time usage" and "input/output tally" cumulated since starting MES1 are stored in AREA1.

- (5) For demonstration purposes, some of the values determined are displayed:
	- runtime in seconds (calculated in MES1 )
	- input/output count at the point of interruption of MES2. The inputs/outputs generated by the COPY-FILE command are not taken into account.
	- input/ouput count at the end of MES2, i.e including the inputs/outputs generated by the COPY-FILE command.

# **ALESRV – Connect task with/disconnect task from data space**

## **General**

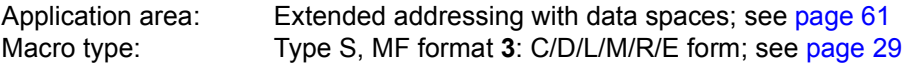

The **ALESRV** macro can can be used on all BS2000 servers (see [section "Extended addressing with data spaces" on page 61](#page-60-0)).

## **Macro description**

The **ALESRV** connects a program running in AR mode with a data space that was set up using the **DSPSRV** macro. The system establishes a connection to the specified data space by searching for a free entry (ALE) in the task's access list, assigning it and returning the ALET for addressing purposes. When creating an ALE, the system checks whether the program is authorized to access this data space. Once the program has loaded a valid ALET into the access register, the system no longer performs a check before allowing access.

The **ALESRV** macro can also be used to release a data space. The system flags the entry (ALE) that connects the program to the data space as invalid in the task's access list. This entry is then available for a new connection (using FCT=CONNECT). If, during address conversion, an entry flagged as invalid is accessed, an interrupt occurs (see the **STXIT** macro).

If the user specifies an ALET, the **ALESRV** macro outputs the identification (SPID) associated with the data space which identifies the data space uniquely throughout the session.

The functions of the **ALESRV** macro make it possible to

- set up a connection between a program and a data space (FCT=CONNECT),
- clear this connection (FCT=DISCONN) and
- output the SPID of a data space (FCT=IDENTIFY).

## **Macro format and description of operands**

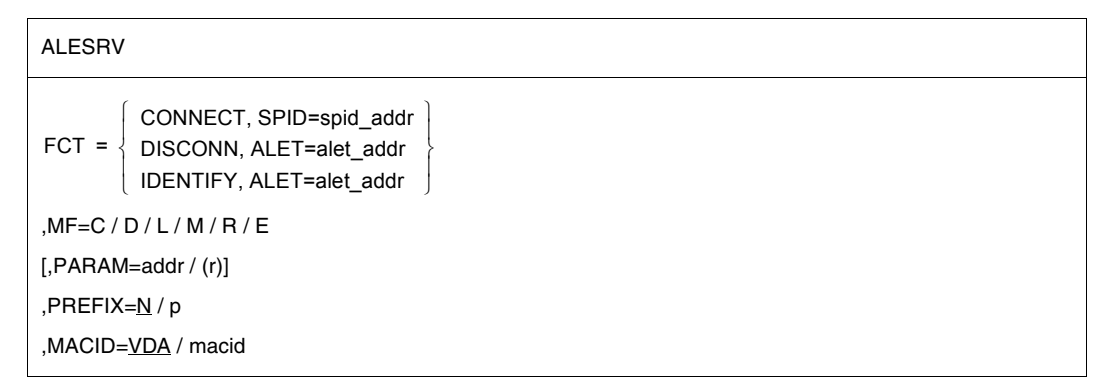

# **FCT=**

Specifies which of the functions of the **ALESRV** macro is to be executed.

# **CONNECT**

Connects a program running in AR mode to an existing data space. A free entry (ALE) in the access list is assigned and the ALET is output. The SPID operand must be specified.

# **DISCONN**

Disconnects the program running in AR mode from the data space by releasing an assigned entry (ALE) in the access list, i.e. by flagging it as invalid. The ALET operand must be specified.

# **IDENTIFY**

Identifies a data space by means of its ALET, which points to an entry (ALE) in the access list. The SPID of the data space is output.

The ALET operand must be specified.

# **ALET=**

Is the contents of an access register and points to an entry in the access list. This entry connects the program with the data space.

This operand may be an input or output operand.

#### **alet\_addr**

Symbolic address (name) of a 4-byte field containing the ALET of a specific data space.

# **SPID=**

Identifies a data space uniquely throughout the system. The system assigns the SPID on creation of a data space. This operand can be an input or output operand.

# **spid\_addr**

Symbolic address (name) of an 8-byte field containing the SPID of a data space.

# **MF=**

For a general description of the MF operand, its operand values and any subsequent operands (e.g. PREFIX, MACID and PARAM), see [section "S-type macros" on page 29.](#page-28-0) The valid MF values are given at the start of the macro description under "Macro type" and are included in the macro format.

It is possible to specify a PREFIX in the C form, D form, R form or M form of the macro, and additionally a MACID in the C form, R form or M form (see [page 29](#page-28-0)).

## **Notes on the macro call**

- The ALET operand can be an input or or output operand, i.e. FCT=CONNECT places it in the generated parameter list as an output operand; the next time this parameter list is used, the ALET operand is also valid as an input operand.
- Multiple connections to one and the same data space can be set up using different ALETs. Each of these ALETs must be deleted by a corresponding FCT=DISCONNECT call, since the system does not automatically delete all corresponding ALETs when releasing a data space.
- The ALET value assignment is deterministic, in other words for two programs in a BS2000 system run the sequence of the successful **ALESRV** calls with FCT=CONNECT and FCT=DISCONN is identical and parameterized in the same way (with CONNECT this means: SPID of the same data space specified; with DISCONN: the same ALET), thus both programs obtain the same ALET output value in the event of the nth ALESRV-CONNECT.

What is meant here is as follows:

If two TU programs behave in the same way with regard to connection to data spaces, they are also assigned the same ALETs.

– A data space is released using the **DSPSRV** FCT=DESTROY macro or on termination of the program that created the data space.

# **Return information and error flags**

**Standard** header:

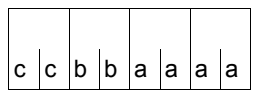

A return code relating to the execution of the ALESRV macro is transferred in the standard header (cc=Subcode2, bb=Subcode1, aaaa=Maincode)

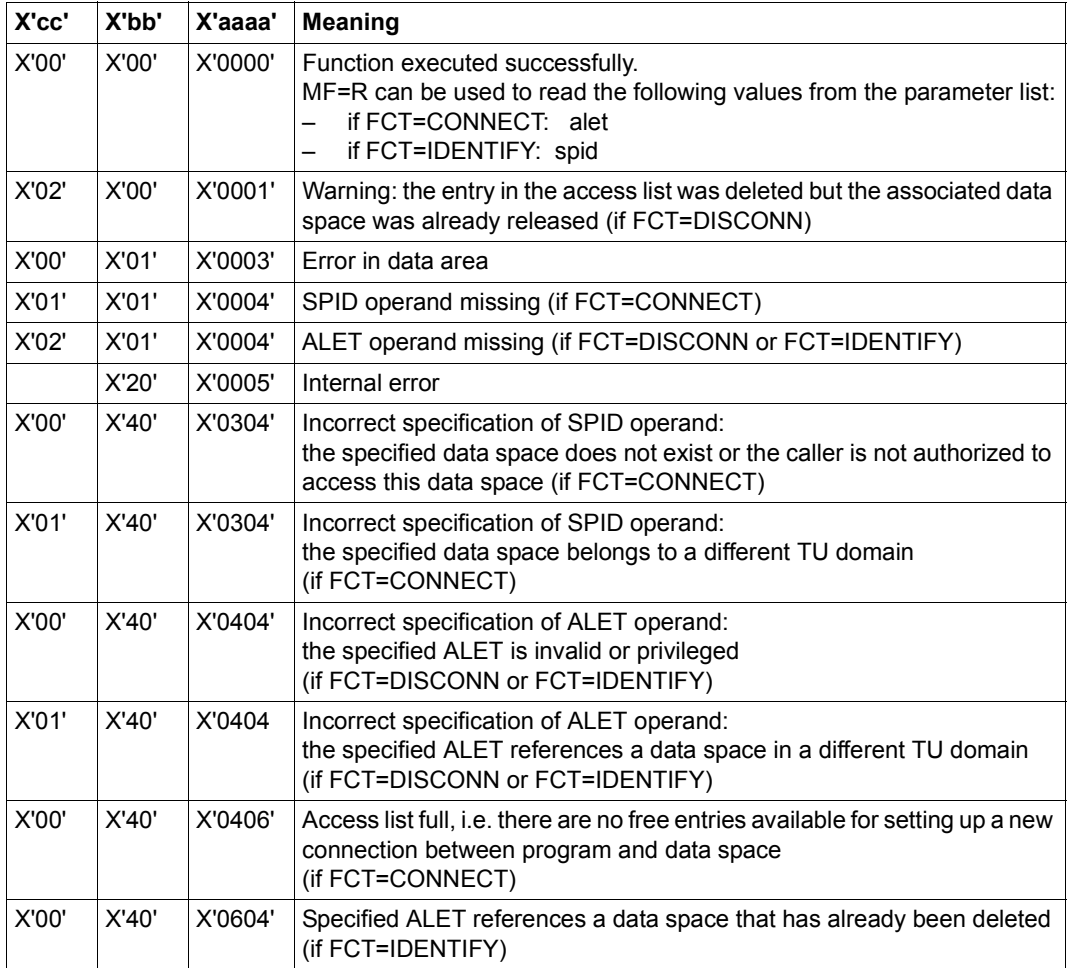

Other return codes which, in accordance with conventions, apply to all macros are given in the [table "Standard return codes" on page 43.](#page-42-0)

For an **example** see [section "Extended addressing with data spaces" on page 68](#page-67-0).

# **ALINF – Request information on access lists**

## **General**

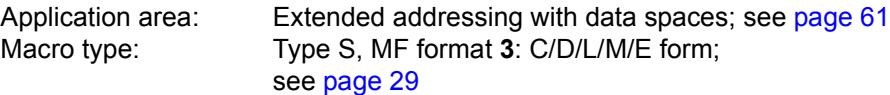

The **ALINF** macro can be used on all BS2000 servers (see [section "Extended addressing with data spaces" on page 61](#page-60-0)).

## **Macro description**

The **ALINF** macro tells the caller which ALETs (access list entry tokens) in the caller's taskspecific access list correspond to a particular data space, which is identified uniquely by means of its SPID. If one or more ALETs are associated with a data space, the first of these is returned in the <PREFIX><MACID>ALET field (with RETURN=FIRST); on each consecutive call of the macro, the next ALET is returned (with RETURN=NEXT). The FROM operand can be used to specify where the search is to start, irrespective of any ALETS already found.

#### **Macro format and description of operands**

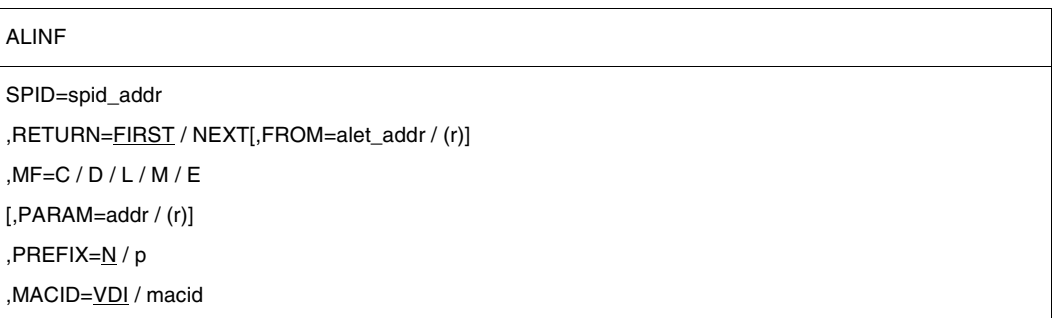

# **SPID=spid\_addr**

Identifies a data space uniquely throughout the system. The system assigns the SPID on creation of a data space.

spid addr: Symbolic address (name) of an 8-byte field containing the SPID of the data space.

# **RETURN=**

Specifies which of the ALETS associated with the data space is return in the <PREFIX><MACID>ALET field.

# **FIRST**

The first ALET found that points to the data space identified by SPID is returned in the output field <PREFIX><MACID>ALET.

# **NEXT**

The next ALET found is returned. The search starts at the ALET displayed in the output field <PREFIX><MACID>ALET. This ALET ( $\triangleq$  predecessor) is determined either by an **ALINF** call with RETURN=FIRST or by direct specification in the FROM operand. If the ALET output field does not already contain a predecessor as a result of a previous call and the FROM operand is not specified, the search starts at the next corresponding ALET in any location (any entry in the access list (ALE)).

# **FROM=**

Specifies the ALET at which the search is to begin for the next corresponding ALET. The value is written to the output field <PREFIX><MACID>ALET and is read by the **ALINF** macro as an input operand ( $\triangle$ predecessor) if RETURN=NEXT. This operand may be specified only if  $MF=M$ 

# **alet\_addr**

Symbolic address of the ALET that is to be the predecessor.

# **(r)**

Register containing the address value "addr".

# **MF=**

For a general description of the MF operand, its operand values and any subsequent operands (e.g. PREFIX, MACID and PARAM), see . The valid MF values are given at the start of the macro description under "Macro type" and are included in the macro format.

It is possible to specify a PREFIX in the C form, D form or M form of the macro, and additionally a MACID in the C form or M form (see [page 29](#page-28-1)).

It is possible to specify a PREFIX in the C form, D form or M form of the macro, and additionally a MACID in the C form or M form (see [section "S-type macros" on page 29](#page-28-2)).

# **Return information and error flags**

**Standard** header:

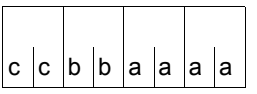

A return code relating to the execution of the ALINF macro is transferred in the standard header (cc=Subcode2, bb=Subcode1, aaaa=Maincode)

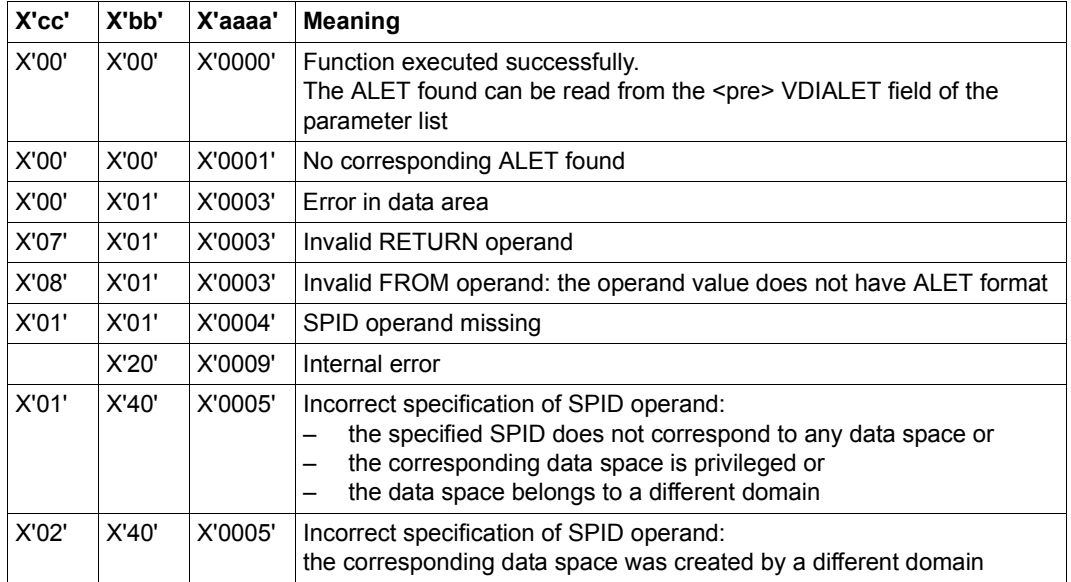

Other return codes which, in accordance with conventions, apply to all macros are given in the [table "Standard return codes" on page 43.](#page-42-1)

For an **example** see [section "Extended addressing with data spaces" on page 68](#page-67-1).

# **AMODE31 – Query addressing mode**

## **General**

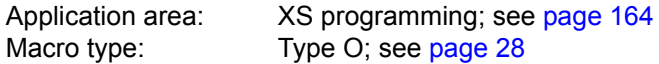

S line business server offer the user a choice between a 24-bit addressing mode and a 31-bit addressing mode. Any program being run above the 16-Mb boundary must execute in

31-bit addressing mode.

## **Macro description**

The **AMODE31** macro informs the user of the address mode settings. The information is passed by setting the  $2^{31}$  and  $2^0$  bits in the register specified. Bits  $2^{30}$  through  $2^1$  are overwritten. The bit settings listed below mean:

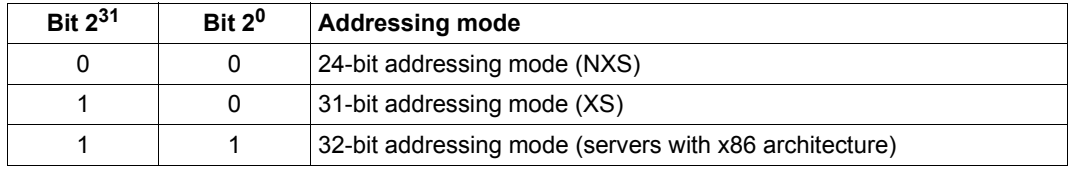

No return code indicating the macro execution is transferred.

#### **Macro format and description of operands**

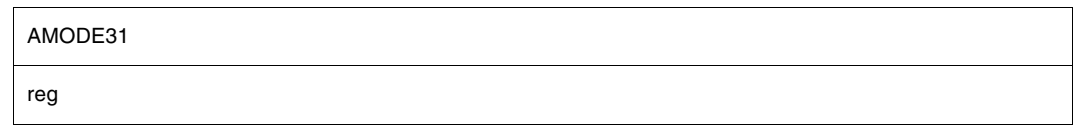

#### **reg**

Register where information is entered.

# **ARDS – Generate accounting records**

## **General**

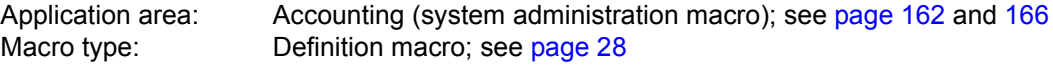

## **Macro description**

The macro **ARDS** generates a dummy section (DSECT) that serves to describe the structure of those accounting records which are created and written to the accounting file by the BS2000 accounting system. The accounting records are referred to by their record identifiers (e.g. UDAT, UACC, DSPC) and are described in the "Accounting records" manual [\[13](#page-1159-0)].

A user wishing to obtain the structure of an accounting record that was created by a decoupled subsystem can request the structure of this record, depending on the current subsystem version.

The user can specify whether the macro describes the structure of all the accounting records, or a selection of them, or just a single record.

#### **Macro format and description of operands**

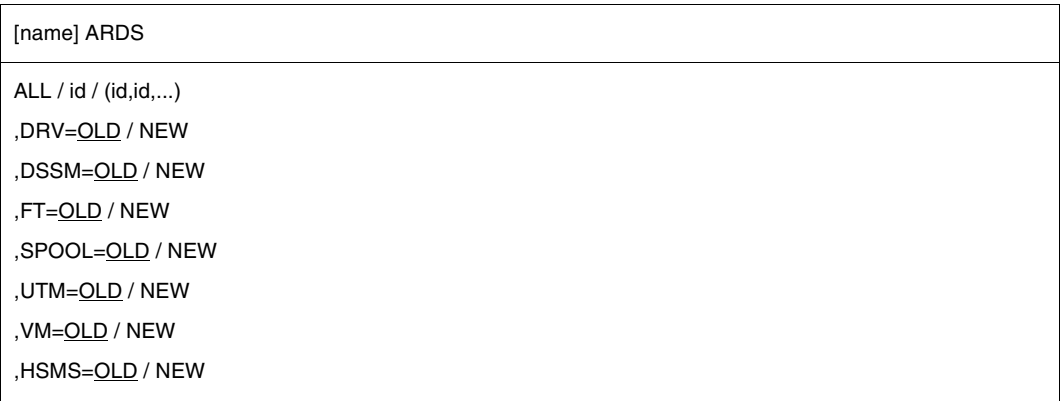

#### **name**

Name of the generated DSECT. Default setting: name = ARDSECT.

# **ALL**

The macro refers to all the accounting records.

# **id**

Record identifier of the accounting record to be described.

# **(id,id,...)**

List of record identifiers of the required accounting records. The list must be specified in parentheses.

# **DRV=**

Specifies the version-dependent structure of an accounting record that was created via the DRV subsystem (Dual Recording by Volume).

# **OLD**

The structure is determined by the subsystem version that was known to the accounting system when the accounting record was transferred.

If no other version of the subsystem was transferred and loaded in the meantime, this structure is the same as the current one.

# **NEW**

The structure is determined by the subsystem version that is currently loaded and is therefore always current.

If another subsystem version was transferred and loaded after transfer of the accounting records, the structure of the accounting records corresponds to the version that was unloaded (the "old" version) and not the "new" subsystem version that was loaded when **ARDS** was called. If NEW is specified, therefore, the caller must ensure that the current subsystem macro library ( .GCLIB.UR ) is known to the assembler (SET-TASKLIB command - see "Commands" manual [\[19\]](#page-1159-1), or COMPILE MACRO-LIBRARY=... statement in the compiler program - see "ASSEMBH" manual [\[2\]](#page-1158-0)).

# **DSSM=**

Specifies the version-dependent structure of an accounting record that was created via the DSSM subsystem (Dynamic Subsystem Management).

# **OLD**

Operand description as for DRV operand above.

# **NEW**

Operand description as for DRV operand above.

# **FT=**

Specifies the version-dependent structure of an accounting record that was created via the FT subsystem (File Transfer).

# **OLD**

Operand description as for DRV operand above.

# **NEW**

Operand description as for DRV operand above.

# **HSMS=**

Specifies the version-dependent structure of an accounting record which was created via the HSMS subsystem (Hierarchical Storage Management System).

# **OLD**

Operand description as for DRV operand above.

# **NEW**

Operand description as for DRV operand above.

# **SPOOL=**

Specifies the version-dependent structure of an accounting record that was created via the SPOOL subsystem (Simultaneous Peripheral Operation Online).

# **OLD**

Operand description as for DRV operand above.

# **NEW**

Operand description as for DRV operand above.

# **UTM=**

Specifies the version-dependent structure of an accounting record that was created via the UTM subsystem (Universal Transaction Monitor).

# **OLD**

Operand description as for DRV operand above.

# **NEW**

Operand description as for DRV operand above.

# **VM=**

Specifies the version-dependent structure of an accounting record that was created via the VM subsystem (Virtual Memory).

# **OLD**

Operand description as for DRV operand above.

**NEW**

Operand description as for DRV operand above.

# **Notes on the macro call**

- FT=NEW: may only be specified for an FT subsystem  $\geq$  V5.0.
- $-$  UTM=NEW:may only be specified for a UTM subsystem  $\geq$  V3.3.
- HSMS=NEW: The value NEW must be specified in order to obtain the DSECT for **HSMS**
- The structure of an accounting record can be created only once for each assembler module, otherwise name conflicts occur.

# **AREC – Write user accounting record**

#### **General**

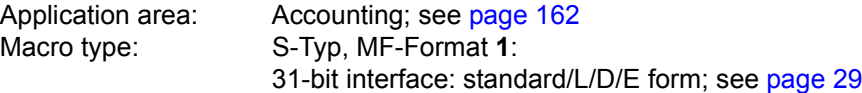

The accounting system compiles accounting data on the usage of data center resources and writes this data to the accounting file in the form of accounting records. The following are examples of accounting data:

- CPU time used, I/O data volume, working set integral, device and volume reservation data;
- system services used (user dumps etc.);
- memory reservation on pubsets.

The accounting file is evaluated using a special evaluation routine. Basic structure of an accounting record:

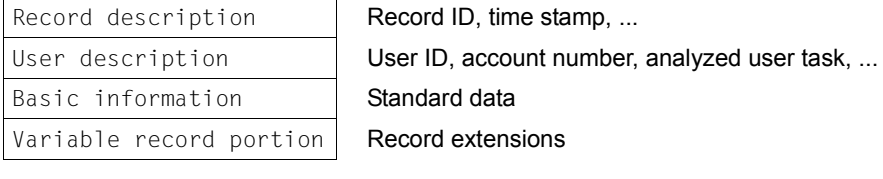

A detailed description is provided in the "Accounting records" manual [\[13](#page-1159-2)].

#### **Macro description**

The **AREC** macro initiates the writing of a user accounting record to the accounting file.

An accounting record can be one of the following:

- a UDAT accounting record with a record extension
- a UACC accounting record with a record ID
- an accounting record (freely) defined by the user

The DSECT operand enables the user to generate the basic structure for accounting records. For user-defined accounting records it is advisable to adhere to this structure. *Notes*

- The user must use appropriate programs for evaluating accounting records (see the "Introduction to System Administration" manual [[10\]](#page-1159-3)).
- System administration can limit the number of user accounting records per task for each user (MAX-ACCOUNT-RECORDS parameter in the user catalog). This limit applies to the whole command mode of a task (outside of program runs). Default value: MAX-ACCOUNT-RECORDS = 100; maximum of 100 accounting records in the command mode of a task.
- The writing of a freely defined accounting record to the accounting file requires the authorization MAX-ACCOUNT-RECORDS=NL (no limit).

# **Macro format and description of operands**

AREC

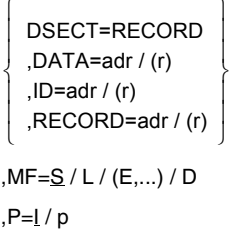

# **DSECT=RECORD**

A dummy section (DSECT) that reproduces the basic structure of an accounting record is generated.

A prefix  $P(P = 1$  letter) may be specified.

The MF operand may not be specified.

# **DATA=**

This describes the address of the record extension (data string) that is entered in the UDAT accounting record. The length of the following text should be specified in bytes 0-1 of the data string.

Length of text  $\leq$  255 bytes.

# **addr**

Symbolic address (name) of the field containing the data string.

**(r)**

Register containing the address value "addr".

# **ID=**

This describes the address of a character string (data string) that is entered as a record ID in the UACC accounting record.

Length of the character string  $\leq 8$  bytes.

# **addr**

Symbolic address (name) of the field containing the data string.

**(r)**

Register containing the address value "addr".

# **RECORD=**

This describes the address of the accounting record (freely) defined by the user. The record ID and the user description must also be supplied with values by the user in the accounting record.

Record length ≤ 496 bytes.

*The operand is only permissible for users with MAX-ACCOUNT-RECORDS=NL (in the user catalog).*

# **addr**

Symbolic address (name) of the field containing the accounting record.

**(r)**

Register containing the address value "addr".

# **MF=**

For a general description of the MF operand, its operand values and any subsequent operands (e.g. for a prefix), see [page 29](#page-28-2). The valid MF values are given at the start of the macro description under "Macro type" and are included in the macro format.

If MF=D, a prefix  $P(P = 1$  letter) can be specified, as shown in the macro format.

# **Return information and error flags**

R15:

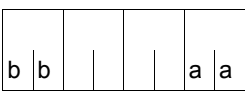

A structured return code (aa=primary return code, bb=secondary return code) relating to the execution of the AREC macro is transferred in register R15.

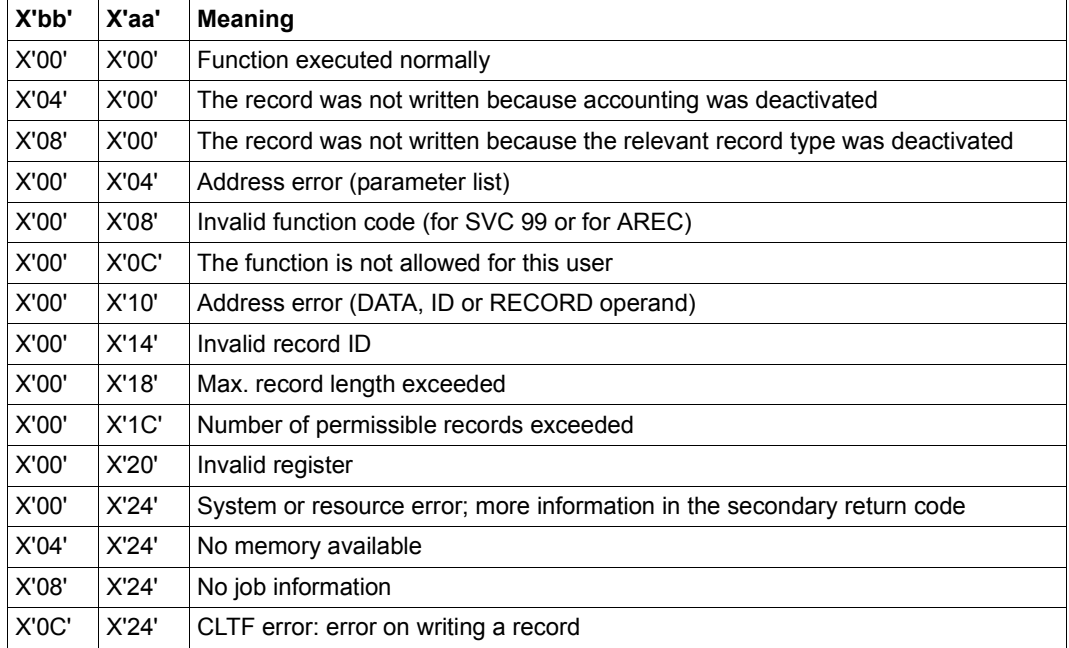

# **Basic structure of an accounting record**

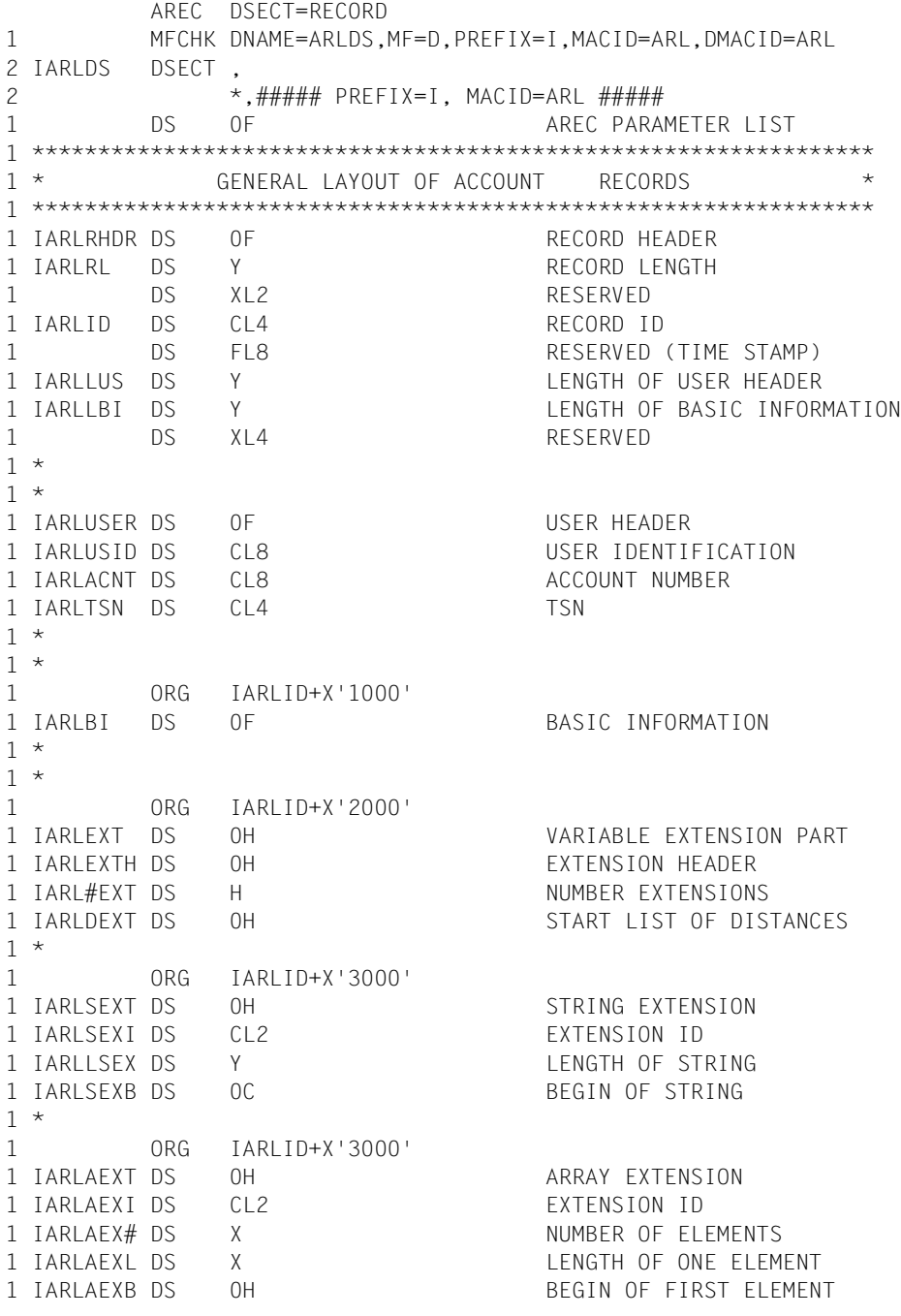

# **ASHARE – Load user's shared code into common memory pools**

## **General**

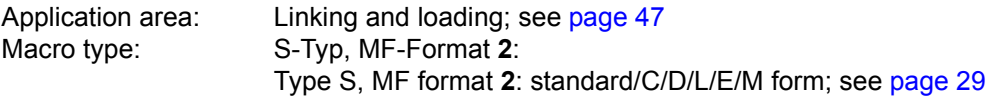

See also the "BLSSERV" manual [\[4\]](#page-1158-1) for information on the dynamic binder loader DBL.

#### **Macro description**

The **ASHARE** macro links and loads the user's shared code into a common memory pool. This shared code may consist of a set of modules (see [section "Common memory areas](#page-54-0)  [shared by several users \(Memory pools\)" on page 55](#page-54-0)). Any user connected to the common memory pool can access this type of shared program via its program name or via all other nonmasked CSECTS or ENTRYs, using the LOAD-EXECUTABLE-PROGRAM and START-EXECUTABLE-PROGRAM commands (or LOAD-PROGRAM and START-PROGRAM) or the **BIND** and **VSVI1** macros.

In indirect linking, **ASHARE** can be used for loading server modules into a common memory pool.

## **Macro format and description of operands**

```
ASHARE
,ALTLIB=*DBLOPT / NO / YES
,INTVERS=BLSP2 / SRV001 
,MAP=*DBLOPT / NO / BOTH / (BOTH,nn) / nn / SYSOUT
[,MPID=addr / (r)]
[,MSGCTRL=*DBLOPT / INFORMATION / WARNING / ERROR / NONE]
,RESMP=NO / YES
,RESSYS=NO / YES
[,START@=addr / (r)]
,SYMTYP=ANY / CSECT / CSEN / MODULE / ENTRY
, MF=\underline{S} / C / D / E / L / M[,PARAM=addr / (r)]
,PREFIX=P / p
,MACID=BAS / macid
 \left[\begin{matrix} \end{matrix}\right] CONTEXT=name \left[\begin{matrix} \end{matrix}\right] CONTXT@=addr / (r)
 [,
LIBNAM@=addr / (r)
     \vert LIBNAM=file / *
     LIBLINK=name

        LIBLNK@=addr / (r)
                                                                ]
 \left\{\n\begin{array}{c}\n\text{PGMVERS} = \text{^*STD} / \text{version} \\
\text{PGL}(n) = \text{?} \n\end{array}\n\right\}\left| \right| PGMVER@=addr / (r)
  [ , \left\{ \begin{array}{l} \mathsf{PROGRAM} \mathsf{=}\ \mathsf{name} \end{array} \right\} ] PROG@=addr / (r)
 [ , \left\{ \begin{array}{ll} \textsf{REPFILE=file} \ \textsf{REPFIL@=addr / (r)} \end{array} \right\} ], SYMBOL=name
  \left( \begin{array}{c} \n\text{?} \\
\text{?} \\
\text{?} \\
\text{?} \\
\text{?} \\
\text{?} \\
\text{?} \\
\text{?} \\
\text{?} \\
\text{?} \\
\text{?} \\
\text{?} \\
\text{?} \\
\text{?} \\
\text{?} \\
\text{?} \\
\text{?} \\
\text{?} \\
\text{?} \\
\text{?} \\
\text{?} \\
\text{?} \\
\text{?} \\
\text{?} \\
\text{?} \\
\text{?} \\
\text{?} \\
\text{?} \\
\text{?} \\
\text{?} \\
\text{?} \\
\text{?} \\
\text{?} \\
\text{?} \\
\text{?\left[\right. VERSION=version \left.\right|_{\left.\right]}\begin{bmatrix} 1 & 0 & 0 & 0 \\ 0 & 0 & 0 & 0 \\ 0 & 0 & 0 & 0 \\ 0 & 0 & 0 & 0 \\ 0 & 0 & 0 & 0 \\ 0 & 0 & 0 & 0 \\ 0 & 0 & 0 & 0 \\ 0 & 0 & 0 & 0 \\ 0 & 0 & 0 & 0 \\ 0 & 0 & 0 & 0 \\ 0 & 0 & 0 & 0 \\ 0 & 0 & 0 & 0 \\ 0 & 0 & 0 & 0 \\ 0 & 0 & 0 & 0 & 0 \\ 0 & 0 & 0 & 0 & 0 \\ 0 & 0 & 0 & 0 & 0 \\ 0 & 0 & 0 & 0 &
```
The operands are described in alphabetical order below.

#### **ALTLIB=**

Specifies whether alternate libraries are to be searched for the object defined by SYMBOL or SYMBOL@. Alternate libraries are assigned using the file link name BLSLIBnn (00≤nn≤99) or \$BLSLBnn (for alternate system libraries) and are also used for the autolink function of DBI

## **\*DBLOPT**

The parameter value is taken from the last call of the MODIFY-DBL-DEFAULTS command. If a value for the parameter has not yet been set using the MODIFY-DBL-DEFAULTS command, ALTLIB=NO applies.

## **NO**

Alternate libraries will not be searched.

## **YES**

Alternate libraries will be searched.

The operands ALTLIB=YES and LIBNAM/LIBNAM@/LIBLINK/LIBLNK@ may<br>internal processing together in the same masse. If, beyover, the main library specified be specified together in the same macro. If, however, the main library specified by LIBNAM/LIBNAM@/LIBLINK/LIBLNK@ is not present, DBL will abort the processing. ALTLIB=YES cannot serve as a substitute for a missing or invalid main library.

# **CONTEXT=**

Specifies the name of the context in which the program is to be loaded. If this context already exists in a memory pool that is accessible by the user task, this name must refer to the memory pool specified in the MPID operand. Up to 15 contexts may be defined in one memory pool.

#### **name**

Context name. The first character of the context name must be "#". The name may be up to 32 characters long. The default name is "#" followed by the first 31 characters of the memory pool specified in the MPID operand.

#### **CONTXT@=**

Specifies the address of a field containing the context name. Can be specified only if MF=M.

#### **addr**

Address of an auxiliary field which contains the field address searched for.

# **(r)**

 $r =$  register containing the field address searched for.

# **INTVERS=**

This operand defines the version of the macro interface ASHARE.

# **BLSP2**

Default. Corresponds to macro version 2.

# **SRV001**

Corresponds to macro version 3. This version is supported as of BLSSERV V2.4A.

# **LIBLINK=name**

Explicit specification of the file link name of the main library. This name may be up to 8 characters long.

# **LIBLNK@=**

Specifies the address of a field containing the file link name of the main library. May be specified only if MF=M.

# **addr**

Address of an auxiliary field which contains the field address searched for.

**(r)**

 $r =$  register containing the field address searched for.

## **LIBNAM=**

Specifies the main library in which the search for the object defined with SYMBOL or SYMBOL@ is to take place. The main library can be defined by specifying its file name explicitly or by means of a file link name. The EAM object module file is defined using the file name "\*". It is not possible to specify a file link name for the EAM object module file. If the LIBNAM, LIBNAM@, LIBLINK and LIBLNK@ operands are omitted, the library with the file link name BLSLIB is searched.

The main library is searched *before* the alternate libraries (see [page 264](#page-263-0)). It is also used for the autolink function of DBL. If the LIBLINK or LIBLNK@ operand is specified, any LIBNAM or LIBNAM@ entry is ignored.

# **file**

Explicit specification of the file name of the main library. The file name may be up to 54 characters long.

**\***

Specifies the EAM object module file as the main library.

# **LIBNAM@=**

Specifies the address of a field containing the name of the main library. May be specified only if MF=M.

**addr** Address of an auxiliary field which contains the field address searched for.

**(r)** r = register containing the field address searched for.

## **MAP=**

Specified only with INTVERS=SRVxxx and  $xxx \geq 001$ 

Defines whether or not a DBL map is output and specifies the output destination for the DBL map.

# **\*DBLOPT**

This operand value is taken over from the last call of the MODIFY-DBL-DEFAULTS command. If no value has yet been defined with MODIFY-DBL-DEFAULTS for the operand involved, MAP=NO applies.

# **NO**

No DBL map is output.

## **BOTH**

The output destination is the SYSOUT system file and the SYSLST00 system file.

# **(BOTH,nn)**

The output destination is the SYSOUT system file and a SYSLSTnn system file  $(00 \leq nn \leq 99)$ .

## **nn**

The output destination is a system file from the range SYSLST00 through SYSLST99 whose number must be specified here.

The number must be specified as a 2-digit number (00 for 0 etc.).

# **SYSOUT**

The output destination is the SYSOUT system file.

# **MF=**

For a general description of the MF operand, its operand values and any of the specified operands PARAM, PREFIX and MACID, see [section "S-type macros" on page 29](#page-28-0). The valid MF values are given at the start of the macro description under "Macro type" and are included in the macro format.

It is possible to specify a PREFIX (consisting of one alphabetic character) in the C form, D form or M form of the macro, and additionally a MACID (three alphabetic characters) in the C form or M form (see [section "S-type macros" on page 29\)](#page-28-0).

# **MPID=addr**

Symbolic address of a 4-byte field containing the identifier of a memory pool into which the load unit will be loaded. This identifier is made available to the user by means of the **ENAMP** macro, which must be executed before the **ASHARE** macro.

# **(r)**

 $r =$  register containing the address value "addr". May be specified only if  $MF=M$ .

# **MSGCTRL=**

Specifies the lowest message class; DBL messages at and above this level will be output. The value set in the load call with LOAD-EXECUTABLE-PROGRAM or START-EXECUTABLE-PROGRAM (or LOAD-PROGRAM or START-PROGRAM) will be used as the default value.

# **\*DBLOPT**

The parameter value is taken from the last call of the MODIFY-DBL-DEFAULTS command. If a value for the parameter has not yet been set using the MODIFY-DBL-DEFAULTS command, MSGCTRL=INFORMATION applies.

# **INFORMATION**

All classes of message will be output.

# **WARNING**

Only messages of the WARNING and ERROR classes will be output.

# **ERROR**

Only messages of the ERROR class will be output.

# **NONE**

No DBL messages will be output.

# **PGMVERS=**

Specifies the program version.

# **\*STD**

The load unit resulting from the load call receives the version of the loaded library element as the program version. If the symbol specified in the load call is already loaded, a search is carried out for the program version that was set using the SELECT-PROGRAM-VERSION command. If no program version has been set, DBL uses the first symbol found.

# **version**

The version specification may be up to 24 characters long. If this program version already exists in the common memory pool, the load procedure is aborted and the corresponding return code is output.

# **PGMVER@=**

Specifies the address of a field containing the program version. May be specified only if  $MF=M$ 

# **addr**

Address of an auxiliary field which contains the field address searched for.

**(r)**

 $r =$  register containing the field address searched for.

## **PROGRAM=**

Identifies the program.

#### **name**

The specified name must be unique and must not be more than 32 characters long. The default value is the name specified for SYMBOL or SYMBOL@. If this program already exists in a common memory pool that can be accessed by the user, the load procedure is aborted.

## **PROG@=**

Specifies the address of a field containing the program name. May be specified only if  $MF=M$ 

## **addr**

Address of an auxiliary field which contains the field address searched for.

**(r)**

 $r =$  register containing the field address searched for.

## **REPFILE=**

Specifies the name of the REP file which contains REP records in standard BS2000 format (see the "Introduction to System Administration" manual [\[10](#page-1159-3)]). If there is an error during the processing of REP records, DBL outputs an error message on SYSOUT and the errored REP record is skipped. REP processing then resumes.

# **file**

The file name may be up to 54 characters long.

#### **REPFIL@=**

Specifies the address of a field which contains the name of a REP file. May be specified only if MF=M.

#### **addr**

Address of an auxiliary field which contains the field address searched for.

# **(r)**

 $r =$  register containing the field address searched for.

#### **RESMP=**

Specifies the scope for resolving external references in the shared code in the memory pool.

# **NO**

Only the context specified in the CONTEXT operand is used to resolve external references.

# **YES**

All contexts that refer to the memory pool are used to resolve external references.
### **RESSYS=**

Specifies whether the shared code in the system address space (class 3/4/5 memory) is also to be searched in order to resolve external references. This shared code is loaded with DSSM in the form of nonprivileged subsystems.

# **NO**

Shared code in the system address space is not used to resolve external references.

### **YES**

Shared code in the system address space is used to resolve any external references that were not resolved as a result of searching the shared code in the memory pool.

#### **START@=addr**

Symbolic address of a 4 byte field to which DBL transfers the start address of the load unit in the memory pool. The field must be aligned on a word boundary. The user must request the start address explicitly with START@; it is *not* returned by default.

**(r)**

r = register containing containing the address value "addr". May be specified only if  $MF-M$ 

#### **SYMBOL=name**

Explicit specification of an object name. DBL uses this name to determine which module of the load unit is to be loaded into the memory pool first. The name can refer to the following objects:

- control section (CSECT),
- entry point (ENTRY),
- object module (OM) (element name),
- linking loader module (LLM) (element name).

The name may be up to 32 characters long. The type of the object is defined using the SYMTYP operand.

### **SYMBOL@=**

Specifies the address of a field containing the name of the object. May be specified only if  $MF-M$ 

#### **addr**

Address of an auxiliary field which contains the field address searched for.

# **(r)**

 $r =$  register containing the field address searched for.

#### **SYMTYP=**

Specifies the type of object defined with the name SYMBOL or SYMBOL@ and defines the search sequence for the object. A symbol (CSECT or ENTRY) or module (OM or LLM) can be defined as the type of object.

If the object is a symbol, the name SYMBOL or SYMBOL@ designates a symbol name and can be

- the name of a nonmasked CSECT or ENTRY entry in a program library (type R or type L),
- the name of a nonmasked CSECT or ENTRY entry in an object module library (OML) or in the EAM object module file.

If the object is a module, the name SYMBOL or SYMBOL@ designates a module name and can be

- the name of a library element (type R or type L) in a program library or
- the name of a library element in an object module library (OML).

### **ANY**

The search is performed in the following sequence:

- 1. LLMs with the module name SYMBOL or SYMBOL@
- 2. OMs with the module name SYMBOL or SYMBOL@
- 3. Symbols with the symbol name SYMBOL or SYMBOL@ in an LLM. DBL searches for CSECTS first. If no CSECT is found, it searches for ENTRYs.
- 4. Symbols with the symbol name SYMBOL or SYMBOL@ in an OM. DBL searches for CSECTS first. If no CSECT is found, it searches for ENTRYs.

#### **CSECT**

Only control sections (CSECTs) with the symbol name SYMBOL@ or SYMBOL are searched for.

#### **ENTRY**

Only entry points (ENTRYs) with the symbol name SYMBOL or SYMBOL@ are searched for.

#### **CSEN**

CSECTs *and* ENTRYs with the symbol name SYMBOL or SYMBOL@ are searched for. DBL searches for CSECTs first. If no CSECT is found, it searches for ENTRYs.

#### **MODULE**

Only modules with the module name SYMBOL or SYMBOL@ are searched for.

#### **VERSION=**

Specifies the element version of the library element defined by SYMBOL or SYMBOL@. If SYMTYP=ANY, the VERSION operand is taken into account only if the object name (SYMBOL or SYMBOL@) refers to a module in a program library (type R or type L). If a CSECT or ENTRY name is specified, the VERSION operand is ignored. If the operand is not specified, the default value for the highest element version in program libraries is used (see the "LMS" manual [\[29\]](#page-1160-0)).

#### **version**

Explicit specification of the element version. The version specification may be up to 24 characters long.

#### **VERS@=**

Specifies the address of a field containing the element version. May be specified only if  $MF=M$ 

#### **addr**

Address of an auxiliary field which contains the field address searched for.

**(r)**

 $r =$  register containing the field address searched for.

#### **Notes on the macro call**

- Before calling the **ASHARE** macro, the user must have been connected to the common memory pool by means of the **ENAMP** macro. The memory pool must have been set up with the **ENAMP** operand FIXED=YES and the SCOPE may not be LOCAL.
- If the memory pool was created in address space higher than 16 Mbytes, all CSECTS of the loaded modules must have the attribute RMODE=ANY.
- External references that cannot be resolved and name conflicts are not permitted.
- LLMs with user-defined slices cannot be loaded into common memory pools using the **ASHARE** macro. In the case of LLMs whose slices have been defined with the PUBLIC attribute, only the PUBLIC part is loaded using **ASHARE**. This also applies to the autolink function of DBL.
- Test and diagnostic information (LSD) is not taken into account.
- The number of memory pools in which the user can store shared code is limited to 16 per scope (ENAMP operand SCOPE) for each user ID:
	- 1. up to 16 memory pools for SCOPE=GROUP,
	- 2. up to 16 memory pools assigned to a specific user group number for SCOPE=USER-GROUP and
	- 3. up to 16 memory pools for SCOPE=GLOBAL.

A task can therefore access a total of 48 memory pools for shared code in the user address space. Shared code that is to be accessible for all users as in SCOPE=GLOBAL, can also be loaded into the system address space as a nonprivileged subsystem with DSSM.

– If the specified program version has not yet been loaded but a program with this name already exists in the link context (see CONTEXT parameter), loading is rejected because of the name conflict.

To avoid such name conflicts, different versions of a program must be loaded into different contexts.

- Only a limited number of memory pages in the system address space are available for storing linking and loading information concerning the modules loaded with **ASHARE**. The number of pages is defined in the startup parameter service via the class 2 system parameter BLSUSLIM (see the "Introduction to System Administration" manual [[10](#page-1159-0)]).
- A resident memory pool can be used for **ASHARE** only if it is created in a load module that was loaded with the corresponding value for #RESIDENT-PAGES (see the START-EXECUTABLE-PROGRAM command [[19](#page-1159-1)]).
- When searching for the primary input, symbols of the FILE type are ignored for **ASHARE** since an FILE symbol may never be used as the entry point of a server module for indirect linking.

#### **Return information and error flags**

The start address of the load unit is transferred to the field specified with the START@ operand.

Standard header:

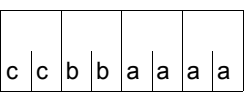

A return code relating to the execution of the ASHARE macro is transferred in the standard header (cc=Subcode2, bb=Subcode1, aaaa=Maincode):

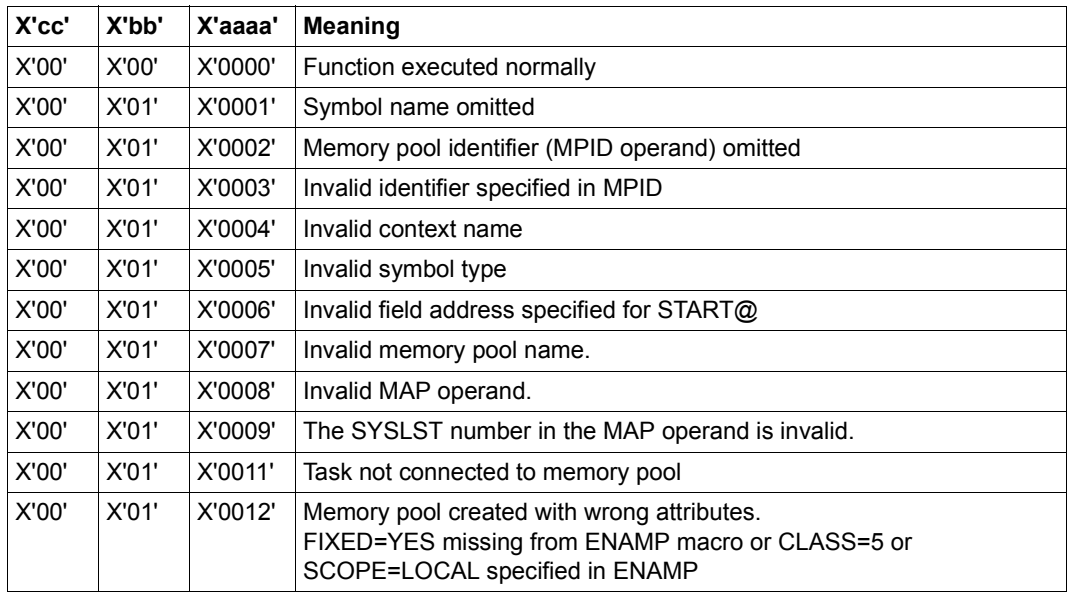

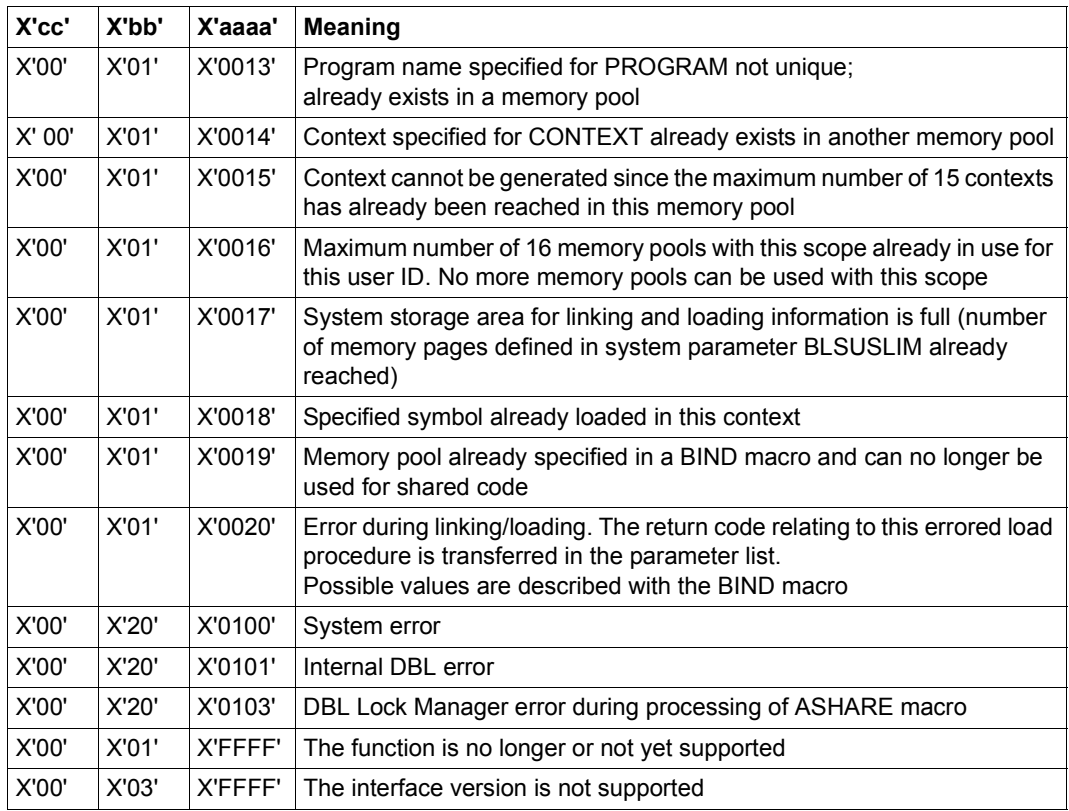

Other return codes which, in accordance with conventions, apply to all macros are given in the [table "Standard return codes" on page 43.](#page-42-0)

# **ASPC – Enter memory allocation**

#### **General**

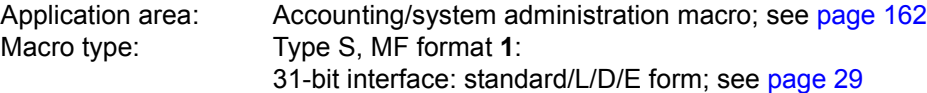

The **ASPC** macro can only be called under the TSOS (system administration) ID. An unauthorized call will be rejected with return code X'0C'.

#### **Macro description**

The **ASPC** macro is used to record the current memory allocation on public and private volumes. The PAM page allocation is recorded in the form of accounting records.

The **ASPC** macro writes one or more accounting records (space stocktaking records: record ID = DSPC or DSPP) to the accounting file for every locally available public volume set (PVS) or private disk (PD). Each record contains the following:

- the catalog ID of the PVS
- time of stocktaking (date, time of day);
- an indicator relating to the completeness of the record:
	- 'C': continuation character
	- 'L': recording complete ('L' = last)
	- 'I': recording incomplete (the PVS was exported during recording)
- user IDs for the PVS (up to 26 user IDs per record);
- number of PAM blocks allocated per user ID;

For a detailed description of DSPC and DSPP records, see the "Accounting records" manual [\[13](#page-1159-2)]. Several records are written for one PVS if the PVS has more than 26 user IDs. In this case, the records contain the continuation character.

**ASPC** has no operands that control functions.

#### **Macro format and description of operands**

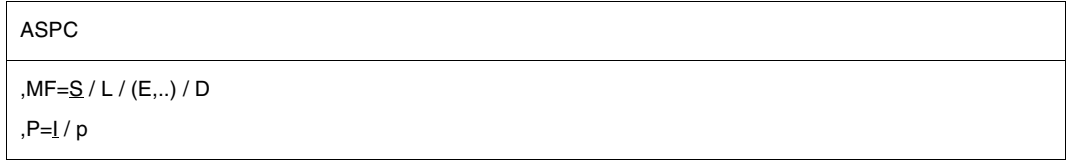

#### **MF=**

For a general description of the MF operand, its operand values and any subsequent operands (e.g. for a prefix), see [page 29](#page-28-1). The valid MF values are given at the start of the macro description under "Macro type" and are included in the macro format. If  $MF=D$ , a prefix P ( $p = 1$  letter) can be specified, as shown in the macro format.

#### **Return information and error flags**

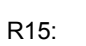

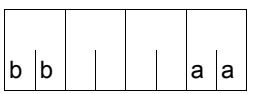

A structured return code (aa=primary return code, bb=secondary return code) relating to the execution of the ASPC macro is transferred in register R15.

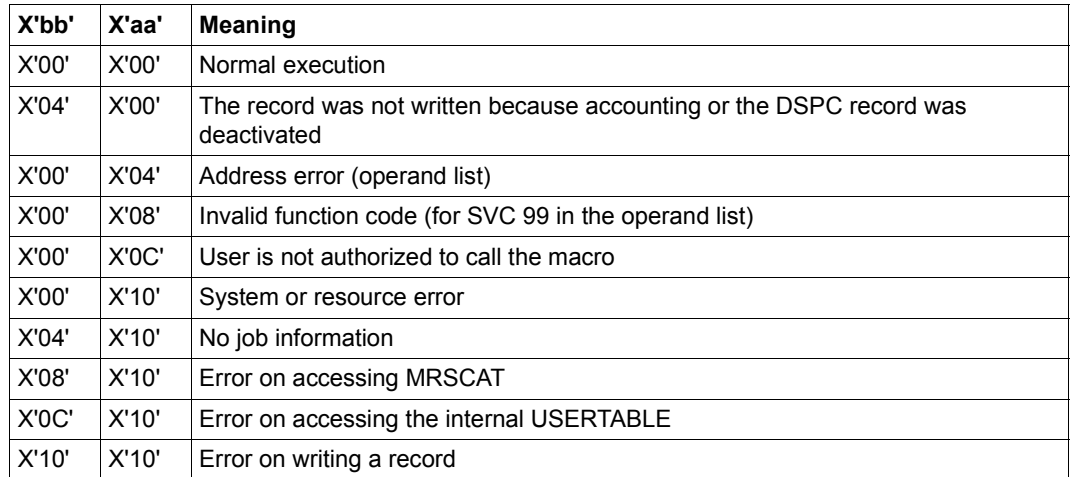

In all cases where aa  $=$  X'10' there is also an entry in the SERSLOG file containing the operand list and the return code of the called system function.

# **AUDIT – Control audit mode**

#### **General**

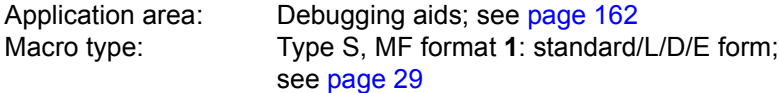

No symbolic names are generated in the data area in the case of MF=L.

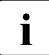

 $\cdot$  The function harware AUDIT (see below) is only available on servers with  $/390$ <br>architecture architecture.

On other servers the function does return RC=0, but it is not executed.

#### **Macro description**

The **AUDIT** macro offers the user functions for program auditing.

The **linkage AUDIT** is available in addition to the **hardware AUDIT**. Both these functions permit tracing of the program run by recording either the addresses of branches performed (hardware AUDIT) or the destination addresses of subprogram branches (linkage AUDIT). The two functions are mutually independent.

The hardware AUDIT enters the source addresses for each branch performed in an AUDIT table, whereas the linkage AUDIT enters the branch destination addresses in the AUDIT table on execution of the BASR, BALR, BASSM and BAKR commands. The linkage AUDIT thus makes it possible to record all the subprograms called within the program run, provided that they were called using one of the above commands.

Separate AUDIT tables are created for the hardware and linkage AUDIT and identified accordingly in the header line on output. An AUDIT table consists of 64 word-length entries for the hardware AUDIT and 1024 entries for the linkage AUDIT and is cyclically overwritten unless specified otherwise. The macro may refer to the entire run of a task or all tasks or be restricted to one process within its own task (e.g. contingency process). The linkage AUDIT may also be processor-local.

It is possible to permit or prohibit the hardware AUDIT and the linkage AUDIT

- For an entire session Control is achieved via the system parameter AUDALLOW=YES/NO. If any local linkage AUDIT has been activated, it is deactivated if the system parameter AUDALLOW=NO has been set. The hardware AUDIT and the linkage AUDIT can only be controlled in combination.
- For a user ID

Control is performed using the operand HARDWARE-AUDIT or LINKAGE-AUDIT= \*UNCHANGED / \*NOT-ALLOWED / \*ALLOWED in the MODIFY-USER-ATTRIBUTES or ADD-USER command.

– For a task

Control is performed using the operand HARDWARE-AUDIT or LINKAGE-AUDIT= \*UNCHANGED / \*NOT-ALLOWED / \*ALLOWED in the MODIFY-TEST-OPTIONS command.

The **AUDIT** macro is rejected with return code X'81003C' if the hardware and linkage AUDITs are not permitted.

#### *Comments on the local linkage AUDIT*

The linkage AUDIT is used for the CPU-specific activation of the linkage AUDIT for all the active CPUs or all the logical machines of a server configuration. For each CPU, a trace table is created in privileged class 3 memory and this is maintained throughout the entire session. The linkage AUDIT can be activated or deactivated via the parameter service during the startup phase. System administration can use the /START-LINKAGE-AUDIT/STOP-LINKAGE-AUDIT commands and the **AUDIT** macro to activate/deactivate the local linkage AUDIT during the session.

#### **Macro format and description of operands**

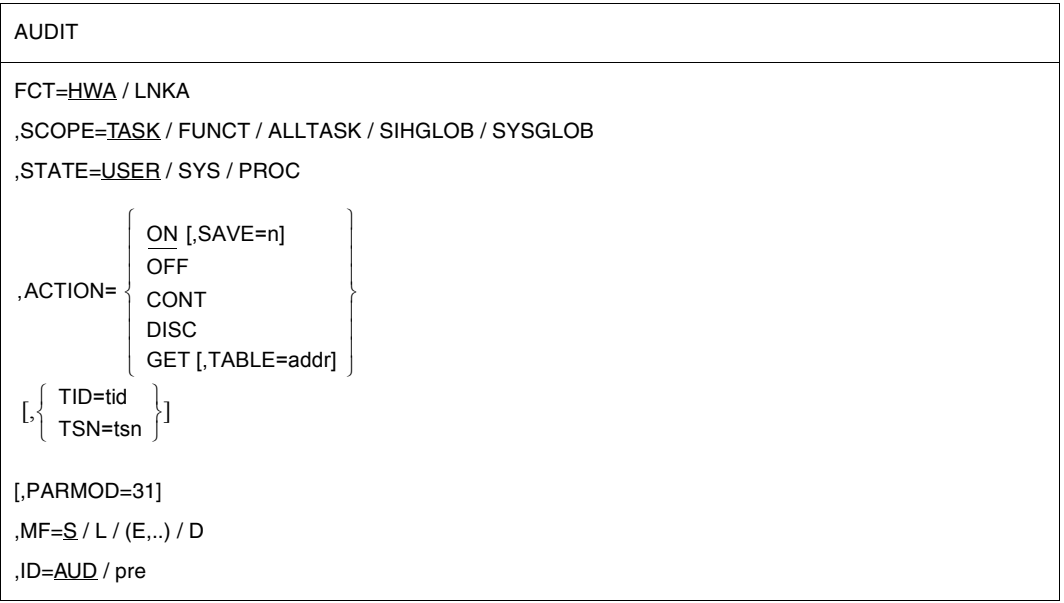

The operands are described in alphabetical order below.

#### **ACTION=**

Specifies the desired AUDIT operation: activate/deactivate, interrupt, continue or output.

### **ON**

The 64-word (256-byte) or 1024-word (4096-byte) AUDIT table is created (if not already present), and initialized by overwriting any existing entries with binary zero. The current pointer is set to the beginning of the table and AUDIT mode is activated.

If the AUDIT table already exists, the current pointer is set after the last entry or, if the table is already full, to the beginning of the table (cyclic overwriting), and AUDIT mode is activated.

### **OFF**

Deactivates AUDIT mode and releases the AUDIT table and the save table, if present. If the AUDIT table was copied via the GET operand to a memory area designated by the user, this area is retained until the program is terminated. The SCOPE=FUNCT operand may not be specified; the SAVE operand is ignored.

#### **CONT**

Reactivates the AUDIT following a preceding ACTION=DISC call. Auditing to the AUDIT table is resumed from the point at which it was interrupted by the ACTION=DISC call. If a save table is present it continues to be used for saving the AUDIT tables.

This operand can only be specified in conjunction with SCOPE=TASK. If no AUDIT is active at the time of the CONTINUE call, it is activated for the specified processor state (USER or SYS) for the entire task. The operands TID and TSN may not be specified. The SAVE operand is ignored.

### **DISC**

Deactivates AUDIT mode while retaining the AUDIT table and the save table, if present. The DISCONTINUE function can be used only for the entire run of the user's own task (SCOPE=TASK); the operands TID and TSN may not be specified; the SAVE operand is ignored.

#### **GET**

Only permitted if SCOPE=TASK; the SAVE operand is ignored

#### *For FCT=HWA:*

The 64-word hardware AUDIT table (excluding the save table) is copied to the memory area designated by the user by means of the virtual address specified in the TABLE operand.

Unlike the SHOW command, the contents of the AUDIT table are read in in unchanged chronological order.

#### *For FCT=LNKA:*

All the linkage AUDIT trace information (AUDIT and save table) is copied to the memory area designated by the user in the linkage AUDIT data area by means of the virtual address audTAB and the length audLBUF The last AUDIT table entry appears at the beginning of the output.

In the linkage AUDIT, the address and length of the transfer buffer must be stored in the audTAB or audLBUF fields. Note that the address and length of the transfer buffer cannot be specified directly in the macro; instead they must be entered in the parameter list using the L form. In addition to the AUDIT table, the address of the next free entry in the transfer buffer is returned in the audTABE field. If the buffer is full, the end address of the buffer is returned. If the interface is called with ACTION=GET and the value X'00000000' in the audTAB field, the buffer size for a subsequent GET call is returned in the audLBUF field. If the transfer buffer specified in the audTAB field is too small, the request will only be partially carried out. The linkage AUDIT table is transferred only with the length specified in the audLBUF field. The return code X'400020' is returned in addition.

#### **FCT=**

This operand specifies the AUDIT function to which the following parameters refer.

#### **HWA**

The AUDIT macro refers to the **hardware AUDIT**.

#### **LNKA**

The AUDIT macro refers to the **linkage AUDIT**.

#### **MF=**

For a general description of the MF operand, its operand values and any subsequent operands (e.g. for a prefix), see [page 29](#page-28-2). The valid MF values are given at the start of the macro description under "Macro type" and are included in the macro format. If MF=D or MF=L, a prefix ID (pre = 1..3 letters) can be specified, as shown in the macro format.

#### **PARMOD=**

This parameter is unnecessary and is still supported for compatibility reasons only. In general only the 31-bit interface is generated regardless of the operand specified.

*Note:* 24-bit coding that has already been generated will, of course, remain executable.

#### **SAVE=**

Creates a save area (save table) for the AUDIT table in the privileged class 5 memory of that task which is to be monitored with **AUDIT** (with TU), or in the privileged class 3 memory (with TPR). This save area accepts the contents of the AUDIT table before it is cyclically overwritten. This increases the requestable amount of AUDIT information. This operand is effective only if specified in conjunction with ACTION=ON and only if no AUDIT table is yet available (e.g. after ACTION=OFF).

#### **n**

Specifies the number of 4K pages for the save area.

With nonprivileged logging of the processor state TU, integer values of  $0 \le n \le 16$  may be specified for n. A maximum of 64K can be requested for the save area, corresponding to the size of 256 hardware AUDIT trace tables or 16 linkage AUDIT trace tables.

With privileged logging of the processor state TPR using the hardware AUDIT, only the values 0 and 1 are meaningful for n; greater values ( $n > 1$ ) are replaced by the value 1. A maximum of 4KB can therefore be requested for the save area for TPR in the hardware AUDIT, corresponding to the size of 16 AUDIT trace tables. This operand may not be specified for privileged logging of the processor state TPR using the linkage AUDIT or if SCOPE=SIHGLOB/SYSGLOB is specified.

#### **SCOPE=**

Specifies the program area to be logged.

#### *Note*

An AUDIT job of a very large program area or a higher PCB replaces that of a smaller program area or a lower PCB (e.g. TASK replaces FUNCT), but not vice versa.

#### **TASK**

The requesting task or the task specified in the TID or TSN operand is to be logged.

#### **FUNCT**

The PCB-specific function to be logged is that function which refers to the highest interrupted PCB of the processor state specified in the STATE operand. FUNC is permitted for the user's own task only and if ACTION=ON is specified. The operands TID and TSN may not be specified.

#### **ALLTASK**

All branch addresses belonging to the processor state TPR are to be logged with all tasks. If the TID or TSN operands are listed at the same time this leads to an error message. The SAVE=n entry is ignored if FCT=HWA is specified. SAVE=n may not be specified if FCT=LNKA (see SAVE operand). If necessary, ALLTASK first switches off an active task-wide hardware audit in every task and then switches it back on without the save table.

If the task-wide TPR linkage AUDIT is already switched on for a task, it is not changed by the ALLTASK function.

If a task-wide hardware audit is inactive, it is not switched off and the save table is retained. If new tasks are added, the AUDIT is generally activated for these without the save table.

*This value can only be entered under the system administration ID (TSOS).*

#### **SIHGLOB**

All branch addresses of the processor state SIH are logged in a processor-local AUDIT table. This specification is permitted only in conjunction with FCT=LNKA,

STATE=PROC and ACTION=ON/OFF. The operands TID, TSN and SAVE may not be specified.

*This value can only be entered under the system administration ID (TSOS).*

### **SYSGLOB**

All branch addresses of the processor states SIH and TPR are logged in a processorlocal AUDIT table. SCOPE=SYSGLOB may only be used if no privileged linkage AUDIT is activated in any task throughout the system or no TPR linkage AUDIT is in the 'DISCONTINUE' state. This specification is permitted only in conjunction with FCT=LNKA, STATE=PROC and ACTION=ON/OFF. The operands TID, TSN and SAVE may not be specified.

*This value can only be entered under the system administration ID (TSOS).*

### **STATE=**

Processor state (TU, TPR or SIH) to which the scope specified in the SCOPE operand refers. If more than one processor state is to be logged simultaneously, the macro must be called a number of times.

# **USER**

The scope specified in the SCOPE operand refers to the processor state TU (USER). The operand value P1 is still supported for reasons of compatibility and for the hardware AUDIT only. Default for SCOPE=FUNCT and SCOPE=TASK.

### **SYS**

The scope specified in the SCOPE operand refers to the processor state TPR (SYS). The operand value P2 is still supported for reasons of compatibility and for the hardware AUDIT only. Default and mandatory for SCOPE=ALLTASK.

*This value can only be specified under the system administration ID (TSOS).* 

### **PROC**

The scope specified in the SCOPE operand is processor-local and refers to the SIH processor state or SIH and TPR. This specification is permitted only in conjunction with FCT=LNKA. Default and mandatory for SCOPE=SIHGLOB/SYSGLOB. *This value can only be specified under the system administration ID (TSOS).* 

### **TABLE=**

Specifies the address to which the contents of the hardware AUDIT table are to be written. This may only be specified for hardware AUDIT and in conjunction with ACTION=GET.

### **addr**

Virtual memory address which must point to a previously assigned memory area with write access authorization. Address 0 must not be specified.

(addr can be specified by 1 to 8 hexadecimal digits or by the appropriate number of decimal digits).

It is helpful to enter only a dummy value for the TABLE operand and then to overwrite the audTAB with the appropriate address dynamically in the program.

In the linkage AUDIT the transfer of AUDIT trace information to a user area is controlled exclusively by the GET operand.

### **TID=**

Specifies the task which is to be monitored with AUDIT by its internal task number. The operand may only be specified together with SCOPE=TASK (see also the note for the TSN operand).

#### **tid**

Internal task number; can be specified in the followinf form:

h[hhhhhhh]: 1-8 hexadecimal digits, which the system pads out to 8 places with leading zeros as necessary.

#### **TSN=**

Specifies the task which is to be monitored with **AUDIT** by its job number.

#### **tsn**

Job number (TSN); can be specified as follows:

- n[nnn]: 1-4 digits, which the system pads out with leading zeros to 4 places as necessary
- a[aaa]: 1-4 alphanumeric characters, which the system pads out with leading zeros to 4 places as necessary
- c'a[aaa]': 1-4 characters, which the system pads out with leading zeros to 4 places as necessary (user-specified blanks are retained)

*Notes*

– If neither of the two operands TID or TSN is specified, the AUDIT request applies to the requesting task itself.

The TID or TSN operand may be specified only in conjunction with SCOPE=TASK. The ACTION=DISC and ACTION=CONT operands are not permitted in conjunction with the TID or TSN operand.

# **Return information and error flags**

R15:

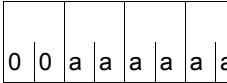

A return code relating to the execution of the AUDIT  $\int$ o  $\vert$ o  $\vert$ a $\vert$ a $\vert$ a $\vert$ a $\vert$ a $\vert$ macro is transferred in register R15.

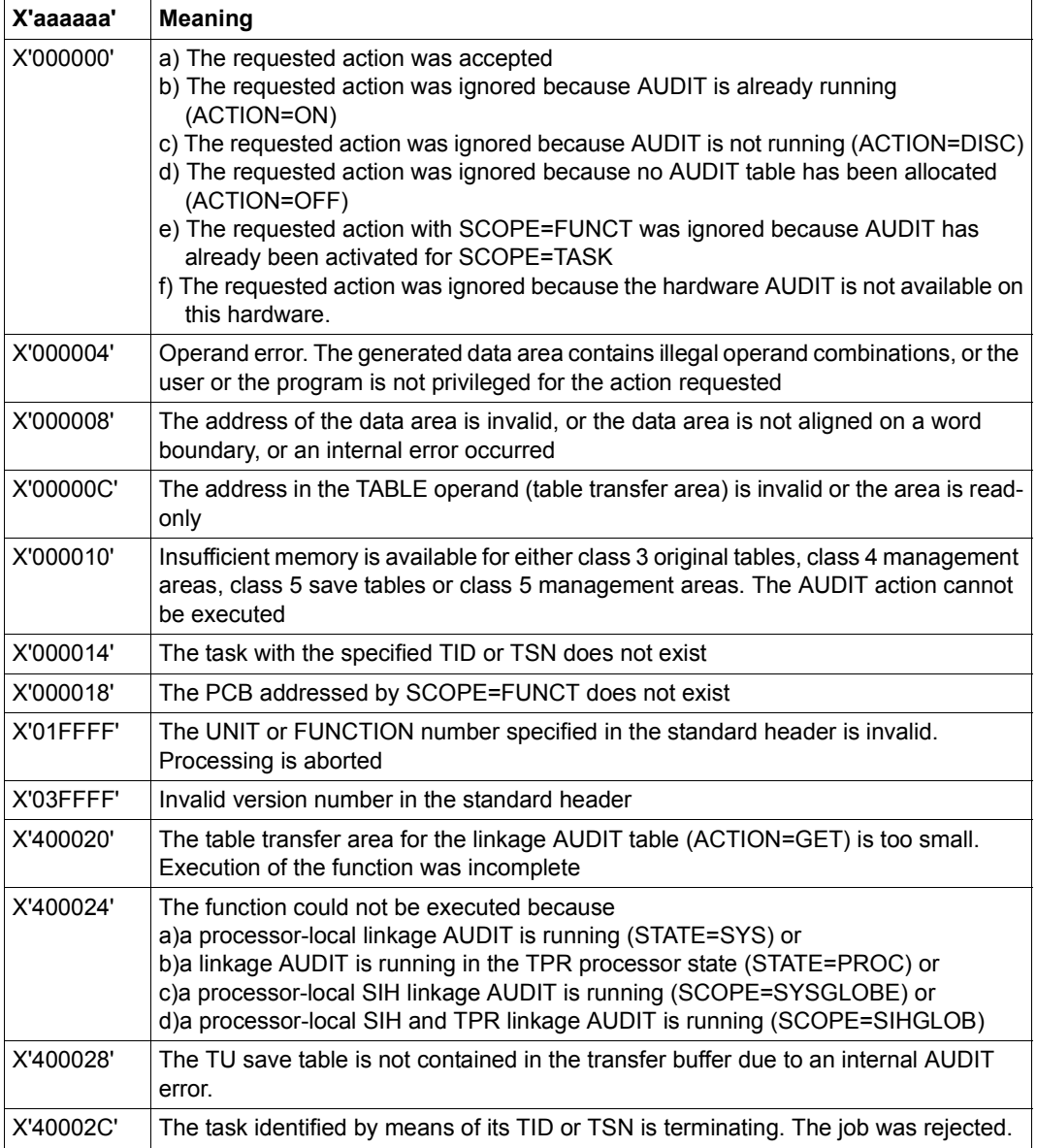

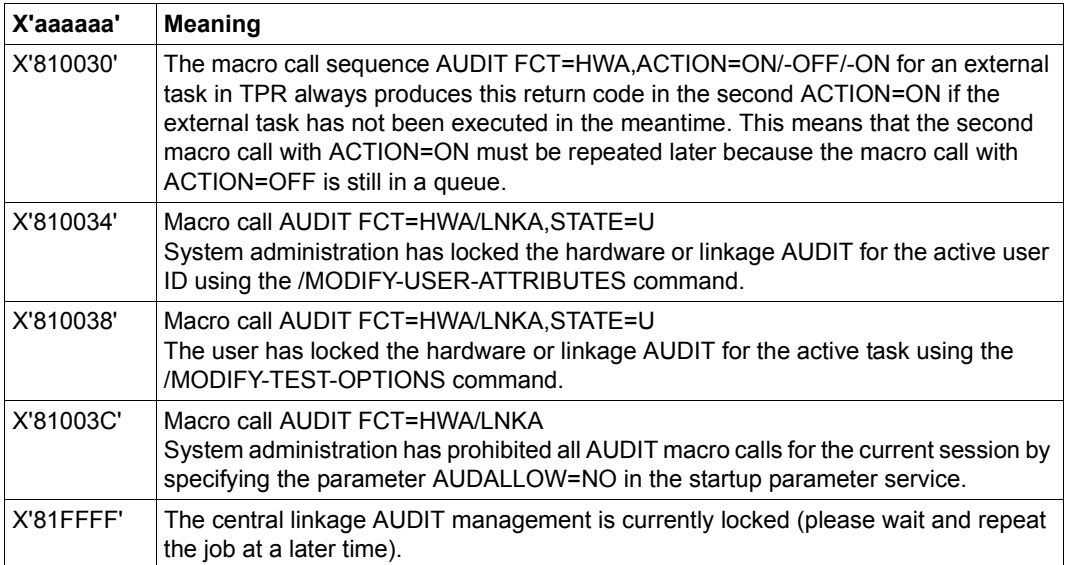

# **BIND – Link and load load unit**

Application areat: Linking and loading; see [page 47](#page-46-0) Macro type: Type S, MF format **2**: standard/C/D/L/E/M form; see [page 29](#page-28-2)

See also the "BLSSERV" manual [\[4\]](#page-1158-0) for information on the dynamic binder loader DBL.

#### **Macro description**

The **BIND** macro links another load unit into the executing program.

#### **Macro format and description of operands**

```
BIND
,ALTLIB=*DBLOPT / NO / YES / list-poss(2): *TASKLIB / *BLSLIB##
[, AMODE @= adr / (r) / label]
[,AMODCHK = *DBLOPT / STD / ADVANCED] 
,AUTOLNK=*DBLOPT / YES / NO / ALTLIB
,BRANCH=NO / YES
,CLOSE=*DBLOPT / ALL / NONE / ALT
,ERREXIT=*DBLOPT / adr / (r) / label
,IGNATTR=*DBLOPT / NONE / READ
,INTVERS=BLSP2 / SRV001 / SRV002 / SRV003 / SRV004 / SRV005 / SRV006
[,LDINFO=*DBLOPT / DEF / MAP / NONE / REF ]
,LNKCTXS=*DBLOPT / ANY / OLD / NEW
,LOAD=YES / NO / ILESERVER
[, LOAD @= adr / (r) / label]
,MAP=*DBLOPT / NO / BOTH / (BOTH,nn) / nn / SYSOUT
[,MPID=adr / (r) / label]
[,MSG=*DBLOPT / INFORMATION / WARNING / ERROR / NONE]
[,NACOL=*DBLOPT / STD / ABORT]
\left\{\n \begin{array}{l}\n \text{LIBNAM@=adr / (r) / label} \\
 \text{LIBNAM= *DBLOPT / date} \\
 \text{LIBNAM= *DBLOPT / date} \\
 \end{array}\n\right\}LIBNAM@=adr / (r) / label
   LIBLINK=name
   LNKCTX@=adr / (r) / label
\left( LNKCTX=*DBLOPT / name \left(
```

```
BIND (continued)
,OVERLAY=NO / YES
,PROGMOD=*DBLOPT / ANY / 24
[,PURESOR= list-poss(3): USERSHARE / SYSSHARE / LNKCTX ]
[ ,PURESTY=*DBLOPT / STD / USER]
REFCTX#=0/n,REPSCOP=*DBLOPT / CONTEXT / UNIT
[,RESORD= list-poss(4): LNKCTX / USERSHARE / SYSSHARE / REFCTX ]
,RESTYP=*DBLOPT / STD / USER
,SHARE=*DBLOPT / SYSTEM / NONE / USER / GROUP / USER_GROUP / GLOBAL / ALL
,SYMTYP=ANY / CSECT / ENTRY / CSEN / MODULE
[,TSTOPT=*DBLOPT / NONE / AID] 
[,UNRES=*DBLOPT / STD / DELAY / DELAYWARN / ABORT]
,USRMAPI = NONE / STD / ALL 
[,USRMAP@ = adr / (r) / <label> ]
[,USRMAPL = integer 1..21474836479] 
[,USRUNR@ = adr / (r) / label]
[,USRUNRL = integer 1..21474836479] 
,USRUNRI = STD / DELAY / BOTH 
 ,XPAND=PARAM / XRC / USRMAP / USRUNR
[,XRC=adr / (r) / label]
,XRCL=28 / 36
,MF=S / C / D / E / L / M [,PARAM=adr / (r)] ,PREFIX=P / p [,LABEL=name]
  PGMVER@=adr / (r) / label
   PGMVERS=*DBLOPT / *STD / version    
\left[\begin{array}{cc} \end{array}\right] REFCTX@=adr / (r) / label
  REFCTX=name / (name1,name2,...name200)
  REPFIL@=adr / (r) / label
   REPFILE=*DBLOPT / file    
\begin{bmatrix} \text{SYMBOL} @ = \text{adr / (r) / label} \\ \text{SYMBLAD=adr / (r) / label} \end{bmatrix}\sqrt{S} SYMBOL = name / *ALL
\begin{bmatrix} 0 & 0 \\ 0 & 1 \end{bmatrix} UNIT@=adr / (r) / label \begin{bmatrix} 0 & 0 \\ 0 & 1 \end{bmatrix}  UNIT= name
\left[\begin{array}{cc} \bigvee_{i=1}^n & \text{VERS@=adr } / \{r\} \end{array}\right]  VERS=version
```
The operands are described in alphabetical order below.

#### **ALTLIB=**

Specifies whether alternate libraries are to be searched for the object defined by SYMBOL@ or SYMBOL. Alternate libraries are assigned using the file link name BLSLIBnn  $(00 \le nn \le 99)$  or  $$BLSLBnn.$  They are also used for the autolink function of DBL.

#### **\*DBLOPT**

The parameter value is taken from the last call of the MODIFY-DBL-DEFAULTS command. If a value for the parameter has not yet been set using the MODIFY-DBL-DEFAULTS command, ALTLIB=NO applies.

#### **NO**

Alternate libraries or tasklibs will not be searched.

#### **YES**

Alternate libraries will be searched.

#### **\*TASKLIB**

May be specified only if INTVERS=SRVxxx and  $xxx \geq 002$ . Tasklibs are searched in the following order:

- 1. The library which is assigned with the SET-TASKLIB command
- 2. The \$userid.TASKLIB library

or, in the event that this does not exist:

The TASKLIB library under the default system ID (DEFLUID user ID)

#### **\*BLSLIB##**

May be specified only if INTVERS=SRVxxx and  $xx \ge 002$ . Alternate libraries will be searched.

*Notes*

- The operand values \*TASKLIB and \*BLSLIB## can be specified as a list. The order of values in this list defines the order in which the relevant libraries will be searched.
- The specifications ALTLIB=YES and ALTLIB=BLSLIB## have the same meaning.
- The ALTLIB=YES and LIBNAM@/LIBNAM/LIBLINK operands may be specified together in the same macro. If, however, the main library specified by LIBNAM@/LIBNAM/LIBLINK is not present, DBL will abort the processing. ALTLIB=YES cannot serve as a substitute for a missing or invalid main library.

#### **AMODCHK=**

Determines whether additional checks of the addressing mode should be performed during loading (only in conjunction with INTVERS=SRVxxx and  $xxx \ge 005$ ). If the AMODCHK operand is not specified, the value set in the START-EXECUTABLE-PROGRAM or LOAD-EXECUTABLE-PROGRAM (or START-PROGRAM or LOAD-PROGRAM) load call will be used as the default value.

### **\*DBLOPT**

The operand value is taken over from the last call of the MODIFY-DBL-DEFAULTS command. If no value has yet been defined with MODIFY-DBL-DEFAULTS for the operand involved, AMODCHK=STD applies.

### **STD**

Only the checks compatible with BLSSERV < V2.5 are executed.

#### **ADVANCED**

The same checks as for AMODE-CHECK = \*STD are performed.

During loading a check is also performed to see whether inconsistencies can occur while resolving external references because of the load unit's addressing mode.

#### **AMODE@=**

Specifies the address of a 1-byte long field into which the DBL enters the addressing mode for the load unit call. The field must be aligned on a word boundary.

The following are possible values for the addressing mode:

- 2 for AMODE 24
- 1 for AMODE 31
- 4 for AMODE 32

### **addr**

Address of an auxiliary field which contains the field address searched for. May be specified only if MF=M.

# **(r)**

 $r =$  register containing the field address searched for. May be specified only if  $MF=M$ .

### **label**

Symbolic field address. May be specified only if MF=S or MF=L.

#### **AUTOLNK=**

Specifies whether the autolink function of DBL is to be turned on or off.

### **\*DBLOPT**

The parameter value is taken from the last call of the MODIFY-DBL-DEFAULTS command. If a value for the parameter has not yet been set using the MODIFY-DBL-DEFAULTS command, AUTOLNK=YES applies.

### **YES**

The autolink function is to be turned on.

### **NO**

The autolink function is to be turned off. External references are resolved only with the help of programs (private and shared) that are already loaded.

# **ALTLIB**

The autolink function accesses only alternate libraries, which are assigned using the file link name BLSLIBnn (00≤nn≤99) or \$BLSLBnn.

### **BRANCH=**

Specifies whether the calling program is to be resumed immediately after the load unit has been loaded or whether the loaded load unit will be processed. The addressing mode is set by DBL.

# **NO**

After the load unit has been loaded the instruction following the **BIND** macro in the calling program will be executed.

# **YES**

After being loaded the load unit will be processed first. DBL determines the address using the symbol or module name specified with SYMBOL@ or SYMBOL.

### **CLOSE=**

Specifies whether libraries used by DBL are to be closed or remain open when processing of the DBL macro has been completed. This refers to all libraries which DBL searches for modules. The operand can be used to speed processing when DBL is called a number of times with the same library.

# **\*DBLOPT**

The parameter value is taken from the last call of the MODIFY-DBL-DEFAULTS command. If a value for the parameter has not yet been set using the MODIFY-DBL-DEFAULTS command, CLOSE=ALL applies.

# **ALL**

All libraries used will be closed.

### **NONE**

All libraries used will remain open and can be used for a further DBL call.

# **ALT**

All alternate libraries used will be closed. Only the main library specified by the LIBNAM@, LIBNAM or LIBLINK operand is to remain open.

#### **ERREXIT=**

Specifies the address of a 4-byte field.

If the UNRES operand is specified with the value STD/DELAY/DELAYWARN the address that is to be assigned to unresolved external references should be entered in this field.

# **\*DBLOPT**

The parameter value is taken from the last call of the MODIFY-DBL-DEFAULTS command. If a value for the parameter has not yet been set using the MODIFY-DBL-DEFAULTS command, unresolved external references are assigned the address X'FFFFFFFF'.

#### **addr**

Address of an auxiliary field which contains the field address searched for. May be specified only if MF=M.

### **(r)**

 $r =$  register containing the field address searched for. May be specified only if  $MF=M$ .

#### **label**

Symbolic address of the field. May be specified only if MF=S or MF=L.

#### **IGNATTR=**

Specifies which CSECT attributes are to be ignored during loading.

#### **\*DBLOPT**

The parameter value is taken from the last call of the MODIFY-DBL-DEFAULTS command. If a value for the parameter has not yet been set using the MODIFY-DBL-DEFAULTS command, IGNATTR=NONE applies.

### **NONE**

All CSECT attributes are taken into account during loading.

#### **READ**

The CSECT attribute READ-ONLY is ignored during loading. The CSECT is loaded into a readable/writable main memory page. This makes it possible to set breakpoints when debugging using AID, for example.

#### **INTVERS=**

The operand specifies the version of the BIND macro interface.

### **BLSP2**

Default. Corresponds to macro version 5.

#### **SRV001**

Corresponds to macro version 6. This version is supported by BLSSERV as of V2.2.

#### **SRV002**

Corresponds to macro version 7. This version is supported by BLSSERV as of V2.3A.

### **SRV003**

Corresponds to macro version 8. This version is supported by BLSSERV as of V2.3B.

#### **SRV004**

Corresponds to macro version 9. This version is supported by BLSSERV as of V2.4A.

### **SRV005**

Corresponds to macro version 10. This version is supported by BLSSERV as of V2.5A.

### **SRV006**

Corresponds to macro version 11. This version is supported by BLSSERV as of V2.6A.

# **LABEL=name**

May be specified only if MF=M.

Name of the structure, i.e. the DSECT which describes the operands of the **BIND** macro. The operand is mandatory if there is no valid USING statement for the definition of the base address register for the DSECT of the parameter list. The LABEL operand must be specified in conjunction with the PARAM operand. Both operands are used to produce a valid USING statement.

The following may be specified for "name":

- $-$  The name specified in the name field of a preceding macro name BIND MF=D.
- The name "xPBBNDS" if no "name" has already been specified, where "x" is the value of the PREFIX operand of a preceding macro BIND  $MF=D$ , PREFIX=x. The default value for " $x$ " is " $P$ ".
- The name of the longer DSECT containing the parameter list of the **BIND** macro if the macro BIND MF=C was specified earlier.

# **LDINFO=**

Defines the load information for the load unit.

If the LDINFO operand is not specified, the value set with the START-EXECUTABLE-PROGRAM or LOAD-EXECUTABLE-PROGRAM (or START-PROGRAM or LOAD-PROGRAM) load call is used as the default value.

# **\*DBLOPT**

The parameter value is taken from the last call of the MODIFY-DBL-DEFAULTS command. If a value for the parameter has not yet been set using the MODIFY-DBL-DEFAULTS command, the value that follows \*DBLOPT in the syntax definition applies.

# **DEF**

An external symbol dictionary containing the program definitions of all modules in the load unit will be loaded.

Program definitions are control sections (CSECTs), entry points (ENTRYs),

COMMONs, dummy sections (DSECTs), external dummy sections (XDSEC-Ds) and module names.

### **MAP**

Only an external symbol dictionary which is required for building the DBL map will be loaded *temporarily*. The external symbol dictionary will be unloaded as soon as the DBL map is built.

### **NONE**

No external symbol dictionary will be loaded.

#### **REF**

An external symbol dictionary will be loaded containing the resolved references of all modules in the load unit in addition to the program definitions. References are external references (EXTRNs), V-type constants, weak external references (WXTRNs) and external dummy sections (XDSEC-Rs).

#### **LIBLINK=name**

File link name of the main library. The name may be up to 8 characters long.

#### **LIBNAM@=**

Specifies the main library in which the search for the object defined with SYMBOL@ or SYMBOL is to take place. The main library is defined through the address of a field that contains the file name of the library. The EAM object module file is defined using the file name "\*". It is not possible to specify a file link name for the EAM object module file. The main library is searched *before* the alternate libraries (see [page 264\)](#page-263-0). It is also used for the autolink function of DBL. If the LIBLINK operand is used, any LIBNAM@ entry is ignored.

### **addr**

Address of an auxiliary field which contains the field address searched for. May be specified only if MF=M.

# **(r)**

 $r =$  register containing the field address searched for. May be specified only if  $MF=M$ .

### **label**

Symbolic ield address. May be specified only if MF=S or MF=L.

#### **LIBNAM=**

File name of the main library. May be specified only if MF=S or MF=L. If the LIBLINK operand is used, any LIBNAM entry is ignored.

### **\*DBLOPT**

The parameter value is taken from the last call of the MODIFY-DBL-DEFAULTS command. If a value for the parameter has not yet been set using the MODIFY-DBL-DEFAULTS command, the library with the file link name BLSLIB is searched.

#### **file**

Explicit specification of the file name of the main library. The file name may be up to 54 characters long.

**\***

Specifies the EAM object module file as the main library.

#### **LNKCTX@=**

Specifies the address of a field containing the name of the link context. The name must begin with a letter.

#### **addr**

Address of an auxiliary field which contains the field address searched for. May be specified only if MF=M.

**(r)**

 $r =$  register containing the field address searched for. May be specified only if  $MF=M$ .

**label**

Symbolic field address. May be specified only if MF=S or MF=L.

#### **LNKCTX=**

May be specified only if MF=S or MF=L.

#### **name**

Explicit specification of the name for the link context. The name may be up to 32 characters long and must begin with a letter.

#### **\*DBLOPT**

The parameter value is taken from the last call of the MODIFY-DBL-DEFAULTS command. If a value for the parameter has not yet been set using the MODIFY-DBL-DEFAULTS command, the link context "LOCAL#DEFAULT" is used.

#### **LNKCTXS=**

Specifies whether or not the new link context defined via LNKCTX@ or LNKCTX may be located within the existing user contexts.

### **\*DBLOPT**

The parameter value is taken from the last call of the MODIFY-DBL-DEFAULTS command. If a value for the parameter has not yet been set using the MODIFY-DBL-DEFAULTS command, LNKCTXS=ANY applies.

#### **ANY**

If a user context with the name specified by means of the LNKCTX@ or LNKCTX operand is present in the user context, the existing context will be used. If no context with the same name is present a new context will be generated.

#### **OLD**

The specified link context must already be located within the existing user context. A new context will not be generated.

#### **NEW**

The specified link context must not be located within the existing user context. A new context will be generated.

#### **LOAD=**

Specifies whether a symbol with the symbol name SYMBOL@ or SYMBOL is to be loaded or whether loading of an ILE server module is required. This will depend on whether the DBL takes ILE type symbols into account when searching for the primary input.

# **YES**

The symbol will be loaded if it is not already loaded. ILE symbols will be included.

### **NO**

The symbol will not be loaded. If it is already loaded the load address will be passed by DBL. ILE symbols will be included.

The **BIND**...,LOAD=NO call should be replaced by the **VSVI1**...,SELECT=BYNAME call for performance reasons.

#### **ILESERVER**

The symbol to be loaded is the entry point of an ILE server module. ILE symbols will therefore be ignored.

#### **LOAD@=**

Specifies the address of an area below 16 Mb in class 6 memory at which the first module is to be loaded. If other modules are present they will be loaded into a free area after the first module.

If the address is located above 16 Mb in class 6 memory the LOAD@ operand is ignored and the OVERLAY operand set to NO. Loading is not performed if:

- the address is not aligned on a doubleword boundary or an invalid address in class 6 memory was specified,
- the user has defined multiple contexts in class 6 memory,
- the area of class 6 memory in which the first module is to be loaded is already occupied and the OVERLAY=NO operand was specified,
- an LLM was loaded either as the first module or using autolink,
- the MPID operand was also specified.

If the LOAD@ operand is not specified DBL determines the load address. If a load address was specified when storing an LLM, the LLM is loaded starting at this address if this is possible.

#### **addr**

Address of a field which contains the area address. May be specified only if MF=M.

**(r)**

 $r =$  register containing the area address searched for. May be specified only if  $MF=M$ .

#### **label**

Area address. The address can be specified as a symbolic address or as a constant (X'...'). May be specified only if MF=S or MF=L.

#### **MAP=**

Specifies whether a DBL map is to be output or not, and if so, indicates the output destination.

#### **\*DBLOPT**

The parameter value is taken from the last call of the MODIFY-DBL-DEFAULTS command. If a value for the parameter has not yet been set using the MODIFY-DBL-DEFAULTS command, MAP=NO applies.

### **NO**

No DBL map is to be output.

#### **BOTH**

The output destination is the SYSOUT and SYSLST00 system files.

### **(BOTH,nn)**

The output destination is the SYSOUT system file and a SYSLSTnn system file (where  $00 \leq nn \leq 99$ ).

#### **nn**

The output destination is a system file from the set SYSLST00 to SYSLST99 whose number must be specified here.

The number must given in 2-digit form (00 for 0, etc.).

### **SYSOUT**

The output destination is the SYSOUT system file.

#### **MF=**

For a general description of the MF operand, its operand values and any of the specified operands PARAM and PREFIX, see [section "S-type macros" on page 29](#page-28-0). The valid MF values are given at the start of the macro description under "Macro type" and are included in the macro format.

A PREFIX can be specified in the C form or D form of the macro (see [section "S-type](#page-28-0)  [macros" on page 29](#page-28-0)).

#### **MPID=**

Address of a 4 byte field which contains the identifier of the memory pool into which the load unit is loaded.

This short identifier is made available to the user by means of the **ENAMP** macro. The operand must not be specified:

– if the LOAD@ and OVERLAY operands are specified,

if an LLM containing user-defined slices is loaded.

The user is responsible for management of the memory pool. DBL passes information concerning the loaded load unit in the memory pool only to the user who issued the **BIND** macro call.

Multiple load units can be loaded into a memory pool within a user context. Shared code that is to be made available as such in memory pools must be loaded using the **ASHARE** macro.

#### **addr**

Address of an auxiliary field which contains the field address searched for. May be specified only if MF=M.

# **(r)**

 $r =$  register containing the field address searched for. May be specified only if  $MF=M$ .

#### **label**

Symbolic field address. May be specified only if MF=S or MF=L.

### **MSG=**

Specifies the lowest message class; messages at and above this level will be output. If the MSG operand is not specified, the value set in the START-EXECUTABLE-PROGRAM or LOAD-EXECUTABLE-PROGRAM (or START-PROGRAM or LOAD-PROGRAM) load call will be used as the default value.

# **\*DBLOPT**

The parameter value is taken from the last call of the MODIFY-DBL-DEFAULTS command. If a value for the parameter has not yet been set using the MODIFY-DBL-DEFAULTS command, the value that follows \*DBLOPT in the syntax definition applies.

### **INFORMATION**

All classes of message will be output.

### **WARNING**

Only messages of the WARNING and ERROR classes will be output. Messages of the INFORMATION message class will not be output.

# **ERROR**

Only messages of the ERROR class will be output.

# **NONE**

No messages will be output.

### **NACOL=**

Defines how name conflicts affecting symbols with identical names are to be handled. Name conflicts are detected only if the symbols are *not* masked.

If the NACOL operand is not specified the value set in the START-PROGRAM or LOAD-PROGRAM load call is used as the default value.

# **\*DBLOPT**

The parameter value is taken from the last call of the MODIFY-DBL-DEFAULTS command. If a value for the parameter has not yet been set using the MODIFY-DBL-DEFAULTS command, NACOL=STD applies.

# **STD**

Name conflicts between nonmasked symbols will be indicated by warning messages. The module containing the symbol with the same name will be loaded. The new occurrence of the symbol will be masked, i.e. it will no longer be used for resolving external references.

# **ABORT**

Loading of the current load unit will be aborted if a name conflict between nonmasked symbols is detected.

#### **OVERLAY=**

Specifies whether the modules of the load unit may overlay the module located at the address specified with LOAD@. This operand requires the LOAD@ operand to be specified and is incompatible with the MPID operand.

# **NO**

The modules of the load unit must not overlay the module located at the address specified with LOAD@.

#### **YES**

The modules of the load unit may overlay the LOAD@ module. The first module of the load unit is loaded at the address specified with LOAD@. If other modules are present they will be loaded contiguously after the first. An exception are areas locked by means of the CSECT attributes READ-ONLY and PAGEABLE. The user must ensure that the overlaid area is no longer needed later.

All modules overlaid by modules of the load unit are unloaded by DBL. The used memory contents are not deleted before the new load operation, however. COMMONs are loaded independently of the specified load address.

#### **PGMVER@=**

Specifies the address of a field containing the program version. If this program version is already loaded, a link to it is created. If this program version is not loaded, the new load unit receives the specified version.

#### **addr**

Address of an auxiliary field which contains the field address searched for. May be specified only if MF=M.

#### **(r)**

 $r =$  register containing the field address searched for. May be specified only if  $MF=M$ .

#### **label**

Symbolic field address. May be specified only if MF=S or MF=L.

#### **PGMVERS=**

Specifies the program version.

#### **\*DBLOPT**

The parameter value is taken from the last call of the MODIFY-DBL-DEFAULTS command. If a value for the parameter has not yet been set using the MODIFY-DBL-DEFAULTS command, PGMVERS=\*STD applies.

#### **\*STD**

The load unit resulting from the load call receives the version of the loaded library element as the program version. If the symbol specified in the load call is already loaded, a search is carried out for the program version that was set using the SELECT-PROGRAM-VERSION command. If no program version has been set, DBL uses the first symbol found.

#### **version**

may be up to 24 characters long.

#### **PROGMOD=**

Specifies in which part of the address space (above or below 16 Mb) the modules of the load unit are to be loaded.

### **\*DBLOPT**

The parameter value is taken from the last call of the MODIFY-DBL-DEFAULTS command. If a value for the parameter has not yet been set using the MODIFY-DBL-DEFAULTS command, PROGMOD=ANY applies.

### **ANY**

The modules of the load unit can be loaded above or below 16 Mbytes.

### **24**

The entire load unit will be loaded below 16 Mb. The program will be executed in 24-bit addressing mode. External references will be interpreted as 24-bit addresses.

### **PURESOR**

Specifies the user-defined search sequence for the resolution of external references in PUBLIC parts of LLMs if PURESTY=USER was specified (only in conjunction with INTVERS=SRVSRVxxx and  $xxx \ge 001$ ).

### **list-poss(3): USERSHARE / SYSSHARE / LNKCTX**

The search sequence is defined by the sequence of the keywords within the list. The keywords have the following meaning:

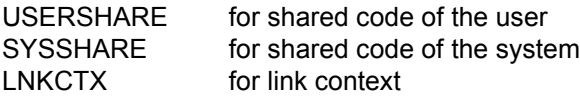

If PURESOR=(SYSSHARE, LNKCTX, USERSHARE) is specified, for example, when resolving external references in PUBLIC parts the search is carried out in the following sequence:

- 1. in the shared code of the system
- 2. in the link context
- 3. in the shared code of the user

*Notes* 

- Each keyword can only occur once in the list.
- Keywords that are not specified in the list are appended to the end of the list internally by DBL in accordance with the predefined sequence (USERSHARE, SYSSHARE, LNKCTX). For example, PURESOR=(SYSSHARE) is handled in the same way as PURESOR=(SYSSHARE, USERSHARE, LNKCTX).

– The PURESTY and PURESOR operands have no influence on **which** contexts are searched. They only specify the sequence. **Whether** shared code is searched must be specified with the SHARE operand. DBL does not carry out any consistency checks on these operands. If PURESOR=(LNKCTX, SYSSHARE), SHARE=NONE is specified, for example, the shared code of the system is not used for the resolution of external references although the corresponding keyword is specified in the list of the search sequence.

#### **PURESTY=**

Specifies the search strategy for the resolution of external references in PUBLIC parts of LLMs (only in conjunction with INTVERS=SRVxxx and  $xxx \ge 001$ ).

#### **\*DBLOPT**

The parameter value is taken from the last call of the MODIFY-DBL-DEFAULTS command. If a value for the parameter has not yet been set using the MODIFY-DBL-DEFAULTS command, PURESTY=STD applies.

#### **STD**

The search sequence predefined by DBL applies:

- 1. shared code of the user
- 2. shared code of the system
- 3. link context

#### **USER**

The search sequence is specified by the user with the PURESOR operand.

#### **REFCTX@=**

Specifies the address of a field containing a name list of reference contexts which will be searched in order to resolve external references.

Up to 200 names of reference contexts can be entered in the list. A name must begin with a letter. The contexts specified in the list must be present. The reference contexts are searched in the order in which they appear in the list. The number of reference contexts can be defined using the REFCTX# operand. A link context defined using LNKCTX@ or LNKCTX cannot be used as a reference context.

#### **addr**

Address of an auxiliary field which contains the field address searched for. May be specified only if MF=M.

### **(r)**

 $r =$  register containing the field address searched for. May be specified only if  $MF=M$ .

#### **label**

Symbolic field address. May be specified only if MF=S or MF=L.

### **REFCTX=name / (name1,...,name200)**

May be specified only if MF=S or MF=L.

Explicit specification of a list containing the names of reference contexts. Each name may consist of up to 32 characters. Up to 200 names may be entered in the list. The names must not begin with a dollar sign (\$).

### **REFCTX#=0 / n**

Specifies the number of reference contexts in the name list defined with REFCTX@ or REFCTX.

0≤n≤200: Default value: 0

### **REPFIL@=**

Specifies the address of a field which contains the name of a REP file.

This enables the user to apply REP records to the modules of a load unit. The REP records must have the standard record format for processing by the RMS utility routine (see the "Utility Routines" manual [[27\]](#page-1160-1)). If there is an error during processing of REP records, a warning message is output and the errored REP record is skipped. REP processing then resumes.

### **addr**

Address of an auxiliary field which contains the field address searched for. May be specified only if MF=M.

**(r)**

 $r =$  register containing the field address searched for. May be specified only if  $MF=M$ .

**label**

Symbolic field address. May be specified only if MF=S or MF=L.

### **REPFILE=**

May be specified only if MF=S or MF=L. Specifies the name of the REP file.

# **\*DBLOPT**

The parameter value is taken from the last call of the MODIFY-DBL-DEFAULTS command. If a value for the parameter has not yet been set using the MODIFY-DBL-DEFAULTS command, no REP file is used.

# **file**

Explicit specification of the name of the REP file. The name may be up to 54 characters long.

#### **REPSCOP=**

Specifies whether REP processing is to be performed for all modules in the context or only for modules in the current load unit.

### **\*DBLOPT**

The parameter value is taken from the last call of the MODIFY-DBL-DEFAULTS command. If a value for the parameter has not yet been set using the MODIFY-DBL-DEFAULTS command, REPSCOP=CONTXT applies.

### **CONTEXT**

REP processing is to be performed for all modules in the context.

#### **UNIT**

REP processing is to be performed only for modules in the current load unit. All other modules in the context will be skipped.

#### **RESORD=**

Specifies the user-defined search sequence for the resolution of external references if RESTYP=USER was specified (only in conjunction with INTVERS=SRVxxx and xxx  $\geq$  001).

### **list-poss(4): LNKCTX / USERSHARE / SYSSHARE / REFCTX**

The search sequence is defined by the sequence of the keywords within the list. The keywords have the following meaning:

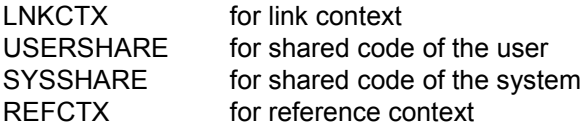

If RESORD=(REFCTX, USERSHARE, SYSSHARE, LNKCTX) is specified, for example, the search is carried out in the following order when resolving external references:

- 1. in the reference context
- 2. in the shared code of the user
- 3. in the shared code of the system
- 4. in the link context

*Notes* 

- Each keyword can appear in the list only once.
- Keywords that are not specified in the list are appended to the end of the list internally by DBL in accordance with the predefined sequence (LNKCTX, USERSHARE, SYSSHARE, REFCTX). For example, RESORD=(REFCTX, USERSHARE) is handled in the same way as RESORD=(REFCTX, USERSHARE, LNKCTX, SYSSHARE).

– The RESTYP and RESORD operands have no influence on **which** contexts are searched. They only specify the sequence. **Whether** shared code or reference context is searched must be specified with the SHARE or REFCTX operand (or REFCTX@). DBL does not carry out any consistency checks on these operands. If RESORD=(LNKCTX, SYSSHARE), SHARE=NONE is specified, for example, the shared code of the system is not used for the resolution of external references although the corresponding keyword is specified in the list of the search sequence.

### **RESTYP=**

Specifies the search strategy for the resolution of external references (only in conjunction with INTVERS=SRV001/SRV002).

#### **\*DBLOPT**

The parameter value is taken from the last call of the MODIFY-DBL-DEFAULTS command. If a value for the parameter has not yet been set using the MODIFY-DBL-DEFAULTS command, RESTYP=STD applies.

### **STD**

The search sequence predefined by DBL applies:

- 1. link context
- 2. shared code of the user
- 3. shared code of the system
- 4. reference context(s)

### **USER**

The search sequence is specified by the user with the RESORD operand.

### **SHARE=**

Specifies what part of the shared code is to be included in the search for the symbol specified with SYMBOL@ or SYMBOL and for resolving external references. This also applies to the autolink function of DBL if AUTOLNK=YES is specified. If the symbol involved is located in a common memory pool, DBL returns the load address, links the user task with the common memory pool and terminates the load procedure. If the symbol involved is located in a nonprivileged subsystem (see "Subsystem Management" manual [\[12\]](#page-1159-3)), DBL returns the load address, establishes a connection to the subsystem and terminates the load procedure. If BRANCH=YES is specified, a branch is then made to the address of the symbol found.

### **\*DBLOPT**

The parameter value is taken from the last call of the MODIFY-DBL-DEFAULTS command. If a value for the parameter has not yet been set using the MODIFY-DBL-DEFAULTS command, SHARE=SYSTEM applies.

#### **SYSTEM**

Only the shared code of the system (in class 3/4/5 memory) is included in the search.

#### **NONE**

No shared code is to be included in the search. DBL causes a private copy of the program to be loaded.

#### **USER**

Only the user's shared code in common memory pools is to be included in the search, irrespective of the scope of the common memory pool.

#### **GROUP**

Only shared code in common memory pools with the scope GROUP is to be included in the search.

#### **USER\_GROUP**

Only shared code in common memory pools with the scope USER\_GROUP is included in the search.

#### **GLOBAL**

Only shared code in common memory pools with the scope GLOBAL is included in the search.

#### **ALL**

The shared code of both the system and the user is included in the search.

#### **SYMBLAD=**

Specifies the address of a 4-byte field, aligned on a word boundary. In this field DBL enters the address at which the program run has to be continued when the load unit is referenced.

This address depends on the operand SYMTYP:

- If SYMTYP=MODULE or SYMTYP=ANY is specified and a module with the name that was specified with the SYMBOL (or SYMBOL@) operand is loaded, then the address is the start address of the module (LLM or OM). Details for computing the start address of LLMs see manual "BINDER" [[5](#page-1158-1)]. If the start address of the LLM is an external name, the address of that CSECT or ENTRY is returned.
- In all other cases (if SYMTYP=CSECT, ENTRY or CSEN is specified or SYMTYP=MODULE or SYMTYP=ANY is specified and a module with another name than specified with the SYMBOL (or SYMBOL@) operand was loaded) the returned address is the address of the CSECT or ENTRY with the name specified with the SYMBOL (or SYMBOL@) operand.

The addressing mode to be used for the load unit call is indicated as following:

- on a server with /390 architecture in the leftmost bit of the field specified with the SYMBLAD operand,
- on other BS2000 servers in the field AMODE@ if specified.
In the following cases loading is aborted:

- SYMBLAD is not specified
- the field is not aligned on a word boundary
- the according memory area has no write access or is not allocated.

### **addr**

Address of an auxiliary field which contains the field address searched for. May be specified only if MF=M.

# **(r)**

 $r =$  register containing the field address searched for. May be specified only if  $MF=M$ .

### **label**

Field address. The address can be specified as a symbolic address or as a constant (X'...'). May be specified only if MF=S or MF=L.

# **SYMBOL@=**

Specifies the address of a field containing the name of an object. DBL uses this name to determine which module of the load unit is to be loaded first. The name can refer to the following objects:

- control section (CSECT),
- entry point (ENTRY),
- object module (OM) (element name),
- link and load module (LLM) (element name).

The type of the object is defined using the SYMTYP operand.

# **addr**

Address of an auxiliary field which contains the field address searched for. May be specified only if MF=M.

# **(r)**

 $r =$  register containing the field address searched for. May be specified only if  $MF=M$ .

# **label**

Symbolic field address. May be specified only if MF=S or MF=L.

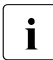

 $\cdot$  The field which contains the name must be 32 characters long. If the name is shorter it must be nadded with blanks shorter, it must be padded with blanks.

### **SYMBOL=**

May be specified only if MF=S or MF=L.

Specifies the name of a control section (CSECT), an entry point (ENTRY), an object module (OM) or a linking loader module (LLM). DBL uses this name to determine which module of the load unit is to be loaded first.

#### **name**

Explicit specification of the object name. The name may be up to 32 characters long.

An asterisk (\*) can be specified as the last character of the name. This represents any character string. In this case all library elements whose name corresponds to the specified pattern are loaded from the main library (LIBNAM/LIBNAM@/LIBLINK operand) into **one** list name unit.

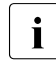

 $\cdot$  If multiple asterisks (\*) are specified in the name, all characters after the first actorisk are ignored asterisk are ignored.

# **\*ALL**

All library elements of the main library (LIBNAM/LIBNAM@/LIBLINK operand) are loaded into **one** list name unit.

# **SYMTYP=**

Specifies the type of object defined with the name SYMBOL@ or SYMBOL and defines the search sequence for the object. A symbol (CSECT or ENTRY) or module (OM or LLM) can be defined as the type of object.

If the object is a symbol the name SYMBOL@ or SYMBOL designates a symbol name and can be:

- the name of a nonmasked CSECT or ENTRY entry in a program library (type R or type L),
- the name of a nonmasked CSECT or ENTRY entry in an object module library (OML) or in the EAM object module file (OMF).

If the object is a module the name SYMBOL@ or SYMBOL designates a module name and can be:

- $-$  the name of a library element (type R or type L) in a program library,
- the name of a library element in an object module library (OML).

# **ANY**

All symbol tables are included in the search. The search is performed in the following sequence, as defined by DBL:

- 1. LLMs with the module name SYMBOL@ or SYMBOL
- 2. OMs with the module name SYMBOL@ or SYMBOL
- 3. Symbols with the symbol name SYMBOL@ or SYMBOL in an LLM. DBL searches for CSECTs first. If no CSECT is found, it searches for ENTRYs.
- 4. Symbols with the symbol name SYMBOL@ or SYMBOL in an OM. DBL searches for CSECTs first. If no CSECT is found, it searches for ENTRYs.

# **CSECT**

Only control sections (CSECTs) with the symbol name SYMBOL@ or SYMBOL are searched for.

# **ENTRY**

Only entry points (ENTRYs) with the symbol name SYMBOL@ or SYMBOL are searched for.

# **CSEN**

CSECTs *and* ENTRYs with the symbol name SYMBOL@ or SYMBOL are searched for. DBL searches for CSECTs first. If no CSECT is found, it searches for ENTRYs.

# **MODULE**

Only modules with the module name SYMBOL@ or SYMBOL are searched for.

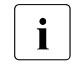

Fig. A search for any already loaded CSECT or ENTRY names does not take place. In this way, repeated BIND calls can lead to multiple loading, which can result in BLS0339 messages.

# **TSTOPT=**

Specifies whether symbolic addresses in the source program may be used for debugging with AID. Only programs for which test and diagnostic information (LSD) has been generated during compilation may be debugged using symbolic addresses. For this purpose certain compiler options must be set when compiling the source program (refer to user guide for the relevant compiler or assembler). If the TSTOPT operand is not specified, the value set with the START-EXECUTABLE-PROGRAM or LOAD-EXECUTABLE-PROGRAM (or START-PROGRAM or LOAD-PROGRAM) load call is used as the default value.

# **\*DBLOPT**

The parameter value is taken from the last call of the MODIFY-DBL-DEFAULTS command. If a value for the parameter has not yet been set using the MODIFY-DBL-DEFAULTS command, TSTOPT=NONE applies.

# **NONE**

Test and diagnostic information (LSD) is not taken into account.

# **AID**

Permits symbolic addresses from the source program to be used when debugging the program with AID (see the "AID" manual [[3](#page-1158-0)]). This entry is valid only if LDINFO=DEF or LDINFO=REF is specified at the same time.

# **UNIT@=**

Specifies the address of a field containing the name of the load unit. The name can be used in subsequent **UNBIND** macros.

If the operand is not given, the name defined via SYMBOL@ or SYMBOL will be used.

# **addr**

Address of an auxiliary field which contains the field address searched for. May be specified only if MF=M.

# **(r)**

 $r =$  register containing the field address searched for. May be specified only if  $MF=M$ .

# **label**

Symbolic field address. May be specified only if MF=S or MF=L.

# **UNIT=name**

May be specified only if MF=S or MF=L.

Explicit specification of the name of the load unit. The name may be up to 32 characters long.

# **UNRES=**

Specifies how unresolved external references are to be handled. All unresolved external references will be output to the SYSOUT system file, with external dummy sections (XDSECs-R) being listed separately.

If the UNRES operand is not specified the value set in the START-EXECUTABLE-PROGRAM or LOAD-EXECUTABLE-PROGRAM (or START-PROGRAM or LOAD-PROGRAM) load call will be used as the default value.

# **\*DBLOPT**

The parameter value is taken from the last call of the MODIFY-DBL-DEFAULTS command. If a value for the parameter has not yet been set using the MODIFY-DBL-DEFAULTS command, the value that follows \*DBLOPT in the syntax definition applies.

# **STD**

Unresolved external references (except for external dummy sections (XDSECs-R)) will be given an address which is specified in the ERREXIT operand.

# **DELAY**

Unresolved external references will be resolved at a later time. This operand is valid only in combination with LDINFO=REF.

DBL stores the unresolved external references in the link context. When the next load unit is loaded in the context DBL attempts to resolve the stored external references with CSECTs and ENTRYs from this load unit at the end of the loading operation. This

process is repeated each time a new load unit is loaded for as long as the context exists. External dummy sections (XDSEC-Rs) cannot be stored.

When stored in the context, the unresolved external references are given a (provisional) address which is specified in the ERROR-EXIT operand.

# **DELAYWARN**

Specified only in conjunction with INTVERS=SRVxxx, where  $xxx \geq 004$ . The behavior is like UNRES=DELAY. In addition, when unresolved external references occur, a corresponding return code is issued.

UNRES=DELAYWARN is also a prerequisite for USRUNRI=DELAY.

# **ABORT**

Unresolved external references are not allowed. Loading of the current load unit will be aborted.

# **USRMAP@=**

Address of a user-defined data area to which information of the DBL map which is defined with the USRMAPI operand (only in conjunction with INTVERS=SRVxxx and  $xxx \ge 005$ ) is to be output. The data area must be aligned on word boundary. The length of the area must be transferred with the USRMAPL operand. You can also obtain the layout of the information with

BIND MF=D,XPAND=USRMAP,INTVERS=SRV005.

This specification is ignored if USRMAPI=NONE.

# **addr**

Address of an auxiliary field which contains the address of the data area. May be specified only if MF=M.

# **(r)**

 $r =$  register containing the address of the data area. May be specified only if  $MF=M$ .

# **label**

Symbolic address of the data area. May be specified only if MF=S or MF=L.

# **USRMAPI=**

Determines which part of the DBL map is to be output to a data area whose address the user transfers with the USRMAP@ operand (only in conjunction with INTVERS=SRVxxx and  $xxx \ge 005$ ).

# **NONE**

The DBL map is not output to a user-defined data area.

# **STD**

The header of the DBL map and the information on load unit and modules are output to a user-defined data area, but no information on CSECTs and ENTRYs.

# **ALL**

The entire DBL map (as with SYSOUT) is output to a user-defined data area.

### **USRMAPL=integer 1..21474836479**

Length of the user-defined data area whose address is transferred with the USRMAP@ operand (only in conjunction with INTVERS=SRVxxx and xxx  $\geq$  005). The length must be specified in bytes. It must (for the minimum information) be at least 248 bytes for INTVERS=SRV005 and 336 bytes for INTVERS=SRV006.

This specification is ignored if USRMAPI=NONE.

#### **USRUNR@=**

Address of a user-defined data area to which a list of the unresolved external references is to be output (only in conjunction with INTVERS=SRVxxx and  $xx \ge 005$ ). The data area must be aligned on word boundary. The length of the area must be transferred with the USRUNRL operand.

The information output mainly consists of a list header, the length of the information output and the number of unresolved external references, and a list of records, each of which define one of these external references.

The layout of the area can be generated with BIND MF=D, XPAND=USRUNR, INTVERS=SRVxxx where  $xxx \geq 005$ . The layout depends on the version (INTVERS operand).

#### **addr**

Address of an auxiliary field which contains the address of the data area. May be specified only if MF=M.

#### **(r)**

 $r =$  register containing the address of the data area. May be specified only if  $MF=M$ .

#### **label**

Symbolic field address of the data area. May be specified only if MF=S or MF=L.

#### **USRUNRI=**

Determines which unresolved external references are to be output to the data area whose address the user transfers with the USRUNR@ operand (only in conjunction with INTVERS=SRVxxx und  $xxx \ge 006$ ).

The specification is ignored if USRUNR@ is not specified.

# **STD**

The external references from the current load operation which remain unresolved are output to the user-defined data area.

#### **DELAY**

The external references from earlier load operations (with UNRES=DELAY) which remained unresolved are output to the user-defined data area.

When USRUNRI=DELAY, UNRES=DELAYWARN must also be specified.

# **BOTH**

Both types of unresolved external references are output to the user-defined data area.

When USRUNRI=BOTH, UNRES=DELAYWARN must also be specified.

# **USRUNRL=integer 1..21474836479**

Length of the user-defined data area whose address is transferred with the USRUNR@ operand (only in conjunction with INTVERS=SRVxxx and  $xxx \ge 005$ ). The length must be specified in bytes. It must (for the output header) be at least16 bytes for INTVERS=SRV005 and 20 bytes for INTVERS=SRV006.

This specification is ignored if USRUNR@ is not specified.

# **VERS@=**

Specifies the address of a field containing the element version of the element defined by SYMBOL@ or SYMBOL. If SYMTYP=ANY is specified, the VERS@ operand is taken into account only if the object name (SYMBOL@ or SYMBOL) refers to a module in a program library (type R or type L). If a CSECT or ENTRY name is specified, the VERS@ operand is ignored. If the operand is not specified, the default value for the highest element version in program libraries is used (see the "LMS" manual [\[29\]](#page-1160-0)).

# **addr**

Address of an auxiliary field which contains the field address searched for. May be specified only if MF=M.

# **(r)**

 $r =$  register containing the field address searched for. May be specified only if  $MF=M$ .

# **label**

Symbolic field address. May be specified only if MF=S or MF=L.

# **VERS=version**

May be specified only if MF=S or MF=L. Explicit specification of the element version. The name may be up to 24 characters long.

# **XPAND=**

Specified only with MF=D. Determines the layout of the data area to be generated.

# **PARAM**

Generates the layout of the parameter list for calling the BIND macro.

# **XRC**

Generates the layout for the extended return code.

# **USRMAP**

Specified only in conjunction with INTVERS=SRVxxx and  $xx \ge 005$ . Generates the layout for the data area to which the DBL map can be output (see USRMAPI, USRMAP@ and USRMAPL operands).

### **USRUNR**

Specified only in conjunction with INTVERS=SRVxxx and  $xx \ge 005$ . Generates the layout for the data area to which a list of the unresolved external references can be output (see USRUNR@, USRUNRI and USRUNRL operands).

#### **XRC=**

Specifies the address of a field containing the **extended return code**. The address must be aligned on a word boundary. The field has the following format:

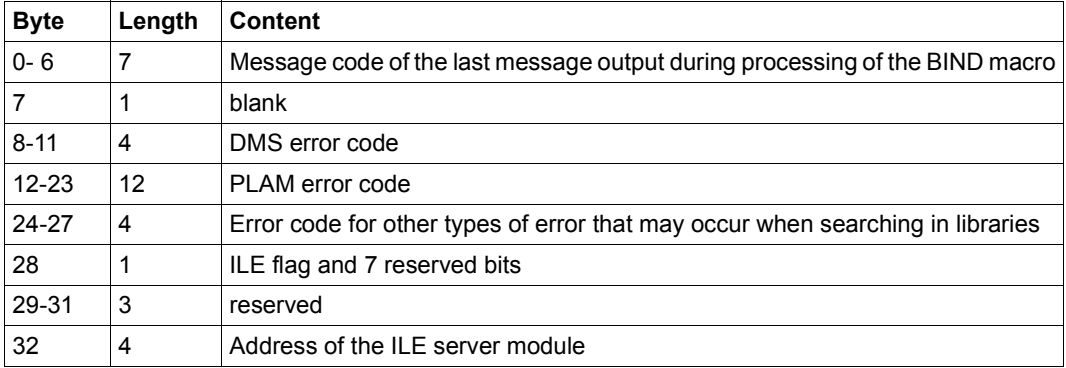

#### **addr**

Address of an auxiliary field which contains the field address searched for. May be specified only if MF=M.

# **(r)**

 $r =$  register containing the field address searched for. May be specified only if  $MF=M$ .

# **label**

Symbolic field address. May be specified only if MF=S or MF=L.

# **XRCL=**

Defines the length of the field specified in XRC. Depending on the length set, DBL transfers all or only some of the possible information.

# **28**

The XRC field is 28 bytes long. No information about ILEs will be transferred.

# **36**

The XRC field is 36 bytes long. All information, including ILE information, will be transferred.

### **Notes on the macro call**

- Modules or control sections (CSECTs) which have already been loaded once in the link context are not loaded a second time by DBL. With BRANCH=YES DBL branches to the address of the symbol (CSECT or ENTRY) that was loaded. With BRANCH=NO processing is continued with the next instruction in the calling program.
- CSECTs or COMMONs which have names consisting of blanks are given the default name "%CSECT" or "%COM".
- If an LLM containing no relocation information cannot be loaded at a suitable address an error condition is produced.
- When loading the load unit DBL attempts to resolve unresolved external references from a previous load unit which were stored in the link context (UNRES=DELAY operand) for the current load unit.
- The OPEN mode for the program libraries and elements is determined by the value defined with the system parameter BLSOPENX (see the "Introduction to System Administration" manual [\[10](#page-1159-0)]).
- The ALTLIB=YES and LIBNAM@/LIBNAM/LIBLINK operands may be specified together in the same macro. If, however, the main library specified by the LIBNAM@/LIBNAM/LIBLINK operand is not present, DBL aborts the processing. Specifying ALTLIB=YES is no substitute for a missing or invalid main library.
- If the specified program version has not yet been loaded but a program with this name already exists in the link context (see CONTEXT operand), loading is rejected because of the name conflict.
- When a REP file (REPFILE, REPFIL@) is specified, DBL can also process an associated NOREF file provided the name convention for BS2000-REP files is adhered to: either the NOREF file name includes the element "SYSNRF" (instead of SYSREP), or the NOREF file has the same name as the main library with the extension ".NOREF". NOREF files must have the same format in the user environment as in the system environment.
- When BIND MF=D,XPAND=USRMAP is specified, the same prefix must be specified as for BIND MF=D,XPAND=PARAM.
- If the user-defined output area for the DBL map (USRMAPI, USRMAP@ and USRMAPL operands) is too small to contain all the information, a return code (X'08010129') is entered in the map header. Output is aborted, but the load operation is continued.
- The list of unresolved external references or external references from earlier load operations (with UNRES=DELAY) which remained unresolved (if there is one) is output to the area defined with USRUNR@, USRUNRI and USRUNRL. This output is independent of the UNRES operand. If the area that is to contain all the information is

too small, a return code (X'0801012D') is entered in the map header. Output is aborted, but the load operation is continued. If all external references have been resolved, 0 is entered in the map header.

– When SYMBOL=\*ALL or SYMBOL=name is specified and the last character of name being the wildcard symbol "\*", the result of the load process is a socalled list name unit. For details, see the "BLSSERV" manual [[4](#page-1158-1)].

#### **Format of the name structure in the parameter list of the BIND macro**

DBL manages the various names defined in the **BIND** macro with the aid of the **BIND** macro parameter list. For each name the parameter list contains a pointer which points to the address of the associated name field (see figure on the next page). Except for SYMBOL@ all names are optional. If a name is not defined in the macro the macro sets the associated pointer to the address value X'FFFFFFFF'.

A name can also be explicitly specified in the macro. In this case the names are entered in the parameter list.

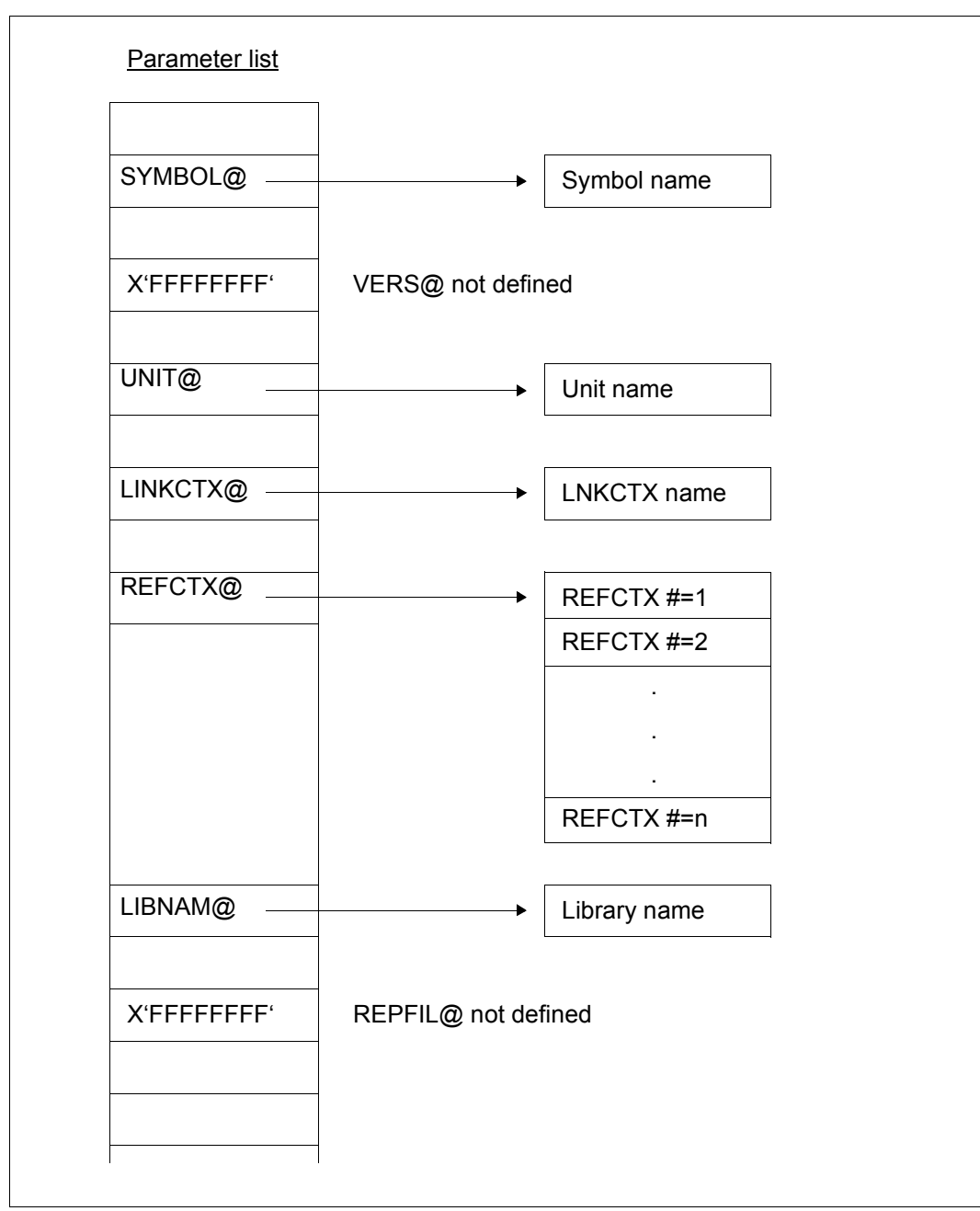

Figure 23: Name structure in the parameter list of the BIND macro

#### **Search strategy**

DBL searches in various containers for the object defined using SYMBOL@ and SYMTYP. If a suitable object is found in a container it is inserted in the load unit, the load unit is loaded and the start address passed to the user via the SYMBLAD field.

The search operation is performed in the following stages:

- 1. Search in the link context. The reference context is not searched.
- 2. Search in the user's shared code that was loaded into a common memory pool by means of the **ASHARE** macro of DBL. The search can be restricted to memory pools with a particular scope or suppressed in its entirety (SHARE-SCOPE operand).
- 3. Search in the shared code in the system address space in which nonprivileged subsystems are loaded (see the "Subsystem Management" manual [[12\]](#page-1159-1)). The user can suppress searching in nonprivileged subsystems by specifying SHARE-SCOPE  $\neq$ SYSTEM in the load call.
- 4. Search libraries which the user specified with the LIBNAM@ or LIBNAM or LIBLINK operand in the load call.
- 5. Search alternate (system) libraries assigned using the file link name BLSLIBnn (where  $00 \leq nn \leq 99$ ) or \$BLSLBnn. The libraries are searched in ascending numerical order (by "nn"). The alternate system libraries \$BLSLB00..49 are searched first, followed by the alternate libraries BLSLIB00..99, and finally, the remaining alternate system libraries \$BLSLB50..99.

The system and/or user tasklibs can be searched, depending on the operand ALTLIB.

The user can suppress searching in alternate libraries by specifying the ALTLIB=NO operand in the load call.

#### *Note*

For list name units, no names in the link context or shared code are searched for as these names are element names and not symbol names.

For details, see the "BLSSERV" manual [[4](#page-1158-1)].

# **Return information and error flags**

The start address of the load unit is transferred to the field specified with the SYMBLAD operand. The high-order bit of the transferred start address indicates which addressing mode has to be set (bit = 1 for 31-bit addressing, bit = 0 for 24-bit addressing).

**Standard** header:

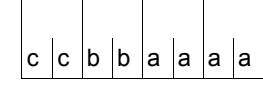

The following return code relating to the execution of the BIND macro is transferred in the standard header (cc=Subcode2,bb=Subcode1,aaaa=Maincode).

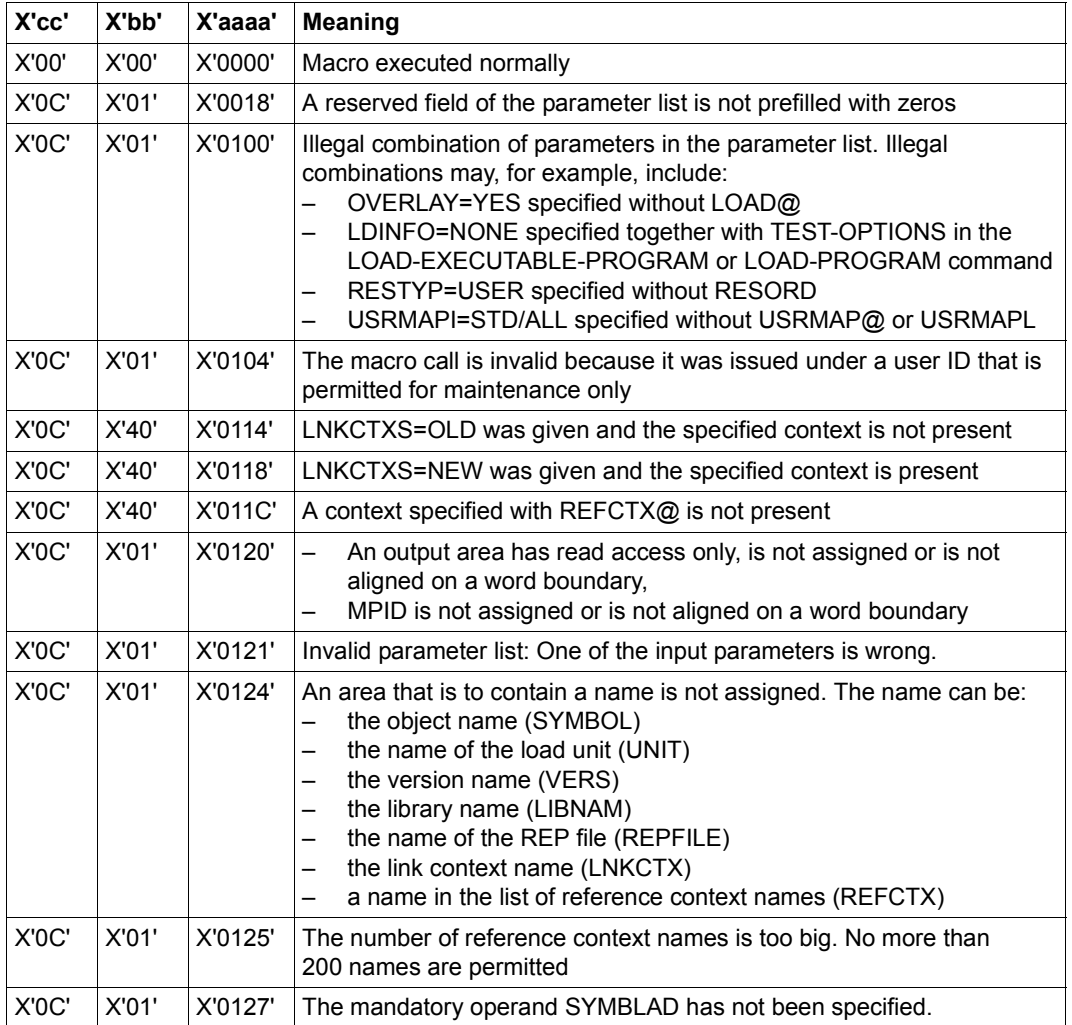

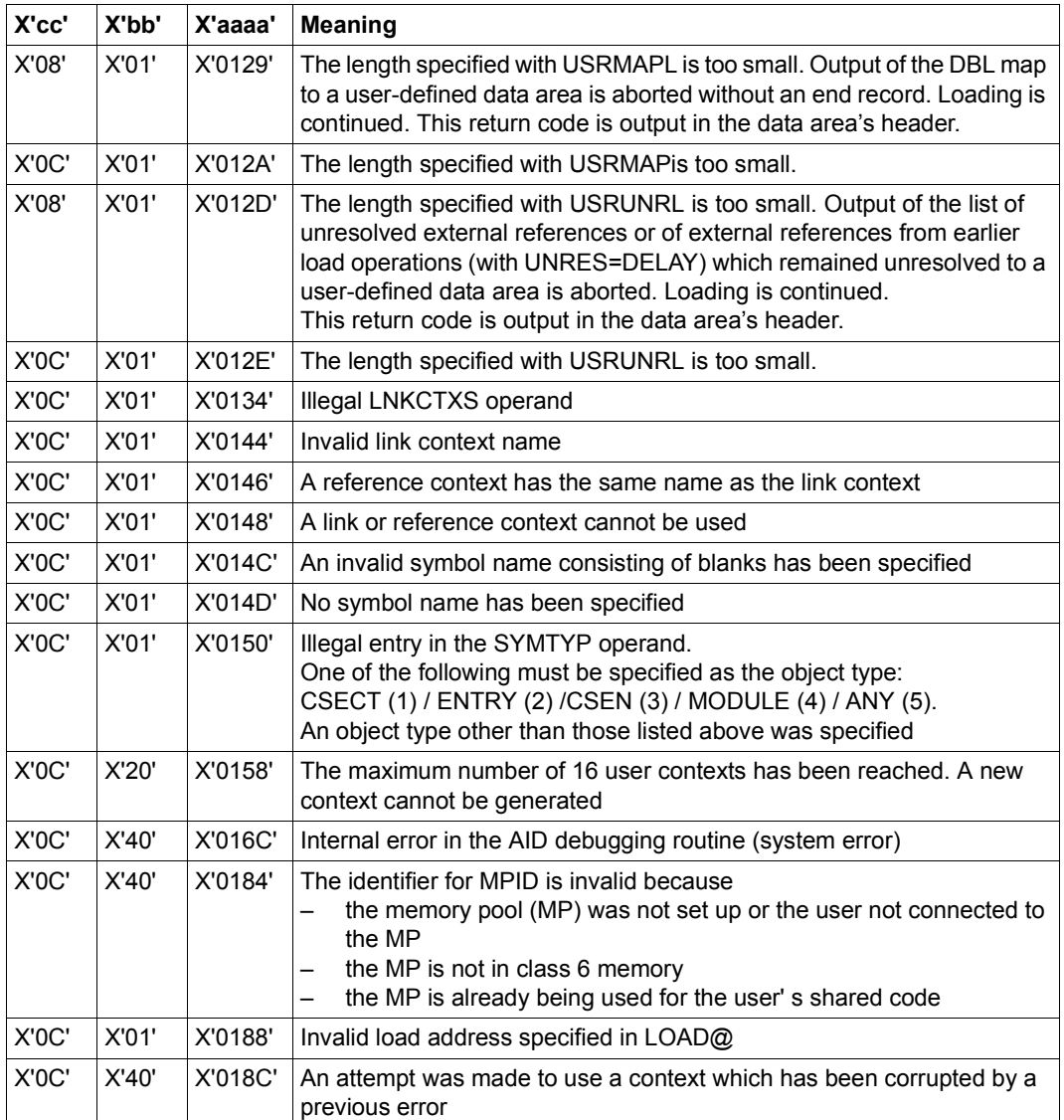

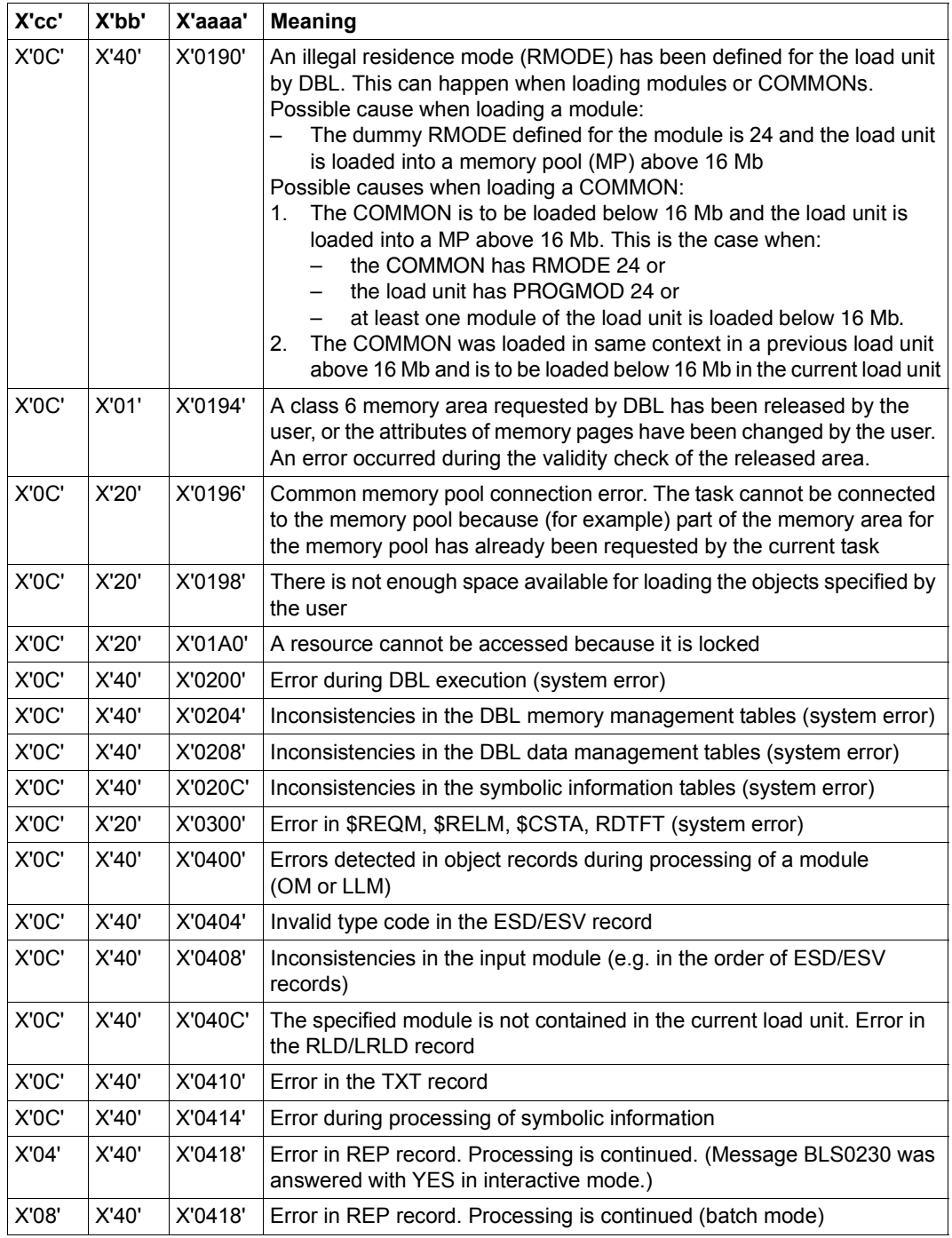

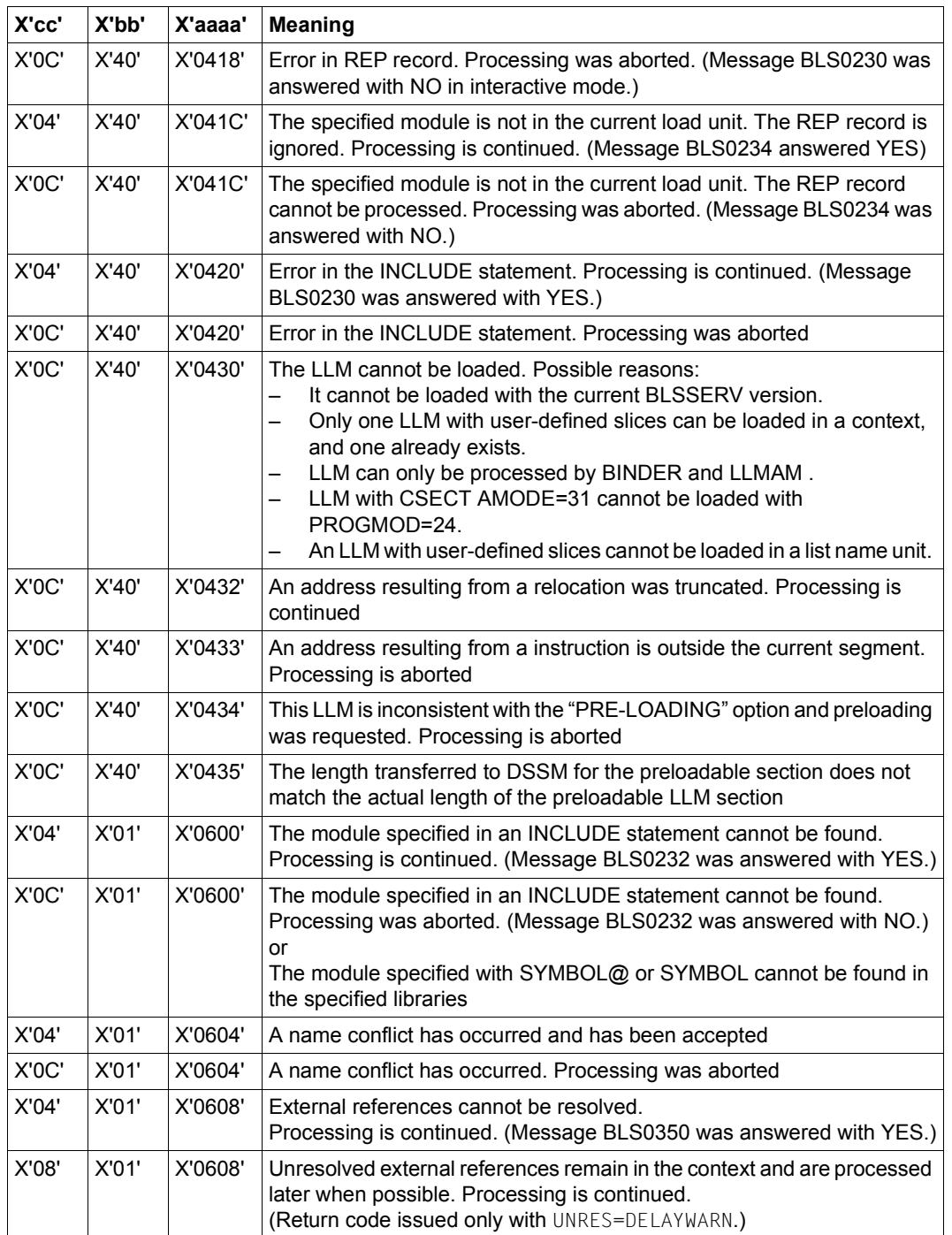

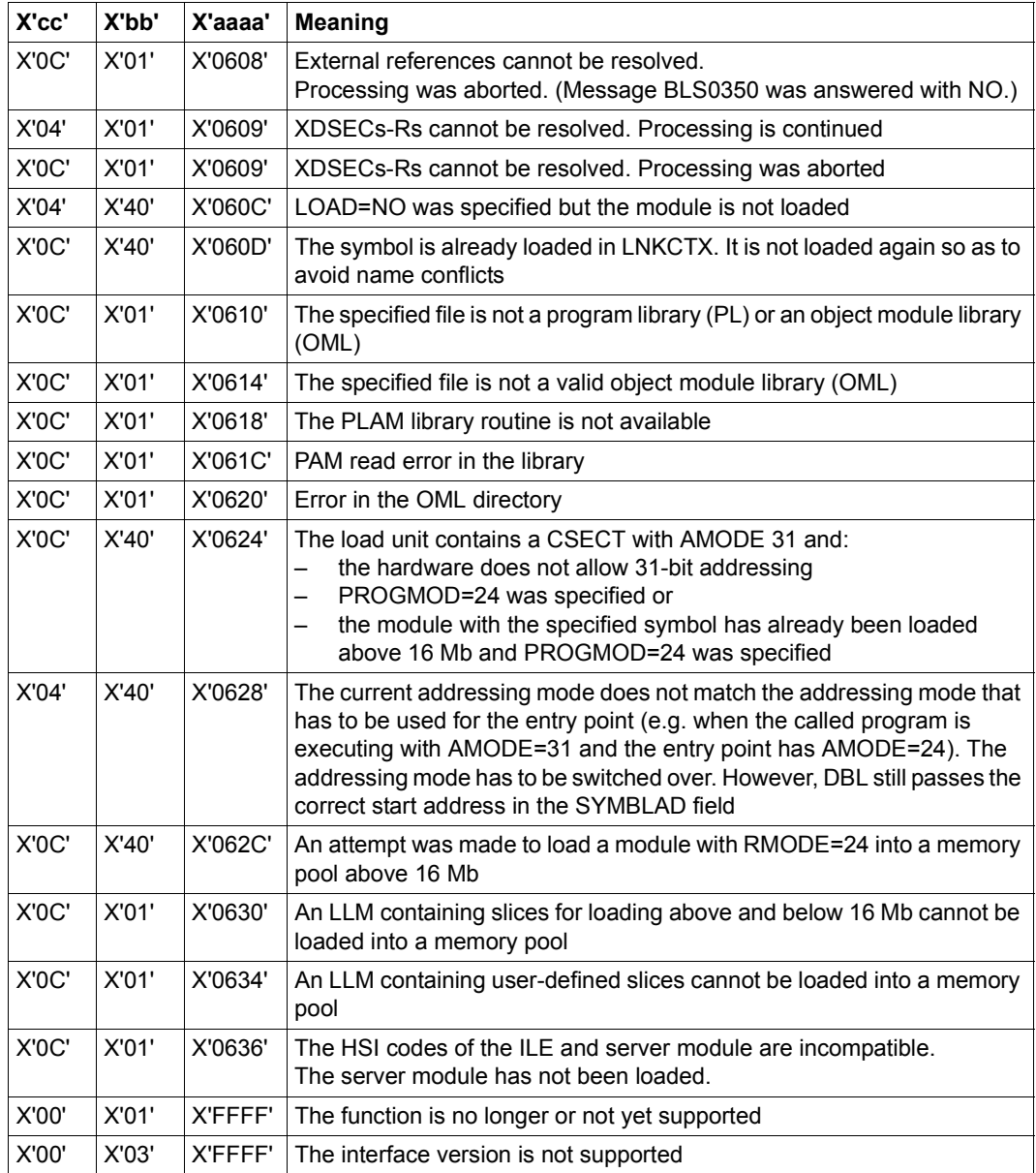

Other return codes which, in accordance with conventions, apply to all macros are given in the [table "Standard return codes" on page 43.](#page-42-0)

# **Example**

During the BIND1 program run, a **BIND** macro is issued to load a second CSECT, BIND2, as an overlay. BIND2 is stored as an LLM in library MACEXMP.LIB. Both CSECTs are to execute in 31-bit addressing mode. BIND1 is to be loaded below, and BIND2 above, the 16-Mb boundary. After the **BIND** macro is called BIND2 is to execute first.

#### *Program BIND1*

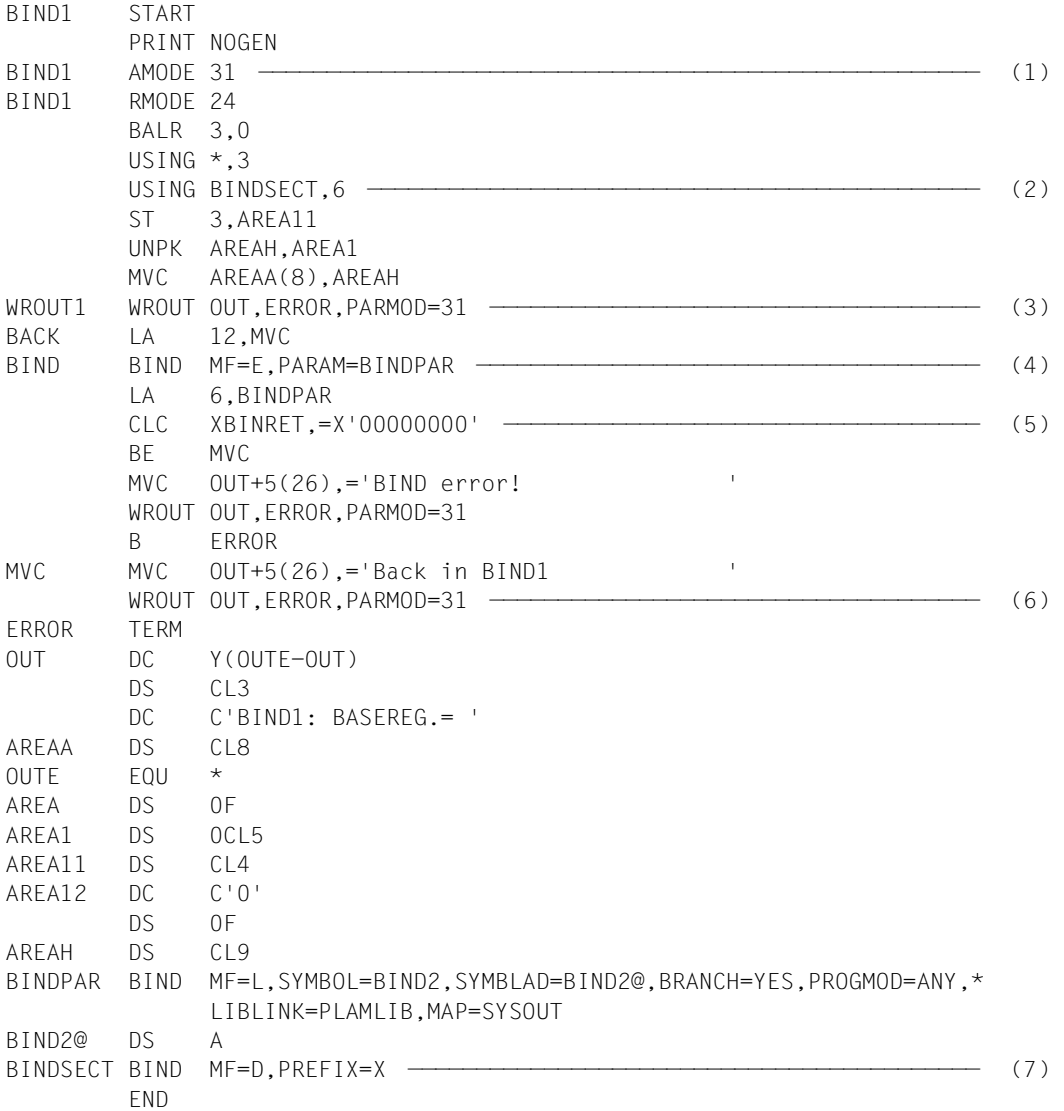

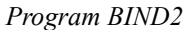

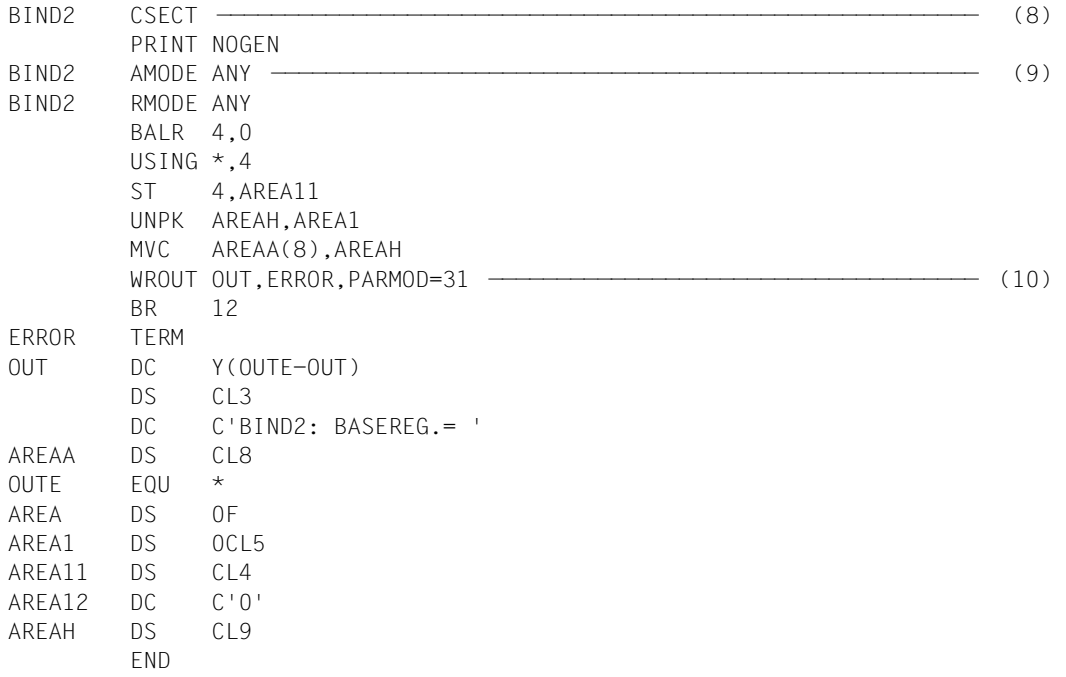

- (1) The AMODE=31 attribute is defined for program segment BIND1. The RMODE=24 attribute means that BIND1 will always be loaded below the 16Mb boundary.
- (2) Register 6 is assigned by the assembler as the base address register for addressing the DSECT for the operand list of the **BIND** macro, which is generated at the symbolic address BINDSECT as a result of a **BIND** macro specifying MF=D.
- (3) The contents of the base register for BIND1 are output to indicate the addressing mode and the load address.
- <span id="page-270-0"></span>(4) The **BIND** macro is called in its E form at the symbolic address BIND. At this point in the program, therefore, only the instruction part is generated. The associated operand list is created at the symbolic address BINDPAR by means of a **BIND** macro specifying MF=L. As a result of the operand values specified in the list, the **BIND** macro causes the following to happen at program runtime:
	- the CSECT BIND2 (SYMBOL=BIND2,SYMTYP=CSECT) is reloaded from the library assigned with the link name PLAMLIB (LIBLINK=PLAMLIB),
	- the start address of BIND2 is stored in field BIND2@ (SYMBLAD=BIND2@),
	- the 31-bit addressing mode is set for BIND2 (PROGMOD=ANY),
	- a DBL map is output to SYSOUT (MAP=SYSOUT), and
	- the program run is continued in BIND2 after BIND2 has been loaded (BRANCH=YES).
- (5) Following execution of the **BIND** macro, a check is made to verify that the XBINRET field of the standard header contains the return code X'00000000', which indicates error-free execution of the macro. The name XBINRET originates from the DSECT that was generated under the symbolic address BINDSECT as a result of a **BIND** macro specifying MF=D and PREFIX=X (see [\(7\)](#page-271-0)). This DSECT describes the layout of the operand list of the **BIND** macro. The symbolic names of the DSECT can be used for addressing within the operand list once the assigned base address register (in this case, register 6) has been loaded with the start address of the operand list (in this case, BINDPAR).
- (6) A message is written to SYSOUT to indicate that the program run is continued in BIND1 following execution of BIND2.
- <span id="page-271-0"></span>(7) The **BIND** macro specifying MF=D generates a DSECT which describes the layout of the operand list of the **BIND** macro. The PREFIX=X operand causes the letter X to be prefixed to all symbolic names in this DSECT (field names and equates).
- (8) The CSECT statement defines the program segment BIND2.
- (9) AMODE=ANY indicates to the operating system that BIND2 can execute in 24-bit or 31-bit addressing mode.
- (10) The contents of the base register for BIND2 are output to indicate the addressing mode and the load address.

#### *Runtime log*

```
/start-assembh
% BLS0500 PROGRAM 'ASSEMBH', VERSION '<ver>' OF '<date>' LOADED
% ASS6010 <ver> OF BS2000 ASSEMBH READY 
//compile source=*library-element(macexmp.lib,bind1), - ——————————————— (11) 
// compiler-action=module-generation(module-format=llm), -
// module-library=macexmp.lib, -
// listing=parameters(output=*library-element(macexmp.lib,bind1))
% ASS6011 ASSEMBLY TIME: 557 MSEC
% ASS6018 0 FLAGS, 0 PRIVILEGED FLAGS, 0 MNOTES
% ASS6019 HIGHEST ERROR-WEIGHT: NO ERRORS
% ASS6006 LISTING GENERATOR TIME: 84 MSEC
//compile source=*library-element(macexmp.lib,bind2), - ——————————————— (12) 
// compiler-action=module-generation(module-format=llm), -
// module-library=macexmp.lib, -
// listing=parameters(output=*library-element(macexmp.lib,bind2))
% ASS6011 ASSEMBLY TIME: 270 MSEC
% ASS6018 0 FLAGS, 0 PRIVILEGED FLAGS, 0 MNOTES
% ASS6019 HIGHEST ERROR-WEIGHT: NO ERRORS
% ASS6006 LISTING GENERATOR TIME: 82 MSEC
//end
% ASS6012 END OF ASSEMBH
```

```
/add-file-link link-name=plamlib,file-name=macexmp.lib ———————————————— (13) 
/start-executable-program library=macexmp.lib, - —————————————————————— (14) 
/ element-or-symbol=bind1,prog-mode=*any
% BLS0523 ELEMENT 'BIND1', VERSION '@' FROM LIBRARY
    ':2OSG:$QM212.MACEXMP.LIB' IN PROCESS
% BLS0524 LLM 'BIND1', VERSION ' ' OF '<date> <time>' LOADED
BIND1: BASEREG.= 80000002 ————————————————————————————————————————————— (15) 
- (16) - (16)
############################### A D B L M A P #############################
\# \qquad \qquad \qquad \qquad \qquad \qquad \qquad \qquad \qquad \qquad \qquad \qquad \qquad \qquad \qquad \qquad \qquad \qquad \qquad \qquad \qquad \qquad \qquad \qquad \qquad \qquad \qquad \qquad \qquad \qquad \qquad \qquad \qquad \qquad \qquad \qquad 
\# LOAD UNIT: BIND2. . . . . . . . . . . . . LOAD INFO =DEF \## VERSION : ~ LOAD TIME =<date> <time> #
# CONTEXT : LOCAL#DEFAULT. . . . . . . . . TEST OPTION=NONE #
\# \qquad \qquad \qquad \qquad \qquad \qquad \qquad \qquad \qquad \qquad \qquad \qquad \qquad \qquad \qquad \qquad \qquad \qquad \qquad \qquad \qquad \qquad \qquad \qquad \qquad \qquad \qquad \qquad \qquad \qquad \qquad \qquad \qquad \qquad \qquad \qquad 
\# llm \;: bind2. . . . . . . . . . . . . BY ATTR / EXPLICIT PLAMLIB \; \## OM : BIND2. . . . . . . . . . . . . STANDARD #
# CSECT : BIND2. . . . . . . . . . . . . @= 1000000 L= 7E #
\# \qquad \qquad \qquad \qquad \qquad \qquad \qquad \qquad \qquad \qquad \qquad \qquad \qquad \qquad \qquad \qquad \qquad \qquad \qquad \qquad \qquad \qquad \qquad \qquad \qquad \qquad \qquad \qquad \qquad \qquad \qquad \qquad \qquad \qquad \qquad \qquad 
# LOAD UNIT STARTING POINT. . . . . . . . . @= 1000000 AMODE=31 HSI=/7500 #
\# \qquad \qquad \qquad \qquad \qquad \qquad \qquad \qquad \qquad \qquad \qquad \qquad \qquad \qquad \qquad \qquad \qquad \qquad \qquad \qquad \qquad \qquad \qquad \qquad \qquad \qquad \qquad \qquad \qquad \qquad \qquad \qquad \qquad \qquad \qquad \qquad 
######################## E N D O F A D B L M A P ######################
BIND2: BASEREG.= 81000002 ————————————————————————————————————————————— (17) 
Back in BIND1 ————————————————————————————————————————————————————————— (18)
```
- (11) Program BIND1 is assembled.
- (12) Program BIND2 is assembled.
- (13) The file link name used in the BIND call ([4](#page-270-0)) is assigned.
- (14) DBL is invoked to link, load and start the program.
- (15) The contents of the base register for BIND1 are output. 31-bit addressing is set (bit  $2^{31}$  = 1); the load address is below the 16-Mb boundary.
- (16) DBL has loaded the CSECT BIND2. A DBL log is written to SYSOUT.
- (17) The contents of the base register for BIND2 are output. 31-bit addressing is set (bit  $2^{31}$  = 1); the load address is above the 16-Mb boundary.
- (18) Following the return from BIND2, the program run is continued in BIND1.

#### **General**

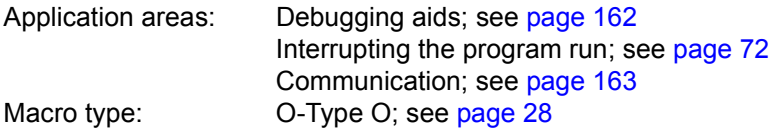

#### **Macro description**

The **BKPT** macro serves to interrupt program execution in order to enter commands. In interactive mode, system commands or IDA commands can be input at the terminal. The program is continued with the RESUME-PROGRAM, %RESUME or %TRACE command. In the case of batch jobs and interactive procedures, commands are processed until the next RESUME-PROGRAM, %RESUME or %TRACE command is encountered.

#### **Macro format and description of operands**

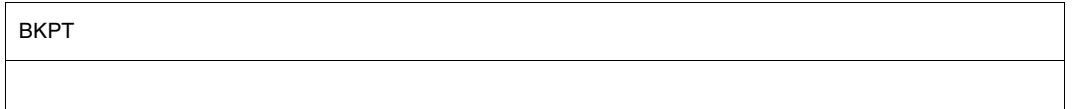

#### **Example**

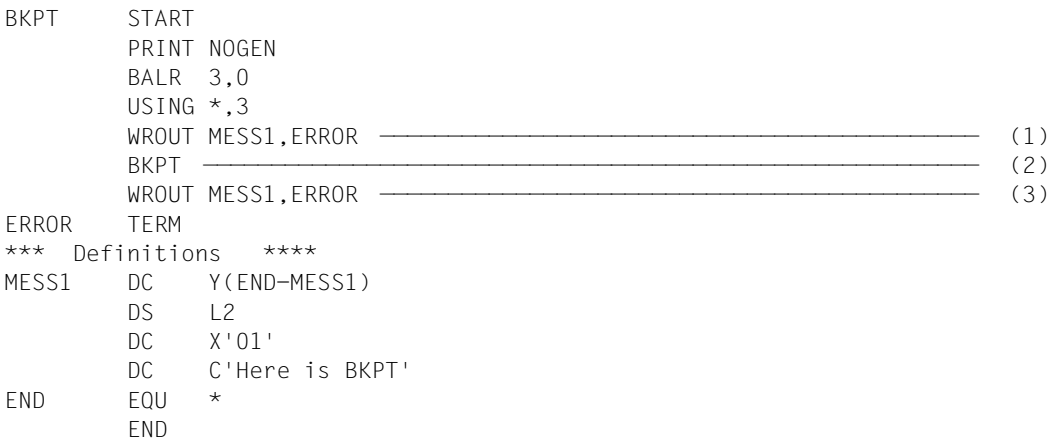

#### *Runtime log:*

```
/start-assembh
% BLS0500 PROGRAM 'ASSEMBH', VERSION '<ver>' OF '<date>' LOADED
% ASS6010 <ver> OF BS2000 ASSEMBH READY 
//compile source=*library-element(macexmp.lib,bkpt), -
// compiler-action=module-generation(module-format=llm), -
// module-library=macexmp.lib, -
// listing=parameters(output=*library-element(macexmp.lib,bkpt))
% ASS6011 ASSEMBLY TIME: 314 MSEC
% ASS6018 0 FLAGS, 0 PRIVILEGED FLAGS, 0 MNOTES
% ASS6019 HIGHEST ERROR-WEIGHT: NO ERRORS
% ASS6006 LISTING GENERATOR TIME: 80 MSEC
//end
% ASS6012 END OF ASSEMBH
/start-executable-program library=macexmp.lib,element-or-symbol=bkpt
% BLS0523 ELEMENT 'BKPT', VERSION '@' FROM LIBRARY
   ':2OSG:$QM212.MACEXMP.LIB' IN PROCESS
% BLS0524 LLM 'BKPT', VERSION ' ' OF '<date> <time>' LOADED
Here is BKPT —————————————————————————————————————————————————————————— (1) 
% IDA0199 PROGRAM BREAK AT ADDRESS X'000014', AMODE=24 ——————————————— (2) 
/show-user-status inf=*prog
NAME TSN TYPE SIZE CURR-CMD
MACTEST 20SE 3 DIALOG1 1 SHOW-USER-STATUS
             PROG::2OSG:$QM212.MACEXMP.LIB(BKPT,@,L)
/resume-program
Here is BKPT —————————————————————————————————————————————————————————— (3)
```
- (1) A message is written to SYSOUT.
- (2) The **BKPT** macro is encountered: program execution is interrupted. The message IDA0199 is output.

Commands can now be input at the user terminal. In this example, the SHOW-USER-STATUS INF=\*PROG command is input. With the RESUME-PROGRAM command the interrupted program is continued from the line after **BKPT**.

(3) A message is written to SYSOUT.

# **CALL – Load segments**

### **General**

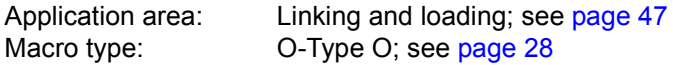

#### **Macro description**

The **CALL** macro enables the user to load a segment that is not yet in memory by specifying a symbol. Subsequent segments within the same path of the overlay structure are loaded automatically.

After loading is completed program execution continues at the specified symbol in the segment just loaded.

#### **Macro format and description of operands**

CALL.

symbol

#### **symbol**

Symbolic address (entry point) within the segment to be loaded.

A 4-byte V-type constant is generated for this symbol. This operand allows the user to implicitly specify the segment to be loaded and, simultaneously, to specify the address at which program execution continues after macro execution.

# **Functional description**

The **CALL** macro (and also the **SEGLD** macro) implements the automatic loading of segments (nonautomatic loading is performed by the **LPOV** macro).

An instruction in the **CALL** macro causes the Assembler to generate a V-type constant from the specified symbolic address. This constant identifies both the segment to be loaded and the address at which program execution continues after loading is completed. Based on this V-type constant in the **CALL** macro and on the CONTROL=YES operand in the PROGRAM control statement (see the "Utility Routines" manual [[27](#page-1160-1)]), the linkage editor generates an overlay control module, required for automatic loading, which satisfies the V-type constant with an address. The **CALL** macro includes a branch to the V-type constant. When **CALL** is to be executed, control is passed to the overlay control module, which performs a check to establish whether the required segment is already in memory. If the segment has already been loaded, program execution will continue at the instruction identified by the operand "symbol". If the segment specified has not yet been loaded, it will be brought into memory together with all segments that are in the same path. After the loading operation the program will continue - in the same way as if no loading had occurred - at the specified address in the segment to be loaded.

### *Notes*

- The overlay structure of a program in which automatic loading of segments is performed should be designed in such a way as to allow for additional memory as required for the overlay control module, for ENTAB and for SEGTAB (see the "Utility Routines" manual [[27\]](#page-1160-1)).
- The **CALL** macro must be contained in a program area covered by a USING statement. As register 15 is used by the **CALL** macro for segment loading (it contains the entry address), it must not be used as the base register for the program section that contains the **CALL** macro.

# **CDUMP2 – Generate user, system or area dump**

The three types of dump supported by **CDUMP2** differ in the scope of the information offered and in the name and the ID for the dump file output. The following sections outline the most important characteristics of area, user, and system dumps:

#### <span id="page-277-0"></span>*Area dump*

Scope of the area dump:

- The areas of the user address space from class 6 memory and class 5 memory which are specified in the **CDUMP2** call, provided the output is not prohibited by the system parameter DUMPCL5P.
- Specially protected pages ("secret pages", **CSTAT** PROTECT=YES macro call) are output only in the scope which is specified by the system parameter DUMPSEPA.
- Other system areas: module AIDSYSD, the area with COMAREA, the TCB and TU-PCB tables (see user dump); in addition - if requested by the MODE=\*EXP operand - all other system areas of the user dump.
- Data spaces (see [section "Extended addressing with data spaces" on page 61](#page-60-0)) to which the **CDUMP2** caller is connected. The caller uses the data area to determine from which areas data spaces are to be saved.
- The output can be controlled with /MODIFY-TEST-OPTIONS USERDUMP-OPTIONS=\*PARAMETERS(...), see the "commands" manual [\[19\]](#page-1159-2).

ID for the area dump file:

- User ID of the task which has called **CDUMP2**, if the user is authorized to read all the data output in the dump.
- SYSUSER system ID if the dump contains read-protected data which the user is not authorized to access (e.g. programs protected by a read password which the user has not entered in the password table of the task).

Name of the area dump file:

- \$userid.SYS.ADUMP[.jobname].tsn.i if the file is entered under the ID of the **CDUMP2** caller.
- \$SYSUSER.SYS.ADUMP[.jobname].tsn.i.userid if the file is entered under the SYSUSER system ID.

Where:

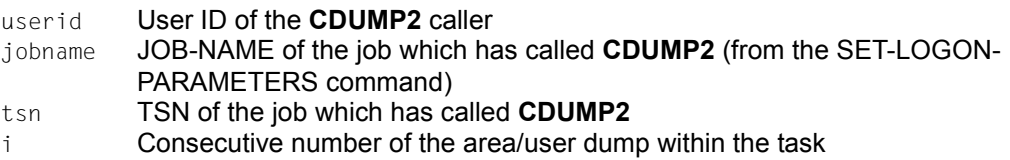

#### <span id="page-278-0"></span>*User dump*

Scope of the user dump:

- Total class 6 and class 5 memory, provided this is not prohibited by the system parameter DUMPCL5P.
- Specially protected pages ("secret pages", **CSTAT** PROTECT=YES macro call) are output only in the scope which is specified by the system parameter DUMPSEPA.
- Other system areas: AIDSYSD module, Trace Dump List; task-specific system tables such as TCB (Task Control Block), TFT (Task File Table), TU-PCB (Process Control Block), TU-AUDIT-TABLE (AUDIT table, see **AUDIT** macro).
- The system trace table is buffered when **CDUMP2** is called and is included in the dump when the dump is created (at the point where it occurs in the system).
- If the error task program counter (PC) indicates the system address space, any pages referenced via general purpose registers and PCs (plus 5 pages preceding and 5 pages following) are also output. If at least one page is present which is privileged but not "common readable", the user dump is output to the ID SYSUSER.
- Data spaces (see [section "Extended addressing with data spaces" on page 61](#page-60-1)) to which the **CDUMP2** caller is connected. The caller uses the DS macro operand to determine whether only specific data spaces, all data spaces or no data spaces are to be saved. If the DS operand is not specified, the value (YES or NO) set in the MODIFY-TEST-OPTIONS command, operand DATA-SPACES=\*YES/\*NO determines the output of data spaces.
- The output can be controlled with /MODIFY-TEST-OPTIONS USERDUMP-OPTIONS=\*PARAMETERS(...), see the "commands" manual [\[19\]](#page-1159-3).

ID for user dump file:

- User ID of the task which has called **CDUMP2** if the user is authorized to read all the data output in the dump and if the dump does not contain referenced pages located in privileged address space and which are not "common readable".
- \$SYSUSER system ID if the dump contains read-protected data which the user is not authorized to access (e.g. programs protected by a read password which the user has not entered in the password table of the task).

Name of the user dump file

- \$userid.DUMP[.jobname].tsn.i if the file is not created under the user ID of the **CDUMP2** caller.
- \$SYSUSER.DUMP[.jobname].tsn.i.userid if the file is not entered under the \$SYSUSER user ID.

For function, see area dump.

#### *System dump*

Users wishing to request a system dump must have set their read privileges to a value m≥3 with /MODIFY-TEST-OPTIONS PRIVILEGE=\*PARAMETERS(READ=m,WRITE=1). They are only authorized to do so if this privilege is granted to them in the user catalog.

A user or area dump can be converted to a system dump if the test privilege has been granted (see above)

- using /MODIFY-TEST-OPTIONS, operand DUMP=\*SYSTEM The message IDA0N45 is suppressed.
- by answering the message IDAN045 with Y, SYSTEM

The operator can control whether the system dump is output to disk, or to tape or magnetic tape cartridge.

If a system dump is abnormally terminated, the message IDA0N99 is output depending on the value of the DUMPCTRL system parameter.

Scope of the system dump:

- Total class 6 memory depending on the value of the system parameter DUMPSREF except the pages which were declared as "secret pages"
- Total class 5, class 3 and class 1 memory except the pages which were declared as "secret pages".
- All data areas from class 4 memory and those pages from class 4 and class 2 memory, covering the 5 pages before and after an address, to which the program counters (PC) from the PCBs and the trace table, and the general purpose registers of the PCBs and the bourse registers of the TCB refer. Exceptions to this are "secret pages".
- Specially protected pages ("secret pages", **CSTAT** PROTECT=YES macro call) are output only in the scope which is specified by the system parameter DUMPSEPA.
- With SNAP, class 1, class 3, and resident class 4 memory is buffered before the dump is actually generated and is then included in the dump.
- The system trace table is buffered when **CDUMP2** is called and is included in the dump when the dump is created (at the point where it occurs in the system).
- Additional system areas: the modules AIDSYSD, EOLDTAB, DMCHD, NSISINF, CLASS2OP; areas with TU-AUDIT, Trace Dump List and the REPLOG and SERSLOG system files; system tables as in user dump.
- Data spaces (see [section "Extended addressing with data spaces" on page 61\)](#page-60-0) that the operating system has defined in the dump creator CDUMP via a privileged interface (\$DMPDEF(I)).

ID for system dump file: \$SYSDUMP

Name of the system dump file:

```
:catid:$SYSDUMP. \left\{ \begin{array}{c} \end{array} \right\}.pc.ec.tsn.date.time
                            ABSOLU
                            module
```
#### Where:

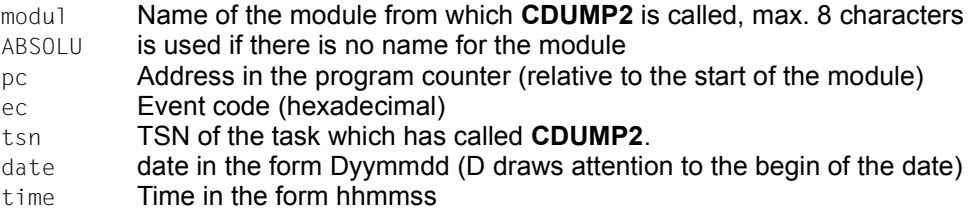

# **Dump output**

● The user can request a dump if /MODIFY-TEST-OPTIONS USERDUMP-OPTIONS=\*PARAMETERS(DUMP=\*YES) was previously specified or if DUMP=\*STD is the default setting. With DUMP=\*YES, the dump will be automatically created, otherwise the following query is issued in response to a dump request: IDA0N45 DUMP DESIRED? REPLY (Y=USER-/AREADUMP TO DISK; Y,<VOLUMETYPE>=USER-/AREADUMP TO TAPE: Y,SYSTEM=SYSTEMDUMP TO DISK;  $N=N()$ 

The user is offered the choice between a user or area dump (response: Y) or a system dump (response: Y,SYSTEM). Only a user who has adequate test privileges can request a system dump. If <VOLUMETYPE> is entered, the dump is output to tape.

● If /MODIFY-TEST-OPTIONS USERDUMP-OPTIONS=\*PARAMETERS(DUMP=\*STD) is set, no memory dump is issued in procedures or in batch mode. The following message appears:

IDA0N48 TASK/SYSTEM SETTINGS PROHIBIT DUMP

- If /MODIFY-TEST-OPTIONS USERDUMP-OPTIONS=\*PARAMETERS(DUMP=\*NO) is set, a dump request is rejected. The following message appears: IDA0N47 DUMP PROHIBITED BY /MODIFY-TEST-OPTIONS COMMAND
- If the user has requested a system dump, the following message is displayed at the console:

IDA0N52 SYSTEM DUMP DESIRED? REPLY (EOT=OUTPUT TO DISK; <VOLUMETYP>=OUTPUT TO TAPE;  $N=N()$ 

The console message IDA0N52 can be suppressed with the system parameters DUMPCTRL and DUMPSD#. In general the message is suppressed if DUMPCTRL is set to "unattended operation" or "error in system task". In addition, DUMPSD# can be used to specify the number of IDA0N52 messages that are not to appear at the console in each session.

If IDAN052 is suppressed, the dump is created automatically. This enables greater consistency in the data in the class 3 and class 4 memories.

- If the memory space available for output of a user or area dump is insufficient, the dump is interrupted with the following message: IDA0N57 INSUFFICIENT DISK SPACE. NO DUMP OUTPUT
- If the **CDUMP2** operands have not been correctly entered, the dump request is rejected with the message

IDA0N46 CDUMP OPERAND LIST INCORRECT OR NOT AVAILABLE. If an error occurs in the system during output of the dump, the following messages – dependent on the error – are output:

- IDA0N63 DMS xxxx ERROR OCCURRED. DUMP PROCESSING CONTINUED Dump processing is continued
- IDA0N61 DUMP PROCESSING ABORTED DUE TO aaa ERROR AT PC=bbb. RC=ccc With a user or system dump, this message is also output to the console and a SERSLOG entry is written simultaneously. With a system dump, the SERSLOG file is included in the dump. Dump processing is aborted.
- Dump output is time-monitored. If the dump cannot be output within 36 minutes, output is aborted.
- Copying of files dumped to tape If files have been dumped to magnetic tape cartridge, they can be copied to disk by means of the COPY-FILE command. The utility routine PERCON cannot be used in this case.

#### *Example*

```
/IMPORT-FILE SUPPORT=*TAPE(VOLUME=<volume>,DEVICE=<device>,-
      FILE-NAME=<original filename>)
```
/ADD-FILE-LINK LINK=DMCOPY11,FILE-NAME=<original filename>,- ACCESS-METHOD=\*UPAM,BUF-LEN=\*STD(2)

```
/ADD-FILE-LINK LINK=DMCOPY22,FILE-NAME=<output filename>,-
      ACCESS-METHOD=*UPAM,BUF-LEN=*STD(2)
```

```
/COPY-FILE FROM-FILE=<original filename>,TO-FILE=<output filename>
```
See also COPY-FILE command in the "commands" manual [\[19](#page-1159-2)].

# **General**

Application area: Debugging aids; see [page 162](#page-161-1) Macro type: Type S, MF format **1**: C/D/L/M/E form; see [page 29](#page-28-0)

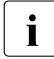

**CDUMP2** always generates a 31-bit interface. To generate a 24-bit interface, the old macro CDUMP (Appendix) must be used.

### **Macro description**

The macro **CDUMP2** generates a dump (in a separate dump task) for the task which has called **CDUMP2**. By specifying the SCOPE operand, the user can determine whether an area dump, a user dump or a system dump is to be output.

The dump is written to the disk unedited as a PAM file (it may be written to magnetic tape or to magnetic tape cartridge). The dump cannot be distributed over several tapes. For analysis and printout the dump can be edited with the software products AID and DAMP (see the "AID" manual [[3](#page-1158-0)] and "Diagnostics Handbook" [\[9\]](#page-1158-2)).

### **Macro formats and description of operands**

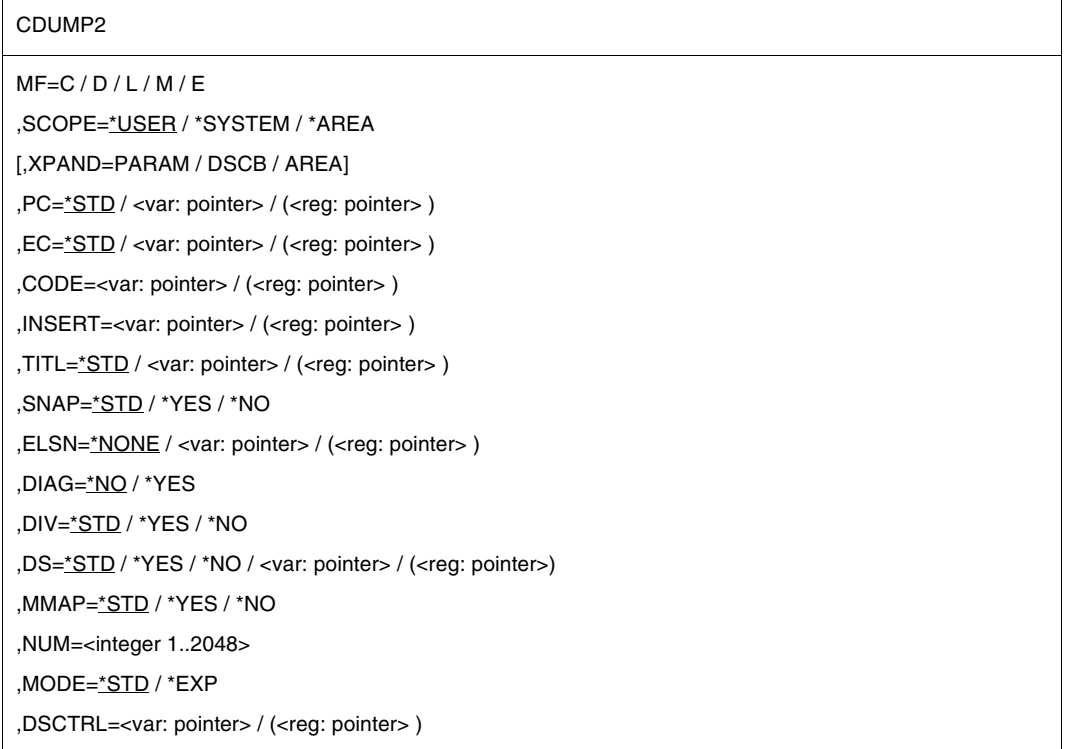

The operands are described in alphabetical order below.

#### **CODE=**

designates a character sequence for identification of the dump;. length = 7 bytes. The character sequence is output in the IDA0N51 message. This operand is only permitted in conjunction with SCOPE=\*USER or SCOPE=\*SYSTEM.

#### **<var: pointer>**

Name of the field with the address of the character sequence; may only be specified in conjunction with MF=M.

#### **(<reg: pointer>)**

Register with the address of the character sequence; may only be specified in conjunction with MF=M.

### **DIAG=**

Determines whether the message IDA0N50 indicating the address of the CDUMP2-SVC is sent to the operator. This operand may be specified only in conjunction with SCOPE=\*SYSTEM.

# **\*NO**

The message IDA0N50 is not output.

### **\*YES**

The message IDA0N50 is output.

#### **DIV=**

Specifies whether DIV windows are to be included in the user dump. This operand may be specified only in conjunction with SCOPE=\*USER, otherwise the value DIV=\*YES is used. See also the [section "Extended addressing with data spaces" on page 61.](#page-60-0)

# **\*STD**

The value set in /MODIFY-TEST-OPTIONS, operand DATA-IN-VIRTUAL determines whether DIV windows are to be included in the user dump (\*YES) or not (\*NO).

# **\*YES**

All DIV windows are to be included in the user dump.

# **\*NO**

No DIV windows are to be included in the user dump.

#### **DS=**

Determines which memory areas of data spaces (DS) are to be included in the user dump. This operand may only be specified in conjunction with SCOPE=\*USER.

The areas of data spaces included in the area dump are the ones that the user has specified in the DSCTRL operand.

In system dumps, only the areas of data spaces that the operating system has defined in in the dump creator CDUMP via a privileged interface (\$DMPDEF(I)) are included. See also the [section "Extended addressing with data spaces" on page 61.](#page-60-0)

# **\*STD**

The value set in /MODIFY-TEST-OPTIONS, operand DATA-SPACES determines whether data spaces are to be included in the user dump (\*YES) or not (\*NO).

# **\*YES**

All data spaces (up to 100 data spaces used by the caller) are to be included in the user dump.

# **\*NO**

No data spaces are to be included in the user dump.

### **<var: pointer>**

Name of the field with the address of the list of data spaces; may only be specified in conjunction with MF=M.

# **(<reg: pointer>)**

Register with the address of the list of data spaces; may only be specified in conjunction with MF=M.

This list contains the SPIDs (8 bytes per entry). The list must end with a zero entry  $(D(0))$ .

# **DSCTRL=**

Points to a data space control block (DSCB). A data space and its associated areas can be defined in the DSCB. DSCTRL must point to the first DSCB. This operand may be specified only in conjunction with SCOPE=\*AREA.

# Data structure of a DSCB:

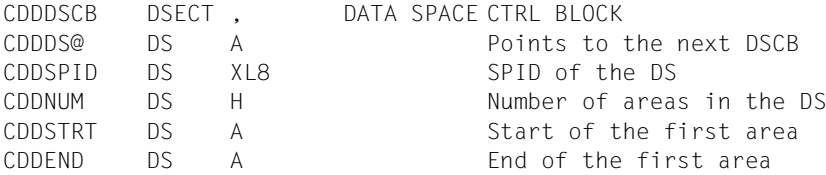

The maximum number of areas in the DSCB is 2048. By chaining DSCBs, users can specify areas of more than one data space of their task. By default, no areas of a data space are specified. See also the [section "Extended addressing with data spaces" on page 61](#page-60-1).

# **<var: pointer>**

Name of the field with the address of the DSCB; may only be specified in conjunction with  $MF=M$ .

# **(<reg: pointer>)**

Register with the address of the DSCB; may only be specified in conjunction with  $MF=M$ .

The following specification obtains the DSECT of a DSCB: CDUMP2 MF=D,XPAND=DSCB The following specification obtains the DSECT of an area: CDUMP2 MF=D,XPAND=AREA

# **EC=**

defines the location from where the event code (interrupt weight) is to be fetched. The event code is output in the IDA0N51 message. This specification is permissible only in conjunction with SCOPE=\*USER or SCOPE=\*SYSTEM; if SCOPE=\*AREA the event code is always fetched from the calling stack.

# **\*STD**

The event code is to be fetched from the caller stack

# **<var: pointer>**

Name of the field with the address of the event code; may only be specified in conjunction with MF=M.

### **<reg: pointer>**

Register with the address of the event code; may only be specified in conjunction with  $MF=M$ 

# **ELSN=**

Specifies the address of a field containing the number of an Error Log Sequence Block to which the caller has written specific data in the error log file. The number is output in the IDA0N51 message..

Field length  $=$  4 bytes, which must be aligned on a word boundary. The number must be entered as a binary digit. This operand is only permitted in conjunction with SCOPE=\*SYSTEM.

# **\*NONE**

An ELSN is not output.

#### **<var: pointer>**

Name of the field with the address of the ELSN; may only be specified in conjunction with MF=M.

#### **(<reg: pointer>)**

Register with the address of the ELSN; may only be specified in conjunction with MF=M.

# **INSERT=**

defines a text to be output with the message IDA0N51. This text could contain more detailed information on the cause of the dump.

The user must place this text, which may be up to 60 characters long, in a data area with the following format:

Byte 1: Length (hexadecimal) of the text to be output (in bytes). If byte 1 has the value 0, no INSERT text is output.

Byte 2 through n (n≤61): Text to be output.

This operand is only permitted in conjunction with SCOPE=\*USER or SCOPE=\*SYSTEM.

### **<var: pointer>**

Name of the field with the address of the text; may only be specified in conjunction with  $MF=M$ 

# **(<reg: pointer>)**

Register with the address of the text; may only be specified in conjunction with MF=M.

### **MF=**

For a general description of the MF operand, its operand values and any subsequent operands (e.g. for a prefix), see [page 29](#page-28-0). The valid MF values are given at the start of the macro description under "Macro type" and are included in the macro format. The following operands must be specified for area dumps: The SCOPE operand if MF=C/D/E, and additionally the NUM operand if MF=C/D. For system dumps, the SCOPE operand is mandatory if MF=C/D/E.

### **MMAP=**

Defines whether memory map pages (data areas for POSIX pages) are to be stored in the dump. This operand is only evaluated if SCOPE=\*USER is also specified. If SCOPE=\*SYSTEM is specified, MMAP=\*YES is assumed.

# **\*STD**

Default value: the value specified in /MODIFY-TEST-OPTIONS, operand MMAP determines whether memory map pages are present in the user dump.

# **\*YES**

All the memory map pages associated with the task are to be included in the user dump.

# **\*NO**

No memory map pages are to be present in the user dump.

# **MODE=**

Defines the scope of the diagnostic data to be output for an area dump. The operand may be specified only in conjunction with SCOPE=\*AREA.

# **\*STD**

Ensures that only the AIDSYSD module and the areas with COMAREA, TU-PCB and TCB are dumped in addition to the specified areas in class 6 and class 5 memory (see the section ["Area dump" on page 278](#page-277-0)).

# **\*EXP**

Initiates dumping of the area with COMAREA and all other system areas as in user dump in addition to the areas specified in class 6 and class 5 memory (see the section ["User dump" on page 279](#page-278-0)).

# **NUM=**

Specifies the number of areas to be dumped. NUM is permissible only in conjunction with MF=L/C/D and only in conjunction with SCOPE=\*AREA The start and end addresses of the areas to be dumped must be entered (dynamically) in the generated data area. The DSECT of the area is generated with CDUMP2 MF=D,XPAND=AREA. If MF=C/D, NUM is mandatory.

#### **<integer 1..2048>**

Number of areas to be dumped as a direct specification; number range: 1..2048.

#### **PC=**

designates a register or field which contains the program counter to be logged.

### **\*STD**

The program counter is to be fetched from the calling stack.

#### **<var: pointer>**

Name of the field with the address of the program counter; may only be specified in conjunction with MF=M.

#### **(<reg: pointer>)**

Register with the address of the program counter; may only be specified in conjunction with MF=M

#### **SCOPE=**

specifies whether a user, system or area dump is to be output.

#### **\*USER**

A user dump is output

#### **\*SYSTEM**

A system dump is output. This specification may only be entered by users with a read test privilege of  $\geq$  3 or for TPR programs

#### **\*AREA**

An area dump is output. The addresses for the areas must be specified immediately after the parameter list. Depending on the number of areas the addresses must be specified in the following sequence: start address, end address, start address, end address, ... start address, end address.

#### **SNAP=**

determines the use of the SNAP to generate a highly consistent system dump. This operand is only permitted in conjunction with SCOPE=\*SYSTEM

# **\*STD**

Means that an associated snap dump, if one exists, is used to create the system dump (if the system dump occurred because of a TPR program error, the system will normally have initiated a SNAP dump for it).

#### **\*YES**

means that CDUMP2 generates a snap dump (unless an associated one already exists) and uses this to create the system dump.

#### **\*NO**

means that CDUMP2 creates the system dump without using an associated snap dump (even though one may exist).
## **TITL=**

defines an additional title line for the memory dump. Length = 132 characters.

# **\*STD**

CDUMP2 generates a standard title line.

### **<var: pointer>**

Name of the field with the address of the title line; may only be specified in conjunction with MF=M.

## **(<reg: pointer>)**

Register with the address of the title line; may only be specified in conjunction with  $MF=M$ .

## **XPAND=**

specifies whether a DSECT is to be generated for the CDUMP2 parameter list, the DSCB, or an area. May only be specified in conjunction with MF=D.

# **PARAM**

A DSECT is generated for the CDUMP2 parameter list.

# **DSCB**

A DSECT is generated for the data space control block.

# **AREA**

A DSECT is generated for an area.

The following specification obtains the DSECT of a DSCB: CDUMP2 MF=D,XPAND=DSCB The following specification obtains the DSECT of an area: CDUMP2 MF=D,XPAND=AREA

#### **Return information and error flags**

The return codes are compatible with those of the old CDUMP macro.

Standard header:

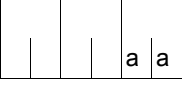

A return code relating to the execution of the CDUMP2 macro is transferred in the standard header (aa=main code).

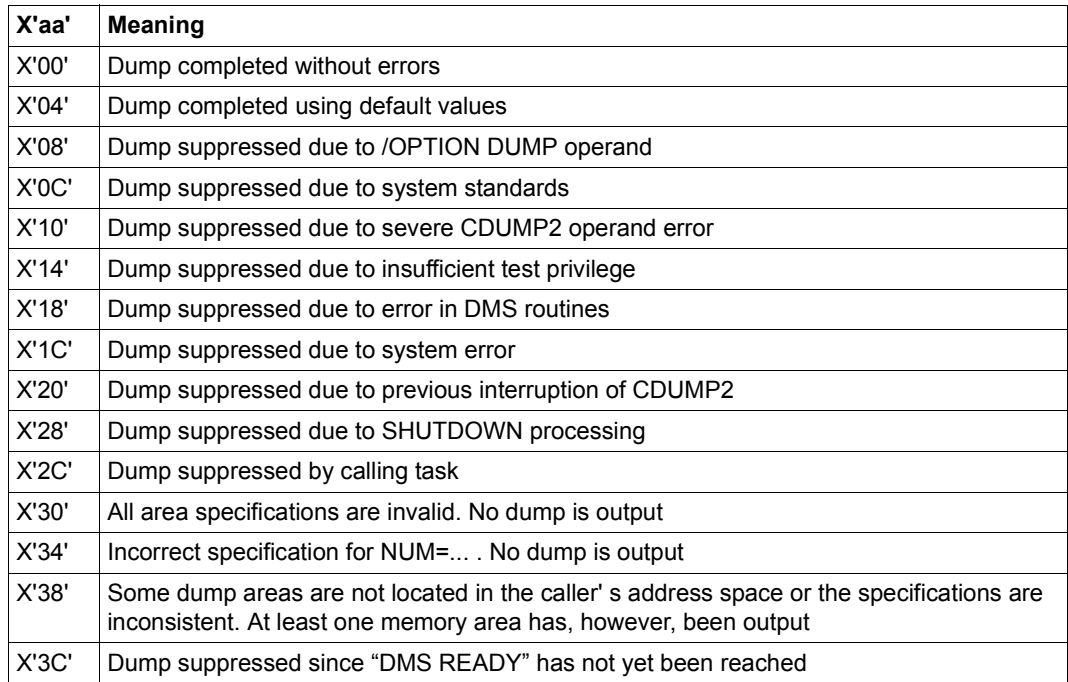

# **Example**

The following program creates a memory pool in class 6 memory and generates a user dump and an area dump.

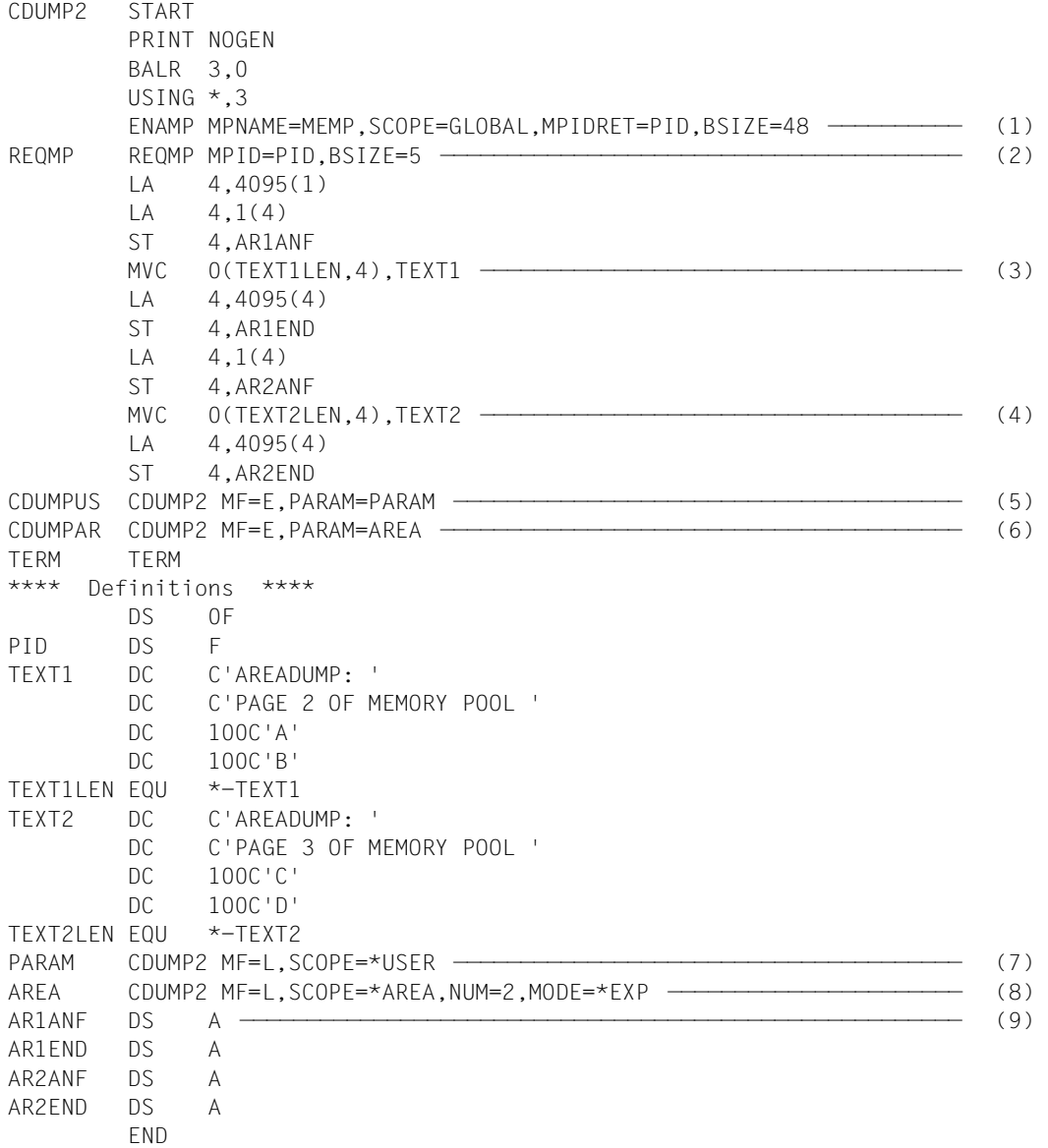

- (1) A memory pool consisting of 48 main memory pages is set up above the 16 Mb boundary. The start address of the memory pool is stored in Register R1.
- (2) Five main memory pages are required from the start address of the main memory pool.
- (3) The text AREADUMP: PAGE 2 OF MEMORY POOL and 100 times A and B are entered in the memory pool.
- (4) The text AREADUMP: PAGE 3 OF MEMORY POOL and 100 times C and D are entered in the memory pool.
- <span id="page-291-2"></span>(5) The **CDUMP2** macro is called in its E form at the symbolic address of the program, CDUMPUS. The associated data area is generated at the symbolic address PARAM by a **CDUMP2** call specifying MF=L (see ([7](#page-291-0))).

The operands specified there cause the macro to output a user user dump when it is executed (SCOPE=\*USER).

- <span id="page-291-3"></span>(6) The **CDUMP2** macro is called again in its E form at the symbolic address of the program, CDUMPAR. In this case the associated data area is generated at the symbolic address AREA by a **CDUMP2** call specifying MF=L (see [\(8\)](#page-291-1)). The operands specified there cause the macro to output an area dump for two areas (NUM=2) when executed in its extended form.
- <span id="page-291-0"></span>(7) Data area for the **CDUMP2** call in ([5](#page-291-2)).
- <span id="page-291-1"></span>(8) Data area for the **CDUMP2** call in ([6](#page-291-3)).
- (9) The addresses for the areas must be specified immediately after the parameter list. Depending on the number of areas the addresses must be specified in the following sequence: start address, end address, start address, end address, ... start address, end address.

*Runtime log:* 

```
/start-assembh
% BLS0500 PROGRAM 'ASSEMBH', VERSION '<ver>' OF '<date>' LOADED
% ASS6010 <ver> OF BS2000 ASSEMBH READY 
//compile source=*library-element(macexmp.lib,cdump2), -
// compiler-action=module-generation(module-format=llm), -
// module-library=macexmp.lib, -
// listing=parameters(output=*library-element(macexmp.lib,cdump2))
% ASS6011 ASSEMBLY TIME: 492 MSEC
% ASS6018 0 FLAGS, 0 PRIVILEGED FLAGS, 0 MNOTES
% ASS6019 HIGHEST ERROR-WEIGHT: NO ERRORS
% ASS6006 LISTING GENERATOR TIME: 82 MSEC
//end
% ASS6012 END OF ASSEMBH
```
/**start-executable-program library=macexmp.lib,element-or-symbol=cdump2** % BLS0523 ELEMENT 'CDUMP2', VERSION '@' FROM LIBRARY ':2OSG:\$QM212.MACEXMP.LIB' IN PROCESS % BLS0524 LLM 'CDUMP2', VERSION ' ' OF '<date> <time>' LOADED % IDA0N51 PROGRAM INTERRUPT AT LOCATION '0000006A (CDUMP2), (CDUMP)' % IDA0N45 DUMP DESIRED? REPLY (Y=USER-/AREADUMP TO DISK; Y,<VOLUMETYPE>= USER-/AREADUMP TO TAPE; Y,SYSTEM=SYSTEMDUMP; N=NO)? **y** ——————————————————————————————————————————————————————————— (10) % IDA0N53 DUMP BEING PROCESSED. PLEASE HOLD ON % IDA0N54 'USERDUMP' WRITTEN TO FILE '\$QM212.DUMP.V.2RCU.00001' —————— (11) % IDA0N55 TITLE: 'TSN-2RCU UID-QM212 AC#-89002 USERDUMP PC-0000006A EC-50 VERS-150 DUMP-TIME 13:47:16 12-01-20' % IDA0N51 PROGRAM INTERRUPT AT LOCATION '00000070 (CDUMP2), (ADUMP)' % IDA0N45 DUMP DESIRED? REPLY (Y=USER-/AREADUMP TO DISK; Y,<VOLUMETYPE>=USER-/AREADUMP TO TAPE; Y,SYSTEM=SYSTEMDUMP; N=NO)? **y** ——————————————————————————————————————————————————————————— (12) % IDA0N53 DUMP BEING PROCESSED. PLEASE HOLD ON % IDA0N54 'AREADUMP' WRITTEN TO FILE '\$QM212.SYS.ADUMP.V.2RCU.00002' — (13) % IDA0N55 TITLE: 'TSN-2RCU UID-QM212 AC#-89002 AREADUMP PC-00000070 EC-50 VERS-150 DUMP-TIME 13:47:22 12-01-20'

- <span id="page-292-0"></span>(10) A user or area dump is output to disk if the response to the query in the message IDA0N45 is Y[ES]. If /MODIFY-TEST-OPTIONS USERDUMP-OPTIONS=\*PARAMETERS(DUMP=\*YES) was issued beforehand, the message IDA0N45 is not output.
- (11) The file containing the user dump is cataloged under the user ID of the caller.
- (12) see [\(10\)](#page-292-0)
- (13) The file containing the area dump is cataloged under the user ID of the caller.

The dumps can be edited for the interactive evaluation or printout with the utility routine DAMP (see "Diagnostics Handbook" [\[9\]](#page-1158-0)).

# **CHKEI – Check event item**

#### **General**

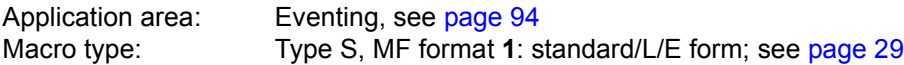

#### **Macro description**

The **CHKEI** macro communicates information to the calling program on the status of the queues associated with the specified event item.

#### **Macro format and description of operands**

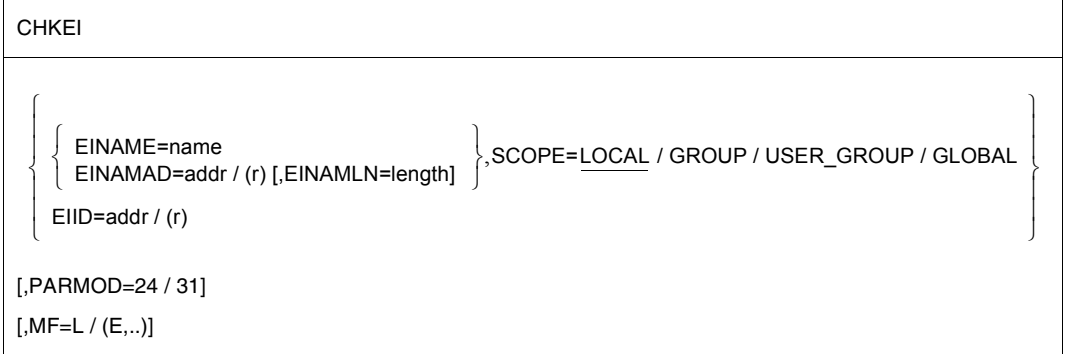

#### **EINAME=name**

Specifies the name of the event item. The event item must already have been enabled before the **CHKEI** macro is issued.

The SCOPE operand must be specified for unique event item identification.

#### **EINAMAD=**

Specifies the event item. The event item is unique only if an additional SCOPE operand has been specified.

#### **addr**

Symbolic address of the field containing the name of the event item.

#### **(r)**

Register containing the address of the field.

## **EINAMLN=**

Specifies the length in bytes of the name of the event item. The length must be at least 1 byte and must not exceed 54 bytes.

If the operand is omitted, the length attribute of the EINAMAD operand is assumed if EINAMAD=addr is specified; if EINAMAD=(r), the maximum length of 54 bytes is assumed.

## **length**

Length of the event item name.

# **SCOPE=**

Specifies the scope of eventing (participants using the event item).

# **LOCAL**

The use of the event item is limited to the calling task.

# **GROUP**

All the tasks with the same user ID as the calling task are participants.

## **USER\_GROUP**

All the tasks, whose user IDs belong to the same user group as the user ID of the creating participant, can be participants.

The operand value assumes the existence of user groups and may therefore only be specified when the SRPM function unit of the SECOS software product is available in the system. This is why the GETUGR macro (see the "SECOS" manual [[14\]](#page-1159-0)) has to check whether SRPM is available prior to a macro call with SCOPE=USER\_GROUP; the program reaction is dependent on the result (return code).

# **GLOBAL**

All the tasks in the system are participants.

# **EIID=**

Specifies the ID of the event item. This ID is supplied to the user by the **ENAEI** macro. If the ID is used instead of the name of the event item, processing is speeded up. The event item is uniquely identified by the ID.

# **addr**

Symbolic address of the field containing the ID.

# **(r)**

Register containing the address of the field.

# **MF=**

For a general description of the MF operand, its operand values and any subsequent operands (e.g. for a prefix), see [page 29](#page-28-1). The valid MF values are given at the the start of the macro description under "Macro type" and are included in the macro format.

#### **PARMOD=**

Controls macro expansion. Either the 24-bit or the 31-bit interface is generated. If PARMOD is not specified here, macro expansion is performed according to the specification for the **GPARMOD** macro or according to the default setting for the assembler (= 24-bit interface).

### **24**

The 24-bit interface is generated. Data lists and instructions use 24-bit addresses (address space  $\leq$  16 Mb).

#### **31**

The 31-bit interface is generated. Data lists and instructions use 31-bit addresses (address space  $\leq$  2 Gb).

#### **Return information and error flags**

Register 1 contains the operand list address (during macro execution) and the number of pending **SOLSIG** or **POSSIG** macros (after macro execution).

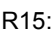

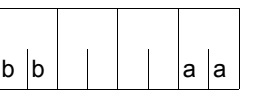

A structured return code (aa=primary return code, bb=secondary return code) relating to the execution of the CHKEI macro is transferred in register R15.

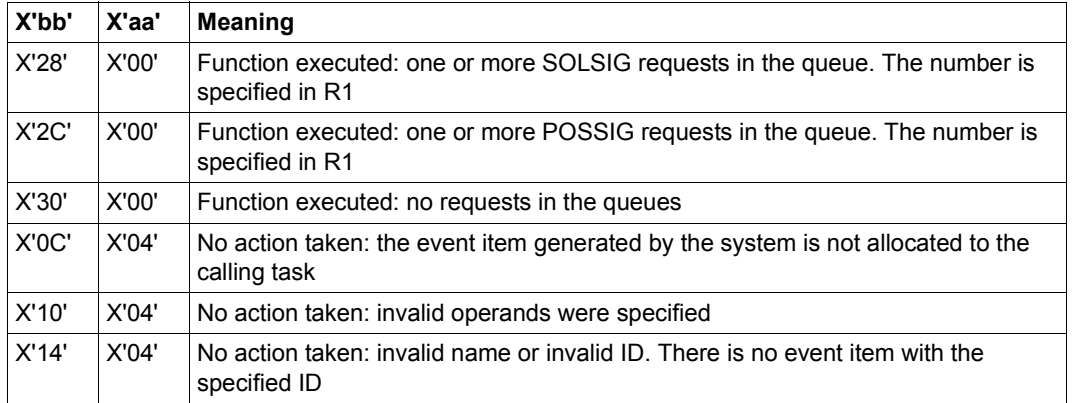

For **examples**, see the sections "[Eventing](#page-93-0)" ([page 106](#page-105-0)) and ["Contingency processes](#page-109-0)" ([page 118](#page-117-0)) and the **SOLSIG** macro description [\(page 816\)](#page-815-0).

# **CHKPRV – Check system privileges**

#### **General**

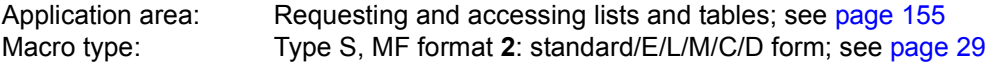

#### **Macro description**

In order to provide better protection for privileged system services against unauthorized access the SECOS software product allows privileges possessed by the holder of the TSOS user ID (system administration) in earlier versions to be assigned to various management facilities, each responsible for a subarea of the system administration. Each of these facilities possesses only the system privileges which it requires for its tasks. Details of how these privileges are distributed can be found in the "SECOS" manual [\[14\]](#page-1159-0).

Using the **CHKPRV** macro, users can check in their program whether the job running the program possesses one or more of these system privileges. 31 system privileges can be checked. The result of the check is entered in the standard header of the data area as a return code (see return code table following the operand description).

#### **Macro format and description of operands**

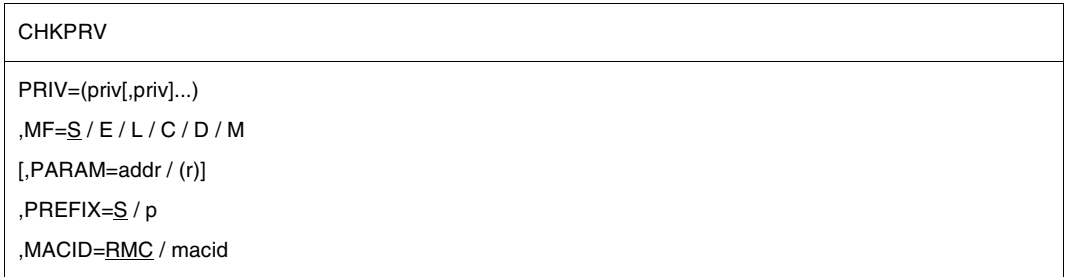

### **PRIV=**

Specifies the system privilege to be checked.

### **(priv[,priv]...)**

Descriptions of the privileges to be checked. If several privileges are specified, the return code "No error" is given if the job possesses at least one of these privileges. The following overview lists the possible values for priv with the corresponding system privileges:

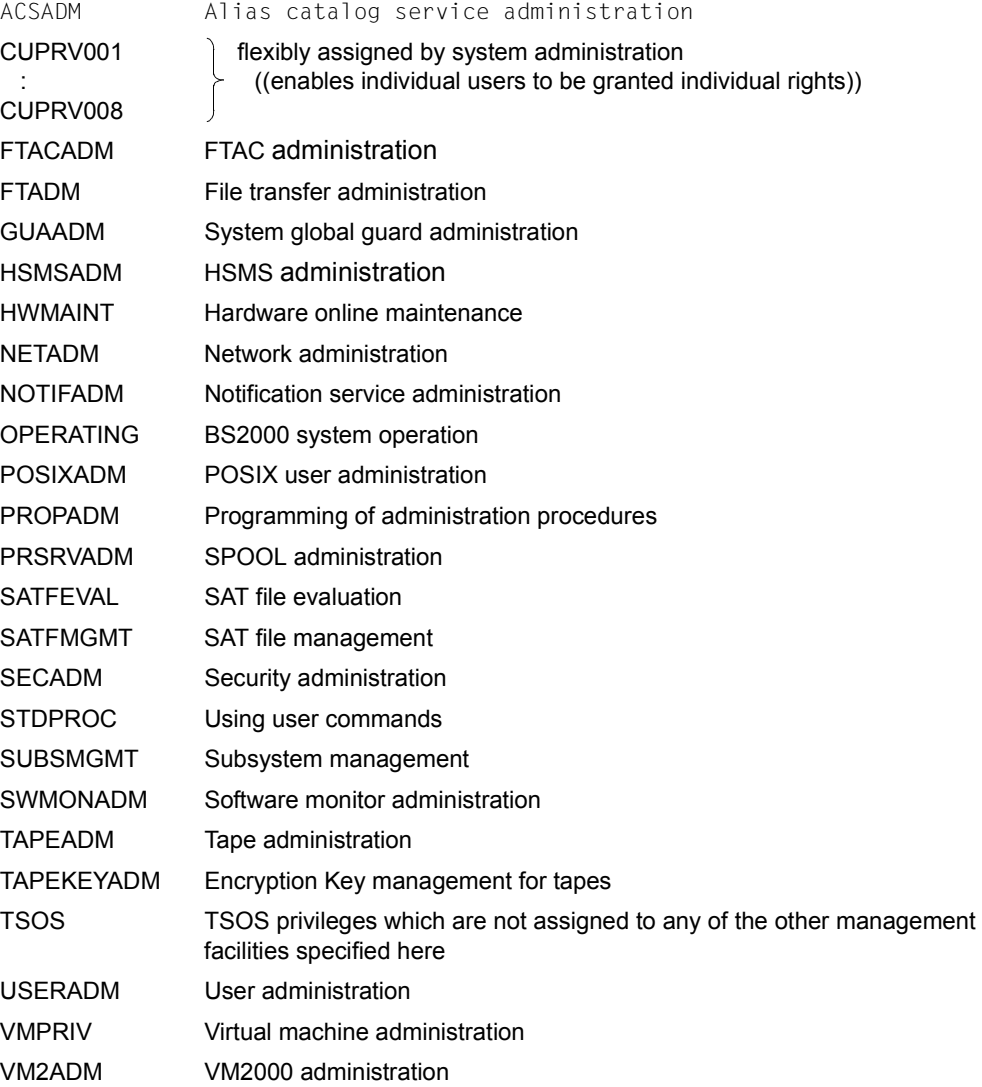

# **MF=**

For a general description of the MF operand, its operand values and any subsequent operands (e.g. PREFIX, MACID and PARAM), see [section "S-type macros" on page 29](#page-28-2). The valid MF values are given at the start of the macro description under "Macro type" and are included in the macro format.

A PREFIX can be specified in the C form, D form or M form of the macro and a MACID in the C form or M form (see [section "S-type macros" on page 29\)](#page-28-2).

### **Return information and error flags**

Standard header:

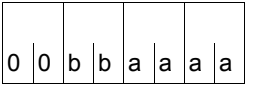

The following return code relating to the macro CHKPRV is transferred in the standard header (bb=Subcode1, aaaa=Maincode):

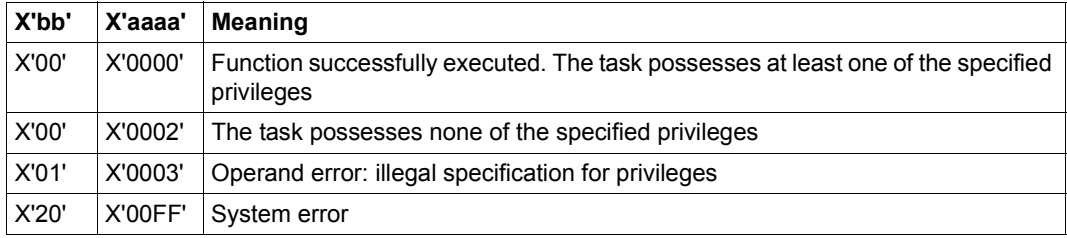

Other return codes which, in accordance with conventions, apply to all macros are given in the [table "Standard return codes" on page 43.](#page-42-0)

The calling program is terminated when the following errors occur:

- The data area is not assigned to the caller.
- The data area is not aligned on a word boundary.
- The data area is protected against write access.

# **CHKSI – Check serialization item**

#### **General**

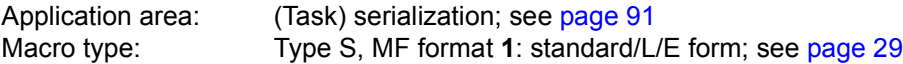

**CHKSI** generates either a 24-bit or a 31-bit interface, depending on the specification. In the event of macro chaining, all macros chained must make use of the same interface (either 24-bit or 31-bit interface).

#### **Macro description**

This macro is used to check the status of a serialization item. The result of the check is stored in register 15 (see "Return information and error flags" below).

At **CHKSI** macro execution time, the specified serialization item must be present; implicit creation is not performed.

The CONTINU operand permits up to 255 **CHKSI** macros to be chained.

#### **Macro format and description of operands**

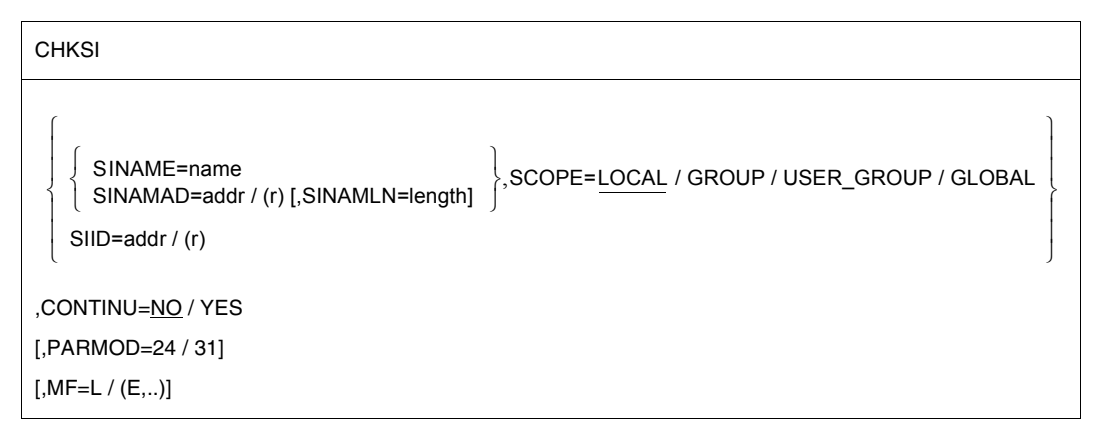

### **SINAME=name**

Specifies the name of the serialization item. The SCOPE operand is required for unique serialization item identification.

## **SINAMAD=**

Specifies the name of the serialization item. The serialization item is uniquely identified only if the SCOPE operand has also been specified.

## **addr**

Symbolic address of the field containing the name.

**(r)**

Register containing the address.

### **SINAMLN=**

Specifies the length in bytes of the serialization item name. The length must be at least 1 byte and not more than 54 bytes.

If the operand is missing, the length attribute of the SINAMAD operand is assumed if SINAMAD=addr is specified; if SINAMAD=(r), the maximum length (54) is assumed.

### **length**

Length of the serialization item name in bytes.

# **SCOPE=**

Specifies the scope of the serialization item (participants making use of the item).

# **LOCAL**

The use of the serialization item is limited to the calling task.

### **GROUP**

All the tasks with the same user ID as the caller are participants.

# **USER\_GROUP**

All the tasks, whose user IDs belong to the same user group as the user ID of the creating participant, can be participants.

The operand value assumes the existence of user groups and may therefore only be specified when the SRPM function unit of the SECOS software product is available in the system. This is why the GETUGR macro (see the "SECOS" manual [[14\]](#page-1159-0)) has to check whether SRPM is available prior to a macro call with SCOPE=USER\_GROUP. The program reaction is dependent on the result (return code).

# **GLOBAL**

All the tasks in the system are participants.

# **SIID=**

Specifies the ID of the serialization item. The ID is returned to the user by the **ENASI** macro. Use of this ID instead of the name of the serialization item increases processing speed. The ID is unique.

# **addr**

Symbolic address of a 4-byte field containing the ID.

**(r)**

Register containing the address.

# **CONTINU=**

Specifies whether up to 255 **CHKSI** macros are to be chained.

# **NO**

This macro is the last (or only) macro of a sequence.

# **YES**

Indicates that this macro is followed by another **CHKSI** macro.

# **MF=**

For a general description of the MF operand, its operand values and any subsequent operands (e.g. for a prefix), see page  $29$ . The valid MF values are given at the start of the macro description under "Macro type" and are included in the macro format.

# **PARMOD=**

Controls macro expansion. Either the 24-bit or the 31-bit interface is generated. If PARMOD is not specified here, macro expansion is performed according to the specification for the **GPARMOD** macro or according to the default setting for the assembler (= 24-bit interface).

# **24**

The 24-bit interface is generated. Data lists and instructions use 24-bit addresses (address space  $\leq$  16 Mb).

# **31**

The 31-bit interface is generated. Data lists and instructions use 31-bit addresses (address space  $\leq$  2 Gb).

# **Notes on the macro call using the list form (MF=L operand)**

Only one macro call with MF=E need be issued for execution, irrespective of whether this call applies to a single request or to a series of requests. The operand list for a series of requests is generated by macro call chaining (MF=L) by means of the CONTINU operand.

# **Return information and error flags**

R15:

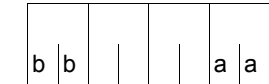

A structured return code (aa=primary return code, bb=secondary return code) relating to the execution of the CHKSI macro is transferred in register R15.

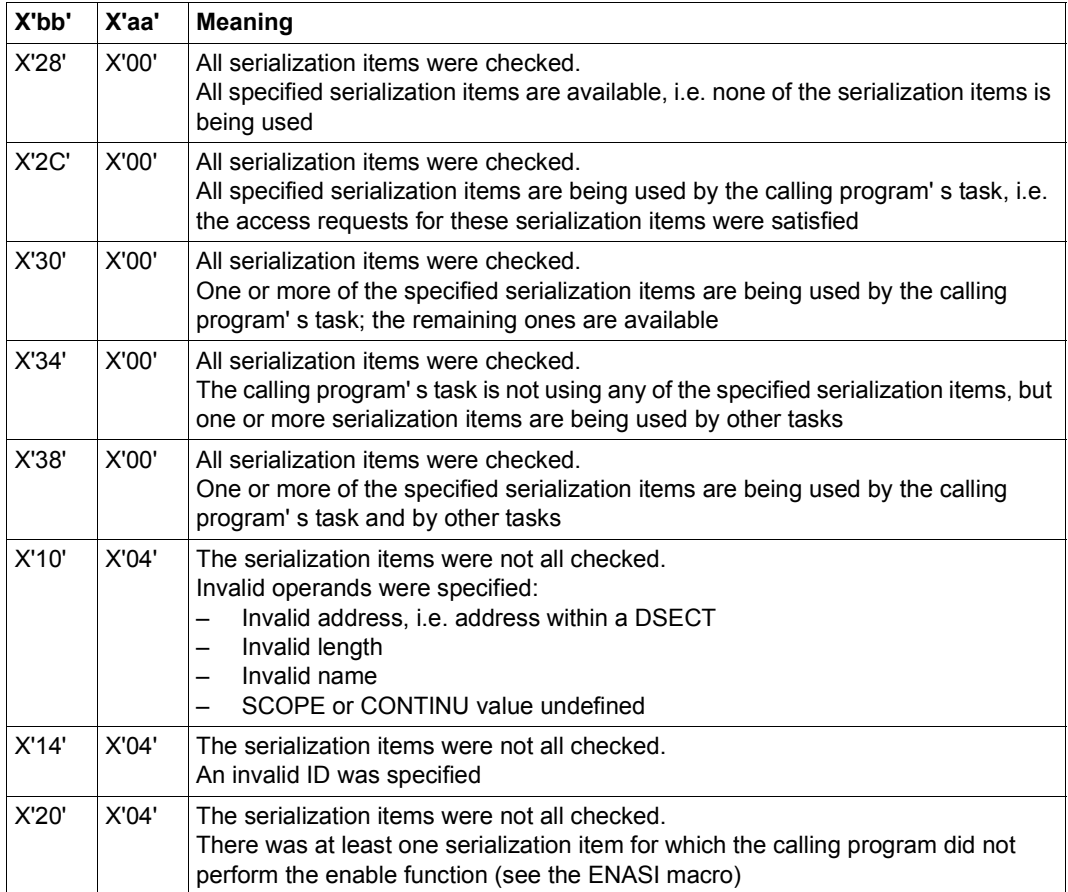

# **CLCOM – Terminate intertask communication**

#### **General**

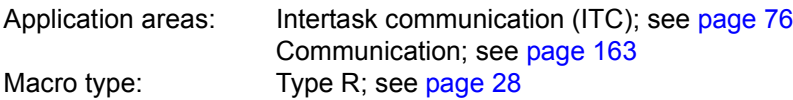

#### **Macro description**

By means of **CLCOM**, the calling program terminates its participation in ITC (by deleting its ITC name from the list of participants).

#### **Macro format and description of operands**

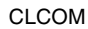

NOKEEP / KEEP / (1)

#### **NOKEEP**

Specifies that the receive queue is dissolved. Any messages still in the queue can no longer be requested.

### **KEEP**

Specifies that the receive queue is retained. Outstanding messages in the receive queue may still be requested after the **CLCOM** call has been issued.

# **(1)**

Register R1 contains the start address of the operand field. This operand field has a length of 4 bytes and starts at a word boundary; its contents are as follows:

X'04000000' corresponds to NOKEEP or C'KEEP' corresponds to KEEP

# **Functional description**

By means of **CLCOM**, the calling program's task terminates its participation in intertask communication (ITC). Once a program has called **CLCOM** NOKEEP, it can neither send nor receive any more messages. Messages still in its receive queue are deleted.

If **CLCOM** KEEP is specified, the receive queue is not deleted. The program may still send messages and also request any that have already arrived. Once **CLCOM** KEEP is invoked, no new messages will be transferred. If there were no messages in the receive queue at the time **CLCOM** KEEP was called, then the system proceeds as if **CLCOM** NOKEEP had been specified.

The call **CLCOM** NOKEEP causes the system to delete the ITC name of the calling program from the list of participants. The ITC name can then be used again. If desired, the calling program may join ITC again (under any ITC name that has not already been assigned). When the last ITC participant issues the **CLCOM** NOKEEP call, ITC is terminated (the system deletes the ITC table).

*Note*

If the NOKEEP operand is omitted (i.e. the default value is to apply), but a comment is written in this line, then the system executes the **CLCOM** KEEP function.

### **Return information and error flags**

R15:

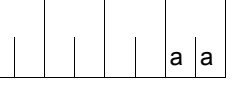

A return code relating to the execution of the CLCOM macro is transferred in the rightmost byte of register R15.

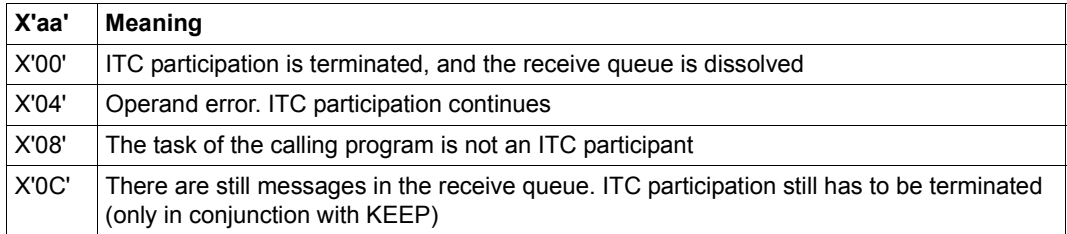

# **CMD – Call command**

#### **General**

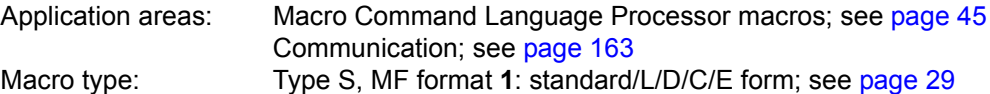

#### **Macro description**

The **CMD** macro enables a command or a list of commands to be called without exiting program mode. The **CMD** macro activates the macro command language processor (MLCP) and passes to it the command name and the specified command operands or a list of command names and the associated command operands. After the (last) command has been executed, the program continues.

Users can have a log of the command processing (e.g. system messages) transfered to SYSOUT and/or to an area of their program or to an S variable. The command return code can also be transfered to an area of the program.

The [table 12 on page 315](#page-314-0) sets out the commands which cannot be called using the **CMD** macro.

### **Macro format and description of operands**

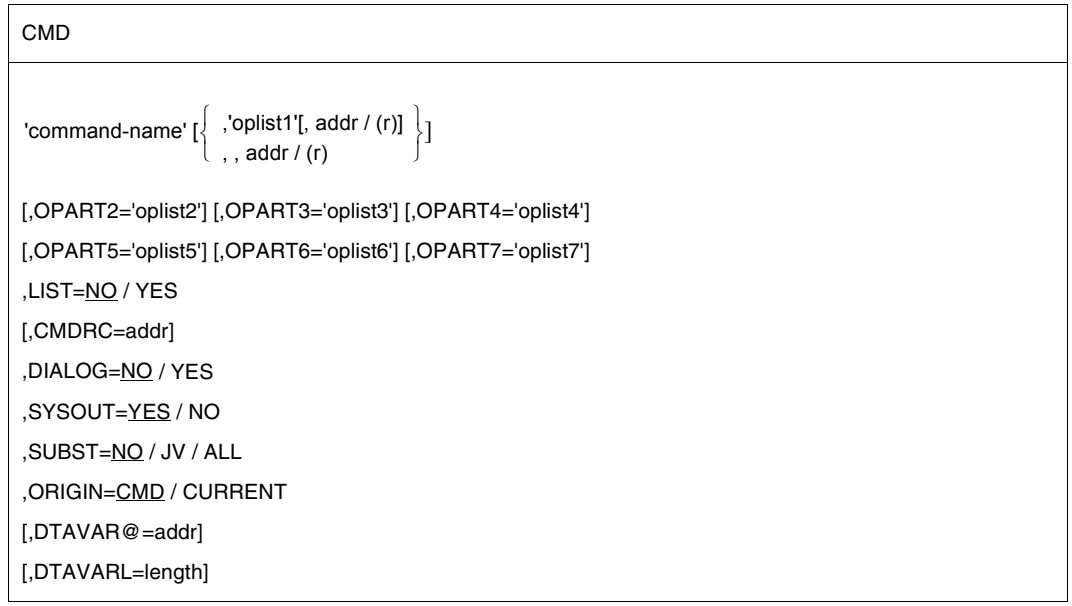

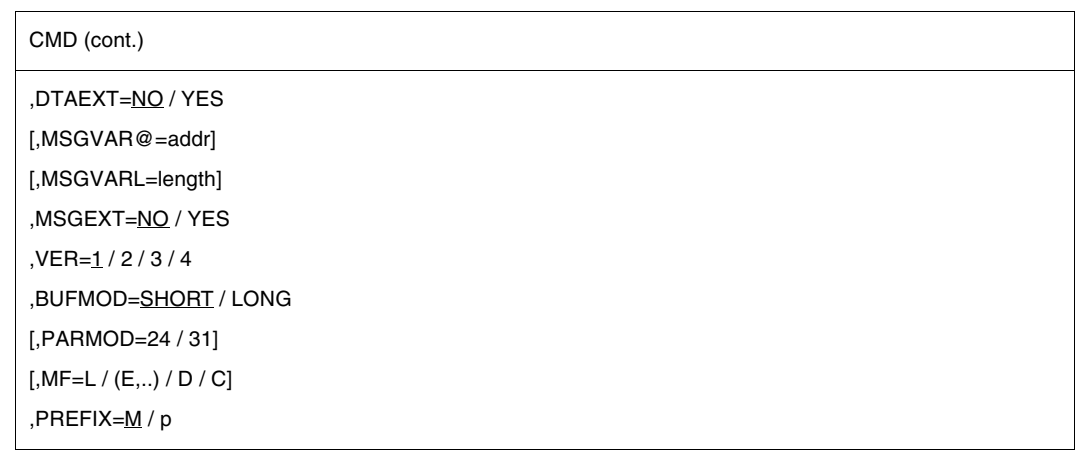

The keyword operands are listed in alphabetical order after the descriptions of the positional operands.

#### **'command-name'**

Name of the command which is to be called by **CMD**.

If the LIST=YES operand is specified, the 'command-name' string can contain a list of commands separated by semicolons. Each command is separated from its list of command operands by a blank.

If an error occurs while the commands in this list are being processed, the **CMD** macro is aborted at this point.

If the 'command-name' operand contains a list of commands, the 'oplist1' and OPARTx operands are omitted.

# **'oplist1'**

 $oplist1 = op1, op2, op3, \ldots = list of the command operands.$ 

The length of the list must be  $\leq$  248 characters. The list can be continued at any desired point using the operands OPART2, ...., OPART7. Each successive list is regarded as the continuation of the one immediately preceding it (without regard for the numbering 2-7). The operand may not be specified in conjunction with LIST=YES.

# **addr**

addr = address of the receiving field for the SYSOUT listing. If "addr" is not specified, output will be to SYSOUT only. This is also the case if the length of the receiving field is zero. The receiving field must be aligned on a word boundary. Structure and maximum length of the receiving field depend on the value of the BUFMOD operand.

The first four bytes of every record in the SYSOUT listing that is copied into the receiving area represent a record length field (bytes 0-1 contain the record length, bytes 2-3 are reserved). The output text itself starts at byte 4 of each record. The output records are

written to the receiving area one after another until the area limit has been reached. When no more space is left in this area, any further output records are written to SYSOUT only (if SYSOUT=YES is specified).

A record may be truncated if it oversteps the area limit (return code X'OC').

*Note*

The SYSOUT output format for a command in interactive mode may differ from that in batch mode. This must be taken into account when defining the receiving area.

**(r)**

Register containing the address of the receiving field.

#### **BUFMOD=**

Defines the structure and maximum size of the receiving field for the SYSOUT listing.

### **SHORT**

The receiving field may be up to 32 Kbytes long and has the following structure:

- Byte 0-1: length I (hex.) of the receiving field in bytes ( $1 \le 2^{15}$ -1); I is to be specified by the user.
- Byte 2-3: reserved, no entry
- Byte 4-n: SYSOUT listing

#### **LONG**

May only be specified if the 31 bit interface of the macro is generated (PARMOD=31). This value may only be specified in conjunction with VER=2/3/4. The receiving field may be up to 2 Gb long and has the following structure:

Byte 0-3: length I (hex.) of the receiving field in bytes  $(1 \le 2^{31}-1)$ ; I is to be specified by the user. The following values are to be observed for l:

> $1=0:$ The receiving field is ignored

 $1 \leq 1 \leq 16$ : Macro execution is aborted with the return code X'08'.

- Byte 4-7: length l (hex.) of the user data in the receivingfield in bytes (including the 16-byte prefix) is entered by the system when a macro is executed. Default: length=16.
- Byte 8-11: reserved; however, must be deleted when the CMD macro is called (binary zero or -1), otherwise execution is aborted with the error code X'08'.
- Byte 12-15: reserved; used by the system

Byte 16-n: SYSOUT listing

#### *Note*

If the receiving field is not fully assigned, macro execution is aborted with the return code X'08'.

If the specified length 1 is exceeded, output is truncated as per BUFMOD=SHORT. **CMD** returns the return code X'0C'.

# **CMDRC=**

Specifies the symbolic address of a 9-byte field in the following format to which the command return code of the command processed by the **CMD** macro is written.

- Byte 0: Subcode2 in assembler format X'nn'
- Byte 1: Subcode1 in assembler format X'nn'
- Byte 2-8: Maincode in assembler format CL7

If a list of commands is passed in the 'command-name' operand (only possible in conjunction with LIST=YES), the specified field contains the return code of the last command to be passed to MCLP.

The operand may be specified only in conjunction with VER=3/4.

### **addr**

Symbolic address of the field to which the return code is to be written. Default setting: 0, i.e. no return code is transferred.

## **DIALOG=**

This indicates whether an error or help dialog is to be conducted if syntax errors are detected.

# **NO**

No error dialog is conducted.

# **YES**

Error dialog is to be conducted, if the terminal type allows this.

### **DTAEXT=**

This determines whether or not the S variable specified in DTAVAR@ should be extended to include the contents of the variables generated by OPS.

This operand may only be specified in conjunction with VER=4 and specifications for DTAVAR@ and DTAVARL.

# **NO**

The S variable should not be extended.

The (old) contents of S variables are replaced by the contents of the OPS variables.

# **YES**

The S variable is extended by adding the contents of the OPS variables. If the S variable cannot be extended, the (old) contents are deleted before saving.

# **DTAVAR@=**

specifies the symbolic address of an area containing the name of a composite S variable. The contents of all variables generated by OPS should be stored in this S variable.

If the S variable was not declared before the macro is called execution is terminated with the return code X'10'.

This operand may only be specified in conjunction with VER=4.

### **addr**

Symbolic address of the area containing the name of S variables. This can be identical to the address specified in the MSGVAR@ operand so that all variables generated by MIP or OPS are saved in a single area.

# **DTAVARL=**

This specifies the length of the area addressed in DTAVAR@. This operand may only be specified in conjunction with VER=4.

# **length**

length = length of the field to be specified in bytes.

# **LIST=**

Enables a list of commands and their associated operands to be specified for the 'command-name' operand.

# **NO**

The 'command-name' operand consists of a single command.

# **YES**

The 'command-name' operand contains a list of commands separated by semicolons. This value may be specified only in conjunction with VER=3/4.

# **MF=**

For a general description of the MF operand, its operand values and any subsequent operands (e.g. for a prefix), see [page 29](#page-28-3). The valid MF values are given at the start of the macro description under "Macro type" and are included in the macro format.

A PREFIX ( $p = 1$  letter) can be specified for MF=C or MF=D, as shown in the macro format.

# **MSGEXT=**

This determines whether or not the S variable specified in MSGVAR@ should be extended to include the contents of the variables generated by MIP.

This operand may only be specified in conjunction with VER=4 and specifications for MSGVAR@ and MSGVARL.

# **NO**

The S variable should not be extended.

The (old) contents of S variables are replaced by the contents of the MIP variables.

# **YES**

The S variable is extended by adding the contents of the MIP variables. If the S variable cannot be extended, the (old) contents are deleted before saving.

### **MSGVAR@=**

specifies the symbolic address of an area containing the name of a composite S variable. The contents of all variables generated by MIP should be stored in this S variable. If the S variable was not declared before the macro is called execution is terminated with the return code X'10'.

This operand may only be specified in conjunction with VER=4.

### **addr**

Symbolic address of the area containing the name of S variables. This can be identical to the address specified in the DTAVAR@ operand so that all variables generated by MIP or OPS are saved in a single area.

### **MSGVARL=**

This specifies the length of the area addressed in MSGVAR@. This operand may only be specified in conjunction with VER=4.

#### **length**

length = length of the field to be specified in bytes.

### **OPARTx=**

Allows continuation of the operand list.  $x = a$  member of the set  $(2, 3, ..., 7)$ .

#### **'oplistx'**

oplistx = op<sub>i</sub>,op<sub>j</sub>,op<sub>k</sub>,.... = (continuation) list of command operands;  $x = a$  member of the set  $(2,3,...,7)$ . Length: oplistx =  $1..248$  characters. The operand may not be specified in conjunction with LIST=YES.

# **ORIGIN=**

Specifies the origin of the command and must be used when checking whether the command is permitted.

This operand may only be specified in conjunction with VER=4 and MF=D or MF=C.

# **CMD**

The command input must be checked with the CMD-ALLOWED attribute from the syntax file.

# **CURRENT**

In addition to the CMD-ALLOWED attribute, the SDF also checks whether the command is permitted in the current mode, i.e. the mode in which the program was started. This mode may be: interactive, interactive procedure, batch or batch procedure.

### **PARMOD=**

Controls macro expansion. Either the 24-bit or the 31-bit interface is generated. If PARMOD is not specified here, macro expansion is performed according to the specification for the **GPARMOD** macro or according to the default setting for the assembler (= 24-bit interface).

# **24**

The 24-bit interface is generated. Data lists and instructions use 24-bit addresses (address space  $\leq$  16 Mb). This value may only be specified in conjunction with VER=1.

### **31**

The 31-bit interface is generated. Data lists and instructions use 31-bit addresses (address space  $\leq$  2 Gb). Data lists start with the standard header.

### **SUBST=**

Specifies what substitutions are to take place in the command input.

# **NO**

No substitution is to take place in the command input.

## **JV**

All job variables in the command input are to be replaced by their contents. This value may only be specified in conjunction with VER=4.

# **ALL**

Depending on the program environment, the entire command input is to be replaced, i.e. all S variables, job variables and SYSFILE procedure parameters in the command input are to be replaced in the specified order.

Substitution of SYSFILE procedure parameters is not meaningful for S procedures. S variables are replaced only if they are known in the current program environment. This value may only be specified in conjunction with VER=4.

### **SYSOUT=**

This indicates whether the log is also to be output to SYSOUT.

# **YES**

Output also to SYSOUT.

# **NO**

No output to SYSOUT. The receiving area "addr" must be specified in this case.

### **VER=1 / 2 / 3 / 4**

Only important in conjunction with MF=C/D and is otherwise ignored. The operand defines the version of the operand list for which a DSECT is to be generated.

A DSECT is always generated.

Compatibility with other operands: see table below.

Compatibility with other operands: see table below.

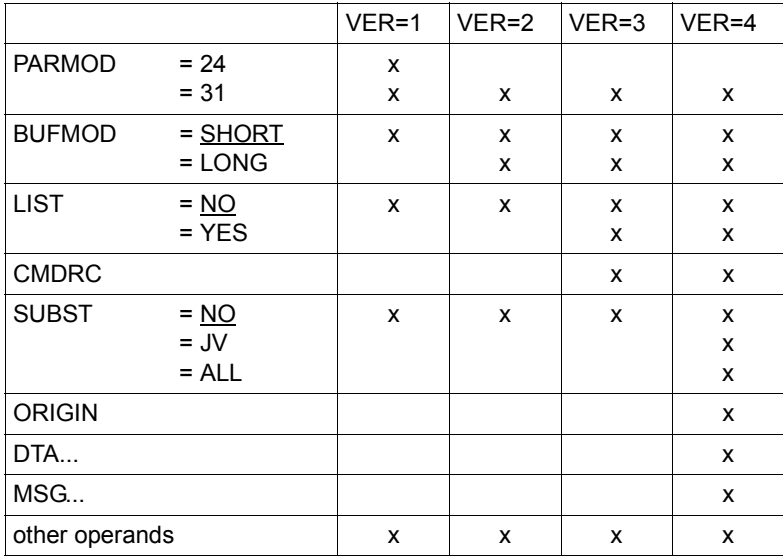

Table 11: compatibility of the VER operand with other operands (CMD)

x means that the operands involved may be combined.

#### **Notes on the macro call**

- The specification DIALOG=YES is ignored in expert mode (MODIFY-SDF-OPTIONS GUIDANCE=EXPERT; see the manual "Commands" [[19\]](#page-1159-1)). This results in the return code X'10' (instead of X'14').
- If DIALOG=NO is specified SDF delivers the following return code if the help request is used in the CMD input:
	- "?": The return code X'10' is delivered.
	- "<operation?>": (? as part of <operation>) : The return code X'14' is delivered.
	- "<operation> ?" : If <operation> is valid, the return code X'10' is delivered. If <operation> is invalid, the return code X'14' is delivered.

In both modes (interactive or batch), an unclear command is returned for all values of the DIALOG operand with the X'14' return code.

- Processing of the command list (if LIST=YES) is terminated if one of the specified commands causes an error (syntax error, memory error,..). This type of error does not result in SPIN-OFF.
- The data area generated with MF=C/D must correspond to the data area used with  $MF=L$ .
- If the **CMD** parameter list was initialized with the standard form or with MF=L, the <PREFIX>CLPLNTH field contains the following information:
	- the length of the entire predefined parameter list of the **CMD** macro in the first halfword (i.e. 2 bytes, starting at byte 0).
	- the length of the processed command input in the second halfword (i.e. 2 bytes, starting at byte 2). If processing of the **CMD** macro was aborted due to an error, this halfword indicates the point at which processing was aborted.
- Structured **CMD** macro output cannot be directed to the S variable stream SYSINF (as with EXECUTE-CMD command).
- If the **CMD** macro is to direct its output to an S variable generated by OPS, then:
	- the START-PROGRAM command cannot be issued by the **CMD** macro;
	- it is not possible to chain a number of commands in a single input record ('command name' and LIST=YES operands).

– Not all the BS2000 commands can be called via the **CMD** macro, see the following table.

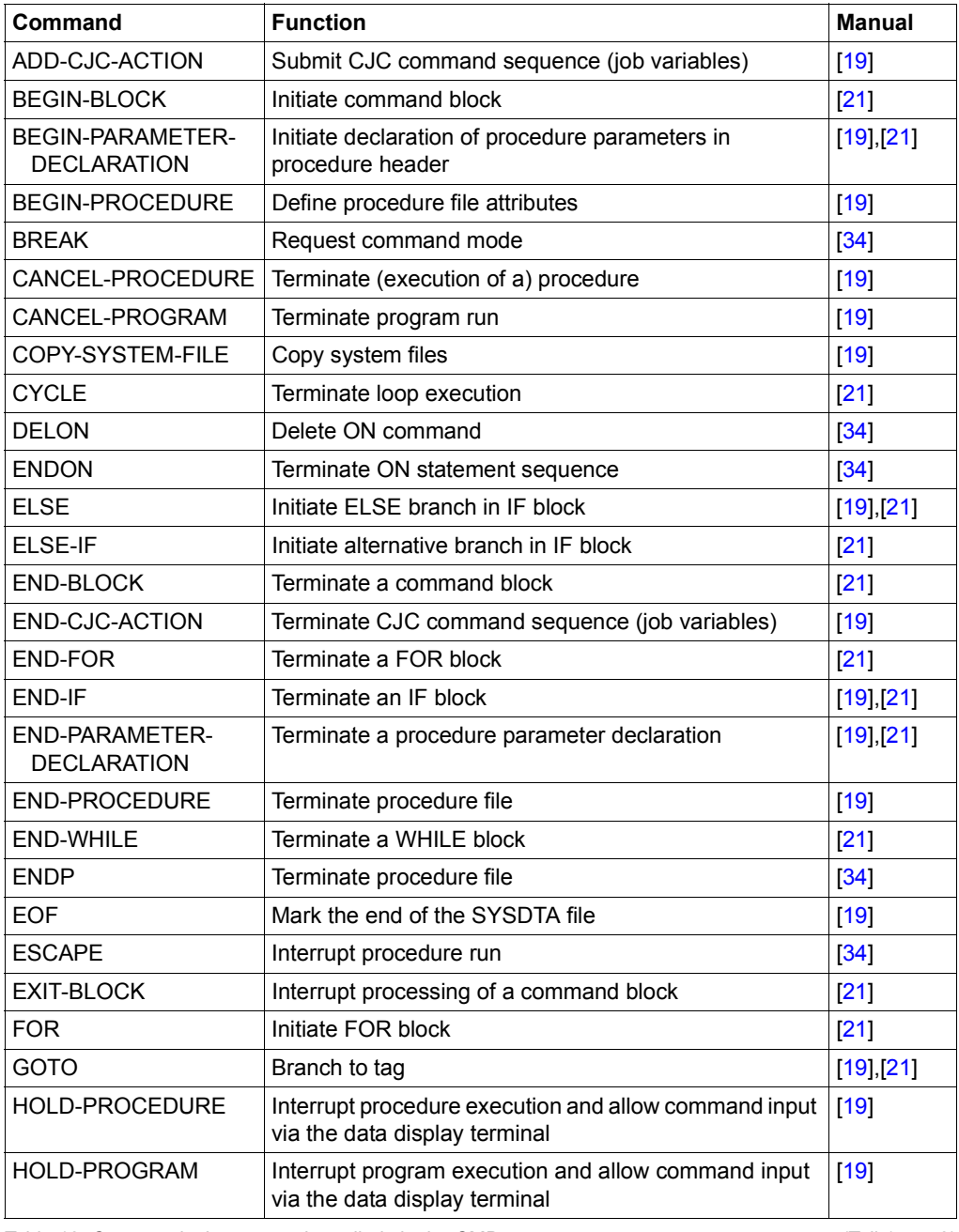

<span id="page-314-0"></span>Table 12: Commands that cannot be called via the CMD macro (Teil 1 von 2)

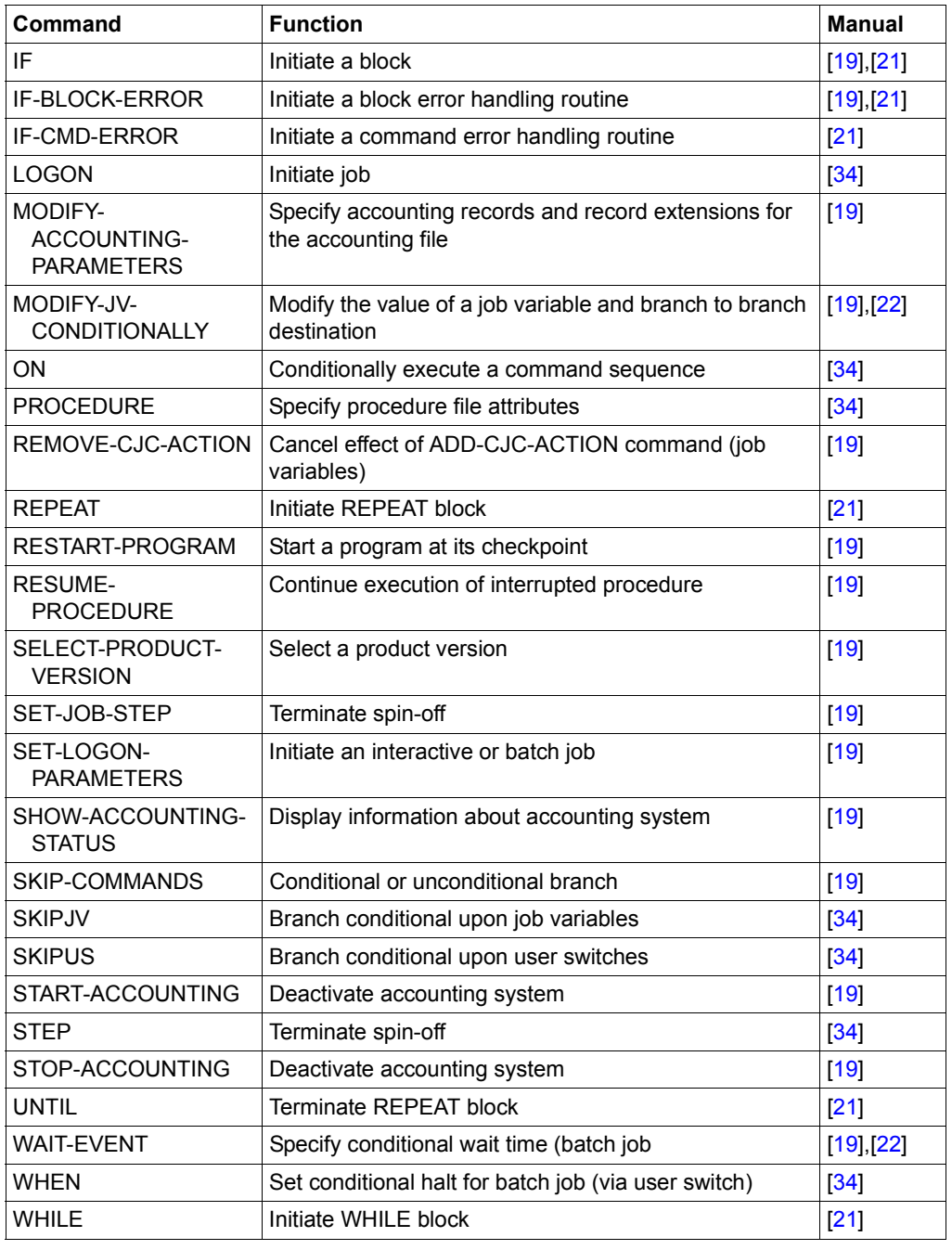

Table 12: Commands that cannot be called via the CMD macro (Teil 2 von 2)

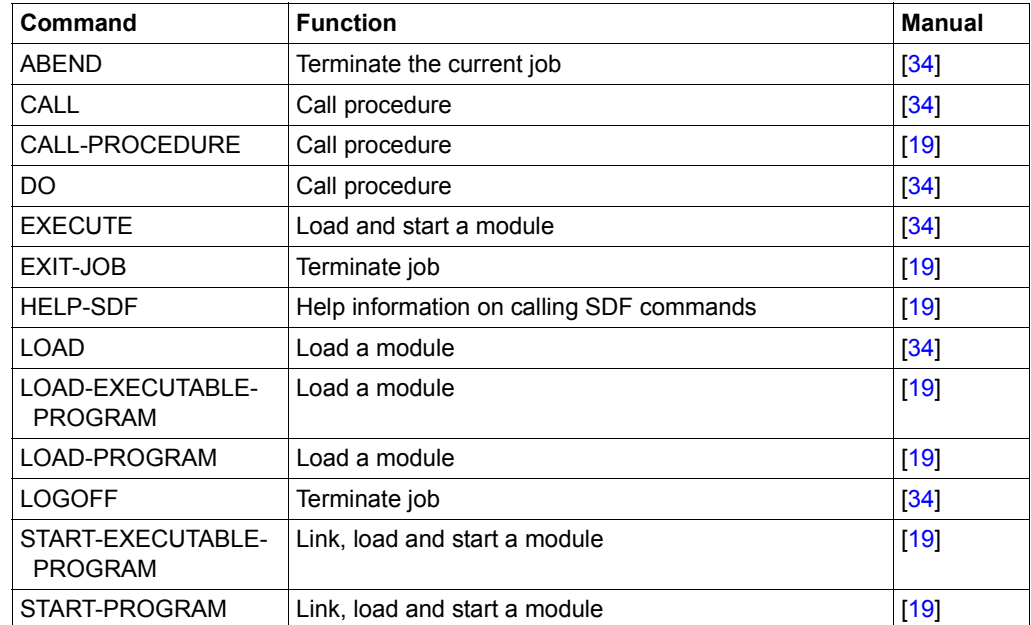

– When the following commands are called via the **CMD** macro, the calling program is unloaded:

Table 13: Commands that cause the calling program to be unloaded

The calling program is also unloaded if the called command is implemented by a command procedure. This is, for example, the case for all EDIT commands (see the "Commands" manual [\[19](#page-1159-2)]). However, self-defined commands of this type can also exist by means of SDF-A (see the "SDF-A" manual [[20](#page-1159-3)]).

To prevent unloading, commands which are initialized via a command procedure and the CALL-PROCEDURE, CALL and DO commands can be called indirectly using the SDF-P command INCLUDE-CMD (see the "SDF-P" manual [[21](#page-1160-0)]). The command which is actually to be executed is called as an operand of INCLUDE-CMD. INCLUDE-CMD interrupts the calling program, executes the command specified as an operand (and thus the associated command procedure) and then returns to the program. The called command procedure for its part may not, however, execute any command which leads to the program being unloaded.

A consequence is that in the case of commands which terminate the calling program, the SYSOUT listing will not be copied into the "addr" receiving area. Any STXIT routine which is defined for the event class "program termination" will be activated. Any job variable which monitors the job will be set to "\$T".

## **Return information and error flags**

R15:

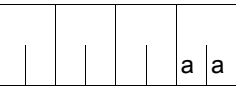

A return code relating to the execution of the CMD macro is specified in the rightmost byte of register R15.

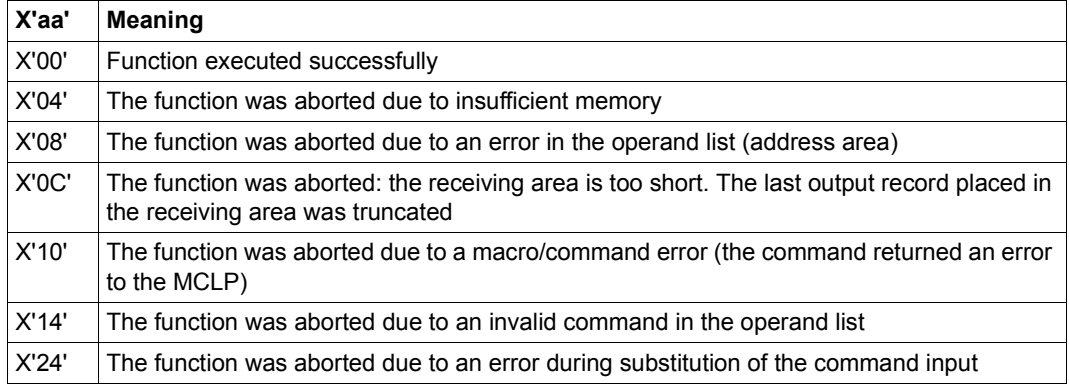

### **Additionally, if PARMOD=31:**

**Standard** header:

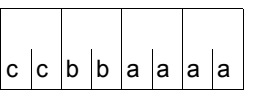

The following return code regarding execution of the CMD macro is transferred in the standard header (cc=Subcode2, bb=Subcode1, aaaa=Maincode):

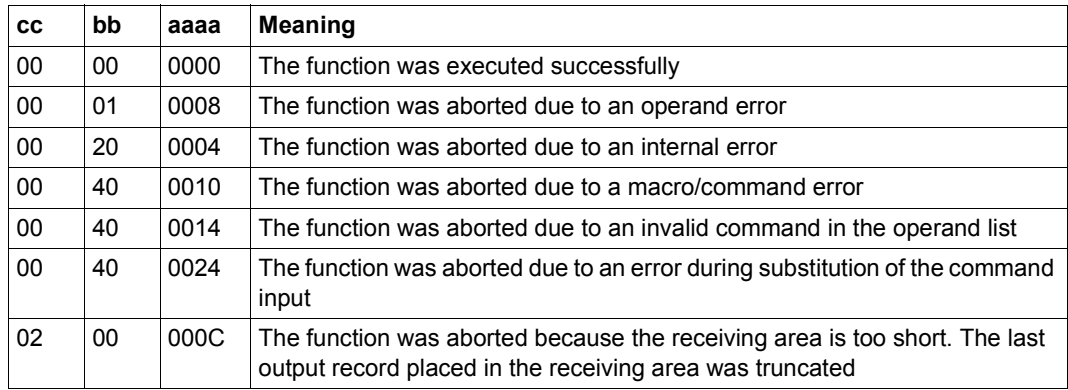

Other return codes which, in accordance with conventions, apply to all macros are given in the [table "Standard return codes" on page 43.](#page-42-1)

#### **Layout of the DSECT for VER=4**

```
CMD MF=D,PARMOD=31,VER=4
1 #INTF REFTYPE=REQUEST,INTNAME=CMD,INTCOMP=4
1 DS 0F
1 MFCHK DMACID=CLP,PREFIX=M,MACID=CLP,MF=D,DNAME=DMCLP
2 MDMCLP DSECT ,
2 \star, \# \# \# \# \# PRFFIX=M, MACID=CLP \# \# \# \# \#1 MCLPSTRT DS 0F
1 FHDR MF=(C,MCLP)
2 DS 0A
2 MCLPFHE DS 0XL8 0 GENERAL PARAMETER AREA HEADER
2 *2 MCLPIFID DS 0A 0 INTERFACE IDENTIFIER
2 MCLPFCTU DS AL2 0 FUNCTION UNIT NUMBER
2 * BIT 15 HEADER FLAG BIT,
2 * MUST BE RESET UNTIL FURTHER NOTICE
2 * BIT 14-12 UNUSED, MUST BE RESET
2 * BIT 11-0 REAL FUNCTION UNIT NUMBER
2 MCLPFCT DS AL1 2 FUNCTION NUMBER
2 MCLPFCTV DS AL1 3 FUNCTION INTERFACE VERSION NUMBER
2 *2 MCLPRET DS 0A 4 GENERAL RETURN CODE
2 *
2 * GENERAL_RETURN_CODE CLEARED (X'00000000') MEANS
2 * REQUEST SUCCESSFUL PROCESSED AND NO ADDITIONAL INFORMATION
2 *2 MCLPSRET DS 0AL2 4 SUB RETURN CODE
2 MCLPSR2 DS AL1 4 SUB RETURN CODE 2
2 * ALWAYS CLEARED (X'00') IF MAIN_RETURN_CODE IS X'FFFF'
2 * Standard subcode2 values as defined by convention:
2 MCLPR2OK EQU X'00' All correct, no additional info
2 MCLPR2NA EQU X'01' Successful, no action was necessary
2 MCLPR2WA EQU X'02' Warning, particular situation
2 MCLPSR1 DS AL1 5 SUB RETURN CODE 1
2 *2 * GENERAL INDICATION OF ERROR CLASSES
2 *2 * CLASS A X'00' FUNCTION WAS SUCCESSFULLY PROCESSED
2 * CLASS B X'01' - X'1F' PARAMETER SYNTAX ERROR
2 * CLASS C X'20' INTERNAL ERROR IN CALLED FUNCTION
2 * CLASS D X'40' - X'7F' NO CLASS SPECIFIC REACTION POSSIBLE
2 * CLASS E X'80' - X'82' WAIT AND RETRY
2 *2 MCLPRFSP EQU X'00' FUNCTION SUCCESSFULLY PROCESSED
2 MCLPRPER EQU X'01' PARAMETER SYNTAX ERROR
2 * 3 GLOBALLY DEFINED ISL ERROR CODES IN CLASS X'01' - X'1F'
2 MCLPRFNS EQU X'01' CALLED FUNCTION NOT SUPPORTED
```
2 MCLPRFNA EQU X'02' CALLED FUNCTION NOT AVAILABLE 2 MCLPRVNA EQU X'03' INTERFACE VERSION NOT SUPPORTED  $2 *$ 2 MCLPRAER FOU X'04' ALIGNMENT FRROR 2 MCLPRIER EQU X'20' INTERNAL ERROR 2 MCLPRCAR EQU X'40' CORRECT AND RETRY  $2 * 2$  GLOBALLY DEFINED ISL ERROR CODES IN CLASS  $X'40' - X'7F'$ 2 MCLPRECR EQU X'41' SUBSYSTEM (SS) MUST BE CREATED 2 \* EXPLICITELY BY CREATE-SS 2 MCLPRECN EQU X'42' SS MUST BE EXPLICITELY CONNECTED  $2 *$ 2 MCLPRWAR EQU X'80' WAIT FOR A SHORT TIME AND RETRY 2 MCLPRWLR EQU X'81' " LONG " 2 MCLPRWUR EQU X'82' WAIT TIME IS UNCALCULABLY LONG 2 \* BUT RETRY IS POSSIBLE  $2 \times 2$  GLOBALLY DEFINED ISL FRROR CODES IN CLASS  $X'80' - X'82'$ 2 MCLPRTNA EQU X'81' SS TEMPORARILY NOT AVAILABLE 2 MCLPRDH EQU X'82' SS IN DELETE / HOLD  $2 *$ 2 MCLPMRET DS 0AL2 6 MAIN RETURN CODE 2 MCLPMR2 DS AL1 6 MAIN RETURN CODE 2 2 MCLPMR1 DS AL1 7 MAIN RETURN CODE 1 2 \* 2 \* SPECIAL LAYOUT OF LINKAGE MAIN RETURN CODE (YYYY IN X'00XXYYYY')  $2 *$ 2 MCLPRLNK EQU X'FFFF' LINKAGE ERROR / REQ. NOT PROCESSED 2 MCLPFHL EQU 8 8 GENERAL OPERAND LIST HEADER LENGTH  $2 *$ 1 MCLPFLAG DS X Flag bits 1 \* Flag bits:.0...... : UNUSED 1 \* 0....... : reserved for TPR usage 1 MCLPDIA EQU X'20' ..1..... : DIALOG possible (w. SDF only) 1 MCLPNSYS EQU X'10' ...1.... : no SYSOUT logging 1 MCLPLIST EQU X'08' ....1... : LIST of commands 1 MCLPNOUT EQU X'04' .....10. : no output buffer 1 MCLPLONG EQU X'02' .....01. : long output buffer 1 \*  $\dots00$ . : short (old) output buffer 1 MCLPREG EQU X'01' .......1 buffer @ given via a register/ 1 MCLPADDR EQU X'00' .......0 buffer @ given directly 1 MCLPNSRG EQU X'11' ...1...1 no SYSOUT, buff.@ in a reg. 1 MCLPNSAD EQU X'10' ...1...0 no SYSOUT, buff.@ given directly 1 MCLPFLA3 DS XL1 FLAG 3 1 MCLPSJV EQU X'80' 10...... substitute jv only 1 MCLPSALL EQU X'40' 01...... substitute all 1 MCLPDATE EQU X'20' ..1..... data var buf extend 1 MCLPMSGE EQU X'10' ...1.... msg var buf extend 1 MCLPCUOR EQU X'04' .....1.. origin=current 1 MCLPUNUS DS XL1 reserved (unused)

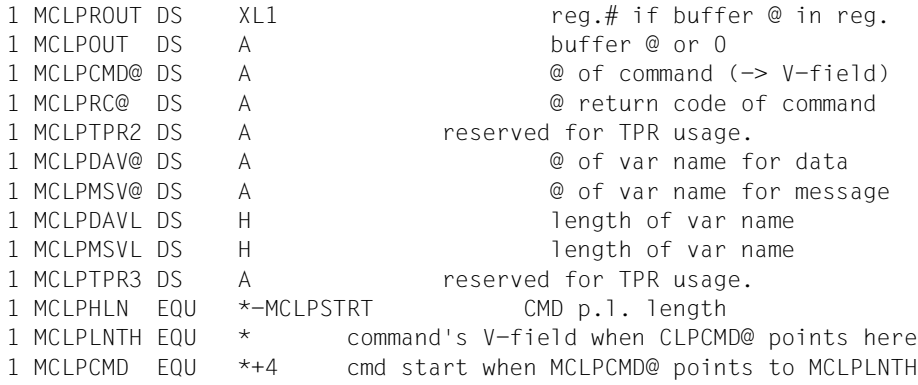

#### **Example**

With the **CMD** macro, the SHOW-JOB-STATUS command is run in two variants. The program is executed in 31-bit addressing mode below the 16-Mb boundary.

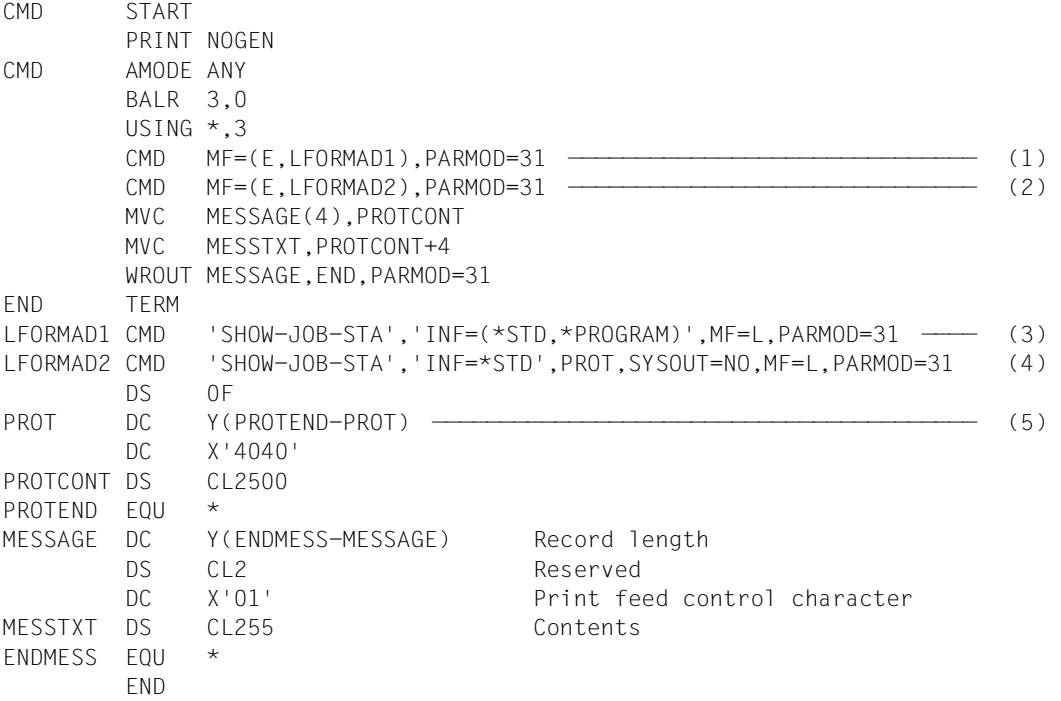

- (1) The macro call is split into the instruction part and data area (see [page 29](#page-28-0)). At this point, only the instruction part (SVC) is given, with a reference to the data area LFORMADR1 in the data section of the program.
- (2) The macro is called with a reference to the data area LFORMADR2.
- (3) The SHOW-JOB-STATUS command is called with the INF=(\*STD,\*PROGRAM) operand. Output is sent to the display terminal.
- (4) The SHOW-JOB-STATUS command is called with the INF=\*STD operand. The information is output to the PROT area.
- (5) The command output area starts on a word boundary, with the area length being entered in the first two bytes.

#### *Runtime log*

```
/start-assembh
% BLS0500 PROGRAM 'ASSEMBH', VERSION '<ver>' OF '<date>' LOADED
% ASS6010 <ver> OF BS2000 ASSEMBH READY 
//compile source=*library-element(macexmp.lib,cmd), -
// compiler-action=module-generation(module-format=llm), -
// module-library=macexmp.lib, -
// listing=parameters(output=*library-element(macexmp.lib,cmd))
% ASS6011 ASSEMBLY TIME: 344 MSEC
% ASS6018 0 FLAGS, 0 PRIVILEGED FLAGS, 0 MNOTES
% ASS6019 HIGHEST ERROR-WEIGHT: NO ERRORS
% ASS6006 LISTING GENERATOR TIME: 80 MSEC
//end
% ASS6012 END OF ASSEMBH
/start-executable-program library=macexmp.lib,element-or-symbol=cmd
% BLS0523 ELEMENT 'CMD', VERSION '@' FROM LIBRARY
  ':2OSG:$QM212.MACEXMP.LIB' IN PROCESS
% BLS0524 LLM 'CMD', VERSION ' ' OF '2<date> <time>' LOADED
NAME TSN TYPE PRI CPU-USED CPU-MAX ACCOUNT# ———————————————— (6)
MACTEST 2QSE 3 DIALOG1 0 210 58.7710 9000 89002
NAME TSN TYPE SIZE CURR-CMD
MACTEST 20SE 3 DIALOG1 1 START-EXECUTABLE-PROGRAM
             PROG::2OSG:$QM212.MACEXMP.LIB(CMD,@,L)
NAME TSN TYPE PRI CPU-USED CPU-MAX ACCOUNT# —————————— (7)
MACTEST 2QSE 3 DIALOG1 0 210 58.7856 9000 89002
```
- (6) Output of the first **CMD** call direct to the display terminal.
- (7) The output area PROT of the second **CMD** call is displayed using **WROUT**.

# **CONTXT – Access process data**

#### **General**

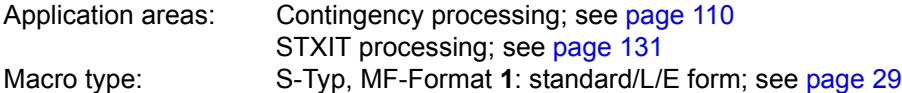

If a basic process or a contingency process is interrupted by a contingency process, the contents of its registers and of the program counter are stored in the PCB (process control block).

#### **Macro description**

The **CONTXT** macro gives a contingency process access to the context (PCB, Process Control Block) of an interrupted process.

CONTXT supports all current BS2000 servers. The interrupted process can therefore exist in /390 code with a /390 context (servers with /390 architecture) or in x86 code with an x86 context (servers with x86 architecture). Since there are differences between contexts, the LAYOUT operand is used to distinguish them.

If LAYOUT=COMPATIBLE (default), the complete context (register and PC) are read for an interrupted /390 process. The whole context can be modified and written. For an interrupted x86 process, the equivalent parts of the context are mapped to the relevant areas of the layout. The context is therefore not output in its entirety. It can also only be written in parts.

If LAYOUT=FCONTXT, the complete context of an interrupted x86 process is read. ILC is formed. CC and PM are meaningless.

The complete context of an interrupted /390 process is mapped to the relevant areas of the layout.

The whole context of a process can be modified and written. CC, ILC and PM cannot be written for x86 processes.

See also ["PCB accesses in the /390 process mode" on page 338.](#page-337-0)

If x86 code is integrated or dynamically loaded (e.g. dynamic loading of the ported product SORT) in user applications (/390-Code) both the context of x86 code and the context of /390 code are visible at this interface, depending on the mode in which the interruption occurred. Programs which run completely in /390 mode are not affected.
The following differences in the context can be seen when a x86 program is interrupted and the context of the interrupted (x86) process is viewed (CONTXT SAVE=...,LAYOUT=FCONTXT):

- the context contains the /390-equivalent parts (register, PC, floating-point register, etc.) which can also be addressed via the DSECT and
- an HSI-dependent area which can be read or written in block form

#### **Macro format and description of operands**

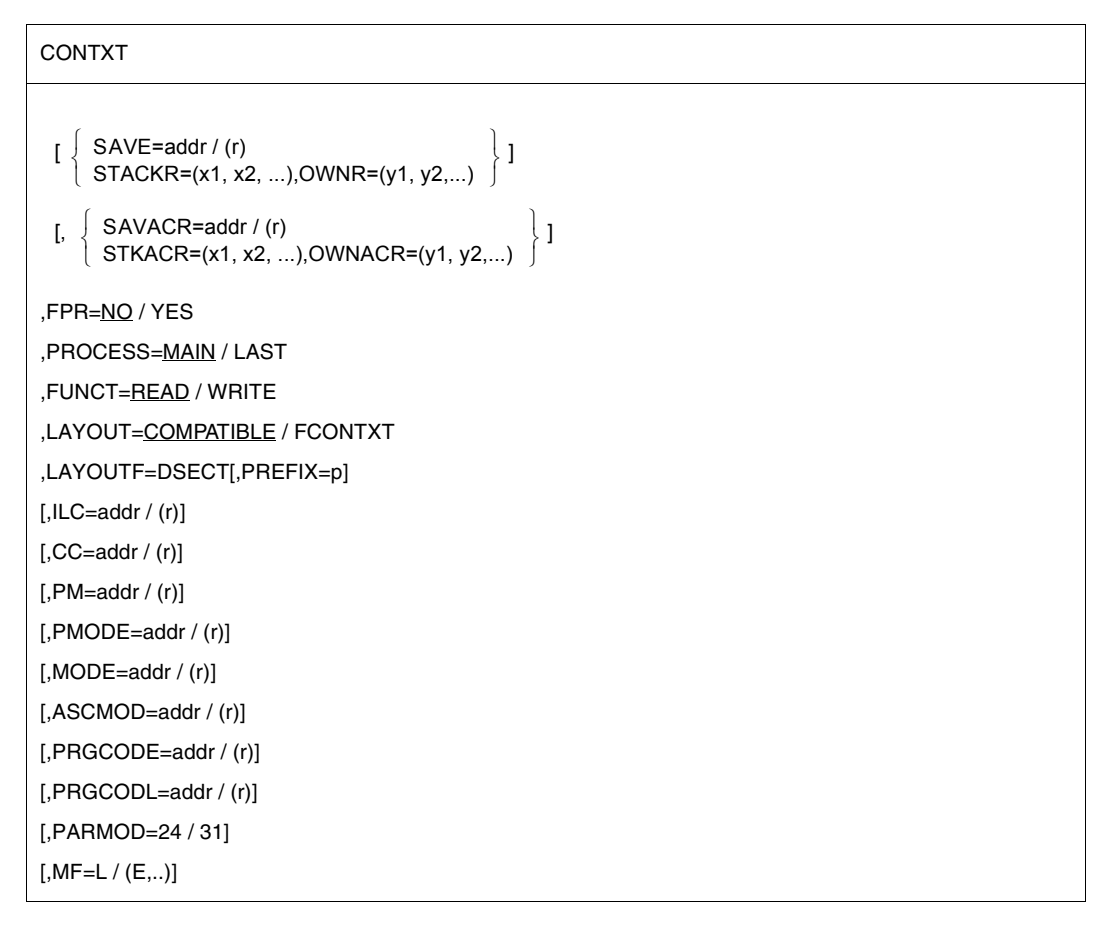

The operands ILC, CC, PM are meaningless for servers with x86 architecture.

# **SAVE=**

Describes the address of a field used for exchanging data with the PCB of the specified process (PROCESS operand). The structure and contents of this field depend on the LAYOUT operand.

*– LAYOUT=COMPATIBLE (preset value)*

The data exchange field has the same structure as in the previous CONTXT interface in /390 mode.

Field length = 68 bytes; data must be aligned on word boundaries. Field structure and assignments:

```
Byte 0 - byte 63: Register R0 through R15 of the /390 PCB
                   equivalent registers of the X86 PCB
Byte 64 b- byte 67: program counter (PC)
```
## *– LAYOUT=FCONTXT*

To support x86 mode the data exchange field has a structure of its own. In addition to the /390 PCB it also contains the entire x86 PCB and consequently also the floatingpoint registers. They are passed between the data exchange field and the PCB of the specified process, regardless of the value of the FPR operand.

If, however, the process whose PCB is being accessed is running in /390 mode, then a limited amount of data is passed. Only the areas of the data exchange field that represent SPARC registers for which there are /390 equivalents are read or supplied with data.

The field length of the data exchange field can be determined dynamically with the **STXIT** macro, CONTXTL operand. Validation of the data exchange field is, however, always implemented in the length used. The data exchange field must be aligned to doubleword boundary.

A DSECT that describes the new structure of the data exchange field can be created by calling the **CONTXT** macro with the operand LAYOUTF=DSECT. With this DSECT, it is possible to symbolically address the individual subfields of the data exchange field.

If FUNCT=READ applies, the context is transferred from the PCB of the specified process to the specified field.

If FUNCT=WRITE applies, the content of the specified field is transferred to the context of the specified process. The program counter (PC / NIA = Next Instruction Address) can only be written if it points to a /390 module or if LAYOUT= FCONTXT has been specified.

## **addr**

Symbolic address (name) of the area for data exchange.

**(r)**

 $r =$  register containing the address value "addr"

# <span id="page-326-0"></span>**STACKR=**

Designates a series of selected registers (including the program counter) of the specified process for data exchange. For x86 contexts, only the general-purpose registers are supported as being equivalent to the /390 registers R0 through R15, the content of the specified field is transferred to the context of the specified process. The program counter (PC / NIA = Next Instruction Address) can only be written if it points to a /390 module or if LAYOUT= FCONTXT has been specified. There are no such restrictions when reading the program counter.

## *Note*

The same number of operand values must be specified for the STACKR and OWNR operands. The specifications enclosed in parentheses are paired for data transfer. Thus data transfer is effected between x1 and y1, between x2 and y2, between x3 and y3, etc.

# **(x1,x2,...)**

 $x1, x2$  = members of the set  $(0,1,2,...,15,PC)$ .

The numbers 0, ....,15 stand for the general registers, and PC for the program counter. In the case of the program counter, only the address of the next instruction is transferred.

# **OWNR=**

Identifies a sequence of selected registers of the calling (contingency) process, which are to be used to receive the values read, or to contain the values to be written (see also the note on STACKR).

# **(y1,y2,...)**

 $y1,y2$  = members of the set  $(0,1,2,...,15,PC)$ .

The numbers 0, ....,15 stand for the general registers and PC stands for the program counter.

When STACKR and OWNR are used, it is important to note that the macro destroys the contents of registers R1 and R15 (register R1: address of the macro operand list, register R15: return information). Thus, it is not possible to "write" the contents from register R1 and to "read" the contents into register R15.

# **SAVACR=**

Identifies the address of a field for data exchange with the PCB of the specified process (PROCESS operand).

Field length = 64 bytes; the field must be aligned on a word boundary.

If FUNCT=READ, the contents of the access registers AR0 through AR15 are transferred from the PCB of the specified process into the specified field.

If FUNCT=WRITE, the contents of the specified field are transferred into the access register of the specified process according to the above assignment.

# **addr**

Symbolic address (name) of the field for data exchange.

# **(r)**

 $r =$  register containing the address value "addr".

#### **STKACR=**

Identifies a sequence of selected access registers of the specified process for use in data exchange.

*Note*

The same number of operand values must be specified for the STKACR and OWNACR operands. The specifications enclosed in parentheses are paired for data transfer. Thus data transfer is effected between x1 and y1, between x2 and y2, between x3 and y3, etc.

**(x1,x2,...)**

 $x1, x2 =$  members of the set  $(0,1,2,...,15)$ . The numbers 0, ....,15 stand for the access registers.

## **OWNACR=**

Identifies a sequence of access registers of the calling (contingency) process, which are to be used to receive the values read, or to contain the values to be written; (see also the note on STKACR).

**(y1,y2,...)**  $y1,y2$  = members of the set  $(0,1,2, \ldots, 15)$ . The numbers 0, ....,15 stand for the access registers.

# **FPR=**

Specifies whether or not the contents of the floating-point registers are to be transferred. This operand is only significant when used with LAYOUT=COMPATIBLE (preset value). If one of the participating processes is running in x86 mode, then only floating-point registers of the process may participate in the transfer that represent the equivalent /390 floating-point registers.

# **NO**

The contents of the floating-point registers are not to be transferred.

# **YES**

If FUNCT=READ is specified, the contents of the floating-point registers of the specified process are transferred to the floating-point registers of the calling (contingency) process.

If FUNCT=WRITE is specified, the contents of the floating-point registers of the calling (contingency) process are transferred to the floating-point registers of the specified process.

If LAYOUT=FCONTXT is specified, there is no direct transfer of the contents of the floating-point registers of the calling process to the floating-point registers of the specified process or vice versa.

Instead, the floating-point registers are passed using the data exchange field that is specified by the SAVE operand. The FPR operand specification is ignored.

All the x86 mode floating-point registers are passed, regardless of the run mode of the calling process, if the specified process is running in x86 mode.

#### **PROCESS=**

Specifies the process which is to be accessed.

# **MAIN**

The basic process is accessed, even if it was not the one directly interrupted by the calling (contingency) process.

## **LAST**

The process that was interrupted by the calling process is accessed. This can be the basic process or another contingency process.

# **FUNCT=**

Specifies whether a read or write access is required. See also ["PCB accesses in the /390 process mode" on page 338](#page-337-0).

## **READ**

The contents of the specified registers and, if required, the program counter and the complete x86 context (if LAYOUT=FCONTEXT on servers with x86 architecture), are read from the PCB of the specified process, to the specified fields.

## **WRITE**

The specified registers and, if required, the program counter and the complete x86 context (if LAYOUT=FCONTEXT on servers with x86 architecture) of the specified process are overwritten by the values specified by the calling process. Write access is only possible when the storage key in the PCB of the calling process matches the storage key in the PCB of the specified process.

/309 mode: The contents of the fields described with ILC/CC/PM/ASCMOD aretransferred to the PCB of the specified process (interrupted process or basic process). The information is to be stored in the corresponding bits.

# **LAYOUT=**

Specifies the scope and structure of the data exchange field whose address is specified in the SAVE operand. This also controls the "write NIA" function via the STACKR=(PC) operand, see [page 327](#page-326-0).

# **COMPATIBLE**

Preset value: the scope and layout of the /390 context is expected. The floating-point registers will only be passed if FPR=YES is also specified.

## **FCONTXT**

The scope and layout of the x86 context is expected. For x86 contexts the floating-point registers are transferred via the data exchange field, regardless of the FPR operand. The length of the SAVE area to be provided by the user can be determined dynamically using the **STXIT** macro, CONTXTL operand.

The actual length required depends on the process mode. For information on the length and the layout of the relevant data exchange field see "Layout of the DSECT" on [page 333.](#page-332-0)

## **LAYOUTF=DSECT**

Triggers the creation of a DSECT for the data exchange field as in the operand LAYOUT=FCONTXT . The address of the data exchange field is specified in the SAVE operand when the action is called.

When this operand is specified, the only other operand evaluated is the PREFIX operand.

#### **PREFIX=p**

Specifies a letter which determines the first character of the field name and of the equate. This operand is only taken into account if LAYOUTF= DSECT is also specified.

#### **ILC, CC, PM=**

These operands are meaningless to a x86 PCB. They cannot be stored in a x86 PCB.

## **ILC=**

Describes the address of a field for the instruction length code (in PCR format). Field length = 1 byte. Entry in bits 0-1.

#### **addr**

Symbolic address (name) of the field for the instruction length code.

#### **(r)**

Register containing the address value "addr".

## **CC=**

Describes the address of a field for the condition code (in PCR format). Field length = 1 byte. Entry in bits 2-3.

## **addr**

Symbolic address (name) of the field for the condition code.

## **(r)**

Register containing the address value "addr".

## **PM=**

Describes the address of a field for the program mask (in PCR format). Field length = 1 byte. Entry in bits 4-7.

## **addr**

Symbolic address (name) of the field for the program mask.

## **(r)**

Register containing the address value "addr".

# **PMODE=**

Describes the address of a field containing the processor mode.

Field length  $= 1$  byte.

The processor mode can be read or written on servers with x86 architecture. It can only be read on other BS2000 servers.

The following processor modes mean:

- X'00': /390 mode (native on servers with /390 architecture or under /390 firmware on servers with x86 architecture)
- X'01': x86 mode native

## **addr**

Symbolic address (name) of the field containing the processor mode

**(r)**

 $r =$  register with the address value of addr.

# **MODE=**

Defines the address of a 1-byte field which indicates the current addressing mode. This is used for inquiring about or modifying the addressing mode used by the specified process.

The entry in this field has the following meaning:

X'00': 24-bit addressing mode

X'01': 31-bit addressing mode

If FUNCT=READ, the addressing mode is fetched from the PCB and entered in the specified field.

If FUNCT=WRITE, the specified addressing mode is entered in the PCB. When modifying the addressing mode, the user has to make sure that the context is compatible with the new addressing mode (24-bit or 31-bit).

## **addr**

Symbolic address (name) of the field for the addressing mode.

**(r)**

Register containing the address value "addr".

# **ASCMOD=**

Describes the address of a 1-byte field which indicates the ASC (address space control) mode. The addressing mode of the specified process can be read or modified.

The entry in this field has the following meaning:

X'00': program space mode

X'40': access register mode (ASC mode); the program is running in AR mode (see also [section "Extended addressing with data spaces" on page 61](#page-60-0)).

## **addr**

Symbolic address (name) of the field for the ASC mode.

# **(r)**

Register containing the address value "addr".

#### **PRGCODE=**

Defines the address of a field for the program code. The interrupted command or the command set by NIA (**N**ext **I**nstruction **A**ddress) (from the specified process: LAST- or MAIN-PCB) is shown left-justified in this field. Read access only. Field length = 6 bytes. May only be specified in conjunction with the operand PRGCODL.

#### **addr**

Symbolic address (name) of the field for the program code.

## **(r)**

Register containing the address value "addr".

## **PRGCODL=**

Defines the address of a field for the program code. The length of this command is written to this field. Field length  $= 1$  byte.

May only be specified in conjunction with the operand PRGCODE. The following values are possible:

- $> 0$ : (=2 or =4 or =6): Length of the determined program code.
- = 0: Indicator: The program code could not be determined. The field PRGCODE remains unchanged.

## **addr**

Symbolic address (name) of the field for the length of the program code.

# **(r)**

Register containing the address value "addr".

## **PARMOD=**

Controls macro expansion. Either the 24-bit or the 31-bit interface is generated. If PARMOD is not specified here, macro expansion is performed according to the specification for the **GPARMOD** macro or according to the default setting for the assembler (= 24-bit interface).

## **24**

The 24-bit interface is generated. Data lists and instructions use 24-bit addresses (address space  $\leq$  16 Mb).

## **31**

The 31-bit interface is generated. Data lists and instructions use 31-bit addresses (address space  $\leq$  2 Gb).

#### **MF=**

For a general description of the MF operand, its operand values and any subsequent operands (e.g. for a prefix), see [page 29](#page-28-0). The valid MF values are given at the start of the macro description under "Macro type" and are included in the macro format.

# <span id="page-332-0"></span>**Layout of the DSECT for LAYOUT=FCONTXT**

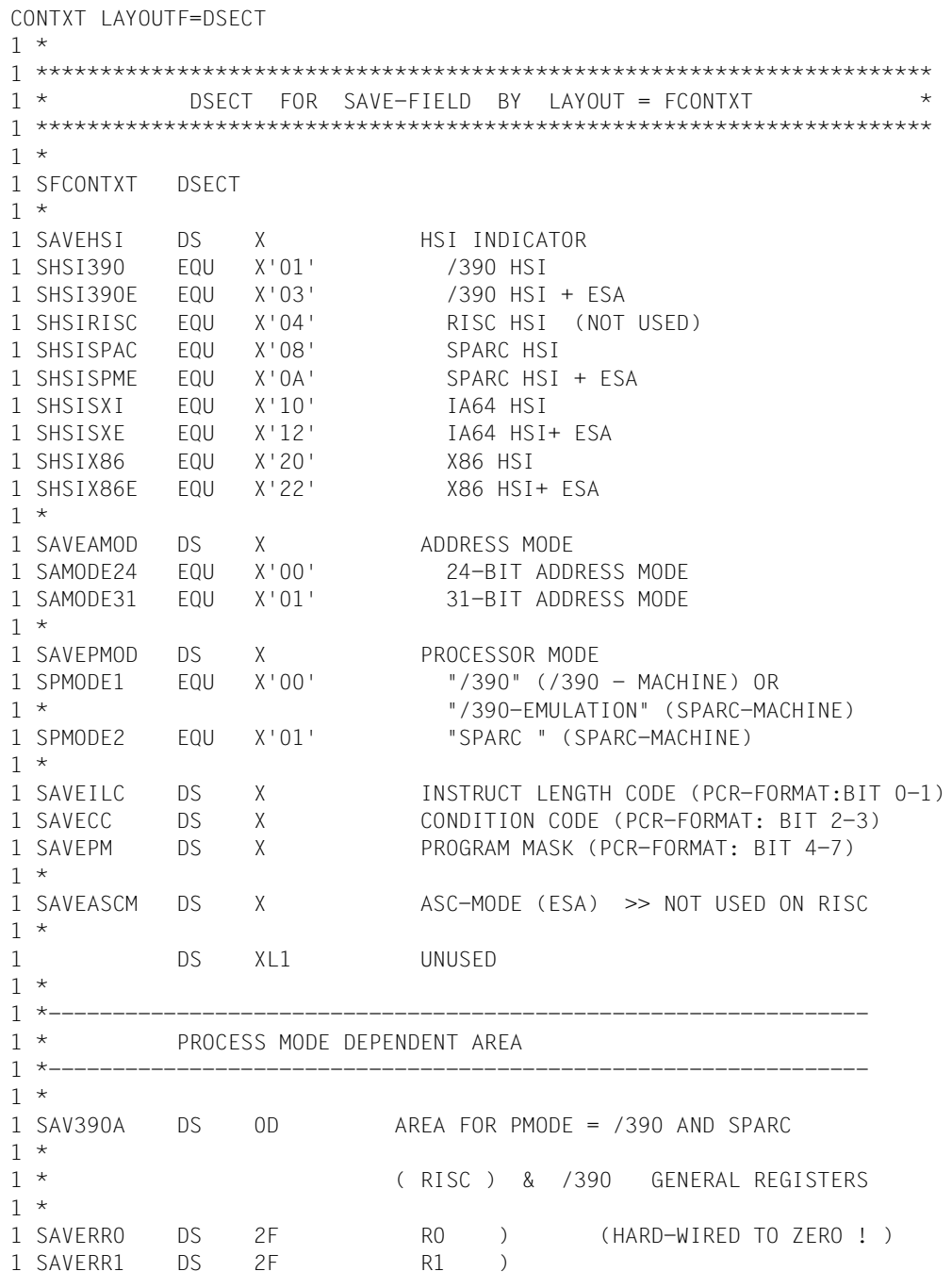

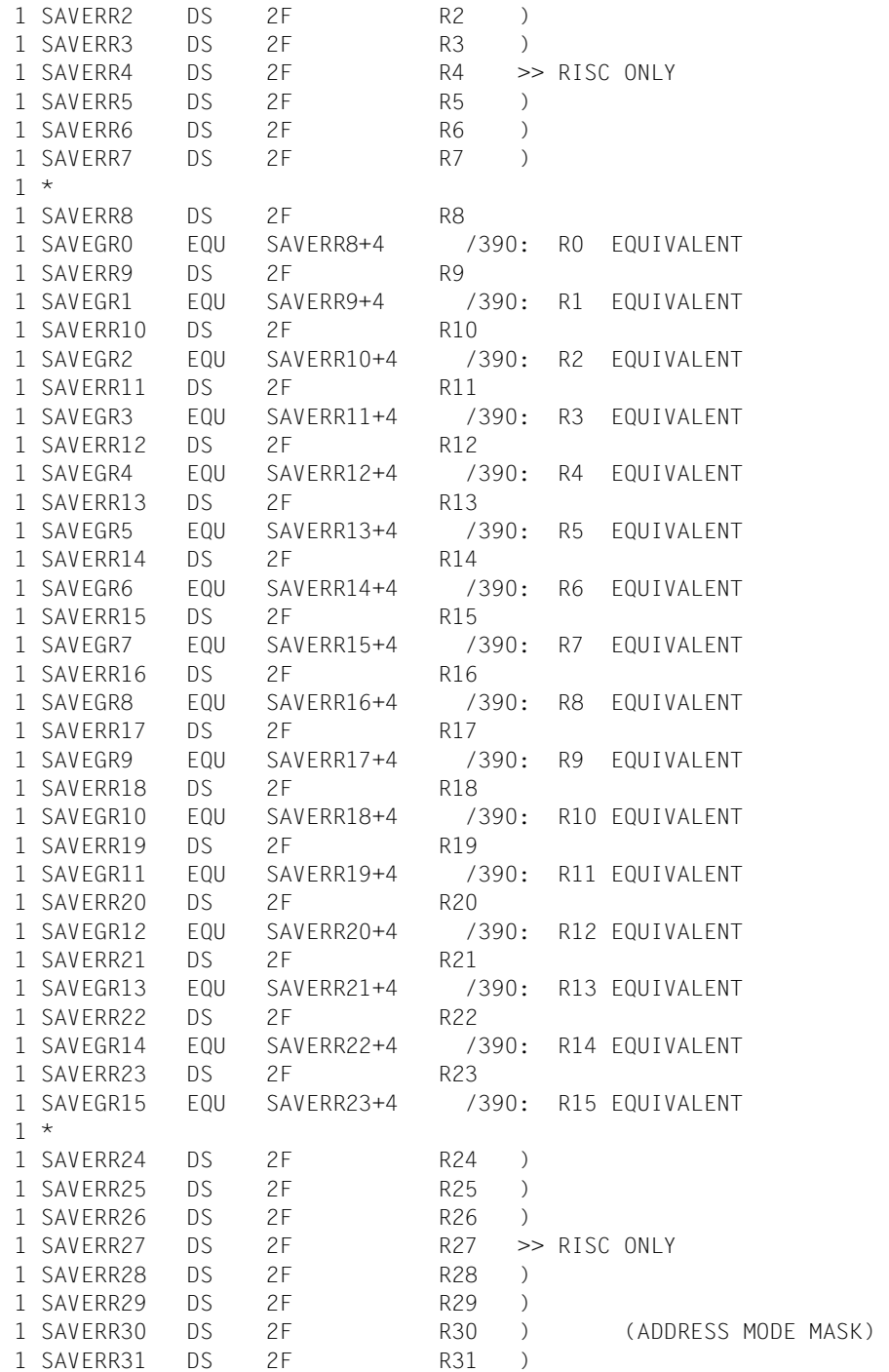

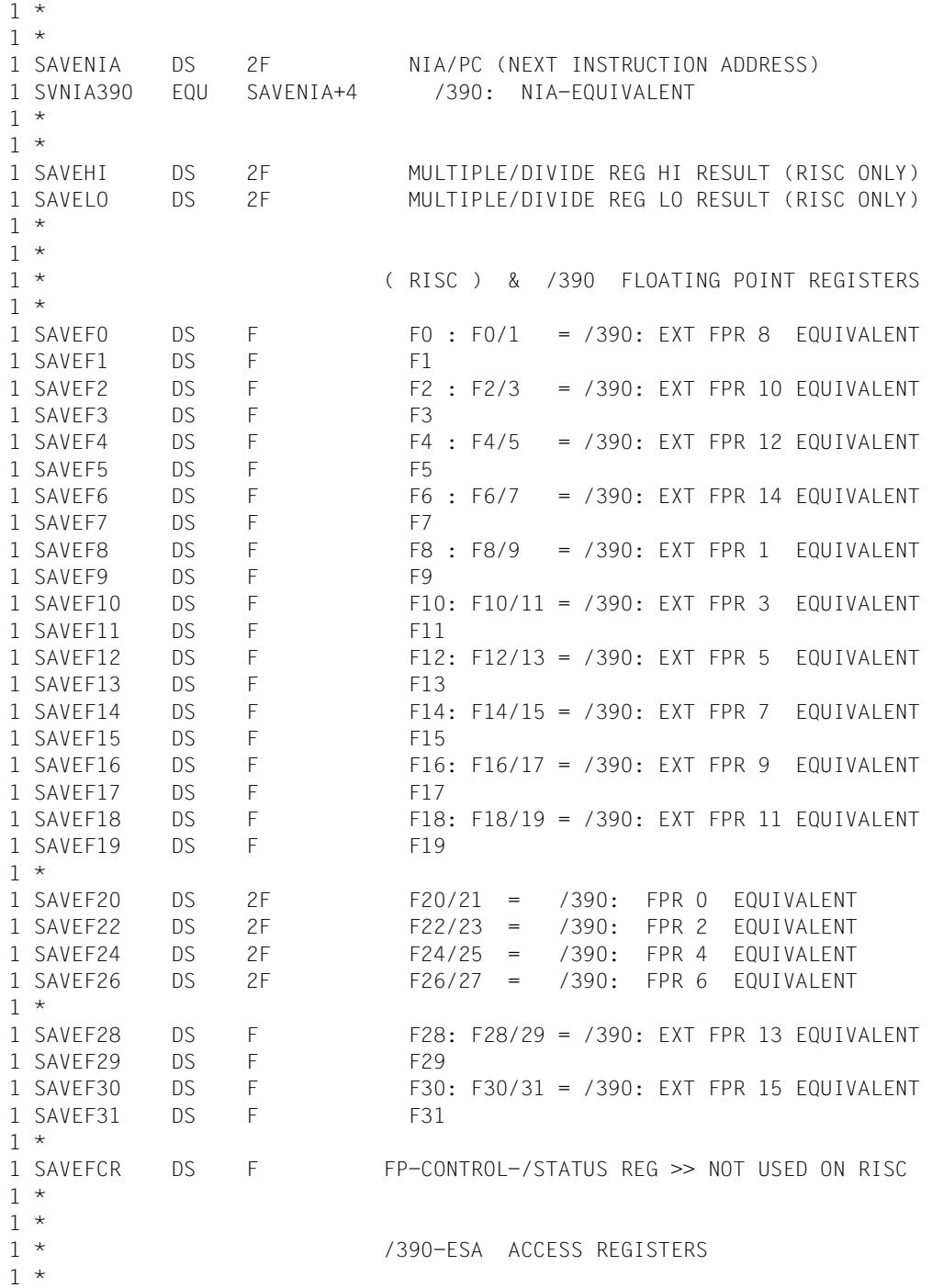

```
1 SAVEARO DS F ACRO )
1 SAVEAR1 DS F ACR1 )
1 SAVEAR2 DS F ACR2 )
1 SAVEAR3 DS F ACR3 >> NOT USED ON RISC 
1 DS 9F ACR4-ACR12 ) 
1 SAVEAR13 DS F ACR13 )
1 SAVEAR14 DS F ACR14 ) 
1 SAVEAR15 DS F ACR15 ) 
1 *
1 SWOSPARC EQU *-SFCONTXT LENGTH - WITHOUT SPARC-BLOCK 
1 *
1 *---------------------------------------------------------------- 
1 * SPARC CONTEXT BLOCK
1 *---------------------------------------------------------------- 
1 *
1 DS 0D ) 
1 SSPARCB DS 100D SPARC-AREA: BEGIN ) 
1 DS 100D >> FOR SPARC ONLY
1 DS 15D )
1 SSPARCE DS 0D SPARC-AREA: END ) 
1 SLSPARCB EQU SSPARCE-SSPARCB LENGTH OF SPARC-BLOCK (SPARC) 
1 *
1 *---------------------------------------------------------------- 
1 * 
1 SAVLNGTH EQU *-SFCONTXT LENGTH OF SAVE-FIELD (SPARC)
1 * 
1 *----------------------------------------------------------------
1 * IA64 CONTEXT BLOCK: FCONTEXT
1 *----------------------------------------------------------------
1 * 
1 ORG SSPARCB REDEFINITION OF NATIVE AREA
1 SSXIB DS 0D IA64-AREA: BEGIN
1 SLIA64 EQU SWOSPARC+4064 LENGTH OF IA64 CONTEXT
1 *
1 *
1 *
1 *----------------
1 * X86 CONTEXT BLOCK: FCONTEXT 
1 *---------------------------------------------------------------- 
1 *
1 ORG SSPARCB REDEFINITION OF NATIVE AREA 
1 SX86E DS 0D X86-AREA: BEGIN 
1 SLX86E EQU SWOSPARC+4096 LENGTH OF X86 CONTEXT
1 *
1 *----------------------------------------------------------------
```
# **Return information and error flags**

During execution of the macro, register R1 contains the address of the operand list.

R15:

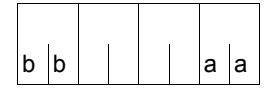

A structured return code (aa=primary return code, bb=secondary return code) relating to the execution of the CONTXT macro is transferred in register R15. aa=X'00': normal execution aa≠X'00': function was not executed.

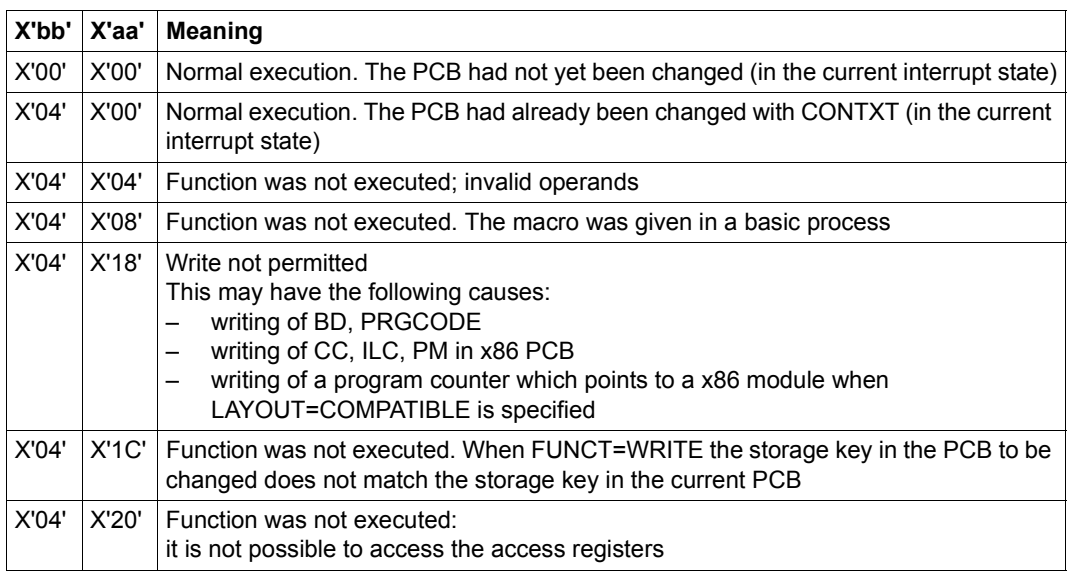

#### <span id="page-337-0"></span>**PCB accesses in the /390 process mode**

The following table shows the result of accessing the PCB, depending on the CONTXT operands, run mode of the interrupted process and the LAYOUT operand specification:

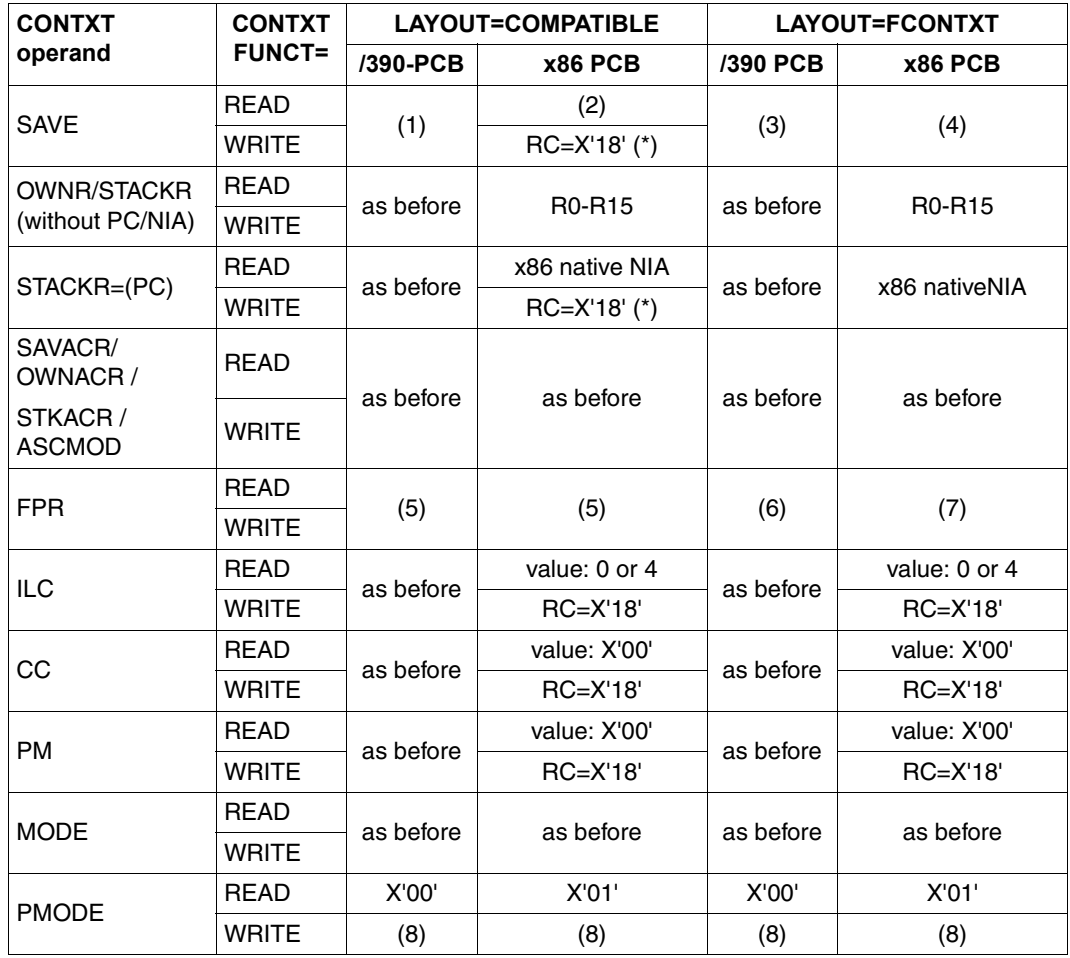

*Meaning of the abbreviations used in the table:* 

R0 - R15: general registers

RC: Return code

*Meaning of the comments in the table:* 

- (\*): The program counter (PC / NIA = Next Instruction Address) may only be written if it points to a /390 module (with LAYOUT= COMPATIBLE) or if LAYOUT=FCONTXT has been specified.
- (1): The data exchange field has the same structure as before.
- (2): The data exchange field has the same structure as before. Only those registers that are equivalent to /390 registers and NIA are read or written.
- (3): The data exchange field utilizes the new structure. Only the registers equivalent to the /390 registers, the x86 floating-point registers relevant to the /390 floating-point registers, NIA and the other process statuses are read or written (provided they can be overwritten). Data is exchanged via the corresponding SAVExxxx fields.
- (4): In addition to (3), the complete x86 context is read and written (via the exchange area SSPARCB of the length SLSPARCB). Modifying individual data in the context is only possible via the SAVExxxx fields.
- (5): The data is transferred between the /390 floating-point registers of the specified PCB and those of the contingency PCB.
- (6): Only via the SAVE operands, see (3)
- (7): Only via the SAVE operands, see (4)
- (8): Writing the PMODE is allowed in order, for example, to restart the interrupted PCB at a central termination routine, whose PMODE is not the interrupted PMODE. Writing the PMODE only makes sense if the NIA is modified at the same time.

# **CRYPT – Word encryption**

#### **General**

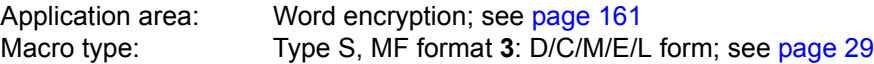

#### **Macro description**

The **CRYPT** macro is used for one-way encryption of words with a maximum length of 8 bytes. One-way encryption means that it is not possible to decrypt the words that have been encrypted with **CRYPT**. A 4-byte or 8-byte string is returned as a result of macro execution.

#### **Macro format and description of operands**

CRYPT

```
INSTRA=<var: pointer> / (<reg: pointer>)
,INSTRL=4 / 8 / <var: int:1>
,OUSTRA=<var: pointer> / (<reg: pointer>)
,CRYALG=*SCA / *SCAVK / *OLD / <var: enum-of _ecrt_s:1>
,CRCL2OP=*YES / *NO / <var: enum-of _cl2op_s:1>
,VKEYA=<var: pointer> / (<reg: pointer>)
,XPAND=*INPAR / *KEYPAR
MF=D/C/M/E/L[A], PARAM = addr / (r)
,PREFIX=S / p
,MACID=RME / macid
```
The operands are described in alphabetical order below.

#### **CRCL2OP=**

Encrypts the input word in accordance with the system parameter ENCRYPTION (see the "Introduction to System Administration" manual [\[10\]](#page-1159-0)).

## **\*YES**

Encryption is in accordance with the system parameter ENCRYPTION.

# **\*NO**

The input word is always encrypted, regardless of the system parameter **ENCRYPTION** 

#### **<var: enum-of \_cl2op\_s:1>**

Name of the field together with the type of encryption.

#### **CRYALG=**

Selects the encryption algorithm.

## **\*SCA**

The encryption algorithm SCA is used.

#### **\*SCAVK**

The encryption algorithm SCA is used with the key specified in the key field (VKEYA operand).

## **\*OLD**

Specifies the encryption algorithm used previously.

#### **<var: enum-of \_ecrt\_s:1>**

Name of the field with the encryption algorithm.

#### **INSTRA=**

Defines the address of a field which contains the word which is to be encrypted (input word). The length of this field is specified in the INSTRL operand. The input word must be a string of type X string or C string and may be a maximum of 8 characters in length. This operand is mandatory in conjunction with MF=L.

#### **<var: pointer>**

Name of the field with the address of the input word; only permitted with MF=M.

## **(<reg: pointer>)**

Register with the address of the input word; only permitted with MF=M.

#### **INSTRL=**

Specifies the length of the field that has to be reserved for the encrypted input word. the maximum permitted value for the length is 8. The field in which the input word is now specified may now be either 4 or 8 bytes long

# **4**

4 bytes are reserved for the field length.

# **8**

8 bytes are reserved for the field.

#### **<var: int:1>**

Name of the field together with a specification of the field length that has to be reserved.

# **MF=**

For a general description of the MF operand, its operand values and any subsequent operands (e.g. PREFIX, MACID and PARAM), see [page 29.](#page-28-0) The valid MF values are given at the start of the macro description under "Macro type" and are included in the macro format.

A PREFIX can be specified in the C form or D form of the macro and additionally a MACID in the C form (see [section "S-type macros" on page 29\)](#page-28-1).

## **OUSTRA=**

Defines the address of a field which is to contain the encrypted word (output word). If the input word is ≤ 4 bytes, a 4-byte long output word is returned. If the length of the input word is between 5 and 8 bytes, an 8-byte long output word is returned.

These operands are mandatory in conjunction with MF=L.

#### **<var: pointer>**

Name of the field with the address of the output word; only permitted with MF=M.

## **(<reg: pointer>)**

Register with the address of the output word; only permitted with MF=M.

## **VKEYA=**

Address of the employed variable key which is to be used if the encryption setting CRYALG=\*SCAVK is selected.

## **<var: pointer>**

Name of the field with the address of the variable key; only permitted with MF=M.

## **(<reg: pointer>)**

Register with the address of the variable key; only permitted with MF=M.

## **XPAND=**

Controls the expansion scope of the macro.

## **\*INPAR**

Preset value: the parameter structure is expanded.

## **\*KEYPAR**

Only the data area for the variable key is expanded.

## **Selecting the variable key**

A variable key may be used only in conjunction with the SCA encryption algorithm (CRYALG=\*SCA operand). The variable key is 44 bytes long and comprises the following four parts (PREFIX and MACID are assigned their respective default settings):

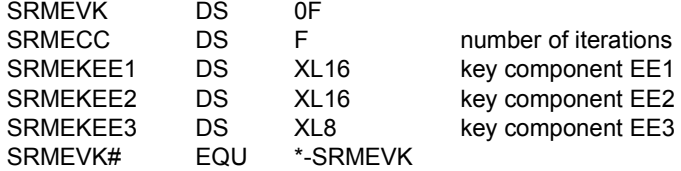

The SCA encryption algorithm is an iterative application of a basic encryption method. To provide sufficient security, the number of iterations (SRMECC field) must be between 128 and 8192. Encryption using 128 iterations requires approximately 15000 operations. The number of operations increases linearly with the number of iterations.

The key components EE1 and EE2 (SRMEKEE1 and SRMEKEE2 fields) represent permutations of the numbers 0 through 15. For a "secure" key, each byte of EE1 and EE2 must contain a number between 0 and 15; each of these numbers must occur once in each of the key components EE1 and EE2.

The key component EE3 (SRMEKEE3 field) can contain any characters and has a length of 8 bytes. However, no two of these bytes may be identical.

The encryption routine does not check whether the above conditions for a "secure" variable key have been met. It is often impossible to avoid using "insecure" keys in one-way encryption. For this reason, the SCA encryption algorithm can also work with "insecure" keys. For reasons of security, however, the use of such keys should be avoided if possible.

## **Encryption of input words > 8 bytes long**

If encryption of words > 8 bytes long is required, it is possible to split the input word into several 8-byte words and encrypt these word segments separately. The encryption of words > 8 bytes long is no more secure than the encryption of words ≤ 8 bytes long using the algorithms provided by the **CRYPT** macro.

## **Layout of the DSECT**

The layout of the DSECT is to be found on [page 345](#page-344-0).

## **Return information and error flags**

Standard header:

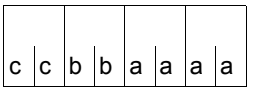

A structured return code relating to the execution of the CRYPT macro is returned:

(cc=Subcode2, bb=Subcode1, aaaa=Maincode)

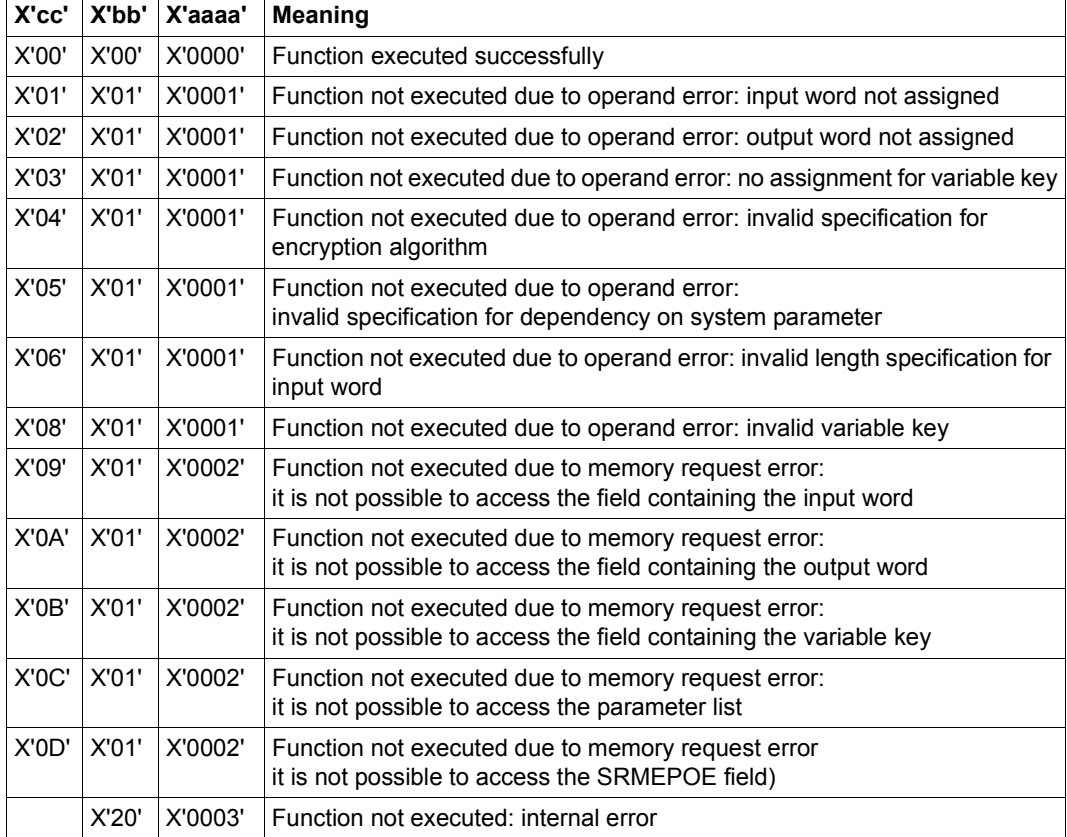

Other return codes which, in accordance with conventions, apply to all macros are given in the [table "Standard return codes" on page 43.](#page-42-0)

# **Example**

<span id="page-344-0"></span>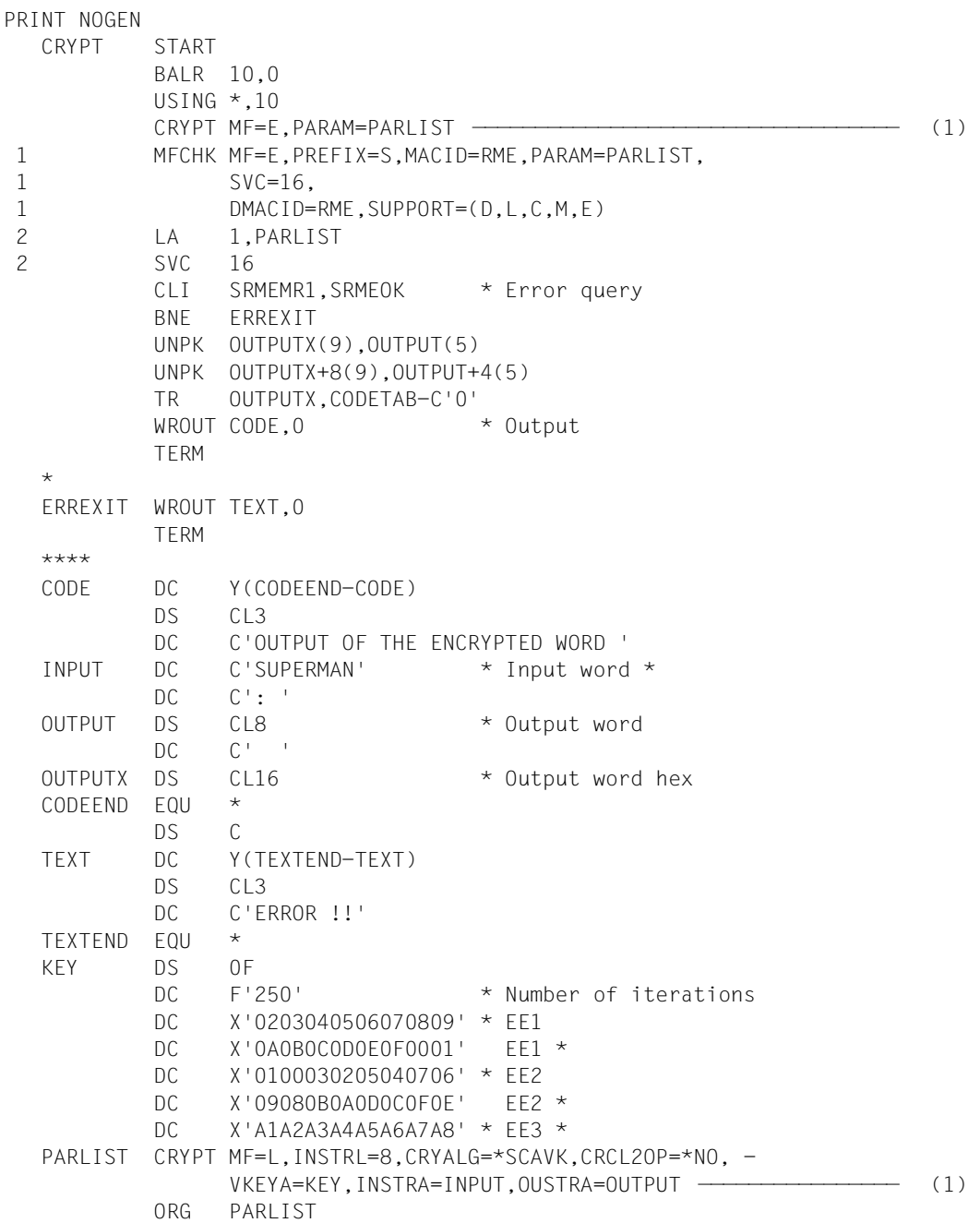

 CRYPT MF=C ———————————————————————————————————————————————— (2) 1 \* 1 SRMFPA DS OF BEGIN of PARAMETERAREA 1 FHDR MF=(C,SRME),EQUATES=NO STANDARD HEADER 2 DS 0A 2 SRMEFHE DS 0XL8 0 GENERAL PARAMETER AREA HEADER  $2 *$  2 SRMEIFID DS 0A 0 INTERFACE IDENTIFIER 2 SRMEFCTU DS AL2 0 FUNCTION UNIT NUMBER 2 \* BIT 15 HEADER FLAG BIT, 2 \* MUST BE RESET UNTIL FURTHER NOTICE 2 \* BIT 14-12 UNUSED, MUST BE RESET 2 \* BIT 11-0 REAL FUNCTION UNIT NUMBER 2 SRMEFCT DS AL1 2 FUNCTION NUMBER 2 SRMEFCTV DS AL1 3 FUNCTION INTERFACE VERSION NUMBER  $2 *$  2 SRMERET DS 0A 4 GENERAL RETURN CODE 2 SRMESRET DS 0AL2 4 SUB RETURN CODE 2 SRMESR2 DS AL1 4 SUB RETURN CODE 2 2 SRMESR1 DS AL1 5 SUB RETURN CODE 1 2 SRMEMRET DS 0AL2 6 MAIN RETURN CODE 2 SRMEMR2 DS AL1 6 MAIN RETURN CODE 2 2 SRMEMR1 DS AL1 7 MAIN RETURN CODE 1 2 SRMEFHL EQU 8 8 GENERAL OPERAND LIST HEADER LENGTH  $2 *$ 1 \* RETURN CODE EQUATES FOR MAIN-CODE 1 1 SRMEOK EQU X'00' NOERROR 1 SRMEIOP EQU X'01' INVALID OPERAND 1 SRMEIAR EQU X'02' INVALID AREA 1 SRMEINE EQU X'03' INTERNAL ERROR 1 \* 1 SRMEIN DS F INPUT STRING ADDRESS 1 SRMEOUT DS F OUTPUT STRING ADDRESS 1 SRMELEN DS X INPUT STRING LENGTH 1 SRMEECR DS X SELECT ENCRYPTION ROUTINE 1 \* 1 \* FOUATES FOR ENCRYPTION ROUTINE SELECT 1 SRMEECRS EQU X'01' SCA ENCRYPTION ROUTINE 1 SRMEECRO EQU X'02' OLD ENCRYPTION ROUTINE 1 SRMEECRV EQU X'03' SCA ENCR. ROUT. (V. KEY) 1 \* 1 SRMEC2O DS X SEL. CLASS 2 OPTION YES/NO 1 \* EQUATES FOR CLASS 2 OPTION 1 SRMEC2OY EQU X'01' CLASS 2 OPTION YES 1 SRMEC2ON EQU X'02' CLASS 2 OPTION NO 1 \* 1 SRMEPOE DS X PROGRESS OF EXECUTION 1 \* RETURN FOR PROGRESS OF EXECUTION

```
 1 SRMEUV EQU X'01' UNCRYPTED
 1 SRMESCA EQU X'02' SCA ENCRYPTED
 1 SRMEOLD EQU X'03' OLD ENCRYPTED
 1 SRMESVK EQU X'04' SCA ENCRYPTED (V. KEY)
 1 *
1 SRMFSVK@ DS F ADR. VARIABLE KEY
1 SRMF# FOU *-SRMFPA LENGTH OF PARAMETERAREA
  *
  CODETAB DC C'0123456789ABCDEF'
         END CRYPT
```
#### *Runtime log:*

```
/start-assembh
% BLS0500 PROGRAM 'ASSEMBH', VERSION '<ver>' OF '<date>' LOADED
% ASS6010 <ver> OF BS2000 ASSEMBH READY 
%//compile source=*library-element(lib.srpmencp,crypt), -
\frac{\%}{\%} compiler-action=module-generation(module-format=llm), -
\frac{\%}{\%} // module-library=lib.srpmencp, -
%// listing=parameters(output=*library-element(lib.srpmencp,crypt))
% ASS6011 ASSEMBLY TIME: 360 MSEC
% ASS6018 0 FLAGS, 0 PRIVILEGED FLAGS, 0 MNOTES
% ASS6019 HIGHEST ERROR-WEIGHT: NO ERRORS
% ASS6006 LISTING GENERATOR TIME: 65 MSEC
%//end
% ASS6012 END OF ASSEMBH
/start-executable-program library=lib.srpmencp,element-or-symbol=crypt
% BLS0523 ELEMENT 'CRYPT', VERSION '@', TYPE 'L' FROM LIBRARY
   ':2OSC:$EVA.LIB .SRPMENCP' IN PROCESS
% BLS0524 LLM 'CRYPT', VERSION ' ' OF '<date> <time>' LOADED
OUTPUT OF THE ENCRYPTED WORD SUPERMAN: |ÑzÄkè~] 4F69A9639254FFBD ————— (3)
```
- (1) A word with a length of 8 bytes is to be encrypted with the **CRYPT** macro using the SCA algorithm, irrespective of the class 2 option. A variable key is to be used. The input word is read from the INPUT field and the output word is written to the OUTPUT field.
- (2) Layout of the DSECT.
- (3) The CODE field is output by means of the **WROUT** macro. The input word SUPERMAN is encrypted as |ÑzÄkè~]. The hexadecimal result of the encryption is 4F69A9639254FFBD.

# **CSTAT – Change page status**

## **General**

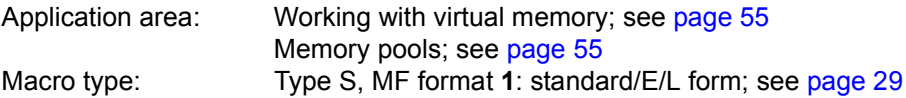

The operating system manages virtual storage on a page basis (among other things, this involves paging, memory protection, requests for pages in memory and their release). One page of memory is 4 K (=4096 bytes). Space is assigned to the user program in class 6 memory in page-sized portions.

## **Macro description**

The **CSTAT** macro enables users to amend the attributes of the pages assigned to their program in class 6 memory in relation to

- paging management (whether the pages are resident or pageable)
- mode of access (read/write access)
- special access protection (accesses via AID or DUMP only allowed with special privilege).

For memory pages which are in a memory pool, the following points should be noted:

- Memory pages in a resident memory pool can be made nonpageable by a **CSTAT** call (see also the macro **ENAMP**). When the macro is executed, only those pages which lie outside the memory pool are affected.
- Memory pages in a nonresident memory pool can be made resident and subsequently pageable again by any memory pool user issuing **CSTAT**.
- Where changes to access rights are concerned, the **CSTAT** macro has a lower priority than the **CSTMP** macro: A write protection set up for a memory pool using **CSTMP** cannot be removed (page by page) using **CSTAT**; this even applies to pages whose write protection was set up using **CSTAT** before the call to **CSTMP**.

## **Macro format and description of operands**

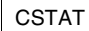

PGNUM=value / ALL / (r)

[,ACCESS=READ / WRITE / (r)]

[,PAGE=YES / NO / (r)]

[,PROTECT=YES]

 $[,MF=(E, ...) / L]$ 

## **PGNUM=**

Specifies the page number(s) of the page(s) whose status is to be amended in respect of paging, mode of access or special access protection. In addition to PGNUM, at least one further operand must be specified. A call to **CSTAT** containing only PGNUM=.... is meaningless, and will result in the error flag (return code value) X'0C'.

## **value**

Page number of the page whose status is to be amended.

# **ALL**

The status of all the pages used by the program is to be amended. The operand PGNUM=ALL must only be used in combination with PAGE=...

# **(r)**

Register which contains the page number (value) or the parameter ALL (X'40C1D3D3');  $(2 ≤ r ≤ 12)$ .

## **ACCESS=**

Determines whether the specified pages may be accessed only for reading, or may also be written to (write access implies permission to read).

*Notes*

- ACCESS=... must not be specified in combination with PGNUM=ALL.
- Memory pool: a write protection established by **CSTMP** cannot be removed using **CSTAT**.

# **READ**

Only read access is allowed.

# **WRITE**

Write access is allowed.

# **(r)**

Register which contains the parameter YES (X'40E8C5E2) or NO (X'4040D5D6').

YES: write access allowed.

NO: only read access allowed.

## **PAGE=**

Specifies whether the memory pages are to be pageable or resident.

## **YES**

The memory page(s) is (are) to be pageable. Memory pages which are part of a resident memory pool are unaffected.

# **NO**

The memory page(s) is (are) to be resident. The maximum number of pages that can be made resident is limited by the operand RESIDENT-PAGES=PARAMETERS(MINIMUM=...) in the command START-PROGRAM or LOAD-PROGRAM.

*Note*

If memory saturation should occur, the following steps can be taken:

- Any pending **CSTAT** requests for resident memory pages are rejected (in spite of this, the value of the return code will be X'00').
- Some of those memory pages of a program which have already been made resident with **CSTAT** may be made pageable by the operating system (their resident status will not automatically be restored later).

**(r)**

Register containing the parameter YES (X'40E8C5E2') or NO (X'4040D5D6');  $(2 ≤ r ≤ 12)$ .

# **PROTECT=**

Specifies a special access protection for the memory page.

*Notes*

- PROTECT=YES must not be used in combination with PGNUM=ALL or ACCESS=....
- Any access protection set up using PROTECT can only be removed by releasing the memory page (**RELM**). This will cause the contents of the page to be deleted!

## **YES**

Accesses to the memory page by the debugging aid AID are only permitted if special privilege is assigned. The same is true for a memory dump.

# **MF=**

For a general description of the MF operand, its operand values and any subsequent operands (e.g. for a prefix), see [page 29](#page-28-0). The valid MF values are given at the start of the macro description under "Macro type" and are included in the macro format.

## **Return information and error flags**

During execution, the register R1 contains the address of the operand list.

R15:

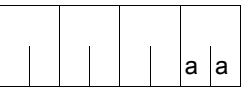

A return code relating to the execution of the CSTAT macro is transferred in the rightmost byte of register R15.

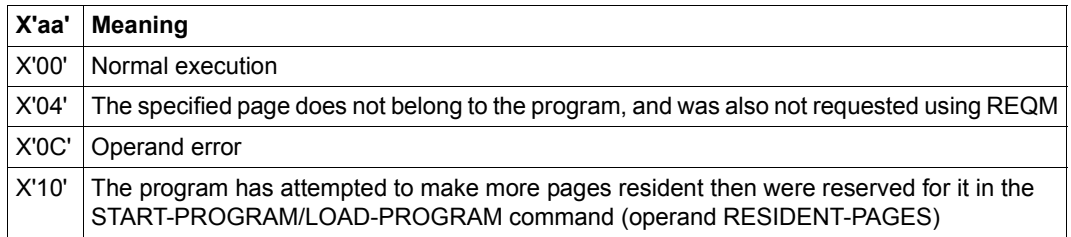

# **CSTMP – Set read/write access for memory pool**

#### **General**

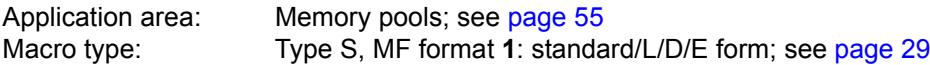

A memory pool (MP) is a memory area in class 6 memory that can be used by several users at the same time. Its size (and position) is determined by the first user. A memory pool can be furnished with write protection (**CSTMP** has priority over **CSTAT**).

Creating a "read-only memory pool":

- 1. create the MP and request memory pages (**ENAMP**, **REQMP**)
- 2. write to the MP (e.g. load shared code)
- 3. establish write protection = set MP to "read only" (**CSTMP**)

## **Macro description**

The (authorized) user can provide a memory pool with write protection (only read access is allowed) or revoke this protection with the **CSTMP** macro. The requested access protection applies to all pages of the memory pool and all participants. The function is only carried out if the user has the required authorization (CSTMP=YES) in the user catalog.

*Notes*

- A memory pool is addressed by means of either its pool name or its ID (see **ENAMP**).
- **CSTMP** overrides the effect of the **CSTAT** macro:
	- **CSTAT** is rejected if write protection has already been established with **CSTMP**.
	- write protection established with **CSTAT** can be removed or extended to all pool pages by means of **CSTMP**. Such an extended write protection can only be removed again by means of **CSTMP**.
- Different levels of protection cannot be established with **CSTMP**.
- It is not possible to either request (**REQMP**) or release (**RELMP**) pages for a writeprotected memory pool.

## **Macro format and description of operands**

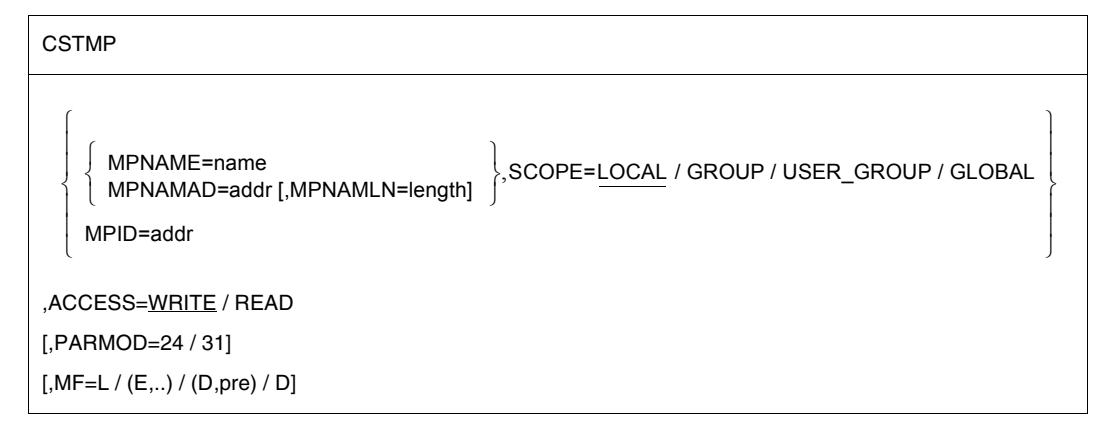

## **MPNAME=**

Defines the name of the memory pool.

#### **name**

Name of the memory pool (note the connection with the SCOPE operand).

#### **MPNAMAD=**

Specifies the address of the field containing the name of the memory pool.

#### **addr**

Symbolic address (name) of the field (note the connection with the SCOPE operand).

## **MPNAMLN=**

Gives the length of the name to which MPNAMAD refers. If this operand is omitted, the length attribute of "addr" is assumed.

#### **length**

Length in bytes.

## **MPID=**

Defines the address of the field (length = 4 bytes) with the ID for the memory pool (see also **ENAMP**). The ID identifies the memory pool uniquely. The use of the memory pool ID increases the speed of processing.

## **addr**

Symbolic address (name) of the field containing the ID.

## **SCOPE=**

Defines the scope (authorized users) of the memory pool. This specification is used to identify the memory pool uniquely and must always be entered in conjunction with the MPNAME or MPNAMAD operand.

# **LOCAL**

The memory pool is used only by the user that created it.

#### **GROUP**

Memory pool users can be all tasks with the ID of the user that created the memory pool.

## **USER\_GROUP**

All the tasks, whose user IDs belong to the same user group as the user ID of the creating participant, can be participants.

The operand value assumes the existence of user groups and may therefore only be specified when the SRPM function unit of the SECOS software product is available in the system. This is why the GETUGR macro (see the "SECOS" manual [\[14\]](#page-1159-1)) has to check whether SRPM is available prior to a macro call with SCOPE=USER\_GROUP. The program reaction is dependent on the result (return code).

## **GLOBAL**

All the tasks in the system are participants.

## **ACCESS=**

Defines whether the memory pool is read-only or open to both read and write access (authorization for write access implies read access as well); this applies to all users.

# **WRITE**

Write access is permissible.

# **READ**

Only read access is permissible.

# **MF=**

For a general description of the MF operand, its operand values and any subsequent operands (e.g. for a prefix), see [section "S-type macros" on page 29](#page-28-1). The valid MF values are given at the start of the macro description under "Macro type" and are included in the macro format.

A prefix (pre = 1..3 letters) can be specified in the D form of the macro, as shown in the macro format.

Default setting: pre = CST

# **PARMOD=**

Controls macro expansion. Either the 24-bit or the 31-bit interface is generated. If PARMOD is not specified here, macro expansion is performed according to the specification for the **GPARMOD** macro or according to the default setting for the assembler (= 24-bit interface).

## **24**

The 24-bit interface is generated. Data lists and instructions use 24-bit addresses (address space  $\leq$  16 Mb).

# **31**

The 31-bit interface is generated. Data lists and instructions use 31-bit addresses (address space  $\leq$  2 Gb). Data lists start with the standard header.

## **Return information and error flags**

After macro processing, register R1 contains the operand list address.

 $R15$ 

bb0000aa

A structured return code (aa=primary return code, bb=secondary return code) relating to the execution of the CSTMP macro is transferred in register R15. aa=X'00': normal execution;

aa=X'04': function is not executed.

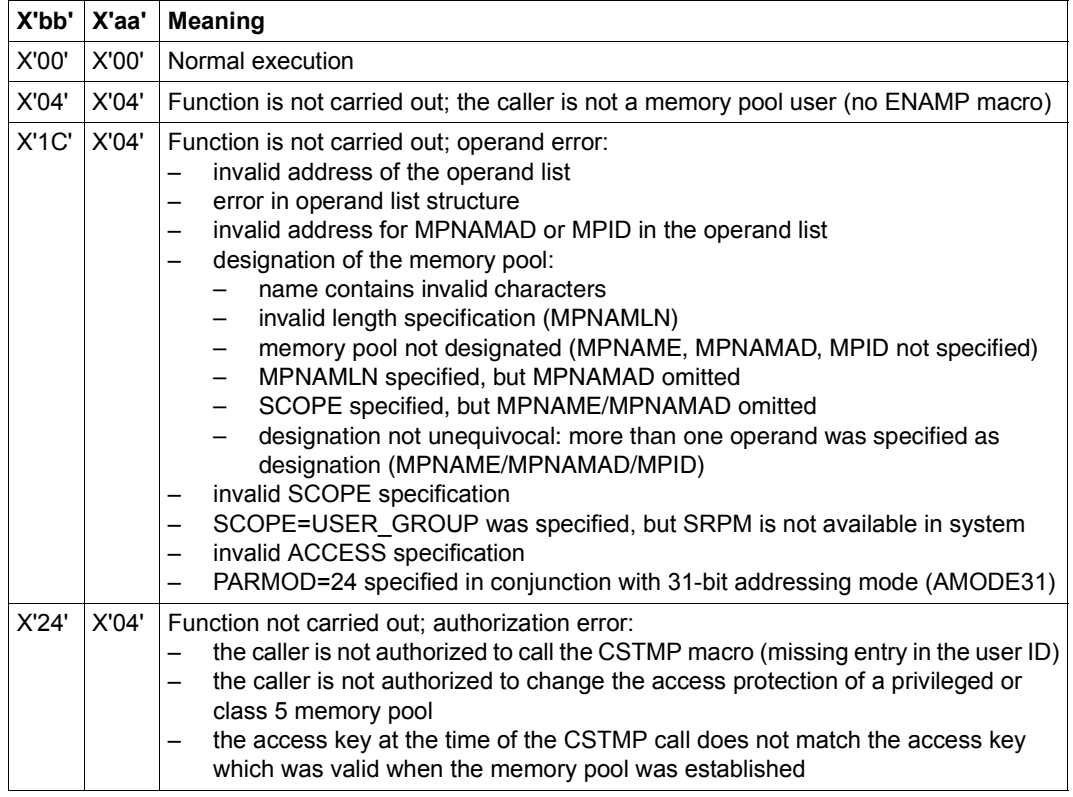

31-bit interface:

- In the event of errors in the alignment or initialization of the standard header, the return codes X'0001FFFF' / X'0003FFFF'/ X'0004FFFF' are additionally transferred in register R15; see [table "Standard return codes" on page 43](#page-42-1).
- No return codes are transferred in the standard header.

# **CTIME – Time stamp calculations**

#### **General**

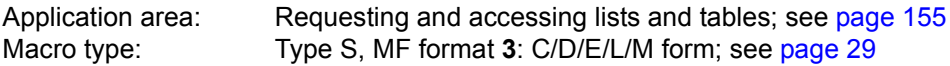

#### **Macro description**

The **CTIME** macro offers the following functions:

- conversion of the time stamp format (FUNCT=\*CONV)
- addition and subtraction of a timespan to/from a time stamp (FUNCT=\*ADD)
- calculation of the timespan between two time stamps (FUNCT=\*DIFF)

**CTIME** supplies the results in the operand list in printable, binary or TODR/TODX form.

#### *Notes*

- The **CTIME** macro does not use an SVC. If MF=D (default setting), the system does not initialize a standard header, i.e. the user must define the standard header before calling the macro (for information on the structure of the standard header, see [page 43](#page-42-2)).
- Because the functions of the **CTIME** macro are initiated via a subprogram interface rather than a SVC, a program calling **CTIME** must provide a save area 18 words long. The address of this save area must be loaded into register R13 before the macro call.

The operand list contains memory areas for:

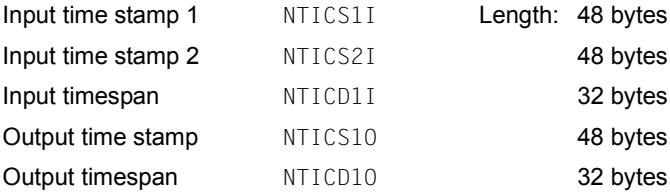

The field names for PREFIX=N and MACID=TIC apply.

Time stamps and timespans are used to define the DSECTs NTICS (for time stamps) and NTICD (for timespans) for addressing data fields containing time specifications.

A time stamp consists of the date (year, month, day, day of the week) and time (hours, minutes, seconds, milliseconds, microseconds). It always refers to a particular time base and can be specified in different formats. Timespans consist of day and time specifications and can also be specified in different formats.

#### Possible **time bases** are:

- UTC: Universal Time Coordinate  $\triangleq$  Greenwich Mean Time (world time)
- LTI: Local Time (local time in the calling system)
- FZ: Foreign Zone ("foreign" or any time base) If the FZ time base is specified, zone information must also be specified to make the time stamp unambiguous. This information indicates which world time zone difference and/or which season difference must be observed and whether the time stamp was specified in summer or winter time.

**Time stamps** can have the following formats:

ISO4 Printable format in decimal notation as follows: yyyy-mm-ddjjj wwhh:mm:ssvhz:mz-hs:ms-smlsmcs

#### where

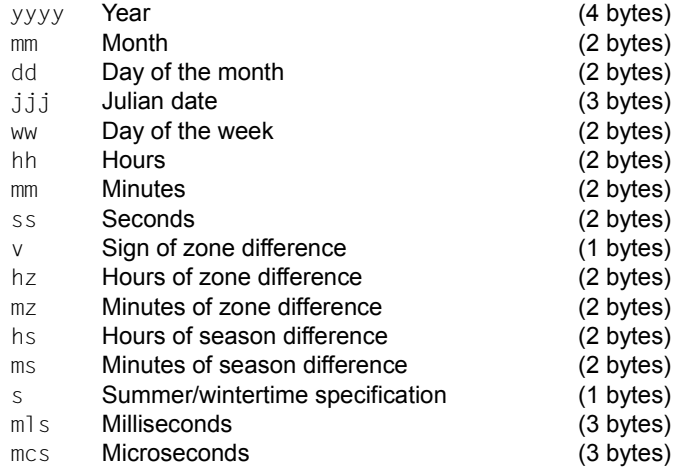

#### The data area for accepting the time stamp has the following format (macro expansion with MF=D and PREFIX=N):

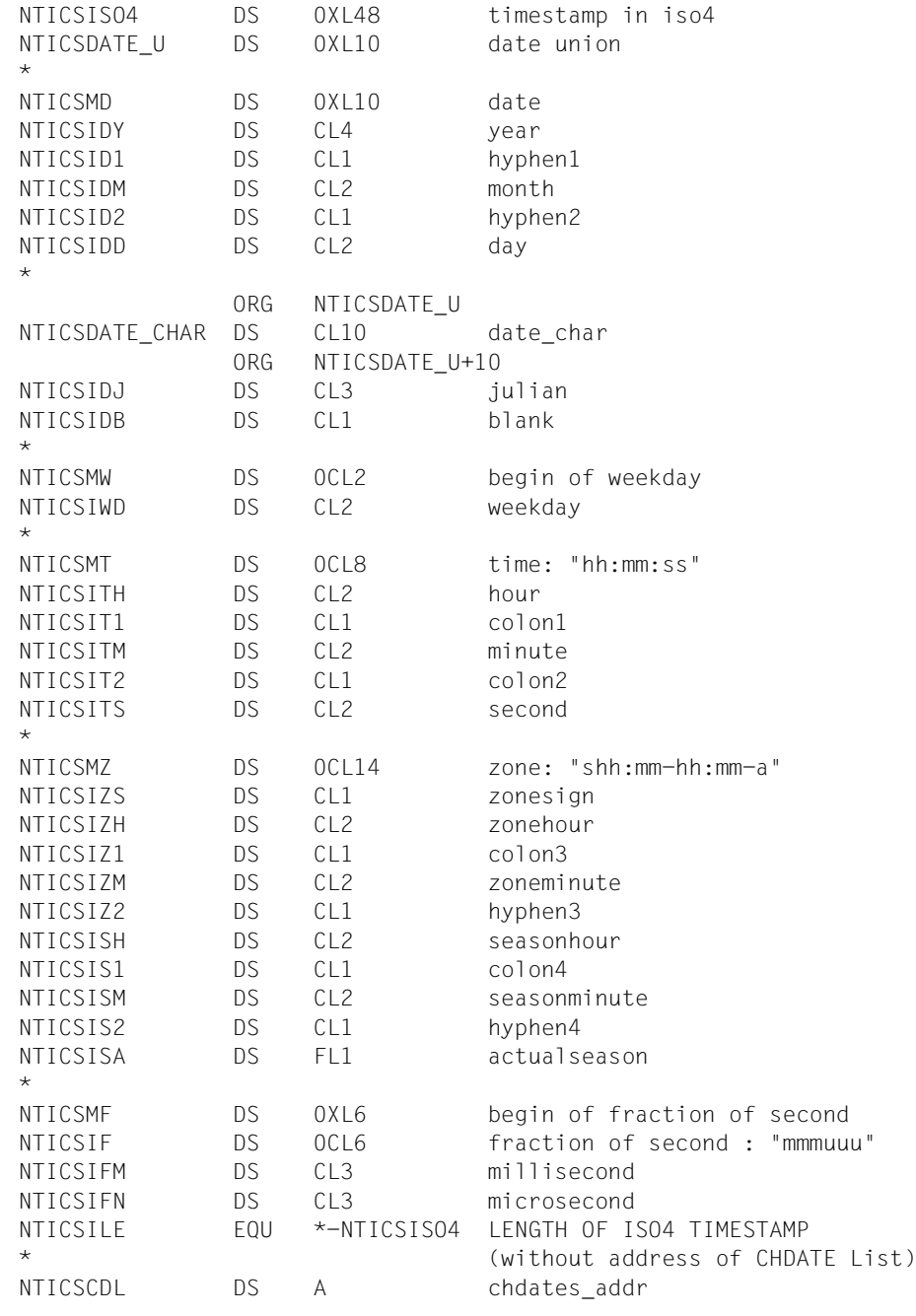

BINAR The numeric values are specified in halfwords in binary notation.

The data area for accepting the time stamp has the following format (macro expansion with MF=D and PREFIX=N):

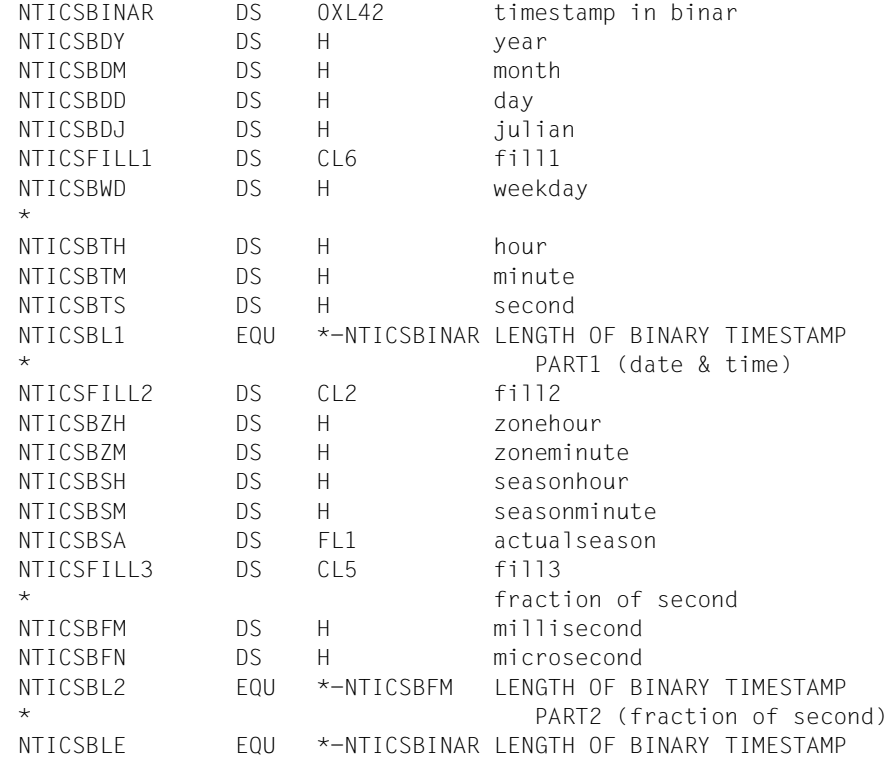

TODR Time of day register format. The TOD register has the length of a doubleword and contains:

((Number of microseconds since  $1/1/1900$ ) \* 4096) modulo  $2^{64}$ 

It is incremented by the hardware. The TOD register can be queried using the STCK command. The interpretation of the TODR content depends on the epoch set for the system run, see the "Introduction to System Administration" manual  $[10]$  $[10]$ ).

The data area for accepting the time stamp has the following format (macro expansion with MF=D and PREFIX=N):

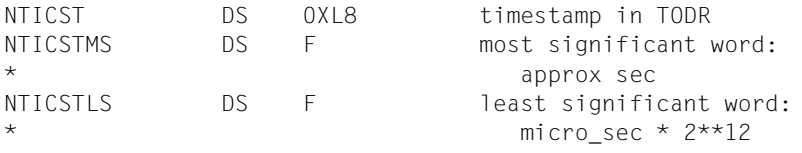

TODX Extended time of day register format: it has the length of a doubleword and contains the number of microseconds since January 1 1900 0 hours.

> The data area for accepting the time stamp has the following format (macro expansion with MF=D and PREFIX=N):

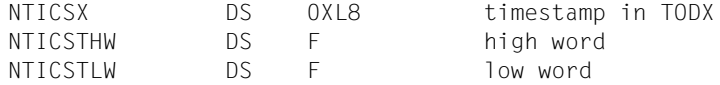

**Timespans** can have the following formats:

- ISO4 / Printable format in decimal notation.
- ISO4MIC The data area for accepting the timespan has the following format (macro expansion with MF=D and PREFIX=N):

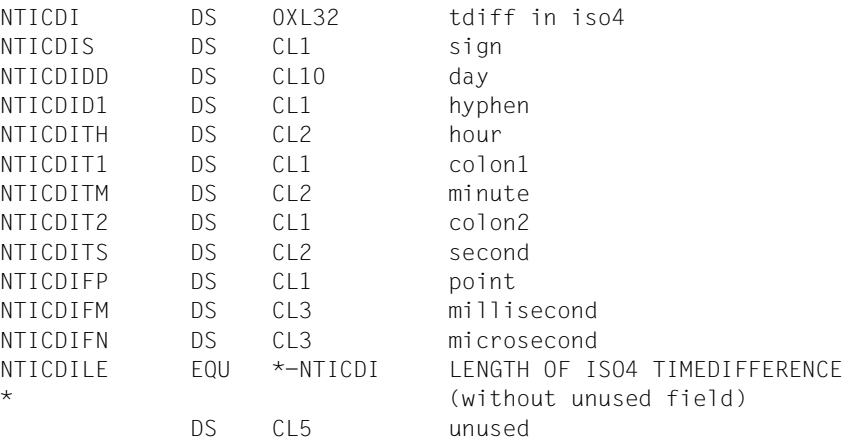

BINAR / Binary specification.

BINARMIC The data area for accepting the timespan has the following format (macro expansion with  $MF=D$  and  $PRFFIX=N$ 

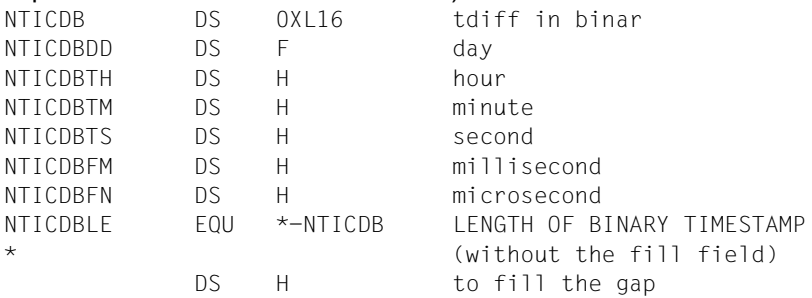
TODR Time of day register format. The data area for accepting the timespan has the following format (macro expansion with MF=D and PREFIX=N): NTICDT DS 0XL8 tdiff in TODR (for C) NTICDTMS DS F most significant word: approx. sec NTICDTLS DS F least significant word: micro sec \*  $2**12$ TODX Extended time of day register format. The data area for accepting the time stamp has the following format (macro expansion with MF=D and PREFIX=N): NTICSX DS 0XL8 timestamp in TODX NTICSTHW DS F high word NTICSTLW DS F low word

#### **Value ranges**

The following value ranges are valid for the **CTIME** macro. Note that the macro format distinguishes between input and output with regard to time stamps and timespans.

BINAR or ISO4 format:

01.01.1900 00:00:00,000000 < time stamp < 31.12.9999 23:59:59,999999

Permitted time difference: ± 2147483647 days

#### TODR format:

t0  $\lt$  time stamp  $\lt$  t1

Permitted time difference: ± 26062 days

t0 and t1 are dependent on the epoch which is set for the TOD register in the startup parameter service (parameter record GTIME, see the "Introduction to System Administration" manual [[10\]](#page-1159-0)) for the system run. The TODR format for the default epoch (GTIME parameter EPOCH=00) is:

01.01.1900 00:00:00.000000 < time stamp < 17.09.2042 23:53:47.370495

#### TODX format:

01.01.1900 00:00:00 < time stamp < 18.03.4317 02:44:48.587775

Permitted time difference: ± 882867 days

# **Macro format and description of operands**

### CTIME

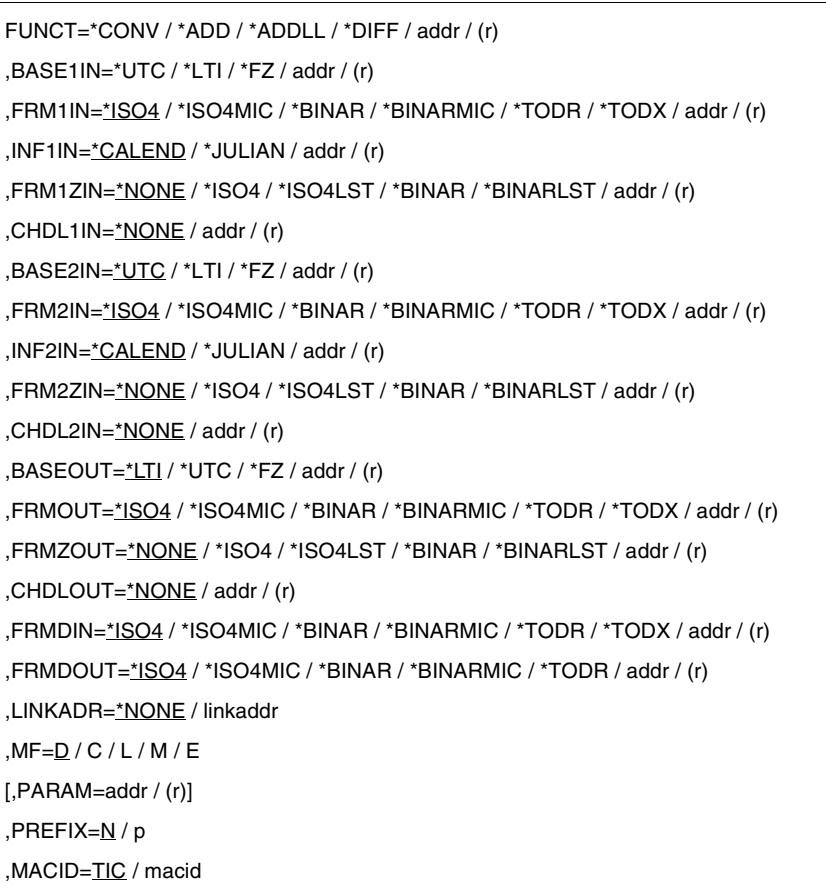

The operands are described in alphabetical order below.

# **BASE1IN= BASE2IN= BASEOUT=**

BASE1IN and BASE2IN specify the time base valid for the 1st and 2nd input time stamps and BASEOUT specifies the time base valid for the output time stamp.

# **\*UTC**

The time stamp is specified according to UTC (Universal Time Coordinate, which corresponds to Greenwich Mean Time). This is the default value for BASE2IN.

# **\*LTI**

The time stamp is specified according to LTI (Local TIme), the local time base valid in the calling system. This is the default value for BASEOUT.

# **\*FZ**

The time stamp is specified in a foreign or any time base (Foreign Zone). The information that characterizes this time base must be included in the zone information for the time stamp involved and specified with the relevant parameters (the FRMxZIN or FRMZOUT operand must be specified).

# **addr**

Symbolic address (name) of a field that must be loaded beforehand with the relevant equate. Length  $= 1$  byte.

# **(r)**

Register containing the value of the relevant equate.

#### **CHDL1IN= CHDL2IN= CHDLOUT=**

Provides a table (list) of conversion times for use in assigning FZ time stamps to summer time or winter time.

A specification other than \*NONE is only permissible with MF=M and with "FZ" time stamps.

# **\*NONE**

No table provided.

# **addr**

Symbolic address (name) of a field containing the table of conversion times. This operand value is only permitted with MF=M and may only be specified in conjunction with BASExxx=\*FZ. To process this table, the values FRMxZIN=\*ISO4LST/\*BINARLST or FRMZOUT=\*ISO4LST/\*BINARLST must be set. For unique representation of a time stamp, the zone information fields zone difference and conversion difference must also be assigned.

The table must be aligned on a word boundary and the format must be as follows:

The conversion time information is contained in consecutive doublewords. CHDATE data appears as UTC-based STCK values shifted 8 bits logically to the right (SRL command), with the lowest-value bit indicating the nature of the conversion: if the bit  $= 0$ , conversion is from winter to summer time, if the bit  $= 1$ , conversion is from summer to winter time.

The table should be generated with **GTIME** CHDATE=...

These doublewords must contain ascending values.

The table must end with the doubleword D'0'.

See [page 372](#page-371-0) for a worked example.

# **(r)**

Register with the address value of addr.

# **FRMDIN=**

# **FRMDOUT**

Specifies the existing timespan format (FRMDIN as input timespan) or the desired timespan format (FRMDOUT as output timespan).

# **\*ISO4**

The timespan is represented in printable format. With FRMDOUT, millisecond and microsecond fields are also provided.

### **\*ISO4MIC**

The timespan is represented in printable format. With FRMDIN, additional expansion with milliseconds and microseconds is expected.

# **\*BINAR**

The timespan is represented in binary form with fixed-point numbers. 4 bytes are used for the days and 2 bytes each for the hours, minutes and seconds. With FRMDOUT, millisecond and microsecond fields are also provided.

#### **\*BINARMIC**

The timespan is represented in binary form with fixed point numbers. With FRMDIN, additional expansion with milliseconds and microseconds is expected.

# **\*TODR**

The timespan is represented in time of day register format.

# **\*TODX**

The timespan is represented in extended time of day register format.

# **addr**

Symbolic address (name) of a field that must be loaded beforehand with the relevant equate. Length  $= 1$  byte.

# **(r)**

Register containing the value of the relevant equate.

# **FRM1IN= FRM2IN=**

# **FRMOUT=**

Specifies the existing time stamp format (FRM1IN, FRM2IN as input time stamps) or the desired time stamp format (FRMOUT as output time stamp).

# **\*ISO4**

The time stamp is represented in printable format. This is the default value for FRM2IN and FRMOUT. With FRMDOUT, millisecond and microsecond fields are also provided.

# **\*ISO4MIC**

The time stamp is represented in printable format. With input time stamps, additional expansion with milliseconds and microseconds is expected.

# **\*BINAR**

The time stamp is represented in binary form with halfword fixed-point numbers. With FRMDOUT, millisecond and microsecond fields are also provided.

# **\*BINARMIC**

The time stamp is represented in binary form with halfword fixed point numbers. With input time stamps, additional expansion with milliseconds and microseconds is expected.

# **\*TODR**

The time stamp is represented in time of day register format.

# **\*TODX**

The timespan is represented in extended time of day register format.

# **addr**

Symbolic address (name) of a field that must be loaded beforehand with the relevant equate. Length  $= 1$  byte.

# **(r)**

Register containing the value of the relevant equate.

#### **FRM1ZIN= FRM2ZIN= FRMZOUT=**

Specifies the format of the additional zone information supplied (FRMxZIN) or desired (FRMZOUT), which characterizes the time base of the specified time stamp. This operand is mandatory if the time base "FZ" was specified for the time stamp involved.

If the "LTI" time base was specified for an input time stamp, it is possible to specify whether or not the season information supplied with the time stamp is to be evaluated. "\*NONE" means that this information is not evaluated. Other values require the corresponding field of the zone information to contain a valid value.

For the output time stamp, the FRMZOUT operand specifies the format in which the zone information is to be output. If "\*NONE" is specified, the format of the time stamp itself is assumed (if the "\*TODR" format is used, the zone information is output in binary form).

# **\*NONE**

No zone information is supplied.

# **\*ISO4**

The zone information is specified in printable format.

# **\*ISO4LST**

The zone information is specified in printable format. The address of the CHDATE table must be provided by the operands CHDLxIN or CHDLOUT.

The specification in the zone information which shows whether the time stamp is for summer or winter time is ignored. The FZ time stamp is compared with this table to obtain the summer / winter time information (see also the example on [page 372\)](#page-371-0).

# **\*BINAR**

The zone information is specified in binary form as a halfword fixed-point number.

# **\*BINARLST**

The zone information is specified in binary form as a halfword fixed-point number. The address of the CHDATE table must be provided by the operands CHDLxIN or CHDLOUT.

The specification in the zone information which shows whether the time stamp is for summer or winter time is ignored. The FZ time stamp is compared with this table to obtain the summer / winter time information (see also the example on [page 372](#page-371-0)).

# **addr**

Symbolic address (name) of a field that must be loaded beforehand with the relevant equate. Length  $= 1$  byte.

# **(r)**

Register containing the value of the relevant equate.

# **FUNCT=**

Specifies which function of the **CTIME** macro is to be executed.

# **\*CONV**

The 1st input time stamp is converted into a different format. The results are written to the output time stamp.

# **\*ADD**

The input timespan is added to the 1st input time stamp. The results appear in the output time stamp. The input timespan may also be negative. The format of the input timespan is specified with the FRMDIN operand.

# **\*ADDLL**

As is the case with \*ADD, the input timespan is added to the 1st input time stamp.

Here, however, a conversion between summer time and winter time is taken into account between the input time stamp and the output time stamp. (These conversion days do not have the usual length of 24 hours; they are lengthened or shortened by the conversion difference. When addition is carried out, however, they are nevertheless considered to be 24-hour days, in contrast to \*ADD). The results appear in the output time stamp. The input timespan can also be negative.

#### *Example*

The conversion from winter to summer time took place on 30.03.2008 at 02:00:00.

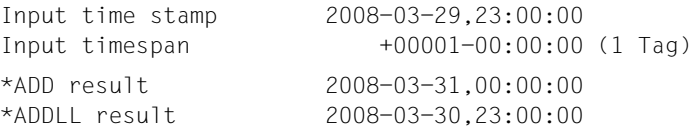

# **\*DIFF**

The time difference between the 1st input time stamp and the 2nd input time stamp is calculated. The results appear in the output timespan.

#### **addr**

Symbolic address (name) of a field that must be loaded beforehand with the relevant equate. Length  $= 1$  byte.

### **(r)**

Register containing the value of the relevant equate.

# **INF1IN=**

#### **INF2IN=**

Specifies the type of day specification used in the input time stamp involved.

#### **\*CALEND**

The conventional calendar month and day specification is used.

# **\*JULIAN**

The date is specified according to the Julian system, which numbers the days of the year consecutively, starting at January 1.

#### **addr**

Symbolic address (name) of a field that must be loaded beforehand with the relevant equate. Length  $= 1$  byte.

# **(r)**

Register containing the value of the relevant equate.

#### **LINKADR=**

Specifies the manner in which the address of the entry point IGTCTI for the **CTIME** routine in the GET-TIME subsystem is supplied to the user program. LINKADR must be specified if MF=E; in all other cases specifying LINKADR has no effect.

# **\*NONE**

During assembly the assembler generates an external reference for the IGTCTI entry point and this is resolved during linking via the autolink function of the BLS. This value can be used when the module containing the **CTIME** call

- is always linked and loaded with the dynamic binder loader DBL (in this case, **CTIME** in the E form is allowed to issue a V constant, which is supplied by the BLS during the load procedure) or
- is linked with the BINDER of the new BLS (see the "BINDER" manual  $[5]$  $[5]$  under the BINDER statement SET-EXTERN-RESOLUTION RESOLUTION=STD.

# **linkaddr**

Symbolic address (name) of a word in which the user has provided the address of the IGTCTI entry point before the **CTIME** call.

The following example shows how the address of the IGTCTI entry point is first supplied to the program by an appropriate **BIND** call in register R1 and can then be transferred for the **CTIME** call into the word designated by "linkaddr":

```
AENTRY
OPLIST
BINDPL
          BIND
MF=E,PARAM=BINDPL
          :
          CTIME
MF=E,PARAM=OPLIST,LINKADR=AENTRY
          :
         DS
          CTIME
MF=L,...
          BIND
MF=L,SYMBOL=IGTCTI,SYMBLAD=AENTRYF
```
The entry address of the **CTIME** routine must always be supplied to the user program in this way if none of the cases mentioned in LINKADR=\*NONE apply, e.g. especially if the module with the **CTIME** call is linked by BINDER under the BINDER statement SET-EXTERN-RESOLUTION RESOLUTION=MANDATORY

# **MF=**

For a general description of the MF operand, its operand values and any subsequent operands (e.g. PREFIX, MACID and PARAM), see [section "S-type macros" on page 29.](#page-28-0) The valid MF values are given at the start of the macro description under "Macro type" and are included in the macro format.

A PREFIX can be specified in the C form, D form or M form of the macro and additionally a MACID in the C form or M form (see [section "S-type macros" on page 29](#page-28-0)).

In the E form and M form of the macro, the label of the data area is specified in the PARAM operand. The data area must be doubleword-aligned. Default setting: NTICPA aligned. Default setting: NTICPA

When calling the macro with MF=L, the user must specify this label explicitly, otherwise an MNOTE is output.

# **Use of registers**

The following registers are required for a **CTIME** macro call:

- R1 is loaded by the macro with the address of the operand list.
- R13 must be loaded before the macro call with the address of an 18-word save area which the calling program has to provide.
- R14 is loaded by the macro with the return address of the user program.
- R15 is overwritten by the routine called (via **CTIME**).

# **Return information and error flags**

Standard header:

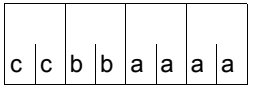

The following return code relating to execution of the CTIME macro is transferred in the standard header (cc=Subcode2, bb=Subcode1, aaaa=Maincode):

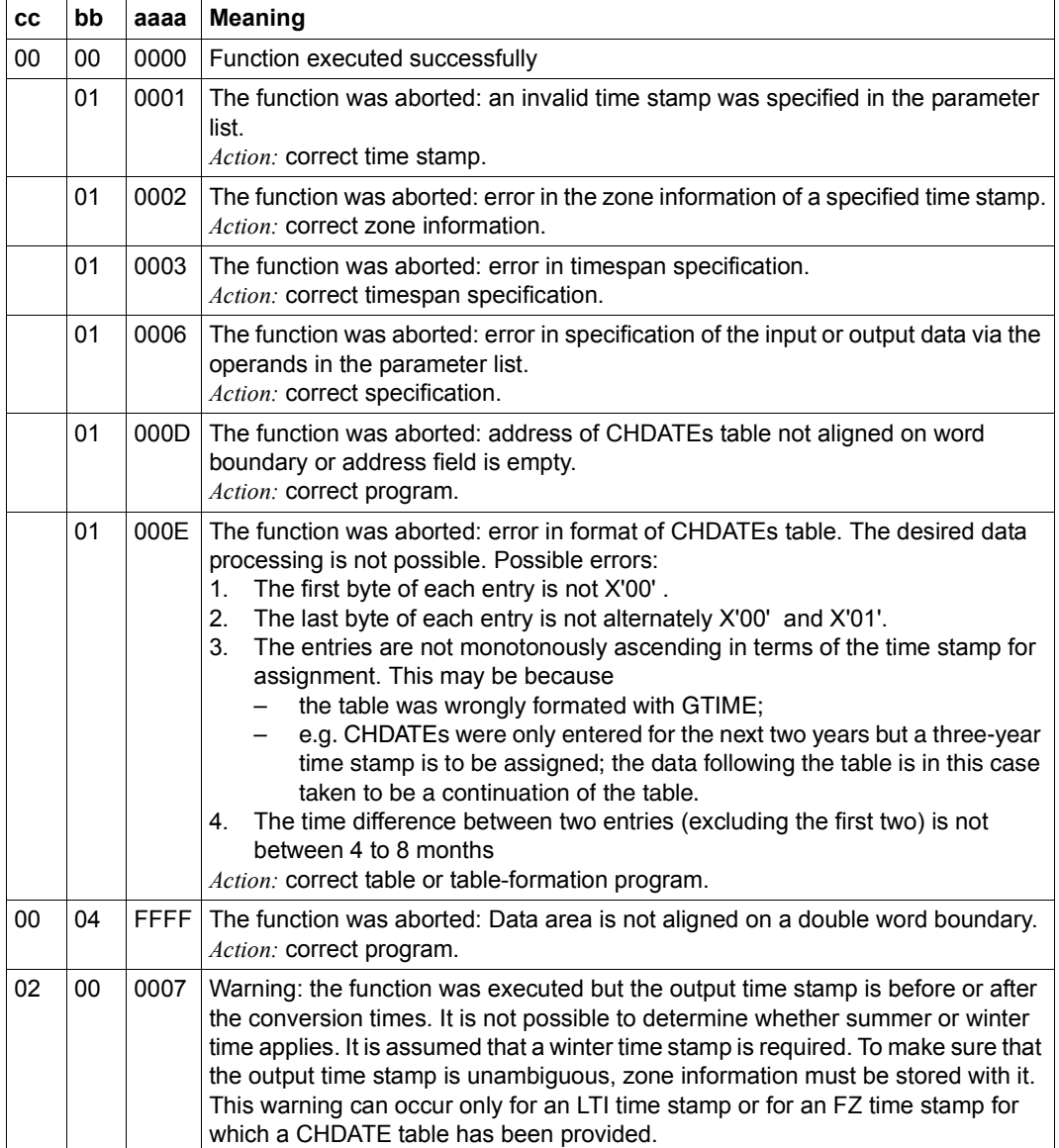

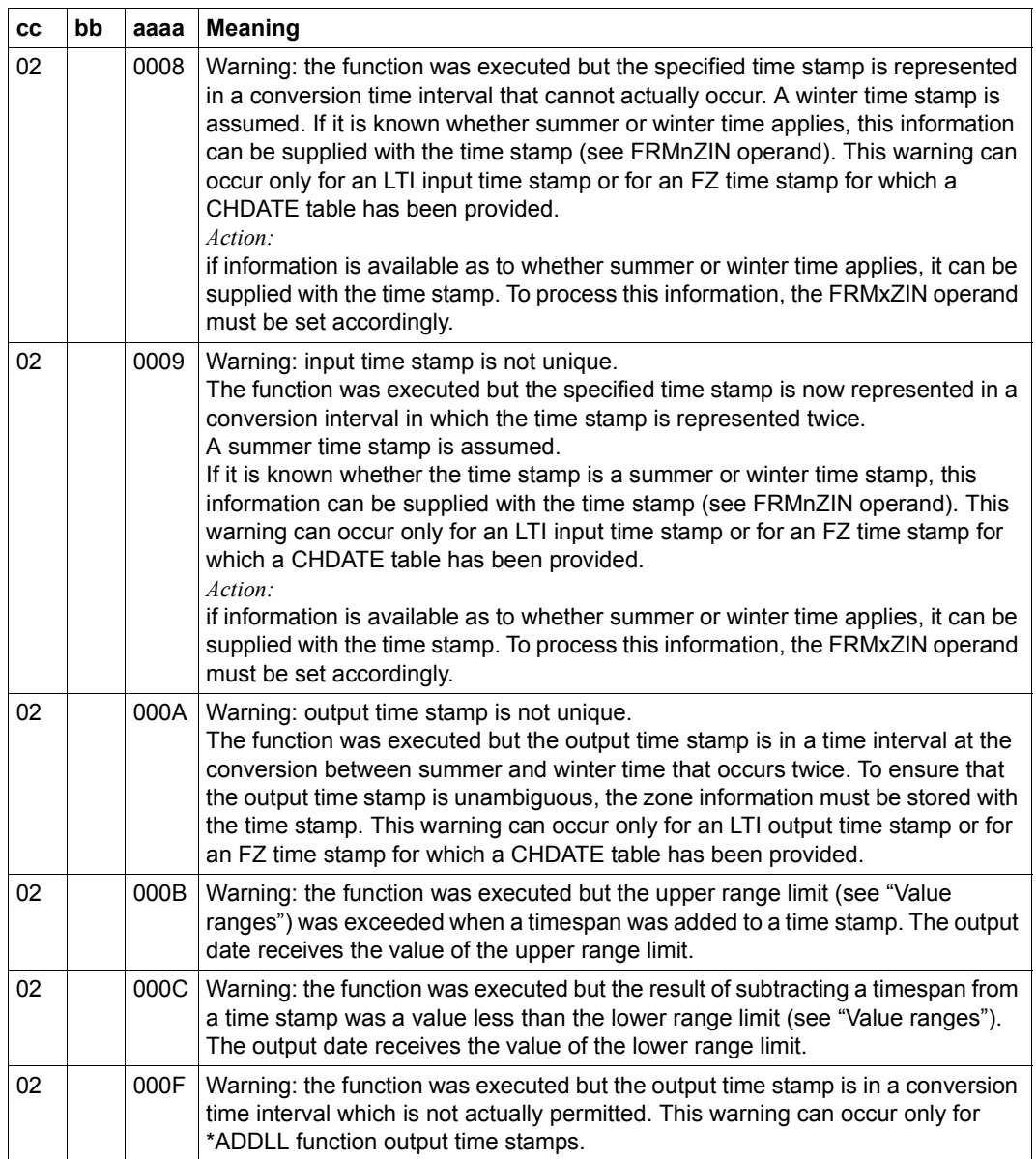

Other return codes which, in accordance with conventions, apply to all macros are given in the [table "Standard return codes" on page 43.](#page-42-0)

If subcode1 is not equal to zero, only the return code in the standard header is set and no other data is transfered.

The calling program is terminated when the following errors occur:

- The data area is not assigned to the caller.
- The data area is not aligned on a doubleword boundary.
- The data area is protected against write access.

#### <span id="page-371-0"></span>**Example illustrating utilization of a user-specific CHDATEs table**

```
TITLE 'GTIME and CTIME'
*
         PRINT NOGEN, BASE
         GPARMOD 31
*
CGTIME @ENTR TYP=M
         BIND MF=E,PARAM=BINDPLG
         BIND MF=E,PARAM=BINDPLC
\ddot{\phantom{0}}LA R1,GTPAR1
         USING NTIGPL,R1
         MVC NTIGCHD(NTIGCHDL),=A(0,128) ———————————————————————————— (1) 
         LA R3,CHDATES ————————————————————————————————————————————— (2) 
*
         @CYCL ,
         GTIME MF = F. PARAM = (R1).I INKADR = AENTRYG ———————————————————— (3)
         MVC 0(NTIGCHDL,R3),NTIGCHD ————————————————————————————————— (4) 
         LA R3,NTIGCHDL(R3) ———————————————————————————————————————— (5) 
*
         @WHEN NE
         CLC NTIGRET,=A(0)
         @BREA , —————————————————————————————————————————————————————— (6) 
*
         @BEND ,
*
**********************************************************************
* Following this part of the program, the system's CHDATES are ** already stored in the CHDATES memory area. *
**********************************************************************
*
DTH1 LA R1, CTPAR2
         USING NTICPL,R1
         CTIME MF=M,CHDLOUT=CHDATES
*
         RDATA MF=(E,READDATE) ———————————————————————————————————————— (7) 
         LA R1,CTPAR2
         USING NTICPL,R1
         MVC NTIC1MD(L'DATEDATE),DATEDATE ——————————————————————————— (8) 
         MVC NTIC1MT(L'DATETIME),DATETIME
         MVC NTIC3MZ(14),=C'+01:00:-01:00-'
```

```
CTIME MF=E,PARAM=(R1),LINKADR=AENTRYC ———————————————————————— (9) 
*
END @EXIT
*
**********************************************************************
* With the above section of the program, RDATA is used to read in a ** date in the format "yyyy mm dd hh mm ss" from the terminal and to ** convert it using the CTIME from UTC to FZ, taking into account the ** CHDATEs table. The event is shown in ISO4 format in the parameter *
* list in the output time stamp. *
**********************************************************************
*
READDATE RDATA INDATE,0,MF=L —————————————————————————————————————————— (10) 
*
INDATE DS 0CL30
DATELEN DS CL2
DATERES DS CL2
DATEDATE DS CL10
DATESPAC DS CL1
DATETIME DS CL8
*
GTPAR1 GTIME MF=L,CHDATE=NEXT ––––––––––––––––––––––––––––––––––––––––––––– (3)
*
CTPAR2 CTIME MF=L,FUNCT=*CONV,BASE1IN=*UTC,FRM1IN=*ISO4, C
              BASEOUT=*LTI,FRMOUT=*ISO4 –––––––––––––––––––––––––––––––––– (9)
*
CHDATES DS 100D ——————————————————————————————————————————————————— (11) 
*
BINDPLG BIND MF=L,SYMBOL=I@GTIME,SYMBLAD=AENTRYG
BINDPLC BIND MF=L,SYMBOL=IGTCTI,SYMBLAD=AENTRYC
*
AENTRYG DS A
AENTRYC DS A
*
        @END ,
**********************************************************************
* DSECTs *
**********************************************************************
*
NTICPL CTIME MF=D
NTIGPL GTIME MF=D
        END
(1) Default setting of the GTIME parameter list with a value that ensures that the 
      subsequent CHDATEs are supplied in chronological order.
(2) The storage address of the CHDATE is loaded in register R3.
(3) The GTIME call fetches the first or next CHDATE.
```
- (4) Secured in the storage area.
- (5) The pointer to the CHDATEs table is incremented by X'08'.
- (6) The loop should be quit if there is no next CHDATE (or in the event of an error).
- (7) The **RDATA** requires that a date be entered via a data display terminal. The date must be entered in the format yyyy-mm-dd hh:mm:ss (it is not necessary to enter the divider; it is sufficient to enter a blank in each case).
- (8) The **CTIME** data area is supplied with date and zone.
- (9) The input time stamp is converted from UTC to LTI. Both the output and input time stamps should be in ISO4 format.
- (10) **RDATA** data area with definition of the entry field INDATE.
- (11) Area definition for up to 100 CHDATEs.

#### *Runtime log*

```
/start-assembh
% BLS0500 PROGRAM 'ASSEMBH', VERSION '<ver>' OF '<date>' LOADED
% ASS6010 <ver> OF BS2000 ASSEMBH READY 
//compile source=*library-element(macexmp.lib,cgtime), -
// compiler-action=module-generation(module-format=llm), -
// macro-library=$tsos.syslib.assembh.012, - —————————————————— (12) 
// module-library=macexmp.lib, -
// listing=parameters(output=*library-element(macexmp.lib,cgtime)), -
// test-support=*aid
% ASS6011 ASSEMBLY TIME: 1605 MSEC
% ASS6018 0 FLAGS, 0 PRIVILEGED FLAGS, 0 MNOTES
% ASS6019 HIGHEST ERROR-WEIGHT: NO ERRORS
% ASS6006 LISTING GENERATOR TIME: 101 MSEC
//end
% ASS6012 END OF ASSEMBH
/add-file-link link-name=blslib00,file-name=$tsos.syslib.assembh.012 —— (13) 
/load-executable-program library=macexmp.lib,element-or-symbol=cgtime, -
/ dbl-parameters=*par(resolution=*par(alternate-libraries=*yes))
% BLS0523 ELEMENT 'CGTIME', VERSION '@' FROM LIBRARY
   ':2OSG:$QM212.MACEXMP.LIB' IN PROCESS
% BLS0524 LLM 'CGTIME', VERSION ' ' OF '<date> <time>' LOADED
/%in dth1 <%d %@(chdates) -> %xl96> —————————————————————————————————— (14) 
/%in end <%d indate,%1 -> %xl232> ————————————————————————————————————— (15) 
/%r
```
\*\*\* TID: 005000D8 \*\*\* TSN: 2QSE \*\*\*\*\*\*\*\*\*\*\*\*\*\*\*\*\*\*\*\*\*\*\*\*\*\*\*\*\*\*\*\*\*\*\*\*\*\*\*\*\*\*\*\* CURRENT PC: 0000006A CSECT: CGTIME \*\*\*\*\*\*\*\*\*\*\*\*\*\*\*\*\*\*\*\*\*\*\*\*\*\*\*\*\*\*\*\*\*\*\*\*\* V'00000208' = CGTIME + #'00000208' ————————————————————————————————— (16) 00000208 (00000208) 008FF960 489C4000 0090D566 AC464001 ..9-.. ...N... . 00000218 (00000218) 0091BA3A 1E2A4000 00929F0D 900E4001 .j.... ..k.... . 00000228 (00000228) 009383E1 01F24000 009468B4 73D64001 .lc..2 ..m...O . 00000238 (00000238) 00954D87 E5BA4000 0096325B 579E4001 .n(qV. ..o.\$.. . 00000248 (00000248) 0097172E C9824000 009804CF 49A04001 .p..Ib ..q.... . 00000258 (00000258) 00FFFFFF FFFFFF00 0099CF76 2D684001 .~~~~~~..r.... \***2012-01-20 14:36:35** —————————————————————————————————————————————————— (17) SRC\_REF: 230 SOURCE: CGTIME PROC: CGTIME \*\*\*\*\*\*\*\*\*\*\*\*\*\*\*\*\*\*\*\*\*\*\*\*\*\*\*\*\*\*\*\*\*\*  $INDATE$  =  $|...2012-01-20 14:36:35......|$ CURRENT PC: 00000098 CSECT: CGTIME \*\*\*\*\*\*\*\*\*\*\*\*\*\*\*\*\*\*\*\*\*\*\*\*\*\*\*\*\*\*\*\*\*\*\*\*\*  $V'00000120' = CGTIME + #'00000120'$ 00000120 (00000120) 00050702 00000000 01010001 01010001 ................ 00000130 (00000130) 02010000 01010100 F2F0F1F2 60F0F160 ........2012-01- 00000140 (00000140) F2F0F0F0 F0404040 F1F47AF3 F67AF3F5 20000 14:36:35 00000150 (00000150) 00000000 00000000 00000000 00000000 ................ 00000160 (00000160) 00000000 00000000 F0F0F0F0 60F0F060 ........0000-00- 00000170 (00000170) F0F0F0F0 F0404040 F0F07AF0 F07AF0F0 00000 00:00:00 00000180 (00000180) 00000000 00000000 00000000 00000000 ................ 00000190 (00000190) 00000000 00000000 4EF0F0F0 F0F0F0F0 ........+0000000 000001A0 (000001A0) F0F0F060 F0F07AF0 F07AF0F0 00000000 000-00:00:00.... 000001B0 (000001B0) 00000000 00000000 F2F0F1F2 60F0F160 ........2012-01- 000001C0 (000001C0) F2F0F0F2 F040C6D9 F1F57AF3 F67AF3F5 20020 FR15:36:35 000001D0 (000001D0) 4EF0F17A F0F060F0 F17AF0F0 60E6F0F0 +01:00-01:00-W00 000001E0 (000001E0) F0F0F0F0 00000208 00000000 0000016C 0000...........% 000001F0 (000001F0) 00000000 00000000 00000000 00000000 ................ 00000200 (00000200) 00000000 00F8C180 ......8A.

- (12) During assembly, the library containing the necessary @ macros for structured programs is specified.
- (13) In order to run structured programs, the library with the  $@$  macros will also be required. Here it is assigned in the load call using the link name BLSLIB00 and the specification ALTERNATE-LIBRARIES=\*YES.
- (14) The CHKDATEs table is to be output at the symbolic address DTH1.
- (15) The INDATE field and the operand list are to be outpout at the symbolic address END. After a successful **CTIME** call, the start address of the operand list is contained in register R1. The operand list is 232 bytes in length (this information is obtained by releasing the DSECT with **CTIME** MF=D).
- (16) The symbolic address DTH1 has been reached. The table of the CHDATEs is output. 10 CHDATES are currently recognized in the system. They are in TODR format, shifted 1 byte to the right. The system marks the end of the CHDATEs table with X'00FFFFFF FFFFFF00'.
- (17) Entry of a time stamp is requested (Prompt "\*").
- (18) The symbolic address END has been reached. The contents of the field INDATE are output: The time stamp entered was read in correctly by **RDATA**.

Output of the operands list:

- The first input time stamp of the operand list corresponds to the time stamp "2012-01-20 14:36:35" read in by **RDATA**. The time basis is UTC. The time stamp is in ISO4 format.
- The second input time stamp and the input timespan was not specified.
- The output time stamp (based on LTI) is in ISO4 format and contains the following information: The day specified is the 20th day of the year, a Friday. The current time has been recalculated. The LTI time is "15:36:35". The zone information "+01:00-01:00-W" shows that the zone difference between UTC and LTI is one hour and the difference between daylight saving time and standard time is also one hour, and that now is standard time ("W" as "winter", standard time; summer time would be indicated by "S" as "summer").
- No output timespan was calculated.

# **CUPAB – Address operand list (24-bit interface)**

#### **General**

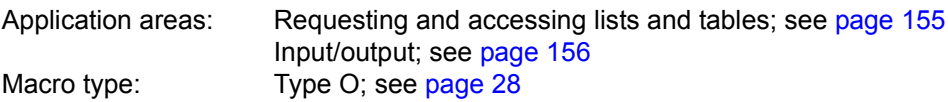

The description applies to TIAM V13.2A.

The **CUPAB** macro may be used only in 24-bit addressing mode. In 31-bit addressing mode, the form MF=F/D of the appropriate input/output macro (**RDATA**, **WROUT**, **WRTRD**) must be used.

#### **Macro description**

The **CUPAB** macro (Communication User PArameter Block) macro allows the user to address symbolically the fields and flags in the operand lists for the **RDATA**, **WROUT** and **WRTRD** macros. For this purpose, **CUPAB** generates a dummy section (DSECT) for the operand list with 24-bit addresses.

#### **Macro format and description of operands**

[name] CUPAB

D

#### **name**

When this entry is specified, it is used as the DSECT name. When it is omitted, CUPAB is automatically generated as the DSECT name.

# **D**

D generates a dummy section (DSECT) for the operand list. When this operand is omitted, an MNOTE message is issued.

DSECT generation is not affected.

The field names generated by the macro and their characteristics are as follows:

– **RDATA** operand table:

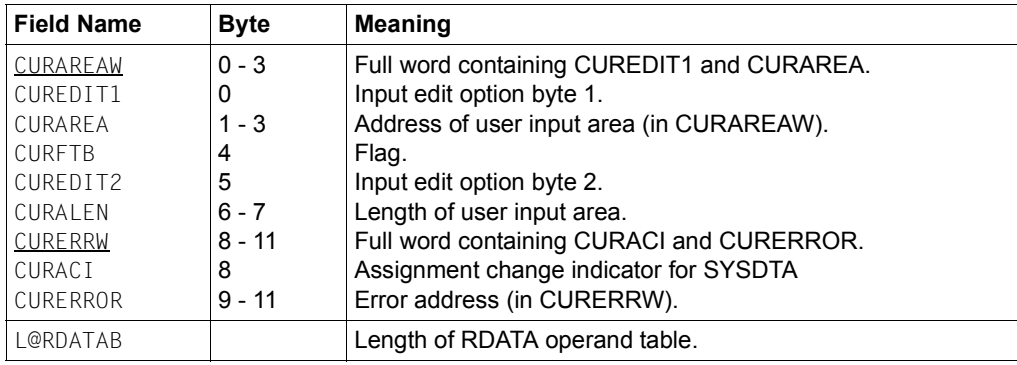

# – **WROUT** operand table:

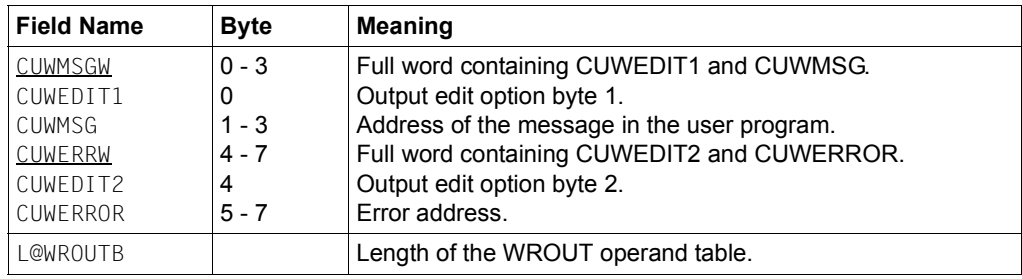

# – **WRTRD** operand table:

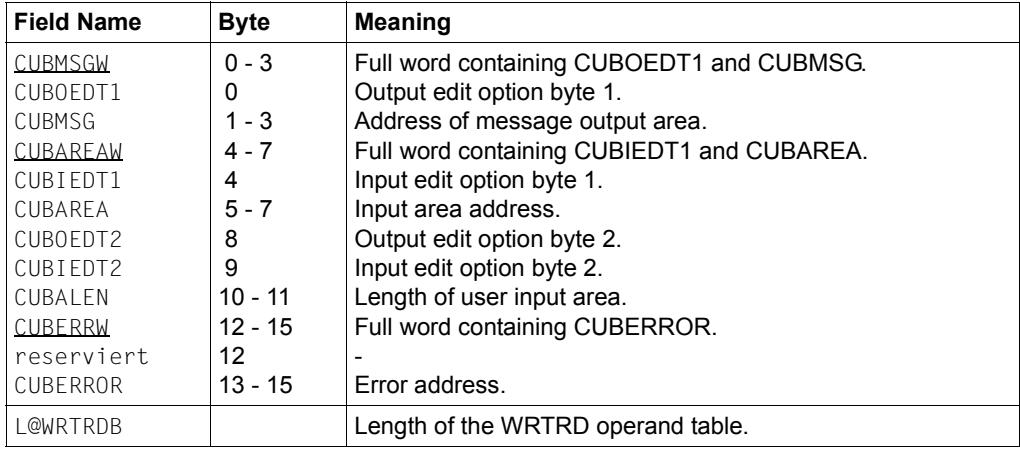

# **Symbolic constants for edit bytes 1 and 2**

As well as defining field names for the **RDATA, WROUT** and **WRTRD** operand tables, **CUPAB** also defines symbolic constants for the values of the edit, edit1 and edit2 operands.

The following tables provide an overview of the names of the symbolic constants defined by **CUPAB**, their current values and equivalent symbolic edit operands when MODE is specified, and also indicate whether or not they are valid in the various modes.

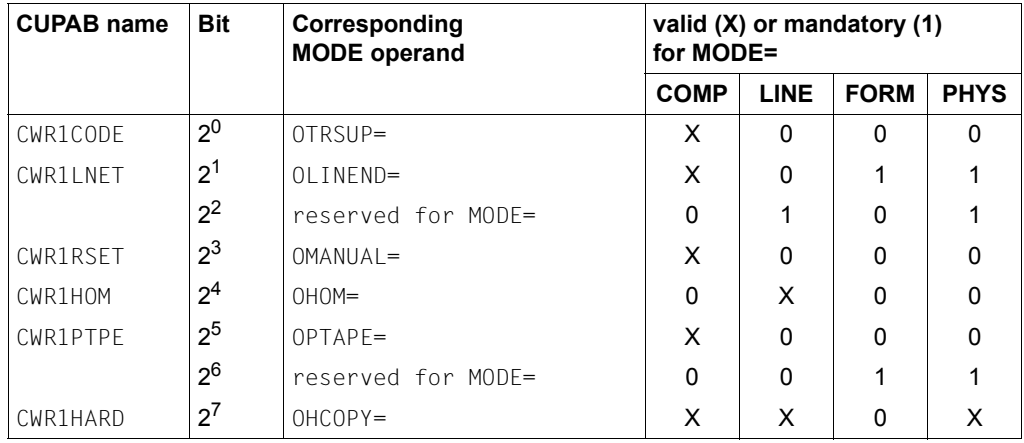

a) Output edit option byte 1

# b) Output edit option byte 2

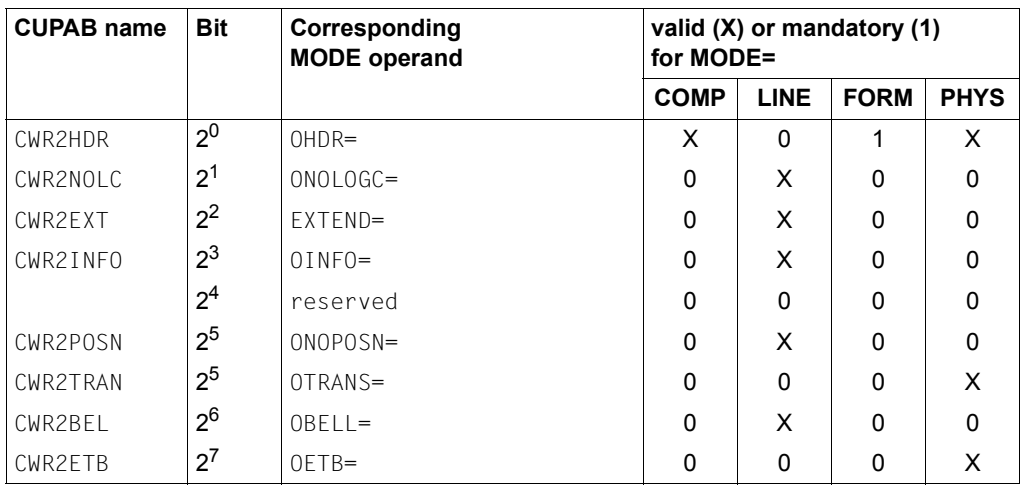

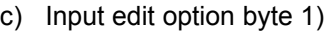

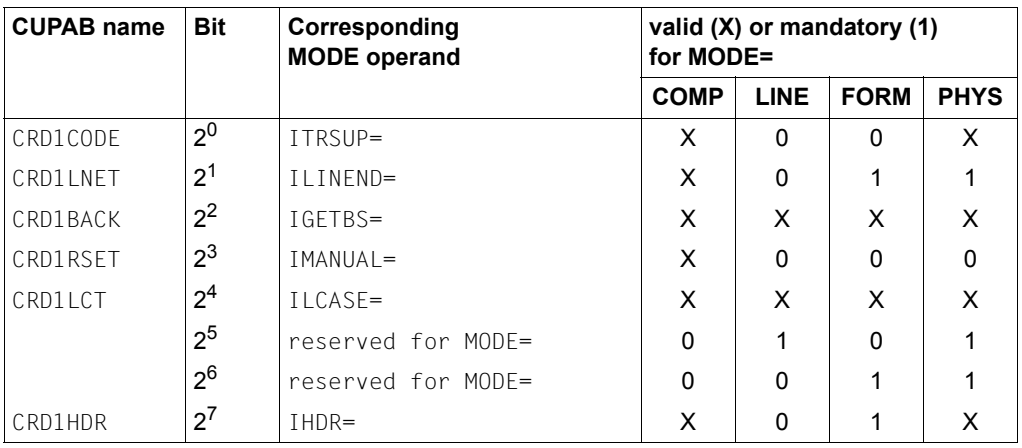

# d) Input edit option byte 2

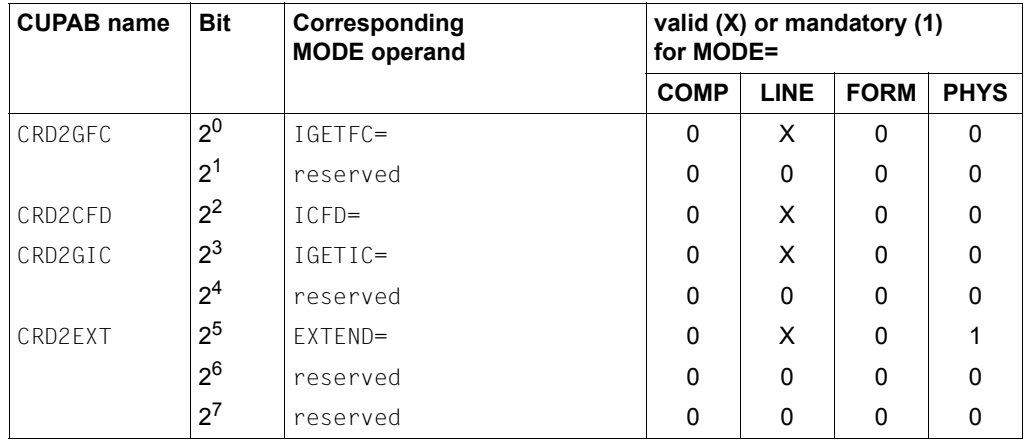

The following applies to operands where bits are not reserved:

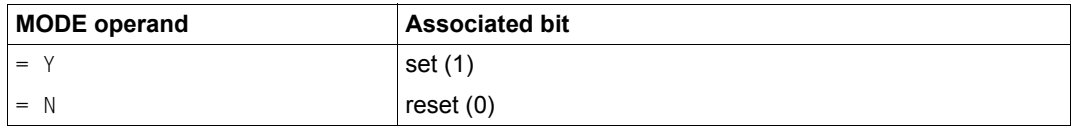

For the meaning of the MODE operands (and the associated bits of the input and output edit option bytes) refer to the operand descriptions for the **RDATA**, **WROUT** and **WRTRD** macros.

# **DCSTA – Generate operand table for terminal attributes**

#### **General**

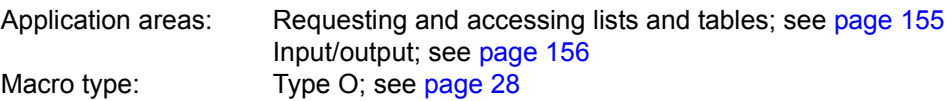

The description applies to VTSU V13.3A

#### **Macro description**

The **DCSTA** macro (Data Communication STation Attributes) supports the **TSTAT** macro. **DCSTA** is used to generate receiving fields or symbolic field names (DSECT) for the information supplied by the **TSTAT** macro.

#### **Macro format and description of operands**

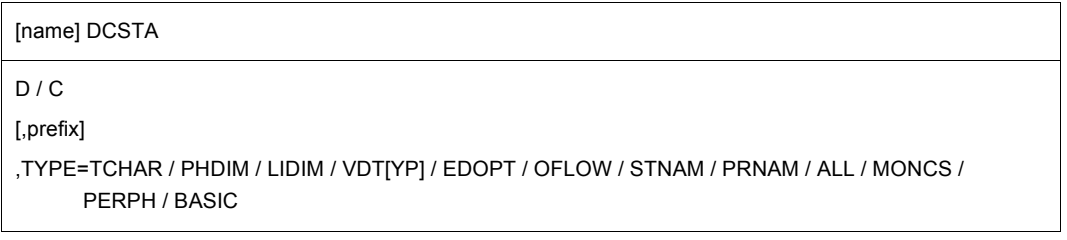

#### **name**

Becomes the symbolic name for the first DS statement in the macro expansion if the C operand is specified (the length attribute is zero).

If the D operand is specified, the "name" operand specifies the name of the dummy section (DSECT).

If the "name" operand is omitted, the system forms a name from the valid prefix (see the "prefix" operand) and the operand value for TYPE.

# **C**

A storage area with symbolic addresses is generated. In the **TSTAT** call, this area may be specified as receiving field. No CSECT statement is generated.

# **D**

A dummy section (DSECT) is generated together with a DSECT statement. The symbolic name generated can be used to address a receiving field previously defined for the **TSTAT** macro.

# **prefix**

The prefix may consist of 1 to 3 characters, which are to appear at the beginning of the generated field names. The specified prefix replaces the characters "STA", the default value for the field name prefix.

# **TYPE=**

Specifies which receiving field or which field names are to be generated:

### **TCHAR**

Requests data terminal characteristics.

#### **PHDIM**

Requests physical data terminal characteristics.

#### **LIDIM**

Requests logical data terminal characteristics.

#### **VDT[YP]**

Requests logical data terminal type.

#### **EDOPT**

Static edit options.

### **OFLOW**

Requests overflow control type values.

#### **STNAM**

Requests data terminal name.

#### **PRNAM**

Requests processor name.

#### **ALL**

Requests information from TCHAR to PRNAM.

# **MONCS**

Description of monitor and character sets.

# **PERPH**

Requests connected peripherals.

# **BASIC**

Basic information on the data terminal.

# **Functional description**

If the **TSTAT** macro is used to request information, the receiving field may be defined either explicitly or with the **DCSTA C,...** macro. If the receiving field has been explicitly defined, the **DCSTA D,...** macro may be used to generate a dummy section (DSECT), i.e. an address structure for the receiving field, by means of a USING statement. In order to interrogate bit values, the **DCSTA** macro generates symbolic constants with which the field contents may be compared.

The field names which **DCSTA** generates by default may be seen in the macro expansion in the example. All of them start with the letters STA. Any string may be selected to replace these characters.

The start addresses of the receiving fields generated by the **DCSTA C,...** macro must be specified in the **TSTAT** macro.

The default start addresses are as follows:

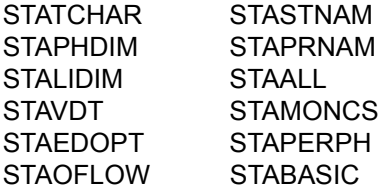

#### **Return information and error flags**

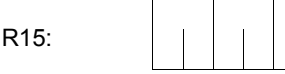

A return code relating to the execution of the macro DCSTA is transferred in the rightmost byte of register R15.

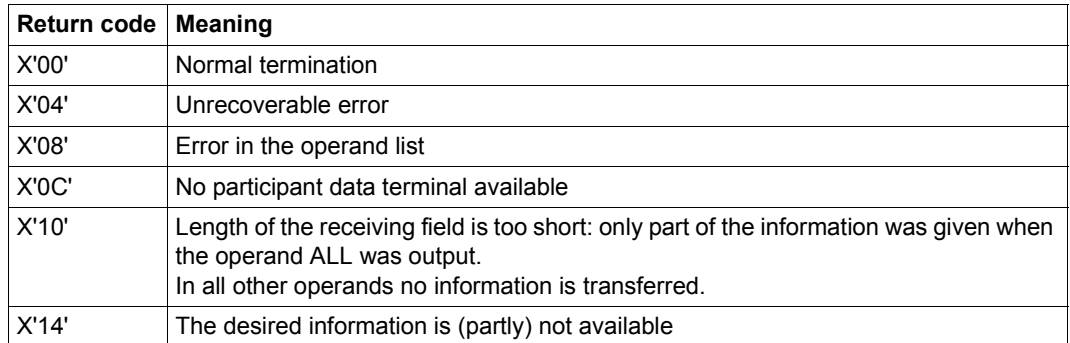

# **Description of the transferred information: see the following pages**

a a

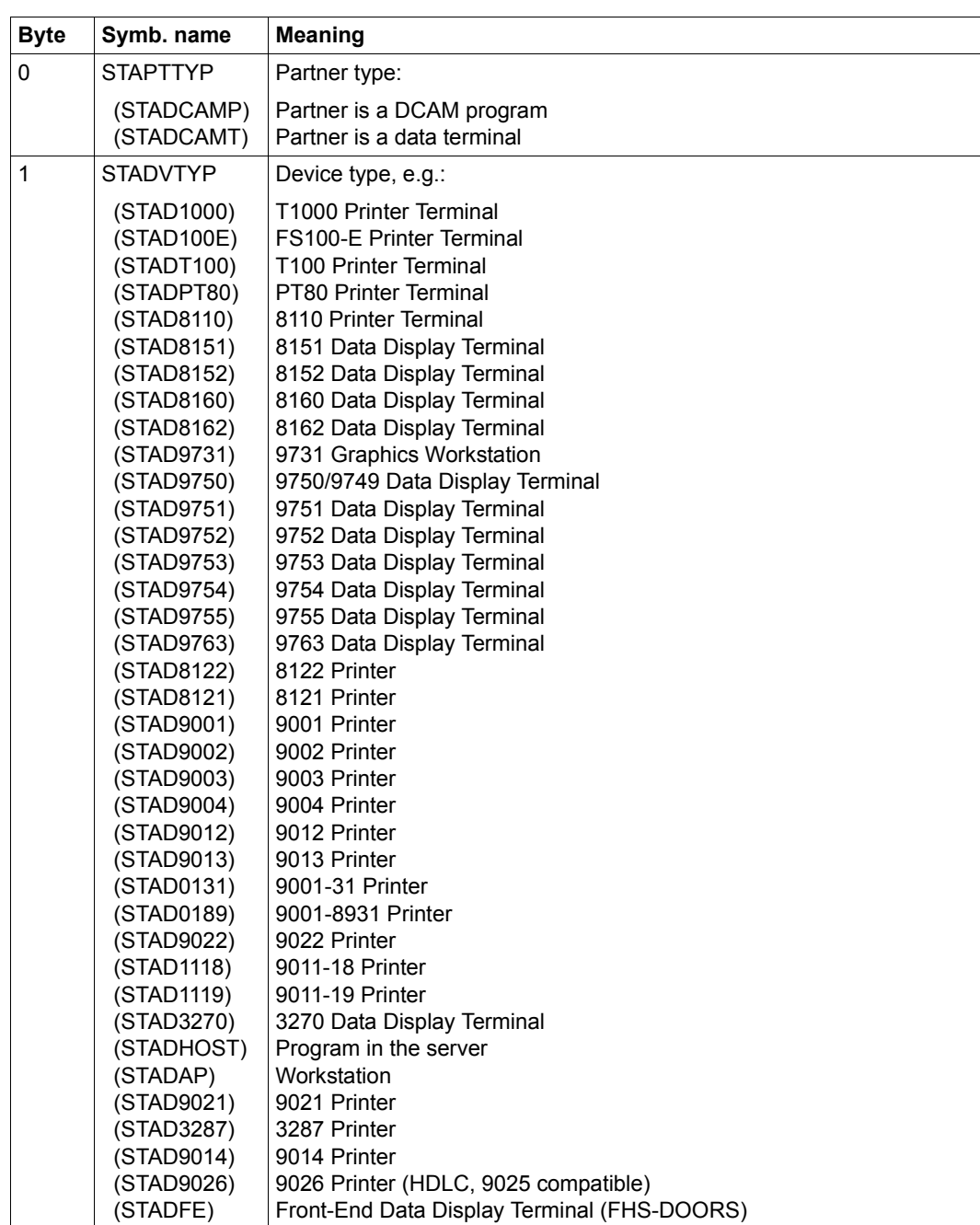

● TCHAR:Physical type (area length: 8 bytes)

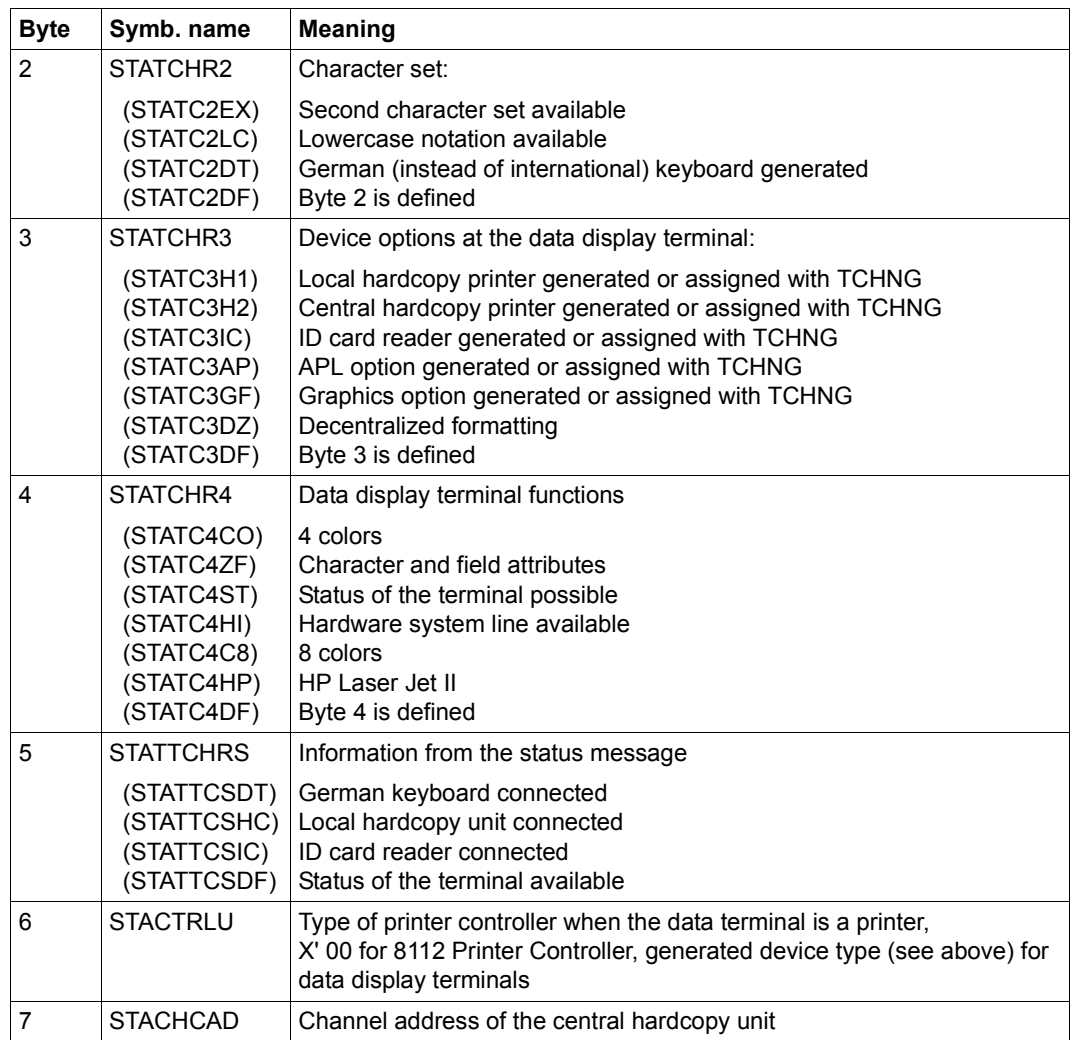

*Notes*

- The 9749 Data Display Terminal can be generated as a separate device type in the PDN. However, for application programs, it is always displayed as the 9750 Data Display Terminal when the **TSTAT** macro is used.
- The 9758 M4 Data Display Terminal can be generated in the PDN as the 9755 or 9763 Data Display Terminal. However, for application programs, it is always displayed as the 9755 Data Display Terminal when the **TSTAT** macro is used.

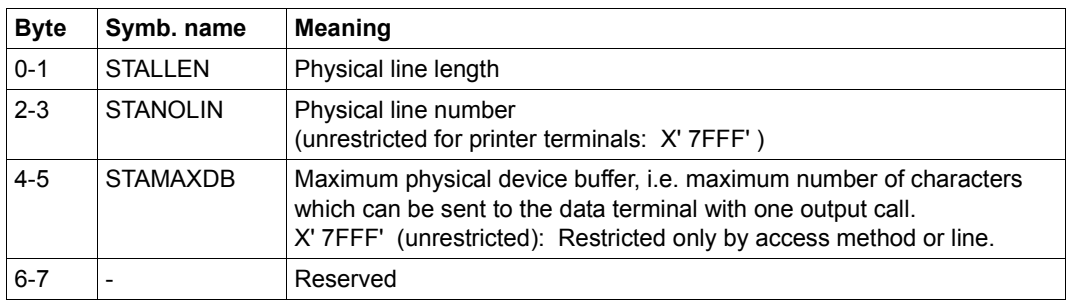

● PHDIM:Physical attributes (area length: 8 bytes)

Bit  $2^{15}$  = 1 means in each case: value is not available.

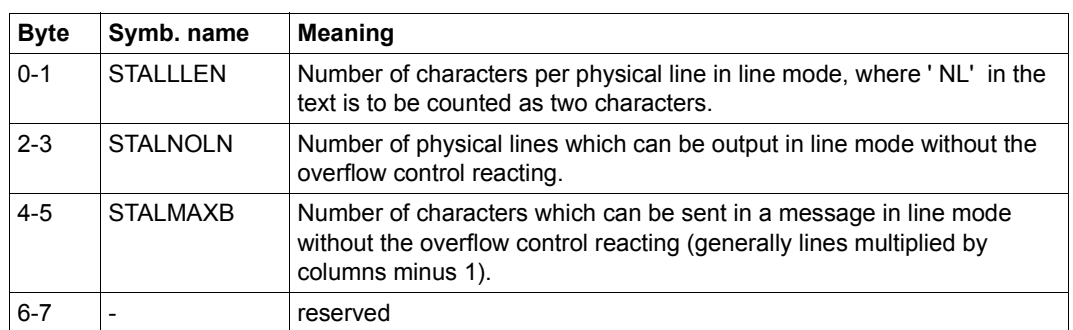

● LIDIM:Logical attributes (line mode) (area length: 8 bytes)

Bit  $2^{15}$  = 1 means in each case: value is not available.

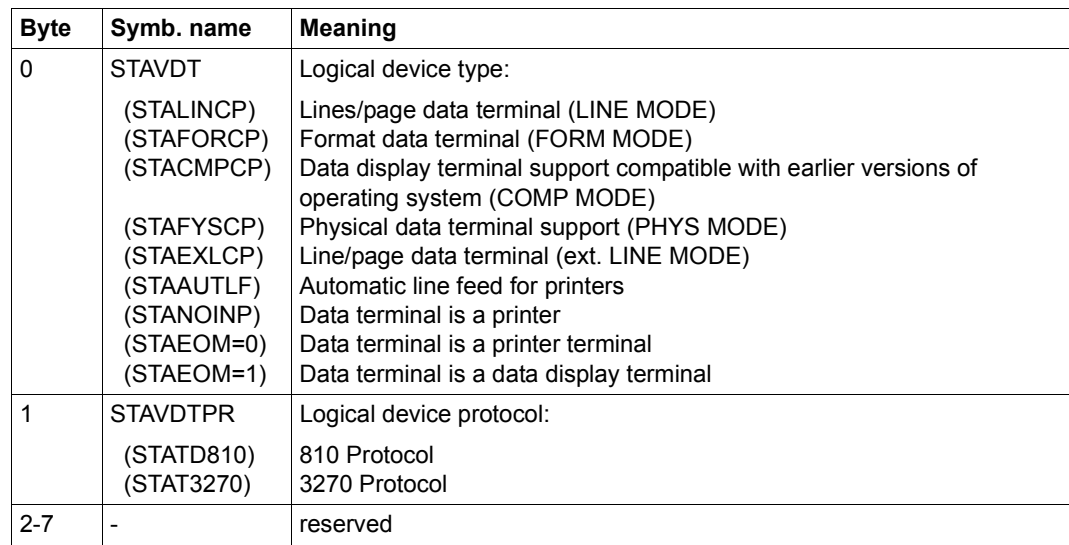

● VDT[YP]:Logical type (area length: 8 bytes)

● EDOPT:Static edit options (area length: 8 bytes)

The symbolic operands of the **WRTRD** macro are used for representation.

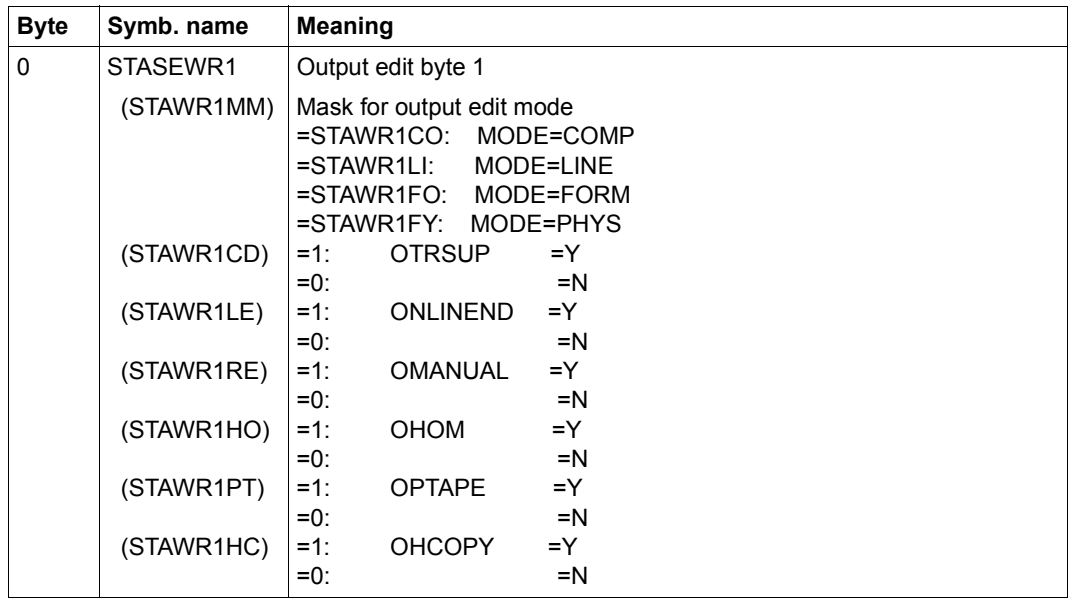

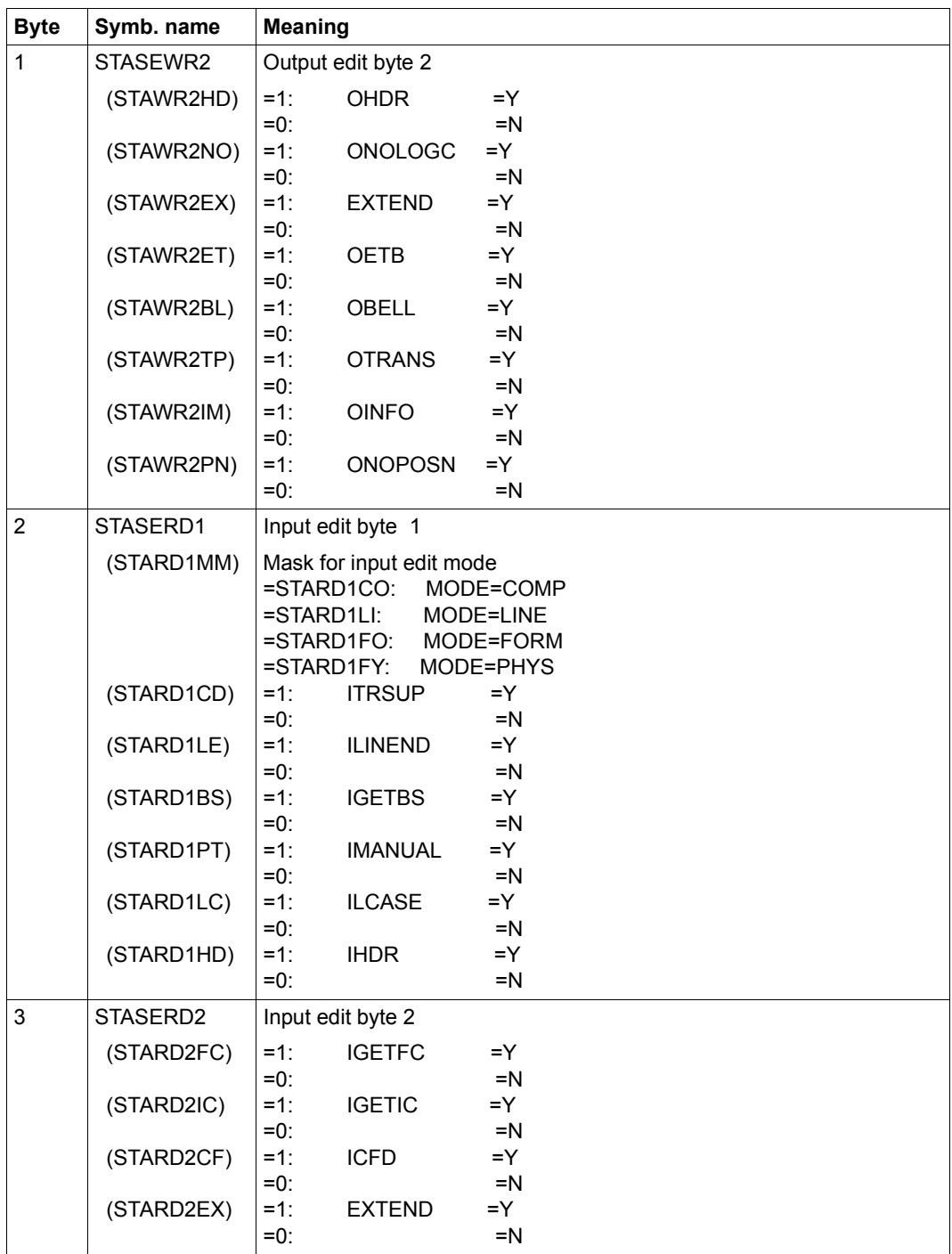

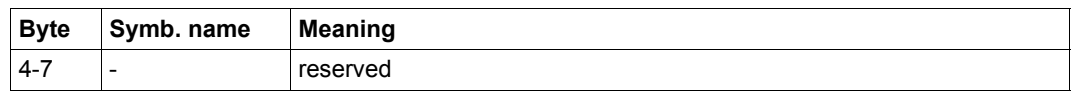

● OFLOW:Control for screen overflow (area length: 8 bytes)

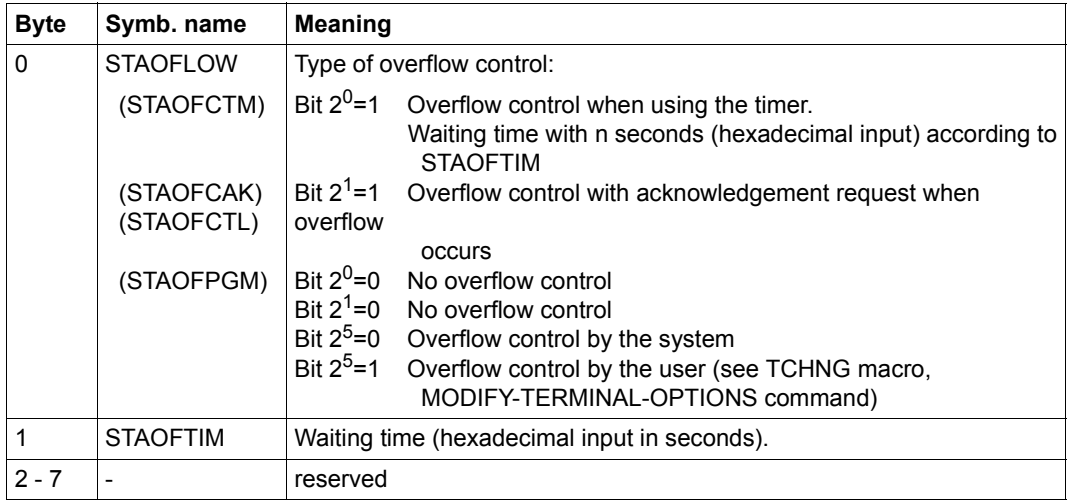

● STNAM:Name of the terminal, as specified in the PDN (area length: 8 bytes)

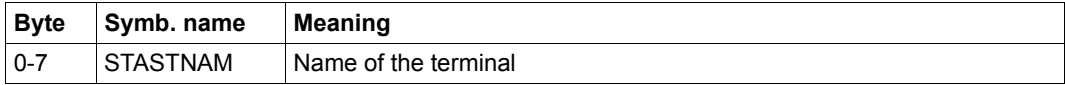

● PRNAM:Name of the server to which the terminal is connected, as specified in the RDF generation (area length: 8 bytes)

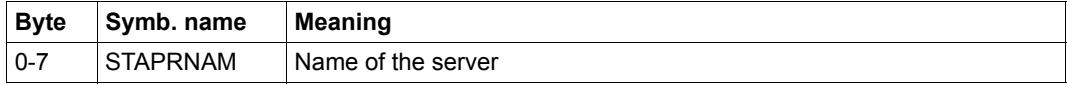

● ALL

The symbolic addresses of the table fields are defined as above. The subarea sequence is as follows:

#### TCHAR, PHDIM, LIDIM, VDTYP, EDOPT, OFLOW, STNAM, PRNAM

*Note*

If TYPE=ALL is specified, the area size is 64 bytes. TYPE=ALL does not include MONCS, PERPH and BASIC.

● MONCS: Description of monitor and character sets (area length: at least 14 bytes)

Information is supplied in the status message from the data terminal, when this is available, otherwise default values are assumed.

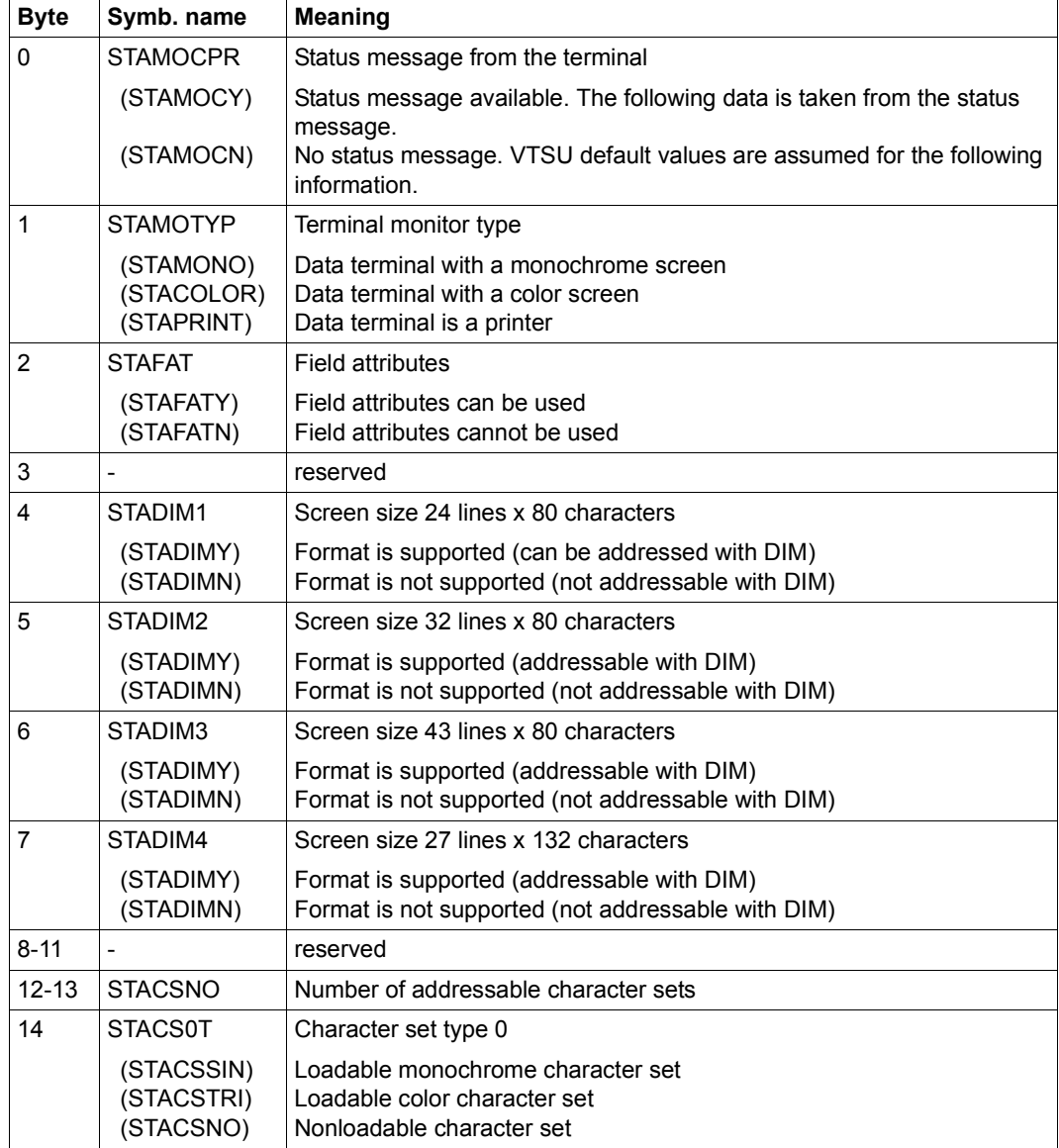

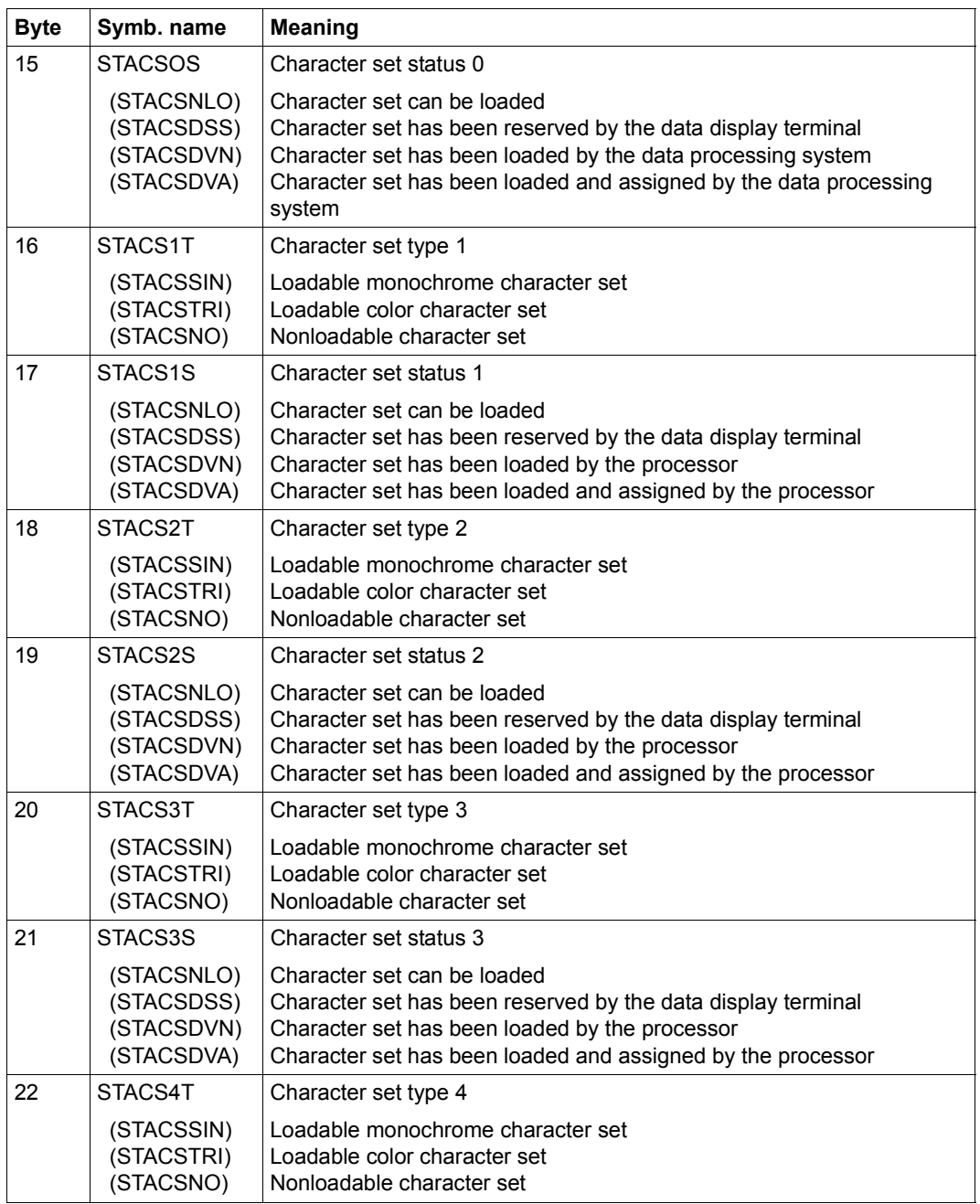

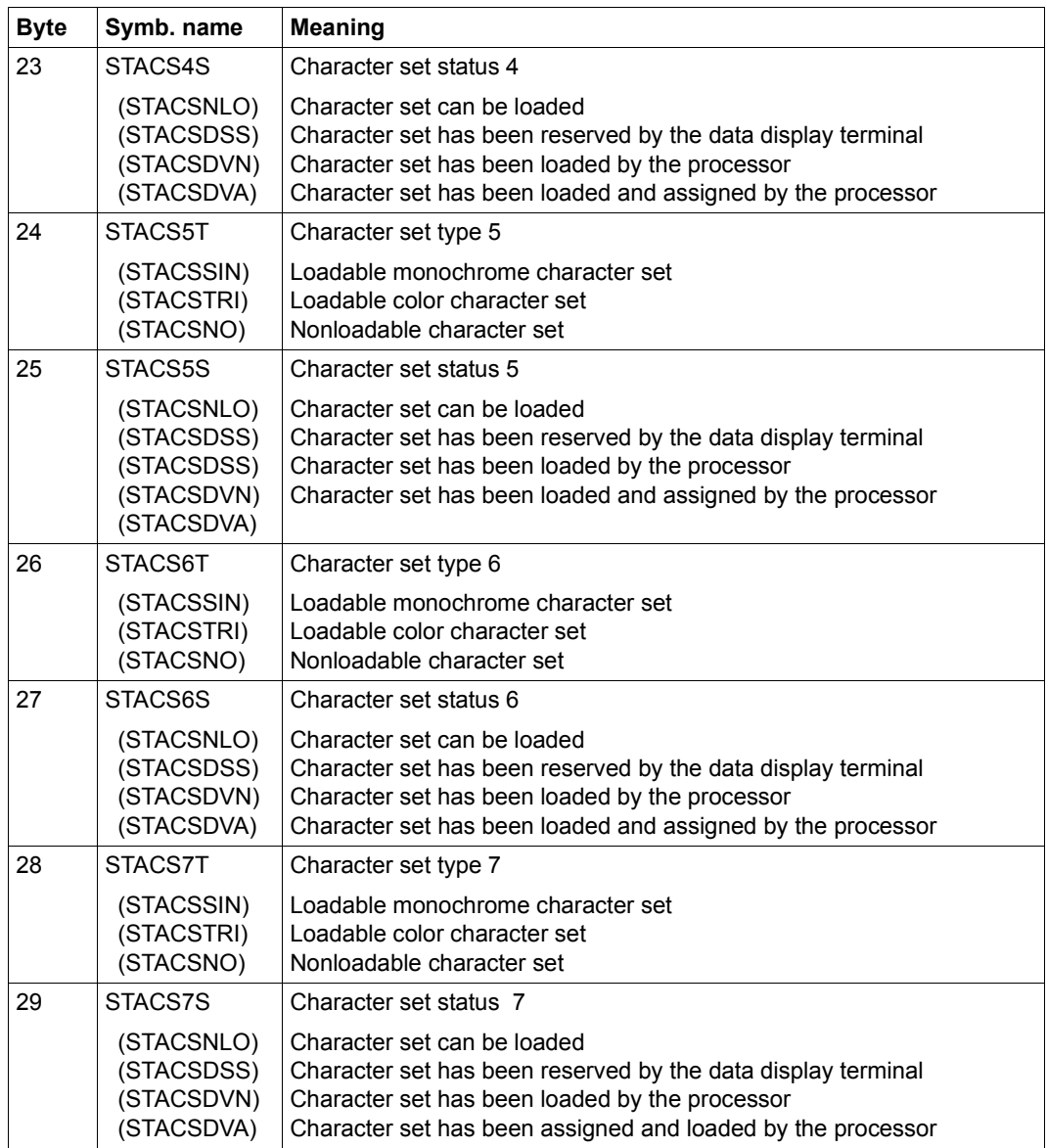

Bytes 14-29 are omitted when the length of the status area is inadequate, without giving a return code. Information on character sets is only given when the character sets can be addressed via bytes 12-13.

PERPH: Connected peripherals (area length: 8 bytes)

Information is given in the status message from the data terminal, when this is available, otherwise it is supplied from the generation.

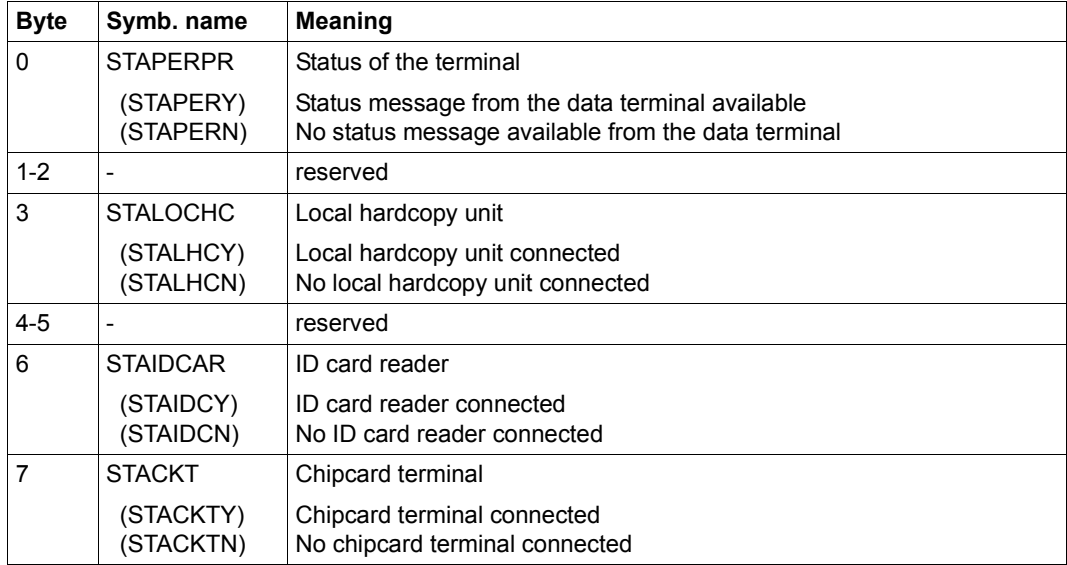

BASIC: Basic information on the data terminal (area length: 24 bytes)

Information is given in the status message from the data terminal, when this is available, otherwise it is supplied from the generation or VTSU-B default values are assumed.

If you specify a length greater than 24 and less than 33 bytes, information is only returned for bytes 0-23.

If you specify a length of 33 bytes, information is only returned for bytes 0-32. If XHCS is not loaded or if the terminal does not support extended character sets, no information is supplied on the terminal type and the extended standard name.

If you specify a length greater than 33 bytes and less than 52 bytes and the data display terminal works in 8-bit mode, the first byte of this area is set to X'00'. The information received is truncated because the specified area is too small.

If you specify a length of 52 bytes, information is returned only for bytes 0-51. Bytes that are not required are set to X'00'. No information is provided for printers.

If you specify a length of 60 bytes, information is returned for bytes 0-59. Bytes that are not required are set to X'00'.

If you specify a length of 64 bytes, the information returned is complete (bytes 0-63).

Bytes that are not required are set to X'00'.

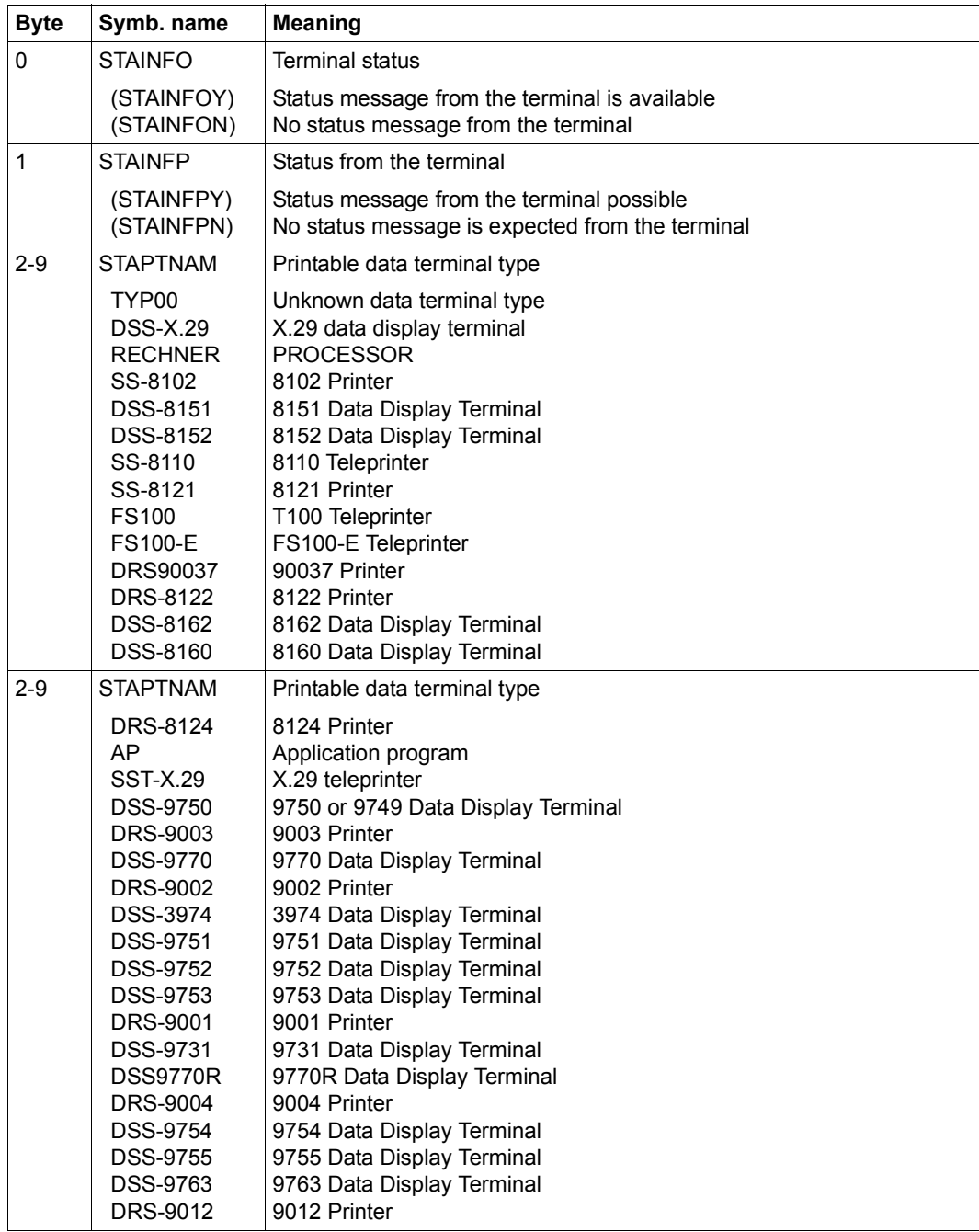

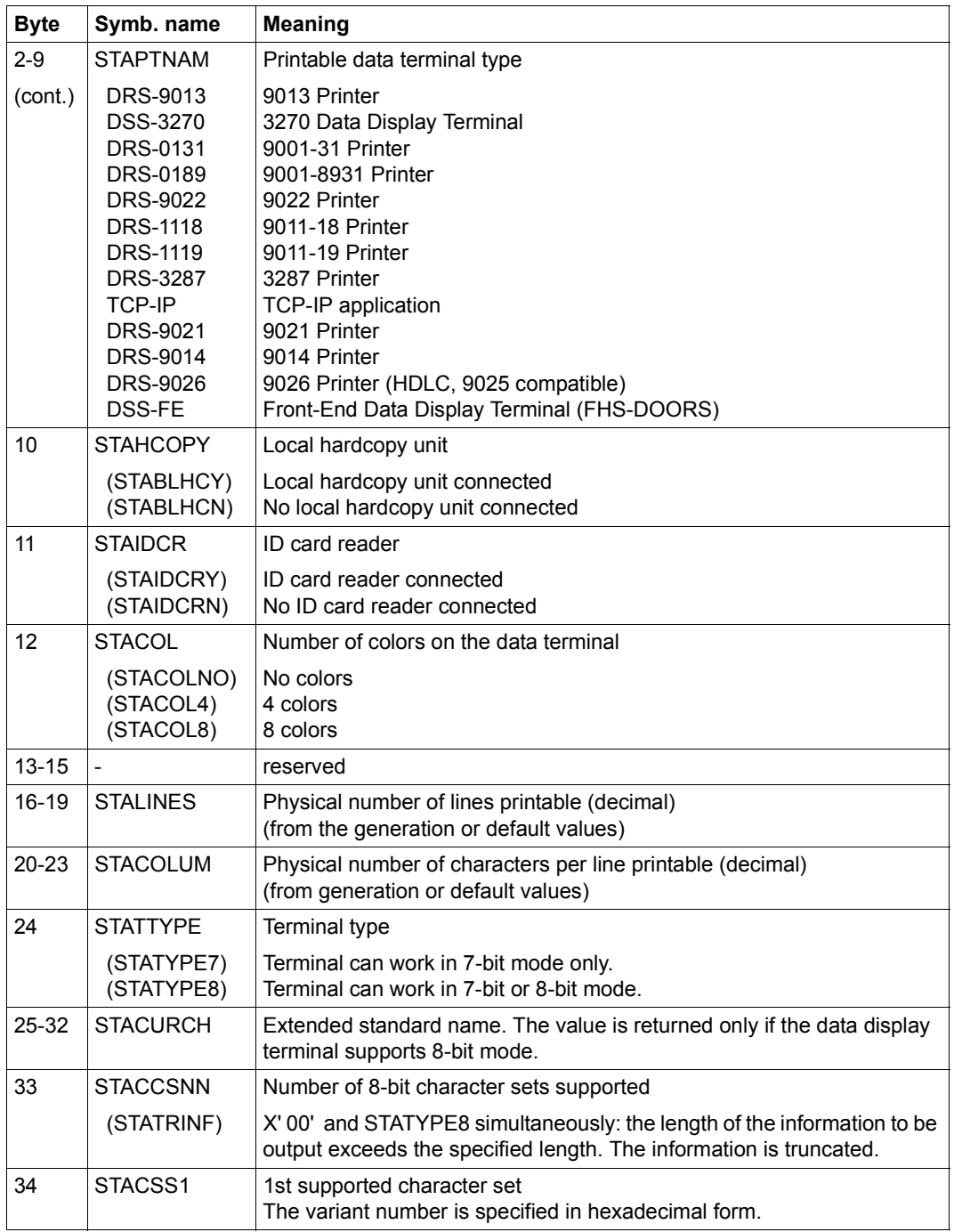

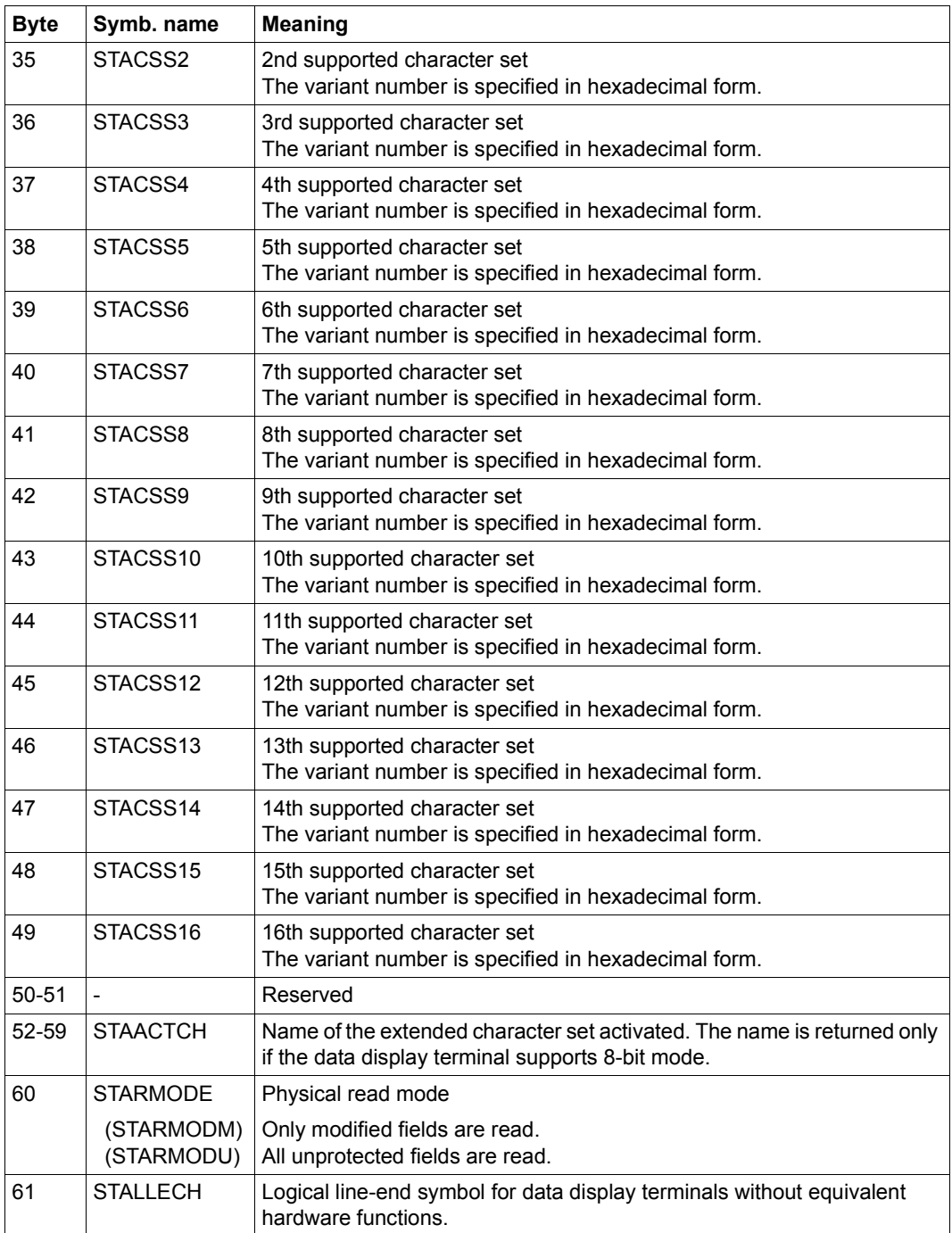
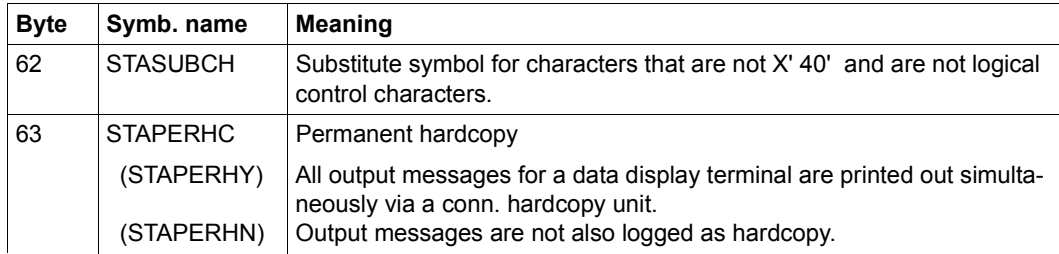

If less than 16 different variants are supported in STACCSn (bytes 34-49), the remaining variant numbers (16-n) are set to X'00'.

**Examples** see **TSTAT** macro.

# **DELFEI – Delete SOLSIG or POSSIG entry**

#### **General**

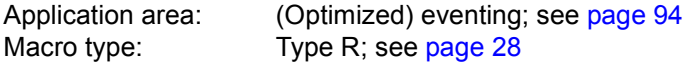

Forward eventing (FEV) is an optimized form of synchronous eventing. FEV avoids the need for repeated validation of the specified operands when **POSSIG** or **SOLSIG** calls are made repeatedly in a program.

#### **Macro description**

The macro **DELFEI** refers to an entry created in the EVENTLST using either **DSOFEI** or **DPOFEI** and deletes it from the EVENTLST. A **DISEI** call also deletes the associated forward events (implicit **DELFEI**).

#### **Macro format and description of operands**

DELFEI

REFNUM=(r)

#### **REFNUM=**

Identifies a register which (directly) contains the reference number for the POSSIG entry.

**(r)**

Register which contains the reference number.

#### **Return information and error flags**

During execution of the macro, register R1 contains the reference number; register R0 is overwritten with an internal function code.

 $R15$ 

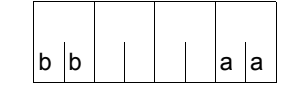

A structured return code relating to the execution of the macro DELFEI is transferred in Register 15 (aa=primary return code, bb=secondary return code).

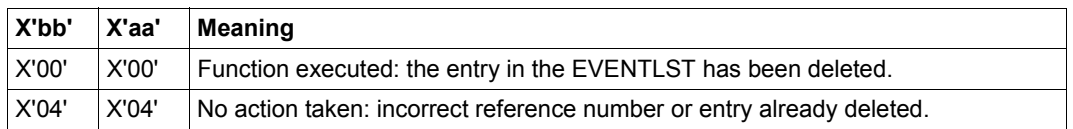

# **DEQAR – Dequeue access request**

#### **General**

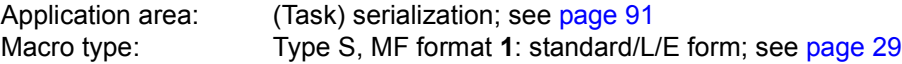

**DEQAR** generates the 24-bit or the 31-bit interface, depending on the specification. In the event of macro chaining, the PARMOD operands of all macros chained must be given the same value.

#### **Macro description**

The **DEQAR** macro terminates access to the specified serialization item (previously requested with an **ENQAR** macro) by the task of the calling program. If another task is entered in the queue for this serialization item, it is activated and allowed access to the item. As an optional function, this macro can also be used to cancel the assignment (previously established with **ENASI**) of the serialization item to the caller task. The CONTINU operand allows chaining of up to 255 **DEQAR** macros.

#### **Macro format and description of operands**

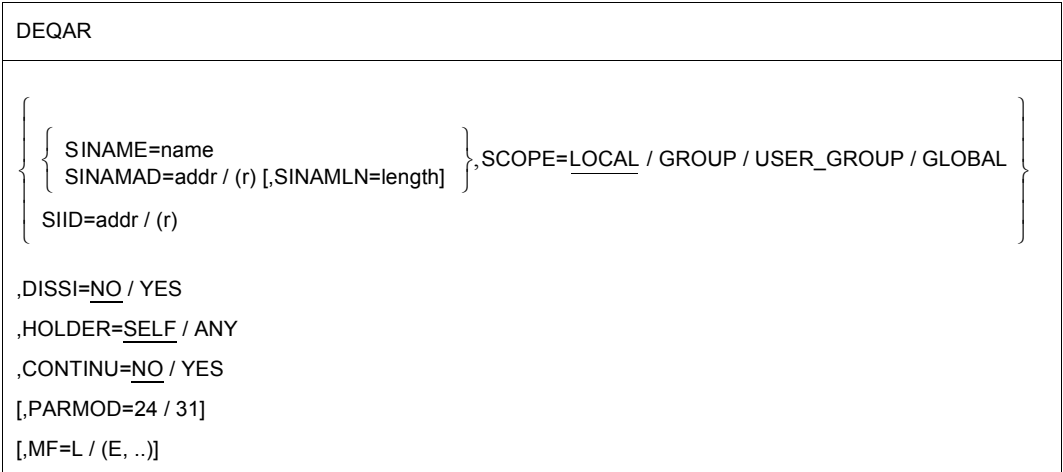

#### **SINAME=name**

Specifies the name of the serialization item. The SCOPE operand must be added to ensure the serialization item is uniquely identified.

#### **SINAMAD=**

Specifies the address of the name of the serialization item. Identification is unique only if the SCOPE operand has also been specified.

#### **addr**

Symbolic address of the field containing the name.

**(r)**

Register containing the address.

#### **SINAMLN=**

Specifies the length in bytes of the serialization item name. The length must be at least 1 byte and not more than 54 bytes.

If the operand is missing, the length attribute of the SINAMAD operand is assumed if SINAMAD=addr is specified; if SINAMAD=(r), the maximum length (54) is assumed.

#### **length**

Length of the serialization item name.

#### **SCOPE=**

Specifies the scope of the serialization item (i.e. the participant tasks authorized to use it):

### **LOCAL**

The serialization item is only used by the task of the calling program.

#### **GROUP**

All the tasks with the same user ID as the calling task.

#### **USER\_GROUP**

All the tasks, whose user IDs belong to the same user group as the user ID of the creating participant, can be participants.

The operand value assumes the existence of user groups and may therefore only be specified when the SRPM function unit of the SECOS software product is available in the system.

This is why the GETUGR macro (see the "SECOS" manual [\[14\]](#page-1159-0) has to check whether SRPM is available prior to a macro call with SCOPE=USER\_GROUP. The program reaction is dependent on the result (return code).

#### **GLOBAL**

All the tasks in the system are participants.

# **SIID=**

Specifies the ID of the serialization item. The ID is provided to the user by the **ENASI** macro. If this ID is used instead of the name of the serialization item, processing time is reduced. A serialization item is uniquely identified by the ID.

## **addr**

Symbolic address of a 4-byte field containing the ID.

**(r)**

Register containing the address.

## **DISSI=**

Specifies whether use of the specified serialization item by the task of the calling program is to be terminated (see the **DISSI** macro).

# **NO**

Use is not to be terminated.

# **YES**

Use is to be terminated.

## **HOLDER=**

Specifies whether access is to be terminated if the task of the calling program also requested the current access.

# **SELF**

Access is terminated if the task of the calling program also requested the current access.

# **ANY**

When HOLDER=ANY is specified, access is terminated irrespective of which task requested access.

### **CONTINU=**

This operand allows chaining of up to 255 **DEQAR** macros.

# **NO**

This is the last (or only) macro of a sequence.

# **YES**

YES indicates that another **DEQAR** macro follows this macro.

# **MF=**

For a general description of the MF operand, its operand values and any subsequent operands (e.g. for a prefix), see [page 29](#page-28-0). The valid MF values are given at the start of the macro description under "Macro type" and are included in the macro format.

### **PARMOD=**

Controls macro expansion. Either the 24-bit or the 31-bit interface is generated. If PARMOD is not specified here, macro expansion is performed according to the specification for the **GPARMOD** macro or according to the default setting for the assembler (= 24-bit interface).

# **24**

The 24-bit interface is generated. Data lists and instructions use 24-bit addresses (address space  $\leq$  16 Mb).

#### **31**

The 31-bit interface is generated. Data lists and instructions use 31-bit addresses (address space  $\leq 2$  Gb).

#### **Notes on the macro call**

- When the list form (operand MF=L) of the macro is used, the following should be noted: Only one macro with MF=E need be specified for execution, regardless of whether this macro applies to a single request or to a series of requests.
- In the case of a series of requests, the operand list is generated via macro chaining (MF=L) by means of the CONTINU operand.
- When the program is terminated, all access requests of this program are terminated as well.

# **Return information and error flags**

During macro processing, register R1 contains the operand list address.

R15:

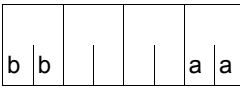

A structured return code (aa=primary return code, bb=secondary return code) relating to the execution of the DEQAR macro is transferred in register R15.

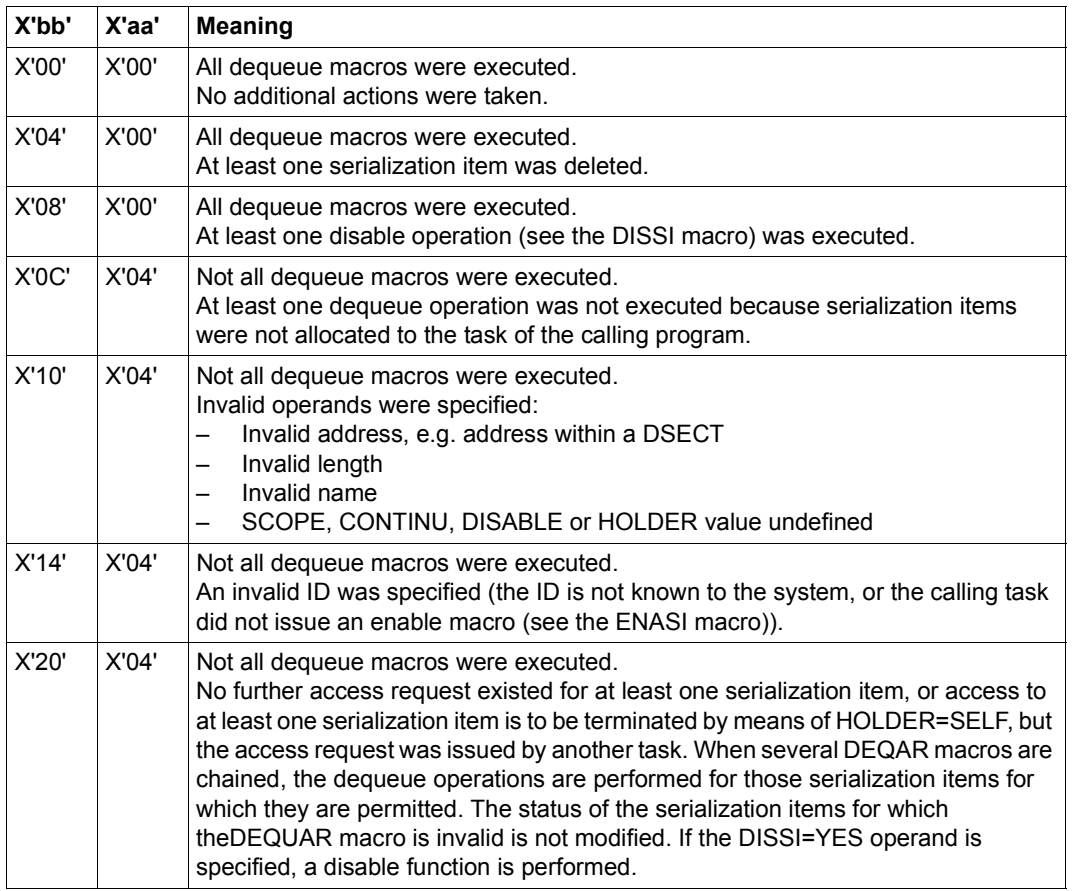

# **DISCO – Disable contingency definition**

#### **General**

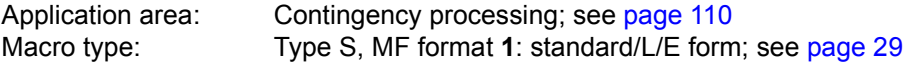

#### **Macro description**

The **DISCO** macro is provided to stop a routine from being used as a contingency process. The contingency process definition is disabled and therefore cannot be specified in subsequent **POSSIG** or **SOLSIG** macros.

Any subsequent **SOLSIG** and **POSSIG** macros which refer to the disabled contingency definition are rejected (return information). Any **SOLSIG** and **POSSIG** requests already queued (i.e. macros which have already been issued) are not affected when the contingency definition is disabled; in other words, the contingency process is initiated when the appropriate events occur.

#### **Macro format and description of operands**

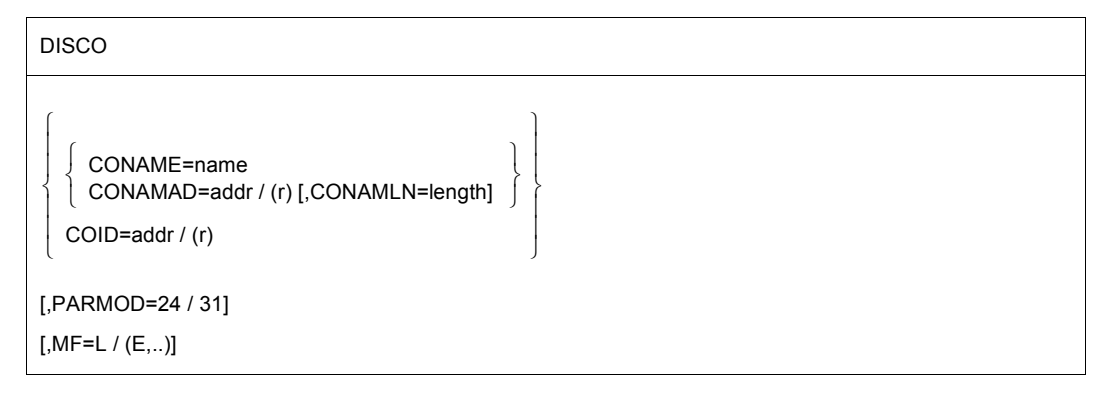

#### **CONAME=name**

Specifies the name of the contingency process.

#### **CONAMAD=**

Specifies the address of the name of the contingency process.

**addr**

Symbolic address of the field containing the name.

**(r)**

Register containing the address.

# **CONAMLN=**

Specifies the length in bytes of the contingency process name.

The length must be at least 1 byte and not more than 54 bytes.

If the operand is missing, the length attribute of the CONAMAD operand is assumed if CONAMAD=addr is specified; if CONAMAD=(r), the maximum length (54) is assumed.

### **length**

Length of the contingency process name.

# **COID=**

Specifies the ID of the contingency process. The ID is supplied to the user by means of the **ENACO** macro.

## **addr**

Symbolic address of a 4-byte field containing the ID.

**(r)**

Register containing the address.

## **MF=**

For a general description of the MF operand, its operand values and any subsequent operands (e.g. for a prefix), see [page 29](#page-28-0). The valid MF values are given at the start of the macro description under "Macro type" and are included in the macro format.

# **PARMOD=**

Controls macro expansion. Either the 24-bit or the 31-bit interface is generated. If PARMOD is not specified here, macro expansion is performed according to the specification for the **GPARMOD** macro or according to the default setting for the assembler (= 24-bit interface).

# **24**

The 24-bit interface is generated. Data lists and instructions use 24-bit addresses (address space  $\leq$  16 Mb).

# **31**

The 31-bit interface is generated. Data lists and instructions use 31-bit addresses (address space  $\leq$  2 Gb).

#### **Return information and error flags**

 $b \vert b$ 

Register R1 contains the operand list address.

R15:

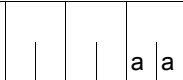

A structured return code (aa=primary return code, bb=secondary return code) relating to the execution of the DISCO macro is transferred in register R15.

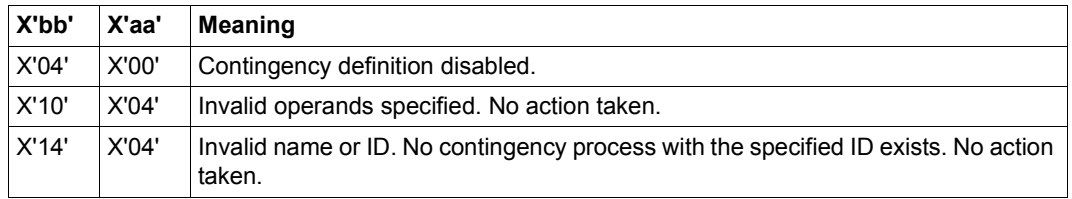

For **examples**, see the section "Contingency processes" ([page 110\)](#page-109-0) and the **POSSIG** macro description [\(page 736\)](#page-735-0).

# **DISEI – Disable event item**

#### **General**

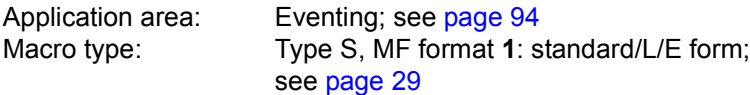

#### **Macro description**

The **DISEI** macro is provided to terminate the use of a specified event item by the task of the calling program. The event item is deleted if it is not used by any other task.

#### **Macro format and description of operands**

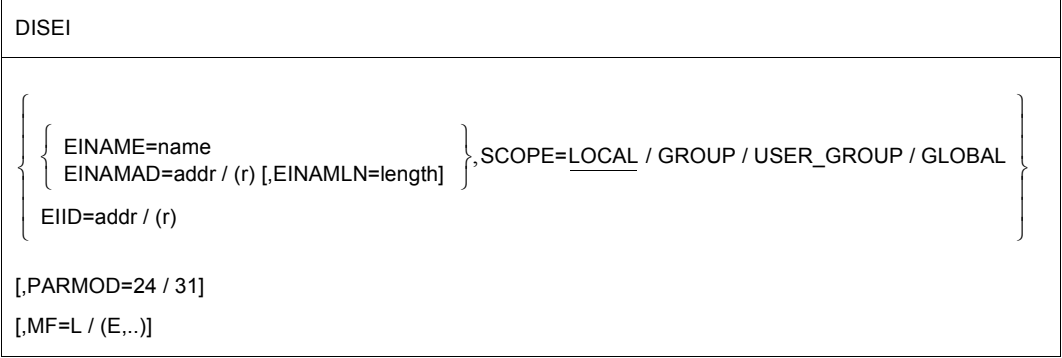

#### **EINAME=name**

Specifies the name of the event item that is no longer used by the calling task. The event item is uniquely identified only if the SCOPE operand is also specified.

#### **EINAMAD=**

Specifies the address of the name of the event item. For a unique event item definition, the SCOPE operand must also be specified.

#### **addr**

Symbolic address of the field containing the name of the event item.

**(r)**

Register containing the address.

## **EINAMLN=**

Specifies the length of the event item name in bytes. The length must be at least 1 byte and not more than 54 bytes.

If the operand is missing, the length attribute of the EINAMAD operand is assumed if EINAMAD=addr is specified; if EINAMAD=(r), the maximum length (54) is assumed.

## **length**

Length of the event item name.

# **SCOPE=**

Specifies the scope of the event item (i.e. the participants authorized to use it).

# **LOCAL**

Use of the event item is limited to the calling task.

# **GROUP**

All the tasks with the same user ID as the calling task.

# **USER\_GROUP**

All the tasks, whose user IDs belong to the same user group as the user ID of the creating participant, can be participants.

The operand value assumes the existence of user groups and may therefore only be specified when the SRPM function unit of the SECOS software product is available in the system. This is why the GETUGR macro (see the "SECOS" manual [[14\]](#page-1159-0)) has to check whether SRPM is available prior to a macro call with SCOPE=USER\_GROUP. The program reaction is dependent on the result (return code).

# **GLOBAL**

All the tasks in the system are participants.

# **EIID=**

Specifies the event item ID. The ID is supplied to the user by the **ENAEI** macro. If this ID is used instead of the name of the event item, processing is speeded up. The ID is unique.

# **addr**

Symbolic address of the field containing the ID.

**(r)**

Register containing the address of the field.

# **MF=**

For a general description of the MF operand, its operand values and any subsequent operands (e.g. for a prefix), see [page 29](#page-28-3). The valid MF values are given at the start of the macro description under "Macro type" and are included in the macro format.

# **PARMOD=**

Controls macro expansion. Either the 24-bit or the 31-bit interface is generated. If PARMOD is not specified here, macro expansion is performed according to the specification for the **GPARMOD** macro or according to the default setting for the assembler (= 24-bit interface).

# **24**

The 24-bit interface is generated. Data lists and instructions use 24-bit addresses (address space  $\leq$  16 Mb).

#### **31**

The 31-bit interface is generated. Data lists and instructions use 31-bit addresses (address space  $\leq 2$  Gb).

### **Functional description**

If any **SOLSIG** or **POSSIG** requests by the calling program are still waiting in the queue of the event item when the **DISEI** macro is issued (see "Eventing", [page 94\)](#page-93-1), these requests will be deleted; the assigned forward events will also be deleted from the EVENTLST (implicit **DELFEI**). If these were **SOLSIG** requests (synchronous/asynchronous), the calling program will be notified via the return code in register R15 or via the event information code. The same applies to **POSSIG** requests in which a contingency process was specified.

### **Return information and error flags**

Register R1 contains the address of the operand list.

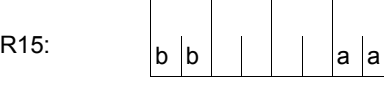

A structured return code (aa=primary return code, bb=secondary return code) relating to the execution of the macro DISEI is transferred in register R15.

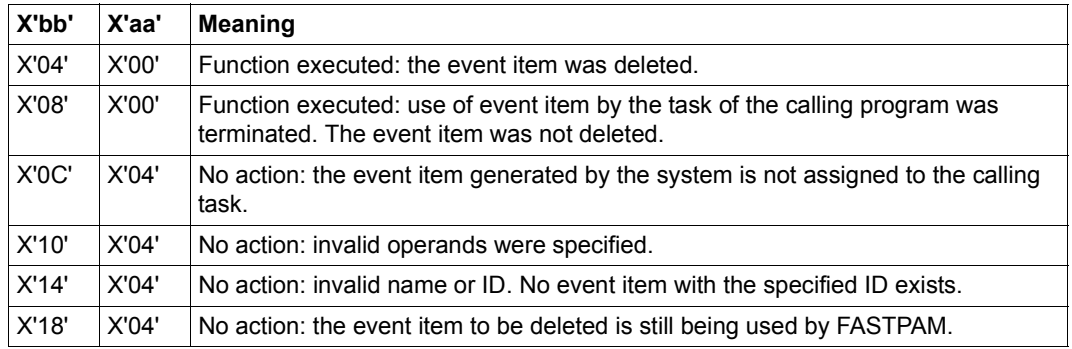

For **examples**, see the sections "[Eventing](#page-93-1)" ([page 106](#page-105-0)) and ["Contingency processes](#page-109-1)" ([page 118](#page-117-0)).

# **DISMP – Disable memory pool**

#### **General**

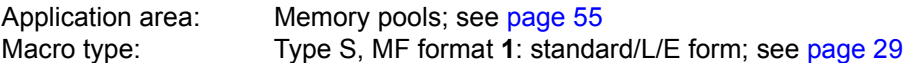

A memory pool is a memory area (class 6 memory) that can be used by several users together. With **ENAMP**, a user can create a memory pool or declare participation in an existing memory pool. With **DISMP**, a user can explicitly terminate participation in a memory pool; participation is terminated implicitly with program termination. A memory pool is addressed either via the pool name **or** via its ID (see **ENAMP**). Following **DISMP**, participation in the same (still existing) memory pool must be declared again via **ENAMP**. The caller is given a new ID for the memory pool.

#### **Macro description**

A memory pool participant can sever the connection to the memory pool with the **DISMP** macro. The memory pool is deleted if the caller is the last (or only) user. All pages of the pool are implicitly released in this case.

#### **Macro format and description of operands**

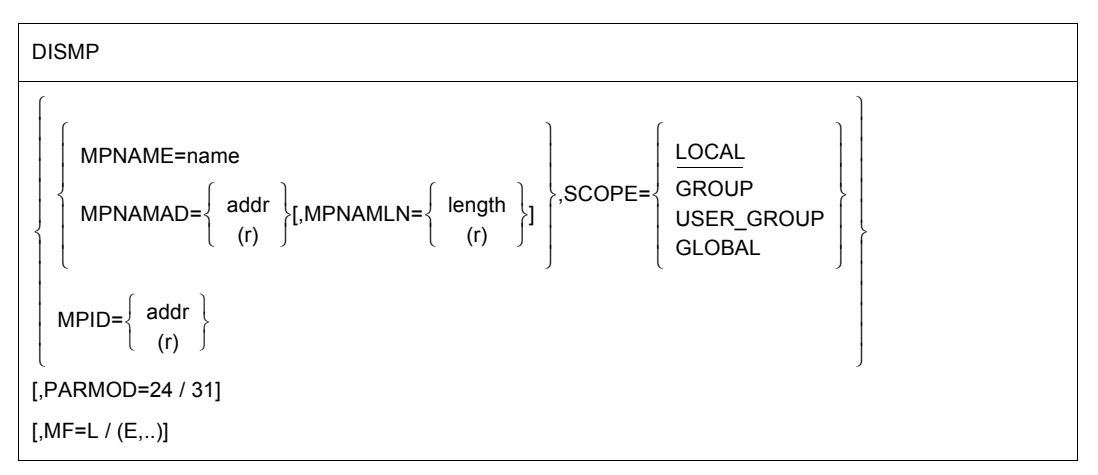

#### **MPNAME=**

Specifies the name of the memory pool. Note the connection with the SCOPE operand.

#### **name**

Name of the memory pool.

#### **MPNAMAD=**

Defines the address of the field with "name". (Note the connection with the SCOPE operand).

#### **addr**

Symbolic address (name) of the field.

**(r)**

Register containing the address value of the field.

#### **MPNAMLN=**

Defines the length of the name specified under MPNAMAD. If not specified: length attribute of the addr field or, if MPNAMAD=(r) was specified, 54 bytes.

### **length**

Length in bytes.

**(r)**

Register containing the length.

### **SCOPE=**

Defines the scope (authorized users) of the memory pool. The specification is used to identify the memory pool uniquely and must always be specified in conjunction with the MPNAME and MPNAMAD operands.

# **LOCAL**

The memory pool is used only by the user who created it.

### **GROUP**

Memory pool users can be all the tasks with the same user ID as the user that created the memory pool.

### **USER\_GROUP**

All the tasks, whose user IDs belong to the same user group as the user ID of the creating participant, can be participants.

The operand value assumes the existence of user groups and may therefore only be specified when the SRPM function unit of the SECOS software product is available in the system. This is why the GETUGR macro (see the "SECOS" manual [[14\]](#page-1159-1)) has to check whether SRPM is available prior to a macro call with SCOPE=USER\_GROUP. The program reaction is dependent on the result (return code).

#### **GLOBAL**

All the tasks in the system are participants.

#### **MPID=**

Defines the address of a field (length = 4 bytes) with the ID for the memory pool (see **ENAMP**). The ID identifies the memory pool uniquely. Identifying the memory pool by the ID instead of by the name reduces processing time.

#### **addr**

Symbolic address (name) of the field containing the ID.

**(r)**

Register containing the address value of the field.

#### **MF=**

For a general description of the MF operand, its operand values and any subsequent operands (e.g. for a prefix), see [page 29](#page-28-3). The valid MF values are given at the start of the macro description under "Macro type" and are included in the macro format.

#### **PARMOD=**

Controls macro expansion. Either the 24-bit or the 31-bit interface is generated. If PARMOD is not specified here, macro expansion is performed according to the specification for the **GPARMOD** macro or according to the default setting for the assembler (= 24-bit interface).

### **24**

The 24-bit interface is generated. Data lists and instructions use 24-bit addresses (address space  $\leq$  16 Mb).

### **31**

The 31-bit interface is generated. Data lists and instructions use 31-bit addresses (address space  $\leq$  2 Gb). Data lists start with the standard header.

#### **Return information and error flags**

After macro processing, register R1 contains the operand list address.

 $R15$ 

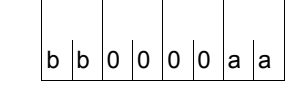

A structured return code (aa=primary return code, bb=secondary return code) relating to the execution of the DISMP macro is transferred in register R15. aa=X'00' : normal execution; aa=X'04' : function not executed.

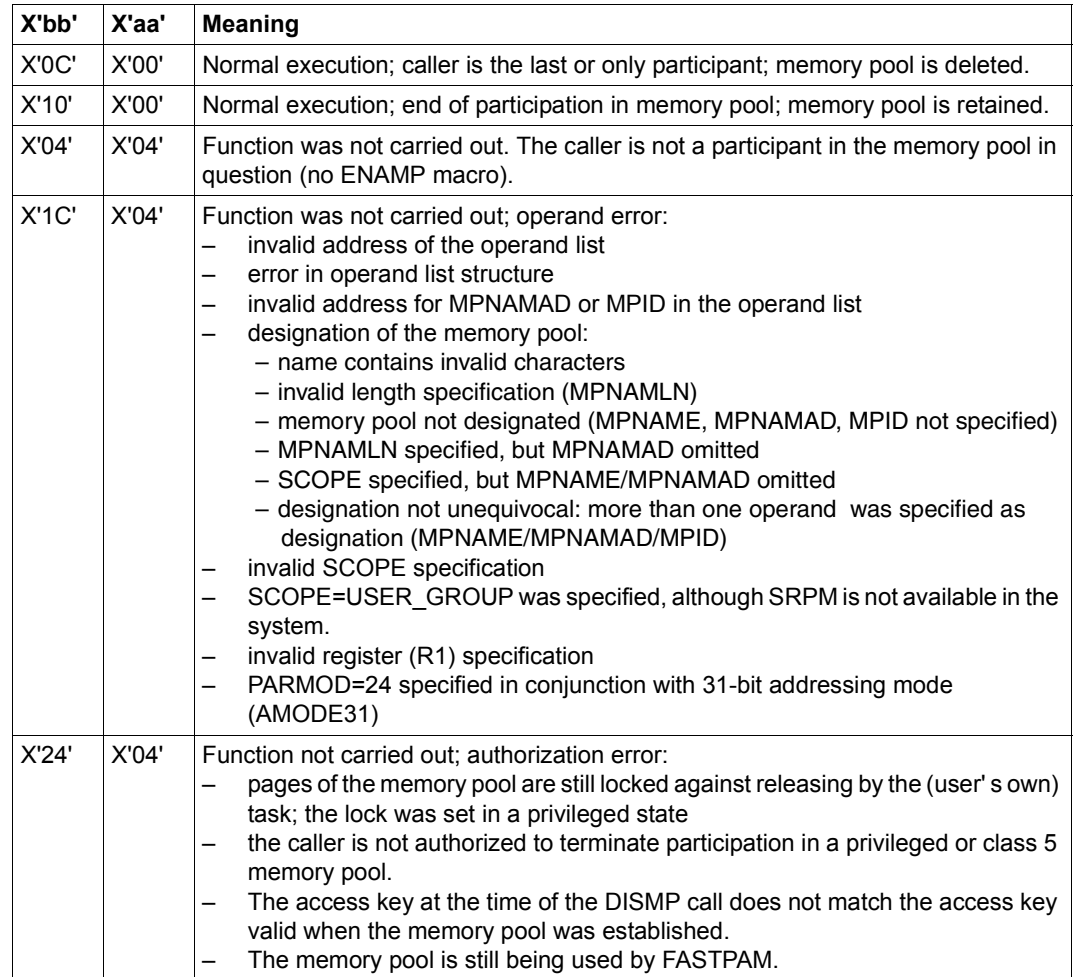

#### 31-bit interface:

- In the event of errors in the alignment or initialization of the standard header, the return codes X'0001FFFF' / X'0003FFFF'/ X'0004FFFF' are additionally transferred in register R15; see the [table "Standard return codes" on page 43.](#page-42-0)
- No return codes are transferred in the standard header.

# **DISSI – Disable serialization item**

#### **General**

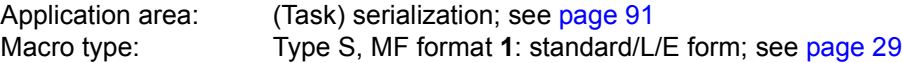

**DISSI** generates a 24-bit or a 31-bit interface, depending on the the specification. In the event of macro chaining, all macros chained must make use of the same interface (either 24-bit or 31-bit interface).

### **Macro description**

This macro is used to terminate utilization of the specified serialization item by the task of the calling program. If the serialization item is not used by any other task, it is deleted. Before the **DISSI** macro is called, the use of the serialization item must be disabled again (using the **DEQAR** macro).

The CONTINU operand allows up to 255 **DISSI** macros to be chained.

#### **Macro format and description of operands**

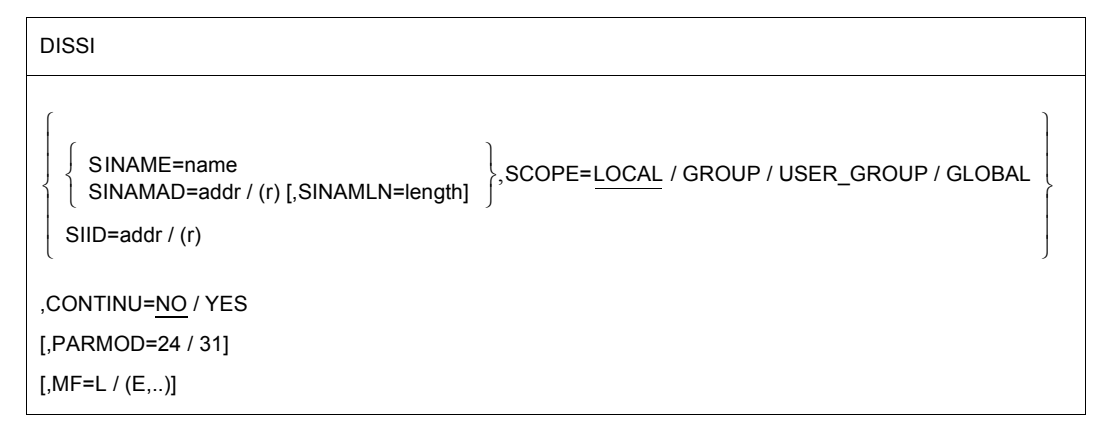

#### **SINAME=name**

Specifies the name of the serialization item. This specification is unique only in conjunction with the SCOPE operand.

## **SINAMAD=**

Specifies the address of the name of the serialization item. This specification is unique only if the SCOPE operand is also specified.

**addr**

Symbolic address of the field containing the name.

**(r)**

Register containing the address.

### **SINAMLN=**

Specifies the length in bytes of the serialization item name. The length must be at least 1 byte and not more than 54 bytes.

If the operand is missing, the length attribute of the SINAMAD operand is assumed if SINAMAD=addr is specified;

if SINAMAD=(r), the maximum length (54) is assumed.

### **length**

Length of the serialization item name.

### **SCOPE=**

Specifies the scope of the serialization item (i.e. the participants authorized to use it):

## **LOCAL**

Use of the serialization item is limited to the calling task.

### **GROUP**

All the tasks with the same user ID as the calling task.

### **USER\_GROUP**

All the tasks, whose user IDs belong to the same user group as the user ID of the creating participant, can be participants.

The operand value assumes the existence of user groups and may therefore only be specified when the SRPM function unit of the SECOS software product is available in the system. This is why the GETUGR macro (see the "SECOS" manual [[12\]](#page-1159-2)) has to check whether SRPM is available prior to a macro call with SCOPE=USER\_GROUP. The program reaction is dependent on the result (return code).

# **GLOBAL**

All the tasks in the system are participants.

### **SIID=**

Specifies the ID of the serialization item. This ID is supplied to the user by the **ENASI** macro. If this ID is used instead of the name of a serialization item, processing time is reduced. The ID is unique.

### **addr**

Symbolic address of a 4-byte field containing the ID.

# **(r)**

Register containing the address.

## **CONTINU=**

Allows chaining of up to 255 **DISSI** macros.

# **NO**

This is the last (or only) macro in a sequence.

# **YES**

This **DISSI** macro is followed by another.

# **MF=**

For a general description of the MF operand, its operand values and any subsequent operands (e.g. for a prefix), see [page 29](#page-28-3). The valid MF values are given at the start of the macro description under "Macro type" and are included in the macro format.

# **PARMOD=**

Controls macro expansion. Either the 24-bit or the 31-bit interface is generated. If PARMOD is not specified here, macro expansion is performed according to the specification for the **GPARMOD** macro or according to the default setting for the assembler (= 24-bit interface).

# **24**

The 24-bit interface is generated. Data lists and instructions use 24-bit addresses (address space  $\leq$  16Mb).

# **31**

The 31-bit interface is generated. Data lists and instructions use 31-bit addresses (address space  $\leq$  2 Gb).

# **Notes on the macro call**

- The disable function may also be requested as part of a **DEQAR** macro (see the **DEQAR** macro).
- The system performs a disable operation at program termination time for all serialization items still being used by the task.
- The following should be borne in mind when using the list form (operand MF=L) of the macro:

Only one macro call with MF=E need be given for execution, irrespective of whether this call applies to a single request or to a series of requests. The operand list for a series of requests is generated by macro chaining (MF=L) with the aid of the CONTINU operand.

### **Return information and error flags**

Register 1 contains the operand list address.

R15:

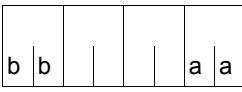

A structured return code (aa=primary return code, bb=secondary return code) relating to the execution of the DISSI macro is transferred in register R15.

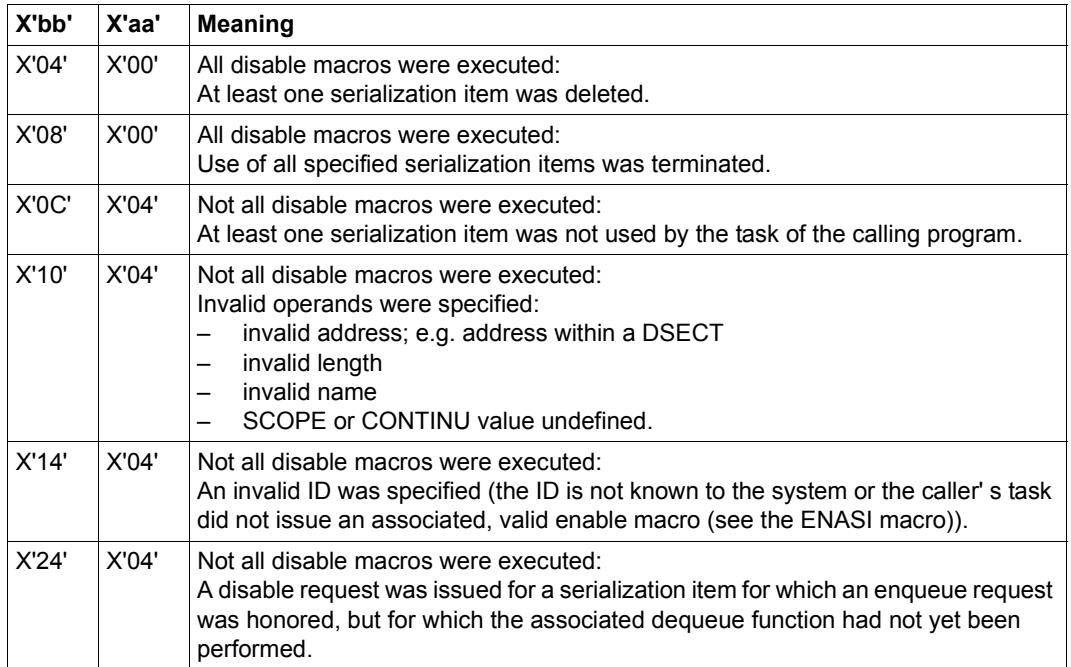

# **DJINF – Create DSECT or data list for JINF macro**

#### **General**

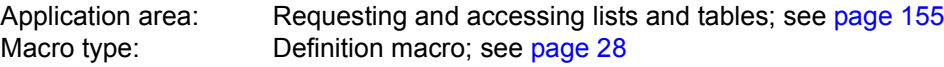

#### **Macro description**

The **DJINF** macro generates a description of the output area for the **JINF** macro. The description is created in the form of a DSECT or data list. For the 24-bit interface, the DSECT/data list is generated by specifying the operand JATTR/RUNTIME; for the 31-bit interface, it is generated by specifying the PARLIST operand. In the latter case, the description of the output area starts with the standard header. The initialization values for the standard header are entered in the data list.

#### **Macro format and description of operands**

DJINF

```
DSECT=YES / NO
```
[,PREFIX=p]

, JATTR=<u>NO</u> / YES ,RUNTIME=<u>NO</u> / YES<br>│ ,PARLIST=<u>NO</u> / YES

,PARLIST=NO / YES

# **DSECT=**

Specifies whether a DSECT of the output area is to be generated or a data list.

# **YES**

A DSECT is generated.

# **NO**

A data list is generated.

# **PREFIX=**

Gives a character string to be prefixed to the symbolic names of the DSECT/data list.

### **p**

Prefix for the symbolic names. Length  $\leq 2$  characters. Default value:  $p = JI$ .

# **JATTR=**

Indicates whether the DSECT/data list for job data is to be generated.

**NO**

No DSECT/data list is generated.

# **YES**

A DSECT/data list is generated.

# **RUNTIME=**

Indicates whether the DSECT/data list for current job data (start-of-job time, number of job retries) is to be generated.

# **NO**

No DSECT/data list is generated.

**YES**

A DSECT/data list is generated.

## **PARLIST=**

Indicates whether a DSECT/data list for the 31-bit interface is to be generated.

# **NO**

No DSECT/data list is generated.

### **YES**

A DSECT/data list is generated.

# **Layout of the DSECT for the 31-bit interface**

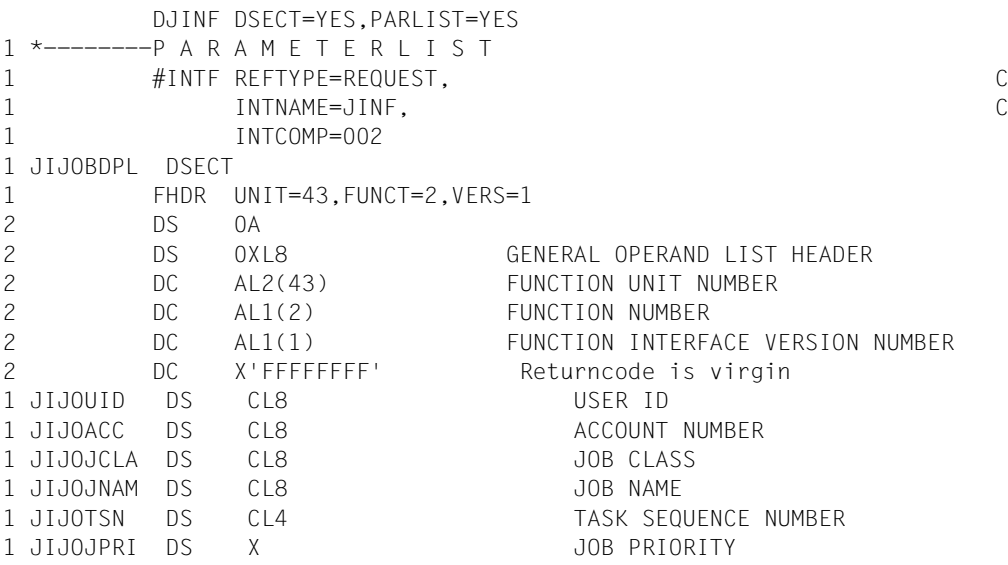

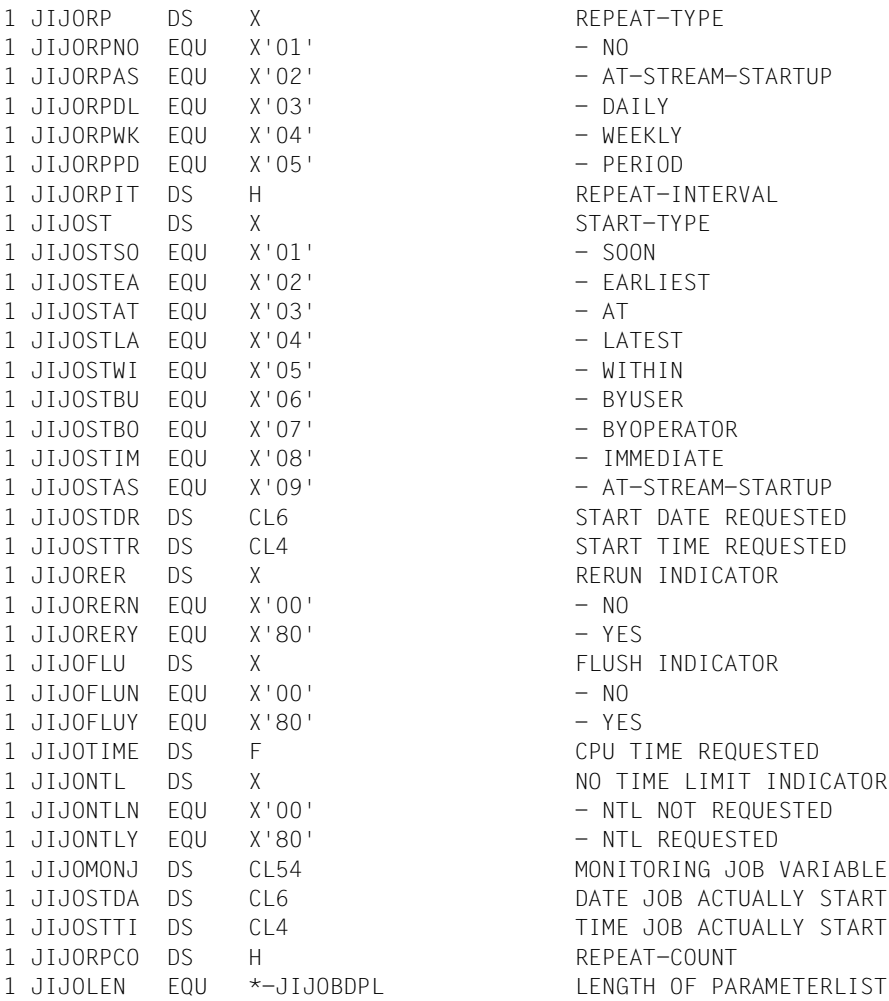

RFPFAT-TYPF - AT-STREAM-STARTUP  $-$  DATIY - WEEKLY  $-$  PFRIOD REPEAT-INTERVAL START-TYPE  $-$  SOON - FARLIEST - LATEST  $-$  WITHIN - BYUSER - BYOPERATOR - IMMEDIATE - AT-STREAM-STARTUP START DATE REQUESTED START TIME REQUESTED RERUN INDICATOR FLUSH INDICATOR CPU TIME REQUESTED NO TIME LIMIT INDICATOR - NTL NOT REQUESTED - NTL REQUESTED MONITORING JOB VARIABLE DATE JOB ACTUALLY STARTED TIME JOB ACTUALLY STARTED REPEAT-COUNT

# **DJSI – Create DSECTs or data areas for job scheduler macros (24-bit interface)**

#### **General**

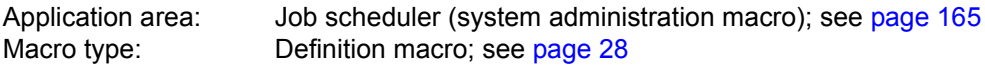

- JMS = Job Management System; JSS = Job Scheduling Supports. JSS is part of JMS.
- For 31-bit interface, see the **DJSIPL** macro.

### **Macro description**

The **DJSI** macro creates name definitions, DSECTs and data areas for the 24-bit interface of the following job scheduler macros:

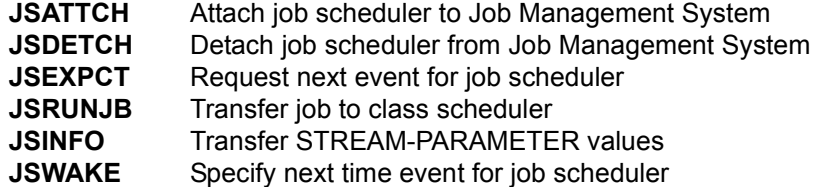

DSECTs and data lists start with the standard header. The initialization values for the standard header are entered.

### **Macro format and description of operands**

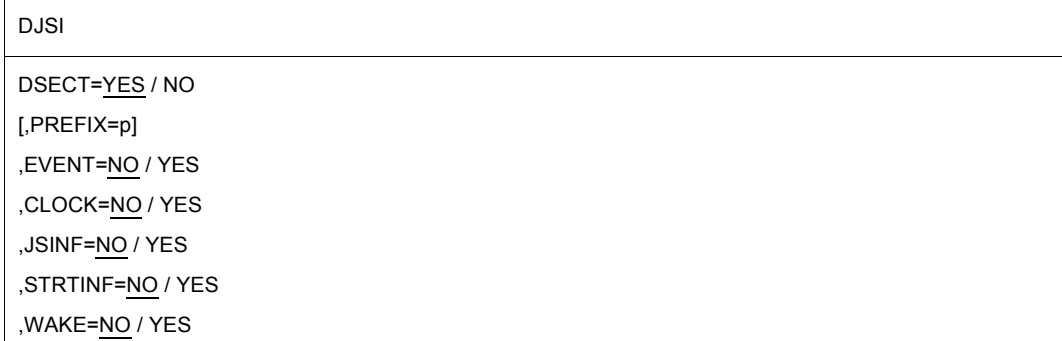

### **DSECT=**

Specifies whether a dummy section (DSECT) is to be generated for the subsequently specified data areas or whether data areas and definitions are created directly in the application program.

# **YES**

A dummy section is generated.

# **NO**

The data areas and definitions are created and stored directly in the application program (immediate access via the symbolic names).

## **EVENT=...**

Specifies whether the output area of the **JSEXPT** macro and a list of JMS events are to be created.

### **CLOCK=...**

Specifies whether the output area of the **JSATTCH** macro is to be created.

## **STRTINF=...**

Specifies whether the input area of the **JSRUNJB** macro is to be created.

### **JSINF=...**

Specifies whether the output area of the **JSINFO** macro is to be created.

### **WAKE=...**

Specifies whether the input area of the **JSWAKE** macro is to be created.

# **PREFIX=**

Gives a character string to be prefixed to the symbolic names of the DSECT / I/O area.

# **p**

Prefix for the symbolic names. Length  $\leq$  2 characters. Default value:  $p = JS$ .

### **Notes on the macro call**

Equates for the return codes of the job scheduler macros are appended to every subset (EVENT, CLOCK,...).

# **DJSIPL – Create DSECTs or data areas for job scheduler macros (31-bit interface)**

#### **General**

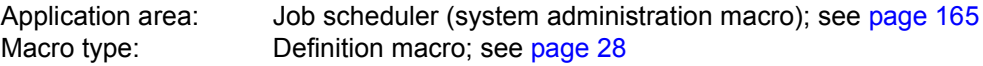

● For 24-bit interface please refer to the **DJSI** macro.

#### **Macro description**

The **DJSIPL** macro creates name definitions, DSECTs and data areas for the 31-bit interface of the following job scheduler macros:

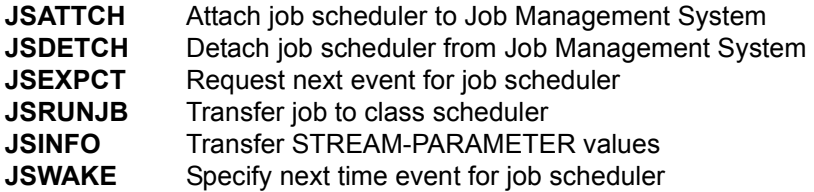

DSECTs and data areas start with the standard header. The initialization values for the standard header are entered.

### **Macro format and description of operands**

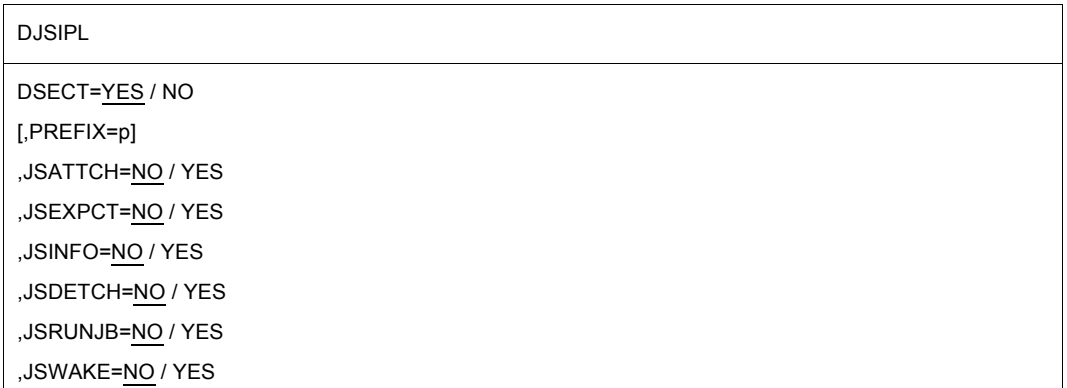

# **DSECT=**

Specifies whether a dummy section (DSECT) is to be generated for the subsequently specified data areas or whether data areas and definitions are created directly in the application program.

# **YES**

A dummy section is generated.

# **NO**

The data areas and definitions are created and stored directly in the application program.

## **JSATTCH=...**

Specifies whether the output area of the **JSATTCH** macro is to be created.

## **JSDETCH=...**

Specifies whether the input area of the **JSDETCH** macro is to be created.

## **JSEXPCT=...**

Specifies whether the output area of the **JSEXPCT** macro and a list of JMS events are to be created.

## **JSRUNJB=...**

Specifies whether the input area of the **JSRUNJB** macro is to be created.

### **JSINFO=...**

Specifies whether the output area of the **JSINFO** macro is to be created.

### **JSWAKE=...**

Specifies whether the input area of the **JSWAKE** macro is to be created.

### **PREFIX=**

Gives a character string to be prefixed to the symbolic names of the DSECTs or data areas.

# **p**

Prefix for the symbolic names. Length  $\leq 2$  characters. Default value:  $p = JI$ .

# **DPOFEI – Create POSSIG entry**

#### **General**

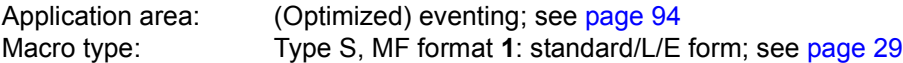

Forward eventing (FEV) is an optimized form of synchronous eventing. FEV avoids the necessity for repeated validation of the specified operands when **POSSIG** or **SOLSIG** calls are made repeatedly in a program. Instead, an event list (EVENTLST) is created and if, for example, signals are to be sent to an event item (using the **POSSIG** function), a single entry is made in the list. In subsequent stages of the program when (real) send requests are issued, they will simply reference this entry each time (using **RPOFEI**). The entry may be explicitly deleted again (using **DELFEI**).

A maximum of 2047 entries may be generated per participant in the EVENTLST. The task of the calling program must be assigned to the event item (using **ENAEI**).

### **Macro description**

The macro **DPOFEI** creates a POSSIG entry in the event list EVENTLST. All the necessary details are copied into the entry (name of the event item or event item ID, post code, maximum time for collecting the signal (event)). A reference number for the entry is passed back to the caller.

It is possible to chain together several consecutive calls to **DPOFEI**. The chain can also be terminated using the macro **DSOFEI**. When using a chain, note that:

- **DSOFEI** must always appear as the last macro in the chain.
- The first macro call which results in an error will terminate the chain; any entries already created will be deleted.
- The operand REFNUM (for communicating the reference number) may only be specified in the first macro call in the chain.
- A maximum of 5 macro calls may be chained together. All macros in the chain must use the same interface format.

#### **Macro format and description of operands**

DPOFEI

```
[,REFNUM=addr / (r)]
[, ]
SPOSTAD=addr / (r)
SPOSTR=r      ,SPOSTL=1 / 2
,CONTINU=NO / YES / DSOFEI
[,LIFETIM=sec / (r)]
[,PARMOD=24 / 31]
[MF=L / (E...)]EINAME=name
       EINAMAD=addr / (r) [,EINAMLN=length]      ,SCOPE=LOCAL / GROUP / USER_GROUP / GLOBAL
 \left\{\begin{array}{l} \left\{\begin{array}{l} \text{EINAME}=\text{name} \\ \text{EINAMAD}=\text{addr / (r) }, \text{EINAMLN}=\text{length} \end{array}\right\}, \text{SCOPE}=\underline{\text{LOCAL}} \end{array}, \text{GROUP / USER\_GROUP / GLOBAL} \\ \text{EID}=\underline{\text{addr / (r)}} \end{array}\right\}
```
#### **EINAME=**

Indicates that the name which follows is that which the caller assigned to the event item, using the macro **ENAEI** (note the interaction with the SCOPE operand).

#### **name**

Name of the event item.

#### **EINAMAD=**

Indicates that the address which follows is that of a field which contains the name of the event item (note the interaction with the SCOPE operand).

#### **addr**

Symbolic address of the field containing the name of the event item.

#### **(r)**

Register containing the address value "addr".

#### **EINAMLN=**

Indicates that the length of the name of the event item follows.

If this operand is omitted, the length of the name is taken to be the same as for the field specified in EINAMAD=addr, or 54 bytes if EINAMAD=(r) was used.

#### **length**

Length of the name in bytes.

# **SCOPE=**

Specifies the scope of the event item (i.e. participants authorized to use it). The name of the event item is unique only in combination with the scope. SCOPE must always be specified in conjunction with EINAME or EINAMAD.

# **LOCAL**

Use of the event item is limited to the caller's task.

# **GROUP**

All the tasks with the same user ID as the caller's task are participants.

## **USER\_GROUP**

All the tasks, whose user IDs belong to the same user group as the user ID of the creating participant, can be participants.

The operand value assumes the existence of user groups and may therefore only be specified when the SRPM function unit of the SECOS software product is available in the system. This is why the GETUGR macro (see the "SECOS" manual [[14\]](#page-1159-1)) has to check whether SRPM is available prior to a macro call with SCOPE=USER\_GROUP. The program reaction is dependent on the result (return code).

## **GLOBAL**

All the tasks in the system are participants.

### **EIID=**

Specifies the location of the event item ID.

This event item ID is passed to the user when the macro **ENAEI** is executed. It provides a unique identifier for the event item; its use results in faster execution of the macro.

### **addr**

Symbolic address of a 4-byte field containing the event item ID.

# **(r)**

Register containing the address value "addr".

### **REFNUM=**

Indicates that the address which follows identifies a field in which the reference number for the EVENTLST entry is passed to the caller.

Field length = 4 bytes; aligned on a word boundary.

# **addr**

Symbolic address of the field in which the reference number is to be stored.

# **(r)**

Register containing the address value "addr".

### **SPOSTAD=**

Indicates that the address which follows is for a field containing a post code which is to be sent to the receiver of the signal (see the macro **SOLSIG** or **DSOFEI**).

The post code has a length of 4 or 8 bytes. Field length = 4 or 8 bytes; aligned on a word boundary.

A post code in the form X'00000000' will not be sent. The operand SPOSTR permits the same function to be executed more rapidly.

#### **addr**

Symbolic address of the field containing the post code.

**(r)**

Register containing the address value "addr".

#### **SPOSTR=**

Indicates a register which (directly) contains the post code. If the 8-byte post code (=2 words) is used, the register following the specified register (in number) must contain the second word of the post code. A post code in the form X'00000000' will not be sent.

### **r**

Register containing the post code.

### **SPOSTL=**

Gives the post code length in words.

**1** Post code length = 1 word (=4 bytes).

# **2**

Post code length = 2 words.

### **CONTINU=**

Enables the **DPOFEI** macro to be chained with other, immediately succeeding **DPOFEI** or **DSOFEI** calls.

# **NO**

No further **DPOFEI** or **DSOFEI** call follows.

# **YES**

A **DPOFEI** macro call follows.

### **DSOFEI**

A **DSOFEI** macro call follows.

# **LIFETIM=**

Can be used to specify a time interval (in seconds), within which the signaled event must be collected (using the macro **SOLSIG** or **DSOFEI**). After this time interval has expired, the event will be deleted from the event queue.

Execution may be delayed by up to +10 seconds.

#### **sec**

Time specification in seconds. 1  $\le$  seconds  $\le$  43200. Default value: seconds = 600.

**(r)**

Register containing the value of "sec".

### **MF=**

For a general description of the MF operand, its operand values and any subsequent operands (e.g. for a prefix), see [page 29](#page-28-2). The valid MF values are given at the start of the macro description under "Macro type" and are included in the macro format.

## **PARMOD=**

Controls macro expansion. Either the 24-bit or the 31-bit interface is generated. If PARMOD is not specified here, macro expansion is performed according to the specification for the **GPARMOD** macro or according to the default setting for the assembler (= 24-bit interface).

## **24**

The 24-bit interface is generated. Data lists and instructions use 24-bit addresses (address space  $\leq$  16 Mb).

### **31**

The 31-bit interface is generated. Data lists and instructions use 31-bit addresses (address space  $\leq$  2 Gb).

### **Return information and error flags**

During execution of the macro, register R1 contains the address of the operand list; register R0 is overwritten.

 $R15$ 

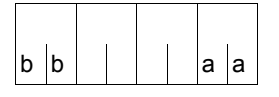

A structured return code (aa=primary return code, bb=secondary return code) relating to the execution of the DPOFEI macro is transferred in R15.

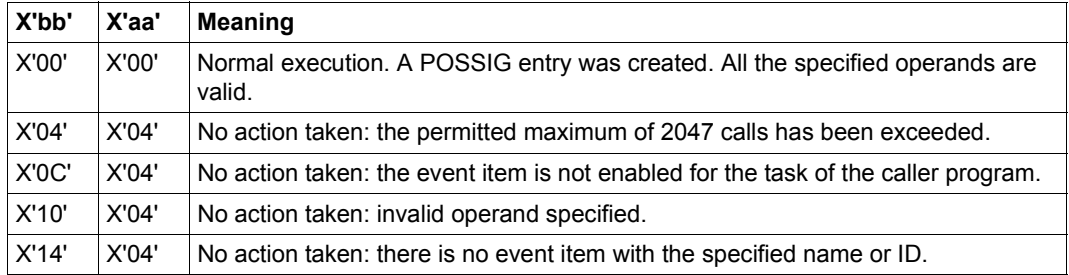

**Example** of a chained macro structure:

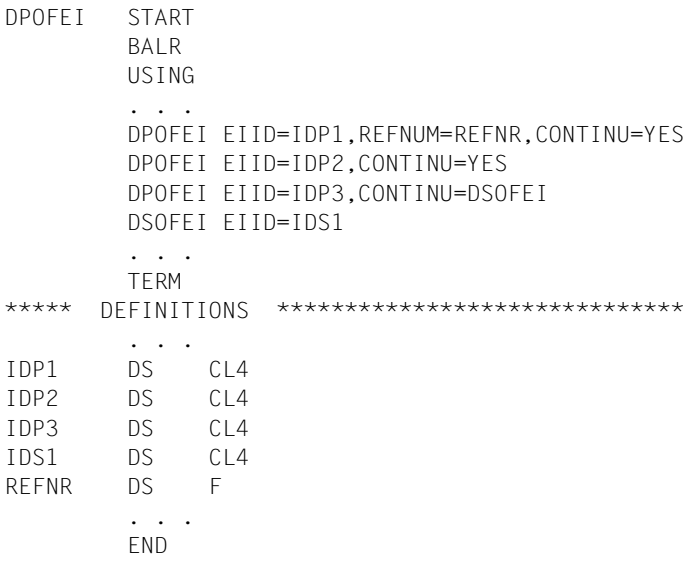

# **DSHARE – Unload user's shared code from common memory pool**

#### **General**

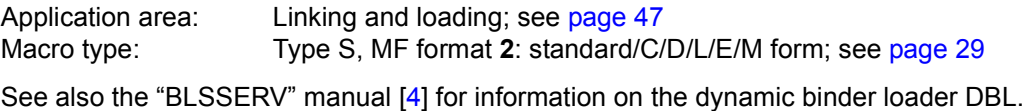

#### **Macro description**

The **DSHARE** macro unloads a single shareable program from a common memory pool. This program was loaded previously by means of the **ASHARE** macro. The calling task must be connected to the common memory pool containing the shareable program involved. When the last participant is disconnected from a memory pool, all the shareable programs in this memory pool are unloaded and the memory pool is deleted (see the **DISMP** macro).

#### **Macro format and description of operands**

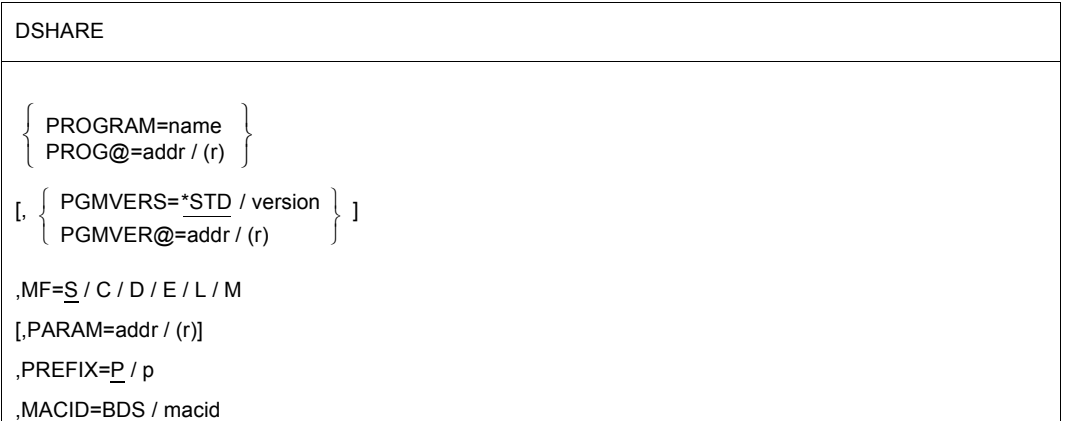

### **PROGRAM=name**

Identifies the program that was loaded into the common memory pool using the **ASHARE** macro. The specified name must be unique and may be up to 32 characters long.

# **PROG@=**

Specifies the address of a field containing the program name. May be specified only in conjunction with MF=M.

# **addr**

Address of an auxiliary field which contains the field address searched for.

**(r)**

r = register containing the field address searched for.

## **PGMVERS=**

Specifies the program version.

# **\*STD**

The program version is not taken into account during unloading, i.e. the first program found with the specified name is unloaded.

## **version**

The version specified may be up to 24 characters long. If this program version does not exist in the common memory pool, nothing is unloaded and the corresponding return code is output.

# **PGMVER@=**

Specifies the address of a field containing the program version. May be specified only if  $MF = M$ 

### **addr**

Address of an auxiliary field which contains the field address searched for.

**(r)**

r = register containing the field address searched for.

### **MF=**

For a general description of the MF operand, its operand values and any of the specified operands PARAM, PREFIX and MACID, see [section "S-type macros" on page 29.](#page-28-3) The valid MF values are given at the start of the macro description under "Macro type" and are included in the macro format.

A PREFIX can be specified in the C form, D form or M form of the macro, and additionally a MACID in the C form or M form (see [section "S-type macros" on page 29\)](#page-28-3).
#### **Notes on the macro call**

- Before calling **DSHARE**, the user must be connected to the memory pool.
- Only the **DSHARE** macro can be used to unload shared code from memory pools. The **UNBIND** macro may not be used for this purpose.
- It is the user's responsibility to check whether the program to be unloaded is still being executed by other users.

#### **Return information and error flags**

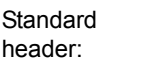

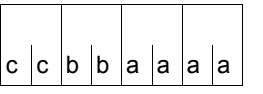

A return code relating to the execution of the DSHARE macro is transferred in the standard header (cc=Subcode2, bb=Subcode1, aaaa=Maincode):

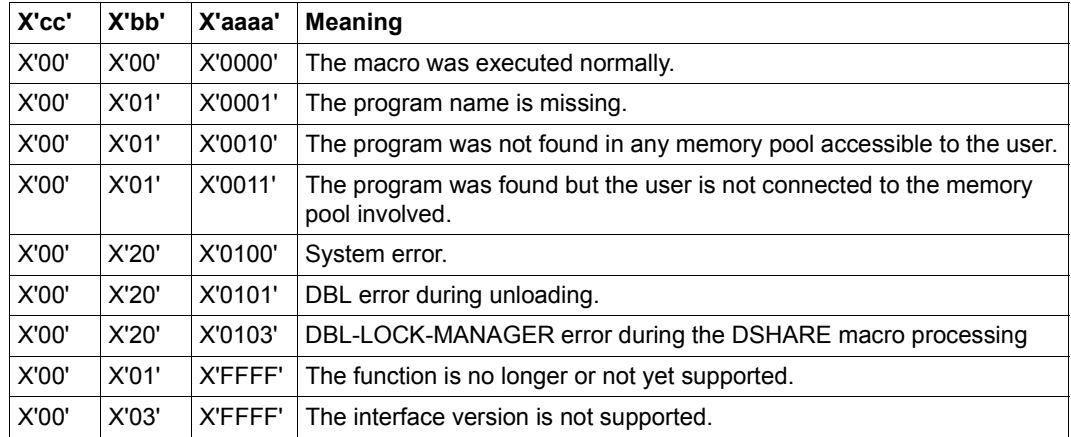

Other return codes which, in accordance with conventions, apply to all macros are given in the [table "Standard return codes" on page 43.](#page-42-0)

# **DSOFEI – Create SOLSIG entry**

#### **General**

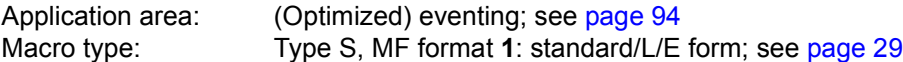

Forward Eventing (FEV) is an optimized form of synchronous eventing. FEV avoids the necessity for repeated validation of the specified operands when **SOLSIG** or **POSSIG** calls are issued repeatedly in a program. Instead, an event list (EVENTLST) is created and if, for example, signals are to be requested from an event item (using the **SOLSIG** function), a single SOLSIG entry is made in the list. In subsequent stages of the program, whenever a (real) receive request is issued (using **RSOFEI**) it will simply refer to the EVENTLST entry. The entry can be explicitly deleted again (using **DELFEI**).

A maximum of 2047 entries may be generated per participant in the EVENTLST. The task of the calling program must be assigned to the event item (by a preceding **ENAEI**).

#### **Macro description**

The macro **DSOFEI** creates a SOLSIG entry in the event list EVENTLST. All the necessary details are copied into the entry (name of the event item or ID, post code, maximum waiting time allowed for the signal (event) to occur. A reference number for the entry is passed to the caller.

#### **Macro format and description of operands**

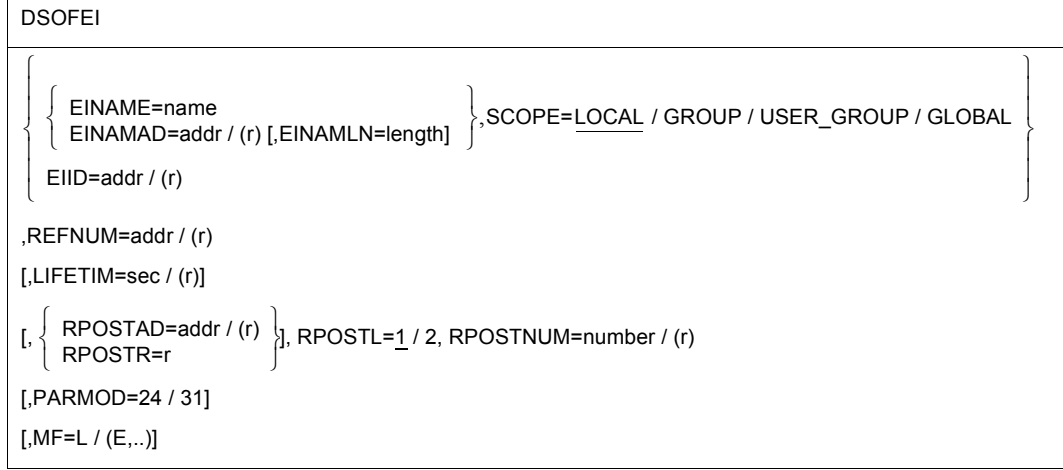

#### **EINAME=**

Indicates that the name which follows is that which the caller assigned to the event item, using the macro **ENAEI** (note the interaction with the SCOPE operand).

#### **name**

Name of the event item.

#### **EINAMAD=**

Indicates that the address which follows is that of a field which contains the name of the event item (note the interaction with the SCOPE operand).

#### **addr**

Symbolic address of the field containing the name of the event item.

**(r)**

Register containing the address value "addr".

#### **EINAMLN=**

Indicates that the length of the name of the event item follows.

If this operand is omitted, the length of the name is taken to be the same as for the field specified in EINAMAD=addr, or 54 bytes if EINAMAD=(r) was used.

#### **length**

Length of the name in bytes.

#### **SCOPE=**

Specifies the scope of the event item (i.e. participants authorized to use it). The name of the event item is unique only in combination with the scope. SCOPE must always be specified in conjunction with EINAME or EINAMAD.

# **LOCAL**

Use of the event item is limited to the caller's task.

# **GROUP**

All the tasks with the same user ID as the caller's task are participants.

# **USER\_GROUP**

All the tasks, whose user IDs belong to the same user group as the user ID of the creating participant, can be participants.

The operand value assumes the existence of user groups and may therefore only be specified when the SRPM function unit of the SECOS software product is available in the system. This is why the GETUGR macro (see the "SECOS" manual [[14\]](#page-1159-0)) has to check whether SRPM is available prior to a macro call with SCOPE=USER\_GROUP. The program reaction is dependent on the result (return code).

# **GLOBAL**

All the tasks in the system are participants.

# **EIID=**

Specifies the location of the event item ID.

This event item ID is passed to the user when the macro **ENAEI** is executed. It provides a unique identifier for the event item; its use results in faster execution of the macro.

# **addr**

Symbolic address of a 4-byte field containing the event item ID.

**(r)**

Register containing the address value "addr".

# **REFNUM=**

Indicates that the address which follows identifies a field in which the caller is to receive the reference number for the entry in the EVENTLST.

Field length = 4 bytes; aligned on a word boundary.

# **addr**

Symbolic address of the field into which the reference number is to be put.

**(r)**

Register containing the address value "addr".

# **LIFETIM=**

Can be used to specify a time interval (in seconds), which is the maximum time that the task of the calling program should wait for the occurrence of the event (signal). Termination of the wait may be delayed by up to +10 seconds.

#### **sec**

Time specification in seconds.  $1 \le$  sec  $\le$  43200. Default value: sec = 600.

# **(r)**

Register containing the value of "sec".

# **RPOSTAD=**

Indicates that the address which follows is for a field in which a post code may be entered (see the macro **POSSIG**).

The post code has a length of 4 or 8 bytes. The RPOSTL operand determines whether both words of the post code or just the 1st word are to be transferred to this field.

The operand RPOSTR permits the same function as RPOSTAD to be executed more rapidly.

#### **addr**

Symbolic address of the field in which the post code is to be entered. Field length = 4 or 8 bytes.

#### **(r)**

Register containing the address value "addr".

# **RPOSTR=**

Specifies a register in which the post code it to be entered directly. A post code consisting of 2 words is entered in the specified register and the one following it (in number) if RPOSTL=2 is specified.

**r**

Register to receive the post code.

### **RPOSTL=**

Gives the number of words to be received as post code.

**1**

Only one word (the first) of the post code is to be transferred.

# **2**

The complete post code (= 2 words) is to be transferred.

# **RPOSTNUM=**

Specifies the maximum number of post codes which are to be transferred. The range specified for RPOSTAD must be large enough to be able to receive all post codes. Required length: RPOSTNUM\*2+1 (1 byte indicator X'FF', end of list).

#### **number**

Number of post codes to be transferred.

**(r)**

r = register with the number of post codes to be transferred.

# **MF=**

For a general description of the MF operand, its operand values and any subsequent operands (e.g. for a prefix), see page  $29$ . The valid MF values are given at the start of the macro description under "Macro type" and are included in the macro format.

# **PARMOD=**

Controls macro expansion. Either the 24-bit or the 31-bit interface is generated. If PARMOD is not specified here, macro expansion is performed according to the specification for the **GPARMOD** macro or according to the default setting for the assembler  $(= 24$ -bit interface).

# **24**

The 24-bit interface is generated. Data lists and instructions use 24-bit addresses (address space  $\leq$  16 Mb).

# **31**

The 31-bit interface is generated. Data lists and instructions use 31-bit addresses (address space  $\leq 2$  Gb).

### **Return information and error flags**

During execution of the macro, register R1 contains the address of the operand list; register R0 is overwritten.

R15:

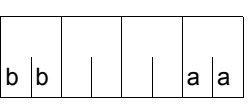

A structured return code (aa=primary return code, bb=secondary return code) relating to the execution of the DSOFEI macro is transferred in register R15.

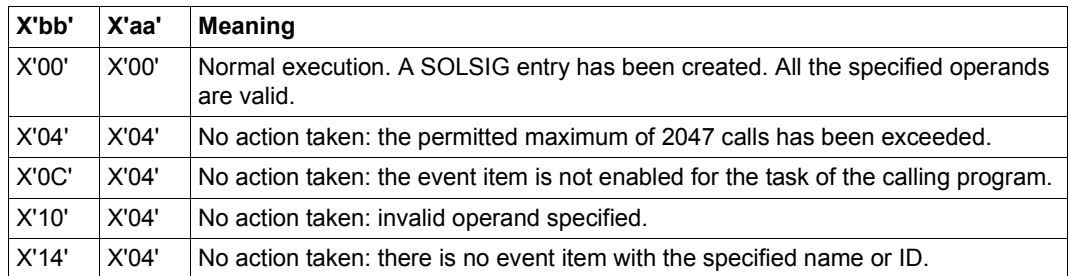

# **DSPSRV – Control a data space**

#### **General**

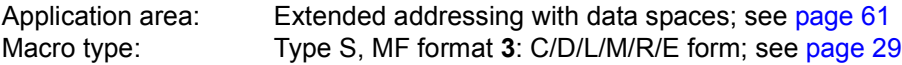

The **DSPSRV** macro can be used all BS2000 servers (see [section "Extended addressing with data spaces" on page 61](#page-60-0)).

#### **Macro description**

The **DSPSRV** macro enables the user to create a data space by specifying type, name, scope and desired size. A user who creates a data space automatically becomes its owner. The system returns an identification (the SPID) that uniquely identifies the data space throughout the session. A program that is to access a data space must be connected to it via access lists. This connection is established by means of the **ALESRV** macro.

The data space type determines the kind of memory allocation/deallocation within the data space and the functions that are provided for this.

The functions of the **DSPSRV** macro make it possible to:

- create a data space (FCT=CREATE),
- release an existing data space (FCT=DESTROY),
- request information on an existing data space (FCT=INFORM),

for a data space with type STACK:

- extend an existing data space by adding memory pages (FCT=EXTEND) and
- delete the contents of an existing data space (in some cases also in units of 4K), i.e. overwrite them with binary zeros (FCT=CLEAR)
- reduce the current size of a data space (FCT=REDUCE)

for a data space with type HEAP:

- allocate an area (FCT=GETAREA)
- release an allocated area (FCT=RETAREA)

#### **Macro format and description of operands**

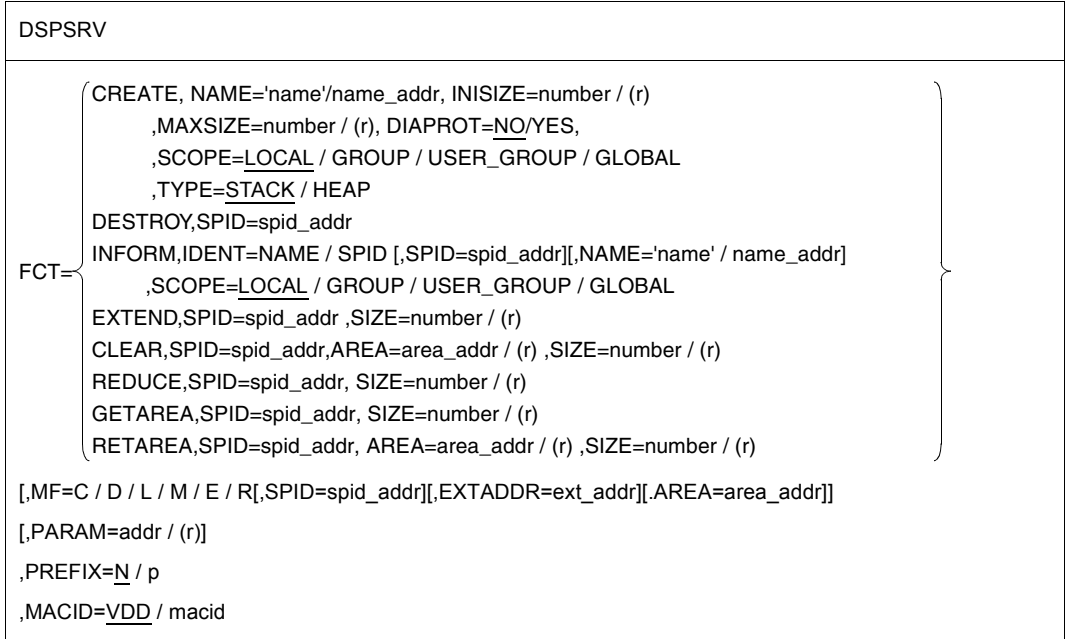

The operands are described in alphabetical order below.

#### **AREA=**

Specifies the start address of a data space area. This operand can be both input operand (FCT=RETAREA, CLEAR) and output operand (FCT=GETAREA).

The address must be aligned on a page boundary (4K) and be located within the area of the generated data space.

# **area\_addr**

Symbolic address (name) of a 4-byte field containing the start address of the area.

# **(r)**

Register containing the start address value "addr".

# **DIAPROT=**

Specifies whether the data space is to be protected against access by diagnostic tools (e.g. AID, USERDUMP, CDUMP2).

# **NO**

The data space is not protected, i.e. diagnostic tools may access it.

# **YES**

The data space is to be given special protection. Diagnostic tools may not access it.

#### **EXTADDR=**

Specifies the start address of the data space to be extended. This operand is an output operand (only with MF=R).

#### **ext\_addr**

Address for outputting the start address of the new memory space extension (with FCT=EXTEND).

#### **FCT=**

Specifies which of the functions of the **DSPSRV** macro is to be executed.

#### **CREATE**

Creates a new data space. The caller becomes the owner of the data space. With return code X'aaaa'=X'0000', the system returns the SPID. This can be read from the parameter list with MF=R.

#### **DESTROY**

Releases an existing data space, provided that the caller is also the owner of the data space.

#### **EXTEND**

Extends an existing data space of type STACK by adding 4K memory pages. For information on the size of the data space, see the notes on address space size. With return code X'aaaa'=X'0000', the system returns the start address of the memory space extension (EXTADDR). This can be read from the parameter list with MF=R. The allocated area within the data space is cleared to binary zeros.

#### **CLEAR**

Deletes the contents of a data space area of type STACK by overwriting memory pages in units of 4K with binary zeros. The deleted memory pages are no longer retained in real memory (paging memory).

#### **INFORM**

Provides information on the data space specified by means of its name and scope or SPID. The DSECT generated with MF=D contains all information.

#### **REDUCE**

Reduces the current size of a data space of type STACK in 4 K units.

### **GETAREA**

Allocates an area within a data space of type HEAP.

With return code X'aaaa'=X'0000', the system returns the start address of the area (AREA). This can be read from the parameter list with MF=R. The allocated area within the data space is cleared to binary zeros.

# **RETAREA**

Releases an allocated area within a data space of type HEAP.

#### **IDENT=**

Specifies which operands (NAME and SCOPE or SPID) are to be used to identify the data space (if FCT=INFORM).

# **NAME**

The data space is identified by means of its name and scope.

# **SPID**

The data space is identified by means of its SPID.

# **INISIZE=**

Specifies the initial size of the requested data space in units of 4K.

For information on the size of the data space, see the notes on address space size and allocation size on [page 445](#page-444-0).

# **number**

Positive integer (X'01' .. X'80000') specifying the initial size of the data space.

**(r)**

Register containing the "number".

# **MAXSIZE=**

Specifies the maximum desired size of the requested data space in units of 4K. For a data space of the type HEAP the specified size is rounded up to the next MB boundary.

A data space does not have to reach the maximum size specified here; this value simply sets an upper limit. The maximum permitted size depends on the maximum address space size (ADDRESS-SPACE-LIMIT) specified in the user catalog (see the notes on address space size).

#### **number**

Positive integer (X'01' .. X'80000') specifying the maximum size of the data space.

# **(r)**

Register containing the "number".

# **MF=**

For a general description of the MF operand, its operand values and any subsequent operands (e.g. PREFIX, MACID and PARAM), see [page 29.](#page-28-1) The valid MF values are given at the start of the macro description under "Macro type" and are included in the macro format.

A PREFIX can be specified in the C form, D form, R form or M form of the macro and additionally a MACID in the C form, R form or M form (see [page 29\)](#page-28-1).

MF=R enables the output parameters of the functions CREATE (SPID=), INFORM (SPID=), EXTEND (EXTADDR=) and GETAREA (AREA=) to be read from the parameter area.

#### **NAME=**

Specifies the name of the data space. Length = 1..54 alphanumeric characters, the first of which must be a letter or one of the characters  $#$  or  $@.$ 

The name of a data space is unique only within its scope (see the SCOPE operand),

i.e. there may be data spaces with the same name but with different scopes.

#### **'name'**

Name of the data space.

#### **name\_addr**

Symbolic address (name) of a field (54 byte) containing the name of the data space in alphanumeric characters.

#### **SCOPE=**

Defines the scope of the specified data space. The name of a data space identifies the data space uniquely only within the specified scope.

The scope determines which tasks can participate in the specified data space, i.e. access it.

# **LOCAL**

Use of the data space is limited to the task which created it. Other tasks may not access it.

# **GROUP**

All tasks with the user ID of the task that created the data space can be connected to the data space.

# **USER\_GROUP**

All tasks belonging to the same user group as the user ID of the task that created the data space can use the data space, provided that the SRPM has been loaded.

#### **GLOBAL**

All the tasks in the system can access the data space.

#### **SIZE=**

Specifies the size of the data space area for the functions EXTEND, REDUCE, CLEAR, GETAREA and RETAREA. This operand is specified in units of 4K, see notes on allocation size on [page 446](#page-445-0).

The following points must be taken into account:

- if FCT=EXTEND: The data space extended by SIZE may not exceed the size specified in MAXSIZE; see the notes on address space size on [page 445.](#page-444-0)
- if FCT=CLEAR/RETAREA: The area defined by AREA and SIZE must be located within an existing data space identified by means of its SPID.
- if FCT=REDUCE: The value of SIZE may not be greater than the current size of the data space.
- if FCT=GETAREA: The sum of all allocated areas may not be greater than specified in MAXSIZE.

#### **number**

Positive integer  $\geq 1$  that defines the number of 4K units to be added to the data space (FCT=EXTEND) or deleted (FCT=CLEAR).

#### **(r)**

Register containing the address value of "number".

#### **SPID=**

Identifies a data space uniquely throughout the system.

The system assigns the SPID when a data space is created. This operand may be an input or output operand.

#### **spid\_addr**

Symbolic address (name) of an 8-byte field containing the SPID of the data space.

#### **TYPE=**

Determines the type of memory allocation/deallocation within the data space. This is determined at generation time.

# **STACK**

A data space of the type STACK is an allocated area that is contiguous in virtual terms, starting with address 0 and going up to the current size.

The allocation functions available are EXTEND, REDUCE and CLEAR. The GETAREA and RETAREA functions are rejected.

#### **HEAP**

A data space of the type HEAP is a virtual address space in which areas of any required size can be allocated dynamically up to the maximum size of the data space. The allocation functions available are GETAREA and RETAREA. The EXTEND, REDUCE and CLEAR functions and the INISIZE parameter are rejected.

*Note*

DIV (Data in Virtual) functionality is only supported in data spaces of the type STACK.

#### **Notes on the macro call**

- The SPID may be an input or output operand, i.e. it is placed in the generated parameter list as an output operand with FCT=CREATE or FCT=INFORM and, the next time this parameter list is used, is also valid as an input operand. The same applies for the AREA operand in the functions GETAREA and RETAREA.
- The sum of the memory pages already occupied by the task and the additional memory pages requested by **DSPSRV** may not exceed the maximum address space size (ADDRESS-SPACE-LIMIT) entered in the user catalog for the owner. The same applies to the MAXSIZE specification. The command SHOW-USER-ATTRIBUTES PUBSET=\*HOME can be used to obtain information on the user's own address space size. If the address space is full, a storage space error is reported and the function is aborted.
- On termination of the program that created the data space, the data space is released automatically, i.e. without FCT=DESTROY. The SPID is no longer valid; any remaining ALETS, however, are not deleted. If one of these ALETs is used to attempt to access a data space that no longer exists, the system issues an error message. If a data space to be deleted still contains DIV windows, these windows must be closed

before the data space can be released.

All these error situations are listed in the error flags (return codes, see below).

#### <span id="page-444-0"></span>*Notes on address space size*

- Any specification for creating or extending data spaces may not exceed the maximum address space size specified in the user catalog. This means that the sum of all memory requests must be less than or equal to the address space size given in the ADDRESS-SPACE-LIMIT field. The sum of all memory requests is calculated from:
	- the class 6 memory pages allocated in the program space,
	- the allocated pages that were requested for existing data spaces,
	- the pages requested in the current **DSPSRV** macro (with INISIZE and MAXSIZE when creating a data space or with SIZE when extending a data space).
- The maximum size specified for a data space when it is created (MAXSIZE) must be greater than or equal to the initial data space size specified for INISIZE. The size specified in SIZE when extending a data space (together with INISIZE and any memory pages that were added previously with FCT=EXTEND) may not exceed MAXSIZE.

#### <span id="page-445-0"></span>*Notes on allocation size*

– The size of an area (INISIZE=, SIZE=) is always specified in units of 4 KB in the CREATE, EXTEND, REDUCE, GETAREA and RETAREA functions. However, the actual allocation/deallocation always takes place in units of the hardware page size (4 KB for all BS2000 servers). From the user viewpoint this only means that the accessible area can be greater than the area actually requested.

#### **Return information and error flags**

**Standard** header:

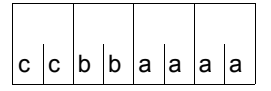

A return code relating to the execution of the DSPSRV macro is transferred in the standard header (cc=Subcode2, bb=Subcode1, aaaa=Maincode):

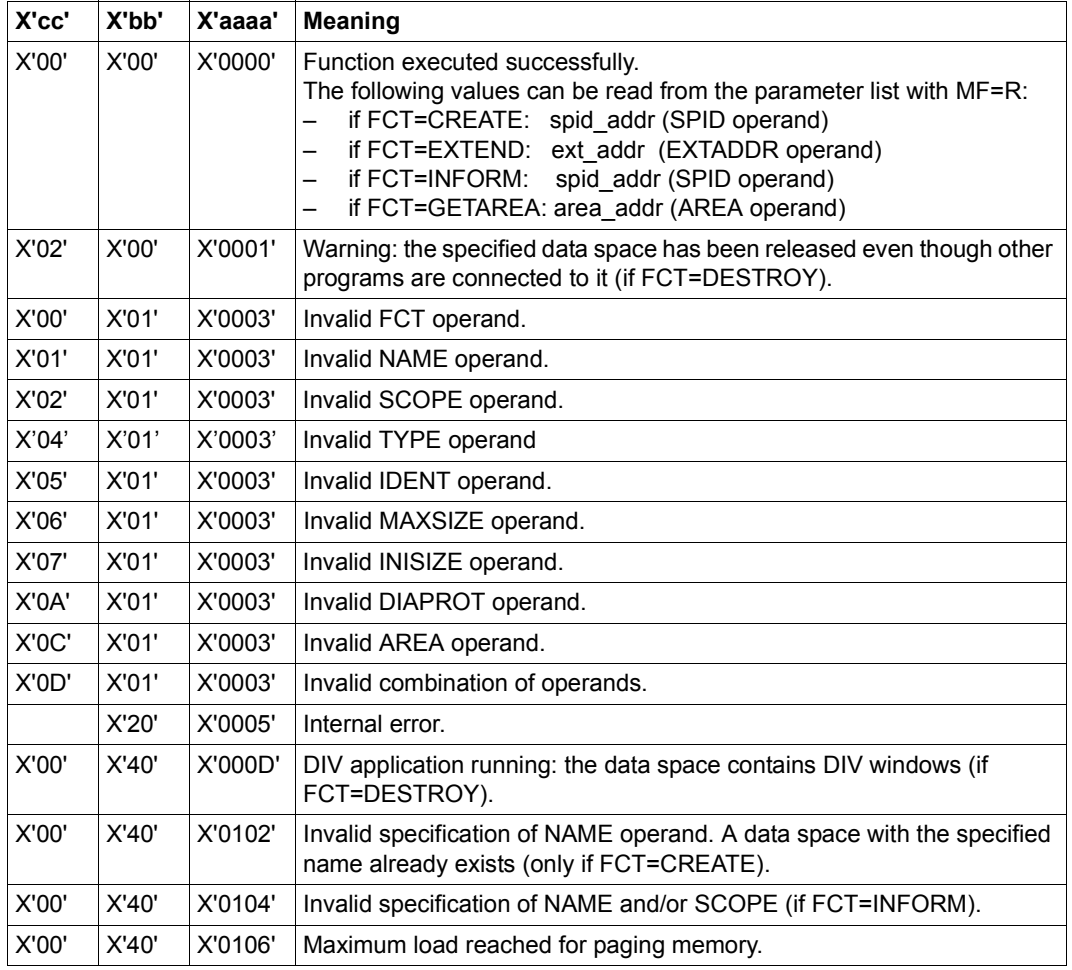

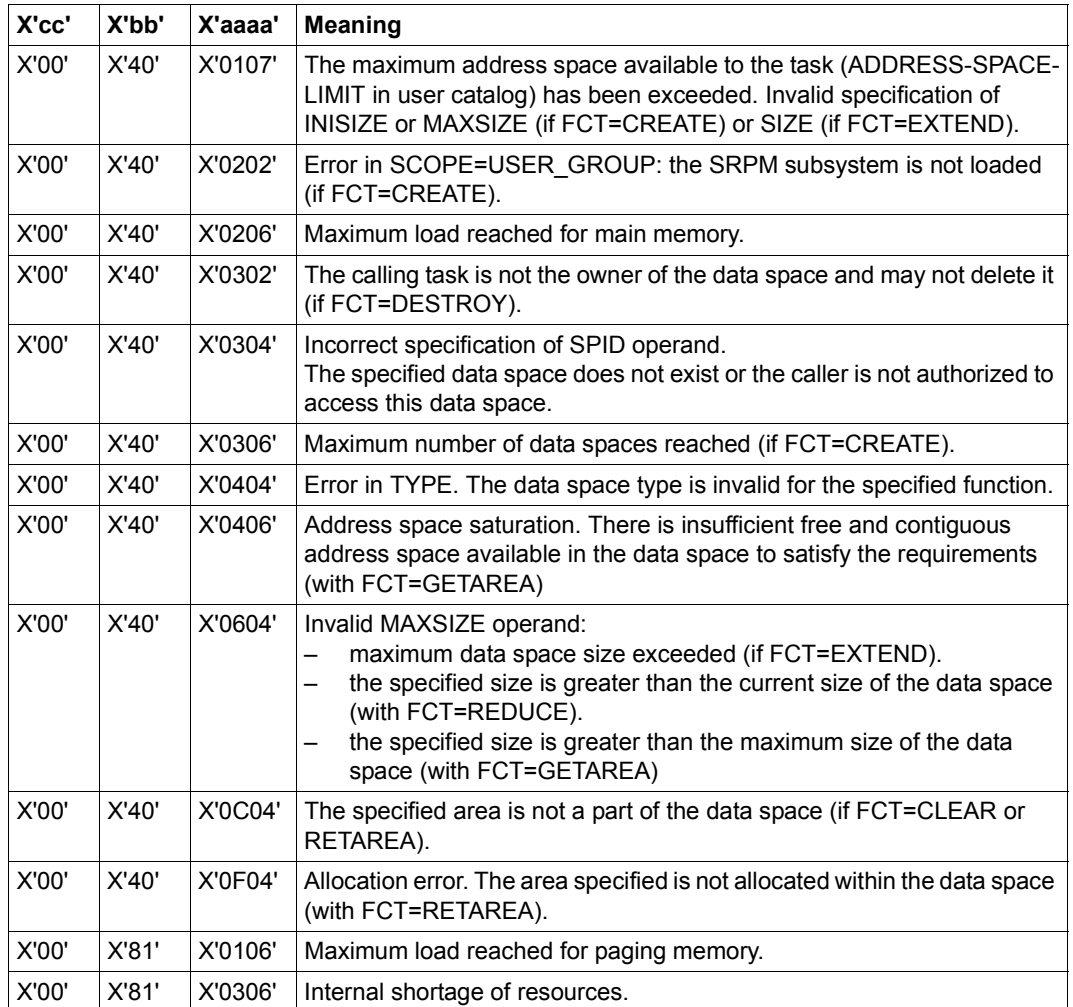

Other return codes which, in accordance with conventions, apply to all macros are given in the [table "Standard return codes" on page 43.](#page-42-0)

For an **example** see [section "Extended addressing with data spaces" on page 68](#page-67-0).

# **DTMODE – Create DSECT or data list for TMODE macro**

#### **General**

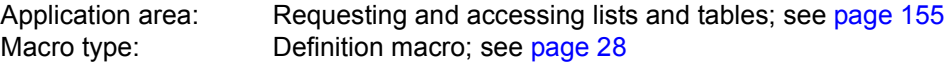

#### **Macro description**

The **DTMODE** macro generates a description of the input/output area for the **TMODE** macro in 31-bit addressing mode. The description is created in the form of a DSECT or a data list and starts with the standard header. The initialization values for the standard header are entered in the data list.

#### **Macro format and description of operands**

#### **DTMODE**

DSECT=YES / NO

[,PREFIX=p]

#### **DSECT=**

Specifies whether a DSECT for the output area is to be generated or a data list.

#### **YES**

A DSECT is generated.

# **NO**

A data list is created.

#### **PREFIX=**

Specifies a character string to be prefixed to the symbolic names of the DSECT/data list.

#### **p**

Prefix for the symbolic names. Length  $\leq 2$  characters. Default setting: p = TM.

# **Layout of the DSECT for the I/O area**

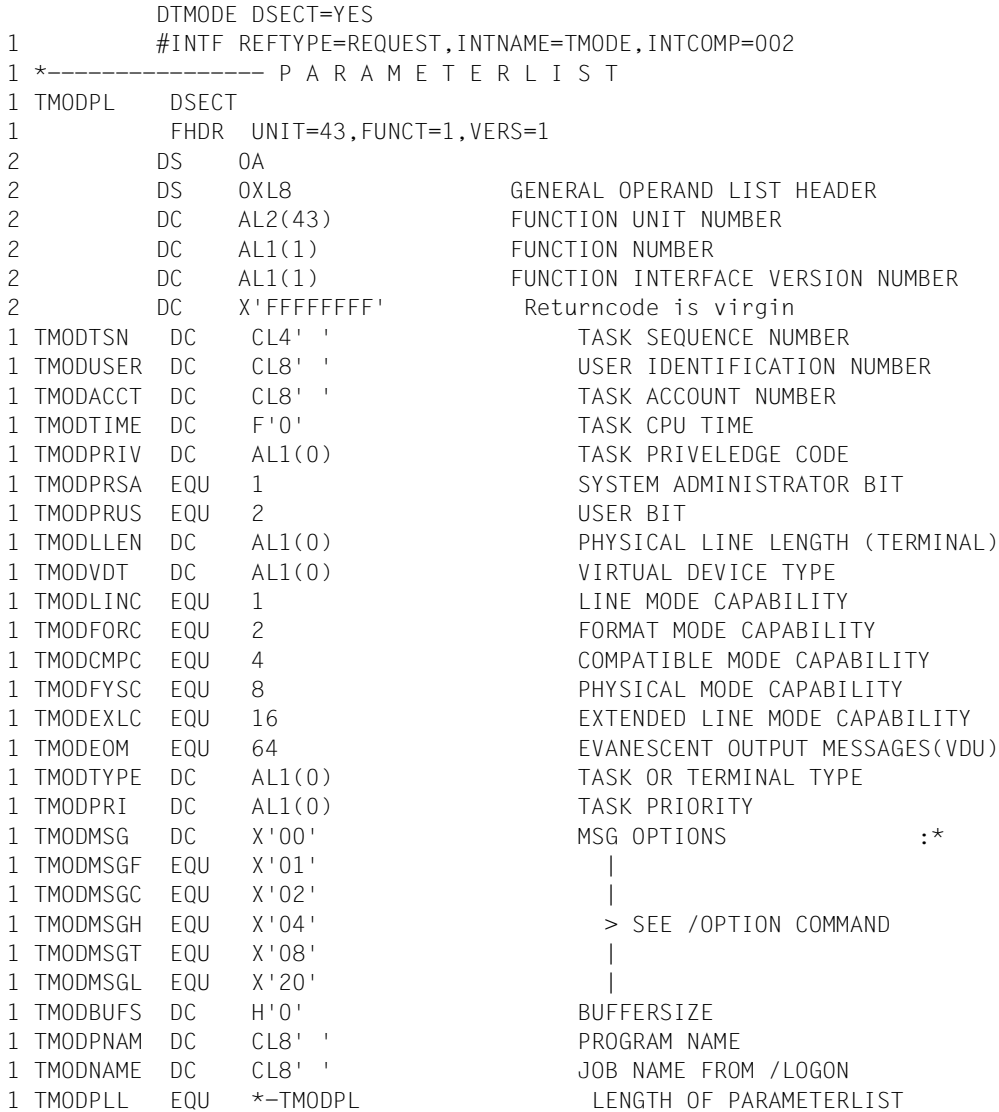

# **Explanation of field contents**

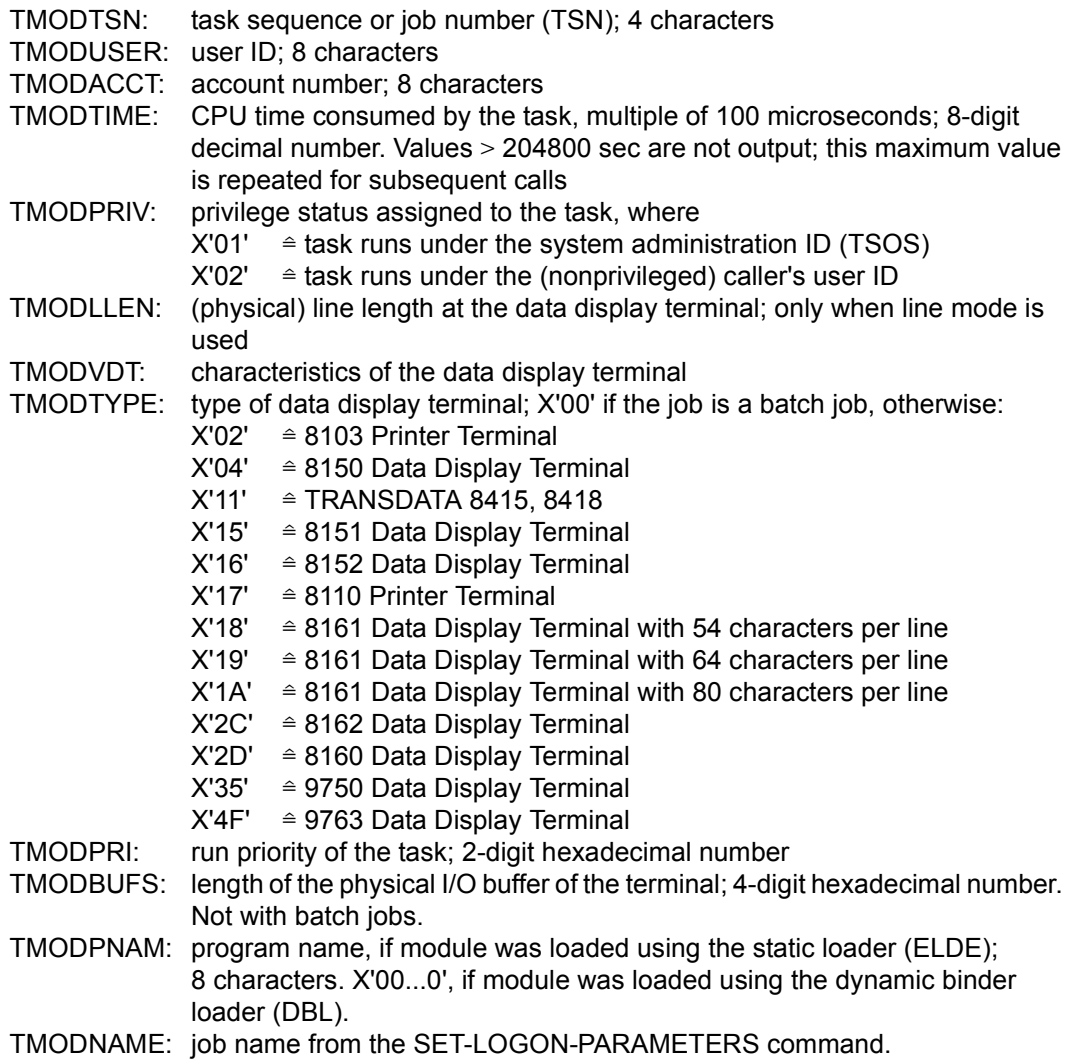

# **ENACO – Enable contingency definition**

#### **General**

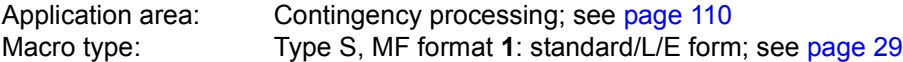

#### **Macro description**

The **ENACO** macro allows a routine to be defined as a contingency process with a special name. The contingency process must be defined before it can be specified in a **SOLSIG** or **POSSIG** macro. The **ENACO** macro provides an ID to be used in further macros which refer to the contingency process. A program can use up to 400 contingency processes simultaneously. The scope of the contingency process is local: use is restricted to the task of the calling program.

The addressing mode (AMODE) active at the time of the **ENACO** macro call must be identical with the one at the time the contingency routine is executed.

#### **Macro format and description of operands**

```
ENACO
   CONAME=name
    CONAMAD=addr / (r) [,CONAMLN=length]    
 ,COADAD=addr / (r) ,COIDRET=addr / (r)
 [,COMAD=addr / (r) ] [,LEVEL=prio / (r)][,PARMOD=24 / 31] [,MF=L / (E, ..)]
```
#### **CONAME=**

Specifies the name of the contingency process.

#### **name**

Name of the contingency process.  $1 \le$  name length  $\le$  54.

```
Name format:
1st character: letter, #, @;
2nd through to 54th character: any combination of characters from the
                               character set (A,...,Z,0,...,9,$,#,@).
The first blank (X'40') terminates the name.
```
### **CONAMAD=**

Specifies the address of a field containing the name of the contingency process (for name format see CONAME).

# **addr**

Symbolic address (name) of the field

**(r)**

Register containing the "addr" address value.

# **CONAMLN=**

Specifies the length of the contingency process name if CONAMAD=... was specified.

#### **length**

Length of the name in bytes Default setting:

- length attribute of the field specified with CONAMAD=...
- 54 bytes if CONAMAD=(r) was specified.

# **COADAD=**

Specifies a field containing the start address of the contingency process. The field should be aligned on a word boundary.

#### **addr**

Symbolic address (name) of a field containing the start address

**(r)**

Register containing the "addr" address value.

# **COIDRET=**

Specifies the address of a field where an ID of the contingency process is entered. The ID should be used in subsequent macros referring to the contingency process. The field should be aligned on a word boundary.

#### **addr**

Symbolic address (name) of the field to hold the ID.

**(r)**

Register containing the "addr" address value.

# **COMAD=**

Specifies a field containing a contingency message. The message is transferred to register R1 of the contingency process. A message specified here may be replaced by a message issued by a **SOLSIG** or **POSSIG** macro.

#### **addr**

Symbolic address (name) of the field containing the contingency message.

**(r)**

Register containing the "addr" address value.

# **LEVEL=**

Specifies the priority level of the contingency process.

### **prio**

```
Priority level of the contingency process. 1 \leq \text{prio} \leq 127.
Default value: prio = 1
```
**(r)**

Register containing the value of "prio".

# **MF=**

For a general description of the MF operand, its operand values and any subsequent operands (e.g. for a prefix), see [page 29](#page-28-1). The valid MF values are given at the start of the macro description under "Macro type" and are included in the macro format.

# **PARMOD=**

Controls macro expansion. Either the 24-bit or the 31-bit interface is generated. If PARMOD is not specified here, macro expansion is performed according to the specification for the **GPARMOD** macro or according to the default setting for the assembler (= 24-bit interface).

# **24**

The 24-bit interface is generated. Data lists and instructions use 24-bit addresses (address space  $\leq$  16 Mb).

#### **31**

The 31-bit interface is generated. Data lists and instructions use 31-bit addresses (address space  $\leq$  2 Gb).

# **Return information and error flags**

During macro processing, register R1 contains the operand list address.

 $R15$ 

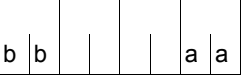

A structured return code (aa=primary return code, bb=secondary return code) relating to the execution of the ENACO macro is transferred in register R15.

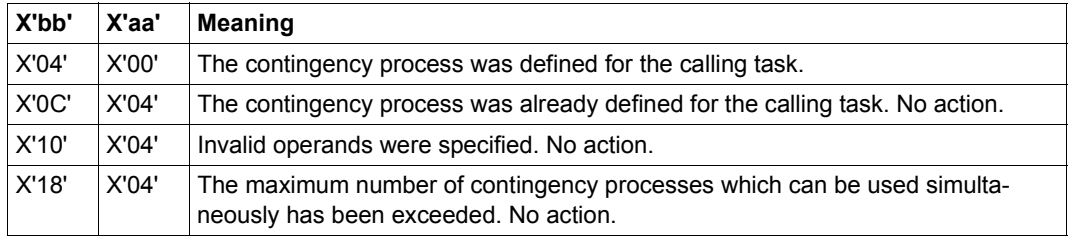

For **examples**, see the section "Contingency processes" ([page 110](#page-109-0)) and the description of the **POSSIG** macro ([page 736\)](#page-735-0).

# **ENAEI – Enable event item**

#### **General**

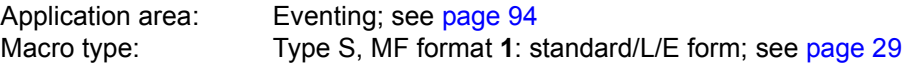

#### **Macro description**

The **ENAEI** macro allows a task to establish an event item. If an event item with the specified name already exists in the defined scope (established by an **ENAEI** macro call in another task), the macro only causes the event item to be assigned to the task of the calling program. Otherwise the event item is established and assigned by the system. A call to this macro also makes available an ID for the event item; this ID can be used in subsequent calls, to speed up processing.

A program can use up to 2000 event items simultaneously.

#### **Macro format and description of operands**

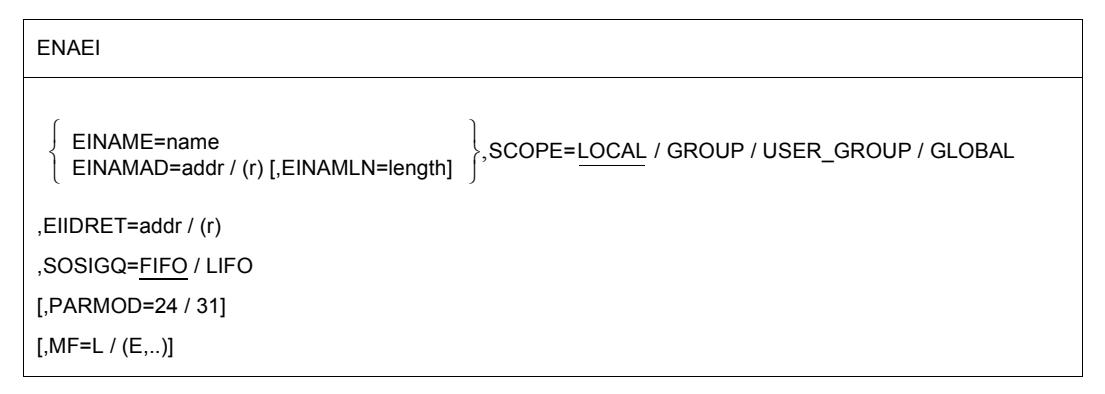

#### **EINAME=**

Specifies the name of the event item.

#### **name**

Name of the event item.  $1 \le$  name length  $\le$  54.

```
Name format:
1st character: letter, #, @;
2nd through 54th character: any combination of characters from the
                            character set (A,...,Z,0,...,9,$,#,@).
The first blank (X'40') terminates the name.
```
### **EINAMAD=**

Specifies the address of a field containing the name of the event item (for name format see above).

# **addr**

Symbolic address (name) of the field.

**(r)**

Register containing the "addr" address value.

# **EINAMLN=**

Specifies the length of the event item name if EINAMAD=... was specified.

#### **length**

Length of the name in bytes.

Default setting:

- length attribute of the field specified with EINAMAD=...
- 54 bytes if EINAMAD=(r) was specified.

# **SCOPE=**

Specifies the scope of the event item (i.e. the participants authorized to use it).

# **LOCAL**

the use of the event item is limited to the calling task.

#### **GROUP**

All the tasks with the same user ID as the calling task are participants.

#### **USER\_GROUP**

All the tasks, whose user IDs belong to the same user group as the user ID of the creating participant, can be participants.

The operand value assumes the existence of user groups and may therefore only be specified when the SRPM function unit of the SECOS software product is available in the system. This is why the GETUGR macro (see the "SECOS" manual [[14\]](#page-1159-0)) has to check whether SRPM is available prior to a macro call with SCOPE=USER\_GROUP. The program reaction is dependent on the result (return code).

# **GLOBAL**

All the tasks in the system are participants.

#### **EIIDRET=**

Specifies the address of a field where an ID of the event item is entered.

#### **addr**

Symbolic address (name) of the field to hold the ID. Field length = 4 bytes. The field should be aligned on a word boundary.

# **(r)**

Register containing the "addr" address value.

# **SOLSIGQ=**

Specifies the queueing method to be used for SOLSIG requests. All **ENAEI** macros having a given event item must define the same queueing method for SOLSIG requests.

**FIFO**  $FIFO = first in - first out$ **LIFO**  $LIFO = last in - first out$ 

#### **MF=**

For a general description of the MF operand, its operand values and any subsequent operands (e.g. for a prefix), see [page 29](#page-28-0). The valid MF values are given at the start of the macro description under "Macro type" and are included in the macro format.

# **PARMOD=**

Controls macro expansion. Either the 24-bit or the 31-bit interface is generated. If PARMOD is not specified here, macro expansion is performed according to the specification for the **GPARMOD** macro or according to the default setting for the assembler (= 24-bit interface).

# **24**

The 24-bit interface is generated. Data lists and instructions use 24-bit addresses (address space  $\leq$  16 Mb).

#### **31**

The 31-bit interface is generated. Data lists and instructions use 31-bit addresses (address space  $\leq$  2 Gb).

# **Return information and error flags**

During macro processing, register R1 contains the operand list address.

R15:

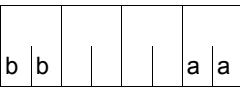

A structured return code (aa=primary return code, bb=secondary return code) relating to the execution of the ENAEI macro is transferred in register R15.

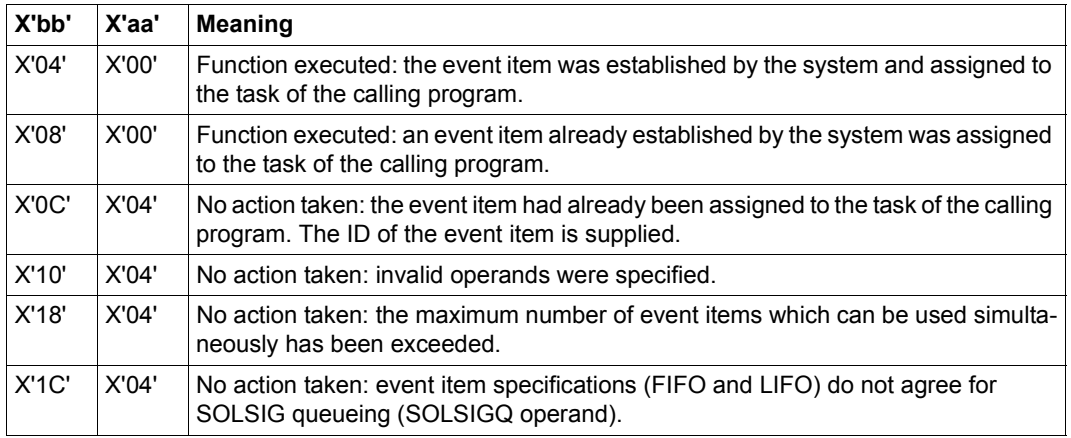

For **examples**, see the sections "[Eventing](#page-93-1)" ([page 106](#page-105-0)) and ["Contingency processes](#page-109-0)" ([page 118](#page-117-0)) and also the **POSSIG** [\(page 742\)](#page-741-0) and **SOLSIG** macro description ([page 816](#page-815-0)).

# **ENAMP – Enable memory pool**

#### **General**

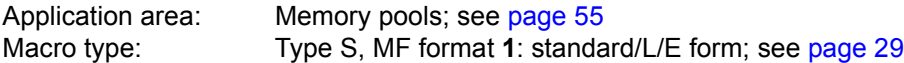

A memory pool (MP) is a memory area (class 6 memory) that may be used by several users together. The user who creates the memory pool defines its size (position), name and memory attributes.

Memory pools can be created in units of 64K and 1 Mb. Memory pools with units of 64K are always created below the 16-Mb boundary; on a long-term basis, such memory pools will no longer be supported on these servers. For this reason and reasons of degraded performance, users are advised against creating memory pools of 64K units. Information about the size of the memory pool and the number of memory pages allocated can be requested by means of the **MINF** macro.

#### **Macro description**

With the **ENAMP** macro, a user can create a memory pool or declare participation in an existing memory pool. The user is given an ID for the memory pool by the system. This ID can be used to increase the speed of processing in subsequent pool macros (**CSTMP, REQMP, RELMP, DISMP**); it can vary for different users.

When creating a new memory pool, the caller sets the following fixed pool attributes with **ENAMP**:

- name of the memory pool
- scope (authorized users: the caller only, all tasks under the user ID of the caller, all tasks from the user group of the caller, all tasks in the system)
- size
- start address (uniform or freely selectable for each user)
- location (below the 16 Mb boundary or freely selectable for each user)
- page management (resident or pageable)

The specified memory space is reserved in the address space of the caller with **ENAMP**. Pages are requested with **REQMP**.

The following points apply when using an existing memory pool:

- a memory pool can only be identified uniquely with its own name and the scope (SCOPE operand); (in subsequent calls the ID is sufficient).
- the caller must not specify any different pool attributes (see above) (it is best to use the default setting). The caller's access key must match the access key valid when the memory pool was established.
- any caller can request memory space with **REQMP** (as far as the size of the memory pool permits) and release memory space with **RELMP**.
- any authorized caller (CSTMP=YES in the user catalog) can define a lock to protect memory pages against access or release the lock (**CSTMP**).
- any caller can terminate participation in the memory pool by means of **DISMP**.

*Notes*

- the **WRCPT** macro and the NCHOLD and RESTART-PROGRAM commands are rejected if a task is using a memory pool.
- operand lists and input/output areas that are supplied dynamically should not be stored in memory pools (otherwise complicated synchronization measures are required).

#### **Macro format and description of operands**

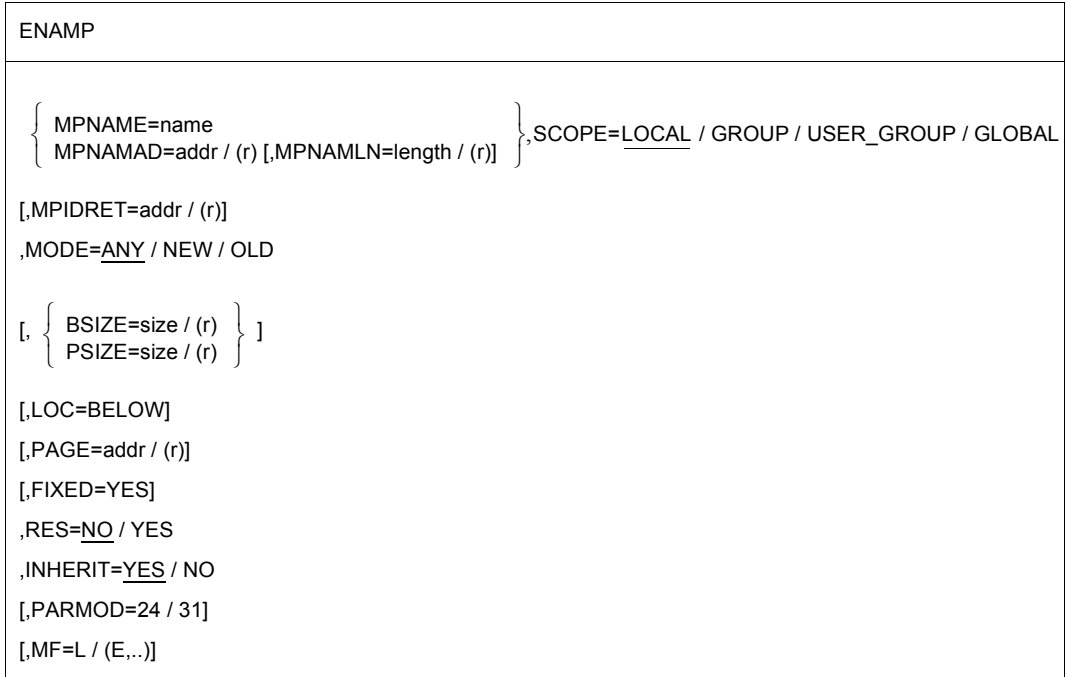

#### **MPNAME=**

Defines the name of the memory pool. Note the connection with the SCOPE operand.

#### **name**

Memory pool name.  $1 \le$  name length  $\le$  54 characters.

```
Name format:
1st character: letter or special character #,@.
2nd through 54th character: any combination from the character set
                                 (A, \ldots, Z, 0, \ldots, 9, \text{ $5, \text{#}, \text{@}).
The first blank (X'40') terminates the name.
```
#### **MPNAMAD=**

Defines the address of the field with "name". Note the connection with the SCOPE operand.

#### **addr**

Symbolic address (name) of the field.

#### **(r)**

Register containing the address value of the field.

#### **MPNAMLN=**

Defines the length of the name specified under MPNAMAD. If it is not specified: length attribute of the "addr" field or, if MPNAMAD=(r) was specified, 54 bytes.

#### **length**

Length in bytes.

**(r)**

Register containing the length.

#### **SCOPE=**

Specifies the scope (authorized participants) for the memory pool.

The operand allows a unique identifier to be assigned to the memory pool, and must be used in conjunction with the operands MPNAME and MPNAMAD. Note the default value!

# **LOCAL**

the use of the memory pool is limited to the calling task.

# **GROUP**

All the tasks with the same user ID as the calling task are participants.

#### **USER\_GROUP**

All the tasks, whose user IDs belong to the same user group as the user ID of the creating participant, can be participants.

The operand value assumes the existence of user groups and may therefore only be specified when the SRPM function unit of the SECOS software product is available in the system. This is why the GETUGR macro (see the "SECOS" manual [[14\]](#page-1159-1)) has to check whether SRPM is available prior to a macro call with SCOPE=USER\_GROUP. The program reaction is dependent on the result (return code).

### **GLOBAL**

All the tasks in the system are participants.

#### **MPIDRET=**

Defines the ID for the memory pool. The ID is returned to the user by the system after execution of the macro and can be used in subsequent macros (**REQMP, RELMP, DISMP, CSTMP**) to identify the pool uniquely (the use of the ID increases the speed of processing). All memory pool users are given their own ID by **ENAMP**. An exception are "inheritable" memory pools, where the "son task" can use the same ID as the "parent task".

#### **addr**

Symbolic address (name) of the field containing the ID. Field length = 4 bytes.

**(r)**

Register containing the address value of the field.

# **MODE=**

Specifies whether the caller wants to create a new memory pool or use one that already exists. If the latter is the case, it should be noted that a memory pool can only be identified uniquely via its name and scope (SCOPE operand).

# **ANY**

the caller wants to use the specified memory pool if it exists; if not, a memory pool with the specified attributes is created for the caller.

# **NEW**

The caller wants to generate a new memory pool with the specified attributes. The call is rejected if a memory pool with this name and SCOPE already exists.

#### **OLD**

The caller wants to use an existing memory pool. The call is rejected if

- the memory pool does not exist,
- the specified pool attributes do not correspond to those determined at pool creation
- the memory pool was generated with SCOPE=LOCAL.

#### **BSIZE=**

Defines the size of the memory pool (in 4K units = memory pages). The memory pool is created as a contiguous memory area as specified by means of the operands PAGE and/or LOC and, depending on the addressing mode, below or above the 16-Mb boundary. BSIZE cannot be specified if the PSIZE operand was specified at memory pool creation.

#### **size**

Number of memory pages (4K units). Specification of size = 0 is illegal and results in the macro call being rejected. The size of the memory pool may be rounded by the operating system for performance reasons (see Notes).

#### **(r)**

Register containing the number of memory pages Default setting:

- For reasons of compatibility, a (new) memory pool is created using the default value for the PSIZE operand if neither BSIZE nor PSIZE is specified explicitly.
- Current value for existing memory pool.

#### *Notes*

– The size of the memory pool may be rounded by the operating system for performance reasons as follows:

The memory pool is created with units of 1 Mb and aligned on a 1-Mb boundary. It is rounded to a multiple (n) of 1 Mb units (size of MP =  $n * 1Mb \geq size * 4K$ ).

– Rounding is guaranteed to be part of the functional scope of BS2000 Version 9.0 only.

# **PSIZE=**

Defines the size of the memory pool in 64K units. The memory pool is created as a contiguous memory area below the 16-Mb boundary and aligned on a 64K boundary. PSIZE cannot be specified if the BSIZE operand was specified at memory pool creation.

#### **size**

Number of memory segments with 64K each. size=0 is illegal; the macro is rejected in this case.

# **(r)**

Register containing the value for "size".

Default value (only if operand BSIZE was not specified at memory pool creation):

- $size = 1$  for a memory pool to be created,
- current value for an existing memory pool.

*Note*

On a long-term basis, the PSIZE operand and memory pools with units of 64K will no longer be supported.

# **LOC=**

Specifies that part of the address space where the memory pool is to be located. Specification of this operand is useful only in conjunction with 31-bit addressing and if the BSIZE operand is specified.

# **BELOW**

The memory pool is created in the caller's address space below the 16-Mb boundary.

*Note*

A memory pool created with LOC=BELOW but without a fixed start address may, in another participant's own address space, also be placed above the 16-Mb boundary.

# **PAGE=**

Specifies the start address of the memory pool in the caller's address space. The start address should be aligned as follows:

- on a 64K boundary, if the memory pool consists of 64K segments (PSIZE operand).
- on a 1-Mb boundary, if the memory pool consists of 1-Mb segments (BSIZE operand).

Default setting: The first sufficiently large and contiguous area that begins on a 64K or 1-Mb boundary is selected.

In 31-bit addressing mode, the memory pool is located above the 16 Mb boundary unless LOC=BELOW is specified. If the memory pool was created with FIXED=YES, the fixed start address is binding for all future users.

Default value in this case: the start address is assumed (the memory pool is placed in the address space of the caller in the same way as in the address space of the one that created the memory pool). The start address is submitted to the caller in register R1.

#### **addr**

Start address.

**(r)**

Register containing the address value "addr".

*Note*

Wherever possible, the PAGE operand should not be used. Should it be indispensable, the user should previously inquire about the size and location of the class 6 memory by means of the **MINF** macro.

# **FIXED=YES**

The memory pool has the same virtual start address for all users (from this address onwards, it is placed in the caller's address space).

*Notes*

- if FIXED=YES is not specified (by the first caller), future users may each specify a different start address in their address space.
- a caller that wants to use an existing memory pool cannot revoke the FIXED=YES specification.
- specification of this operand is useful only for the caller that created the memory pool. If it is not specified at memory pool creation, any subsequent specification of FIXED=YES by a pool participant will be rejected.

# **RES=**

Specifies whether the memory pages of the pool are to be pageable or resident. This attribute is determined by the caller that creates the pool (the maximum number of resident memory pages is set in user catalog).

# **NO**

The memory pages are to be pageable.

# **YES**

The memory pages are to be resident.

*Note*

In the case of RES=YES, the specification for the PSIZE/ BSIZE operand is not checked against the specification for the RESIDENT-PAGES operand in the START-PROGRAM or LOAD-PROGRAM command. The check is not carried out until memory space is occupied with **REQMP**.

# **INHERIT=**

Specifies the inheritability of a memory pool when the participating user task ("parent task") generates a new son task: ("fork()"). This operand is not supported if a local and resident class 6 memory pool was specified or PARMOD=24 was set. See also note on [page 465.](#page-464-0)

# **YES**

The memory pool should be inheritable i.e. in the event of a fork(), the son task is implicitly linked to a non-local memory pool of the parent task.

For a local (non-resident) memory pool, the memory space of the parent task is copied to the son task. This means that the memory space for each task is locally available and the task is free to decide on the contents of the memory pool and the functions to be executed.

# **NO**

In the event of a fork(), the son task is not linked to the memory pool of the parent task. The memory area is not assigned to the son task.

# **MF=**

For a general description of the MF operand, its operand values and any subsequent operands (e.g. for a prefix), see [page 29](#page-28-2). The valid MF values are given at the start of the macro description under "Macro type" and are included in the macro format.

# **PARMOD=**

Controls macro expansion. Either the 24-bit or the 31-bit interface is generated. If PARMOD is not specified here, macro expansion is performed according to the specification for the **GPARMOD** macro or according to the default setting for the assembler (= 24-bit interface).

# **24**

The 24-bit interface is generated. Data lists use 24-bit addresses. (Address space  $\leq$  16 Mb).

# **31**

The 31-bit interface is generated. Data lists use 31-bit addresses (address space  $\leq$  2 Gb) and start with the standard header.

#### <span id="page-464-0"></span>*Notes on memory pool inheritability*

- For inheritable, *local* memory pools, a new memory pool is set up implicitly for the "son task" (after task generation by the parent task: "fork()"). This has the same properties (name, access rights etc.) and contents as the memory pool of the parent task at the point when the son task was generated (implemented via the copy-on-write mechanism). This enables both parent and son tasks to have shared access to the contents of the memory pool, while any changes effected by them apply only locally within their "own" memory pool.
- For inheritable, *non-local* memory pools, inheritance is effected via an implicit **ENAMP** call to the existing memory pool during the fork(). This means that parent and son tasks operate in the same memory area.
- The ID of the memory pool (MPIDRET operand) is inherited from the the parent task by the son task.
- However, the allocation for requesting resident memory pages and for a local memory pool - the resident memory pages priorized with **CSTAT** PAGE=NO, are not inheritable.

#### **Return information and error flags**

The virtual start address of the memory pool is stored in register R1 after the function has been carried out.

R15:

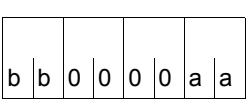

A structured return code (aa=primary return code, bb=secondary return code) relating to the execution of the ENAMP macro is transferred in register R15.

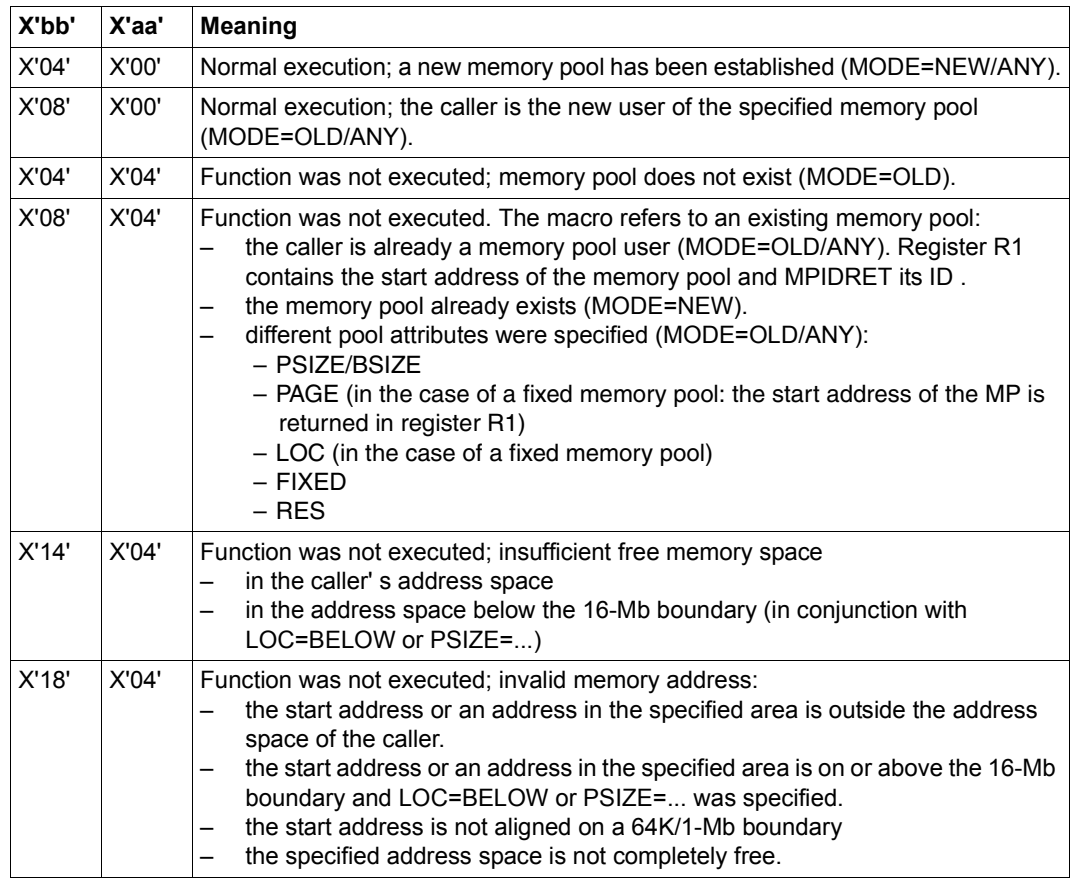

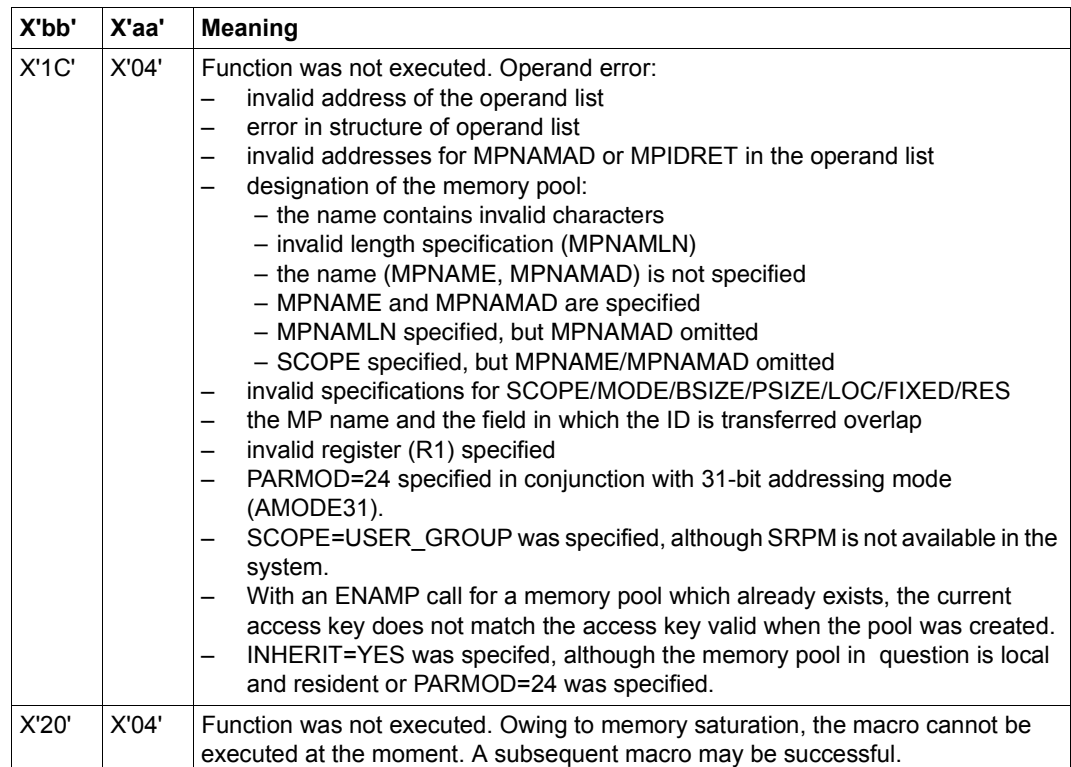

31-bit interface:

- In the event of errors in the alignment or initialization of the standard header, the return codes X'0001FFFF' / X'0003FFFF'/ X'0004FFFF' are additionally transferred in register R15; see the [table "Standard return codes" on page 43.](#page-42-0)
- No return codes are transferred in the standard header.

# **ENASI – Enable serialization item**

#### **General**

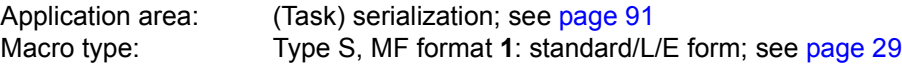

**ENASI** generates either the 24-bit or the 31-bit interface, depending on the specification. In the event of macro chaining, all macros chained must make use of the same interface (either 24-bit or 31-bit interface).

# **Macro description**

The **ENASI** macro creates a serialization item for the calling program's task. If a serialization item with the specified name has already been established in the defined scope (by an **ENASI** macro of another task), the macro call only causes the serialization item to be assigned to the task of the calling program. If there is no serialization item, one is established by the system and assigned to the task of the calling program. This macro also returns an ID for the serialization item; this ID can be used in later calls to speed up processing.

A program can use up to 2000 serialization items simultaneously. The CONTINU operand allows up to 255 **ENASI** macros to be chained.

#### **Macro format and description of operands**

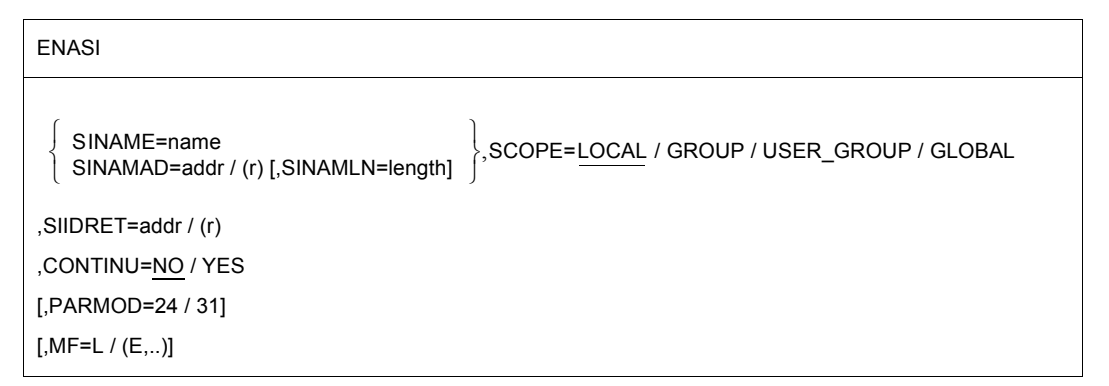

#### **SINAME=name**

Specifies the name of the serialization item. The name consists of a character string comprising 1 to 54 bytes. The first blank (X'40') terminates the name. The characters may be letters, digits and the special characters \$, # and @. The first character must not be a digit or the \$ character.
### **SINAMAD=**

Specifies the name of the serialization item.

The rules governing the name format are specified in the SINAME operand description.

**addr**

Symbolic address of the field containing the name.

**(r)**

Register containing the address.

### **SINAMLN=**

Specifies the length in bytes of the serialization item name. The length must be at least 1 byte and not more than 54 bytes.

If the operand is missing, the length attribute of the SINAMAD operand is assumed if SINAMAD=addr is specified; if SINAMAD=(r), the maximum length (54) is assumed.

### **length**

Length of the serialization item name.

### **SCOPE=**

Specifies the scope of the serialization item (i.e. the participants authorized to use it).

### **LOCAL**

The use of the serialization item is limited to the calling task.

### **GROUP**

All the tasks with the same user ID as the calling task are participants.

### **USER\_GROUP**

All the tasks, whose user IDs belong to the same user group as the user ID of the creating participant, can be participants.

The operand value assumes the existence of user groups and may therefore only be specified when the SRPM function unit of the SECOS software product is available in the system. This is why the GETUGR macro (see the "SECOS" manual [[14\]](#page-1159-0)) has to check whether SRPM is available prior to a macro call with SCOPE=USER\_GROUP. The program reaction is dependent on the result (return code).

### **GLOBAL**

All the tasks in the system are participants.

### **SIIDRET=**

Specifies the ID of the serialization item.

The ID can be used in other macros (**ENQAR**, **DEQAR**, **CHKSI** and **DISSI**) referring to the specified serialization item in order to speed up processing.

### **addr**

Symbolic address (name) of a 4-byte field used for returning the ID to the calling program.

### **(r)**

Register containing the address value "addr".

### **CONTINU=**

This operand allows up to 255 **ENASI** macros to be chained.

## **NO**

This is the last (or only) macro of a sequence.

## **YES**

YES indicates that another **ENASI** macro follows this macro.

### **MF=**

For a general description of the MF operand, its operand values and any subsequent operands (e.g. for a prefix), see [page 29](#page-28-0). The valid MF values are given at the start of the macro description under "Macro type" and are included in the macro format.

### **PARMOD=**

Controls macro expansion. Either the 24-bit or the 31-bit interface is generated. If PARMOD is not specified here, macro expansion is performed according to the specification for the **GPARMOD** macro or according to the default setting for the assembler (= 24-bit interface).

## **24**

The 24-bit interface is generated. Data lists and instructions use 24-bit addresses (address space  $\leq$  16 Mb).

### **31**

The 31-bit interface is generated. Data lists and instructions use 31-bit addresses (address space  $\leq$  2 Gb). Data lists start with the standard header.

### **Notes on the macro call**

- The ID of the serialization item passed to the calling program can be used in other macros instead of the name in order to speed up processing.
- An explicit enable for a serialization item is required only if the user desires to speed up processing by using the ID. Otherwise the user can employ the implicit enable function (see the **ENQAR** and **DEQAR** macros).
- A task can use a serialization item only if an associated explicit or implicit enable function for this task was processed.
- A second **ENASI** macro call (explicit or implicit) issued in a program for a serialization item that was specified earlier in an explicit enable and then disabled again (see the **DISSI** macro), does not necessarily assign the same ID to this item as to the first **ENASI** macro call.
- If the same serialization item name is specified in two **ENASI** macros with different scopes, the system will process two different serialization items.
- The scope of an ID is the same as the scope of the associated name.

– When the list form of the macro (MF=E) is used, the following should be noted: Only one macro with MF=E is required for execution, regardless of whether the macro applies to one request or to a series of requests. In the case of a series of requests, the operand list is generated through macro chaining (MF=L) by means of the CONTINU operand.

### **Return information and error flags**

Register 1 contains the operand list address.

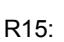

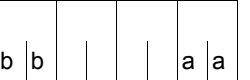

A structured return code (aa=primary return code, bb=secondary return code) relating to the execution of the ENASI macro is transferred in register R15.

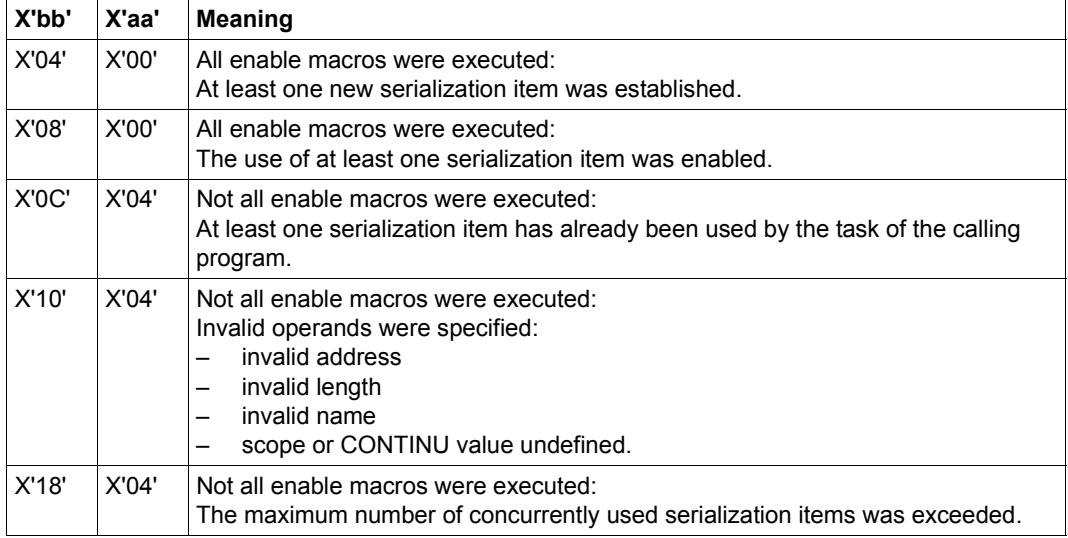

# **ENQAR – Enqueue access request**

### **General**

Application area: (Task) serialization; see [page 91](#page-90-0) Macro type: Type S, MF format **1**: standard/L/E form; see [page 29](#page-28-1)

**ENQAR** generates either a 24-bit or a 31-bit interface, depending on the specification. In the event of macro chaining, all macros chained must make use of the same interface (either 24-bit or 31-bit interface).

### **Macro description**

This macro requests access to the specified serialization item. The access request is entered in the queue of the serialization item and the program is placed in the wait state until it is the first in the queue. The program is then continued and uses the serialization item until a **DEQAR** macro is issued for this serialization item.

If there is no serialization item with the specified name in the defined scope, the serialization item is established and an implicit enable function (see the **ENASI** macro) is performed. The COND operand enables the user to specify whether the access request is to be performed unconditionally, or only if it can be satisfied immediately. The time for which a program will wait for an access request to be honored can be limited by means of the LIFETIM operand.

The CONTINU operand allows up to 255 **ENQAR** macros to be chained. Such a chain of macros will be processed only if all individual requests can be honored at the same time.

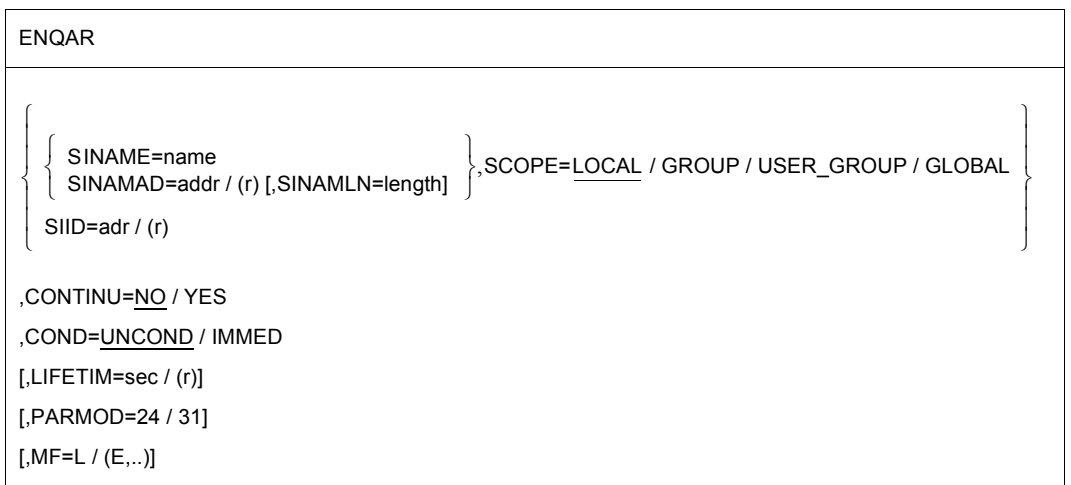

### **Macro format and description of operands**

### **SINAME=name**

Specifies the name of the serialization item. This specification is unique only in conjunction with the SCOPE operand.

### **SINAMAD=**

Specifies the address of the serialization item name. This name is unique only if the SCOPE operand is also specified.

### **addr**

Symbolic address of the field containing the name.

**(r)**

Register containing the address.

### **SINAMLN=**

Specifies the length in bytes of the serialization item name. The length must be at least 1 byte and not more than 54 bytes.

If the operand is missing, the length attribute of the SINAMAD operand is assumed if SINAMAD=addr is specified; if SINAMAD=(r), the maximum length (54) is assumed.

### **length**

Length of the serialization item name.

### **SCOPE=**

Specifies the scope of the serialization item (i.e. participants authorized to use it).

## **LOCAL**

The use of the serialization item is limited to the calling task.

### **GROUP**

All the tasks with the same user ID as the calling task are participants.

### **USER\_GROUP**

All the tasks, whose user IDs belong to the same user group as the user ID of the creating participant, can be participants.

The operand value assumes the existence of user groups and may therefore only be specified when the SRPM function unit of the SECOS software product is available in the system.

This is why the GETUGR macro (see the "SECOS" manual [\[14](#page-1159-0)]) has to check whether SRPM is available prior to a macro call with SCOPE=USER\_GROUP. The program reaction is dependent on the result (return code).

### **GLOBAL**

All the tasks in the system are participants.

### **SIID=**

Specifies the ID of the serialization item. This ID is supplied to the user by the **ENASI** macro. If the ID is used instead of the name of the serialization item, processing is speeded up. The ID identifies the item uniquely.

### **addr**

Symbolic address of a 4-byte field containing the ID.

**(r)**

Register containing the address.

### **CONTINU=**

This operand allows up to 255 **ENQAR** macros to be chained.

## **NO**

This is the last (or only) macro of a sequence.

### **YES**

YES indicates that another **ENQAR** macro follows behind this macro.

### **COND=**

Defines access request processing. If the request can be satisfied immediately, it is satisfied; if it cannot be satisfied immediately, the request is entered in the queue of the referenced serialization item. In this case, the calling program must wait until the complete request can be processed or until the waiting time specified by means of the LIFETIM operand has elapsed.

This operand may be used only in the last macro of a series of **ENQAR** macros chained by means of CONTINU; nevertheless it applies to the whole series.

## **UNCOND**

The request is not subject to any conditions.

### **IMMED**

The access request is processed only if the complete request can be satisfied immediately.

### **LIFETIM=**

Specifies the time in seconds the task is to wait for the access requests to be processed. A return code indicates whether the request was satisfied or whether the maximum waiting time has elapsed.

The operand may be used only in the last macro of a series of **ENQAR** macros chained by means of CONTINU; nevertheless it applies to the whole series.

### **sec**

Time in seconds. 1 sec  $\le$  wait time  $\le$  43200 sec.

Processing precision for this macro is +10 seconds. Default setting: 600 seconds.

## **(r)**

Register containing the time in seconds.

### **MF=**

For a general description of the MF operand, its operand values and any subsequent operands (e.g. for a prefix), see [page 29](#page-28-2). The valid MF values are given at the start of the macro description under "Macro type" and are included in the macro format.

## **PARMOD=**

Controls macro expansion. Either the 24-bit or the 31-bit interface is generated. If PARMOD is not specified here, macro expansion is performed according to the specification for the **GPARMOD** macro or according to the default setting for the assembler (= 24-bit interface).

## **24**

The 24-bit interface is generated. Data lists and instructions use 24-bit addresses (address space  $\leq$  16 Mb).

### **31**

The 31-bit interface is generated. Data lists and instructions use 31-bit addresses (address space  $\leq$  2 Gb). Data lists start with the standard header.

### **Notes on the macro call**

- An implicit enable is performed when the calling task has not yet requested an explicit or implicit enable (see the **ENASI** macro) for this serialization item. However, an implicit enable does not cause an ID to be supplied.
- Each further explicit or implicit enable macro issued in a program for a serialization item that was specified earlier in an explicit enable and then disabled (see the **DISSI** macro) does not necessarily assign the same ID to this serialization item as the first enable macro.
- An enable performed as part of an **ENQAR** macro and the entry in the queue form one operation.
- If the same serialization item name was specified in two enable macros with different scopes, the system will process two different serialization items.
- When the list form of the macro (MF=E) is used, the following should be noted: Only one macro with MF=E is required for execution, regardless of whether the macro applies to one request or to a series of requests. In the case of a series of requests, the operand list is generated through macro chaining (MF=L) by means of the CONTINU operand.

### **Return information and error flags**

Register R1 contains the operand list address.

R15:

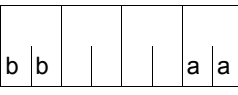

A structured return code (aa=primary return code, bb=secondary return code) relating to the execution of the ENQAR macro is transferred in register R15.

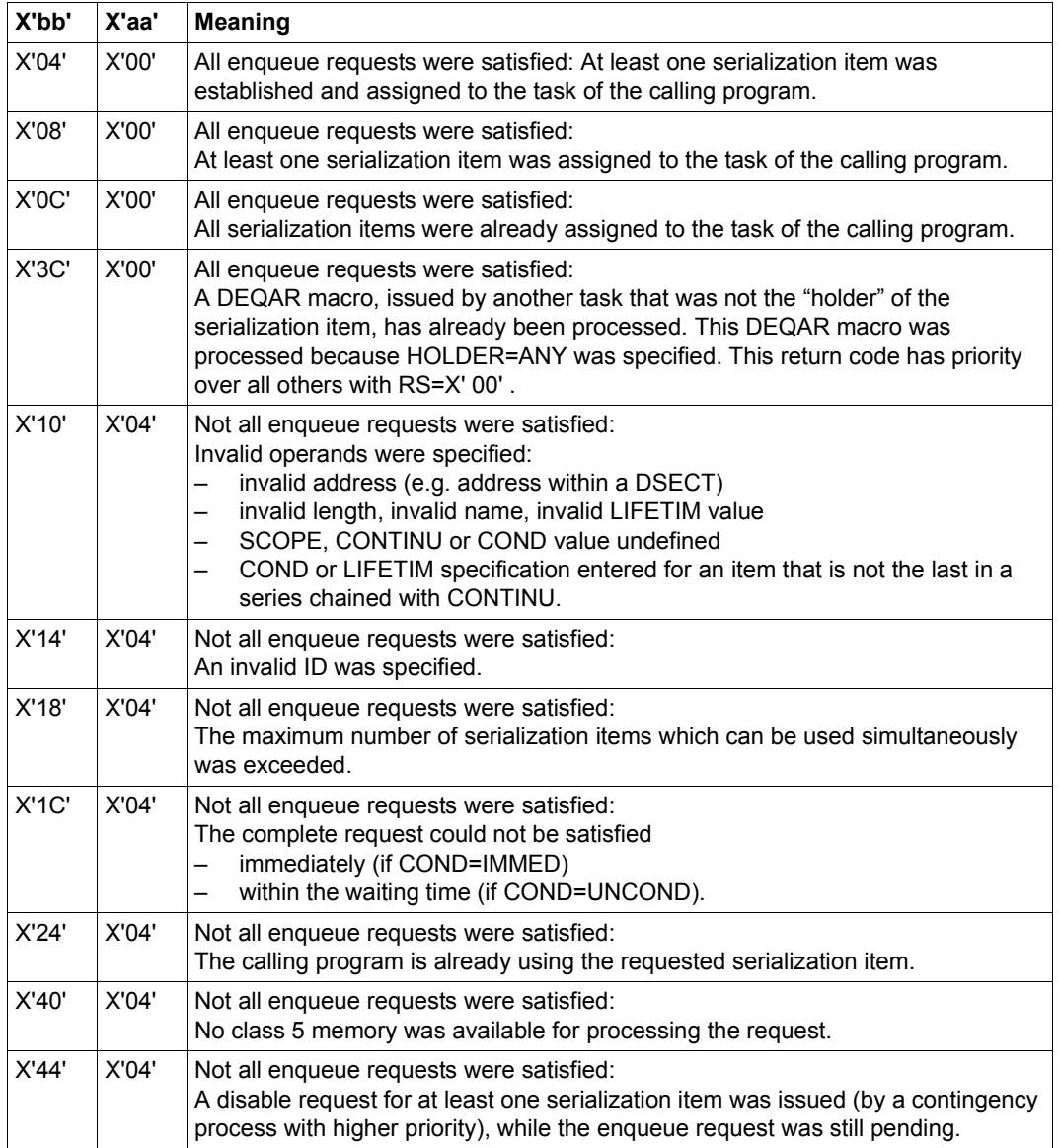

# **ENTER – Initiate ENTER job**

### **General**

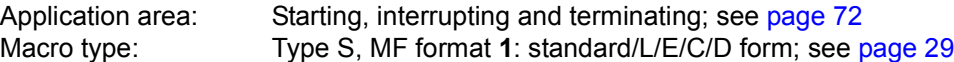

### **Macro description**

The **ENTER** macro allows the **ENTER-JOB** command to be issued via the macro command language processor (MCLP) without interrupting program mode (see [section "Macro](#page-44-0)  [Command Language Processor macros" on page 45\)](#page-44-0). Messages concerning command processing are output to SYSOUT and may additionally be transferred to an area of the calling program. The ENTER-JOB command allows a batch job that is stored in an (ENTER) file to be transferred to the operating system for processing. The (ENTER) file is a cataloged file or a library element. The ENTER-JOB command can be issued in both program mode and command mode (see also the "Commands" manual [[19\]](#page-1159-1)). The new job receives its own TSN and is executed in its own task - independently of the calling task. The specifications in the ENTER-JOB command designate the (ENTER) file, identify the caller (access authorization and accounting) and characterize the job and logging for the job run.

The specifications on access authorization are checked against the entry in the user catalog; further specifications regarding the job class and job attributes (job priority, run priority, system resources) are also checked against the entry in the job class definition. These entries may be accessed by the user via the SHOW-USER-ATTRIBUTES or SHOW-JOB-CLASS commands.

If the entries for PRIORITY and NTL (No Time Limit) are not identical in the user catalog and the job class definition, the value that is better for the user is accepted. The PRIORITY and MSG operands only continue to be supported for reasons of compatibility. Instead, the RUN-PRIO operand - or the RUN-PRIO, START= IMMEDIATELY (for PRIORITY=(p,EXPRESS) and LOG operands together - should be used.

The operand list specified in the command operands must be specified as a string enclosed in single quotes ('pathname [,userid1, ... ,START=..]'). Single quotes that are a part of a string that occurs within this operand list (e.g. specification of the operand HOST='hostid') must be specified twice to prevent them from being interpreted as special characters.

An (ENTER) file begins with the SET-LOGON-PARAMETERS command and ends with the EXIT-JOB command. The operands in the SET-LOGON-PARAMETERS command are not interpreted.

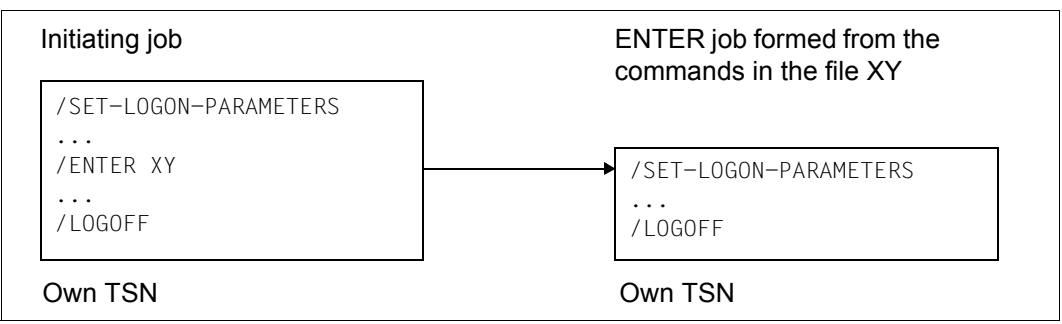

Figure 24: Initiating an ENTER job

### **Macro format and description of operands**

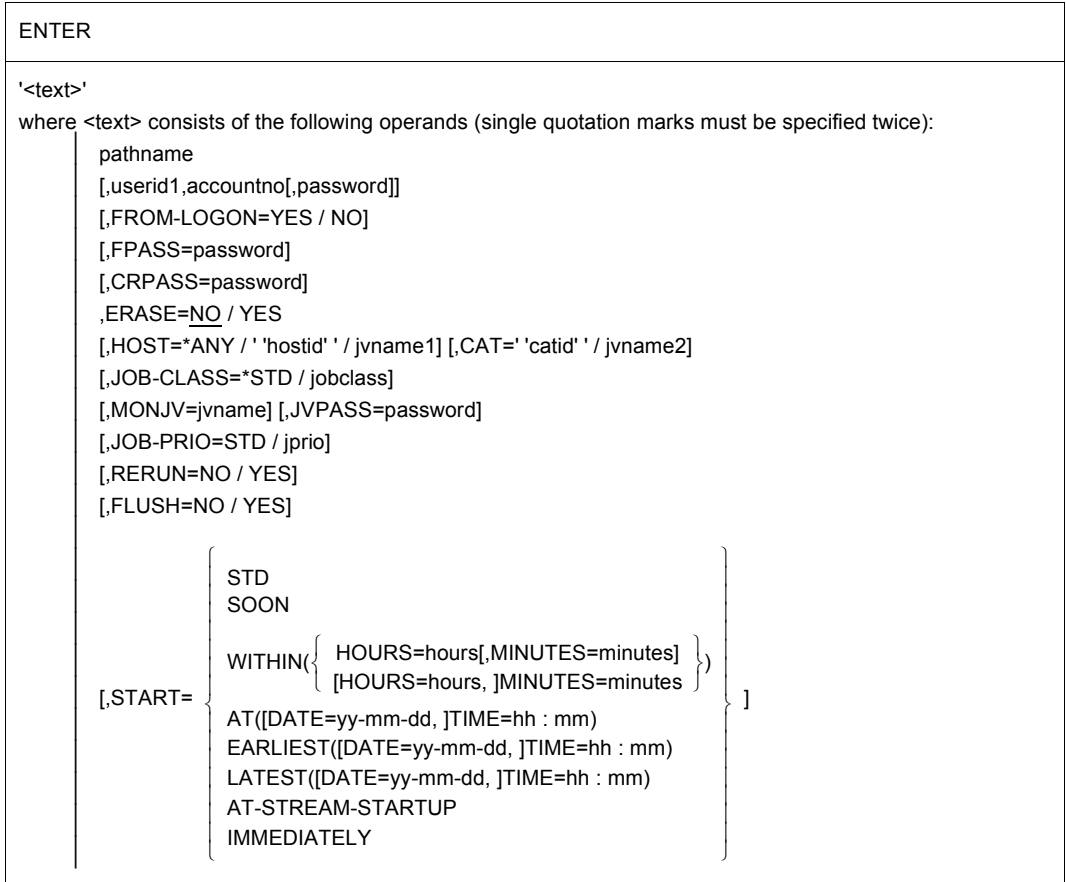

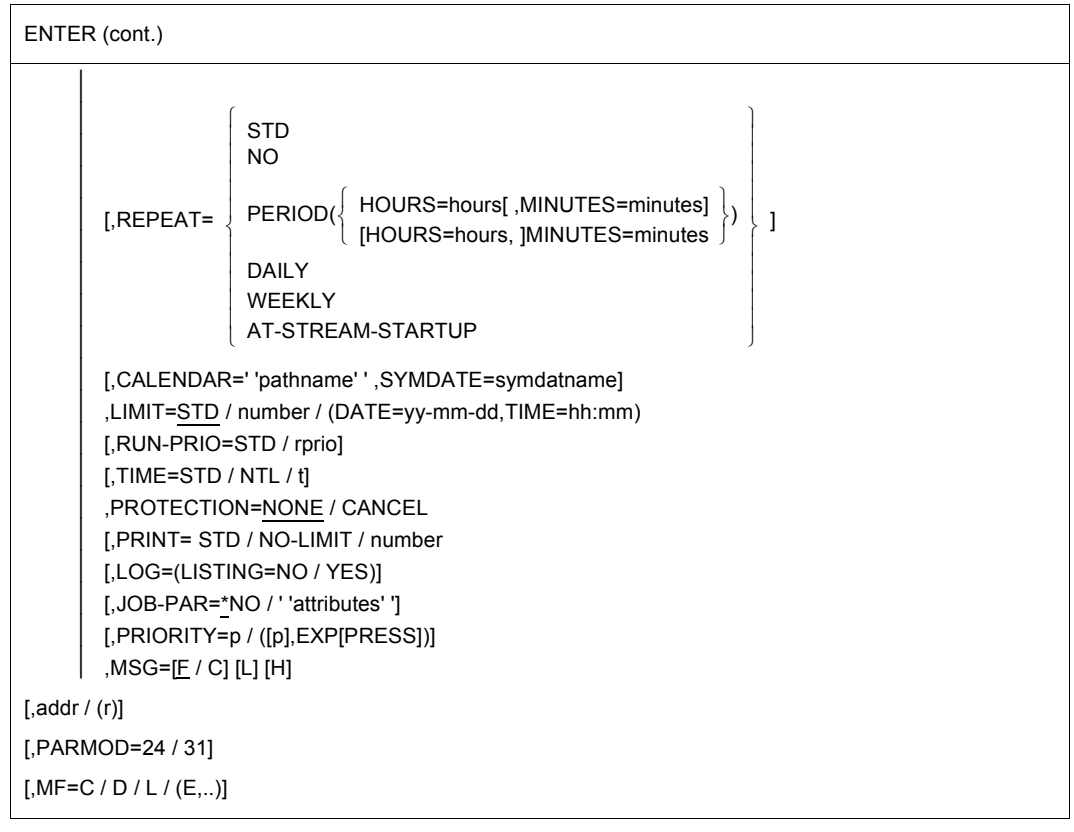

<span id="page-478-0"></span>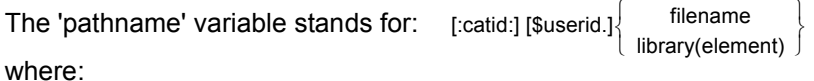

**catid**

Catalog ID of the pubset on which the file is stored. Default value: the catalog ID allocated to the user ID in the user catalog.

### **userid**

User ID to which the file is allocated. Default value: user ID which executes the macro call.

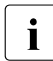

When pathname is specified without a catalog ID and user ID and it is not cataloged<br>inder the user's own ID, the system attempts to access a file or library of the same under the user's own ID, the system attempts to access a file or library of the same name under the default system ID ("Secondary Read" function, see the "Introductory Guide to DMS" [[8](#page-1158-0)]).

## **filename**

Name of the cataloged file with the batch job.

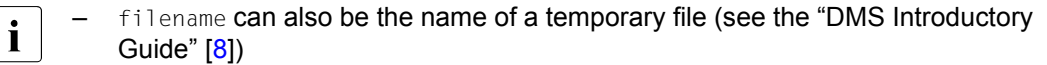

- A file generation or a file generation group cannot be specified
- The specification of a file group ("file(group)" format) is only permissible for tape files
- The file must be shareable if it does not belong to the own user ID

### **library**

Name of a PLAM library on disk (see the "LMS" manual [[29\]](#page-1160-0)).

### **(member)**

Name of the library element with the batch job.

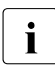

The expression library(member) without a catalog ID and user ID may be up to 41<br>
characters long. With a full path name including eatalog ID and user ID it may be up characters long. With a full path name including catalog ID and user ID it may be up to 54 characters long.

### **userid1**

User ID for the ENTER job to be initiated or \*FROMCA if the macro call is issued from a user ID with the OPERATING privilege.

## **\*FROMCA**

The user ID of the caller is used.

### **accountno**

Account number for the ENTER job.

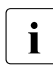

The userid1 and account of operands may only be specified or omitted together in  $\mathbf{I}$  the ENTER macro. If they are omitted in the ENTER macro, the values in the SET. the ENTER macro. If they are omitted in the ENTER macro, the values in the SET-LOGON-PARAMETERS command of the executing job are assumed.

### **password**

Password for the user ID userid1.

password is a string with a length of 8 bytes (c-string) or 16 bytes (x-string). Because password is a string within a string, the single quotes must be specified twice. The password is not logged on SYSOUT, i.e. it does not appear in the printout of the ENTER job. If the userid1, accountno and password operands are omitted, they are, in the case of LOGON=YES, taken over from the SET-LOGON-PARAMETERS command of the ENTER file. Otherwise they are taken over from the SET-LOGON-PARAMETERS command of the initiating job.

## **FROM-LOGON=**

Specifies whether or not the operands of the SET-LOGON-PARAMETERS command with which the ENTER file begins are to be evaluated (as with an ENTER-JOB command at the console).

## **YES**

*This operand can only be specified for a macro call from a user ID with the OPERATING privilege.*

The operands of the SET-LOGON-PARAMETERS command in the ENTER file are evaluated. However, entries in the ENTER macro have priority, i.e. a value specified in the SET-LOGON-PARAMETERS command becomes effective only if the corresponding operand in the ENTER macro is **not** specified.

### **NO**

The operands of the SET-LOGON-PARAMETERS command in the ENTER file are not evaluated.

### **FPASS=**

Designates the execute or write password for the ENTER file: write password when ERASE=YES is specified, otherwise the execute password. The operand allows access to the ENTER file if the password specified matches the password that protects this file.

### **password**

Password for accessing the ENTER file.

password is a string with a length of 4 bytes (c-string) or 8 bytes (x-string). Because password is a string within a string, the single quotes must be specified twice. The password is not logged on SYSOUT, i.e. it does not appear in the printout of the ENTER job.

### **CRPASS=**

Designates the password with which the ENTER file is encrypted. The operand allows access to the encrypted ENTER file if the password specified matches the password that protects this file.

### **password**

Password for accessing the ENTER file.

password is a string with a length of 8 bytes (c-string) or 16 bytes (x-string). Because password is a string within a string, the single quotes must be specified twice. The password is not logged on SYSOUT, i.e. it does not appear in the printout of the ENTER job.

### **ERASE=**

Specifies whether the ENTER file is to be erased when the job is terminated.

**NO**

The ENTER file is not to be erased when the job is terminated.

## **YES**

The ENTER file is to be erased at the end of the ENTER job.

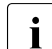

- In spite of ERASE=YES, the file is not deleted if
- a) the file is a library member
- b) the job issuer is not the file's (co-) owner
- c) the job is abnormally terminated
- d) the job is terminated by an EXIT-JOB (MODE=\*ABNORMAL), CANCEL-JOB or SHUTDOWN command

Cases c) and d) do not apply to a file on private disk, a temporary file or a file cataloged under the caller's user ID if the ENTER job is to run under a different user ID. In all these cases, the file is deleted once the S.IN. file has been created.

## **HOST=**

Specifies the target system on which the job is to be run. Only available to users of the software products "HIPLEX MSCF" [\[26](#page-1160-1)] and "JV" [\[22](#page-1160-2)].

## **\*ANY**

The job can run on any target system.

### **''hostid''**

ID of the target system.

### **jvname1**

Job variable containing the host ID. The syntax for jvname1 must comply with the rules for a **GETJV** operation (see "JV" manual [[22\]](#page-1160-2)).

### **CAT=**

Specifies the target system via the specified catalog ID. The job is directed to the system to which the specified catalog is assigned.

Available only to users of the software products "HIPLEX MSCF" [[26](#page-1160-1)] and "JV" [[22](#page-1160-2)].

### **''catid''**

Catalog ID.

### **jvname2**

Job variable containing the catalog ID. The syntax for jvname2 must comply with the rules for a **GETJV** operation (see "JV" manual [\[22](#page-1160-2)]).

### **JOB-CLASS=**

Designates a job class to which the job is to be assigned.

If the operand is not specified, when FROM-LOGON=YES it is assigned the value from the SET-LOGON-PARAMETERS command in the ENTER file, otherwise it is assigned the value \*STD.

The authorization for the various job classes can be queried with the SHOW-USER-ATTRIBUTES or SHOW-JOB-CLASS commands.

## **\*STD**

The job class is the (standard) job class preset for the user or the system.

### **jobclass**

Name of the job class.

### **MONJV=**

Denotes a job variable that monitors the job.

If the operand is not specified, when FROM-LOGON=YES the value from the SET-LOGON-PARAMETERS command in the ENTER file applies, otherwise the ENTER job is started without MON.IV

Users can address their job via this job variable. During the job run, the operating system allocates the following value to the job variable:

- \$S job in job queue
- \$R job being processed
- \$T job terminated normally
- \$A iob aborted
- \$M job exported by means of /MOVE-JOBS

Only available to users of the "JV" software product [\[22](#page-1160-3)].

### **jvname**

Name of the job variable.

### **JVPASS=**

Denotes a password that authorizes access to the monitoring job variable. JVPASS is ignored if MONJV was not specified.

### **password**

Password for the job variable jvname.

password = string with a length of 4 bytes (c-string) or 8 bytes (x-string). Because "password" is a string within a string, the single quotes must be specified twice. The password is not logged on SYSOUT, i.e. it does not appear in the printout of the ENTER job.

### **JOB-PRIO=**

If the operand is not specified, when FROM-LOGON=YES it is assigned the value from the SET-LOGON-PARAMETERS command in the ENTER file, otherwise it is assigned the value STD.

## **STD**

The standard value for the job class is assumed.

### **jprio**

Job priority. MAXIMUM  $\le$  jprio  $\le$  9. The lower the value, the higher the job priority (urgency). The value for MAXIMUM is set in the job class definition and can be accessed with the SHOW-JOB-CLASS command.

### **RERUN=**

Specifies whether the job is to be rerun in the next BS2000 session if its execution was interrupted by serious system errors or by the end of the system run.

If the operand is not specified, when FROM-LOGON=YES it is assigned the value from the SET-LOGON-PARAMETERS command in the ENTER file, otherwise it is assigned the value NO.

## **NO**

No rerun of the job.

### **YES**

The job is rerun.

### **FLUSH=**

Specifies whether the job is removed from the job queue if it has not been processed before the end of the system run (SHUTDOWN).

If the operand is not specified, when FROM-LOGON=YES it is assigned the value from the SET-LOGON-PARAMETERS command in the ENTER file, otherwise it is assigned the value NO.

## **NO**

The job remains in the queue. The next system run must be initialized with a warm or selective start.

### **YES**

The job is removed from the queue. Job control with RERUN/FLUSH:

### *Job control using RERUN/FLASH*

- if FLUSH=YES and RERUN=YES were specified and the job was interrupted during the previous system run, FLUSH=NO is assumed in the next system run. This ensures that the job remains in the job queue even if it is not started in this system run.
- a monitoring job variable is set to \$S if the job is repeated.
- RERUN and FLUSH are not evaluated if the job is repeated.

## **START=**

Denotes a time (period of time) for the start of the job.

If the operand is not specified, when FROM-LOGON=YES it is assigned the value from the SET-LOGON-PARAMETERS command in the ENTER file, otherwise it is assigned the value STD.

## **STD**

The standard value for the selected job class is assumed.

## **SOON**

The job is to be started as soon as possible (in line with its priority).

## **IMMEDIATELY**

The job is to be started immediately.

## **WITHIN(...)**

The job is to be started within the specified time (hours/minutes).  $0 \leq$  hours  $\leq$  23;  $0 \leq$  minutes  $\leq$  59.

## **AT(...)**

The job is to be started at precisely the specified date and time.

 $DATE=yy-mm-dd$  Date (yy = year, mm = month, dd = day) TIME=hh:mm Time of day (hh = hours, mm = minutes)

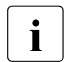

 $\begin{bmatrix} \cdot \\ \cdot \end{bmatrix}$  – Hyphens and colons in DATE= and TIME= must be specified;<br> $\begin{bmatrix} \cdot \\ \cdot \end{bmatrix}$  for example: 34 May 2012 of 15,08 is AT (DATE=12,05,34 TU

- for example: 31 May 2012 at 15.08 is AT (DATE=12-05-31, TIME=15:08). – The following applies to TIME:  $00 \leq hh \leq 23$ :  $00 \leq mm \leq 59$ .
- If the two-digit year specification is less than 80, it is interpreted as 20yy, entries equal to or greater than 80 are interpreted as 19yy.

## **EARLIEST(...)**

The job is to be started no earlier than at the specified time/date.

```
DATE=yy-mm-dd Date (yy = year, mm = month, dd = day).
TIME=hh:mm Time of day (hh = hours, mm = minutes).
```
See the START=AT(...) operand.

## **LATEST(...)**

The job is to be started no later than at the specified time (date/time).

```
DATE=yy-mm-dd Date (yy = year, mm = month, dd = day).
TIME=hh:mm Time of day (hh = hours, mm = minutes).
```
See the START=AT(...) operand.

## **AT-STREAM-STARTUP**

The job is to be started after the startup of the job scheduler.

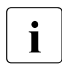

**i** Specification of the start values SOON, IMMEDIATELY, WITHIN, AT,  $\overline{I}$ EARLIEST, LATEST and AT-STREAM-STARTUP is only valid if they are authorized in the job class definition; see the SHOW-JOB-CLASS command.

## **REPEAT=**

Denotes a period of time after which the job is to be started at regular intervals. The repetition is regarded as a job sequence. J(0) denotes the first job run, J(1) denotes the first repetition,  $\dots$ , and  $J(n)$  denotes the nth repetition. The repetition  $J(i+1)$  is created with the start of the job  $J(i)$ , where  $(i \ge 0)$ .

If the operand is not specified, when FROM-LOGON=YES it is assigned the value from the SET-LOGON-PARAMETERS command in the ENTER file, otherwise it is assigned the value STD.

## **STD**

The standard value for the selected job class is assumed.

## **NO**

The job is not repeated.

### **DAILY**

Daily repetition at the time specified with START.

### **WEEKLY**

Weekly repetition at the time specified with START.

## **PERIOD(...)**

Repetition after the specified time interval (in hours and minutes).  $0 \le$  hours  $\le$  23; 0  $\le$  minutes  $\le$  59.

## **AT-STREAM-STARTUP**

Repetition after every startup of the job scheduler.

*Notes*

- Specification of the repeat values NO, DAILY, WEEKLY, PERIOD and AT-STREAM-STARTUP is only valid if they are also authorized in the job class definition; (see the SHOW-JOB-CLASS command).
- The RERUN and FLUSH operands are not evaluated if a job is repeated. The job is restarted in the next repetition run.
- The ith repetition of a job ( $i \ge 1$ ) is not started until the (i-1)th execution has been terminated.
- The abnormal termination of the current job  $J(i)$  has no effect on the start of  $J(i+1)$ ;  $(i \ge 0)$ .
- Abnormal termination of the complete job: both the job that is currently running J(i) and the subsequent job  $J(i+1)$  must be terminated abnormally,  $(i \ge 0)$ ; (CANCEL-JOB command or make the job the last job of the repeat sequence with the command MODIFY-JOB tsn, REPEAT=NO).

## **CALENDAR=**

The start time of the job and any repetitions are specified by a symbolic date, which is defined in a calendar file (calendar job).

The CALENDAR and SYMDATE operands must be specified together.

If CALENDAR and SYMDATE are specified, the START and REPEAT operands cannot be specified.

### **''pathname''**

pathname (see page  $479$ ) = name of the calendar file.

### **SYMDATE=**

See CALENDAR.

### **sym-date-name**

Symbolic date, which identifies the start time and any repetitions within the calendar file.

## **LIMIT=**

determines the life of a calendar job. This limit applies in addition to the limits that are set by the calendar.

## **STD**

The life of a calendar job is determined only from the entry of the symbolic date in the calendar.

## **number**

*This entry is only valid for calendar jobs.*

1 ≤ number ≤ 32767

Maximum number of repetitions of the calendar job. Once a single job run has been completed, the run counter is incremented by 1. The system then checks whether the job counter has reached or exceeded the maximum number. If this occurs, the whole calendar job is terminated.

## **(DATE=yy-mm-dd,TIME=hh:mm)**

*The entry is only valid for calendar jobs.*

Entries in the calendar file are only taken into account up to the specified limit. No further repetition job is generated for calendar entries after the limit; the calendar job **terminates** 

The limit refers exclusively to the scheduled jobs in the file, not to the real runtime of the jobs. Repetition jobs with a "permissible" start date are not subject to any further restrictions and are, for example, also started after the specified date if it was not possible to start them earlier because of delays in the job scheduler.

The date is determined by specifying the day and time:

```
See operand START=AT(...)
```
### **RUN-PRIO=**

Defines the priority for the processing of the job (relative to other tasks). If the operand is not specified, when FROM-LOGON=YES it is assigned the value from the SET-LOGON-PARAMETERS command in the ENTER file, otherwise it is assigned the value STD.

## **STD**

Standard value for the selected job class. The default value is also accepted if invalid values are specified for "rprio".

### **rprio**

Specifies the run priority. MAXIMUM  $\leq$  rprio  $\leq$  255. The lower the value, the higher the priority. The value for MAXIMUM is set in both the job class definition and the user catalog and can be accessed with the SHOW-JOB-CLASS or SHOW-USER-ATTRIBUTES command. If the values are not identical, the threshold value that is better for the user is accepted.

### **TIME=**

Denotes the maximum CPU time (in seconds) that the task may use. The maximum amount of CPU time that can be specified is set by the selected job class.

If the operand is not specified, when FROM-LOGON=YES it is assigned the value from the SET-LOGON-PARAMETERS command in the ENTER file, otherwise it is assigned the value STD.

## **STD**

Standard value of the selected job class.

**t**

CPU time in seconds.  $0 \le t \le \text{maximum CPU time}$ .

## **NTL**

No Time Limit. The task runs without a CPU time limit.

### **PROTECTION=**

determines whether the job is protected from being terminated inadvertently by the CANCEL-JOB command.

## **NONE**

The job is not protected.

## **CANCEL**

The job is protected.

## **PRINT=**

Denotes the maximum number of records that can be output by the task (in total) to the SYSLST, SYSLST01, SYSLST02,..., SYSLST99 system files. Data records that are output simultaneously to SYSOUT and SYSLST (LOG=(LISTING=YES) or MSG=FH specification) are not included.

If the operand is not specified, when FROM-LOGON=YES it is assigned the value from the SET-LOGON-PARAMETERS command in the ENTER file, otherwise it is assigned the value STD.

## **STD**

Standard value of the selected job class.

### **number**

Number of records.  $0 \leq$  number  $\leq$  MAXIMUM. The value for MAXIMUM is set in the job class definition and can be accessed with the SHOW-JOB-CLASS command.

## **NO-LIMIT**

The number of records is unlimited.

## **LOG=(...)**

Specifies whether the log of the job run is also to be output to SYSLST (LISTING=YES). If the operand is not specified, when FROM-LOGON=YES it is assigned the value from the SET-OGON-PARAMETERS command in the ENTER file, otherwise it is assigned the value \*LISTING=NO.

## **JOB-PAR=**

Enables the specification of additional attributes for the selected job class - provided they have been defined and disclosed by the system administration.

If the operand is not specified, when FROM-LOGON=YES it is assigned the value from the SET-OGON-PARAMETERS command in the ENTER file, otherwise it is assigned the value \*NO.

## **\*NO**

No additional attributes.

## **''attributes''**

String of freely selectable characters; it is allocated by system administration for marking other job class attributes.

## **PRIORITY=**

Designates the priority for the processing of a job (relative to other tasks).

## **p**

Run priority. MAXIMUM  $\leq p \leq 255$ . The lower the value, the higher the priority. The value for MAXIMUM is set both in the job class definition and in the user catalog. It can be accessed with the SHOW-JOB-CLASS or SHOW-USER-ATTRIBUTES command. If the values are not identical, the threshold value that is better for the user is accepted. Default value: standard value for the selected job class.

This standard value is also assumed if invalid values are specified for "p".

## **([p],EXP[RESS])**

The EXPRESS specification causes the ENTER job to be started immediately. This operand does not effect the further processing of the job. The authorization for the EXPRESS operand is set in the user catalog and/or in the job class definition.

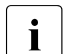

The operand only continues to be supported for reasons of compatibility.<br>The PPIOPITY-p specification should be replaced by PLIN PPIO-regio

The PRIORITY=p specification should be replaced by RUN-PRIO=rprio, and the PRIORITY=(p,EXPRESS) specification by RUN-PRIO=rprio, START=IMMEDIATELY.

The PRIORITY operand is ignored if the RUN-PRIO operand was specified; the EXPRESS specification is ignored if the START operand was specified.

### **MSG=**

This operand is used to control the way in which system messages are to be output or job execution is to be logged.

## **F**

The full system messages are output to the SYSOUT system file (F for "Full message").

## **C**

The coded short form of the system messages is output to SYSOUT (C for "Code").

## **L**

Console messages and operator responses for this job are logged (L for "Log"). If the user enters MSG=LH, the messages logged to SYSLST are accompanied by the time at which they were entered.

## **H**

Execution is also logged to SYSLST (H for "Hold message").

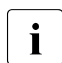

 $\overline{\mathbf{I}}$  the MSG operand only continues to be supported for reasons of compatibility. MSG is completely ignored if LOG was specified.

### **addr**

Address of the field to which the SYSOUT log is to be written. If omitted, or if the field has a length of zero, the log is output to SYSOUT only. The field must be aligned on a word boundary. Layout:

Bytes  $0 - 1$ : field length ( $\leq 32767$  bytes) Bytes 2 - 3: no entry Bytes 4 - n: start of SYSOUT log.

The first 4 bytes of each record of the SYSOUT log transferred to the field contain the record length field (bytes 0-1 contain the record length, bytes 2-3 are reserved). The actual output text always starts at byte 4. Output records are written to the field until its boundary is reached. Any further output records that cannot be written to the field are output to SYSOUT only. If the field boundary is reached while a record is being written, the record may be truncated (error flag X'0C').

## **(r)**

Register containing the "addr" address value.

### **MF=**

For a general description of the MF operand, its operand values and any subsequent operands (e.g. for a prefix), see [page 29](#page-28-2). The valid MF values are given at the start of the macro description under "Macro type" and are included in the macro format.

### **PARMOD=**

Controls macro expansion. Either the 24-bit or the 31-bit interface is generated. If PARMOD is not specified here, macro expansion is performed according to the specification for the **GPARMOD** macro or according to the default setting for the assembler (= 24-bit interface).

## **24**

The 24-bit interface is generated. Data lists and instructions use 24-bit addresses (address space  $\leq$  16 Mb).

## **31**

The 31-bit interface is generated. Data lists and instructions use 31-bit addresses (address space  $\leq$  2 Gb). Data lists start with the standard header.

### **Combining the START and REPEAT operands**

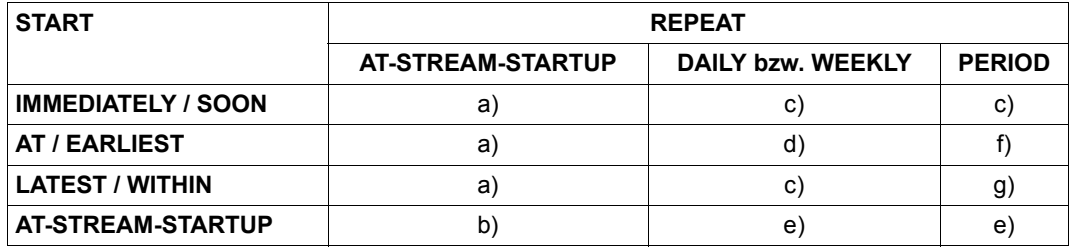

- a) The first job start and all subsequent job starts take place as specified.
- b) The first job start takes place with START=AT-STREAM-STARTUP. All subsequent starts take place after the startup of the job scheduler with START=SOON.
- c) The repetition cycle is based on the moment of job acceptance.
- d) The repetition cycle is based on the specified time (START=...., TIME=....).
- e) The first job start takes place after the startup of the job scheduler. The repetition cycle is based on this start time. Subsequent starts take place with START = SOON.
- f) The repetition cycle is based on the specified time (START=...., TIME=....). The second start and all subsequent starts take place with START=SOON.
- g) The repetition cycle is based on the moment of job acceptance. All subsequent starts take place with START=SOON.

### *General notes*

- The operand list of the command operands must be enclosed in single quotes.
- A copy of the file is created using the name S.IN.tsn.date.hhmmss in the following cases:
	- if the file resides on private disk
	- if the ENTER job is to run under a different user ID than that under which the file is cataloged
	- if the file is a temporary file
	- if the file is encrypted

If the ENTER file is a library element, a copy is created under the name S.IN.libraryname.elementname.tsn.hhmmss.

The S.IN. file is automatically deleted at the end of the job (EXIT-JOB) unless checkpoints were set during job execution (**WRCPT** macro). In this case, the S.IN. file must be present to ensure a restart without problems (RESTART-PROGRAM command).

- Although S.IN. files are password protected (EXEC-PASSWORD) it is possible to erase them with /DELETE-FILE without first entering the password. It is thus possible to remove any S.IN. files that are no longer required or that have not been erased by the system.
- ENTER files can be password protected against being read (READ-PASSWORD), overwritten (WRITE-PASSWORD) or executed (EXEC-PASSWORD) (CREATE-FILE command). The EXEC-PASSWORD or a higher-ranking password must be specified in the FPASS operand before an ENTER-JOB command is issued. WRITE-PASSWORD must also be specified if the file is to be erased after execution (ERASE=YES operand). The passwords are checked for errors as soon as the ENTER call is processed. A successful check remains valid even if the user subsequently changes the passwords, and the file is executed.
- ENTER files may be SAM or ISAM files with variable record length (RECFORM=V). 72 characters are interpreted for each data record. Where ISAM files are concerned, the key field may be at any position in the data record, since it is masked out. See "Consistent job interface" under the ENTER-JOB command.

*Notes on job monitoring (see the "JV" manual [\[22](#page-1160-2)])* 

- At ENTER time, the status indicator of "jyname" is set to "\$S", the "TSN" indicator to the job number associated with the job and the processor indicator to the catalog ID of the processor which is executing the job.
- If jvname cannot be accessed at macro processing time, the call is rejected. If the job variable can only not be accessed later (the ENTER job wishes to enter a value), the job outputs an error message to SYSOUT and continues to run normally.
- The user ID under which the monitoring job variable is issued and also the user ID for which the job is processed must have access to *jvname*.
- JVPASS is the password, in accordance with the password hierarchy, which allows access to the monitoring job variable. The password must be specified in the **ENTER** macro if job distribution is required (see the "HIPLEX MSCF" manual [\[26\]](#page-1160-1)). Without job distribution, the password may be given via a separate ADD-PASSWORD command.
- For access to the monitoring job variable, the same rules apply as for access to the ENTER file.

### *Notes on job distribution (see the "HIPLEX MSCF" manual [[26\]](#page-1160-1))*

- "hostid" must define an active system of the MSCF network, otherwise the **ENTER** call will be rejected.
- "jvname1" must contain the "hostid" of an active system of the MSCF network, otherwise the **ENTER** call will be rejected.
- $\bullet$  "catid" must define a known and accessible catalog (within the MSCF network), otherwise the **ENTER** call will be rejected.
- "jvname2" must contain the "catid" of a known and accessible catalog (within the MSCF network), otherwise the **ENTER** call will be rejected.
- If the HOST and CAT operands are specified, the value of the HOST operand is used to define the target system.
- All passwords (both FPASS and CRPASS for the ENTER file and JVPASS for the MONJV) must be specified in the **ENTER** macro when job distribution is required. Without job distribution, the password can also be given using a separate ADD- (CRYPTO-)PASSWORD command.

## **Return information and error flags**

R15:

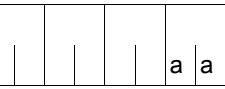

A return code relating to the execution of the ENTER macro is transferred in the rightmost byte of register R15.

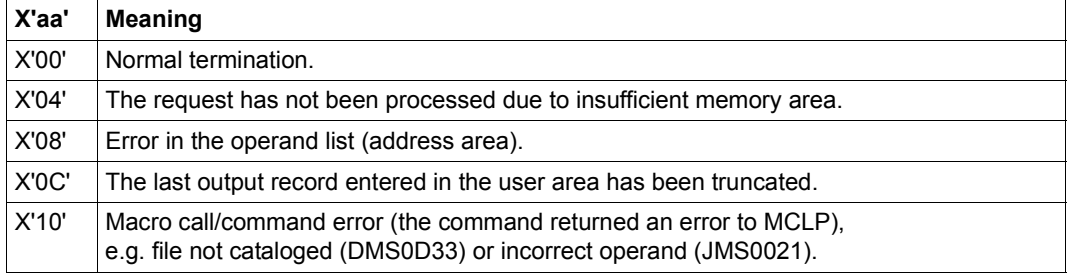

# **ETABIT – Generate or change entry for symbol table**

### **General**

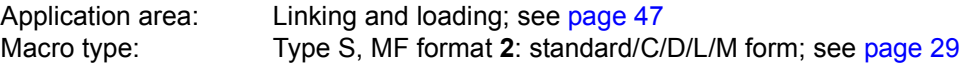

See also the "BLSSERV" manual [\[4\]](#page-1158-2) for information on the dynamic binder loader DBL.

### **Macro description**

The **ETABIT** macro generates an entry for a symbol table, which is transferred to the DBL when the **ETABLE** macro is called.

### **Macro format and description of operands**

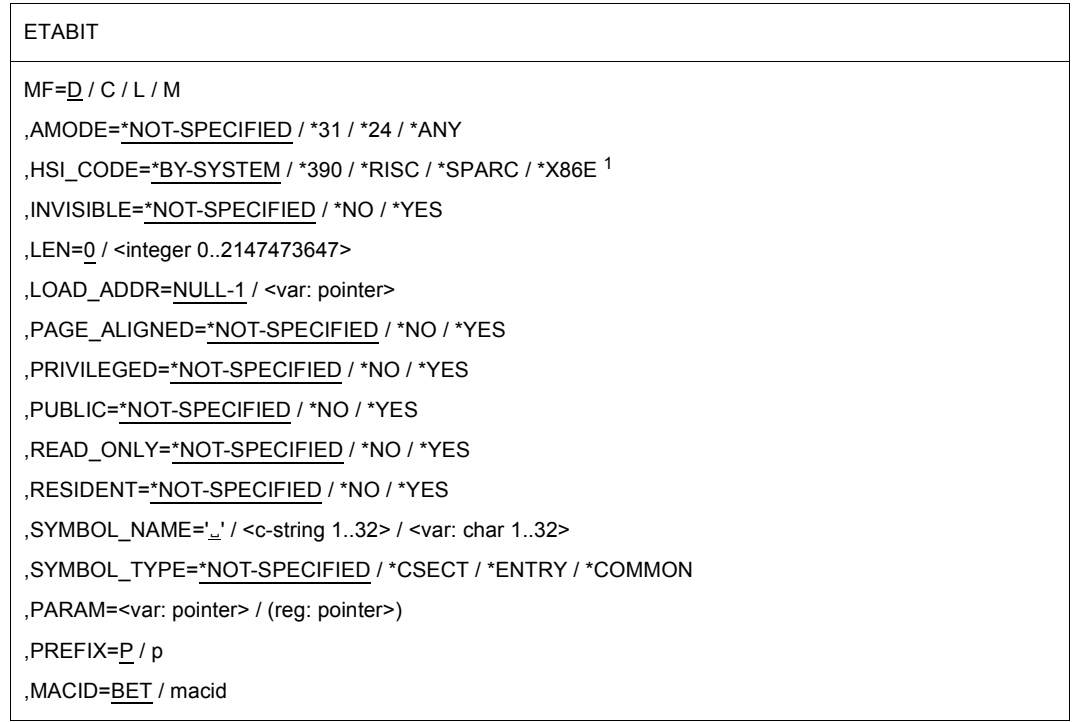

<sup>1</sup> The operand values \*RISC and \*SPARC have no meaning in BS2000/OSD-BC V9.0 and higher

When creating an entry, the value \*NOT-SPECIFIED causes the attributes of the symbols to be initialized with 'FALSE'.

The operands are described in alphabetical order below.

### **AMODE=\*NOT-SPECIFIED / \*31 / \*24 / \*ANY**

Value of the AMODE attribute

### **HSI\_CODE=\*BY-SYSTEM / \*390 / X86E**

The code type that refers to the symbol must be specified (\*390, \*X86E). The default value is the type of server on which the user program is running. However, the correct HSI code should always be entered in order to avoid an undesired and possibly incorrect update on an ETABLE ACTION=\*UPDATE macro.

### **INVISIBLE=\*NOT-SPECIFIED / \*NO / \*YES**

Value of the INVISIBLE attribute

### **LEN=0 / <integer 0..2147483647>**

Length of element. For CSECTs and COMMON areas, LEN must be greater than 0. For ENTRYs, LEN must be 0.

### LOAD\_ADDR=NULL-1 / <var: pointer>

Load address of the symbol.

### **MF=**

For a general description of the MF operand, its operand values and any of the specified operands PARAM, PREFIX and MACID, see [section "S-type macros" on page 29.](#page-28-3) The valid MF values are given at the start of the macro description under "Macro type" and are included in the macro format.

It is possible to specify a PREFIX in the C form, D form, or M form of the macro, and additionally a MACID in the C form or M form (see [section "S-type macros" on page 29](#page-28-3)).

### **PAGE\_ALIGNED=\*NOT-SPECIFIED / \*NO / \*YES**

Value of the PAGE\_ALIGNED attribute

**PRIVILEGED=\*NOT-SPECIFIED / \*NO / \*YES**

Value of the PRIVILEGED attribute

**PUBLIC=\*NOT-SPECIFIED / \*NO / \*YES**

Value of the PUBLIC attribute

## **READ\_ONLY=\*NOT-SPECIFIED / \*NO / \*YES**

Value of the READ\_ONLY attribute

## **RESIDENT=\*NOT-SPECIFIED / \*NO / \*YES**

Value of the RESIDENT attribute

**SYMBOL\_NAME='**Ë**' / <c-string 1..32> / <var: char 1..32>** Symbol name

**SYMBOL\_TYPE=\*NOT-SPECIFIED / \*CSECT / \*ENTRY / \*COMMON** Symbol type entered in the symbol table.

### **Notes on the macro call**

- If the HSI CODE parameter is not specified, it is set to the default value \*BY-SYSTEM. A subsequent call to the **ETABLE** macro with ACTION=\*UPDATE could, in some cases, cause the HSI code to be inadvertently updated. To prevent this from happening, the HSI code of the symbol must always be specified.
- The notes relating to the **ETABLE** macro also apply to the **ETABIT** macro. The layout of a table entry is also described there.

### **Return information and error flags**

**Standard** header:

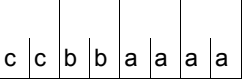

A return code relating to the execution of the ETABIT macro is transferred in the standard header (cc=Subcode2, bb=Subcode1, aaaa=Maincode):

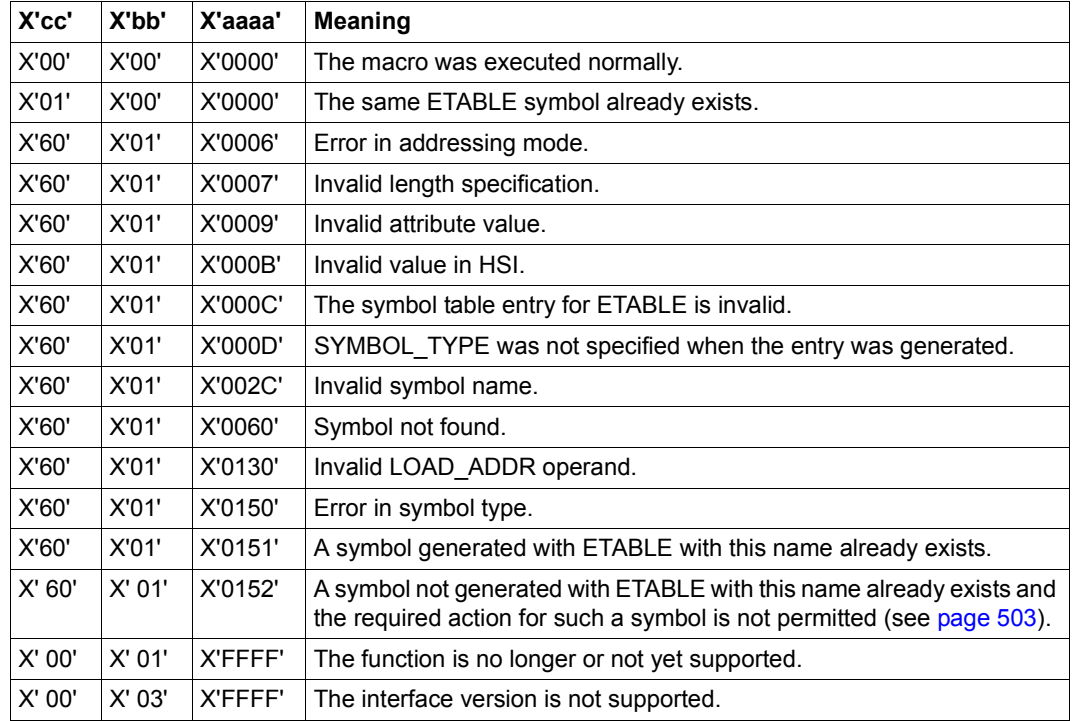

Other return codes which, in accordance with conventions, apply to all macros are given in the [table "Standard return codes" on page 43.](#page-42-0)

# **ETABLE – Transfer load information**

### **General**

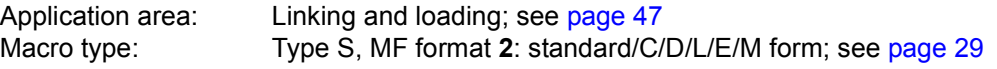

See also the "BLSSERV" manual [\[4\]](#page-1158-3) for information on the dynamic binder loader DBL.

### **Macro description**

With the **ETABLE** macro, the user program transfers a symbol table to the DBL; the table is integrated into the symbol table of the specified context. The transferred table notifies the DBL of the names and attributes of CSECTs, ENTRYs, and COMMON areas of the user program.

This macro is not compatible with the previous TABLE macro.

### **Macro format and description of operands**

ETABLE MF=S / D / C / E / L / M ,ACTION=\*CREATE / \*UPDATE / \*DELETE ,CONTEXT\_NAME=' Ë' / <char 1..32> ,CONTEXT\_STATE=\*DBL-OPTIONS / \*ANY / \*NEW / \*OLD ,TABLE\_ADDRESS=NULL-1 / <var: pointer> ,TABLE\_LENGTH=0 / <integer 0..2147483647> ,PARAM=<var: pointer> / (reg: pointer>) ,PREFIX=P / p ,MACID=BEI / macid

The operands are described in alphabetical order below.

### **ACTION=**

Action which is to be executed for the individual symbols in the transferred table.

### **\*CREATE**

The symbols are entered into the symbol table of the context. They must not already be present in it.

### **\*UPDATE**

The symbols are entered with their new attributes into the symbol table of the context. They must already be present in it. The visibility of symbols which were not entered with an earlier call of the **ETABLE** macro is also changed here.

### **\*DELETE**

The symbols are to be deleted from the symbol table of the context.

#### **CONTEXT\_NAME='**Ë**' / <char 1..32>**

Name of the context to which the symbols are assigned. The first character must be a letter.

### **CONTEXT\_STATE=**

Status of the context specified with CONTEXT\_NAME

### **\*DBL-OPTIONS**

The operand value is taken from the last call of the MODIFY-DBL-DEFAULTS command. If a value for the operand has not yet been set using the MODIFY-DBL-DEFAULTS command, the value that follows \*DBL-OPTIONS in the syntax definition applies.

### **\*ANY**

If the context already exists it is used, otherwise a new context is created.

### **\*NEW**

The context is created. It must not already exist.

### **\*OLD**

The context already exists.

### **MF=**

For a general description of the MF operand, its operand values and any of the specified operands PARAM, PREFIX and MACID, see [section "S-type macros" on page 29.](#page-28-1) The valid MF values are given at the start of the macro description under "Macro type" and are included in the macro format.

It is possible to specify a PREFIX in the C form, D form, or M form of the macro, and additionally a MACID in the C form or M form (see [section "S-type macros" on page 29](#page-28-1)).

### **TABLE\_ADDRESS=NULL-1 / <var: pointer>**

Address of a table of symbols to be transferred to DBL.

### **TABLE\_LENGTH=0 / <integer 0..2147483647>**

Actual length of the table (in bytes)

### **Notes on the macro call**

- The type and name of a symbol cannot be changed with **ETABLE**.
- The address in the LOAD\_ADDR field must be a valid class 6 memory address.
- A symbol that was entered in the symbol table of the context with **ETABLE** cannot be deleted from the symbol table using the UNBIND macro. However, symbols that were introduced with the LOAD-/START-EXECUTABLE-PROGRAM (or LOAD-/START-PROGRAM) command or with the BIND and TABLE macros cannot be deleted with **ETABLE** ACTION=\*DELETE.
- If ACTION=\*DELETE is set, the CONTEXT\_STATE operand is ignored. Only the symbol names are taken into account.
- The user is responsible for symbols entered in the symbol table with **ETABLE**; these symbols are not visible for the current task.
- If a COMMON area is introduced with **ETABLE**, DBL assumes that the COMMON area is already loaded and refers the LOAD\_ADDR field to an allocated memory area.
- If ACTION=UPDATE is applied to a symbol which was not generated by ETABLE, only the symbol name, symbol type and the INVISIBLE attribute are taken into account during processing.
- Only the visibility can be updated for a symbol which was not generated by ETABLE.
- As the visibility can also be updated for symbols which were not generated by ETABLE, the visibility of the first symbol found is always updated.

### **Symbol table format**

The address specified with TABLE\_ADDRESS points to a symbol table, which may contain a number of entries. An individual entry has the following format:

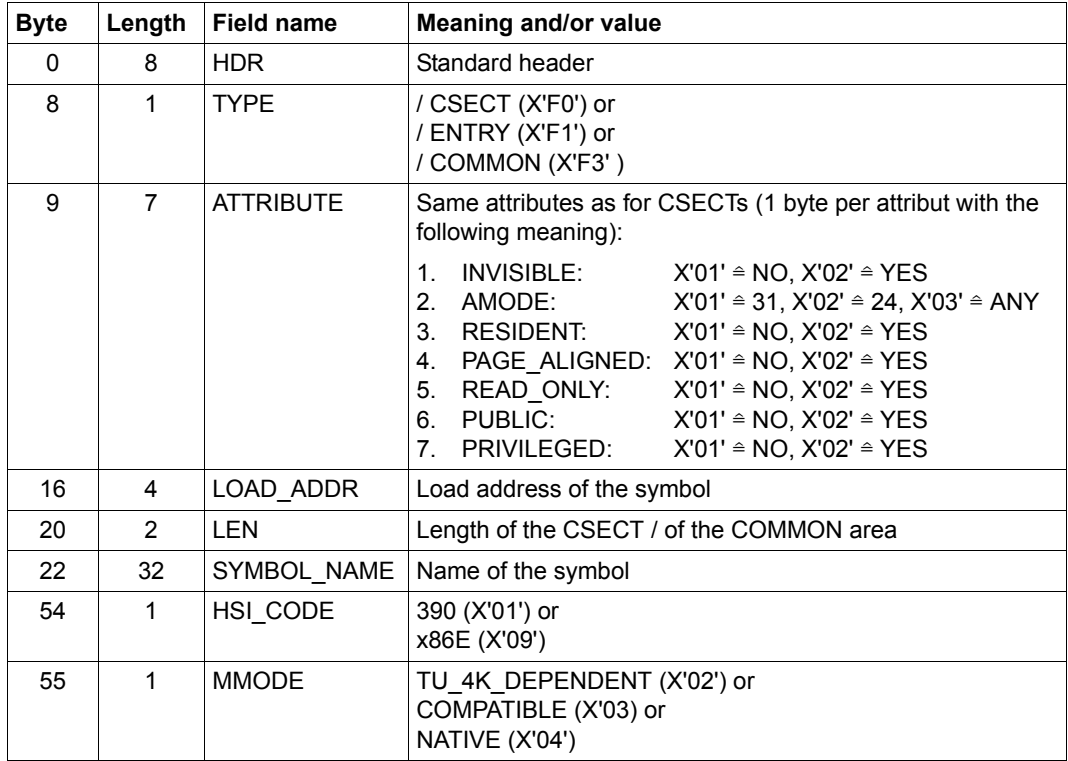

The DSECT for such a symbol entry is generated with ETABIT MF=D.

### <span id="page-502-0"></span>**Handling of name conflicts**

The following table shows how name conflicts between symbols introduced by the **ETABLE**, **TABLE** and **BIND** macros are handled:

|               | Existing symbol was introduced by |              |             |
|---------------|-----------------------------------|--------------|-------------|
| <b>ACTION</b> | <b>ETABLE</b>                     | <b>TABLE</b> | <b>BIND</b> |
| *CREATE       |                                   | ′2)          | (2)         |
| *UPDATE       | (3)                               | (4)          | (4)         |
| *DFI FTF      | (5)                               | (6)          | (6)         |

<sup>(1)</sup> An existing **ETABLE** symbol has the same name. The following return code is transferred: ETABLE\_SYMB\_DUPLICATE

- (2) A name conflict occurs. The following return code is transferred: ETABLE\_NAME\_COLLISION
- (3) The symbol is changed (no name conflict).
- (4) Only the visibility of the symbol is updated.
- (5) The symbol is deleted (no name conflict).
- (6) Invalid action.

### **Return information and error flags**

If an error occurs during processing of the table entries, a corresponding return code is entered in the HDR field of the table entry containing the error. The return code FUNCTION\_PARTIALLY\_PROCESSED is entered in the standard header of the parameter list and processing of the table entries is continued.

The PROCESSED ITEMS field of the parameter list contains the number of correctly processed entries.

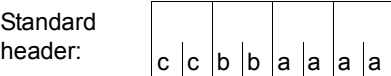

A return code relating to the execution of the ETABLE macro is transferred in the standard header (cc=Subcode2, bb=Subcode1, aaaa=Maincode):

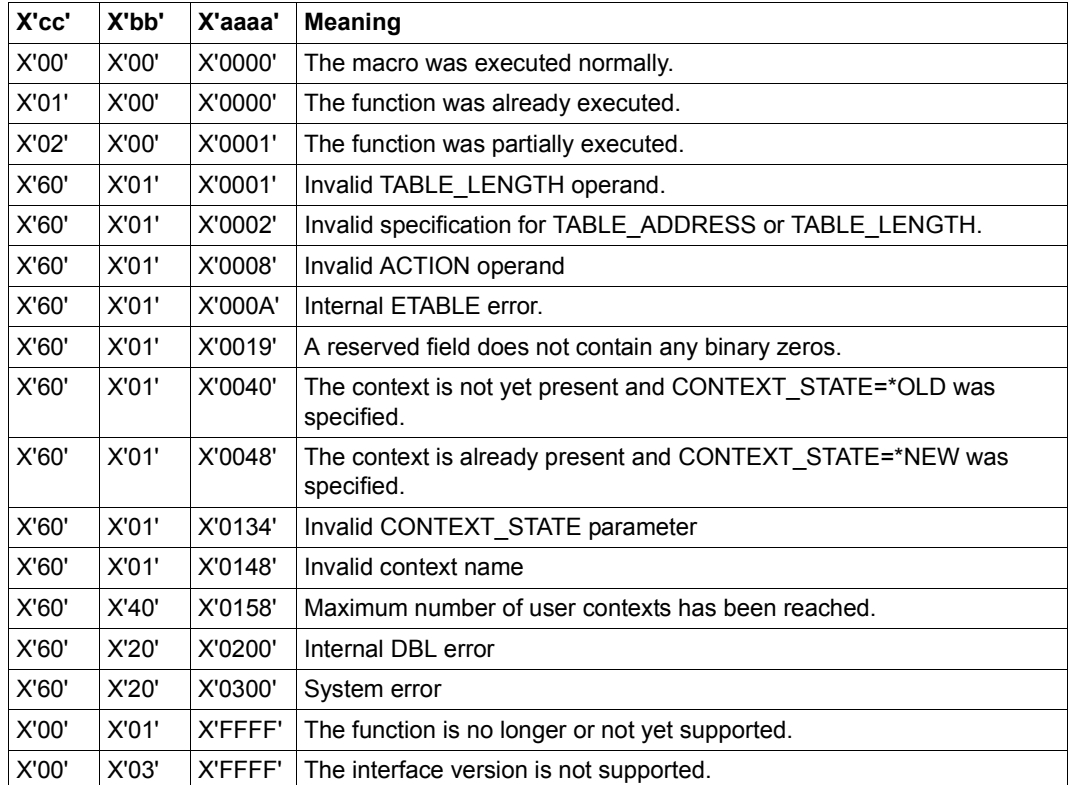

Other return codes which, in accordance with conventions, apply to all macros are given in the [table "Standard return codes" on page 43.](#page-42-0)
## **Example**

This example is designed to illustrate the application of the ETABLE/ETABIT interfaces:

```
* DSECT of ETABLE item 
* 
         ETABIT MF=D 
         ... 
* Initialization of the ETABLE parameter list
* 
         MVC ETAPL(PBEI#),ETAPLI 
         LA 1,ETATAB 
         LA 2,ETATABL 
         ETABLE MF=M,TABLE_ADDRESS=(1),TABLE_LENGTH=(2) 
* 
* Initialization of the entries 
* 
        USING PBETDS.1 reg 1 = Address of the first entry
* PBETDS = DSECT for the entry 
* 
* First entry 
* 
        MVC 0(PBET#,1), ETAITEMI Initializing entry
         ETABIT MF=M,SYMBOL_NAME=CS1NAM,LEN=CS1L, 
             LOAD_ADDR=CS1@,SYMBOL_TYPE=*COMMON
*
* Second entry
*
        LA 1, PBET#(1) reg 1 = Address of the second entry
         L 2,CS2@ 
        MVC 0(PBET#,1), ETAITEMI Initializing entry
         ETABIT MF=M,SYMBOL_NAME='CS2',LEN=200, 
             LOAD ADDR=(2), SYMBOL TYPE=*CSECT
*
* Call ETABLE
* 
         ETABLE MF=E,PARAM=ETAPL 
*
* Return code evaluation 
*
         ...
*
* ETABLE table
* 
ETATAB DS XL(2*PBET#) Table for two entries
ETATABL EQU *-ETATAB Table length 
         DS 0F 
CS1@ DS F Address of the first symbol entered
```
CS1NAM DS CL32 Name of the first symbol entered CS1L DS Y Length of the first symbol entered CS2@ DS F Address of the second symbol entered  $\star$ ETAPL ETABLE MF=C Parameter list \* \* Structure for initializing the ETABLE parameter list \* ETAPLI ETABLE MF=L,ACTION=\*CREATE,CONTEXT\_STATE=\*NEW, CONTEXT\_NAME='ETACTX' \* \* Structure for initializing an ETABLE entry \* ETAITEMI ETABIT MF=L

# **EXIT – Terminate STXIT process/routine**

#### **General**

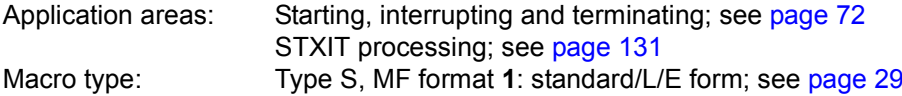

Program interrupts can be processed with STXIT routines. They run as separate processes (and have their own PCB and processing level).

No return code relating to the execution of the **EXIT** macro is transferred.

#### **Macro description**

The **EXIT** macro terminates an STXIT process.

The user may specify whether another STXIT routine assigned to the same event class is to be activated; if this is not the case, the interrupted process is continued or the program is terminated.

*Notes*

- If the STXIT routine is assigned to the "ABEND" or "normal program termination" event class, the program is terminated by the system after the **EXIT** macro, provided that all the STXIT routines for these STXIT event classes have been executed (if CONTINU=YES) and the event (e.g. LOGOFF(ABEND)) has been terminated by the system.
- An STXIT routine assigned to the "end of the program runtime" event class should be terminated with the **TERM** macro.

#### **Macro format and description of operands**

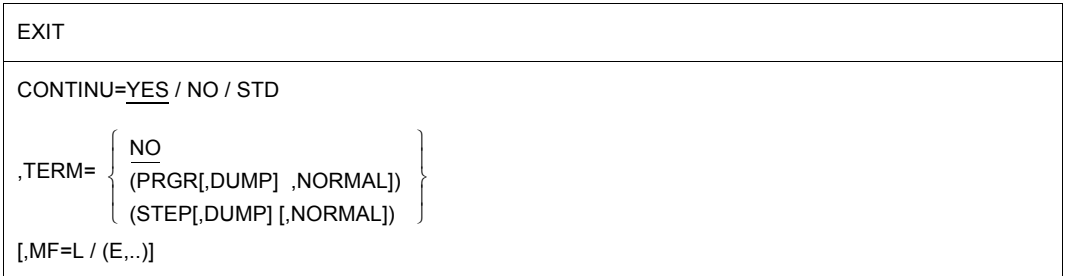

## **CONTINU=**

Defines whether another STXIT routine of the same event class is to be started.

**YES**

Another STXIT routine is started.

# **NO**

No other STXIT routine is started.

## **STD**

This option normally corresponds to CONTINU=YES. It has a different meaning only if all of the following three conditions are fulfilled:

- the STXIT class is 'PROGRAM CHECK' or 'UNRECOVERABLE PROGRAM ERROR',
- all previous STXIT routines of this STXIT class have terminated with CONTINU=STD, and
- there are no more STXIT routines of the same STXIT class.

In this case the program is resumed as if these STXIT routines had never existed, i.e. the error recovery envisaged for the fault which has occurred is started.

## **TERM=**

Specifies whether the program is to be terminated (if no other STXIT routines of the same STXIT event class are activated in the program).

# **NO**

The program is not to be terminated.

## **(PRGR[,DUMP][,NORMAL])**

The program is to be terminated.

If DUMP is specified, a user dump is also output.

If NORMAL is specified, the program is terminated normally.

Default setting is ABNORMAL, i.e. the program is terminated abnormally.

## **(STEP[,DUMP][,NORMAL])**

In an interactive task, the program is terminated.

In a batch task, the program additionally branches to the next SET-JOB-STEP, or EXIT-JOB command.

If DUMP is specified, a user dump is also output. If NORMAL is specified, the program is terminated normally.

Default setting is ABNORMAL, i.e. the program is terminated abnormally.)

## **MF=**

For a general description of the MF operand, its operand values and any subsequent operands (e.g. for a prefix), see [page 29](#page-28-1). The valid MF values are given at the start of the macro description under "Macro type" and are included in the macro format.

For an **example**, see [section "STXIT procedure with contingency processing" on page 131](#page-130-0).

# **GCCSN – Display CCS name for command and data input**

#### **General**

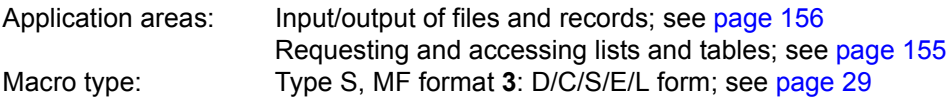

#### **Macro description**

The **GCCSN** macro allows the user to display the name of the current coded character set (coding table) for input and output of commands or data.

The name of the current coded character set (coding table) depends on the input or output source:

- SYSDTA/SYSCMD/SYSOUT is assigned to a data display terminal: The CCS name is determined by VTSU. The **GCCSN** macro receives the name (internally) from the ACTCH field of the **TSTAT** macro's parameter list.
- SYSDTA/SYSCMD/SYSOUT/SYSLST is assigned to an S variable: Interactive mode: the same as when SYSDTA/SYSCMD is assigned to a data display terminal. Batch mode: the CCS name 'EDF03IRV' is displayed.
- SYSDTA/SYSCMD/SYSOUT/SYSLST is assigned to a PLAM library element: The CCS name of the library element is displayed. If no coding table is assigned to the library element, the coding table name "EDF03IRV" is displayed.
- SYSCMD is assigned to a file: The CCS name in the catalog entry for the file is displayed. Files may be cataloged files, S procedures and non-S procedures.
- SYSDTA/SYSOUT/SYSLST is assigned to a file: The CCS name in the catalog entry for the file is displayed. Files may be cataloged files, S procedures and non-S procedures (if SYSDTA=(SYSCMD)). The name of the coding table for SYSOUT/SYSLST can be assigned using the commands /ASSIGN-SYSOUT/SYSLST CODED-CHARACTER-SET=. If no coding table is assigned, the default name of the user catalog entry is displayed.

Once the parameter list has been initialized (MF=L) the function call (MF=E) is issued. If the macro is executed without errors, the field <PREFIX><MACID>CCSN in the parameter list contains the CCS name of the queried system file.

## **Macro format and description of operands**

#### **GCCSN**

STREAM=SYSDTA / SYSCMD / SYSOUT / SYSLST

 $MF=D/C/S/E/L$ 

[,PARAM=addr / (r)]

,PREFIX=C / p

,MACID=CSN / macid

#### **MF=**

For a general description of the MF operand, its operand values and any subsequent operands (e.g. PREFIX, MACID and PARAM), see [page 29.](#page-28-1) The valid MF values are given at the start of the macro description under "Macro type" and are included in the macro format.

A PREFIX can be specified in the C form or D form of the macro and additionally a MACID in the C form (see [page 29\)](#page-28-1).

It is also possible to call this macro with MF=S.

## **STREAM=**

Specifies the system file whose CCS name is to be output.

## **SYSDTA**

The CCS name of SYSDTA is to be displayed.

## **SYSCMD**

The CCS name of SYSCMD is to be displayed.

## **SYSOUT**

The CCS name of SYSSYSOUT is to be displayed.

## **SYSLST**

The CCS name of SYSLST is to be displayed.

#### *Notes*

- If SYSDTA is assigned to a data display terminal, the user can modify the CCS name dynamically in a program (in the VTSU control block of the **RDATA** macro). This modification is valid only during this **RDATA** input/output and has no effect on the output of the **GCCSN** macro, which in this case always displays the CCS name that is predefined in the user's user catalog.
- If SYSCMD is assigned to a data display terminal, *privileged* users can modify the CCS name dynamically (in the VTSU control block of the **WRTRD** macro).

This modification is valid only during this **WRTRD** input/output and has no effect on the output of the **GCCSN** macro, which in this case always displays the CCS name that is predefined in the user's user catalog.

- If SYSDTA/SYSCMD/SYSOUT/SYSLST is assigned to a file or a library element, the CCS name does not change between the time the file or library element is opened (OPEN) and the time it is closed (CLOSE).
- If a procedure is interrupted with K2, the current SYSDTA CCS name is not that of the data display terminal but that of the procedure that has just been interrupted.
- If, during processing of a procedure, a procedure parameter is prompted at the data display terminal, the current CCS name for this procedure applies to the fixed (requesting) part of the command/statement line. The CCS name of the data display terminal applies to the parameter value entered.

#### *Example*

```
Level 1: data display terminal Level 2: procedure HALLO
:
(IN) /CALL-PROC HALLO -----> /BEGIN-PROC A,PROC-PAR=(&PARAM),-
                                  / ESC-CHAR='&'
                                  /ASS-SYSDTA *SYSCMD
                                  /START-PROG $EDT
 <---------------------------- @READ'&PARAM
(OUT) &PARAM=
(IN) TEST.1
                                 @READ'TEST.1
```
the contract of the contract of the contract of the contract of the contract of

The string @READ' is read using the CCS name for the HALLO procedure; the string TEST.1 is read using the CCS name for the data display terminal.

– The user can issue the **RDATA ..,A** macro to obtain information on any modifications to the SYSDTA assignment.

# **Layout of the CSECT**

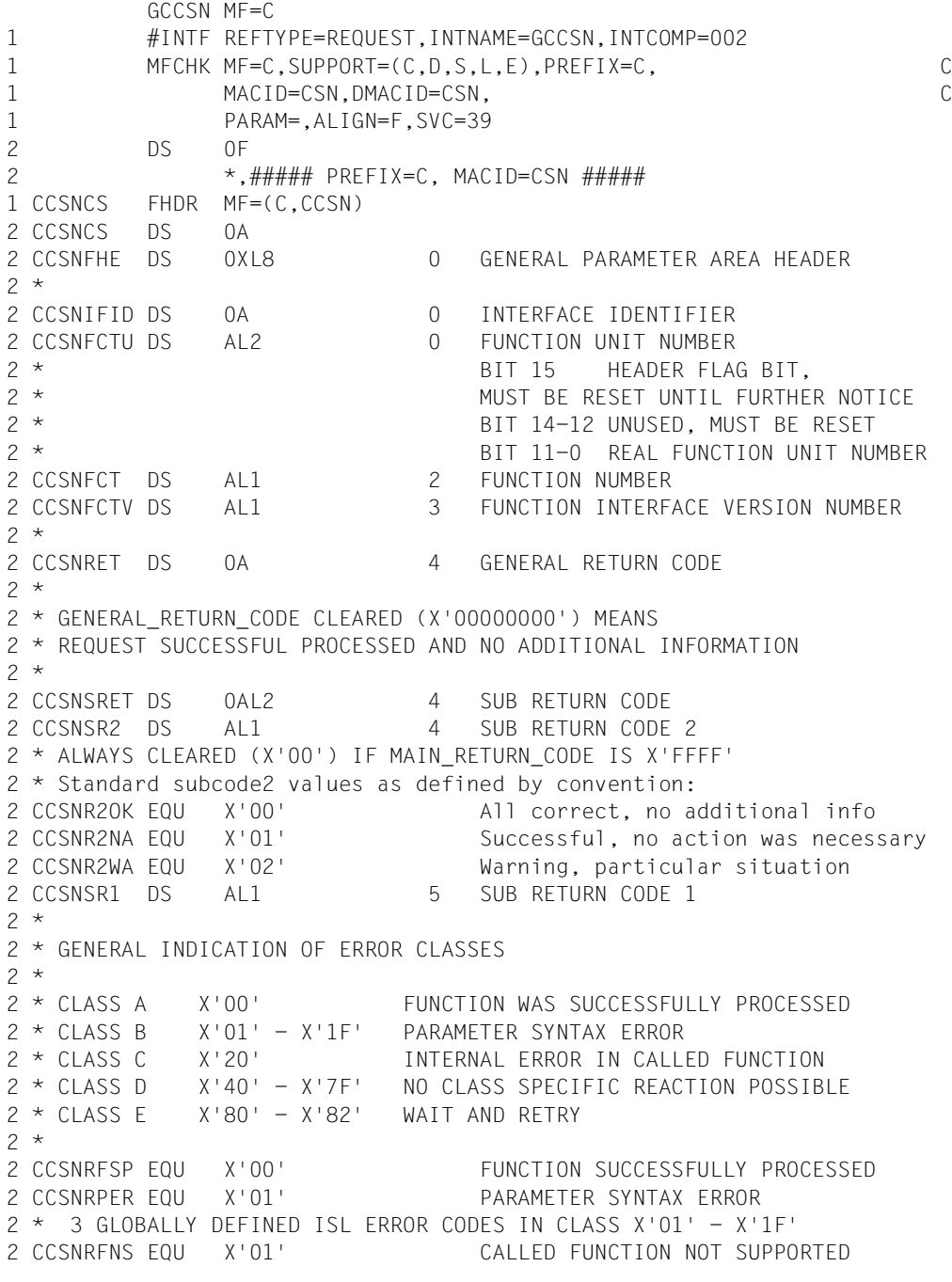

2 CCSNRFNA EQU X'02' CALLED FUNCTION NOT AVAILABLE 2 CCSNRVNA EQU X'03' INTERFACE VERSION NOT SUPPORTED  $2 *$ 2 CCSNRAER EQU X'04' ALIGNMENT ERROR 2 CCSNRIER EQU X'20' INTERNAL ERROR 2 CCSNRCAR EQU X'40' CORRECT AND RETRY  $2 * 2$  GLOBALLY DEFINED ISL ERROR CODES IN CLASS  $X'40' - X'7F'$ 2 CCSNRECR EQU X'41' SUBSYSTEM (SS) MUST BE CREATED 2 \* EXPLICITELY BY CREATE-SS 2 CCSNRECN EQU X'42' SS MUST BE EXPLICITELY CONNECTED  $2 *$ 2 CCSNRWAR EQU X'80' WAIT FOR A SHORT TIME AND RETRY 2 CCSNRWLR EQU X'81' " LONG " 2 CCSNRWUR EQU X'82' WAIT TIME IS UNCALCULABLY LONG 2 \* BUT RETRY IS POSSIBLE  $2 * 2$  GLOBALLY DEFINED ISL ERROR CODES IN CLASS  $X'80' = X'82'$ 2 CCSNRTNA EQU X'81' SS TEMPORARILY NOT AVAILABLE 2 CCSNRDH EQU X'82' SS IN DELETE / HOLD  $2 *$ 2 CCSNMRET DS 0AL2 6 MAIN RETURN CODE 2 CCSNMR2 DS AL1 6 MAIN RETURN CODE 2 2 CCSNMR1 DS AL1 7 MAIN RETURN CODE 1  $2 *$ 2 \* SPECIAL LAYOUT OF LINKAGE MAIN RETURN CODE (YYYY IN X'00XXYYYY')  $2 *$ 2 CCSNRLNK EQU X'FFFF' LINKAGE ERROR / REQ. NOT PROCESSED 2 CCSNFHL EQU 8 8 GENERAL OPERAND LIST HEADER LENGTH  $2 *$ 1 CCSNFLAG DS X STREAM IDENTIFIER 1 CCSNDTA EQU X'01' SYSDTA 1 CCSNCMD EQU X'02' SYSCMD 1 CCSNOUT EQU X'03' SYSOUT 1 CCSNLST EQU X'04' SYSLST 1 CCSNRES1 DS CL3 RESERVED 1 CCSNRES2 DS A RESERVED 1 CCSNRES3 DS A RESERVED 1 CCSNCCSN DS CL8 CODED CHARACTER SET NAME 1 CCSNPAR EQU X'01' SC1 RC : PARAMETER ERROR 1 CCSNERR EQU X'20' SC1 RC : INTERNAL ERROR 1 CCSN# EQU \*-CCSNCS PARAMETER LIST LENGTH

1 SPACE 2

## **Return information and error flags**

During macro processing, register R1 receives the parameter list address. The CCS name is transferred in the field <PREFIX><MACID>CCSN in the parameter list.

Standard header:

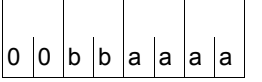

A structured return code relating to the execution of the GCCSN macro is transferred (bb=Subcode1, aaaa=Maincode):

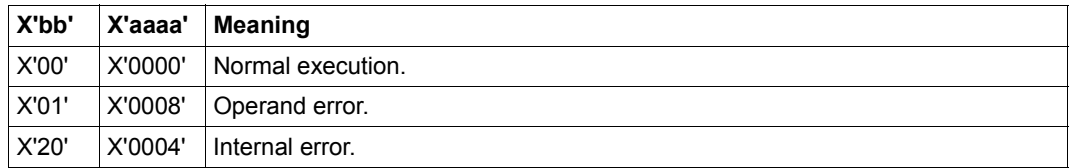

Other return codes which, in accordance with conventions, apply to all macros are given in the [table "Standard return codes" on page 43.](#page-42-0)

# **GEPRT – Get program time**

#### **General**

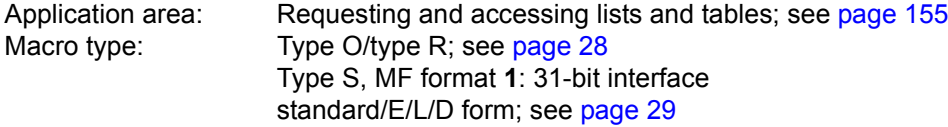

- O-type macro expansion does not make use of any registers.
- The SVCs used differ, depending on the macro form.

#### **Macro description**

The **GEPRT** macro provides information on the CPU time used by the job since SET-LOGON-PARAMETERS and/or the CPU time still available for the executing program. The CPU time still available is determined from the time limit allowed for execution of the program (as specified in the START-PROGRAM command, CPU-LIMIT operand); or, if this operand was omitted, from the time limit for the job (i.e. either the specified time or the default value in the SET-LOGON-PARAMETERS command).

Fields must be created in order to receive the program time data (provided in zoned decimal format).

Calling the macro without specifying any operands (type R) will provide the CPU time used since SET-LOGON-PARAMETERS. This information (in TODR format) is passed to the user in registers R0 and R1. Without operands, the function executes considerably faster than when calling the macro with operands (only 220 instructions for type R, as opposed to 550 for type S or O).

## **Macro format and description of operands**

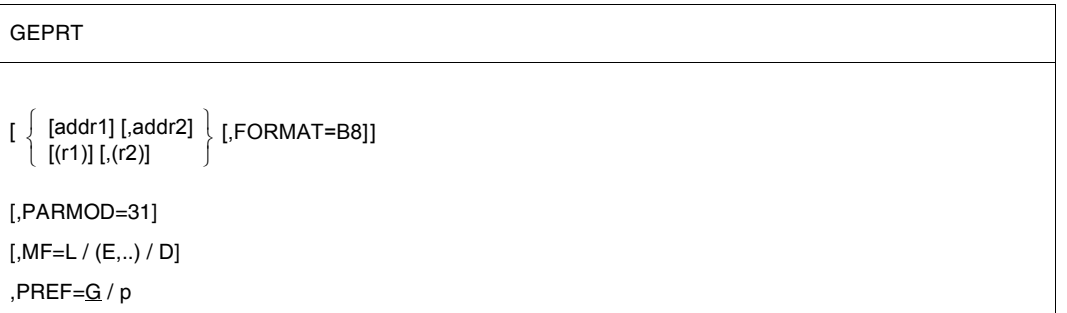

## **addr1**

Symbolic address of a 6-byte field. The CPU time already used by the job is entered in this field.

Field length = 8 bytes if the operand FORMAT=B8 is specified.

# **(r1)**

Register containing the address value "addr1". If PARMOD=31, the address value may not be transferred in register R1.

## **addr2**

Symbolic address of a 6-byte field. The remaining (maximum) CPU time for the program or the job is entered into this field.

Field length = 8 bytes if the operand FORMAT=B8 is specified.

## **(r2)**

Register containing the address value "addr2". If PARMOD=31, the address value may not be transferred in register R1.

## **FORMAT=B8**

The time information is provided in the format hhhhmmss (hhhh=hours, mm=minutes, ss=seconds).

## **MF=**

For a general description of the MF operand, its operand values and any subsequent operands (e.g. PREFIX, MACID and PARAM), see [page 29.](#page-28-1) The valid MF values are given at the start of the macro description under "Macro type" and are included in the macro format.

A prefix PREF (1 letter, default setting: G) can be specified in the D form of the macro (see [page 29](#page-28-1)).

## **PARMOD=**

Controls macro expansion. If PARMOD is not specified here, macro expansion is performed according to the specification for the **GPARMOD** macro or according to the default value for the assembler  $(= 24$ -bit interface).

# **31**

The 31-bit interface is generated. Data lists and instructions use 31-bit addresses (address space  $\leq$  2 Gb). Data lists start with the standard header.

## **Functional description**

The CPU time is supplied in zoned decimal format as a 6-digit string (hhmmss) or, if FORMAT=B8 is specified, as an 8-digit string (hhhhmmss).

Specifications for jobs with no CPU time limit (NTL):

Field for elapsed CPU time:

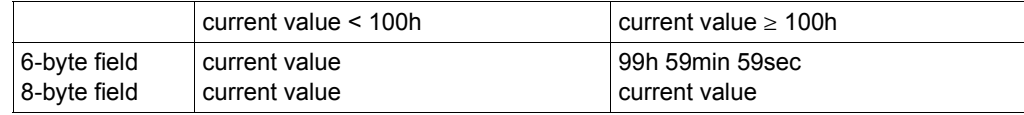

Field for remaining CPU time:

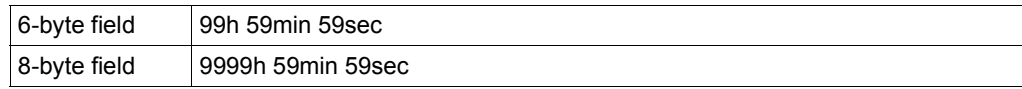

#### *Note*

The **GEPRT** macro transfers no return code. Addressing errors made by the user cause the system to generate the "address error" event (STXIT event class "unrecoverable program error"). The program is terminated with the flag "address error" unless an STXIT routine has been included in the program to deal with this event.

## **Example**

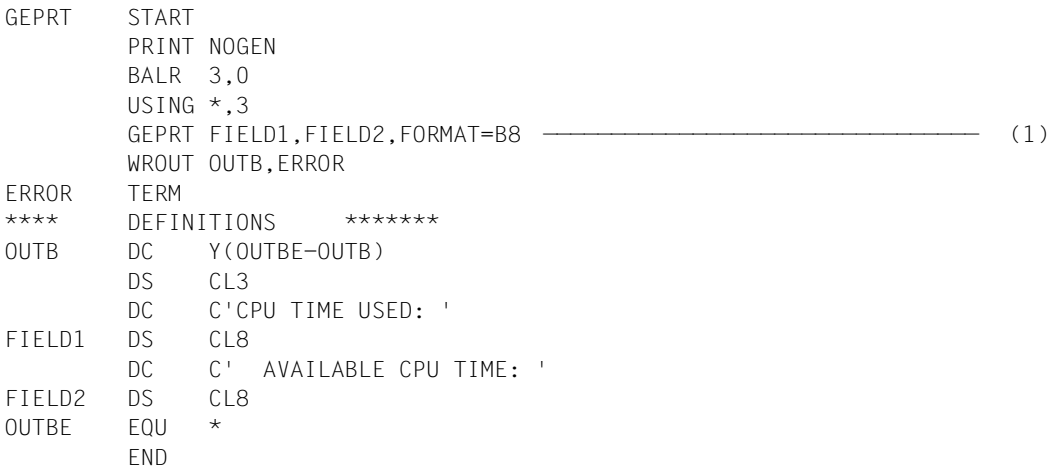

#### *Runtime log:*

```
/start-assembh
% BLS0500 PROGRAM 'ASSEMBH', VERSION '<ver>' OF '<date>' LOADED
% ASS6010 <ver> OF BS2000 ASSEMBH READY 
//compile source=*library-element(macexmp.lib,geprt), -
// compiler-action=module-generation(module-format=llm), -
// module-library=macexmp.lib, -
// listing=parameters(output=*library-element(macexmp.lib,geprt))
% ASS6011 ASSEMBLY TIME: 337 MSEC
% ASS6018 0 FLAGS, 0 PRIVILEGED FLAGS, 0 MNOTES
% ASS6019 HIGHEST ERROR-WEIGHT: NO ERRORS
% ASS6006 LISTING GENERATOR TIME: 80 MSEC
//end
% ASS6012 END OF ASSEMBH
/start-executable-program library=macexmp.lib,element-or-symbol=geprt
% BLS0523 ELEMENT 'GEPRT', VERSION '@' FROM LIBRARY
   ':2OSG:$QM212.MACEXMP.LIB' IN PROCESS
% BLS0524 LLM 'GEPRT', VERSION ' ' OF '<date> <time>' LOADED
CPU TIME USED: 00000059 AVAILABLE CPU TIME: 00022901 ———————————————— (2)
```
- (1) Both the CPU time used since SET-LOGON-PARAMETERS and the CPU time still available for running the program are requested.
- (2) The CPU time used since SET-LOGON-PARAMETERS and the CPU time still available for running the program are output.

# **GETPRGV – Get program version**

#### **General**

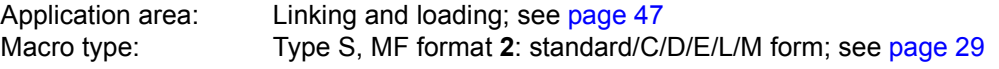

See also the "BLSSERV" manual [\[4\]](#page-1158-0) for information on the dynamic binder loader DBL.

#### **Macro description**

The **GETPRGV** macro outputs the program version that was previously selected by the user with the **SELPRGV** macro or the SELECT-PROGRAM-VERSION command.

#### **Macro format and description of operands**

**GETPRGV** 

 $MF=S/C/D/E/L/M$ ,PRGNAME=<name 1..32> ,PRGNAM@=<var: name 32..32> / (<reg: pointer>) ,PRGVER@=<var: structure> / <var: pointer> / (<reg: pointer>) ,PARAM=<var: pointer> / (<reg: pointer>) ,PREFIX=P / p ,MACID=BGT / macid

#### **PRGNAME=<name 1..32>**

Program name. The name may contain alphanumerical characters only. May be specified only if MF=L or MF=S.

#### **PRGNAM@=<var: name 32..32> / (<reg: pointer>)**

Symbolic address or register containing the address of a 32 character field, which contains the the program name. Shorter name specifications must be padded with blanks. May be specified only if MF=M.

## **PRGVER@=**

Address of a structure in which the program was entered by DBL if a version was selected. The DSECT <prefix><macid>VRDS for the structure is generated if  $MF=D$  and has the following layout:

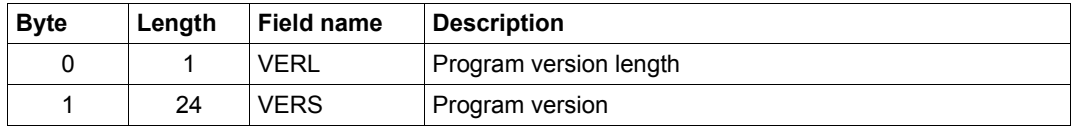

#### **<var: structure>**

Symbolic address of the structure. May be specified only if MF=L or MF=S.

#### **<var: pointer>**

Symbolic address of an auxiliary field containing the address of the structure. May be specified only if MF=M.

#### **(<reg: pointer>)**

Register containing the address of the structure. May be specified only if MF=M.

#### **MF=**

For a general description of the MF operand, its operand values and any of the specified operands PARAM, PREFIX and MACID, see [section "S-type macros" on page 29](#page-28-0). The valid MF values are given at the start of the macro description under "Macro type" and are included in the macro format.

It is possible to specify a PREFIX in the C form, D form, or M form of the macro, and additionally a MACID in the C form or M form (see [section "S-type macros" on page 29](#page-28-0)).

#### **Notes on the macro call**

- DBL first searches the program versions for which SCOPE=PROGRAM was set (see **SELPRGV** macro). If DBL finds the specified program among them it transfers the program version and terminates the search.
- Valid class 6 memory addresses must be specified in PRGNAM@ and PRGVER@.

## **Return information and error flags**

The program version and its length are transferred in the structure that was specified using the PRGVER@ parameter.

**Standard** header:

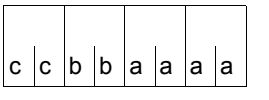

The following return code relating to the execution of the GETPRGV macro is transferred in the standard header

(cc=Subcode2, bb=Subcode1, aaaa=Maincode):

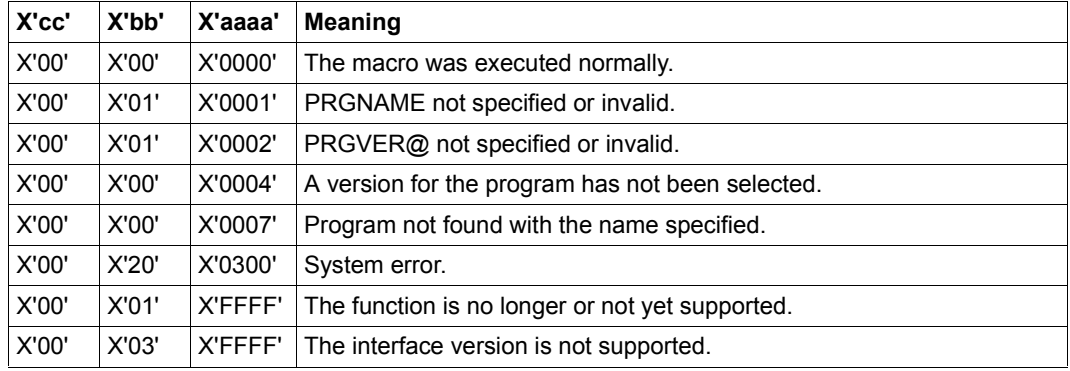

Other return codes which, in accordance with conventions, apply to all macros are given in the [table "Standard return codes" on page 43.](#page-42-1)

# **GPARMOD – Control macro expansion**

#### **General**

Application area: XS programming; see [page 164](#page-163-0) Macro type: Type O; see [page 28](#page-27-1)

- the user has the choice between a 24-bit addressing mode and a 31-bit addressing mode (AMODE=24/31). Programs stored above the 16-Mb boundary must be run in 31-bit addressing mode.
- Those macros which did not have 31-bit interfaces have been extended by this type of interface. The former interface is retained and referred to as the 24-bit interface. Data areas and instructions use 24-bit addresses for the 24-bit interface and 31-bit addresses for the 31-bit interface. The 31-bit interface may be used in 24-bit addressing mode also. In the latter case, the addresses contained in the data area are interpreted as 24-bit addresses (i.e. the leftmost byte is not evaluated).

## **Macro description**

The **GPARMOD** macro serves to assign, at program assembly time, one of the values 24 or 31 to the global Assembler variable &SYSMOD. &SYSMOD is evaluated at the time those macros are generated which allow for both a 24-bit and a 31-bit interface, but which were issued without the operand PARMOD=... being specified. Depending on the value of &SYSMOD either the 24-bit or the 31-bit interface is generated for the subsequent macros. Note that any specification of the PARMOD operand in a particular macro call prevails over the value in &SYSMOD at macro generation time.

#### **Macro format and description of operands**

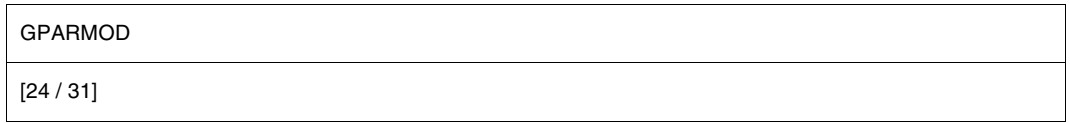

## **24**

The 24-bit interface is generated for the subsequent macros. Data lists and instructions use 24-bit addresses (address space  $\leq$  16 Mb).

#### **31**

The 31-bit interface is generated for the subsequent macros. Data lists and instructions use 31-bit addresses (address space  $\leq$  2 Gb).

#### **Examples**

MAC1, MAC2 and MAC3 refer to macros which can generate both a 24-bit and a 31-bit interface.

```
 :
        :
     GPARMOD 31 ——————————————————————————————————————————————————————— (1) 
     MAC1 op1, ..., op4
     MAC2 op1, op2, op3
     MAC3 op1, ..., op7
        :
: 100 minutes
        :
        :
     GPARMOD 24 ——————————————————————————————————————————————————————— (2) 
     MAC1 op1, ..., op4
    MAC2 op1, ..., PARMOD=31
     MAC3 op1, ..., op7
        :
        :
        :
        :
     GPARMOD 31 ——————————————————————————————————————————————————————— (3) 
     MAC1 op1, ..., PARMOD=24
     MAC2 op1, ..., PARMOD=24
     MAC3 op1, ..., op7
        :
        :
```
- (1) &SYSMOD is set to 31. Since the subsequent macros are issued without the PARMOD operand specified, the 31-bit interface is generated for each of these macros.
- (2) &SYSMOD is set to 24. For MAC1 and MAC3, the 24-bit interface is generated, for MAC2 the 31-bit interface.
- (3) &SYSMOD is set to 31. For MAC1 and MAC2, the 24-bit interface is generated in accordance with the value specified for the PARMOD operand; for MAC3, the 31-bit interface is generated as specified for &SYSMOD.

# **GTIME – Get date and time**

#### **General**

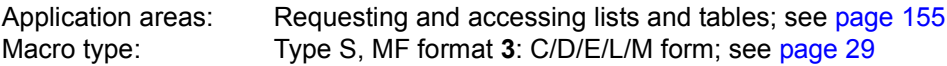

#### **Macro description**

The **GTIME** macro gives the following information:

- the current date and time of day, either the UTC ('Universal Time Coordinate', corresponding to Greenwich Mean Time) or LT (standard 'Local Time' of the country)
- monotony behavior for callers on different XCS network node computers can be requested at the same time
- the current weekday
- the time zone of the system (corresponds to the shift in time with respect to UTC) in hours and minutes
- the amount of the time shift for daylight saving time (summer time) in hours and minutes
- the current time shift with respect to the standard time (winter time) based on daylight saving time (summer time).
- the points at which daylight saving time (summer time) changes to standard time (winter time) and vice versa (administered with the **CTIME** macro)
- whether the system time is synchronized with an external reference and, if so, with which reference time source (e.g. radio clock)
- whether a time change is due in the next hour
- the current epoch for the TODR (see the "Introduction to System Administration" manual  $[10]$  $[10]$

**GTIME** supplies this information in the data area in printable, binary or TODR/TODX form (for the output of local time (LT) or the Universal Time Coordinate (UTC) only).

#### *Notes*

- Because the functions of the **GTIME** macro are initiated via a subprogram interface rather than a SVC, a program calling **GTIME** must provide a save area 18 words long. The address of this save area must be loaded into register R13 before the macro call.
- Apart from checking the standard header, there is no validation of the operand list.

#### **Macro format and description of operands**

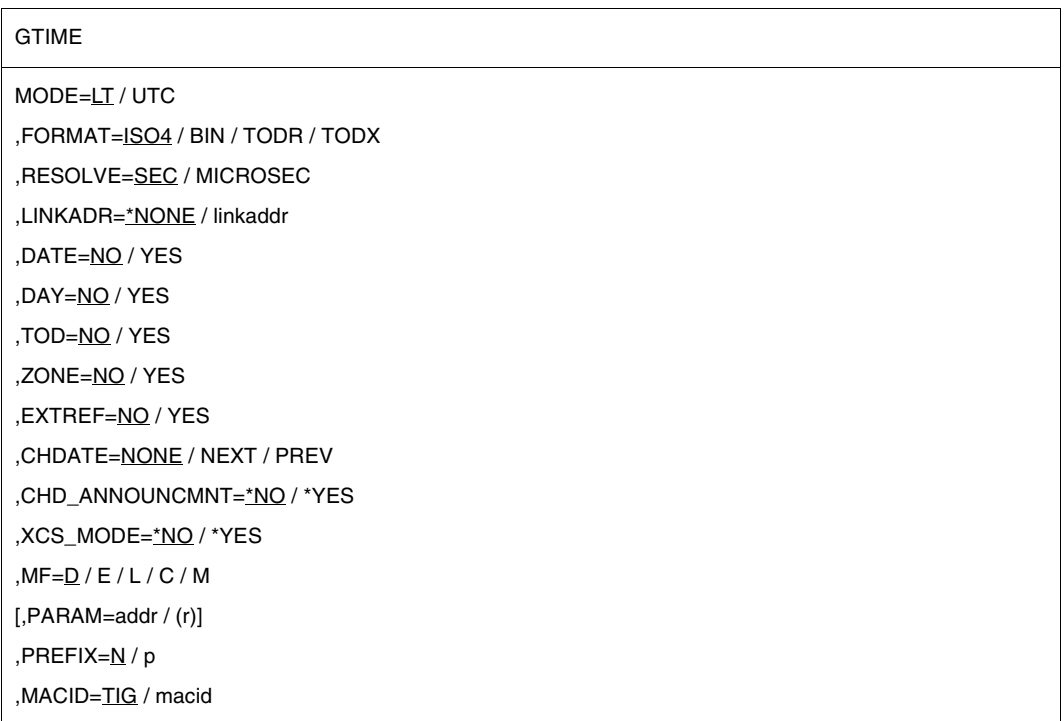

The operands are described in alphabetical order below.

## **CHD\_ANNOUNCMNT=**

Announces a conversion time by means of a flag.

## **\*NO**

No (other) flag should be set.

## **\*YES**

A flag for a time change is set in the time interval of one hour before the conversion.

The data area for the output of the flag has the following structure (macro expansion with MF=D and standard value for PREFIX):

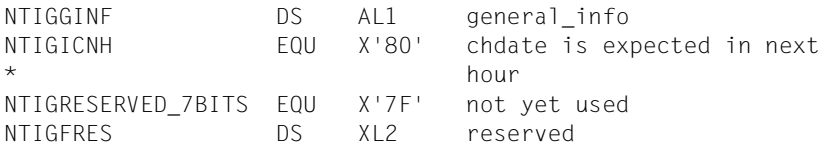

## **CHDATE=**

Specifies the direction in which conversion times (CHDATEs) are to be sought. For further information on conversion times see notes on [page 534.](#page-533-0)

# **NONE**

Default setting. No (other) conversion time should be sought.

## **NEXT**

The next conversion time should be sought. The search begins at the contents of the field <prefix><macid>CHD.

## **PREV**

The previous conversion time should be sought. The search begins at the contents of the field <prefix><macid>CHD.

## **DATE=**

Determines whether the current date is output.

## **NO**

No information is given about the current date.

## **YES**

The current date (calendar day and Julian date) is transferred to a data area. The value of the FORMAT operand governs the area and format in which the information is transferred:

## FORMAT=ISO4

The current date is transferred in the form yyyy-mm-ddjjjj (both hyphens are included in the output). Where:

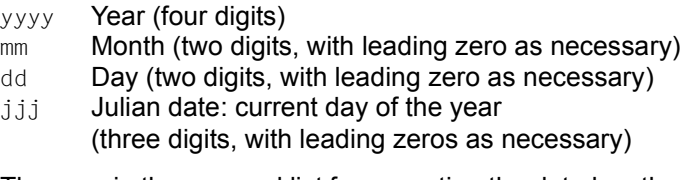

The area in the operand list for accepting the date has the following format (macro expansion with MF=D and default value for PREFIX):

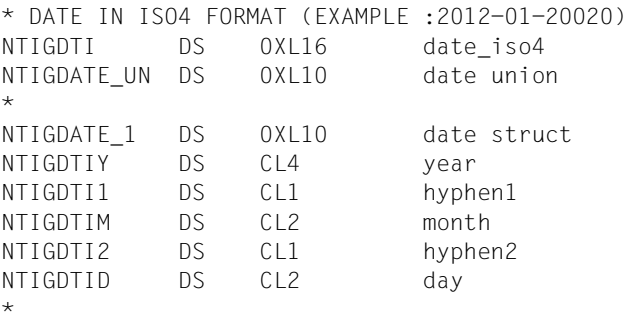

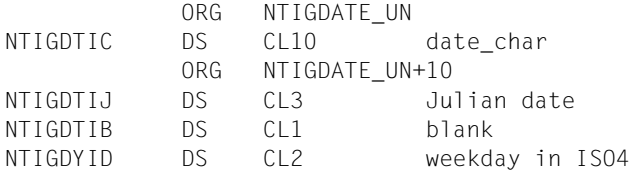

#### FORMAT=BIN

Year, month, day and Julian date are transferred as integers in each case (in binary form). The area in the operand list for accepting the date has the following format (macro expansion with MF=D and default value for PREFIX):

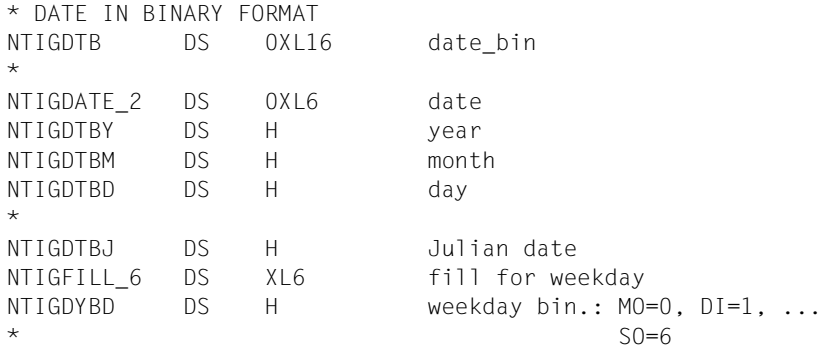

## **DAY=**

Determines whether the current weekday is output.

## **NO**

No information is given about the current weekday.

## **YES**

The current weekday is transferred to a field of the operand list. The value of the FORMAT operand governs the area and format in which the information is transferred:

#### FORMAT=ISO4

The first two letters of the current weekday (MO, DI, MI, DO, FR, SA, SO) are transferred to the following field of the operand list (macro expansion with MF=D and default value for PREFIX):

```
* DAY OF WEEK IN ISO4 FORMAT (EXAMPLE : MO)
NTIGDYI DS 0XL2
```
#### FORMAT=BIN

The current weekday is transferred as an integer (in binary form) (0 for Monday, 1 for Tuesday,..., 6 for Sunday) in the following halfword of the operand list (macro expansion with MF=D and default value for PREFIX):

```
* DAY OF WEEK IN BINARY FORMAT
NTIGDYB DS 0XL2
```
## **EXTREF=**

Determines whether the information on the external reference of the system time should be supplied where it is available.

# **NO**

No information will be suppliued.

# **YES**

The information on any available external reference of the system time should be supplied.

The data area for the output of the information has the following structure (default values for PREFIX and MACID):

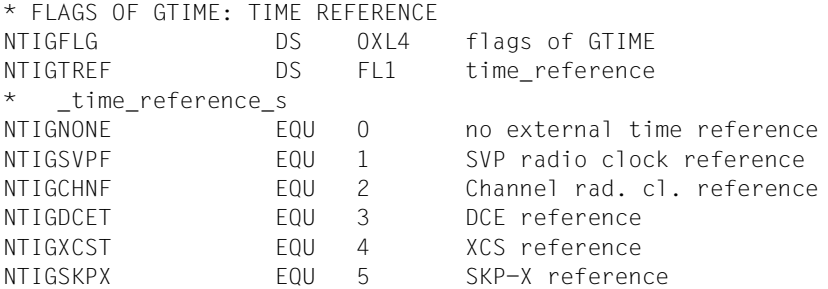

## **FORMAT=**

Defines the form in which **GTIME** supplies the requested information.

## **ISO4**

The information is provided in printable form.

## **BIN**

The information is provided in binary form.

## **TODR / TODX**

The information is taken from the contents of the TOD register and the setting for the epoch in the TOD register.

The operand values for DATE, DAY, TOD and ZONE must be "NO". The MODE operand is evaluated, i.e. MODE=LT must be set if the local time is to be output in TODR or TODX format; otherwise the UTC is output in TODR format.

The differences between TODR and TODX are described in the section "System time administration" in the "Introduction to System Administration" manual [\[10](#page-1159-0)] and also in the information on the CTIME macro on [page 356.](#page-355-0)

## **LINKADR=**

Specifies the manner in which the address of the entry point I@GTIME for the **GTIME** routine in the GET-TIME subsystem is supplied to the user program. If MF=E, LINKADR must be specified; in all other cases, specification of LINKADR has no effect.

## **\*NONE**

Default value: during assembly the assembler generates an external reference for the I@GTIME entry point and this is resolved during linking via the autolink function of the BLS.

This value can be used when the module containing the **GTIME** call:

- is always linked and loaded with the dynamic binder loader DBL (in this case, **GTIME** in the E form is allowed to issue a V constant, which is supplied by the BLS during the load procedure) or
- is linked with the BINDER of the new BLS (see the "BINDER" manual [\[5\]](#page-1158-1)) under the BINDER statement SET-EXTERN-RESOLUTION RESOLUTION=STD.

#### **linkaddr**

Symbolic address (name) of a word in which the user has provided the address of the I@GTIME entry before the **GTIME** call.

The following example shows how the address of the of the I@GTIME entry is first supplied to the program by an appropriate **BIND** call in the R1 register and can then be transferred for the **GTIME** call into the word designated by "linkaddr":

```
 LINK MF=E,PARAM=BINDPL
: 100 minutes
          GTIME MF=E,PARAM=OPLIST,LINKADR=AENTRY
: 100 minutes
AENTRY DS F
OPLIST GTIME MF=L,...
BINDPL BIND MF=L,SYMBOL=I@GTIME,SYMBLAD=AENTRY
```
The entry address of the **GTIME** routine must always be supplied to the user program in this way if none of the cases mentioned in LINKADR=\*NONE apply, e.g. especially if the module with the **GTIME** call is linked by BINDER under the BINDER statement SET-EXTERN-RESOLUTION RESOLUTION=MANDATORY.

#### **MF=**

For a general description of the MF operand, its operand values and any subsequent operands (e.g. PREFIX, MACID and PARAM), see [page 29.](#page-28-3) The valid MF values are given at the start of the macro description under "Macro type" and are included in the macro format.

A PREFIX can be specified in the C form, D form or M form of the macro and additionally a MACID in the C form or M form (see [page 29\)](#page-28-3).

In the E form of the macro, the label of the data area is specified in the PARAM operand. Default setting: NTIG\$PL

When calling the macro with MF=L, the user must specify this label explicitly, otherwise an MNOTE is output.

# **MODE=**

Defines in which time system the date and time are to be output.

**LT**

Date and time are output in local time system (legal zone time).

# **UTC**

Date and time are given as the UTC (Universal Time Coordinate, corresponds to Greenwich Mean Time).

## **RESOLVE=**

specifies the desired level of expansion for the **GTIME** time specification for the formats ISO4 and BIN. For the format of output areas, see the areas specified for the TOD=YES operand.

# **SEC**

Time is specified down to seconds.

## **MICROSEC**

Time is specified down to microseconds.

## **TOD=**

Determines whether the current time is output.

# **NO**

No information is transferred about the current time.

# **YES**

The current time is transferred to an area of the operand list. The value of the FORMAT operand governs the area and format in which the information is transferred:

## FORMAT=ISO4

The current time is transferred in the form hh:mm:ss (both colons are included in the output). Where:

- hh Hours (two digits with leading zero as necessary)
- mm Minutes (two digits with leading zero as necessary)
- ss Seconds (two digits with leading zero as necessary)

The area in the operand list for accepting the time has the following format (macro expansion with MF=D and default value for PREFIX):

\* TIME OF DAY WITH FORMAT=ISO4 (EXAMPLE : 08:31:09) NTIGTDI DS 0XL8 tod\_iso4\_mdl NTIGTDIH DS CL2 hour NTIGTDI1 DS CL1 colon1 NTIGTDIM DS CL2 minute NTIGTDI2 DS CL1 colon2 NTIGTDIS DS CL2 second

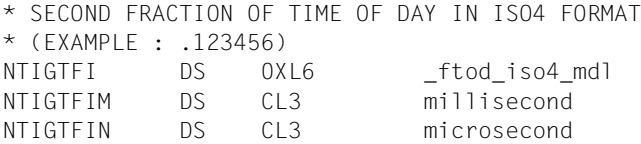

#### FORMAT=BIN

Hour, minute and second are transferred as an integer in each case (in binary form). The area in the operand list for accepting the time has the following structure (macro expansion with MF=D and default value for PREFIX):

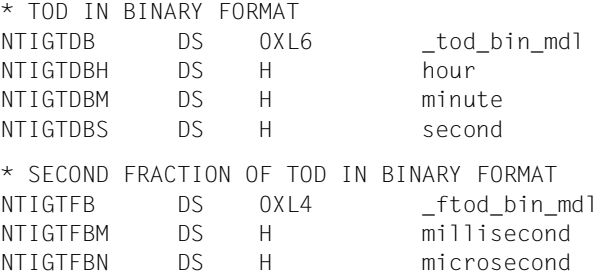

## **XCS\_MODE=**

supplies a time value which is strictly monotone within the XCS cluster with regard to a DLM lock for a shared resource.

## **\*NO**

The monotony described above is not required.

## **\*YES**

outputs a time value which ascends monotonically within an XCS cluster under the following conditions:

The caller must hold a DLM lock (see [section "Distributed Lock Manager \(DLM\)" on](#page-139-0)  [page 140\)](#page-139-0) at the time of the call. The monotony relationship applies only for the time stamp which has been fetched under the same lock.

The time value can be used for logging entries.

Its use is limited to the output format FORMAT=\*TODR and MODE=\*UTC. The necessary expansion is achieved in TODR format only. Restriction to MODE=\*UTC ensures that monotony is maintained for all node computers even at the moment when a time change takes place.

## **ZONE=**

Determines whether characteristic values of the local time zone are output.

# **NO**

No information on the local time zone is transferred.

# **YES**

Characteristic values of the local time zone are transferred to an area in the operand list. The value of the FORMAT operand governs the area and format in which the information is transferred:

## FORMAT=ISO4

The characteristic values of the local time zone are transferred in the form shh1:mm1-hh2:mm2-z (colons and hyphens are included in the output). Where:

- s "+" or "-": Sign of time difference between the local time zone and UTC (Universal Time Coordinate, corresponds to Greenwich Mean Time).
- hh1:mm1 Time difference between the local time zone and UTC in hours (hh) and minutes (mm) (hh and mm are two digits in each case, with leading zeros as necessary).
- hh2:mm2 Time shift in the local time zone between daylight saving time (summer time) and standard time (winter time) in hours (hh) and minutes (mm) (hh and mm are two digits in each case, with leading zeros as necessary).
- z "W" or "S": Current timing in the local time zone (W for standard time (winter time), S for daylight saving time (summer time)).

The area in the operand list for accepting this information has the following format (macro resolution with MF=D and default value for PREFIX):

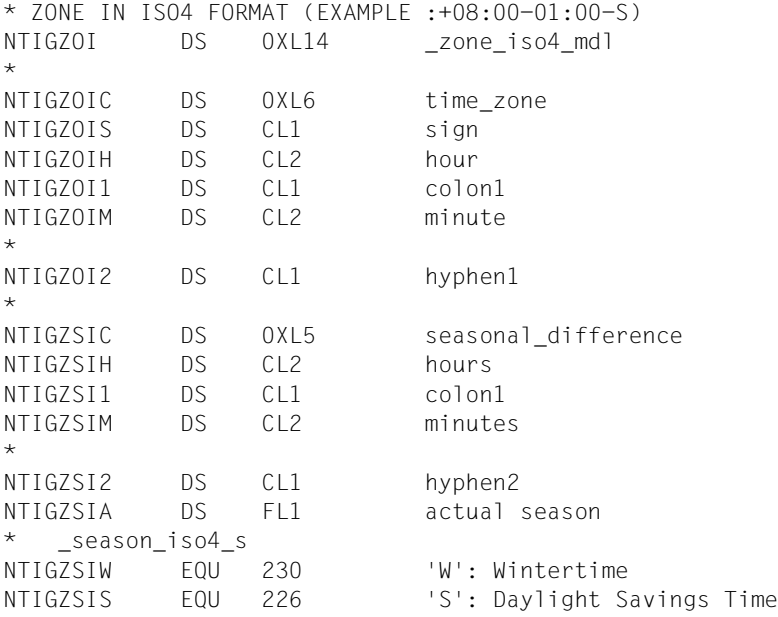

#### FORMAT=BIN

The characteristic values of the local time zone are transferred as integers in each case (in binary form).

The area in the operand list for accepting this information has the following format (macro resolution with MF=D and default value for PREFIX):

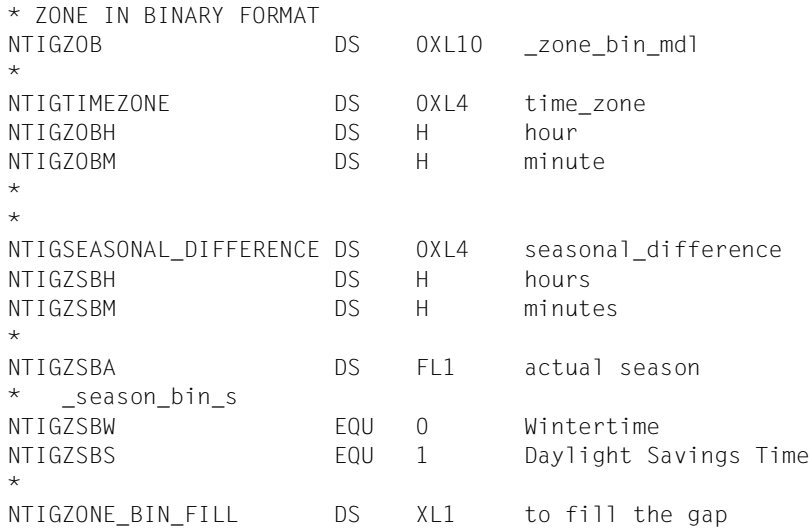

#### <span id="page-533-0"></span>*Notes on conversion times*

In order to use **CTIME** functionality with non-system conversion times, it must be possible to find out the conversion times of the system on which time data is created. BS2000 can administer up to 400 conversion times. One conversion time inquiry can be made with each **GTIME** macro call.

Information about conversion times is provided in a field of 8 bytes (<prefix><macid>CHD). The values specified for the CHDATE operand determine the direction of the conversion time inquiry. The reference point is the information present in this field when **GTIME** is called:

If all 8 bytes of the field contain X'00', the search begins after the next or preceding conversion time for the current system time. If the field already contains a date, however, this is interpreted as CHDATE information already supplied by **GTIME** and the search begins after that date.

The CHDATE information appears as STCK values based on UTC shifted 8 Bits logically to the right (SRDL instruction). The lowest-value bit indicates the type of conversion: 0 indicates conversion from standard time (winter time) to daylight saving time (summer time), and 1 daylight saving time (summer time) to standard time (winter time).

The **CTIME** function requires this data to be arranged as a table. The format of the table is given in the **CTIME** macro description, operands CHDLxIN and CHDLOUT. An example of working with conversion times is also given for the **CTIME** macro (see [page 356\)](#page-355-1).

Data returned to the data area can be accessed with the following names (default values for PREFIX and MACID):

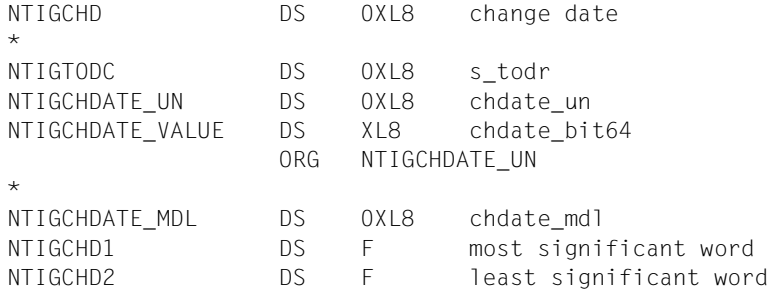

## **Register contents**

The following registers are required for a **GTIME** macro call:

- R1 is loaded by the macro with the address of the operand list.
- R13 before the macro call, is to be loaded with the address of an 18-word save area which the calling program has to provide.
- R14 is loaded by the macro with the return address of the user program.
- R15 is overwritten by the routine called (through **GTIME**).

## **Return information and error flags**

**Standard** header:

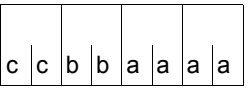

The following return code relating to the GTIME macro is transferred in the standard header (cc=Subcode2, bb=Subcode1, aaaa=Maincode):

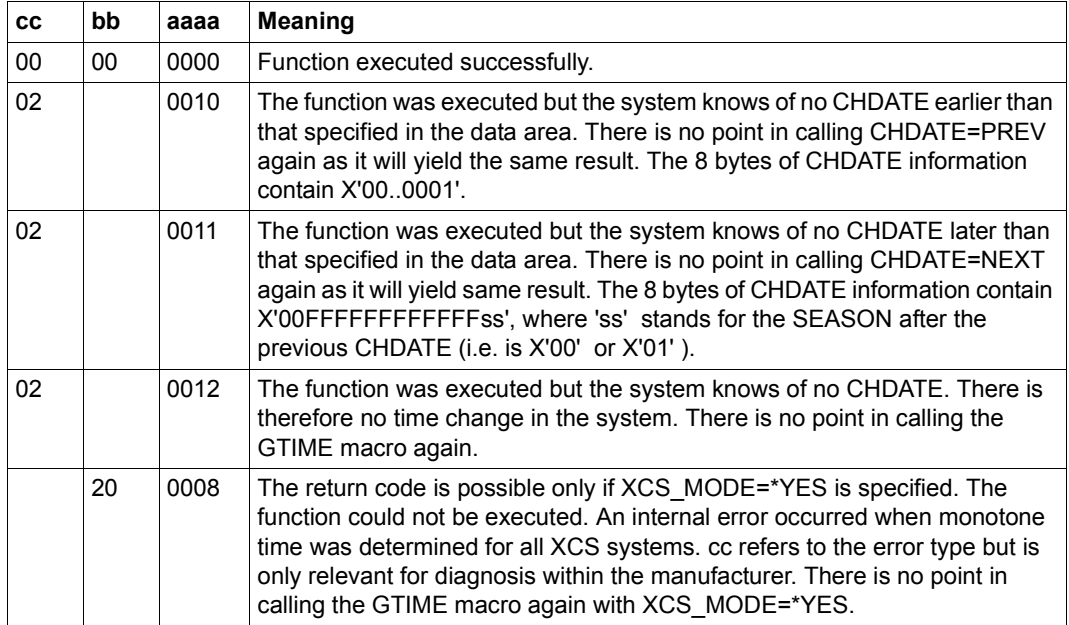

Other return codes which, in accordance with conventions, apply to all macros are given in the [table "Standard return codes" on page 43.](#page-42-1)

The calling program is terminated when the following errors occur:

- The data area is not assigned to the caller.
- The data area is not aligned on a word boundary.
- The data area is protected against write access.

The TODR's current epoch is supplied with every GTIME call in the <prefix><macid>EPD data field (one byte), see the section "System time administration" in the "Introduction to System Administration" manual [\[10](#page-1159-1)].

For **examples** see [section "S-type macros" on page 38](#page-37-0) and the **CTIME** macro ([page 356](#page-355-2)).

# **ILEMGT – Management of Indirect Linkage Entries (ILEs)**

#### **General**

Application area: Linking and loading; see [page 47](#page-46-1) Macro type: Type S, MF format **2**: standard/C/D/E/L/M form; see [page 29](#page-28-0)

See also the "BLSSERV" manual [\[4\]](#page-1158-2) for information on the dynamic binder loader DBL.

#### **Macro description**

The **ILEMGT** macro enables the user to manage a list of ILEs (Indirect Linkage Entries). The ILEs in the list may be generated, updated or deleted.

Information on ILEs can be requested with the **VSVI1** macro.

#### **Macro format and description of operands**

ILEMGT

```
MF=S / D / C / E / L / M
,ACTION=*CREATE / *UPDATE / *DELETE
,CONTEXT_NAME= 'Ë' / <c-string 1..32> / <var: char 1..32>
,CONTEXT_STATE=*DBL-OPTIONS / *ANY / *NEW / *OLD
,ILE_LIST_ADDR=NULL-1 / <var: pointer>
,ILE_LIST_LEN=0 / <integer 0..2147483647>
,MPID_ADDR=NULL-1 / <var: pointer>
,PARAM=<var: pointer> / (reg: pointer>)
,PREFIX=P / p
,MACID=ILE / macid
```
The operands are described in alphabetical order below.

#### **ACTION=**

Action to be executed for the ILEs in the list.

## **\*CREATE**

The ILEs are to be created.

#### **\*UPDATE**

The ILEs are to be updated.

## **\*DELETE**

The ILEs are to be deleted.

#### **CONTEXT\_NAME=**

**'**Ë**' / <c-string 1..32> / <var: char 1..32>** Name of the context to which the ILEs belong.

#### **CONTEXT\_STATE=**

State of the context specified in CONTEXT\_NAME

#### **\*DBL-OPTIONS**

The parameter value is taken from the last call of the MODIFY-DBL-DEFAULTS command. If a value for the parameter has not yet been set using the MODIFY-DBL-DEFAULTS command, the value that follows \*DBL-OPTIONS in the syntax definition applies.

#### **\*ANY**

If the context already exists it is used, otherwise a new context is created.

#### **\*NEW**

The context is being created. It must not already exist.

#### **\*OLD**

The context must already exist.

## **ILE\_LIST\_ADDR=NULL-1 / <var: pointer>**

Address of a list of ILEs that is to be transferred to DBL.

## **ILE\_LIST\_LEN=0 / <integer 0..2147483647>**

Length of the ILE list (in bytes)

#### **MF=**

For a general description of the MF operand, its operand values and any of the specified operands PARAM, PREFIX and MACID, see [section "S-type macros" on page 29](#page-28-2). The valid MF values are given at the start of the macro description under "Macro type" and are included in the macro format.

It is possible to specify a PREFIX in the C form, D form, or M form of the macro, and additionally a MACID in the C form or M form (see [section "S-type macros" on page 29](#page-28-2)).

## **MPID\_ADDR=NULL-1 / <var: pointer>**

Address of a field with the identifier of the memory pool containing the specified context. This identifier is made available to the user by means of the **ENAMP** macro.

## **ILE list format**

The addresses specified in ILE\_LIST\_ADDR point to an ILE list which may contain a number of entries. An individual ILE entry has the following format:

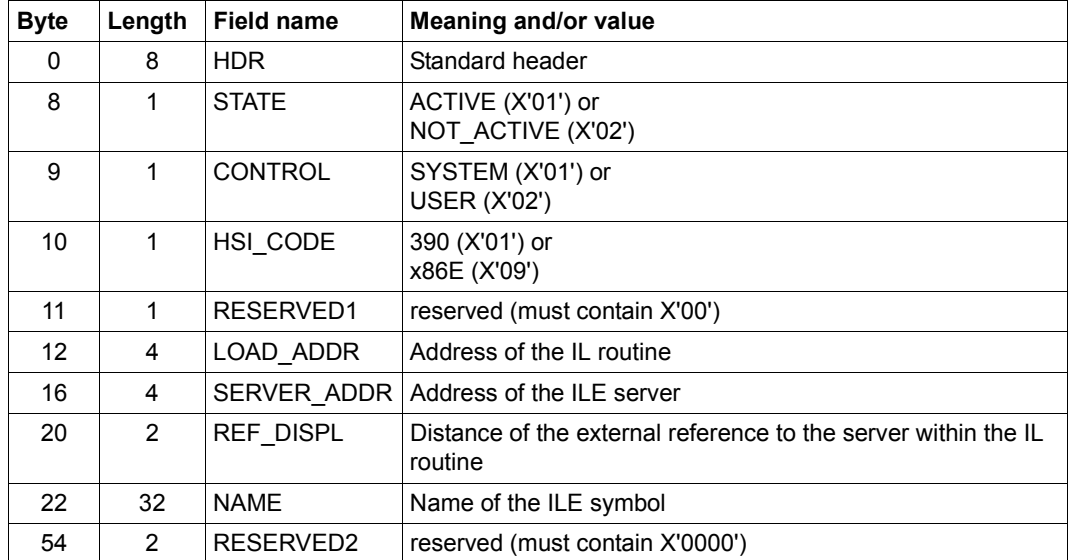

The DSECT for such an ILE list entry is generated with ILEMIT MF=D.

#### **Notes on the macro call**

If an address was specified with MPID ADDR, the first character of the context name (mandatory parameter) determines whether or not the context is shared. If the Context name begins with  $\mu^*$ , DBL searches for the context in common memory pools and generates the context if necessary (**ASHARE** macro). In this case the MPID must identify a memory pool which is either already used with **ASHARE**, or which is blank (i.e. in which no memory is yet occupied).

If the context name does not begin with  $\sharp$ , DBL searches in the normal user contexts. A context whose name begins with a letter may not be shared. DBL recognizes this as a conflict between the memory pool usage type and the name convention, and the macro is rejected with the corresponding return code.

- The number of memory pools in which the user can store shared code is limited to 16 per scope for each user ID, see [page 219](#page-218-0).
- If ACTION  $=$  \*CREATE / \*UPDATE is specified the STATE field of an ILE entry contains ACTIVE, and both LOAD\_ADDR and SERVER\_ADDR must refer to allocated memory areas.
- If the CONTROL field contains SYSTEM, DBL executes the following actions:
	- a) When the ILE server is loaded the STATE field is set to ACTIVE and the address of the ILE server is entered into the IL routine.
	- b) When the ILE server is unloaded the STATE field is set to NOT ACTIVE and X'FFFFFFFF' is entered into the IL routine as the address of the  $\overline{\mathsf{II}}$  E server.

The CONTROL=SYSTEM field setting may not be used in combination with the ACTION=\*UPDATE macro parameter.

If ACTION=\*CREATE is specified the LOAD\_ADDR field must refer to an allocated memory area containing the user-defined IL routine (CONTROL=USER). If this does not apply (CONTROL=SYSTEM) then the DBL generates a standard IL routine in the context. The standard IL routine is generated in the HSI code that was specified when the **ILEMIT** macro was called, or else in the HSI code of the server on which the program is running.

If a user-defined IL routine is present, the REF DISPL field must contain the distance of the word in the IL routine that refers to the ILE server. This word must be writable. Specification of the HSI code is mandatory for user-defined routines.

- If ACTION=\*DELETE is specified, the IL routine will also be deleted from the context provided the ILE to be deleted was generated with CONTROL=\*BY-SYSTEM. The IL routine must have been generated by the DBL.
- All non-masked CSECTs and ENTRYs in the target context may be used as ILE servers, even those introduced by means of the **ETABLE** macro. To avoid any problems which this might cause for ILE management, one context should be set up for ILEs and their servers, and a different context set up for ETABLE symbols.
- If LLMs formed from PUBLIC and PRIVATE slices are to be used for indirect linking, these LLMs must be available in format 1 (see the "BINDER" manual [[5](#page-1158-1)]).
- The IL routines should have the attributes AMODE and RMODE=ANY and be loaded below 16 Mb, to ensure that they can be accessed by all programs.
- When an ILE is updated a check is performed when its server is loaded to see whether the HSI code and AMODE of ILE and server match. If not, loading of the server is rejected.
# **Return information and error flags**

If an error occurs during processing of the list entries, a corresponding return code is entered in the HDR field of the list entry containing the error. The return code FUNCTION\_PARTIALLY\_PROCESSED is transferred in the standard header of the parameter list and processing of the list entries is continued..

The PROCESSED ITEMS field of the parameter list contains the number of correctly processed entries.

**Standard** header:

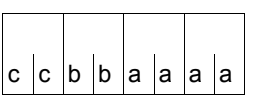

The following return code relating to the execution of the ILEMGT macro is transferred in the standard header

(cc=Subcode2, bb=Subcode1, aaaa=Maincode):

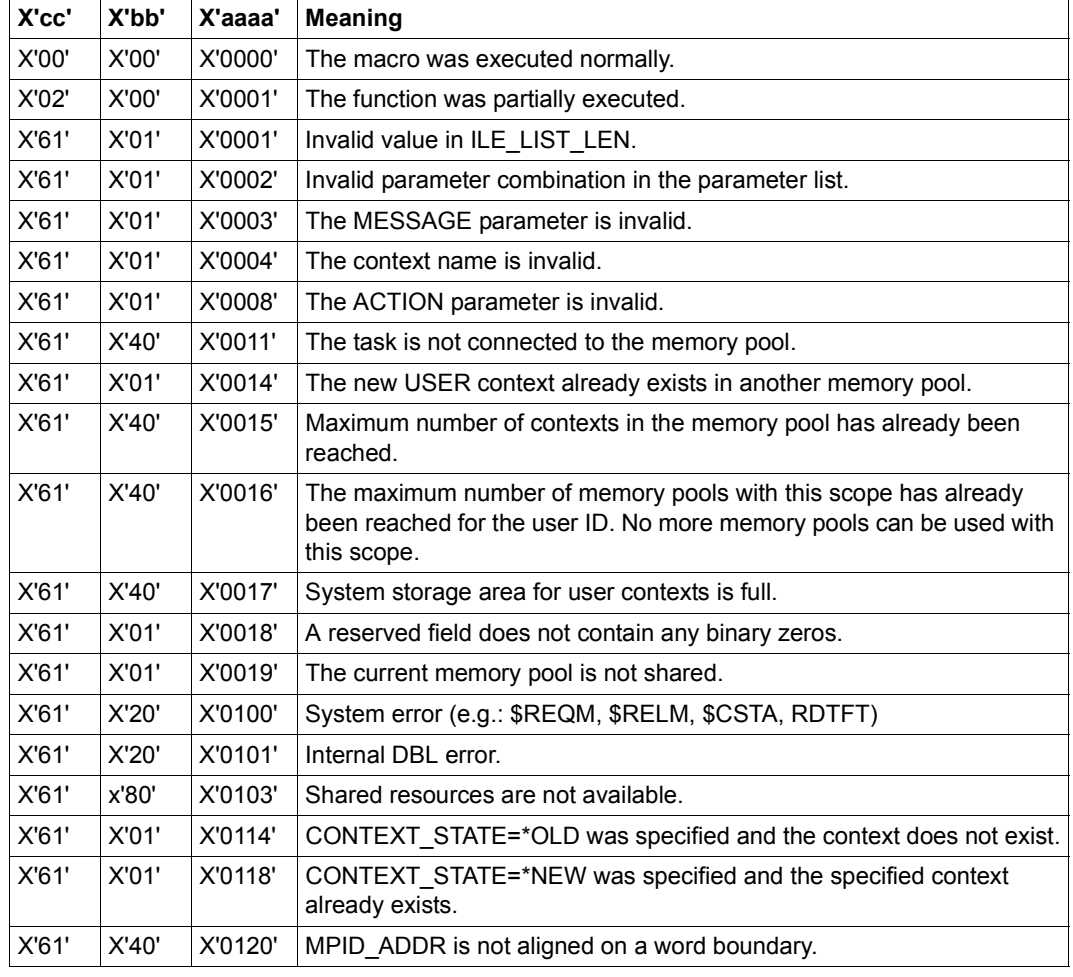

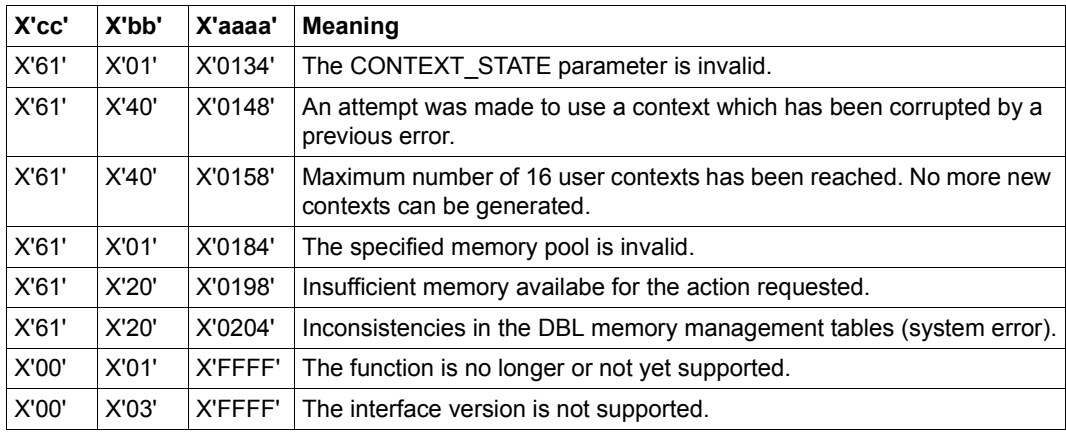

# **ILEMIT – Generate or update a list entry for an ILE list**

#### **General**

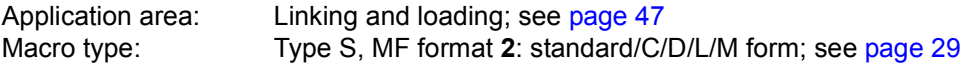

See also the "BLSSERV" manual [\[4\]](#page-1158-0) for information on the dynamic binder loader DBL.

#### **Macro description**

The **ILEMIT** macro generates or updates a list entry for an ILE list which is used in the **ILEMGT** macro.

#### **Macro format and description of operands**

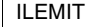

```
MF=D / C / L / M
,CONTROL=*NOT-SPECIFIED / *BY-SYSTEM / *BY-USER
,HSI_CODE=*BY-SYSTEM / *390 / *RISC 1
,ILE_NAME=<c-string 1..32> / <var: char 1..32> 
,LOAD_ADDR=NULL-1 / <var: pointer> 
,REF_DISPL=0 / <integer 0..65535> 
,SERVER_ADDR=NULL-1 / <var: pointer> 
,STATE=*NOT-SPECIFIED / *ACTIVE / *NOT-ACTIVE
,PARAM=<var: pointer> / (reg: pointer>)
,PREFIX=P / p]
,MACID=ILT / macid
```
 $1$  The operand value \*RISC has no meaning in BS2000/OSD-BC V9.0 and higher

The operands are described in alphabetical order below.

# **CONTROL=**

Specifies whether ILE is to be controlled by DBL or by the user, i.e. the person editing the IL routine.

# **\*NOT-SPECIFIED**

This value is not permitted during generation of a list entry.

#### **\*BY-SYSTEM**

The DBL generates the standard IL routine.

#### **\*BY-USER**

There is a user-defined IL routine.

#### **HSI\_CODE=**

Indicates in which of the servers machine codes the IL routine exists. This operand is mandatory if LOAD ADDR is specified.

# **\*BY-SYSTEM / \*390**

The default setting is the server type on which the IL routine is running.

#### **ILE\_NAME=<c-string 1..32> / <var: char 1..32>**

Name of the ILE symbol.

# LOAD\_ADDR=NULL-1 / <var: pointer>

Address of the IL routine. If this operand is specified the HSI\_CODE operand must also be specified.

# **MF=**

For a general description of the MF operand, its operand values and any of the specified operands PARAM, PREFIX and MACID, see [section "S-type macros" on page 29](#page-28-1). The valid MF values are given at the start of the macro description under "Macro type" and are included in the macro format.

It is possible to specify a PREFIX in the C form, D form, or M form of the macro, and additionally a MACID in the C form or M form (see [section "S-type macros" on page 29](#page-28-1)).

# **REF\_DISPL=0 / <integer 0..65535>**

Distance of the server address word within the IL routine.

# **SERVER\_ADDR=NULL-1 / <var: pointer>**

Address of the server (only if STATE=ACTIVE is specified).

# **STATE=**

# **\*NOT-SPECIFIED**

Indicates whether the ILE server is loaded. This value is not permitted during the generation of a list entry.

# **\*ACTIVE**

The server is loaded.

# **\*NOT-ACTIVE**

The server is not loaded.

#### **Notes on the macro call**

The notes relating to the **ILEMGT** macro also apply to the **ILEMIT** macro. The layout of a list entry is also described there.

# **Return information and error flags**

Standard header:

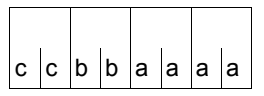

The following return code relating to the execution of the ILEMIT macro is transferred in the standard header

(cc=subcode2, bb=subcode1, aaaa=main code):

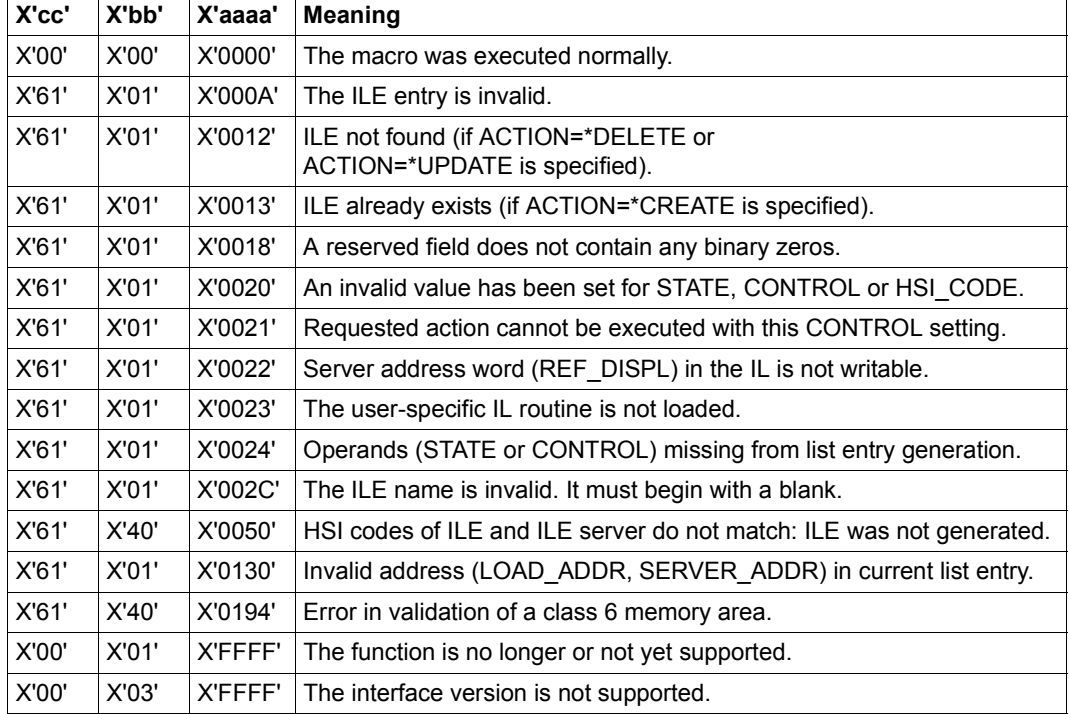

# **IOSID – Request operating system identification and version**

#### **General**

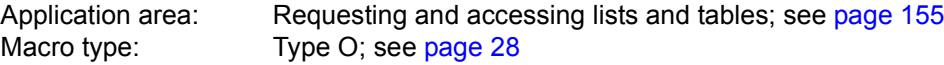

#### **Macro description**

The **IOSID** macro supplies the ID and version number of the operating system. The information is entered in the global text variable &IOSID or in register R1. The entry has one of the following formats:

 $C' \times'$  in &IOSID

C'xvvv' in register R1

where:

```
x=2: BS2000
vvv: version number, e.g. 190 \triangleq \text{V}19.0
```
The entry in &IOSID is made during macro assembly and depends on the macro library in use.

For information on global text variables (variable parameters), see the "ASSEMBH" manual [[2](#page-1158-1)].

#### **Macro format and description of operands**

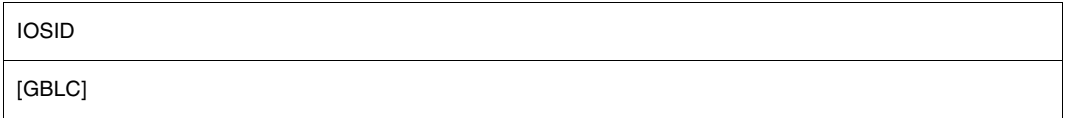

#### **GBLC**

Transfers the operating system ID to the global text variable &IOSID.

#### **without operand**

The operating system ID and the version number are transferred to register R1.

# **Example**

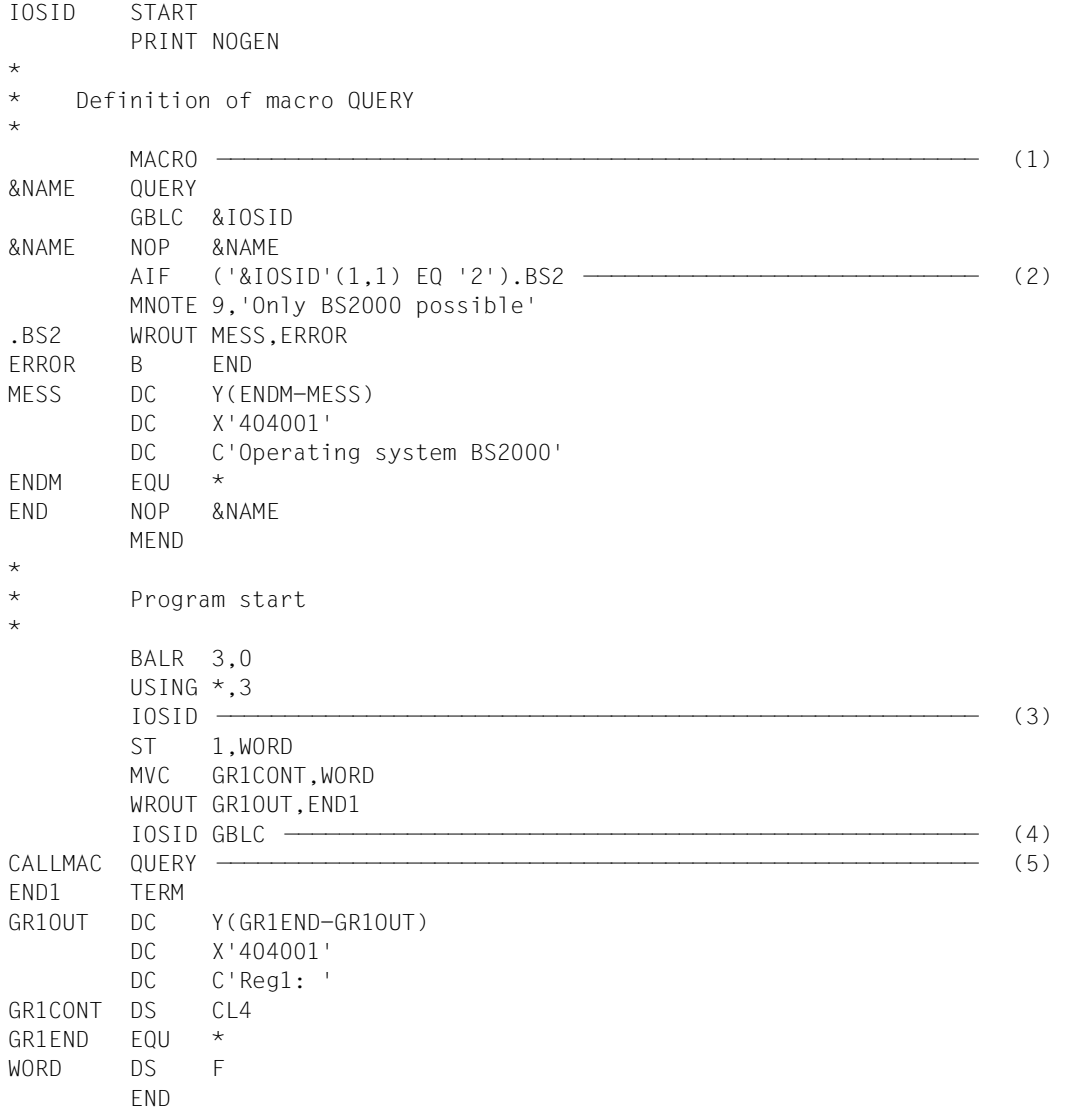

- (1) The QUERY macro is generated to analyze the contents of &IOSID:
	- Issue message (WROUT) if &IOSID contains the character "2" (BS2000).
	- MNOTE message for all other cases.
- (2) The global text variable &IOSID is requested.
- (3) Operating system ID and version are to be output in register R1.
- (4) The operating system ID is to be output to the global text variable &IOSID.
- (5) Call the QUERY macro.

*Runtime log:* 

```
/start-assembh
% BLS0500 PROGRAM 'ASSEMBH', VERSION '<ver>' OF '<date>' LOADED
% ASS6010 <ver> OF BS2000 ASSEMBH READY 
//compile source=*library-element(macexmp.lib,iosid), -
// compiler-action=module-generation(module-format=llm), -
// module-library=macexmp.lib, -
// listing=parameters(output=*library-element(macexmp.lib,iosid))
% ASS6011 ASSEMBLY TIME: 336 MSEC
% ASS6018 0 FLAGS, 0 PRIVILEGED FLAGS, 0 MNOTES
% ASS6019 HIGHEST ERROR-WEIGHT: NO ERRORS
% ASS6006 LISTING GENERATOR TIME: 87 MSEC
//end
% ASS6012 END OF ASSEMBH
/start-executable-program library=macexmp.lib,element-or-symbol=iosid
% BLS0523 ELEMENT 'IOSID', VERSION '@' FROM LIBRARY
   ':2OSG:$QM212.MACEXMP.LIB' IN PROCESS
% BLS0524 LLM 'IOSID', VERSION ' ' OF '<date> <time>' LOADED
Reg1: 2190 ———————————————————————————————————————————————————————————— (6) 
Operating system BS2000 ——————————————————————————————————————————————— (7)
```
(6) Output of the edited register R1 after calling the macro **IOSID** without operands. The following information is contained:

Operating system: BS2000 Version: 19.0

(7) After calling the macro **IOSID** with the GBLC operand, the result of the evaluation from the QUERY will be output.

# **JINF – Request job information**

#### **General**

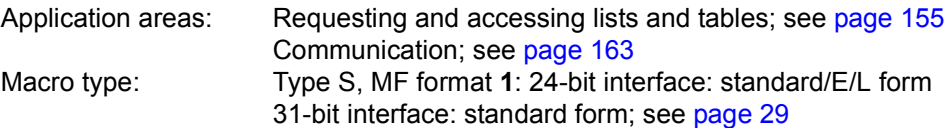

A job begins with the SET-LOGON-PARAMETERS command and ends with the EXIT-JOB command. A job can also be created by transferring a procedure file to the system using the ENTER-PROCEDURE command. A job is categorized in a job class by the operating system according to its job data (attributes). Both user-specific (accounting) data and jobspecific data (job name, job class, job priority, start time,...) are included in the job data. The user transfers the latter specifications to the operating system in the SET-LOGON-PARAMETERS or ENTER-JOB or ENTER-PROCEDURE commands.

# **Macro description**

The **JINF** macro transfers a list of job data to an area to be specified. The list is subdivided into data that is specified in the SET-LOGON-PARAMETERS or ENTER-JOB command and data on the current job (job start time, number of job repetitions). The **DJINF** macro generates a description (DSECT/data section) of the output list. The lengths of the areas to be created should be taken from this description.

In 31-bit addressing mode, the area to be created (PARLIST=...) must start with the standard header.

#### **Macro format and description of operands**

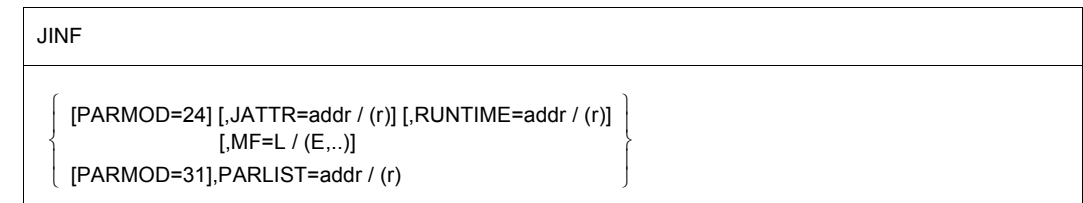

# **PARMOD=**

Controls macro expansion. Either the 24-bit or the 31-bit interface is generated. If PARMOD is not specified here, macro expansion is performed according to the specification for the **GPARMOD** macro or according to the default setting for the assembler (= 24-bit interface).

# **24**

The 24-bit interface is generated. Data lists and instructions use 24-bit addresses. (Address space  $\leq$  16 Mb).

#### **31**

The 31-bit interface is generated. Data lists and instructions use 31-bit addresses. (Address space  $\leq$  2 Gb). Data lists start with the standard header.

#### **JATTR=**

Defines the address of an area to receive the job data at job generation time. The area should be aligned on a word boundary.

#### **addr**

Symbolic address (name) of the area.

# **(r)**

Register containing the address value "addr".

# **RUNTIME=**

Defines the address of an area to receive the current job data (job start time, number of job repetitions). The area should be aligned on a word boundary.

# **addr**

Symbolic address (name) of the area.

# **(r)**

Register containing the address value "addr".

# **PARLIST=**

Gives the address of an area to receive the job data. The area should be aligned on a word boundary and must start with the standard header. When using the data list created by means of **DJINF**, the standard header is initialized automatically; in all other cases, it is the user's task to initialize the standard header.

# **addr**

Symbolic address (name) of the area.

# **(r)**

Register containing the address value "addr".

# **MF=**

For a general description of the MF operand, its operand values and any subsequent operands (e.g. for a prefix), see [page 29](#page-28-2). The valid MF values are given at the start of the macro description under "Macro type" and are included in the macro format.

#### **Return information and error flags**

During macro processing, register R1 contains the operand list address.

R15:

A return code relating to the execution of the JINF macro is transferred in register R15. 00aaaaaa

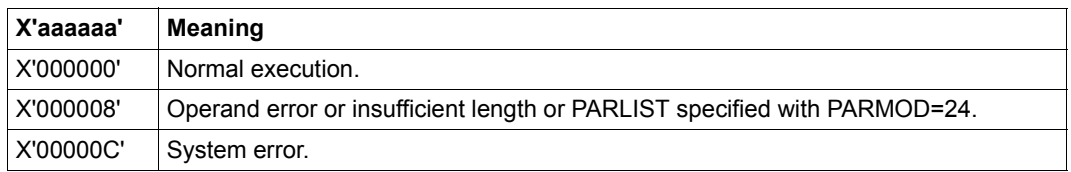

# **Example**

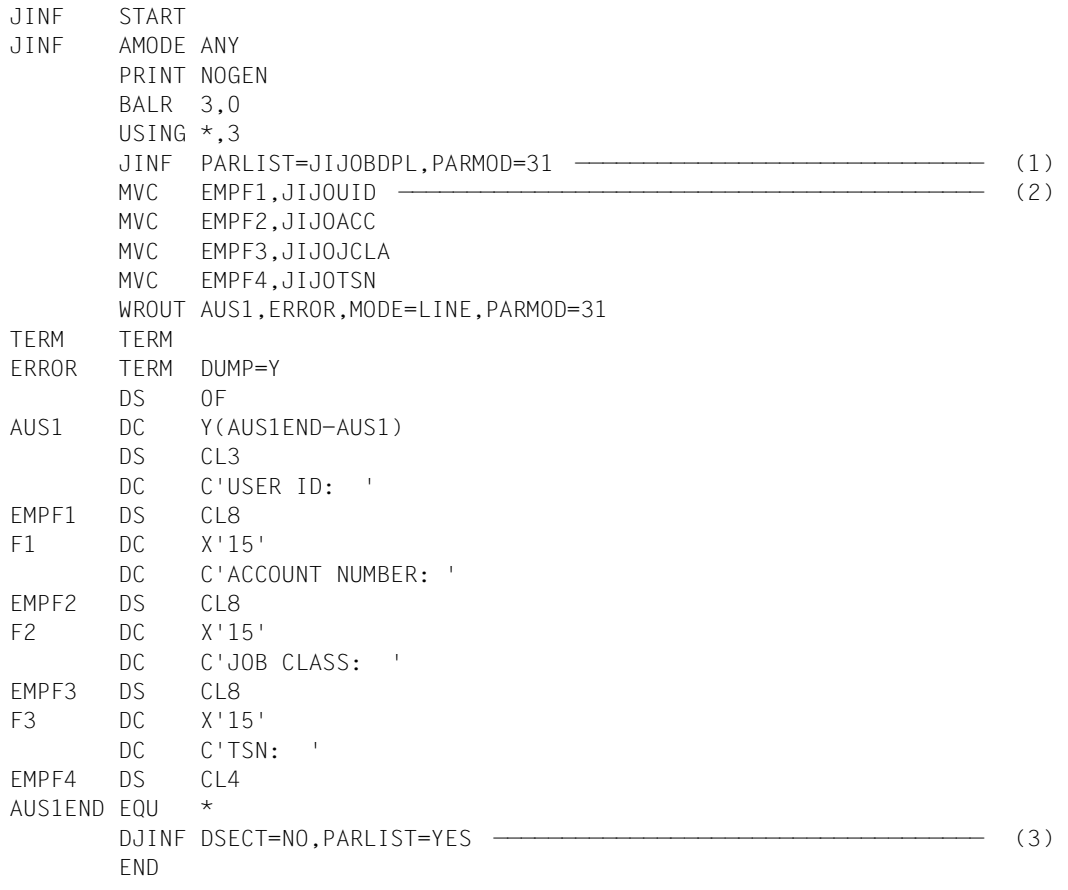

This program, in conjunction with the use of the symbolic names in the data list (macro **DJINF**) output certain job data (user ID, account number, job class, task sequence number = TSN). The program is executed in 31-bit addressing mode.

#### *Runtime log:*

```
/start-assembh
% BLS0500 PROGRAM 'ASSEMBH', VERSION '<ver>' OF '<date>' LOADED
% ASS6010 <ver> OF BS2000 ASSEMBH READY 
//compile source=*library-element(macexmp.lib,jinf), -
// compiler-action=module-generation(module-format=llm), -
// module-library=macexmp.lib, -
// listing=parameters(output=*library-element(macexmp.lib,jinf))
% ASS6011 ASSEMBLY TIME: 344 MSEC
% ASS6018 0 FLAGS, 0 PRIVILEGED FLAGS, 0 MNOTES
% ASS6019 HIGHEST ERROR-WEIGHT: NO ERRORS
% ASS6006 LISTING GENERATOR TIME: 81 MSEC
//end
% ASS6012 END OF ASSEMBH
/start-executable-program library=macexmp.lib,element-or-symbol=jinf
% BLS0523 ELEMENT 'JINF', VERSION '@' FROM LIBRARY
   ':2OSG:$QM212.MACEXMP.LIB' IN PROCESS
% BLS0524 LLM 'JINF', VERSION ' ' OF '<date> <time>' LOADED
USER ID: QM212 ———————————————————————————————————————————————————— (4) 
ACCOUNT NUMBER: 89002
JOB CLASS: JCDSTD
TSN: 2QSE
```
- (1) The **JINF** macro is called.
- (2) Transfer the job data to the output field and output it line by line with the **WROUT** macro.
- (3) The **DJINF** macro is called to generate the data list (output area). The initialization values for the standard header are entered.
- (4) Line-by-line output to SYSOUT of the selected job data.

# **JMGDJP – Create DSECT or data area for JMGJPAR macro**

#### **General**

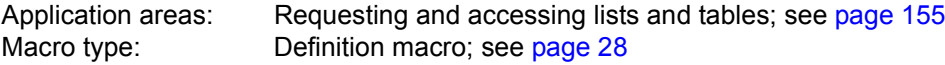

#### **Macro description**

The **JMGDJP** macro generates a description (DSECT/data area) of the operand list of the **JMGJPAR** macro. DSECT and data area start with the standard header, the initialization values are entered.

#### **Macro format and description of operands**

JMGDJP

DSECT=YES / NO

[,PREFIX=p]

#### **DSECT=**

Indicates whether a dummy section (DSECT) for the operand list is to be generated or whether data area and definitions are to be created in the user program directly.

# **YES**

A dummy section is generated.

#### **NO**

Data area and definitions are to be created in the user program directly.

#### **PREFIX=**

Gives a character string to be prefixed to the symbolic names of the DSECT or the data area.

# **p**

Prefix for the symbolic names. Length  $\leq 2$  characters. Default value: p=JP.

# **JMGJPAR – Request job parameters**

#### **General**

Application area: Requesting and accessing lists and tables; see [page 155](#page-154-1) Macro type: Type R; see [page 28](#page-27-2)

Additional attributes (job parameters) relating to the job class can be specified in the SET-LOGON-PARAMETERS, ENTER-JOB and ENTER-PROCEDURE commands if they were previously defined and made known by system administration (see the ENTER-JOB, ENTER-PROCEDURE and SET-LOGON-PARAMETERS commands in the "Commands" manual  $[19]$  $[19]$ ).

#### **Macro description**

The **JMGJPAR** macro transfers the job parameters specified in the SET-LOGON-PARAMETERS, ENTER-JOB or ENTER-PROCEDURE command to a specified area. The **JMGDJP** macro generates a description (DSECT/data list) of the output area.

#### **Macro format and description of operands**

JMGJPAR

PARLIST=addr / (r)

#### **PARLIST=**

Specifies the address of an area to receive the job parameters. The area should be aligned on a word boundary and must start with the standard header. The standard header is initialized if and when the area is created with the **JMGDJP** macro.

#### **addr**

Symbolic address (name) of the area.

# **(r)**

Register containing the address value "addr".

#### **Return information and error flags**

During macro processing, register R1 contains the operand list address.

R15:

A return code relating to the execution of the  $\vert$ 0 $\vert$ 0 $\vert$ a $\vert$ a $\vert$ a $\vert$ a $\vert$ a $\vert$ a $\vert$ a $\vert$  JMGJPAR macro is transferred in register R15.

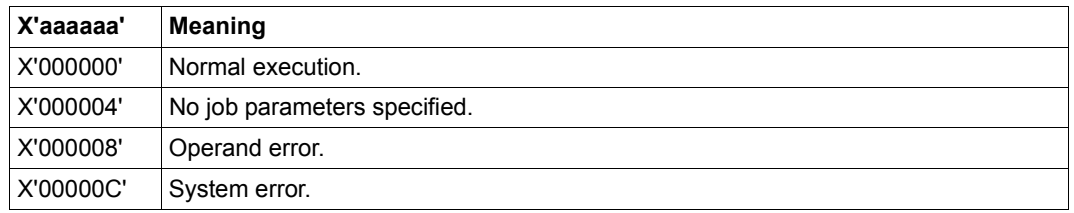

# **JOBINFO – Request job information**

#### **General**

Application area: Requesting and accessing lists and tables; see [page 155](#page-154-1) Macro type: Type S, MF format **2**: standard/C/D/L/E form; see [page 29](#page-28-0)

The **JOBINFO** macro is an extension of the **JINF** macro in that it supplies information about individual jobs selected by the user by means of their TSNs. Note that information about spoolout jobs cannot be obtained in this way.

A job begins with the SET-LOGON-PARAMETERS command and ends with the EXIT-JOB command. A job can also be created by transferring a procedure file to the system with the ENTER-PROCEDURE command. A job is categorized in a job class by the operating system according to its job data (attributes). Both user-specific (accounting) data and jobspecific data (job name, job class, job priority, start time,...) are included in the job data. The user submits the latter specifications to the operating system in the SET-LOGON-PARAMETERS or ENTER-JOB / ENTER-PROCEDURE command.

#### **Macro description**

The **JOBINFO** macro transfers a list of job data to an output area. The job must have been submitted to the Job Management System by entering either the SET-LOGON-PARAMETERS, ENTER-JOB or ENTER-PROCEDURE command, i.e. the inquiry can refer to an interactive job, a batch job or a job in the job pool that has not yet been started. The job is identified via its TSN. Nonprivileged users only receive information about jobs running under their own user IDs or about jobs started under their own user IDs. The FORM operand serves to control the amount of information output.

FORM=SHORT supplies the following items of information:

TSN of the job, user ID, account number, job class, job name, job type (interactive job, batch job, job in job pool), requested CPU time, start attributes (SOON, EARLIEST,...,DAILY, WEEKLY,..), (requested) start date, (requested) start time.

FORM=LONG additionally supplies the following items of information: retry interval and number of job repetitions, job priority, RERUN and FLUSH data, (real) start date, (real) start time, spoolin data, spoolin time, name of monitoring job variable, name of the SYSCMD (Enter) file, length of job parameter, job parameter, BCAM name (if the job is running on a computer other than the home computer), TSN of the task issuing the macro call.

The I/O area is created immediately following the standard header. It begins with the (input) field for the job's TSN. Entries in this field must be made dynamically whenever the C/D form of a macro is used. The input field is followed by the output area whose length can be obtained from a list generated with MF=C/D. Initialization values are entered in the standard header.

#### **Macro format and description of operands**

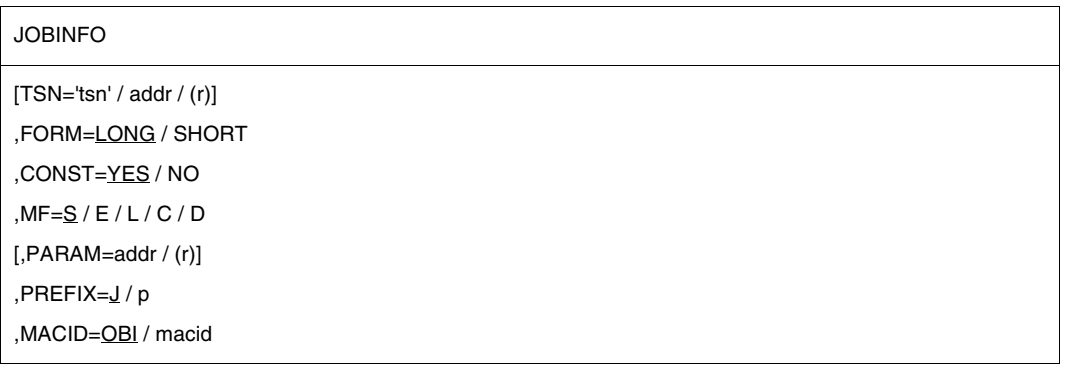

# **TSN=**

TSN (job number) of the job about which information is requested. Nonprivileged users can only specify jobs running under their own user IDs or that have been started in their own user IDs. System administration is allowed to request information about any job.

# **'tsn'**

Job number (TSN). Default value:  $tsn='$   $\frac{1}{2}$  (4 blanks): this means that job data for the calling program is output.

#### **addr**

Symbolic address (name) of the 4-byte field containing the TSN.

# **(r)**

Register containing the TSN (right-justified).

# **FORM=**

Controls the amount of information output, cf. macro description.

# **LONG**

Full-length information output.

# **SHORT**

Abbreviated information output.

# **CONST=**

Determines whether equates are to be entered in the output list in order to facilitate the interpretation of field contents. CONST can be specified in conjunction with MF=C/D only.

**YES**

Equates are entered.

**NO**

No equates are entered.

# **MF=**

For a general description of the MF operand, its operand values and any subsequent operands (e.g. PREFIX, MACID and PARAM), see [page 29.](#page-28-3) The valid MF values are given at the start of the macro description under "Macro type" and are included in the macro format.

A PREFIX can be specified in the C form or D form of the macro and additionally a MACID in the C form (see [section "S-type macros" on page 29\)](#page-28-3).

# **Return information and error flags**

Standard header:

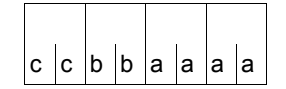

A return code relating to the execution of the JOBINFO macro is transferred in the standard header (cc=Subcode2, bb=Subcode1, aaaa=Maincode):

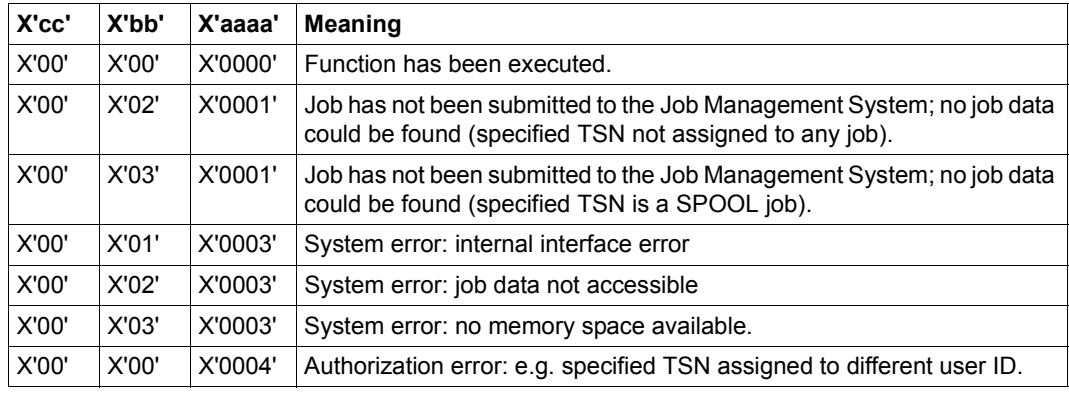

Other return codes which, in accordance with conventions, apply to all macros are given in the [table "Standard return codes" on page 43.](#page-42-1)

The following errors cause the calling program to be aborted:

- The data area has not been assigned to the calling program.
- The data area is not aligned on a word boundary.
- The data area is write-protected.

# **JSATTCH – Attach job scheduler to Job Management System**

#### **General**

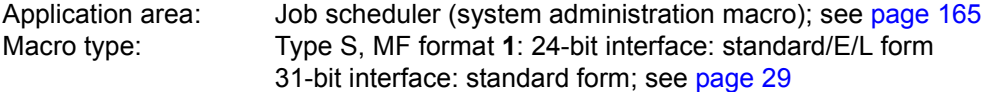

- The JSATTCH macro can only be called under the TSOS (system administration) ID.
- When using the 31-bit interface, the **DJSIPL** macro serves to generate a description (DSECT/data list) of the operand list; when using the 24-bit interface, the same function is performed by the **DJSI** macro.
- JMS = Job Management System; JSS = Job Scheduling Supports. JSS is part of the Job Management System.

#### **Macro description**

The **JSATTCH** macro indicates to JMS that the job scheduler is ready to process JSS events.

JMS confirms by returning a date entry in the form of the minutes that have elapsed since 1.1.1980 (0.00 hours).

*Note*

It is essential to use this macro in order that JSS can support the job scheduler (receive job start requests, transfer JSS events).

#### **Macro format and description of operands**

JSATTCH

```
CLOCK=addr / (r) [,PARMOD=24] [,MF=L / (E,..)]
  [PARMOD=31] ,PARLIST=addr / (r)
```
#### **CLOCK=**

Defines the address of an area in which the date entry is made. The area must be aligned on a word boundary. This operand can be specified only for the 24-bit interface.

#### **addr**

Symbolic address (name) of the area.

# **(r)**

Register containing the address value "addr".

# **MF=**

For a general description of the MF operand, its operand values and any subsequent operands, see [page 29](#page-28-3).

The valid MF values and default settings for this macro are given at the start of the macro description.

# **PARMOD=**

Controls macro expansion. Either the 24-bit or the 31-bit interface is generated. If PARMOD is not specified here, macro expansion is performed according to the specification for the **GPARMOD** macro or according to the default setting for the assembler (= 24-bit interface).

# **24**

The 24-bit interface is generated. Data lists and instructions use 24-bit addresses. (Address space  $\leq 16$  Mb.)

# **31**

The 31-bit interface is generated. Data lists and instructions use 31-bit addresses. (Address space  $\leq$  2 Gb.) Data lists start with the standard header.

# **PARLIST=**

Gives the address of the area containing the date entry. The area should be aligned on a word boundary and must start with the standard header. This operand can be specified only for the 31-bit interface.

The **DJSIPL** macro generates a description (DSECT/data list) of this area; the initialization values for the standard header are entered.

# **addr**

Symbolic address (name) of the area.

# **(r)**

Register containing the address value "addr".

# **Return information and error flags**

R15:

A return code relating to the execution of the  $\int$ <sub>0</sub>  $\int$ a $\int$ a $\int$ a $\int$ a $\int$ a $\int$ a $\int$ a $\int$  JSATTCH macro is transferred in register R15.

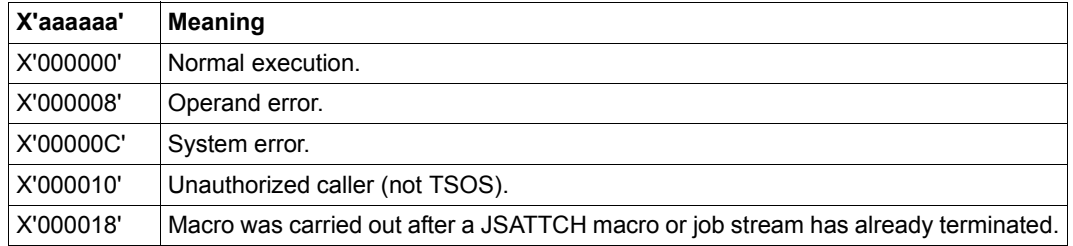

# **JSDETCH – Detach job scheduler from Job Management System**

#### **General**

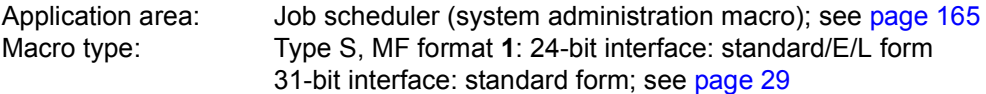

- The JSDETCH macro can only be called under the TSOS (system administration) ID.
- When using the 31-bit interface, the **DJSIPL** macro serves to generate a description (DSECT/data list) of the operand list.
- JMS = Job Management System; JSS = Job Scheduling Supports. JSS is part of the Job Management System.

#### **Macro description**

The **JSDETCH** macro indicates to the JMS that the job scheduler need no longer be supported by the system. The job scheduler is detached from JSS. If **JSDETCH** is called without operands, the 24-bit interface is generated.

#### **Macro format and description of operands**

**JSDETCH** 

```
PARMOD=24 [,MF=L / (E,..)]
  [PARMOD=31] ,PARLIST=addr / (r)
```
# **MF=**

For a general description of the MF operand, its operand values and any subsequent operands (e.g. for a prefix), see [page 29](#page-28-3). The valid MF values are given at the start of the macro description under "Macro type" and are included in the macro format.

#### **PARMOD=**

Controls macro expansion. Either the 24-bit or the 31-bit interface is generated. If PARMOD is not specified here, macro expansion is performed according to the specification for the **GPARMOD** macro or according to the default setting for the assembler (= 24-bit interface).

# **24**

The 24-bit interface is generated. Data lists and instructions use 24-bit addresses. (Address space  $\leq$  16 Mb.)

#### **31**

The 31-bit interface is generated. Data lists and instructions use 31-bit addresses. (Address space  $\leq$  2 Gb.) Data lists start with the standard header.

#### **PARLIST=**

Gives the address of the operand list. The list should be aligned on a word boundary and must start with the standard header. The **DJSIPL** macro generates a description (DSECT/data list) of the operand list; the initialization values for the standard header are entered.

#### **addr**

Symbolic address (name) of the operand list.

**(r)**

Register containing the address value "addr".

#### **Return information and error flags**

When the 31-bit interface is used, register R1 is overwritten.

 $R15$ 

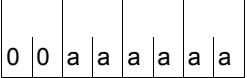

A return code relating to the execution of the JSDETCH macro is transferred in register R15.

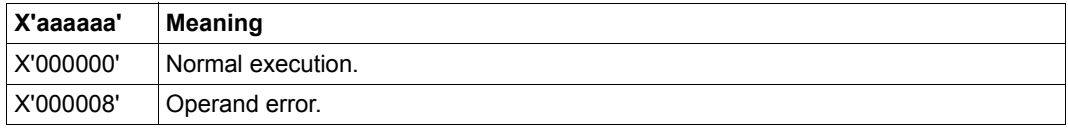

# **JSEXPCT – Request JSS events**

#### **General**

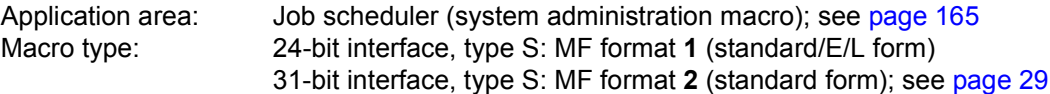

- The JSEXPCT macro can only be called under the TSOS (system administration) ID.
- When using the 31-bit interface, the **DJSIPL** macro serves to generate a description (DSECT/data list) of the operand list, of all JSS events, as well as EQUATES for the return code; when using the 24-bit interface, the same function is performed by the **DJSI** macro.
- JMS = Job Management System; JSS = Job Scheduling Supports.

JSS is part of the Job Management System.

#### **Macro description**

The next event for the job scheduler is requested from JMS with the **JSEXPCT** macro. The events refer to a job (job acceptance, job termination, job RELEASE, job CANCEL, etc.) managed by the job scheduler, to the job class (job class in the HOLD state, resetting, reacceptance of jobs) or to the job scheduler (job scheduler in the HOLD state, resetting, modified STREAM-PARAMETER, ...).

*Note*

The job scheduler is put into a wait state if there is no event for processing. When an event occurs, the job scheduler is removed from the wait state.

#### **Macro format and description of operands**

JSEXPCT

EVENT=addr / (r) [,PARMOD=24] [,MF=L / (E,..)] [PARMOD=31] ,PARLIST=addr / (r)

# **EVENT=**

Defines the address of an area where the event is entered. The area must be aligned on a word boundary.

# **addr**

Symbolic address (name) of the area.

**(r)**

Register containing the address value "addr".

# **MF=**

For a general description of the MF operand, its operand values and any subsequent operands, see [page 29](#page-28-2).

The valid MF values and default settings for this macro are given at the start of the macro description.

# **PARMOD=**

Controls macro expansion. Either the 24-bit or the 31-bit interface is generated. If PARMOD is not specified here, macro expansion is performed according to the specification for the **GPARMOD** macro or according to the default setting for the assembler (= 24-bit interface).

# **24**

The 24-bit interface is generated. Data lists and instructions use 24-bit addresses. (Address space  $\leq$  16 Mb.)

# **31**

The 31-bit interface is generated. Data lists and instructions use 31-bit addresses. (Address space  $\leq$  2 Gb.) Data lists start with the standard header.

# **PARLIST=**

Gives the address of the operand list. The list should be aligned on a word boundary and must start with the standard header. The **DJSIPL** macro generates a description (DSECT/data list) of the operand list; the initialization values for the standard header are entered.

# **addr**

Symbolic address (name) of the operand list.

# **(r)**

Register containing the address value "addr".

# **Description of the events (24-bit interface/31-bit interface)**

JSIEJINT/JSEXJINT: introduce a job

The job scheduler is requested to introduce the job to the set of jobs it manages. The following information on the job is supplied to the scheduler:

- TSN
- name of the job class
- CPU time
- job priority
- arrival time
- start type (SOON, IMMEDIATE, ...)
- start time
- hold state
- job parameters (J-PAR)

JSIEJTER/JSEXJTER: terminate execution of a job started by the job scheduler.

- JSIEJHLD/JSEXJHLD: place a job that is waiting to be started in the hold state. The job scheduler is requested to ignore the job during scheduling. A job in the hold state is marked as such in the job pool (EQUISAMQ file).
- JSIEJREL/JSEXJREL: release a job from the hold state.

The job scheduler is requested to allow for the job again in scheduling.

- JSIEJCAN/JSEXJCAN: delete a job that has not yet been started by the job scheduler. The job scheduler is requested to cancel the job.
- JSIEJEXP/JSEXJEXP: introduce a job that is to be started as soon as possible.
- JSIEJRES/JSEXJRES: modify the attributes of a job that has not yet been started with the MODIFY-JOB command.

JSIECHLD/JSEXCHLD: place the specified job class in the hold state. As in the case of JSIEJHLD/JSEXJHLD, the job scheduler is requested to ignore jobs of this class in future. All the jobs of a job class in the hold state are also marked as such in the job pool (EQUISAMQ file).

- JSIECREL/JSEXCREL: release the job class from the hold state. The job scheduler is requested to allow once again for jobs of this class during scheduling.
- JSIECAVA/JSEXCAVA: CLASS-LIMIT has not been reached for the specified job class. This occurs either when a job running in the class is terminated or by raising the CLASS-LIMIT with the MODIFY-JOB-CLASS command.
- JSIESHLD/JSEXSHLD: the specified stream has been placed in the hold state. The job scheduler is requested not to start any more jobs.
- JSIESREL/JSEXSREL: release the hold state for the stream. The job scheduler is requested to start jobs again.
- JSIESCLQ/JSEXSCLQ: indicator that the operating system is in the shutdown state. This event has the same effect as JSIESHLD/JSEXSHLD, i.e. no more jobs are started.
- JSIESCLI/JSEXSCLI: causes the scheduler to terminate immediately (program termination). This event is initiated with the STOP-JOB-STREAM command. No more events are sent to the stream after this event.
- JSIESCHA/JSEXSCHA: information about modified STREAM-PARAMETERs.
- JSIETIM/JSEXTIM: event which occurs every minute and which enables the job scheduler to carry out time functions (e.g. support of the START operand in the SET-LOGON-PARAMETERS command and the REPEAT-JOB operand in the ENTER-JOB command).

#### **Return information and error flags**

During macro processing, register R1 contains the operand list address.

 $R15$ 

A return code relating to the execution of the  $\frac{1}{2}$  |  $\frac{1}{2}$  |  $\frac{1}{2}$  |  $\frac{1}{2}$  |  $\frac{1}{2}$  | JSEXPCT macro is transferred in register R15.

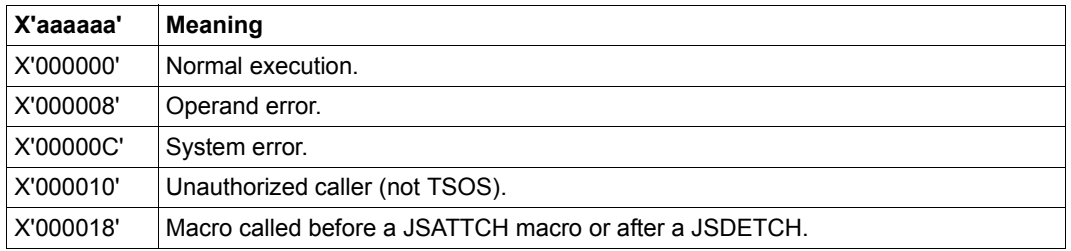

# **JSINFO – Access STREAM-PARAMETER values**

#### **General**

Application area: Job scheduler (system administration macro); see [page 165](#page-164-1) Macro type: Type S, MF format **1**: 24-bit interface: standard/E/L form 31-bit interface: standard form; see [page 29](#page-28-0)

- The JSINFO macro can only be called under the TSOS (system administration) ID.
- When using the 31-bit interface, the **DJSIPL** macro serves to generate a description (DSECT/data list) of the operand list, when using the 24-bit interface, the same function is performed by the **DJSI** macro.
- JMS = Job Management System; JSS = Job Scheduling Supports.

JSS is part of the Job Management System.

#### **Macro description**

The STREAM-PARAMETER (S-PAR) values of the stream definition are accessed with the **JSINFO** macro.

The **JSINFO** macro should be called before the **JSATTCH** macro.

#### **Macro format and description of operands**

JSINFO

```
JSINF=addr / (r) [,PARMOD=24] [,MF=L / (E,..)]
  [PARMOD=31] ,PARLIST=addr / (r)
```
#### **JSINF=**

Defines the address of an area in which the STREAM-PARAMETER values are entered. The area must be aligned on a word boundary.

**addr**

Symbolic address (name) of the area.

#### **(r)**

Register containing the address value "addr".

# **MF=**

For a general description of the MF operand, its operand values and any subsequent operands (e.g. for a prefix), see page  $29$ . The valid MF values are given at the start of the macro description under "Macro type" and are included in the macro format.

# **PARMOD=**

Controls macro expansion. Either the 24-bit or the 31-bit interface is generated. If PARMOD is not specified here, macro expansion is performed according to the specification for the **GPARMOD** macro or according to the default setting for the assembler (= 24-bit interface).

# **24**

The 24-bit interface is generated. Data lists and instructions use 24-bit addresses. (Address space  $\leq 16$  Mb.)

**31**

The 31-bit interface is generated. Data lists and instructions use 31-bit addresses. (Address space  $\leq$  2 Gb.) Data lists start with the standard header.

# **PARLIST=**

Gives the address of the operand list. The list should be aligned on a word boundary and must start with the standard header. The **DJSIPL** macro generates a description (DSECT/data list) of the operand list; the initialization values for the standard header are entered.

#### **addr**

Symbolic address (name) of the operand list.

**(r)**

Register containing the address value "addr".

# **Return information and error flags**

During macro processing, register R1 contains the operand list address.

 $R15$ 

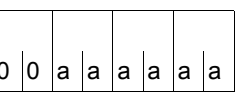

A return code relating to the execution of the JSINFO  $\vert$ 0 $\vert$ 0 $\vert$ a $\vert$ a $\vert$ a $\vert$ a $\vert$ a $\vert$ a $\vert$ macro is transferred in register R15.

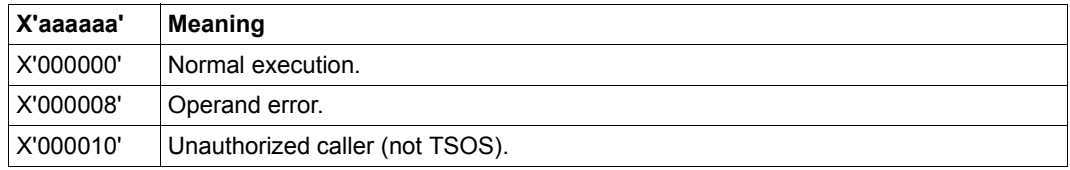

# **JSRUNJB – Transfer job to start**

#### **General**

Application area: Job scheduler (system administration macro); see [page 165](#page-164-1) Macro type: Type S, MF format **1**: 24-bit interface: standard/E/L form 31-bit interface: standard form; see [page 29](#page-28-0)

- The JSRUNJB macro can only be called under the TSOS (system administration) ID.
- When using the 31-bit interface, the **DJSIPL** macro serves to generate a description (DSECT/data list) of the operand list; when using the 24-bit interface, the same function is performed by the **DJSI** macro.
- JMS = Job Management System; JSS = Job Scheduling Supports. JSS is part of the Job Management System.

# **Macro description**

By means of the **JSRUNJB** macro the job scheduler requests the class scheduler to start the specified job.

The job is defined by

- its TSN,
- the name of the job class to which the job was assigned and
- start specifications for the job (start indicator).

*Note*

If the CLASS-LIMIT has been reached for the job class, the job is not started. An appropriate return code is transferred.

#### **Macro format and description of operands**

JSRUNJB

PARMOD=24 ,STRTINF=addr / (r) [,MF=L / (E,..)] [PARMOD=31] ,PARLIST=addr / (r)

# **STRTINF=**

Defines the address of an area with the data of the job to be started. The area must be aligned on a word boundary.

# **addr**

Symbolic address (name) of the area.

**(r)**

Register containing the address value "addr".

# **MF=**

For a general description of the MF operand, its operand values and any subsequent operands (e.g. for a prefix), see [page 29](#page-28-2). The valid MF values are given at the start of the macro description under "Macro type" and are included in the macro format.

# **PARMOD=**

Controls macro expansion. Either the 24-bit or the 31-bit interface is generated. If PARMOD is not specified here, macro expansion is performed according to the specification for the **GPARMOD** macro or according to the default setting for the assembler (= 24-bit interface).

# **24**

The 24-bit interface is generated. Data lists and instructions use 24-bit addresses. (Address space  $\leq 16$  Mb.)

# **31**

The 31-bit interface is generated. Data lists and instructions use 31-bit addresses. (Address space  $\leq$  2 Gb.) Data lists start with the standard header.

# **PARLIST=**

Gives the address of the operand list. The list should be aligned on a word boundary and must start with the standard header. The **DJSIPL** macro generates a description (DSECT/data list) of the operand list; the initialization values for the standard header are entered.

# **addr**

Symbolic address (name) of the operand list.

# **(r)**

Register containing the address value "addr".

# **Return information and error flags**

During macro processing, register R1 contains the operand list address.

R15:

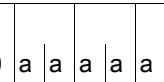

A return code relating to the execution of the  $\int$ <sub>0</sub>  $\int$ <sub>a</sub>  $\int$ <sub>a</sub>  $\int$ <sub>a</sub>  $\int$ <sub>a</sub>  $\int$ <sub>a</sub> JSRUNJB macro is transferred in register R15.

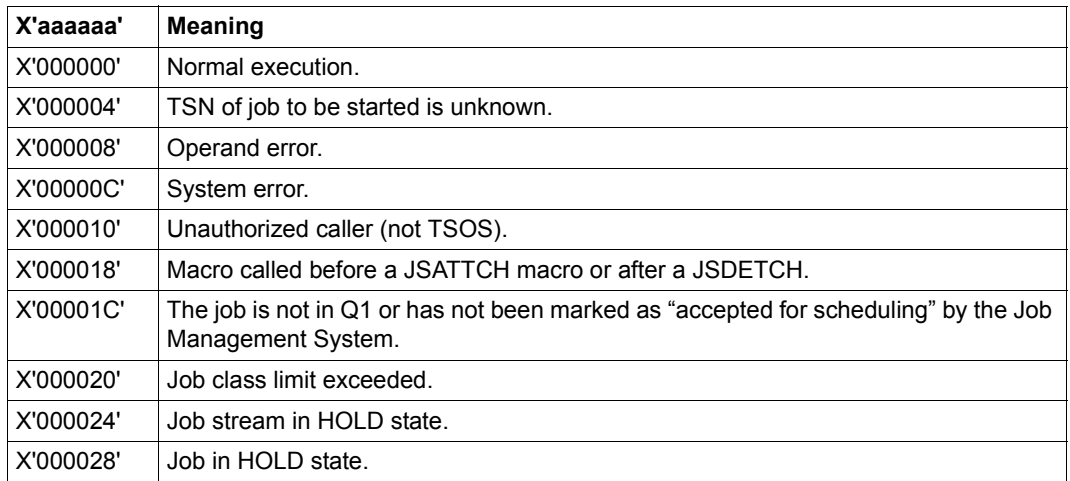

# **JSWAKE – Initiate timer event for job scheduler**

#### **General**

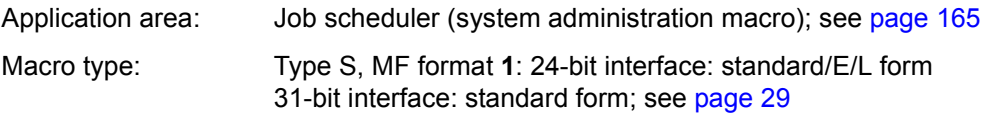

- The JSWAKE macro can only be called under the TSOS (system administration) ID.
- When using the 31-bit interface, the **DJSIPL** macro serves to generate a description (DSECT/data list) of the operand list; when using the 24-bit interface, the same function is performed by the **DJSI** macro.
- JMS = Job Management System; JSS = Job Scheduling Supports. JSS is part of the Job Management System.

#### **Macro description**

The **JSWAKE** macro serves to initiate the next timer event for the job scheduler. The time specification for the timer event is transferred in a field.

#### **Macro format and description of operands**

JSWAKE

```
PARMOD=24 ,JSWAKE= addr / (r) [,MF=L / (E,..)]
  [PARMOD=31] ,PARLIST=addr / (r)
```
#### **JSWAKE=**

Gives the address of the field containing the time specification for the timer event. The field must be aligned on a word boundary.

#### **addr**

Symbolic address (name) of the field.

**(r)**

Register containing the address value "addr".

# **MF=**

For a general description of the MF operand, its operand values and any subsequent operands (e.g. for a prefix), see page  $29$ . The valid MF values are given at the start of the macro description under "Macro type" and are included in the macro format.

# **PARMOD=**

Controls macro expansion. Either the 24-bit or the 31-bit interface is generated. If PARMOD is not specified here, macro expansion is performed according to the specification for the **GPARMOD** macro or according to the default setting for the assembler (= 24-bit interface).

# **24**

The 24-bit interface is generated. Data lists and instructions use 24-bit addresses. (Address space  $\leq 16$  Mb.)

**31**

The 31-bit interface is generated. Data lists and instructions use 31-bit addresses. (Address space  $\leq$  2 Gb.) Data lists start with the standard header.

# **PARLIST=**

Gives the address of the operand list. The list should be aligned on a word boundary and must start with the standard header. The **DJSIPL** macro generates a description (DSECT/data list) of the operand list; the initialization values for the standard header are entered.

# **addr**

Symbolic address (name) of the operand list.

**(r)**

Register containing the address value "addr".

# **Return information and error flags**

During macro processing, register R1 contains the operand list address.

 $R15$ 

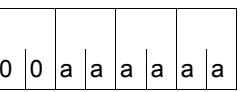

A return code relating to the execution of the  $\vert$ 0 $\vert$ 0 $\vert$ a $\vert$ a $\vert$ a $\vert$ a $\vert$ a $\vert$ a $\vert$  JSWAKE macro is transferred in register R15.

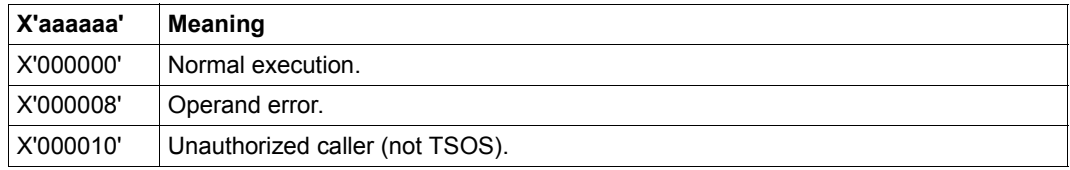

# **LDSLICE – Load slice**

#### **General**

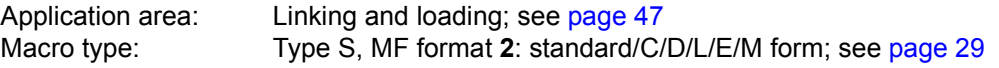

See also the "BLSSERV" manual [\[4\]](#page-1158-2) for information on the dynamic binder loader DBL.

# **Macro description**

The **LDSLICE** macro loads a slice defined in an LLM by the user into main memory. The slices used to build the LLM are defined by the user by means of the SET-USER-SLICE-POSITION statement (see the "BINDER" manual [[5](#page-1158-3)]).

#### **Macro format and description of operands**

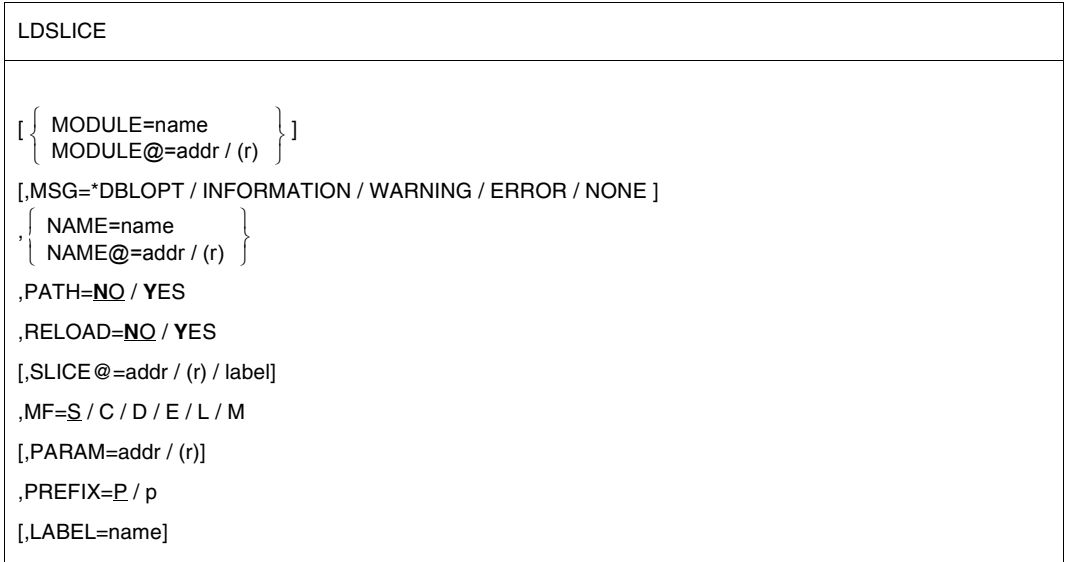
The operands are described in alphabetical order below.

#### **LABEL=name**

#### For MF=M only.

Name of the structure, i.e. the DSECT which describes the operand list of the **LDSLICE** macro. The operand is mandatory if there is no valid USING statement for the definition of the base address register for the DSECT of the parameter list. The LABEL operand must be specified in conjunction with the PARAM operand. Both operands are used to produce a valid USING statement.

The following may be specified for "name":

- 1. The name specified in the name field of a preceding macro name LDSLICE MF=D.
- 2. The name "xSLICDS" if no "name" has already been specified, where "x" is the value of the PREFIX operand of a preceding macro LDSLICE MF=D, PREFIX=x. The default value for "x" is "P".
- 3. The name of the longer DSECT containing the parameter list of the LDSLICE macro if the macro LDSLICE MF=C was specified earlier.

#### **MF=**

For a general description of the MF operand, its operand values and any of the specified operands PARAM and PREFIX, see [section "S-type macros" on page 29](#page-28-0). The valid MF values are given at the start of the macro description under "Macro type" and are included in the macro format.

A PREFIX can be specified in the C form, D form or M form of the macro (see [section "S-type macros" on page 29\)](#page-28-0).

### **MODULE=name**

Specifies the internal name of the LLM or PAM-LLM defined when the LLM was generated (max. 32 characters). The internal name should always be specified when several LLMs with user-defined slices are loaded in main memory. If the MODULE operand is not specified DBL selects the first LLM which contains the slice.

# **MODULE@=**

For MF=M only. Specifies the address of a field containing the internal name of the LLM.

### **addr**

Symbolic address of the field containing the name.

# **(r)**

Register containing the address value "addr".

### **MSG=**

Specifies the lowest message class; messages at and above this level will be output. The value set with the LOAD-EXECUTABLE-PROGRAM or START-EXECUTABLE-PROGRAM (or LOAD-PROGRAM or START-PROGRAM) load call is used as the default value.

### **\*DBLOPT**

The operand value is taken from the last call of the MODIFY-DBL-DEFAULTS command. If a value for the parameter has not yet been set using the MODIFY-DBL-DEFAULTS command, MSG=INFORMATION applies.

#### **INFORMATION**

All classes of message will be output.

#### **WARNING**

Only messages of the WARNING and ERROR classes will be output. Messages of the INFORMATION message class will not be output.

#### **ERROR**

Only messages of the ERROR class will be output.

### **NONE**

No messages will be output.

#### **NAME=name**

Specifies the name of the slice which is to be loaded. The name is specified by the user in the SET-USER-SLICE-POSITION statement when defining the slice. This name must be inserted for "name" (max. 32 characters long).

The specified slice can only be loaded if the root slice (%ROOT) is loaded.

### **NAME@=**

For MF=M only.

Specifies the address of a field containing the name of the slice to be loaded.

#### **addr**

Symbolic address of the field containing the name.

**(r)**

Register containing the address value "addr".

### **PATH=**

Determines whether only the slice specified with NAME will be loaded or whether in addition to the NAMEd slice all "higher" slices in the same path (between the root slice and the NAMEd slice) will be loaded.

# **NO**

Only the slice specified with NAME will be loaded.

### **YES**

All higher slices in the same path will be loaded in addition to the NAMEd slice.

### **RELOAD=**

Specifies whether a slice which is already loaded in main memory will be reloaded.

# **NO**

An already loaded slice will not be reloaded.

# **YES**

An already loaded slice will be reloaded and will overwrite the previous slice in main memory.

# **SLICE@=**

Specifies the address of a 4-byte field in which DBL passes the load address of the slice. The address transferred refers to the first byte of the slice specified with NAME. The field must be aligned on a word boundary and have write access.

If the SLICE@ operand is not specified the load address of the slice is not passed.

### **addr**

Symbolic address of the field. May be specified only if MF=M

# **(r)**

Register containing the address value "addr". May be specified only if MF=M.

### **label**

Direct specification of the symbolic address of the field. May be specified only if MF=S or  $MF=$ L.

# **Rules for the loading of slices**

- The slice to be loaded must form part of the physical structure for which the root slice was loaded.
- The root slice must already have been loaded using the START-PROGRAM or LOAD-PROGRAM command or the **BIND** macro.

### **Return information and error flags**

If a field has been specified with the SLICE@ operand, DBL passes the load address of the slice.

Standard header:

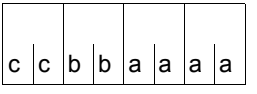

The following return code relating to the execution of the LDSLICE macro is transferred in the standard header

(cc=subcode2, bb=subcode1, aaaa=main code):

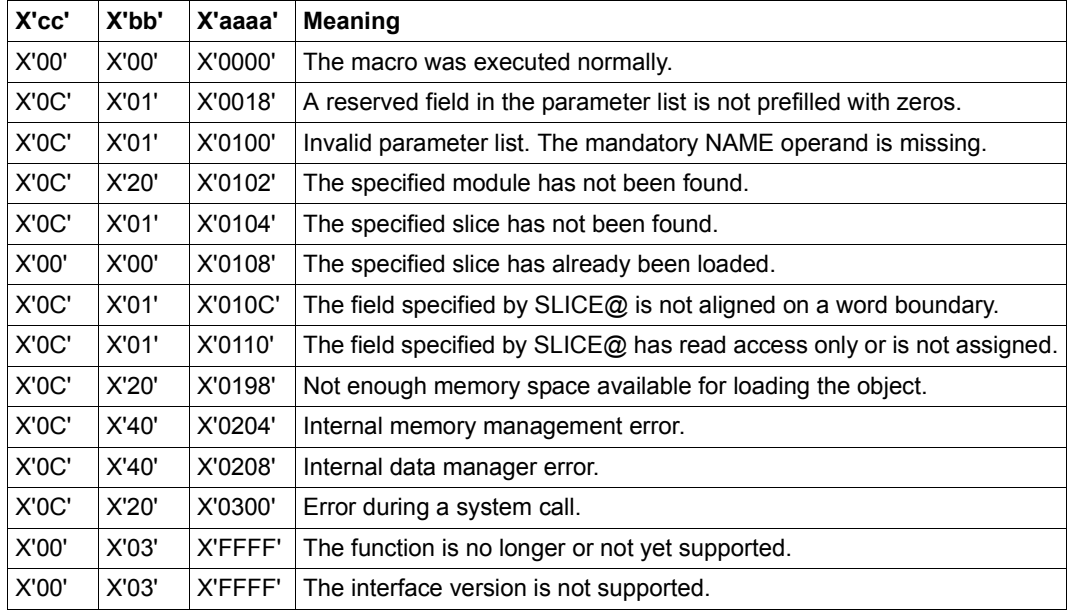

Other return codes which, in accordance with conventions, apply to all macros are given in the [table "Standard return codes" on page 43.](#page-42-0)

# **LEVCO – Modify priority level of contingency process**

#### **General**

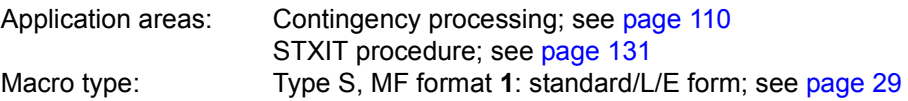

#### **Macro description**

The **LEVCO** macro enables the user to modify the processing level (priority) of a current basic or contingency process. Permissible range:

Basic process: processing level 0 - 127 (default value: 0) Contingency process: processing level 1 - 127 (default value: 1)

#### **Macro format and description of operands**

```
LEVCO
[,OLDLVAD=addr / (r)]
,QUEUE=FIFO / LIFO
[,PARMOD=24 / 31]
[ME=L / (E...)]NEWLV=level / (r) 
    NEWLVAD=addr / (r)
```
### **NEWLV=**

Specifies the new processing level with which the process is to be continued.

### **level**

Processing level (integer).

### **(r)**

Register containing the specification for "level".

# **NEWLVAD=**

Specifies the new processing level with which the process is to be continued.

### **addr**

Symbolic address of a 1-byte field containing the specification for the processing level.

# **(r)**

Register containing the address value "addr".

### **OLDLVAD=**

Specifies the old processing level of the process that called **LEVCO**.

### **addr**

Symbolic address of a 1-byte field in which the old processing level is to be entered.

# **(r)**

Register containing the address value "addr".

### **QUEUE=**

Specifies the method by which the calling process with the modified processing level is to be enqueued with processes that will then have the same processing level.

### **FIFO**

Indicates the "First In, First Out" method. This means that, after execution of the **LEVCO** macro, not only can the calling process be interrupted by processes with a higher processing level, but also that LIFO processes with the same processing level which have already been activated will be continued before it is started, since the calling process is placed at the end of the queue.

### **LIFO**

Indicates the "Last In, First Out" method.

With its new processing level, the calling process is put at the head of the queue containing processes with the same processing level. Thus, it can be interrupted only by processes with a higher processing level or by LIFO processes with the same processing level.

### **MF=**

For a general description of the MF operand, its operand values and any subsequent operands (e.g. for a prefix), see [page 29](#page-28-1). The valid MF values are given at the start of the macro description under "Macro type" and are included in the macro format.

### **PARMOD=**

Controls macro expansion. Either the 24-bit or the 31-bit interface is generated. If PARMOD is not specified here, macro expansion is performed according to the specification for the **GPARMOD** macro or according to the default setting for the assembler (= 24-bit interface).

# **24**

The 24-bit interface is generated. Data lists and instructions use 24-bit addresses. (Address space  $\leq 16$  Mb.)

# **31**

The 31-bit interface is generated. Data lists and instructions use 31-bit addresses. (Address space  $\leq$  2 Gb.)

### **Notes on the macro call**

A process must not reduce its processing level to a point where it is lower than that of a process already started and interrupted (see [section "Contingency processes" on](#page-109-0)  [page 110](#page-109-0)). If the processing levels are equal, QUEUE=FIFO must not be specified (only QUEUE=LIFO is allowed).

#### **Return information and error flags**

During macro processing, register R1 contains the operand list address.

R15:

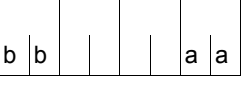

A structured return code (aa=primary return code, bb=secondary return code) relating to the execution of the macro is transferred in register R15.

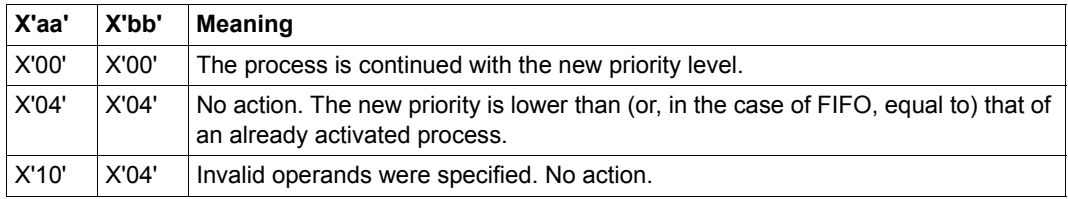

# **LGOFF – Terminate job**

#### **General**

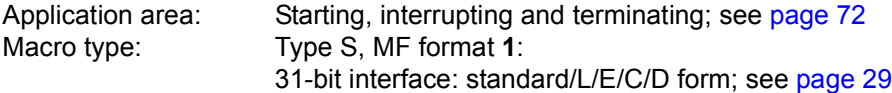

#### **Macro description**

The **LGOFF** macro allows the user to issue the EXIT-JOB command via the macro interface of the macro command language processor (MCLP) without interrupting program mode (see [section "Macro Command Language Processor macros" on page 45](#page-44-0)). Messages concerning command processing are issued on SYSOUT.

The user ends a job with the EXIT-JOB command. Thereupon, the operating system deallocates the virtual memory pages and devices used by the job and prepares the output system files for output on printer or tape. If, during job execution, new file generations have been created, the system updates the base value of the file generation group (see the DMS manuals [[7](#page-1158-0)] and [[8](#page-1158-1)]). The name of the relevant file generation group, the first and the current generation and the base value are output in a message on SYSOUT.

#### **Macro format and description of operands**

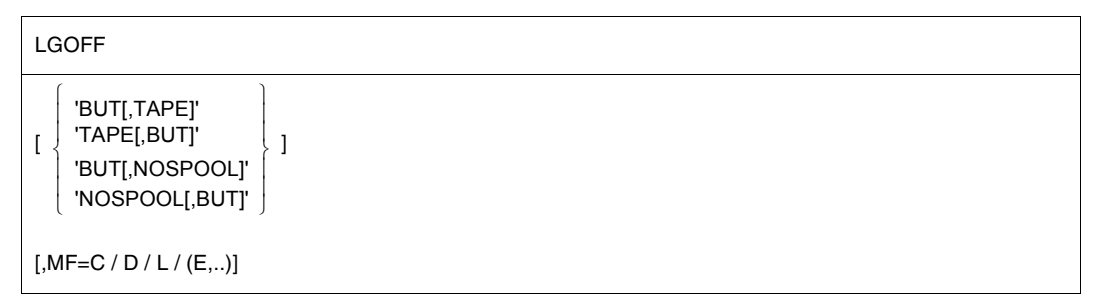

### **BUT=**

This operand applies only to interactive users and is ignored in batch mode. It enables users to specify that they wish to start a new job after termination of the current one and that the connection to the server should therefore not be cleared down. If the BUT operand is omitted, a connection cleardown will be initiated.

# **TAPE=**

This operand causes the system files to be spooled out to tape rather than to the printer. The SYSLST and/or SYSOUT files are written to a file on the same tape named

"TAPE.TSNnnnn", where nnnn is the TSN of the job to br terminated. The SYSOPT file is written to a separate tape and is also given the file name

"TAPE.TSNnnnn", where nnnn is a new TSN of which the user is informed via the SYSOUT file.

# **NOSPOOL=**

This operand prevents the system files SYSLST and SYSOUT (for LOGGING=PARAMETERS (LISTING=YES) in the SET-LOGON-PARAMETERS or MODIFY-JOB-OPTIONS commands) and SYSOPT from being output on the printer.

# **MF=**

For a general description of the MF operand, its operand values and any subsequent operands (e.g. for a prefix), see [page 29](#page-28-3). The valid MF values are given at the start of the macro description under "Macro type" and are included in the macro format.

# **Notes on the macro call**

- The command operands must be enclosed in single quotes.
- An STXIT routine defined in the calling program for the "program termination" event class will be activated.
- Monitoring job variables (program and job) are set to '\$T'.

### **Return information and error flags**

 $R15$ 

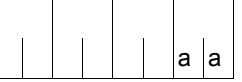

A return code relating to the execution of the LGOFF macro is transferred in the rightmost byte of register R15.

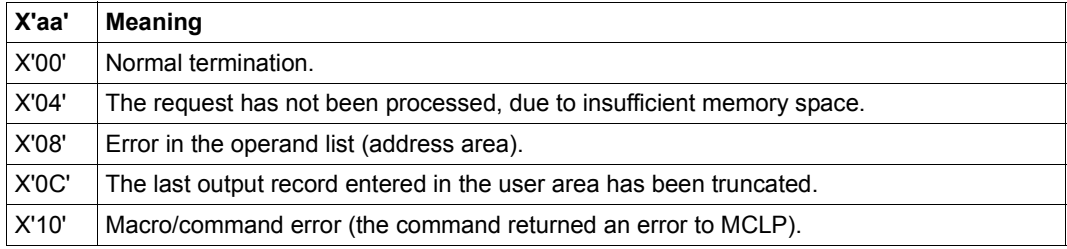

#### **Example**

```
LGOFF START
        PRINT NOGEN
        BALR 3,0
        USING *,3
        LGOFF 'NOSPOOL,BUT'
        TERM
         END
```
#### *Runtime log:*

```
/start-assembh
% BLS0500 PROGRAM 'ASSEMBH', VERSION '<ver>' OF '<date>' LOADED
% ASS6010 <ver> OF BS2000 ASSEMBH READY 
//compile source=*library-element(macexmp.lib,lgoff), -
// compiler-action=module-generation(module-format=llm), -
// module-library=macexmp.lib, -
// listing=parameters(output=*library-element(macexmp.lib,lgoff))
% ASS6011 ASSEMBLY TIME: 408 MSEC
% ASS6018 0 FLAGS, 0 PRIVILEGED FLAGS, 0 MNOTES
% ASS6019 HIGHEST ERROR-WEIGHT: NO ERRORS
% ASS6006 LISTING GENERATOR TIME: 77 MSEC
//end
% ASS6012 END OF ASSEMBH
/start-executable-program library=macexmp.lib,element-or-symbol=lgoff
% BLS0523 ELEMENT 'LGOFF', VERSION '@' FROM LIBRARY
   ':2OSG:$QM212.MACEXMP.LIB' IN PROCESS
% BLS0524 LLM 'LGOFF', VERSION ' ' OF '<date> <time>' LOADED
/LOGOFF NOSPOOL,BUT
% EXC0419 /LOGOFF AT 1505 ON <date> FOR TSN '52IS'
% EXC0421 CPU TIME USED: 1.5734
% JMS0150 INSTALLATION ' S200-40', BS2000 VERSION 'V190', HOST 'D016ZE04':
   PLEASE ENTER '/SET-LOGON-PARAMETERS' OR '?'
```
The output of system files was suppressed. The connection to the server is retained. A new SET-LOGON-PARAMETERS command may be entered immediately (see also the "Commands" manual [\[19](#page-1159-0)], EXIT-JOB command).

# **LKCAN – Cancel lock request**

#### **General**

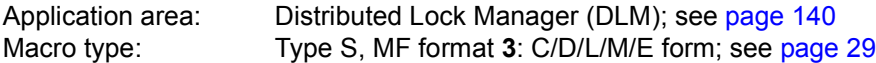

#### **Macro description**

The **LKCAN** cancels lock requests which have not yet been allocated by the DLM. Lock requests which have been generated by the **LKENQ** macro and are in the WAITING or CONVERTING queue of the lock are completely canceled. If the lock request is in the GRANTED queue it is terminated with an error code.

Lock requests which are to be converted with the **LKCVT** macro are not canceled. Only the conversion job is canceled.

The call can be synchronous or asynchronous.

#### **Macro formats and description of operands**

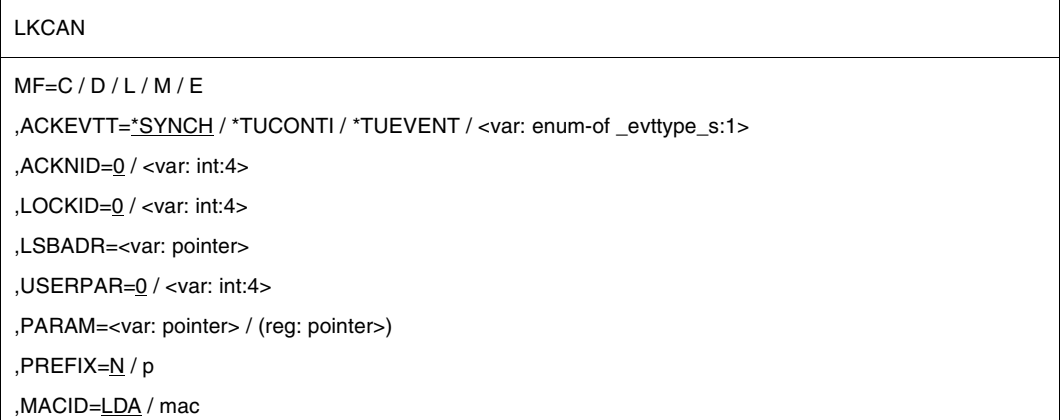

The operands are described in alphabetical order below.

# **ACKEVTT=**

Defines the way in which information about the cancellation is to be returned. There are three methods of control. The specified ID (contingency ID or event ID) is valid for the current cancellation request. Other cancellation requests from other tasks may specify different IDs.

### **\*SYNCH**

Synchronous lock request. Return from the macro if the lock request has been canceled or an error condition detected. The cancellation information is delivered in the return code.

#### **\*TUCONTI**

Contingency process. This value must be specified to obtain confirmation of the cancellation request during contingency processing

#### **\*TUEVENT**

Eventing. An event variable can be used to obtain the cancellation information. The cancellation information is supplied by calling the **SOLSIG** macro.

#### **<var:enum-of \_evttype\_s:1>**

Name of the field with the value of the cancellation method.

#### **ACKNID=**

For asynchronous lock requests, this operand specifies the contingency ID or the event ID which contains the information that the lock has now been deleted.

#### **<var: int:4>**

Default setting is 0. Contingency ID or event ID.

#### **LOCKID=**

Lock ID for the lock request which is to be canceled.

#### **<var: int:4>**

Default setting is 0. Lock ID which has been returned by the **LKENQ** macro.

#### **LSBADR=**

Field with the address of the Lock Status Block. The Lock Status Block contains the return code of the asynchronous call.

#### **<var: pointer>**

Name of the field with the address of the Lock Status Block.

#### **MF=**

For a general description of the MF operand, its operand values and any subsequent operands (e.g. PREFIX, MACID, and PARAM), see [page 29.](#page-28-1) The valid MF values are given at the start of the macro description under "Macro type" and are included in the macro format.

#### **USERPAR=**

The parameter for asynchronous messages which are to be transferred to the contingency process or to the event variable.

#### **<var: int:4>**

Default setting is 0. User-defined values.

# **Return information and error flags (return codes)**

Standard header:

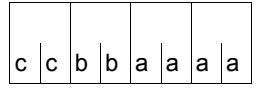

The following return code relating to the execution of the LKCAN macro is transferred in the standard header

(cc=Subcode2, bb=Subcode1, aaaa=Maincode):

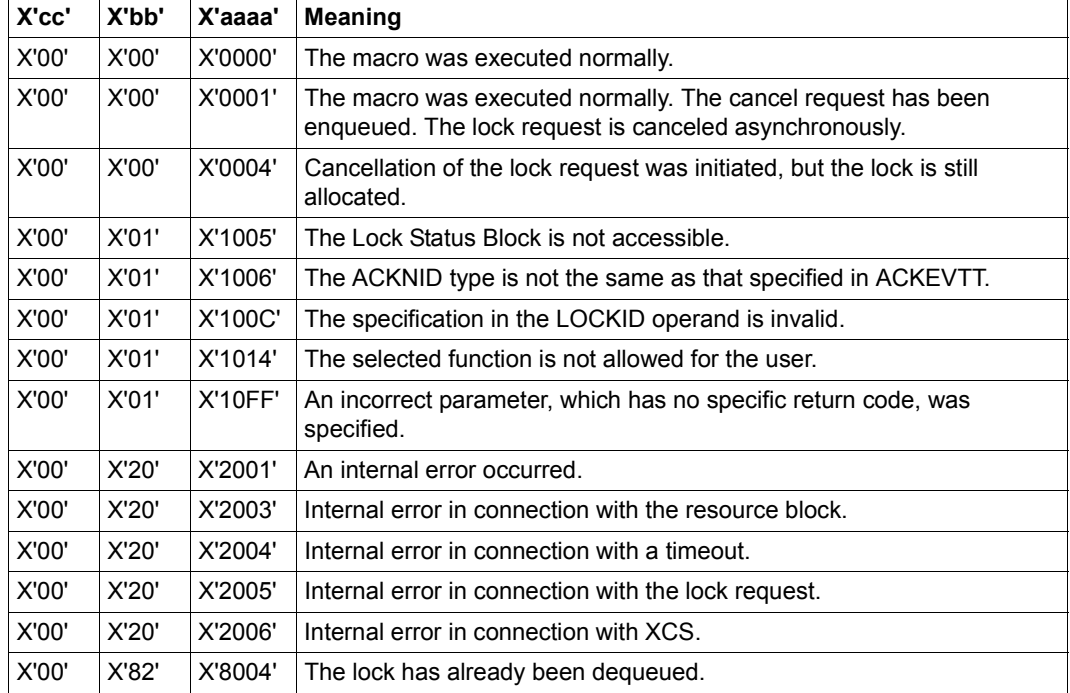

Other return codes which, in accordance with conventions, apply to all macros are given in the [table "Standard return codes" on page 43.](#page-42-1)

# **LKCVT – Convert lock request**

#### **General**

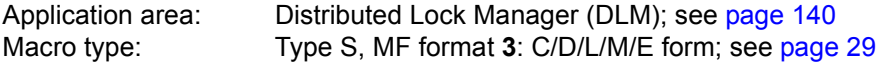

#### **Macro description**

The **LKCVT** macro converts an existing lock request. The lock must have been generated with the **LKENQ** macro and a lock ID must have been returned.

This lock ID (LOCKID) must be specified when the **LKCVT** macro is called. The user's lock request is identified by the lock ID.

The lock request is placed in the CONVERTING queue of the lock. If the lock can be allocated it is placed in the GRANTED queue. The **LKCVT** macro was executed successfully.

The lock request can be synchronous or asynchronous.

If it is asynchronous, the lock is allocated as soon as possible. The selected eventing is started and the allocation is notified to the calling program.

During allocation (conversion from a weaker to a stronger lock (LVBCTL=\*MOVE). During release (conversion from PW or EX mode to a weaker lock protection), the user can specify that the Lock Value Block is to be changed (LVBCTL=\*MOVE).

#### **Macro formats and description of operands**

#### **LKCVT**

 $MF=C/D/L/M/E$ 

,ASYNCTL=\*SYNCH / \*ASYNCH / <var: enum-of \_asyncctl\_s:1>

,CONTROL=\*STD / \*EXPRESS / <var: enum-of \_ctltype\_s:1>

,GRANTID=0 / <var: int:4>

,GRTEVTT=\*SYNCH / \*TUCONTI / \*TUEVENT / <var: enum-of \_evttype\_s:1>

,HOLDTIM=\*INFINITE / \*SYSTEM / <var: int:2> / <integer 0..32767>

,LCKMODE=\*NU / \*CR / \*CW / \*PR / \*PW / \*EX / <var: enum-of lckmode s:1>

,LOCKID=0 / <var: int:4>

,LSBADR=<var: pointer>

,LVBCTL=\*IGNORE / \*MOVE / <var: enum-of \_lvbctl\_s:1>

LKCVT (cont.)

,RELEVTT=\*NO / \*TUCONTI / \*TUEVENT / <var: enum-of \_evttype\_s:1>

,RELID=0 / <var: int:4>

,STATUS=\*UNCHANGE / \*RESET / \*INVALIDATE / <var: enum-of \_status\_s:1>

,USERPAR=0 / <var: int:4>

,WAITTIM=\*STD / \*INFINITE / <var: int:2> / <integer 0..32767>

,WAITTYP=\*TIME / \*IMMEDIATE / <var: enum-of \_timetype\_s:1>

,PARAM=<var: pointer> / (reg: pointer>)

,PREFIX=N / p

,MACID=LDC / mac

The operands are described in alphabetical order below.

#### **ASYNCTL=**

Allocation control for an asynchronous lock request. If the lock request can be allocated immediately, a contingency process or an event signal can be suppressed.

#### **\*SYNCH**

If the lock request can be allocated immediately, a contingency process or an event signal is suppressed.

#### **\*ASYNCH**

Even if the lock request can be allocated immediately, a contingency process or an event signal is generated.

#### **<var: enum-of \_asyncctl\_s:1>**

Name of the field with the allocation control of the asynchronous lock request at the time of execution.

### **CONTROL=**

Specifies the control options for the conversion request.

### **\*STD**

Standard control of conversion request.

#### **\*EXPRESS**

This conversion request is to be executed before other conversion requests. This operand value should only be specified if the converted lock mode is released again very quickly.

#### **<var: enum-of \_ctltype\_s:1>**

Name of the field with the value which has been defined by the user.

### **GRANTID=**

ID for the lock allocation. Specifies, for asynchronous lock requests, which contingency ID or event ID is to be assigned to the information that the lock has now been allocated.

#### **<var: int:4>**

Default setting is 0. The contingency ID or event ID.

#### **GRTEVTT=**

Describes the way in which information about the lock allocation is to be returned. There are three methods of control: one synchronous and two asynchronous. The specified ID (contingency ID or event ID) is valid for the current lock request. Other lock requests from other tasks may specify different IDs.

#### **\*SYNCH**

Synchronous lock request. Return from the macro if the lock has been allocated or an error condition detected. The allocation information is delivered in the return code.

#### **\*TUCONTI**

Contingency process. This value must be specified to obtain confirmation of the allocation request during contingency processing. The user is notified of incompatible allocation requests which have been enqueued by other users. The release contingency is started if the lock is in an incompatible lock mode.

#### **\*TUEVENT**

Eventing. An event variable can be used to obtain allocation information. The allocation information is supplied by calling the **SOLSIG** macro. Incompatible allocation requests from other tasks are notified via the same event variable.

#### **<var:enum-of \_evttype\_s:1>**

Name of the field with the allocation event type at the time of execution

#### **HOLDTIM=**

The hold time is the time that the lock holder wants to hold the lock. When the hold time has expired, a release event is generated by the DLM so that the lock holder can weaken or release its lock request.

This can only be specified together with the RELEVTT operand.

#### **\*INFINITE**

No hold time limit.

#### **\*SYSTEM**

Hold time defined by the operating system.

#### **<var: int:2>**

Hold time defined by the user in seconds.

#### **<integer 0..32767>**

Direct specification of hold time in seconds.

### **LCKMODE=**

Specifies the requested lock mode.

#### **\*NU**

The lock is in Null Mode and is always allocated. It is compatible with all other lock requests. However, access to the resource is not allowed.

### **\*CR**

The lock is in Concurrent-Read Mode. Other locks are permitted only in Null Mode, Concurrent-Read Mode, Concurrent-Write Mode, Protected-Read Mode, and in Protected-Write Mode. The lock holder is granted unprotected read access to the resource.

#### **\*CW**

The lock is in Concurrent-Write Mode. Other locks are permitted only in Null Mode, Concurrent-Write Mode, or in Concurrent-Read Mode. The lock holder is granted unprotected write access to the resource.

#### **\*PR**

The lock is in Protected-Read Mode. Other locks are permitted only in Null Mode, Concurrent-Read Mode, or in Protected-Read Mode. The lock holder is granted protected read access to the resource.

#### **\*PW**

The lock is in Protected-Write Mode. Other locks are permitted only in Null Mode and in Concurrent-Read Mode. The lock holder is granted protected write access to the resource.

### **\*EX**

The lock is in Exclusive Mode. Other locks are permitted only in Null Mode. Only the lock holder may access the resource.

#### **<var: enum-of \_lckmode\_s:1>**

Name of the field with the lock mode.

### **LOCKID=**

Lock ID of the lock which is to be converted.

#### **<var: int:4>**

Default setting is 0. Lock ID which has been returned by the **LKENQ** macro

#### **LSBADR=**

Field with the address of the Lock Status Block. The Lock Status Block contains the Lock Value Block.

#### **<var: pointer>**

Name of the field with the address of the Lock Status Block.

### **LVBCTL=**

Control of the Lock Value Block.

### **\*IGNORE**

The Lock Value Block is not used.

### **\*MOVE**

Read or write the Lock Value Block. The Lock Value Block can be read if the lock is allocated. It can be written if the lock is in PW or EX Mode.

### **<var: enum-of \_lvbctl\_s:1>**

Name of the field with the control of the Lock Value Block at the time of execution.

### **MF=**

For a general description of the MF operand, its operand values and any subsequent operands (e.g. PREFIX, MACID, and PARAM), see [page 29.](#page-28-1) The valid MF values are given at the start of the macro description under "Macro type" and are included in the macro format.

A PREFIX can be specified in the C form, D form or M form of the macro and additionally a MACID in the C form or M form.

### **RELEVTT=**

Defines the way in which information about the lock release is to be returned. There are two asynchronous methods of control. The specified ID (contingency ID or event ID) is valid for the current lock request.

# **\*NO**

No information about other incompatible lock requests concerning this lock is output. This can lead to deadlock problems if the lock is not released. If the hold time specified for the lock has expired, the lock holder for this lock request is terminated without further notification.

### **\*TUCONTI**

Contingency process. This value must be specified to obtain confirmation of the release request during contingency processing. The user is notified of incompatible allocation requests which have been enqueued by other users. The release contingency is started if the lock is in an incompatible lock mode.

### **\*TUEVENT**

Eventing. An event variable can be used to obtain the release information. The allocation information is supplied by calling the **SOLSIG** macro. Incompatible allocation requests from other tasks are notified via the same event variable.

### **<var:enum-of \_evttype\_s:1>**

Name of the field with the release-event type at the time of execution.

### **RELID=**

ID for the lock release. Specifies which contingency ID or event ID is to be assigned to the information that the lock request is blocking another lock request from a different user.

### **<var: int:4>**

Default setting is 0. The contingency ID or event ID.

### **STATUS=**

Lock status change parameter. Specifies whether the lock status is validated when a lock is released in PW or EX Mode.

### **\*UNCHANGE**

The lock status is not changed while a lock is released in PW or EX Mode.

### **\*RESET**

The lock status is reset to VALID while a lock is released in PW or EX mode.

### **\*INVALIDATE**

The lock status is set to INVALID while a lock is released in PW or EX mode.

#### **<var: enum-of \_status\_s:1>**

Name of the field with the lock status change parameter at the time of execution.

### **USERPAR=**

The parameter for asynchronous messages which are to be transferred to the contingency process or to eventing.

### **<var: int:4>**

Default setting is 0. User-defined values.

### **WAITTIM=**

The wait time is the length of time it will take until the lock is allocated.

# **\*STD**

Standard wait time. If WAITTYP=\*IMMEDIATE is specified the lock is allocated immediately or the job is terminated. If job processing is delayed (cluster, network) the wait time is 600 seconds.

# **\*INFINITE**

The lock request never exceeds the time limit. The lock request waits until the lock is assigned or a deadlock situation is identified.

### **<var: int:2>**

Wait time defined by the user in seconds.

### **<integer 0..32767>**

Direct specification of wait time in seconds.

#### **WAITTYP**

Specifies the wait time type for waiting lock requests.

#### **\*TIME**

The wait time value is specified via the WAITTIM operand.

#### **\*IMMEDIATE**

Immediate lock request. The lock request is not enqueued if it cannot be allocated immediately. The value for the timeout can be specified via the WAITTIM operand. This value is used if the handling of the lock request leads to a DLM-internal wait status. This may occur, for example, if a network connection is no longer available after the lock request has been sent to a different node for processing, with the result that the necessary response is never transferred from that other node. To prevent this, the user can specify a wait time via the WAITTIM operand.

#### **<var: enum-of \_timetype\_s:1>**

User-defined values.

#### **Return information and error flags**

**Standard** header:

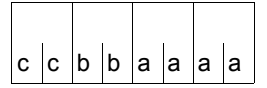

The following return code relating to the execution of the LKCVT macro is transferred in the standard header

(cc=Subcode2, bb=Subcode1, aaaa=Maincode):

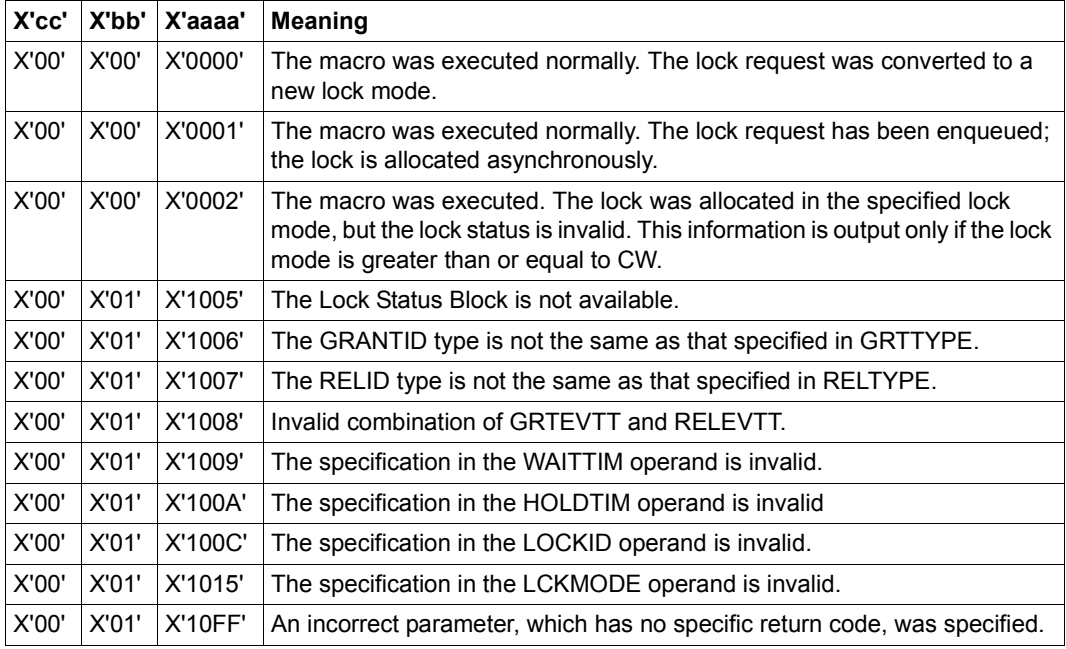

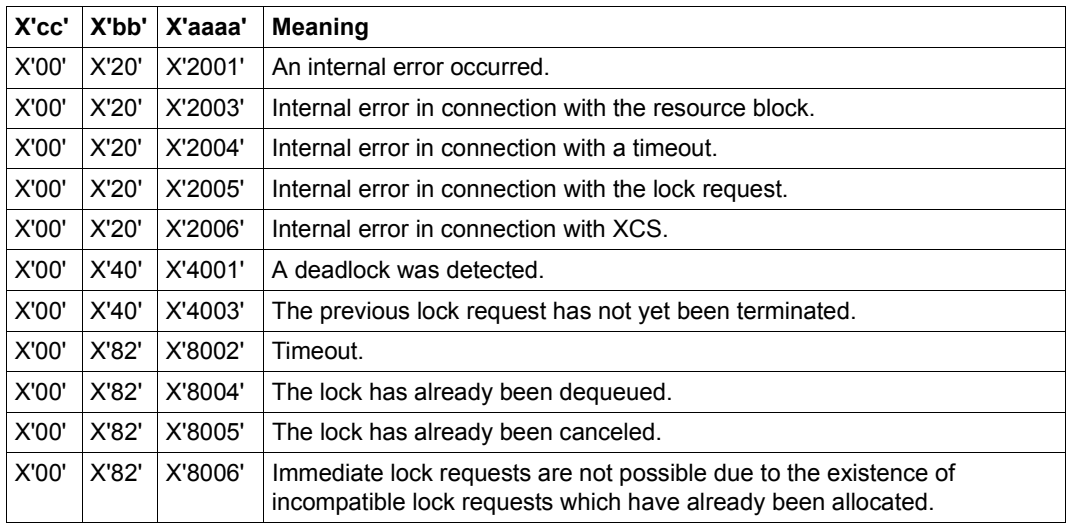

Other return codes which, in accordance with conventions, apply to all macros are given in the [table "Standard return codes" on page 43.](#page-42-1)

# **LKDEQ – Release lock request**

#### **General**

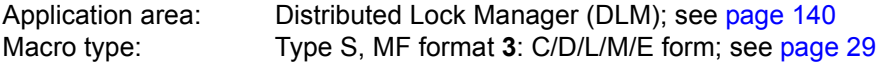

#### **Macro description**

The **LKDEQ** releases a lock request from the queue of an existing lock. When the last (or only) lock request is released, the lock itself is canceled. The **LKDEQ** macro may be called synchronously or asynchronously. The lock is identified by its ID (LOCKID), which is returned by the **LKENQ** macro. This lock ID must be specified when the **LKDEQ** macro is called.

The user may specify that the Lock Value Block is to be changed while a lock is released in PW or EX Mode (LVBCTL=\*MOVE).

#### **Macro formats and description of operands**

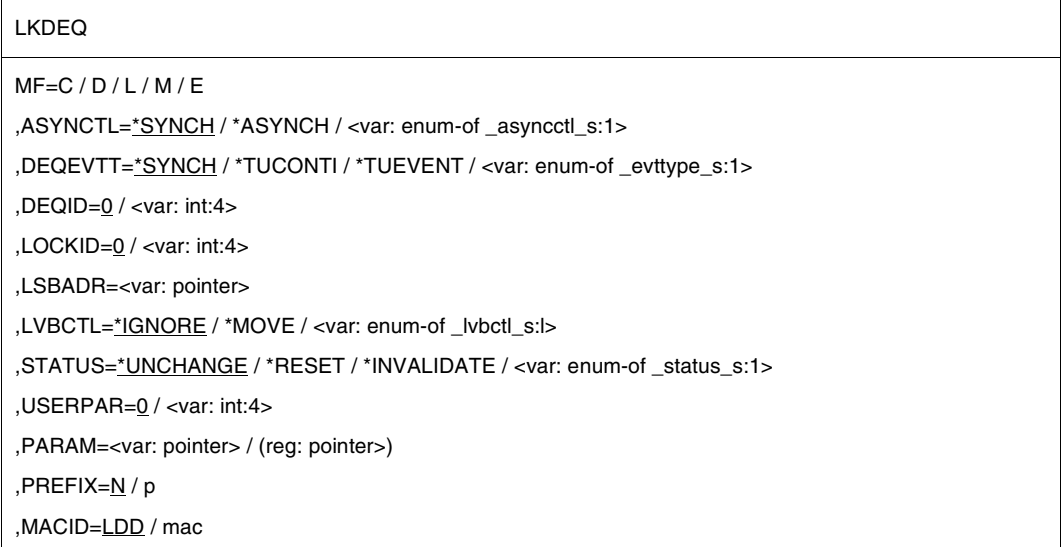

The operands are described in alphabetical order below.

### **ASYNCTL=**

Control of an asynchronous lock request. If the lock request can be dequeued immediately, a contingency process or an event signal can be suppressed.

# **\*SYNCH**

If the lock request can be released immediately, a contingency process or an event signal is suppressed.

### **\*ASYNCH**

Even if the lock request can be released immediately, a contingency process or an event signal is generated.

### **<var: enum-of \_asyncctl\_s:1>**

Name of the field with the asynchronous lock request at the time of execution.

### **DEQEVTT=**

Describes the way in which release information is to be returned. There are three methods of control. The specified ID (contingency ID or event ID) is valid for the current release request. Other release requests from other tasks may specify different IDs.

# **\*SYNCH**

Synchronous lock request to dequeue the lock. Return from the macro if the lock has been released or an error condition detected. The release information is delivered in the return code.

# **\*TUCONTI**

Contingency process. This value must be specified to obtain confirmation of the release request during contingency processing.

# **\*TUEVENT**

Eventing. An event variable can be used to obtain the release information. The release information is supplied by calling the **SOLSIG** macro.

#### **<var:enum-of \_evttype\_s:1>**

Name of the field with the release information type at the time of execution.

### **DEQID=**

ID for the lock request. Specifies, for asynchronous lock requests, which contingency ID or event ID is to be assigned to the information that the lock has now been released.

#### **<var: int:4>**

Default setting is 0. The contingency ID or event ID.

### **MF=**

For a general description of the MF operand, its operand values and any subsequent operands (e.g. PREFIX, MACID, and PARAM), see [page 29.](#page-28-1) The valid MF values are given at the start of the macro description under "Macro type" and are included in the macro format.

A PREFIX can be specified in the C form, D form or M form of the macro and additionally a MACID in the C form or M form.

#### **LOCKID=**

Lock ID of the lock which is to be dequeued.

#### **<var: int:4>**

Default setting is 0. Lock ID of a previous **LKENQ** macro call, which is to be dequeued.

#### **LSBADR=**

Field with the address of the Lock Status Block. The Lock Status Block contains the Lock Value Block.

#### **<var: pointer>**

Name of the field with the address of the Lock Status Block.

#### **LVBCTL=**

Control of the Lock Value Block.

### **\*IGNORE**

The Lock Value Block is not used.

#### **\*MOVE**

Read or write the Lock Value Block. The Lock Value Block can be read if the lock is allocated. It can be written if the lock is released in PW or EX Mode.

#### **<var: enum-of \_lvbctl\_s:1>**

Name of the field with the control of the Lock Value Block at the time of execution.

#### **STATUS=**

Specifies whether the lock status is validated when a lock is released in PW or EX Mode.

#### **\*UNCHANGE**

The lock status is not changed while a lock is released in PW or EX Mode.

#### **\*RESET**

The lock status is reset to VALID while a lock is released in PW or EX mode.

#### **\*INVALIDATE**

The lock status is set to INVALID while a lock is released in PW or EX mode.

#### **<var: enum-of \_status\_s:1>**

Name of the field with the lock status change parameter at the time of execution.

### **USERPAR=**

The parameter for asynchronous messages which are to be transferred to the contingency process or to eventing.

#### **<var: int:4>**

Default setting is 0. User-defined values.

### **Return information and error flags**

**Standard** header:

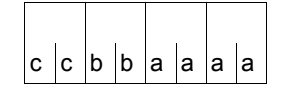

The following return code relating to the execution of the LKDEQ macro is transferred in the standard header

(cc=Subcode2, bb=Subcode1, aaaa=Maincode):

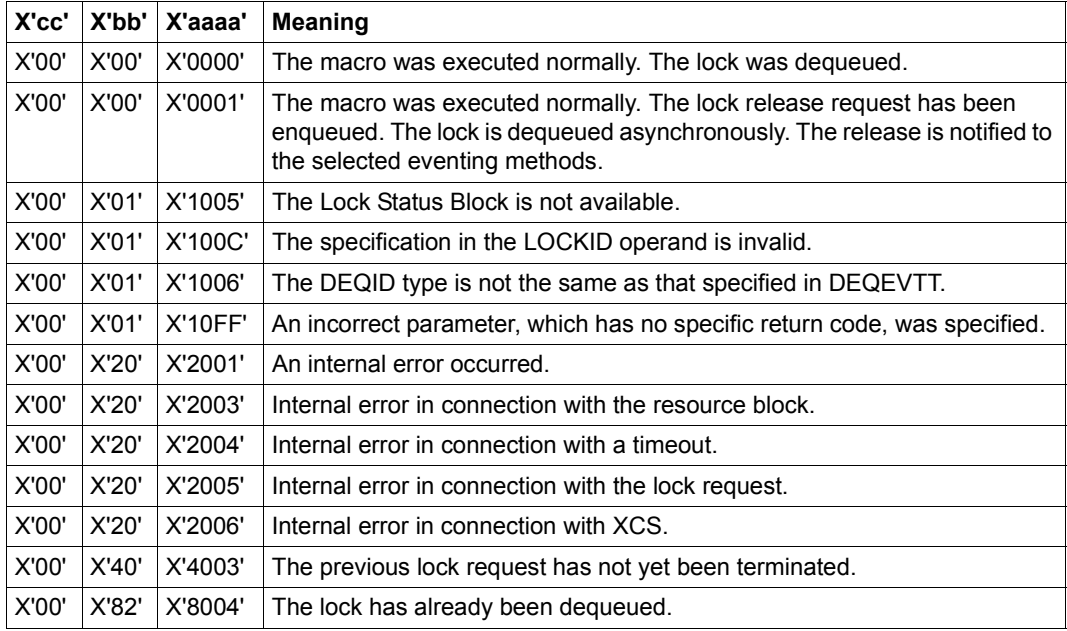

Other return codes which, in accordance with conventions, apply to all macros are given in the [table "Standard return codes" on page 43.](#page-42-1)

# **LKENQ – Generate lock**

#### **General**

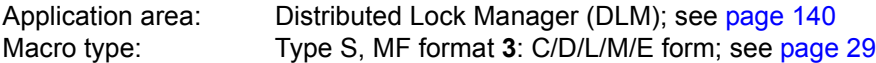

#### **Macro description**

The **LKENQ** macro generates a lock. The lock is not generated again if it already exists, but the calling task is allocated to it. The lock request is enqueued in the specified lock mode.

A lock is identified by a lock name and a scope. The lock name is supplied to the DLM by the user.

A lock ID (LOCKID) is returned to the calling task; this must be specified to facilitate processing in subsequent calls (**LKCVT**, **LKCAN**, **LKDEQ**). The lock ID is a task-specific control for the lock.

If the lock has already been enqueued for this task, the lock ID of the previous **LKENQ** request is returned but the macro is not executed. The lock mode has not been changed!

#### **Macro formats and description of operands**

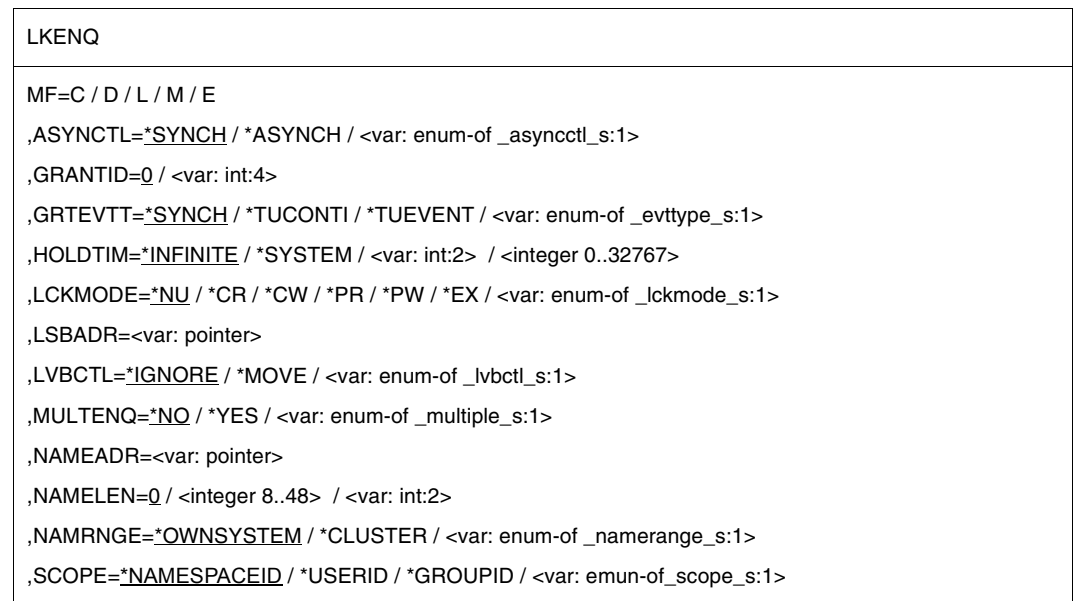

LKENQ (cont.)

,RELEVTT=\*NO / \*TUCONTI / \*TUEVENT / <var: enum-of \_evttype\_s:1>

,RELID=0 / <var: int:4>

,TERMNTE=\*STD / \*FIRST / \*SECOND / \*THIRD / <var: enum-of \_terminate\_s:1>

,USERPAR=0 / <var: int:4>

,WAITTIM=\*STD / \*INFINITE / <var: int:2> / <integer 0..32767>

,WAITTYP=\*TIME / \*IMMEDIATE / <var: enum-of \_timetype\_s:1>

,PARAM=<var: pointer> / (reg: pointer>)

,PREFIX=N / p

,MACID=LDE / mac

The operands are described in alphabetical order below.

#### **ASYNCTL=**

Allocation control for an asynchronous lock request. If the lock request can be allocated immediately a contingency process or an event signal can be suppressed.

#### **\*SYNCH**

If the lock request can be allocated immediately an allocation contingency or an event signal is suppressed.

#### **\*ASYNCH**

An allocation contingency or an event signal is still generated by the DLM even if the lock request can be allocated immediately.

#### **<var: enum-of \_asyncctl\_s:1>**

Name of the field with the allocation control of the asynchronous lock request at the time of execution.

#### **GRANTID=**

ID for the lock allocation. Specifies, for asynchronous requests, which contingency ID or event ID is to be assigned to the information that the lock has now been allocated.

#### **<var: int:4>**

Default setting is 0. The contingency ID or event ID.

### **GRTEVTT=**

Describes the way in which information about the lock allocation is to be returned. There are three methods of control: one synchronous and two asynchronous. The specified ID (contingency ID or event ID) is valid for the current lock request. Other lock requests from other tasks may specify different IDs.

# **\*SYNCH**

Synchronous lock request. Return from the macro if the lock has been allocated or an error condition detected. The information is delivered in the return code.

### **\*TUCONTI**

Contingency process. This value must be specified to obtain confirmation of the allocation request during contingency processing. The user is notified of incompatible lock requests which have been enqueued by other users. The release contingency is started if the lock is in an incompatible lock mode.

### **\*TUEVENT**

Eventing. An event variable can be used to obtain allocation information. The allocation information is supplied by calling the **SOLSIG** macro. Incompatible allocation requests from other tasks are notified via the same event variable.

### **<var:enum-of \_evttype\_s:1>**

Name of the field with the allocation event type at the time of execution

#### **HOLDTIM=**

The hold time is the time that the lock holder wants to hold the lock. When the hold time has expired, a release event is generated by the DLM so that the lock holder can weaken or release its lock request.

This can only be specified together with the RELEVTT operand.

### **\*INFINITE**

No hold time limit.

### **\*SYSTEM**

Hold time defined by the operating system.

#### **<var: int:2>**

Hold time defined by the user in seconds.

#### **<integer 0..32767>**

Direct specification of hold time in seconds.

### **LCKMODE=**

Specifies the lock mode of the requested lock.

### **\*NU**

The lock is in Null Mode and is always allocated. It is compatible with all other lock requests. However, access to the resource is not allowed.

# **\*CR**

The lock is in Concurrent-Read Mode. Other locks are permitted only in Null Mode, Concurrent-Read Mode, Concurrent-Write Mode, Protected-Read Mode, and in Protected-Write Mode. The lock holder is granted unprotected read access to the resource.

### **\*CW**

The lock is in Concurrent-Write Mode. Other locks are permitted only in Null Mode, Concurrent-Write Mode, or in Concurrent-Read Mode. The lock holder is granted unprotected write access to the resource.

### **\*PR**

The lock is in Protected-Read Mode. Other locks are permitted only in Null Mode, Concurrent-Read Mode, or in Protected-Read Mode. The lock holder is granted protected read access to the resource.

### **\*PW**

The lock is in Protected-Write Mode. Other locks are permitted only in Null Mode and in Concurrent-Read Mode. The lock holder is granted protected write access to the resource.

# **\*EX**

The lock is in Exclusive Mode. Other locks are permitted only in Null Mode. Only the lock holder may access the resource.

### **<var: enum-of \_lckmode\_s:1>**

Name of the field with the lock mode.

### **LSBADR=**

Field with the address of the Lock Status Block. The Lock Value Block is part of the Lock Status Block.

### **<var: pointer>**

Name of the field with the address of the Lock Status Block.

#### **LVBCTL=**

Specifies the handling of the Lock Value Block.

### **\*IGNORE**

The Lock Value Block is not used.

#### **\*MOVE**

Read or write the Lock Value Block. The Lock Value Block can be read if the lock is allocated. It can be written if the lock is released.

#### **<var: enum-of \_lvbctl\_s:1>**

Name of the field with the handling of the Lock Value Block at the time of execution.

#### **MF=**

For a general description of the MF operand, its operand values and any subsequent operands (e.g. PREFIX, MACID, and PARAM), see [page 29.](#page-28-1) The valid MF values are given at the start of the macro description under "Macro type" and are included in the macro format.

A PREFIX can be specified in the C form, D form or M form of the macro and additionally a MACID in the C form or M form.

### **MULTENQ=**

Multiple **LKENQ** requests are allowed.

Specifies whether the user is allowed to enqueue more than one lock request for the same lock name (= lock). Each of these lock requests is assigned its own lock ID (LOCKID) and each one must be dequeued individually.

# **\*NO**

If a lock request from this task already exists for the specified lock, this (the current) lock request is rejected.

### **\*YES**

This (the current) lock request is enqueued irrespective of existing lock requests from this task for this lock. This lock request is assigned its own unique lock ID.

#### **<var: enum-of \_multiple\_s:1>**

Name of the field with the value of MULTENQ at the time of execution.

#### **NAMEADR=**

Field with the address of the lock name.

#### **<var: pointer>**

Name of the field with the address of the lock name.

### **NAMELEN=**

Default setting is 0. Specifies the length of the lock name.

#### **<integer 8..48>**

Direct specification of the length of the lock name at the time of transfer.

#### **<var: int:2>**

Name of the field with the length of the lock name at the time of execution.

### **NAMRNGE=**

Specifies the range within which the lock name is valid. If a **LKENQ** request is executed on a single system (which is not and never will be part of a cluster), the lock is handled as if it were the single-system part of a cluster. This feature allows programs to be ported from single non-clustered systems to cluster systems.

### **\*OWNSYSTEM**

The specified lock name is valid on the local system only.

# **\*CLUSTER**

The specified lock name is valid for the whole cluster.

#### **<var: enum-of \_namerange\_s:1>**

Name of the field with the range in which the lock name is valid, at the time of execution.

### **RELEVTT=**

Describes the way in which information about the lock release is to be returned. There are three methods of control: one synchronous and two asynchronous. The specified ID (contingency ID or event ID) is valid for the current lock request. Other lock requests from other tasks may specify different IDs.

# **\*NO**

No information about other incompatible lock requests concerning this lock is output. This can lead to deadlock problems if the lock is not released. If the hold time specified for this lock has expired, the lock holder for this lock request is terminated without further notification.

### **\*TUCONTI**

Contingency process. This value must be specified in order to obtain the release event during contingency processing. Users are informed of incompatible lock requests which are entered in the queue by other users. The release contingency is started if the lock is in an incompatible mode.

### **\*TUEVENT**

Eventing. An event variable can be used to obtain the release event. The information is supplied when the **SOLSIG** macro is called. The incompatible lock requests from other tasks are reported via the same event variable.

#### **<var:enum-of \_evttype\_s:1>**

Name of the field with the release event type at the time of execution.

#### **RELID=**

ID for the lock release. Specifies which contingency ID or event ID is to be assigned to the information that the lock request is blocking another lock request from a different user.

#### **<var: int:4>**

Default setting is 0. The contingency ID or event ID.

#### **SCOPE=**

Defines the local scope of the lock name.

#### **\*NAMESPACEID**

Preset value: the specified lock name is used as the internal lock name. The first part (8 bytes) of the specified lock name implicitly forms the local scope. The local scope must be a character string. The valid characters are the letters "A..Z", "a..z"; the digits "0..9" and the special characters "@" and "#". The maximum length of the specified lock name is 48 characters.

#### **\*USERID**

The user ID to which the calling task belongs is used to form the internal lock name. The DLM determines the user ID and places it at the start of the lock name. The first part of the specified lock name is not interpreted as the local scope. The maximum length of the specified lock name is reduced to 40 characters.

If the operand SCOPE=\*USERID is specified, an application's locks can be easily protected against access by another application. The applications simply have to be started under different user IDs.

#### **\*GROUPID**

The user group to which the calling task belongs is used to form the internal lock name. The DLM determines the user group and places it at the start of the lock name. The first part of the specified lock name is not interpreted as the local scope. The maximum length of the specified lock name is reduced to 40 characters.

The operand SCOPE=\*GROUPID may only be specified if the software product SECOS is operational as otherwise the **LKENQ** call results in an error.

#### **<var: enum-of \_scope\_s:1>**

Name of the field with the local scope of the lock name at runtime.

### **TERMNTE=**

Specifies the sequence in which this lock is released during abnormal termination of the lock-holder process (task or program). The termination sequence is divided into three classes. The locks of the process that is being terminated are released in the sequence specified, or they are all released simultaneously (as seen from the other processes).

# **\*STD**

This lock is released in the termination sequence specified by the DLM.

### **\*FIRST**

This lock is released before or at the same time as the locks in the next class.

### **\*SECOND**

This lock is released after or at the same time as the locks in the previous class, and before or at the same time as the locks in the next class.

### **\*THIRD**

This lock is released after or at the same time as the locks in the previous class.

### **<var: enum-of \_terminate\_s:1>**

Name of the field with the termination class at the time of execution.

### **USERPAR=**

Contains the parameter for asynchronous messages. These are transferred to the contingency process or to eventing.

### **<var: int:4>**

User-defined values. Default setting is 0.

### **WAITTIM=**

The wait time is the length of time that must be waited until the lock is allocated.

# **\*STD**

Standard wait time. If WAITTYP=\*TIME is specified, \*INFINITA is assumed. If WAITTYP=\*IMMEDIATE is specified the lock is allocated immediately or the job is terminated. If job processing is delayed (cluster, network) the wait time is 600 seconds.

# **\*INFINITE**

Infinite wait time. The request never times out. The lock request waits until the lock is allocated or a deadlock situation is detected.

### **<var: int:2>**

Wait time defined by the user in seconds.

### **<integer 0..32767>**

Direct specification of wait time in seconds.

#### **WAITTYP**

Specifies the wait time type for waiting lock requests.

#### **\*TIME**

The timeout value is specified via the WAITTIM operand.

#### **\*IMMEDIATE**

Immediate lock request. The lock request is not enqueued if it cannot be allocated immediately. The value for the timeout can be specified via the WAITTIM operand. This value is used if the handling of the lock request leads to a DLM-internal wait status. This may occur, for example, if a network connection is no longer available after the lock request has been sent to a different node for processing, with the result that the necessary response is never transferred from that other node. To prevent this, the user can specify a wait time via the WAITTIM operand.

#### **<var: enum-of \_timetype\_s:1>**

User-defined values.

#### **Return information and error flags**

**Standard** header:

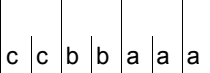

The following return code relating to the execution of the LKENQ macro is transferred in the standard header (cc=Subcode2, bb=Subcode1, aaaa=Maincode):

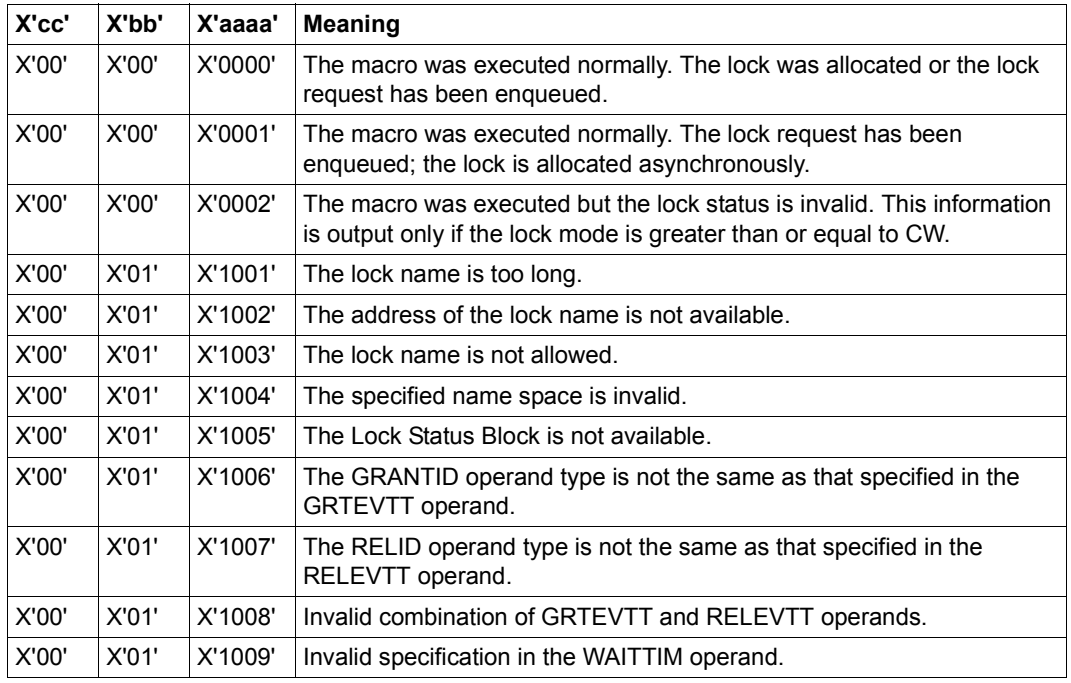

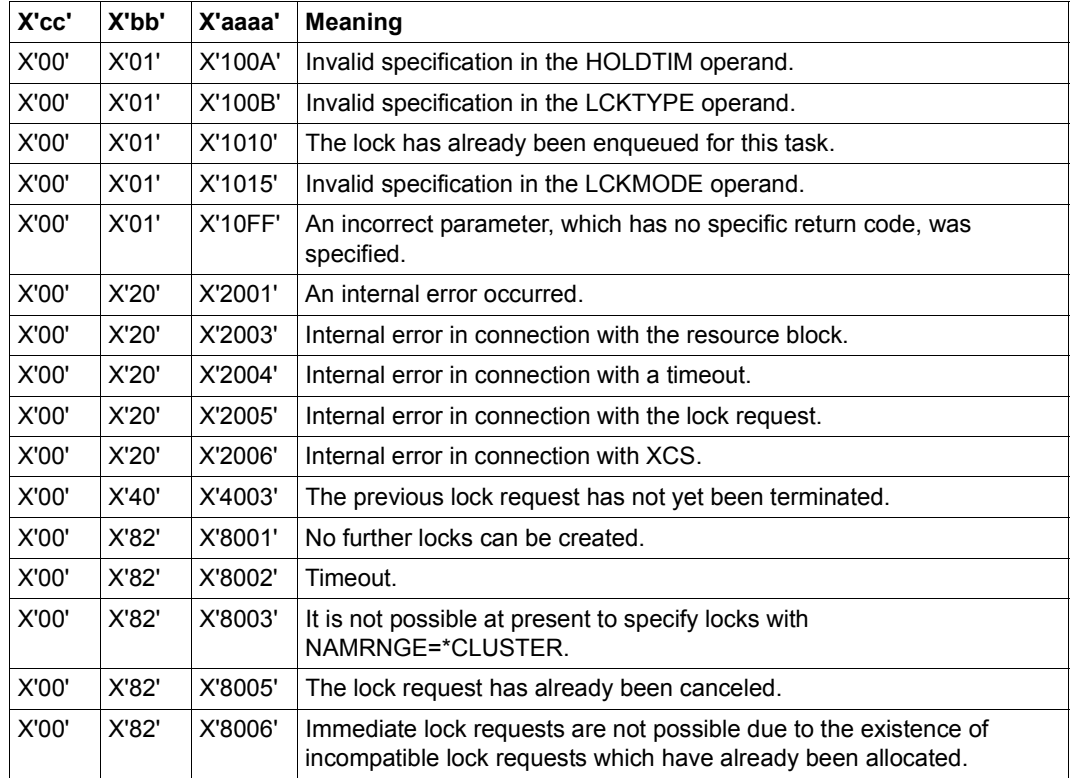

Other return codes which, in accordance with conventions, apply to all macros are given in the [table "Standard return codes" on page 43.](#page-42-1)

# **LKEQU – Generate DLM-specific layouts**

#### **General**

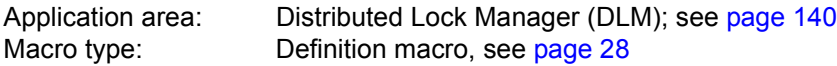

#### **Macro description**

The **LKEQU** generates the DLM-specific layouts and values for the event type codes and the global return codes, which are set by the different macros of the DLM.

The **LKEQU** macro may only be called with MF = D.

#### **Macro formats and description of operands**

LKEQU

MF=D

,PARAM=<var: pointer> / (reg: pointer>)

,PREFIX=N / p

,MACID=LDQ / mac

### **Description of operands**

#### **MF=**

For a general description of the MF operand, its operand values and any subsequent operands (e.g. PREFIX, MACID, and PARAM), see [page 29.](#page-28-1) The valid MF values are given at the start of the macro description under "Macro type" and are included in the macro format.
# **Layout of the data area for LKEQU MF = D**

```
LKEQU MF=D
1 MFTST MF=D,PREFIX=N,MACID=LDQ,ALIGN=F, C
1 DMACID=LDO, SUPPORT=(D), DNAME=LDOMDL
2 NLDQMDL DSECT ,
2 *, ##### PREFIX=N, MACID=LDO #####
1 NLDQNMM# EQU 48 maximum length of a lock name
1 * 1 * including the name space id
1 * Which always must be the
1 * first part of the lock name
1 * string
1 *
1 NLDQNMP# EQU 48 reserved
1 *
1 NLDQNSP# EQU 8 length ot the name space id
1 *
1 NLDQTIMI EQU -1 value for infinite wait- or
1 * holdtime
1 *
1 NLDQTIMS EQU -2 value for system defined
1 \star holdtime
1 *
1 NLDQUNIT EQU 247 DLM unit number in standard
1 * header
1 *
1 * layout of the event data for asynchronous calls
1 *
1 NLDQREG3 DS 0XL4 word 1 or register 3 of event
1 * data
1 NLDOETC DS FL1 unit which issued the event
1 * (here always the event type
1 * code of DLM)
1 * event type code for event notification
1 NLDQVENT EQU 22 DLM event
1 *
1 NLDOEVNT DS FL1 notified event
1 * type of the event that occurred
1 NLDQGRT EQU 1 grant event after LKENQ or
1 * LKCVT call
1 NLDQWTOT EQU 2 waittimeout event after LKENQ
1 * or LKCVT call
1 NLDOREL EOU 3 release event
1 NLDQHTOT EQU 4 holdtimeout event
1 NLDQERGT EQU 5 error event after failing
1 * LKENO or LKCVT call
1 NLDQCANC EQU 6 cancelled event after LKENQ
1 * or LKCVT call when a LKCAN
```
1 \* state block was not  $1 *$  accessible 1 NLDQOKDQ EQU 8 dequeue event after LKDEQ  $1 *$  call 1 NLDQERDQ EQU 9 error event after failing  $1 *$  LKDEQ call  $1 *$  call 1 NLDQERCN EQU 11 error event after failing  $1 \star$  LKCAN call 1 \* 1 \* granted lock request 1 NLDQFILL DS X reserved 1 \* 1 \*  $1 *$  data 1 NLDQUPAR DS F and the last given value of user 1 \* parameter 1 \* 1 NLDOFOUATES# FOU \*-NLDOFTC

1 \* was issued meanwhile 1 NLDQLSBR EQU 7 general error event when lock 1 NLDQOKCN EQU 10 cancel done event after LKCAN 1 NLDQBMOD DS X lock mode of the lock request 1 \* which is blocked by the own 1 NLDQREG4 DS 0XL4 word 2 or register 4 of event

# **LKINF – Output information on locks**

#### **General**

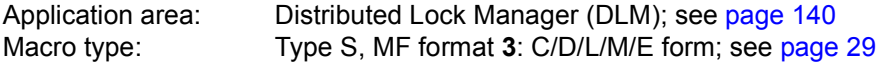

#### **Macro description**

The **LKINF** macro provides information on which locks are already being used. Several search filters can be activated to narrow the selection. The locks are identified by their lock names. The lock names may be fully or partially qualified names. If you specify partially qualified lock names, then, under certain circumstances, access may be very slow since the entire DLM database has to be searched for hits.

#### **Macro formats and description of operands**

LKINF

```
MF=C/D/L/M/F
```

```
,CONTROL=list-poss(3): *LOCKED / *LOCKED_BY_ME / *LCKMODE
,LCKMODE=*NU / *CR / *CW / *PR / *PW / *EX / <var: enum-of _lckmode_s:1>
```
,NAMEADR=<var: pointer>

,NAMELEN=0 / <integer 0..48> / <var: int:2>

,NAMRNGE=\*OWNSYSTEM / \*CLUSTER / <var: enum-of \_namerange\_s:1>

,SCOPE=\*NAMESPACEID / \*USERID / \*GROUPID / <var: emun-of\_scope\_s:1>

,NAMTYPE=\*FULL / \*PARTIAL / <var: enum-of \_nametype\_s:1>

,PARAM=<var: pointer> / (reg: pointer>)

,PREFIX=N / p

,MACID=LDI / mac

The operands are described in alphabetical order below.

#### **CONTROL=**

The search filter controls which data is to be returned.

#### **list-poss(3):**

A list containing a maximum of four elements can be formed from the following values.

#### **\*LOCKED**

Only information about locks with a lock mode not equal to zero is returned.

### **\*LOCKED\_BY\_ME**

Only information about locks which the user is maintaining in a lock mode not equal to zero is returned. The user is identified by his or her lock ID (LOCKID).

# **\*LCKMODE**

Only information relating to the specified lock mode is returned.

## **LCKMODE=**

Specifies the requested lock mode. Is only evaluated if the operand CONTROL=\*LCKMODE is also specified.

# **\*NU**

The lock is in Null Mode and is always allocated. It is compatible with all other lock requests. Access to the resource is not allowed.

# **\*CR**

The lock is in Concurrent-Read Mode. Other locks are permitted only in Null Mode, Concurrent-Read Mode, Concurrent-Write Mode, Protected-Read Mode, and in Protected-Write Mode. The lock holder is granted unprotected read access to the resource.

#### **\*CW**

The lock is in Concurrent-Write Mode. Other locks are permitted only in Null Mode, Concurrent-Write Mode, or in Concurrent-Read Mode. The lock holder is granted unprotected write access to the resource.

#### **\*PR**

The lock is in Protected-Read Mode. Other locks are permitted only in Null Mode, Concurrent-Read Mode, or in Protected-Read Mode. The lock holder is granted protected read access to the resource.

#### **\*PW**

The lock is in Protected-Write Mode. Other locks are permitted only in Null Mode and in Concurrent-Read Mode. The lock holder is granted protected write access to the resource.

# **\*EX**

The lock is in Exclusive Mode. Other locks are permitted only in Null Mode. Only the lock holder may access the resource.

#### **<var: enum-of \_lckmode\_s:1>**

Name of the field with the lock mode.

*Note*

The LCKMODE and CONTROL operands may not be specified together. The lock mode may only be specified directly via the LCKMODE operand or indirectly via the CONTROL operand.

# **MF=**

For a general description of the MF operand, its operand values and any subsequent operands (e.g. PREFIX, MACID, and PARAM), see [page 29.](#page-28-1) The valid MF values are given at the start of the macro description under "Macro type" and are included in the macro format.

A PREFIX can be specified in the C form, D form or M form of the macro and additionally a MACID in the C form or M form.

# **NAMEADR=**

Field with the address of the lock name.

#### **<var: pointer>**

Name of the field with the address of the lock name.

#### **NAMELEN=**

Default setting is 0. Specifies the length of the lock name.

#### **<integer 0..48>**

Direct specification of the length of the lock name at the time of transfer.

#### **<var: int:2>**

Name of the field with the length of the lock name at the time of execution.

#### **NAMRNGE=**

Specifies the range within which the lock name is valid.

# **\*OWNSYSTEM**

The specified lock name is valid on the local system only.

#### **\*CLUSTER**

The specified lock name is valid for the whole cluster.

#### **<var: enum-of \_namerange\_s:1>**

Name of the field with the range in which the lock name is valid.

#### **NAMTYPE=**

Specifies whether the character string for the name is a fully or partially qualified lock name.

#### **\*FULL**

The specified lock name is a fully qualified lock name.

#### **\*PARTIAL**

The specified lock name is a partially qualified lock name.

#### **<var: enum-of \_nametype\_s:1>**

Name of the field with the lock name type.

# **SCOPE=**

Determines the local scope of the lock name

# **\*NAMESPACEID**

Preset value: the specified lock name is used as the internal lock name. The first part (8 bytes) of the specified lock name implicitly forms the local scope. The local scope must be a character string. The valid characters are the letters "A..Z", "a..z"; the digits "0..9" and the special characters "@" and "#". The maximum length of the specified lock name is 48 characters.

#### **\*USERID**

The user ID to which the calling task belongs is used to form the internal lock name. The DLM determines the user ID and places it at the start of the lock name. The first part of the specified lock name is not interpreted as the local scope. The maximum length of the specified lock name is reduced to 40 characters.

If the operand SCOPE=\*USERID is specified, an application's locks can be easily protected against access by another application. The applications simply have to be started under different user IDs.

# **\*GROUPID**

The user group to which the calling task belongs is used to form the internal lock name. The DLM determines the user group and places it at the start of the lock name. The first part of the specified lock name is not interpreted as the local scope. The maximum length of the specified lock name is reduced to 40 characters.

The operand SCOPE=\*GROUPID may only be specified if the software product SECOS has been purchased and is operational as otherwise the **LKENQ** call results in an error.

#### **<var: enum-of \_scope\_s:1>**

Name of the field with the local scope of the lock name at runtime.

# **Return information and error flags**

Standard header:

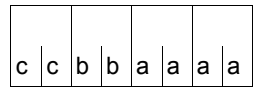

The following return code relating to the execution of the LKINF macro is transferred in the standard header

(cc=Subcode2, bb=Subcode1, aaaa=Maincode):

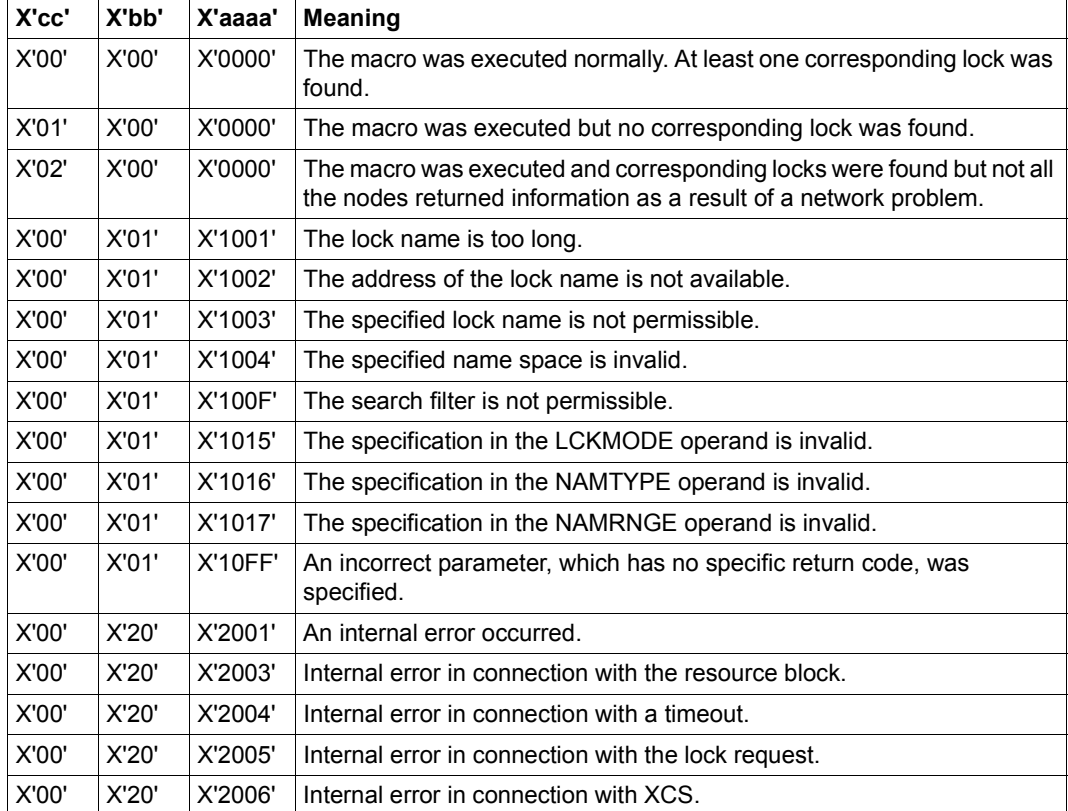

Other return codes which, in accordance with conventions, apply to all macros are given in the [table "Standard return codes" on page 43.](#page-42-0)

# **LKLSB – Generate Lock Status Block layout**

#### **General**

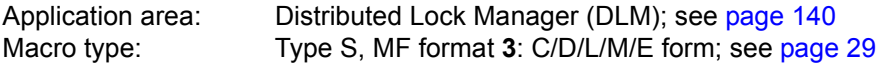

#### **Macro description**

The **LKLSB** macro generates the layout of the Lock Status Blocks (LSB). The LSB is part of the user address space which must be generated by the user for an asynchronous lock request. This user address space must be accessible for the DLM until the generated lock request is terminated.

Termination of the asynchronous lock request causes a corresponding return code to be written to the LSB. The user-defined event method for this lock request is started.

To decide whether the return code in the LSB was delivered by the DLM, the user must initialize the LSB by initializing the return code with the return code value when calling LKLSB MF=L.

#### **Macro formats and description of operands**

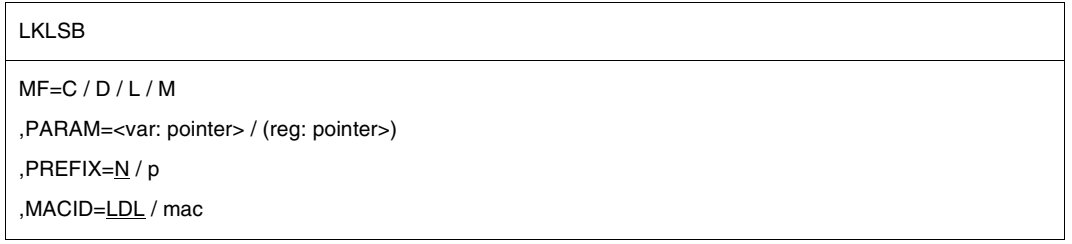

#### **MF=**

For a general description of the MF operand, its operand values and any subsequent operands (e.g. PREFIX, MACID, and PARAM), see [page 29.](#page-28-3) The valid MF values are given at the start of the macro description under "Macro type" and are included in the macro format.

A PREFIX can be specified in the C form, D form or M form of the macro and additionally a MACID in the C form or M form.

# **Initialization of the Lock Status Block**

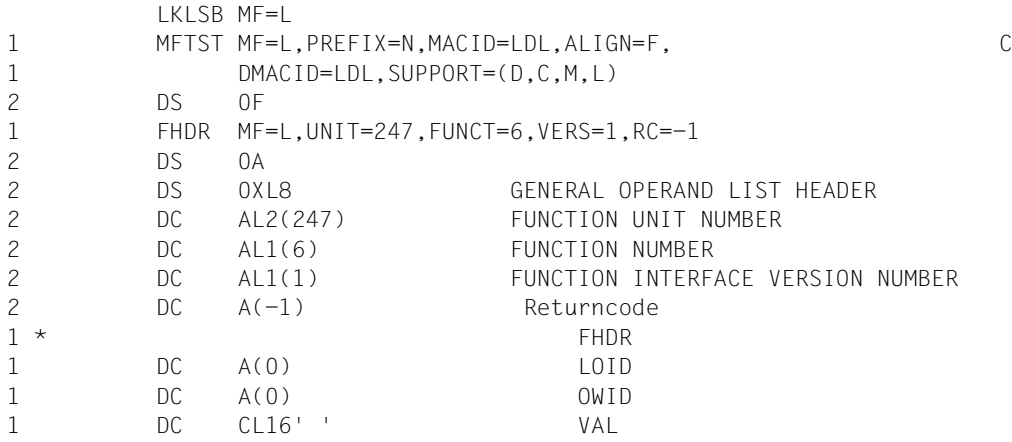

# **LPOV – Load segment**

## **General**

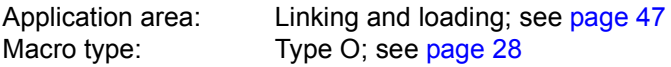

#### **Macro description**

The **LPOV** macro (Load Program OVerlay) allows only the (one) specified segment to be loaded into memory, even if it is already in memory.

The **LPOV** macro is used if nonautomatic segment loading is required. Automatic segment loading permits more than one segment to be loaded with one macro (see the "Utility Routines" manual [\[27](#page-1160-0)]).

#### **Macro format and description of operands**

LPOV

,modulename [,address]

#### **modulename**

Specifies the symbolic name of the segment to be loaded. This name can be up to 6 alphanumeric characters long.

#### **address**

Specifies the symbolic address in the calling or another module, to which control is returned after the module has been loaded. If this operand is omitted, control is returned to the instruction following the **LPOV** macro. The calling program waits until the module is loaded.

# **Functional description**

Execution of the **LPOV** macro causes the static loader to be invoked; this loads the segment specified by "modulename" into memory. After the loading process, control is passed to the instruction specified by "address". This address may be contained in the calling module or be an external reference in another module. If the "address" operand is omitted, control is passed to the instruction following the **LPOV** macro. If an external reference is used for control transfer, it is the user's responsibility to ensure that the module with the relevant entry address is in memory after the loading process. Since execution of the **LPOV** macro causes only one segment to be loaded, each segment must be loaded explicitly. When the **LPOV** macro is executed, the segment specified is loaded irrespective of whether it is in memory or not. The **LPOV** macro is not linked to the overlay control module, and no list of overlay segments currently in memory is maintained.

#### **Notes on the macro call**

- After a segment has been loaded by the **LPOV** macro, corrections may be made using AID with %ON %LPOV (see the "AID" manual [\[3\]](#page-1158-0)).
- The **LPOV** macro, which permits the nonautomatic loading of segments, communicates directly with the operating system. If **LPOV** is used concurrently with the **CALL** or **SEGLD** macro (automatic segment loading), the status list of the program overlay structure may be corrupted (see the "Utility Routines" manual [[27\]](#page-1160-1)). Such a condition may lead to errors during program execution.

#### **Return information and error flags**

If errors occur during loading of an overlay segment, the Executive returns control to the program at the instruction following the **LPOV** macro expansion. If no errors occur, the continuation address specified in the macro call is valid.

R15:

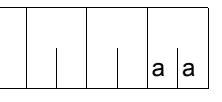

A return code relating to the execution of the LPOV macro is transferred in the rightmost byte of register R15.

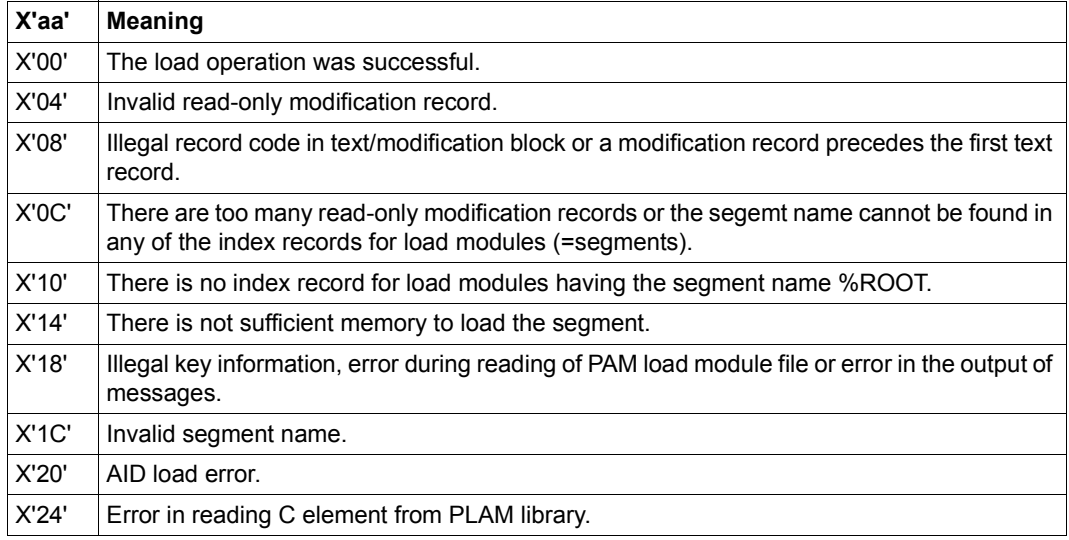

# **MINF – Output memory map for class 6 memory or memory pool**

#### **General**

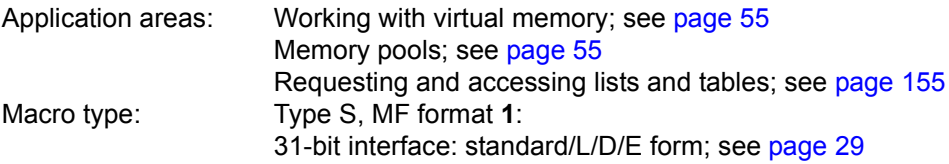

The size of class 6 memory may vary within a program run, depending on class 5 and class 6 memory space requirements.

#### **Macro description**

The **MINF** macro provides the user with information about the utilization of

- the class 6 memory allocated to the user, or
- a memory pool in class 6 memory.

The information is output in the form of a bit table which indicates for a particular memory page whether it is occupied or not. The entries in the bit table have the following meaning:

```
byte 0, bit 2^7 represents the 1st (requested) memory page,
byte 0, bit 2^6 represents the 2nd memory page.
:
:
byte 0, bit 2^0 represents the 8th memory page,
byte 1, bit 2^7 represents the 9th memory page,
etc.
```
Memory page utilization is indicated thus:

bit  $2^n = 0$ : memory page is occupied. bit  $2^n = 1$ : memory page is not occupied.

*Note*

If information on class 6 memory is to be output (CL6 operand), each page within a memory pool is considered to be occupied, regardless of whether or not the page has already been requested by means of **REQMP**.

If information on the memory pool itself is to be output (MP operand), only those pages that have already been requested by means of **REQMP** are considered to be occupied.

# **Macro format and description of operands**

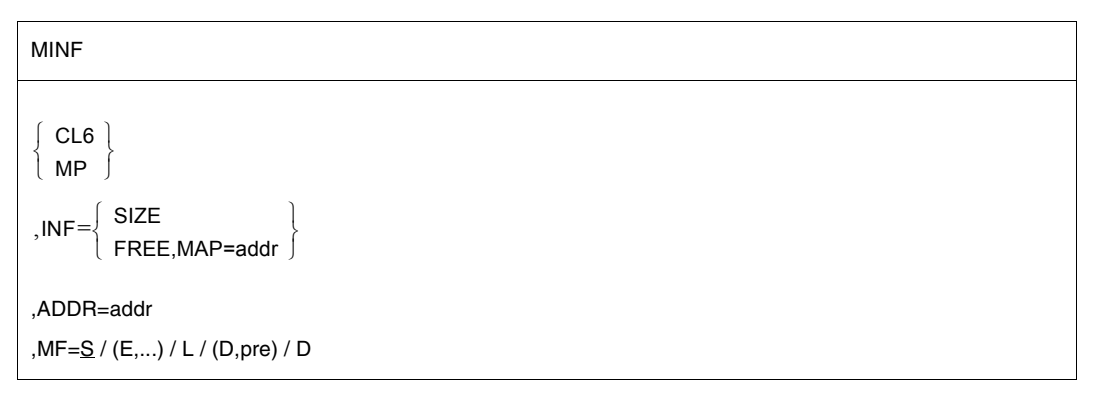

# **CL6**

Information about the utilization of the class 6 memory allocated to the user is output. Pages of a memory pool are always marked as in use.

#### **MP**

Information about the utilization of a memory pool (class 6 memory) is output. Only those pages are marked as in use which have been requested by means of **REQMP**.

#### **INF=**

Specifies the type of information requested.

#### **SIZE**

The virtual page number (VPN) of the first page and the size (number of pages) of the class 6 memory/memory pool are output. The information is output to the field specified by the ADDR operand.

#### **FREE,MAP=addr**

A bit table is output, indicating the utilization of pages of the memory area specified with the ADDR operand. The bit table is output to the field specified by the MAP operand. Additional information about the length of the bit table is entered in the field specified with ADDR

"addr" is the symbolic address (name) of a field (1 byte of the field's length is required for every 8 memory pages).

#### **MF=**

For a general description of the MF operand, its operand values and any subsequent operands (e.g. for a prefix), see [section "S-type macros" on page 29](#page-28-2). The valid MF values are given at the start of the macro description under "Macro type" and are included in the macro format.

A prefix (pre = 1..3 letters) can be specified in the D form of the macro, as shown in the macro format.

Default setting: pre = MNF

#### **ADDR=addr**

Specifies a field which is used for both input and output (operand INF). Field length = 16 bytes (4 words). The field must be aligned on a word boundary.

#### **addr**

Symbolic address (name) of the field.

The contents depend on the specification for CL6/MP/SIZE, as illustrated below:

CL6, INF=SIZE: (output field only)

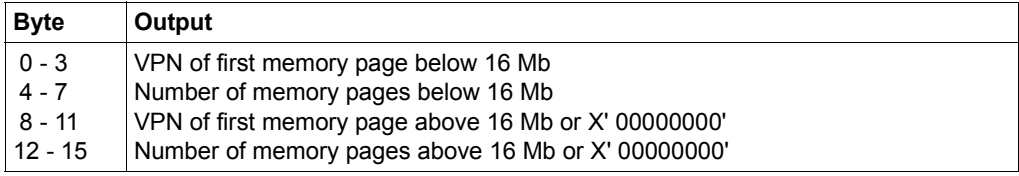

X'00000000' is output if no class 6 memory exists above 16 Mb.

#### MP,INF=SIZE:

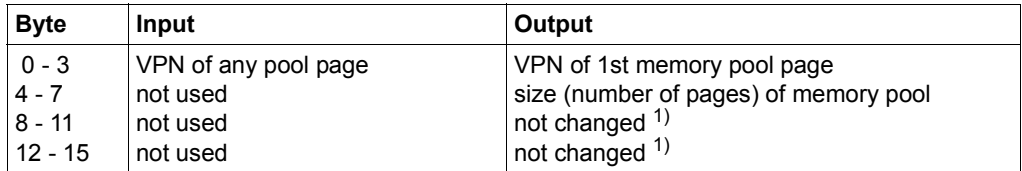

 $1)$  'not changed' means: In the event of a number of consecutive MINF calls, the contents specified with the preceding call are retained.

#### CL6/MP,INF=FREE:

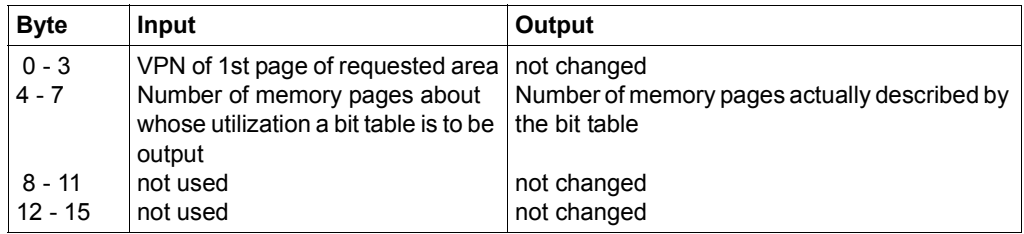

The specified VPN must be a multiple of 16 (n=0,1,...)

# **Return information and error flags**

After macro processing, register R1 contains the operand list address.

R15:

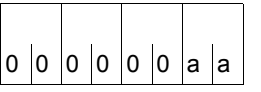

A return code relating to the execution of the MINF macro is transferred in register R15. The same RC is additionally transferred in the standard header of the operand list.

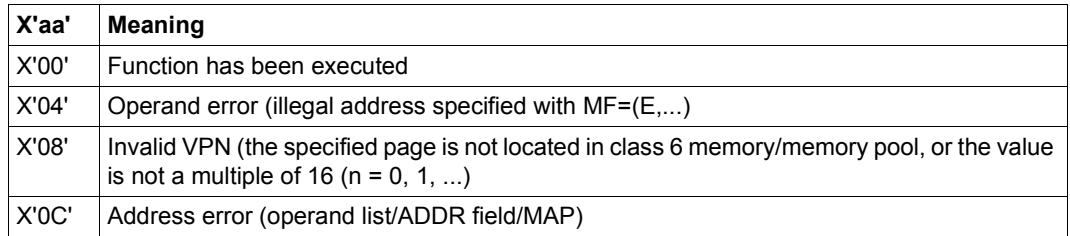

# **Example**

In the example, information about the size, location and page utilization of a memory pool is requested; the memory pool has been created above the 16-Mb boundary.

```
MINF START
         PRINT NOGEN
 MINF AMODE 31
 MINF RMODE ANY
         GPARMOD 31
1 *,MACRO: GPARMOD, VERSION: VER121
         BALR 3,0
         USING *,3
         ENAMP MPNAME=MEMP,SCOPE=GLOBAL,MPIDRET=PID,BSIZE=48 ———————— (1) 
1 *,ENAMP: 144/951025
 REQMP REQMP MPID=PID,BSIZE=5 —————————————————————————— (2)
1 *,REQMP: 141 / 950210
 *
 DTH1 LR 4,1 —————————————————————————————————————————————————— (3) 
         LA 4,4095(1)
         LA 4,1(4)
         LR 5,4
         SRL 5,12
         ST 5,MPINF1
 MINF1 MINF MP, ADDR=MPINF, INF=SIZE ————————————————————————— (4)
1 *,MACRO: MINF, VERSION: VER174
 DTH2 MVC MPINF2,=F'16'
         MVC 0(27,4),TEXT
 MINF2 MINF MP,ADDR=MPINF,INF=FREE,MAP=BITTAB ———————————————————— (5) 
1 *. MACRO: MINF, VERSION: VER174
```

```
TERM TERM
*
**** Definitions ****
*
MPINF DS 0F
MPINF1 DS F
MPINF2 DS F
MPINF3 DS F
MPINF4 DS F
PID DS F
BITTAB DS CL4
TEXT DC C'2ND PAGE OF MEMORY POOL'
       END
           =F16'
```
#### *Runtime log:*

```
/start-assembh
% BLS0500 PROGRAM 'ASSEMBH', VERSION '<ver>' OF '<date>' LOADED
% ASS6010 <ver> OF BS2000 ASSEMBH READY 
//compile source=*library-element(macexmp.lib,minf), -
// compiler-action=module-generation(module-format=llm), -
// module-library=macexmp.lib, -
// listing=parameters(output=*library-element(macexmp.lib,minf)), -
// test-support=*aid
% ASS6011 ASSEMBLY TIME: 358 MSEC
% ASS6018 0 FLAGS, 0 PRIVILEGED FLAGS, 0 MNOTES
% ASS6019 HIGHEST ERROR-WEIGHT: NO ERRORS
% ASS6006 LISTING GENERATOR TIME: 82 MSEC
//end
% ASS6012 END OF ASSEMBH
/load-executable-program library=macexmp.lib,element-or-symbol=minf, -
/ test-options=*aid,prog-mode=*any
% BLS0523 ELEMENT 'MINF', VERSION '@' FROM LIBRARY
   ':2OSG:$QM212.MACEXMP.LIB' IN PROCESS
% BLS0524 LLM 'MINF', VERSION ' ' OF '<date> <time>' LOADED
/%in reqmp <%d c' ',c'- label reqmp:',%1,%15>
/%in dth1 <%d c' ',c'- label dth1:',%1,%15>
/%in minf1 <%d c' ',c'- label minf1:',mpinf1, mpinf1 %x>
/%in dth2 <%d c' ',c'- label dth2:',mpinf1, mpinf1 %x,mpinf2, mpinf2 %x>
/%in term <%d c' ',c'- label term:',%@(bittab) -> %xl4;%d %4 -> %xl30>
/%r
```
- LABEL REQMP: ———————————————————————————————————————————————————————— (6) \*\*\* TID: 005000D8 \*\*\* TSN: 2QSE \*\*\*\*\*\*\*\*\*\*\*\*\*\*\*\*\*\*\*\*\*\*\*\*\*\*\*\*\*\*\*\*\*\*\*\*\*\*\*\*\*\*\*\*\* CURRENT PC: 01000040 CSECT: MINF \*\*\*\*\*\*\*\*\*\*\*\*\*\*\*\*\*\*\*\*\*\*\*\*\*\*\*\*\*\*\*\*\*\*\*\*\*\*\*\* \*\*  $\%1 = 01100000$  $\%15 = 04000000$ - LABEL DTH1: ————————————————————————————————————————————————————————— (7) CURRENT PC: 0100006A CSECT: MINF \*\*\*\*\*\*\*\*\*\*\*\*\*\*\*\*\*\*\*\*\*\*\*\*\*\*\*\*\*\*\*\*\*\*\*\*\*\*\*\*  $\%1 = 01100000$  $%15$  = 00000000 - LABEL MINF1: ———————————————————————————————————————————————————————— (8) SRC\_REF: 100 SOURCE: MINF PROC: MINF \*\*\*\*\*\*\*\*\*\*\*\*\*\*\*\*\*\*\*\*\*\*\*\*\*\*\*\*\*\*\*\*\*\*\*\*  $MPINF1 = 4353$ CURRENT PC: 01000080 CSECT: MINF \*\*\*\*\*\*\*\*\*\*\*\*\*\*\*\*\*\*\*\*\*\*\*\*\*\*\*\*\*\*\*\*\*\*\*\*\*\*\*\*  $V'010000E0' = MPINF1 + #'00000000'$ 010000E0 (00000000) 00001101 .... - LABEL DTH2: ————————————————————————————————————————————————————————— (9) SRC\_REF: 117 SOURCE: MINF PROC: MINF \*\*\*\*\*\*\*\*\*\*\*\*\*\*\*\*\*\*\*\*\*\*\*\*\*\*\*\*\*\*\*\*\*\*\*\*  $MPINF1 = 4352$ CURRENT PC: 0100009A CSECT: MINF \*\*\*\*\*\*\*\*\*\*\*\*\*\*\*\*\*\*\*\*\*\*\*\*\*\*\*\*\*\*\*\*\*\*\*\*\*\*\*\*  $V'010000E0' = MPINF1 + #'00000000'$ 010000E0 (00000000) 00001100 SRC\_REF: 117 SOURCE: MINF PROC: MINF \*\*\*\*\*\*\*\*\*\*\*\*\*\*\*\*\*\*\*\*\*\*\*\*\*\*\*\*\*\*\*\*\*\*\*\*  $MPINE2$  = 256 CURRENT PC: 0100009A CSECT: MINF \*\*\*\*\*\*\*\*\*\*\*\*\*\*\*\*\*\*\*\*\*\*\*\*\*\*\*\*\*\*\*\*\*\*\*\*\*\*\*\*  $V'010000E4' = MPINE2 + #'00000000'$ 010000E4 (00000000) 00000100 .... - LABEL TERM: ————————————————————————————————————————————————————————— (10) CURRENT PC: 010000C2 CSECT: MINF \*\*\*\*\*\*\*\*\*\*\*\*\*\*\*\*\*\*\*\*\*\*\*\*\*\*\*\*\*\*\*\*\*\*\*\*\*\*\*\*  $V'010000F4' = MINF + #'000000F4'$ 010000F4 (000000F4) 07FF0000 .~..  $V'01101000' = ABSOLUT + #'01101000'$ 01101000 (01101000) F2D5C440 D7C1C7C5 40D6C640 D4C5D4D6 2ND PAGE OF MEMO 01101010 (01101010) D9E840D7 D6D6D300 00000000 0000 RY POOL.......

- (1) Create a memory pool above the 16-Mb boundary. Size of the memory pool = 48 memory pages (rounded to 1 Mb).
- (2) Reserve 5 memory pages beginning with the start address.
- (3) REQMP supplies the start address of the memory pool in register R1. The field MPINF1 is the input field for the macro **MINF** and as such should contain (any) virtual page number (VPN) within the memory pool. Register R4 contains the address of the first byte on the second memory pool page, while register R5 contains the relevant VPN. This VPN is stored in the field MPINF1.
- (4) First **MINF** call:

Output size and location of the memory pool.

Output is to the field MPINF: The VPN of the first page of the memory pool is in the field MPINF1, and the number of pages of the memory pool is in the field MPINF2. The fields MPINF3 and MPINF4 are not modified.

(5) Second **MINF** call:

A bit table of the first 16 pages of the memory pool is to be output (the preceding MVC transfers the figure 16 into the second input field MPINF2). The input field for **MINF** now contains the VPN of the first page (MPINF1) supplied by the first **MINF** call and the number of pool pages whose utilization is to be output (MPINF2). Output is to the field BITTAB.

- (6) After execution of **ENAMP**, the start address and the return code are interrogated. The memory pool starts at address X'01100000'. RC = X'04000000' means: a new memory pool has been created.
- (7) After execution of **REQMP**, the address of the reserved area and the return code are interrogated. The reserved area starts at address X'01100000';  $RC = X'00000000'$ .
- (8) The input field for **MINF** contains X'00001101' = 4353 as the VPN of a memory pool page.
- (9) After the first **MINF**: The VPN of the first page and the size of the memory pool are output: VPN = 4352 ( $\hat{=}$ X'1100'); size = 256 pages ( $\hat{=}$ X'100'). The VPN of the first page is retained as input for the second **MINF** call.
- (10) After the second **MINF**:
	- The bit table starts at address X'000000EC'; length = 2 bytes ( $\approx$  16 pages). Contents: X'07FF'; bit pattern: 0000/0111/1111/1111 . The memory pages reserved with **REQMP** are marked as in use; the remainder of the 16 pages is marked as free.
	- $-$  The text 2ND PAGE  $\ldots$  has been entered in the second page of the memory pool.

# **MSG7X – Output message**

#### **General**

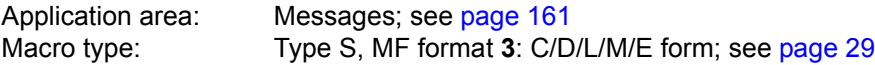

Register contents may be specified only in the M form of the macro.

#### **Macro description**

The **MSG7X** macro outputs a system message to SYSOUT, SYSLST, the operator console, a user program area or an S variable. The specified message code must contain 7 characters.

The **MSG7X** macro uses the new operand list layout (with standard headers; see [page 43\)](#page-42-1).

Every system message has a 7-character message code. The first 3 characters of the code denote the message class; the remaining 4 characters are used for consecutive numbering within a class. System messages can contain variable sections "(&nnn)" that can be replaced by inserts.

# **Macro format and description of operands**

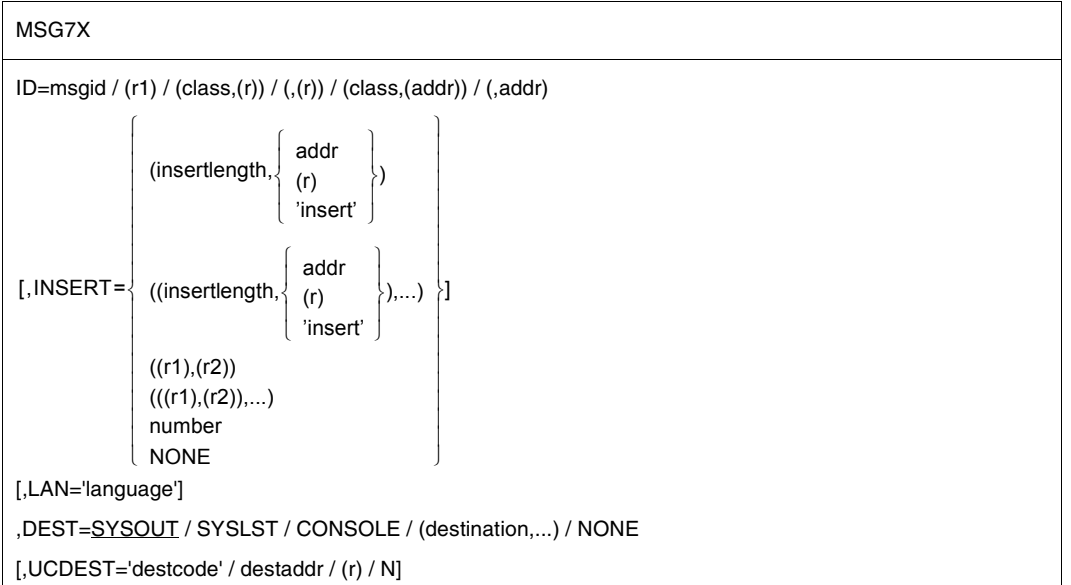

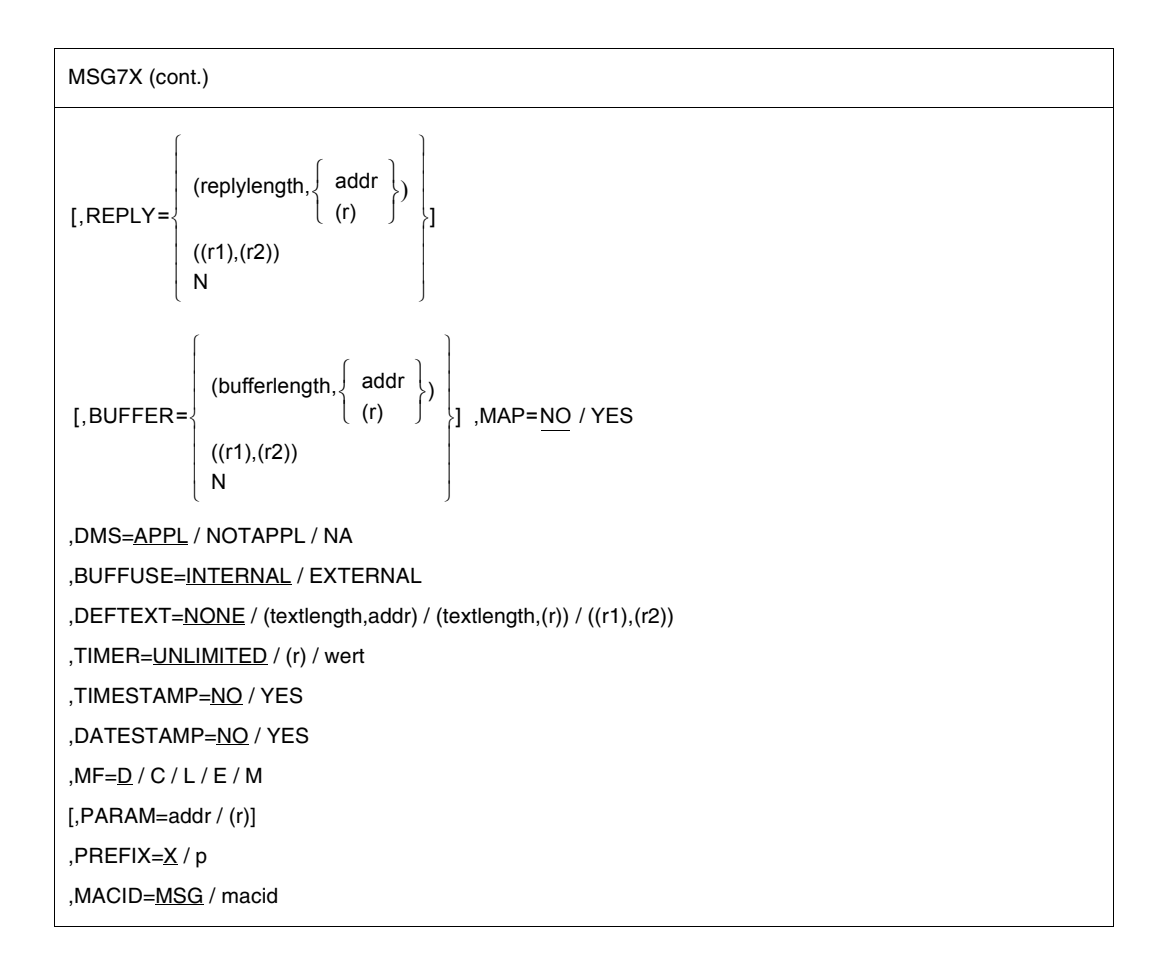

#### **ID=**

Specifies the message code of the system message to be output.

#### **msgid**

Specifies a 7-character message code.

#### **(class,addr)**

Modifies the message code in the parameter list.

# **(class,(r))**

This operand value may be specified only in conjunction with MF=M.

class message class

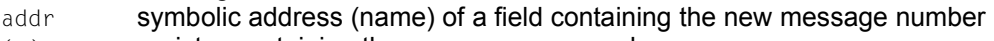

 $(r)$  register containing the new message number

# **(,addr)**

Modifies the message number in the parameter list.

# **(,(r))**

This operand value may be specified only in conjunction with MF=M.

- addr symbolic address (name) of a field containing the new message number
- (r) register containing the new message number

# **INSERT=**

Specifies up to 30 lengths and addresses of inserts. An address reference is created in the message processing operand list for each entry.

If more inserts are specified than can be accommodated by the message, excess inserts are ignored. An insert consisting solely of blanks is shortened to a single blank.

Trailing blanks in an insert are suppressed. The character X'01' must be entered at the end of an insert to prevent the suppression of blanks. When the character X'01' is encountered during message processing, all blanks that precede it are retained.

If insertlength=0 and addr=0 are specified, the system assumes the default value from the message file for the insert. If no default value is specified in the message file the insert is omitted.

If a message text contains more inserts than are specified in the macro call, the default value is assumed for every excess insert. The substitute insert (&nn) is used if no default value is present.

If MF=M is specified, an address reference is created for all inserts specified for INSERT. For example, calling MF=M,INSERT=(((R1),(R2)),((R3),(R4))) changes inserts 0 and 1 in the data area but not 2 or 3.

All inserts defined previously in the operand list are ignored. The number of inserts defined for MF=M must be less than or equal to any maximum number predefined by MF=C or  $MF = D$ 

#### **(insertlength,...)**

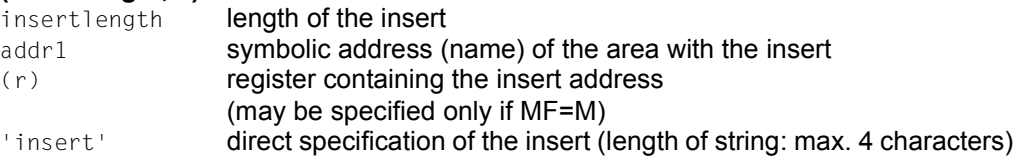

If insertlength=0, the insert must begin with a record length field (4 bytes) and is thus always at least 4 bytes long.

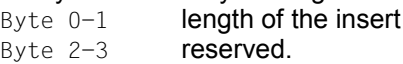

Inserts may be skipped by entering commas for omitted positions, e.g. INSERT=(,(insertlength2,addr2),,(insertlength4,addr4)). Inserts omitted in this way are replaced by their default values or by a blank character string (&nn).

The sum of the insertion lengths must be  $\leq 4079$  bytes. An insertion list must be enclosed within additional paretheses.

If output is to console, the sum of all insertions must be  $\leq$  218 bytes.

# **((r1),(r2))**

r1 register containing insert length

r2 register containing insert address.

This may only be specified with MF=M.

An insertion list must be enclosed within additional paretheses.

## **number**

Number of INSERTs for which space is to be reserved in the data area for message processing.

With MF=C/D, the number is 15 by default. With MF=M, the number of inserts in the data area may be changed.

# **NONE**

All inserts defined previously are ignored. This operand value may be specified only in conjunction with MF=M.

# **LAN='language'**

Specifies the language to be used for message output. This operand is ignored if DEST=CONSOLE is specified.

# **'language'**

1 letter to identify the language:  $D =$  German,  $E =$  English. For additional options please consult system administration. The default value is defined by the system parameter MSGLPRI (see the "Introduction to System Administration" [[10](#page-1159-0)]); this value is also assumed in the event of invalid specifications.

# **REPLY=**

Defines a reply area. The area must be aligned on a halfword boundary and begin with a record length field (4 bytes: bytes 1-2: length of the reply; bytes 3-4 reserved). Before the macro is executed, bytes 1-2 must contain the length of the reply area ( $\leq$  4095 bytes). When the macro is executed, the current length of the reply is entered in bytes 1-2.

Lowercase letters are converted to uppercase when entered via the REPLY operand. REPLY may be specified only in conjunction with DEST=SYSOUT/CONSOLE.

If "?" is entered as a reply and is reserved as a codeword in MIP, MIP displays the meaning of the message in question and the action required, before the message is output again in response.

# **(replylength,...)**

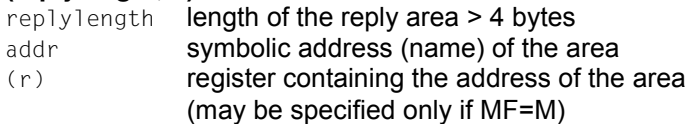

#### **((r1),(r2))**

 $r1$  register containing the length of the reply area r2 register containing the address of the area

May only be specified if MF=M.

# **N**

No reply area is generated in the CSECT/DSECT.

This specification is required for the structuring of the CSECT/DSECT; it may be specified only in conjunction with MF=C/D.

#### **DEST=**

Designates destinations for the converted system message. Only DEST=SYSOUT / CONSOLE may be specified in conjunction with REPLY.

# **SYSOUT**

Output to SYSOUT. This is the default setting if another output location is not specified with BUFFER. If an output location is specified with BUFFER and output to SYSOUT is desired, DEST=SYSOUT must be specified explicitly.

If an S variable was declared and the variable stream was directed into it, and the message is a guaranteed one, output is also to the S variable.

#### **SYSLST**

Output to SYSLST.

#### **CONSOLE**

Output to the operator console.

#### **(destination,...)**

Combination of the above-mentioned destinations; entry in parentheses, separated by commas.

#### **NONE**

Deletes the destinations SYSOUT, SYSLST and CONSOLE from the operand list. This operand value may be specified only in conjunction with MF=M. Note that the operand list must always contain at least one destination, e.g. a special area designated for this purpose (see the BUFFER operand).

#### **BUFFER=**

Specifies an area to which the converted system message is to be transferred. If output to SYSOUT is also desired, DEST=SYSOUT must be explicitly specified.

BUFFER must be aligned on a halfword boundary. A record length field is entered in the first 2 bytes (WROUT-Format):

Byte  $0-1$  length of the area

- Byte 2-3 reserved
- Byte 4 **output control character**
- Byte 5-n **message text**

# **(bufferlength,...)**

bufferlength  $=$  length of the area  $> 16$  bytes

addr **symbolic address (name) of the area** 

(r) register containing the address of the area (may be specified only if MF=M) The sum of the area lengths must be  $\leq$  4095 bytes.

# **((r1),(r2))**

r1 register containing the length of the message area.

r<sub>2</sub> register containing the address of the area.

May only be specified if MF=M.

# **N**

No area for the converted system message is generated in the CSECT/DSECT. This specification is required for the structuring of the CSECT/DSECT; it may be specified only in conjunction with MF=C/D.

# **MAP=**

Specifies whether BUFFER is given another structure (mapping format).

# **NO**

BUFFER is created in the **WROUT** format.

# **YES**

BUFFER is created in the mapping format (see below).

# **UCDEST=**

UCON destination (UCON=**U**niversal **Con**sole); (see the "Introduction to System Administration"  $[10]$  $[10]$ .

The destination of a message can be specified as follows:

- mnemonic device name for a particular console
- routing code for consoles and authorized user tasks which are allocated a particular area of activity
- authorization name for an authorized user task.

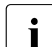

 $\cdot$  UCDEST is not executed unless DEST=CONSOLE was specified.

UCDEST has priority over the routing code attribute of the message in the message file.

# **'destcode'**

The following entries are permissible for 'destcode':

– '(mn)'

mn: 2-character mnemonic device name.

– '< x'

x: routing code; The < character must be specified.

– 'name'

name: name of the user task (4 characters).

# **destaddr**

Symbolic address (name) of an area (4 bytes) with the entry for "destcode". Left-justified entries; alignment on a word boundary.

**(r)**

Register containing the address of the area (4 bytes). May be specified only if MF=M.

**N**

No field for "destcode" is to be generated in the CSECT/DSECT. This specification is required for the structuring of the CSECT/DSECT; it may be specified only in conjunction with MF=C/D.

# **DMS=**

Specifies the message search mechanism.

# **APPL**

The message is sought with the aid of DMS (message files and DLAM area).

# **NOTAPPL / NA**

The message is sought only at system level in the DLAM area (without DMS). Reply if the requested message is not found:

msgid,(DMS NOT IN MEMORY),<program pointer>,<modul>,<inserts>

# **BUFFUSE=**

Specifies whether the message is to be stored in an S variable via a variable stream (SYSMSG) and can be output by means of the HELP-MSG-INFORMATION MSG-ID= \*LAST command (in other words, without explicitly specifying the message number). Specifying BUFFUSE is relevant only of the output does not go to SYSOUT (DEST ≠ SYSOUT) and a transfer area was specified with the BUFFER operand. If the message is (also) output to SYSOUT, and if it is a guaranteed message, it is always output to the S variable (where one was declared and the variable stream was directed into it). The variable stream includes only "guaranteed messages". See the manuals "SDF-P" [[21\]](#page-1160-2) and "Utility Routines (MSGMAKER)" [\[27](#page-1160-0)].

# **INTERNAL**

Output is not directed to a variable stream. The message cannot be output by means of the HELP-MSG-INFORMATION MSG-ID=\*LAST command (in other words, without explicitly specifying the message number.

# **EXTERNAL**

If an S variable was declared and the variable stream directed to it (with the command ASSIGN-STREAM or EXECUTE-COMMAND or with the CMD or OPSGEN macro), the message is output to this S variable.

The message code, the text of the message and the default values of the inserts are output. The message must be a guaranteed one, since otherwise it is not included in the variable stream. If the message is the last one output by the task, it can be output with the command HELP-MSG-INFORMATION MSG-ID=\*LAST.

# **DEFTEXT=**

Refers to a default message text. This default message text is output if the required message is not defined or if the required message or MIP task is not currently available. A corresponding return code is output. The default message text must be ≤ 4079 bytes.

# **NONE**

No default message text specified.

# **(textlength,...)**

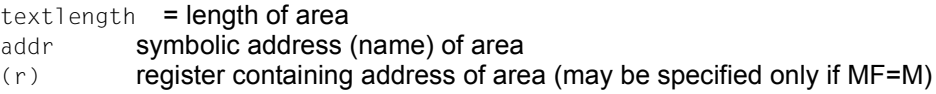

# **((r1),(r2))**

r1 register containing length of default message text.

r<sub>2</sub> register containing address of area.

May be specified only if MF=M.

# **TIMER=**

Specifies the maximum waiting time for a reply (REPLY operand) after a message is sent to SYSOUT.

If no reply is received within the time specified, the corresponding return code is output.

# **UNLIMITED**

Unlimited waiting time.

# **(r)**

r: register containing the waiting time. May be specified only if MF=M.

# **value**

Waiting time, which can be between 10 and 3600 seconds.

# **TIMESTAMP=**

Allows additional output of local system time.

# **NO**

Local system time is not output.

# **YES**

Local system time is output in ISO4 format in addition to the message. The output then has the following format:

%LLhh:mm:ss msgid text

#### where:

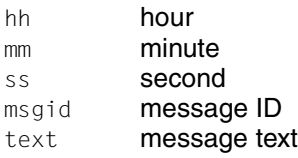

*Note*

For representation of time stamps, see also **CTIME** macro ([page 356](#page-355-0)).

If MIP cannot read a time due to an internal error, the following is output: %WWH:MM:SS msgid text

#### **DATESTAMP=**

Allows additional output of date.

# **NO**

Date is not output.

# **YES**

The date is output in ISO4 format in addition to the message. The output then has the following format:

%ËËyyyy-mm-dd msgid text

#### where:

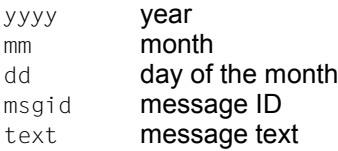

*Note*

For representation of time stamps, see also **CTIME** macro ([page 356](#page-355-0)).

If MIP cannot read a date due to an internal error, the following is output:

%<sub>ww</sub>YYYY-MM-DD msgid text

If both date and time output is required, the date comes before the local system time.

#### **MF=**

For a general description of the MF operand, its operand values and any subsequent operands (e.g. PREFIX, MACID and PARAM), see [section "S-type macros" on page 29.](#page-28-2) The valid MF values are given at the start of the macro description under "Macro type" and are included in the macro format.

A PREFIX can be specified in the C form, D form or M form of the macro and additionally a MACID in the C form or M form (see [section "S-type macros" on page 29\)](#page-28-2).

#### **Notes**

- The total length of a message including the message code must be ≤ 4079 bytes. Any characters in excess of this are automatically cut.
- If output is to the console, the maximum length of a message, including message key is only 230 bytes.
- Trailing blanks are automatically suppressed.
- Message output to SYSOUT, SYSLST or to a BUFFER area always begins with the character  $%$  (e.g.  $%$  U. NMH1121 <text>). If, however, the message is output to the console, it begins with a blank before the %  $(e.g. 3.3.509)$   $(0.9.509)$

# **Mapping format**

The mapping format specifies the structure of the BUFFER area in the case of MAP=YES. Various entries (mapping list) are prefixed to the structure defined under BUFFER.

Structure of the mapping format:

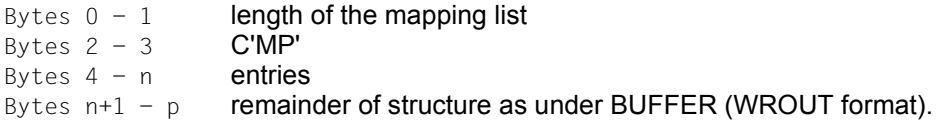

The entries contain information on

- the inserts
- the message code
- the routing code
- the message weight
- as necessary, slack bytes for alignment of the WROUT buffer.

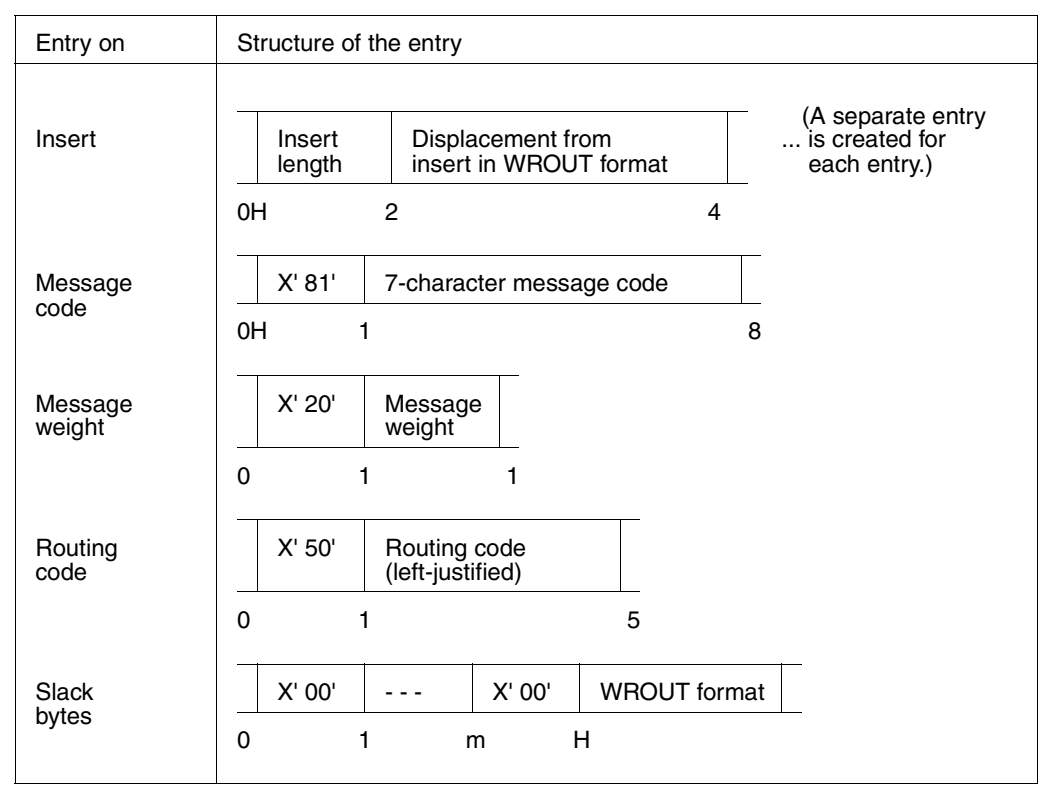

The entries are stored in the formats below:

#### **Notes on the macro call**

- If output is in mapping format, an entry with length =0 and address=0 stands for an insert which does not exist. Such entries are output only if the inserts of a message are not consecutively numbered.
- Inserts for which no current value is available, however, are described by an entry with length=0 and the distance to the defined insert position. The default text of the insert or, if no default text is defined, the standard insert (&xx) is found starting at this distance.
- If another MSG7X parameter list for an input is to be constructed from the mapping output, the distance for non-specified inserts must be reset to 0 because all other distance values in conjunction with length=0 are regarded as defining an insert which begins with a 4-byte record length field.

# **Return information and error flags**

**Standard** header:

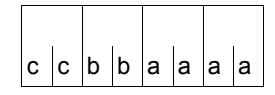

A return code relating to the execution of the MSG7X macro is transferred in the standard header (cc=Subcode2, bb=Subcode1, aaaa=Maincode; Subcode2 is only used with an I/O error and then contains the main return code of the **WROUT** or **WRTRD** macro):

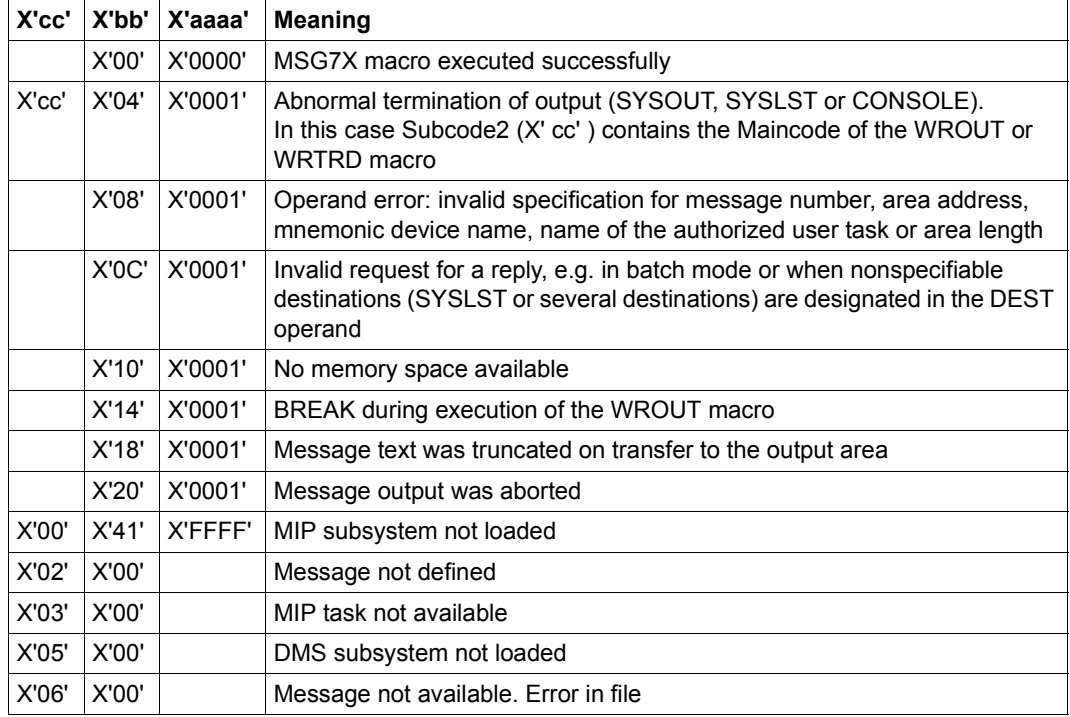

Other return codes which, in accordance with conventions, apply to all macros are given in the [table "Standard return codes" on page 43.](#page-42-0)

The calling program is terminated when the following errors occur:

- The data area is not assigned to the caller.
- The data area is not aligned on a word boundary.
- The data area is protected against write access.

#### **Example 1**

This example shows various options for seeking and outputting messages.

<span id="page-643-1"></span><span id="page-643-0"></span>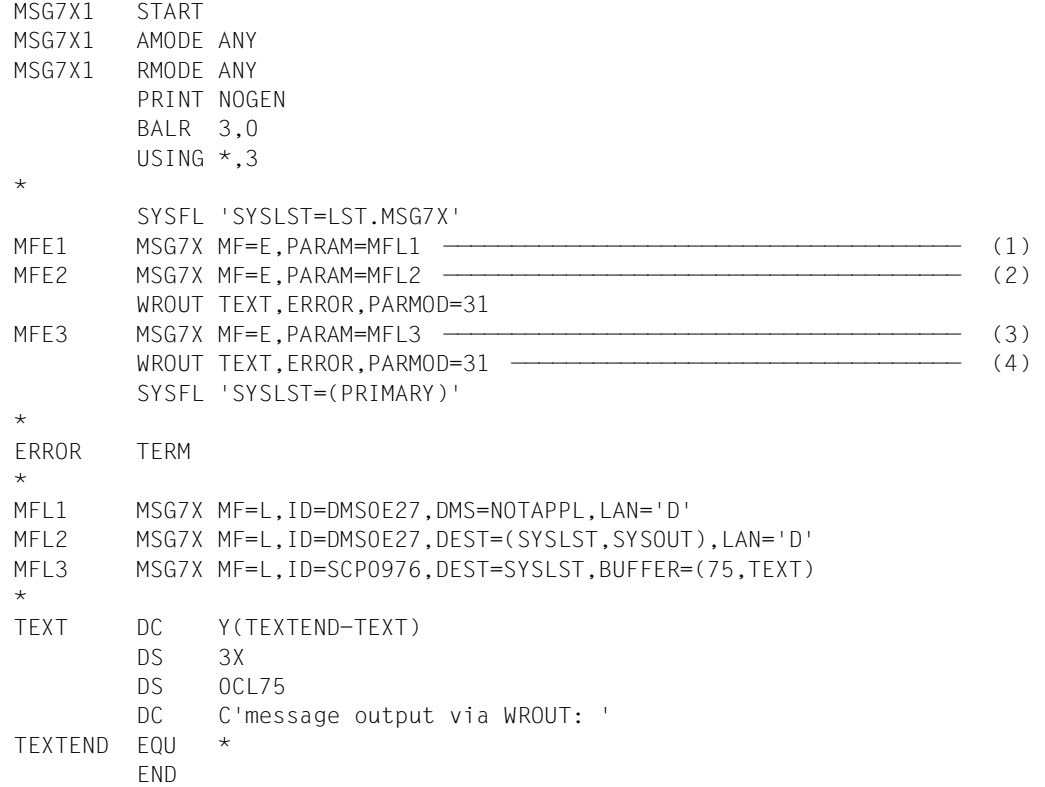

#### *Runtime log:*

```
/start-assembh
% BLS0500 PROGRAM 'ASSEMBH', VERSION '<ver>' OF '<date>' LOADED
% ASS6010 <ver> OF BS2000 ASSEMBH READY 
//compile source=*library-element(macexmp.lib,msg7x1), -
// compiler-action=module-generation(module-format=llm), -
// module-library=macexmp.lib, -
// listing=parameters(output=*library-element(macexmp.lib,msg7x1))
% ASS6011 ASSEMBLY TIME: 508 MSEC
% ASS6018 0 FLAGS, 0 PRIVILEGED FLAGS, 0 MNOTES
% ASS6019 HIGHEST ERROR-WEIGHT: NO ERRORS
% ASS6006 LISTING GENERATOR TIME: 82 MSEC
//end
% ASS6012 END OF ASSEMBH
```
/**start-executable-program library=macexmp.lib,element-or-symbol=msg7x1**

- % BLS0523 ELEMENT 'MSG7X1', VERSION '@' FROM LIBRARY ':2OSG:\$QM212.MACEXMP.LIB' IN PROCESS
- % BLS0524 LLM 'MSG7X1', VERSION ' ' OF '<date> <time>' LOADED
- % DMS0E27 ( DVS NICHT VERFUEGBAR ) --PC=00000034 IN P1-MODULE=\*\*\*\*\*\*\*\*-- ———————————————————————————————————————————————— (5)
- % DMS0E27 FEHLER BEIM SCHLIESSEN EINER DATEI. EIN- AUSGABE MIT HARDWARE-FEHLER BEENDET ———————————————————————————————————————————— (6)

```
message output via WROUT:
```

```
% SCP0976 LOGICAL VALIDATION PROBLEM DURING COMMAND PROCESSING ——————— (7)
```
#### Output on SYSLST:

- % DMS0E27 FEHLER BEIM SCHLIESSEN EINER DATEI. EIN- AUSGABE MIT HARDWARE-FEHLER BEENDET
- % SCP0976 LOGICAL VALIDATION PROBLEM DURING COMMAND PROCESSING
- (1) The message DMS0E27 should be output to SYSOUT. The message should only be sought in the DLAM area (without DMS). It is not found in the DLAM area, so the message is not output; A corresponding return code is output.
- (2) The message DMS0E27 should be output to SYSOUT and to SYSLST. The restriction under (1) does not apply.
- (3) The message SCP0976 should be output to SYSLST and written to the specified area TEXT.
- (4) The macro **WROUT** writes the contents of the macro TEXT to SYSOUT.
- (5) Output of the message from [\(1\)](#page-643-0). The message is output in German because of the LAN='D' operand.
- (6) Output of the message from [\(2\)](#page-643-1). The message is output in German because of the LAN='D' operand.
- (7) Output of WROUT.

# **Example 2**

The following example shows message output being directed to an S variable. The S variable must be declared before calling the program and the variable stream SYSMSG must be assigned to it. Only the guaranteed messages are included in the SYSMSG variable stream.

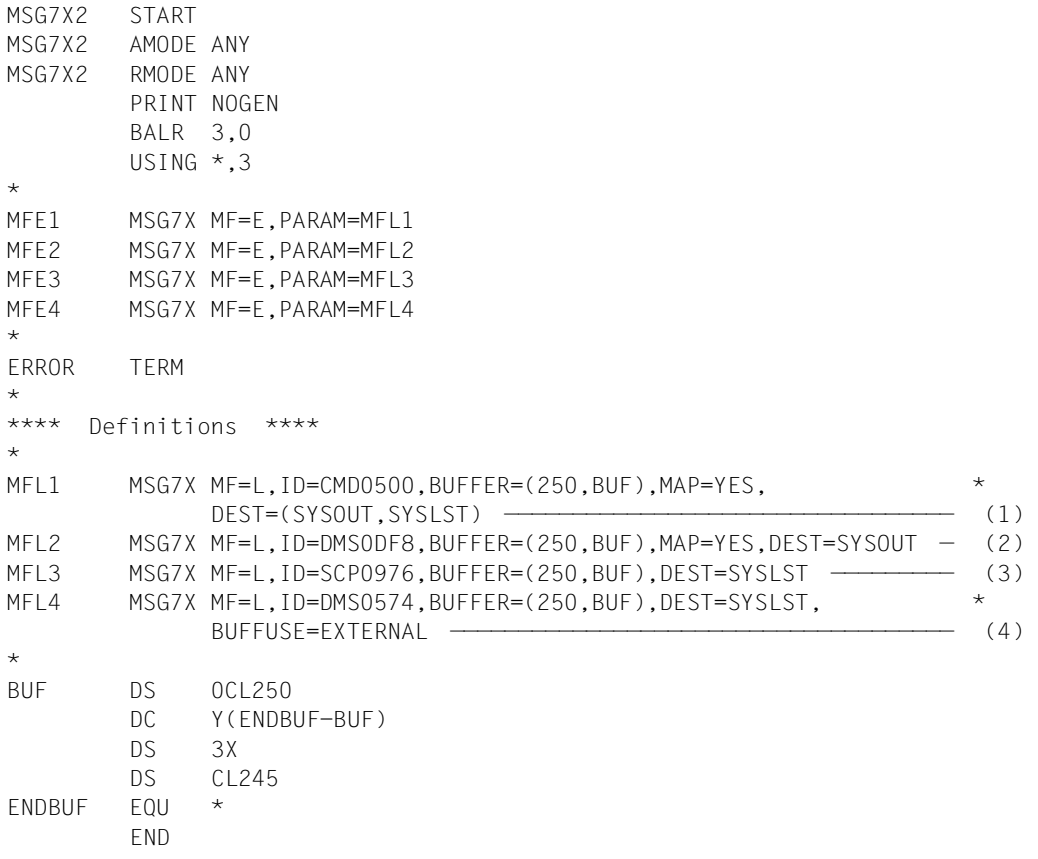

#### *Runtime log:*

```
/start-assembh
% BLS0500 PROGRAM 'ASSEMBH', VERSION '<ver>' OF '<date>' LOADED
% ASS6010 <ver> OF BS2000 ASSEMBH READY 
//compile source=*library-element(macexmp.lib,msg7x2), -
// compiler-action=module-generation(module-format=llm), -
// module-library=macexmp.lib, -
// listing=parameters(output=*library-element(macexmp.lib,msg7x2)), -
// test-support=*aid
% ASS6011 ASSEMBLY TIME: 405 MSEC
% ASS6018 0 FLAGS, 0 PRIVILEGED FLAGS, 0 MNOTES
% ASS6019 HIGHEST ERROR-WEIGHT: NO ERRORS
% ASS6006 LISTING GENERATOR TIME: 80 MSEC
//end
% ASS6012 END OF ASSEMBH
/declare-var msg(type=structure),mult-elem=*list —————————————————————— (5) 
/assign-stream sysmsg,to=*var(msg)
/start-executable-program library=macexmp.lib,element-or-symbol=msg7x2
% BLS0523 ELEMENT 'MSG7X2', VERSION '@' FROM LIBRARY
   ':2OSG:$QM212.MACEXMP.LIB' IN PROCESS
% BLS0524 LLM 'MSG7X2', VERSION ' ' OF '<date> <time>' LOADED
% CMD0500 INVALID DESCRIPTION OF COMMAND OR STATEMENT IN CURRENT SYNTAX FILE
% DMS0DF8 EXPECTED VSN '(&01)' FOR FILE '(&02)', VSEQ '(&03)' NOT MOUNTED ON
 DEVICE '(&00)'. VSN '(&04)' FOUND INSTEAD. REPLY (0=EXIT; 1=RETRY; 2=DISPLAY
 LABEL; =ACCEPT)
/assign-stream sysmsg,to=*dummy ——————————————————————————————————————— (6) 
/show-var msg
MSG(*LIST).MSG-TEXT = % BLS0523 ELEMENT 'MSG7X2', VERSION '@' FROM LIBRARY
   ':2OSG:$QM212.MACEXMP.LIB' IN PROCESS
MSG(*LIST). MSG-ID = BLS0523MSG(*LIST).IO = MSG7X2MSG(*11ST). I1 = \textcircled{a}MSG(*LIST).I2 = :2OSG:$QM212.MACEXMP.LIB
MSG(*LIST).MSG-TEXT = % BLS0524 LLM 'MSG7X2', VERSION ' ' OF
   '<date> <time>' LOADED
MSG(*LIST).MSG-ID = BLS0524
MSG(*LIST).IO = MSG7X2MSG(*1 IST). I1 =MSG(*LIST).I2 = <date> <time>
MSG(*LIST).MSG-TEXT = % BLS0551 COPYRIGHT (C) . . .
MSG(*LIST).MSG-ID = BLS0551
MSG(*LIST).I0 = FUJITSU TECHNOLOGY SOLUTIONS
MSG(*LIST). I1 = 2012MSG(*LIST).MSG-TEXT = % CMD0500 INVALID DESCRIPTION OF COMMAND OR STATEMENT
   IN CURRENT SYNTAX FILE
MSG(*LIST).MSG-ID = CMD0500
MSG(*LIST).MSG-TEXT = % DMS0574 DMS ERROR CODE '(&00)' OCCURRED WHEN
```
DELETING SYSTEM FILE. COMMAND NOT PROCESSED  $MSG(\star LIST)$ .  $MSG-ID = DMS0574$  $MSG(*11ST)$ .  $IO = (800)$ 

- (1) The message with message code CMD0500 is output to SYSOUT and SYSLST and to the BUF area, from where it is written to the S variable ABC via the variable stream SYSMSG. The output area BUF is structured in the mapping format.
- (2) The message with message code DMS0DF8 is output to SYSOUT and the BUF area in mapping format. However, since it is not a guaranteed message, it is not included in the variable stream SYSMSG, and so is not written to ABC.
- (3) The message with message code CMD0800 is output to SYSLST and the BUF area. BUFFUSE is set to INTERNAL as the default; it is not included in the variable stream SYSMSG or the S variable ABC.
- (4) The message with message code DMS0574 is output to SYSLST and the BUF area, from where it is written to the S variable ABC via the variable stream SYSMSG.
- (5) A composed "List"-type S variable called ABC is declared. Each guaranteed message is stored in the structured S variable ABC as a list element. Elements are added to the S variable until the assignment to SYSMSG is terminated.
- (6) The assignment of the variable stream SYSMSG to the S variables ABC is canceled. The contents of the S variables ABC are displayed.

In addition to the messages written by the program in the S variable ABC, the S variable also contains guaranteed messages which were output when loading the MSG7X2 module. These were also output to the S variable ABC when loading the MSG7X2 module after the redirection of the variable stream SYSMSG.
# **MSGRC – Output return codes**

#### **General**

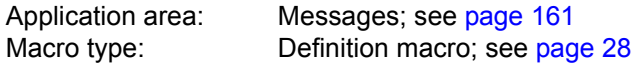

#### **Macro description**

The **MSGRC** macro outputs the return codes and their explanations in (equate) list form for the following macros described in this manual:

#### **MSG7 MSGSINIT MSGSHOW MSGSMOD**

The macros can be specified individually or in a list form. **MSGRC** does not necessarily output the return codes in the same order.

#### **Macro format and description of operands**

MSGRC

 $P=I/p$ 

```
,FUNCT=ALL / macro / (macro, ...,macro)
```
#### **P=**

Prefix to all the symbolic names in the list.

**I** All symbolic names begin with I.

## **p**

A single letter that is to be used as a prefix.

#### **FUNCT=**

Specifies the macros whose return codes are to be listed.

#### **ALL**

All macros of the "messages" function group are listed.

#### **macro**

Name of the macro whose return codes are to be output.

#### **(macro, ..., macro)**

List of macro names whose return codes are to be output.

#### **List for the macros MSG7, MSGSHOW, MSGSINIT and MSGSMOD**

```
MSGRC P=A,FUNCT=(MSGSMOD,MSG7,MSGSHOW,MSGSINIT)
1 #INTF INTCOMP=1,INTNAME=MIP-MSG7,REFTYPE=REQUEST
1 ********* ********
1 ******** MSG7 ********
1 ******** ********
1 *
1 AM7OK EQU X'00' MSG7 PROCESSED SUCCESSFULLY
1 AM7IOERR EQU X'04' I/O ERROR
1 AM7MBINC EQU X'08' PARAMETER LIST ERROR
1 AM7REPBA EQU X'0C' REPLY REQUIRED IN BATCH PROCESSING
1 AM7RQMER EQU X'10' NO MEMORY AVAILABLE TO PROCESS THE FUNCTION
1 AM7BRKWR EQU X'14' BREAK DURING THE WROUT MACRO
1 AM7TRUNC EQU X'18' MESSAGE-TEXT TRUNCATED
1 AM7MOINT EQU X'20' MESSAGE OUTPUT PROCESSING INTERRUPTED
1 AM7RCINC EQU X'24' INCORRECT ROUTING-CODE
1 AM7RPLST EQU X'2C' REPLY INCORRECT WHEN SYSLST REQUIRED
1 AM7RPMD EQU X'30' REPLY INCORRECT WHEN MANY OUTPUT
1 * DESTINATIONS GIVEN
1 SPACE 3
1 ******** *********
1 ******** MSGSINIT ********
1 ******** ********
1 *
1 ASIOK EQU X'00' MSGSINIT PROCESSED SUCCESSFULLY
1 ASIUNRES EQU X'04' FILE: NO FILE AVAILA&BLE.
1 * TRACE: REQUIRED STATUS ALREADY EXISTING
1 ASIPLERR EQU X'08' PARAMETER LIST ERROR
1 ASINTSOS EQU X'0C' USER NOT TSOS
1 ASINOTPR EQU X'10' SYSTEM UNABLE TO PROCESS THE MACRO
1 SPACE 3
1 ******** *********
1 ******** MSGSMOD ********
1 ******** *********
1 *
1 ASMOK EQU X'00' MSGSMOD PROCESSED SUCCESSFULLY
1 ASMERRDP EQU X'04' MSGSMOD ERROR DURING PROCESS
1 ASMPLERR EQU X'08' MSGSMOD PARAMETER LIST ERROR
1 ASMNTSOS EQU X'0C' MSGSMOD USER NOT TSOS
1 ASMRQMER EQU X'10' NO MEMORY AVAILABLE ($REQM ERROR)
1 ASMNOFIL EQU X'24' MSGSMOD NO MESSAGE FILE
1 ASMNOTPR EQU X'28' MSGSMOD UNABLE TO PROCESS
1 SPACE 3
```
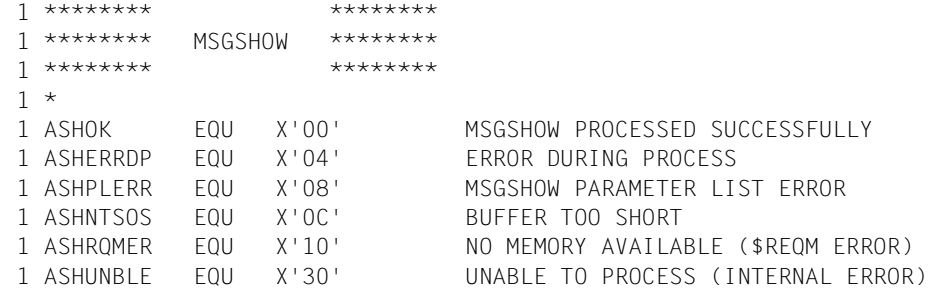

# **MSGSHOW – Output information about system- or task-specific message files**

#### **General**

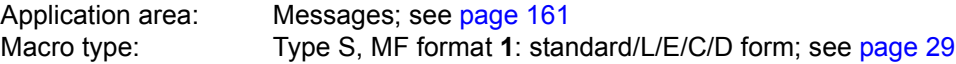

Message files can be assigned a scope (system-wide or task-specific). Nonprivileged users can use their own message files for message output restricted to their own tasks. In addition, it is possible to specify the language which is to be given preference when selecting the message texts for output. Message files and the language specification are included in the message system either by means of the **MSGSMOD** macro or the MODIFY-MSG-FILE-ASSIGNMENT command.

The SHOW-MSG-FILE-ASSIGNMENT command corresponds to the **MSGSHOW** macro. For further information on the commands, see the "Commands" manual [\[19\]](#page-1159-0).

#### **Macro description**

The **MSGSHOW** macro provides information about the following:

- number of message files (system-wide, task-specific)
- language used for message output (system-wide, task-specific)
- names of message files; each name is preceded by an indicator of the access method (DLAM, ISAM). System message files are listed first, followed by the task-specific message files.

An example of the layout of the output is given following the description of operands.

#### **Macro format and description of operands**

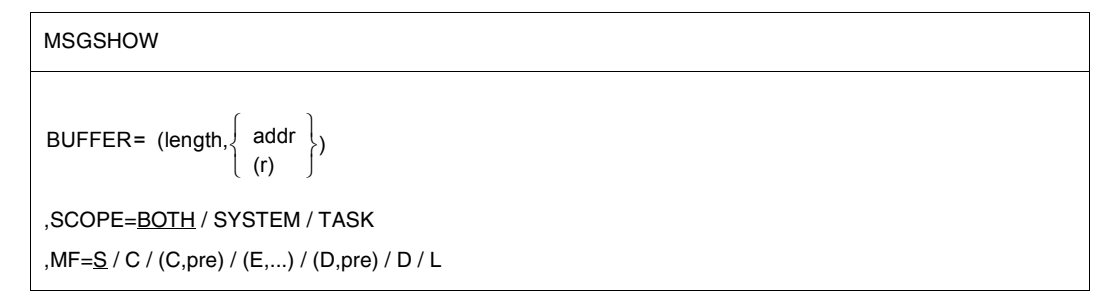

## **BUFFER=**

Specifies the length and address of an area for the output data. The area must be aligned on a word boundary. The **MSGDSHL** macro serves to generate a description (DSECT/data list) of this output area.

## **length**

Length of the area in bytes; "length"  $\geq$  16. If the area is too small, only the number of message files is entered; see "Return information and error flags", below, RC = X'0C'.

## **addr**

Symbolic address (name) of the area.

## **(r)**

Register containing the address value "addr".

## **SCOPE=**

Specifies whether system-wide or task-specific message files are to be listed.

## **BOTH**

Both system and task-specific message files are listed.

## **SYSTEM**

Only the system message files are listed.

## **TASK**

Only the task-specific message files are listed.

## **MF=**

For a general description of the MF operand, its operand values and any subsequent operands (e.g. for a prefix), see [section "S-type macros" on page 29.](#page-28-1) The valid MF values are given at the start of the macro description under "Macro type" and are included in the macro format.

In the C form or D form, a prefix (pre = 1..4 letters) can be specified, as shown in the macro format.

Default values:  $\qquad \text{pre} = C \text{ for } C \text{ form}$  $pre = D$  for  $D$  form

If less than four letters are specified for a prefix, the string SHOx results (where  $x \triangleq$  first letter).

#### **Layout of the output**

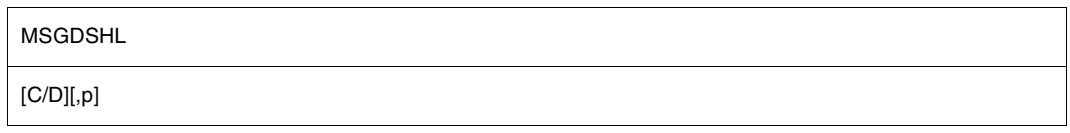

The **MSGDSHL** macro serves to generate either a data list of the output area or a dummy section (DSECT) of the output area.

#### **C/D**

A data list/DSECT is generated.

#### **p**

Prefix for the symbolic names of the DSECT/data list. No more than the first 3 characters of the string specified here will actually be used as a prefix. Default value: p=SHL.

#### **Register contents**

Register R1 contains the operand list address. Register R15 contains the return code.

#### **Return information and error flags**

R15:

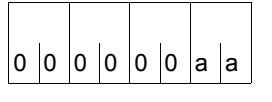

A return code relating to the execution of the MSGSHOW macro is transferred in the rightmost byte of register R15.

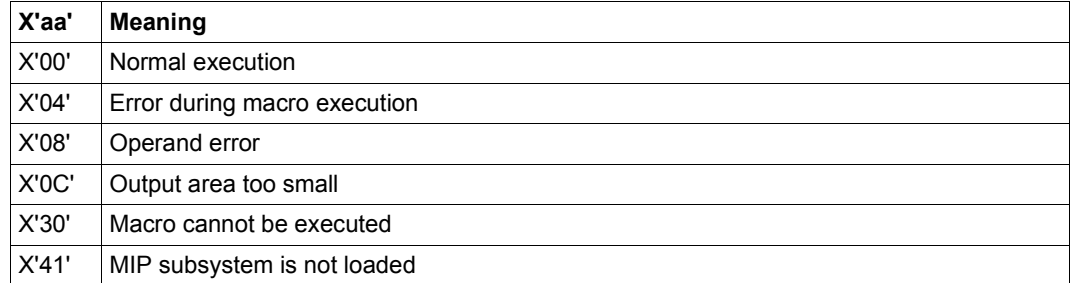

## **DSECT of the output area**

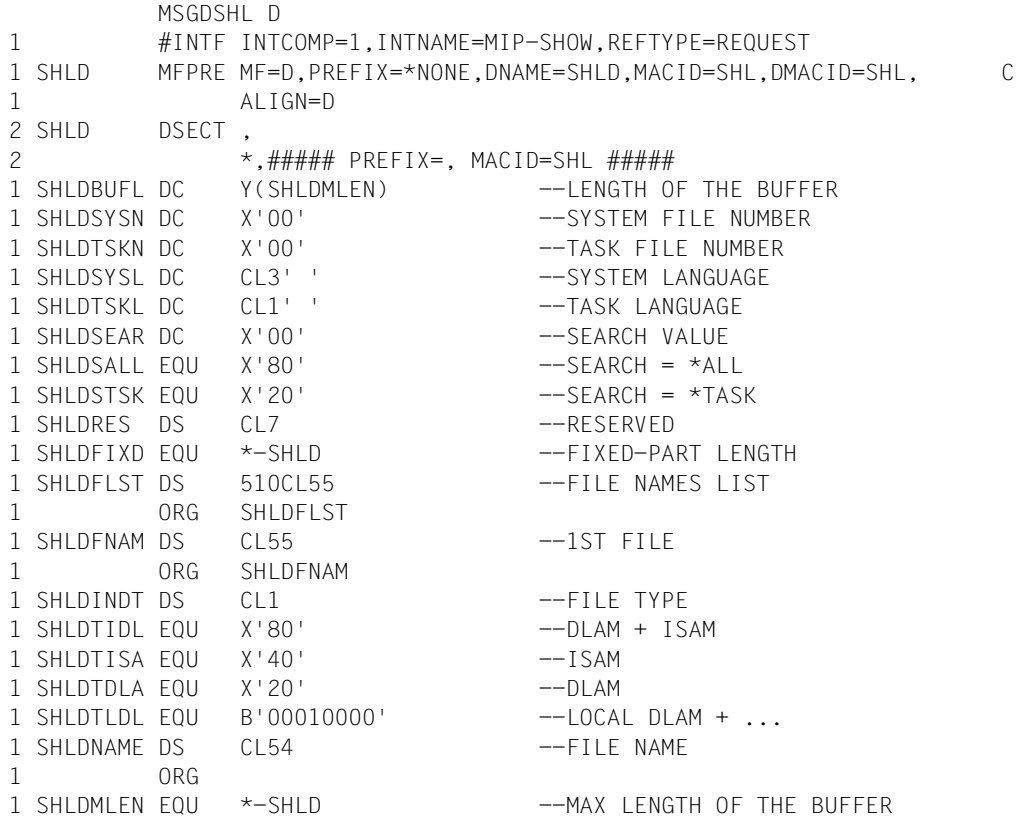

# **MSGSINIT – Lock message file or add message file to message system**

#### **General**

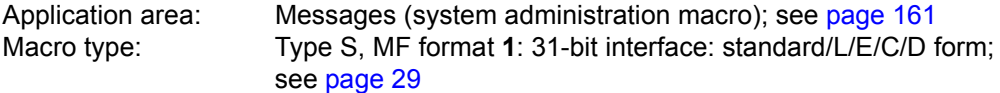

System messages are assigned to the message files that contain them by means of the global class list. The class list contains all message classes (the first 3 characters of the message code) and the assigned names of the message files. The class list is created at system start time, and can be modified by system administration during normal operation using the **MSGSINIT** / **MSGSMOD** macros, or the MODIFY-MSG-FILE-ASSIGNMENT command.

A message file consists of a message work file and the corresponding HELP file (reduced message primary file).

#### **Macro description**

The **MSGSINIT** macro enables system administration to add a further message file to the message system or to prohibit access to a message file. The message class and name of the new message file are entered at the beginning of the class list. All references to a message file which is to be locked are deleted from the class list.

Modification of this list applies only to the current system run; the generation values are not changed. **MSGSINIT** enables system administration to activate or deactivate the MIP trace function.

#### **Macro format and description of operands**

#### MSGSINIT

[FILE=ADD / DEL / STD]

[,TRACE=ON / OFF]

,MF=S / C / (C,pre) / (E,...) / (D,pre) / D / L

#### **FILE=**

This operand refers to the message file that is to be added or locked. The link name SMSGFILE must be assigned to the appropriate message work file before the macro call.

## **ADD**

Message classes and the name of the message file are added at the beginning of the global class list.

## **DEL**

All references to the message file to be locked are deleted from the class list.

## **STD**

The STARTUP state is created for the class list.

## **TRACE=**

The operand switches the MIP trace function on or off.

## **ON**

The trace function is activated.

#### **OFF**

The trace function is deactivated.

## **MF=**

For a general description of the MF operand, its operand values and any subsequent operands (e.g. for a prefix), see [section "S-type macros" on page 29](#page-28-1). The valid MF values are given at the start of the macro description under "Macro type" and are included in the macro format.

A prefix (pre  $= 1$  letter) can be specified in the C form or D form, as shown in the macro format. This prefix is inserted into all symbolic names of the CSECT/DSECT as the 4th character (after "INI").

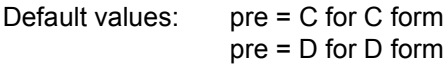

#### **Return information and error flags**

 $R15$ 

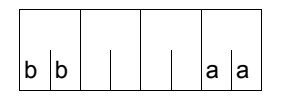

A return code relating to the execution of the MSGSINIT macro is transferred in the rightmost byte of register R15.

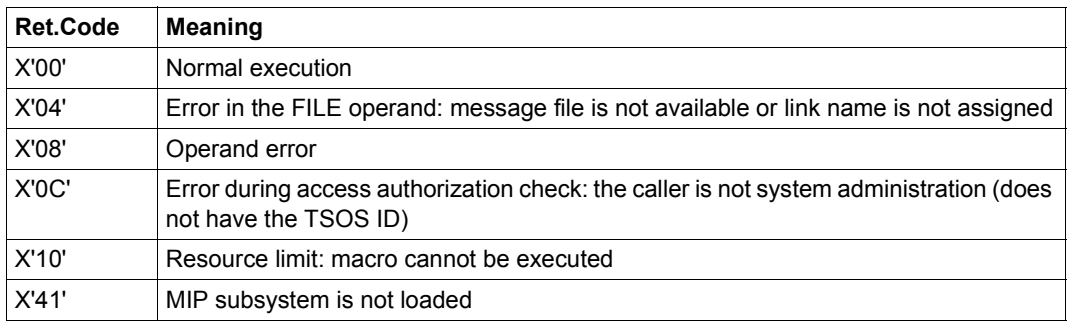

# **MSGSMOD – Lock message files or add message files**

#### **General**

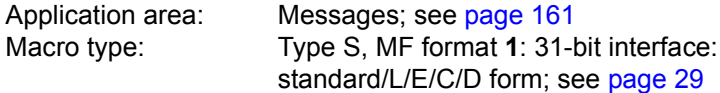

System messages are assigned to the message files that contain them by means of the global class list. The class list contains all message classes (the first 3 characters of the message code) and the assigned names of the message files. The class list is created at system start time and can be modified by system administration during normal operation using the macros **MSGSINIT** and **MSGSMOD**, or the MODIFY-MSG-FILE-ASSIGNMENT command.

Nonprivileged users can use their own message files for message output, restricted to their own tasks. The names of the system-wide and/or task-specific message files can be requested by means of the **MSGSHOW** macro or the SHOW-MSG-FILE-ASSIGNMENT command. The default value for the language of the message output is defined in the user catalog, see the SHOW-USER-ATTRIBUTES command, DFAULT-MSG-LANGUAGE output field; if no default value is specified there, the value set in the startup parameter service is used. For further information on the commands, see the "Commands" manual [\[19](#page-1159-0)].

#### **Macro description**

The **MSGSMOD** macro enables system administration to add further message files to the message system or to prohibit access to message files. The message classes and the names of the new message files are entered at the beginning of the class list (range assignment table). All references to message files which are to be locked are deleted from the class list. Modifications to this list are applicable only during the current system run - the generation values are not changed.

Nonprivileged users can add their own message files to the message system and define the language to be used for message output. These message files can then be used for the current task; they are accessed before the system message files when searching for messages.

One macro call can be used to add up to 8 message files to the message system (using the IMPORT operand), and to lock a maximum of 8 message files (using the EXPORT operand). If both EXPORT and IMPORT are included in the same call, the same form of parameter must be used for transmission of the file names in each operand (either register format (r), or addresses (addr), or file names (file)).

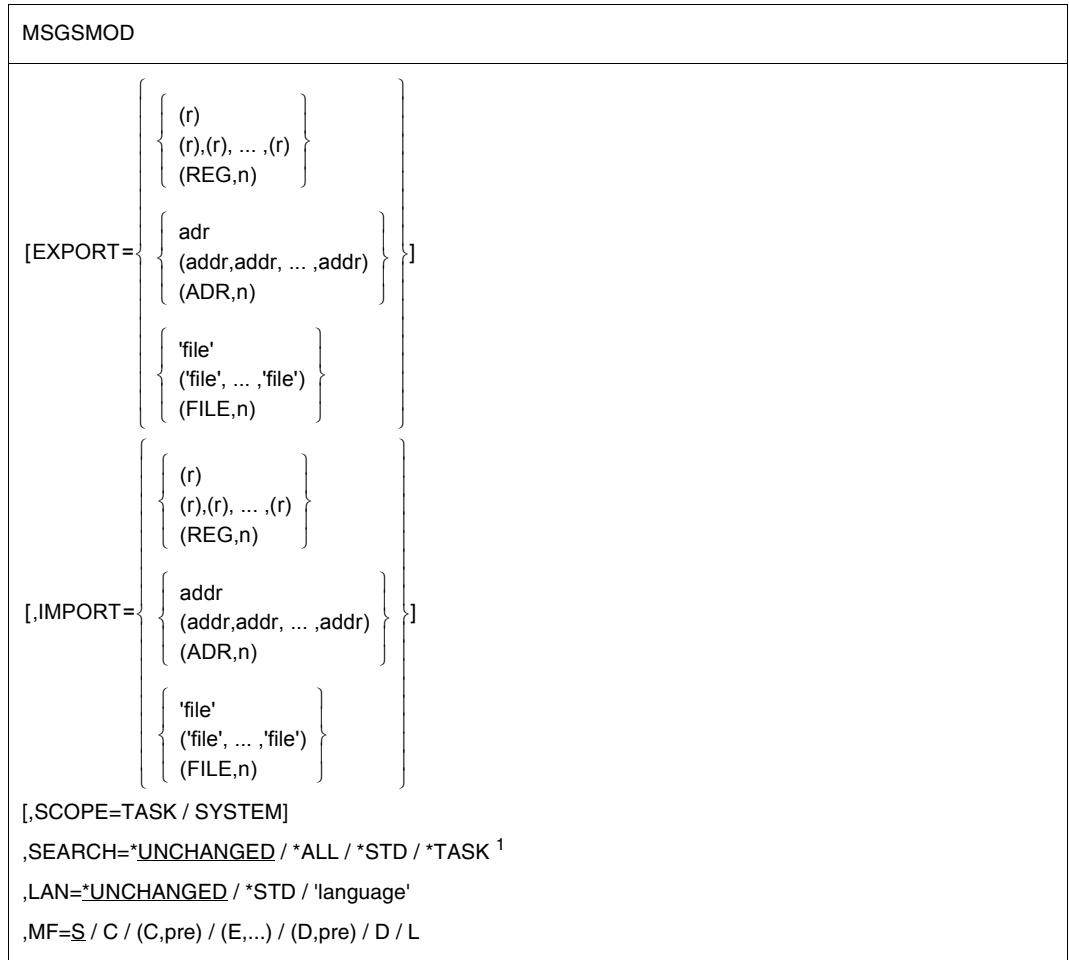

**Macro format and description of operands** 

<sup>1</sup> The SEARCH operand is no longer evaluated. It can still be specified for reasons of compatibility.

## **EXPORT=**

#### **IMPORT=**

Specifies the message file(s) to be locked (EXPORT) or to be added to the message system (IMPORT).

### **(r)**

Register containing the address value of a field which contains the name of a message file.

## **((r),..(r))**

Specifies a list of up to 8 registers. Each register contains the address value of a field which contains the name of a message file.

## **(REG,n)**

The registers to be used will be specified in the operand list. This operand can only be used if MF=L/D/C is specified.

 $n =$  number of addresses:  $n \leq 8$ . Default value:  $n=1$ .

#### **addr**

Symbolic address of the field which contains the name of a message file.

#### **(addr,...)**

Specifies a list of up to 8 symbolic addresses. These addresses identify fields containing the names of the message files.

#### **(ADR,n)**

The addresses will be specified in the operand list. This operand can only be used if MF=L/D/C is specified.

 $n =$  number of addresses;  $n \leq 8$ . Default value:  $n=1$ .

#### **'file'**

Name of a message file.

#### **(file,...)**

Specifies a list of up to 8 (message) file names.

#### **(FILE,n)**

The names of the message files will be specified in the operand list. This operand can only be used if MF=L/D/C is specified.

 $n =$  number of message files;  $n \leq 8$ . Default value:  $n=1$ .

## **SCOPE=**

Defines the scope of the message files specified with the IMPORT/EXPORT operands. The message files may be accessible to the entire system (i.e. all tasks in the system) or only to the task executing the calling program.

## **TASK**

Only the task executing the program which issued the **MSGSMOD** macro can access the message files specified with IMPORT/EXPORT. The assignment is canceled automatically at the end of the task. EXPORT can be specified only for message file(s) previously assigned to the task by means of IMPORT. TASK is the default value for nonprivileged users.

## **SYSTEM**

All tasks in the system can access the message files specified with IMPORT/EXPORT. The assignment is valid for the current system run only. SYSTEM can be specified only under the system administration user ID.

SYSTEM is the default value for the system administration.

## **LAN=**

Serves to define a language to be used for message output. This definition applies to the current task run only.

## **\*UNCHANGED**

The language defined for the task run is not changed.

## **\*STD**

The language specified in the user catalog or with the system parameter MSGLPRI.

## **'language'**

1 letter to identify the language, where  $D =$  German,  $E =$  English. For symbols for other languages please consult system administration.

## **MF=**

For a general description of the MF operand, its operand values and any subsequent operands (e.g. for a prefix), see [section "S-type macros" on page 29](#page-28-1). The valid MF values are given at the start of the macro description under "Macro type" and are included in the macro format.

The C form or D form can only be specified in conjunction with

IMPORT/EXPORT=REG/ADR/FILE. A prefix (pre = 1..4 letters) can be specified, as shown in the macro format.

Default values: pre = MODC for C form pre = MODD for D form

If less than four letters are specified for a prefix, the string MODx results (where  $x \triangleq$  first letter).

## **Return information and error flags**

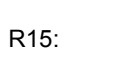

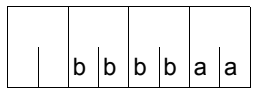

A return code relating to the execution of the MSGSMOD macro is transferred in register R15. The values are hexadecimal constants. bbbb must be read bit by bit. Bit  $2n-1 = 1$ : the n-th file (in the specified order, starting with EXPORT=...) could not be read without errors.

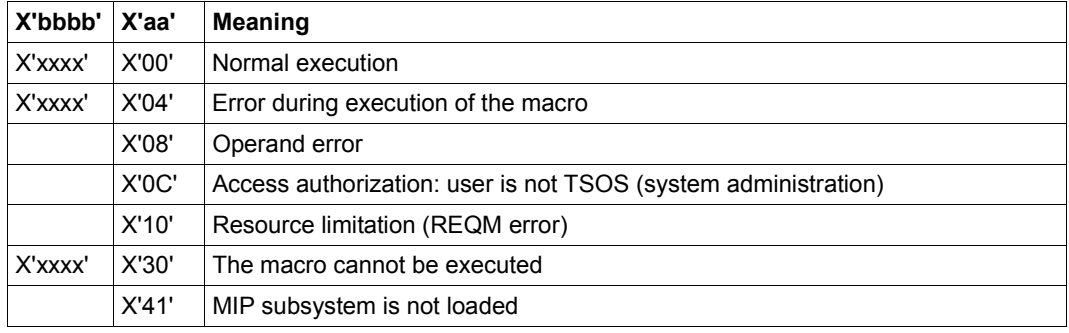

# **NDGUINF – Output GS unit number**

#### **General**

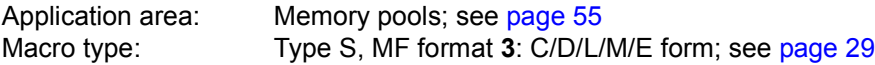

Global storage (GS) is supplied with a maximum of two independent hardware units (GS units) which can be addressed from one or more servers.

GS is divided into so called partitions.

GS volumes are emulated volumes whose data is located exclusively in GS. They can be accessed from each system in the relevant XCS cluster. As far as the user is concerned, they function in much the same way as normal disk volumes.

High availability for a GS volume can be achieved if the volume is set up on a dual partition. For further information about GS, see the "Introduction to System Administration" [\[10](#page-1159-1)].

#### **Macro description**

The **NDGUINF** macro indicates the GS unit on which the GS volume has been set up and whether the GS volume uses a dual partition. The information is transferred in the NDGUGSU and NDGUFLG1 fields of the parameter list (see lower part of parameter list).

#### **Macro formats and description of operands**

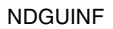

 $MF=C/D/L/M/F$ 

,VSN=<var: char:6> / (<reg: A(char:6)>)

,PARAM=<var: pointer> / (reg: pointer>)

,PREFIX=N / p

,MACID=DGU / mac

#### **MF=**

For a general description of the MF operand, its operand values and any subsequent operands (e.g. PREFIX, MACID, and PARAM), see [section "S-type macros" on page 29.](#page-28-1) The valid MF values are given at the start of the macro description under "Macro type" and are included in the macro format.

A PREFIX can be specified in the C form, D form or M form of the macro and additionally a MACID in the C form or M form (see [section "S-type macros" on page 29\)](#page-28-1). No operands may be specified in the L form, otherwise a MNOTE will be output.

#### **VSN=**

Specifies the VSN (Volume Serial Number) of the volumes. Length: 1-6 characters. May only be specified in conjunction with MF=M.

#### **<var: char:6>**

Name of the field with the VSN.

#### **(<reg: A(char:6)>)**

Register with the address of the field containing the VSN.

#### **Return information and error flags**

Standard header:

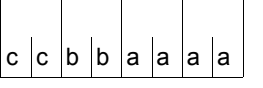

A return code relating to the NDGUINF macro is transferred in the standard header (cc=subcode2,bb=subcode1,aaaa=main code)

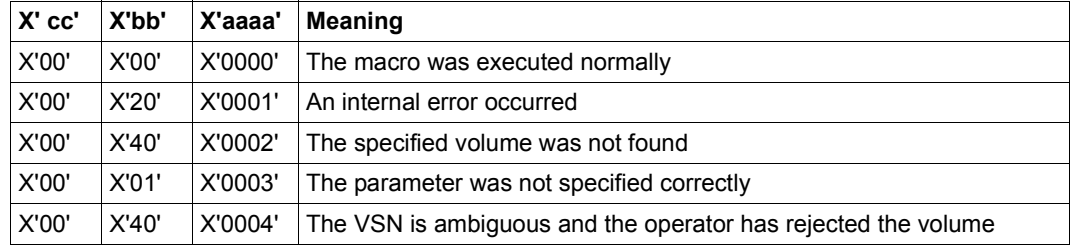

Other return codes which, in accordance with conventions, apply to all macros are given in the [table "Standard return codes" on page 43.](#page-42-0)

## **Example**

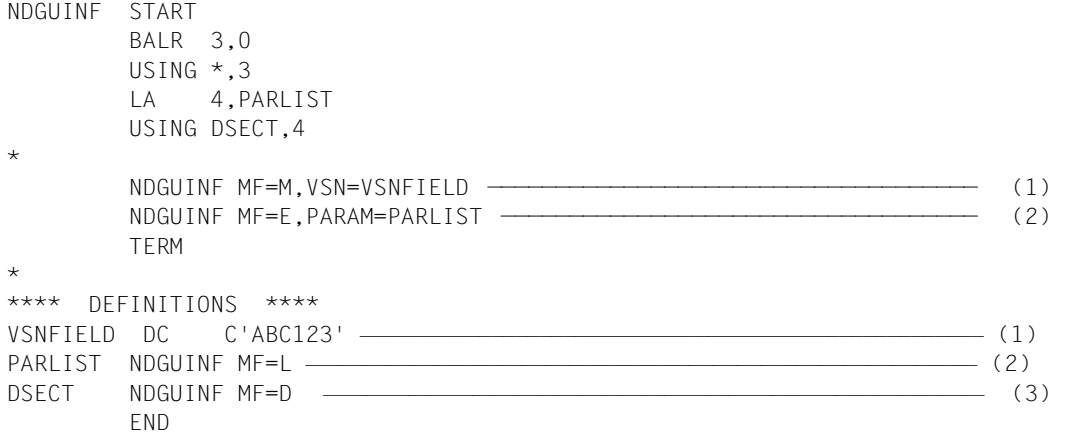

## *Extract from the parameter list*

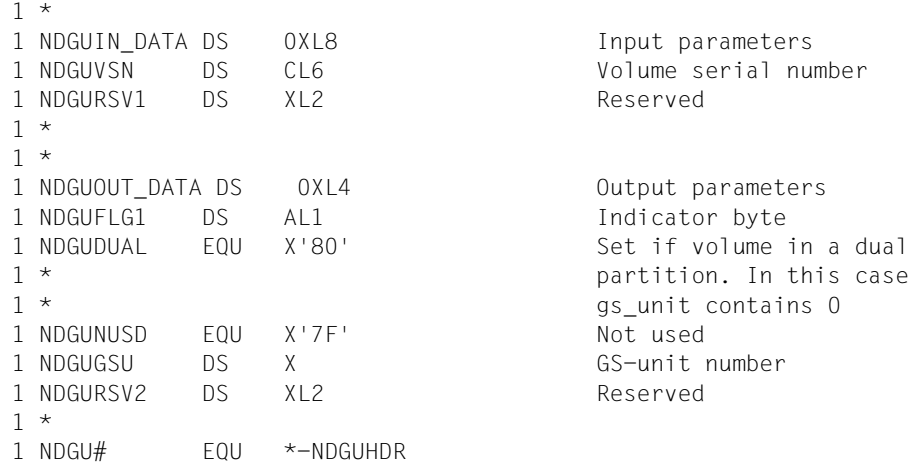

#### *Runtime log*

```
/start-assembh
% BLS0500 PROGRAM 'ASSEMBH', VERSION '<ver>' OF '<date>' LOADED
% ASS6010 <ver> OF BS2000 ASSEMBH READY 
//compile source=*library-element(macexmp.lib,ndguinf), -
// compiler-action=module-generation(module-format=llm), -
// module-library=macexmp.lib, -
// listing=parameters(output=*library-element(macexmp.lib,ndguinf)), -
// test-support=*aid
% ASS6011 ASSEMBLY TIME: 396 MSEC
% ASS6018 0 FLAGS, 0 PRIVILEGED FLAGS, 0 MNOTES
% ASS6019 HIGHEST ERROR-WEIGHT: NO ERRORS
% ASS6006 LISTING GENERATOR TIME: 94 MSEC
//end
% ASS6012 END OF ASSEMBH
/load-executable-program library=macexmp.lib,element-or-symbol=ndguinf, -
/ test-options=*aid
% BLS0523 ELEMENT 'NDGUINF', VERSION '@' FROM LIBRARY
  ':2OSG:$QM212.MACEXMP.LIB' IN PROCESS
% BLS0524 LLM 'NDGUINF', VERSION ' ' OF '<date> <time>' LOADED
/%on %term<%d %4 ->ndgugsu;%d %4 ->ndguflg1;%d %4 ->ndguvsn>
/%r
*** TID: 005000D8 *** TSN: 2QSE *********************************************
SRC REF: 31 SOURCE: NDGUINF PROC: NDGUINF *******************************
DSECT.NDGUGSU = 00 —————————————————————————————————————————————————— (4) 
DSECT. NDGUFLG1 = 00.DSECT.NDGUVSN = |ABC123|
```
- (1) The **NDGUINF** macro is called in its M form. The associated data area is generated at the symbolic address VSNFIELD and the VSN is specified as the constant.
- (2) The **NDGUINF** macro is called in its E form. The associated data area is generated at the symbolic address PARLIST by calling a **NDGUINF** macro with MF=L.
- (3) A **NDGUINF** macro with MF=D generates the DSECT.
- (4) The following information is transferred:

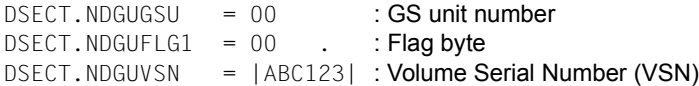

# **NKDINF – Output data on (peripheral) configuration**

#### **General**

Application area: Requesting and accessing lists and tables; see [page 155](#page-154-0) Macro type: Type S, MF format **2**: standard/E/L/C/D/M form; see [page 29](#page-28-1)

NDM (Nucleus Device Management) supplies information to the user, operator, and system administration on the allocation and availability status of the configuration and mounted data volumes. The configuration comprises the following: CPUs, channels, controllers, and devices.

Devices (disk devices, tape devices, printers, ...) are assigned to device types (T-C), device families (F-C), volume types (V-T) and device classes, see the "System Installation" [\[10](#page-1159-1)] manual. A particular device can be addressed via its mnemonic device name (MN).

The **NKGTYPE** macro provides information about the names, device type codes, device characteristics, path addresses and path attributes for a particular device type or volume type, or about names and device type codes of the device types belonging to a device family or device class.

#### **Macro description**

The **NKDINF** macro enables access to data provided by the information services (NKD) of NDM. The data provides information on the following:

- the allocation level of a task
- the allocation and availability status of devices, device types device families, disks or tapes
- the structure of the configuration
- the device queue.

The **NKDINF** macro transfers the requested information in appropriately structured output records. The macro provides the user with the layouts of these output records as DSECTs to facilitate interpretation of the output.

The output records contain information on the allocation and availability status of the specified devices, hardware units or resources. The records are entered in an area of class 6 memory, which the macro has previously requested.

The output control record is also prefixed to the output records requested by the user in this output area; the output control record contains general information about macro execution and the structure of the output area. The start address of the area is passed in the NKDIOPTR field to the operand list.

The caller is responsible for returning the memory area (**RELM**). The length specifications should be taken from the output control record. The following should be noted when returning the memory area:

- the start address of the output buffer is aligned on a page boundary;
- the NKDIOLEN field in the output control record contains the size of the output area. The size is specified in main memory pages (4K) for nonprivileged callers.

The user can generate the layout of any output record offered by **NKDINF** as a DSECT using a macro call with MF=D and the RECORD operand. The DSECT permits symbolic addressing of the individual fields of an output record.

The user must change the evaluation of his CONFIG record when compiling existing programs (from a version < BS2000/OSD-BC V3.0) with BS2000/OSD-BC ≥ V3.0. The layout has changed to one which is incompatible with BS2000/OSD-BC V2.0, since the number of inner connections of the CONFIG been increased from 4 to 8. In versions < BS2000/OSD-BC V3.0 compiled programs receive the output in the same format as before, and so are still able to run.

The following restrictions apply to nonprivileged users:

- task records are output only for tasks under the user's own ID,
- the caller is given no information on device queues (DVQ operand), allocation and reservation of specified device types (TYPTASK operand), disks for which explicit utilization specifications were made with the SET-DISK-PARAMETER command (DISC operand) and disks for which the DRV product is in use (DRV operand).
- Information on allocations by other users is masked out.
- The caller receives the output of the SUMMARY information only in the LOC record.

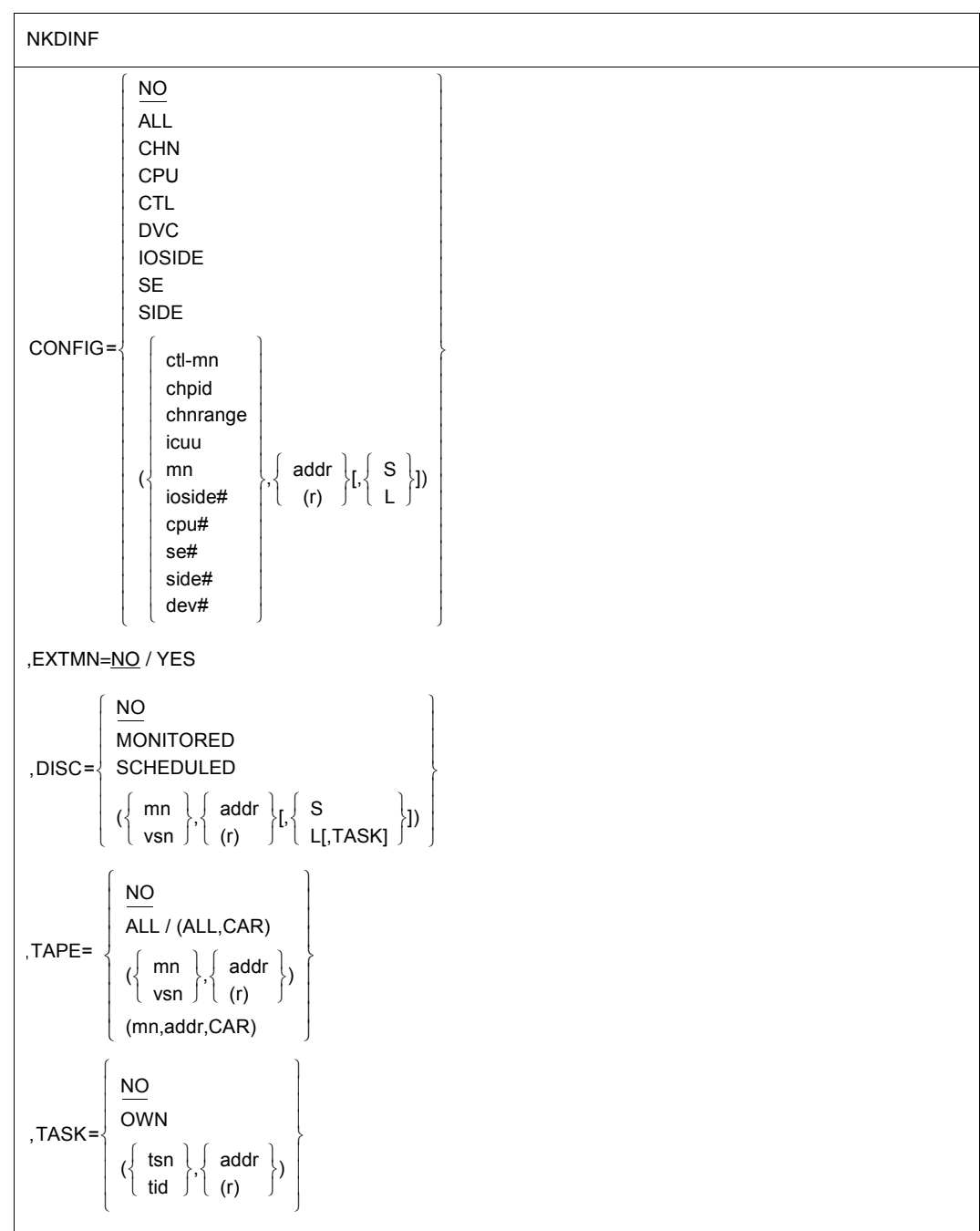

# **Macro format and description of operands**

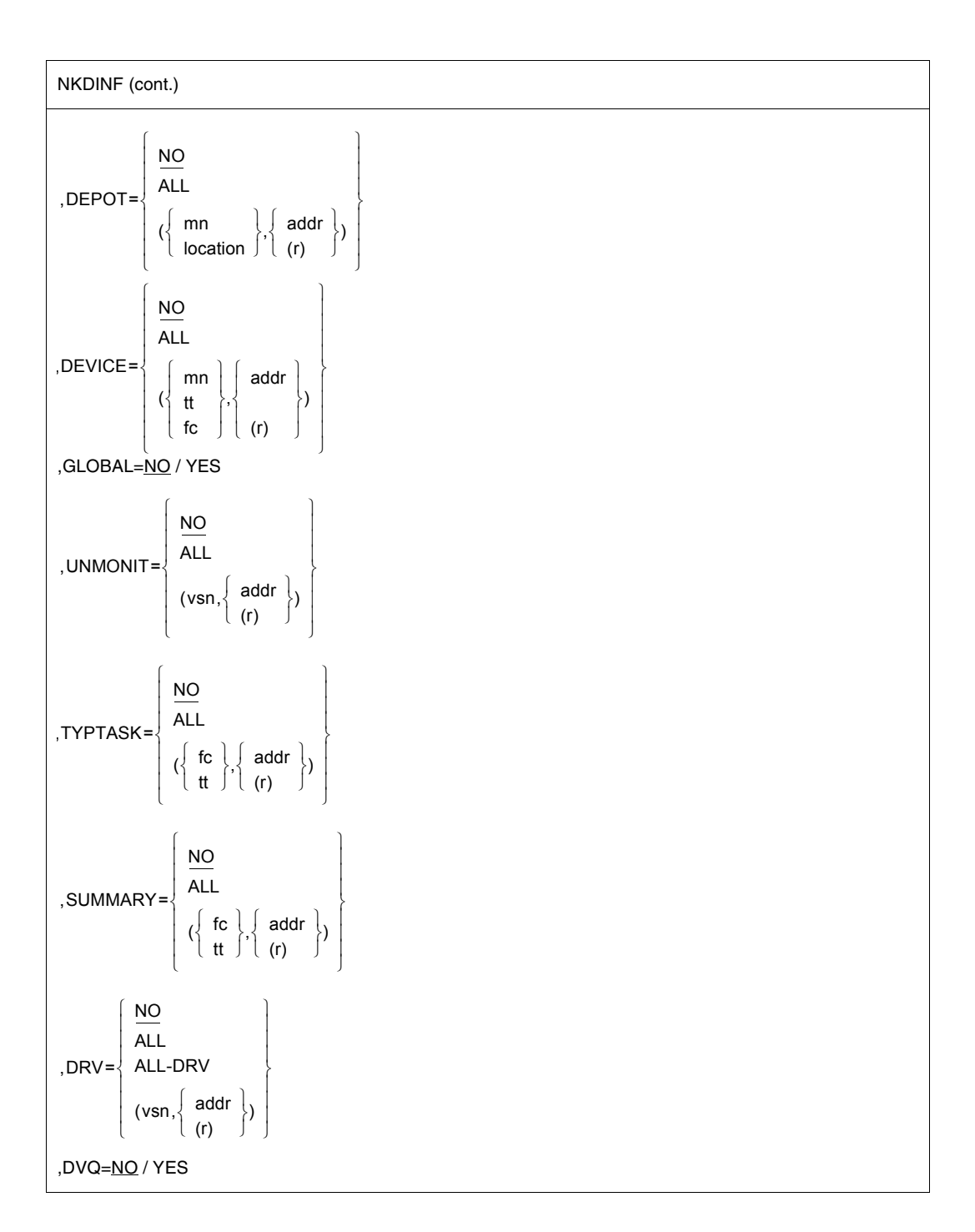

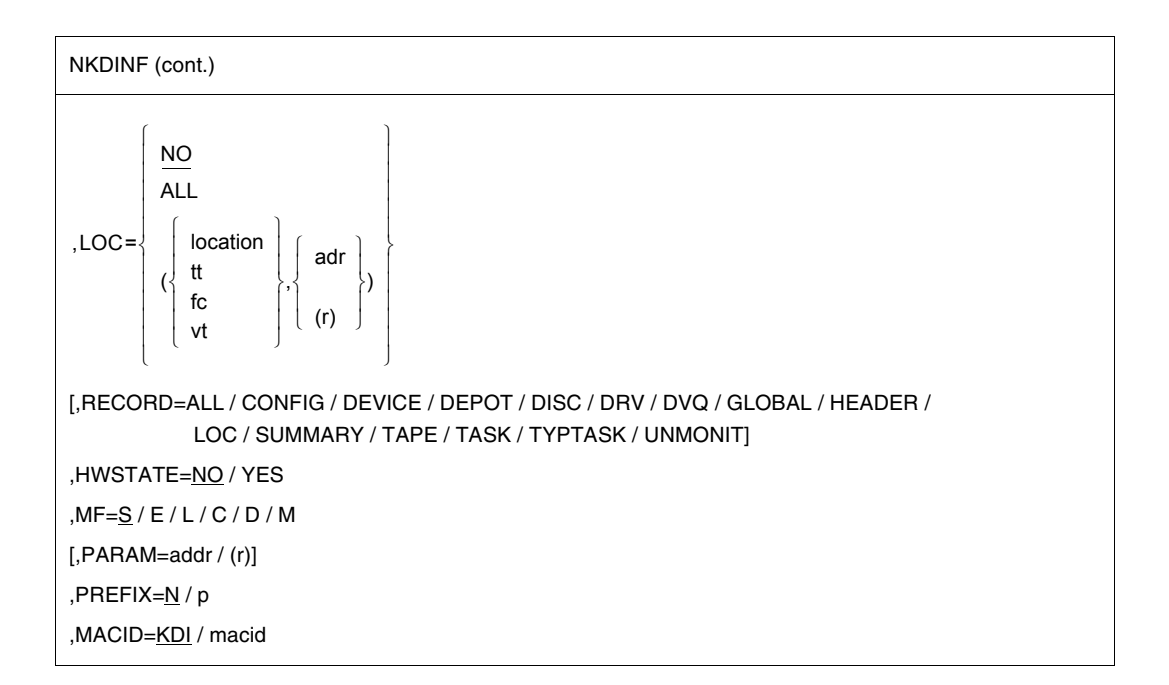

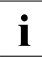

The operands  $CONFIG=IOSIDE/SE/SIDE/(ioside#,...)/(se#,...)/(side#,...)$ <br>
return no information, since the associated bardware is no longer supported. The return no information, since the associated hardware is no longer supported. The operand values can still be specified, for compatibilty.

The operands are described in alphabetical order below.

#### **CONFIG=**

One CONFIG output record is written for each specified unit of the configuration.

## **NO**

This function is not desired.

## **ALL**

Information relating to all generated hardware units is requested. A very large output area can occur with large configurations in the case of CONFIG=ALL.

#### **CHN**

Information relating to all channels is requested.

#### **CPU**

Information relating to all CPUs is requested.

#### **CTL**

Information relating to all multidevice controllers is requested.

## **DVC**

Information relating to all devices is requested.

#### **(ctl-mn,...)**

The user transfers in a list (see [page 673\)](#page-672-0) the mnemonic names of the device controllers about which information is required.

### **(chpid,...)**

The user transfers in a list (see [page 673\)](#page-672-0) the CHANNEL\_PATH\_ID of the channels about which information is required.

#### **(chnrange,...)**

The user transfers in a list (see [page 673\)](#page-672-0) the channel range about which information is required.

#### **(icuu,...)**

The user transfers in a list (see page  $673$ ) the device addresses of the hardware units about which information is required.

A device address designates the path on which a device can be addressed. The device address is 2 bytes long and comprises the following components:

- Byte 1: 1st half-byte: number of the input/output processor 2nd half-byte: channel number
- Byte 2: port number of the multidevice controller and port number of the device, or only the port number of the device (if it is connected directly to the channel).

#### **(mn,...)**

The user transfers in a list (see below) the mnemonic device names of the hardware units on which information is required.

#### **(cpu#,...)**

The user transfers in a list (see below) the numbers of the CPUs on which information is required.

#### **(dev#,...)**

The user transfers in a list (see below) the device numbers of the hardware units on which information is required.

#### **addr**

Symbolic address (name) of a field. The field contains a list of mnemonic device names, device addresses or device numbers. It must be aligned on a word boundary.

## **(r)**

Register containing the address value "addr". A register may be specified only in conjunction with MF=M.

<span id="page-672-0"></span>Format of the **list** for transferring mnemonic device names, device addresses or device numbers:

- The first word contains the number of entries in the list, right-justified in hexadecimal form.
- This is followed by the entries: each entry is 4 bytes long and contains (left-justified) the mnemonic device name, device address or device number. Bytes not required should be overwritten with X'00'.

### **S**

Information is output in the short format (standard format).

**L**

Information is output in the long format and contains additional path descriptions.

#### **DEPOT=**

Provides information on the assignment of physical tape devices (mnemonics) to depots (locations).

## **NO**

This function is not desired.

#### **ALL**

Information is output on all known locations.

#### **(mn,...)**

The user transfers in a list (see below) the mnemonic names of the tape devices on which information is required.

#### **(location,...)**

The user transfers in a list (see below) the locations on which information is required.

#### **addr**

Symbolic address of a field. The field contains a list of mnemonics or locations and must be aligned on a word boundary.

#### **(r)**

Register containing the address value "addr". A register may be specified only in conjunction with MF=M.

Format of the **list** for transferring the (tape) mnemonics or locations:

- The first word of the list contains the number of entries in the list, right-justified in hexadecimal form.
- This is followed by the entries: For mnemonics, each entry is 4 bytes long. For locations, each entry is 8 bytes long. Each entry contains a mnemonic or location, left-justified.

## **DEVICE=**

A DEVICE output record is output for each specified device. See the note at RECORD=DEVICE, [page 679.](#page-678-0)

## **NO**

This function is not desired.

### **ALL**

Information is requested on all devices.

#### **(mn,...)**

The user transfers in a list (see below) the mnemonic names of the devices about which information is required.

#### **(tt,...)**

The user transfers in a list (see below) the codes for the types of devices on which information is required.

#### **(fc,...)**

The user transfers in a list (see below) the codes for the families of devices about which information is required.

#### **addr**

Symbolic address (name) of a field. The field contains a list of mnemonic device names, codes for device families or device type codes. It must be aligned on a word boundary.

## **(r)**

Register containing the address value "addr". A register may be specified only in conjunction with MF=M.

Format of the **list** for transferring family codes, device type codes or mnemonic device names:

- The first word contains the number of entries in the list, right-justified in hexadecimal form.
- This is followed by the entries: when family device type codes are specified each entry is 2 bytes long, when mnemonic device names are specified the length of the entry depends on the value of the EXTMN operand: with EXTMN=NO each entry is 2 bytes long, with EXTMN=YES each entry is 4 bytes long.
- The lists may contain a maximum 32 K of entries.

Example 1: 2 device types with device type codes X'A5' (= D3435) and X'8F' (= D3475)

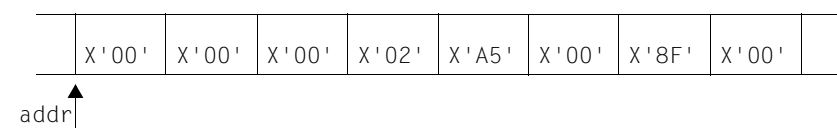

#### Example 2: 2 device families with family codes X'A0' (= disk devices) and  $X'CO' (= MTC)$

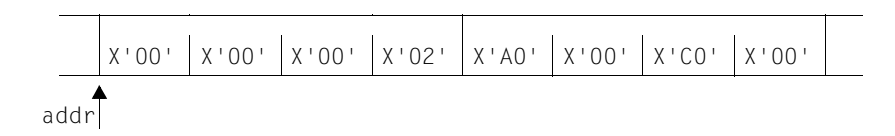

## **DISC=**

Requests a DISC output record for each specified disk (disk device).

# **NO**

This function is not desired.

#### **MONITORED**

Information is requested relating to all disks which are available online and monitored by NDM.

#### **SCHEDULED**

Information is requested relating to all disks for which explicit utilization specifications were made with the SET-DISK-PARAMETER command.

*This value may be specified only under the system administration ID (TSOS).*

#### **(mn,...)**

The user transfers in a list (see below) the mnemonic names of the disks about which information is required.

#### **(vsn,...)**

The user transfers in a list (see below) the VSNs (volume serial numbers) of the disks about which information is required.

#### **addr**

Symbolic address (name) of a field. The field contains a list of VSNs or mnemonic device names. It must be aligned on a word boundary.

#### **(r)**

Register containing the address value "addr". A register may be specified only in conjunction with MF=M.

Format of the **list** for transferring mnemonic device names or VSNs:

- The first word contains the number of entries in the list, right-justified in hexadecimal form.
- This is followed by the entries: each entry is 8 bytes long and contains (left-justified) the VSN or the mnemonic device name. Bytes not required should be overwritten with X'00'.

**S**

Information is output in the short format (standard format).

### **L**

Information is output in the long format and contains additional specifications about the SVL states and disk parameters.

*This value may be specified only under the system administration ID (TSOS).*

### **TASK**

Output of a list of TSNs of the tasks that are currently working with the disk. The list consists of 4-byte entries and is output only for private disks in USE=DMS mode. TASK may be specified only in conjunction with the long format (L).

*This value may be specified only under the system administration ID (TSOS).*

#### **DRV=**

A DRV output record is requested for each disk specified for which the DRV product (Dual Recording by Volume; see the "DRV" manual [\[25](#page-1160-0)]) is in use.

## **NO**

This function is not desired.

## **ALL**

A DRV output record is requested for each disk known to the DRV component. *This value may be specified only under the system administration ID (TSOS).*

#### **ALL-DRV**

A DRV output record is requested for all disks for which the DRV operating mode is set. *This value may be specified only under the system administration ID (TSOS).*

#### **(vsn,...)**

The user transfers a list (see below) of the VSNs (volume serial numbers) of the disks about which information is required.

*This value may be specified only under the system administration ID (TSOS).*

#### **addr**

Symbolic address (name) of a field. The field contains a list of VSNs. It must be aligned on a word boundary.

#### **(r)**

Register containing the address value "addr". A register may be specified only in conjunction with MF=M.

Format of the **list** for transferring the VSNs:

- The first word contains the number of entries in the list, right-justified in hexadecimal form.
- This is followed by the entries: each entry is 8 bytes long and contains (left-justified) the VSN. Bytes not required should be overwritten with X'00'.

## **DVQ=**

Specifies whether information on the device queue (secure queue) is to be output.

# **NO**

This function is not desired.

# **YES**

DVQ output records are written. *This value may be specified only under the system administration ID (TSOS).*

# **EXTMN=**

Specifies whether the caller transfers mnemonic device names in the old format (2 bytes long) or in the new format (4 bytes long) in the operand list, and/or expects mnemonic device names in the old or new format in the output area of the macro.

The macro provides fields in the output area for the 2-byte or 4-byte format to accept the mnemonic names. An indicator specifies for each output record whether the 2-byte or 4-byte output field has been filled.

# **NO**

The user transfers only 2-byte mnemonic device names in the operand list and also only interprets 2-byte names.

If information is output for a device whose mnemonic name is 4 bytes long, the 2-byte field in the output area is deleted, the indicator for output in 4-byte format is set and the incompleteness of the information is indicated in the output prefix (OCR) and in the standard header through return codes.

# **YES**

The user transfers and expects mnemonic device names always in 4-byte format. If shorter mnemonic device names are specified, they are to be entered left-justified in the fields provided in the operand list and padded with blanks on the right.

# **GLOBAL=**

Specifies whether the setting of all global NDMS control parameters is to be output.

# **NO**

This function is not desired.

# **YES**

An output record with the global NDM control parameters is written.

# **HWSTATE=**

Outputs information about the hardware status (ON/OFF) of the unit.

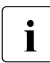

Users of the CONFIG and CONFIG-L records who do not evaluate the fields<br> $\sum_{S \subseteq \text{DE}}$  (SP, ats UARDMARE, STATE (in NKDCUTVB of the CONEIG record) should SIDE\_/GP\_ etc. HARDWARE\_STATE (in NKDCUTYP of the CONFIG record) should call NKDINF with the HWSTATE=NO operand in order to speed up processing.

# **NO**

This function is not desired.

## **YES**

The hardware status of the unit is determined (only significant for special applications).

## **LOC=**

Outputs the information scope of SUMMARY and TYPTASK, sorted according to location.

# **NO**

This function is not desired.

## **ALL**

An output record is created for each generated device type.

## **(location,...)**

An output record is created for the specified locations for each generated device type. For the format of the location list, see DEPOT operand.

## **(tt,...)**

The user transfers in a list (see below) the codes of the device types on which information is required.

## **(fc,...)**

The user transfers in a list (see below) the codes of the device families on which information is required.

## **(vt,...)**

The user transfers in a list (see below) the codes of the volume types on which information is required.

#### **addr**

Symbolic address of a field. The field contains a list of device type codes or family codes and must be aligned on a word boundary.

# **(r)**

Register containing the address value "addr". A register may be specified only in conjunction with MF=M.

Format of the **list** for transferring the device type codes or family codes:

- The first word of the list contains the number of entries in the list, right-justified in hexadecimal form.
- This is followed by the entries: each entry is 2 bytes long and contains (left-justified) the device type code or family code.

## **MF=**

For a general description of the MF operand, its operand values and any subsequent operands (e.g. PREFIX, MACID and PARAM), see [section "S-type macros" on page 29.](#page-28-0) The valid MF values are given at the start of the macro description under "Macro type" and are included in the macro format.

A PREFIX can be specified in the C form, D form or M form of the macro and additionally a MACID in the C form or M form (see [section "S-type macros" on page 29\)](#page-28-0).

## **RECORD**

May only be specified in conjunction with MF=C or MF=D and specifies for which output record a CSECT or DSECT is generated.

## **ALL**

Generates CSECTs/DSECTs for all the output records (HEADER through DRV) offered by the macro.

## **CONFIG**

Generate a CSECT/DSECT for the CONFIG output record (CONFIG operand).

## **DEPOT**

Generates a CSECT/DSECT for the DEPOT output record (DEPOT operand).

## <span id="page-678-0"></span>**DEVICE**

Generates a CSECT/DSECT for the DEVICE output record (DEVICE operand). *Note*

Given the functional extension "Dynamic I/O Configuration change", the DEVICE record may now also contain records for those dummy devices which are present as placeholders in the BS2000 device table and which are subsequently replaced by real devices. The EXTENDED DEVICE MNEMONIC field in the records for these devices contains the mnemonic "DUMMY" and the DEVICE RECONFIGURATION STATE field contains the value X'0F' (INVALID).

## **DISC**

Generates a CSECT/DSECT for the DISC output record (DISC operand).

## **DRV**

Generates a CSECT/DSECT for the DRV output record (DRV operand).

## **DVQ**

Generates a CSECT/DSECT for the DVQ output record (DVQ operand).

## **GLOBAL**

Generates a CSECT/DSECT for the GLOBAL output record (GLOBAL operand).

#### **HEADER**

Generates a CSECT/DSECT for the output control record.

The output control record contains:

- pointers to the various output records
- counters
- length specifications (length of the output area, length of the individual output records) and
- return codes for the various output records.

The layout is reproduced at the end of the description.

## **LOC**

Generates a CSECT/DSECT for the LOC output record (LOC operand).

#### **SUMMARY**

Generates a CSECT/DSECT for the SUMMARY output record (SUMMARY operand).

#### **TAPE**

Generates a CSECT/DSECT for the TAPE output record (TAPE operand).

## **TASK**

Generates a CSECT/DSECT for the TASK output record (TASK operand).

#### **TYPTASK**

Generates a CSECT/DSECT for the TYPTASK output record (TYPTASK operand).

#### **UNMONIT**

Generates a CSECT/DSECT for the UNMONIT output record (UNMONIT operand).

#### **SUMMARY=**

A SUMMARY output record is requested for each specified device family (device type). The record contains summary information on the device family or the device type. For each device family, the set of SUMMARY records for its device types is supplied.

## **NO**

This function is not desired.

## **ALL**

A SUMMARY output record is requested for each device type defined in the system.

#### **(fc,...)**

The user transfers in a list (see below) the codes of the device families about whose device types information is required.

#### **(tt,...)**

The user transfers in a list (see below) the codes for the types of devices about which information is required.

#### **addr**

Symbolic address (name) of a field. The field contains a list of family codes or device type codes. It must be aligned on a word boundary.

## **(r)**

 $r =$  register containing the address value "addr". A register may be specified only in conjunction with MF=M.

Format of the **list** for transferring family codes or device type codes:

- The first word contains the number of entries in the list, right-justified in hexadecimal form.
- This is followed by the entries: each entry is 2 bytes long and contains (left-justified) the family code or device type code.

## **TAPE=**

A TAPE output record is written for each specified tape device.

## **NO**

This function is not desired.

## **ALL**

Information is requested on all tapes monitored by NDM.

#### **(mn,...)**

The user transfers in a list (see below) the mnemonic names of the tape devices about which information is required.

#### **(vsn,...)**

The user transfers in a list (see below) the VSNs (volume serial numbers) of the tapes about which information is required.

#### **addr**

Symbolic address (name) of a field. The field contains a list of VSNs or mnemonic device names. It must be aligned on a word boundary.

## **(r)**

 $r =$  register containing the address value "addr". A register may be specified only in conjunction with MF=M.

Format of the **list** for transferring mnemonic device names or VSNs:

- The first word contains the number of entries in the list, right-justified in hexadecimal form.
- This is followed by the entries: each entry is 8 bytes long and contains (left-justified) the VSN or the mnemonic device name. Bytes not required should be overwritten with **X'00'**

## **CAR**

Additional records are output for 3591 Magnetic Tape Cartridges in "random" mode. These apply to cartridges already in the cartridge loader and which have already been registered by the device management system. Multiple records can be issued for a device.

## **TASK=**

A TASK output record is written. The record contains information on devices, disks and tapes that are used by the specified task.

## **NO**

This function is not desired.

#### **OWN**

Specifications refer to the calling task.

#### **(tsn,...)**

The user transfers in one word the TSN (task sequence number) of the task about whose device and volume allocation information is required.

#### **(tid,...)**

The user transfers in one word the TID (task identifier) of the task about whose device and volume allocation information is required.

#### **addr**

Symbolic address (name) of the word containing the TSN or TID of a task.

#### **(r)**

Register containing the address value "addr". A register may be specified only in conjunction with MF=M.

#### **TYPTASK=**

One TYPTASK output record is requested for each specified device family (device type). The record indicates the number of devices of the specified type that have been reserved by a task. For each device family, the set of TYPTASK records relating to its device types is output.

## **NO**

This function is not desired.

## **ALL**

A TYPTASK output record is requested for all device types defined in the system. *This value may be specified only under the system administration ID (TSOS).*

#### **(fc,...)**

The user transfers in a list (see below) the codes of the device families about whose device types information is required.

*This value may be specified only under the system administration ID (TSOS).*

#### **(tt,...)**

The user transfers in a list (see below) the device type codes of the device types about which information is required.

*This value may be specified only under the system administration ID (TSOS).*

#### **addr**

Symbolic address (name) of a field. The field contains a list of family codes or device type codes. It must be aligned on a word boundary.

#### **(r)**

Register containing the address value "addr". A register may be specified only in conjunction with MF=M.

Format of the **list** for transferring family codes or device type codes:

- The first word contains the number of entries in the list, right-justified in hexadecimal form.
- This is followed by the entries: each entry is 2 bytes long and contains (left-justified) the family code or device type code.

#### **UNMONIT=**

An UNMONIT output record is requested for each of the tape volumes specified that has been reserved "offline". This record indicates the VSN of the tape volume reserved as well as the TSN of the task which reserved it. "Offline" reservation means that a device/volume has been requested which is not (yet) monitored by NDM.

## **NO**

This function is not desired.

#### **ALL**

An UNMONIT output record is requested for all tape volumes reserved "offline".

#### **(vsn,...)**

The user transfers in a list (see below) the VSNs (volume serial numbers) of the tapes about which information is required.

#### **addr**

Symbolic address (name) of a field. The field contains a list of VSNs. It must be aligned on a word boundary.

## **(r)**

Register containing the address value "addr". A register may be specified only in conjunction with MF=M.

Format of the **list** for transferring the VSNs:

- The first word contains the number of entries in the list, right-justified in hexadecimal form.
- This is followed by the entries: each entry is 8 bytes long and contains (left-justified) the VSN. Bytes not required should be overwritten with X'00'.

#### **Register contents**

Register R15 is used internally as a general register when the **NKDINF** macro is called with MF=M and addresses are specified.

## **Return information and error flags**

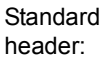

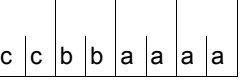

A return code relating to the execution of the NKDINF macro is transferred in the standard header: (cc=Subcode2, bb=Subcode1, aaaa=Maincode)

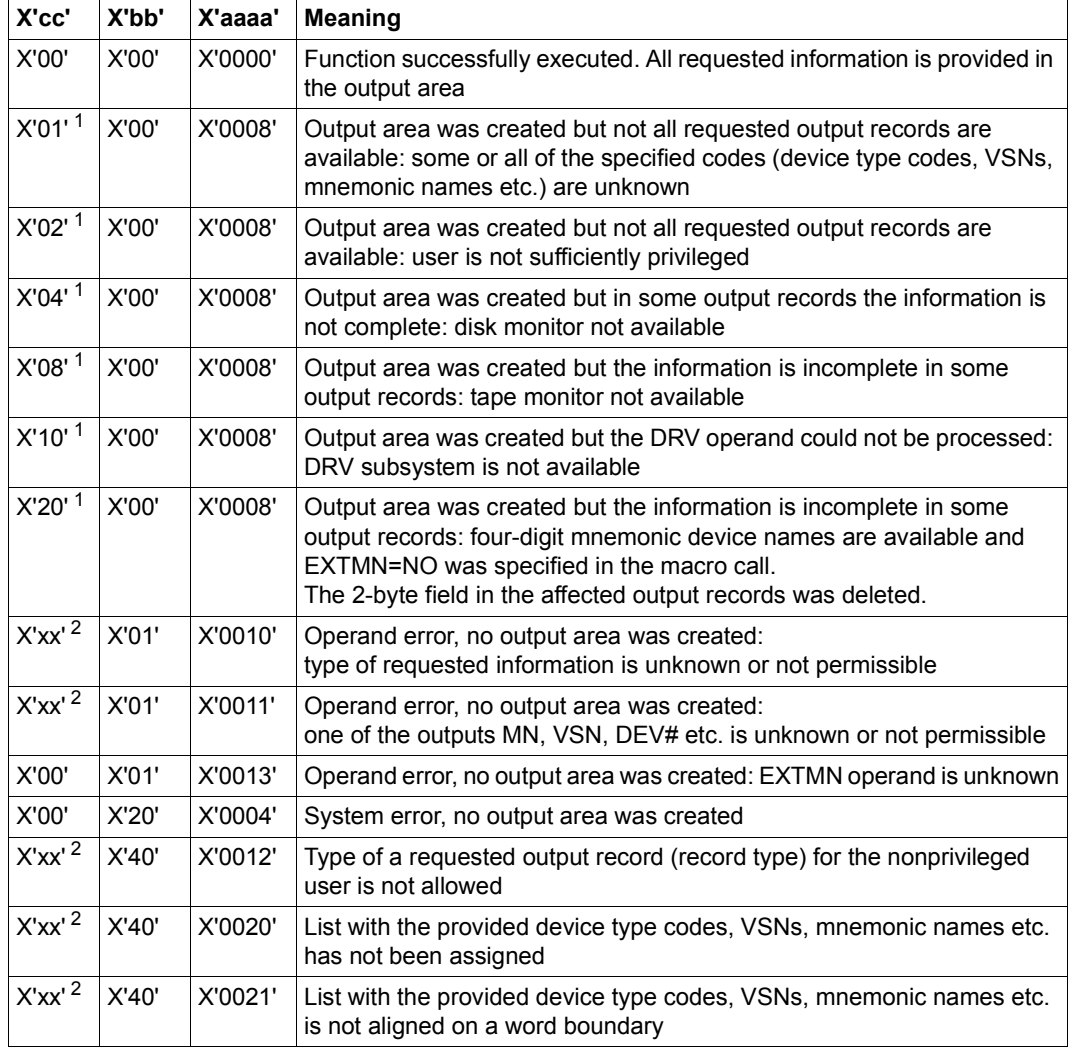
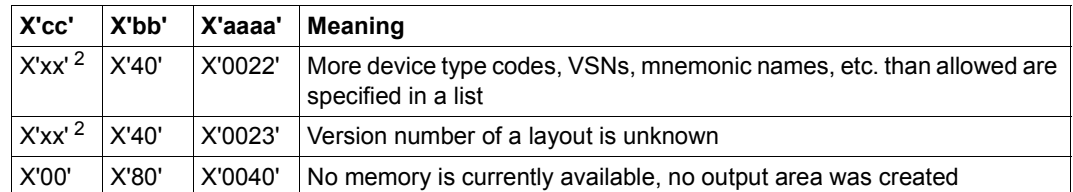

- $<sup>1</sup>$  The sub return codes are added to the main code X'0008': when a macro is called several of them can occur</sup> simultaneously
- $2$  X'xx' indicates the type of output record (record type) which led to the return code. The possible values for xx are as follows:
	- 01 TASK output record
	- 02 GLOBAL output record
	- 03 DEVICE output record
	- 04 TAPE output record
	- 05 DISC output record
	- 06 CONFIG output record
	- 07 DVQ output record
	- 08 SUMMARY output record
	- 09 TYPTASK output record
	- 0A UNMONIT output record
	- 0B DRV output record
	- 0C DEPOT output record
	- 0D LOC output record

Other return codes which, in accordance with conventions, apply to all macros are given in the [table "Standard return codes" on page 43.](#page-42-0)

The calling program is terminated when the following errors occur:

- The data area is not assigned to the caller.
- The data area is not aligned on a word boundary.
- The data area is protected against write access.

#### NKDINF MF=D,RECORD=HEADER 1 \*.NKDINF VERSION 500 1 #INTF INTNAME=NKDINF,REFTYPE=REQUEST,INTCOMP=1 1 \* 1 \* GENERATION OF OUTPUT-LAYOUTS 1 \* 1 \* 1 \* C/DSECT FOR OUTPUT-CONTROL RECORD 1 \* 1 MFCHK MF=D,PREFIX=N,SUPPORT=(C,D),MACID=KDI, C 1 DMACID=KDO,DNAME=KDOENT 2 NKDOENT DSECT , 2 \*,##### PREFIX=N, MACID=KDO ##### 1 NKDOENTR DS OF 1 OUTPUT CONTROL RECORD 1 NKDOBLEN DS F 2 LENGTH\_OF\_BUFFER\_OBTAINED 1 NKDOSBUF DS OF 2 SUBBUFFER DESCRIPTION 1 NKDOTRBP DS A 3 PTR TO FIRST TASK RECORD 1 NKDOTRB# DS H 3 # OF TASK RECORDS 1 NKDOTRBL DS H 3 LENGTH OF TASK RECORD 1 NKDOTRBR DS X 3 RESULT FOR TASK RECORDS SET 1 NKDOOKRO EQU X'00' (OK\_RECORDS\_OUTPUTED 1 NKDOOKPT EQU X'02' OK\_RECORDS\_PARTIAL\_OUTPUT 1 NKDOOKRN EQU X'04' OK RECORDS NOT REQUESTED 1 NKDOOKRE EQU X'08' OK\_NO\_RECORDS\_EXISTS 1 NKDONOTA EQU X'OC' SCOPE HIDES REQUESTED RECORDS 1 NKDOOKMN EQU X'0E' OK\_NO\_MN\_DUE\_TO\_EXTENDED\_MN 1 NKDODRBD DS 0F 2 DEVICE\_RECORD\_BUFFER\_DESCRIPTION 1 NKDODRBP DS A 3 PTR TO FIRST DEVICE RECORD 1 NKDODRB# DS H 3 # OF DEVICE RECORDS 1 NKDODRBL DS H 3 LENGTH OF DEVICE RECORD 1 NKDODRBR DS X 3 RESULT\_FOR\_DEVICE\_RECORDS SET 1 \* &P.OKRO EQU X'00' (OK\_RECORDS\_OUTPUTED 1 \* &P.OKPT EQU X'02' OK\_RECORDS\_PARTIAL\_OUTPUT 1 \* &P.OKRN EQU X'04' OK RECORDS NOT REQUESTED 1 \* &P.OKRE EQU X'08' OK NO RECORDS EXISTS 1 \* &P.NOTA EQU X'OC' SCOPE HIDES REQUESTED RECORDS 1 \* &P.OKMN EQU X'OE' OK NO MN DUE TO EXTENDED MN 1 NKDOGRBD DS 0F 2 GLOBAL\_RECORD\_BUFFER\_DESCRIPTION 1 NKDOGRBP DS A 3 PTR TO GLOBAL RECORD 1 NKDOGRB# DS H 3 #\_OF\_GLOBAL\_RECORDS "ALWAYS 1" 1 NKDOGRBL DS H 3 LENGTH OF GLOBAL RECORD 1 NKDOGRBR DS X 3 RESULT FOR GLOBAL RECORD SET 1 \* &P.OKRO EQU X'00' (OK\_RECORDS\_OUTPUTED 1 \* &P.OKPT EQU X'02' OK\_RECORDS\_PARTIAL\_OUTPUT 1 \* &P.OKRN EQU X'04' OK RECORDS NOT REQUESTED 1 \* &P.OKRE EQU X'08' OK NO RECORDS EXISTS

#### **Layout of the DSECT for the output control record (RECORD=HEADER)**

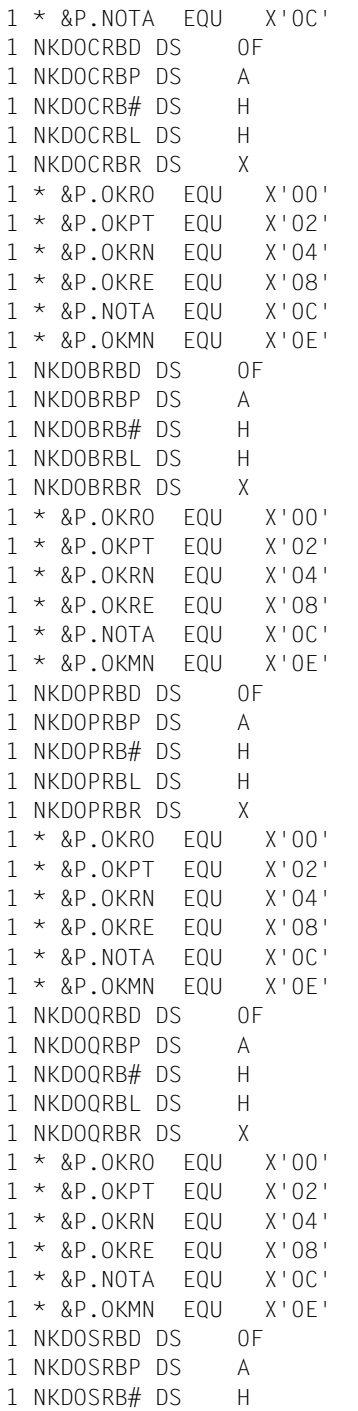

SCOPE HIDES REQUESTED RECORDS 2 CONFIG RECORD BUFFER DESCRIPTION 3 PTR TO FIRST CONFIG RECORD 3 # OF\_CONFIG\_RECORDS 3 LENGTH OF CONFIG RECORD 3 RESULT FOR CONFIG RECORDS SET (OK RECORDS OUTPUTED OK RECORDS PARTIAL OUTPUT OK RECORDS NOT REQUESTED OK NO RECORDS EXISTS SCOPE HIDES REQUESTED RECORDS OK NO MN DUE TO EXTENDED MN 2 TAPE RECORD BUFFER DESCRIPTION 3 PTR TO FIRST TAPE RECORD 3 # OF TAPE RECORDS 3 LENGTH OF TAPE RECORD 3 RESULT FOR TAPE RECORDS SET (OK RECORDS OUTPUTED OK RECORDS PARTIAL OUTPUT OK RECORDS NOT REQUESTED OK NO RECORDS EXISTS SCOPE HIDES REQUESTED RECORDS OK NO MN DUE TO EXTENDED MN 2 DISC RECORD BUFFER DESCRIPTION 3 PTR\_TO\_FIRST\_DISC\_RECORD 3 # OF DISC RECORDS 3 LENGTH OF DISC RECORD 3 RESULT FOR DISC RECORDS SET  $10K_RECORDS_OUTPUTED$ OK RECORDS PARTIAL OUTPUT OK RECORDS NOT REQUESTED OK NO RECORDS EXISTS SCOPE HIDES REQUESTED RECORDS OK NO MN DUE TO EXTENDED MN 2 DVQ RECORD BUFFER DESCRIPTION 3 PTR TO DVQ RECORD  $3$  # OF DVQ RECORDS "ALWAYS 1" 3 LENGTH\_OF\_DVQ\_RECORD 3 RESULT FOR DVQ RECORD SET (OK RECORDS OUTPUTED OK RECORDS PARTIAL OUTPUT OK RECORDS NOT REQUESTED OK NO RECORDS EXISTS SCOPE HIDES REQUESTED RECORDS 0K\_NO\_MN\_DUE\_TO\_EXTENDED\_MN 2 SUMMARY\_RECORD\_BUFFER\_DESCRIPTION 3 PTR TO SUMMARY RECORD

 $3$  # OF SUMMARY RECORDS

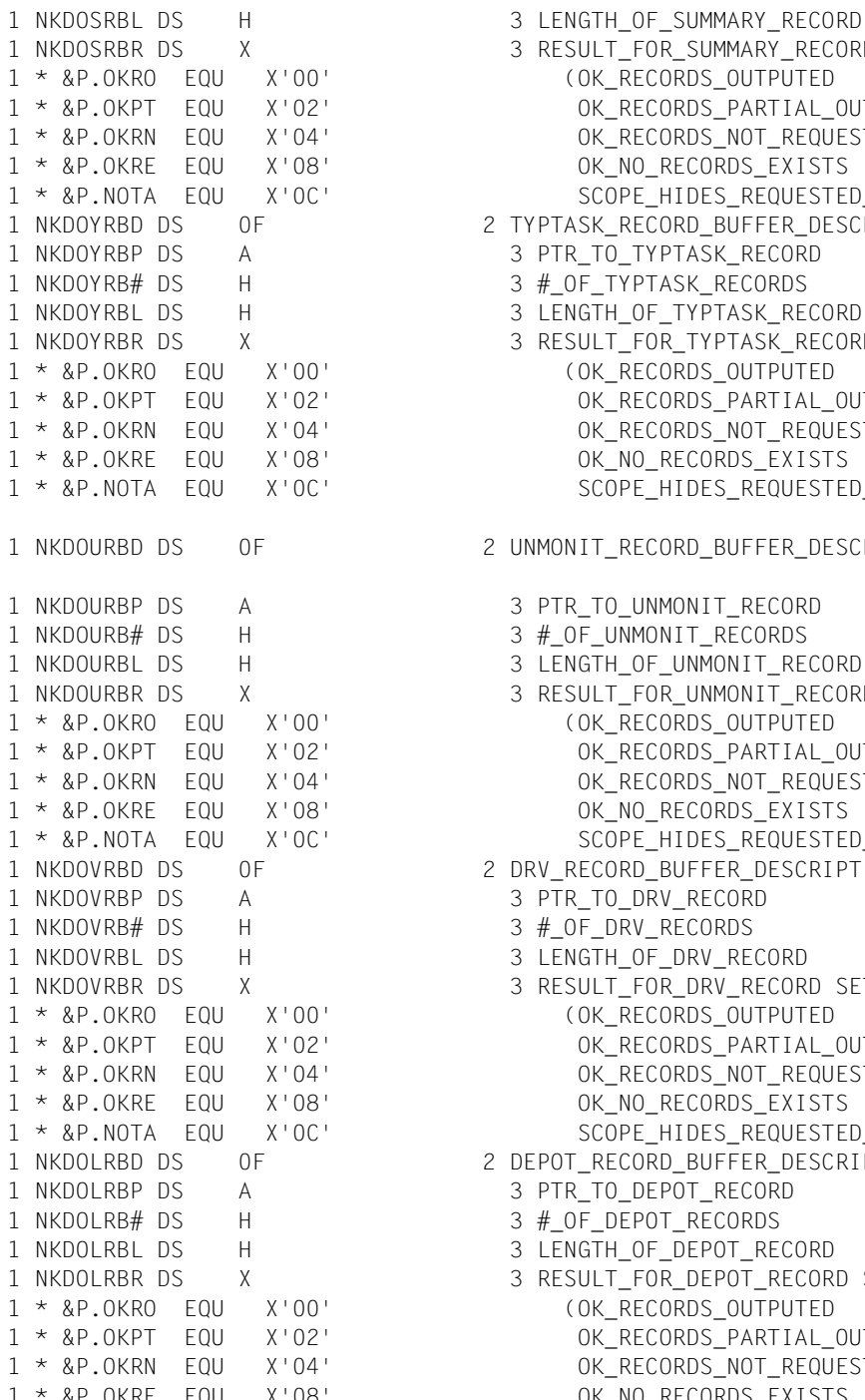

- 3 RESULT FOR SUMMARY RECORD SET (OK RECORDS OUTPUTED OK\_RECORDS\_PARTIAL\_OUTPUT OK RECORDS NOT REQUESTED OK NO RECORDS EXISTS SCOPE HIDES REQUESTED RECORDS 2 TYPTASK RECORD BUFFER DESCRIPTION 3 PTR\_TO\_TYPTASK\_RECORD 3 #\_OF\_TYPTASK\_RECORDS 3 LENGTH OF TYPTASK RECORD 3 RESULT FOR TYPTASK RECORD SET  $10K_RECORDS_OUTPUTED$ OK RECORDS PARTIAL OUTPUT OK RECORDS NOT REQUESTED OK NO RECORDS EXISTS SCOPE HIDES REQUESTED RECORDS 2 UNMONIT RECORD BUFFER DESCRIPTION 3 PTR TO UNMONIT RECORD 3 # OF UNMONIT RECORDS 3 LENGTH\_OF\_UNMONIT\_RECORD 3 RESULT\_FOR\_UNMONIT\_RECORD SET  $10K_RECORDS_OUTPUTED$ OK\_RECORDS\_PARTIAL\_OUTPUT OK RECORDS NOT REQUESTED OK NO RECORDS EXISTS SCOPE\_HIDES\_REQUESTED\_RECORDS 2 DRV RECORD BUFFER DESCRIPTION 3 PTR TO DRV RECORD  $3$  # OF DRV RECORDS 3 LENGTH OF DRV RECORD 3 RESULT FOR DRV RECORD SET (OK RECORDS OUTPUTED OK\_RECORDS\_PARTIAL\_OUTPUT OK\_RECORDS\_NOT\_REQUESTED OK NO RECORDS EXISTS SCOPE HIDES REQUESTED RECORDS 2 DEPOT RECORD BUFFER DESCRIPTION 3 PTR TO DEPOT RECORD  $3$  # OF DEPOT RECORDS 3 LENGTH OF DEPOT RECORD 3 RESULT FOR DEPOT RECORD SET  $(OK\_RECORDS \_OUTPUTED$ OK\_RECORDS\_PARTIAL\_OUTPUT
	- OK RECORDS NOT REQUESTED
	- 0K\_NO\_RECORDS\_EXISTS

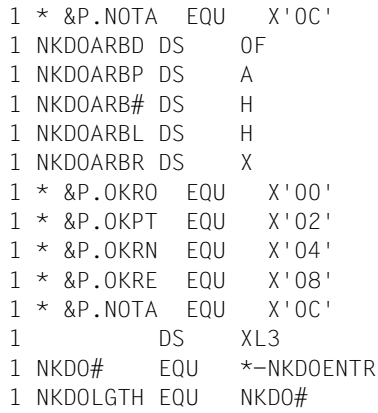

SCOPE\_HIDES\_REQUESTED\_RECORDS 2 LOCATION REC BUFFER DESCRIPTION 3 PTR\_TO\_LOCATION\_RECORD 3 #\_OF\_LOCATION\_RECORDS 3 LENGTH\_OF\_LOCATION\_RECORD 3 RESULT\_FOR\_LOCATION\_RECORD SET  $(OK\_RECORDS\_OUTPUTED$ OK\_RECORDS\_PARTIAL\_OUTPUT OK\_RECORDS\_NOT\_REQUESTED OK\_NO\_RECORDS\_EXISTS  $SCOPE_HIDES\_REQUESTED\_RECORDS$ RESERVED

LENGTH\_OF\_CONTROL\_RECORD

OLD NAME OF LENGTH

# **NKGTYPE – Output device information**

#### **General**

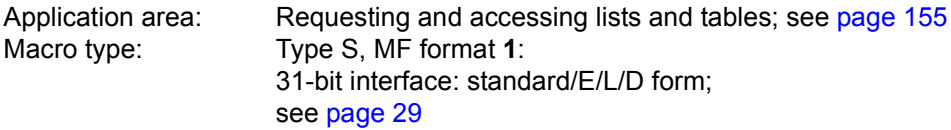

- Device type: Each device is assigned to a device type (DEVICE type). The devices of a particular device type have the same device characteristics. The device type can be addressed either by its (printable) name or by a device type code. Examples of device type names are HNC2, D3435; the corresponding device type codes are X'6D', X'A5'.
- Volume type: The volume type defines a combination of (device) characteristics which are important for the use of a volume, e.g. the recording density of tapes. Those device types which possess the characteristics required of a particular type of volume are assigned to a volume type; e.g. the device type LTO-U4 is assigned to volume type TAPE-U4 (MTC with 896 tracks). For disks, the assignment of device types to volume types is unique (identical names). The volume type can be addressed either by its (printable) name or by the volume type code. An examples of name is TAPE-U4; volume type code X'CE'.
- Device family: A set of device types having specific device characteristics are assigned to a device family (FAMILY type). A given device type will belong to one device family only. A device family can be addressed by its (printable) name or by the family code. Examples of device family names are DISK, MTC; the corresponding family codes are X'A0', X'C0'.
- Device class: A set of device types is assigned to a device class (CLASS type). Three device classes exist: UR, TAPE and DISK (where UR stands for UNIT-RECORD devices). Device classes can be addressed by their (printable) names only.

The device type table ("System Installation" [\[10](#page-1159-0)] manual) contains the names of device types and device families and the associated device type codes and family codes.

# **Macro description**

The **NKGTYPE** macro provides information about the names, device type codes, device characteristics, path addresses and path attributes for a particular device type or volume type, or about names and device type codes of the device types of a particular device family or device class.

The scope of the information to be output can be determined by means of the INF=... operand. The operand list starts with the standard header. The user can request a DSECT of the input/output area to be generated. The size of the DSECT is also determined by means of the INF operand.

## **Macro format and description of operands**

**NKGTYPF** 

 $[p]$  [, MF=(E,..) / L / D]

,FORMAT=INTERNAL / PRINTABLE

,TYPE=UNKNOWN / DEVICE / VOLUME / FAMILY / CLASS

[, INTYP=addr]

,INF=STD / LIST / LOCLIST / VLIST / GEN / STD-LIST

## **MF=**

For a general description of the MF operand, its operand values and any subsequent operands (e.g. for a prefix), see [section "S-type macros" on page 29](#page-28-1). The valid MF values are given at the start of the macro description under "Macro type" and are included in the macro format.

If MF=D is specified, a prefix ( $p = 1$  letter) can be specified, as shown in the macro format.

If the MF operand is omitted, parameter list and calling sequence are generated. After execution R1 then points to the parameter list.

#### **FORMAT=**

Indicates whether the name or the code is specified.

#### **INTERNAL**

The code (device type code/volume type code/family code) is specified.

#### **PRINTABLE**

The (printable) name is specified.

# **TYPE=**

Indicates the device type, volume type, device family or device class to which the device/device type belongs.

# **UNKNOWN**

The assignment is unknown. The type lists are searched in the following order: device class, device family, volume type and device type (including the lists of the corresponding "alias"). The list of device classes is searched only if the (printable) name is specified.

## **DEVICE**

Only the list of device types and the list of the corresponding "alias" is searched.

# **VOLUME**

Only the list of volume types and the list of the corresponding "alias" is searched.

# **FAMILY**

Only the list of device families is searched.

# **CLASS**

Only the list of device classes is searched.

# **INTYP=**

Specifies the field containing the name or code. If the INTYP operand is omitted, the input field NKGDIPTI/NKGDIPPR in the operand list must be supplied with the name/code by the user. Field length:

- 8 bytes if the (printable) name is specified. The name is entered left-justified with trailing blanks.
- 2 bytes if the device type code or family code is specified. The code is entered leftjustified with trailing zeros.

## **addr**

Symbolic address of the field.

## **INF=**

Defines the scope of the information output.

# **STD**

Standard output is generated:

- type list which contains the name or code
- device class (CLASS type)
- name and code
- If a device type is specified, a list of the device type characteristics (family code, recording density of a magnetic tape device, ...) is additionally output.

# **LIST**

In addition to the standard output, a list of the corresponding device types is output:

- If a device type is specified, a list of the corresponding volume types is output and vice versa.
- If a device family or device class is specified, a list of the names and device type codes of the device types belonging to that device family or device class is output.

# **LOCLIST**

In addition to the standard output, a list of the corresponding types in the specified storage location is also output. The name of the storage location must be supplied explicitly in the parameter list. If no value is entered in the storage location field, the corresponding types are determined from the set of devices which are not assigned to any storage location (residual pool).

You can only specify a device type or a volume type.

If you specify a device type (TYPE=DEVICE), you will obtain a list of the corresponding volume types; if you specify a volume type (TYPE=VOLUME), you will see a list of the corresponding device types.

# **VLIST**

Specification of this operand is meaningful for device classes only. In addition to the standard output, a list of the volume types belonging to the device class specified is output.

# **GEN**

Specification of this operand is meaningful for device types only. In addition to the standard output, a list of the generation options (path addresses and path attributes, e.g. channel type, controller type, ...) is output.

# **STD-LIST**

Specification of this operand is meaningful for TYPE=CLASS only. In contrast to INF=LIST, only the list of disk devices and STDDISK supported to BS2000/OSD-BC V2.0 is output.

This value was introduced to support the SDF data type <device>. New disks should only be requested in user commands with the standard disk type STDDISK.

## **Return information and error flags**

Register R1 contains the operand list address.

R15:

 $c|c|b|b|a|a|a|a$ 

A structured return code relating to the execution of the NKGTYPE macro is transferred in register R15: (cc=Subcode2, bb=Subcode1, aaaa=Maincode)

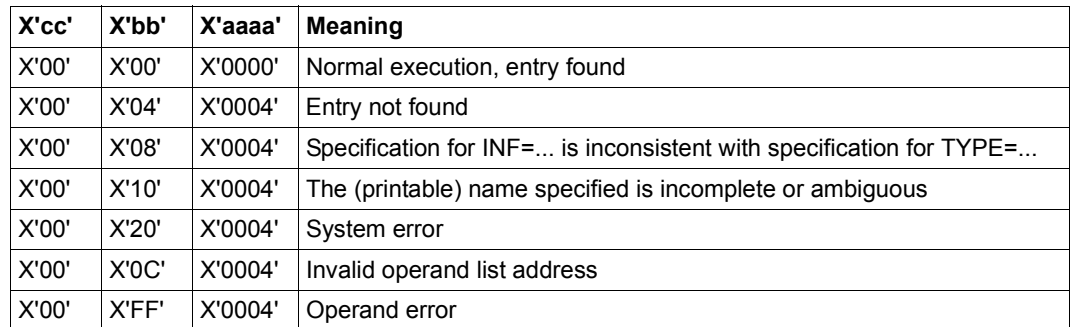

# **Layout of the DSECT for the input/output area if INF=STD**

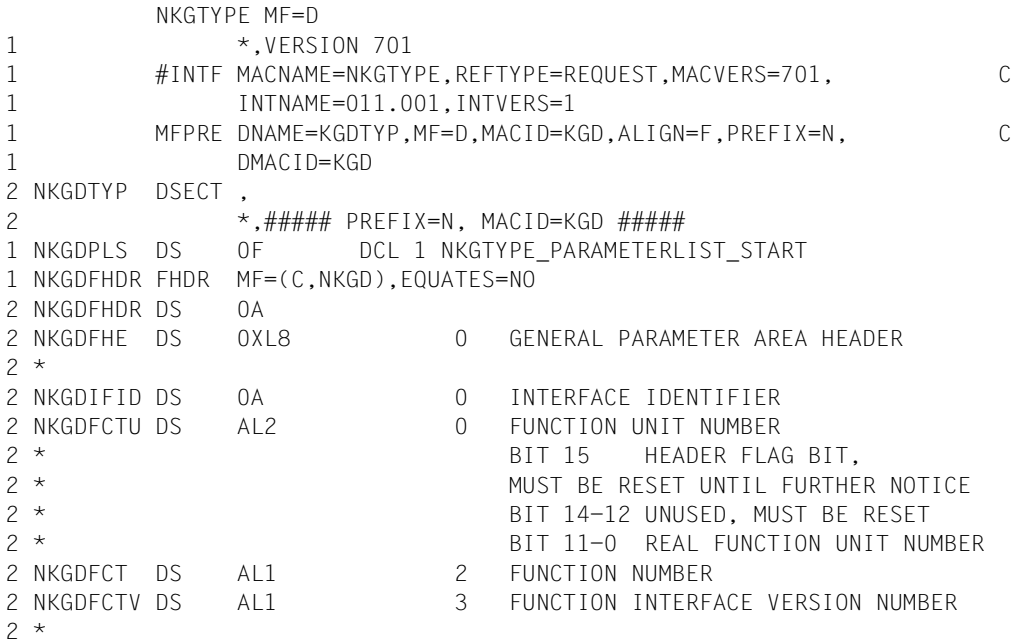

```
2 NKGDRET DS 0A 4 GENERAL RETURN CODE
2 NKGDSRET DS 0AL2 4 SUB RETURN CODE
2 NKGDSR2 DS AL1 4 SUB RETURN CODE 2
2 NKGDSR1 DS AL1 5 SUB RETURN CODE 1
2 NKGDMRET DS 0AL2 6 MAIN RETURN CODE
2 NKGDMR2 DS AL1 6 MAIN RETURN CODE 2
2 NKGDMR1 DS AL1 7 MAIN RETURN CODE 1
2 NKGDFHL EQU 8 8 GENERAL OPERAND LIST HEADER LENGTH
2 *1 SPACE 1
1 * EQUATES FOR THE MAIN RETURN CODE
1 SPACE 1
1 NKGDSUCC EQU X'0000' SUCCESS : ENTRY FOUND
1 * OUTPUT AREA CONTAINS VALID DATA
1 NKGDPERR EQU X'0004' UNSUCCESS
1 * OUTPUTAREA IS SET TO ZERO (X'00')
1 * SEE SUB RETURN CODE 1 FOR DETAIL
1 SPACE 1
1 * EQUATES FOR THE SUB RETURN CODE 1 (RR IN X'00RR0004)
1 SPACE 1
1 NKGDSENF EQU X'04' ENTRY NOT FOUND
1 NKGDICIT EQU X'08' UNCONSISTENCY BETWEEN INF AND TYPE P.
1 NKGDS1SY EQU X'20' SYSTEM ERROR (RC-CLASS C) 215
1 NKGDSPIA EQU X'10' PRINTABLE INPUT IS AMBIGUOUS
1 NKGDSPER EQU X'FF' PARAMETER ERROR
1 NKGDNAP1 EQU X'0C' PARAMETER LIST OR INPUT-TYPE NOT
1 * ACCESSIBLE (THIS RC IS ONLY
1 * POSSIBLE FOR P1-USERS, FOR WHICH A
1 * ADDRESS VALIDATION IS DONE, THIS RC
1 * IS ONLY SET TO CALLERS R15)
1 SPACE 1
1 * EQUATES FOR THE SUB RETURN CODE 2 (SS IN X'SS000000) 101
1 SPACE 1
1 *********************************
1 * INPUT PARAMETER
1 *********************************
1 NKGDINP DS 0F 2 INPUT_PARAMETER
1 NKGDTPES DS X 3 TYPE SET
1 NKGDDEVC EQU C'D' (DEVICE = D,
1 NKGDVOLM EQU C'V' VOLUME = V,
1 NKGDFAML EQU C'F' FAMILY = F.
1 NKGDCLSS EQU C'C' CLASS = C,
1 NKGDUNKN EQU C'U' UNKNOWN = U)
1 NKGDFRMT DS X 3 FORMAT SET
1 NKGDINTR EQU X'01' (INTERNAL = 1,
1 NKGDPRNT FOU X'02' PRINTABLE = 2)
```
1 NKGDTYPE DS X 3 INPUT TYPE SET 1 NKGDTSTD EQU X'00' (TYPE\_EXPLIZIT\_IN\_PARAMLIST = 0, 1 NKGDADDR EQU X'01' TYPE ADDR SPECIFIED = 1, 1 NKGDREG EQU X'02' NO MORE USED SINCE V11.2A ) 1 NKGDINFS DS X 3 INFORMATION SET  $1$  NKGDISTD EQU  $X'01'$  (STANDARD = 1, 1 NKGDIGEN FOU  $X'02'$  GENERATION  $= 2$ , 1 NKGDILST EQU X'04' LIST\_OF\_CORRESPONDING\_TYPES = 4, 1 \*I.ICHR EQU X'08' DISK\_CHARACTERISTICS NO LONGER SUPP. 1 NKGDVLST EQU X'10' LIST\_OF\_CLASS\_SPEC\_VOL\_TYPES = 16, 1 NKGDSLST EQU X'20' Standard List of CLASS = 32, 1 NKGDLLST EQU X'40' LIST-OF-CORR-TYPES-IN-LOCATION=64 ) 1 SPACE 1 1 NKGDIADR DS A 3 ADDR(INPUT TYPE) 1 ORG NKGDIADR 1 NKGDIREG DS A 3 NO MORE USED SINCE V11.2A 1 NKGDIPTI DS XL2 3 INPUT TYPE INTERNAL FORMAT 1 DS 0A 1 NKGDIPPR DS CL8 3 INPUT TYPE PRINTABLE FORMAT 1 NKGDILOC DS CL8 3 INPUT LOCATION 1 SPACE 2 1 \*\*\*\*\*\*\*\*\*\*\*\*\*\*\*\*\*\*\*\*\*\*\*\*\*\*\*\*\*\*\*\*\* 1 \* OUTPUT PARAMETER \* 1 \*\*\*\*\*\*\*\*\*\*\*\*\*\*\*\*\*\*\*\*\*\*\*\*\*\*\*\*\*\*\*\*\* 1 NKGDOUTP DS OF 2 OUTPUT PARAMETER 1 NKGDOPLI DS CL1 3 OUTPUT\_LIST\_INDICATOR SET 1 NKGDOTTL EQU C'D' (ENTRY\_FOUND\_IN\_DEVICE\_TYPE\_LIST=D, 1 NKGDOVTL EQU C'V' ENTRY\_FOUND\_IN\_VOLUME\_TYPE\_LIST=V, 1 NKGDOFTL EQU C'F' ENTRY\_FOUND\_IN\_FAMILY\_TYPE\_LIST=F, 1 NKGDOCTL EQU C'C' ENTRY\_FOUND\_IN\_CLASS\_TYPE\_LIST =C) 1 NKGDSECL DS XL1 3 SECOND LIST INDICATOR 1 NKGDSVTL EQU X'01' 4 E.\_FOUND\_ALSO\_IN\_VOL\_TYPE\_L = 1 1 NKGDSDTL EQU X'02' 4 E. FOUND ALSO IN DEV TYPE L = 2 1 NKGDSFML EQU X'04' 4 E. FOUND ALSO IN FAM TYPE L = 4 1 NKGDOPNI DS XL1 3 NAME INDICATOR  $1 *$  /\* TO TEST ON BIT LEVEL  $\star$ / 1 NKGDOINS EQU X'01' 4 INPUT NAME IN SHORT FORMAT = 1 1 NKGDOANT EQU X'02' 4 ALIAS NAME TRANSLATED = 2 1 NKGDDCLS DS X 3 DEVICE CLASS SET 1 NKGDURD EQU C'U' (UR\_DEVICE =U, 1 NKGDDISC EQU C'D' DISC\_DEVICE=D, 1 NKGDTAPE EQU C'T' TAPE\_DEVICE=T) 1 DS X 3 RESERVED 1 NKGDDVTI DS XL2 3 TYPE\_INTERNAL\_FORMAT 1 NKGDDVTP DS CL8 3 TYPE\_PRINTABLE\_FORMAT

1 NKGDRESP DS X 3 RESERVATION POSSIBILITY INDICATOR 1 NKGDRESN EQU X'01' 4 RESERVATION BY TYPE NOT POSSIBLE = 1 1 NKGDALNP EQU X'02' 4 ALLOCATION BY TYPE NOT POSSIBLE = 2 1 NKGDRMNN EQU X'04' 4 RESERVATION\_BY\_MNEM\_NOT\_POSSIBLE = 4 1 NKGDAMNN EQU X'08' 4 ALLOCATION BY MNEM NOT POSSIBLE = 8 1 NKGDATNA EQU X'10' 4 ATTACH\_NOT\_ALLOWED =16 1 DS F 3 RESERVED 1 SPACE 2 1 \*\*\*\*\*\*\*\*\*\*\*\*\*\*\*\*\*\*\*\*\*\*\*\*\*\*\*\*\*\*\*\*\*\*\*\*\*\*\*\*\*\*\*\*\*\*\*\*\*\*\*\*\*\*\*\*\*\*\* 1 \* 1 \* VOLUME-TYPE-ATTRIBUTES 1 \* ONLY VALID IF NKGDOPLI=NKGDOVTL 1 \* (ENTRY\_FOUND\_IN\_VOLUME\_TYPE\_LIST\_ 1 \* 1 \*\*\*\*\*\*\*\*\*\*\*\*\*\*\*\*\*\*\*\*\*\*\*\*\*\*\*\*\*\*\*\*\*\*\*\*\*\*\*\*\*\*\*\*\*\*\*\*\*\*\*\*\*\*\*\*\*\*\* 1 NKGDDNSF DS X 3 DENSITY FLAG 1 NKGDCORD EQU X'01' 4 VOL\_TYPE\_CORRESPONDS\_TO\_ONE\_DENSITY 1 NKGDVLEV DS X 3 TAPE LEVEL INDICATOR 1 NKGDLV9 EQU X'01' 4 9\_LEVEL\_TAPE 1 NKGDLV18 EQU X'02' 4 MBK\_Mode 1 NKGDLVV EQU X'04' 4 VIDEO\_TAPE 1 NKGDLVSC EQU X'08' 4 STREAMING\_CARTRIGE\_TAPE 1 NKGDITYP DS XL2 3 VOLUME\_TYPE\_FOR\_LABEL\_INITIALISATION 1 NKGDVL#2 EQU \* VOLUME TYPE DESCRIPTION EXTENSION 1 NKGDVRCM EQU \* 3 VOLUME\_TYPE\_RECORDING\_MODE 1 NKGDVTPM DS X 4 VOLUME\_TAPE\_MODE ( /\* 9\_LEVEL\_TAPE\*/  $1 * I.800$  EQU  $X'01'$  DENSITY 800 BPI = 1, 1 \*I1600 EQU X'02' DENSITY\_1600\_BPI = 2, 1 \*I6250 EQU X'04' DENSITY\_6250\_BPI = 4 ) 1 ORG NKGDVTPM 1 NKGDV18M DS X 4 VOLUME\_MBK\_MODE (/\* 18\_LEVEL\_TAPE\*/ 1 \*I.COMP EQU X'01' DATA\_COMPACTION = 1 1 \*I.256P EQU X'02' 256k**B\_blocks\_possible** = 2  $1 * I.M$   $= 32$  $1 * I.MLTO EOU X'40'$  MODE LTO  $= 64$ )  $1$  NKGDWORN EQU  $X'80'$  WORM-Medium  $= 128$ 1 NKGDTRCT DS CL2 3 DMS\_TAPE\_RECORDING\_TECHNIQUE( 1 NKGDDLNR EQU C' ' NORMAL DENSITY 1 NKGDDLCM EQU C'P ' COMPACTION ) 1 NKGDDHDI DS C 3 DMS\_HDR2\_DENSITY\_INDICATOR( 1 NKGDDH8 EQU C'2' HDR2\_800\_BPI , 1 NKGDDH16 EQU C'3' HDR2\_1600\_BPI , 1 NKGDDH62 EQU C'4' HDR2\_6250\_BPI , 1 NKGDDHDM EQU C' ' HDR2 MBK 1 NKGDTCRS DS X 3 TYPE\_CONCERNED\_BY\_RESTRICTION 1 NKGDRCNW EQU X'01' CONCERNED\_BY\_RESTRICTION\_NO\_WRITE 1 NKGDLTOT DS X 3 LTO MEDIUM TYPE 1 ORG NKGDVL#2

1 SPACE 2 1 \*\*\*\*\*\*\*\*\*\*\*\*\*\*\*\*\*\*\*\*\*\*\*\*\*\*\*\*\*\*\*\*\*\*\*\*\*\*\*\*\*\*\*\*\*\*\*\*\*\*\*\*\*\*\*\*\*\*\* 1 \* 1 \* GENERATION-UNDEPENDENT DEVICE-TYPE-ATTRIBUTES 1 \* ONLY VALID IF NKGDOPLI=NKGDOTTL 1 \* (ENTRY FOUND IN DEVICE TYPE LIST) 1 \* 1 \*\*\*\*\*\*\*\*\*\*\*\*\*\*\*\*\*\*\*\*\*\*\*\*\*\*\*\*\*\*\*\*\*\*\*\*\*\*\*\*\*\*\*\*\*\*\*\*\*\*\*\*\*\*\*\*\*\*\* 1 NKGDFAMD DS 0XL10 3 FAMILY\_DESCRIPTION 1 NKGDFAMI DS XL2 4 FAMILY INTERNAL FORMAT 1 NKGDFAMP DS CL8 4 FAMILY PRINTABLE FORMAT 1 NKGDDEFI DS X 3 DEFAULT INTERRUPTION SUBCLASS CODE SET 1 NKGDDEF0 EQU X'00' 1 NKGDDEF1 EQU X'01' 1 NKGDDEF2 EQU X'02' 1 NKGDDEF3 EQU X'03' 1 NKGDDEF4 EQU X'04' 1 NKGDDEF5 EQU X'05' 1 NKGDDEF6 EQU X'06' 1 NKGDDEF7 EQU X'07' 1 NKGDHWA2 DS X 3 HARDWARE\_ATTRIBUTES BYTE 2 1 \* FOUATES CF BELOW 1 NKGDDSSP DS 0XL2 3 DISC\_SUB\_ATTRIBUTES 1 NKGDDMDE DS X 4 DISC\_MODE 1 NKGDMOVJ EQU X'01' 5 MOVABLE =1 1 NKGDFIXH EQU X'02' 5 FIX HEAD =2 1 NKGDSTRU DS X 4 DISK STRUCTUR SET 1 NKGDSFBA EQU X'O1' (FBA-DISK =1, 1 NKGDSCKD EQU X'02' CKD-DISK =2, 1 NKGDSPAD EQU X'04' PAD DISK =4, 1 NKGDSCHD EQU X'08' CHANNEL\_DEPENDENT =8, &CTL-DEPENDENT 1 NKGDSECK EQU X'10' ECKD\_DISK =16, 1 NKGDSEMU EQU X'20' EMULATED\_DISK =32) 1 ORG NKGDDSSP 1 NKGDTSSP EQU \* 3 TAPE SUB ATTRIBUTES 1 NKGDTMDE DS X 4 TAPE\_MODE /\* 9\_LEVEL\_TAPE \*/ 1 NKGDL9M EQU NKGDTMDE 1 NKGD800 EQU X'01' 5 No longer used 1 NKGD1600 EQU X'02' 5 1600BPI SUPPORTED =2 1 NKGD6250 EQU X'04' 5 6250BPI SUPPORTED =4 1 ORG NKGDTMDE 1 NKGDL18M DS X 4 MBK MODE 1 NKGDCOMP EQU X'01' 5 DATA\_COMPATCION\_SUPPORTED = 1 1 NKGDTPLV DS X 3 TAPE\_LEVEL\_INDICATOR  $1 * 8I.LV9 EQU X'01' 4 9_LEVEL_TAPE = 1$  $1 * \&I.LV18 EQU X'02' 4 MBK_Mode = 2$ 1 \*&I.LVV EQU X'04' 4 VIDEO\_TAPE 1 \*&I.LVSC EQU X'08' 4 STREAMING\_CARTRIGE\_TAPE

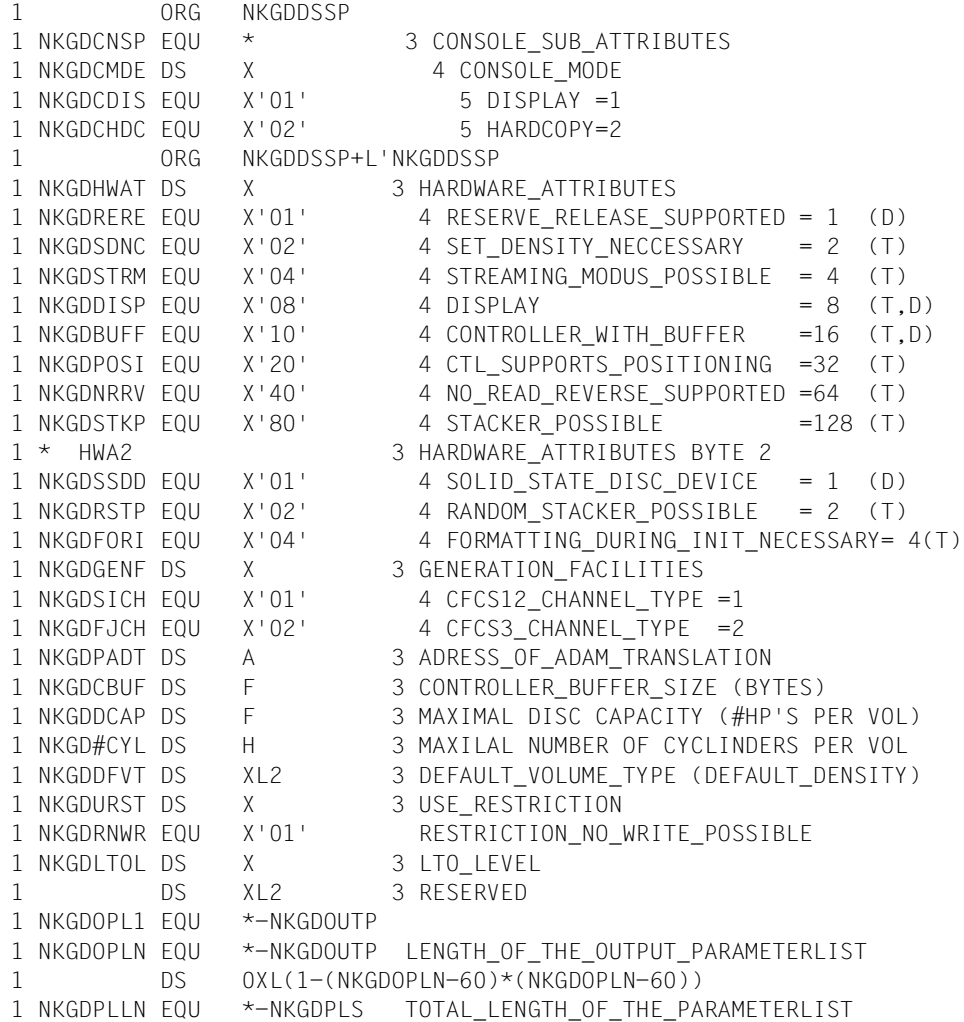

#### **Example**

The device types belonging to device family X'A0' (disk storage units) are to be output. The macro is called in the E/L form.

NKGTYPE START PRINT NOGEN BALR 3,0 USING \*,3 NKGTYPE MF=(E,NKGL) END TERM NKGL NKGTYPE MF=L,TYPE=FAMILY,INTYP=ADDR,INF=LIST ADDR DC X'A000' ——————————————————————————————————————————————— (1) END

#### *Runtime log:*

```
/start-assembh
% BLS0500 PROGRAM 'ASSEMBH', VERSION '<ver>' OF '<date>' LOADED
% ASS6010 <ver> OF BS2000 ASSEMBH READY 
//compile source=*library-element(macexmp.lib,nkgtype), -
// compiler-action=module-generation(module-format=llm), -
// module-library=macexmp.lib, -
// listing=parameters(output=*library-element(macexmp.lib,nkgtype)), -
// test-support=*aid
% ASS6011 ASSEMBLY TIME: 306 MSEC
% ASS6018 0 FLAGS, 0 PRIVILEGED FLAGS, 0 MNOTES
% ASS6019 HIGHEST ERROR-WEIGHT: NO ERRORS
% ASS6006 LISTING GENERATOR TIME: 94 MSEC
//end
% ASS6012 END OF ASSEMBH
/load-executable-program library=macexmp.lib,element-or-symbol=nkgtype, -
/ test-options=*aid
% BLS0523 ELEMENT 'NKGTYPE', VERSION '@' FROM LIBRARY
   ':2OSG:$QM212.MACEXMP.LIB' IN PROCESS
% BLS0524 LLM 'NKGTYPE', VERSION ' ' OF '<date> <time>' LOADED
/%on %any <%d %§(nkgl)-> %xl568>;%r ——————————————————————————————————— (2) 
*** TID: 00710070 *** TSN: 6LHZ *********************************************
CURRENT PC: 0000002C CSECT: NKGTYPE *************************************
V'00000030' = NKGTYPE + #'00000030'
00000030 (00000030) 000B0101 00000000 C6010104 000002BA ........F.......
00000040 (00000040) 00000000 00000000 00000000 00000000 ................
00000050 (00000050) 00000000 C60000C4 00A000C4 C9E2D240 ....F..D...DISK
00000060 (00000060) 40404003 00000000 00000000 00000000 .............
00000070 (00000070) 00000000 00000000 00000000 00000000 ................
00000080 (00000080) 00000000 00000000 00000000 00000000 ................
00000090 (00000090) 001A0000 8100C4F3 F4F3F460 F1F08200 ....a.D3434-10b.
000000A0 (000000A0) C4F3F4F3 F460F2F0 8300C4F3 F4F3F860 D3434-20c.D3438-
```
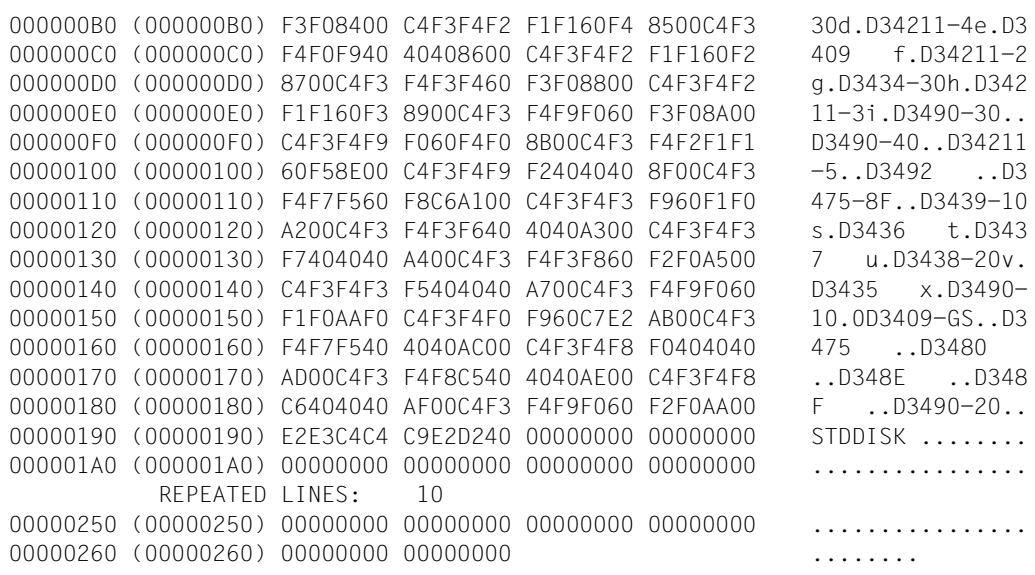

- (1) The family code for disk storage units is entered.
- (2) The input output area is displayed using the Advanced Interactive Debugger (AID).

The I/O area starts at address X'000034'. Bytes 3-7 contain the return code X'00000000'. The input data (DSECT area "INPUT PARAMETER") follows: X'C6': TYPE=FAMILY, X'01': FORMAT=INTERNAL,

- X'01': INTYP=ADR,
- X'04': INF=LIST,

X'000002BA' is the virtual address of field ADR.

The output area (DSECT area "OUTPUT PARAMETER") starts at address X'000054', where:

X'C6': ,Entry was found in the list of device families.

X'C4': ,Disk storage unit.

X'A0': ,Family code.

X'C4C9E2D240404040': DISK = name of the device family.

The additional output for INF=LIST is found starting at address X'000090'. X'001A': The device type list contains 26 entries.

2 reserved bytes are followed by the device type code and then the (printable) device type name.

# **NSIINF – Output system information**

#### **General**

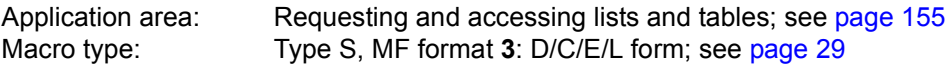

## **Macro description**

The **NSIINF** macro provides information about the following:

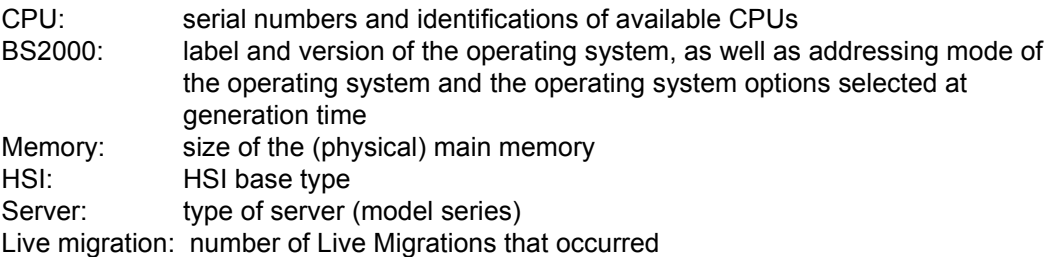

No more than one item of information can be requested per macro call. The desired information is output to the <PREFIX><MACID>OUTP field. The data type and length of the output field depend on the information requested, as shown in the table at the end of the operand description.

## **Macro format and description of operands**

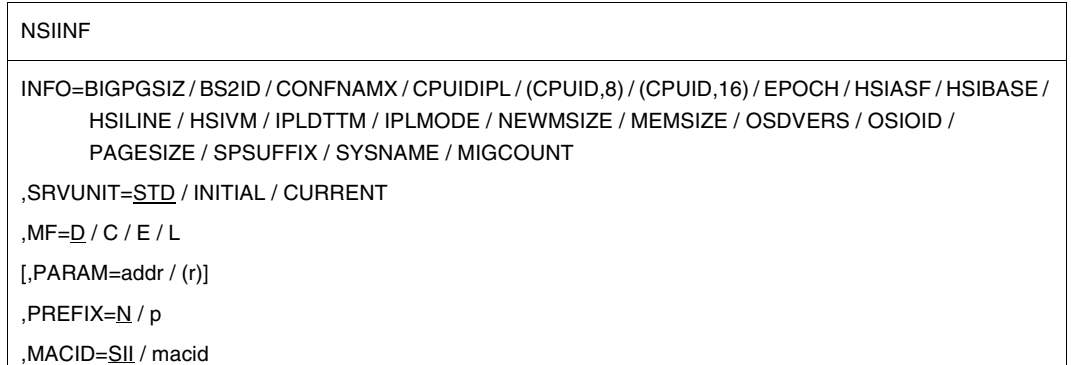

# **INFO=**

Identifies the information to be output. For contents and length of information, see table on [page 704.](#page-703-0)

# **SRVUNIT =**

Specifies the Server Unit whose data is to be displayed. The explicit specification of this operand only makes sense if live migration has taken place and if the desired information depends on the Server Unit.

# **SRVUNIT = STD**

The currently valid setting for the BS2000 session is to be used. System-global default: INITIAL.

## **SRVUNIT = INITIAL**

Server Unit on which IPL was performed (IPL server).

# **SRVUNIT = CURRENT**

Server Unit on which the BS2000 session (possibly after live migration) is currently running.

# **MF=**

For a general description of the MF operand, its operand values and any subsequent operands (e.g. PREFIX, MACID and PARAM), see [section "S-type macros" on page 29.](#page-28-1) The valid MF values are given at the start of the macro description under "Macro type" and are included in the macro format.

A PREFIX can be specified in the C form or D form of the macro and additionally a MACID in the C form (see [section "S-type macros" on page 29\)](#page-28-1).

# <span id="page-703-0"></span>**List of information identifiers and their meanings**

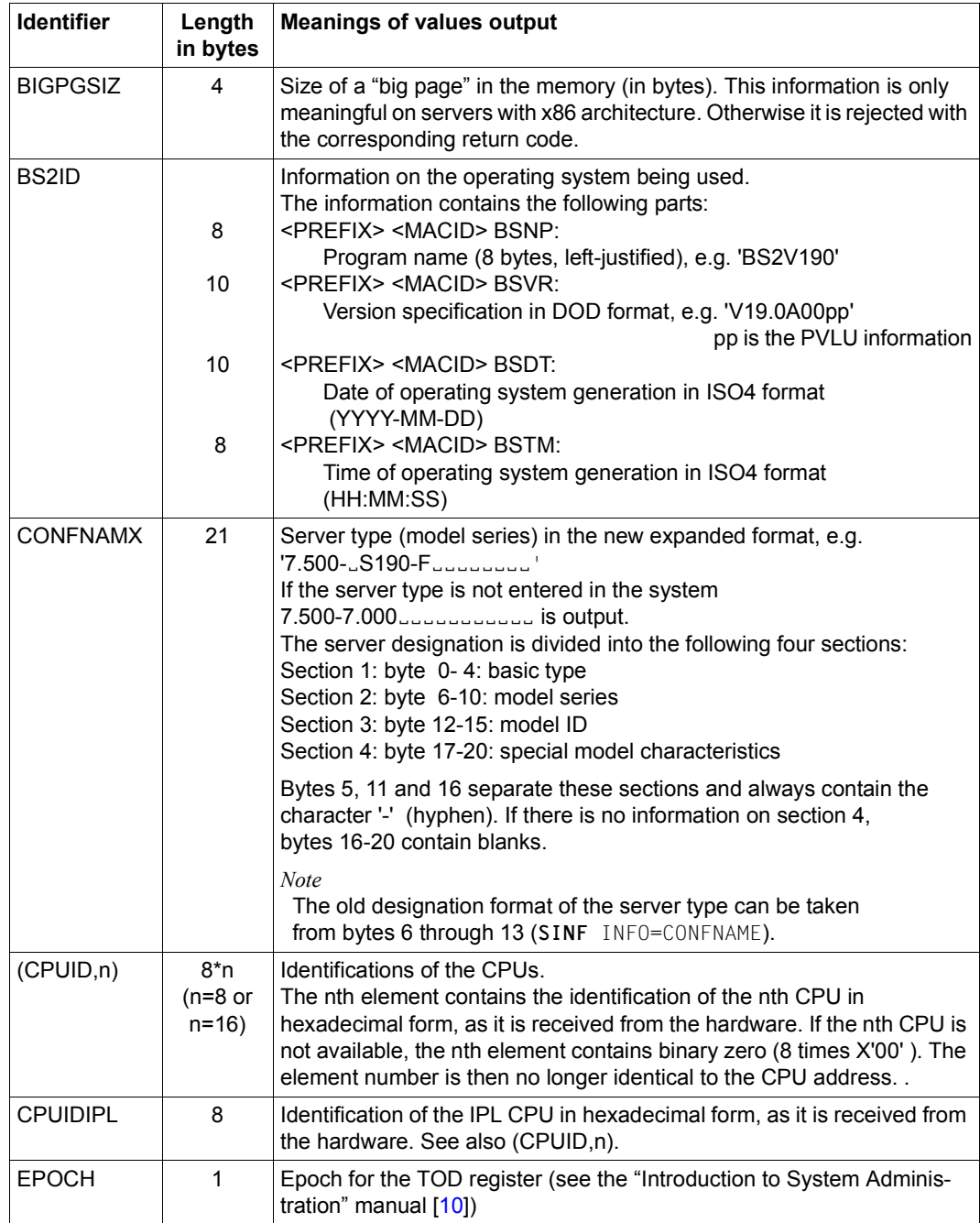

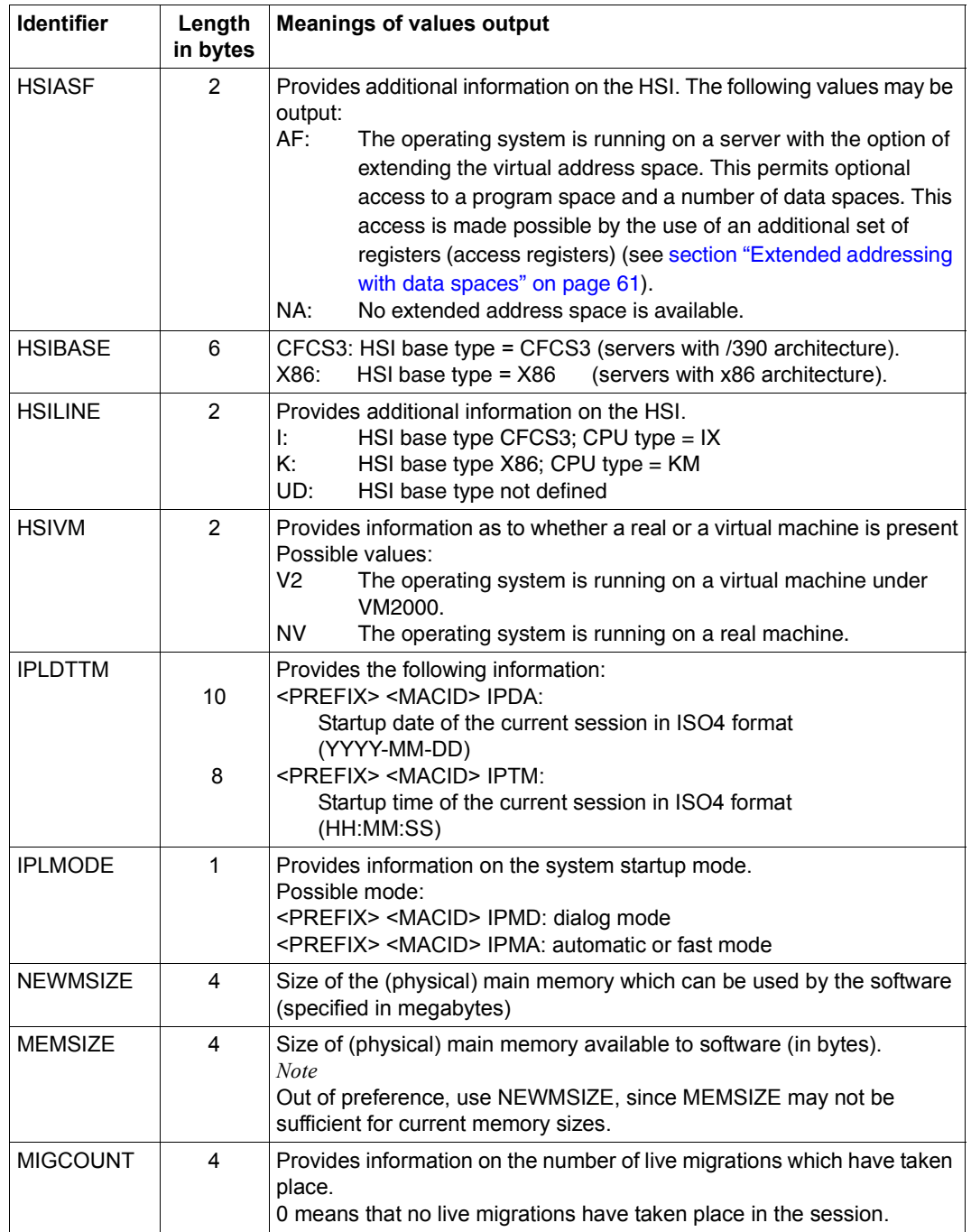

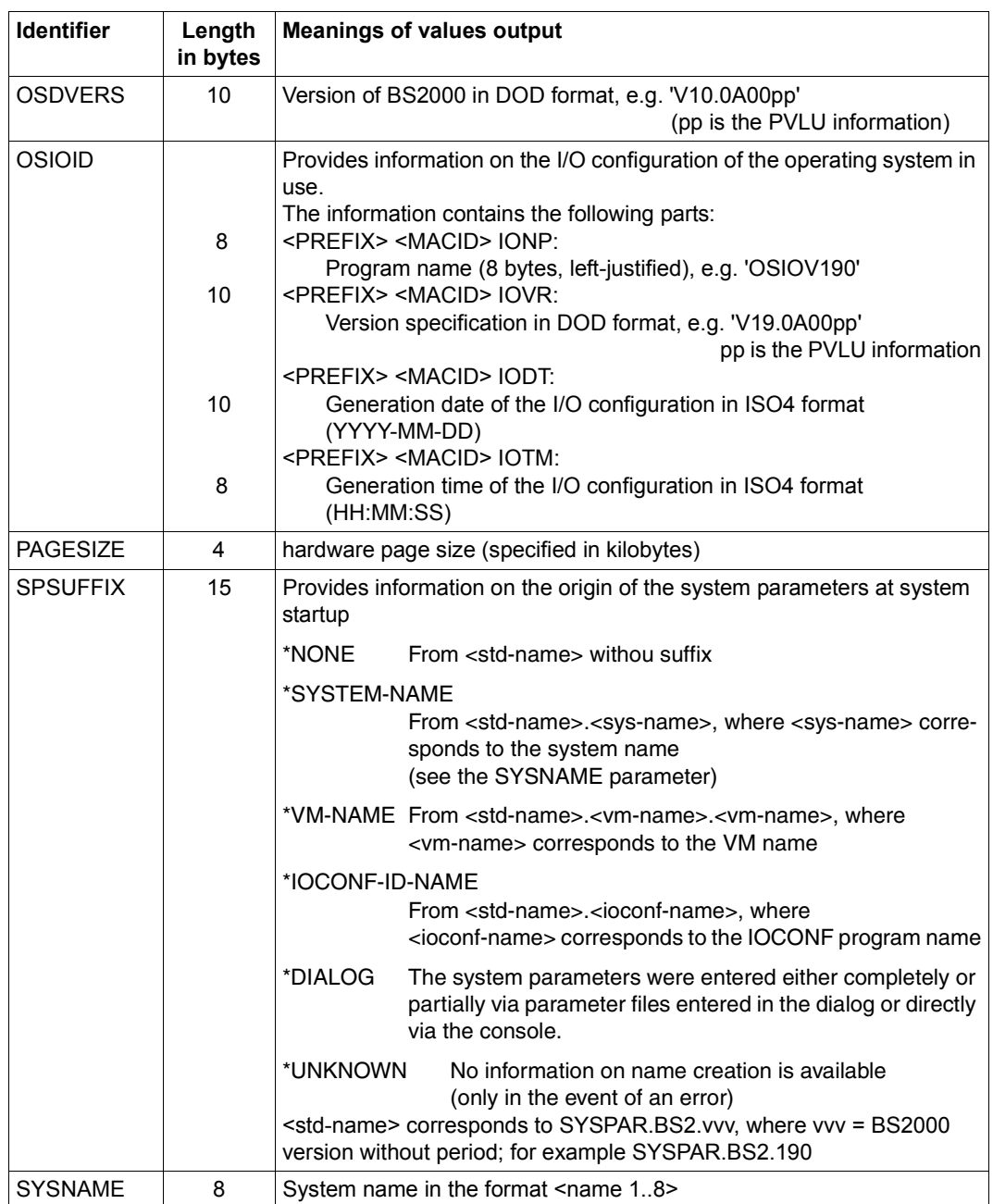

# **Return information and error flags**

The desired information is output to the <PREFIX><MACID>OUTP field.

Standard header:

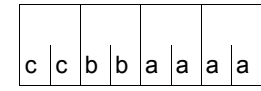

A return code relating to the execution of the NSIINF macro is transferred in the standard header (aaaa=Maincode, bb=Subcode1, cc=Subcode2).

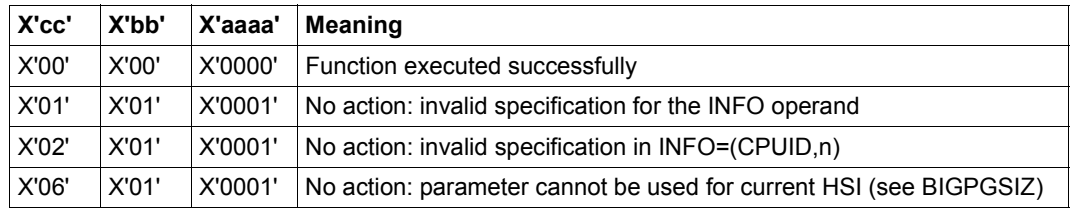

Other return codes which, in accordance with conventions, apply to all macros are given in the [table "Standard return codes" on page 43.](#page-42-0)

#### **Example** NSIINF START PRINT NOGEN NSIINF AMODE ANY GPARMOD 31 BALR 3,0 USING  $*$ , 3 \* NSIOPLST NSIINF MF=D,INFO=BS2ID ————————————————————————————————————— (1) NSIINF CSECT LA 4,NSILIST USING NSIOPLST,4 NSIINF MF=E,PARAM=NSILIST MVC MESSNAME,=C'NP' MVC MESSTXT(L'NSIIBSNP),NSIIBSNP BAL 7.0UTPUT Call output routine ----------> MVC MESSNAME,=C'VR' MVC MESSTXT,NSIIBSVR BAL 7.0UTPUT Call output routine ----------> MVC MESSNAME,=C'DT' MVC MESSTXT,NSIIBSDT BAL 7.0UTPUT Call output routine ----------> MVC MESSNAME,=C'TM' MVC MESSTXT(L'NSIIBSTM),NSIIBSTM BAL 7.0UTPUT Call output routine ----------> END TERM \* \* Output routine  $\star$ OUTPUT WROUT MESSAGE,END,PARMOD=31 MVI MESSTXT,C' ' Clear MESSTXT for next output MVC MESSTXT+1(L'MESSTXT-1),MESSTXT BR 7 Return -> \* \*\*\*\* Definitions \*\*\*\* DS 0H NSILIST NSIINF MF=L,INFO=BS2ID ————————————————————————————————————— (2) MESSAGE DC Y(ENDMESS-MESSAGE) Record length DS CL2 Reserved DC X'01' Print feed control character DC C'NSIIBS' MESSNAME DC CL2' ' Field indicator  $DC$   $C' = '$ MESSTXT DC CL10' ' Contents ENDMESS EQU \* END

#### *Runtime log:*

```
/start-assembh
% BLS0500 PROGRAM 'ASSEMBH', VERSION '<ver>' OF '<date>' LOADED
% ASS6010 <ver> OF BS2000 ASSEMBH READY 
//compile source=*library-element(macexmp.lib,nsiinf), -
// compiler-action=module-generation(module-format=llm), -
// module-library=macexmp.lib, -
// listing=parameters(output=*library-element(macexmp.lib,nsiinf))
% ASS6011 ASSEMBLY TIME: 368 MSEC
% ASS6018 0 FLAGS, 0 PRIVILEGED FLAGS, 0 MNOTES
% ASS6019 HIGHEST ERROR-WEIGHT: NO ERRORS
% ASS6006 LISTING GENERATOR TIME: 85 MSEC
//end
% ASS6012 END OF ASSEMBH
/start-executable-program library=macexmp.lib,element-or-symbol=nsiinf
% BLS0523 ELEMENT 'NSIINF', VERSION '@' FROM LIBRARY
  ':2OSG:$QM212.MACEXMP.LIB' IN PROCESS
% BLS0524 LLM 'NSIINF', VERSION ' ' OF '<date> <time>' LOADED
NSIIBSNP = I10BXS (3)
NSIIBSVR = V19.0A00I1
NSIIBSDT = <date>
NSIIBSTM = <time>
```
- (1) The DSECT for BS2ID (information on the operating system currently in use) is generated.
- (2) The parameter list is supplied with the information.
- (3) The following information regarding the current operating system is transferred: I10BXS: Program name V19.0A00I1: Version (V19.0A00) and PVLU information (I1) <date>: Date on which the operating system was generated <time>: Time at which the operating system was generated.

# **NSIOPT – Output system parameters**

#### **General**

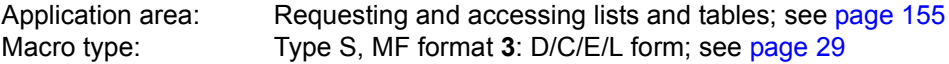

System parameters define specific options of an individual operating system.

System parameters are entered in the startup parameter file or the corresponding default values are used. System parameters can be modified individually during a system run. These modifications must also be saved in the startup parameter file if they are required for future system starts.

## **Macro description**

The **NSIOPT** macro provides information on nonprivileged system parameters. When the caller has the TSOS privilege, the privileged systems parameters are also output.

All the system parameters are described in the appendix of the "Introduction to System Administration" [[10\]](#page-1159-0).

Only one system parameter can be queried for each macro call. The INFO operand is used to select the system parameter. The desired information is transferred to an output field defined in the FIELD and LENG operands. The data type of the field depends on the system parameter being queried.

#### **Macro format and description of operands**

NSIOPT [INFO='info',FIELD=addr,LENG=length]  $MF=D/C/E/L$ [,PARAM=addr / (r)] ,PREFIX=N / p ,MACID=SIO / macid

# **INFO=**

Identifies the information to be output.

## **'info'**

Identifier for the system parameter. The string "info" must be exactly 8 bytes long. If the name of the desired system parameter is less than 8 bytes long, it must be padded to this length with blanks.

# **FIELD=**

Specifies the address of the field to which the information is to be output. The field length is determined by the value of the LENG operand. The information is entered left-justified.

# **addr**

Symbolic address of the field.

# **LENG=**

Specifies the length of the entry in the field specified in the FIELD operand. The length is given in the "Introduction to System Administration" manual [\[10](#page-1159-1)]. If an incorrect value is specified here, no entry is made in the field specified with FIELD.

# **length**

Length in bytes (see list), specified as a decimal digit.

For system parameters of type C, information can be output to a field which is too small, provided that only blanks are deleted from the contents of the system parameter.

# **MF=**

For a general description of the MF operand, its operand values and any subsequent operands (e.g. PREFIX, MACID and PARAM), see [section "S-type macros" on page 29](#page-28-1). The valid MF values are given at the start of the macro description under "Macro type" and are included in the macro format.

A PREFIX can be specified in the C form or D form of the macro and additionally a MACID in the C form.

# **Return information and error flags**

Standard header:

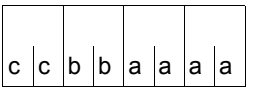

A return code relating to the execution of the NSIOPT macro is transferred in the standard header (aaaa=Maincode, bb=Subcode1, cc=Subcode2).

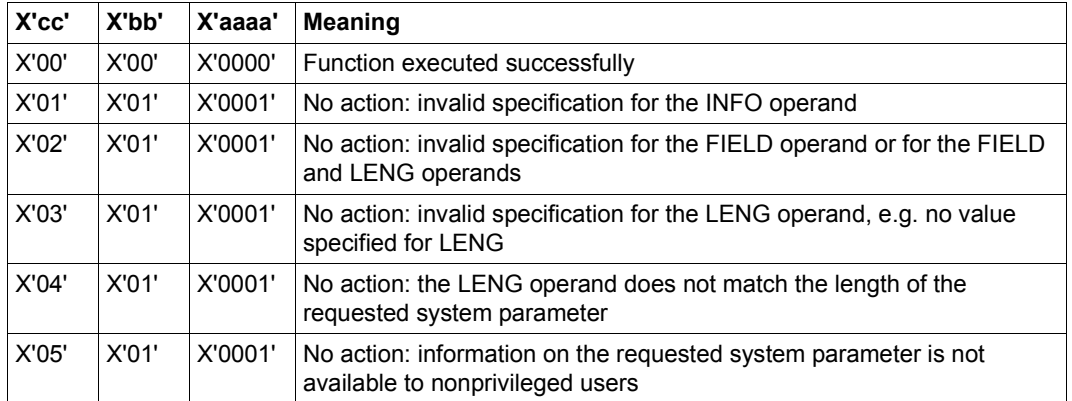

Other return codes which, in accordance with conventions, apply to all macros are given in the [table "Standard return codes" on page 43.](#page-42-1)

# **Example**

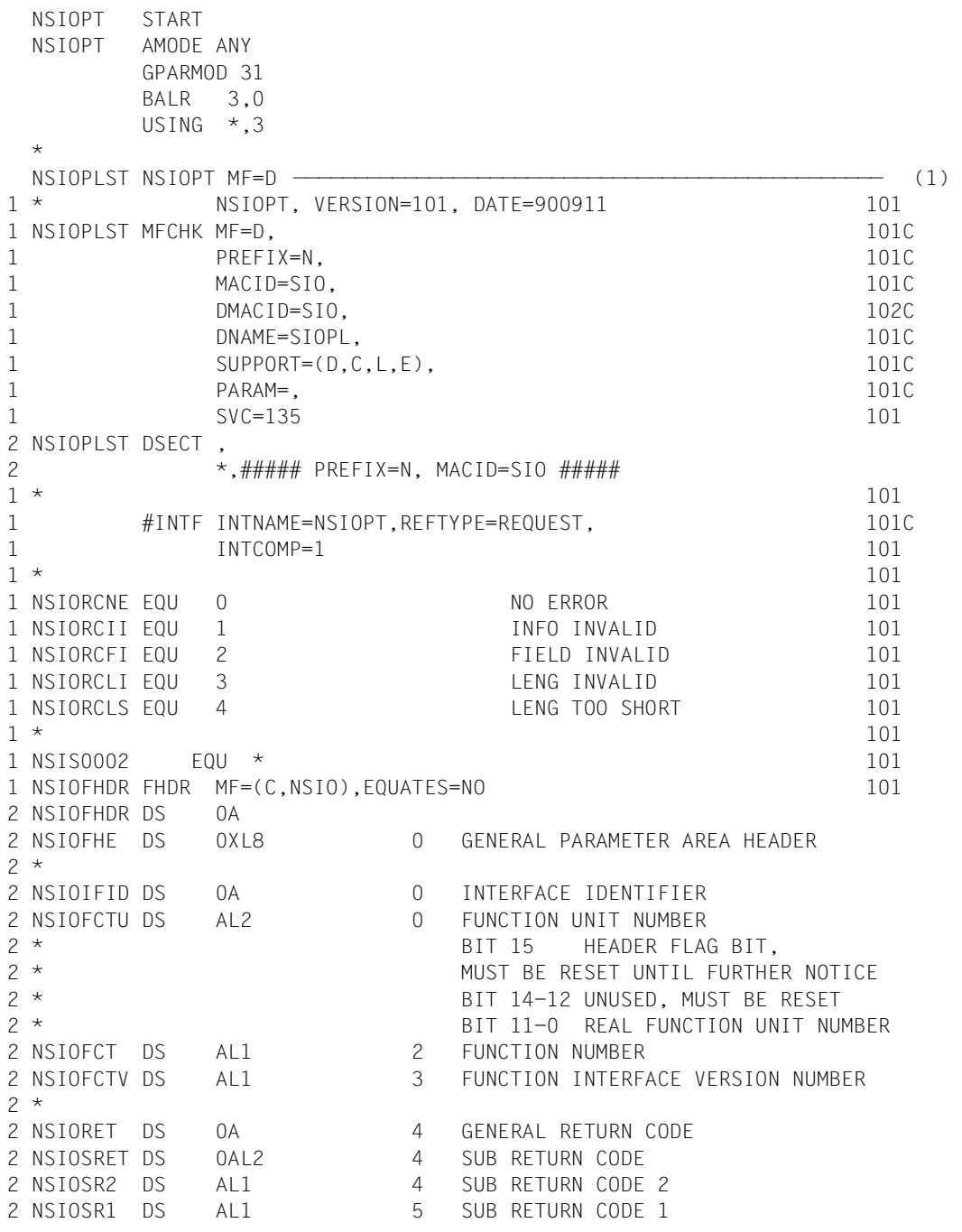

```
2 NSIOMRET DS 0AL2 6 MAIN RETURN CODE
2 NSIOMR2 DS AL1 6 MAIN RETURN CODE 2
2 NSIOMR1 DS AL1 7 MAIN RETURN CODE 1
2 NSIOFHL EQU 8 8 GENERAL OPERAND LIST HEADER LENGTH
2 *1 NSIOINFO DS CL8 INFO 101
1 NSIOFILD DS A POINTER 101
1 NSIOLENG DS H LENGTH LENGTH 101
1 NSIE0002 FOU * 101
1 NSIO# EQU (NSIE0002-NSIS0002) 101
       PRINT NOGEN
 NSIOPT CSECT
       LA 4,NSILST
       USING NSIOPLST,4
       BAL 7.0UTPUT Call output routine ----------> (2)
       MVC NSIOINFO,=C'SSMLGOF1' ———————————————————————————————— (3) 
       MVC NSIOLENG,=H'9'
       BAL 7.0UTPUT Call output routine ---------->
       MVC NSIOINFO,=C'ENCRYPT ' ———————————————————————————————— (4) 
       MVC NSIOLENG,=H'1'
       BAI 7.0UTPUT Call output routine ---------->
 END TERM
 \star* Output routine
 *
 OUTPUT NSIOPT MF=E,PARAM=NSILST ——————————————————————————————————— (5) 
       MVC PARNAME,NSIOINFO
       WROUT MESSAGE,END,PARMOD=31
2 *,@DCEO 999 921011 53531004
       MVI OPTTXT,C' ' Clear OPTSTXT for next output
       MVC OPTTXT+1(L'OPTTXT-1),OPTTXT
       BR 7 Return ->
 *
 **** Definitions ****
       DS 0H
 NSILST NSIOPT MF=L,INFO='BLKCTRL ',FIELD=OPTTXT,LENG=6 ———————————— (6) 
 MESSAGE DC Y(ENDMESS-MESSAGE) Record length
       DS CL2 Reserved
       DC X'01' Print feed control character
 PARNAME DC CL8' ' Field indicator
       DC C' = 'OPTTXT DC CL10' ' Contents
 ENDMESS EQU *
       END
            =C'SSMLGOF1'
            =C'ENCRYPT '
```
#### *Runtime log:*

```
/start-assembh
% BLS0500 PROGRAM 'ASSEMBH', VERSION '<ver>' OF '<date>' LOADED
% ASS6010 <ver> OF BS2000 ASSEMBH READY 
//compile source=*library-element(macexmp.lib,nsiopt), -
// compiler-action=module-generation(module-format=llm), -
// module-library=macexmp.lib, -
// listing=parameters(output=*library-element(macexmp.lib,nsiopt))
% ASS6011 ASSEMBLY TIME: 366 MSEC
% ASS6018 0 FLAGS, 0 PRIVILEGED FLAGS, 0 MNOTES
% ASS6019 HIGHEST ERROR-WEIGHT: NO ERRORS
% ASS6006 LISTING GENERATOR TIME: 92 MSEC
//end
% ASS6012 END OF ASSEMBH
/start-executable-program library=macexmp.lib,element-or-symbol=nsiopt
% BLS0523 ELEMENT 'NSIOPT', VERSION '@' FROM LIBRARY
   ':2OSG:$QM212.MACEXMP.LIB' IN PROCESS
% BLS0524 LLM 'NSIOPT', VERSION ' ' OF '<date> <time>' LOADED
BI KCTR = PAMKFY \longrightarrow \longrightarrow \longrightarrow \longrightarrow \longrightarrow \longrightarrow \longrightarrow \longrightarrow \longrightarrow \longrightarrow \longrightarrow \longrightarrow \longrightarrow \longrightarrow \longrightarrow \longrightarrow \longrightarrow \tag{7}SSMI GOF1 = RF0-SPOO1FNCRYPT = Y
```
- (1) Generation of DSECT for addressing the output information.
- $(2)$  First call of the output routine  $(5)$ .
- (3) Modification of the **NSIOPT** data area for the second call: The system parameter SSMLGOF1 should be output at a length of 9. The output routine [\(5\)](#page-714-0) is then called for the second time.
- (4) Modification of the **NSIOPT** data area for the third call: The system parameters ENCRYPT should be output at a length of 1. The output routine [\(5\)](#page-714-0) is then called for the third time.
- <span id="page-714-0"></span>(5) Output routine. The value of a system parameter is first determined using the macro **NSIOPT**. The determined value is then output to SYSOUT using **WROUT**. The output routine is called three times in this example.
- (6) Call to macro **NSIOPT** with MF=L for initialization of the data area. The file attribute BLKCTRL is to be output. The length of the information to be output is 6 bytes.
- (7) Output of the determined system parameters:
	- The system parameter BLKCTRL displays the value 'PAMKEY' as the default value for the BLKCTRL file attribute.
	- The system parameter SSMLGOF1 displays the value 'REQ-SPOOL', i.e. spoolout jobs are always accepted.
	- The system parameter ENCRYPT displays the value 'Y'. Passwords are entered in the file catalog in encrypted form.

# **OPCOM – Open communication**

## **General**

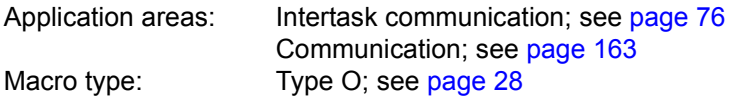

## **Macro description**

The macro **OPCOM** allows the user to participate in intertask communication (ITC). The caller specifies a name, to be used as the ITC identification when sending or receiving messages. This name is entered in the ITC participants list, unless it is already being used by another ITC participant (see "Return information and error flags", below). The first participant to call the macro **OPCOM** implicitly causes ITC to be opened (a communication table is created).

## **Macro format and description of operands**

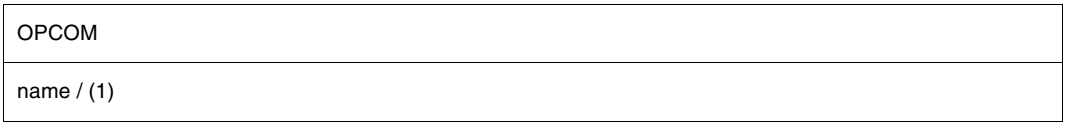

#### **name**

Name which the caller wishes to use as an ITC name. This name may consist of up to 8 characters. Alphanumeric and special characters are permitted, except for:

X'00' through X'3F' X'41' through X'49' X'51' through X'59' X'62' through X'69' X'70' through X'79' X'80' through X'C0' X'CA' through X'D0' X'DA' through X'E1' X'EA' through X'EF' X'FA' through X'FE'

Character X'40' may only be specified as the last character of "name".

# **(1)**

Register R1 contains the address value of a field which contains the ITC name. Field length = 8 bytes.

# **Return information and error flags**

R15:

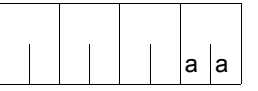

A return code relating to the execution of the OPCOM macro is transferred in the rightmost byte of register R15.

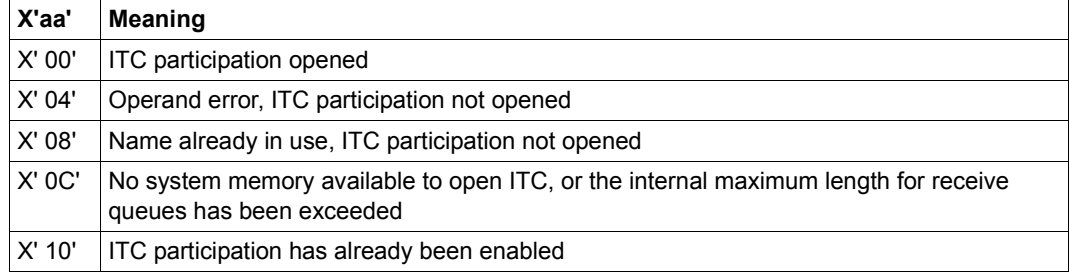

# **OPSGEN – Control of S variable generation via MIP**

#### **General**

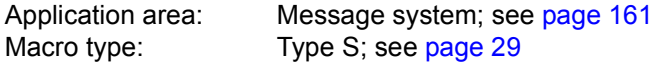

#### **Macro description**

The **OPSGEN** macro controls the starting and termination of S variable generation by the message system and transfers the variable name under which the variable created is to be stored.

#### **Macro format and description of operands**

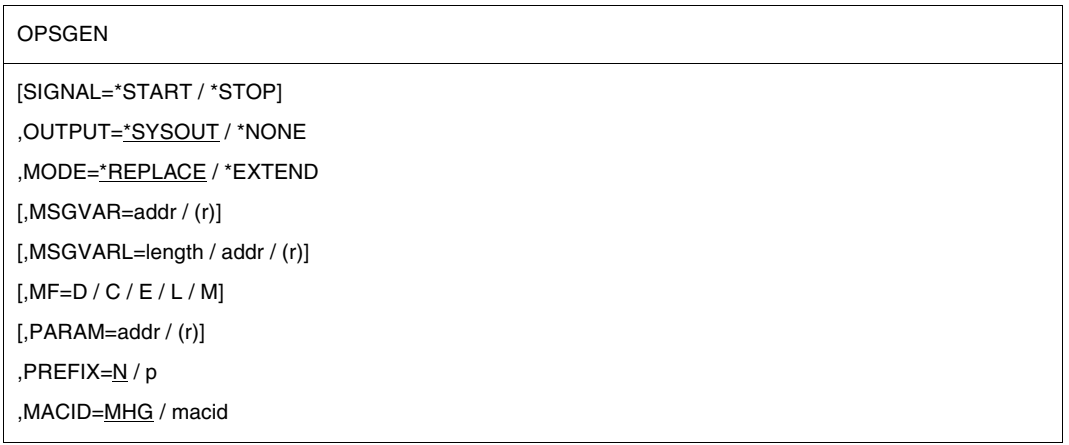

#### **MF=**

For a general description of the MF operand, its operand values and any subsequent operands (e.g. for a prefix), see [section "S-type macros" on page 29](#page-28-1). The valid MF values are given at the start of the macro description under "macro type" and are included in the macro format.

#### **SIGNAL=**

Gives the current task the signal to start or terminate generation of structured message output to S variables. The output contains the message text, message code, inserts and reply area.

#### **\*START**

If this signal is given, MIP starts to generate structured message output and to store it in S variables.

#### **\*STOP**

Generation of structured message output is terminated.

#### **OUTPUT=**

Determines whether or not messages from the program should be output to SYSOUT.

#### **\*SYSOUT**

Messages are output to SYSOUT.

#### **\*NONE**

Messages are discarded and not output.

#### **MSGVAR=**

Shows the address of an area containing the name of the required variable. May only be specified if MF=M.

## **addr**

Symbolic address of an area which again contains the address of the variable name.

## **(r)**

Register containing the address of the area.

#### **MSGVARL=**

Specifies the length (max. 255) of the area addressed in MSGVAR.

#### **length**

Length of field to be specified in bytes.

#### **addr**

Symbolic address of a field 2 bytes long containing the length. This value may only be specified in conjunction with MF=M.

## **(r)**

Register containing the address of the 2 byte field.

#### **MODE=**

Specifies whether the existing contents of the S variable should be overwritten or whether the newly generated messages should be added to the old contents.

## **\*REPLACE**

S variable contents are deleted prior to description with the newly generated messages.

## **\*EXTEND**

The newly generated messages are added to the existing S variable contents.
### **Return information and error flags**

Standard header:

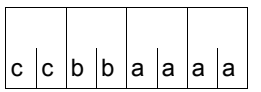

A return code relating to the execution of the OPSGEN macro is transferred in the standard header (aaaa=maincode,bb=subcode1,cc=subcode2).

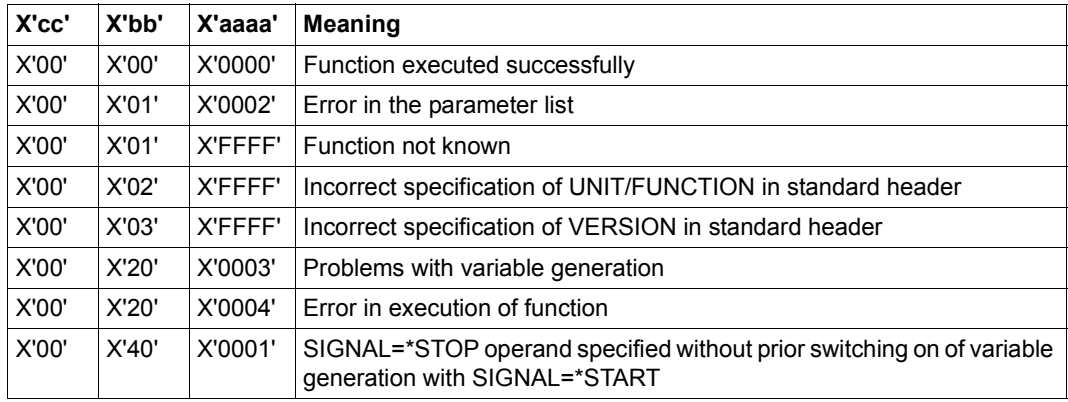

Other return codes which, in accordance with conventions, apply to all macros are given in the [table "Standard return codes" on page 43.](#page-42-0)

# **PASS – Wait one second**

### **General**

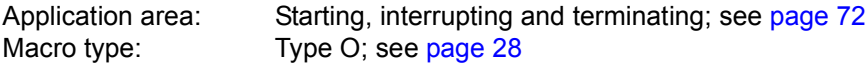

#### **Macro description**

The **PASS** macro causes the task to wait one second.

## **Macro format**

PASS

#### **Example**

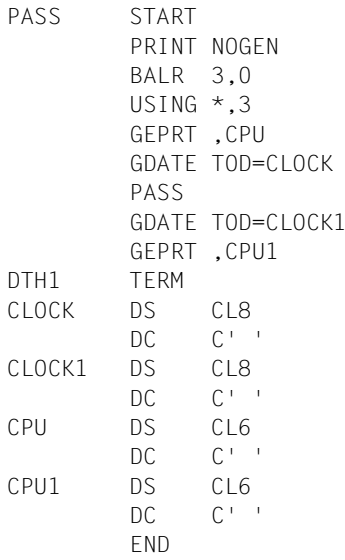

REMAINING PROGRAM TIME TIME OF DAY WAIT ONE SECOND TIME OF DAY REMAINING PROGRAM TIME

#### *Runtime log:*

```
/start-assembh
% BLS0500 PROGRAM 'ASSEMBH', VERSION '<ver>' OF '<date>' LOADED
% ASS6010 <ver> OF BS2000 ASSEMBH READY 
//compile source=*library-element(macexmp.lib,pass), -
// compiler-action=module-generation(module-format=llm), -
// module-library=macexmp.lib, -
// listing=parameters(output=*library-element(macexmp.lib,pass)), -
// test-support=*aid
% ASS6011 ASSEMBLY TIME: 322 MSEC
% ASS6018 0 FLAGS, 0 PRIVILEGED FLAGS, 0 MNOTES
% ASS6019 HIGHEST ERROR-WEIGHT: NO ERRORS
% ASS6006 LISTING GENERATOR TIME: 78 MSEC
//end
% ASS6012 END OF ASSEMBH
/load-executable-program library=macexmp.lib,element-or-symbol=pass, -
/ test-options=*aid
% BLS0523 ELEMENT 'PASS', VERSION '@' FROM LIBRARY
   ':2OSG:$QM212.MACEXMP.LIB' IN PROCESS
% BLS0524 LLM 'PASS', VERSION ' ' OF '<date> <time>' LOADED
/%on %term<%d clock,clock1,cpu,cpu1>
/%r
*** TID: 005000D8 *** TSN: 2QSE *********************************************
**
SRC_REF: 54 SOURCE: PASS PROC: PASS ************************************
**
CLOCK = |13:12:36| —————————————————————————————————————————— (1) 
CLOCK1 = |13:12:37|CPU = |022900| ———————————————————————————————————————————— (2) 
CPU1 = |022900|
```
- (1) Output of the time, before and after running the macro **PASS**. One second has passed.
- (2) Output of the CPU time before and after running the macro **PASS**. No CPU time was used.

# **PINF – Output global program information**

#### **General**

Application area: Linking and loading; see [page 47](#page-46-0) Macro type: Type S, MF format **2**: standard/C/D/L/E/M form; see [page 29](#page-28-0)

See also the "BLSSERV" manual [\[4\]](#page-1158-0) for information in the dynamic binder loader DBL.

#### **Macro description**

The **PINF** macro provides the user with information on programs that were loaded by means of the LOAD-EXECUTABLE-PROGRAM or START-EXECUTABLE-PROGRAM (or LOAD-PROGRAM or START-PROGRAM) command.

The following information can be requested:

- the internal program name (SELECT=INTNAME),
- the internal program version (SELECT=INTVERS),
- the creation date of the program (SELECT=INTDATE),
- the copyright name of the program (SELECT=COPRIGHT),
- the name of the library in which the program is stored (SELECT=FILENAME),
- the element name of the program in the library (SELECT=ELEMNAME),
- the element version (SELECT=ELEMVERS),
- the element type (SELECT=ELEMTYPE),
- the name that was specified in the load call in the START-PROGRAM or LOAD-PROGRAM command (SELECT=SPECNAME),
- an indicator that shows whether the program was loaded by the static loader ELDE or was the first module of a load unit and was loaded by DBL (SELECT=LOADTYPE).

All information is displayed in the output field in hexadecimal form.

#### **Macro format and description of operands**

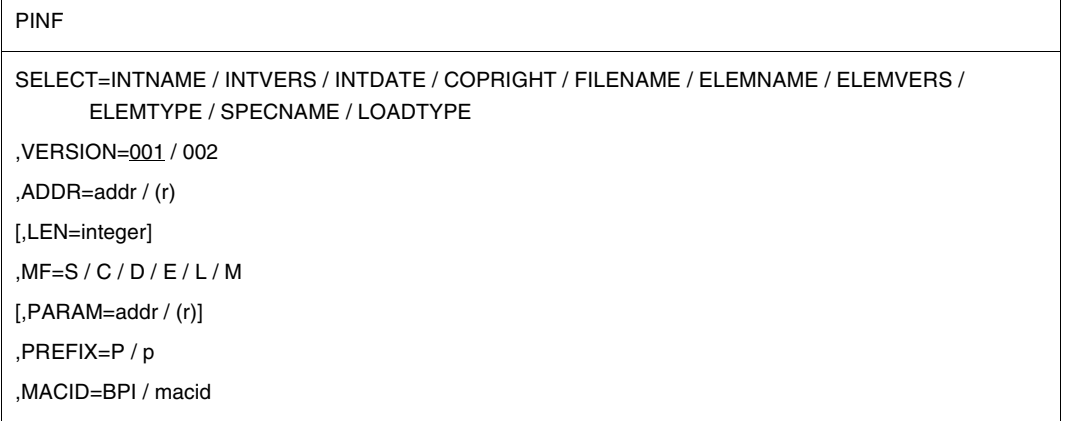

The operands are described in alphabetical order below.

#### **ADDR=addr**

Specifies the symbolic address of a field to which DBL is to transfer the information.

**(r)**

Register containing the address value "addr". May be specified only in conjunction with  $MF-M$ 

## **LEN=**

Specifies the length in bytes of the output field specified in ADDR. If this operand is not specified, the minimum length (4 bytes) is used.

## **integer**

The minimum length is 4 bytes. If several items of information are specified in SELECT, the total length of the output field must be the sum of the lengths of the information items (see the SELECT operand).

## **MF=**

For a general description of the MF operand, its operand values and any of the specified operands PARAM, PREFIX and MACID, see [section "S-type macros" on page 29](#page-28-1). The valid MF values are given at the start of the macro description under "Macro type" and are included in the macro format.

A PREFIX can be specified in the C form, D form or M form of the macro and additionally a MACID in the C form or M form (see [section "S-type macros" on page 29](#page-28-1)).

### **SELECT=**

Specifies the type of information to be output. The symbolic names of the desired items of information must be specified here. Up to 8 items of information may be requested simultaneously. The following tables list the items of information that can be requested, giving their symbolic names, the length of the information and a description.

### **Meaning of the output with VERSION=001**

The letters in parentheses in the table have the following meanings:

- (D): The program was loaded by the dynamic binder loader DBL. The information refers to the first module (LLM or object module) of the load unit to be loaded.
- (S): The program was loaded by the static loader ELDE (load module, C-type library element) or it is a PAM-LLM that was loaded by the dynamic binding loader DBL.

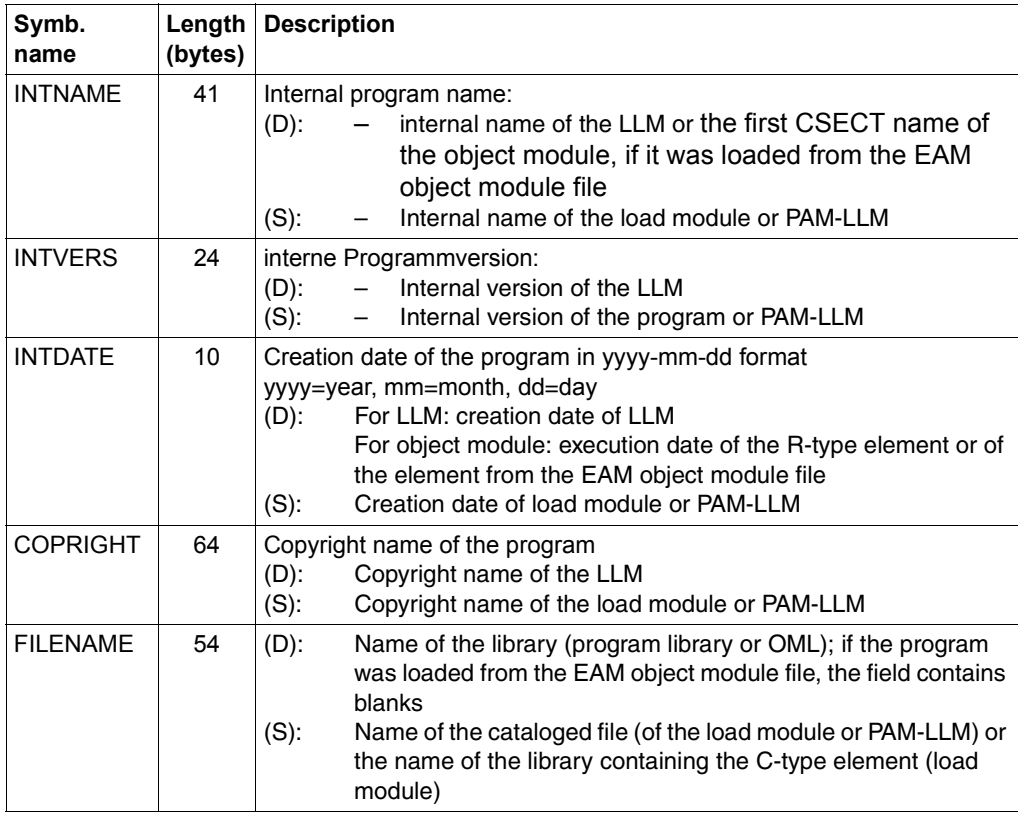

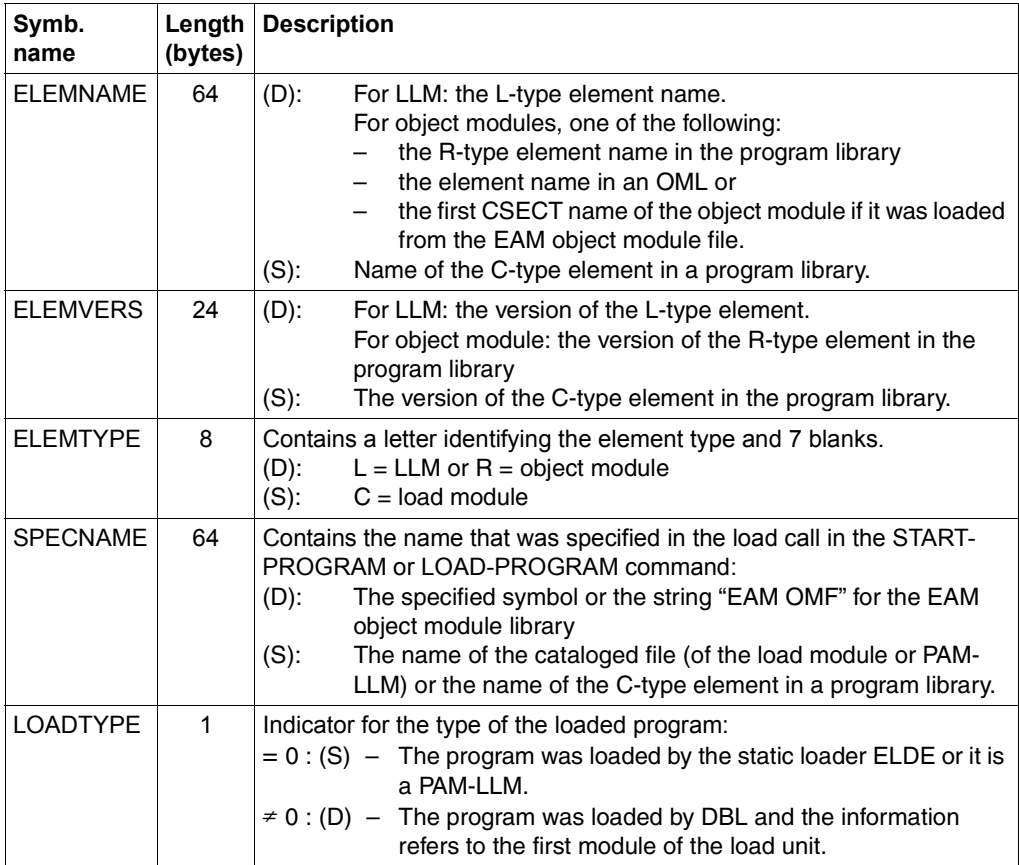

#### **Meaning of the output with VERSION=002**

The letters in parentheses in the table have the following meanings:

- (D): The program was loaded by the dynamic binder loader DBL. The information refers to the first module (LLM or object module) of the load unit to be loaded or to a PAM-LLM.
- (S): The program was loaded by the static loader ELDE (load module, C-type library element).

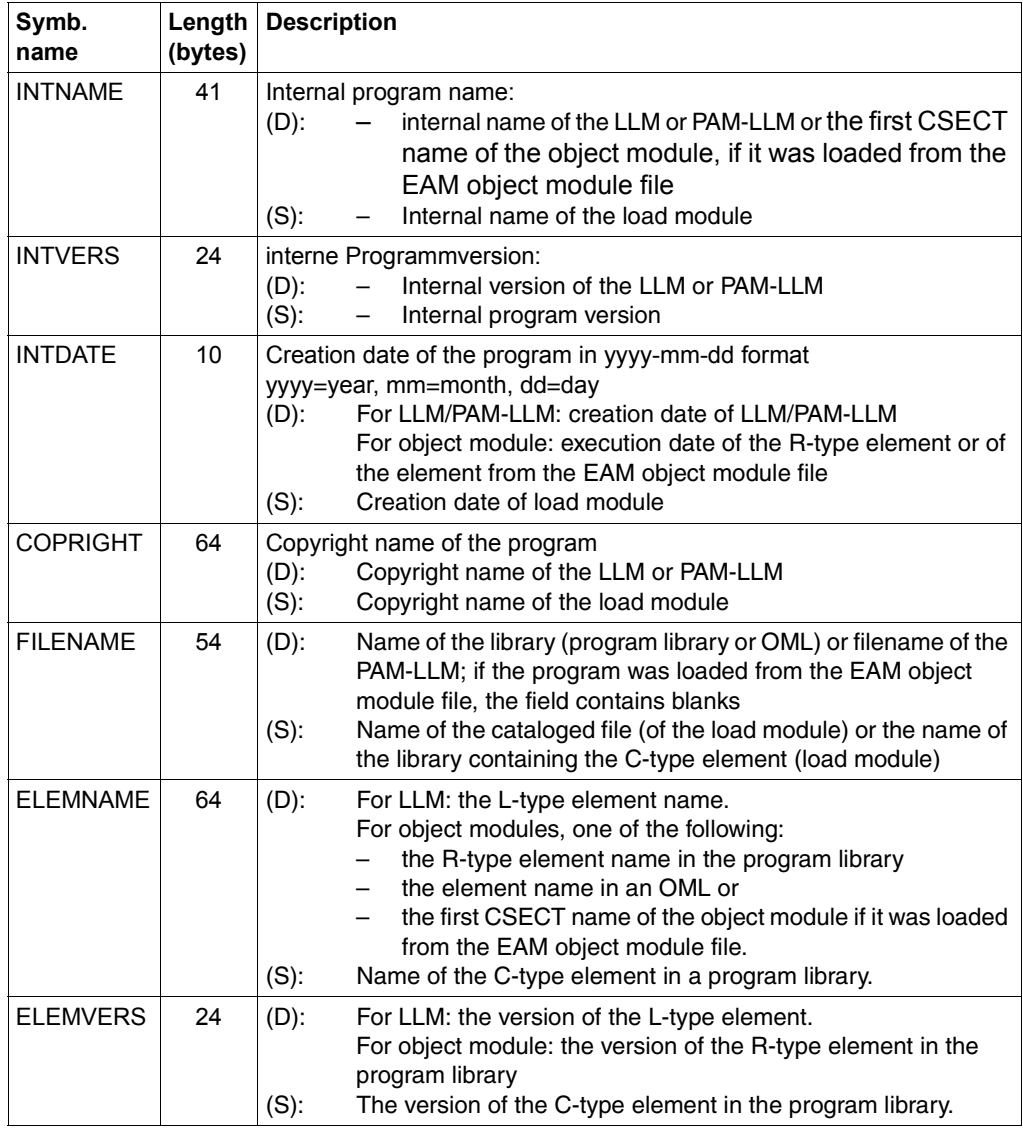

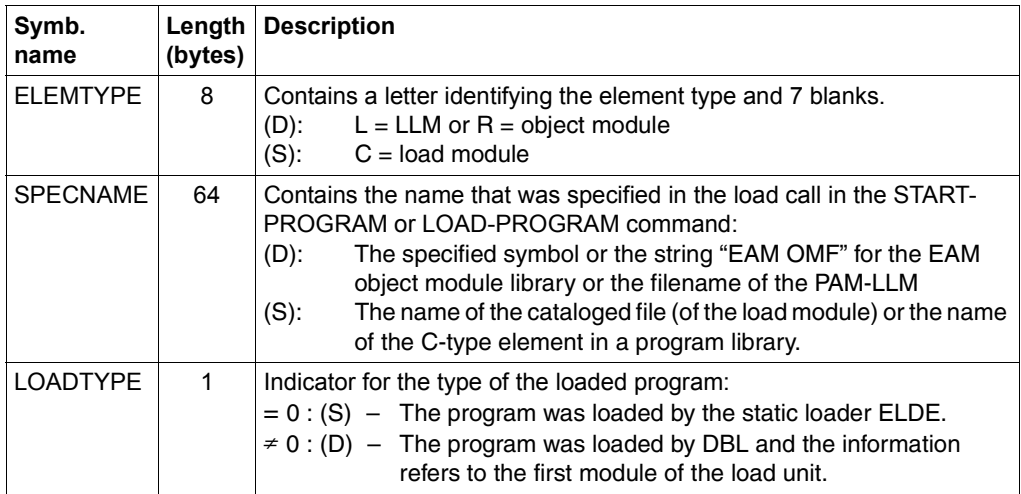

### **VERSION=**

Defines the required macro version and thus the layout of the output.

#### **001**

Version 1 of the **PINF** macro is used. In this case no distinction is made between load modules and PAM-LLMs in the output.

#### **002**

Version 2 of the **PINF** macro is used. This specification is supported as of BLSSERV V2.5.

The information output for PAM-LLMs is different from the information for load modules.

#### **Notes on the macro call**

A macro in the form MF=M is normally used to modify the parameter list dynamically.

If, however, the parameter list is modified directly with MF=D by means of symbolic names, the user should bear in mind the following points for the macro processor:

- The entries must be made sequentially from the first position.
- Entries that follow the entries currently available are ignored.
- A null entry amongst the entries currently available is ignored, but is nevertheless treated as a valid entry.

#### **Return information and error flags**

The requested information is transferred to the field specified in the ADDR operand.

**Standard** header:

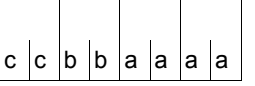

The following return code relating to the execution of the PINF macro is transferred in the standard header (cc=Subcode2,bb=Subcode1,aaaa=Maincode)

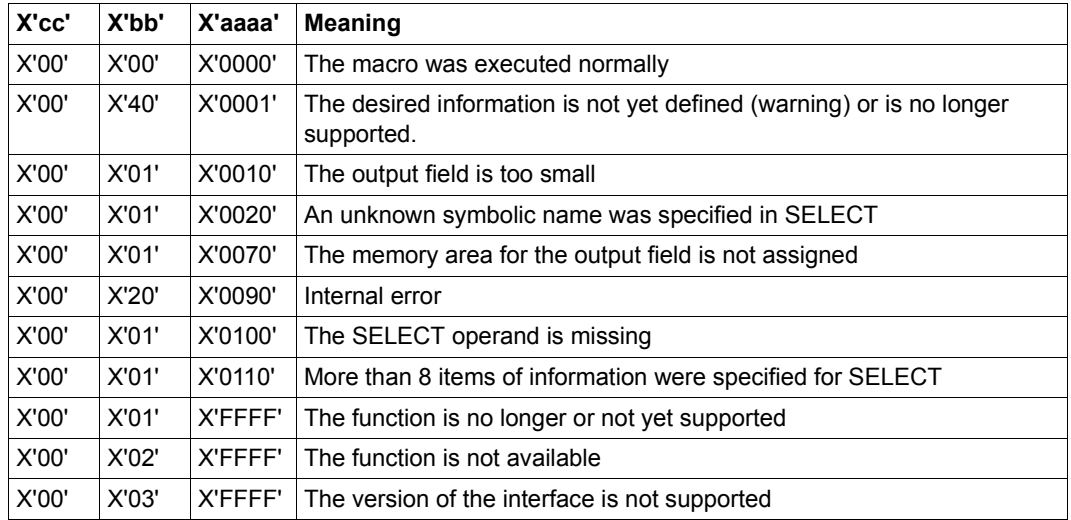

#### **Example**

The PINFBSP program calls the **PINF** macro and outputs the following information:

- the internal program name
- the library name
- the name of the library element
- the element type
- the element version
- the name specified in the load call.

```
PINFBSP CSECT
PINFBSP AMODE ANY
PINFBSP RMODE ANY
        BASR 10,0
        USING *,10
        GPARMOD 31
        PRINT GEN
        EJECT
*
***** PINF SELECT = INTNAME *****
*
INTNAM MVC MTEXT(24),=CL24'PINF SEL=INTNAME'
        MVC MEXPECT(4),=XL4'00000000'
        PINF SELECT=INTNAME,ADDR=ZONE,LEN=41 ——————————————————————— (1) 
        L 15,4(1) ——————————————————————————————————————————————— (2) 
        CL 15,MEXPECT
        BE WINTNAM ——————————————————————————————————————————————— (3) 
        BAS 12,MEREXP ————————————————————————————————————————————— (4) 
        B FILNAM ———————————————————————————————————————————————— (5) 
WINTNAM MVC MAREA,MTEXT ——————————————————————————————————————————— (6) 
        MVC ZAREA(41),ZONE
        BAS 12,WRINFO
*
***** PINF SFLECT = FILENAME *****
*
FILNAM MVC MTEXT(24),=CL24'PINF SEL=FILENAME'
        MVC MEXPECT(4),=XL4'00000000'
        PINF SELECT=FILENAME,ADDR=ZONE,LEN=54 ———————————————————— (7)
        L = 15,4(1)CL 15,MEXPECT
        BE WFILNAM
        BAS 12,MEREXP
        B ELMT
WFILNAM MVC MAREA,MTEXT ——————————————————————————————————————————— (8) 
        MVC ZAREA(54),ZONE
        BAS 12,WRINFO 
*
```

```
***** PINF SELECT = ELEMNAME, ELEMVERS, ELEMTYPE *****
*
ELMT MVC MTEXT(24),=CL24'PINF SEL=ELEMxxxx'
        MVC MEXPECT(4),=XL4'00000000'
        PINF SELECT=(ELEMNAME,ELEMVERS,ELEMTYPE),ADDR=ZONE,LEN=96 —— (9) 
        L = 15,4(1)CL 15,MEXPECT
        BE WELMT
        BAS 12,MEREXP
        B SPNAM
WELMT MVC MAREA(24),=CL24'PINF SEL=ELEMNAME' ———————————————— (10)
        MVC ZAREA(64),ZONE
        BAS 12,WRINFO 
*
        MVC MAREA(24),=CL24'PINF SEL=ELEMVERS' ———————————————————— (11) 
        MVC ZAREA(24),ZONE+64
        BAS 12,WRINFO
\ddot{\phantom{0}}MVC MAREA(24),=CL24'PINF SEL=ELEMTYPE' ———————————————————— (12) 
        MVC ZAREA(8),ZONE+88
        BAS 12,WRINFO
*
***** PINF SELECT = SPECNAME *****
*
SPNAM MVC MTEXT(24),=CL24'PINF SEL=SPECNAME'
        MVC MEXPECT(4),=XL4'00000000'
        PINF SELECT=SPECNAME, ADDR=ZONE, LEN=64 ———————————————————— (13)
        L = 15,4(1)CL 15,MEXPECT
        BE WSPNAM
        BAS 12,MEREXP
        B MTERM
WSPNAM MVC MAREA,MTEXT ——————————————————————————————————————————— (14) 
        MVC ZAREA(64),ZONE
        BAS 12,WRINFO
*
MTERM TERM ————————————————————————————————————————————————————————— (15) 
MTERMD TERM DUMP=Y —————————————————————————————————— (16)
\star**** Definitions ****
MEREXP DS 0H
        MVC MPACK(4),MEXPECT —————————————————————————————————————— (17) 
        UNPK MEXP+1(9),MPACK(5)
        NC MEXP+1(8),=X'0F0F0F0F0F0F0F0F'
        TR MEXP+1(8),MTAB
        MVI MEXP,C'('
        MVC MEXP+9(10),MCEXP
\star
```
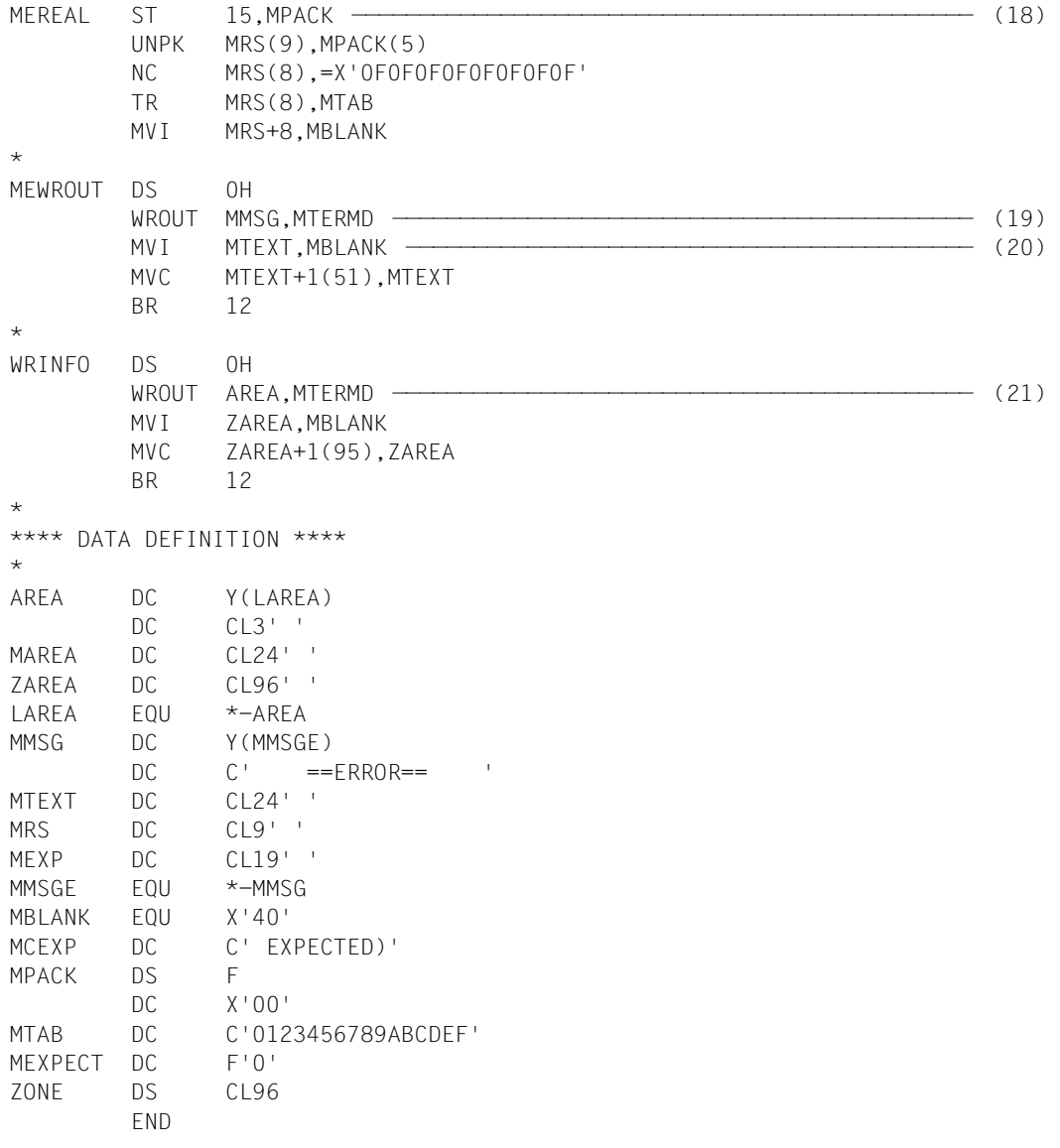

- (1) The **PINF** macro is called. The internal program name is requested; this name has a maximum length of 41 bytes and is to be stored in the ZONE field.
- (2) The macro return code, which is stored in the second word of the standard header, is loaded into register R15. Then the actual return code is compared with the expected return code X'00000000'.
- (3) Once the macro has been executed successfully, the program goes on to output the information returned by **PINF**.
- (4) In the event of unsuccessful macro execution, the program branches to the error handling routine.
- (5) Once error handling is complete, the program continues with the next **PINF** call.
- (6) The internal program name written to the ZONE field by the **PINF** macro is output.
- (7) The **PINF** macro is called again. The name of the program library is requested; this name has a maximum length of 54 bytes and is to be stored in the ZONE field.
- (8) The library name is output.
- (9) The **PINF** macro is called again. The following items of information are requested:
	- the name of the element in the program library,
	- the element version,
	- the element type.

A total of 96 bytes must be reserved for these three items of information.

- (10) The element name is output. It begins at the start of the ZONE field and has a length of 64 bytes.
- (11) The element version is output. It starts at the symbolic address ZONE+64 and has a length of 24 bytes.
- (12) The element type is output. It starts at the symbolic address ZONE+88 and has a length of 8 bytes.
- (13) The **PINF** macro is called again. The symbol name specified in the load call (e.g. in START-EXECUTABLE-PROGRAM) is requested. The symbol name has a maximum length of 64 bytes and is to be stored in the ZONE field.
- (14) The symbol name specified in the load call is output.
- (15) The program is terminated normally.
- (16) If errors occurred in the **WROUT** macro, the program is terminated with a dump.
- (17) The expected macro return code is edited as a string to be output at a later time.
- (18) The actual macro return code is edited as a string to be output at a later time.
- (19) An error message is issued if the **PINF** macro returned a return code ≠ X'00000000'. In this case, the following message is issued:

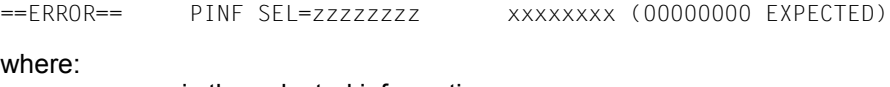

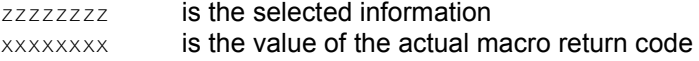

- (20) The fields MTEXT, MRS and MEXP are assigned blanks  $(X'40')$  and the program is continued.
- (21) The requested program information is output. The ZAREA field is then assigned blanks (X'40') and the program is continued.

#### *Runtime log*

```
/start-assembh
% BLS0500 PROGRAM 'ASSEMBH', VERSION '<ver>' OF '<date>' LOADED
% ASS6010 <ver> OF BS2000 ASSEMBH READY 
//compile source=*library-element(macexmp.lib,pinfbsp), -
// compiler-action=module-generation(module-format=llm), -
// module-library=macexmp.lib, -
// listing=parameters(output=*library-element(macexmp.lib,pinfbsp))
% ASS6011 ASSEMBLY TIME: 381 MSEC
% ASS6018 0 FLAGS, 0 PRIVILEGED FLAGS, 0 MNOTES
% ASS6019 HIGHEST ERROR-WEIGHT: NO ERRORS
% ASS6006 LISTING GENERATOR TIME: 143 MSEC
//end
% ASS6012 END OF ASSEMBH
/start-executable-program library=macexmp.lib,element-or-symbol=pinfbsp
% BLS0523 ELEMENT 'PINFBSP', VERSION '@' FROM LIBRARY
  ':2OSG:$QM212.MACEXMP.LIB' IN PROCESS
% BLS0524 LLM 'PINFBSP', VERSION ' ' OF '<date> <time>' LOADED
PINF SEL=INTNAME PINFBSP 
PINF SEL=FILENAME :2OSG:$0M212.MACEXMP.LIB
PINF SEL=ELEMNAME PINFBSP
PINF SEL=ELEMVERS
PINF SFL=FLFMTYPF L
PINF SEL=SPECNAME PINFBSP
```
(22) The requested information is output to SYSOUT. The internal program name is PINFBSP. The module was fetched from the program library MACEXMP.LIB, where it is stored as an LLM with the name PINFBSP. The name PINFBSP was specified in the load call (in START-EXECUTABLE-PROGRAM).

# **POSSIG – Post signal request**

#### **General**

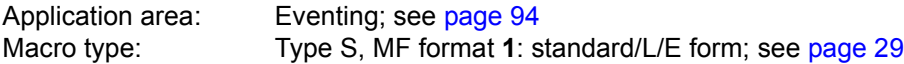

In the event of macro chaining, all the macros chained must make use of the same interface. If the 24-bit interface is used, a 4-byte field is generated for the post code. If the 31-bit interface is used, the post code may have a length of either 4 or 8 bytes.

### **Macro description**

This macro is used to indicate to the event item that an event has occurred. The event item must previously have been assigned to the task of the calling program (by calling the **ENAEI** macro).

The program which issued the **POSSIG** macro is always continued. It can also specify a contingency process, which is initiated as soon as **POSSIG** satisfies a "SOLicit SIGnal request" (SOLSIG) or as soon as a prescribed period of time has elapsed. This contingency process provides information on whether or not the signal was used within this period of time.

The contingency process must already have been defined (by **ENACO**).

#### POSSIG EINAME=name  $EINAMAD=\begin{cases} addr \end{cases}$  (r) [,EINAMLN=length]  $\begin{bmatrix} (r) \\ (r) \end{bmatrix}$  $\left\{\n \begin{array}{c}\n \text{sum} \\
 \text{sum}\n \end{array}\n\right\}$  $,\texttt{SCOPE}$ = $\left\{$  GROUP  $\left.\right\}$  $\vert$  LOCAL  $\vert$ USER\_GROUP  $[GLOBAL$  $EID=\begin{cases} addr \end{cases}$  $(r)$  $\Big\{ \text{ addr } \Big\}$ EINAME=name<br>
EINAMAD=  $\begin{Bmatrix} addr \\ (r) \end{Bmatrix}$  [EINAMLN=length]<br>  $EID = \begin{Bmatrix} addr \\ (r) \end{Bmatrix}$  [COCAL USER\_GROUP<br>  $EID = \begin{Bmatrix} addr \\ (r) \end{Bmatrix}$  $\begin{bmatrix} 1 & 1 \\ 0 & 1 \end{bmatrix}$  SPOSTAD=  $\begin{bmatrix} 1 & 1 \\ 0 & 1 \end{bmatrix}$  $(r)$ addr SPOSTR=r  $\left( \begin{array}{ccc} 0 & 0 & 0 & 0 \\ 0 & 0 & 0 & 0 \\ 0 & 0 & 0 & 0 \\ 0 & 0 & 0 & 0 \\ 0 & 0 & 0 & 0 \\ 0 & 0 & 0 & 0 \\ 0 & 0 & 0 & 0 \\ 0 & 0 & 0 & 0 \\ 0 & 0 & 0 & 0 \\ 0 & 0 & 0 & 0 \\ 0 & 0 & 0 & 0 & 0 \\ 0 & 0 & 0 & 0 & 0 \\ 0 & 0 & 0 & 0 & 0 \\ 0 & 0 & 0 & 0 & 0 & 0 \\ 0 & 0 & 0 & 0 & 0 & 0 \\ 0 & 0 & 0 &$  $-1$ , SPOSTL=1/2

#### **Macro format and description of operands**

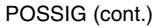

[,LIFETIM=sec / (r)]

,CONTINU=NO / YES / SOLSIG

 $[$ ,COID=addr /  $(r)$ ]

[,COMAD=addr / (r)]

[,PARMOD=24 / 31]

 $[MF=L / (E...)]$ 

#### **EINAME=name**

Specifies the name of the event item to which the event is to be signaled. The event item must previously have been defined by the **ENAEI** macro. The name of the event item is unique only if SCOPE is also specified.

#### **EINAMAD=**

Specifies the address of the name of the event item. This entry is unique only if SCOPE is also specified.

#### **addr**

Symbolic address of the field containing the name.

**(r)**

Register containing the address.

#### **EINAMLN=**

Specifies the length in bytes of the event item name. If the operand is missing, the length attribute of the EINAMAD operand is assumed if EINAMAD=addr is specified; if EINAMAD=(r), the maximum length (54 bytes) is assumed.

#### **length**

Length of the event item name.

### **SCOPE=**

Specifies the scope of the event item (i.e. participants authorized to use it).

#### **LOCAL**

The use of the event item is limited to the calling task.

#### **GROUP**

All the tasks with the same user ID as the calling task are participants.

#### **USER\_GROUP**

All the tasks, whose user IDs belong to the same user group as the user ID of the creating participant, can be participants.

The operand value assumes the existence of user groups and may therefore only be specified when the SRPM function unit of the SECOS software product is available in the system. This is why the GETUGR macro (see the "SECOS" manual [\[14\]](#page-1159-0)) has to check whether SRPM is available prior to a macro call with SCOPE=USER\_GROUP; the program reaction is dependent on the result (return code).

## **GLOBAL**

All the tasks in the system are participants.

#### **EIID=**

Specifies the ID of the event item. The ID is supplied to the user by the **ENAEI** macro call. If the ID is used instead of the name to identify the event item, it speeds up processing. The ID is unique.

#### **addr**

Symbolic address of a 4-byte field containing the event item ID.

**(r)**

Register containing the address of the field.

### **MF=**

For a general description of the MF operand, its operand values and any subsequent operands (e.g. for a prefix), see [section "S-type macros" on page 29](#page-28-0). The valid MF values are given at the start of the macro description under "Macro type" and are included in the macro format.

#### **PARMOD=**

Controls macro expansion. Either the 24-bit or the 31-bit interface is generated. If PARMOD is not specified here, macro expansion is performed according to the specification for the **GPARMOD** macro or according to the default setting for the assembler (= 24-bit interface).

## **24**

The 24-bit interface is generated. Data lists and instructions use 24-bit addresses (address space  $\leq$  16 Mb).

## **31**

The 31-bit interface is generated. Data lists and instructions use 31-bit addresses (address space  $\leq$  2 Gb).

## **SPOSTAD=**

Specifies the field containing the post code information to be transferred to the corresponding program (which issues the **SOLSIG** macro) (see [section "Eventing" on](#page-93-1)  [page 94](#page-93-1)). The post code has a length of either 4 or 8 bytes.

It is also transferred to the contingency process, if present (COID operand). Post code X'00000000' is not transferred.

Processing is speeded up if SPOSTR, which offers the same function, is used instead of SPOSTAD.

### **addr**

Symbolic address of the field containing the post code information. Length  $= 4$  or 8 bytes.

**(r)**

Register containing the address value "addr".

### **SPOSTR=**

Specifies a register containing the post code information to be transferred to the corresponding program (which issues the **SOLSIG** macro).

If the 8-byte post code  $(= 2 \text{ words})$  is used, the register following the specified register (in number) must contain the 2nd word of the post code. Post code X'00000000' is not transferred.

**(r)**

Register containing the post code. Registers R0 and R1 should not be used.

## **SPOSTL=**

Gives the length of the post code in words. If the 24-bit interface (PARMOD=24) is used, only SPOSTL=1 is permitted.

**1**

The post code is 1 word (4 bytes) long.

**2**

The post code is 2 words long.

## **LIFETIM=**

Specifies the time for which the signal is to be used by a corresponding SOLSIG request. The event information code informs the contingency process, if any, whether or not the signal was used within this period of time.

#### **sec**

Time in seconds.  $1 \le$  sec  $\le$  43200 The processing accuracy for this operation is +10 seconds. Default value: 600 sec.

## **(r)**

Register containing the time specification in seconds.

## **CONTINU=**

Permits **POSSIG** macro chaining with further **POSSIG** macros or with a **SOLSIG** macro. All macros chained must make use of the same interface.

## **NO**

No further **POSSIG** or **SOLSIG** macro immediately follows the **POSSIG** macro.

### **YES**

A further **POSSIG** macro immediately follows a **POSSIG** macro.

#### **SOLSIG**

A **SOLSIG** macro immediately follows the **POSSIG** macro.

#### **Operands used to specify a contingency process**

#### **COID=**

Specifies the ID of the contingency process. The ID is supplied to the user by the **ENACO** macro.

#### **addr**

Symbolic address of the field containing the ID.

## **(r)**

Register containing the address value "addr".

#### **COMAD=**

Specifies a contingency message. This contingency message is passed to the contingency process (register R1). A message issued here replaces any message that might have been issued when the contingency was defined (see [section "Contingency processes" on](#page-109-0)  [page 110](#page-109-0)).

#### **addr**

Symbolic address of a word containing a contingency message.

**(r)**

Register containing the address.

#### **Notes on the macro call**

- The POSSIG queue of an event item cannot accept an unlimited number of requests. In order to protect the system, the number of POSSIG requests in the queue of an event item is limited to a machine-dependent maximum value.
- If a program (package) has defined a contingency process that is written in SPL, register 12 must contain the address of the SPL program manager for all **ENACO**, **SOLSIG** and **POSSIG** calls.

#### **Return information and error flags**

During macro processing, register R1 contains the operand list address.

R15:

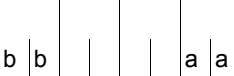

A structured return code (aa =  $primary$  return code, bb = secondary return code) relating to the execution of the POSSIG macro is transferred in register R15.

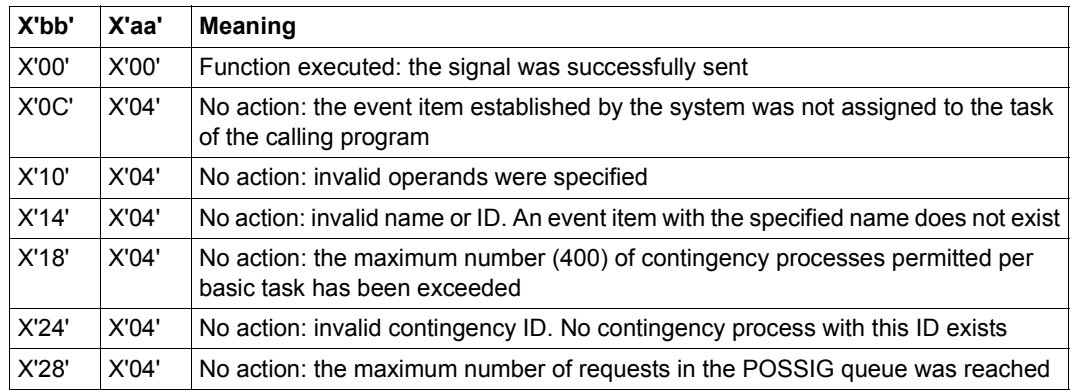

The following applies to macro chaining (CONTINU operand):

- aa = X'00' All macro calls in the chain were completed.
- aa = X'04' A macro in the chain was not completed (all preceding macros in the chain were completed). The chain is aborted at this point. The error cause is contained in the corresponding secondary indicator.

Information on post code usage is supplied on [page 96.](#page-95-0)

The various meanings of the event information code values for contingency processes are described in [table 8 on page 117](#page-116-0).

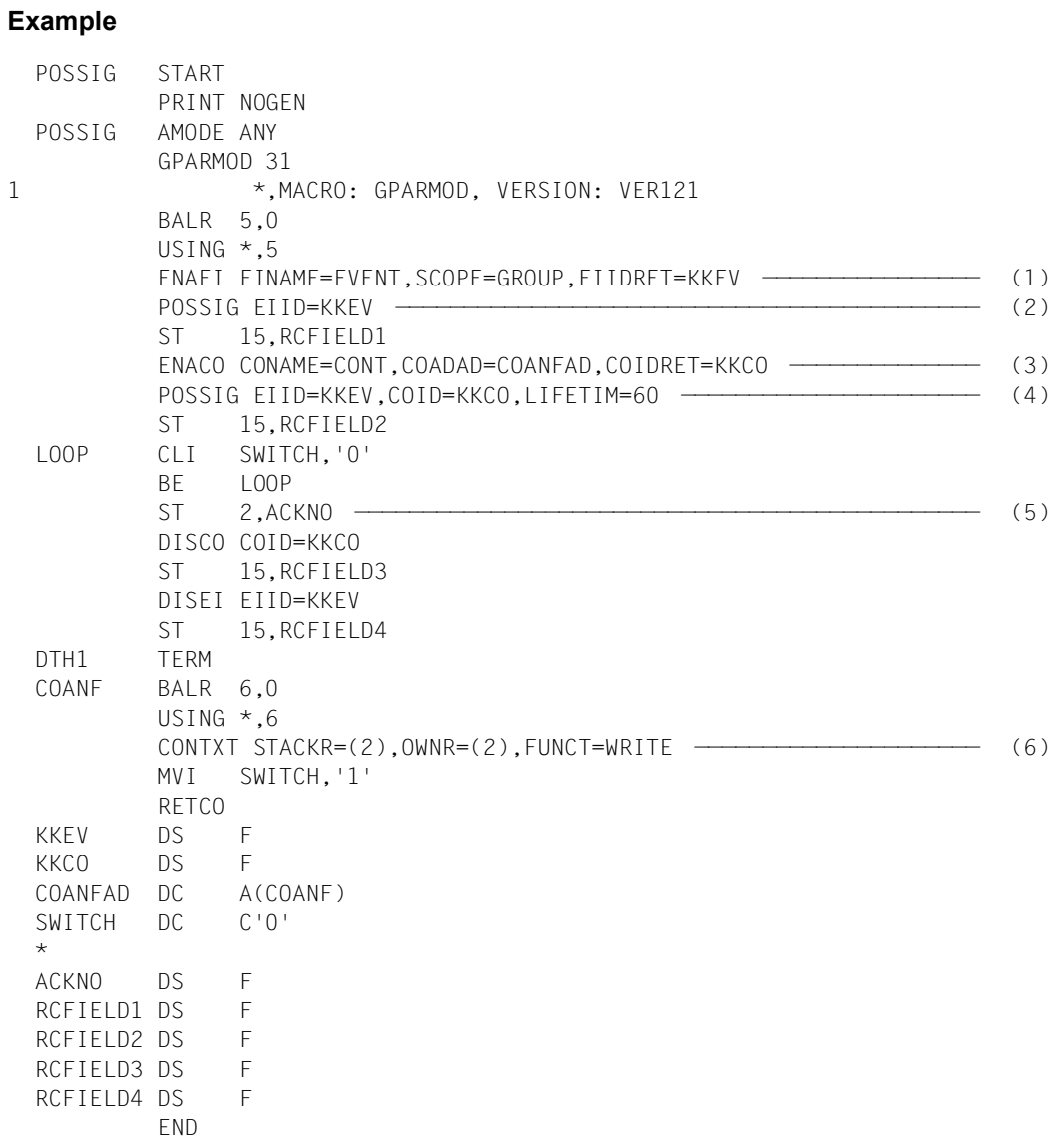

#### *Runtime log:*

```
/start-assembh
% BLS0500 PROGRAM 'ASSEMBH', VERSION '<ver>' OF '<date>' LOADED
% ASS6010 <ver> OF BS2000 ASSEMBH READY 
//compile source=*library-element(macexmp.lib,possig), -
// compiler-action=module-generation(module-format=llm), -
// module-library=macexmp.lib, -
// listing=parameters(output=*library-element(macexmp.lib,possig)), -
// test-support=*aid
% ASS6011 ASSEMBLY TIME: 509 MSEC
% ASS6018 0 FLAGS, 0 PRIVILEGED FLAGS, 0 MNOTES
% ASS6019 HIGHEST ERROR-WEIGHT: NO ERRORS
% ASS6006 LISTING GENERATOR TIME: 84 MSEC
//end
% ASS6012 END OF ASSEMBH
/load-executable-program library=macexmp.lib,element-or-symbol=possig, -
/ test-options=*aid
% BLS0523 ELEMENT 'POSSIG', VERSION '@' FROM LIBRARY
  ':2OSG:$QM212.MACEXMP.LIB' IN PROCESS
% BLS0524 LLM 'POSSIG', VERSION ' ' OF '<date> <time>' LOADED
/%in dth1;%r
STOPPED AT LABEL: DTH1 , SRC_REF: 158, SOURCE: POSSIG , PROC: POSSIG
/%d %@(rcfield1) -> %x
*** TID: 005000D8 *** TSN: 2QSE *********************************************
CURRENT PC: 000000A6 CSECT: POSSIG **************************************
V'000000FC' = POSSIG + #'000000FC' —————————————————————————————————— (7) 
000000FC (000000FC) 00000000 ....
/%d %@(rcfield2) -> %x
V'00000100' = POSSIG + #'00000100' —————————————————————————————————— (8) 
00000100 (00000100) 00000000 ....
/%d %@(quitt) -> %x
V'000000F8' = POSSIG + #'000000F8' —————————————————————————————————— (9) 
000000F8 (000000F8) 00000004 ....
/%d %@(rcfield3) -> %x, %@(rcfield4) -> %x ———————————————————————————— (10) 
V'00000104' = POSSIG + #'00000104'00000104 (00000104) 04000000 ....
V'00000108' = POSSIG + #'00000108'
00000108 (00000108) 04000000 ....
/%r
```
- (1) The event item EVENT is defined. KKEV is the address of the ID.
- (2) The **POSSIG** macro is used to post a signal to the event item. A contingency process as acknowledgment is not specified. As no other participant requests the signal by means of **SOLSIG**, the signal remains in the POSSIG event queue until the waiting time has expired (here 600 seconds, default value).
- (3) The COANF contingency process is defined by the ID address KKCO (see the **ENACO** macro).
- (4) A second signal is posted to the event item. The contingency process (ID address KKCO) is to be started after 60 seconds unless a previous **SOLSIG** macro has already initiated the start. After this **POSSIG** call the program idles in a wait loop.
- (5) The basic process stores register 2 (event information code) under ACKNO, closes the contingency definition (**DISCO**) and disables eventing (**DISEI**).
- (6) The COANF contingency process is started. The event information code in register 2 specifies that no **SOLSIG** macro arrived. By means of the **CONTXT** macro it is transferred from register 2 of the contingency process to register 2 of the basic process (see the **CONTXT** macro). After this the loop variable is changed to open the idle loop and the contingency process is terminated by means of the **RETCO** macro.
- (7) Return switch after the first **POSSIG** macro (see (2)): posting of signal was successful.
- (8) Return switch after the second **POSSIG** macro (see (4)): posting of signal was successful.
- (9) Event information code of contingency process: the expected event did not occur within the waiting time. Neither contingency message nor post code exists.
- (10) Return switch after the **DISCO** and **DISEI** macros: the contingency definition and the event item were disabled.

For further **examples**, see the sections ["Eventing](#page-93-0)" ([page 106](#page-105-0)) and "[Contingency](#page-109-0)  [processes"](#page-109-0) [\(page 118](#page-117-0))

# **RDATA – Read record from SYSDTA**

#### **General**

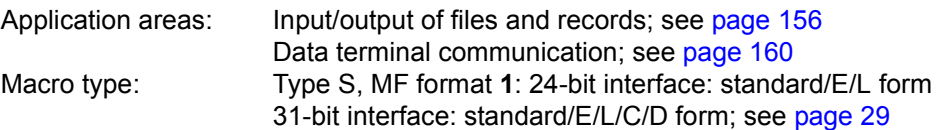

This macro description applies to TIAM V13.2A

The following applies when using the 31-bit interface:

– Neither symbolic names nor equates are generated for the standard header when MF=C/D is used. In the event of the operand list being supplied dynamically, the initialization values for the standard header should be taken from an operand list generated with MF=L.

A user dump is produced if the UNIT field is supplied with an incorrect value.

– No return code is transferred in the standard header.

The **CUPAB** macro generates a DSECT of the **RDATA** operand list for the 24-bit interface format.

#### **Macro description**

**RDATA** enables the next data record to be read from SYSDTA.

SYSDTA can be assigned to a PLAM library element, a cataloged SAM or ISAM file or typically - the user's terminal.

The record (or, in the case of the terminal, the message) is placed in an area of the user program as a variable-length record.

The keyboard is locked for the 8160, 9749 and 975x Data Display Terminals after an input with **RDATA**. This means that no further inputs are possible before the next output; only short codes are permitted.

If a "BREAK" is detected during the read operation, the program counter is reset to the start of the macro expansion, with the result that the macro is repeated after the interrupt has been processed.

On execution of the macro (in the case of format 1), the specified operands are stored in an operand table and the start address of this table is loaded into register R1. In the case of format 2, the table specified in the user program is used.

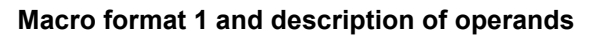

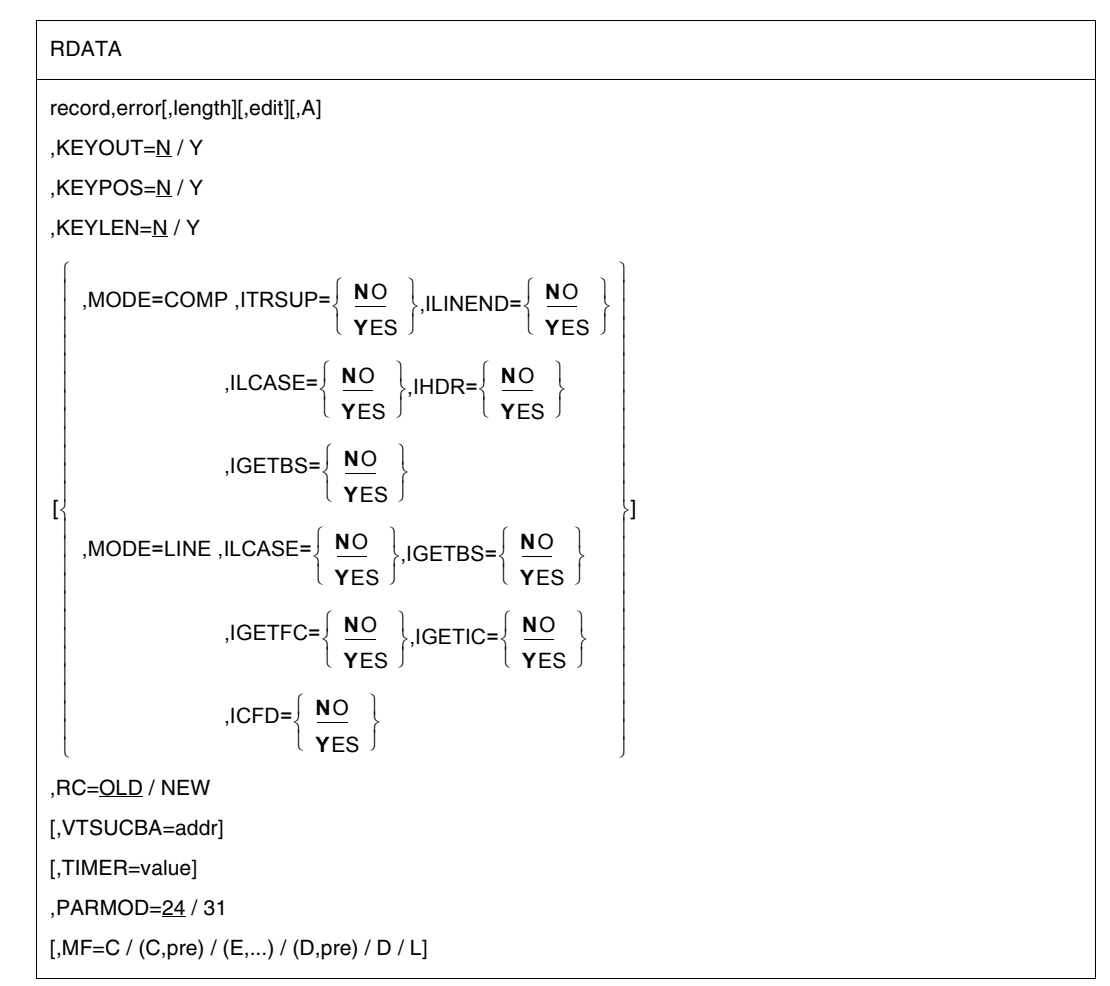

#### **record**

Symbolic address of the field to which the data record to be read is transferred. The field starts with a record length field. Record format:

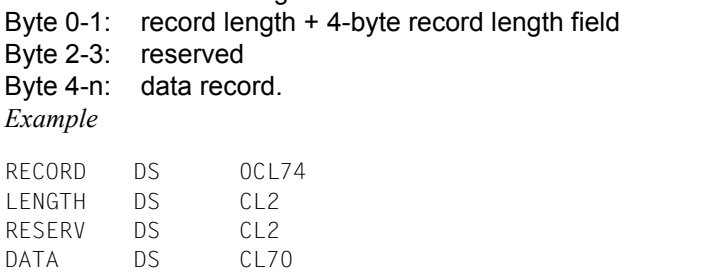

#### **error**

Symbolic address (name) in the user program to which a branch is made:

- when an error occurs (read error, end of file,...)
- if operand A is set.

If an error occurs, register R14 contains the address of the next instruction after the **RDATA** macro call. The error code is transferred in register R15.

31-bit interface: if error = 0 (address X'00..0') is specified, the program continues with the next instruction after the **RDATA** macro call.

### **length**

Specifies the size of the read input area ("record") including 4 bytes for the record length field. The maximum size permitted is 32767 bytes. If this operand is omitted, the length attribute of "record" is assumed.

## **edit**

Specifies the edit option for a message input from the terminal. This operand is not necessary when standard functions (all edit bits = 0) are used, when a MODE specification is made or when the VTSU control block is used. Direct specification (X'xx') enables only the first edit byte for input to be set to the same meaning as specified in the **CUPAB** macro description.

*Notes*

This parameter only continues to be supported for reasons of compatibility. The edit options should be controlled via MODE specifications (see the MODE operand) or via the VTSU control block (see the VTSUCBA operand).

## **A**

The user program is notified of the initial standard assignment and each subsequent assignment to SYSDTA. This notification occurs via the error address ("erraddr") as soon as the read operation has been completed. The assignment code is stored as follows: 24-Bit interface: in the leftmost byte of register R15.

31-Bit interface: in the CURAIND field of the operand list.

## **KEYLEN=**

Determines whether or not the ISAM key length is to be stored. This operand is evaluated only if SYSDTA is assigned to an ISAM file.

## **N**

The length of the ISAM key is not stored.

## **Y**

The length of the ISAM key decremented by 1 is stored as follows:

- 24-bit interface: in the rightmost byte of register R0.
- 31-bit interface: in the CURKEYL field of the operand list.

## **KEYOUT=**

Determines whether the record is to be transferred with or without the ISAM key. This operand is evaluated only if SYSDTA is assigned to an ISAM file.

## **N**

The ISAM key is not to be removed.

**Y**

The ISAM key is removed.

## **KEYPOS=**

Determines whether or not the ISAM key position is to be stored. This operand is evaluated only if SYSDTA is assigned to an ISAM file.

## **N**

The ISAM key position is not stored.

## **Y**

The ISAM key position decremented by 1 is stored as follows:

24-bit interface:

- in the middle two bytes of register R0 if KEYLEN=Y is specified
- in the two rightmost bytes of register R0 if KEYLEN=N is specified.
- 31-bit interface: in the CURKEYP field of the operand list.

## **MF=**

For a general description of the MF operand, its operand values and any subsequent operands (e.g. for a prefix), see [section "S-type macros" on page 29.](#page-28-0) The valid MF values are given at the start of the macro description under "Macro type" and are included in the macro format.

A prefix (pre = 1..3 letters) can be specified in the C form and D form of the macro, as shown in the macro format.

Default value: pre = CUR

## **PARMOD=**

Controls macro expansion. Either the 24-bit or the 31-bit interface is generated. If PARMOD is not specified here, macro expansion is performed according to the specification for the **GPARMOD** macro or according to the default setting for the assembler (= 24-bit interface).

## **24**

The 24-bit interface is generated. Data lists and instructions use 24-bit addresses (address space  $\leq 16$  Mb).

## **31**

The 31-bit interface is generated. Data lists and instructions use 31-bit addresses (address space  $\leq$  2 Gb). Data lists start with the standard header.

*Note*

Any character string beginning with "Y" has the same meaning as the "Y" entry. Any character other than "Y" is interpreted as "N"; similarly any character string beginning with a character other than "Y" has the same effect as an "N" entry and gives rise to an MNOTE message.

The following operands are interpreted only if SYSDTA is assigned to the terminal. The MODE specifications together with the edit options continue to be supported for compatibility reasons only. They are now summarized in the VTSU control block (VTSUCB, see the **VTSUCB** macro).

## **MODE=COMP**

Specifies compatible mode. Symbolic operands enable the user program to use all the edit options as defined in the edit option table (see the **CUPAB** macro). Any specifications made in the "edit" operand are ignored. Control characters in the text are passed unchecked to the user program. This operating mode is compatible with previous versions (compatible terminals supported: 8103, 8110, 8150, 8152, 8161).

This mode is interpreted as MODE=LINE for the devices 3270, 8160, 8162, 9749, 975x. All edit options other than ILCASE, IGETBS are rejected (RC: X'08').

## **MODE=LINE**

If SYSDTA is a terminal, it is treated as a logical line terminal. The message may be structured with logical control characters (see the **VTCSET** macro). A device-specific message header is not provided. The operands for message editing are interpreted. If SYSDTA is a cataloged file, i.e. not a terminal, the operands for message editing are not interpreted. For example, lowercase letters are not converted into uppercase letters if SYSDTA is a cataloged file and ILCASE has the NO value (default value). Logical control characters in the message are also not interpreted.

## **ICFD=**

Specifies whether confidential data is to be protected.

## **NO**

No precautions are to be taken to protect confidential data.

## **YES**

The input data is confidential and is to be invisible at the terminal. Depending on the terminal used, this is implemented by blanking or clearing the screen or by overwriting the input line in the case of printer terminals.

## **IGETBS=**

Determines whether underline characters (X'6D') are passed to the user program. This operand should be specified only for 8103 Data Display Terminals.

## **NO**

Underline characters are not passed to the user program. Instead, the system performs the correction function.

### **YES**

The underline characters (X'6D') are passed to the user program without being evaluated by the system.

### **IGETFC**

Determines whether a function key code is to be transferred.

## **NO**

No function key code is to be transferred.

### **YES**

The 5th byte of the input area is to contain the standardized function key code. This code identifies the terminal key used to initiate data transfer (for standardized function key codes see the appendix).

### **IGETIC=**

Determines whether the input source is to be changed.

## **NO**

The input source is not to be changed.

## **YES**

Input is to be from the connected ID card reader. The input data can consist only of ID card information or of the short code K14. This entry is permitted only for 8160, 9749, 975x and 3270 Terminals with a defined ID card reader (see also the **TSTAT** macro, TYPE=TCHAR). The IGETIC operand is ignored if ICFD=YES is also specified or if no ID card reader is connected.

#### **IHDR=**

Specifies how the message header is to be handled.

## **NO**

The message header is not transferred to the user program.

## **YES**

The entire message header is transferred to the user program. In the case of 3270 Terminals, the message header consists of the application ID (AID byte) and the 2-byte cursor position.

## **ILCASE=**

Determines whether a distinction is to be made between uppercase and lowercase letters.

## **NO**

All lowercase letters are transferred to the user program in uppercase format.

## **YES**

Lowercase letters are also transferred to the user program.

### **ILINEND=**

Specifies how carriage return and line feed characters are to be handled.

## **NO**

The carriage return and line feed characters are not passed to the user program.

## **YES**

The carriage return and line feed characters are passed to the user program.

## **ITRSUP=**

Specifies whether or not the translation from device code to EBCDIC is to be suppressed.

## **NO**

Translation from device code to EBCDIC is not suppressed. The user program receives the message in EBCDIC.

### *Exception*

In the case of the 8161 Data Display Terminal, the message header is always supplied in the device code.

## **YES**

Translation from device code to EBCDIC is suppressed. The user program receives the message in the device code. This entry is not valid for the 8161 Data Display Terminal.

## **RC=**

Determines where the return code is to be stored. This operand is permitted only for a 31-bit interface.

## **OLD**

The return code is stored in the rightmost byte of register R15.

## **NEW**

The return code is stored both in register R15 and in the standard header. All 4 bytes of register R15 are allocated for evaluation. A 4-byte return code is supplied only if SYSDTA reads from the data display terminal. In all other cases, only a 1-byte return code is supplied, irrespective of the return code value.

## **TIMER=value**

Defines a maximum wait time for input. If no input is received within the defined wait time, a return code is issued. This operand may be specified only for the 31-bit interface.

## **value**

Wait time of 10 to 3600 seconds. The default value is UNLIMITED, i.e. no timer is used.

### **VTSUCBA=addr**

Defines the address of a VTSUCB generated with MF=L. This When the VTSUCBA operand is used, the MODE operand and the following EDIT options are ignored (the operand value is set to X'FF' in the parameter list). This means that all desired EDIT options must be specified in the VTSUCB.

This operand may be specified only for the 31-bit interface. The VTSUCB is not used by default.

#### **addr**

Symbolic address (name) of the VTSUCB.

#### **Macro format 2 and description of operands**

**RDATA** 

(1) [,PARMOD=24 / 31]

## **(1)**

Register R1 contains the operand list address. The list must be aligned on a word boundary.

#### **PARMOD=**

Controls macro expansion. Either the 24-bit or the 31-bit interface is generated. If PARMOD is not specified here, macro expansion is performed according to the specification for the **GPARMOD** macro or according to the default setting for the assembler (= 24-bit interface).

## **24**

The 24-bit interface is generated. Data lists and instructions use 24-bit addresses (address space  $\leq$  16 Mb).

## **31**

The 31-bit interface is generated. Data lists and instructions use 31-bit addresses (address space  $\leq$  2 Gb). Data lists start with the standard header.

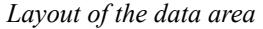

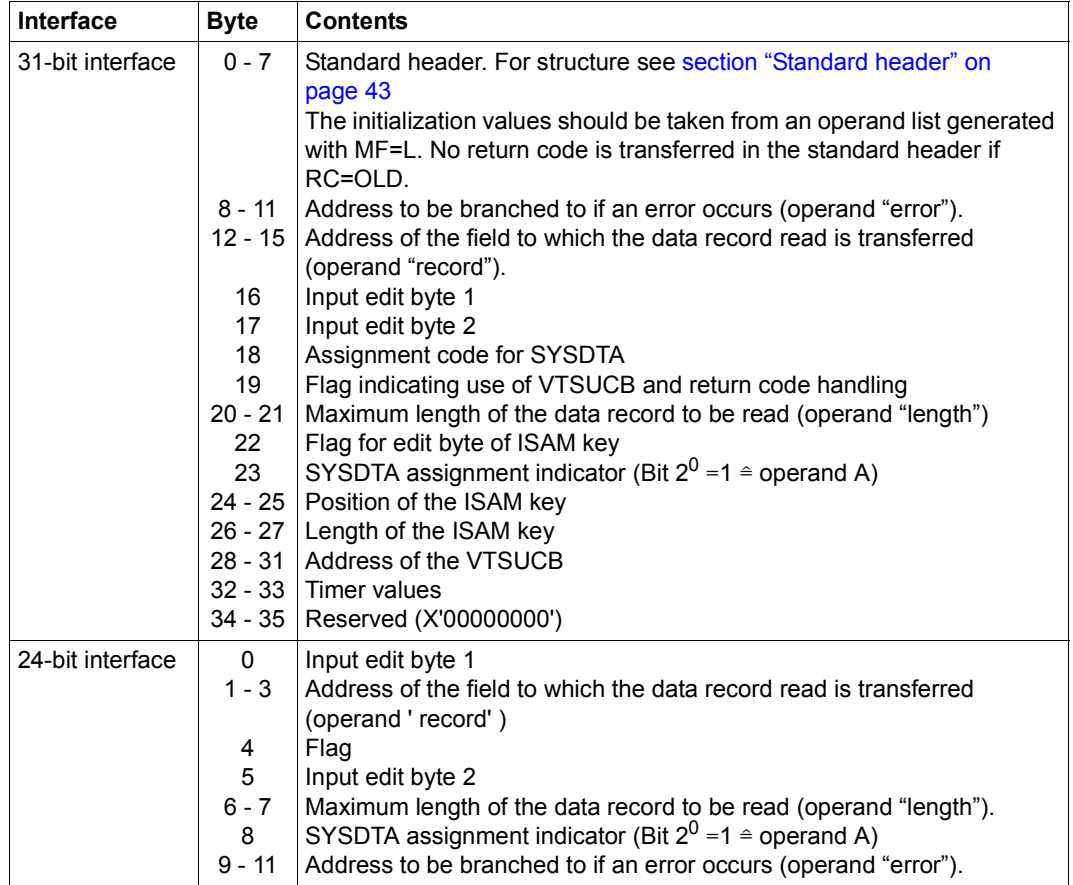

- When using the 24-bit interface, the values for input edit byte 1/2 should be taken from the table specified with the **CUPAB** macro.
- When using the 31-bit interface, they should be taken from a data list generated with MF=C/D.
- Assignment code for SYSDTA

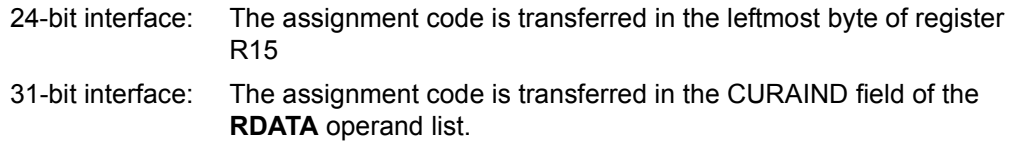

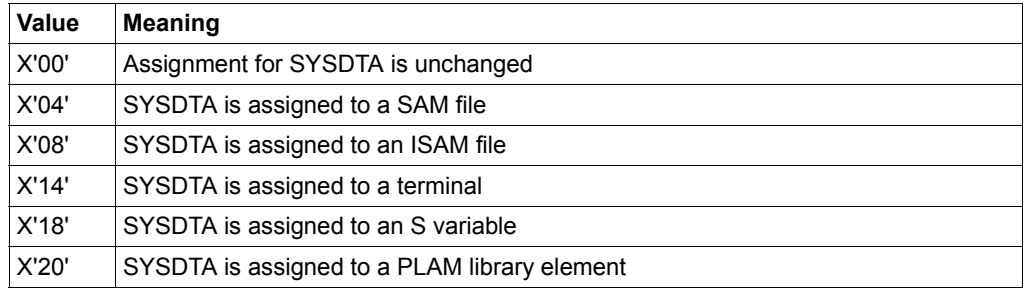

*Code values and their meaning*

– Flag byte and its meaning:

Bit  $2^7$  = 1/0 corresponds to KEYOUT=Y/N.

Bit  $2^6$  = 1/0 corresponds to KEYPOS=Y/N.

Bit  $2^5$  = 1/0 corresponds to KEYLEN=Y/N.

#### **Return information and error flags**

- Where possible, the system corrects any edit options that are invalid for a particular device or for the operating mode MODE=.
- During macro processing, register R1 contains the operand list address.

#### **if PARMOD=24:**

R15:

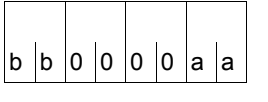

A return code relating to the execution of the RDATA macro is transferred in register R15, where: aa = Maincode;  $bb =$  assignment code if operand A is specified in conjunction with the 24-bit interface; in all other cases  $bb = X'00'$ .

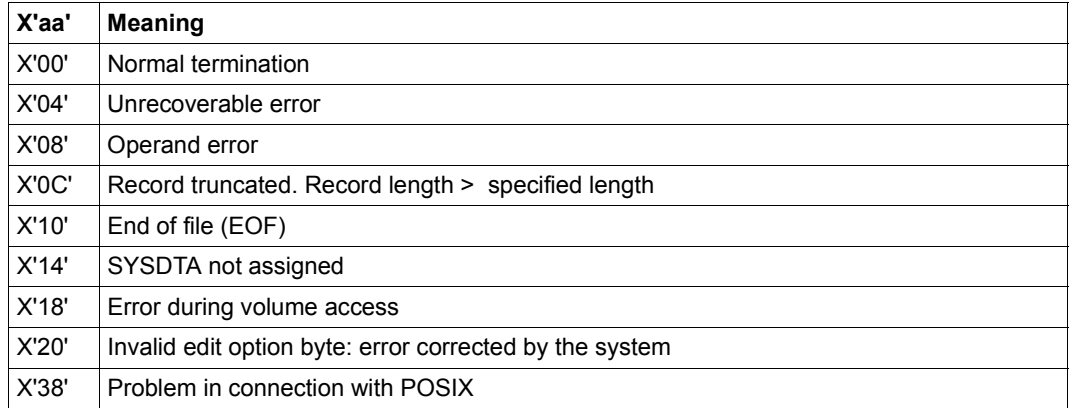

#### **if PARMOD=31, RC=OLD:**

Return codes that may occur in addition to those described under PARMOD=24 are X'24' (Error in VTSUCB) and the return codes which, in accordance with conventions, apply to all macros (see the [table "Standard return codes" on page 43](#page-42-0)).

#### **if PARMOD=31, RC=NEW:**

The return codes are entered both in the standard header and in register R15.

**Standard** header:

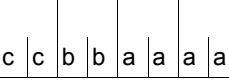

A return code relating to execution of the RDATA macro is transferred in the standard header: aaaa=Maincode; bb=SUBCODe1, cc=Subcode2

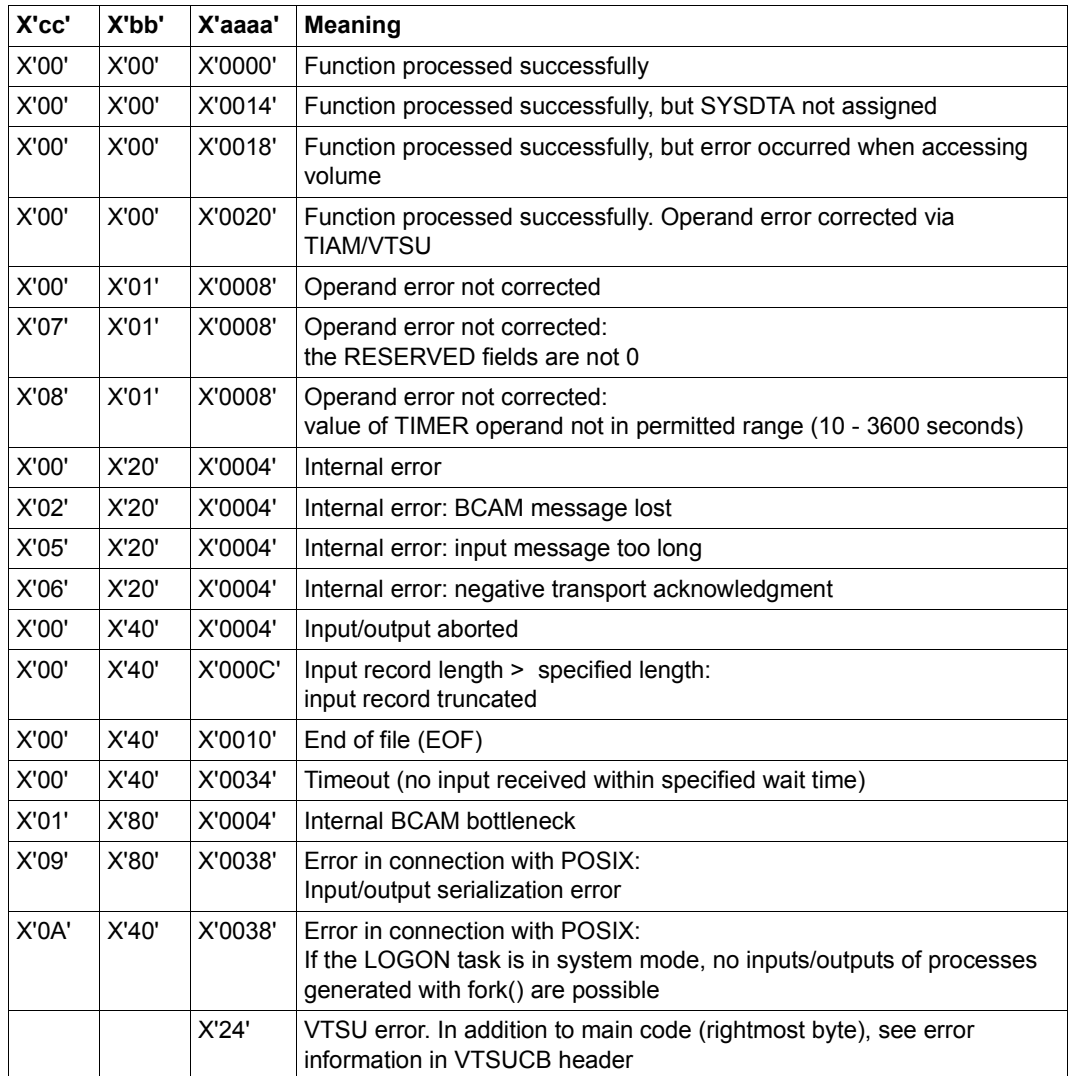
#### **Notes on the macro call**

- Truncation occurs if the record to be transferred is longer than specified in the length operand. The record is only transferred to the read input area in accordance with the length specified in the length operand; the remainder of the record is lost. If the record is shorter than the read input area, it is entered left-justified and the remainder is not filled with blanks. The program continues without an error flag.
- The end-of-file condition (EOF) can occur in the following ways:
	- Interactive mode: Activate the ESCAPE function (K2 key). Job processing switches over to command mode. Then issue the EOF command followed by RESUME-PROGRAM.
	- Procedure or batch mode: The (system) files SYSDTA and SYSCMD are assigned to each other and a data record starting with a slash is read.

Exceptions: – the HOLD-PROGRAM command has been issued.

- the slash has been replaced by symbolic operands.
- the record starts with two consecutive slashes (e.g. SDF statement).
- The (system) files SYSDTA and SYSCMD are not assigned to each other: The EOF command is detected in columns 1-4 of the record.

For **examples**, see [section "S-type macros" on page 29](#page-28-0).

# **RDUID – Read user ID**

#### **General**

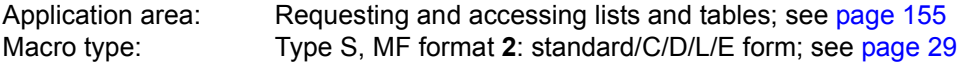

#### **Macro description**

The **RDUID** macro transfers to a user program in its operand list the user ID and the account number of the job under which it is running (see the layout of the operand list after the operand description).

#### **Macro format and description of operands**

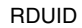

 $MF=S / E / L / C / D$ 

[,PARAM=addr / (r)]

,PREFIX=S / p

,MACID=RMR / macid

#### **MF=**

For a general description of the MF operand, its operand values and any subsequent operands (e.g. PREFIX, MACID and PARAM), see [section "S-type macros" on page 29.](#page-28-1) The valid MF values are given at the start of the macro description under "Macro type" and are included in the macro format.

A PREFIX can be specified in the C form or D form of the macro and additionally a MACID in the C form (see [section "S-type macros" on page 29\)](#page-28-1).

### **Return information and error flags**

Standard header:

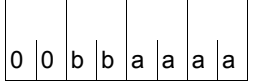

The following return code relating to the execution of the RDUID macro is transferred in the standard header (bb=Subcode1, aaaa=Maincode):

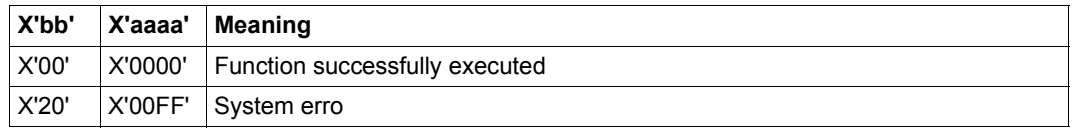

Other return codes which, in accordance with conventions, apply to all macros are given in the [table "Standard return codes" on page 43.](#page-42-0)

The calling program is terminated when the following errors occur:

- The data area is not assigned to the caller.
- The data area is not aligned on a word boundary.
- The data area is protected against write access.

#### **Layout of the data area for RDUID MF=C**

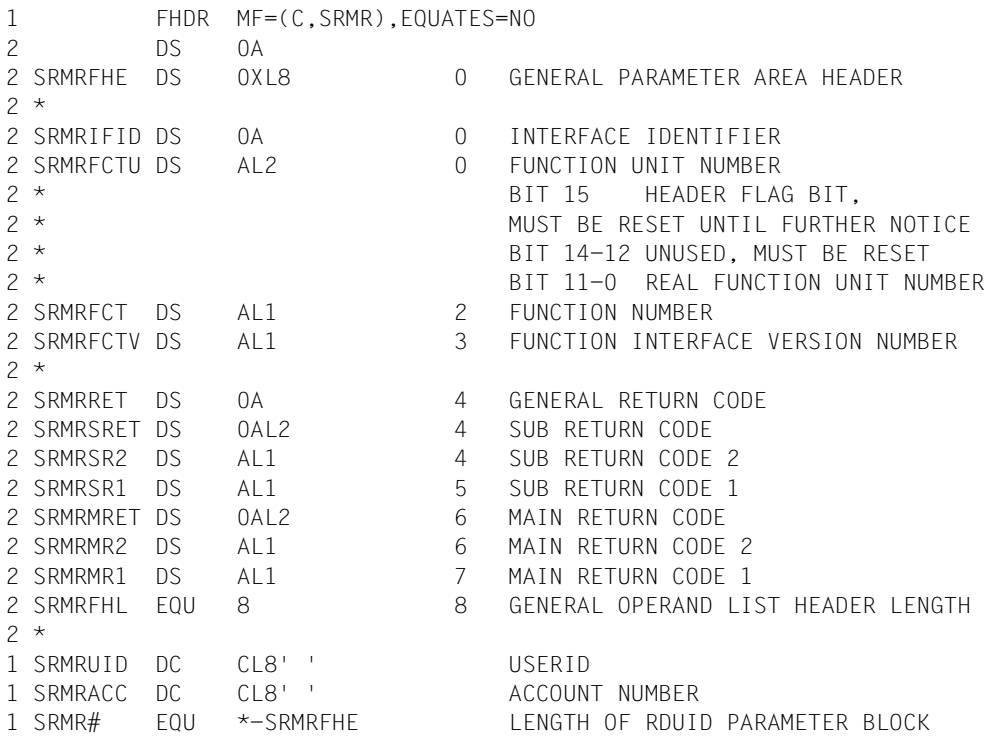

# **RELBF – Release receive queue**

#### **General**

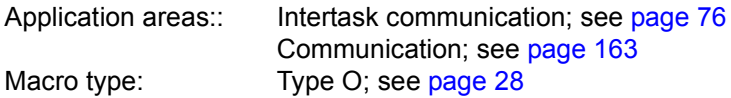

#### **Macro description**

Users participating in intertask communication (ITC) can delete the first message in their receive queue by means of the **RELBF** macro.

Users who want to analyze their receive queue may request the first message from a specified sender or the first message in the queue (FIFO). If they proceed according to the FIFO principle, they must delete the first message in the queue before accessing the next one. If the first message was not deleted implicitly when it was requested (REVNT...REL=YES), it may be deleted explicitly by means of the **RELBF** macro.

A user who wants to delete the entire receive queue but does not yet want to terminate ITC participation (CLCOM) may keep issuing the **RELBF** macro in a loop until the return code indicates that the queue is empty.

## **Macro format and description of operands**

RELBF

#### **Return information and error flags**

R15:

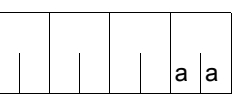

A return code relating to the execution of the RELBF macro is transferred in the rightmost byte of register R15.

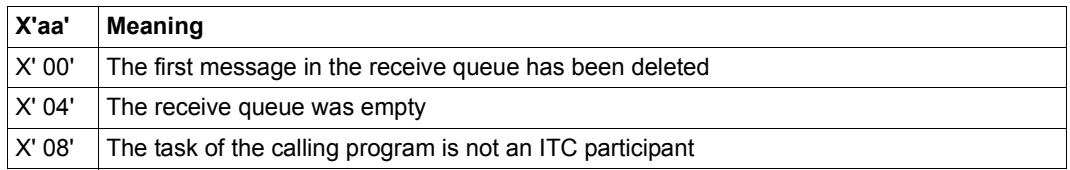

# **RELM – Release memory**

#### **General**

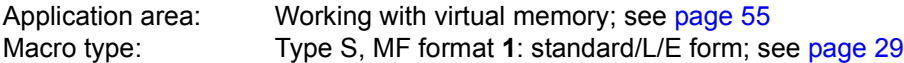

#### **Macro description**

The **RELM** macro releases a contiguous area of the caller's class 6 memory. Memory is released in multiples of one page (4 Kb) . It is permissible to release memory space which has not previously been requested with **REQM**. Memory areas previously requested by various **REQM** macro calls can be released by means of a single **RELM** call if they are contiguous.

#### **Macro format and description of operands**

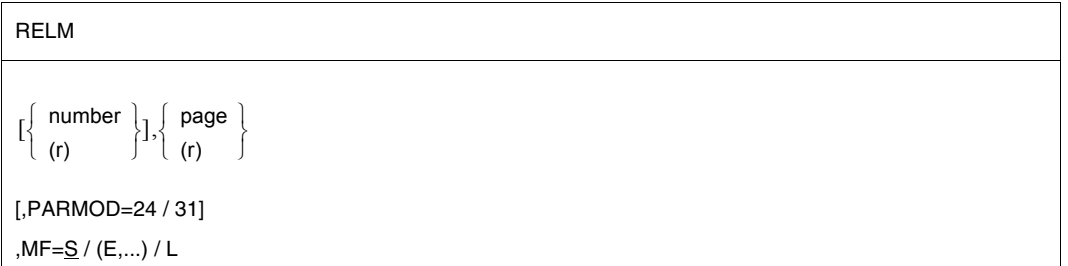

#### **number**

Number of pages (4 Kb) to be released. Default value: number = 1.

## **(r)**

Register containing "number".

## **page**

Page number of the first page (4 Kb) of the area to be released.

# **(r)**

Register containing "page".

# **MF=**

For a general description of the MF operand, its operand values and any subsequent operands (e.g. for a prefix), see [section "S-type macros" on page 29](#page-28-0). The valid MF values are given at the start of the macro description under "Macro type" and are included in the macro format.

## **PARMOD=**

Controls macro expansion. Either the 24-bit or the 31-bit interface is generated. If PARMOD is not specified here, macro expansion is performed according to the specification for the **GPARMOD** macro or according to the default setting for the assembler (= 24-bit interface).

# **24**

The 24-bit interface is generated. Data lists and instructions use 24-bit addresses (address space  $\leq$  16 Mb).

## **31**

The 31-bit interface is generated. Data lists and instructions use 31-bit addresses (address space  $\leq$  2 Gb). Data lists start with the standard header.

## **Return information and error flags**

During macro processing, register R1 contains the operand list address.

 $R15$ 

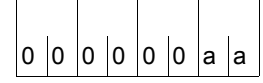

A return code relating to the execution of the RELM macro is transferred in register R15.

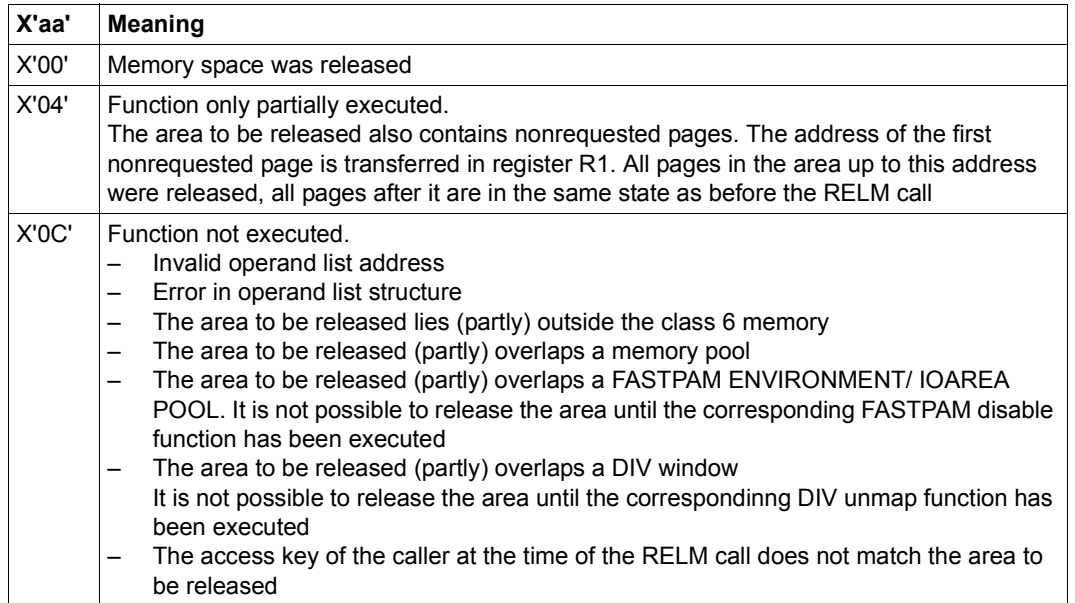

If the 31-bit interface is used:

- In the event of errors in the initialization of the standard header, the return codes X'0001FFFF' / X'0003FFFF' / X'0004FFFF' are additionally transferred; see the [table](#page-42-0)  ["Standard return codes" on page 43.](#page-42-0)
- No return codes are transferred in the standard header.

## **Examples**

- 1. Let the user program occupy pages 1 12. **RELM 3,10** releases three pages starting at page 10, i.e. pages 10, 11 and 12.
- 2. Let the user program occupy pages 1 6. **RELM ,5** releases one page starting at page 5, i.e. page 5 is released.

# **RELMP – Release pages in memory pool**

#### **General**

Application area: Memory pools; see [page 55](#page-54-1) Macro type: Type S, MF format **1**: standard/L/E form; see [page 29](#page-28-1)

A user can explicitly request (**REQMP**) and also release (**RELMP**) contiguous memory space in a memory pool. The following applies to the release of memory space in a memory pool:

- the caller must be a pool participant (**ENAMP**),
- it is irrelevant which of the pool participants requested the memory space and in what units it was requested.

## **Macro description**

The user can release contiguous memory space in a memory pool with the **RELMP** macro. The release is carried out in memory pages (4K).

*Notes*

- A memory pool is accessed via the pool name or via its ID (see **ENAMP**).
- The release of pool pages does not change the size of a memory pool as specified in the **ENAMP** macro.
- The memory space to be released need not have been allocated as a contiguous memory area.
- **RELMP** is rejected if the memory pool is write-protected (**CSTMP** macro).

## **Macro format and description of operands**

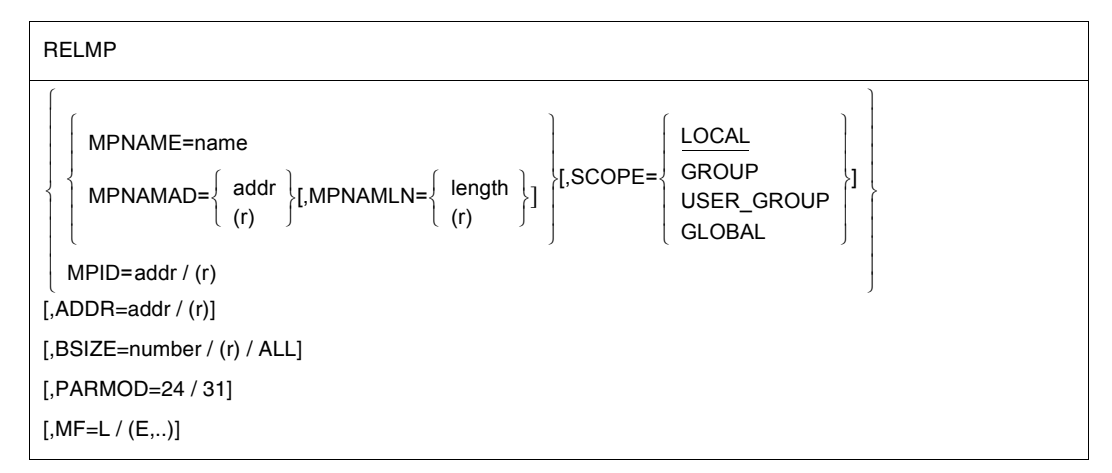

## **MPNAME=**

Defines the name of the memory pool (note the connection with the SCOPE operand).

#### **name**

Name of the memory pool.

## **MPNAMAD=**

Specifies the address of the field containing "name" (note the connection with the SCOPE operand).

#### **addr**

Symbolic address (name) of the field.

## **(r)**

Register containing the address value "addr".

## **MPNAMLN=**

Specifies the length of the memory pool name specified under MPNAMAD. If omitted: length attribute of the "addr" field, or 54 bytes if MPNAMAD=(r) was specified.

## **length**

Length in bytes

## **(r)**

Register containing "length".

# **SCOPE=**

Defines the scope (authorized users) of the memory pool. This specification is used to identify the memory pool uniquely and must always be entered in conjunction with the MPNAME or MPNAMAD operand.

# **LOCAL**

The memory pool is only used by the user who created it.

## **GROUP**

Memory pool users can be all tasks with the ID of the user that created the memory pool.

# **USER\_GROUP**

All the tasks, whose user IDs belong to the same user group as the user ID of the creating participant, can be participants.

The operand value assumes the existence of user groups and may therefore only be specified when the SRPM function unit of the SECOS software product is available in the system. This is why the GETUGR macro (see the "SECOS" manual [\[14\]](#page-1159-0)) has to check whether SRPM is available prior to a macro call with SCOPE=USER\_GROUP. The program reaction is dependent on the result (return code).

# **GLOBAL**

Users can be all the tasks running in the system.

#### **MPID=**

Specifies the address of a field (length  $=$  4 bytes) with the ID for the memory pool (see **ENAMP**). The ID provides unique identification of the memory pool; this operand speeds up processing.

## **addr**

Symbolic address (name) of the field containing the ID.

# **(r)**

Register containing the address value "addr".

#### **ADDR=**

Specifies the start address of the memory area to be released. The address must be aligned on a 4K boundary. The entire area must be in the specified memory pool.

*Note*

The ADDR operand is mandatory unless BSIZE=ALL is specified.

#### **addr**

Start address.

## **(r)**

Register containing the start address.

# **BSIZE=**

Specifies the size in (4K) memory pages of the memory area to be released. Default value: BSIZE=1.

*Note*

The BSIZE=0 operand is permitted; memory space is not released.

## **number**

Number of memory pages.

**(r)**

Register containing "number".

# **ALL**

All the memory pages requested for the memory pool are released. This operand can also be executed in register "r" in the form C' ALL'.

# **MF=**

For a general description of the MF operand, its operand values and any subsequent operands (e.g. for a prefix), see [section "S-type macros" on page 29](#page-28-0). The valid MF values are given at the start of the macro description under "Macro type" and are included in the macro format.

# **PARMOD=**

Controls macro expansion. Either the 24-bit or the 31-bit interface is generated. If PARMOD is not specified here, macro expansion is performed according to the specification for the **GPARMOD** macro or according to the default setting for the assembler (= 24-bit interface).

# **24**

The 24-bit interface is generated. Data lists use 24-bit addresses. (Address space  $\leq$  16 Mb).

# **31**

The 31-bit interface is generated.

Data lists use 31-bit addresses (address space  $\leq$  2 Gb) and start with the standard header.

## **Return information and error flags**

After macro processing, register R1 contains the operand list address.

R15:

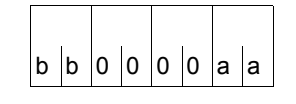

A structured return code (aa = primary return code, bb = secondary return code) relating to the execution of the RELMP macro is transferred in register R15. aa = X'00': normal execution,

aa = X'04': function was not carried out.

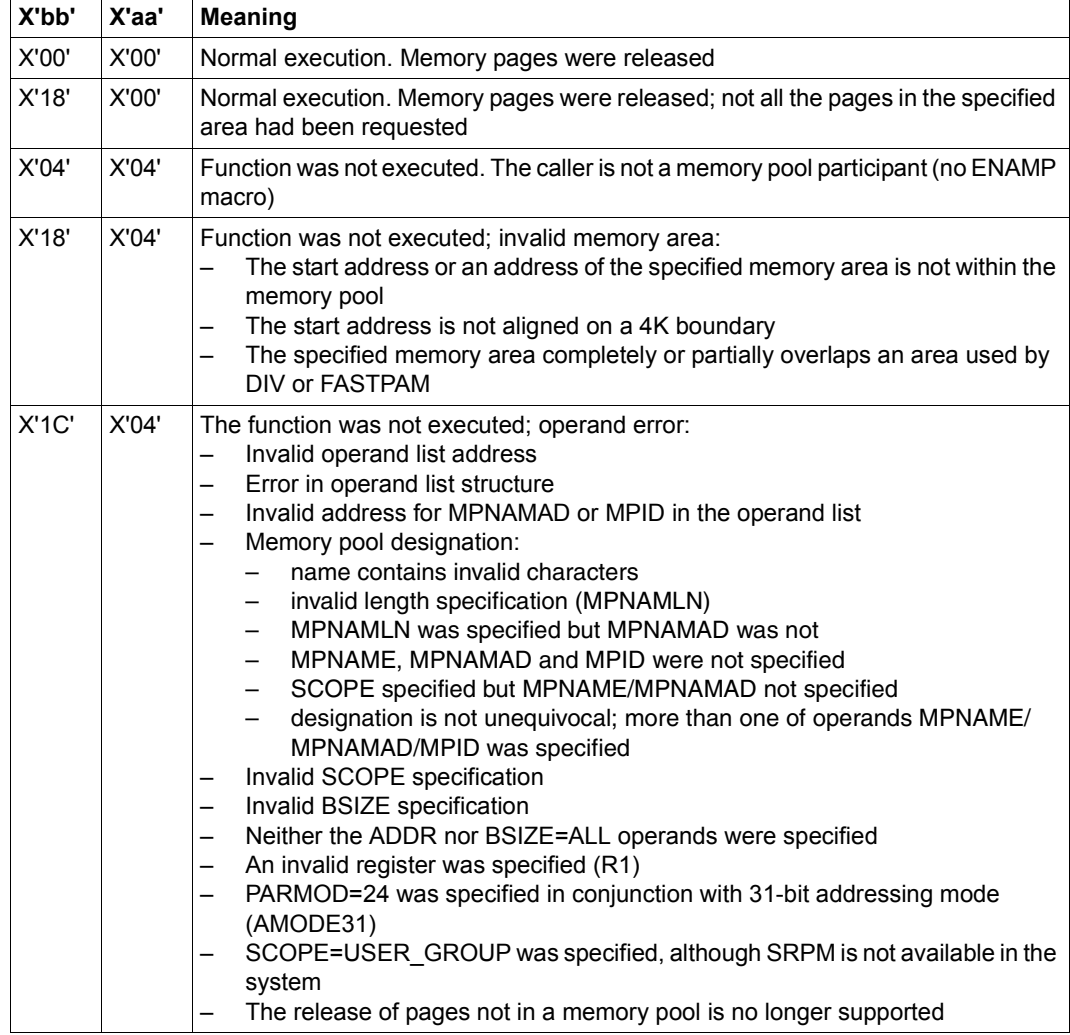

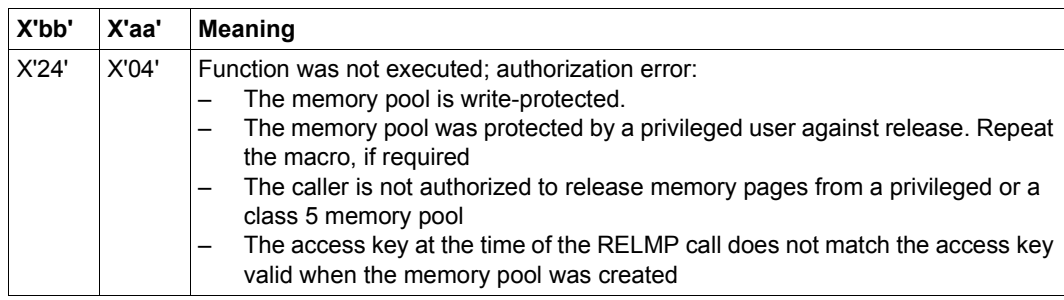

31-bit interface:

- In the event of errors in the initialization of the standard header, the return codes X'0001FFFF' / X'0003FFFF' / X'0004FFFF' are additionally transferred in register R15; see [table "Standard return codes" on page 43](#page-42-0).
- No return codes are transferred in the standard header.

# **REQM – Request memory**

#### **General**

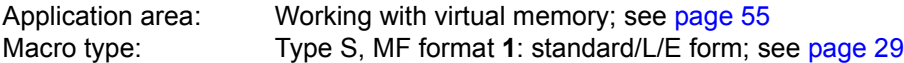

#### **Macro description**

**REQM** requests that a contiguous memory area be assigned to the user program. This area can be released again with **RELM**. Memory is requested in multiples of one page (4 Kb). The memory allocated is always virtual. Each byte of the allocated page(s) is overwritten with X'00' (except if the page had already been requested).

#### **Macro format and description of operands**

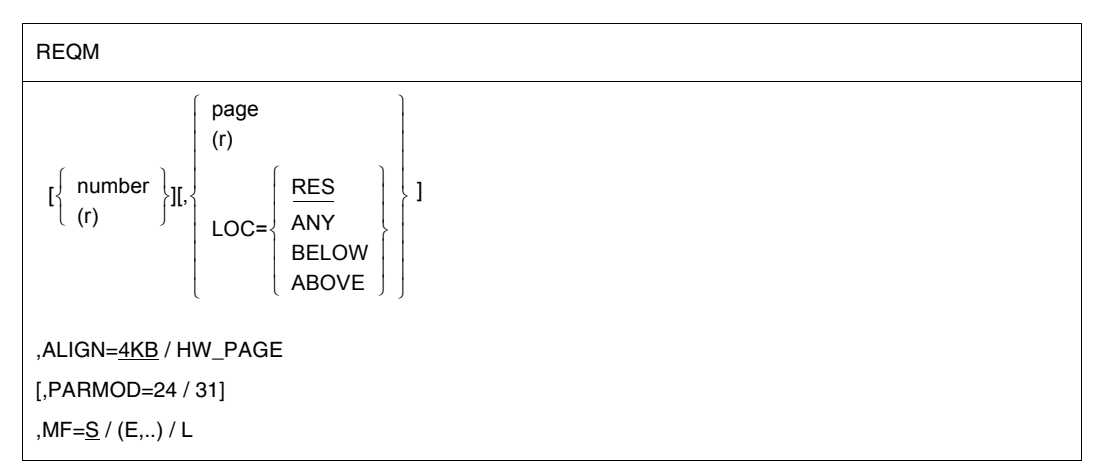

## **number**

Number of pages (4 Kb) to be requested. Default value: number = 1.

## **(r)**

Register containing "number".

# **page**

Page number (4 Kb) at which allocation is to begin.

Default setting: Smallest page number of the first area in the caller's class 6 memory which is sufficiently large and has not yet been allocated. The area may be aligned during function execution (e.g. on a multiple of 16 pages) if the number of pages requested exceeds a specific threshold.

*Note*

This operand should be specified only after an inquiry as to the size and location of the caller's class 6 memory has been made by means of the **MINF** macro.

# **(r)**

Register containing "page".

# **LOC=**

Identifies that part of class 6 memory where the memory pages are to be reserved (below or above the 16-Mb boundary).

The operand is ignored if the 24-bit interface is used.

# **RES**

Default setting: memory pages are reserved in that part of class 6 memory where the macro call is issued.

# **ANY**

Memory pages are reserved as follows, depending on the addressing mode in use:

- below the 16-Mb boundary if 24-bit addressing mode is activated,
- above or below the 16-Mb boundary if 31-bit addressing mode is activated.

## **BELOW**

Memory pages are reserved below the 16-Mb boundary.

# **ABOVE**

Memory pages are reserved above the 16-Mb boundary.

## **ALIGN=**

Specifies the alignment of the requested area.

# **4KB**

The requested area is aligned on 4-Kb boundary.

# **HW\_PAGE**

The requested memory area begins on a page boundary determined by the hardware. In this case, the operands "number" and "page" must be used in such a way that a multiple (in 4 Kbyte units) of hardware page sizes is achieved.

*Note*

The hardware page size can be obtained by the **NSIINF INFO=PAGESIZE** macro.

# **MF=**

For a general description of the MF operand, its operand values and any subsequent operands (e.g. for a prefix), see [section "S-type macros" on page 29](#page-28-1). The valid MF values are given at the start of the macro description under "Macro type" and are included in the macro format.

# **PARMOD=**

Controls macro expansion. Either the 24-bit or the 31-bit interface is generated. If PARMOD is not specified here, macro expansion is performed according to the specification for the **GPARMOD** macro or according to the default setting for the assembler (= 24-bit interface).

# **24**

The 24-bit interface is generated. Data lists and instructions use 24-bit addresses (address space  $\leq$  16 Mb).

# **31**

The 31-bit interface is generated. Data lists and instructions use 31-bit addresses (address space  $\leq$  2 Gb). Data lists start with the standard header.

# **Return information and error flags**

During macro processing, register R1 contains the operand list address.

After successful execution of the macro, the start address of the allocated area is stored in register R1.

R15:

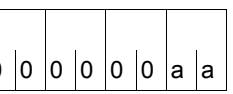

A return code relating to the execution of the REQM macro is transferred in register R15. 000000aa

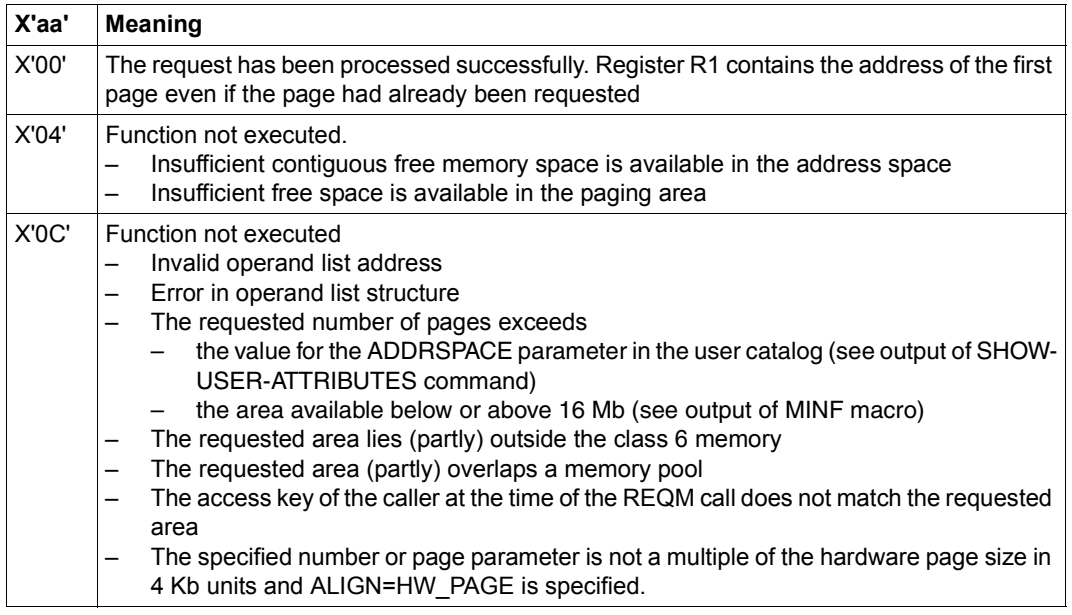

For the 31-bit interface:

- In the event of errors in the initialization of the standard header, the return codes X'0001FFFF' / X'0003FFFF' / X'0004FFFF' are additionally transferred; see [table](#page-42-0)  ["Standard return codes" on page 43.](#page-42-0)
- No return codes are transferred in the standard header.

# **REQMP – Request pages in memory pool**

#### **General**

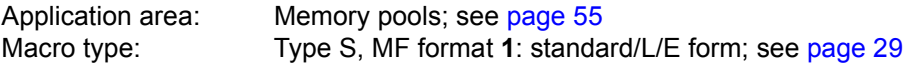

The user can explicitly request (contiguous) space in a memory pool, where:

- the caller must be a pool participant (**ENAMP**).
- any pool participant can release the allocated memory area.
- any pool participant can access the allocated memory area.

## **Macro description**

A contiguous memory area in a memory pool is requested with the **REQMP** macro. The allocation is carried out in memory pages (4Kb). The bytes of the requested page(s) are overwritten with X'00' (unless the page(s) have been requested before).

#### *Notes*

- A memory pool is addressed via a pool name or its ID (see **ENAMP**).
- **REQMP** is rejected if the memory pool is write-protected (**CSTMP** macro).
- Resident memory pool: **REQMP** is rejected if the number of pages requested exceeds the value of the RESIDENT-PAGES operand in the START-PROGRAM or LOAD-PROGRAM command.
- An inquiry as to the size of the memory pool and the status of memory pages (allocated or not) can be made by means of **MINF**.

#### **Macro format and description of operands**

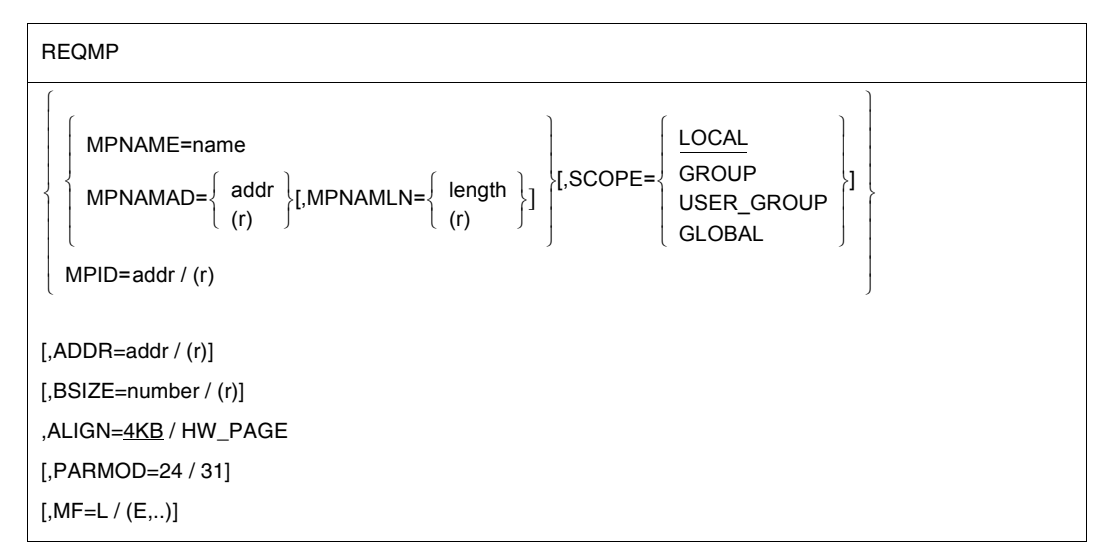

#### **MPNAME=**

Defines the name of the memory pool (Note the connection with the SCOPE operand).

#### **name**

Name of the memory pool.

#### **MPNAMAD=**

Specifies the address of the field containing "name" (note the connection with the SCOPE operand).

#### **addr**

Symbolic address (name) of the field.

## **(r)**

Register containing the address value "addr".

## **MPNAMLN=**

Defines the length of the name specified under MPNAMAD. If omitted: length attribute of the "addr" field, or 54 bytes if MPNAMAD=(r) was specified.

#### **length**

Length in bytes.

## **(r)**

Register containing "length".

# **SCOPE=**

Defines the scope (authorized users) of the memory pool. This specification is used to identify the memory pool uniquely and must always be entered in conjunction with the MPNAME or MPNAMAD operand.

# **LOCAL**

The memory pool is only used by the user who created it.

# **GROUP**

Memory pool users can be all tasks with the ID of the user that created the memory pool.

# **USER\_GROUP**

All the tasks whose user IDs belong to the same user group as the user ID of the creating participant can be participants.

The operand value assumes the existence of user groups and may therefore only be specified when the SRPM function unit of the SECOS software product is available in the system. This is why the GETUGR macro (see the "SECOS" manual [\[14\]](#page-1159-0)) has to check whether SRPM is available prior to a macro call with SCOPE=USER\_GROUP. The program reaction is dependent on the result (return code).

# **GLOBAL**

Users can be all the tasks running in the system.

## **MPID=**

Specifies the address of a field (length  $=$  4 bytes) with the ID for the memory pool (see **ENAMP**). The ID provides unique identification of the memory pool; this operand speeds up processing.

## **addr**

Symbolic address (name) of the field containing the ID.

# **(r)**

Register containing the address value of the field.

## **ADDR=**

Specifies the start address of the memory area to be allocated. The address must be aligned on a 4Kb boundary. The entire area must be in the specified memory pool. Default value: the first unused, contiguous area in the memory pool or in user memory below the 16-Mb boundary. The area may be aligned on a specific boundary (64Kb or 1-Mb boundary) if the number of pages requested exceeds a defined threshold.

## **addr**

Start address.

## **(r)**

Register containing the start address.

# **BSIZE=**

Specifies the size of the requested memory area in memory pages (4Kb). Default value: BSIZE=1; this value is also assumed if BSIZE=0 was specified.

## **number**

Number of memory pages.

**(r)**

Register containing "number".

# **ALIGN=**

Specifies the alignment of the requested area.

# **4KB**

The requested area is aligned on 4-Kb boundary.

# **HW\_PAGE**

The requested memory area begins on a page boundary determined by the hardware. In this case, the operands BSIZE (in 4 Kbyte units) and ADDR (as the start address) must be used in such a way that a multiple of hardware page sizes is achieved.

*Note*

The hardware page size can be obtained by the **NSIINF INFO=PAGESIZE** macro.

# **MF=**

For a general description of the MF operand, its operand values and any subsequent operands (e.g. for a prefix), see [section "S-type macros" on page 29](#page-28-0). The valid MF values are given at the start of the macro description under "Macro type" and are included in the macro format.

# **PARMOD=**

Controls macro expansion. Either the 24-bit or the 31-bit interface is generated. If PARMOD is not specified here, macro expansion is performed according to the specification for the **GPARMOD** macro or according to the default setting for the assembler (= 24-bit interface).

# **24**

The 24-bit interface is generated. Data lists use 24-bit addresses (address space  $\leq$  16 Mb).

# **31**

The 31-bit interface is generated. Data lists use 31-bit addresses (address space  $\leq$  2 Gb) and start with the standard header.

## **Return information and error flags**

After successful execution of the function, register R1 contains the start address of the allocated memory area.

R15:

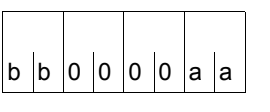

A structured return code (aa = primary return code,  $bb =$  secondary return code) relating to the execution of the REQMP macro is transferred in register R15. aa = X'00': normal execution,

aa = X'04': function was not carried out.

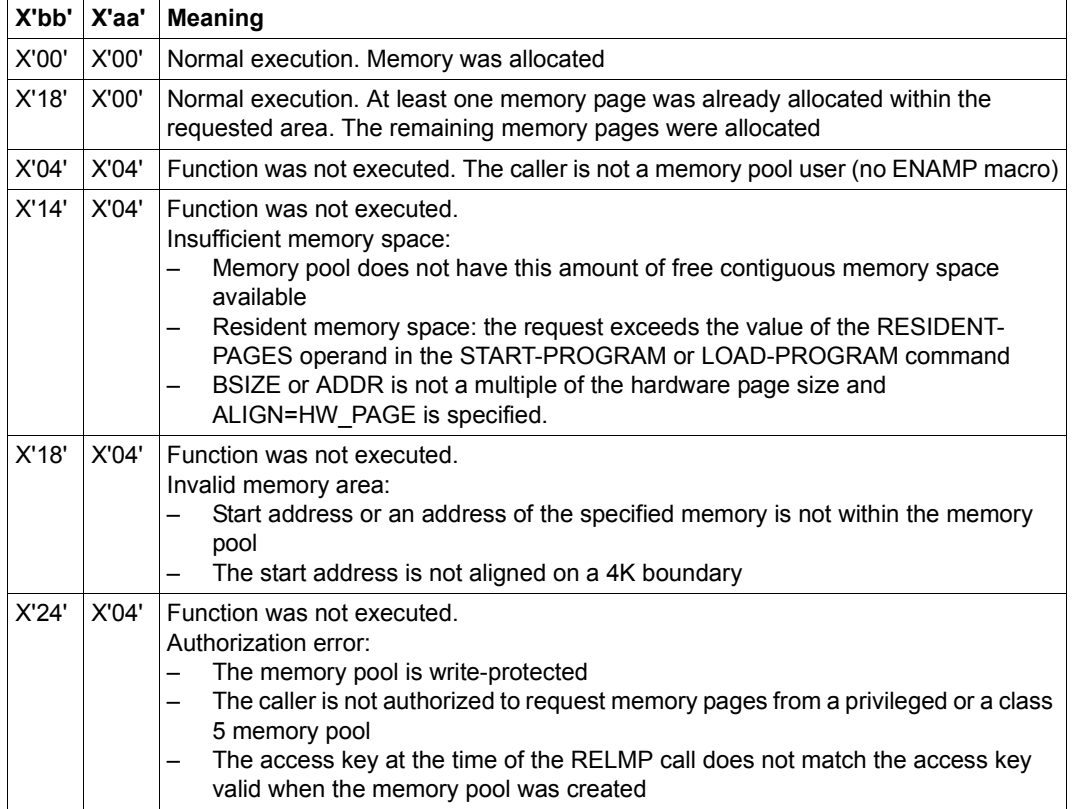

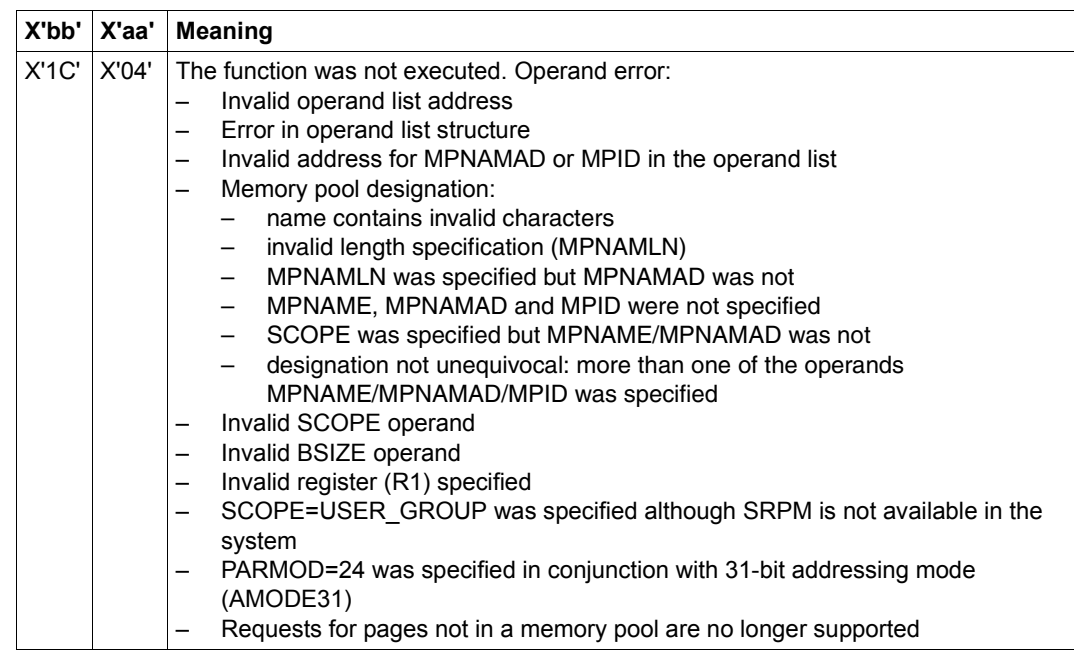

31-bit interface:

- In the event of errors in the alignment or initialization of the standard header, the return codes X'0001FFFF' / X'0003FFFF' / X'0004FFFF' are additionally transferred in register R15; see [table "Standard return codes" on page 43](#page-42-0).
- No return codes are transferred in the standard header.

# **RETCO – Return from contingency process**

#### **General**

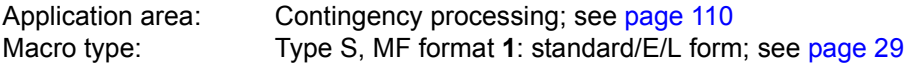

#### **Macro description**

The **RETCO** macro enables return from a contingency process. Control is returned to a basic task or contingency process having the same or a lower priority level. **RETCO** must not be issued in the basic task (abnormal program termination with error message ETMEV03).

#### **Macro format and description of operands**

**RETCO** 

 $[MF=L/E]$ 

#### **MF**

For a general description of the MF operand, its operand values and any subsequent operands (e.g. for a prefix), see [section "S-type macros" on page 29](#page-28-1). The valid MF values are given at the start of the macro description under "Macro type" and are included in the macro format.

For **examples**, see [section "Contingency processes" on page 110](#page-109-0) and the **POSSIG** macro description ([page 736](#page-735-0)).

# **RETRN – Load return with register**

#### **General**

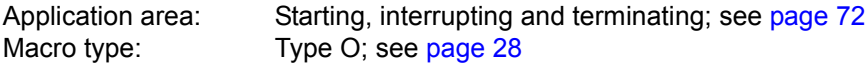

#### **Macro description**

The **RETRN** macro serves to reload saved register contents, to return from a subroutine to the main program and to pass on a return code, if desired.

The **RETRN** macro is issued at the end of a subroutine if, at the beginning of that subroutine, the registers of the main program were saved by means of the **SAVE** macro. Except for register 13, all general register contents can be buffered and reloaded. The address of the save area supplied by the main program must be contained in register 13 (see the **SAVE** macro).

#### **Macro format and description of operands**

RETRN

 $[(r1[,r2])]$  [,T] [,RC=rc / (15)

## **r1**

Specifies a register (general register) that is to be loaded from the save area. Numbers between 0 and 15 (except 13) may be specified for "r1". The parentheses are optional.

## **r1,r2**

Specifies a consecutive series of general registers which are to be reloaded. The range r1, r2 must not contain register 13, but it may cross the register 15/register 0 boundary. Example: All registers except register 13, i.e. registers 0 to 12, 14 and 15, are loaded from the save area by means of the entry (14,12).

## **T**

Is designed for compatibility with TOS language processors and is used to interrupt forward chaining in nested programs. After the registers have been reloaded, a "1" is set in the lowest-order bit in word 3 of the buffer.

## **RC=**

Specifies a return code that is passed on to the main program in the rightmost three bytes of register 15.

## **rc**

The value "rc" must be a decimal number or an absolute expression.

### **(15)**

Specifies that register 15 contains a return code in the rightmost three bytes. In this case register 15 is not reloaded with the original contents of the buffer.

#### **Functional description**

The **RETRN** macro loads the specified registers from the save area and branches to the main program. For the call of the **RETRN** macro it is required:

- that the subroutine saved the register contents at the beginning by means of the **SAVE** macro;
- that the address of the save area has been loaded to register 13;
- that the main program has loaded the return address to register 14.

If specified, the **RETRN** macro transfers a return code in register 15. This code can be freely agreed upon by the main program and the subroutine. The description of the **SAVE** macro deals with this point in detail and contains an example.

*Note*

Register specifications can also be entered in the form "Rn", where n = register number.

# **REVNT – Receive event**

#### **General**

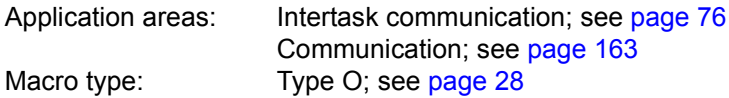

#### **Macro description**

A user participating in intertask communication (ITC) can request a message and wait for its arrival by means of the **REVNT** macro.

## **Functional description**

Each ITC participant may request a message by means of the **REVNT** macro. It can specify whether it will accept a message from any participant, or only messages from a specified sender. If the participant is waiting for a message from an unspecified sender, this message may also be from a sender that joined ITC later.

If there is not yet a message (or none from the desired sender) in the receive queue of the calling participant when the **REVNT** macro is issued, the task is interrupted by the system. The interrupted task is continued when the message is received or after the waiting time has elapsed; the length of the waiting time may be specified in the **REVNT** call. If the message has arrived in the meantime, it is transferred to the task.

The system transcribes the message from the receive queue to the destination field of the program. If there are several messages in the queue, it transcribes the first message or the first message from the desired sender. In the **REVNT** macro the user may specify whether or not the message is to be deleted after it has been transcribed from the receive queue. If the message is not deleted, it may be transcribed again by means of another **REVNT** macro.

A message may be between 8 bytes and 64 Kbytes long (including a 4-byte record length field). A user who knows the extent of messages to be exchanged when programming may define the length of the destination field accordingly. The system enters both the message and its actual length in the destination field. If the destination field cannot accommodate the entire message, the system transcribes only the first 4 bytes of the message, but it enters the complete length in the record length field.

This is flagged by means of return code X'0C'. If the message length is not known when programming, the user should issue the **REVNT** macro with the specification REL=NO. The user receives the actual length and may base the size of the destination field on that value; then the entire message may be transcribed by means of a second **REVNT** macro. This time the user may delete the message by means of REL=YES, or issue the **RELBF** macro, which clears the first message in the receive queue.

#### ITC linked to eventing:

The wait state, in which a task is placed after the **REVNT** call, can be avoided by linking ITC to eventing if the message is expected from an unspecified sender. In addition, waiting for an ITC message can be combined with waiting for another event (see [section "Eventing"](#page-93-0)  [on page 94](#page-93-0)).

ITC is linked to an event item by specifying the address of the ID of the event item as an additional operand in the **REVNT** call. This address must have been defined in a previous **ENAEI** call. As a result, the task is **not** interrupted after the **REVNT** call. The caller is provided with a restricted return code specifying whether or not the **REVNT** call has been accepted. Information concerning the arrival of the message is delivered to the task by the post code as soon as the **SOLSIG** call has been processed. The **SOLSIG** call now permits the user to request a solicit signal for an event at any time after the **REVNT** call (even prior to the **REVNT** call if a contingency process has been specified). If no message has been received, the **SOLSIG** waiting time begins. The task is interrupted unless a contingency process has been specified. The **SOLSIG** waiting time is terminated by any event occurring for the specified event item. The post code indicates the class to which the event belongs.

#### *Notes*

- A task may check its receive queue, without being interrupted, by means of the **REVNT**..., WTIME=0 call.
- The limit for the waiting time (WTIME operand) is meant to prevent participants mutually blocking one another (if each is waiting for a message from the other).

#### Notes on linked **REVNT**:

- The event class indicated in the post code must be checked as to whether an ITC event or another event has occurred.
- No further **REVNT** macro linked or unlinked may be issued prior to the completion of a linked **REVNT** call (rejected with return code X'18').
- The event item must not be deleted (**DISEI** macro) prior to the completion of a linked **REVNT** call. Otherwise, the **REVNT** call cannot be completed and messages may be lost (see the note in the [section "Intertask communication \(ITC\)" on page 85\)](#page-84-0).

# **Macro format and description of operands Format 1:**

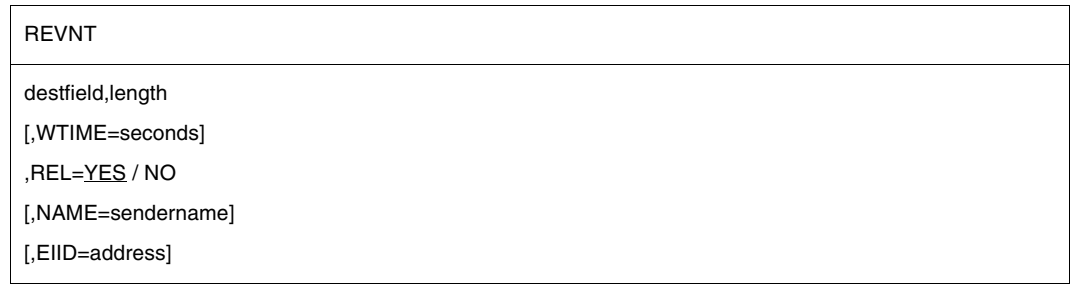

## **destfield**

Symbolic address of the field to which the message from the receive queue is to be transferred. The field must begin on a word boundary. After the transfer its contents are as follows:

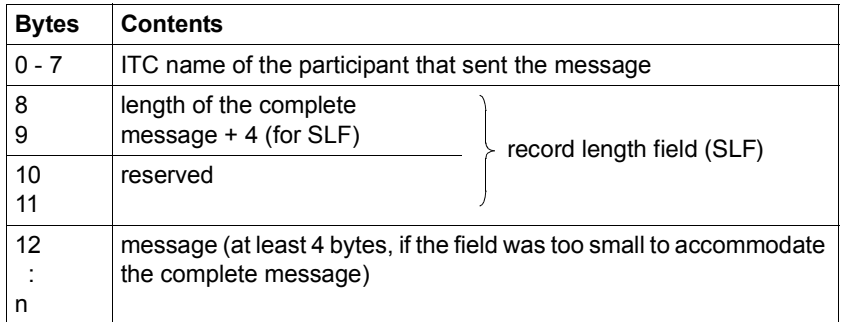

The destination field must be at least 16 bytes long and the specification in the record length field must have a value of at least 8.

#### **length**

Decimal number specifying the length of the destination field, including the 8 bytes for the sender. The value for "length" may lie between 16 and 65543. The message including the record length field may be between 8 and 65535 bytes long.

#### **WTIME=seconds**

Specifies how long a task is to wait for the message if it has not yet been received at the time when the **REVNT** macro is issued. Times from 0 to 21599 seconds are permissible. If WTIME is not specified, the task waits 600 seconds.

## **REL=**

Specifies whether or not the message is to remain in the receive queue.

# **YES**

The message is deleted after being transferred from the receive queue, even if there was not sufficient space available for the message in the destination field.

# **NO**

The message remains in the receive queue.

## **NAME=sendername**

ITC name of an ITC participant; indicates that a message should only be transferred if the specified participant is the sender.

# **EIID=address**

This operand is required only if ITC is to be linked to eventing (see ["Linking ITC to eventing"](#page-80-0)  [on page 81](#page-80-0)).

The operand value "address" specifies the symbolic address of a field containing the ID of the event item. The field is 4 bytes long. The system has entered the ID in this field as a result of a previous **ENAEI** macro.

# **Format 2:**

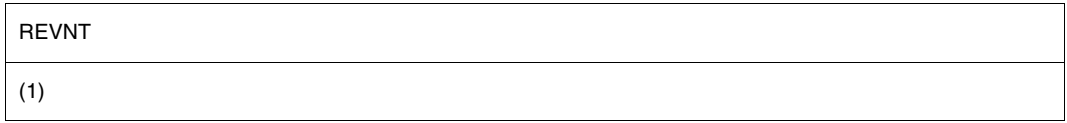

# **(1)**

Register 1 contains the address of an operand field with the following contents:

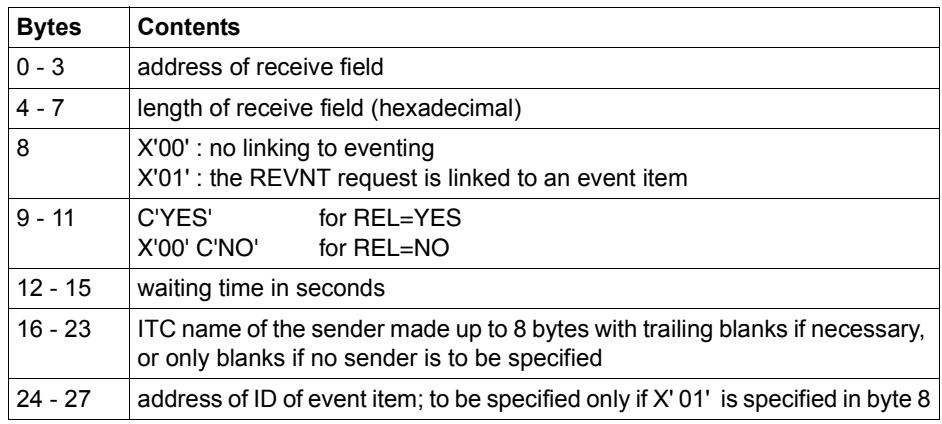

# **Return information and error flags**

R15:

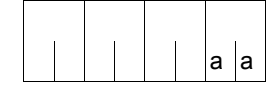

A return code relating to the execution of the REVNT macro is transferred in the rightmost byte of register R15.

# **REVNT without linkage to eventing:**

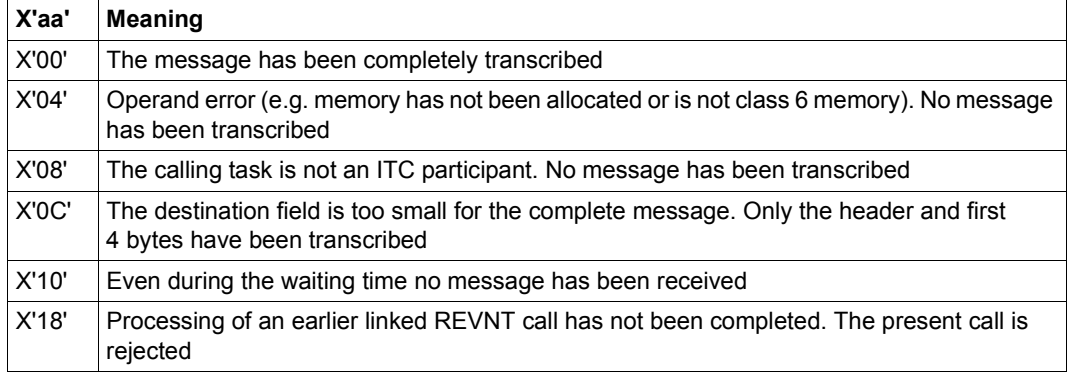

# **REVNT with linkage to eventing:**

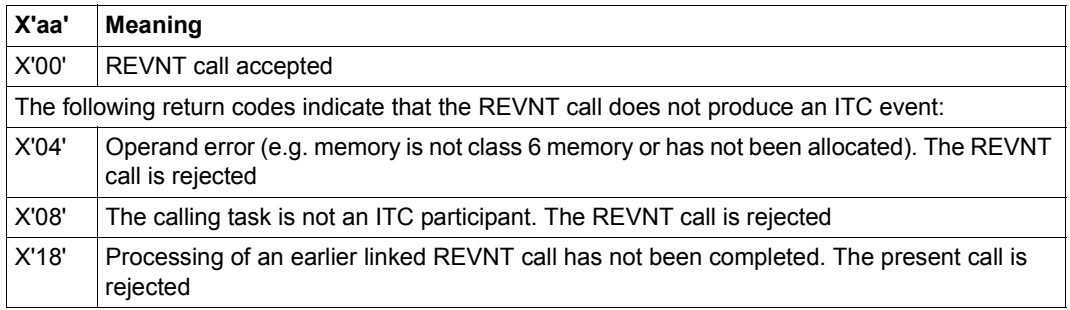

### **Meaning of the post code (for linkage to eventing only):**

The post code is 4 bytes long and is entered after the **SOLSIG** macro call under an address specified therein. The leftmost byte indicates the event class (see [section "Eventing" on](#page-93-0)  [page 94](#page-93-0)). The rightmost byte contains the return code applicable to the particular event class. An ITC event has event class X'08'.

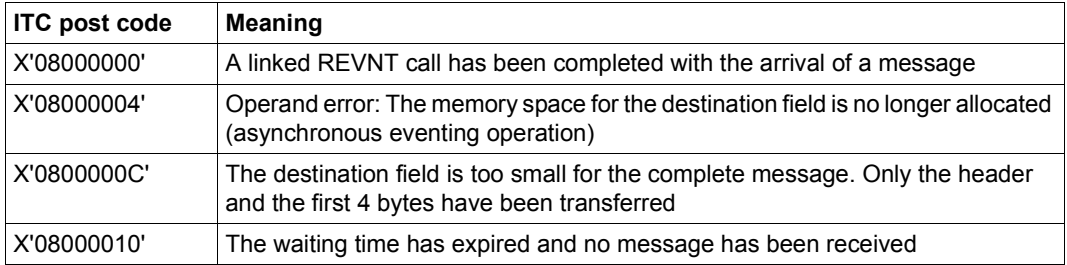

# **RPOFEI – Send POSSIG signal**

#### **General**

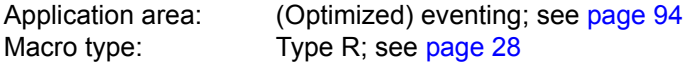

Forward eventing (FEV) is an optimized form of synchronous eventing. FEV avoids the need for repeated validation of the operands when either **POSSIG** or **SOLSIG** calls to a particular event item are repeated. Instead, an event list, EVENTLST, is set up and in order to send signals to an event item (a POSSIG function), for example, a POSSIG entry is made in the list. The entry may be explicitly deleted again (**DELFEI**).

The task of the calling program must be enabled for the event item (using **ENAEI**).

#### **Macro description**

The macro **RPOFEI** refers to a POSSIG entry in the EVENTLST and initiates the sending of a signal (event) to an event item.

This signal terminates the wait state of the requesting task, or starts a contingency routine in this task, if this was specified in a **SOLSIG** call.

#### **Macro format and description of operands**

RPOFEI

REFNUM=(r)

## **REFNUM=(r)**

Identifies a register which (directly) holds the reference number of the POSSIG entry.

**(r)**

Register containing the reference number.

#### **Return information and error flags**

During the execution of the macro, register R1 contains the reference number. Register R0 is overwritten with an internal function code.

R15:

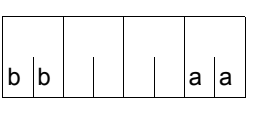

A structured return code relating to the execution of the macro is transferred in register R15  $(aa = primary return code, bb = secondary return$ code).

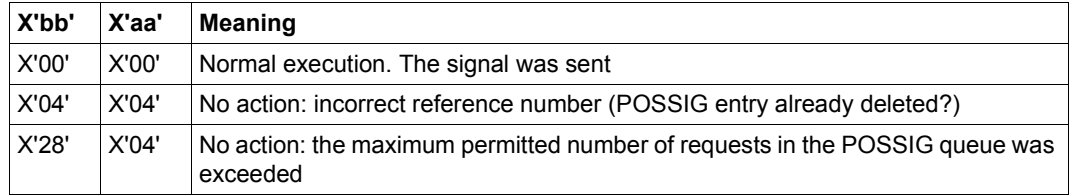

# **RSOFEI – Request POSSIG signal (event)**

#### **General**

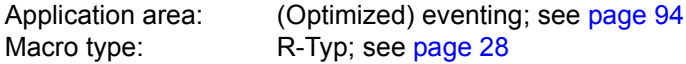

Forward eventing (FEV) is an optimized form of synchronous eventing. FEV avoids the need for repeated validation of the operands when either **SOLSIG** or **POSSIG** calls to a particular event item are repeated. Instead, an event list, EVENTLST, is set up and in order to request signals from an event item (a SOLSIG function), for example, a SOLSIG entry is made in the list. The entry may be explicitly deleted again (**DELFEI**). The task of the calling program must be enabled for the event item (using **ENAEI**).

#### **Macro description**

The macro **RSOFEI** refers to a SOLSIG entry in the EVENTLST and requests a signal (event) from an event item. The task of the calling program is put into a wait state if the requested signal has not yet been received, but for not longer than the duration of the specified waiting time (using the macro **DSOFEI**).

#### **Macro format and description of operands**

**RSOFFI** 

REFNUM=(r)

#### **REFNUM=r**

Identifies a register which (directly) contains the reference number of a SOLSIG entry.

**(r)**

Register containing the reference number.

### **Return information and error flags**

During the execution of the macro, register R1 contains the reference number. Register R0 is overwritten with an internal function code.

R15:

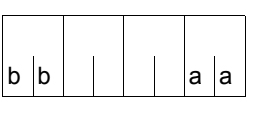

A structured return code relating to the execution of the macro is transferred in register R15  $(aa = primary return code, bb = secondary return$ code).

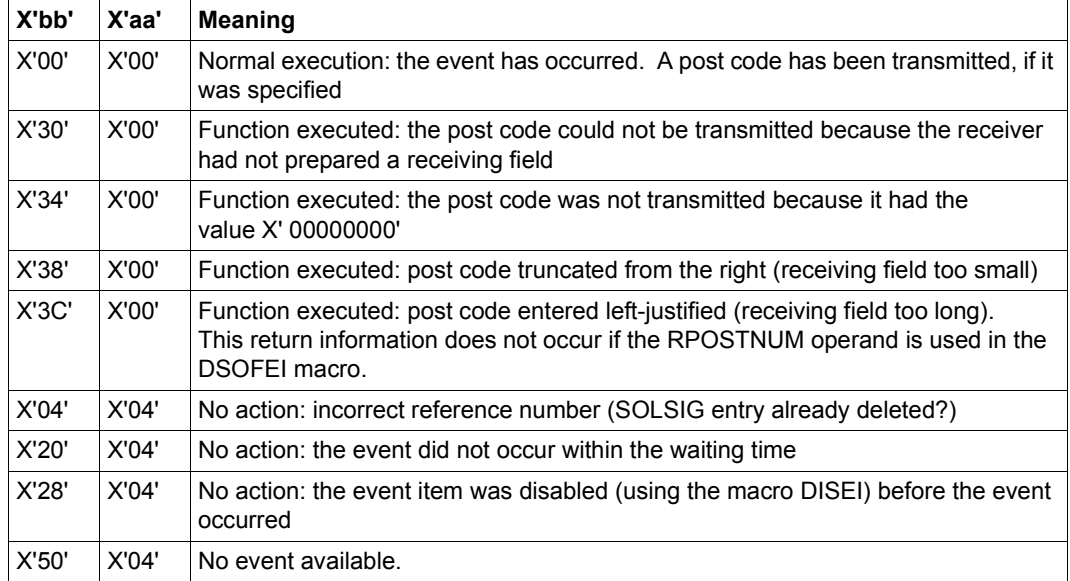
# **SAVE – Save register contents**

### **General**

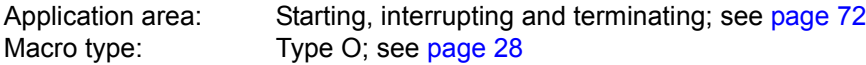

## **Macro description**

The **SAVE** macro may be used to store register contents temporarily.

The **SAVE** macro is called at the beginning of a subroutine in order to save the register contents of the main program. A return to the main program is effected by the **RETRN** macro, which reloads the saved contents to the registers and makes the branch. All general registers except register 13 can be saved. Register 13 must contain the address of the save area, which must be defined by the main program.

## **Macro format and description of operands**

SAVE

 $[(r1[,r2])]$  [,T] [,entry /  $\star$ ]

# **r1**

Specifies a register (general register) which is to be saved. The numbers from 0 to 15 (except 13) may be specified for "r1". The parentheses are optional.

# **r1,r2**

Specifies a consecutive number of registers (general registers), which are to be saved. The range r1, r2 must not contain register 13, but but it may cross the register 15 / register 0 boundary.

Example: If (14,12) is specified, all registers except register 13, i.e. registers 0 to 12, 14 and 15, are saved.

*Note*

Register specifications can also be entered in the form "Rn", where n = register number.

# **T**

Is designed for compatibility with TOS language processors and specifies that registers 14 and 15 are to be saved. This operand is specified if "r1" or the range r1, r2 does not start or end on registers 14 and 15.

*Note*

If the range r1, r2 starts with register 1 or 2 when T is specified, then all registers from 14 to "r2" are saved, i.e. registers 0 and possibly 1 are not excluded from the range.

#### **entry**

Provided for compatibility with TOS language processors and specifies an ID for the **SAVE** macro. "entry" must not comprise more than 155 characters; commas and blanks are not permissible. The ID is included in the macro expansion at a halfword boundary before the first instruction to be executed. The ID is immediately preceded by a byte beginning on a halfword boundary and containing the length of the ID.

**\***

Provided for compatibility with TOS language processors and specifies that the entry in the name field of the macro is to be used as an ID. If the name field is empty, the name of the CSECT which contains the macro is used.

# **Functional description**

The **SAVE** macro is used in subroutines, together with the **RETRN** macro, to save the contents of the main program's general registers. The **SAVE** macro stores the values, while the **RETRN** macro reloads them to the registers before the return branch and transfers a return code if desired.

The buffer for the register contents must be defined by the main program with a length of 18 words (72 bytes). Its address must be loaded to register 13.

# **Buffer structure**

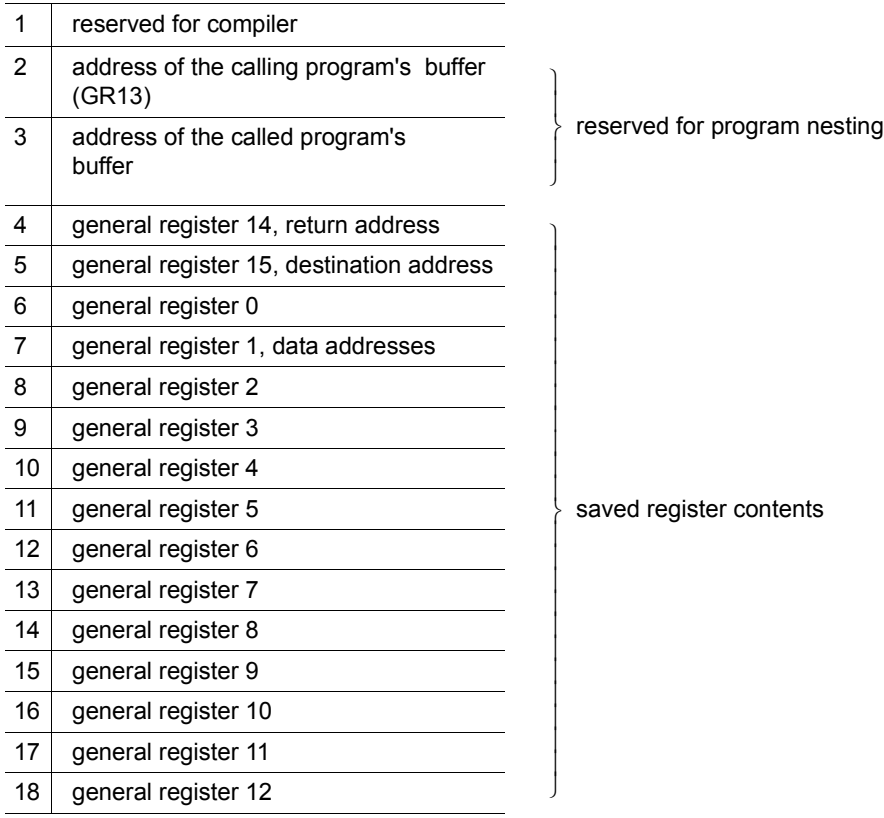

The buffer always contains the register contents of the program in which it is defined. The registers are stored by the called subroutine that calls the **SAVE** macro at the beginning.

One word of the buffer is allocated permanently to each of the registers 0 to 15 (except 13). If a register is not to be saved, the **SAVE** macro skips the associated buffer word. The order of the register contents in the buffer (14, 15, 0 to 12) permits all registers to be stored consecutively (excluding register 13). Register 13 cannot be saved by means of the **SAVE** macro, because it is used by **SAVE** for addressing the buffer.

If the subroutine changes register 13, this register must be saved separately. The **SAVE** macro cannot be used for this purpose.

#### **Note on program nesting**

A subroutine calling another subroutine, which also saves registers by means of **SAVE/RETRN**, must also define a buffer. Before it loads the address of this buffer to register 13, it must save the contents of register 13 (the address of the previous program's buffer) in word 2 of its own buffer. Before it returns to the calling program it must reload register 13 from that location.

It may deposit the address of its own buffer in word 3 of the buffer of the calling program.

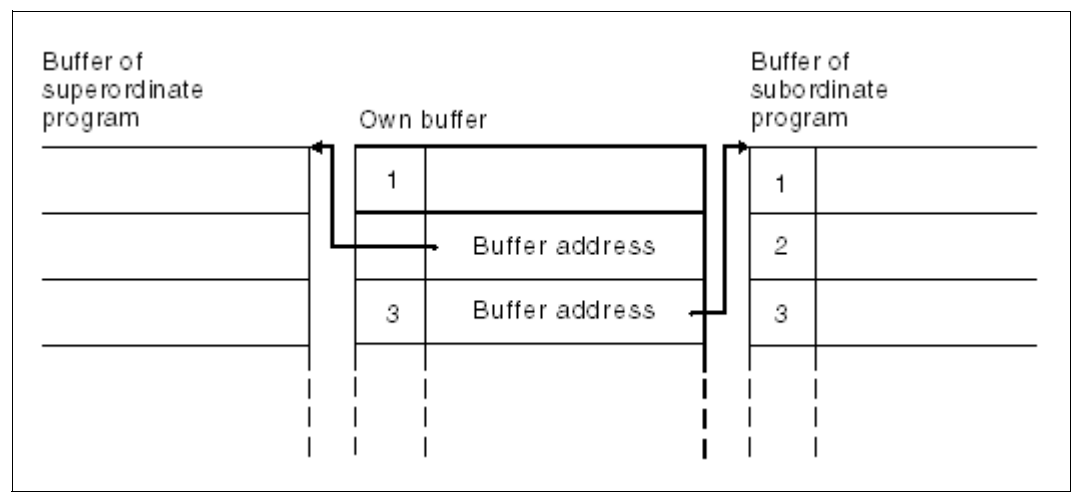

Figure 25: Buffer

The address in word 2 is entered by the program that defined the buffer.

The address in word 3 and the register contents in words 4 to 18 are entered by the called subroutine (**SAVE** macro).

Register conventions in nested programs:

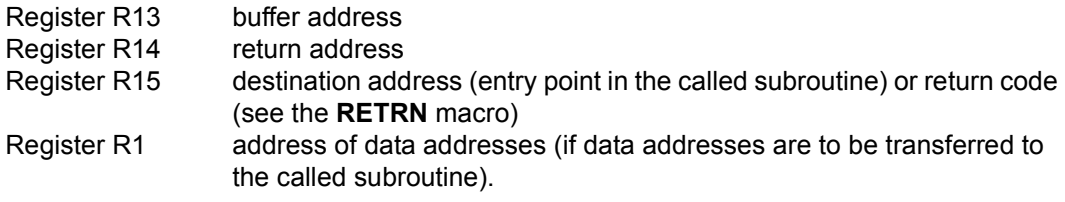

# **SEGLD – Load segments**

### **General**

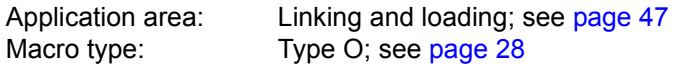

#### **Macro description**

The **SEGLD** macro permits automatic loading of a segment, even if it already resides in memory. Further segments within the same path of the overlay structure are loaded automatically.

A continuation address can be specified.

## **Macro format and description of operands**

SEGLD

symbol1[,symbol2]

#### **symbol1**

Symbolic address within the segment to be loaded. A 4-byte V-type constant is generated for this symbol.

# **symbol2**

Symbolic address in the calling or another module to which control is passed once loading has been completed (no V-type constant). If this operand is omitted, control is returned to the instruction following the **SEGLD** macro.

# **Functional description**

The **SEGLD** macro (and also the **CALL** macro) causes the automatic loading of segments (nonautomatic loading is performed by the LPOV macro).

A statement in the **SEGLD** macro causes the Assembler to generate a V-type constant from the symbolic address specified. This constant identifies the segment to be loaded. Based on the V-type constant in the **SEGLD** macro (and on the CONTROL=YES operand in the PROGRAM control statement) the linkage editor generates an overlay control module required for automatic loading which satisfies the V-type constant with an address. When the **SEGLD** macro is executed, control is passed to the overlay control module. The segment that contains the symbolic address as well as all further segments within the same path of the overlay structure are then brought into memory by the overlay control module. This takes place regardless of whether or not the segments are already in memory.

Upon completion of the loading process control is returned to the instruction following the **SEGLD** macro (if the "symbol2" operand is omitted). The optional address provided by the "symbol2" operand can be present within the calling module or may be an external reference. In the latter case the user must issue the corresponding ENTRY and EXTRN statements as well as making sure that the module that contains "symbol2" is in memory after completion of the loading process (see the "Utility Routines" manual [[27](#page-1160-0)]).

#### **Notes on the macro call**

- The overlay structure of a program in which automatic loading of segments is performed should be designed in such a way as to allow for additional memory requirements for the overlay control module, for ENTAB and for SEGTAB (see the "Utility Routines" manual [[27\]](#page-1160-0)).
- The **SEGLD** macro must be contained in a program area that is covered by a USING statement. As register 15 is used by the **SEGLD** macro for segment loading, it must not be used as the base register for the program section that contains the **SEGLD** macro.

#### **Return information and error flags**

If an error occurs while an overlay segment is being loaded, the Executive continues the program with the command following **SEGLD**. If no error occurs, the continuation address specified in the macro applies.

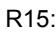

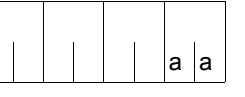

A return code relating to the execution of the SEGLD macro is transferred in the rightmost byte of register R15.

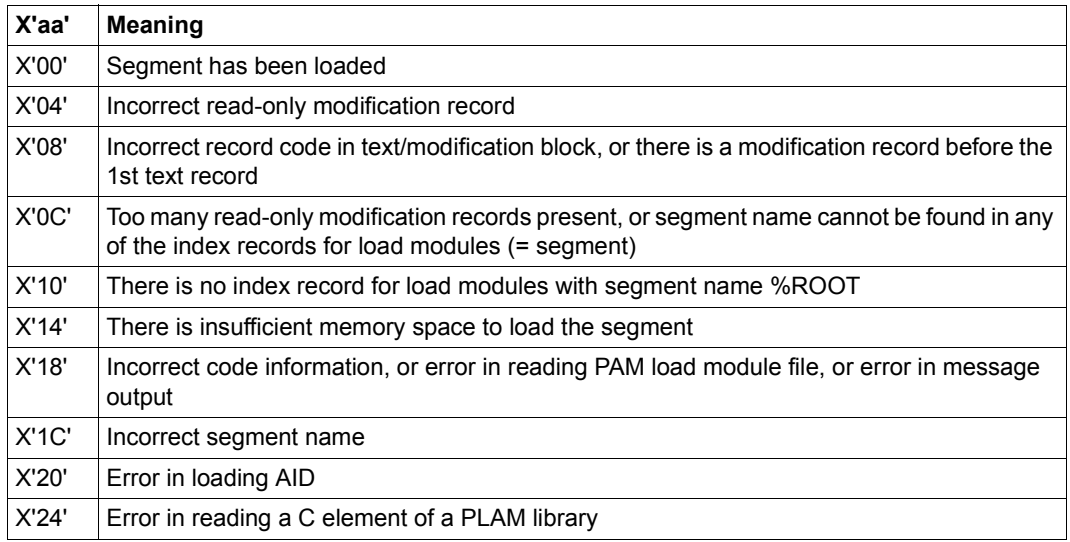

# **SELPRGV – Select program version**

## **General**

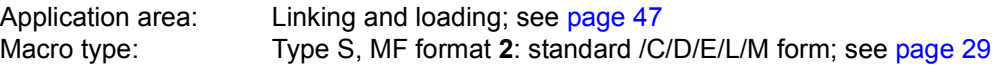

See also the "BLSSERV" manual [\[4\]](#page-1158-0) for information on the dynamic binder loader DBL.

## **Macro description**

The **SELPRGV** macro determines which program version the DBL is to use if several versions of a program can be loaded. This program must not been loaded when the version is selected.

# **Macro format and description of operands**

SELPRGV

 $MF=S/C/D/E/L/M$ ,PRGNAME=<name 1..32> ,PRGNAM@=<var:name 32..32> / (<reg: pointer>) ,PRGVERS=<name 1..24> / \*STD ,PRGVER@=<var:name 24..24> / (<reg: pointer>) ,SCOPE=PROGRAM / TASK ,PARAM=<var: pointer> / (reg: pointer>) ,PREFIX=P / p ,MACID=BSL / macid

#### **PRGNAME = <name 1..32>**

Program name. As far as the DBL is concerned this is the name of a load unit. The name may contain alphanumerical characters only. May be specified only with MF=L or MF=S.

#### **PRGNAM@ = <var: name 32..32> / (<reg: pointer>)**

Symbolic address or register containing the address of a 32 character field, which contains the the program name. Shorter name specifications must be padded with blanks. May be specified only if MF=M.

### **PRGVERS = <name 1..24>**

Program version to be used by the DBL. May be specified only with MF=L or MF=S.

### **\*STD**

No version is selected. The DBL deletes the program version from its version table.

## **PRGVER@ = <var: name 24..24> / (<reg: pointer>)**

Symbolic address or register containing the address of a 32 character field, which contains the the program version. Shorter version specifications must be padded with blanks. May be specified only if MF=M.

## **SCOPE=**

Scope for the version selection.

# **PROGRAM**

Default setting: The version selection only remains valid until the program is terminated or the version selection is deleted. Version selection must therefore be repeated before or during every program call.

# **TASK**

The version selection remains valid until the end of the task or until the version selection is deleted.

#### **MF=**

For a general description of the MF operand, its operand values and any of the specified operands PARAM, PREFIX and MACID, see [section "S-type macros" on page 29](#page-28-1). The valid MF values are given at the start of the macro description under "Macro type" and are included in the macro format.

It is possible to specify a PREFIX in the C form, D form, or M form of the macro, and additionally a MACID in the C form or M form (see [section "S-type macros" on page 29](#page-28-1)).

#### **Notes on the macro call**

Valid class 6 memory addresses must be specified in PRGNAM@ and PRGVER@.

# **Return information and error flags**

Standard header:

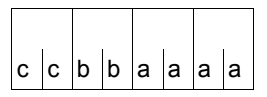

A return code relating to the execution of the SELPRGV macro is transferred in the standard header

(cc=subcode2,bb=subcode1,aaaa=main code)

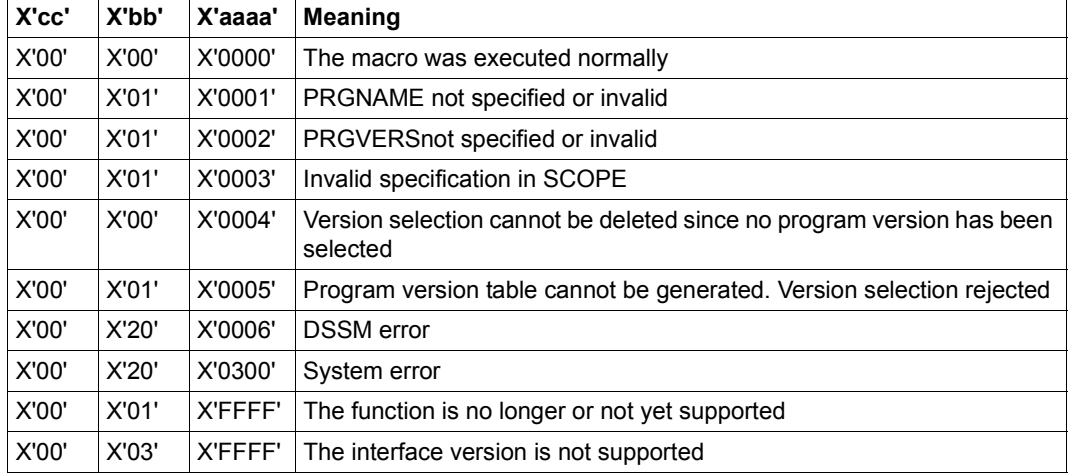

Other return codes which, in accordance with conventions, apply to all macros are given in the [table "Standard return codes" on page 43.](#page-42-0)

# **SETBF – Set buffer size for dialog communication**

### **General**

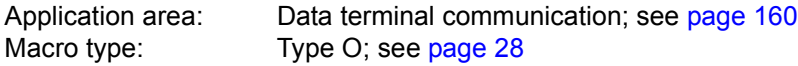

#### **Macro description**

The **SETBF** macro enables a user program to change the size of the internal physical I/O buffer for communication with the terminal. The **SETBF** macro is ignored in batch mode.

#### **Macro format and description of operands**

**SETBE** 

 $\left\{ \begin{array}{c} \textsf{size [N]} \ \textsf{(1)} \end{array} \right\}$ 

#### **size**

Size of the buffer (number of characters).  $80 \leq$  size  $\leq$  3482.

**N**

Indicates that no change is to be made in the buffer size if the requested size is the same or smaller than the current buffer size.

**(1)**

Indicates that the user has loaded general register 1 with the size of the buffer desired before issuing the **SETBF** macro. If the function corresponding to the N operand is required, the complement of the size must be loaded in register R1.

# **Return information and error flags**

R15:

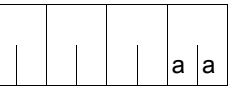

A return code relating to the execution of the SETBF macro is transferred in the rightmost byte of register R15.

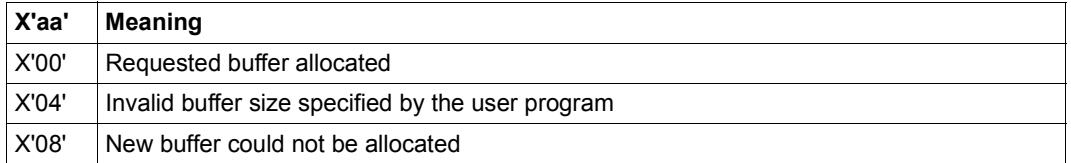

# **SETIC – Set interval timer**

# **General**

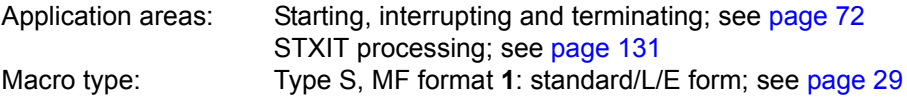

# **Macro description**

The **SETIC** macro enables a time interval for the CPU time and/or the real time to be defined and the summer/winter time change event to be indicated. After the time interval has elapsed, a "CPU time interval elapsed" or "real time interval elapsed" or "summer/winter time change" interrupt event is signaled, and a STXIT routine allocated in the calling program is activated (see the **STXIT** macro). If this does not happen, the program is terminated.

# **Functional description**

The Executive sets interval timers to the values specified in the **SETIC** macro. As soon as these values are reached, the user program is interrupted. The system generates the event X'20' for "CPU time interval elapsed" and/or X'A0' for "Real time interval elapsed" and/or X'20' for "summer/winter time change", and - if specified by **STXIT** - control is passed to the interrupt routine for the appropriate timers. If no interrupt routine was specified in the **STXIT** macro, the program is terminated on occurrence of a timer interrupt.

Once the interrupt has been initiated, the Executive resets the timer to the value specified in the **SETIC** macro. The interrupts will occur regularly at given intervals or times of day, as specified, until the the time interval is changed by another **SETIC** macro or deactivated by specification of the value zero. If "REPEAT=NO" is specified, repeating of the intervals can be suppressed.

If the task is in a **PASS**/**VPASS** wait state when the real-time interval elapses, this wait state is not interrupted. Control is not passed to the specified **STXIT** routine until the wait state has terminated.

# **Macro format and description of operands**

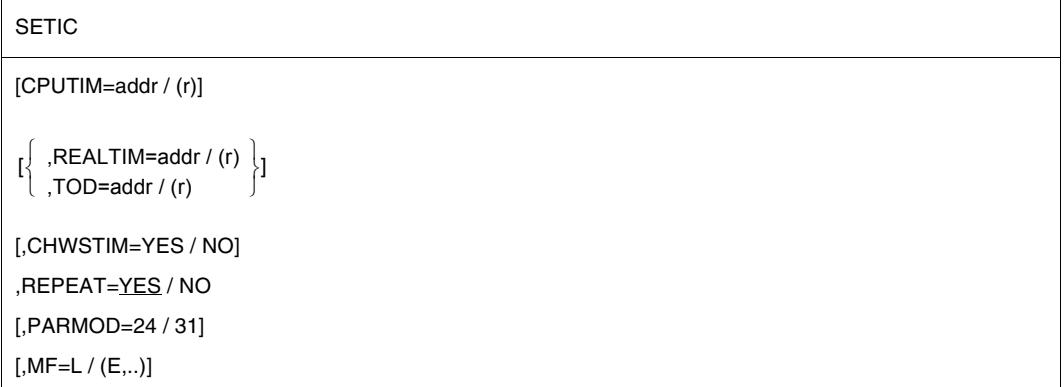

# **CPUTIM=**

Makes specifications regarding the CPU time interval (event code X'20').

## **addr**

Symbolic address of the field that contains the CPU time interval specification. There are two possible field formats:

- The "addr" field is one word long and contains the time interval as a binary number whose value is interpreted in terms of milliseconds.
- The "addr" field is 6 bytes long and contains the time interval in the format hhmmss - hours, minutes seconds (EBCDIC).

Maximum value for hours: 24

Maximum value for minutes and seconds: 59

Once the specified time has elapsed, control is passed to the routine specified by the **STXIT** macro (TIMER operand).

**(r)**

Register containing the address value of the "addr" field.

# **MF=**

For a general description of the MF operand, its operand values and any subsequent operands (e.g. for a prefix), see [section "S-type macros" on page 29](#page-28-0). The valid MF values are given at the start of the macro description under "Macro type" and are included in the macro format.

# **PARMOD=**

Controls macro expansion. Either the 24-bit or the 31-bit interface is generated. If PARMOD is not specified here, macro expansion is performed according to the specification for the **GPARMOD** macro or according to the default setting for the assembler (= 24-bit interface).

# **24**

The 24-bit interface is generated. Data lists and instructions use 24-bit addresses (address space  $\leq$  16 Mb).

## **31**

The 31-bit interface is generated. Data lists and instructions use 31-bit addresses (address space  $\leq$  2 Gb).

#### **REALTIM=**

Makes specifications regarding the real-time interval (event code X'A0').

#### **addr**

Symbolic address of the field that contains the real-time interval. There are two possible field formats:

- The "addr" field is one word long and contains the real-time interval as a binary number whose value is interpreted in terms of milliseconds.
- The "addr" field is 6 bytes long and contains the real-time interval in the format hhmmss - hours, minutes, seconds (EBCDIC).

Maximum value for hours: 24

Maximum value for minutes and seconds: 59

The value 0 is interpreted as 24 hours.

Once the specified time has elapsed, control is passed to the routine specified in the **STXIT** macro (RTIMER operand).

**(r)**

Register containing the address value of the "addr" field.

#### **REPEAT=**

Specifies whether or not the same interval is to be set again after it has elapsed.

# **YES**

Default setting: the same interval is to be set again after it has elapsed. This operand is effective only in conjunction with the "CPUTIM", "REALTIM" or "TOD" operand. With "TOD", it will be repeated every 24 hours. With REALTIM all values < 50 msec are set to 50 msec. The summer/winter time change (or vice versa) is always implemented with REPEAT=YES.

# **NO**

The interval will not be set again.

# **TOD=**

Makes time-of-day specifications for a real timer, based on a 24-hour clock (event code X'A0').

The specification is made in the format hhmmss - hours, minutes, seconds (EBCDIC). When the specified time of day is reached, control is passed to the routine specified in the **STXIT** macro (RTIMER operand).

## **addr**

Symbolic address of a 6-byte field containing the time-of-day specification.

**(r)**

Register containing the address value of the "addr" field.

# **CHWSTIM=**

Indicates the summer/winter (or vice versa) time change event (event code X'C0'). When the event occurs, control is transferred to the routine specified in the **STXIT** macro (RTIMER operand).

# **YES**

The event is indicated, i.e. the STXIT routine - if defined - is started.

# **NO**

The event is not indicated.

# **Return information and error flags**

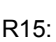

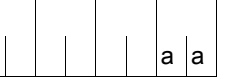

A return code relating to the execution of the SETIC macro is transferred in the rightmost byte of register R15.

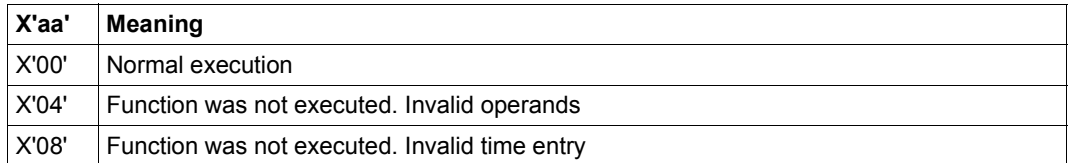

# **SEVNT – Send event**

#### **General**

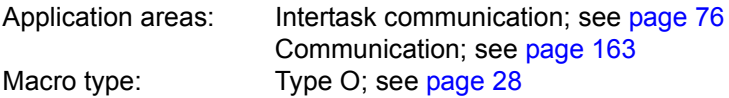

#### **Macro description**

A user participating in intertask communication may transfer a message to another ITC participant by means of the **SEVNT** macro.

#### **Macro format and description of operands**

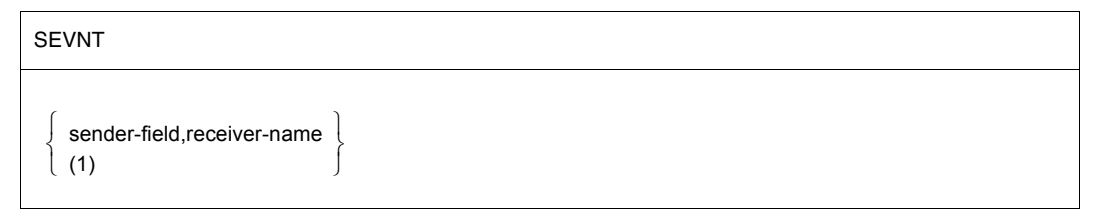

#### **sender-field**

Symbolic name of the field containing the message to be transferred. This field must start at a word boundary and must be constructed like a variable-length record (with 4 byte record length field):

Bytes  $0-1$ : record length in bytes = length of message  $+4$ 

 $(8 \le$  record length  $\le$  65 535)

Bytes 2-3: reserved

Bytes 4-n: message

The message (including the record length field) must be at least 8 bytes long and must not exceed 65535 bytes.

#### **receiver-name**

ITC name of the participant which is to receive the message.

**(1)**

Specifies that register R1 contains the address of an operand field. The operand field must be aligned on a word boundary and have the following contents:

Byte 0-3: Address of the sender field (format as described above).

Byte 4-11: ITC name of the receiver. If the name is shorter than 8 characters, the field must be padded with blanks (X'40').

# **Functional description**

Each ITC participant may transfer a message to another participant by means of the **SEVNT** macro. The message may be between 4 bytes and 64 Kbytes long. It is transferred into the receive queue of the receiving ITC participant. The **SEVNT** macro is rejected if there is not enough system memory available, or if the total length of messages in the receive queue exceeds a predefined limit (128 K). The sending program is not automatically informed whether the receiver requests and analyzes the message from the receive queue. To obtain this information, the receiver would have to return a message as acknowledgment. The task which includes the **SEVNT** call is not interrupted by the sending of the message.

An ITC participant may issue successive **SEVNT** calls to send messages to various receivers.

## **Return information and error flags**

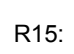

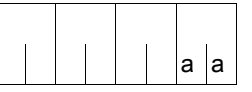

A return code relating to the execution of the SEVNT macro is transferred in the rightmost byte of register R15.

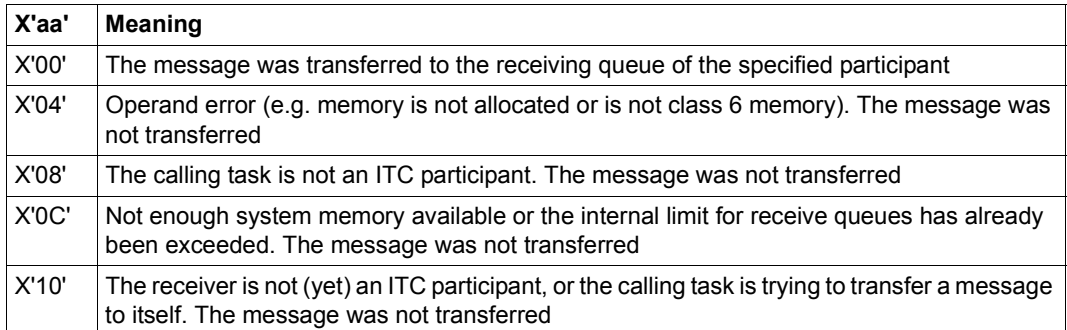

# **SOLSIG – Solicit signal request**

### **General**

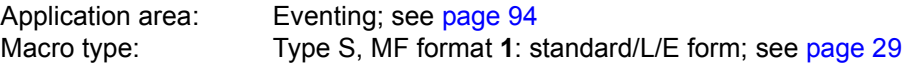

If the 24-bit interface is used, a 4-byte field is generated for the post code. If the 31-bit interface is used, the post code may have a length of either 4 or 8 bytes.

## **Macro description**

This macro is used to issue a "SOLicit SIGnal request" for an event item. The event item must previously have been assigned to the calling task (by **ENAEI**). The task can wait until an event occurs (synchronous operation) or, if the task is to be continued, until a contingency process is initiated as a result of the event (asynchronous operation). In either case the task is continued (or the contingency process is initiated) once a specified period of time has elapsed - even if the event does not occur.

The contingency process must previously have been defined (by **ENACO**).

*Note*

If a program (package) has defined a contingency process written in SPL, register R12 must contain the address of the SPL program manager for **all ENACO**, **SOLSIG** and **POSSIG** calls.

#### **Macro format and description of operands**

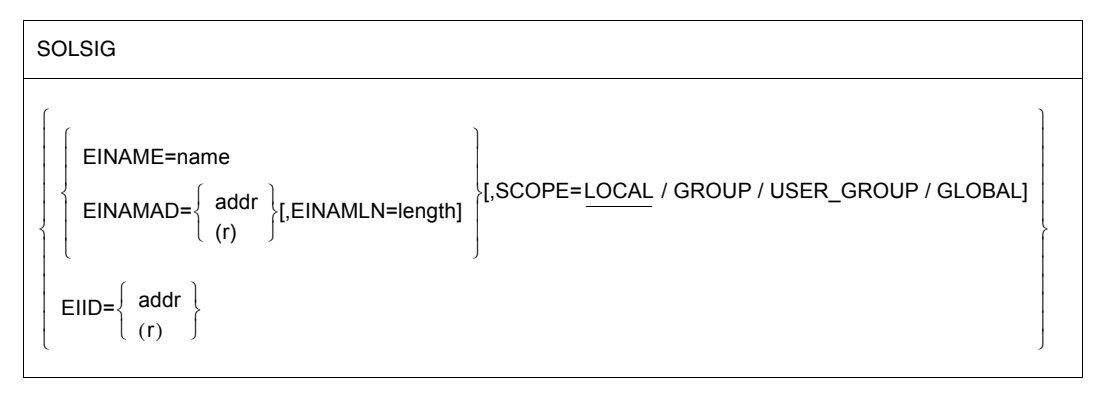

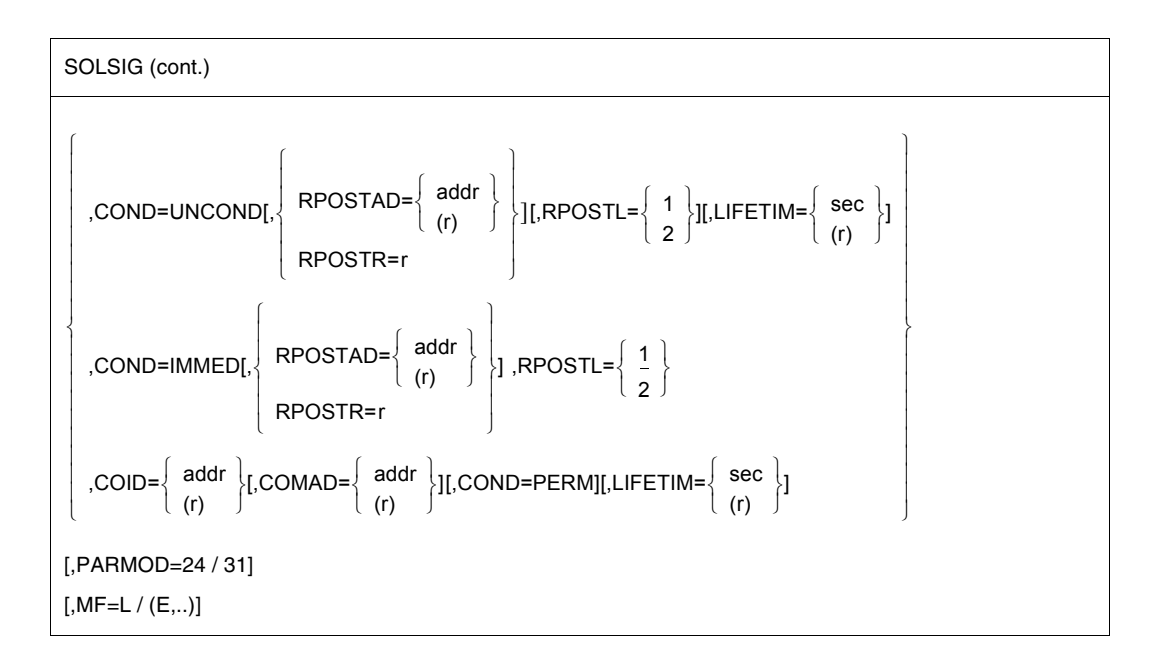

# **EINAME=name**

Specifies the name of the event item to which the requested event is signaled. The event item must already have been defined (**ENAEI**). The name of the event item is unique only in conjunction with SCOPE.

#### **EINAMAD=**

Specifies the name of the event item. This entry is unique only in conjunction with SCOPE.

#### **addr**

Symbolic address of the field containing the name.

#### **(r)**

Register containing the address of the field.

#### **EINAMLN=length**

Specifies the length in bytes of the event item name. If the operand is missing, the length attribute of the EINAMAD operand is assumed if EINAMAD=addr is specified; if EINAMAD=(r), the maximum length (54 bytes) is assumed.

# **length**

Length of the event item name.

## **SCOPE=**

Specifies the scope (group of participants) of the event item.

## **LOCAL**

Default setting: the use of the event item is limited to the calling task.

## **GROUP**

All the tasks with the same user ID as the calling task are participants.

### **USER\_GROUP**

All the tasks, whose user IDs belong to the same user group as the user ID of the creating participant, can be participants.

The operand value assumes the existence of user groups and may therefore only be specified when the SRPM function unit of the SECOS software product is available in the system. This is why the GETUGR macro (see the "SECOS" manual [\[14\]](#page-1159-0)) has to check whether SRPM is available prior to a macro call with SCOPE=USER\_GROUP. The program reaction is dependent on the result (return code).

## **GLOBAL**

All the tasks in the system are participants.

# **EIID=**

Specifies the ID of the event item. This ID is supplied to the user by the **ENAEI** macro. If the ID is used instead of the name of the event item, processing is speeded up. The ID is unique.

#### **addr**

Symbolic address of a 4-byte field containing the ID.

#### **(r)**

Register containing the address of the field.

#### **MF=**

For a general description of the MF operand, its operand values and any subsequent operands (e.g. for a prefix), see [section "S-type macros" on page 29](#page-28-1). The valid MF values are given at the start of the macro description under "Macro type" and are included in the macro format.

#### **PARMOD=**

Controls macro expansion. Either the 24-bit or the 31-bit interface is generated. If PARMOD is not specified here, macro expansion is performed according to the specification for the **GPARMOD** macro or according to the default setting for the assembler (= 24-bit interface).

# **24**

The 24-bit interface is generated. Data lists and instructions use 24-bit addresses (address space  $\leq$  16 Mb).

# **31**

The 31-bit interface is generated. Data lists and instructions use 31-bit addresses (address space  $\leq 2$  Gb).

# **Operands for synchronous operation**

# **COND=**

Specifies whether or not the caller is willing to wait for the event to occur.

# **UNCOND**

Denotes that the caller is willing to wait for the event to occur. The waiting time can be restricted with the aid of the LIFETIM operand.

# **IMMED**

Denotes that the caller is not willing to wait for the event to occur. The program must be continued even if the event was not yet signaled to the event item by a **POSSIG** macro. More information is supplied by the secondary indicator X'20' in register 15 (see "Return information and error flags" below).

# **RPOSTAD=**

Specifies a field to which a post code is to be transferred. The post code may be 4 or 8 bytes long. The RPOSTL operand determines whether only the first word or both words of the post code are to be placed in the field.

The RPOSTR operand has the same function as this operand and, if it is used, processing is speeded up.

The address value 0 is not allowed.

# **addr**

Symbolic address of the field to receive the post code. Field length = 4 or 8 bytes.

**(r)**

Register containing the address value "addr".

# **RPOSTR=r**

Indicates a register where the post code is to be entered directly. A two-word post code is entered in this register and the one following it (in number) if RPOSTL=2 is specified.

# **r**

Register to receive the post code.

# **RPOSTL=**

Gives the length in words of the post code to be received. If the 24-bit interface (PARMOD=24) is used, only RPOSTL=1 is permitted.

# **1**

Default setting: only one word (the first word) of the post code is to be transferred.

# **2**

The complete post code (2 words) is to be transferred.

# **LIFETIM=**

Time for which the task is to wait for an event to occur. The return information indicates whether the request was satisfied or the waiting time elapsed. The operand is ignored if COND=IMMED is specified.

## **sec**

Time in seconds.  $1 \le$  sec  $\le$  43200 The processing accuracy is +10 seconds. Default value: 600 sec.

# **(r)**

Register containing the specification in seconds.

# **Operands for asynchronous operation**

# **COID=**

Specifies the ID of the contingency process. The ID is supplied to the user by the **ENACO** macro call.

## **addr**

Symbolic address of a 4-byte field containing the ID.

# **(r)**

Register containing the address.

# **COMAD=**

Specifies a contingency message. A contingency message issued here replaces any which might have been issued when the contingency was defined (by **ENACO**).

# **addr**

Symbolic address of a word containing a contingency message.

# **(r)**

Register containing the address.

# **COND=PERM**

Permanent asynchronous **SOLSIG**:

If the signal requested by **SOLSIG** arrives (via **POSSIG**) within the waiting time (LIFETIM), another **SOLSIG** macro is issued. The waiting time for this second macro is 600 seconds. If no signal arrives during this waiting time, no further **SOLSIG** macro is issued.

# **LIFETIM=**

Time during which the event should occur. The event information code notifies the contingency task as to whether or not the request was honored within the specified period of time.

#### **sec**

Time in seconds.  $1 \le$  sec  $\le$  43200 The processing accuracy is +10 seconds. Default value: 600 sec

**(r)**

Register containing the time specification in seconds.

# **Return information and error flags**

During macro processing, register R1 contains the operand list address.

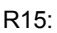

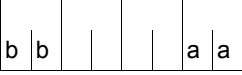

A structured return code (aa = primary return code, bb = secondary return code) relating to the execution of the macro is transferred in register R15.

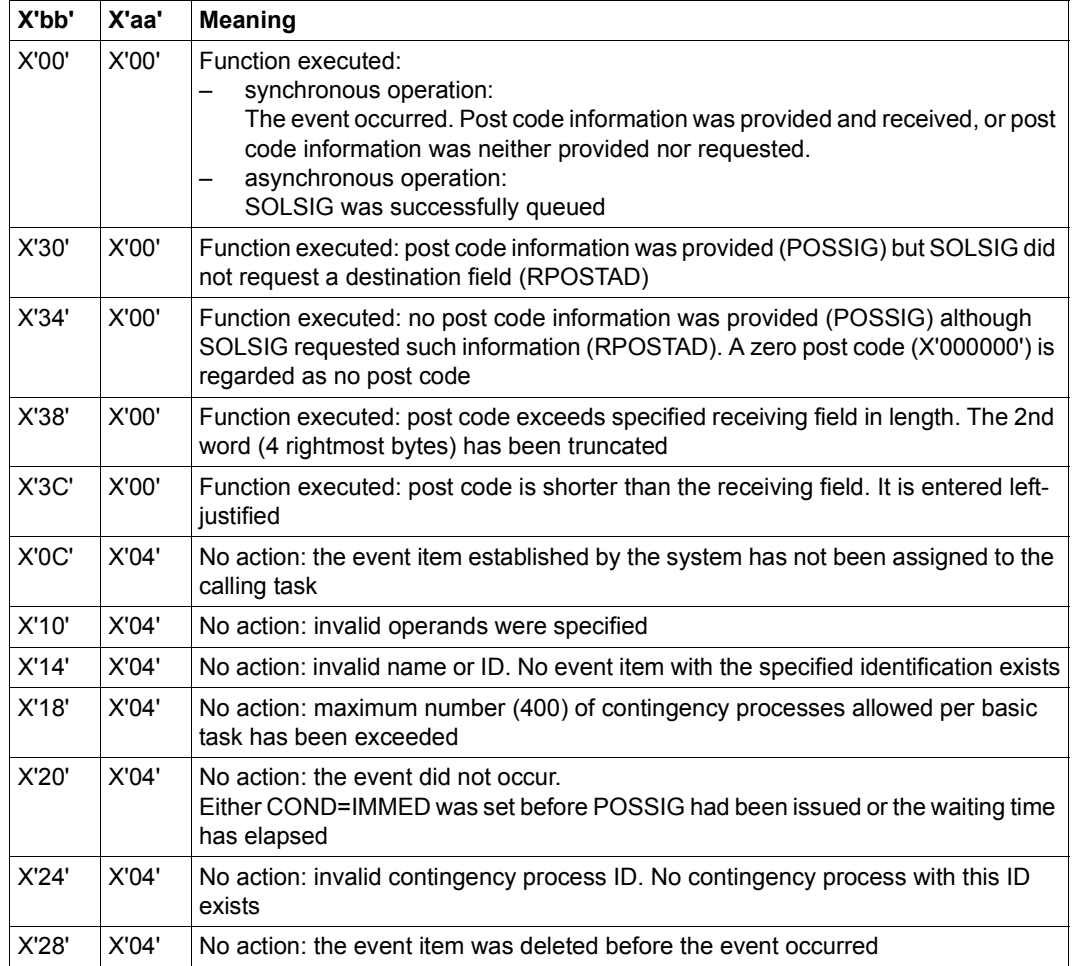

# **Example: synchronous operation**

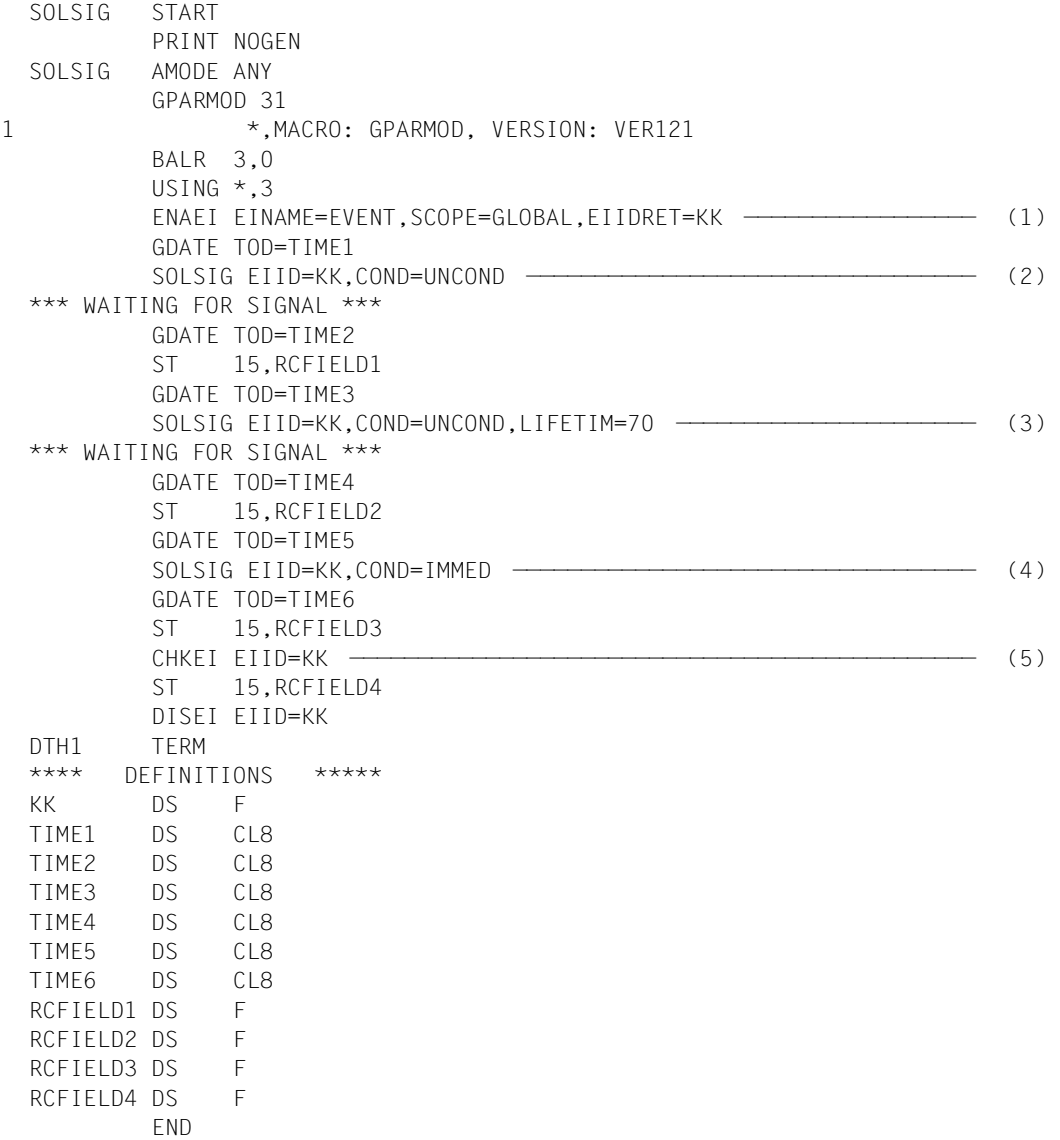

#### *Runtime log:*

```
/start-assembh
% BLS0500 PROGRAM 'ASSEMBH', VERSION '<ver>' OF '<date>' LOADED
% ASS6010 <ver> OF BS2000 ASSEMBH READY 
//compile source=*library-element(macexmp.lib,solsig), -
// compiler-action=module-generation(module-format=llm), -
// module-library=macexmp.lib, -
// listing=parameters(output=*library-element(macexmp.lib,solsig)), -
// test-support=*aid
% ASS6011 ASSEMBLY TIME: 453 MSEC
% ASS6018 0 FLAGS, 0 PRIVILEGED FLAGS, 0 MNOTES
% ASS6019 HIGHEST ERROR-WEIGHT: NO ERRORS
% ASS6006 LISTING GENERATOR TIME: 84 MSEC
//end
% ASS6012 END OF ASSEMBH
/load-executable-program library=macexmp.lib,element-or-symbol=solsig, -
/ test-options=*aid
% BLS0523 ELEMENT 'SOLSIG', VERSION '@' FROM LIBRARY
  ':2OSG:$QM212.MACEXMP.LIB' IN PROCESS
% BLS0524 LLM 'SOLSIG', VERSION ' ' OF '<date> <time>' LOADED
/%in dth1;%r
STOPPED AT LABEL: DTH1 , SRC_REF: 287, SOURCE: SOLSIG , PROC: SOLSIG
/%d %@(time1) -> %cl8,%@(time2) -> %cl8 ——————————————————————————————— (6) 
*** TID: 005000D8 *** TSN: 2QSE *********************************************
**
CURRENT PC: 00000136 CSECT: SOLSIG **************************************
**
V'00000158' = SOLSIG + #'00000158'
00000158 (00000158) 13:14:15
V'00000160' = SOLSIG + #'00000160'00000160 (00000160) 13:24:53
/%d %@(rcfield1) -> %x ———————————————————————————————————————————————— (7) 
V'00000188' = SOLSIG + #'00000188'
00000188 (00000188) 20000004 ....
/%d %@(time3) -> %cl8,%@(time4) -> %cl8 ——————————————————————————————— (8) 
V'00000168' = SOLSIG + #'00000168'00000168 (00000168) 13:24:53
V'00000170' = SOISIG + #'00000170'00000170 (00000170) 13:26:02
/%d %@(rcfield2) -> %x ———————————————————————————————————————————————— (9) 
V'0000018C' = SOISIG + #'0000018C'0000018C (0000018C) 20000004 ....
/%d %@(time5) -> %cl8,%@(time6) -> %cl8 ——————————————————————————————— (10) 
V'00000178' = SOLSIG + #'00000178'
00000178 (00000178) 13:26:02
V'00000180' = SOLSIG + #'00000180'00000180 (00000180) 13:26:02
```
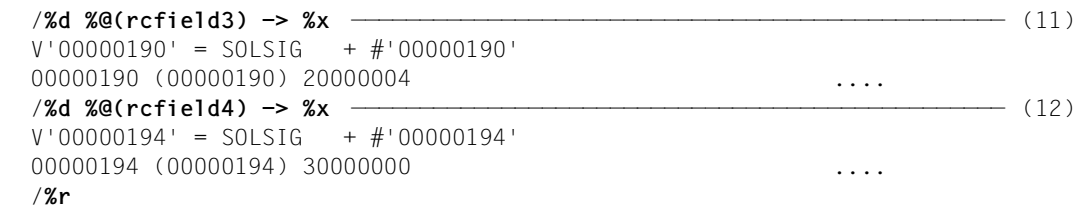

- (1) The event item EVENT is defined. KK is the address for the ID.
- (2) The task solicits a signal from the event item. The caller is willing to wait for the arrival of the signal until the end of the default waiting time (10 minutes).
- (3) A second signal is requested. In this case, the waiting time is only 70 seconds.
- (4) A third signal is requested. The task will not wait for it. As no signal has been posted in the POSSIG event queue, the task is continued immediately.
- (5) The queues of the event item EVENT are checked. They are empty because the waiting times of all **SOLSIG** macros have expired. Then the definition of the event item is disabled.
- (6) Time of day before and after the **SOLSIG** macro with default waiting time: the waiting time was 10 minutes and 38 seconds.
- (7) Return code X'20000004' after the first **SOLSIG** call: the event did not take place.
- (8) Time of day before and after the **SOLSIG** call with 70 seconds waiting time: the waiting time was 69 seconds.
- (9) Return code X'20000004' after the second **SOLSIG** call: the event did not take place.
- (10) Time of day before and after the **SOLSIG** macro without waiting time: no waiting time.
- (11) Return code X'20000004' after the third **SOLSIG** call: the event did not take place.
- (12) Result of the check of the receive queues by means of **CHKEI**: there are no requests in the receive queues.

For **examples**, see the sections "[Eventing](#page-93-0)" ([page 106](#page-105-0)) and ["Contingency processes](#page-109-0)" ([page 118](#page-117-0)).

# **SRMUINF – Read user information from user catalog**

### **General**

Application area: Requesting and accessing lists and tables; see [page 155](#page-154-0) Macro type: Type S, MF format **3**: D/C/E/L/M form; see [page 29](#page-28-0)

An entry is made by a user administrator in the user catalog for each user (user ID). The contents of the entry include the following:

- user ID, password authorization....
- specifications on system resources available to the user (CPU time, memory space,...)
- special user rights (privileged access,...)
- accounting data.
- Mailing information (mail and email addresses)

## **Macro description**

The **SRMUINF** macro reads data from the user catalog and transfers it to an area specified beforehand. Depending on the specification made, the accounting data, the user-specific data or the entire entry for a user ID is output from the user catalog. The following distinction needs to be made:

- Macro under the ID of the nonprivileged user: only data from the user's own entry is output.
- Macro under the ID of a user administrator with the system privilege "USER-ADMINISTRATION" (normally the user ID TSOS or, if the software product SECOS is used, a user ID with the corresponding privileges):
	- output of data from the user's own entry
	- output of data from other users (individually for any one user or in sequence for more than one user)
- Macro under the ID of a user group administrator (only possible if the software product SECOS is used). Only data from a local pubset (and not a shared pubset) can be output:
	- output of data from the user's own entry
	- output of data from other users who belong to the group or subgroup of the user group administrator.

#### **Macro format and description of operands**

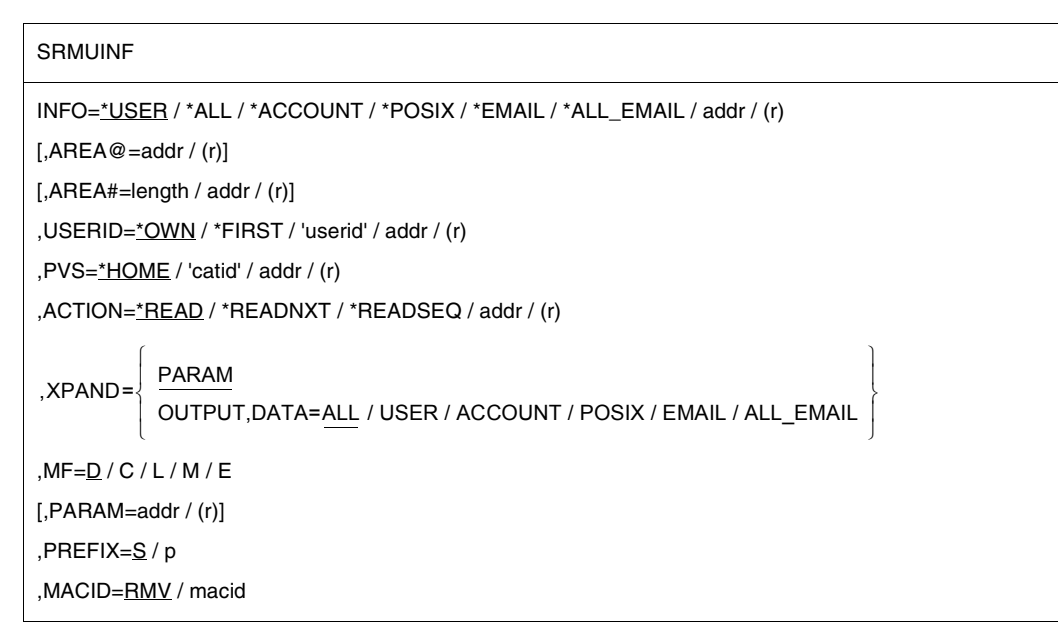

The operands are described below in alphabetical order.

#### **ACTION=**

Specifies whether data is to be read from the user catalog for the specified user ID or the next user ID.

# **\*READ**

Default setting: the entry for the specified user ID is read from the user catalog.

# **\*READNXT**

The entry for the user ID that follows the specified user ID is read from the user catalog. *This value can only be specified under the ID of a user administrator with the system privilege "USER-ADMINISTRATION" (this system privilege is normally assigned to the user ID TSOS or, if the software product SECOS is used, to a user ID with the corresponding privileges).*

#### **\*READSEQ**

The entry for the user ID that follows the specified user ID is read from the user catalog. In addition, the user ID whose entry was read is entered in the parameter list as the USERID operand.

#### **addr**

Symbolic address (name) of the field containing the information as to which entry from the user catalog is to be transferred.

May be specified only in conjunction with MF=M.

# **(r)**

Register containing the address value for the value of the ACTION operand. May be specified only in conjunction with MF=M.

# **AREA@=**

Denotes the address of an output area to which the data from the user catalog is transferred.

## **addr**

Symbolic address (name) of the area.

# **(r)**

Register containing the address value of the output area. May be specified only in conjunction with MF=M.

# **AREA#=**

Specifies the length of the output area. The minimum length depends on the amount of information to be output (determined by means of the INFO operand). The entry is truncated if the length specification is inadequate (return code  $aa = X'10'$ ).

# **length**

Integer specifying the length of the output area in bytes. "length" can assume the values 0, 1, ..., 4096.

# **addr**

Symbolic address (name) of a field containing the length of the output area. May be specified only in conjunction with MF=M.

# **(r)**

Register containing the address value for the length of the output area. May be specified only in conjunction with MF=M.

# **DATA=**

Controls the definition of specific output areas. This operand is evaluated only if XPAND=OUTPUT is specified.

# **ALL**

Default setting: defines the complete entry for the specified user ID, but without the EMAIL- and POSIX-specific parts.

# **USER**

Defines the user-specific part (without account numbers) of the entry for the specified user ID.

# **ACCOUNT**

Defines the account-specific part (account numbers only) of the entry for the specified user ID.

# **POSIX**

Defines the POSIX-specific part of the entry for the specified user ID.

## **EMAIL**

Defines the EMAIL-specific part of the entry for the specified user ID.

## **ALL\_EMAIL**

Defines the complete entry with the EMAIL-specific part for the specified user ID, but without the POSIX-specific part.

### **INFO=**

Specifies how much data is to be transferred from the entry in the user catalog.

# **\*USER**

Default setting: only the user-specific data is transferred.

# **\*ALL**

The entire entry is transferred, but without the EMAIL- and POSIX-specific parts.

# **\*ACCOUNT**

Only the account-specific data is transferred.

# **\*POSIX**

The POSIX-specific data is transferred. The same data is output with the SHOW-POSIX-USER-ATTRIBUTES command.

# **\*EMAIL**

The area with the receiver addresses for emails is transferred.

# **\*ALL\_EMAIL**

The complete entry and the area with the receiver addresses for emails is transferred, but not the POSIX-specific part.

# **addr**

Symbolic address (name) of a field containing the information as to how much data is to be transferred. May be specified only in conjunction with MF=M.

# **(r)**

Register containing the address value for the value of the INFO operand. May be specified only in conjunction with MF=M.

# **MF=**

For a general description of the MF operand, its operand values and any subsequent operands (e.g. PREFIX, MACID and PARAM), see [section "S-type macros" on page 29.](#page-28-1) The valid MF values are given at the start of the macro description under "Macro type" and are included in the macro format.

A PREFIX can be specified in the C form, D form or M form of the macro and additionally a MACID in the C form or M form (see [section "S-type macros" on page 29\)](#page-28-1).

# **PVS=**

Specifies the PVS (**P**ublic **V**olume **S**et; "pubset") of the user catalog from which an entry is to be read.

# **\*HOME**

Default setting: the desired entry is contained in the user catalog of the home pubset.

## **'catid'**

Catalog ID of the PVS containing the user catalog from which an entry is to be read. 'catid' has a maximum length of 4 characters.

# **addr**

Symbolic address (name) of a 4-byte field containing the 'catid'. Short catids have to be padded with blanks.

May be specified only in conjunction with MF=M.

# **(r)**

Register containing the address of the 4-byte 'catid'. Short catids have to be padded with blanks.

# **USERID=**

Denotes the user ID whose entry is to be read from the specified user catalog.

# **\*OWN**

Default setting: the entry for the caller's own user ID is output.

# **\*FIRST**

The first entry in the specified user catalog is output.

This value may be specified only in conjunction with the ACTION=\*READNXT operand and only if the caller has the appropriate privileges.

# **'userid'**

User ID.

'userid' has a maximum length of 8 characters.

The privileges of the caller govern which user IDs may be specified. The following cases apply:

- The caller is a nonprivileged user: only the user's own ID is permissible.
- The caller is a user group administrator (only possible when the software product SECOS is used):

any user ID from the caller's user group or from a subgroup of the caller's group is permissible.

– The caller is a user administrator with the system privilege "USER-ADMINISTRATION" (normally the user ID TSOS or, if the software product SECOS is used, a user ID with the corresponding privileges): any user ID on the specified PVS is permissible.

# **addr**

Symbolic address (name) of an 8-byte field containing the 'userid'. May be specified only in conjunction with MF=M.

# **(r)**

Register containing the address value "addr". May be specified only in conjunction with  $MF=M$ 

#### **XPAND=**

Specifies which data area is to be processed.

## **PARAM**

Default setting: the call data area is processed.

#### **OUTPUT**

Requests output of a special output area. The DATA operand must be specified. This determines the output layout of the desired information.

# **Return information and error flags**

Standard header:

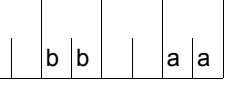

A structured return code relating to the execution of the SRMUINF macro is transferred in the standard header: (aa =  $p$ rimary return code,  $bb =$  secondary return code)

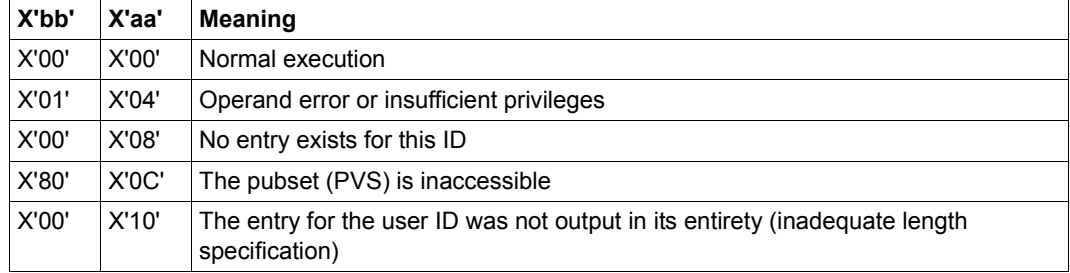

Other return codes which, in accordance with conventions, apply to all macros are given in the [table "Standard return codes" on page 43.](#page-42-1)

# **Layout of the DSECT (1)**

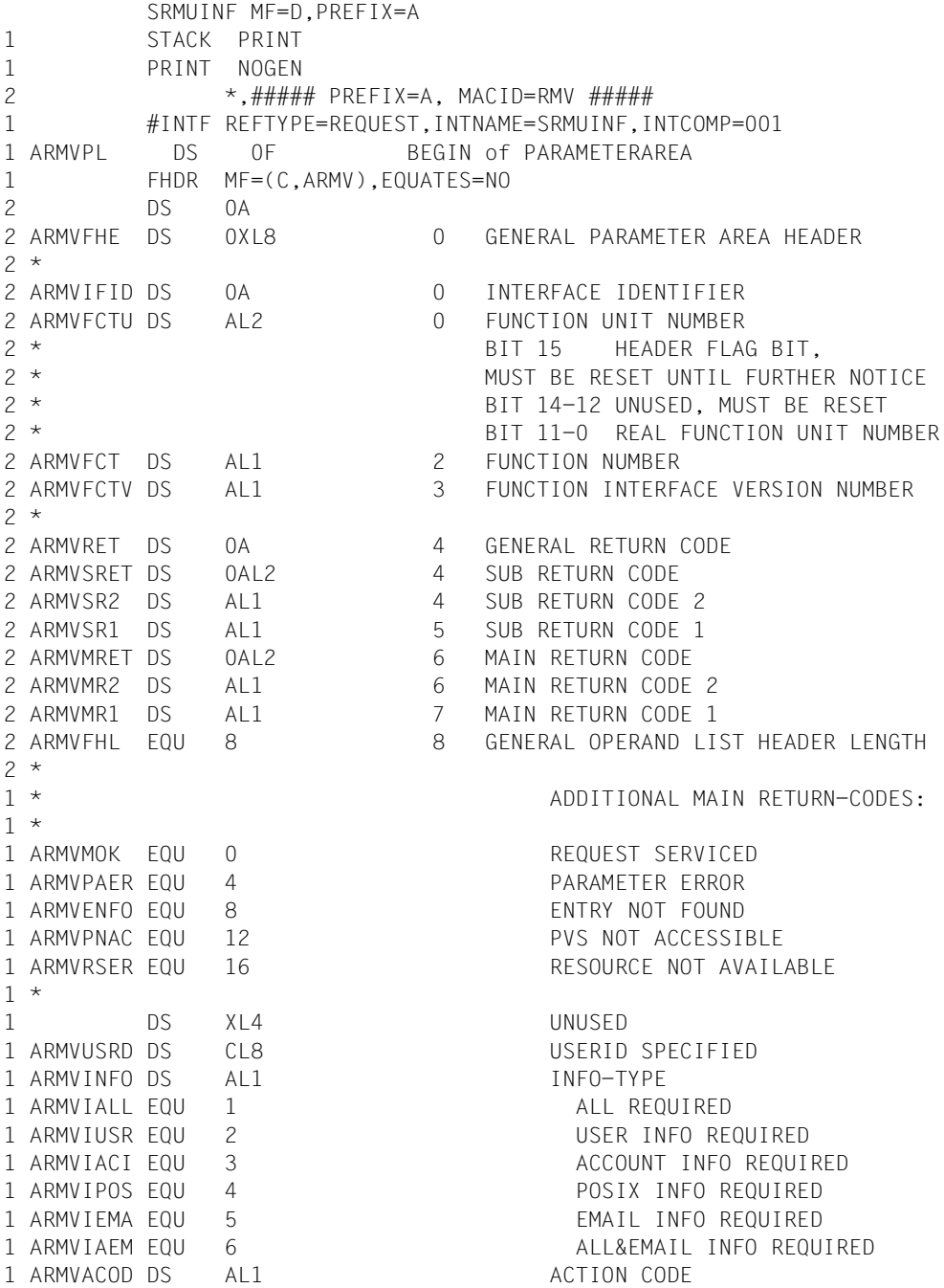

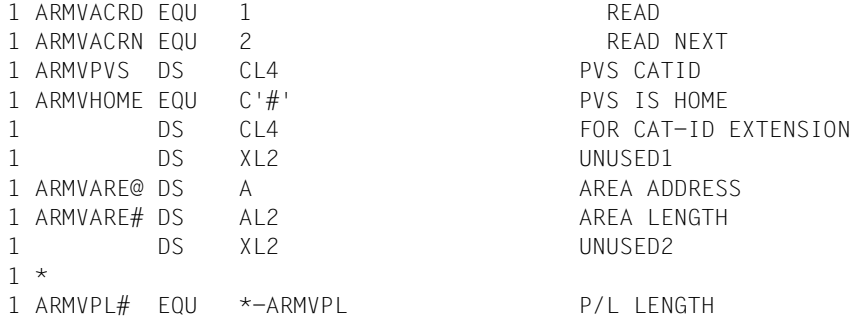

# **Layout of the DSECT (2)**

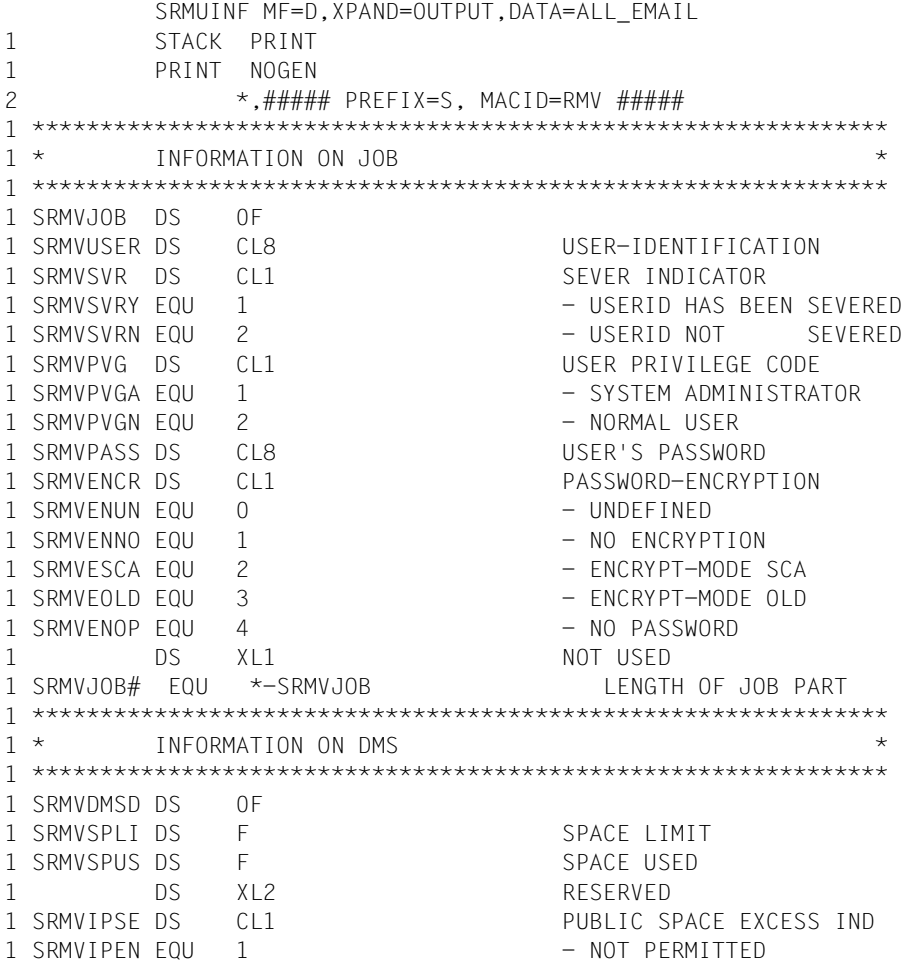

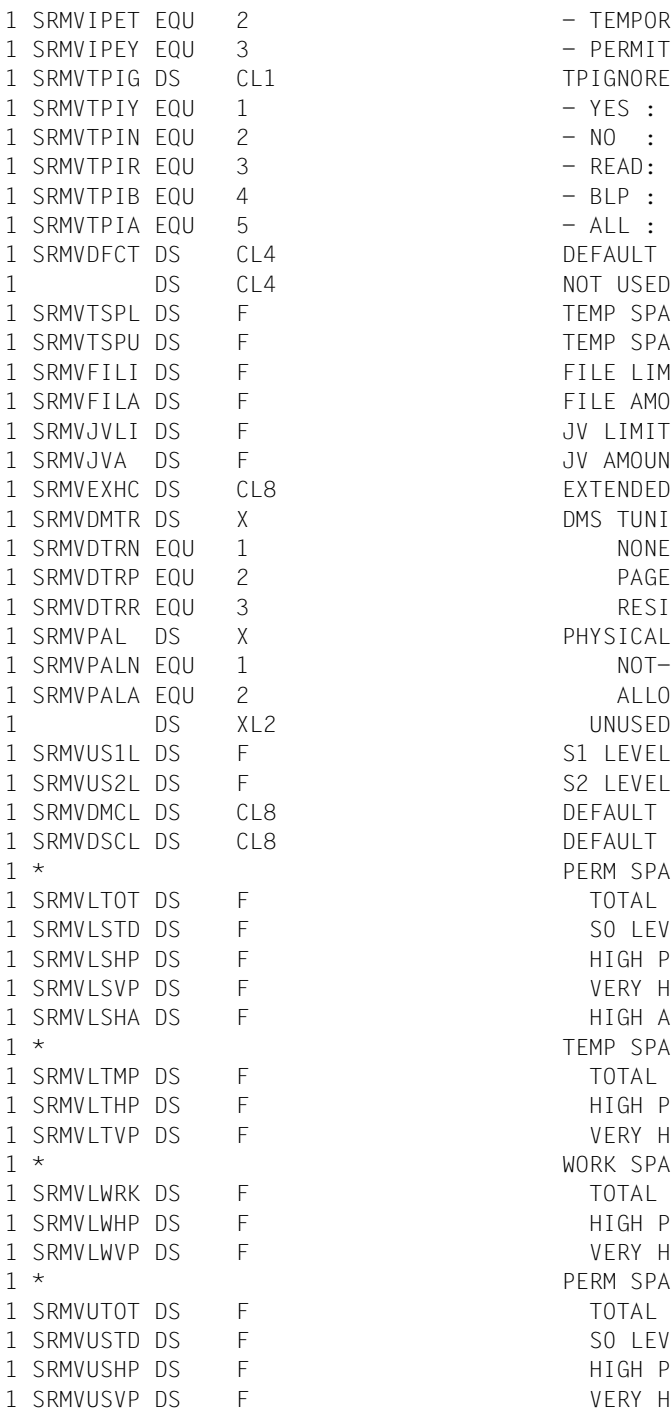

- TFMPORARY - PERMITTED TPIGNORE INDICATOR - YES : ERROR MESSAGES IGNORED - NO : NO TPIGNORE PRIVILEGE - READ: ERROR MSG IGNORED-INPU  $-$  BLP : BY-PASS-LABEL - ALL : BLP AND YES PRIVILEGES DEFAULT CAT-ID OF PVS NOT USED TEMP SPACE LIMIT TEMP SPACE USED FILE LIMIT FILE AMOUNT JV LIMIT JV AMOUNT EXTENDED HOST CODE DMS TUNING RESOURCES PAGEABLE **RESIDENT** PHYSICAL ALLOCATION NOT-ALLOWED ALLOWED UNUSED S1 LEVEL USED S2 LEVEL USED DEFAULT MANAGEMENT CLASS DEFAULT STORAGE CLASS PERM SPACE LIMIT TOTAL SPACE SO LEVEL SPACE HIGH PERF SPACE VFRY HIGH PFRF SPACE HIGH AVAIL SPACE TEMP SPACE LIMIT TOTAL SPACE HIGH PERF SPACE VERY HIGH PERF SPACE WORK SPACE LIMIT TOTAL SPACE HIGH PERF SPACE VERY HIGH PERF SPACE PERM SPACE USED TOTAL SPACE SO LEVEL SPACE HIGH PERF SPACE VERY HIGH PERF SPACE

1 SRMVIISHA DS F F HIGH AVAIL SPACE 1 \* TEMP SPACE USED 1 SRMVUTMP DS F TOTAL SPACE 1 SRMVUTHP DS F F HIGH PERF SPACE 1 SRMVUTVP DS F THE VERY HIGH PERF SPACE 1 \* WORK SPACE USED 1 SRMVUWRK DS F TOTAL SPACE 1 SRMVUWHP DS F F HIGH PERF SPACE 1 SRMVUWVP DS F VERY HIGH PERF SPACE 1 SRMVCYSL DS F CRYPTO SESSION LIMIT 1 SRMVCYSU DS F CRYPTO SESSION USED 1 SRMVNST DS X NET-STORAGE USAGE 1 SRMVNSTN FOU 1 NOT-ALLOWED 1 SRMVNSTA EQU 2 ALLOWED 1 SRMVDMS# EQU \*-SRMVDMSD LENGTH OF DMS PART 1 \*\*\*\*\*\*\*\*\*\*\*\*\*\*\*\*\*\*\*\*\*\*\*\*\*\*\*\*\*\*\*\*\*\*\*\*\*\*\*\*\*\*\*\*\*\*\*\*\*\*\*\*\*\*\*\*\*\*\*\*\*\*\* 1 \* INFORMATION ON TASK/PROGRAM 1 \*\*\*\*\*\*\*\*\*\*\*\*\*\*\*\*\*\*\*\*\*\*\*\*\*\*\*\*\*\*\*\*\*\*\*\*\*\*\*\*\*\*\*\*\*\*\*\*\*\*\*\*\*\*\*\*\*\*\*\*\*\*\* 1 SRMVTASK DS 0F 1 SRMVUSW DS CL4 USER'S SWITCHES 1 SRMVAIDR DS CL1 AID'S READ VALUE 1 SRMVAIDW DS CL1 AID'S WRITE VALUE 1 SRMVTPRV DS CL1 TESTPRIV INDICATOR 1 SRMVTPRY FOU 1 - TESTPRIV IS YES 1 SRMVTPRN EQU 2 - TESTPRIV IS NO 1 SRMVADS2 DS CL2 ADDRSPACE VALUE 1 SRMVADIT DS CL1 AUDIT INDICATOR 1 SRMVADTY EQU 1 - AUDIT ALLOWED 1 SRMVADTN EQU 2 - AUDIT NOT ALLOWED 1 SRMVPSW DS CL1 PSWORD CMD'S RIGHT 1 SRMVPSWY EQU 1 - PSWORD YES 1 SRMVPSWM EQU 2 - PSWORD MOD 1 SRMVPSWN EQU 3 - PSWORD NO 1 SRMVCSMP DS CL1 CSTMP-MACRO INDICATOR 1 SRMVCSMY EQU 1 - CSTMP-MACRO ALLOWED 1 SRMVCSMN FOU 2 - CSTMP-MACRO NOT ALLOWED 1 SRMVHWAU DS CL1 HARDWARE-AUDIT INDICATOR 1 SRMVHWAUY EQU 1 - HW-AUDIT ALLOWED 1 SRMVHWAUN FOU 2 - HW-AUDIT NOT ALLOWED 1 SRMVLKAU DS CL1 LINKAGE-AUDIT INDICATOR 1 SRMVLKAUY EOU 1 - LNK-AUDIT ALLOWED 1 SRMVLKAUN FOU 2 - LINK-AUDIT NOT ALLOWED 1 SRMVPRID DS CL54 PROFILE ID 1 SRMVRPAG DS H NB OF RESIDENT PAGES 1 SRMVDTKL DS CL1 DEFAULT-MESSAGE-LANGUAGE 1 SRMVMSGS DS CL1 DEFAULT-MESSAGE-SEARCH 1 SRMVSTSK EQU X'O1' -TASK
$1$  SRMVSALL FOU  $X'02'$   $-*A11$ 1 SRMVADRS DS F ADDRSPACE VALUE 1 SRMVRPGS DS F NB OF RESIDENT PAGES 1 SRMVTSK# FOU \*-SRMVTASK LENGTH OF TASK PART 1 \*\*\*\*\*\*\*\*\*\*\*\*\*\*\*\*\*\*\*\*\*\*\*\*\*\*\*\*\*\*\*\*\*\*\*\*\*\*\*\*\*\*\*\*\*\*\*\*\*\*\*\*\*\*\*\*\*\*\*\*\*\*\* 1 \* INFORMATION ON SPOOL 1 \*\*\*\*\*\*\*\*\*\*\*\*\*\*\*\*\*\*\*\*\*\*\*\*\*\*\*\*\*\*\*\*\*\*\*\*\*\*\*\*\*\*\*\*\*\*\*\*\*\*\*\*\*\*\*\*\*\*\*\*\*\*\* 1 SRMVSPOL DS 0F 1 DS CL8 UNUSED 1 SRMVMAIL DS CL64 MAILING ADDRESS 1 SRMVSPL# EQU \*-SRMVSPOL LENGTH OF SPOOL PART  $1 * -$ 1 SRMVUSR# FOU \*-SRMVJOB LENGTH OF USER PART 1 \*\*\*\*\*\*\*\*\*\*\*\*\*\*\*\*\*\*\*\*\*\*\*\*\*\*\*\*\*\*\*\*\*\*\*\*\*\*\*\*\*\*\*\*\*\*\*\*\*\*\*\*\*\*\*\*\*\*\*\*\*\*\* 1 \* INFORMATION ON ACCOUNTING \* 1 \*\*\*\*\*\*\*\*\*\*\*\*\*\*\*\*\*\*\*\*\*\*\*\*\*\*\*\*\*\*\*\*\*\*\*\*\*\*\*\*\*\*\*\*\*\*\*\*\*\*\*\*\*\*\*\*\*\*\*\*\*\*\* 1 SRMVACCT DS 0F 1 SRMVNBAC DS H NUMBER OF ACCOUNT-NB 1 SRMVMARC DS H MAXIMUM OF ACCOUNT RECORDS 1 \*- 1 SRMVACC# EQU \*-SRMVACCT LENGTH OF ACC GLOBAL INF.  $1 * -$ 1 \*- INFORMATION ON ACCOUNT ENTRY  $1 * -$ 1 SRMVACCE DS 0F 1 SRMVACT DS CL8 ACCOUNT NUMBER 1 SRMVCPU DS F CPU TIME REMAINING 1 SRMVNTL DS CL1 NTL INFORMATION 1 SRMVNTLY EOU 1 - NTL ALLOWED 1 SRMVNTLN EQU 2 - NTL NOT ALLOWED 1 SRMVEXP DS CL1 EXPRESS INFORMATION 1 SRMVEXPY EOU 1 - EXPRESS ALLOWED 1 SRMVEXPN EQU 2 - EXPRESS NOT ALLOWED 1 SRMVSCLA DS CL1 SPOOL-OUT CLASS 1 SRMVPRI DS CL1 HIGHEST PRIORITY PERMITTED 1 SRMVINHD DS CL1 INHIBIT DEACTIVATION IND 1 SRMVINHY FOU 1 - INHIBIT DEACTIVATION ALLOW 1 SRMVINHN EOU 2 - TIMHIBIT DEACT NOT ALLOW 1 SRMVTYPL DS CL1 UPPER LIMIT OF TASK TYPE 1 SRMVTYST EQU 1 - STD 1 SRMVTYTP EQU 2 - TP 1 SRMVTYSY EQU 3 - SYS

1 \*\*\*\*\*\*\*\*\*\*\*\*\*\*\*\*\*\*\*\*\*\*\*\*\*\*\*\*\*\*\*\*\*\*\*\*\*\*\*\*\*\*\*\*\*\*\*\*\*\*\*\*\*\*\*\*\*\*\*\*\*\*/ 1 \* INFORMATION FOR POSIX VERSION V11.2 \*/ 1 \*\*\*\*\*\*\*\*\*\*\*\*\*\*\*\*\*\*\*\*\*\*\*\*\*\*\*\*\*\*\*\*\*\*\*\*\*\*\*\*\*\*\*\*\*\*\*\*\*\*\*\*\*\*\*\*\*\*\*\*\*\*/ 1 SRMVPOA DS X POSIX ACCOUNTNUMBER 1 SRMVPOAY EOU 1 1: YES POSIX ACCOUNTNUMBER 1 SRMVPOAN EQU 2 2: NO POSIX ACCOUNTNUMBER 1 SRMVDAC DS X DEFAULT ACCOUNTNUMBER 1 SRMVDACY EQU 1 - YES DEFAULT ACCOUNTNUMBER 1 SRMVDACN FOU 2 - NO DEFAULT ACCOUNTNUMBER 1 SRMVACE# FOU \*-SRMVACCE LENGTH OF ONE ACC ENTRY  $1 * -$ 1 DS CL(59\*SRMVACE#) 1 \* 1 SRMVACM# EQU 60\*SRMVACE#+SRMVACC# MAX LENGTH OF ALL ACCOUNT 1 \*- ENTRIES,GLOBAL INF SRMVALL# FOU \*-SRMVJOB MAX LENGTH OF A ALL ENTRY \*\*\*\*\*\*\*\*\*\*\*\*\*\*\*\*\*\*\*\*\*\*\*\*\*\*\*\*\*\*\*\*\*\*\*\*\*\*\*\*\*\*\*\*\*\*\*\*\*\*\*\*\*\*\*\*\*\*\*\*\*\*\* INFORMATION ON FMAIL V17.0 \*\*\*\*\*\*\*\*\*\*\*\*\*\*\*\*\*\*\*\*\*\*\*\*\*\*\*\*\*\*\*\*\*\*\*\*\*\*\*\*\*\*\*\*\*\*\*\*\*\*\*\*\*\*\*\*\*\*\*\*\*\*\* SRMVEMA DS 0F SRMVEMAL DS H EMAIL-LENGTH SRMVEMAI DS CL1800 EMAIL SRMVEMA# EQU \*-SRMVEMA LENGTH OF EMAIL-INFO  $1 * -$ 1 SRMVETR# EQU SRMVUSR#+SRMVACM# MAX LENGTH OF A USER ENTRY

#### **Example showing output of user ID and default pubset**

```
SRMUINF START
SRMUINF RMODE ANY
SRMUINF AMODE ANY
        GPARMOD 31
        BALR 3,0
        BCTR 3,0
        BCTR 3,0
        USING SRMUINF,3
        SRMUINF AREA@=SRMAUS,AREA#=SRMVLLLL,INFO=*ALL,MF=M ————————— (1) 
        SRMUINF MF=E,PARAM=SRMPL ——————————————————————————————————— (2) 
        CLI SRMVMR1, SRMVMOK * FRROR IN CALL ?
        BNE ERROR
        MVC USERID, SRMVUSER * CALL OK; OUTPUT USER ID
        MVC DEFPUB.SRMVDFCT * AND DEFAULT PUBSET
       WROUT MSGAUSG,0
       B ENDE
ERROR EQU * * * ERROR IN CALL (RC <> 0):
       UNPK RC(5),SRMVMR1(2) * OUTPUT RETURN CODE
       TR RC(4),TAB
        WROUT MSGFEHL,0
* Definitions *
TAB DS CL240
        DC C'0123456789ABCDEF'
*
* Parameter area SRMUINF macro
       DS 0F
SRMPL SRMUINF MF=C
        ORG SRMVPL
        SRMUINF MF=L
        ORG
*
* Output area SRMUINF macro
       DS 0F
SRMAUS SRMUINF MF=C,XPAND=OUTPUT,DATA=ALL
*
* Output area if call OK
MSGAUSG DS 0H
        DC Y(MSGAUSGL)
        DC C13'DC C'SRMUINF: User ID: '
USERID DS CL8
        DC C', Default pubset: '
DEFPUB DS CL4
        DC C' < 'MSGAUSGL EQU *-MSGAUSG
*
```

```
* Output area if call contains error
MSGFEHL DS 0H
       DC Y(MSGFFHILL)
       DC C13'DC C'Error in SRMUINF: RC = '
RC DS CL5
MSGFEHLL EQU *-MSGFEHL-1
SRMVLLLL DC Y(SRMVETR#) * LENGTH OF OUTPUT AREA
       END
            =AL4(SRMAUS)
```
*Runtime log:* 

```
/start-assembh
% BLS0500 PROGRAM 'ASSEMBH', VERSION '<ver>' OF '<date>' LOADED
% ASS6010 <ver> OF BS2000 ASSEMBH READY 
//compile source=*library-element(macexmp.lib,srmuinf), -
// compiler-action=module-generation(module-format=llm), -
// module-library=macexmp.lib, -
// listing=parameters(output=*library-element(macexmp.lib,srmuinf))
% ASS6011 ASSEMBLY TIME: 438 MSEC
% ASS6018 0 FLAGS, 0 PRIVILEGED FLAGS, 0 MNOTES
% ASS6019 HIGHEST ERROR-WEIGHT: NO ERRORS
% ASS6006 LISTING GENERATOR TIME: 151 MSEC
//end
% ASS6012 END OF ASSEMBH
/start-executable-program library=macexmp.lib,element-or-symbol=srmuinf
% BLS0523 ELEMENT 'SRMUINF', VERSION '@' FROM LIBRARY
   ':2OSG:$QM212.MACEXMP.LIB' IN PROCESS
% BLS0524 LLM 'SRMUINF', VERSION ' ' OF '<date> <time>' LOADED
SRMUINF: User ID: QM212 , Default pubset: 20SG<
```
(1) Initialize parameter list.

```
(2) Read user information.
```
# **STAMCE – Read MRSCAT entries**

#### **General**

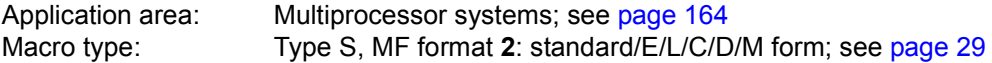

Each pubset contains a file catalog TSOSCAT which can be uniquely identified by means of its catalog ID. Furthermore, each TSOSCAT (and thus each pubset) is uniquely assigned to one system (BS2000 native or VM2000 guest system).

The TSOSCAT of each home pubset contains the pubset's entry from the MRSCAT, a catalog of all pubsets existing in the computer network. Each pubset can contain a complete MRSCAT. An entry in the MRSCAT includes

- the catalog ID of a TSOSCAT;
- the BCAM name of the system to which this TSOSCAT is assigned;
- the device type of the corresponding pubset;
- status information relating to the pubset.
- pubset-specific operands (EAM, cache, allocator,...)

#### **Macro description**

The **STAMCE** macro outputs an extract from one selected entry, or all entries, of the MRS catalog (MRSCAT) to an output area that is either defined by the user or created by the macro. The extracts provide information about to the pubsets initialized in the computer network, relating to:

- device information (catalog ID, device type code, system's BCAM name if the pubset is managed by a remote system, etc.)
- status (home pubset, local pubset, pubset not accessible, etc.)
- pubset usage (paging, data access, ...)
- attributes (EAM operand, cache configuration, etc.)

– System administration or operator only: number, TSNs and user IDs of all jobs occupying the pubset (either as opened files or through reservation requests (SECURE locks), number and location of the CMS buffers as per default and current setting, etc.)

Individual entries are identified via the catalog ID of the pubset. Output is restricted to entries in the MRSCAT on the home pubset.

*Notes*

- Both the operand list and the output area have had their layout adapted to the functional enhancements of the individual BS2000 versions. For the sake of compatibility it is also possible to generate the layouts of older versions, using the **STAMCE** macro (VERSION operand).
- If MF=M, the following restriction applies: If the CATID or AREA operand is specified, register R15 may not be used as the base register for the parameter list or for the fields defined via these operands.

#### **Macro format and description of operands**

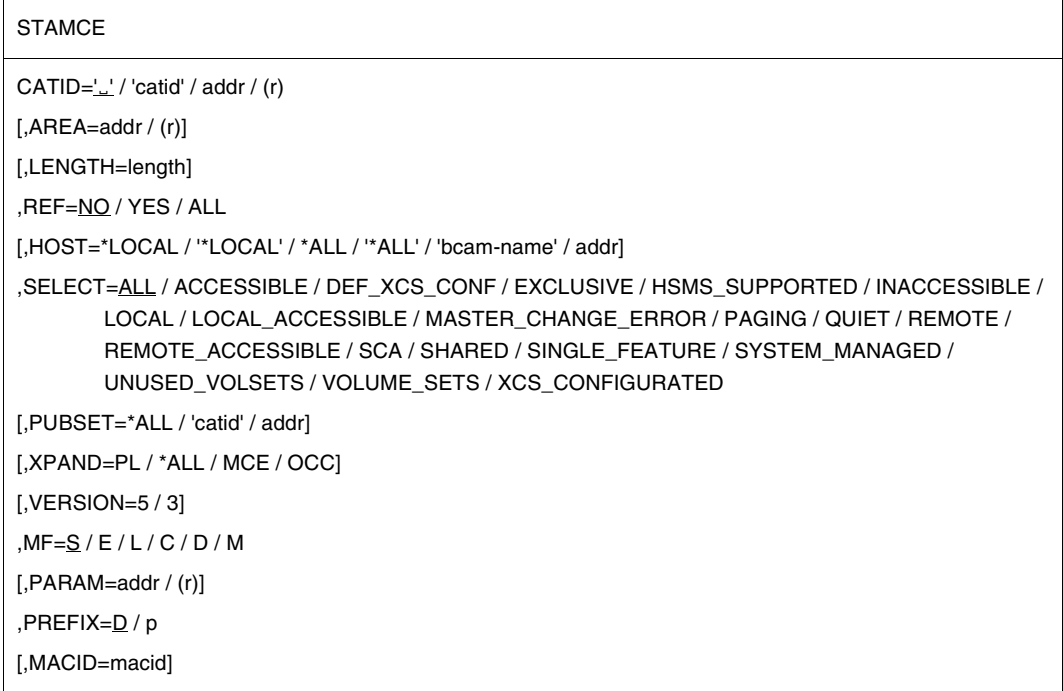

The operands are described below in alphabetical order.

#### **AREA=**

Specifies the address of an output area in which **STAMCE** transfers the requested MRSCAT entries. If the operand is not specified, **STAMCE** requests class 6 memory for the output (in units of 4096-byte main memory pages) and supplies the DMCEAREA and DMCEARLN fields of the operand list with the address and length (in bytes) of this output area. The caller is responsible for returning the memory area requested by the macro (**RELM** macro). The caller is responsible for returning the memory area requested by the macro (**RELM** macro).

#### **addr**

Symbolic address (name) of a field which accepts the requested MRSCAT entries. The field is aligned on a word boundary.

#### **(r)**

Register containing the address value "addr". May be specified only in conjunction with  $MF=M$ 

#### **CATID=**

Defines the catalog IDs of the pubsets whose MRSCAT entries are to be output.

**'**Ë**'**

A blank enclosed in single quotes is the default setting.

The SELECT operand can be used to provide a narrower selection of MRSCAT entries to be output.

#### **'catid'**

Either an explicitly specified catalog ID or a wildcard expression for selecting catalog IDs. The specified character string should always be enclosed in apostrophes. The following rules apply to the "catid" format, depending on whether the catalog ID is specified explicitly or as a wildcard expression:

Catalog ID specified explicitly:

- catid is either a string one to four characters long, comprising the letters A,...,Z and the digits  $0, \ldots, 9$  with the strings PUB and PUBx  $(x = any character)$  being excluded
- or the character  $#$  (for the home pubset).

Catalog ID specified as a wildcard expression:

catid is a string one to four characters long, which may contain the following wildcard characters in addition to letters and digits:

- Wildcard for any (also empty) string
- / Wildcard for a single character
- <s1> Wildcard for the string s1 specified in parentheses (maximum two characters)
- Negation symbol for the subsequent entries (only permissible as the first character in the expression).

The SELECT operand may be used to provide a narrower selection of the MRSCAT entries to be output.

#### **addr**

Symbolic address (name) of a field which contains either an explicitly specified catalog ID or a wildcard expression for selecting catalog IDs. In either case, the caller must enter this information in the appropriate format:

Catalog ID specified explicitly:

One of the following entries is to be placed in the field:

– a string in the form

 $[$ :lcatid $[$ . / :l

where catid is a string one to four characters long, comprising the letters A,...,Z and the digits  $0, \ldots, 9$  with the strings PUB and PUBx (where  $x =$  any character) being excluded. If catid is less than four characters it must be delimited on the right (as shown above) by a blank ( $\Box$ ;  $X'40'$ ) or by a colon (:). This delimiter may be omitted if the catalog ID is four characters long.

 $-$  the character # (for the home pubset)

Catalog ID specified as wildcard expression:

A string in the following format is to be placed in the field:

```
[:]catid[/ :]
```
where catid is a wildcard expression which, including the right delimiter if present, may be up to 256 characters long and may contain the following wildcard characters in addition to letters and digits:

Wildcard for any (also empty) string

/ Wildcard for a single character

- <s1:s2> Wildcard for a string which lies between s1 and s2 in the lexicographical order
- <s1,...> Wildcard for one of the strings enclosed in parentheses
- Negation symbol for the subsequent entries (only permissible as the first character of the expression).

If the wildcard expression is less than 256 characters it must be delimited on the right, as shown above, by a blank ( $\overline{E}$ ; X'40') or by a colon (:). The delimiter may only be omitted in expressions with 256 characters.

The SELECT operand may be used to provide a narrower selection of the MRSCAT entries to be output.

**(r)**

Register containing the address value "addr". May be specified only in conjunction with MF=M.

*Note*

If MF=M and the CATID or AREA operand is specified, register R15 may not be used as a base register for the parameter list or for the fields defined via these operands.

# **HOST=**

From amongst the systems having common access rights to a pubset, specifies the system about whose tasks the information requested with REF=ALL is to be output. The operand is effective only if specified in conjunction with REF=ALL, otherwise it is ignored.

# **\*LOCAL**

# **'\*LOCAL'**

The information requested with REF=ALL is output for local tasks occupying the pubset.

# **\*ALL**

#### **'\*ALL'**

If the pubset specified in the CATID operand is shareable and the local system is the master of the pubset, the information requested with REF=ALL is output for all (local and remote) tasks occupying this pubset; otherwise, information is output only for local tasks.

#### **'bcamname'**

BCAM name of the local system or (if the local system is the master of the pubset) name of a slave system.

# **addr**

Symbolic address (name) of a field containing one of the values '\*LOCAL', '\*ALL' or 'bcamname'.

# **LENGTH=length**

Specifies the length of the output area for the requested MRSCAT entries.

The implicit length of a field specified with the AREA operand is not assumed as the length of the output area even if the LENGTH operand is not specified.

With MF=S, LENGTH may only be specified in conjunction with AREA.

#### **length**

Length (in bytes) of the field with the address "addr2".

The minimum length of the output area depends on the number of requested MRSCAT entries and the scope of the information specified in the REF operand. The following values apply:

– An individual MRSCAT entry is requested:

When REF=NO or REF=YES the output area must be at least as long as the MRSCAT entry to be output. The layout of this entry is illustrated as a DSECT following the return codes.

When REF=ALL the minimum length  $I_{\text{AREA}}$  of the output area is determined by the following formula:

```
I_{\text{AREA}} = I_{\text{MCE}} + n_{\text{OCC}} * I_{\text{OCC}} + 1
```
Where:

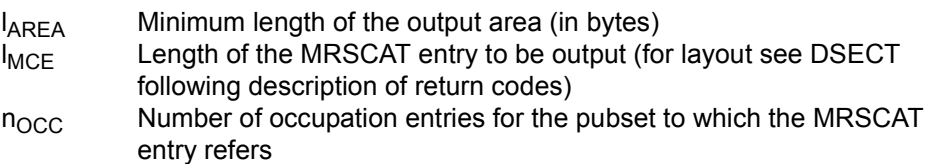

- $locc$ Length of an occupation entry (for layout see DSECT following description of return codes)
- Several entries are requested:

The following formula applies for the minimum length  $I_{\text{AREA}}$  of the output area:

$$
I_{\text{AREA}} = n_{\text{MCE}} * I_{\text{MCE}} + 4
$$

Where:

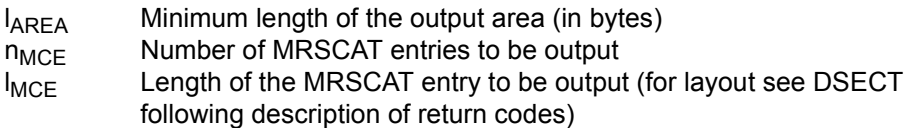

#### **MF=**

For a general description of the MF operand, its operand values and any subsequent operands (e.g. PREFIX, MACID and PARAM), see [section "S-type macros" on page 29.](#page-28-1) The valid MF values are given at the start of the macro description under "Macro type" and are included in the macro format.

A PREFIX can be specified in the C form, D form or M form of the macro and additionally a MACID in the C form or M form (see [section "S-type macros" on page 29\)](#page-28-1).

Default values: MACID = MCE if XPAND=PL MACID = MCF if XPAND=MCE  $MACID = MCH$  if  $XPAND=OCC$ 

#### **PUBSET=**

May only be specified in conjunction with SELECT=VOLUME\_SETS . Specifies the catid of the SM pubset whose volume set is returned.

# **\*ALL**

The volume sets of all SM pubsets are returned.

#### **'catid'**

Catid of the SM pubsets for whose volume sets information is is to be returned.

#### **addr**

Symbolic address (name) of a field containing the catalog id of the SM pubset for whose volume sets information is to be returned.

# **REF=**

Determines whether further information about the specified pubsets is to be output in addition to the MRSCAT entries (in other words in addition to the information which the /SHOW-MASTER-CATALOG-ENTRY command supplies).

# **NO**

Default setting: no further information is to be output.

# **YES**

In addition to the MRSCAT entry, the pubset parameters are also output (see the SHOW-PUBSET-PARAMETERS command). Only the occupying tasks are missing; these are only output when REF=ALL.

*This entry is interpreted for macro calls only under the system administration ID (TSOS); it is ignored for all other users.*

# **ALL**

In addition to the information described under REF=YES, the user IDs, the TSNs and the TIDs of the tasks occupying the pubset are output for a pubset, as well as the SYSIDs of the systems on which these tasks are running. The entries output are sorted for each system: firstly according to user ID, then according to TSN and finally according to TID.

REF=ALL is only permissible if the catalog ID of a pubset is specified explicitly in the CATID operand. When a wildcard expression or the (default) value  $\mathcal{L}$  is specified in the CATID operand, REF=ALL is converted internally into REF=YES.

*This entry is interpreted for macro calls only under the system administration ID (TSOS); it is ignored for all other users.*

# **SELECT=**

When a wildcard expression or the (default) value  $L'$  (blank) is specified in the CATID operand, permits a narrower selection of the pubset thus specified.

# **ALL**

Default setting: the requested information is output for all the pubsets specified in the CATID operand.

#### **ACCESSIBLE**

The requested information is output only for pubsets whose file catalog can be accessed.

# **DEF\_XCS\_CONF**

The requested information is output only for pubsets defined as XCS pubset.

#### **EXCLUSIVE**

The requested information is output only for pubsets which are not imported as shared pubsets.

#### **HSMS\_SUPPORTED**

The requested information is output only for SM pubsets to which the HSMS SUPPORTED attribute is applicable.

#### **INACCESSIBLE**

The requested information is output only for pubsets which are not imported.

#### **LOCAL**

The requested information is output only for pubsets which are imported locally.

#### **LOCAL\_ACCESSIBLE**

The requested information is output only for pubsets which are imported locally and do not have quiet status.

#### **MASTER\_CHANGE\_ERROR**

The requested information is output only for shared pubsets in which a master change was terminated with errors.

#### **PAGING**

The requested information is output only for pubsets with paging areas which are used locally.

#### **QUIET**

The requested information is output only for pubsets which are in the quiet status.

#### **REMOTE**

The requested information is output only for pubsets where the LOCAL selection criterion is not applicable.

#### **REMOTE\_ACCESSIBLE**

The requested information is output only for pubsets which are not imported locally, but whose catalog can still be accessed because an MSCF connection to a remote system which has imported the pubset locally currently exists.

#### **SCA**

The requested information is output only for pubsets for which the local system handles the catalog accesses via SCA.

SCA = Speed Catalog Access. This replaces sequential access to the TSOSCAT with indexed sequential (direct) file access.

#### **SHARED**

The requested information is output only for pubsets which are imported as shared pubsets.

#### **SINGLE\_FEATURE**

The requested information is output only for SF pubsets.

#### **SYSTEM\_MANAGED**

The requested information is output only for SM pubsets.

# **UNUSED\_VOLSETS**

The requested information is output only for volume sets which are in the DEFINED ONLY status.

# **VOLUME\_SETS**

The requested information is output only for volume sets.

The selection of volume set entries to be output can be narrowed with the PUBSET operand.

# **XCS\_CONFIGURATED**

The requested information is output only for pubsets which are used as an XCS pubset.

# **VERSION=**

Specifies for which BS2000 version the layout is to be created and information output. If the VERSION operand is not specified, layout and information for BS2000 Version V10.0 are created or output.

# **5**

Layout and information are created or output for BS2000/OSD-BC as of V3.0.

# **3**

Layout and information for Versions BS2000/OSD-BC V1.0 and V2.0 are created or output.

#### **XPAND=**

Only interpreted in conjunction with MF=C or MF=D and determines for which data area a CSECT or DSECT is to be generated.

#### **PL**

A CSECT/DSECT is generated for the parameter area. This is the default setting when  $MF=C$ .

#### **\*ALL**

CSECTs/DSECTs are generated for the parameter area and the output area with the occupation entry. This is the default setting when MF=D.

# **MCE**

A CSECT/DSECT is generated for an MRSCAT entry.

# **OCC**

A CSECT/DSECT is generated for the additional occupation information output with  $RFF=AI$ 

#### **Return information and error flags**

**Standard** header:

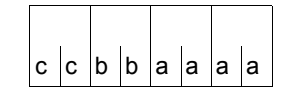

A return code relating to the execution of the STAMCE macro is transferred in the standard header:

(cc= Subcode2, bb=Subcode1, aaaa=Maincode)

Subcode2 (X'cc') is not shown in the table below. It may assume the values X'00' and X'01'. They have the following meanings:

X'00': Error in local system

X'01': Only for REF=ALL: error in remote system

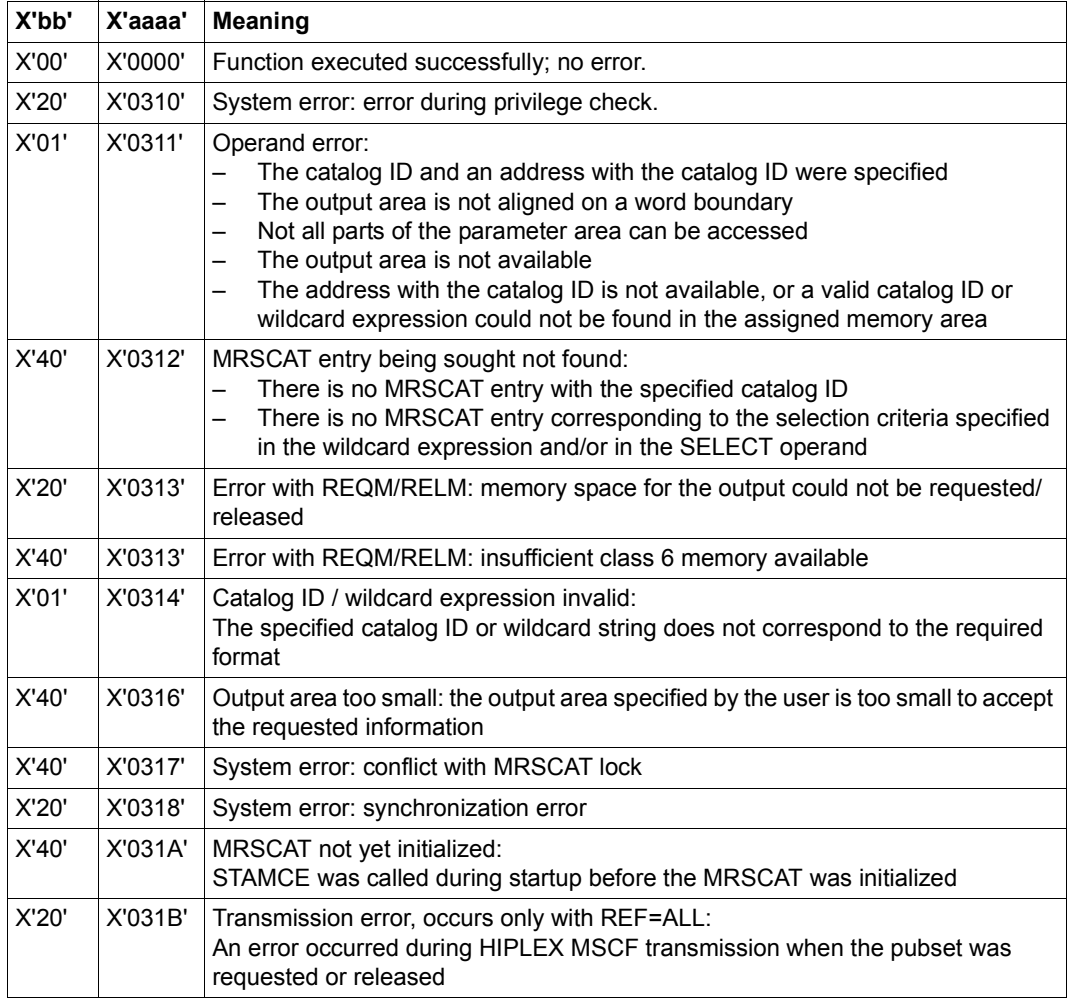

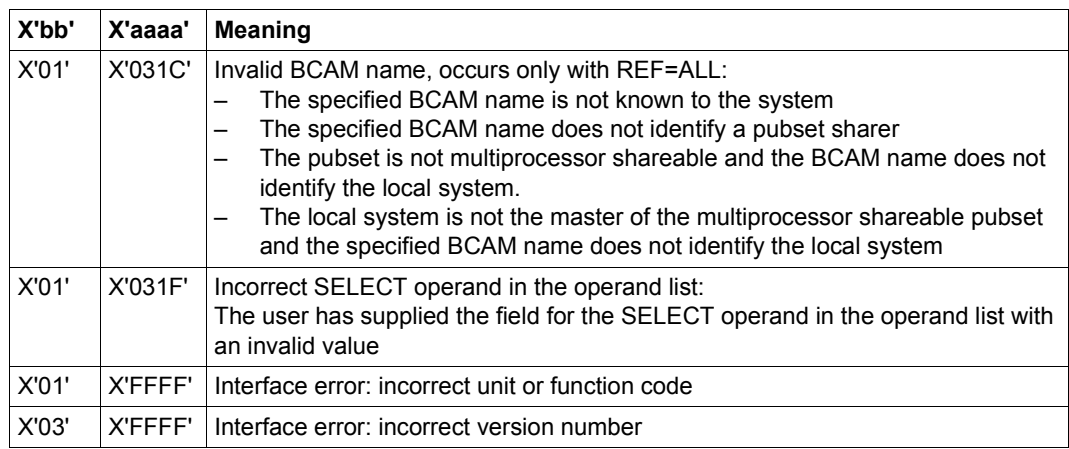

The following values may be returned as additional return codes in the rightmost two bytes of register 15:

- X'04A4': An attempt was made to execute a **STAMCE** of a version < V9.5 and an invalid operation code was detected in the operand list. This error will occur particularly when the version of the operand list is incompatible with the version of the SVC call.
- X'04A0': As above; in addition, the JV ("Job Variables") subsystem is not available.

Other return codes which, in accordance with conventions, apply to all macros are given in [table "Standard return codes" on page 43](#page-42-0).

The calling program is terminated when the following errors occur:

- The data area is not assigned to the caller.
- The data area is not aligned on a word boundary.
- The data area is protected against write access.

# **DSECT for the operand list of the macro (XPAND=PL)**

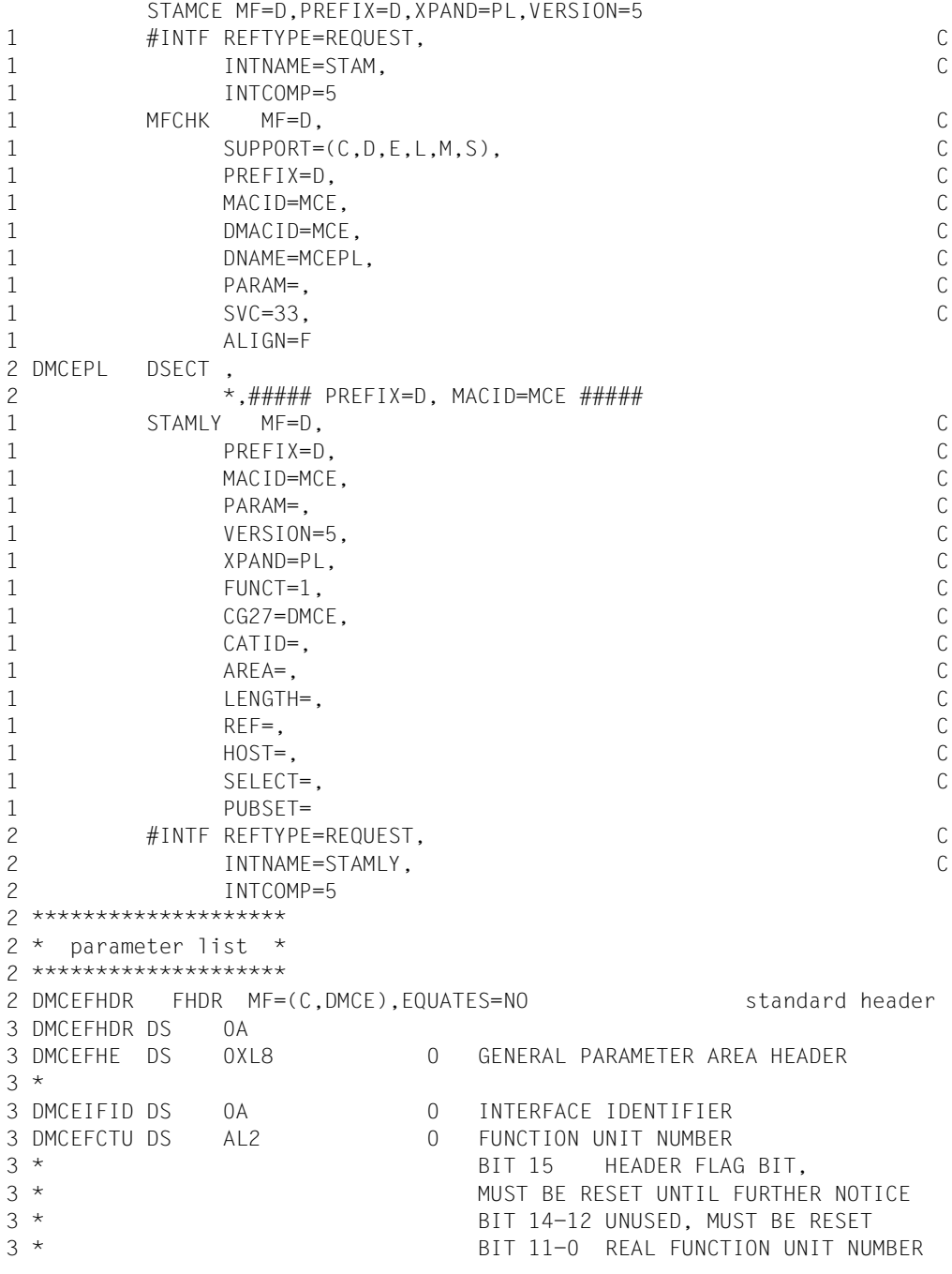

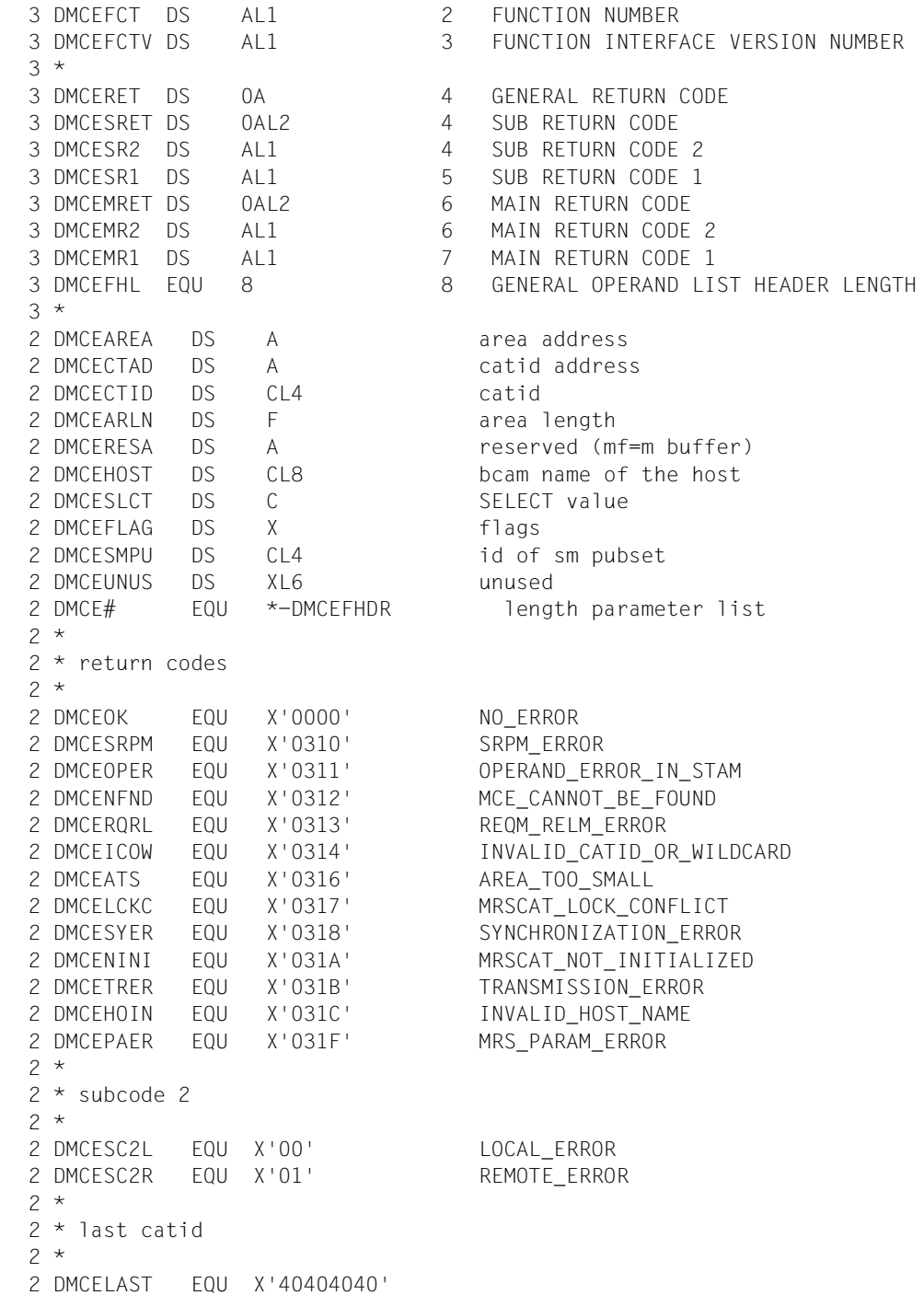

 $2 *$ 2 \* last occupation  $2 *$ 2 DMCELOCC EQU X'00'  $2 *$ 2 \* SELECT values  $2 *$ 2 DMCEALL EQU 0 all the pubsets 2 DMCEPAGI EQU 1 paging pubsets 2 DMCELOCA EQU 2 local pubsets 2 DMCEREMO EQU 3 remote pubsets 2 DMCEACCE EQU 4 pubsets accessible 2 DMCESHAR EQU 6 shared pubsets 2 DMCEEXCL EQU 7 exclusive pubsets 2 DMCEXCS EQU 10 XCS configurated pubsets 2 \* defined but not in use 2 \* master change processing 2 DMCEDXCS EQU 18 defined XCS configurated 2 DMCEQUIT EQU 19 pubset in quiet status  $2 *$  $2 *$  flags  $2 *$ 2 DMCFMPVS FOU X'80' 2 DMCEREF EQU X'40' 2 DMCERALL EQU X'20' set: REF

2 DMCELOAC EQU 5 pubsets local and accessible 2 DMCFRFAC FOU 8 **pubsets** remote and accessible 2 DMCESCA EQU 9 local and accessible pubsets which 2 \* are connected to SPFEDCAT 2 DMCEHSMS EQU 11 all HSMS supported sm pubsets 2 DMCESF EQU 12 all single feature pubsets 2 DMCESM EQU 13 all system managed pubsets 2 DMCEVOL EQU 14 all volume sets of a sm pubset 2 DMCEDEF EQU 15 volume sets of sm pubsets which are 2 DMCEMCHE EQU 16 pubsets where an error occured during 2 DMCEINAC EQU 17 pubsets which are inaccessible

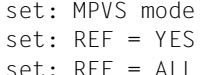

# **DSECT for the output area of the macro (XPAND=MCE)**

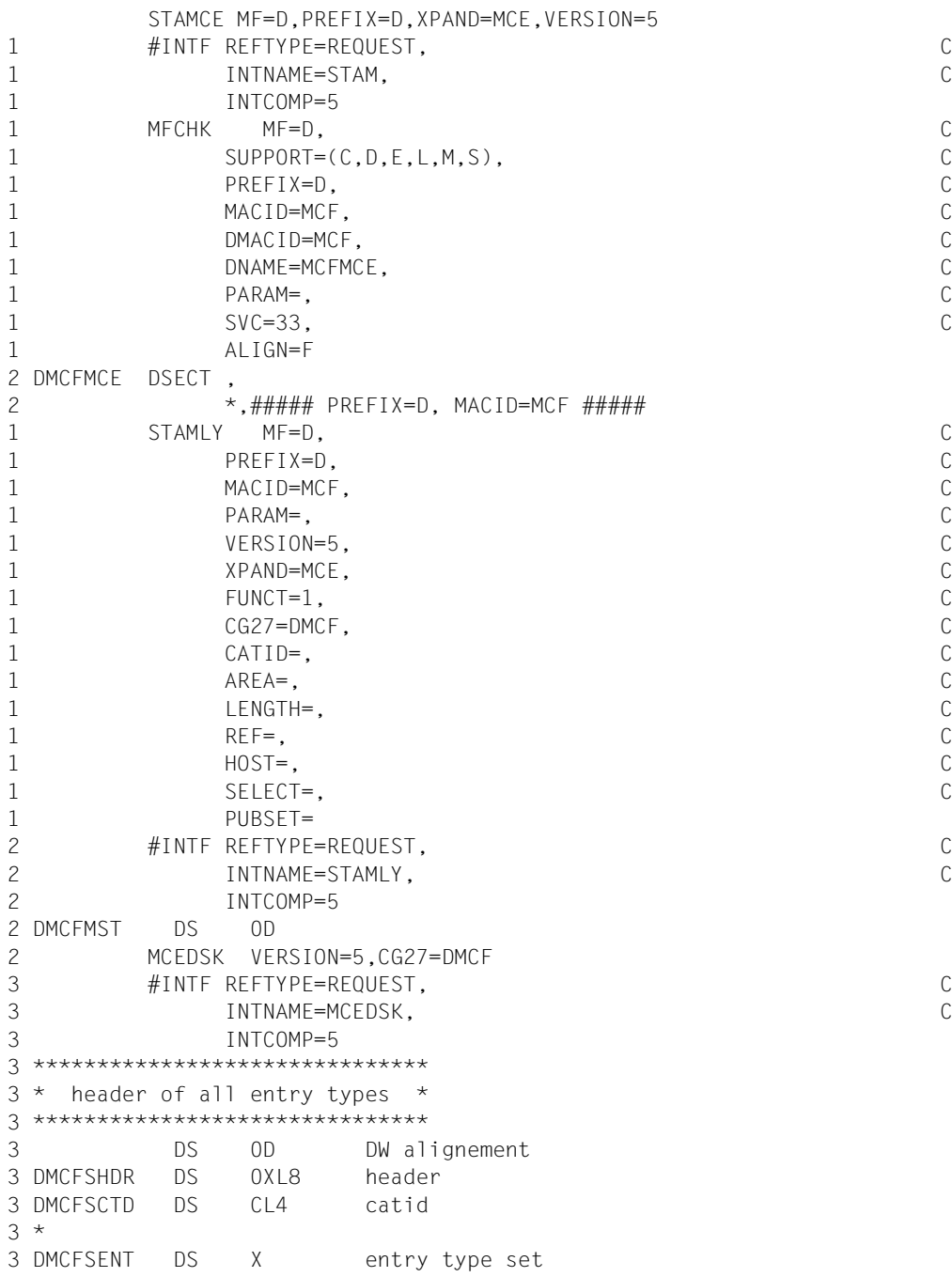

3 DMCFSSF EQU 0 single feature pubset 3 DMCFSSM EQU 1 system managed pubset 3 DMCFSVOL EQU 2 volume set 3 \* 3 DS XL3 unused 3 \*\*\*\*\*\*\*\*\*\*\*\*\*\*\*\*\*\*\*\*\*\*\*\*\*\*\*\*\*\*\*\*\*\*\*\*\*\*\*\*\*\*\*\*\*  $3 *$  starting point of the static entry part  $*$ 3 \*\*\*\*\*\*\*\*\*\*\*\*\*\*\*\*\*\*\*\*\*\*\*\*\*\*\*\*\*\*\*\*\*\*\*\*\*\*\*\*\*\*\*\*\* 3 DMCFSDSC DS 0D starting point of static part 3 \*\*\*\*\*\*\*\*\*\*\*\*\*\*\*\*\*\*\*\*\*\*\*\*\*\*\*\*\*\*\*\*\*\*\*\*\*\*\*\*\*\*\*\*\*\*\*\*\*\* 3 \* static part of a single feature pubset entry \* 3 \*\*\*\*\*\*\*\*\*\*\*\*\*\*\*\*\*\*\*\*\*\*\*\*\*\*\*\*\*\*\*\*\*\*\*\*\*\*\*\*\*\*\*\*\*\*\*\*\*\* 3 DMCFSBCA DS CL8 BCAM name for RFA 3 DMCFSDEM DS 0XL2 device mnemonic 3 DMCFSDEV DS XL1 device code 3 DMCFSDEF DS XL1 device filler 3 DMCFSBNU DS XL2 static number of CMS buffer 3 DMCFSBWT DS F batch wait time 3 DMCFSDWT DS F dialog wait time 3 \* 3 \* static pubset status values (1) 3 \* 3 DMCFSSTA DS X static status byte (1) 3 DMCFSAUT EQU X'80' set : autoquiet selected 3 DMCFSBDF EQU X'40' set : static buffer defined 3 DMCFSBCL EQU X'20' set : static buffer resident (cl.3) 3 \* reset: static buffer non-res. (cl.4) 3 DMCFSSH EQU X'10' set : pubset shared (next import) 3 \* reset: pubset exclusive (next import) 3 DMCFSAC EQU X'08' set : pubset with controlled use 3 DMCFSUVA EQU X'04' set : physical allocation by users allowed 3 DMCFSFIM EQU X'02' set : continue IMPORT if cache can't be 3 \* connected 3 \* reset: abort IMPORT if cache can't be 3 \* connected 3 DMCFSXCS EQU X'01' set : XCS pubset at startup 3 \* 3 DMCFSSPC DS X SPEEDCAT set 3 DMCFSNSP EQU 0 no automatic start 3 DMCFSSSP EQU 1 SPEEDCAT task 3 DMCFSUSP EQU 2 SPEEDCAT own task 3 DMCFSNSS EQU 4 no, non start SPEEDCAT 3 \* 3 \* static pubset status values (2) 3 \* 3 DMCFSST2 DS X static status byte (2) 3 DMCFSRIM EQU X'80' set : remote import by command only 3 \* Teset: remote import by connection

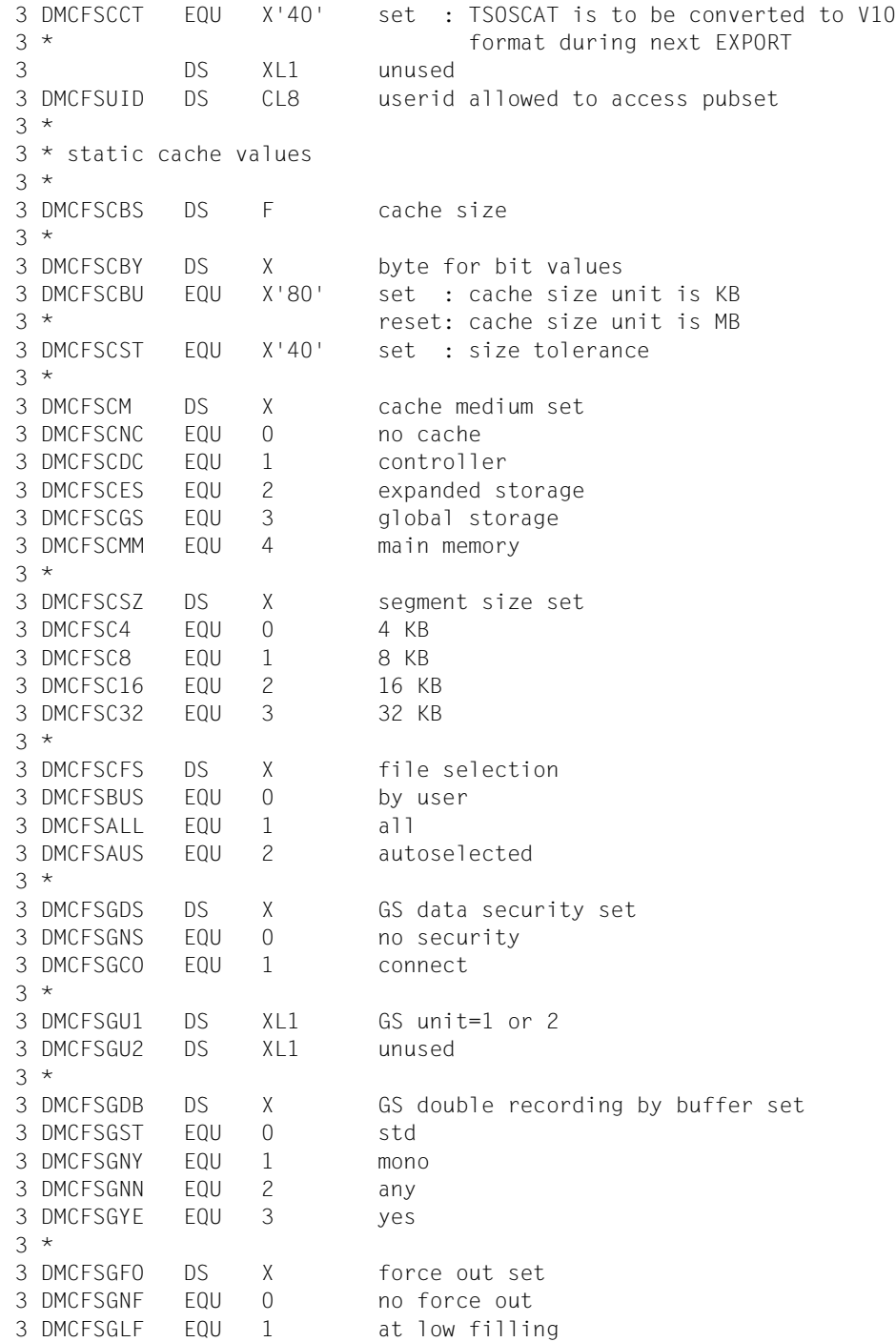

```
3 DMCFSGHF EQU 2 at high filling
3 *
3 DMCFSCFE DS X DC prefetch set
3 DMCFSCFN EQU 0 no prefetch
3 DMCFSCFL EQU 1 low
3 DMCFSCFH EQU 2 high
3 *
3 * static attach/detach pubset
3 *
3 DMCFSMN DS XL2 attach pubset with dev#
3 *
3 * static allocator values
3 *
3 DMCFSAL1 DS F residual space at sat level 1
3 DMCFSAL2 DS F residual space at sat level 2
3 DMCFSAL3 DS F residual space at sat level 3
3 DMCFSAL4 DS F residual space at sat level 4
3 DMCFSAL5 DS F residual space at sat level 5
3 DMCFSAPA DS F predet primary alloc amount
3 DMCFSASA DS F predet secondary alloc amount
3 DMCFSADL DS F sec alloc doubling limit
3 DMCFSAZP DS F residual space for ZIP startup
3 *
3 * static eam values
3 *
3 DMCFSEMA DS F maximal size of file SYSEAM
3 DMCFSEMI DS F minimal size of file SYSEAM
3 DMCFSESA DS F secondary allocation of file SYSEAM
3 DMCFSEMS DS F virtual memory size of file SYSEAM
3 *
3 DMCFS# EQU *-DMCFSBCA length of the static part of a single
3 * feature pubset entry
3 ORG DMCFSDSC starting point of static part
3 **************************************************
3 * static part of a system managed pubset entry *3 **************************************************
3 DMCFHBCA DS CL8 BCAM name for RFA
3 DMCFHDEM DS 0XL2 device mnemonic of volres of ctl volset
3 DMCFHDEV DS XL1 device code
3 DMCFHDEF DS XL1 device filler
3 DMCFHBNU DS XL2 static number of CMS buffer
3 DMCFHBWT DS F batch wait time
3 DMCFHDWT DS F dialog wait time
3 *
3 * static pubset status values (1)
3 *
3 DMCFHSTA DS X static status byte (1)
3 DMCFHAUT EQU X'80' set : autoquiet selected
```

```
3 DMCFHBDF EQU X'40' set : static buffer defined
3 DMCFHBCL EQU X'20' set : static buffer resident (cl.3)
3 * reset: static buffer non-res. (cl.4)
3 DMCFHSH EQU X'10' set : pubset shared (next import)
3 * reset: pubset exclusive (next import)
3 DMCFHAC EQU X'08' set : pubset with controlled use
3 DMCFHHSM EQU X'04' set : pubset is HSMS supported
3 DMCFHFIM EQU X'02' set : continue IMPORT if cache can't be
3 * connected
3 * reset: abort IMPORT if cache can't be
3 * connected
3 DMCFHXCS EQU X'01' set : XCS pubset at startup
3 *
3 DS XL1 unused
3 *
3 * static pubset status values (2)
3 *
3 DMCFHST2 DS X static status byte (2)
3 DMCFHRIM EQU X'80' set : remote import by command only
3 * Teset: remote import by connection
3 DS XL1 unused
3 DMCFHUID DS CL8 userid allowed to access pubset
3 *
3 * static cache values
3 *
3 DS XL4 unused
3 DMCFHCBY DS X byte for bit values
3 DMCFHCST EQU X'40' set : size tolerance
3 *
3 DMCFHVID DS CL4 catid of ctl volset
3 *
3 DMCFHDFF DS X default file format set
3 DMCFHDST EQU 0 std
3 DMCFHPAM EQU 1 pamkey format
3 DMCFHNK2 EQU 2 NK2 format
3 DMCFHNK4 EQU 3 NK4 format
3 *
3 DS XL4 unused
3 *
3 * static attach/detach pubset
3 *
3 DMCFHMN DS XL2 attach pubset with dev#
3 *
3 * static allocator values
3 *
3 DS XL20 unused
3 DMCFHAPA DS F predet primary alloc amount
3 DMCFHASA DS F predet secondary alloc amount
```

```
3 DMCFHADL DS F sec alloc doubling limit
3 DS XL4 unused
3 *
3 * static EAM values
3 *
3 DMCFHEMA DS F maximal size of file SYSEAM
3 DMCFHEMI DS F minimal size of file SYSEAM
3 DMCFHESA DS F secondary allocation of file SYSEAM
3 DMCFHEMS DS F virtual memory size of file SYSEAM
3 *
3 DMCFH# EQU *-DMCFHBCA length of the static part of a system
3 * managed pubset entry
3 ORG DMCFSDSC starting point of static part
3 ***********************************
3 * static part of a pubset entry
3 ***********************************
3 DMCFFBCA DS CL8 BCAM name for RFA
3 DMCFFDEM DS 0XL2 device mnemonic
3 DMCFFDEV DS XL1 device code
3 DMCFFDEF DS XL1 device filler
3 DMCFFBNU DS XL2 static number of CMS buffer
3 DMCFFBWT DS F batch wait time
3 DMCFFDWT DS F dialog wait time
3 *
3 * static pubset status values (1)
3 *
3 DMCFFSTA DS X static status byte (1)
3 DMCFFAUT EQU X'80' set : autoquiet selected
3 DMCFFBDF EQU X'40' set : static buffer defined
3 DMCFFBCL EQU X'20' set : static buffer resident (cl.3)
3 * The reset: static buffer non-res. (cl.4)
3 DMCFFSH EQU X'10' set : pubset shared (next import)
3 * reset: pubset exclusive (next import)
3 DMCFFAC EQU X'08' set : pubset with controlled use
3 DMCFFUVA EQU X'04' set : physical allocation by users allowed
3 DMCFFFIM EQU X'02' set : continue IMPORT if cache can't be
3 * connected
3 * reset: abort IMPORT if cache can't be
3 * connected
3 DMCFFXCS EQU X'01' set : XCS pubset at startup
3 DS XL1 unused
3 *
3 * static pubset status values (2)
3 *
3 DMCFFST2 DS X static status byte (2)
3 DMCFFRIM EQU X'80' set : remote import by command only
3 * The reset: remote import by connection
3 DS XL1 unused
```

```
3 DMCFFUID DS CL8 userid allowed to access pubset
3 *
3 * static cache values
3 *
3 DS XL4 unused
3 DMCFFCBY DS X byte for bit values
3 DMCFFCST EQU X'40' set : size tolerance
3 *
3 DS XL9 unused
3 *
3 * static attach/detach pubset
3 *
3 DMCFFMN DS XL2 attach pubset with dev#
3 *
3 * static allocator values
3 *
3 DS XL20 unused
3 DMCFFAPA DS F predet primary alloc amount
3 DMCFFASA DS F predet secondary alloc amount
3 DMCFFADL DS F sec alloc doubling limit
3 DS XL4 unused
3 *
3 * static eam values
3 *
3 DMCFFEMA DS F maximal size of file SYSEAM
3 DMCFFEMI DS F minimal size of file SYSEAM
3 DMCFFESA DS F secondary allocation of file SYSEAM
3 DMCFFEMS DS F virtual memory size of file SYSEAM
3 *
3 DMCFF# EQU *-DMCFFBCA length of the static part of a pubset
3 * entry
3 ORG DMCFSDSC starting point of static part
3 ***************************************
3 * static part of a volume set entry *3 ***************************************
3 DMCFBPID DS CL4 corresponding pubset id
3 DS XL4 unused
3 DMCFBDEM DS 0XL2 device mnemonic
3 DMCFBDEV DS XL1 device code
3 DMCFBDEF DS XL1 device filler
3 *
3 * static performance attributes
3 *
3 DMCFBVSU DS X volset usage set
3 DMCFBVST EQU 0 standard volset
3 DMCFBWRK EQU 1 work volset
3 DMCFBHSM EQU 2 HSMS controlled volset
3 *
```
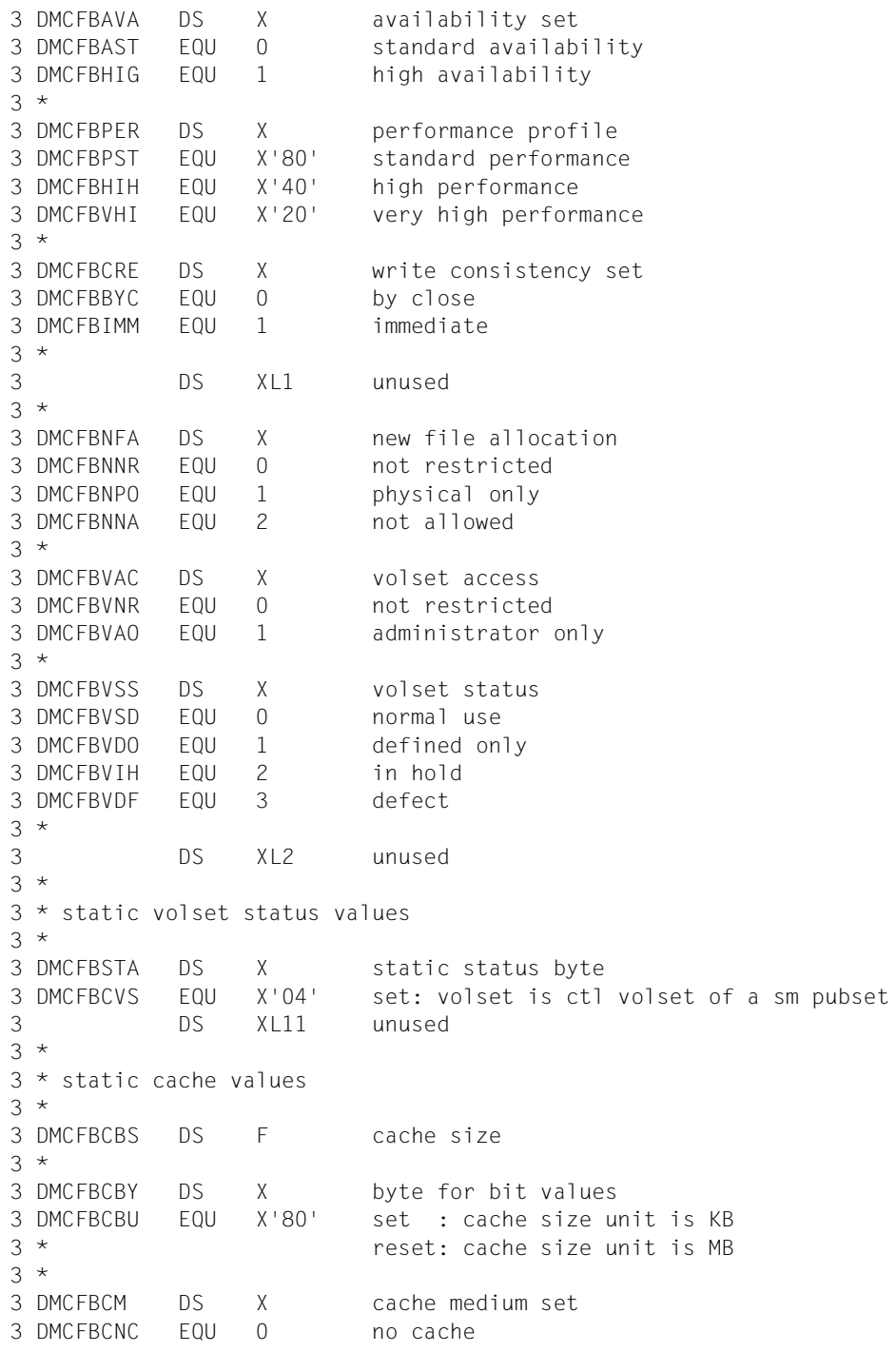

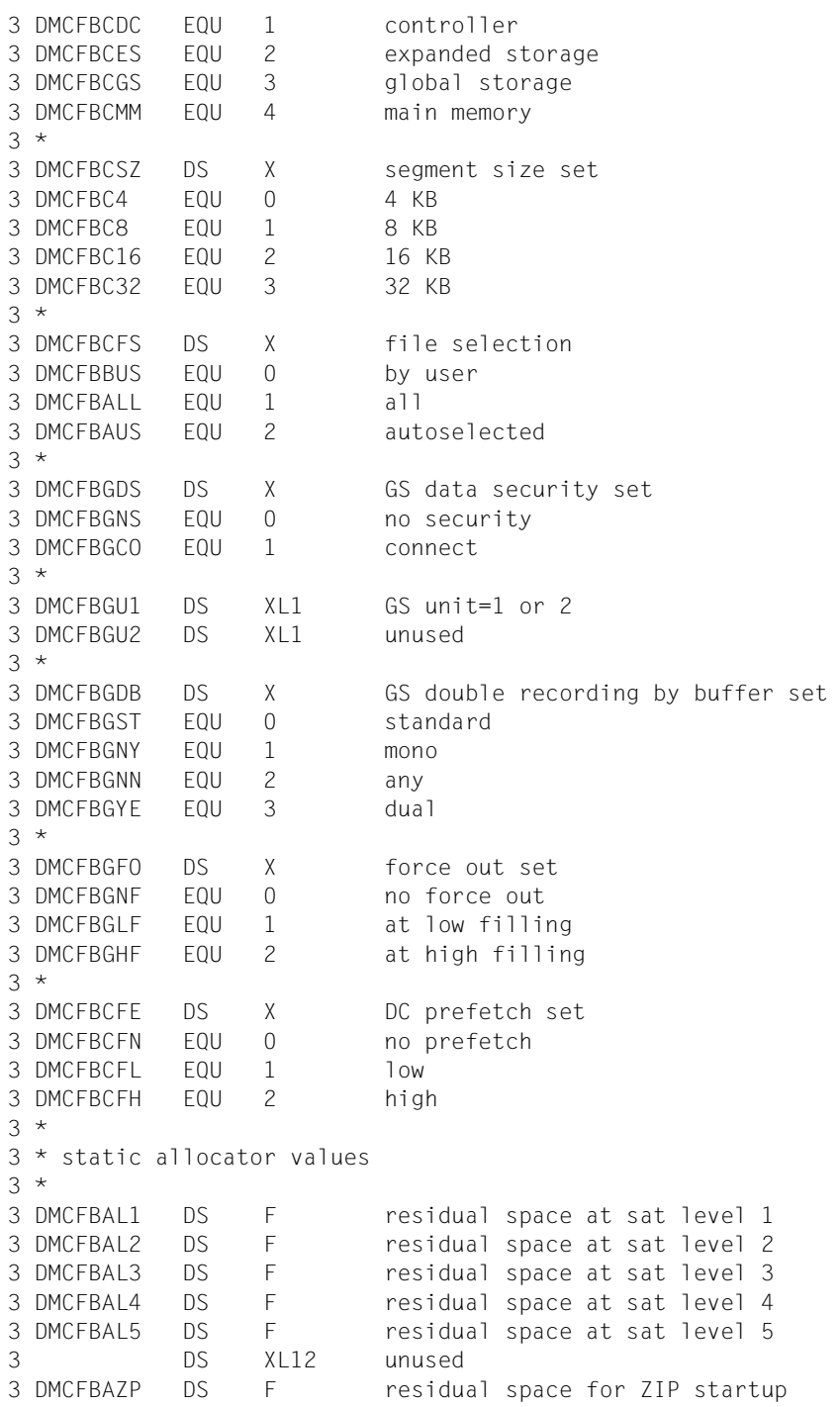

3 \* 3 DS XL16 unused 3 \* 3 DMCFB# EQU \*-DMCFBPID length of the static part of a volume 3 \* set entry 3 ORG DMCFSDSC+DMCFS# length of a static MRSCAT entry 2 \*\*\*\*\*\*\*\*\*\*\*\*\*\*\*\*\*\*\*\*\*\*\*\*\*\*\*\*\*\*\*\*\*\*\*\*\*\*\*\*\*\*\*\*\*\*  $2 *$  starting point of the dynamic entry part 2 \*\*\*\*\*\*\*\*\*\*\*\*\*\*\*\*\*\*\*\*\*\*\*\*\*\*\*\*\*\*\*\*\*\*\*\*\*\*\*\*\*\*\*\*\*\* 2 DMCFD DS 0D starting point of dynamic part 2 \*\*\*\*\*\*\*\*\*\*\*\*\*\*\*\*\*\*\*\*\*\*\*\*\*\*\*\*\*\*\*\*\*\*\*\*\*\*\*\*\*\*\*\*\*\*\*\*\*\*\* 2  $*$  dynamic part of a single feature pubset entry  $*$ 2 \*\*\*\*\*\*\*\*\*\*\*\*\*\*\*\*\*\*\*\*\*\*\*\*\*\*\*\*\*\*\*\*\*\*\*\*\*\*\*\*\*\*\*\*\*\*\*\*\*\*\* 2 DMCFDOC# DS F counter for occupations  $2 *$ 2 \* dynamic pubset status values (1)  $2 *$ 2 DMCFDSTA DS X dynamic status byte (1) 2 DMCFDLOC EQU X'80' set: local reset: remote 2 DMCFDHOM EQU X'40' set: home reset: imported 2 DMCFDSH EQU X'20' set: shared reset: exclusive 2 DMCFDIMC EQU X'10' set: import in process 2 DMCFDEXC EQU X'08' set: export in process 2 DMCFDMAS EQU X'04' set: master reset: slave 2 DMCFDINA EQU X'02' set: inaccessible reset: not inacc 2 DMCFDQUI EQU X'01' set: quiet  $2 *$ 2 \* dynamic pubset status values (2) 2 \* 2 DMCFDST2 DS X dynamic status byte (2) 2 DMCFDUVA EQU X'10' set: physical allocation by users allowed 2 DMCFDAC EQU X'08' set: pubset with controlled use 2 DMCFDMCP EQU X'04' set: master change in process 2 DMCFDPAG EQU X'02' set: paging pubset 2 DMCFDERI EQU X'01' set: eram inhibit  $2 *$ 2 DMCFDSES DS X pubset session number  $2 *$ 2 DMCFDFLA DS X CMS flags 2 DMCFDBDF EQU X'80' set: CMS buffers defined 2 DMCFDBCL EQU X'40' set: CMS buffers resident (class 3) 2 \* The reset: CMS buffers not resident (class 4) 2 DMCFDSPC EQU X'20' set: speedcat is running 2 DMCFDELC EQU X'10' set: Extra\_large\_catalog  $2 *$ 2 DMCFDBNU DS XL2 number of CMS buffers  $2 *$ 2 DMCFDATT DS X attribute

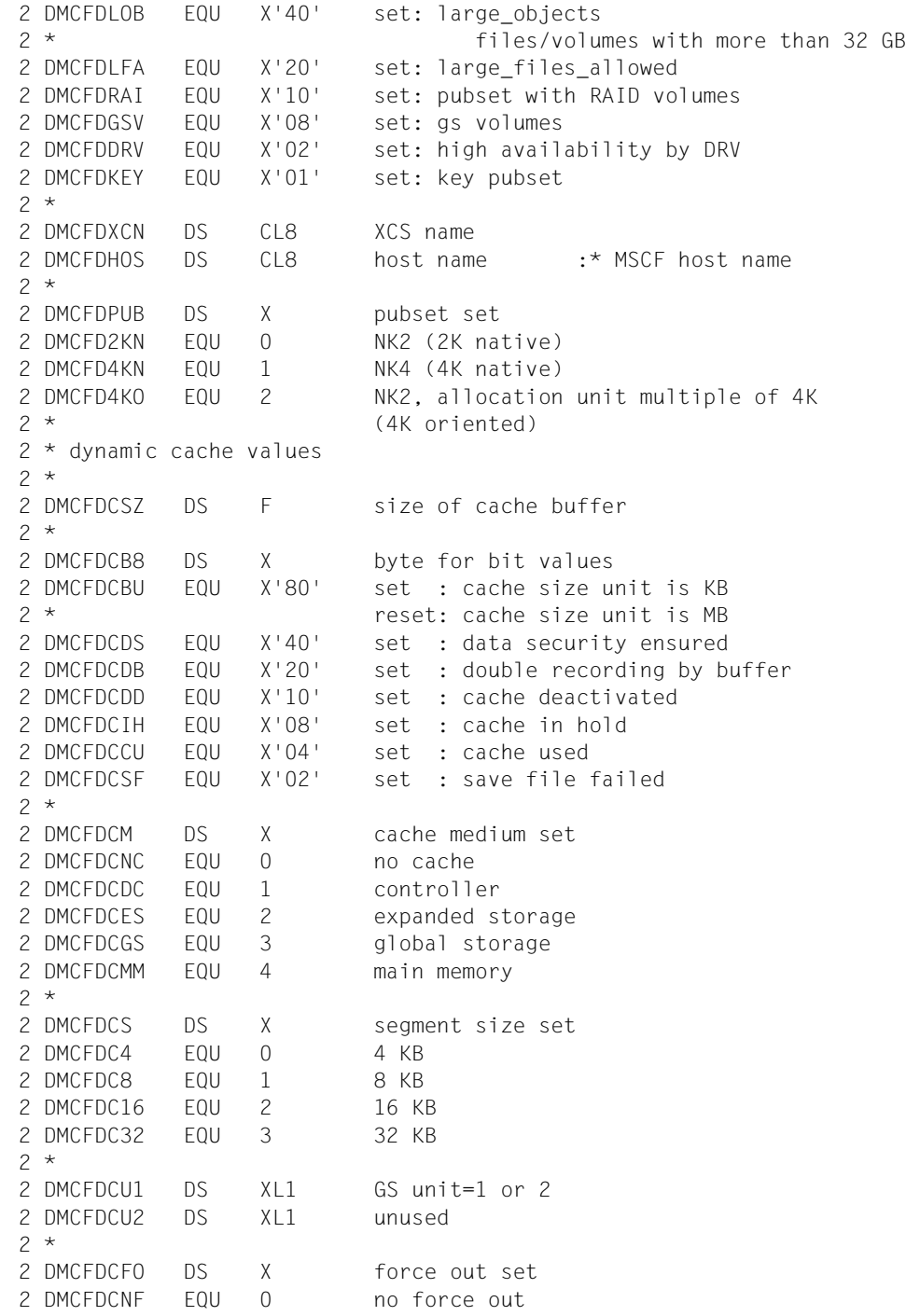

```
2 DMCFDCIP EQU 1 at low filling
2 DMCFDCIN EQU 2 at high filling
2 *2 DMCFDCFE DS X prefetch set
2 DMCFDCFN EQU 0 no prefetch
2 DMCFDCFL EQU 1 low
2 DMCFDCFH EQU 2 high
2 *2 DMCFDCFS DS X file selection
2 DMCFDBUS FOU 0 by user
2 DMCFDALL EQU 1 all
2 DMCFDAUS EQU 2 auto select
2 *2 DMCFDCAS DS H size of allocation unit (# of half pages)
2 DMCFDMTL DS H maximal I/O transfer length
2 DMCFDUID DS CL8 userid allowed to access pubset
2 *2 DS XL2 unused
2 *2 * dynamic allocator values
2 *2 DMCFDAL5 DS F residual space at sat level 5
2 DMCFDAL4 DS F residual space at sat level 4
2 DMCFDAL3 DS F residual space at sat level 3
2 DMCFDAL2 DS F residual space at sat level 2
2 DMCFDAL1 DS F residual space at sat level 1
2 DMCFDAPA DS F predet primary alloc amount
2 DMCFDASA DS F predet secondary alloc amount
2 DMCFDADL DS F sec alloc doubling limit
2 DMCFDAZP DS F residual space for ZIP startup
2 *2 * dynamic EAM values
2 *2 DMCFDEMA DS F minimal size of file SYSEAM
2 DMCFDEMI DS F maximal size of file SYSEAM
2 DMCFDESA DS F secondary allocation of file SYSEAM
2 DMCFDEMS DS F virtual memory size of file SYSEAM
2 *2 DMCFDREF DS XL4 counter of occupations (duplicate)
2 *2 DMCF# EQU *-DMCFMST length of the STAM single
2 * feature pubset entry
2 ORG DMCFD starting point of dynamic part
2 ***************************************************
2 * dynamic part of a system managed pubset entry *
2 ***************************************************
2 DMCFKOC# DS F counter for occupations
2 *
```

```
2 * dynamic pubset status values (1)
2 *2 DMCFKSTA DS X dynamic status byte (1)
2 DMCFKLOC EQU X'80' set: local reset: remote
2 DMCFKHOM EQU X'40' set: home reset: imported
2 DMCFKSH EQU X'20' set: shared reset: exclusive
2 DMCFKIMC EQU X'10' set: import in process
2 DMCFKEXC EQU X'08' set: export in process
2 DMCFKMAS EQU X'04' set: master reset: slave
2 DMCFKINA EQU X'02' set: inaccessible reset: not inacc
2 DMCFKQUI EQU X'01' set: quiet
2 *2 * dynamic pubset status values (2)
2 *2 DMCFKST2 DS X dynamic status byte (2)
2 DMCFKAC EQU X'08' set: pubset with controlled use
2 DMCFKMCP EQU X'04' set: master change in process
2 DMCFKPAG EQU X'02' set: paging pubset
2 DMCFKERI EQU X'01' set: eram inhibit
2 *
2 DMCFKSES DS X session number
2 *2 DMCFKFLA DS X CMS flags
2 DMCFKBDF EQU X'80' set: CMS buffers defined
2 DMCFKBCL EQU X'40' set: CMS buffers resident (class 3)
2 * The reset: CMS buffers not resident (class 4)
2 DMCFKBNU DS XL2 number of CMS buffers
2 *2 * dynamic sm pubset status values
2 *2 DMCFKSMS DS X special status bytes for sm pubsets
2 DMCFKGEN EQU X'80' set: pubset is in generation
2 ORG DMCFKSMS
2 DMCFKATT DS X attribute
2 DMCFKLOB EQU X'40' set: large_objects
2 * files/volumes with more than 32 GB
2 DMCFKLFA EQU X'20' set: large_files_allowed
2 DMCFKXCN DS CL8 XCS name
2 DMCFKHOS DS CL8 host name :* MSCF host name
2 *2 DMCFKDFF DS X default file format set
2 DMCFKPAM EQU 0 pamkey format
2 DMCFKNO2 EQU 1 NK2 format
2 DMCFKNO4 EQU 2 NK4 format
2 *2 * dynamic performance attributes
2 *
2 DMCFKPER DS X performance profile
```
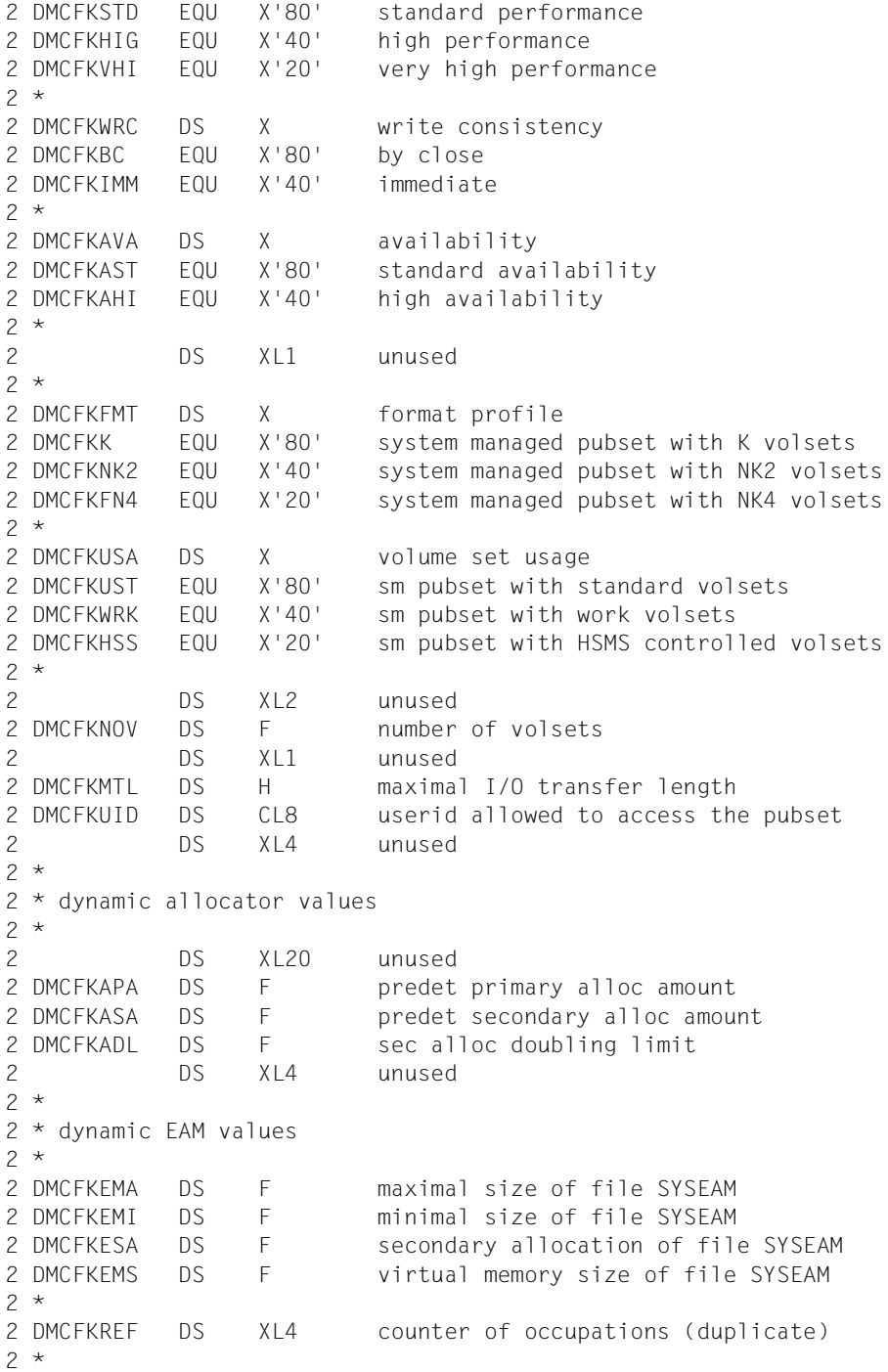

2 DMCFK# EQU \*-DMCFMST length of the STAM system 2 \* managed pubset entry 2 ORG DMCFD starting point of dynamic part 2 \*\*\*\*\*\*\*\*\*\*\*\*\*\*\*\*\*\*\*\*\*\*\*\*\*\*\*\*\*\*\*\*\*\*\*\* 2 \* dynamic part of a pubset entry \* 2 \*\*\*\*\*\*\*\*\*\*\*\*\*\*\*\*\*\*\*\*\*\*\*\*\*\*\*\*\*\*\*\*\*\*\*\* 2 DMCFGOC# DS F counter for occupations  $2 *$  $2 *$  dynamic pubset status values (1)  $2 *$ 2 DMCFGSTA DS X dynamic status byte (1) 2 DMCFGLOC EQU X'80' set: local reset: remote 2 DMCFGHOM EQU X'40' set: home reset: imported 2 DMCFGSH EQU X'20' set: shared reset: exclusive 2 DMCFGIMC EQU X'10' set: import in process 2 DMCFGEXC EQU X'08' set: export in process 2 DMCFGMAS EQU X'04' set: master reset: slave 2 DMCFGINA EQU X'02' set: inaccessible reset: not inacc 2 DMCFGQUI EQU X'01' set: quiet 2 \* 2 \* dynamic pubset status values (2)  $2 *$ 2 DMCFGST2 DS X dynamic status byte (2) 2 DMCFGAC EQU X'08' set: pubset with controlled use 2 DMCFGMCP EQU X'04' set: master change in process 2 DMCFGPAG EQU X'02' set: paging pubset 2 DMCFGERI EQU X'01' set: eram inhibit  $2 *$ 2 DMCFGSES DS X session number  $2 *$ 2 DMCFGFLA DS X CMS flags 2 DMCFGBDF EQU X'80' set: CMS buffers defined 2 DMCFGBCL EQU X'40' set: CMS buffers resident (class 3) 2 \* reset: CMS buffers not resident (class 4) 2 DMCFGBNU DS XL2 number of CMS buffers 2 DMCFGATT DS X attribute 2 DMCFGLOB EQU X'40' set: large\_objects 2 \* files/volumes with more than 32 GB 2 DMCFGLFA EQU X'20' set: large\_files\_allowed 2 DMCFGXCN DS CL8 XCS name 2 DMCFGHOS DS CL8 host name :\* MSCF host name 2 DS XL14 unused 2 DMCFGMTL DS H maximal I/O transfer length 2 DMCFGUID DS CL8 userid allowed to access pubset 2 DS XL4 unused  $2 *$ 2 \* dynamic allocator values  $2 *$ 

2 DS XL20 unused 2 DMCFGAPA DS F predet primary alloc amount 2 DMCFGASA DS F predet secondary alloc amount 2 DMCFGADL DS F sec alloc doubling limit 2 DS XL4 unused  $2 *$ 2 \* dynamic EAM values 2 \* 2 DMCFGEMA DS F minimal size of file SYSEAM 2 DMCFGEMI DS F maximal size of file SYSEAM 2 DMCFGESA DS F secondary allocation of file SYSEAM 2 DMCFGEMS DS F virtual memory size of file SYSEAM  $2 *$ 2 DMCFGREF DS XL4 counter of occupations (duplicate)  $2 *$ 2 DMCFG# EQU \*-DMCFMST length of the STAM pubset entry  $2 *$ 2 ORG DMCFD starting point of dynamic part 2 \*\*\*\*\*\*\*\*\*\*\*\*\*\*\*\*\*\*\*\*\*\*\*\*\*\*\*\*\*\*\*\*\*\*\*\*\*\*\*\*  $2 *$  dynamic part of a volume set entry  $*$ 2 \*\*\*\*\*\*\*\*\*\*\*\*\*\*\*\*\*\*\*\*\*\*\*\*\*\*\*\*\*\*\*\*\*\*\*\*\*\*\*\* 2 DMCFEOC# DS F counter for occupations 2 \* 2 \* dynamic volume set status values (1)  $2 *$ 2 DMCFESTA DS X dynamic status bytes (1) 2 DMCFECON EQU X'80' set: volume set is connected  $2 *$ 2 \* dynamic volume set status values (2)  $2 *$ 2 DMCFEST2 DS X dynamic status bytes (2) 2 DMCFEMCP EQU X'04' set: master change in process 2 DMCFEERI EQU X'01' set: eram inhibit  $2 *$ 2 DS XL4 unused  $2 *$ 2 DMCFEATT DS X attribute 2 DMCFERAI EQU X'10' set: volset with RAID volumes 2 DMCFEGSV EQU X'08' set: gs volumes 2 DMCFEDRV EQU X'02' set: high availability by DRV 2 DMCFEKEY EQU X'01' set: key volset 2 \* 2 DS XL16 unused 2 \* 2 DMCFEVOL DS X volume set format set 2 DMCFE2KN EQU 0 NK2 (2K native) 2 DMCFE4KN EQU 1 NK4 (4K native) 2 DMCFE4KO EQU 2 NK2, allocation unit multiple of 4K

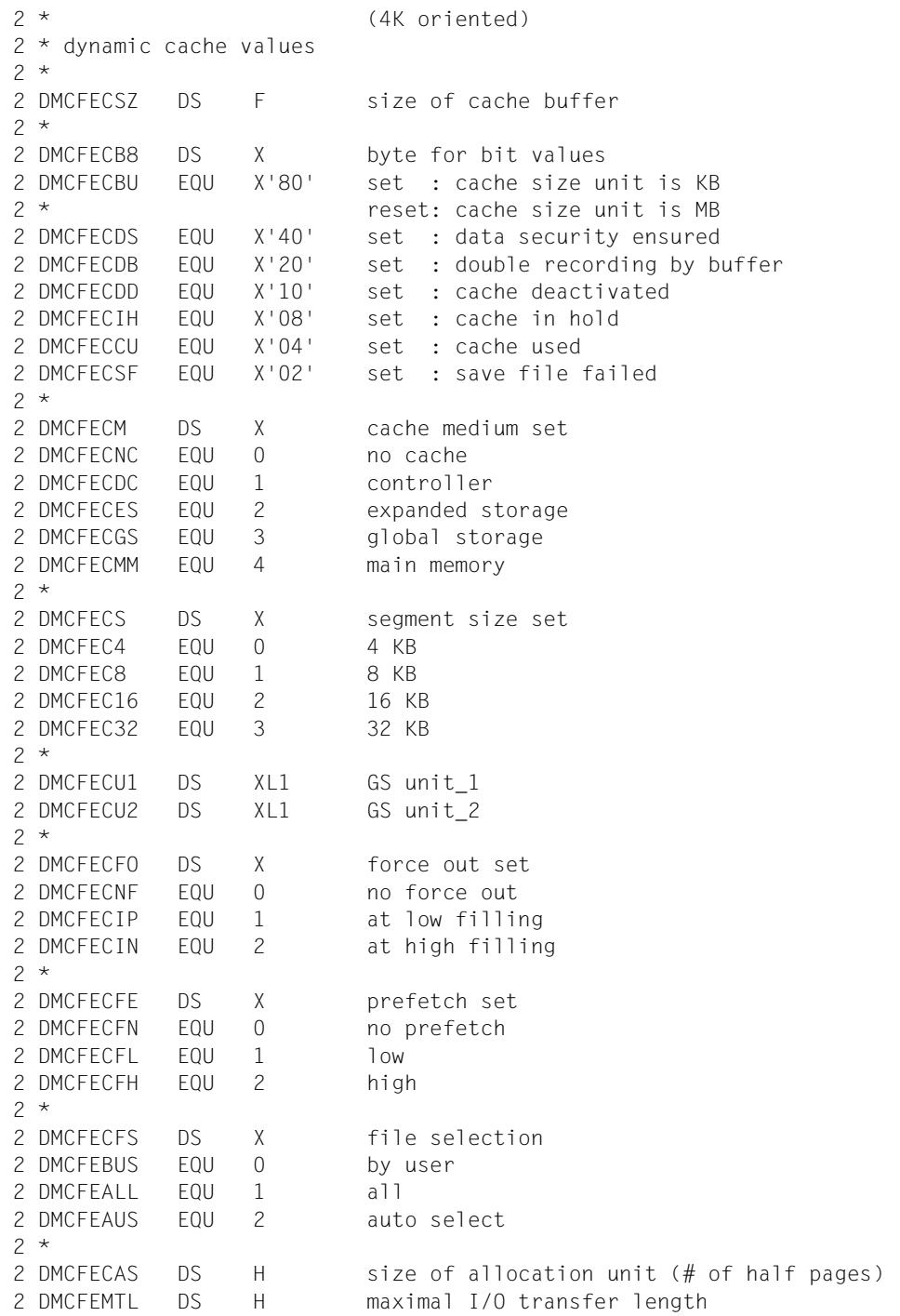

2 DS XL10 unused  $2 *$ 2 \* dynamic allocator values  $2 *$ 2 DMCFEAL5 DS F residual space at sat level 5 2 DMCFEAL4 DS F residual space at sat level 4 2 DMCFEAL3 DS F residual space at sat level 3 2 DMCFEAL2 DS F residual space at sat level 2 2 DMCFEAL1 DS F residual space at sat level 1 2 DS XL12 unused 2 DMCFEAZP DS F residual space for ZIP startup  $2 *$ 2 DS XL16 unused 2 DMCFEREF DS XL4 counter of occupations (duplicate) 2 \* 2 DMCFE# EQU \*-DMCFMST length of the STAM volume  $2 *$  set entry
### **DSECT for the output area of the macro (XPAND=OCC)**

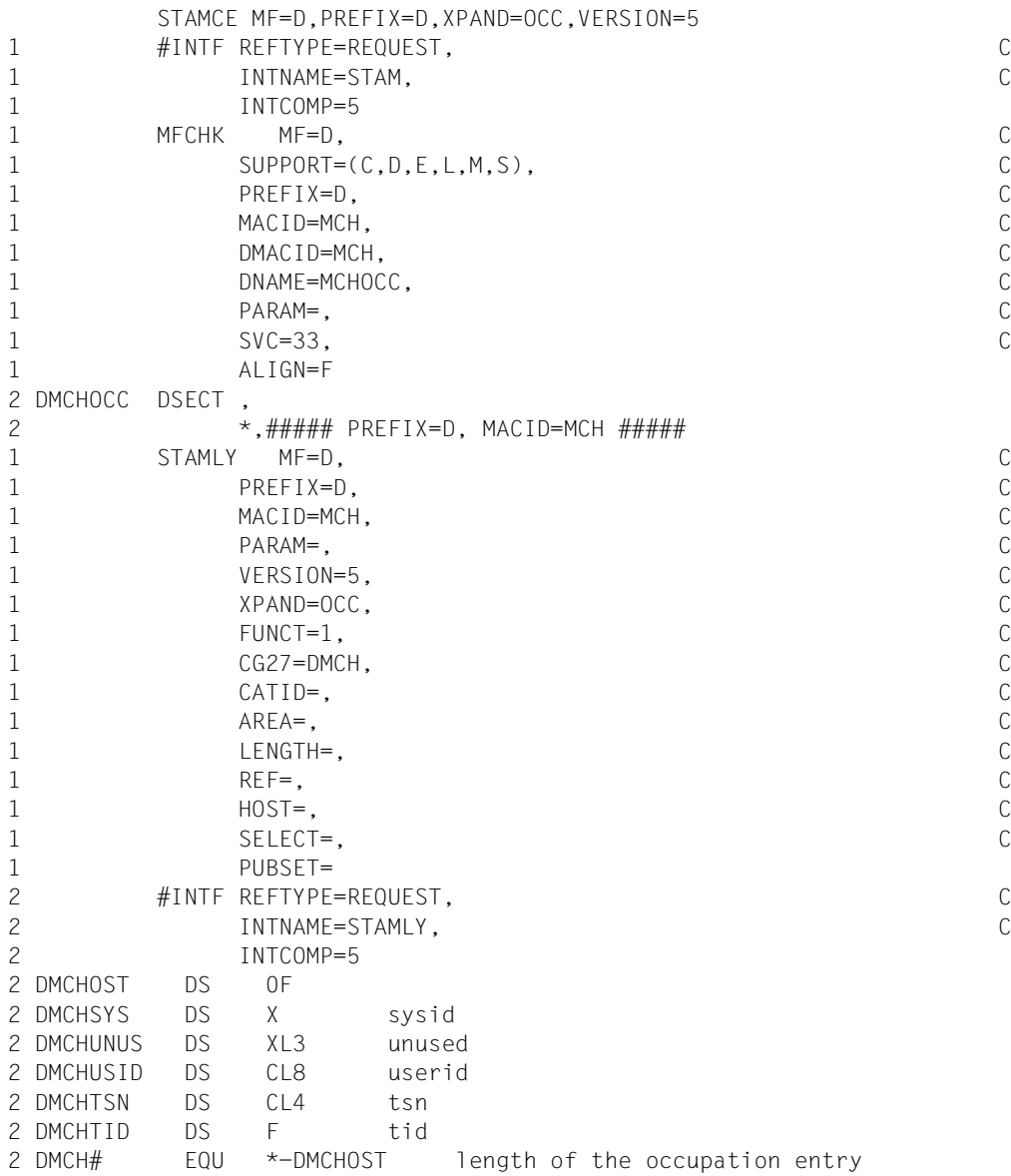

# **Example**

In the following program, the **STAMCE** macro is called. The catalog ID and the BCAM name of the system of the first 25 MRSCAT entries transferred by **STAMCE** are output on the screen.

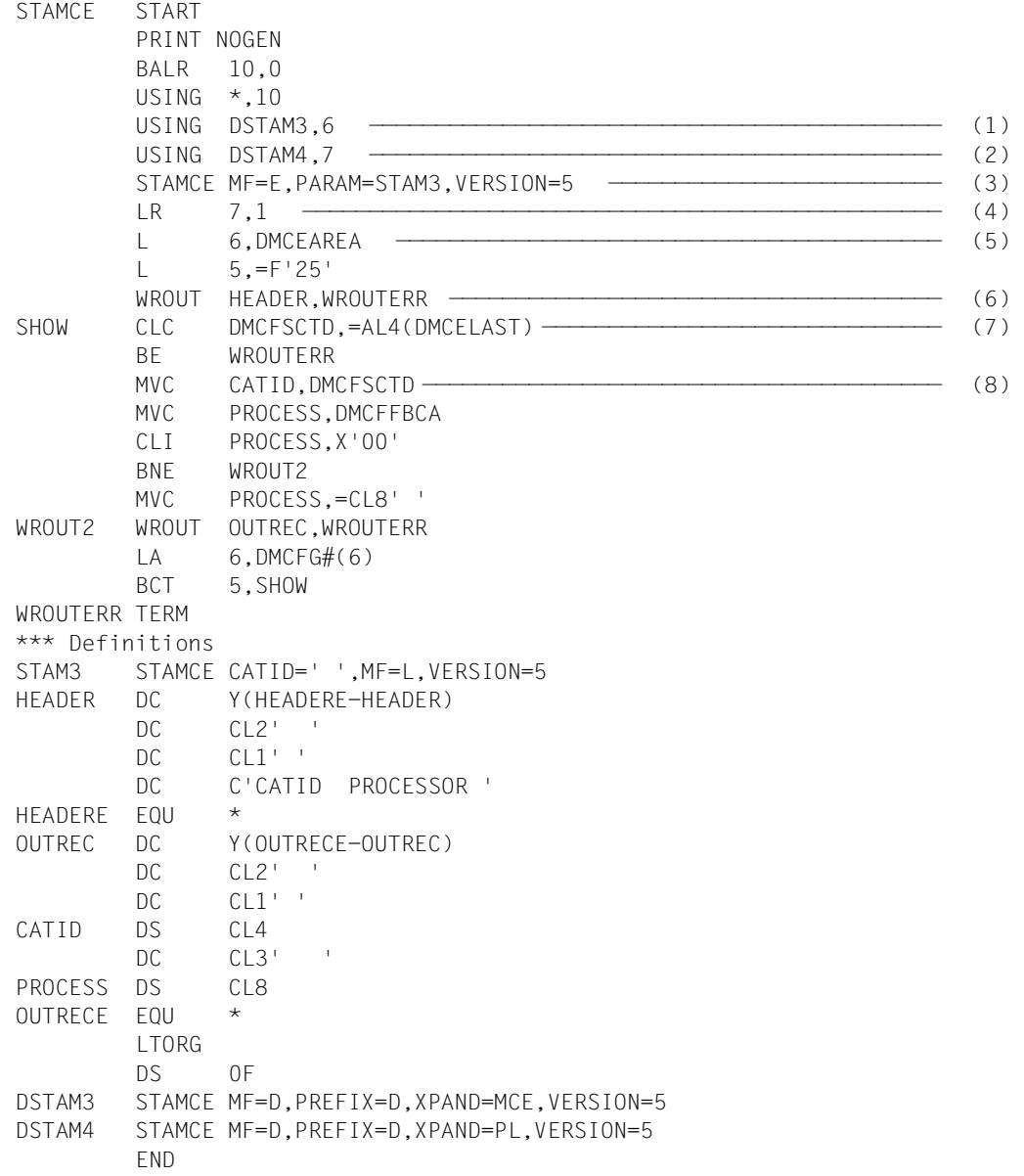

#### *Runtime log:*

```
/start-assembh
% BLS0500 PROGRAM 'ASSEMBH', VERSION '<ver>' OF '<date>' LOADED
% ASS6010 <ver> OF BS2000 ASSEMBH READY 
//compile source=*library-element(macexmp.lib,stamce), -
// compiler-action=module-generation(module-format=llm), -
// module-library=macexmp.lib, -
// listing=parameters(output=*library-element(macexmp.lib,stamce))
% ASS6011 ASSEMBLY TIME: 210 MSEC
% ASS6018 0 FLAGS, 0 PRIVILEGED FLAGS, 0 MNOTES
% ASS6019 HIGHEST ERROR-WEIGHT: NO ERRORS
% ASS6006 LISTING GENERATOR TIME: 27 MSEC
//end
% ASS6012 END OF ASSEMBH
/start-executable-program library=macexmp.lib,element-or-symbol=stamce
% BLS0523 ELEMENT 'STAMCE', VERSION '@' FROM LIBRARY
   ':2OSG:$QM212.MACEXMP.LIB' IN PROCESS
% BLS0524 LLM 'STAMCE', VERSION ' ' OF '<date> <time>' LOADED
CATID PROCESSOR —————————————————————————————————————————————————————— (9) 
A N89H04
AAK3 D015B219
AAK4 D015B219
AAN3 D015B219
AA4N
AKEY HELIOS2
ALB<sub>2</sub>
ANG3 ANGELA2
AP13 STARTB2
BAB2 BABETTE2
BAB3 BABETTE2
BECK
BEDS SOPHIE2
BSAD D015B007
BS41
BUEB D015B011
BUR3 D017ZE39
BUR4 D017ZE39
BUR5
.
.
.
B202
B203 D015B019
```
- (1) Register 6 is assigned to the Assembler as the base address register for addressing the DSECT for the output area of the **STAMCE** macro (in BS2000/OSD-BC V3.0 format). This DSECT is generated at the symbolic address DSTAM3 by means of a **STAMCE** call with MF=D and XPAND=MCE.
- (2) Register 7 is assigned to the Assembler as the base address register for addressing the DSECT for the output area of the **STAMCE** macro (in BS2000/OSD-BC V3.0 format). This DSECT is generated at the symbolic address DSTAM4 by means of a **STAMCE** call with MF=D and XPAND=PL
- (3) The **STAMCE** macro is called in its E form. The associated operand list is generated at the symbolic address STAM3 by means of a **STAMCE** call with MF=L, where

```
CATID=' ' (blank, for all MRSCAT entries)
```
is entered.

Since no value is specified for AREA, the AREA address is written implicitly to the DMCAREA field of the operand list for the **STAMCE** macro (see DSTAM4: STAMCE MF=D, PREFIX=D, XPAND=PL, VERSION=5).

- (4) The start address of the operand list for the **STAMCE** macro is loaded into register R7 so that the output area can be addressed via DMCAREA (points to the address of the output area).
- (5) Register R6 is loaded with the address of the output area.
- (6) Output of a header line
- (7) Check to see whether the end of the MRSCAT entries supplied has been reached.
- (8) The first 25 MRSCAT entries that have been transferred to the output area by **STAMCE** are evaluated in a loop: for each entry, the catalog ID (DMCFSCTD field of the DSECT) and the BCAM name of the system (DMCFFBCA field of the DSECT) - or blanks if no BCAM name is entered - are transferred to an output record and output to the screen. The DSECT is subsequently shifted by the length of an entry (DMCFG#).
- (9) Output of the first 25 MRSCAT entries (shortened).

# **STXIT – Specify interrupt event address**

#### **General**

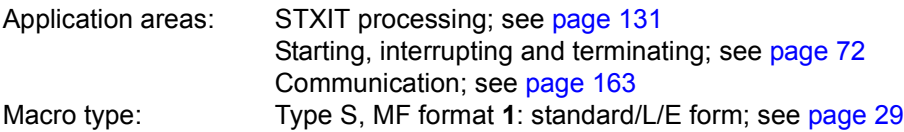

The following examples of events occurring in the program run affect the continuation of the run:

- invalid operation code, invalid SVC,
- data error, overflow,
- end of program runtime, break interrupts, escape interrupts, or INFORM-PROGRAM command,
- address error, (see [table 14 on page 877\)](#page-876-0).

With the following macros, the STXIT procedure enables users to process these types of program interrupts with their own (STXIT) routines and therefore to avoid the danger of premature program termination:

**STXIT** Define the STXIT process **EXIT** Terminate the STXIT process **LEVCO** Change the processing level (process priority) of the STXIT process **CONTXT** Enable access to the interrupted task or to the basis process **SETIC** Set timer interval (CPU time or real time)

A STXIT routine is a control section in a main program or a subprogram that is activated as a separate process (own register set (PCB) and own process priority) by the BS2000 Executive in the event of a particular program interrupt. Users respond in the control section to the interrupt event they accepted.

#### **Macro description**

Users allocate the STXIT routines of their program to any interrupt events (see [table 14 on](#page-876-0)  [page 877\)](#page-876-0) with the **STXIT** macro.

The specified allocations are entered internally in a STXIT management block.

Two forms of the **STXIT** macro must be distinguished:

a) **STXIT** macros without the STXDNEW/STXDID operands:

A STXIT management block is created for the first **STXIT** macro. The specified "STXIT event class - STXIT routine" allocations are entered in this management block. Every subsequent macro updates or supplements the allocations entered in this management block (update of the management block). Therefore only one STXIT routine can ever be allocated to an STXIT event class in a program or program system. If an "STXIT event class - STXIT routine" allocation is modified, only the last modification is valid.

b) **STXIT** macro with the STXDNEW/STXDID operands:

A separate STXIT management block with the specified allocations is created for every **STXIT** macro with STXDNEW. The management blocks are chained to each other, and the STXIT routines for the same STXIT event class are activated in the prescribed sequence. An ID for the management block is transferred to the caller. With this ID, the user can supplement, modify or revoke the allocations entered in the relevant management block in a subsequent **STXIT** macro (with STXDID=...).

Both forms of the **STXIT** macro can be used concurrently in one program system. A maximum of 100 STXIT management blocks can be created for one program system. The processing level of an STXIT process can be changed during execution (**LEVCO** macro).

A STXIT routine is terminated with **EXIT** or **TERM**. The user can specify in the **EXIT** macro whether or not more STXIT routines that are allocated to the STXIT event class are to be started. STXIT processes that are allocated to the same STXIT event class can interrupt each other (nested execution).

### *Notes*

- Only one STXIT routine can be allocated to the "SVC" event class in one and the same program (program system). The allocation must be carried out in the first **STXIT** macro or refer to the first STXIT management block to be created (the SVC number is transferred in register R4 of the STXIT process when the corresponding event occurs).
- The user should note that, in the case of the "CPU timer" or the "real timer", only one time interval is set at any one moment for the CPU time and/or for the real time (see the last call of the **SETIC** macro).

### **Macro format and description of operands**

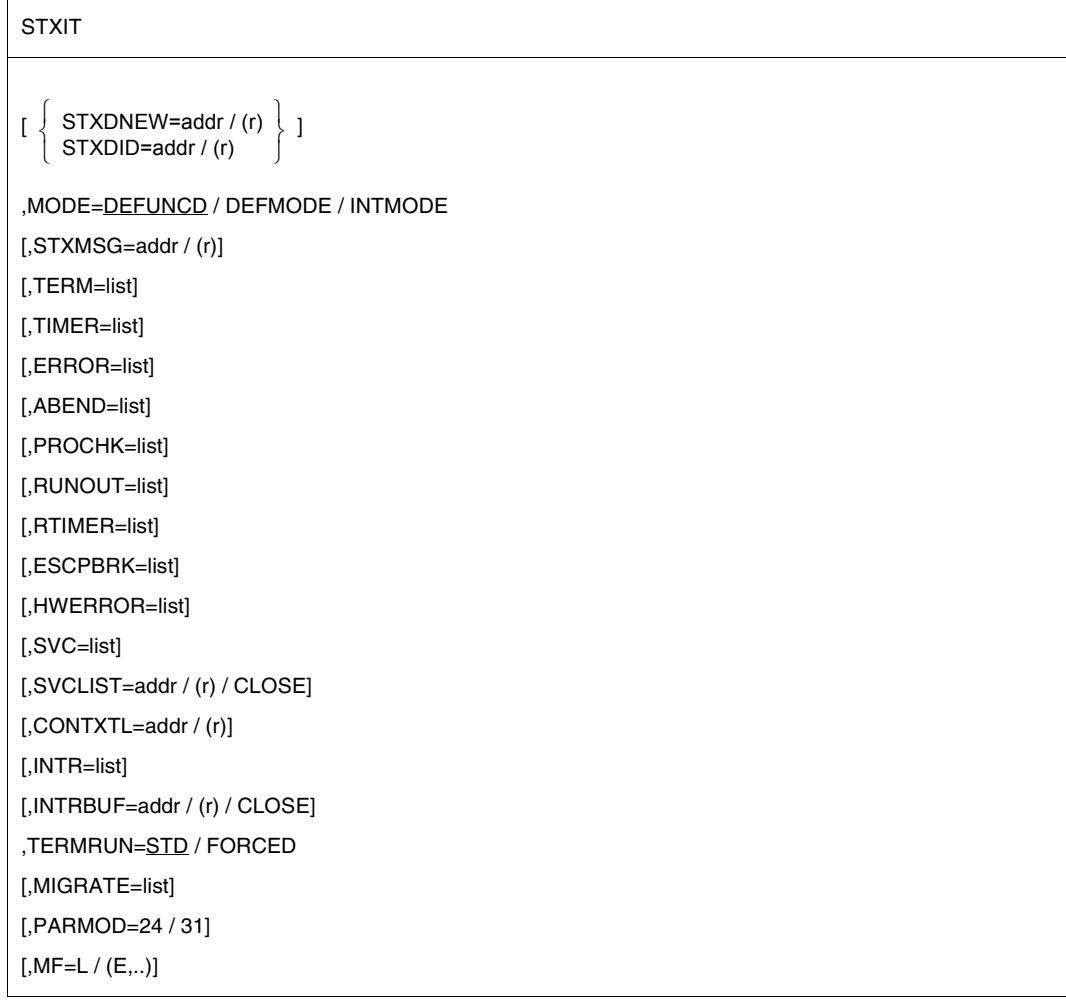

The variable list in the operand section corresponds to the following expression:

 $list \triangleq \left\{\begin{array}{l} (addr[number]) \\ (r) [number] \end{array}\right.$ ((r)[,number])  $\left\{ \begin{array}{ll} (\text{addr}[\text{.number}]) \ (\text{(r)}[\text{.number}]) \ (\text{CLOSE}) \end{array} \right\}$ 

where the operand values have the following meanings:

**addr**

Symbolic address (name) of a STXIT routine.

### **(r)**

Register containing the address value "addr".

### **number**

Maximum number of STXIT routines in the nesting. 0 ≤ number ≤ 127. Default value: number = 0.

# **CLOSE**

The assignment of STXIT routine to STXIT event class is revoked.

# **STXDNEW=**

A (new) STXIT management block is created. The allocations of STXIT event classes to STXIT routines are entered in the management block. An ID for the management block is transferred to the caller by the system. The caller can use this ID to modify the specified allocations in subsequent **STXIT** macros.

### **addr**

Symbolic address (name) of a field in which the ID is entered; field length = 4 bytes.

# **(r)**

Register containing the address value "addr".

### **STXDID=**

The allocations specified in a previous **STXIT** macro are to be modified. The relevant STXIT management block is accessed via the returned ID.

### **addr**

Symbolic address (name) of the field with the ID for the management block; field length  $=$  4 bytes.

# **(r)**

Register containing the address value "addr".

# **MODE=**

Defines the addressing mode for the STXIT routine. The addressing mode is assigned to the STXIT event classes defined in the same **STXIT** macro (the effect is event-classspecific). By calling several **STXIT** macros with different event classes, the addressing mode can therefore be set separately for each event class.

# **DEFUNCD**

The STXIT routine is started in the same addressing mode that was set at the time of the **STXIT** call. No check is carried out as to whether the same addressing mode is set when the interrupt occurs.

# **DEFMODE**

Default setting: the STXIT routine is started in the addressing mode that was active at the time of the **STXIT** call. However, the STIXIT routine is not activated if the addressing mode at the time of the **STXIT** call is different to the addressing mode at the time the event occurs.

### **INTMODE**

The STXIT routine is started in the addressing mode active at the time of the interrupt.

### **STXMSG=**

Determines the address of a 4 byte field which contains the STXIT message. This message is transferred to the STXIT contingency process ( in register R1).

# **addr**

Symbolic address (name) of the message field.

**(r)**

Register containing the address value addr.

# **TERM=**

Specifies the address of the STXIT routine for the "program termination" STXIT event class (program termination due to synchronous events).

# **list**

See the description of the list variable above.

# **TIMER=**

Specifies the address of the STXIT routine for the "CPU timer" STXIT event class.

### **list**

See the description of the list variable above.

# **ERROR=**

Specifies the address of the STXIT routine for the "unrecoverable program error" STXIT event class.

# **list**

See the description of the list variable above.

# **ABEND=**

Specifies the address of the STXIT routine for the STXIT event class "ABEND" (program termination due to asynchronous events).

# **list**

See the description of the list variable above.

# **PROCHK=**

Specifies the address of the STXIT routine for the "program error" event class.

# **list**

See the description of the list variable above.

# **RUNOUT=**

Specifies the address of the STXIT routine for the "end of program runtime" STXIT event class.

### **list**

See the description of the list variable above.

### **RTIMER=**

Specifies the address of the STXIT routine for the "real timer" STXIT event class.

### **list**

See the description of the list variable above.

### **ESCPBRK=**

Specifies the address of the STXIT routine for the "ESCPBRK" (escape break) STXIT event class. In addition to the event code in register R3, the function key code in the rightmost byte of register R4 is transferred to the routine (for function key codes, see the "TIAM" manual [[16\]](#page-1159-0) or the table in the appendix on [page 1153](#page-1152-0)). This functionality is only provided if the TIAM partner is a terminal and not an application (e.g. OMNIS).

### **list**

See the description of the list variable above.

### **HWERROR=**

Specifies the address of the STXIT routine for the "hardware error" STXIT event class.

### **list**

See the description of the list variable above.

### **SVC=**

Specifies the address of the STXIT routine for the "SVC interrupt" STXIT event class. In addition to the event code in register R3, the SVC number is transferred in the rightmost byte of register R4 to the routine. The monitored SVC is not executed. The interrupted PCB continues to EXIT after the SVC.

### **list**

See the description of the list variable above.

# **SVCLIST=**

Specifies the address of a field with SVC numbers. The field must be aligned on a halfword boundary. These SVC numbers are elements of the STXIT event class.

Format:

Byte 0: number of SVC entries > 0

Byte 1: SVC number (hexadecimal)

 $:$  :  $:$  :  $:$  :  $:$ 

Byte n: SVC number (hexadecimal)

### **addr**

Symbolic address (name) of the field containing SVC numbers.

# **(r)**

Register containing the address value "addr".

# **CLOSE**

The assignment of the STXIT event class "SVC" to the STXIT routine is canceled.

# **CONTXTL=**

Describes the address of a 4-byte field (aligned to word boundary) in which the length of the data exchange field is stored. This is required by the **CONTXT** when used with the operands SAVE and LAYOUT=FCONTXT to exchange data with the PCB of the specified process. There are different lengths for servers with /390 architecture and servers with x86 architecture.

# **addr**

Symbolic address (name) of the length field.

# **(r)**

 $r =$  register with the address value addr.

# **INTR=**

Specifies the address of the STXIT routine for the "message for the program" STXIT event class.

# **list**

See the description of the list variable above.

# **INTRBUF=**

Specifies the address of a field for a message that is sent with the INFORM-PROGRAM command. The field must be 64 bytes long.

Text length < field length: end of message is marked with X'00'.

Text length > field length: the message is truncated.

Text length  $= 0$ :  $X'00'$  is entered in the first byte of the field.

# **addr**

Symbolic address (name) of the field for a message.

# **(r)**

Register containing the address value "addr".

# **CLOSE**

The "INTR-STXIT routine" has not defined a field to receive a message. Any message issued is ignored.

# **TERMRUN=**

Defines the operate mode of the TERM/ABEND STXIT routine.

# **STD**

STXIT routines signed on with STD run according to their placement in the wait queue in line with the LIFO and priority principles.

# **FORCED**

STXIT routines signed on with FORCED always run, and always as last STXIT routines. Their order is determined in line with the LIFO principle.

### **MIGRATE=**

Specifies the address of the STXIT routine for the "Live Migration" STXIT event class.

### **list**

See the description of the list variable above.

### **PARMOD=**

Controls macro expansion. Either the 24-bit or the 31-bit interface is generated. If PARMOD is not specified here, macro expansion is performed according to the specification for the **GPARMOD** macro or according to the default setting for the assembler (= 24-bit interface).

# **24**

The 24-bit interface is generated. Data lists and instructions use 24-bit addresses (address space  $\leq$  16 Mb).

# **31**

The 31-bit interface is generated. Data lists and instructions use 31-bit addresses (address space  $\leq$  2 Gb).

# **MF=**

For a general description of the MF operand, its operand values and any subsequent operands (e.g. for a prefix), see [section "S-type macros" on page 29](#page-28-1). The valid MF values are given at the start of the macro description under "Macro type" and are included in the macro format.

### **STXIT event class, STXIT operand and assigned events**

The following table shows:

- which interrupt events an STXIT event class contains,
- which principle (FIFO/LIFO) is used to activate the STXIT routines allocated to an event class (queues, classification),
- the maximum nesting depth that can be specified and
- the event code allocated to an interrupt event.

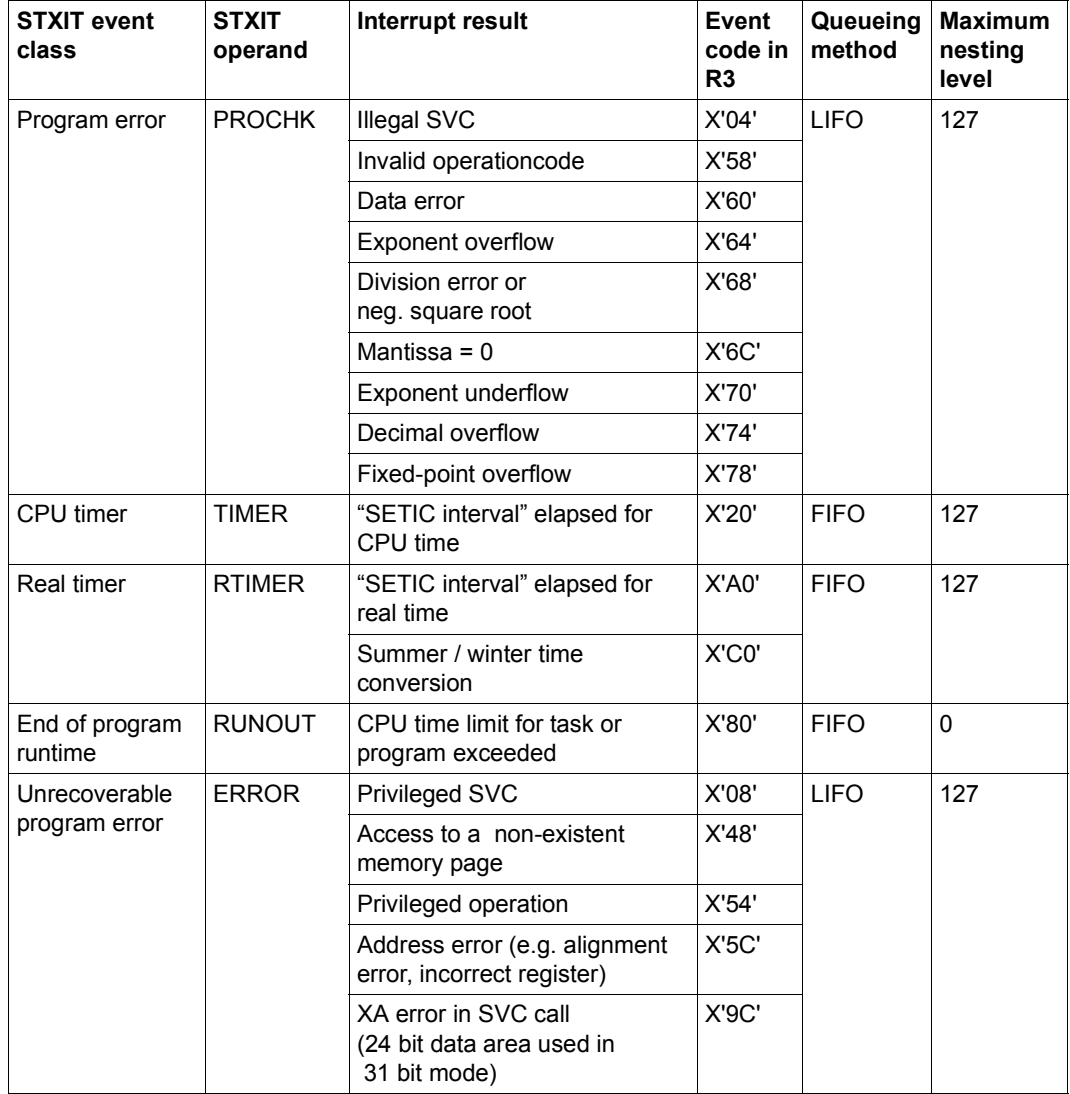

<span id="page-876-0"></span>Table 14: STXIT event classes and their associated interrupt events (Teil 1 von 2)

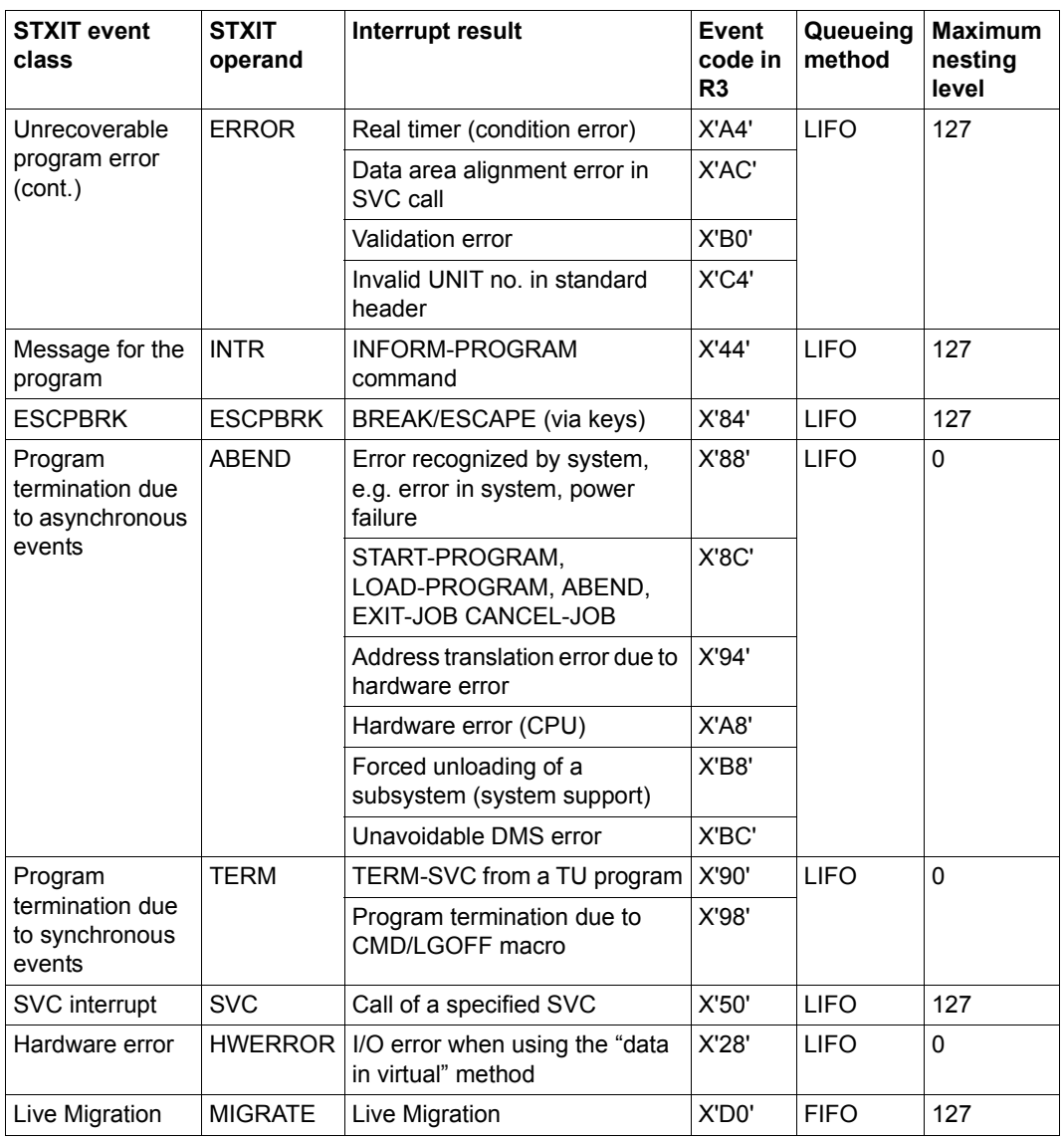

Table 14: STXIT event classes and their associated interrupt events (Teil 2 von 2)

### **Notes on the macro call**

- FIFO = First In First Out; LIFO = Last In First Out.
- ESCPBRK operand: this STXIT event affects only program interrupts via function keys. It does not include program interrupts resulting from a HOLD-PROCEDURE or ESCAPE, or HOLD-PROGRAM or BREAK command.
- INTRBUF operand: where the nesting depth is greater than 0, the message text is overwritten by a subsequent INFORM-PROGRAM command.
- SVC and SVCLST operands: if SVC 128 (STXIT group) is specified as an interrupt event, it can lead to a loop.
- SVC and SVCLST operands: the monitored SVC is not executed and the interrupted PCB continues to EXIT after the SVC. This can also occur with the TERM operand.
- Invalid address in the **STXIT** macro: the "address error" event is reported, and an STXIT routine allocated in a previous **STXIT** macro is activated or the program is terminated with "address error".
- If the **TERM** macro is called in a program system, it causes all the STXIT routines allocated to the STXIT event class TERM to be activated. Another **TERM** macro (also in an STXIT routine - instead of **EXIT**) causes immediate program termination, if required.
- A STXIT routine of the ABEND or TERM event class can be tested with the interactive debugging aid AID. Exception: STXIT routine that was activated via a CANCEL-JOB command.

### **Return information and error flags**

Register R3 of the STXIT process contains the interrupt weight (event code).

If an interrupt event of the ESCPBRK class occurs, the function key code is transferred in register R4 of the STXIT process (see the "TIAM" manual [\[16](#page-1159-0)] or the Appendix on [page 1153](#page-1152-0) for details of function key codes).

This functionality is only provided if the TIAM partner is a terminal and not an application (e.g. OMNIS).

If an interrupt event of the SVC class occurs, the SVC number is transferred in register R4 of the STXIT process.

R15:

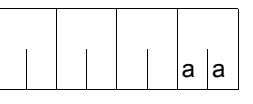

A return code relating to the execution of the STXIT macro is transferred in the rightmost byte of register R15.

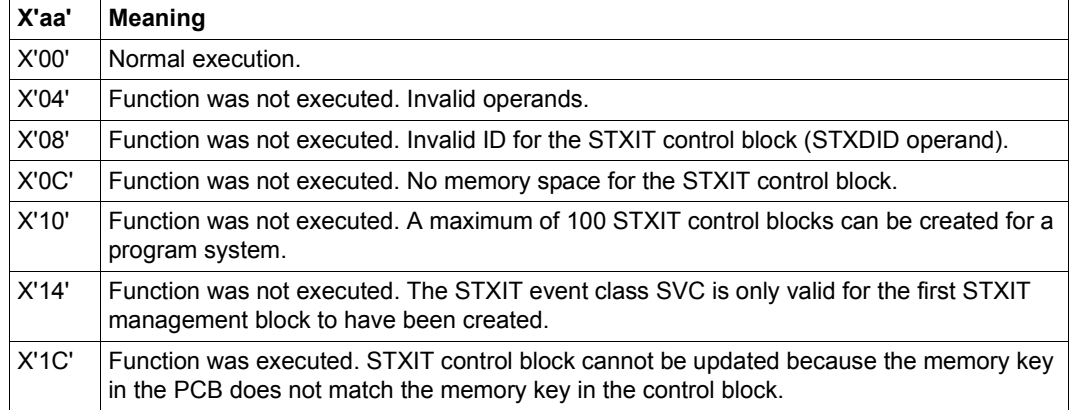

# **SUSPEND – Suspend task**

#### **General**

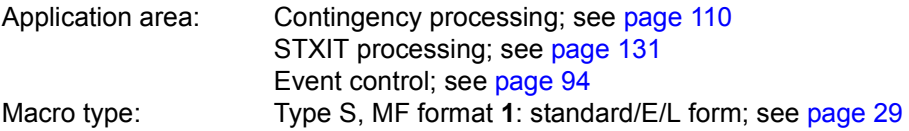

#### **Macro description**

The **SUSPEND** macro places the calling basic task or contingency process in a wait state until a (STXIT) contingency process starts.

Caution: If no (STXIT) contingency process is started, the process issuing **SUSPEND** remains in the wait state.

If **SUSPEND** is used in conjunction with event control (e.g. asynchronous **SOLSIG** followed by **SUSPEND** macro), the user is responsible for ensuring that there is also a **POSSIG** signal so that the wait state can be terminated with the aid of the contingency process thus started.

#### **Macro format and description of operands**

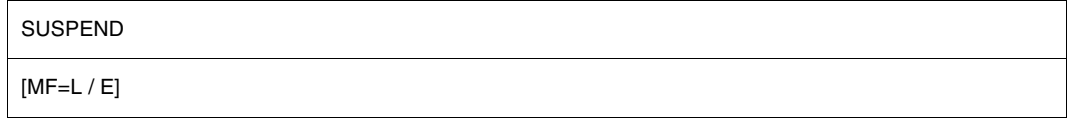

#### **MF=**

For a general description of the MF operand, its operand values and any subsequent operands (e.g. for a prefix), see [section "S-type macros" on page 29](#page-28-0). The valid MF values are given at the start of the macro description under "Macro type" and are included in the macro format.

### **Return information and error flags**

R15:

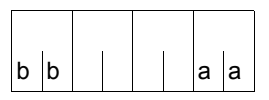

A structured return code (aa=primary return code, bb=secondary return code) relating to the execution of the SUSPEND macro is transferred in register R15.

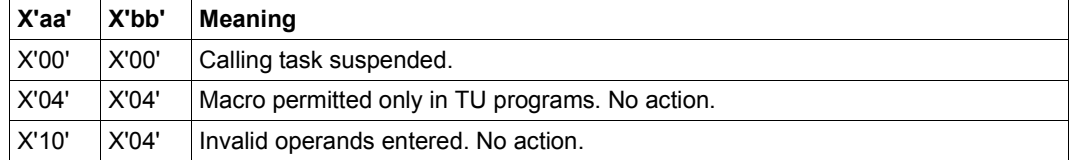

# **SWITCH – Set and query job and user switches**

### **General**

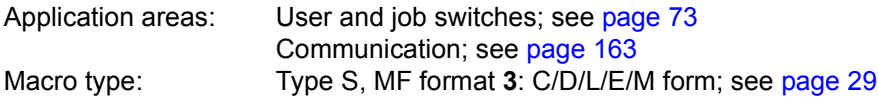

● The **SWITCH** macro combines the functionality of the GETSW, GETUS, SETSW and SETUS macros.

32 **user switches** are available to each user ID. These switches are stored in the user catalog. Only the user switches in the user catalog of the home pubset are used. The user switches are numbered consecutively from 0 through 31. When a user ID is set up, all 32 of its switches are off. Thereafter they maintain whatever setting the user assigns to them.

Each switch can be activated, deactivated or inverted individually. User switches are permanent switches, i.e. they maintain their setting even after EXIT-JOB.

The operating system provides 32 **job switches** for each job. These job switches are numbered consecutively from 0 through 31 and stored in TCB lists. Unlike user switches, job switches are always switched off at the start of a job. Users must decide themselves what the setting of each switch implies for their own programs.

Each switch can be activated, deactivated or inverted individually. Job switches are temporary switches, i.e. they maintain their setting only until termination of the job (EXIT-JOB). Note that job switches may also be used by some system components and utility routines (see [section "User and job switches" on page 73](#page-72-0)). When the SET-JOB-STEP command is executed, switches 16 through 31 are turned off.

### **Macro description**

The **SWITCH** macro enables users to activate, deactivate, invert and query the user switches assigned to their user ID and the job switches assigned to their jobs.

#### **Macro format and description of operands**

#### **SWITCH**

[MODE=TASK / USER] ,USERID=\*OWN / addr [,SWITCH=addr / (no, ...)] ,ACTION=\*READ / \*WRITE / \*ON / \*OFF / \*INVERT / addr ,CONST=YES / NO ,MF=D / C / L / E / M [,PARAM=addr / (r)] ,PREFIX=J / p ,MACID=CSS / macid

The operands are described below in alphabetical order.

### **ACTION=**

Specifies what function is to be executed.

### **\*READ**

Default setting: all user or job switches are queried. The SWITCH operand is not evaluated.

Information indicating which switches are on or off is stored in a 4-byte field of the parameter list (default: JCSSSW) following the MF=E call. In this field, bit 2<sup>n</sup> corresponds to switch n. If bit  $2^n$  is set to "1", switch n is on. If it is set to "0", the switch is off.

#### **\*WRITE**

All switches specified in the SWITCH operand are activated. Switches that are not specified are deactivated.

#### **\*ON**

All switches specified in the SWITCH operand are activated. Switches that are not specified remain unchanged.

#### **\*OFF**

All switches specified in the SWITCH operand are deactivated. Switches that are not specified remain unchanged.

#### **\*INVERT**

All switches specified in the SWITCH operand are inverted. Switches that are not specified remain unchanged.

### **addr**

Symbolic address (name) of a 1-byte field containing the function to be executed in the following form:

0 Query switches

- 1 Activate/deactivate switches
- 2 Activate switches
- 3 Deactivate switches
- 4 Invert switches

This operand value is not permitted in conjunction with MF=L.

### **CONST=**

Specifies whether or not equates are to be generated.

# **YES**

Default setting: equates are generated.

# **NO**

No equates are generated.

### **MF=**

For a general description of the MF operand, its operand values and any subsequent operands (e.g. PREFIX, MACID and PARAM), see [section "S-type macros" on page 29](#page-28-0). The valid MF values are given at the start of the macro description under "Macro type" and are included in the macro format.

A PREFIX can be specified in the C form, D form or M form of the macro and additionally a MACID in the C form or M form (see [section "S-type macros" on page 29\)](#page-28-0).

In the E form of the macro, the address of the operand list is stored in the PARAM operand. Default setting: JCSS\$PL

# **MODE=**

Specifies whether a given function is to be executed for user switches or job switches. This operand is mandatory unless MF=M is specified.

# **TASK**

Job switches are queried or set. The USERID operand is not evaluated.

# **USER**

The user switches assigned to the specified user ID are queried or set.

### **SWITCH=**

Specifies the user switches or job switches whose setting is to be queried or modified. If the SWITCH operand is not specified, the preset bit mask X'00000000' is used.

#### **(no, ...)**

 $no = switch number (0..31).$ 

This operand value lists the numbers of the switches whose setting is to be queried or modified, or specifies a subset of switches to be modified if ACTION=\*WRITE.

The parentheses must be used even if only one switch is specified.

### **addr**

Symbolic address (name) of a 4-byte field (bit mask) in which each bit corresponds to a user or job switch as follows:

bit  $2^0$   $\cong$  switch 0, bit  $2^1$   $\cong$  switch 1, ..., bit  $2^{31}$   $\cong$  switch 31

This bit mask specifies which switches are to be modified. The type of modification is determined by the ACTION operand.

If a bit is set to "1", the corresponding switch is activated, deactivated or inverted. If the bit is set to "0", the switch is not modified unless ACTION=\*WRITE: in this case, the switches whose bit is set to "0" are deactivated.

This operand value is not permitted in conjunction with MF=L.

### **USERID=**

Specifies the user ID whose user switches are to be queried or modified. This operand is not evaluated for job switches (MODE=TASK).

# **\*OWN**

Default setting: the user switches of the user's own ID are to be queried or modified.

### **addr**

Symbolic address (name) of an 8-byte field containing the desired user ID as a string. This string is left-justified (padded, if necessary, with trailing blanks).

*If ACTION*≠*\*READ, another user's ID can be specified only under the privileged user ID TSOS or if the caller has the "USER-ADMINISTRATION" system privilege. If ACTION=\*READ, no special privileges are necessary to query the switches of another user's ID.*

### **Return information and error flags**

Standard header:

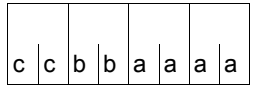

The following return code relating to the execution of the SWITCH macro is transferred in the standard header (cc=Subcode2, bb=Subcode1, aaaa=Maincode):

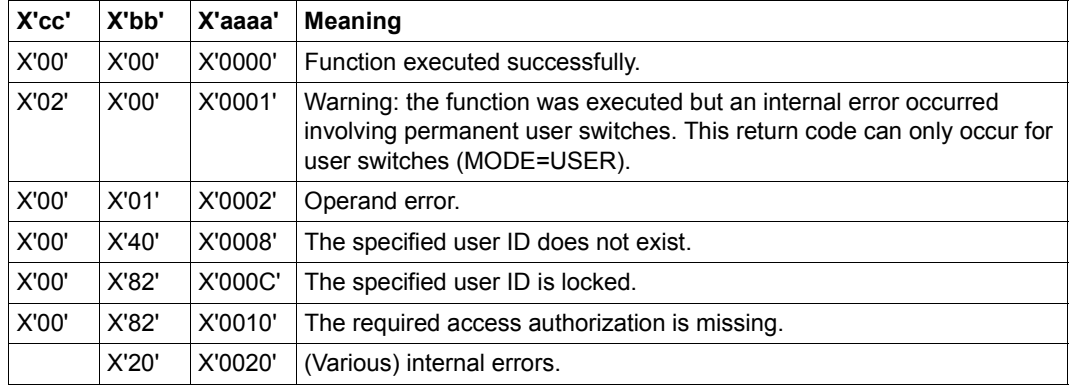

Other return codes which, in accordance with conventions, apply to all macros are given in the [table "Standard return codes" on page 43.](#page-42-0)

#### **Layout of the DSECT for MODE=TASK**

```
SWITCH MF=D,MODE=TASK
1 *--------------------- START OF SWITCH -----------------------------*
1 MFCHK MF=D,PREFIX=J,MACID=CSS,PARAM=, C
1 SVC=42,
1 DMACID=CSS, SUPPORT=(D, L, C, M, F)
2 JCSS DSECT ,
2 *,##### PREFIX=J, MACID=CSS #####
1 *
1 #INTF REFTYPE=REQUEST,INTNAME=SWITCH,INTCOMP=001
1 JCSS$PL DS 0F BEGIN OF PARAMETERAREA
1 FHDR MF=(C,JCSS),EQUATES=YES
2 DS 0A
2 JCSSFHE DS 0XL8 0 GENERAL PARAMETER AREA HEADER
2 *2 JCSSIFID DS 0A 0 INTERFACE IDENTIFIER
2 JCSSFCTU DS AL2 0 FUNCTION UNIT NUMBER
2 * BIT 15 HEADER FLAG BIT,
2 * MUST BE RESET UNTIL FURTHER NOTICE
2 * BIT 14-12 UNUSED, MUST BE RESET
2 * BIT 11-0 REAL FUNCTION UNIT NUMBER
2 JCSSECT DS AL1 2 FUNCTION NUMBER
2 JCSSFCTV DS AL1 3 FUNCTION INTERFACE VERSION NUMBER
2 *2 JCSSRET DS 0A 4 GENERAL RETURN CODE
2 *
2 * GENERAL_RETURN_CODE CLEARED (X'00000000') MEANS
2 * REQUEST SUCCESSFUL PROCESSED AND NO ADDITIONAL INFORMATION
2 *2 JCSSSRET DS 0AL2 4 SUB RETURN CODE
2 JCSSSR2 DS AL1 4 SUB RETURN CODE 2
2 * ALWAYS CLEARED (X'00') IF MAIN_RETURN_CODE IS X'FFFF'
2 * Standard subcode2 values as defined by convention:
2 JCSSR2OK EQU X'00' All correct, no additional info
2 JCSSR2NA EQU X'01' Successful, no action was necessary
2 JCSSR2WA EQU X'02' Warning, particular situation
2 JCSSSR1 DS AL1 5 SUB RETURN CODE 1
2 *2 * GENERAL INDICATION OF ERROR CLASSES
2 *2 * CLASS A X'00' FUNCTION WAS SUCCESSFULLY PROCESSED
2 * CLASS B X'01' - X'1F' PARAMETER SYNTAX ERROR
2 * CLASS C X'20' INTERNAL ERROR IN CALLED FUNCTION
2 * CLASS D X'40' - X'7F' NO CLASS SPECIFIC REACTION POSSIBLE
2 * CLASS E X'80' - X'82' WAIT AND RETRY
2 *2 JCSSRFSP EQU X'00' FUNCTION SUCCESSFULLY PROCESSED
```
2 JCSSRPER EQU X'01' PARAMETER SYNTAX ERROR 2 \* 3 GLOBALLY DEFINED ISL ERROR CODES IN CLASS X'01' - X'1F' 2 JCSSRFNS EQU X'01' CALLED FUNCTION NOT SUPPORTED 2 JCSSRFNA EQU X'02' CALLED FUNCTION NOT AVAILABLE 2 JCSSRVNA EQU X'03' INTERFACE VERSION NOT SUPPORTED  $2 *$ 2 JCSSRAER EQU X'04' ALIGNMENT ERROR 2 JCSSRIER EQU X'20' INTERNAL ERROR 2 JCSSRCAR EQU X'40' CORRECT AND RETRY  $2 * 2$  GLOBALLY DEFINED ISL ERROR CODES IN CLASS  $X'40' - X'7F'$ 2 JCSSRECR EQU X'41' SUBSYSTEM (SS) MUST BE CREATED 2 \* FXPLICITELY BY CREATE-SS 2 JCSSRECN EQU X'42' SS MUST BE EXPLICITELY CONNECTED  $2 *$ 2 JCSSRWAR EQU X'80' WAIT FOR A SHORT TIME AND RETRY 2 JCSSRWLR EQU X'81' " LONG " 2 JCSSRWUR EQU X'82' WAIT TIME IS UNCALCULABLY LONG 2 \* BUT RETRY IS POSSIBLE  $2 \times 2$  GLOBALLY DEFINED ISL FRROR CODES IN CLASS  $X'80' - X'82'$ 2 JCSSRTNA EQU X'81' SS TEMPORARILY NOT AVAILABLE 2 JCSSRDH EQU X'82' SS IN DELETE / HOLD  $2 *$ 2 JCSSMRET DS 0AL2 6 MAIN RETURN CODE 2 JCSSMR2 DS AL1 6 MAIN RETURN CODE 2 2 JCSSMR1 DS AL1 7 MAIN RETURN CODE 1  $2 *$ 2 \* SPECIAL LAYOUT OF LINKAGE MAIN RETURN CODE (YYYY IN X'00XXYYYY')  $2 *$ 2 JCSSRLNK EQU X'FFFF' LINKAGE ERROR / REQ. NOT PROCESSED 2 JCSSFHL EQU 8 8 GENERAL OPERAND LIST HEADER LENGTH  $2 *$ 1 \* 1 \* \*\*\*\*\*\*\*\*\*\*\*\*\*\*\*\*\*\*\*\*\*\*\*\*\*\*\*\*\*\*\*\*\*\*\*\*\*\*\*\*\*\*\*\*\*\*\*\*\*\*\*\*\*\*\*\*\*\*\*\*\*\*\*\*\* 1 \* \*\*\* END OF STANDARD HEADER - START SPECIAL SWITCH PARAMETERLIST 1 \* \*\*\*\*\*\*\*\*\*\*\*\*\*\*\*\*\*\*\*\*\*\*\*\*\*\*\*\*\*\*\*\*\*\*\*\*\*\*\*\*\*\*\*\*\*\*\*\*\*\*\*\*\*\*\*\*\*\*\*\*\*\*\*\*\* 1 \* 1 JCSSHDR EQU X'009A0B01',4 std header task switch (TU) 1 \* 1 \* 1 \* \*\*\*\*\* SET OF RETURN CODES \*\*\*\*\* 1 \* OUT OF THE SYSTEM-WIDE DEFINED RETURN-CODES, THE FOLLOWING MAY 1 \* BE EXPECTED (CONFER INCLUDE FHDRI): 1 \* 00 01 FFFF SPECIFIED FUNCTION IS NOT SUPPORTED 1 \* 00 03 FFFF SPECIFIED VERSION IS NOT SUPPORTED 1 \* 00 04 FFFF ALIGNMENT FRROR 1 \* 1 \* ADDITIONAL SPECIAL RETURNCODES ARE DEFINED : 1 \*

1 \* 00 00 0000 NORMAL EXECUTION 1 \* 02 00 0001 EXECUTION, BUT ERROR IN WHENQ PROCESSING 1 \* 00 01 0002 PARAMETER ERROR 1 \* 00 40 0008 USERID NOT FOUND 1 \* 00 82 000C USERID SEVERED 1 \* 00 82 0010 NO PRIVILEGED 1 \* XX 20 0020 SYSTEM ERROR 1 \* 1 \* MAIN RETURNCODES 1 JCSSOK EQU X'0000' execution ok 1 JCSSWHQE EQU X'0001' execution with warning 1 JCSSPARE EQU X'0002' parameter error 1 JCSSUNFE EQU X'0008' userid not found 1 JCSSUSEE EQU X'000C' userid severed 1 JCSSNPRE EQU X'0010' no privileged 1 JCSSIERR EQU X'0020' internal error 1 \* 1 \* 1 \* DATA AREA 1 JCSSACT DS XL1 ACTION  $1 \text{ JCSSREA}$   $\overline{F}$   $\overline{O}$   $\overline{O}$   $\overline{O}$   $\overline{F}$   $\overline{F}$   $\$  $1$  JCSSWRT FOU  $1$  = \*WRITE  $1 \text{ JCSSON}$   $E0U$   $2 = *ON$  $1 \text{ JCSSOFF}$  EQU 3  $= *0FF$  $1$  JCSSINV FOU 4  $=$  \*INVERT 1 \* 1 JCSSRES DS XL3 FILLER 1 \* 1 JCSSSW DS F SWITCHES 31-0 1 \* 1 ORG JCSSSW 1 JCSSSW3 DS XL1 SWITCHES 31 - 24 1 JCSSS31 EQU X'80' = SWITCH 31 1 JCSSS30 EQU X'40' = SWITCH 30 1 JCSSS29 EQU X'20' = SWITCH 29 1 JCSSS28 EQU X'10' = SWITCH 28 1 JCSSS27 EQU X'08' = SWITCH 27 1 JCSSS26 EQU X'04' = SWITCH 26 1 JCSSS25 EQU X'02' = SWITCH 25 1 JCSSS24 EQU X'01' = SWITCH 24 1 \* 1 JCSSSW2 DS XL1 SWITCHES 23 - 16 1 JCSSS23 EQU X'80' = SWITCH 23 1 JCSSS22 EQU X'40' = SWITCH 22 1 JCSSS21 EQU X'20' = SWITCH 21 1 JCSSS20 EQU X'10' = SWITCH 20 1 JCSSS19 EQU X'08' = SWITCH 19 1 JCSSS18 EQU X'04' = SWITCH 18

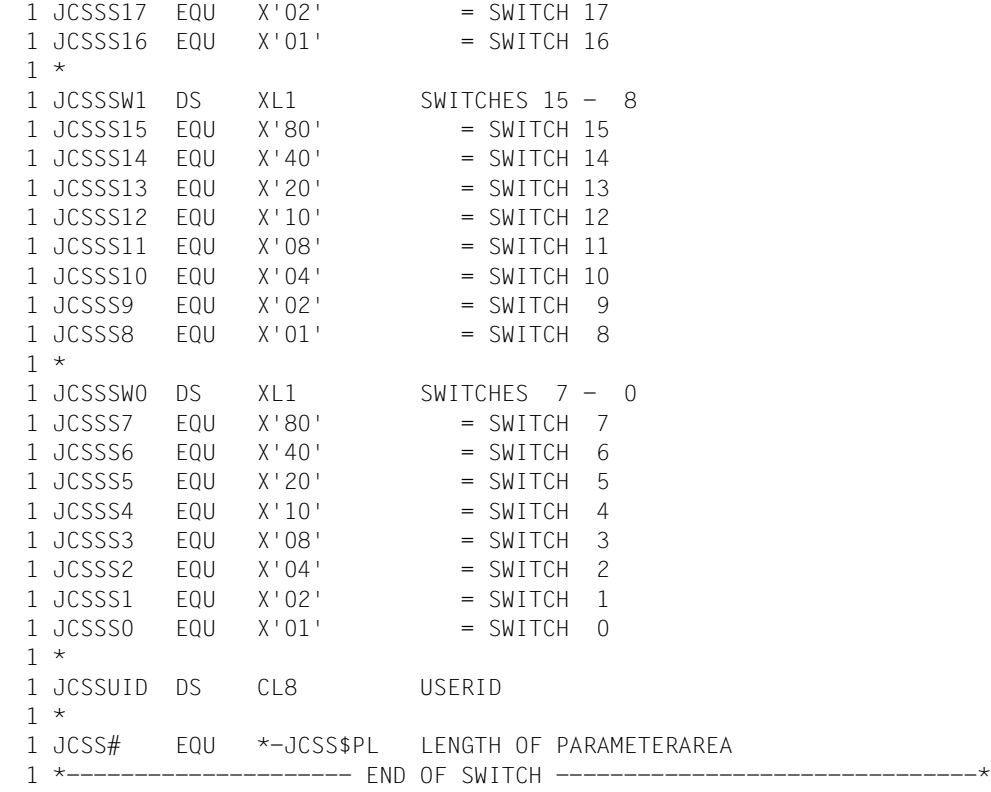

### **Example**

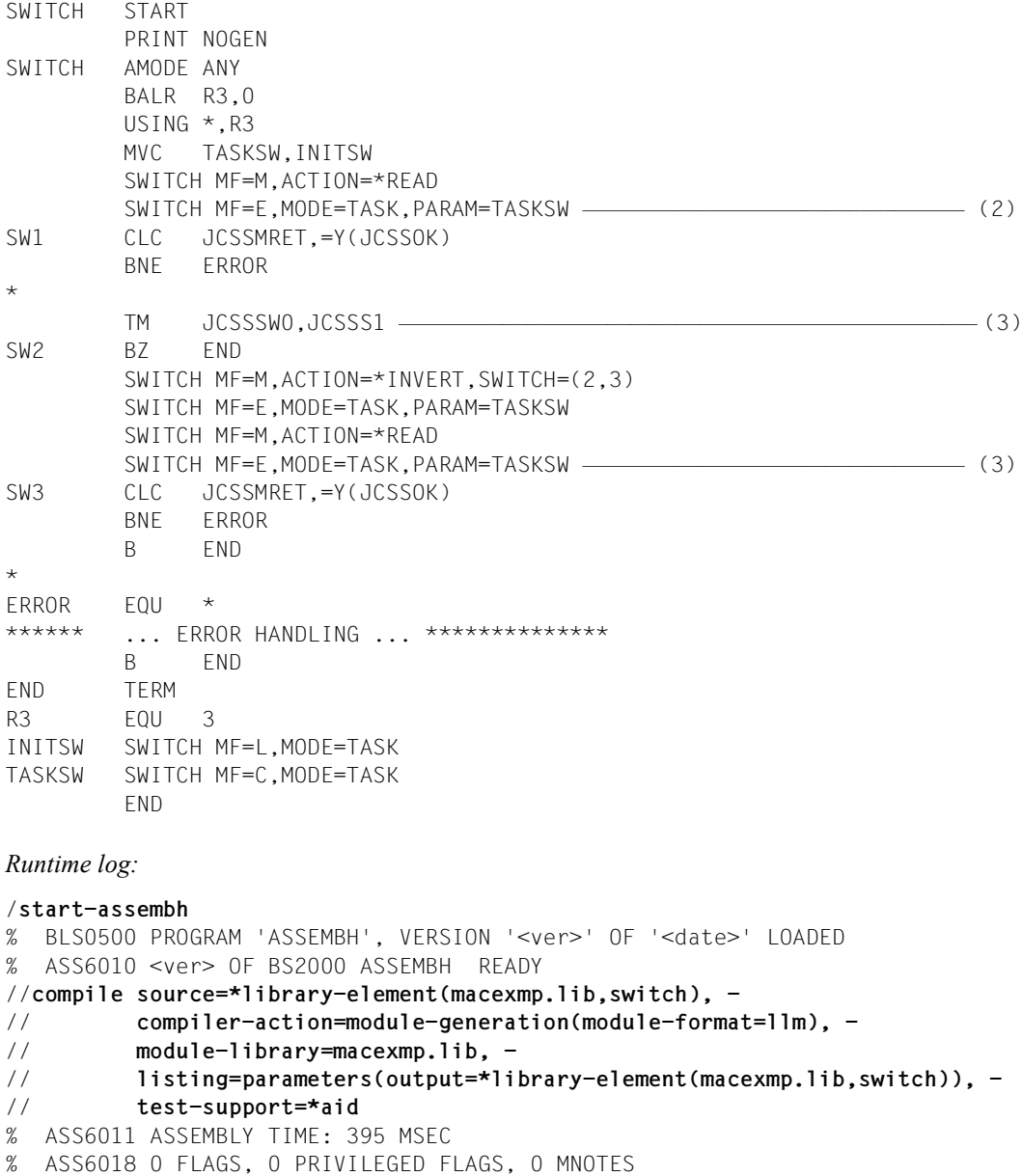

- % ASS6019 HIGHEST ERROR-WEIGHT: NO ERRORS
- % ASS6006 LISTING GENERATOR TIME: 84 MSEC

```
//end
```
% ASS6012 END OF ASSEMBH

```
/mod-job-sw on=(1,2,3,4,5) ———————————————————————————————————————————— (1) 
/load-program *m(macexmp.lib,switch),test-options=*aid,run-mod=*adv
/%in sw1
/%in sw2
/%in sw3
/%r
STOPPED AT LABEL: SW1 , SRC_REF: 20, SOURCE: SWITCH , PROC: SWITCH 
/%d jcsssw %x;%r —————————————————————————————————————————————————————— (2) 
*** TID: 009301BB *** TSN: 6WWQ *********************************************
CURRENT PC: 00000012 CSECT: SWITCH **************************************
V'00000090' = JCSSSW + #'00000000'
00000090 (00000000) 0000003F
STOPPED AT LABEL: SW2 , SRC_REF: 24, SOURCE: SWITCH , PROC: SWITCH
/%d jcsssw0 %x;%r ————————————————————————————————————————————————————— (3) 
CURRENT PC: 00000020 CSECT: SWITCH **************************************
V'00000093' = JCSSSW0 + #'00000000'00000093 (00000000) 3E .
STOPPED AT LABEL: SW3 , SRC_REF: 52, SOURCE: SWITCH , PROC: SWITCH
/%d jcsssw %x;%r —————————————————————————————————————————————————————— (4) 
CURRENT PC: 0000003E CSECT: SWITCH **************************************
V'00000090' = JCSSSW + #'00000000'00000090 (00000000) 00000032
```
- (1) Prior to program execution, switches 1 through 5 are activated for demonstration purposes.
- (2) The job switches are read and the settings output to the field JCSSSW:  $X'0000003E' = 2^5 + 2^4 + 2^3 + 2^2 + 2^1$  means that switches 1, 2, 3, 4 and 5 are activated and all other switches are deactivated.
- (3) A query is issued as to whether switch 1 is activated: The field JCSSSW0 contains the value X'3E'. The result of the logical comparison with the bitmap is not zero. Processing of the program is continued.
- (4) Following inversion of switches 2 and 3, all switches are read and their settings output to the field JCSSSW: X'00000032' =  $2^5 + 2^4 + 2^1$  means that switches 1, 4 and 5 are activated and all other switches are deactivated.

# **SYSFL – Reassign system files**

#### **General**

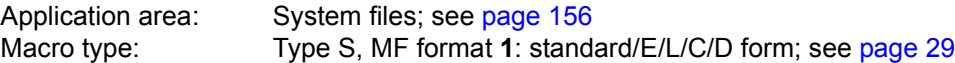

The (standard) file names SYSDTA, SYSLST, SYSLST01 ... SYSLST99 and SYSOUT denote files used by the operating system to input commands and data to the operating system or to output data via the operating system. These files are each created by the task and specify input and output areas that were preset (primarily) from the start. Users can revoke the primary assignment and assign their own (cataloged) files to the (standard) file names. Some of the standard names can also be equated. The file which is being assigned (to the right of the equals sign) then takes over the functions of the (system) file (to the left of the equal sign). The **SYSTA** macro can be used to output the current assignment of system files.

The system files available for input/output are described in the general [section "System](#page-155-0)  [files" on page 156.](#page-155-0)

### **Macro description**

The **SYSFL** macro allows the user to issue the appropriate command via the macro interface of the Macro Command Language Processor (MCLP) without interrupting program mode (see [section "Macro Command Language Processor macros" on page 45](#page-44-0)).

The **SYSFL** macro enables the user to reassign the (system) files SYSDTA, SYSLST, SYSLST01,..., SYSLST99 and SYSOUT.

Output device and output format specifications for the (system) file SYSLST can be entered by the user.

The **SYSFL** macro also enables the user to specify an object module file (TASKLIB) for the dynamic binder loader.

Messages concerning the execution of the macro are output to SYSOUT and, if desired, may be copied into an area in the calling program.

### **Macro formats and description of operands**

The following table shows the various macro formats for the **SYSFL** macro. The individual formats and their operands are then described.

**SYSFL** 

[,PARMOD=24 / 31]

 $[,MF=D / (E, ...) / C]$ 

For a description of the PARMOD and MF operands, see [section "S-type macros" on](#page-28-0)  [page 29](#page-28-0).

Assignment of **SYSDTA** (see description on [page 898\)](#page-897-0):

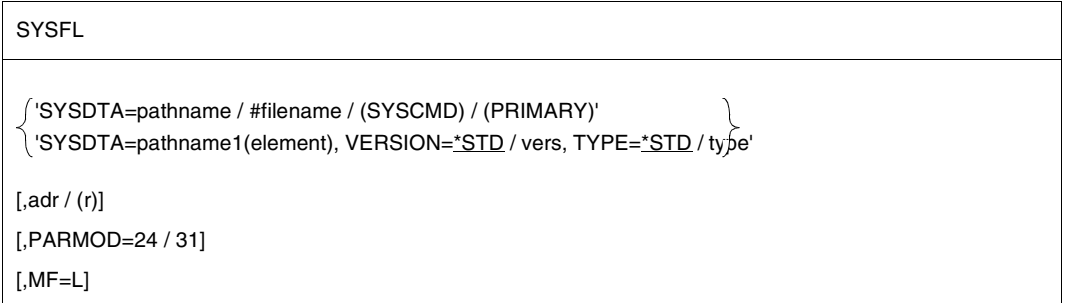

Assignment of **SYSOUT** (see description on [page 900](#page-899-0)):

**SYSFL** 

```
'SYSOUT=pathname / (pathname,EXTEND) / *DUMMY / (PRIMARY)'
```
 $[$ ,addr /  $(r)]$ 

[,PARMOD=24 / 31]

 $[ME=L]$ 

#### Assignment of **SYSLST** (see description on [page 901\)](#page-900-0):

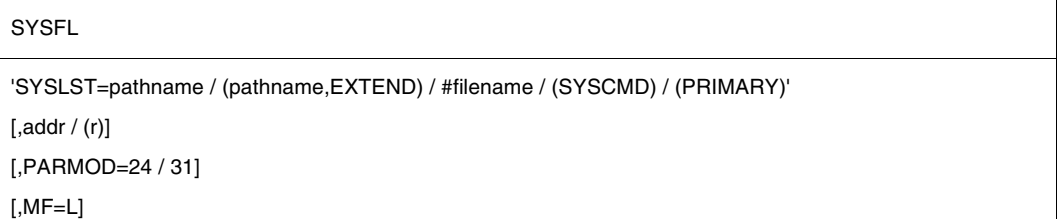

#### Output of **SYSLST** to printer (see description on [page 903\)](#page-902-0):

#### **SYSFL**

```
'FILE=SYSLST, PRINTER=136 / 160 [,HREC=m] [,FORM=code] [,LOOP=vfb]]
```

```
 [,COPIES=number1 / ([number1],number2)] [,CHARS=(c1[,c2][,c3][,c4])]
```

```
 ,CONTROL=NO / PHYS [,IMAGE=xxxx] [,SHIFT=columns] [,DIS=zz]'
```
 $[$ ,addr  $/$  (r) $]$ 

```
[,PARMOD=24 / 31]
```
 $[$ ,MF=L $]$ 

Assignment of **SYSLSTn** (see description on [page 904\)](#page-903-0):

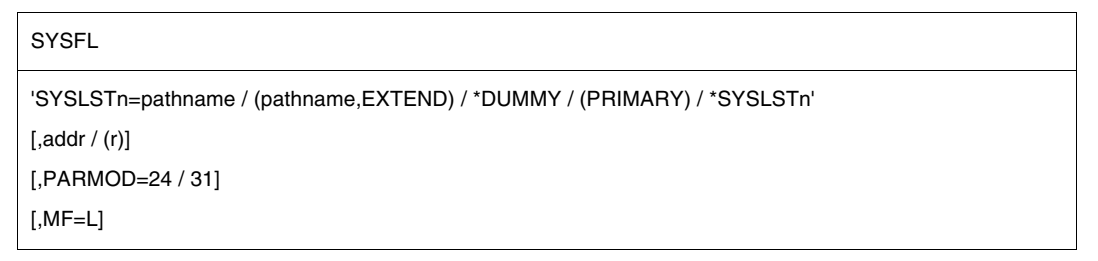

Assignment for dynamic binder loader **DBL** (see description on [page 906\)](#page-905-0):

```
SYSFL
'TASKLIB=pathname / (NO)' 
[,addr / (r)][,PARMOD=24 / 31]
[,MF=L]
```
*Notes*

- <span id="page-896-1"></span>– The operands must be enclosed in single quotes.
- Unlike system output files, the assigned cataloged files are not automatically output to the printer. The user can have these files printed using the PRINT-DOCUMENT command.
- If the parentheses are omitted in the (SYSCMD) or (PRIMARY) entry, these will be interpreted as file names.
- The field to receive the SYSOUT log must be aligned on a word boundary. The output record starts with the 4-byte record length field, which contains the record length in bytes 0-1. The record length field is followed by the output text. Structure of the output area:

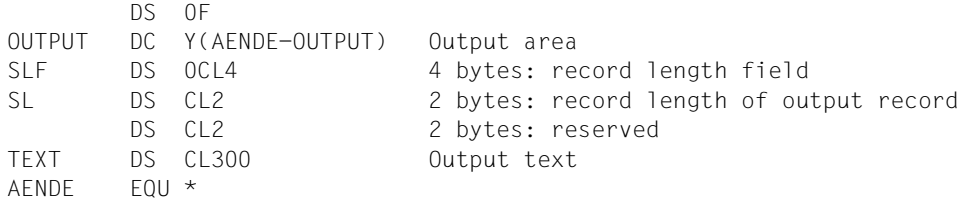

<span id="page-896-0"></span>*Notes on temporary files:* 

- The system can operate without temporary files.
- Temporary files are task-oriented and are deleted on task termination.
- Temporary files can be of the type BTAM, SAM, ISAM or PAM.

### **Return information and error flags**

Messages concerning command processing are part of the SYSOUT log, which can optionally be transferred to the program ("addr" operand).

R15:

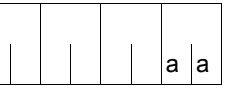

A return code relating to the execution of the SYSFL macro is transferred in the rightmost byte of register R15.

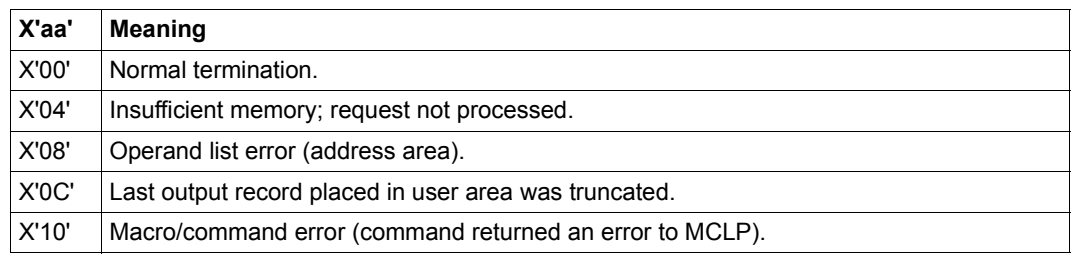

### <span id="page-897-0"></span>**Assignment of SYSDTA**

**SYSFL** 

```
'SYSDTA=pathname / #filename / (SYSCMD) / (PRIMARY)'
'SYSDTA=pathname1(element), VERSION=*STD / vers, TYPE=*STD / type'
```
 $[$ ,adr  $/$  (r) $]$ 

[,PARMOD=24 / 31]

 $[ME=L]$ 

#### **SYSDTA=**

#### **pathname**

"pathname" stands for: [:catid:][\$userid.]filename

#### **catid**

Catalog ID of the pubset where the file is stored. The catalog ID assigned to the user ID in the user catalog.

#### **userid**

User ID to which the file is assigned. Default value: user ID from the SET-LOGON-PARAMETERS command

#### **filename**

Name of a cataloged file (or a file generation).

The file must be a SAM or ISAM file with variable record length.

An ISAM file also requires a key starting in column 5 and a key length of 8 bytes (KEYPOS=5, KEYLEN=8; see the "DMS Macro" manual [[7](#page-1158-0)]). Specification of a file group (not to be confused with a file generation group) is permitted only for tape files.

#### **#filename**

Name of a temporary file.

# = character that is set by the system parameter TEMPFILE (see the "Introduction to Systems Suppport" manual [[10\]](#page-1159-1)) as a prefix to the file names of temporary files. Information on the character selected can be obtained with the SHOW-SYSTEM-PARAM-ETERS command or the macro NSIOPT.

filename = any file name; length  $\leq$  30 characters.

See *Notes on temporary files* on [page 897.](#page-896-0)

# **(SYSCMD)**

The system file SYSCMD is equated with the system file SYSDTA, i.e. SYSCMD assumes the same function as SYSDTA in addition to its own function. Data (and not only commands) can then be read from the SYSCMD system file.

# **(PRIMARY)**

SYSDTA is restored to its original primary assignment.

### **SYSDTA=pathname1(element)**

"pathname1" stands for [:catid:][\$userid.]library

catid see SYSDTA=pathname.

- userid see SYSDTA=pathname.
- library name of a PLAM library. The expression "library(element)" may be up to 41 characters long.

element name of a library element. The following characters are permissible:

- alphabetic charactersA,...Z
- $-$  special characters \$, #,  $-$ ,  $\omega$
- numeric characters0,...9

The first character must be alphabetic. The last character must not be a hyphen.

### **VERSION=**

The element name is supplemented by the version specification.

# **\*STD**

Default setting: the highest version is used.

#### **vers**

Version designation (max. 10 characters).

# **TYPE=**

Element type (1 letter).

# **\*STD**

Default setting: element type  $= S$ .

### **type**

Character from the set (D, S, M).

### **addr**

Symbolic address (name) of a field to receive the SYSOUT log; for structure see [page 897](#page-896-1).

# **(r)**

Register containing the address value "addr".

### <span id="page-899-0"></span>**Assignment of SYSOUT**

**SYSFL** 

'SYSOUT=pathname / (pathname,EXTEND) / \*DUMMY / (PRIMARY)'

 $\lceil$ , addr  $/$  (r) $\lceil$ 

[,PARMOD=24 / 31]

 $[ME=L]$ 

### **SYSOUT=**

#### **pathname**

"pathname" stands for [:catid:][\$userid.]filename

#### **catid**

Catalog ID of the pubset where the file is stored. The catalog ID assigned to the user ID in the user catalog.

#### **userid**

User ID to which the file is assigned. Default value: user ID from the SET-LOGON-PARAMETERS command

#### **filename**

Name of a file or a file generation.

The file is created as a SAM file on a public volume, with its size being determined by the system parameter SSMAPRI and the SECONDARY-ALLOCATION being determined by the system parameter SSMASEC. Alternatively, this file may also reside on private volumes, if so defined earlier by the user in a CREATE-FILE command. However, no multifile tape may be used.

It is advisable to estimate the probable size of the file "filename" and to specify a corresponding PRIMARY-ALLOCATION operand in the CREATE-FILE command so as to avoid too many memory requests.

#### **(pathname,EXTEND)**

SYSOUT is assigned to the file "filename"; data records are entered from the end of the file onwards.

#### **\*DUMMY**

A dummy file is assigned to SYSOUT. For meaning see ADD-FILE-LINK command, "Commands" manual [\[19](#page-1159-2)]. Data records are not stored.

#### **(PRIMARY)**

Restores the SYSOUT file to its primary assignment.
## **addr**

Symbolic address (name) of a field to receive the SYSOUT log; for structure see [page 897](#page-896-0).

## **(r)**

Register containing the address value "addr".

## **Assignment of SYSLST**

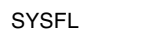

```
'SYSLST=pathname / (pathname,EXTEND) / #filename / (SYSCMD) / (PRIMARY)'
```
 $[$ .addr  $/$  (r) $]$ 

[,PARMOD=24 / 31]

 $[$ , $MF=LI$ 

## **SYSLST=**

## **pathname**

"pathname" stands for: [:catid:][\$userid.]filename

## **catid**

Catalog ID of the pubset on which the file is stored. The catalog ID assigned to the user ID in the user catalog.

## **userid**

User ID that is assigned to the file. Default value: user ID from the SET-LOGON-PARAMETERS command.

## **filename**

Name of a file or a file generation. SYSLST is assigned to this file or file generation. The file is created as a SAM file on a public volume, with its size being determined by the system parameter SSMAPRI and the SECONDARY-ALLOCATION being determined by the system parameter SSMASEC. Alternatively, this file may also reside on private volumes, if so defined earlier by the user in a CREATE-FILE command. However, no multifile tape may be used.

It is advisable to estimate the probable size of the file "filename" and to specify a corresponding PRIMARY-ALLOCATION operand in the CREATE-FILE command so as to avoid too many memory requests.

If no further memory space is available during SYSLST output to a disk file, the system requests a tape. The file is automatically copied to this tape and deleted from the disk. SYSLST output then continues to the tape file.

## **#filename**

Name of a temporary file.

# = character that is set by the system parameter TEMPFILE (see the "Introduction to Systems Suppport" manual [[10\]](#page-1159-1)) as a prefix to the file names of temporary files. Information on the character selected can be obtained with the SHOW-SYSTEM-PARAM-ETERS command or the macro NSIOPT.

filename = any file name; length  $\leq$  30 characters.

See *Notes on temporary files* on [page 897.](#page-896-1)

## **\*DUMMY**

A dummy file is assigned to SYSLST (for an explanation, see the ADD-FILE-LINK command in the "Commands" manual [\[19](#page-1159-0)]); data records are not stored.

## **(pathname,EXTEND)**

The "filename" file is assigned to SYSLST; the data records are entered from the end of the file onwards.

## **(PRIMARY)**

Restores the SYSLST file to its primary assignment.

## **addr**

Symbolic address (name) of a field to receive the SYSOUT log; for structure see [page 897](#page-896-2).

## **(r)**

Register containing the address value "addr".

## **Output of SYSLST to printer**

#### **SYSFL**

```
'FILE=SYSLST, PRINTER=136 / 160 [,HREC=m] [,FORM=code] [,LOOP=vfb]]
```

```
 [,COPIES=number1 / ([number1],number2)] [,CHARS=(c1[,c2][,c3][,c4])]
```
,CONTROL=NO / PHYS [,IMAGE=xxxx] [,SHIFT=columns] [,DIS=zz]' <sup>1</sup>

 $[$ ,addr  $/$  (r)]

[,PARMOD=24 / 31]

 $[$ ,MF=L $]$ 

<sup>1</sup> The PRINTER, HREC, COPIES, CHARS, CONTROL, IMAGE, SHIFT and DIA operands refer to the PRNT macro of SPOOL V2.7 and are no longer described in the current manuals.

## **FILE=SYSLST**

Together with the operands below, specifies the output format of the (system) file SYSLST.

#### **addr**

Symbolic address (name) of a field to receive the SYSOUT log; for structure, see [page 897](#page-896-0).

## **(r)**

Register containing the address value "addr".

The FORM and LOOP operands describe the printout format; they are described under the **PRNTDOC** macro (see "SPOOL & Print - Macros and Exits" manual [[23\]](#page-1160-0)).

#### **Assignment of SYSLSTn**

**SYSFL** 

'SYSLSTn=pathname / (pathname,EXTEND) / \*DUMMY / (PRIMARY) / \*SYSLSTm'

 $[$ ,addr  $/$  (r)]

[,PARMOD=24 / 31]

 $[ME=L]$ 

## **SYSLSTn=**

 $n = a$  (2-digit) number from the range (01,02,...,99).

The SYSLSTn files can only be used if (cataloged) SAM files are assigned to them. The primary assignment to these files is the file that is simultaneously assigned to the SYSLST (system) file.

#### **pathname**

pathname stands for: [:catid:][\$userid.]filename

#### **catid**

Catalog ID of the pubset on which the file is stored. The catalog ID assigned to the user ID in the user catalog.

#### **userid**

User ID to which the file is assigned. The user ID from the SFT-LOGON-PARAMETERS command.

#### **filename**

Name of a file or a file generation. The file is assigned to SYSLSTn and is created as a SAM file on public volumes.

It is advisable to estimate the probable size of the "filename" file and to specify an appropriate PRIMARY-ALLOCATION operand in the CREATE-FILE command.

#### **\*DUMMY**

SYSLSTn is assigned a dummy file. The data records are not stored.

#### **(pathname,EXTEND)**

SYSLST is assigned the "filename" file; data records are entered from the end of the file onwards.

#### **(PRIMARY)**

Primary assignment.

## **\*SYSLSTm**

 $m = a$  2-digit number from the range (01,02,...,99);  $m \ne n$ The SYSLSTn (system) files can also be assigned to each other. The following points should be borne in mind:

– mutual assignment is not permitted

*Example of incorrect assignment*

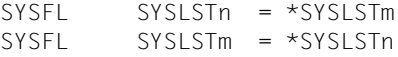

– the assignment must eventually lead to a cataloged file or to a dummy file

#### *Example*

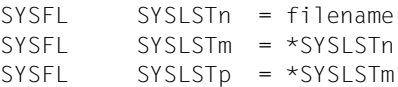

#### **addr**

Symbolic address (name) of a field to receive the SYSOUT log; for structure, see [page 897](#page-896-0).

## **(r)**

Register containing the address value "addr".

#### **Assignment for dynamic binder loader DBL**

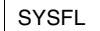

```
'TASKLIB=pathname / (NO)'
```
 $\lceil$ , addr  $/$  (r) $\lceil$ 

[,PARMOD=24 / 31]

 $[ME=L]$ 

## **TASKLIB=**

Denotes an object module file which is to be searched by the binder loader DBL if

- no object module file (library) was specified on loading the program and/or
- external references still have to be resolved.

TASKLIB=(PRIMARY), i.e. the (user) file TASKLIB or,if this does not exist, the file \$TSOS.TASKLIB is searched.

#### **pathname**

"pathname" stands for: [:catid:][\$userid.]filename

#### **catid**

Catalog ID of the pubset on which the file is stored. The catalog ID assigned to the user ID in the user catalog.

## **userid**

User ID to which the file is assigned. User ID from the SET-LOGON-PARAMETERS command.

## **filename**

Name of an object module file.

When a program is linked, this object module file is searched before the TASKLIB (user) file, or the (system) file \$TSOS.TASKLIB, for the object module required by the binder loader (DBL).

## *Notes*

- "filename" must not be the name of a file generation.
- Procedure nesting: After the END-PROCEDURE or EXIT-PROCEDURE commands, the TASKLIB assignment valid before the procedure call applies.

## **(NO)**

The assignment is canceled. TASKLIB=(PRIMARY) applies, or, in the case of nested procedures, the assignment that existed before the procedure call is retained.

## **addr**

Symbolic address (name) of a field to receive the SYSOUT log; for structure see [page 897](#page-896-2).

## **(r)**

Register containing the address value "addr".

# **SYSTA – Output information on system file and TASKLIB assignment**

#### **General**

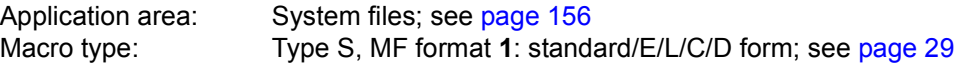

The (standard) file names SYSDTA, SYSCMD, SYSLST, SYSLST01, SYSLST02,..., SYSLST99 and SYSOUT denote files used by the operating system to input data and commands to the operating system or to output data via the operating system. These files are created by the appropriate task and specify input and output areas that were preset from the start.

The **SYSFL** macro allows users to revoke the primary assignment and assign their own (cataloged) files to the (standard) file names. Some of the standard names can also be equated.

#### **Macro description**

The **SYSTA** macro enables the user to issue the SHOW-SYSTEM-FILE-ASSIGNMENTS command via the macro interface of the macro command language processor (MCLP) without interrupting program mode (see [section "Macro Command Language Processor](#page-44-0)  [macros" on page 45](#page-44-0)).

Messages concerning command processing are issued on SYSOUT and are also entered in a program area of the calling program. The SHOW-SYSTEM-FILE-ASSIGNMENTS command permits the user to receive information on the assignment of system files and the object module file (TASKLIB) for the dynamic binder loader.

#### **Macro format and description of operands**

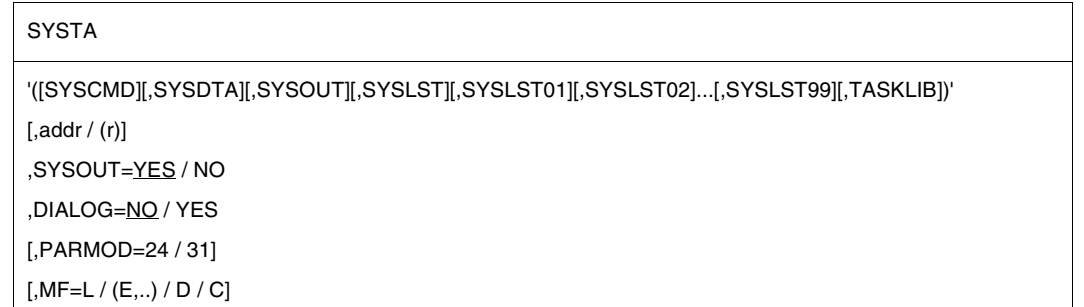

### **SYSCMD / SYSDTA / SYSOUT / SYSLST / SYSLST01 / SYSLST02 / .. / SYSLST99 / TASKLIB**

Several system files, including TASKLIB, may be specified. Parentheses can be omitted if only one file is specified.If the operands are omitted, the user receives information about all system files and the TASKLIB. These operands must be enclosed in single quotes.

### **addr**

Symbolic address (name) of a field to receive the SYSOUT log.

#### **(r)**

Register containing the address value "addr".

This field must be aligned on a word boundary. The output record starts with the 4-byte record length field, which contains the record length in bytes 0-1. The record length field is followed by the output text.

Structure of the output area:

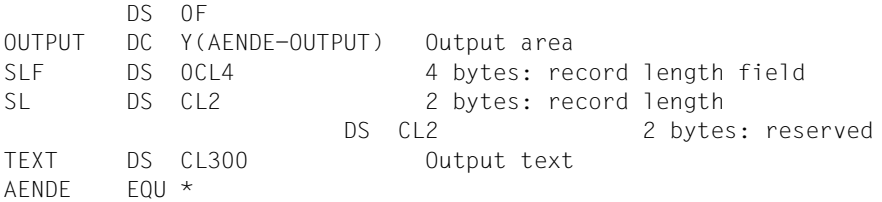

## **SYSOUT=**

Specifies whether the log is also to be output to SYSOUT.

## **YES**

Default setting: the log is also output to SYSOUT.

## **NO**

The log is not output to SYSOUT. In this case, the "addr" of the receiving field must be specified.

## **DIALOG**

Specifies whether an error dialog is to be conducted if syntax errors are detected.

## **NO**

Default setting: no error dialog is conducted.

## **YES**

An error dialog is to be conducted.

## **Return information and error flags**

Messages concerning command processing are part of the SYSOUT log, which is also transferred to the output area ("addr" operand).

R15:

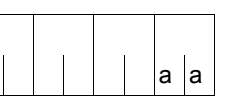

A return code relating to the execution of the SYSTA macro up to command execution is transferred in the rightmost byte of register R15.

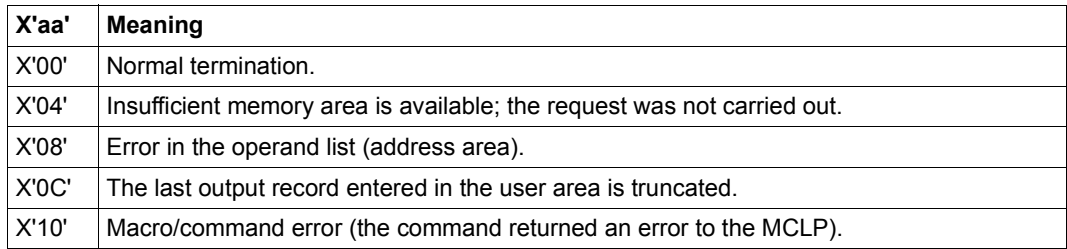

# **TCHNG – Modify terminal characteristics**

Application area: Data terminal communication; see [page 160](#page-159-0) Macro type: Type O; see [page 28](#page-27-0)

This macro description applies to TIAM V13.2A.

## **Macro description**

The **TCHNG** macro enables characteristics of the logical terminal to be modified by the user program.

The modifications made by the **TCHNG** macro remain effective until termination of the user program or until a further **TCHNG** macro is issued; they are valid only for this program's I/O operations for the terminal with the **RDATA**, **WROUT** and **WRTRD** macros.

## **Macro format and description of operands**

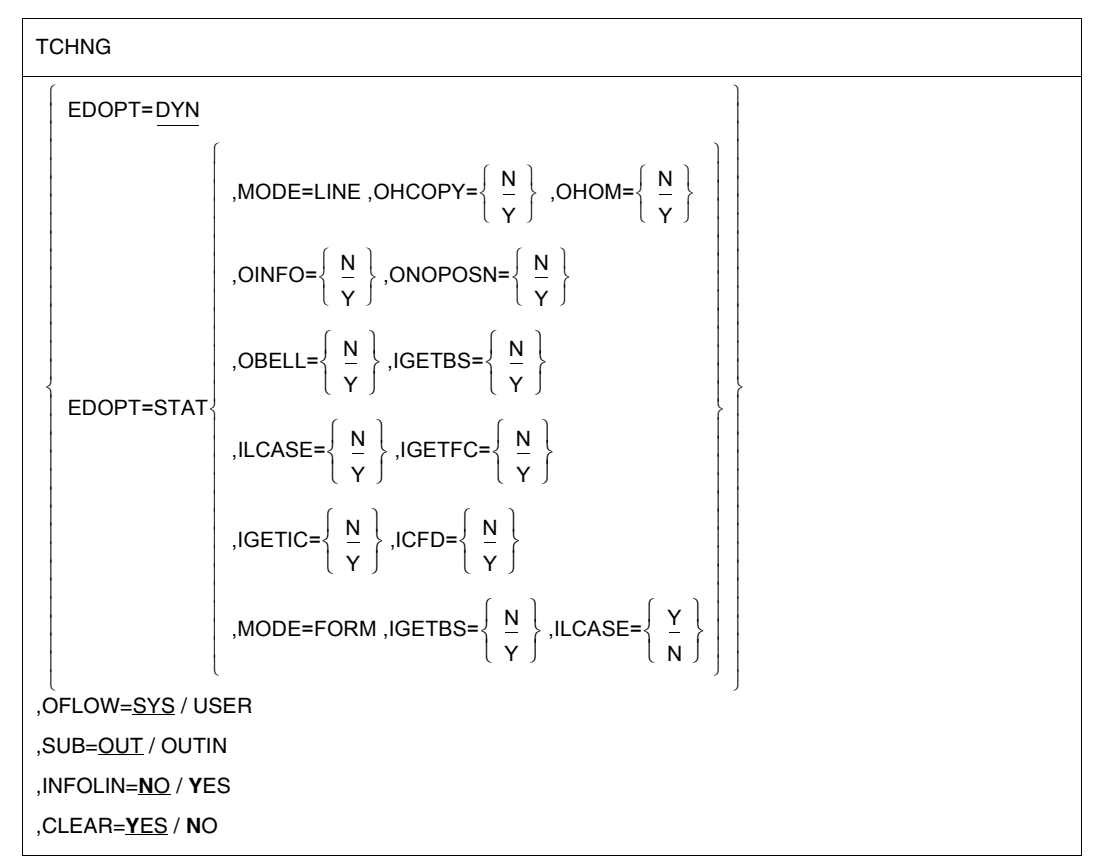

The operands are described below in alphabetical order.

## **CLEAR=**

Determines whether the screen is to be cleared when the output mode changes.

## **YES**

Default setting: When the output mode changes, e.g. from LINE to FORM from FORM to LINE, PHYS, COMP from PHYS to LINE, FORM, COMP from COMP to FORM

the screen is to be cleared. If the change of mode does not occur after an input, the system waits t seconds before clearing the screen to allow users to read their last output (see the command MODIFY-TERMINAL-OPTIONS OVERFLOW-CONTROL=...).

## **NO**

The screen is not cleared when the output mode changes. The following message is output without a waiting period.

*Note*

The user program must ensure that the screen contents do not affect any function of the new mode, e.g. by premodified fields.

## **EDOPT=**

Specifies which edit options values are to be evaluated.

## **DYN**

Default setting: edit options values specified in any subsequent **RDATA**,**WROUT** and **WRTRD** macro calls are to be evaluated (default values set by the system).

## **STAT**

The edit options values specified in the **TCHNG** macro for MODE, OBELL, OHCOPY, OHOM, OINFO, ONOPOSN, IGETBS, ILCASE, IGETFC, IGETIC and ICFD are to be evaluated in any subsequent **RDATA**, **WROUT** and **WRTRD** macro calls. These specifications remain valid until modified by a further **TCHNG** macro or until end of program. However, they have no influence on system inputs and outputs. EDOPT=STAT is ignored if **VTSUCB** is used.

## **INFOLIN=**

Determines how incoming informative messages are to be displayed at data terminals.

## **NO**

Default setting: Incoming informative messages are to be displayed like normal linemode messages at data terminals without a system line.

## **YES**

At data terminals whose hardware does not provide a system line, incoming informative messages are to be displayed in the last line on the screen when a formatted or physical message is currently displayed on the screen (see the **WROUT** macro).

## **OFLOW=**

Specifies the type of overflow check.

## **SYS**

Default setting: In the event of long user program outputs, the system is to perform an overflow check to prevent information overflow at the terminal. The type of system overflow check is specified by the terminal user via the MODIFY-TERMINAL-OPTIONS command (see the "Commands" manual [[19\]](#page-1159-0), for default values and effect).

## **USER**

The system is not to take any precautions to prevent information overflow in the event of long user program outputs. An overflow check can thus be performed individually by the user program.

*Note*

Operating system messages are still subject to the overflow check preset by the system or specified via the MODIFY-TERMINAL-OPTIONS command.

## **SUB=**

Determines when the defined substitution character is to replace characters.

## **OUT**

Default setting: The defined substitution character is to replace illegal characters for line mode outputs.

## **OUTIN**

The defined substitution character is to

- replace illegal characters for line mode outputs
- transfer the logical control character SUB to the user program for line mode inputs (see the **VTCSET** macro).

**MODE= OHCOPY= OHOM= OBELL= ONOPOSN= OINFO= IGETBS= ILCASE= IGETFC= IGETIC= ICFD=** For the meaning of these operands, see the **WRTRD** or **WROUT** macro.

## **Return information and error flags**

R15:

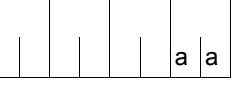

A return code relating to the execution of the TCHNG macro is transferred in the rightmost byte of register R15.

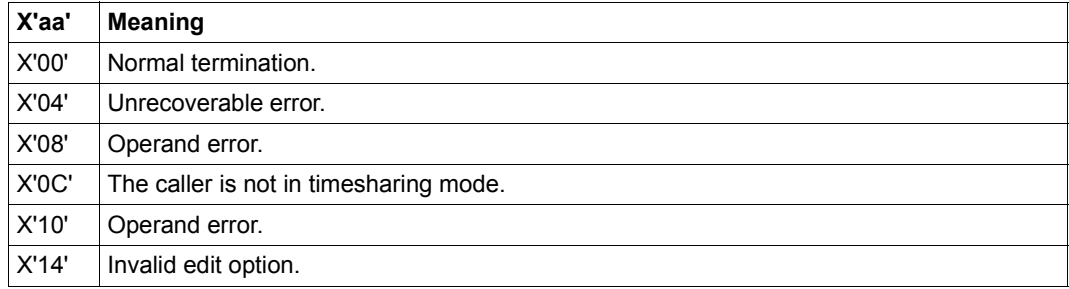

# **TERM – Terminate program and procedure step**

#### **General**

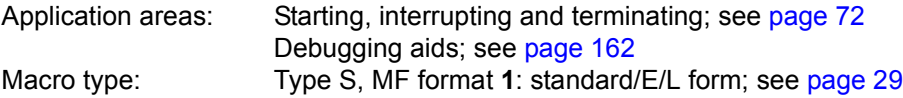

#### **Macro description**

The **TERM** macro performs the following functions:

- Terminate program (default value)
- Terminate program and procedure step (UNIT=STEP operand)
- Issue memory dump (DUMP operand)
- Transfer return code to program-monitoring job variable (URETCD operand)

All input/output operations initiated by the program before the execution of the macro are completed prior to program termination.

#### **Macro format and description of operands**

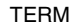

```
UNIT=PRGR / STEP
```
,DUMP=N / Y

,MODE=**N**ORMAL / **A**BNORMAL

[,URETCD=code / addr / (r)]

, MF= $S / (E, ...) / L$ 

#### **UNIT=**

Determines whether or not a distinction is to be made between modes during program termination.

## **PRGR**

Default setting: the program is terminated.

## **STEP**

Terminates the program, taking into account the mode in which the program was executing.

– Interactive mode:

If the program was called in a non-S procedure, the system also branches to the next SET-JOB-STEP, EXIT-JOB, END-PROCEDURE or CANCEL-PROCEDURE command. If the program was called in an S procedure, the system also protects SDF-P error handling.

– Batch mode (ENTER file): The system also branches to the next SET-JOB-STEP or EXIT-JOB command.

*Note*

The following specifications are recommended: UNIT=PRGR if MODE=NORMAL UNIT=STEP if MODE=ABNORMAL

## **DUMP=**

Determines whether a memory dump is to be issued.

**N**

Default setting: no memory dump is issued.

## **Y**

Issues a memory dump unless DUMP=NO was specified in the MODIFY-TEST-OPTIONS command.

## **MODE=**

Specifies the way in which the program is to terminate.

## **NORMAL**

Default setting: the program is to terminate normally. For users of job variables: The status indicator of a program-monitoring variable, if present, is set to C'\$T...'.

## **ABNORMAL**

The program is to terminate abnormally. The message

.... ABNORMAL PROGRAM TERMINATION (&00) is output.

(&00)= NRT0001 if UNIT=PRGR was specified (&00)= NRT0101 if UNIT=STEP was specified

## For users of job variables:

The status indicator of a program-monitoring job variable, if present, is set to C'\$A.'. See also the *Note* above.

## **MF=**

For a general description of the MF operand, its operand values and any subsequent operands (e.g. for a prefix), see [section "S-type macros" on page 29](#page-28-1). The valid MF values are given at the start of the macro description under "Macro type" and are included in the macro format.

The following operand is only available to users who have the software product JV (see the "JV" [\[22](#page-1160-1)] manual) at their disposal:

## **URETCD=code**

Specifies a 1- to 4-byte alphanumeric value in decimal (C'cccc') or hexadecimal (X'xxxxxxxx') form. The program returns this value as a return code to the programmonitoring job variable (left-justified, bytes 4-7).

*Note*

If the operand is missing, the value  $C'$ <sub>unda</sub> is returned to the program-monitoring job variable.

This operand is ignored if no program-monitoring job variable has been defined.

#### **addr**

Relative virtual address of a 4-character alphanumeric value. The program returns this value as a return code to the program-monitoring job variable (bytes 4-7).

**(r)**

Register containing a 4-character alphanumeric value. This value is returned to the program-monitoring job variable as a return code (bytes 4-7). Register R0 is destroyed if URETCD=(r) is specified.

## **Functional description**

When this macro is executed the following occurs:

- All files assigned to the program and still open are closed.
- Memory assigned to the program is deallocated.
- Any STXIT routine defined for the event class TERM is activated.
- AIDSYS is called with the event "TERM".
- Bytes 8-30 are deleted in the physical device table for each released device. The first byte in the operation list is set to X'FF'. The program start address is set to 0 (4 bytes) in the program table entry.
- The system then changes over to command mode.

#### **Notes on the macro call**

- The operand is ignored if an invalid address is specified in the URETCD operand.
- Register R1 contains the operand list address.

If the operand list address is invalid or invalid operands were specified, TERM UNIT=STEP,MODE=ABNORMAL,DUMP=Y is executed and the following error message is issued: %.... ABNORMAL PROGRAM TERMINATION NRT0601

- When the **TERM** macro with the operand DUMP=Y is called, the message PROCESSING INTERRUPTED AT... appears. Output of the memory dump depends on the value of the DUMP operand specified in the MODIFY-TEST-OPTIONS command. **TERM** activates one of the following messages in the case of DUMP=STD (default value):
	- in interactive mode: DUMP DESIRED ? REPLY (Y=YES, N=NO) Whether or not a dump is produced depends on the response to the query.
	- in batch mode and in procedures: SYSTEM REGULATIONS PROHIBIT DUMP No dump is produced.

The dump is output to disk in unedited form as a PAM file (see the **CDUMP2** macro). The file containing the dump is created under the user ID of the user who requested it. As soon as the dump is complete, the message

DUMP WRITTEN,FILENAME=\$userid.DUMP.tsn.i

and the title line of the dump are output.

If two or more dumps are requested for the same TSN, they are numbered consecutively ("i"). The file can be evaluated with the aid of the analysis program DAMP.

# **TINF – Read or modify task attributes**

#### **General**

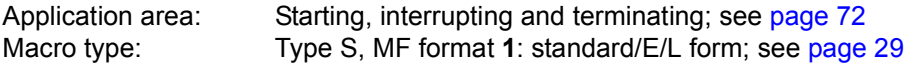

#### **Macro description**

By means of the **TINF** macro the user can read or modify

- the run priority of the task
- the task attribute
- the parameters for deactivation prohibition on the task

in accordance with the values laid down in the user catalog.

It is also possible for the calling task to join or to leave an affinity task group. Tasks which frequently require write access to the same data are said to be affined to one another. This common data can be located either in the system address space (which is used by all tasks) or in the user address space within common memory pools. Such tasks can be grouped together to form an affinity task group.

However, a task can only ever be assigned to a single task group (or to no task group). The functionality of affined task groups is implemented by the TANGRAM subsystem (see also the "Introduction to System Administration" [[10\]](#page-1159-1)).

#### **Macro format and description of operands**

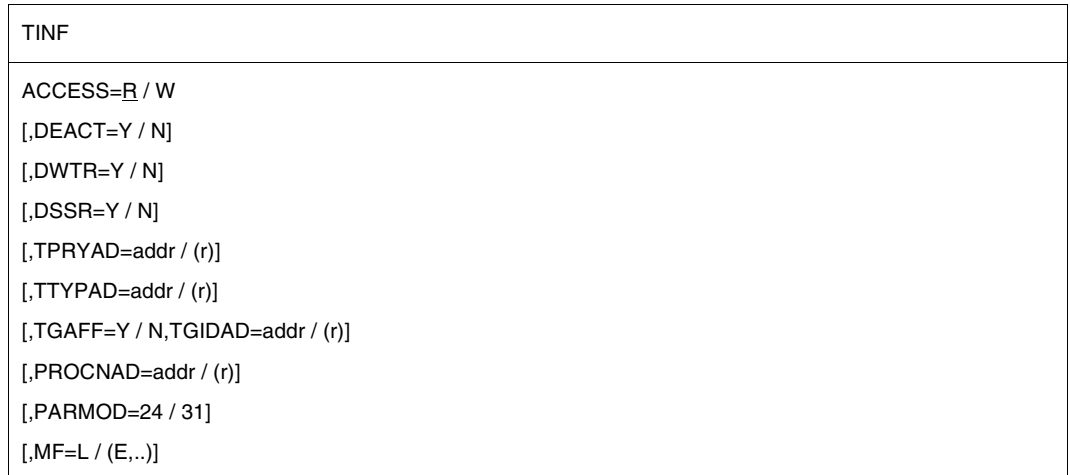

## **ACCESS=**

Controls the read/write function of the operands TPRYAD and TTYPAD.

**R**

The data is transferred to the specified fields.

**W**

The data is transferred from the specified fields to the TCB.

## **DEACT=**

Specifies whether or not a task can be deactivated in the following cases:

- the utilization of system capacity (CPU, memory, paging rate) is very high.
- the task assumes particular wait states or remains in these (see the DWTR operand). If the DWTR operand is also specified, its setting has priority.
- because of the system services it has used so far the task is available for deactivation (see the DSSR operand). If the DSSR operand is also specified, its setting has priority.

## **Y**

The task can be deactivated.

## **N**

The task is not to be deactivated. It can still be deactivated for other reasons (e.g. VPASS macro with a wait time of over 500 ms).

## **DWTR=**

Specifies whether a task can be deactivated in the following cases:

- It assumes particular, longer-lasting wait states, e.g. because of a PASS.
- It remains longer in an active wait state, e.g. after a SOLSIG with COND=UNCOD or after a MSG7X/TYPIO with REPLY.

## **Y**

The task may be deactivated.

## **N**

The task is not to be deactivated.

## **DSSR=**

Specifies whether a task can be deactivated after having used a certain amount of system services (e.g. CPU time).

## **Y**

The task may be deactivated.

## **N**

The task is not to be deactivated.

## **TPRYAD=**

Indicates the run priority of the task.

## **addr**

Address of a one-byte field containing the run priority value. For ACCESS=R the run priority of the task is transferred from the TCB into the specified field. For ACCESS=W the run priority is transferred from the specified field into the TCB.

## **(r)**

Register containing the address value "addr".

## **TTYPAD=**

Specifies the task attribute. Values for the task attribute:

TTYPTP EQU X'81' transaction job TTYPIACT EQU X'40' interactive job TTYPPB EQU X'20' batch job

With ACCESS=R the job type is transferred to the specified field. With ACCESS=W the task attribute is transferred from the specified field to the TCB.

## **addr**

Address of a one-byte field containing the value for the task attribute.

**(r)**

Register containing the address value "addr".

## **TGAFF=**

Specifies whether the calling task wishes to join or leave an affinity task group. This operand must be specified in conjunction with TGIDAD.

## **Y**

The task joins the task group whose task group ID is in the field addressed by TGIDAD or, if the field contains zero, a new task group. If a new task group is set up, the new task group ID is returned in the field addressed by TGIDAD.

## **N**

The task leaves the group whose task group ID is in the field addressed by TGIDAD. If the task leaving is the last in its task group, that task group is deleted and the task group ID is set to zero in the field addressed by TGIDAD.

## **TGIDAD=**

Designates the task group ID address for the calling task. This operand may only be specified in conjunction with TGAFF.

**addr**

Symbolic address of a 4 byte field containing the task group ID.

**(r)**

Register containing the address value of addr.

## **PROCNAD=**

Provides the following information:

- Is the calling task assigned to an affinity task group?
- If so, how many CPUs are currently assigned to this task?
- How many CPUs is the system currently using?

#### **addr**

Symbolic address of a 4 byte field.

The first 2 bytes contain the number of CPUs on which the task may currently run. The second 2 bytes contain the total number of CPUs currently available. If the calling task is not assigned to a task group or if the TANGRAM subsystem is not loaded, both sub-fields contain the same figures.

**(r)**

Register containing the address value of addr.

#### **MF=**

For a general description of the MF operand, its operand values and any subsequent operands (e.g. for a prefix), see [section "S-type macros" on page 29](#page-28-0). The valid MF values are given at the start of the macro description under "Macro type" and are included in the macro format.

## **PARMOD=**

Controls macro expansion. Either the 24-bit or the 31-bit interface is generated. If PARMOD is not specified here, macro expansion is performed according to the specification for the **GPARMOD** macro or according to the default setting for the assembler (= 24-bit interface).

## **24**

The 24-bit interface is generated. Data lists and instructions use 24-bit addresses (address space  $\leq$  16 Mb).

## **31**

The 31-bit interface is generated. Data lists and instructions use 31-bit addresses (address space  $\leq$  2 Gb). Data lists start with the standard header.

#### **Notes for affinity task groups**

- When a task joins a task group, a memory pool must already have been set up so that the field designated with TGIDAD can be placed in an area accessible to all the tasks in the application. This field must be initialized with zero. The first task then sets up the group on joining, and all the other tasks just join the existing group.
- BS2000 takes over when it comes to synchronizing joining procedures. The second task to join (chronologically speaking) is only processed when the first has been successfully joined and the new group ID has been returned.

#### **Return information and error flags**

During macro processing, register R1 contains the operand list address.

R15:

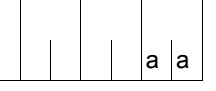

A return code relating to the execution of the TINF macro is transferred in the rightmost byte of register R15.

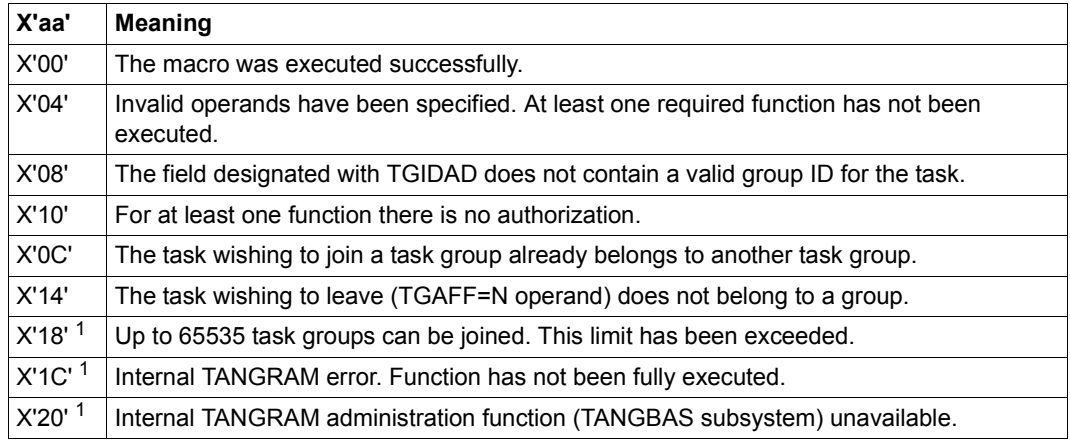

 $1$  When this return code occurs, applications (e.g. database retrieval) can be continued

## **Example**

The **TINF** macro transfers run priority, task attribute and information to an area in the user program:

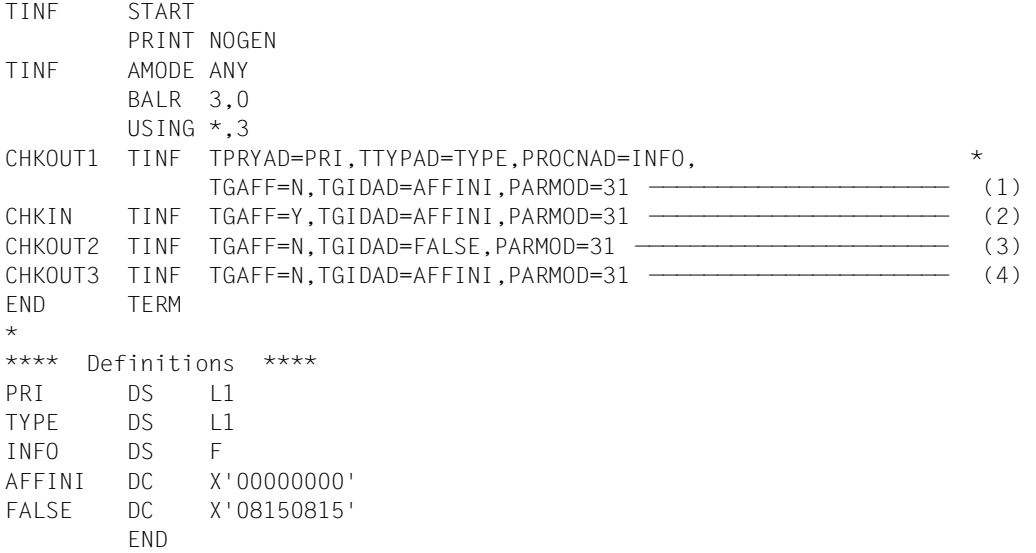

#### *Runtime log:*

```
/start-assembh
% BLS0500 PROGRAM 'ASSEMBH', VERSION '<ver>' OF '<date>' LOADED
% ASS6010 <ver> OF BS2000 ASSEMBH READY 
//compile source=*library-element(macexmp.lib,tinf), -
// compiler-action=module-generation(module-format=llm), -
// module-library=macexmp.lib, -
// listing=parameters(output=*library-element(macexmp.lib,tinf)), -
// test-support=*aid
% ASS6011 ASSEMBLY TIME: 283 MSEC
% ASS6018 0 FLAGS, 0 PRIVILEGED FLAGS, 0 MNOTES
% ASS6019 HIGHEST ERROR-WEIGHT: NO ERRORS
% ASS6006 LISTING GENERATOR TIME: 79 MSEC
//end
% ASS6012 END OF ASSEMBH
/load-executable-program library=macexmp.lib,element-or-symbol=tinf, -
/ test-options=*aid
% BLS0523 ELEMENT 'TINF', VERSION '@' FROM LIBRARY
  ':2OSG:$QM212.MACEXMP.LIB' IN PROCESS
% BLS0524 LLM 'TINF', VERSION ' ' OF '<date> <time>' LOADED
/%in chkin
/%in chkout2
/%in chkout3
/%in end
/%r
STOPPED AT LABEL: CHKIN , SRC_REF: 40, SOURCE: TINF , PROC: TINF
/%d %15 %xl, pri %xl1, type %xl1, affini %xl;%r ——————————————————————— (1) 
*** TID: 00AF0265 *** TSN: 6WPP *********************************************
CURRENT PC: 00000024 CSECT: TINF ****************************************
%15 = 00000014 ...
V'00000007A' = PRI + #'00000000'0000007A (00000000) D2 K
V'00000007B' = TYPE + #'00000000'0000007B (00000000) 40 
V'00000080' = AFFINI + #'00000000'00000080 (00000000) 00000000
STOPPED AT LABEL: CHKOUT2 , SRC_REF: 59, SOURCE: TINF , PROC: TINF
/%d %15 %xl, affini %xl;%r ———————————————————————————————————————————— (2) 
CURRENT PC: 00000038 CSECT: TINF ****************************************
%15 = 00000000 ...
V'00000080' = AFFINI + #'00000000'00000080 (00000000) E3C70021 TG..
STOPPED AT LABEL: CHKOUT3 , SRC_REF: 78, SOURCE: TINF , PROC: TINF
/%d %15 %xl, false %xl;%r ————————————————————————————————————————————— (3) 
CURRENT PC: 0000004C CSECT: TINF ****************************************
\%15 = 00000008 ...
V'000000084' = FALSE + #'00000000'
```
00000084 (00000000) 08150815 STOPPED AT LABEL: END , SRC\_REF: 96, SOURCE: TINF , PROC: TINF /**%d %15 %xl, affini %xl;%r** ———————————————————————————————————————————— (4) CURRENT PC: 00000060 CSECT: TINF \*\*\*\*\*\*\*\*\*\*\*\*\*\*\*\*\*\*\*\*\*\*\*\*\*\*\*\*\*\*\*\*\*\*\*\*\*\*\*\*  $\%15 = 00000000 \dots$  $V'000000080' = AFFINI + #'00000000'$ 00000080 (00000000) 00000000 ....

- (1) The task should be logged off from the affinity task group with the task group ID (X'00000000') in the AFFINI field: Register 15 contains the return code X'00000014', i.e. the task to be logged off did not form part of a task group. The run priority of the task is  $X'D2' = 210$ . The task is an interactive task (X'40'). The contents of the field AFFINI are unchanged.
- (2) The task logs on to a newly set up affinity task group (field  $AFFINI$  contains the input X'00000000'). Register 15 contains the return code X'00000000', i.e. the **TINF** was executed without errors. The task group ID of the newly set up affinity task group is returned in the field AFFINI. Field AFFINI now contains X'E3C70021'. (3) The task is to be logged off from the affinity task group with the task group ID (X'08150815') located in the FALSE field:

Register 15 contains the return code X'00000008', i.e. in the field designated with TGIDAD there is no valid task group ID for this task. The contents of the field FALSE are unchanged.

(4) The task is to be logged off from the affinity task group with the task group ID (X'E3C70021') in the AFFINI field: Register 15 contains the return code X'00000000', i.e. the **TINF** was executed without errors. Since the task was the last (and only) one in its task group, the task group was

deleted and the task group ID was set to Null in the field addressed by TGIDAD. Field AFFINI again contains X'00000000'.

# **TMODE – Interrogate job attributes**

#### **General**

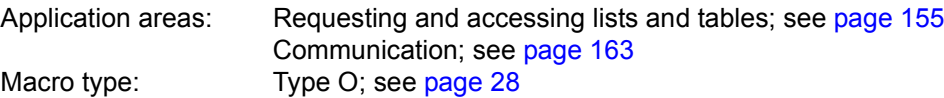

See the **DTMODE** macro for a description of the output fields. The symbolic field names used when the 24-bit interface is generated start with the prefix TSK instead of TMOD.

#### **Macro description**

The **TMODE** macro provides the user program with information about the job under which it is running. The user program supplies an area in which this information is to be stored. The macro format depends on the interface desired.

*Note*

The user ID under which the user program is running can also be interrogated with the **RDUID** macro. The privilege of the job under which the user program is running can also be interrogated with the **CHKPRV** macro.

#### **Macro formats and descriptions of operands**

**Format 1:** 24-bit interface call

[name] TMODE

```
\left[\begin{array}{cc} \Big\{ \text{ area}[\text{,length}] \ \Big\} \end{array} \right][,PARMOD=24 / 31]
```
#### **name**

Name of the DSECT if operand D is specified. Default value: name = TSKINF0.

#### **area**

Name of an area in which the job information is to be stored. "D" must not be used as the name.

## **length**

Specifies the size in bytes of "area". If the length operand is omitted, the length attribute of "area" is used. If, in either case, the length is less than the number of bytes of information supplied, the data is truncated by the difference.

The length of the information supplied is available as symbolic constant L@TSKINF (EQU value).

## **D**

A dummy section (DSECT) is generated for the output list.

## **PARMOD=**

Controls macro expansion. If PARMOD is not specified here, macro expansion is performed according to the specification for the **GPARMOD** macro or according to the default setting for the assembler  $(= 24$ -bit interface).

## **24**

The 24-bit interface is generated. Data lists and instructions use 24-bit addresses (address space  $\leq$  16 Mb).

#### **no entry**

The operand values may also be supplied in an operand list, the address of which is contained in register R1.

The operand list has the following format:

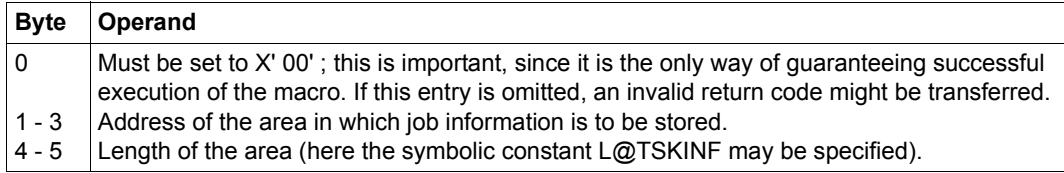

#### **Format 2:** 31-bit interface call

**TMODE** 

[PARMOD=31]

[,PARLIST=addr / (r)]

## **PARMOD=**

Controls macro expansion.

If PARMOD is not specified here, macro expansion is performed according to the specification for the **GPARMOD** macro or according to the default setting for the assembler (= 24-bit interface).

## **31**

The 31-bit interface is generated. Data lists and instructions use 31-bit addresses (address space  $\leq$  2 Gb). Data lists start with the standard header.

## **PARLIST=**

Gives the address of an area where the job data is to be stored. The area should be aligned on a word boundary and must start with the standard header.

The **DTMODE** macro generates a description (DSECT/data section) for the I/O area; the initialization values for the standard header are entered.

## **addr**

Symbolic address (name) of the area.

## **(r)**

Register containing the address value "addr".

## **Return information and error flags**

R15:

A return code relating to the execution of the TMODE macro is transferred in register R15. 00aaaaaa

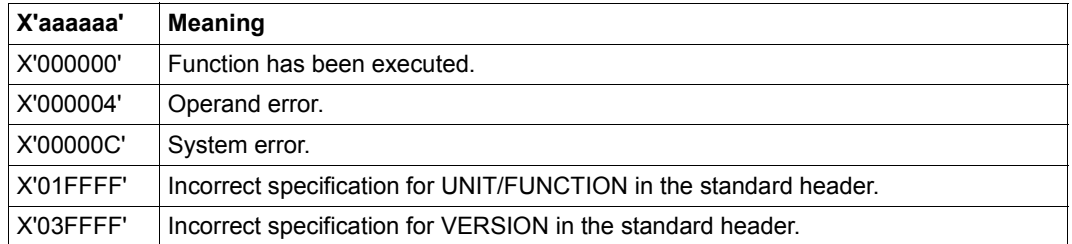

#### **Example**

A number of job attributes (type of data display terminal, size of terminal buffer, TSN of the job, user ID, ...) are to be interrogated. The macro is executed in 31-bit addressing mode. The output area is generated by means of the **DTMODE** macro (with the standard header being initialized). Output fields are edited as required for output by means of the **WROUT** macro.

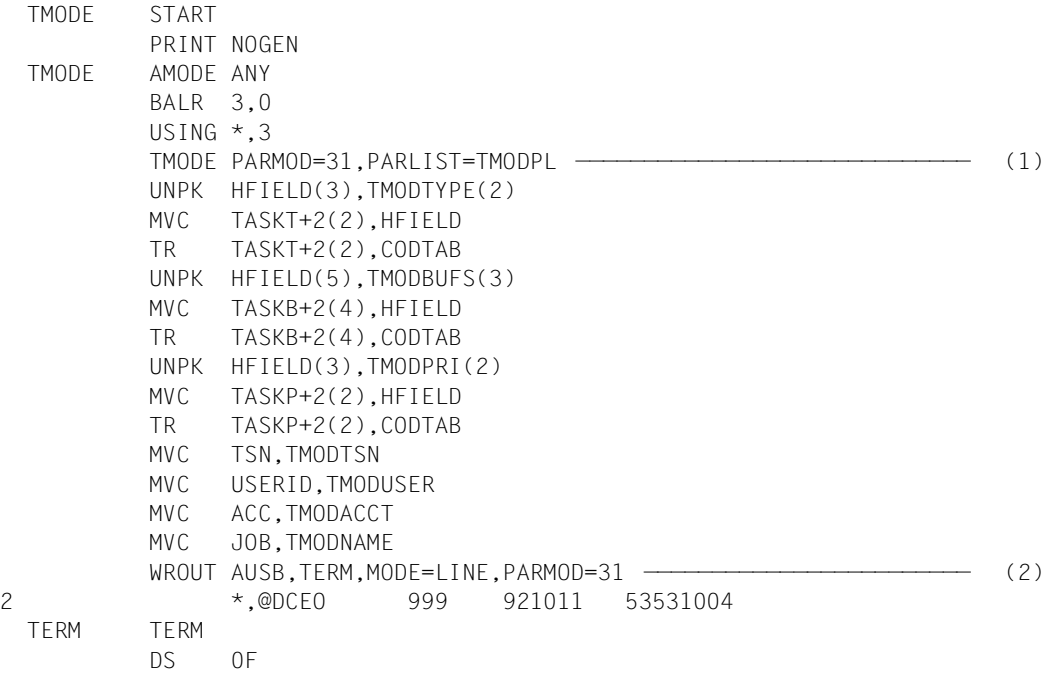

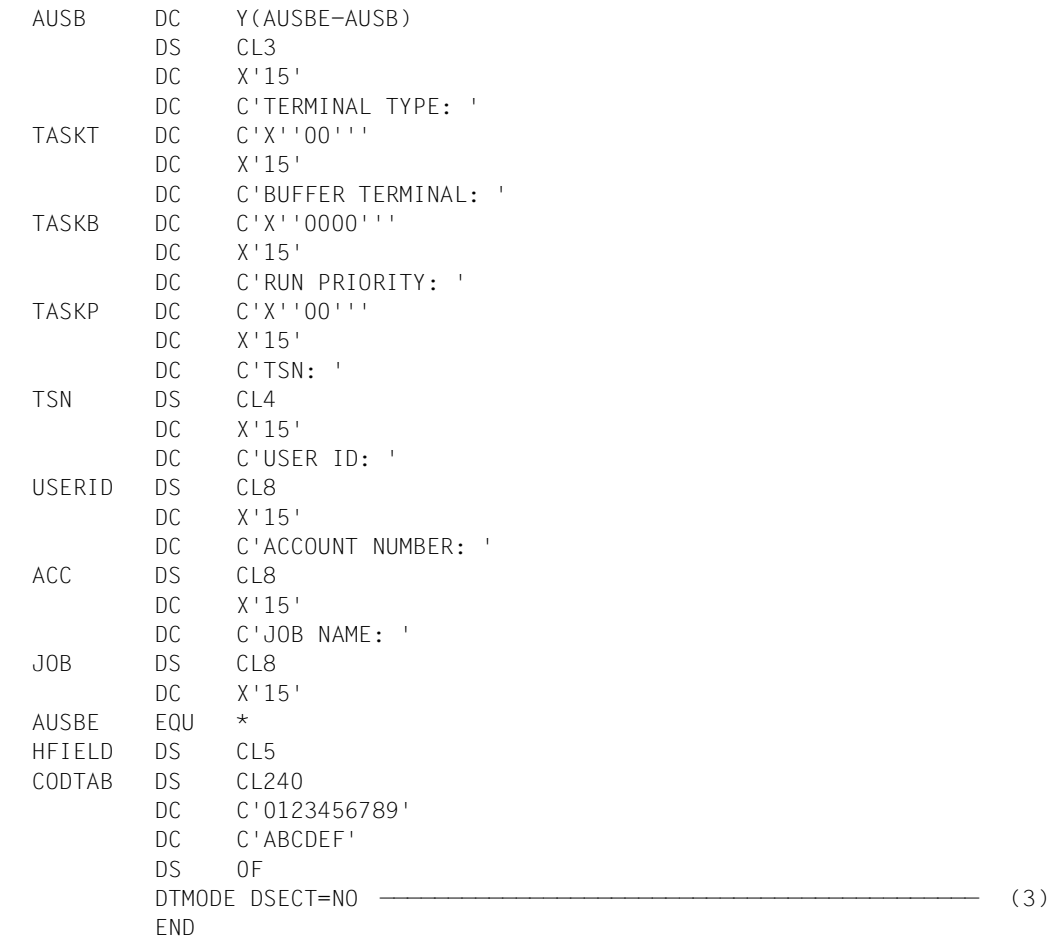

#### *Runtime log:*

```
/start-assembh
% BLS0500 PROGRAM 'ASSEMBH', VERSION '<ver>' OF '<date>' LOADED
% ASS6010 <ver> OF BS2000 ASSEMBH READY 
//compile source=*library-element(macexmp.lib,tmode), -
// compiler-action=module-generation(module-format=llm), -
// module-library=macexmp.lib, -
// listing=parameters(output=*library-element(macexmp.lib,tmode)) 
% ASS6011 ASSEMBLY TIME: 336 MSEC 
% ASS6018 0 FLAGS, 0 PRIVILEGED FLAGS, 0 MNOTES 
% ASS6019 HIGHEST ERROR-WEIGHT: NO ERRORS 
% ASS6006 LISTING GENERATOR TIME: 86 MSEC 
//end
% ASS6012 END OF ASSEMBH 
/start-executable-program library=macexmp.lib,element-or-symbol=tmode
% BLS0523 ELEMENT 'TMODE', VERSION '@' FROM LIBRARY
   ':2OSG:$QM212.MACEXMP.LIB' IN PROCESS 
% BLS0524 LLM 'TMODE', VERSION ' ' OF '<date> <time>' LOADED 
TERMINAL TYPE: X'35' —————————————————————————————————————————————————— (4) 
BUFFER TERMINAL: X'07F8' 
RUN PRIORITY: X'D2' 
TSN: 2QSE 
USER ID: QM212 
ACCOUNT NUMBER: 89002 
JOB NAME: MACTEST
```
- (1) The **TMODE** macro is called. The 31-bit interface is generated; the output area is generated by means of the **DTMODE** macro.
- (2) The interrogated values are output in LINE mode by means of **WROUT**. Some values had to be edited before output (unpacked and converted into printable characters).
- (3) The output area is generated by means of the **DTMODE** macro. The standard header is initialized.

```
(4) Output in LINE mode:
      terminal type = X'35'.buffer size = 2040 bytes.
      run priority = 210.
      etc.
```
# **TSPRIO – Output run priorities**

## **General**

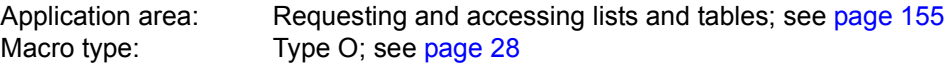

#### **Macro description**

The **TSPRIO** macro outputs the minimum and maximum values for fixed and variable priorities.

#### **Macro format**

**TSPRIO** 

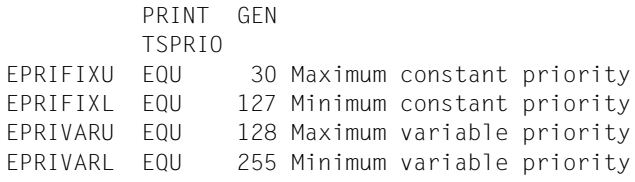

# **TSTAT – Interrogate terminal attributes**

### **General**

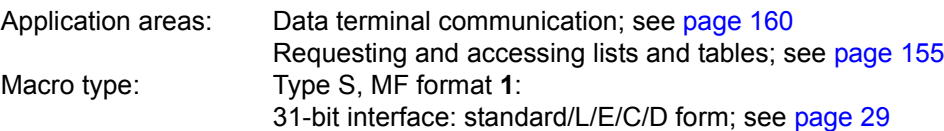

This macro description applies to TIAM V13.2A.

#### **Macro description**

Information about a terminal may be requested in timesharing mode by means of the **TSTAT** macro. The information obtained refers to the generated device type.

#### **Macro format and description of operands**

#### TSTAT

TCHAR / PHDIM / LIDIM / **VDT**YP / EDOPT / OFLOW / STNAM / PRNAM / ALL / MONCS / PERPH / BASIC

,area [,length]

[,MF=C / (C,pre) / (E,..) / (D,pre) / D / L]

## **TCHAR**

Requests physical type of terminal. Supplies the type under which the terminal was generated in PDN.

## **PHDIM**

Requests physical dimensions of terminal (line mode).

## **LIDIM**

Requests logical dimensions of terminal (line mode).

## **VDTYP**

Requests logical type of terminal.

## **EDOPT**

Requests static edit options.

## **OFLOW**

Requests type of overflow control.

## **STNAM**

Requests terminal name.

## **PRNAM**

Requests processor name.

## **ALL**

Requests output of all information.

## **MONCS**

Requests information on the monitor and the character sets of the terminal.

## **PERPH**

Requests information on the connected peripherals.

## **BASIC**

Requests basic information on the terminal.

#### **area**

Symbolic address of an area in which the information requested is stored. The area must be aligned on a halfword boundary.

## **length**

Specifies the length of the area.

- for ALL : 64 bytes
- for MONCS : at least 14 bytes
- for BASIC : 640 bytes
- for other options : 8 bytes

If this specification is missing, the length attribute "area" is used. If the ALL, MONCS or BASIC operand is specified and the area length is smaller than the terminal information supplied, the amount of information which can be supplied is limited to that which will fit in this area.

## **MF=**

For a general description of the MF operand, its operand values and any subsequent operands (e.g. for a prefix), see [section "S-type macros" on page 29](#page-28-1). The valid MF values are given at the start of the macro description under "Macro type" and are included in the macro format.

A prefix (pre = 1..3 letters) can be specified in the C form and D form of the macro, as shown in the macro format.

Default value: pre = TST

The operands TCHAR, PHIDIM, LIDIM, VDTYP, EDOPT, OFLOW, STNAM, PRNAM ALL, MONCS, PERPH and BASIC correspond to those described for the **DCSTA** macro.

## **Functional description**

The calling program may define the area which is to receive the information either itself or by means of the **DCSTA** C,... call (see Example 2). If the program defines the destination area itself, it may perform addressing with the aid of a DSECT generated by means of the **DCSTA** D,... call.

For a description of information supplied see the **DCSTA** macro ([page 381](#page-380-0)).

## **Return information and error flags**

R15:

A return code relating to the execution of the TSTAT  $\vert$ 0  $\vert$ 0  $\vert$ 0  $\vert$ 0  $\vert$ 0  $\vert$ a  $\vert$ a  $\vert$  macro is transferred in register R15.

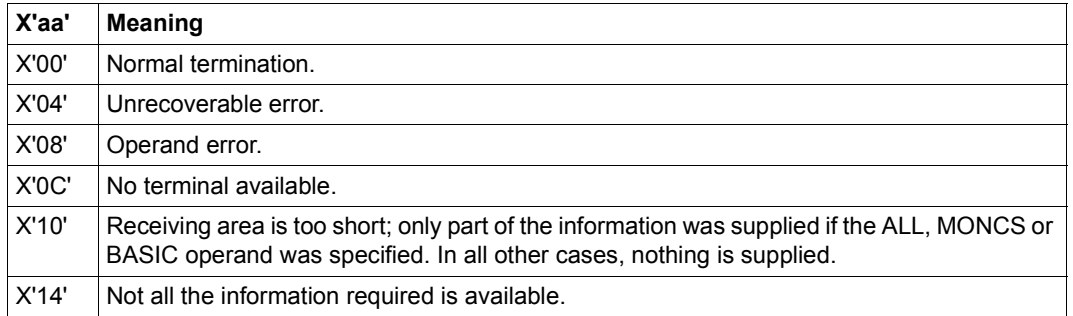

## **Example 1**

This example requests the logical terminal type and the type of screen overflow control. The receiving fields defined via the **TSTAT** macro (LOG and UEL) contain this information in hexadecimal form. The **DCSTA** macro is required for evaluating this information. **DCSTA** C,... is used to generate memory areas with symbolic addresses; these areas can be specified as receiving fields when the **TSTAT** macro is called.

All the symbolic names generated by the macro and their meanings are listed in the **DCSTA** macro description on [page 381](#page-380-1). For example, it is possible to read the type of overflow control from the <PREFIX>OFLOW field by evaluating the series of bits contained in it.

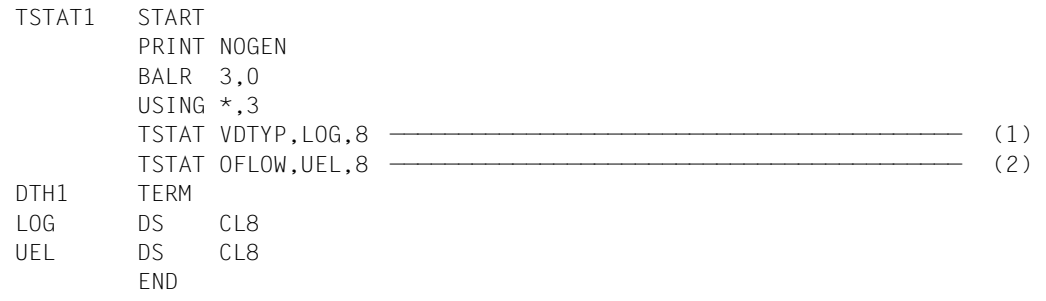

*Runtime log:* 

```
/start-assembh
% BLS0500 PROGRAM 'ASSEMBH', VERSION '<ver>' OF '<date>' LOADED
% ASS6010 <ver> OF BS2000 ASSEMBH READY 
//compile source=*library-element(macexmp.lib,tstat1), -
// compiler-action=module-generation(module-format=llm), -
// module-library=macexmp.lib, -
// listing=parameters(output=*library-element(macexmp.lib,tstat1)), -
// test-support=*aid
% ASS6011 ASSEMBLY TIME: 245 MSEC
% ASS6018 0 FLAGS, 0 PRIVILEGED FLAGS, 0 MNOTES
% ASS6019 HIGHEST ERROR-WEIGHT: NO ERRORS
% ASS6006 LISTING GENERATOR TIME: 78 MSEC
//end
% ASS6012 END OF ASSEMBH
/load-executable-program library=macexmp.lib,element-or-symbol=tstat1, -
     / test-options=*aid
% BLS0523 ELEMENT 'TSTAT1', VERSION '@' FROM LIBRARY
   ':2OSG:$QM212.MACEXMP.LIB' IN PROCESS
% BLS0524 LLM 'TSTAT1', VERSION ' ' OF '<date> <time>' LOADED
/%in dth1<%d log %x, uel %x>
/%r
*** TID: 005000D8 *** TSN: 2QSE *********************************************
**
```
CURRENT PC: 00000022 CSECT: TSTAT1 \*\*\*\*\*\*\*\*\*\*\*\*\*\*\*\*\*\*\*\*\*\*\*\*\*\*\*\*\*\*\*\*\*\*\*\*\*\* \*\* V'0000003E' = LOG + #'00000000' ————————————————————————————————— (3) 0000003E (00000000) 5B010000 000000000 \$....... V'00000046' = UEL + #'00000000' ————————————————————————————————— (4) 00000046 (00000000) 02060000 00000000 ........

- (1) Logical type of terminal is requested.
- (2) Type of overflow control is requested.
- (3) The task runs on a data display terminal (bit  $2^6$  is set) at which the line, format and physical modes are all permitted (bits  $2^0$ ,  $2^1$  and  $2^3$  are set).
- (4) The system (bit  $2^5$  =0) controls the overflow. When the screen is full, the system requests an acknowledgment at the terminal before overwriting the screen (bit  $2^1$  =1).

#### **Example 2**  TSTAT2 START PRINT NOGEN BALR 3,0 USING \*,3 TSTAT TCHAR,STATCHAR,8 ————————————————————————————————————— (1) TSTAT PHDIM,PHYSAREA,8 ————————————————————————————————————— (2) TSTAT LIDIM,FILIDIM,8 —————————————————————————————————————— (3) DTH1 TERM PRINT GEN DCSTA C,TYPE=TCHAR ————————————————————————————————————————— (4) 1 STATCHAR DS 0XL8 1 \* 1 \* DEFINE TERMINAL CHARACTERISTICS FIELDS 1 \* 1 STASTTCH DS 0XL8 TERMINAL CHARACTERISTICS AREA 1 STAMNTCH DS 0XL8 MINIMUM TERMINAL CHARICS. AREA 1 \* 1 STAPTTYP DC AL1(0) PARTNERTYPE 1 STADVTYP DC AL1(0) DEVICE TYPE 1 STATCHR2 DC AL1(0) TERMINAL CHARACTERISTICS BYTE 2 1 STATCHR3 DC AL1(0) TERMINAL CHARACTERISTICS BYTE 3 1 STATCHR4 DC AL1(0) TERM. CHARACTERISTIC BYTE 4 901 1 STATCHRS DC AL1(0) TERM. CHAR FROM STATION 920 1 STACTRLU DC AL1(0) CONTROL UNIT FOR PRINTER 701 1 STACHCAD DC AL1(0) CENTRAL HARDCOPY ADDRESS 1 \* 1 \* DEFINE PARTNER TYPES (PTTYP) 1 \* 1 STADCAMP EQU X'00' PARTNER IS A PROGRAM 1 STADCAMT EQU X'01' PARTNER IS A TERMINAL 1 \* 1 DCDEVCH STA  $2 *$ 2 \* DEFINE DEVICE TYPES (DVTYP)  $2 *$ 2 STAD8103 EQU X'02' TELETYPE 8103 2 STAD8150 EQU X'04' VIDEO TERMINAL 8150 2 STAD8153 EQU X'05' \*NO VTSU\* VIDEO TERMINAL 8153 2 STADHOST EQU X'08' INTELLIGENT PARTNER 2 STAD8151 EQU X'15' VIDEO TERMINAL 8151 2 STAD8152 EQU X'16' VIDEO TERMINAL 8152 2 STAD8110 EQU X'17' SS-8110 00530000 2 STAD6154 EQU X'18' \*NO VTSU\* VIDEO 8161 54 CHAR PER LINE 2 STAD6164 EQU X'19' \*NO VTSU\* VIDEO 8161 64 CHAR PER LINE

2 STAD6180 EQU X'1A' \*NO VTSU\* VIDEO 8161 80 CHAR PER LINE

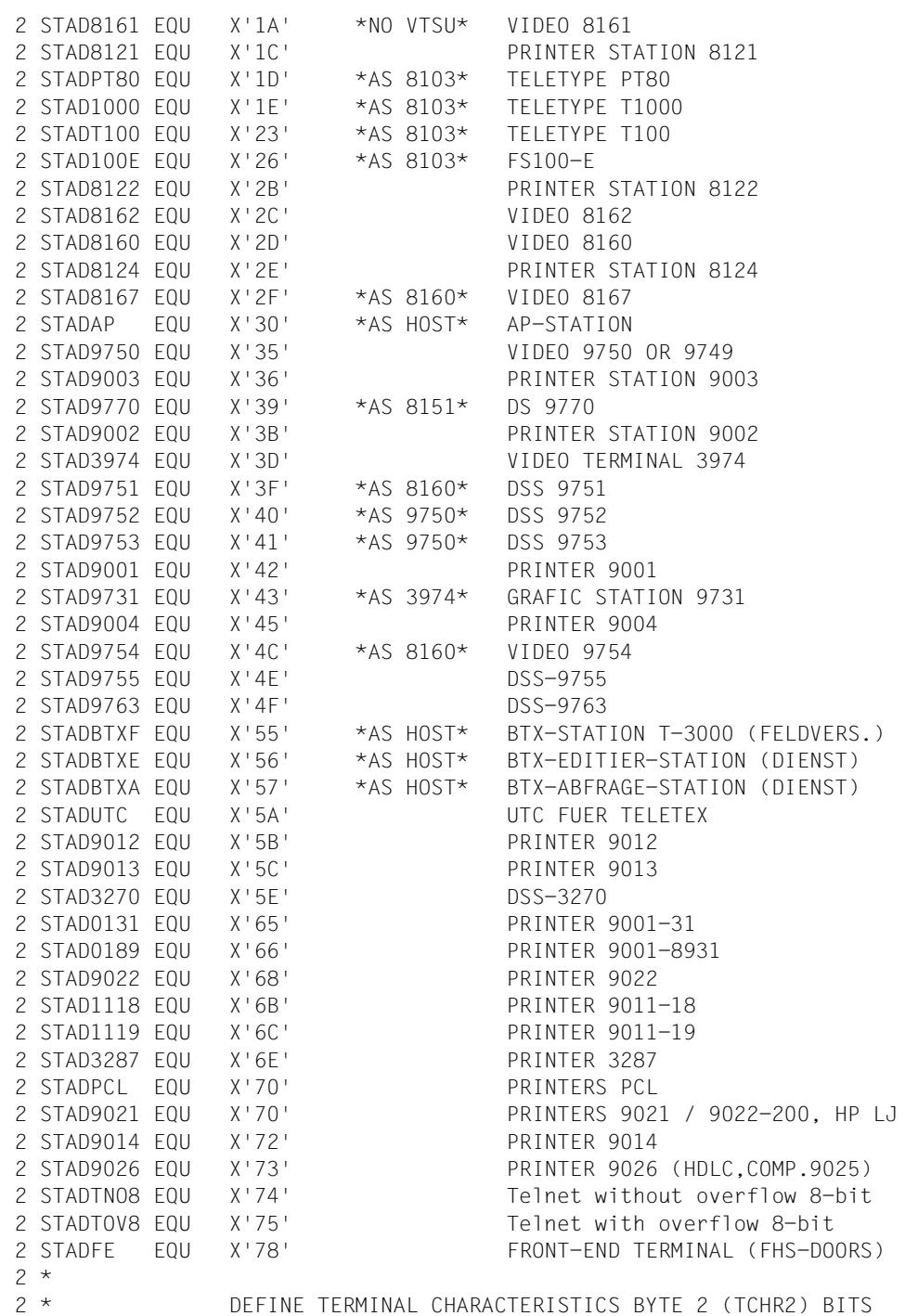

```
2 *2 STATC2EX EQU 8 SECONDARY CHARACTER SET
2 STATC2LC EQU 32 LOWER CASE
2 STATC2DT EQU 64 GERM KEYB WITH GERM NAT CHAR
2 STATC2DF EOU 128 BYTE 2 DEFINED
2 *2 * DEFINE TERMINAL CHARACTERISTICS BYTE 3 (TCHR3) BITS
2 *2 STATC3H1 EQU 1 HARDCOPY BIT 1 (LOCAL)
2 STATC3H2 EQU 2 HARDCOPY BIT 2 (CENTRAL)
2 STATC3HC EQU 3 HARDCOPY BITS
2 STATC3IC EQU 4 1 IDENTITY CARD READER
2 STATC3FD EQU 8 FLOPPY DISK
2 STATC3AP EQU 16 APL CAPABILITY
2 STATC3GF EQU 32 GRAPHICS
2 STATC3DZ EQU 64 DEZENTRAL FORMATING
2 STATC3DF EOU 128 BYTE 3 DEFINED
2 *2 * DEFINE TERMINAL CHARACTERISTICS BYTE 4 (TCHR4) BITS
2 *2 STATC4CO EQU 1 4 COLOURS(ITALIC/HALFBRIGHT)
2 STATC4ZF EQU 2 NEW ZAT AND FAT POSSIBLE
2 STATC4ST EQU 4 STATUS QUERY POSSIBLE
2 STATC4HI EQU 8 HARDWARE INFOLINE AVAILABLE
2 STATC4C8 FOU 16 8 COLOURS
2 STATC4HP EQU 32 HP LASER JET II
2 STATC4DF EOU 128 BYTE 4 DEFINED
2 *
2 * DEFINE TERM CHAR FROM STATION BYTE (TCHRS) BITS
2 *2 STATCSDT EQU 1 GERMAN KEYBOARD
2 STATCSHC EQU 2 LOCAL HARDCOPY PRINTER
2 STATCSIC EQU 4 ID-CARD READER
2 STATCDOR EQU 8 DOORS capability (reserved)
2 STATCDSK EQU 16 DESK capability
2 STATCECC EQU 32 ENCRYPTION capability (res)
2 STATCPER EQU 64 Permanent ENCRYPTION reques
2 STATCSDF EQU 128 TERM CHAR FROM STAT RECEIVED
2 *,DCDEVCH 200 960821
1 *
1 *,DCSTA 201 970513
 PHYSAREA DCSTA C,TYPE=PHDIM ————————————————————————————————————————— (5) 
1 PHYSAREA DS 0XL8
1 *
1 * DEFINE PHYSICAL TERMINAL ATTRIBUTES FIELDS
1 *
1 STASTPV DS 0XL8 PHYSICAL TERMINAL ATTR. AREA
1 STAMNPV DS 0XL8 MINIMUM PHYS. TERM. ATTR. AREA
```

```
1 *
1 STALLEN DC H'0' PHYSICAL LINE LENGTH
1 STANOLIN DC H'0' PHYSICAL NUMBER OF LINES
1 STAMAXDB DC H'0' MAX. PHYSICAL DEVICE BUFFER
1 DC 2AL1(0) RESERVED FOR FUTURE DEVELOPMENT
1 *,DCSTA 201 970513
       DCSTA C,FI,TYPE=LIDIM —————————————————————————————————————— (6) 
1 FILIDIM DS 0XL8
1 *
1 * DEFINE VIRTUAL TERMINAL ATTRIBUTES FIELDS
1 *
1 FISTLV DS 0XL8 VIRTUAL TERMINAL ATTR. AREA
1 FIMNLV DS 0XL8 MINIMUM VIRTUAL TERM ATTR AREA
1 *
1 FILLLEN DC H'0' VIRTUAL LINE LENGTH
1 FILNOLN DC H'0' VIRTUAL NUMBER OF LINES
1 FILMAXB DC H'0' MAXIMUM VIRTUAL DEVICE BUFFER
1 DC 2AL1(0) RESERVED FOR FUTURE DEVELOPMENT
1 *,DCSTA 201 970513
       END
```
- (1) Physical type of terminal is requested. The destination area which is generated by means of the **DCSTA C,...** macro is called STATCHAR by default.
- (2) Physical dimensions of terminal are requested. PHYSAREA is the name of the destination area selected by the user.
- (3) Logical dimensions of terminal are requested. The default prefix "STA" is replaced by the prefix "FI" in the name of the FILIDIM destination area.
- (4) The destination area for information on the physical type is generated together with the symbolic constants for checking the bit values.
- (5) The destination area for information on the physical dimensions is generated.
- (6) The destination area for information on the logical dimensions is generated. "FI" is to be the prefix for the field names (default: "STA").

#### *Runtime log:*

```
/start-assembh
% BLS0500 PROGRAM 'ASSEMBH', VERSION '<ver>' OF '<date>' LOADED
% ASS6010 <ver> OF BS2000 ASSEMBH READY 
//compile source=*library-element(macexmp.lib,tstat2), -
// compiler-action=module-generation(module-format=llm), -
// module-library=macexmp.lib, -
// listing=parameters(output=*library-element(macexmp.lib,tstat2)), -
// test-support=*aid
% ASS6011 ASSEMBLY TIME: 389 MSEC
% ASS6018 0 FLAGS, 0 PRIVILEGED FLAGS, 0 MNOTES
% ASS6019 HIGHEST ERROR-WEIGHT: NO ERRORS
% ASS6006 LISTING GENERATOR TIME: 112 MSEC
//end
% ASS6012 END OF ASSEMBH
/load-executable-program library=macexmp.lib,element-or-symbol=tstat2, -
/ test-options=*aid
% BLS0523 ELEMENT 'TSTAT2', VERSION '@' FROM LIBRARY
  ':2OSG:$QM212.MACEXMP.LIB' IN PROCESS
% BLS0524 LLM 'TSTAT2', VERSION ' ' OF '<date> <time>' LOADED
/%in dth1<%d statchar %xl8, physarea %xl8, filidim %xl8>
/%r
*** TID: 005000D8 *** TSN: 2QSE *********************************************
**
CURRENT PC: 00000036 CSECT: TSTAT2 **************************************
**
V'00000052' = STATCHAR + #'00000000'
00000052 (00000000) 0135A081 88000000 ...ah... — (7)
V'0000005A' = PHYSAREA + #'00000000'
0000005A (00000000) 00500018 17FF0000 .&...~.. —— (8) 
V'00000062' = FILIDIM + #'00000000'00000062 (00000000) 00500018 07800000 .&...... —— (9) 
(7) The process is running on a 9755 Data Display Terminal. 
(8) X'0050' The physical line length is 80 characters. 
      X'0018' The physical number of lines is 24 lines. 
      X'17FF' The physical device buffer has a capacity of 6143 characters.
```
(9) X'0050' The logical line length is 80 characters (LINE mode). X'0018' The logical number of lines is 24 lines (LINE mode). X'0780' The logical character buffer comprises 1920 characters  $(= 24$  lines x 80 columns).

# **TYPIO – Write message to console**

## **General**

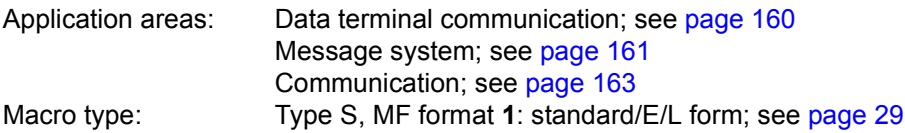

For a detailed description of physical and logical consoles and their use in BS2000 refer to the "Introduction to System Administration" [[10\]](#page-1159-0).

## **Macro description**

The **TYPIO** macro is used to output a message on the console and to receive a message from the console.

#### **Macro format and description of operands**

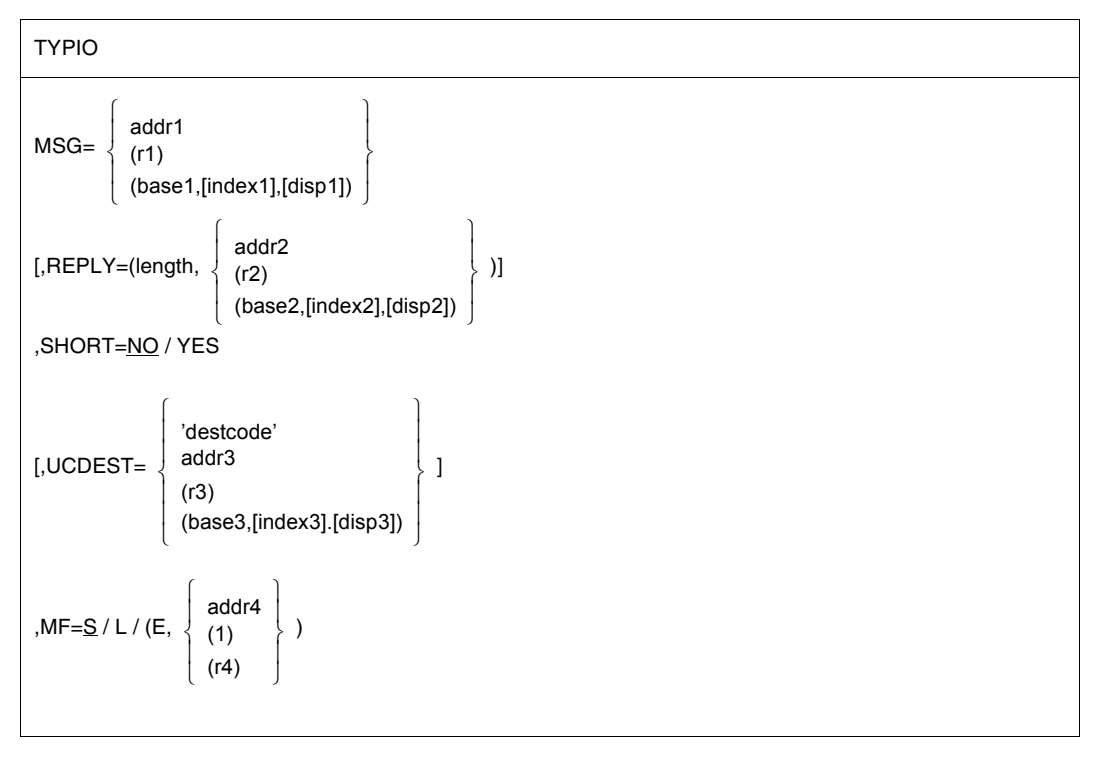

# **MSG=**

Specifies the address of an output area for the output message (variable-length record). Message length ≤ 230 bytes; messages of a length between 231 and 251 bytes are truncated; messages even longer than that are not transferred (length error).

#### **addr1**

Symbolic address (name) of the output area.

**(r1)**

Register containing the address value "addr1".

**(...)**

Indirect adress for addr1.

```
base1 = base register 1; index1 = index register 1; disp1 = displacement 1
```
# **REPLY=**

Specifies that a reply is expected. This operand defines the address of the input area for the reply (variable-length record).

Reply length  $\leq 72$  bytes.

# **length**

Length of input area (anticipated reply length + 4);  $4 \leq$  length  $\leq$  76.

- Longer replies are truncated.
- Shorter replies are entered left-justified and a byte with value X'00' is appended.
- length  $<$  4 and length  $>$  251 both result in a length error (RC = X'0C').
- $77 \leq$  length  $\leq$  251 results in a length error (RC = X'04') and is treated as length = 76.

# **=addr2**

Symbolic address (name) of the input area.

## **=(r2)**

Register containing the address value "addr2".

**(...)**

Indirect adress for addr2.

base2 = base register 2; index2 = index register 2; disp2 = displacement 2

# **SHORT=**

Specifies whether the message is to be output with an abbreviated or unabbreviated header (only effective for output to physical consoles).

# **NO**

Default setting: specifies that the message is output in unabbreviated form.

# **YES**

The message header is output in the form  $% x \times x \times y$  where:  $% =$  message without reply xxxx = source code/name/TSN and

SHORT=YES is permitted only if REPLY has not been specified.

# **UCDEST=**

UCON output destination. The destination of the message may be specified as follows:

- mnemonic device name for a specific console
- routing code for consoles and user tasks to which a specific job area has been assigned
- authorization name for an authorized user task.

# **'destcode'**

The following specifications are possible (Entries must be enclosed in single quotes):

- $-$  destcode =  $(mn)$ where mn = 2-character mnemonic device name
- $-$  destcode =  $\leq x$ where  $x =$  routing code (be sure to specify the  $\leq$  character)
- $-$  destcode = name of the user task (4 characters)

# **addr3**

Symbolic address (name) of a field (word) containing the entry for "destcode".

# **(r3)**

Register containing the entry for "destcode".

# **(...)**

Indirect adress for addr3.

```
base3 = base register 3; index3 = index register 3; disp3 = displacement 3
```
*Note*

All entries must be entered left-justified.

# **MF=**

For a general description of the MF operand, its operand values and any subsequent operands (e.g. for a prefix), see [section "S-type macros" on page 29](#page-28-0). The valid MF values are given at the start of the macro description under "Macro type" and are included in the macro format.

In the E form of the macro, the address of the parameter list is written to register R1 during macro execution.

#### **Notes on the macro call**

- When using indirect addressing (operands MSG, REPLY, UCDEST) the commas must always be entered.
- Format of the output or input area (operand MSG or REPLY):
	- Byte 0-1: Record length field (length of the message/reply + 4); when REPLY is specified, this field is supplied with values by **TYPIO**.
	- Byte 2-3: reserved
	- Byte 4-n: Text of message/reply

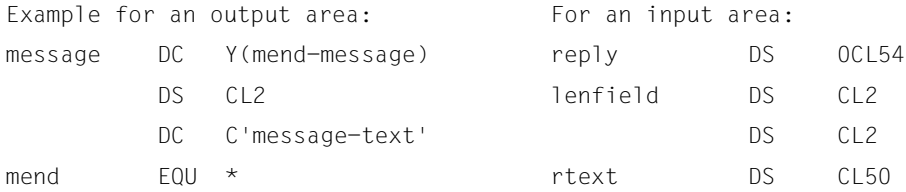

- The macro can be used in reentrant programs, provided that only register entries are used and the L form and E form are called individually.
- During execution of the **TYPIO** macro, the contents of registers R0 and R1 are overwritten. The contents of register R0 are overwritten with binary zeros. The start address of the parameter list is written to register R1 (in the E form of the macro). For this reason, neither of these registers should be used for storing other values.

#### **Return information and error flags**

 $R15$ 

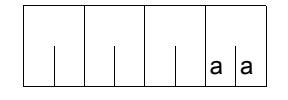

A return code relating to the execution of the TYPIO macro (format 2) is transferred in the rightmost byte of register R15. The remaining bytes are deleted.

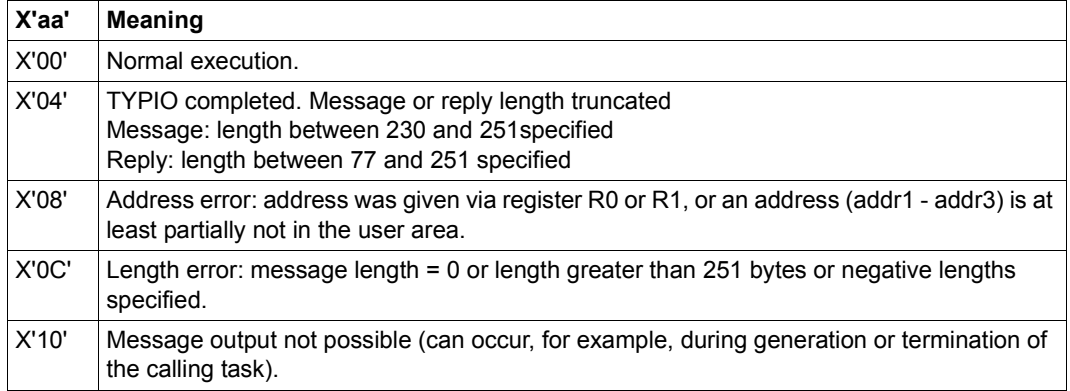

# **UNBIND – Unload and unlink objects**

#### **General**

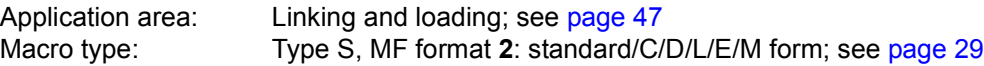

See also the "BLSSERV" manual [\[4\]](#page-1158-0) for information on the dynamic binder loader DBL.

#### **Macro description**

The **UNBIND** macro is used during the program run to release memory occupied by objects that are no longer needed. The object can be a context, a load unit, an LLM or an object module (OM). The symbols in the unloaded objects are then no longer available. The occupied memory space is released pagewise only (in units of 4Kb). The space is returned to memory management only if it is not required by any other modules on the same page. Otherwise DBL notes the free areas and uses them at the next opportunity.

Control sections (CSECTs) and entry points (ENTRYs) in the object can optionally be unlinked, i.e. external references to these symbols are treated as unresolved external references by DBL. An object can be loaded only within a context and then only if LDINFO=REF (**BIND** macro) or LOAD-INFORMATION=\*REFERENCES (LOAD-PROGRAM command) was specified when the object was loaded.

#### **Macro format and description of operands**

```
UNBIND
\begin{bmatrix} \begin{bmatrix} \text{CONTEXT} = \text{name} \\ \text{new} \end{bmatrix} \end{bmatrix}\left[\begin{matrix} 1 & 1 & 1 \\ 1 & 1 & 1 \\ 1 & 1 & 1 \end{matrix}\right]\begin{bmatrix} 1, & 1 \\ 1, & 1 \end{bmatrix} MODULE=name
\left[ , \right\} PGMVERS=\mathsf{\dot{S}TD} / version \Big\} ]
,UNLINK=NO / YES
,MSG=*DBLOPT / INFORMATION / WARNING / ERROR / NONE
,MF=S / C / D / E / L / M
[,PARAM=addr / (r)]
,PREFIX=P / p
[,LABEL=name]
 \vert CONTXT@=addr / (r) \vert  UNIT@=addr / (r)
       MODULE@=addr / (r) 
  PGMVER@=addr / (r)
```
## **CONTEXT=name**

Specifies the name of the context to be unloaded or in which objects are to be unloaded. Objects can be:

- a load unit specified by UNIT or
- a module specified by MODULE.

"name" can be up to 32 characters long and must not begin with "\$" or "#". If the operand is not used the name "LOCAL#DEFAULT" is assumed by default.

#### **CONTXT@=**

May be specified only if MF=M.

Specifies the address of a field which contains the name of the context to be unloaded.

#### **addr**

Address of an field which contains the name.

#### **(r)**

Register containing the address value "addr".

# **UNIT=name**

Specifies the name of the load unit to be unloaded or in which a module specified by MODULE is to be unloaded. "name" is the name of the load unit which was specified in the **BIND** macro at the time of loading. This can be:

- the name defined with the UNIT@ or UNIT operand or
- the name defined with the SYMBOL@ or SYMBOL operand if UNIT@ or UNIT was not specified.

"name" can be up to 32 characters long.

# **UNIT@=**

May be specified only if MF=M.

Specifies the address of a field which contains the name of the load unit to be unloaded.

## **addr**

Address of a field which contains the name.

**(r)**

Register containing the address value "addr".

# **MODULE=name**

Specifies the name of the module to be unloaded. The module can be an LLM or an OM. If an LLM, its internal name must be specified. "name" can be up to 32 characters long.

# **MODULE@=**

May be specified only if MF=M.

Specifies the address of a field containing the name of the module which is to be unloaded.

## **addr**

Address of a field which contains the name.

**(r)**

Register containing the address value "addr".

# **UNLINK=**

Specifies whether or not control sections (CSECTs) and entry points (ENTRYs) are to be unlinked in the unloaded object. External references to unlinked symbols are then treated as unresolved external references by DBL. Unlinking is only possible if the LDINFO=REF operand was specified in the **BIND** macro at the time of loading.

Symbols in a context which refer to another context cannot be unlinked. Unlinking is only possible within the same context.

# **NO**

Default setting: symbols will not be unlinked.

# **YES**

Symbols will be unlinked.

#### **PGMVERS=**

Specifies the program version to be unloaded.

#### **\*STD**

Default setting: signifies that no version specification is to be taken into account during unloading.

#### **version**

The version specification may be up to 24 characters long. If the DBL does not find this program version, the program specified is not unloaded.

#### **PGMVER@=**

May be specified only if MF=M. Specifies the address of a field containing the program version.

#### **addr**

Address of a field which contains the name.

# **(r)**

Register containing the address value "addr".

#### **MSG=**

Specifies the lowest message class; messages at and above this level will be output.

#### **\*DBLOPT**

Default setting: the parameter value is taken from the last call of the MODIFY-DBL-PARAMETERS command. If a value for the parameter has not yet been set using the MODIFY-DBL-PARAMETERS command, MSG=INFORMATION applies.

#### **INFORMATION**

All classes of message will be output.

#### **WARNING**

Only messages of the WARNING and ERROR classes will be output. Messages of the INFORMATION message class will not be output.

## **ERROR**

Only messages of the ERROR class will be output.

## **NONE**

No messages will be output.

#### **MF=**

For a general description of the MF operand, its operand values and any of the specified operands PARAM and PREFIX, see [section "S-type macros" on page 29](#page-28-1). The valid MF values are given at the start of the macro description under "Macro type" and are included in the macro format.

A PREFIX can be specified in the C form, D form or M form of the macro (see [section "S-type macros" on page 29\)](#page-28-1).

## **LABEL=name**

May be specified only if MF=M

Name of the structure, i.e. the DSECT which describes the operand list of the **UNBIND** macro. The operand is mandatory if there is no valid USING statement for the definition of the base address register for the DSECT of the parameter list. The LABEL operand must be specified in conjunction with the PARAM operand. Both operands are used to produce a valid USING statement.

The following may be specified for "name":

- 1. The name specified in the name field of a preceding macro  $n_{\text{a}}$  unbind  $MF=D$
- 2. The name "xPBUNDS" if no "name" has already been specified, where "x" is the value of the PREFIX operand of a preceding macro PBUNBIND MF=D, PREFIX=x The default value for "x" is "P".
- 3. The name of the longer DSECT containing the parameter list of the **UNBIND** macro if the macro UNBIND MF=C was specified earlier.

## **Notes on the macro call**

- The CONTEXT, UNIT and MODULE operands can be specified together in the same macro in order to expedite the search by DBL or to resolve name conflicts in cases where load units or modules have the same name. By default, DBL always chooses the first name it finds.
- The delayed resolution of external references (DELAY) and the unlinking (UNLINK) are restricted to one context. References which have been resolved by symbols in more than one context cannot be unlinked.
- **UNBIND** can be used to unload only objects which were loaded with the **BIND** macro or with the LOAD- or START-EXECUTABLE-PROGRAM (or LOAD- and START-PROGRAM) command. Shared code which was loaded into a common memory pool with the **ASHARE** macro cannot be unloaded with **UNBIND**; the **DSHARE** macro must be used for this.
- A module belonging to a list name unit cannot be unloaded independently of the list name unit.

## **Return information and error flags**

Standard header:

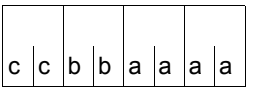

A return code relating to the execution of the UNBIND macro is transferred in the standard header (cc=Subcode2, bb=Subcode1, aaaa=Maincode):

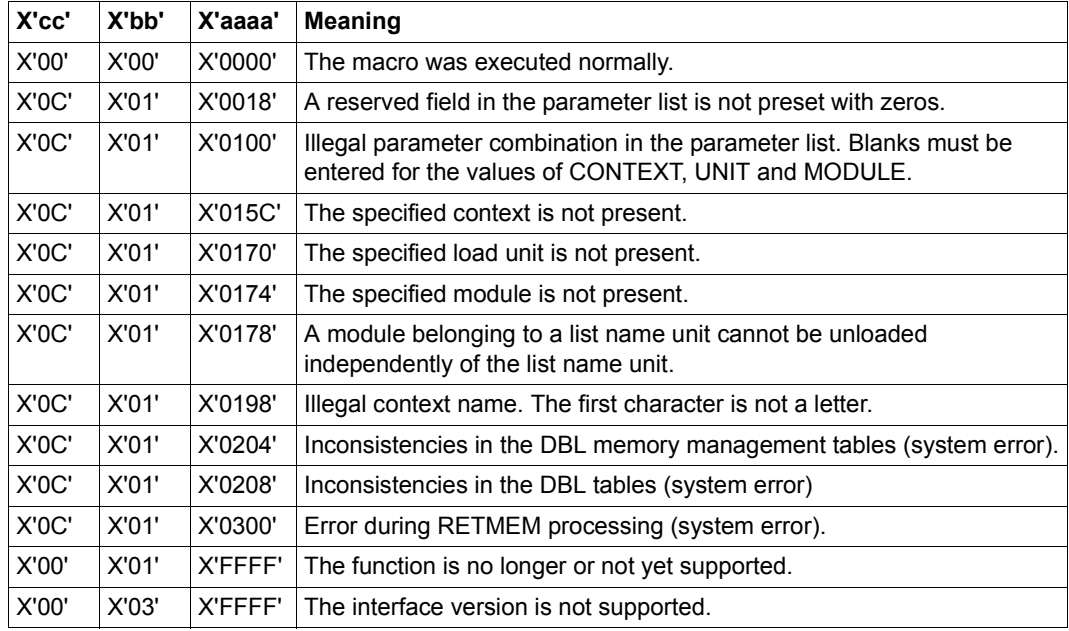

Other return codes which, in accordance with conventions, apply to all macros are given in the [table "Standard return codes" on page 43.](#page-42-0)

## **Example**

During the UNBIND1 program run, a **BIND** macro is issued to load a second control section, BIND3, as an overlay. BIND3 is stored as an object module in library MACEXMP.LIB. Both control sections are to execute in 31-bit addressing mode. UNBIND1 is to be loaded below, and BIND3 above, the 16-MB boundary. After the **BIND** macro is called BIND3 is to execute first. Following the execution of BIND3 a return branch is to be made to UNBIND1 and module BIND3 is to be unloaded by means of the **UNBIND** macro.

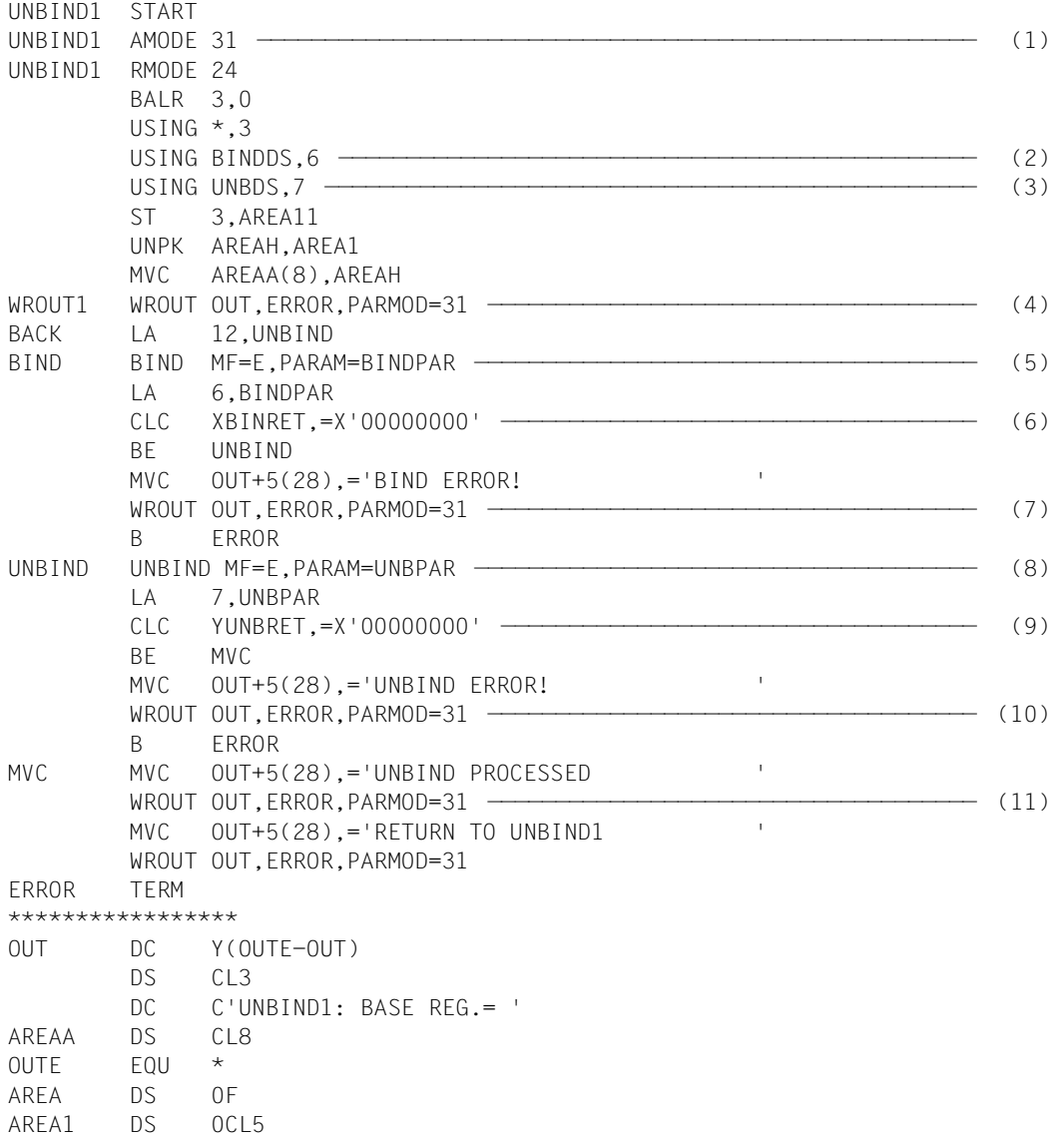

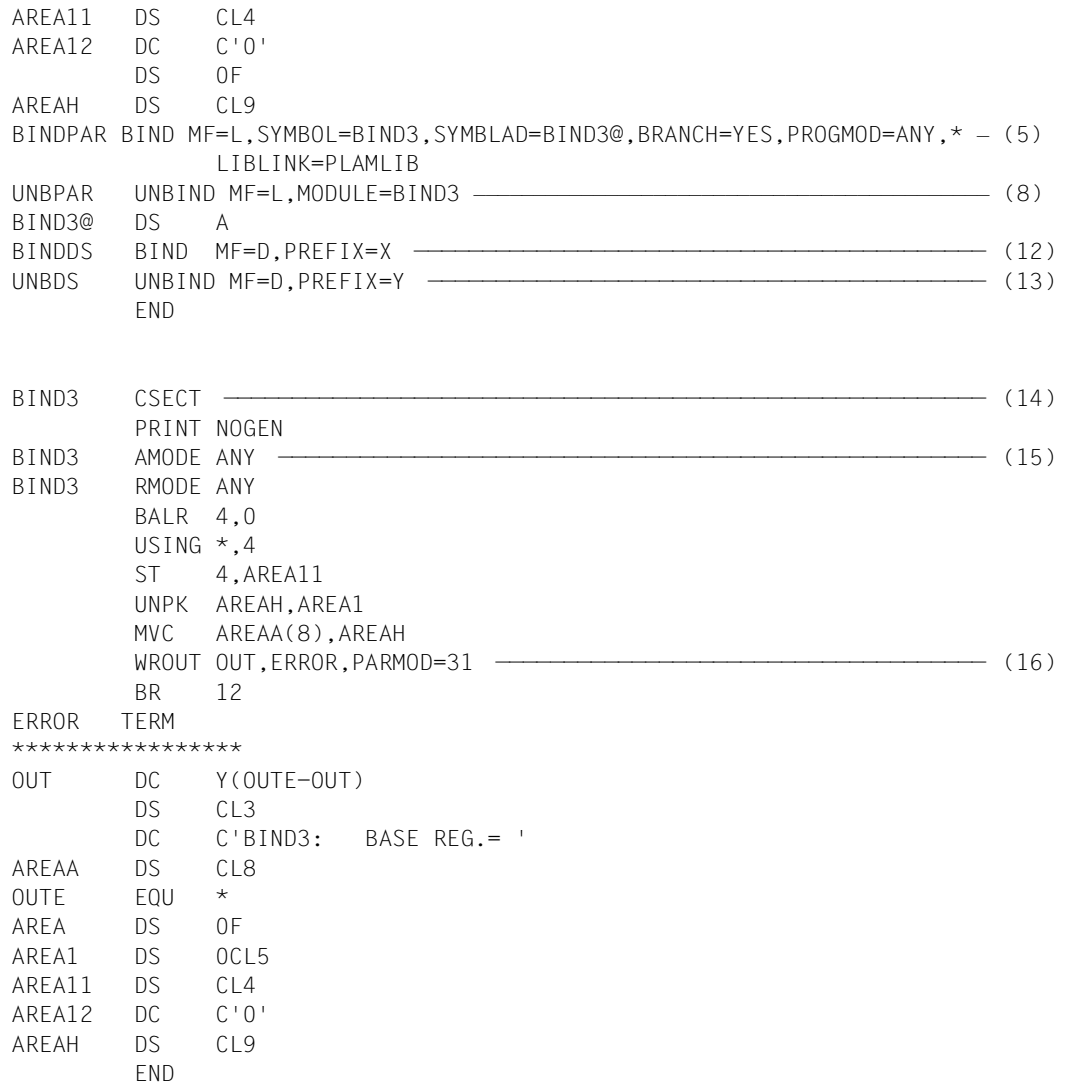

- (1) The attribute AMODE=31 is defined for control section UNBIND1. The attribute RMODE=24 means that UNBIND1 will always be loaded below the 16-MB boundary.
- (2) Register 6 is assigned to the assembler as the base address register for addressing the DSECT for the operand list of the **BIND** macro, which is generated at the symbolic address BINDDS as a result of a **BIND** macro specifying MF=D.
- (3) Register 7 is assigned to the assembler as the base address register for addressing the DSECT for the operand list of the **UNBIND** macro, which is generated at the symbolic address UNBDS as a result of an **UNBIND** macro specifying MF=D.
- (4) The contents of the base register for UNBIND1 are output to indicate the addressing mode and the load address.
- (5) The **BIND** macro is called in its E form at the symbolic address BIND. At this point in the program, therefore, only the instruction code is generated. The associated operand list is created at the symbolic address BINDPAR by means of a **BIND** macro specifying MF=L. As a result of the operand values specified in the list, the **BIND** macro causes the following to happen at program runtime:
	- the CSECT BIND3 (SYMBOL=BIND3) is reloaded from the library assigned with the link name PLAMLIB (LIBLINK=PLAMLIB)
	- the start address of BIND3 is stored in field BIND3@ (SYMBLAD=BIND3@)
	- the 31-bit addressing mode is set for BIND3 (PROGMOD=ANY)
	- the program run is continued in BIND3 after BIND3 has been loaded (BRANCH=YES).
- (6) Following execution of the **BIND** macro, a check is made to verify that the XBINRET field of the standard header contains the return code X'00000000', which indicates error-free execution of the macro. The name XBINRET originates from the DSECT that was generated under the symbolic address BINDDS as a result of a **BIND** macro specifying MF=D and PREFIX=X (see point 12 below). This DSECT describes the layout of the operand list of the **BIND** macro. The symbolic names of the DSECT can be used for addressing within the operand list once the assigned base address register (in this case, register 6) has been loaded with the start address of the operand list (in this case, BINDPAR).
- (7) If the **BIND** macro does not execute without error, an error message is written to SYSOUT and the UNBIND1 program run is terminated.
- (8) The **UNBIND** macro is called in its E form at the symbolic address UNBIND. At this point in the program, therefore, only the instruction code is generated. The associated operand list is created at the symbolic address UNBPAR by means of an **UNBIND** macro specifying MF=L. As a result of the operand MODULE=BIND3 specified in the list, the **UNBIND** macro causes the BIND3 module to be unloaded.
- (9) Following execution of the **UNBIND** macro, a check is made to verify that the YUNBRET field of the standard header contains the return code X'00000000', which indicates error-free execution of the macro. The name YUNBRET originates from the DSECT that was generated under the symbolic address UNBDS as a result of an **UNBIND** macro specifying MF=D and PREFIX=Y (see point 13 below). This DSECT describes the layout of the operand list of the **UNBIND** macro. The symbolic names of the DSECT can be used for addressing within the operand list once the assigned base address register (in this case, register 7) has been loaded with the start address of the operand list (in this case, UNBPAR).
- (10) If the **UNBIND** macro does not execute without error, an error message is written to SYSOUT and the UNBIND1 program run is terminated.
- (11) Messages written to SYSOUT indicate that program execution has continued in UNBIND1 and module BIND3 has been unloaded.
- (12) The **BIND** macro specifying MF=D generates a DSECT which describes the layout of the operand list of the **BIND** macro. The operand PREFIX=X causes the letter X to be prefixed to all symbolic names in this DSECT (field names and equates).
- (13) The **UNBIND** macro specifying MF=D generates a DSECT which describes the layout of the operand list of the **UNBIND** macro. The operand PREFIX=Y causes the letter Y to be prefixed to all symbolic names in this DSECT (field names and equates).
- (14) The CSECT statement defines the control section BIND3.
- (15) AMODE=ANY indicates to the operating system that BIND3 can execute in 24-bit or 31-bit addressing mode.
- (16) The contents of the base register for BIND3 are output to indicate the addressing mode and the load address.

*Runtime listing* 

```
/start-assembh
```

```
% BLS0500 PROGRAM 'ASSEMBH', VERSION '<ver>' OF '<date>' LOADED
% ASS6010 <ver> OF BS2000 ASSEMBH READY 
//compile source=*library-element(macexmp.lib,unbind1), -
// compiler-action=module-generation(module-format=llm), -
// module-library=macexmp.lib, -
// listing=parameters(output=*library-element(macexmp.lib,unbind1))
% ASS6011 ASSEMBLY TIME: 585 MSEC
% ASS6018 0 FLAGS, 0 PRIVILEGED FLAGS, 0 MNOTES
% ASS6019 HIGHEST ERROR-WEIGHT: NO ERRORS
% ASS6006 LISTING GENERATOR TIME: 200 MSEC
```

```
//compile source=*library-element(macexmp.lib,bind3), -
// compiler-action=module-generation(module-format=llm), -
// module-library=macexmp.lib, -
// listing=parameters(output=*library-element(macexmp.lib,bind3))
% ASS6011 ASSEMBLY TIME: 169 MSEC
% ASS6018 0 FLAGS, 0 PRIVILEGED FLAGS, 0 MNOTES
% ASS6019 HIGHEST ERROR-WEIGHT: NO ERRORS
% ASS6006 LISTING GENERATOR TIME: 83 MSEC
//end
% ASS6012 END OF ASSEMBH
/add-file-link link-name=plamlib,file-name=macexmp.lib ———————————————— (17) 
/start-executable-program library=macexmp.lib,element-or-symbol=unbind1 (18) 
% BLS0523 ELEMENT 'UNBIND1', VERSION '@' FROM LIBRARY
  ':2OSG:$QM212.MACEXMP.LIB' IN PROCESS
% BLS0524 LLM 'UNBIND1', VERSION ' ' OF '<date> <time>' LOADED
UNBIND1: BASE RFG.= 80000002 ——————————————————————————— (19)
BIND3 : BASE REG.= 81000002 —————————————————————————————————————————— (20) 
UNBIND PROCESSED 
RETURN TO UNBIND1 ————————————————————————————————————————————————————— (21)
```
- (17) The file link name used in the BIND call (5) is assigned.
- (18) DBL is invoked to link, load and start the program.
- (19) The contents of the base register for UNBIND1 are output. 31-bit addressing is set (bit  $2^{31}$  = 1); the load address is below the 16-MB boundary.
- (20) DBL has loaded the CSECT BIND3. The contents of the base register for BIND3 are output. 31-bit addressing is set (bit  $2^{31} = 1$ ); the load address is above the 16-MB boundary.
- (21) Following the return from BIND3, the program run is continued in UNBIND1 and module BIND3 is unloaded.

# **VMGINF – Output information on VM2000 operation**

#### **General**

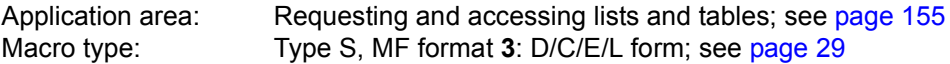

The VM2000 virtual machine system allows different, completely separate system environments to run on *one* server, with a performance comparable to a "native" system. VM2000 thus increases the number of possible applications of a server and the degree to which it is utilized. For further information, see the "VM2000" manual [\[17](#page-1159-1)].

## **Macro description**

The **VMGINF** macro tells the caller whether BS2000 is running under VM2000 (<PREFIX><MACID>VIND field of the parameter list). If this is the case, the caller is provided with the following information on the VM2000 system, under which BS200 is currently running or on which the IPL of BS2000 has been executed:

- the index (VM-INDEX) and the name (VM-NAME) of the virtual machine
- whether the system is a monitor system
- the SYSID (VM-CONFIGURATION-ID) of the monitor system.
- specific VM privileges and states of the guest system
- the version of VM2000
- the BCAM name of the monitor system
- the version of the monitor system
- Xen domain ID (servers with x86 architecture)

#### **Macro format and description of operands**

#### VMGINF

SRVUNIT = \*STD / \*INITIAL / \*CURRENT

,MF=D / C / E / L

[,PARAM=addr / (r)]

,PREFIX=V / p

,MACID=MGI / macid

#### **SRVUNIT=**

Specifies the Server Unit whose data is to be output.

# **\*STD**

Currently valid default setting of the Server Unit.

## **\*INITIAL**

Server Unit on which IPL was performed for BS2000.

# **\*CURRENT**

Server Unit on which BS2000 is currently running.

# **MF=**

For a general description of the MF operand, its operand values and any subsequent operands (e.g. PREFIX, MACID and PARAM), see [section "S-type macros" on page 29](#page-28-0). The valid MF values are given at the start of the macro description under "Macro type" and are included in the macro format.

A PREFIX can be specified in the C form or D form of the macro and additionally a MACID in the C form (see [section "S-type macros" on page 29\)](#page-28-0).

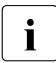

 $\cdot$  After calling the macro, the user must first establish whether the system is running<br>in the under VM2000, Only then can further output information be ovaluated. under VM2000. Only then can further output information be evaluated.

#### **Layout of the data area**

```
VMGINF MF=D 
 1 MFTST MF=D,PREFIX=V,MACID=MGI,ALIGN=F, C 
1 DMACID=MGI, SUPPORT=(F, D, C, M, I)
 2 VMGI DSECT , 
2 \star, \# \# \# \# \# PRFFIX=V, MACID=MGI \# \# \# \# \# 1 VMGIUNIT EQU 137 unit number 
 1 * 
 1 VMGIFC04 EQU 4 function number 
 1 * 
 1 VMGIVR02 EQU 2 version number 
 1 * 
 1 * parameterarea description 
1 VMGIPA DS OF begin of parameterarea INOUT
 1 VMGIHDR FHDR MF=(C,VMGI),EQUATES=NO Standardheader 
 2 VMGIHDR DS 0A 
 2 VMGIFHE DS 0XL8 0 GENERAL PARAMETER AREA HEADER 
2 *2 VMGIIFID DS 0A 0 INTERFACE IDENTIFIER
 2 VMGIFCTU DS AL2 0 FUNCTION UNIT NUMBER 
2 * BIT 15 HEADER FLAG BIT,
 2 * MUST BE RESET UNTIL FURTHER NOTICE 
2 * BIT 14-12 UNUSED. MUST BE RESET
 2 * BIT 11-0 REAL FUNCTION UNIT NUMBER 
2 VMGIFCT DS AL1 2 FUNCTION NUMBER
 2 VMGIFCTV DS AL1 3 FUNCTION INTERFACE VERSION NUMBER 
2 * 2 VMGIRET DS 0A 4 GENERAL RETURN CODE 
 2 VMGISRET DS 0AL2 4 SUB RETURN CODE 
2 VMGISR2 DS AL1 4 SUB RETURN CODE 2
2 VMGISR1 DS AL1 5 SUB RETURN CODE 1
 2 VMGIMRET DS 0AL2 6 MAIN RETURN CODE 
 2 VMGIMR2 DS AL1 6 MAIN RETURN CODE 2 
 2 VMGIMR1 DS AL1 7 MAIN RETURN CODE 1 
2 VMGIFHL EOU 8 8 GENERAL OPERAND LIST HEADER LENGTH
2 *1 * main return codes
1 VMGIMSCC EOU 0 function executed
1 VMGIMPAR EQU 1 parameter error
 1 VMGIMINT EQU 2 internal error 
1 VMGIMTIM EQU 7 timeout error
 1 VMGIMANA EQU 64 VM2000 agent not available 
 1 VMGIMXNA EQU 65 xend not available 
 1 *
```
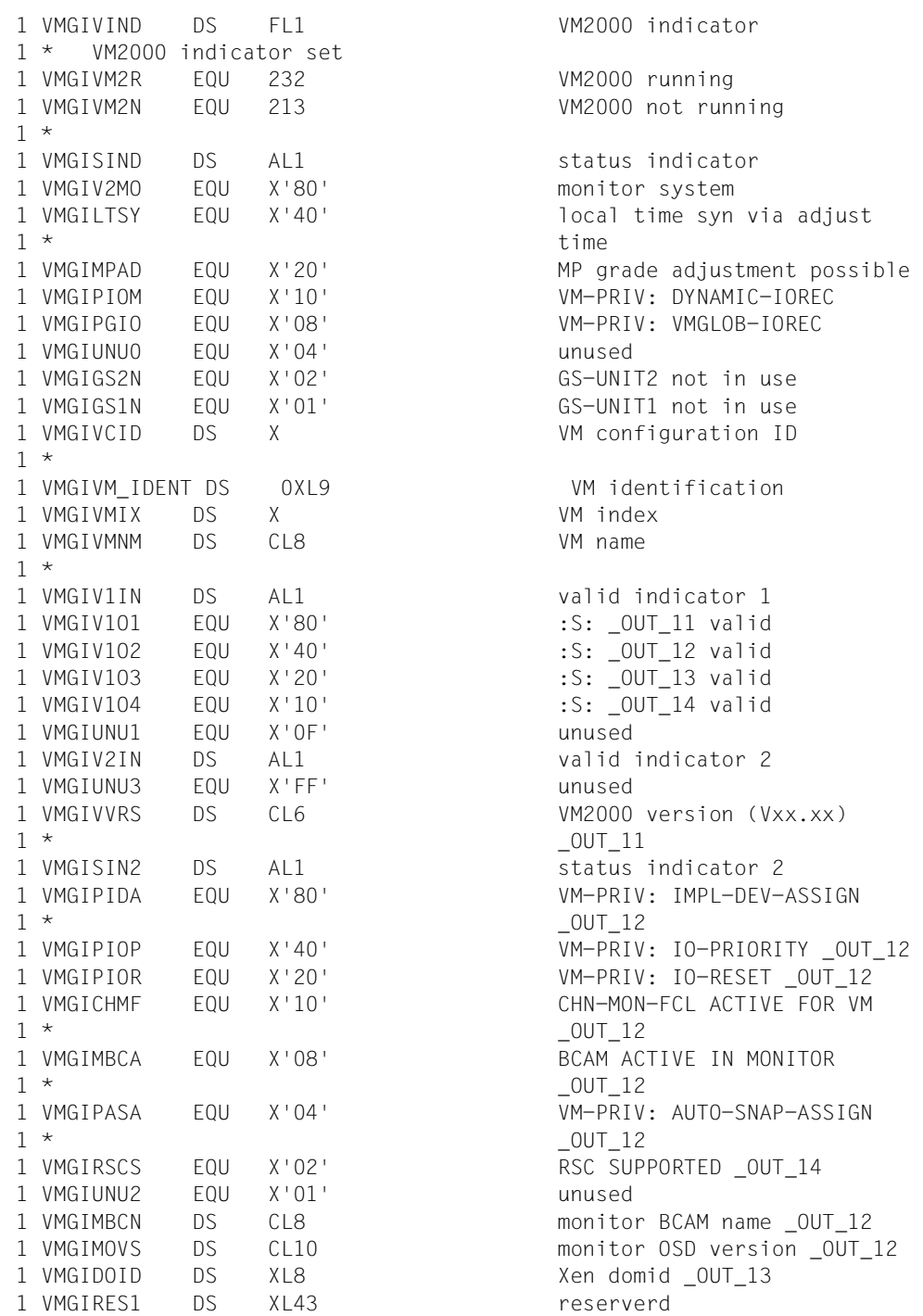

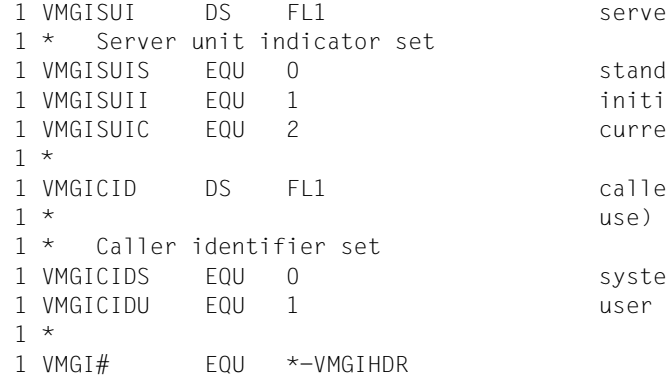

server unit indicator standard initial current caller identifier (internal system

## **Return information and error flags**

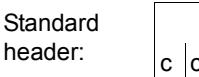

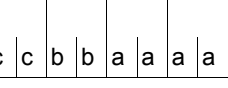

A return code relating to the execution of the VMGINF macro is transferred in the standard header (cc=Subcode2, bb=Subcode1, aaaa=Maincode):

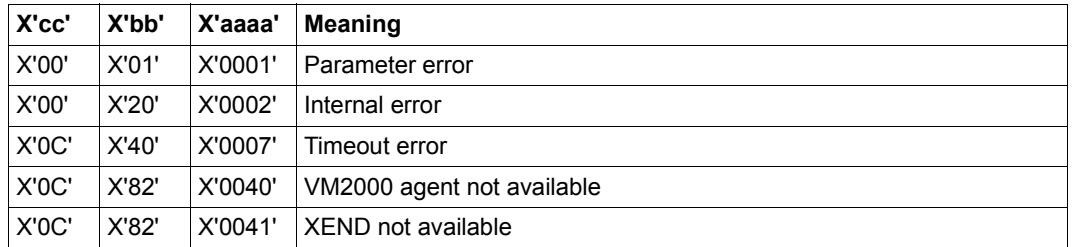

Other return codes which, in accordance with conventions, apply to all macros are given in the [table "Standard return codes" on page 43.](#page-42-0)

The names of the output fields are given in the parameter list.

# **VPASS – Variable-length pass**

#### **General**

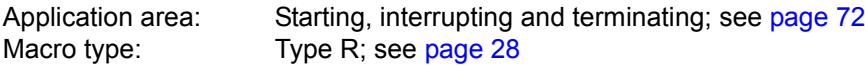

#### **Macro description**

The **VPASS** macro is used to relinquish control of the processor for a specified period, i.e. the user task is set to a wait state. The waiting period specification can be made relative to the CPU rate.

#### **Macro format and description of operands**

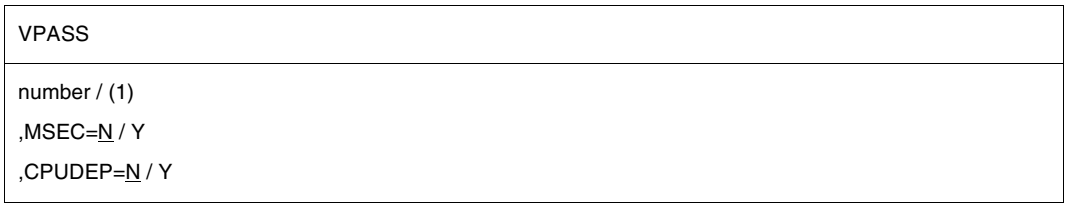

## **number**

Number of seconds or milliseconds during which the task is placed in the wait state, specified either as a decimal or a hexadecimal digit (X'....').

## **(1)**

Specifies that register R1 is loaded with the required number of seconds or milliseconds.

Value range

- Specification in seconds:
	- direct entry: 0 ≤ number ≤ 4095 (=X'0FFF')
	- Register R1: 0 ≤ number ≤ 21599
- Specification in milliseconds: 1 ≤ number ≤ 999 (=X'3E7')

## **MSEC=**

Defines the unit of measurement for the "number" specification.

# **N**

Specification in seconds.

## **Y**

Specification in milliseconds (ms).

## **CPUDEP=**

Specifies whether the period of time is to be made relative to the CPU rate.

**N**

The time specification is not made relative.

**Y**

The time specification is not changed in the case of 1-MOPS servers (servers working at a rate of one million operations per second).

In the case of faster servers, the specified waiting time is reduced, relative to the CPU rate. With slower servers this time is increased correspondingly.

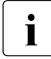

 $\cdot$  Making the time relative specification rate is advisable only when specified waiting<br> $\cdot$  times are short, since the number of executed instructions cannot otherwise be times are short, since the number of executed instructions cannot otherwise be estimated precisely enough.

#### **Notes on the macro call**

- Time specifications  $\leq 500$  ms do not lead to deactivation of the task. The task remains in the active waiting state.
- The specification number = 0 sec corresponds to a waiting time of 500 ms (for reasons of compatibility).

For an **example** see the [section "Contingency processes" on page 110.](#page-109-0)

# **VSVI1 – Output link and load information**

#### **General**

Application area: Linking and loading; see [page 47](#page-46-0) Macro type: Type S, MF format **2**: standard/C/D/L/E/M form; see [page 29](#page-28-0)

See also the "BLSSERV" manual [\[4\]](#page-1158-0) for information on the dynamic binder loader DBL.

## **Macro description**

The **VSVI1** macro provides the user with information on entries in the DBL tables. For this purpose, DBL accesses the following contexts:

- user contexts and/or system contexts Information on system contexts is output only under TSOS.
- contexts of common memory pools in which shared code is stored and to which the user is connected.

The following information can be requested:

- a list of context names (SELECT=CTXLIST),
- the size of the code loaded in a context and the size of the associated link and load information (SELECT=CTXSIZE),
- a list containing the names, load addresses, lengths, types, attributes and contexts of CSECTs, ENTRYs and COMMONs (SELECT=ALLLIST),
- a list containing the names, load addresses, lengths, types, attributes and contexts of all CSECTs and COMMONs (SELECT=MODLIST),
- a record containing the name, load address, length, type, attribute, context, version and HSI code of a *single* control section (CSECT), ENTRY or COMMON (SELECT= BYNAME),
- a record containing the name, load address, length, type, attributes and context of a control section (CSECT) or COMMON specified by means of an address (SELECT= BYADDR).
- A list of ILEs belonging to one or more contexts.

The individual items of information (name, load address, length, attribute, type, context and HSI code) can be selected independently of one another. It is also possible to request just the length of the desired output information.

A description of the output information follows immediately after the operand description (see [page 976](#page-975-0)).

#### **Macro format and description of operands**

```
VSVI1
SELECT=CTXLIST / CTXSIZE / ALLLIST / MODLIST / BYNAME / BYADDR / ILELIST
,OUTADDR=adr / (r) / label
,OUTLEN=integer
,ADDRESS=YES / NO
,CONTEXT=YES / NO
,CTXPRIV=ANY / YES / NO
,CTXSEL=ALL / LOCAL / GLOBAL / POOL / SSLOCAL
,HSI=NO / YES
\left[\begin{smallmatrix}1\\1\end{smallmatrix}\right] INNAME@=adr / (r) \left[\begin{smallmatrix}1\end{smallmatrix}\right][, ]
INCTX=name
,INSTRUCT=adr
,INTVERS=BLSP2 / SRV001 / SRV002 / SRV003
,LEN=YES / NO
,NAME=YES / NO
,RUNMOD=STD / ADV
,SCOPE=ALL / USER_GROUP / GLOBAL / GROUP
,SIZONLY=NO / YES
,SYMTYP = ANY / CSECT / ISL / NOTISL 
,TYPE=YES / NO
,VERSION=NO / YES
, MF=\underline{S} / C / D / E / L / M[,PARAM=adr / (r)]
,PREFIX=P / p
[,LABEL=name]
    INNAME=name
 \begin{array}{c} \left\{ \begin{array}{l} \textsf{INNAME} \textsf{=name} \end{array} \right\} \ \left\{ \begin{array}{l} \textsf{INNAME} \textsf{@=adr / (r)} \end{array} \right\} \ \left\{ \begin{array}{l} \textsf{INADING} \end{array} \right\} \end{array}INCTX=name<br>INCTX@=<sub>adr</sub> / (r)
```
The operands are described in alphabetical order below.

# **ADDRESS=**

Specifies whether the load addresses are to be included in the information output.

# **YES**

The load addresses will be output.

# **NO**

The load addresses will not be output.

# **CONTEXT=**

Specifies whether the names of the contexts are to be included in the information output.

# **YES**

The context names will be output.

# **NO**

The context names will not be output.

# **CTXPRIV=**

Specifies the access privilege for the context search (only in conjunction with RUNMOD=ADV).

- For nonprivileged users (not TSOS), the entry is ignored and internally set to CTXPRIV=NO.
- For privileged users (TSOS), the following applies: If RUNMODE=ADV and the CTXPRIV parameter was not specified, DBL sets CTXPRIV=ANY. If RUNMODE=STD, DBL ignores the input value for CTXPRIV and sets CTXPRIV=YES.

# **ANY**

Both privileged and nonprivileged contexts are to be searched. For nonprivileged users, only nonprivileged contexts will be searched.

# **YES**

Only *privileged* contexts will be searched. This option is permitted for privileged users only.

# **NO**

Only *nonprivileged* contexts will be searched.

# **CTXSEL=**

Specifies the scope of the context search (only in conjunction with RUNMOD=ADV).

- For nonprivileged users (not TSOS), only CTXSEL=LOCAL or CTXSEL=POOL is permitted. Any other entry is handled in the same way as CTXSEL=LOCAL.
	- For privileged users (TSOS), the following applies: If RUNMODE=ADV and the CTXSEL parameter was not specified, DBL sets CTXSEL=ALL.

If RUNMODE=STD, DBL ignores the input value for CTXSEL and sets CTXSEL=GLOBAL.

# **ALL**

Contexts with the SYSTEM and USER scope will be searched. Contexts with the scope POOL and SSLOCAL will not be considered.

# **GLOBAL**

Only contexts with the SYSTEM scope will be searched.

# **LOCAL**

Contexts with the USER scope will be searched.

RUNMODE=ADV will also search the pre-loaded part of the context of subsystems if following conditions are true:

- the task in which the VSVI1 macro is called is linked to the subsystem
- the subsystem possesses the attribute MEMORY-CLASS=\*BY-SLICE

# **POOL**

Contexts of memory pools into which shared code was loaded by means of the **ASHARE** macro will be searched. The set of memory pool contexts can be restricted by specifying a memory pool scope (SCOPE operand).

# **SSLOCAL**

Only local subsystem contexts will be searched.

# **HSI=**

Specifies whether the output is to contain information on the hardware-software interface (only in conjunction with RUNMOD=ADV).

# **NO**

The HSI code will not be output.

# **YES**

The HSI code and HSI compiler information will be output. This operand value is relevant only for the output of symbol information and may be specified only in conjunction with RUNMOD=ADV.

## **INNAME=name**

Specifies the name of a control section (CSECT), ENTRY or COMMON whose name, load address, length and attributes are to be output."name" may be up to 32 characters long.

The INNAME operand must be specified in conjunction with the SELECT=BYNAME operand.

#### **INNAME@=**

May be specified only if MF=M. Specifies the address of a field containing the name of a control section (CSECT), ENTRY or COMMON.

## **addr**

Address of an auxiliary field which contains the field address searched for.

**(r)**

 $r =$  register containing the field address searched for.

## **INADDR=**

Specifies an address for which the corresponding items of information (name, load address, length and attributes) are to be output.

The INADDR operand must be specified in conjunction with the SELECT=BYADDR operand.

## **addr**

Address of a field which contains the program address searched for. May be specified only if MF=M.

# **(r)**

 $r =$  register containing program address searched for. May be specified only if  $MF=M$ .

## **label**

Program address. The address can be specified as a symbolic address or as a constant (X'...'). May be specified only if MF=S or MF=L.

## **INCTX=name**

Specifies a context which is to be searched. "name" may be up to 32 characters long. If the operand is not used the contexts will be searched in accordance with the CTXSEL and CTXPRIV operand values; if CTXSEL=POOL is specified, the contexts will be searched in accordance with the SCOPE operand. The INCTX operand will be ignored if SELECT=CTXLIST has also been specified.

## **INCTX@=**

May be specified only if MF=M.

Specifies the address of a field containing the name of the context which is to be searched.

## **addr**

Address of an auxiliary field which contains the field address searched for.

**(r)**

 $r =$  register containing the field address searched for.

# **INSTRUCT=addr**

This operand is only available if INTVERS=SRVxxx and  $xxx \ge 001$  is specified. It must be used with SELECT=BYNAME.

Symbolic address of a structure containing an EEN (extended external name). The structure consists of two 4-byte length fields, the first one containing the length of the extended external name, and the second one containing the address of the extended external name.

## **INTVERS=**

This operand defines the version of the VSVI1 macro interface.

# **BLSP2**

Default; corresponds to macro version 3.

# **SRV001**

Corresponds to macro version 4. This version is supported as of BLSSERV V2.0.

# **SRV002**

Corresponds to macro version 5. This version is supported as of BLSSERV V2.3B.

# **SRV003**

Corresponds to macro version 6. This version is supported as of BLSSERV V2.5A.

## **MF=**

For a general description of the MF operand, its operand values and any of the specified operands PARAM and PREFIX, see [section "S-type macros" on page 29](#page-28-1). The valid MF values are given at the start of the macro description under "Macro type" and are included in the macro format.

A PREFIX can be specified in the C form, D form or M form of the macro (see [section "S-type macros" on page 29\)](#page-28-1).

# **LABEL=name**

May be specified only if MF=M.

Name of the structure, i.e. the DSECT which describes the operand list of the **VSVI1** macro. The operand is mandatory if there is no valid USING statement for the definition of the base address register for the DSECT of the parameter list.

The LABEL operand must be specified in conjunction with the PARAM operand. Both operands are used to produce a valid USING statement.

The following may be specified for "name":

- 1. The name specified in the name field of a preceding macro  $name VSVI1 MF=D$
- 2. The name "xVSVIDS" if no "name" has already been specified, where "x" is the value of the PREFIX operand of a preceding macro VSVI1 MF=D, PREFIX=x The default value for "x" is "P".
- 3. The name of the longer DSECT containing the parameter list of the **VSVI1** macro if the macro VSVI1 MF=C was specified earlier.

# **LEN=**

Specifies whether the lengths are to be included in the information output.

**YES**

The lengths will be output.

# **NO**

The lengths will not be output.

# **NAME=**

Specifies whether the names of CSECTs, ENTRYs and COMMONs are to be included in the information output.

# **YES**

The names are to be output.

# **NO**

The names are not to be output.

# **OUTADDR=**

Specifies the address of a field into which DBL is to place the information.

# **addr**

Address of an auxiliary field which contains the field address searched for. May be specified only if MF=M.

# **(r)**

 $r =$  register containing the field address searched for. May be specified only if  $MF=M$ .

# **label**

Symbolic field address.May be specified only if MF=S or MF=L.

# **OUTLEN=integer**

Specifies the length of the output field (in bytes). The minimum length is 4 bytes.

# **RUNMOD=**

Specifies the operating mode in which the **VSVI1** macro will be processed.

# **STD**

The macro will be processed in the standard form. The information output in this case is fully compatible with the information supplied by the previous VSVI macro of BS2000 Version 9.5.

In standard form the **VSVI1** macro processes only 8-character names in the case of CSECTs, ENTRYs and COMMONs, and only names with up to 16 characters in the case of contexts. This can lead to conflicts if, for example, information on a loaded LLM is to be output, since longer names are truncated.

# **ADV**

The macro will be processed in the extended form. In this form the **VSVI1** macro processes names consisting of up to 32 characters. The following operands are permitted only in conjunction with RUNMOD=ADV:

SELECT=ILELIST, CTXSEL, SCOPE, CTXPRIV, HSI, VERSION.

# **SCOPE=**

Specifies which memory pool contexts are to be considered if CTXSEL=POOL was specified (only in conjunction with RUNMOD=ADV).

# **ALL**

Memory pool contexts will be considered.

# **GROUP**

Only the contexts of common memory pools with the GROUP scope will be considered.

# **USER\_GROUP**

Only the contexts of common memory pools with the USER\_GROUP scope will be considered.

# **GLOBAL**

Only the contexts of common memory pools with the GLOBAL scope will be considered.

# **SELECT=**

Selects the type of information to be output.

# **CTXLIST**

A list of context names will be output (user (contexts of the task and/or system contexts and/or memory pool contexts and/or local subsystem contexts).

# **CTXSIZE**

Only allowed in combination with RUNMOD=ADV.

The size of the code loaded into a context and the size of the associated link and load information will be output. The size is specified in bytes and is rounded up to a multiple of 4 Kbytes. The name of the context must be defined using INCTX or INCTX@.

# **ALLLIST**

A list containing the names, load addresses, lengths and attributes of all CSECTs, ENTRYs and COMMONs will be output.

# **MODLIST**

A list containing the names, load addresses, lengths and attributes of all CSECTs and COMMONs will be output.
# **BYNAME**

A record containing the name, load address, length and attributes of a *single* control section (CSECT), ENTRY or COMMON will be output. The name of the symbol must be specified with the INNAME or INSTRUCT (and INTVERS=SRVxxx with  $xxx \ge 001$ ) operand.

# **BYADDR**

A record containing the name, load address, length and attributes of a *single* control section (CSECT) or COMMON will be output. The address of the symbol must be specified with the INADDR operand.

# **ILELIST**

A list containing information on ILEs in the specified context is to be output. SELECT=ILELIST may be specified only in conjunction with RUNMOD=ADV.

# **SIZONLY=**

Specifies whether the desired information or merely the length of the desired information will be output.

# **NO**

The information will be transferred to the output field.

# **YES**

Only the length of the information, not the information itself, will be transferred to the output field.

# **SYMTYP=**

This operand is available when  $INTVERS=SRVxxx$  and  $xxx \geq 003$  are specified. It is only meaningful in conjunction with the SELECT=BYNAME operand, and is ignored in any other case.

It specifies the type of the symbol defined with INNAME, INNAME@ or INSTRUCT for which information is requested.

# **ANY**

The type of the symbol searched for is irrelevant.

# **CSECT**

Only CSECTs with the specified name are searched for.

# **ISL**

This specification is only relevant for privileged users. Furthermore, it is also only meaningful if the CP context (see INCTX/INCTX@) or privileged contexts (CTXSEL=ALL/GLOBAL and CTXPRIV=ANY/ALL) are searched.

Only ISL ENTRYs with the specified name are searched for.

# **NOTISL**

Only symbols with the specified name are searched for, the CSECTs or ENTRYs, but not ISL.

### **TYPE=**

Specifies whether the types (CSECT/ENTRY/COMMON) are to be included in the information output.

# **YES**

The types will be output.

# **NO**

The types will not be output.

### **VERSION=**

Specifies whether the output is to contain information on the program version (only in conjunction with RUNMOD=ADV).

# **NO**

The program version will not be output.

### **YES**

The program version will be output. This operand value is relevant only for the output of symbol information and may be specified only in conjunction with RUNMOD=ADV.

### **Notes on the macro call**

- At least one of the operands NAME, ADDRESS, LEN, TYPE, CONTEXT, VERSION or HSI must be specified for the output of information.
- None of the operands NAME, ADDRESS, LEN, TYPE, CONTEXT, VERSION or HSI needs to be specified if the user merely wishes to check whether
	- a specified name (INNAME/INSTRUCT operand) is the name of a symbol (SELECT=BYNAME operand),
	- a specified address (INADDR operand) is available (SELECT=BYADDR operand),
	- a specified context (INCTX operand) is available (SELECT=ALLLIST or SELECT=MODLIST operand).

In these cases, only the return code is significant.

If the name, address or context cannot be found the following return code is passed: X'0440003C' Name of symbol not found X'04400038' Address not found X'04400040' Context not found

If the name, address or context is found DBL delivers the return code X'00000000'.

● The length of the output area into which DBL is to transfer the information has to be defined with the OUTLEN operand. If the specified length is too small the information will be truncated to this length. If the specified length is less than the length of the smallest item of information, no information will be output. In both cases DBL supplies a return code.

- If a module contains more than one CSECT, the information selected by DBL is dependent on the SELECT operand, as follows:
	- with SELECT=BYADDR the information refers to the CSECT containing the address specified by INADDR.
	- with SELECT=BYNAME, and if INNAME identifies a CSECT name, the information refers to this CSECT.
	- with SELECT=ALLLIST separate information is output for each CSECT.
- The **VSVI1** macro attempts to carry on processing as far as possible in the event of an error. If, for example, the operands specify that more than one context has to be searched, and an error occurs while a context is being searched, the **VSVI1** macro continues by searching the next context. The cause of the error is reported by DBL in a return code. This return code always refers to the last error that occurred.
- If SELECT=BYNAME is specified, either the INNAME or INSTRUCT operand must be specified. However, they cannot be specified together.
- When SELECT=BYNAME is set, DBL searches the context only until the *first* symbol of the specified name (INNAME or INSTRUCT operand) is found. If there are several symbols with the same name, only information on the first symbol found is output.
- If just the length of the information is desired (SIZONLY=YES operand), DBL takes the length of the information up to the null entry as the length.
- If the memory area specified in OUTADDR is only readable, or if zero was specified for OUTLEN, processing is aborted with a user dump.
- If a context list is requested (SELECT=CTXLIST), NO can be specified for the NAME, ADDRESS, LEN, TYPE, CONTEXT, VERSION, HSI and SIZONLY operands.
- When information about contexts of common memory pools is being requested (CTXSEL=POOL), the return code X'08400048' may be issued as a result of concurrent access to a common memory pool.
- The following applies for nonprivileged users (not \$TSOS):
	- The user-specific values for the operands are ignored and are filled internally by the DBL with CTXPRIV=NO.
	- For the CTXSEL operand, values other than POOL are ignored and are filled internally by the DBL with CTXSEL=LOCAL.
	- If VSVI1 is called SELECT=BYNAME but without INCTX, the DBL searches first in the private class 6 memory and in common memory pools. If it does not find the symbol specified, it tries to establish a connection to nonprivileged subsystems.

### **Possible operand combinations**

The following table shows which operands are mandatory or permitted depending on the SELECT operand:

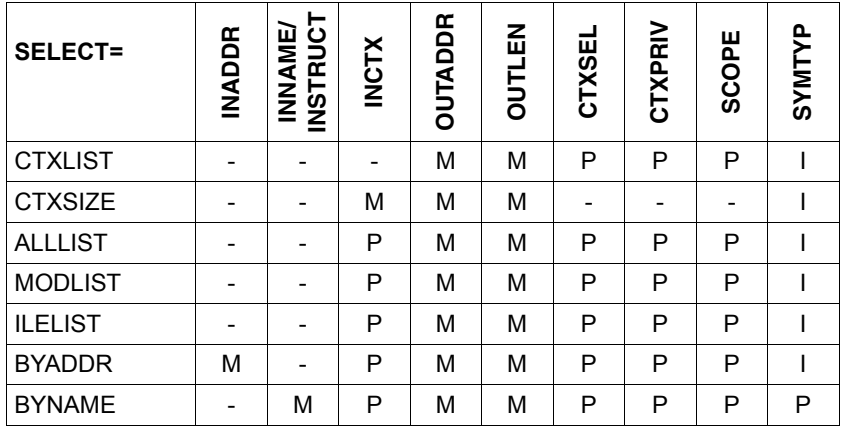

M Parameter mandatory

- P Operand permitted
- I Operand ignored
- Operand irrelevant for this SELECT specification.

### **Output information when RUNMOD=STD**

In RUNMOD=STD operating mode the macro is processed in the standard form. The information output in this case is fully compatible with the information supplied by the previous VSVI macro of BS2000 Version 9.5.

In standard form the **VSVI1** macro processes only 8-character names in the case of CSECTs, ENTRYs and COMMONs, and only names with up to 16 characters in the case of contexts. Longer names of CSECTs, ENTRYs and COMMONs are truncated to 8 characters, and longer names of contexts to 16 characters.

The reference size for an item of information output is an entry in the DBL tables. The entry has a *fixed* length of 36 bytes.

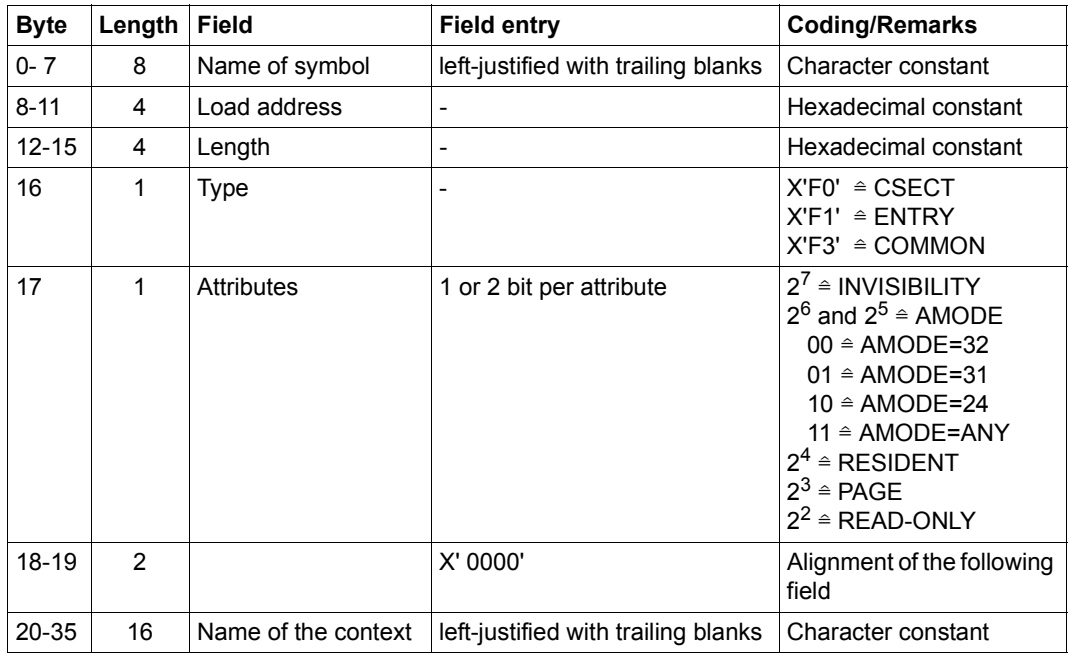

#### *Format of the entries*

If just the length of the information is desired (SIZONLY=YES operand), this takes up the first 4 bytes of the output field.

Multiple entries are output consecutively in the same sequence. The last entry is followed by a null entry. A pseudoentry is output if the specified program address cannot be found (SELECT=BYADDR operand).

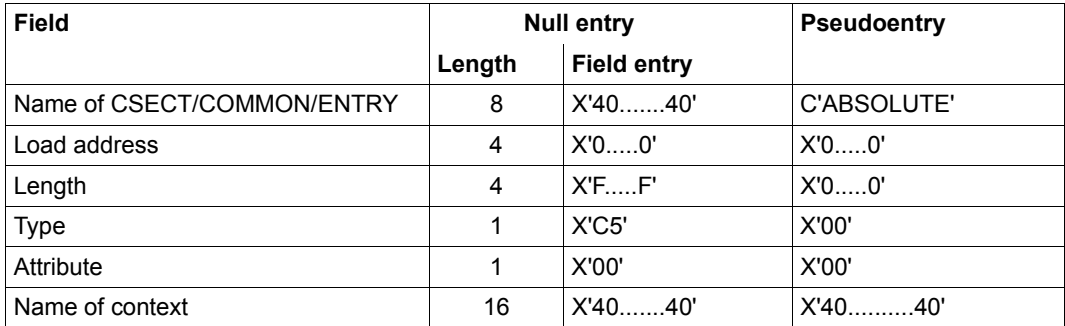

*Notes*

- The length of the output field is derived from adding together the individual entries. If the length is too small the information will be truncated. The information is not transferred if it is shorter than the minimum length for a requested entry. The minimum length = length of an entry minus the length of items that are not to be output (e.g. NAME=NO).
- Only the INVISIBILITY and AMODE attributes are relevant for an ENTRY, and only PAGE and AMODE for a COMMON.
- A control section or ENTRY has the INVISIBILITY attribute if it was masked during linking or subsequent loading.
- If SELECT=CTXLIST is specified, a list of 16-byte context names is output, each followed by 16 blanks (X'40') to indicate the end of the name.

Format:

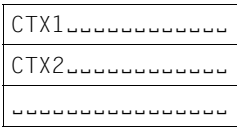

– If SELECT=CTXSIZE is specified, the output information consists of two words. The first word contains the size of the code in the context and the second word contains the size of the link and load information for this context. The specification is given in bytes and is rounded up to a multiple of 4 Kbytes.

#### **Output information when RUNMOD=ADV**

In RUNMOD=ADV operating mode the macro is processed in the extended form. In extended form the macro processes names up to 32 characters long, and ILE information, HSI code and HSI compiler information may be requested in addition. The reference size for a specified item of information is an entry in the DBL tables. The entry is of *variable* length, being dependent on the length of the names and the type of information requested.

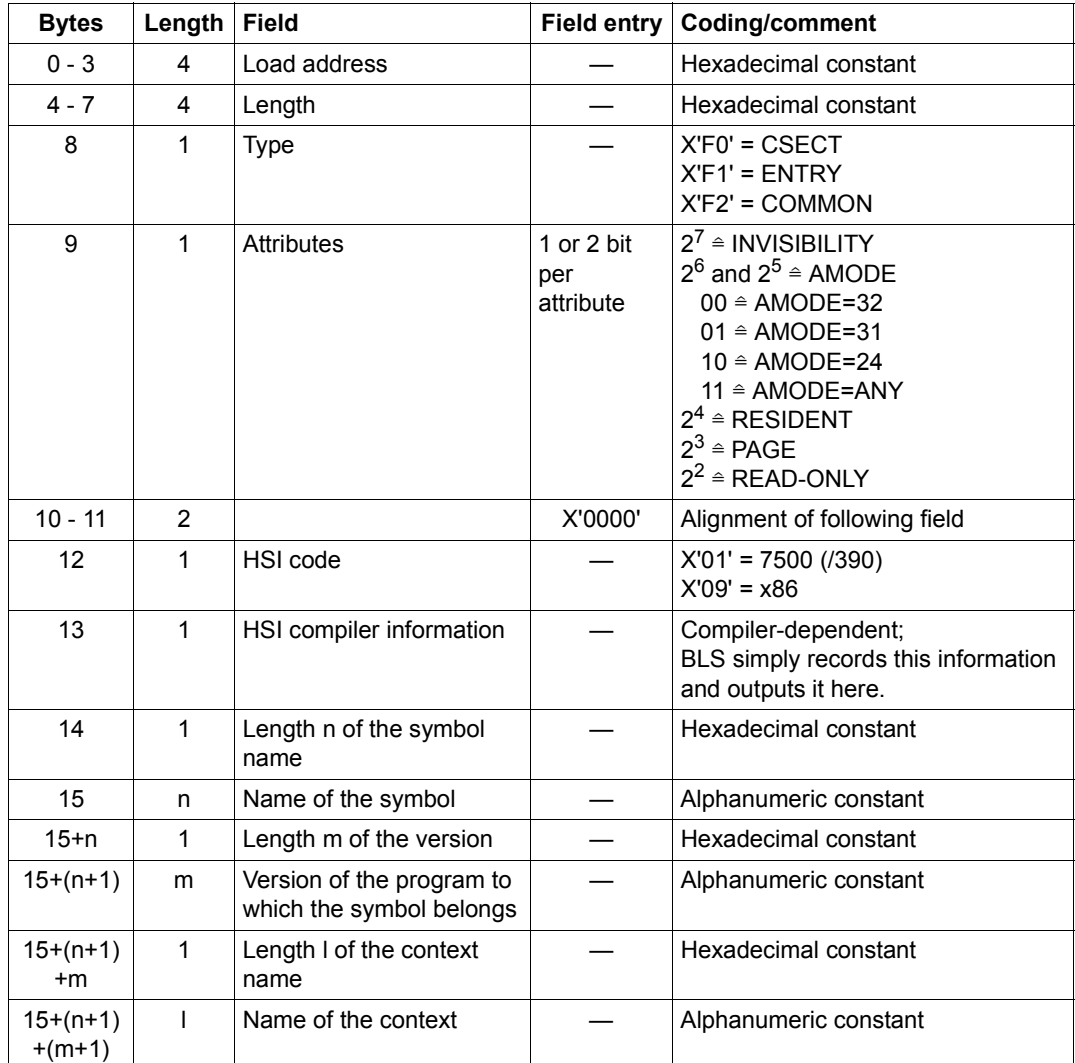

*Format of the entries*

The total length of an entry may be calculated as follows:

Entry length =  $17 + n + m + l$ 

If just the length of the information is desired (SIZONLY=YES operand), this takes up the first 4 bytes of the output field.

#### *Blank entries and pseudoentries*

Multiple entries are output consecutively in the same order. The last entry is followed by a null entry. A pseudoentry is output if the specified program address cannot be found (SELECT=BYADDR operand).

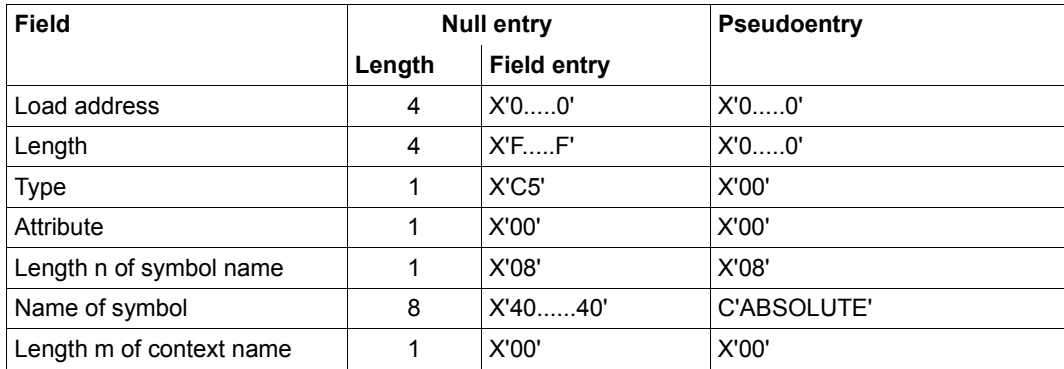

*Notes*

– If SELECT=CTXLIST is specified, a list of variable-length context names is output. The first byte of each list item contains the length of the context name; the following bytes contain the context name proper. The list is terminated with a list item containing 32 blanks (X'40').

Format:

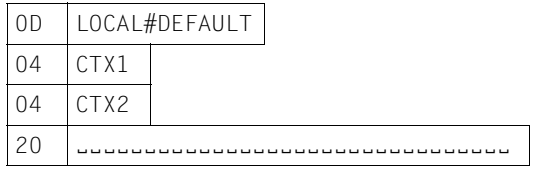

- If SELECT=CTXSIZE is specified, the output information consists of two words. The first word contains the size of the code in the context and the second word contains the size of the link and load information for this context. The specification is given in bytes and is rounded up to a multiple of 4 Kbytes.
- If a user (not \$TSOS) calls the **VSVI1** macro with SELECT=BYNAME but without specifying INCTX, and if DBL cannot find this symbol either in this user's class 6 memory or in shared code in memory pools, DBL attempts to establish a connection to the nonprivileged DSSM subsystems.

– If SELECT=ILELIST is specified, a formatted list entry is output for each ILE. The context name may also be included in this list on request. If CONTEXT=NO is specified the context name is not output. An entry for an ILE symbol has the following format:

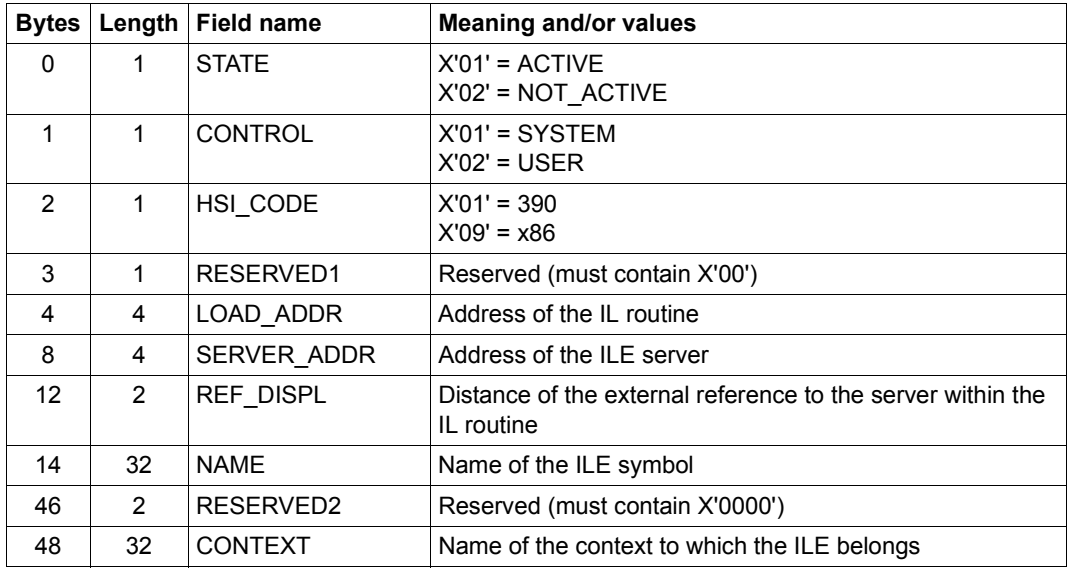

The entry format roughly corresponds to the format that is also generated when the **ILEMIT** macro is called.

The last ILE entry is followed by a blank entry in which all fields (except the NAME field) contain binary zeros. The NAME field contains blanks. A blank entry does not contain a CONTEXT field.

### **Return information and error flags**

Standard header:

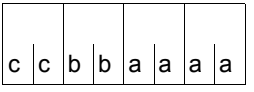

A return code relating to the execution of the VSVI1 macro is transferred in the standard header (cc=Subcode2, bb=Subcode1, aaaa=Maincode):

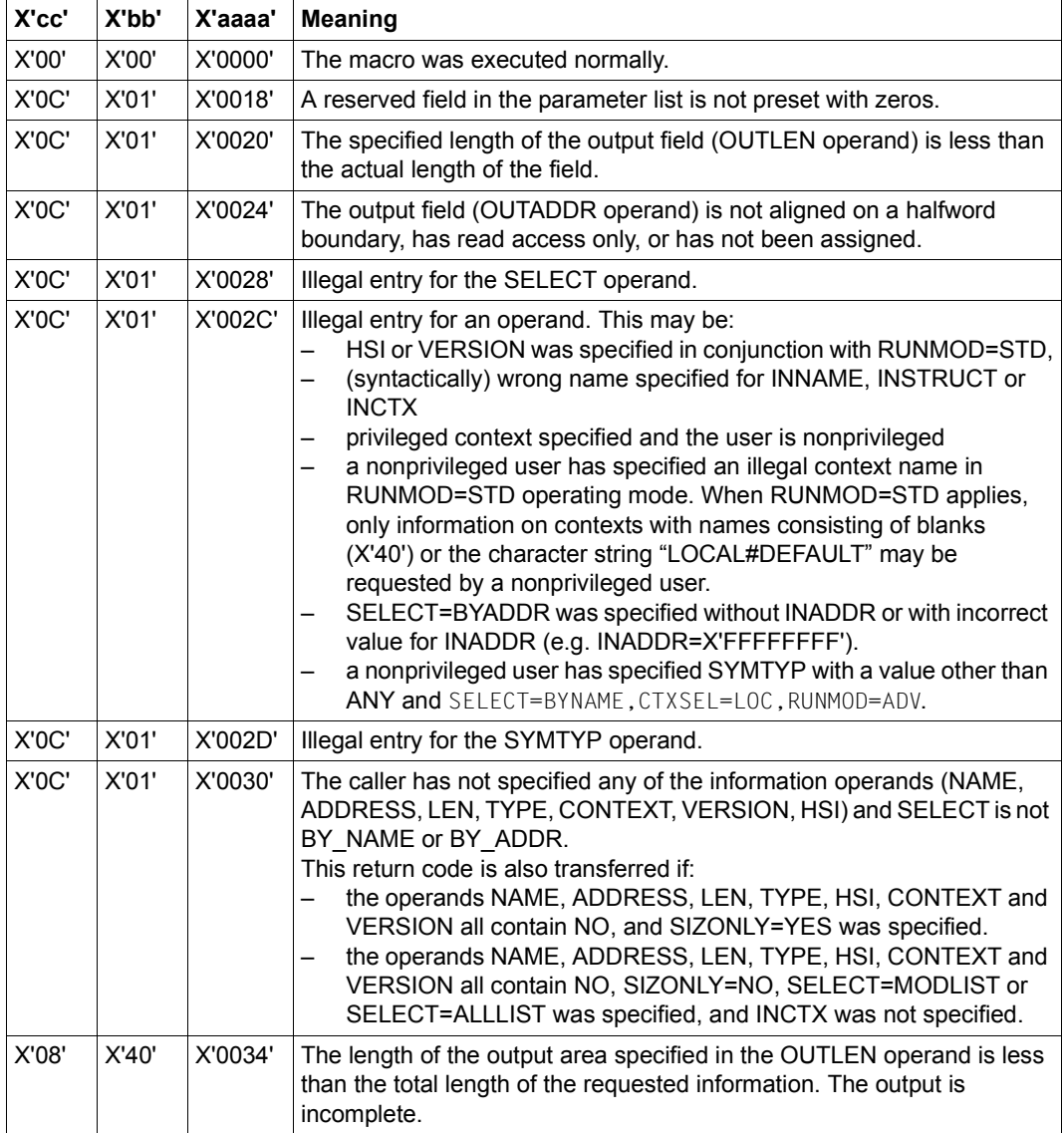

 $\overline{\mathbf{r}}$ 

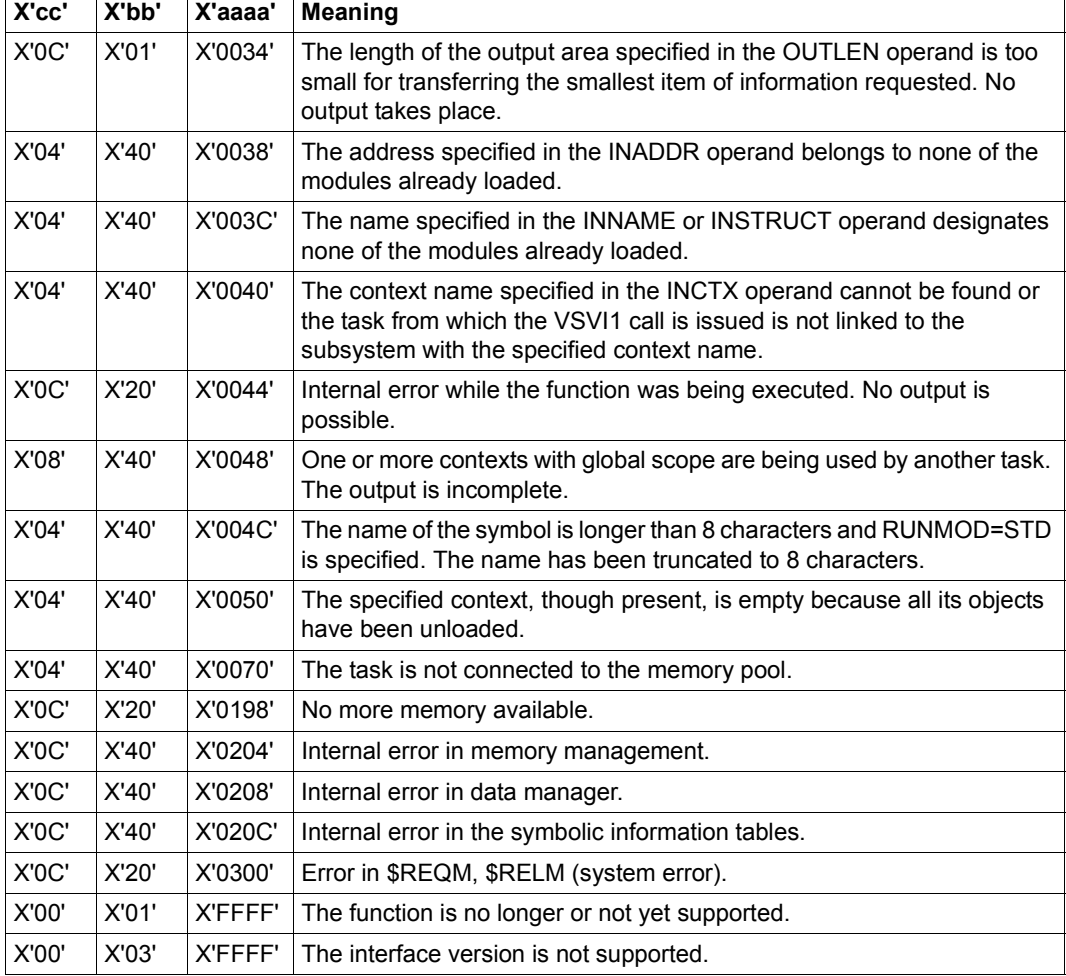

Other return codes which, in accordance with conventions, apply to all macros are given in the [table "Standard return codes" on page 43.](#page-42-0)

#### **Example**

During the PROGA program run, a **BIND** macro is issued to load a second control section, PROGB, as an overlay. PROGB is stored as an object module in library MACEXMP.LIB. Before and after PROGB is loaded, the **VSVI1** macro is called in order to transfer link and load information from the DBL tables to an output area. Both control sections are to execute in 31-bit addressing mode. PROGA is to be loaded below, and PROGB above, the 16-MB boundary. An ENTRY is defined in PROGB. After the **BIND** macro is called, PROGB is to execute first. Following the execution of PROGB a return branch is to be made to PROGA.

#### *Source listing*

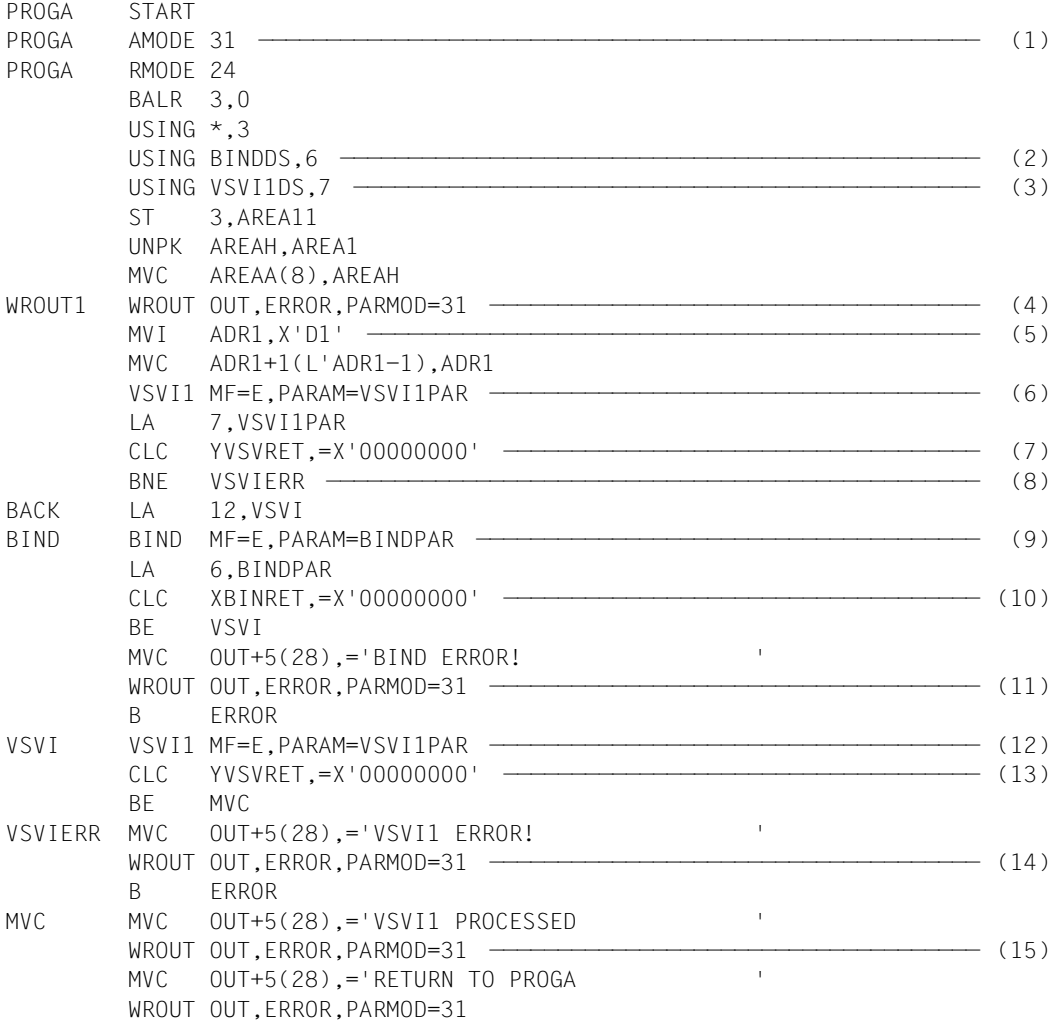

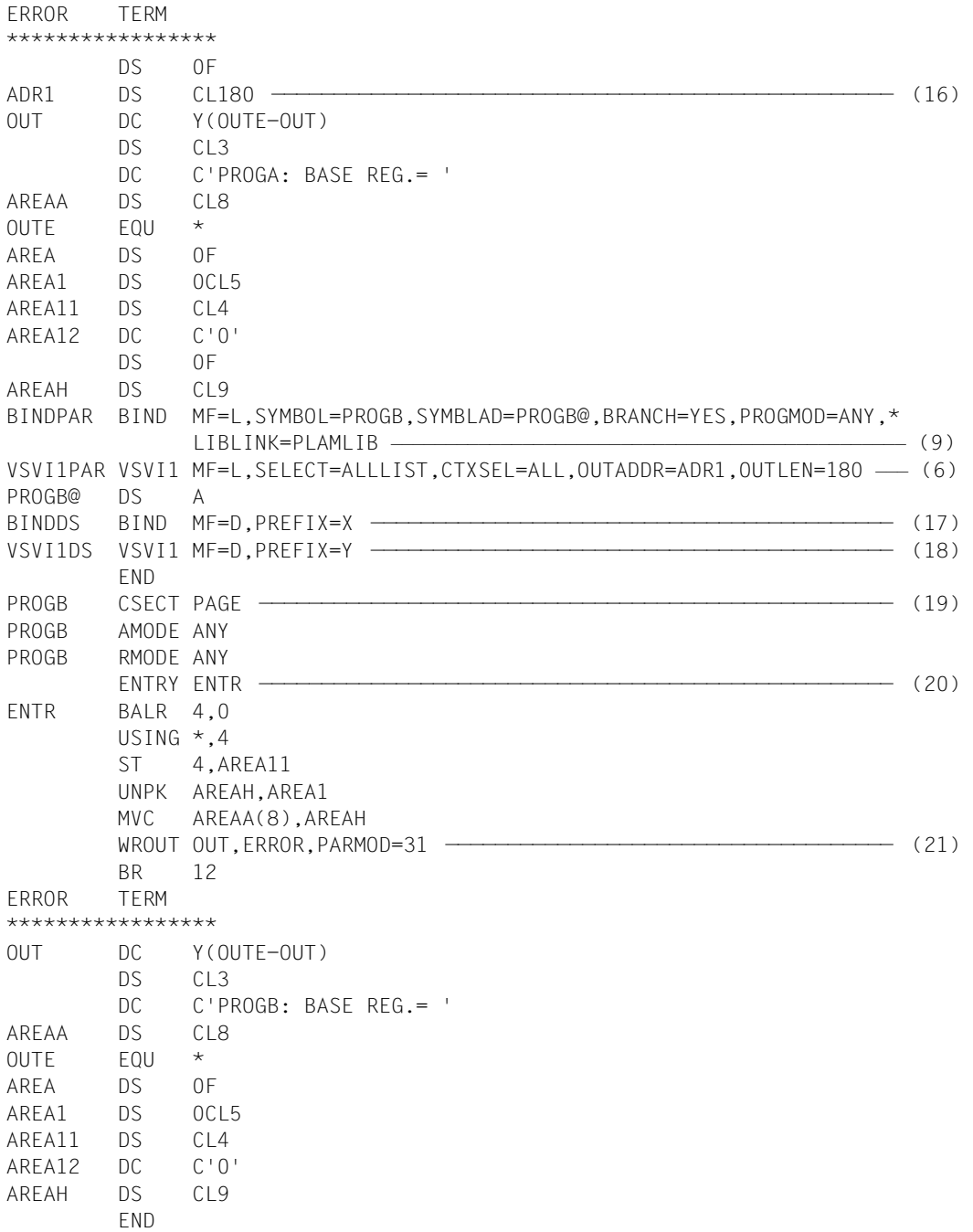

- (1) The attribute AMODE=31 is defined for control section PROGA. The attribute RMODE=24 means that PROGA will always be loaded below the 16-MB boundary.
- (2) Register 6 is assigned to the assembler as the base address register for addressing the DSECT for the operand list of the **BIND** macro, which is generated at the symbolic address BINDDS as a result of a **BIND** macro specifying MF=D.
- (3) Register 7 is assigned to the assembler as the base address register for addressing the DSECT for the operand list of the **VSVI1** macro, which is generated at the symbolic address VSVI1DS as a result of a **VSVI1** macro specifying MF=D.
- (4) The contents of the base register for PROGA are output to indicate the addressing mode and the load address.
- (5) The output field for the **VSVI1** macro is preset to C'J'.
- <span id="page-985-0"></span>(6) The **VSVI1** macro is called in its E form. At this point in the program, therefore, only the instruction code is generated. The associated operand list is created at the symbolic address VSVI1PAR by means of a **VSVI1** macro specifying MF=L. As a result of the operand values specified in the list, the **VSVI1** macro causes a list containing the names, load addresses, lengths and attributes of all CSECTs, ENTRYs and COMMONs to be output before PROGB is loaded.
- <span id="page-985-1"></span>(7) Following execution of the **VSVI1** macro, a check is made to verify that the YVSVRET field of the standard header contains the return code X'00000000', which indicates error-free execution of the macro. The name YVSVRET originates from the DSECT that was generated under the symbolic address VSVI1DS as a result of a **VSVI1** macro specifying MF=D and PREFIX=Y (see (18)). This DSECT describes the layout of the operand list of the **VSVI1** macro. The symbolic names of the DSECT can be used for addressing within the operand list once the assigned base address register (in this case, register 7) has been loaded with the start address of the operand list (in this case, VSVI1PAR).
- (8) If the **VSVI1** macro does not execute without error, a branch is made to error exit VSVIERR, an error message is output to SYSOUT and the PROGA program run is terminated.
- (9) The **BIND** macro is called in its E form at the symbolic address BIND. At this point in the program, therefore, only the instruction code is generated. The associated operand list is created at the symbolic address BINDPAR by means of a **BIND** macro specifying MF=L. As a result of the operand values specified in the list, the **BIND** macro causes the following to happen at program runtime:
	- the CSECT PROGB (SYMBOL=PROGB) is reloaded from the library assigned with the link name PLAMLIB (LIBLINK=PLAMLIB)
	- the start address of PROGB is stored in field PROGB@ (SYMBLAD=PROGB@)
- the 31-bit addressing mode is set for PROGB (PROGMOD=ANY)
- the program run is continued in PROGB after PROGB is loaded (BRANCH=YES).
- (10) Following execution of the **BIND** macro, a check is made to verify that the XBINRET field of the standard header contains the return code X'00000000', which indicates error-free execution of the macro. The name XBINRET originates from the DSECT that was generated under the symbolic address BINDDS as a result of a **BIND** macro specifying MF=D and PREFIX=Y (see (17)). This DSECT describes the layout of the operand list of the **BIND** macro. The symbolic names of the DSECT can be used for addressing within the operand list once the assigned base address register (in this case, register 6) has been loaded with the start address of the operand list (in this case, BINDPAR).
- (11) If the **BIND** macro does not execute without error, an error message is output to SYSOUT and the PROGA program run is terminated.
- (12) Same as  $(6)$  $(6)$  $(6)$ , but after PROGB has been loaded.
- (13) Same as ([7](#page-985-1)), but after PROGB has been loaded.
- (14) If the **VSVI1** macro does not execute without error, an error message is output to SYSOUT and the PROGA program run is terminated.
- (15) Messages to SYSOUT indicate that the program run has been continued in PROGA and then link and load information has been output by means of the **VSVI1** macro.
- (16) Output field for the **VSVI1** macro.
- (17) The **BIND** macro with MF=D generates a DSECT which describes the layout of the operand list of the **BIND** macro. The operand PREFIX=X causes the letter X to be prefixed to all symbolic names in this DSECT (field names and equates).
- (18) The **VSVI1** macro with MF=D generates a DSECT which describes the layout of the operand list of the **VSVI1** macro. The operand PREFIX=Y causes the letter Y to be prefixed to all symbolic names in this DSECT (field names and equates).
- (19) The CSECT statement defines the control section PROGB with the attributes AMODE=ANY and PAGE.
- (20) ENTRY statement for the symbolic address ENTR.
- (21) The contents of the base register for PROGB are output to indicate the addressing mode and the load address.

#### *Runtime listing*

```
/start-assembh
% BLS0500 PROGRAM 'ASSEMBH', VERSION '<ver>' OF '<date>' LOADED
% ASS6010 <ver> OF BS2000 ASSEMBH READY 
//compile source=*library-element(macexmp.lib,proga), -
// compiler-action=module-generation(module-format=llm), -
// module-library=macexmp.lib, -
// listing=parameters(output=*library-element(macexmp.lib,proga)), -
// test-support=*aid
% ASS6011 ASSEMBLY TIME: 786 MSEC
% ASS6018 0 FLAGS, 0 PRIVILEGED FLAGS, 0 MNOTES
% ASS6019 HIGHEST ERROR-WEIGHT: NO ERRORS
% ASS6006 LISTING GENERATOR TIME: 232 MSEC
//compile source=*library-element(macexmp.lib,progb), -
// compiler-action=module-generation(module-format=llm), -
// module-library=macexmp.lib, -
// listing=parameters(output=*library-element(macexmp.lib,progb)), -
// test-support=*aid
% ASS6011 ASSEMBLY TIME: 191 MSEC
% ASS6018 0 FLAGS, 0 PRIVILEGED FLAGS, 0 MNOTES
% ASS6019 HIGHEST ERROR-WEIGHT: NO ERRORS
% ASS6006 LISTING GENERATOR TIME: 93 MSEC
//end
% ASS6012 END OF ASSEMBH
/add-file-link link-name=plamlib,file-name=macexmp.lib ———————————————— (1) 
/load-executable-program library=macexmp.lib,element-or-symbol=proga - (2) 
// program-mode=*any,test-options=*aid
% BLS0523 ELEMENT 'PROGA', VERSION '@' FROM LIBRARY
   ':2OSG:$QM212.MACEXMP.LIB' IN PROCESS 
% BLS0524 LLM 'PROGA', VERSION ' ' OF '<date> <time>' LOADED
/%in back;%in error;%r ——————————————————————————————————————————————— (3) 
PROGA: BASE REG.= 80000002 ———————————————————————————————————————————— (4) 
STOPPED AT LABEL: BACK , SRC_REF: 53, SOURCE: PROGA , PROC: PROGA
```
/**%d adr1 %x** ——————————————————————————————————————————————————————————— (5) \*\*\* TID: 00100136 \*\*\* TSN: 1E17 \*\*\*\*\*\*\*\*\*\*\*\*\*\*\*\*\*\*\*\*\*\*\*\*\*\*\*\*\*\*\*\*\*\*\*\*\*\*\*\*\*\*\*\*\* CURRENT PC: 00000054 CSECT: PROGA \*\*\*\*\*\*\*\*\*\*\*\*\*\*\*\*\*\*\*\*\*\*\*\*\*\*\*\*\*\*\*\*\*\*\*\*\*\*\*  $V'00000144' = ADR1 + #'00000000'$ 00000144 (00000000) D7D9D6C7 C1404040 00000000 00000384 PROGA .......d 00000154 (00000010) F0200000 D3D6C3C1 D37BC4C5 C6C1E4D3 0...LOCAL#DEFAUL 00000164 (00000020) E3404040 40404040 40404040 00000000 T 00000174 (00000030) FFFFFFFF C5000000 40404040 40404040 ~~~~E... 00000184 (00000040) 40404040 40404040 D1D1D1D1 D1D1D1D1 JJJJJJJJ 00000194 (00000050) D1D1D1D1 D1D1D1D1 D1D1D1D1 D1D1D1D1 JJJJJJJJJJJJJJJJ REPEATED LINES: 4 000001E4 (000000A0) D1D1D1D1 D1D1D1D1 D1D1D1D1 D1D1D1D1 JJJJJJJJJJJJJJJJ 000001F4 (000000B0) D1D1D1D1 JJJJ /**%r** PROGB: BASE REG.= 81000002 ———————————————————————————————————————————— (6) VSVI1 PROCESSED RETURN TO PROGA STOPPED AT LABEL: ERROR , SRC\_REF: 208, SOURCE: PROGA , PROC: PROGA /**%d adr1 %x** ——————————————————————————————————————————————————————————— (7) CURRENT PC: 00000126 CSECT: PROGA \*\*\*\*\*\*\*\*\*\*\*\*\*\*\*\*\*\*\*\*\*\*\*\*\*\*\*\*\*\*\*\*\*\*\*\*\*\*\*  $V'00000144' = ADR1 + #'00000000'$ 00000144 (00000000) D7D9D6C7 C2404040 01000000 0000008A PROGB ........ 00000154 (00000010) F0680000 D3D6C3C1 D37BC4C5 C6C1E4D3 0...LOCAL#DEFAUL 00000164 (00000020) E3404040 C5D5E3D9 40404040 01000000 T ENTR .... 00000174 (00000030) 00000000 F1600000 D3D6C3C1 D37BC4C5 ....1-..LOCAL#DE 00000184 (00000040) C6C1E4D3 E3404040 D7D9D6C7 C1404040 FAULT PROGA 00000194 (00000050) 00000000 00000384 F0200000 D3D6C3C1 .......d0...LOCA 000001A4 (00000060) D37BC4C5 C6C1E4D3 E3404040 40404040 L#DEFAULT 000001B4 (00000070) 40404040 00000000 FFFFFFFF C5000000 ....~~~~E... 000001C4 (00000080) 40404040 40404040 40404040 40404040 000001D4 (00000090) D1D1D1D1 D1D1D1D1 D1D1D1D1 D1D1D1D1 JJJJJJJJJJJJJJJJ 000001E4 (000000A0) D1D1D1D1 D1D1D1D1 D1D1D1D1 D1D1D1D1 JJJJJJJJJJJJJJJJ 000001F4 (000000B0) D1D1D1D1 JJJJ

- (1) The file link name used in the **BIND** call of program PROGA is assigned.
- (2) DBL is invoked to link and load the program.
- (3) The AID command %INSERT is used to define the test points BACK and ERROR. The %RESUME command passes control to the called program.
- (4) The contents of the base register for PROGA are output. 31-bit addressing is set (bit  $2^{31}$  = 1); the load address is below the 16-MB boundary.
- (5) The link and load information has been transferred to field ADR1. ADR1 was preset to X'D1'. The **VSVI1** macro call was issued before PROGB was loaded. The first 8 bytes reveal the name PROGA for the first control section. It is followed by the load address X'00000000' and the length X'0000037C' (892 bytes). The next two bytes indicate the type and attribute of the control section. Type  $X'F0' \in CSECTION$  and attribute X'20' ( $\triangle AMODE = 31$ ). The following values (X'0000') are used for alignment. Then comes the 16-byte context name (LOCAL#DEFAULT). The following fields contain the "null entry" for name (X'40....40'), load address (X'00000000'), length (X'FFFFFFFF'), attribute (X'C5') and context name (X'40....40').
- (6) After PROGB has been loaded, the program run is continued in PROGB. The contents of the base register are output. 31-bit addressing mode is set. The load address is located above 16 MB. After PROGB has been completed, PROGA is continued.
- (7) Following loading of PROGB, there are several DBL entries in ADR1. First is the entry for PROGB and the ENTRY in PROGB, then the entry for PROGA. The load address for PROGB is X'01000000', the length X'00000082' (130 bytes). Its type is X'F0' (CSECT) and its attributes X'68' (AMODE=ANY and PAGE). The ENTRY name is C'ENTR', type X'F1' (ENTRY), attribute X'60' (AMODE=ANY). Then comes the 16-byte context name (LOCAL#DEFAULT). This is followed by the entry for PROGA and finally by the null entry.

# **VTCSET – Define logical control characters**

#### **General**

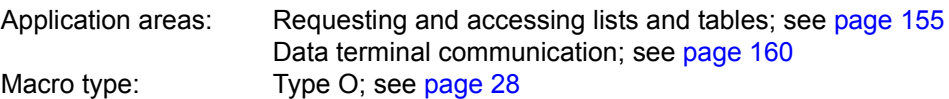

This macro description applies to VTSU V13.3A

#### **Macro description**

The **VTCSET** macro generates symbolic names which can be used to insert logical control characters in line mode output messages and to locate line mode inputs.

#### **Macro format and description of operands**

**VTCSET** 

prefix

#### **prefix**

Specifies a string (up to 5 characters) to be prefixed to the symbolic names.

In the following descriptions, "&P." is used as a prefix in place of the string which precedes the symbolic names.

#### **1. Logical record control characters**

#### **&P.NL**

Logical end of line (new line)

Effect on output:

- Special display formats on the terminal are reset to the standard display format (normal, standard color, unprotected in line mode, protected in extended line mode). The character set is not reset. If the message is output in extended line mode, the remainder of the line is blanked and protected.
- The defined logical end-of-line character is output (except in extended line mode).
- The next line is set to standard status: normal, low intensity, standard color, standard character set, unprotected in line mode, protected in extended line mode. The standard character set is character set 0 for 9763 Data Display Terminals and character set 1 for other display terminals and printers.

Status is not set to standard if operating mode 2 and HOM=YES were specified for the terminal.

- If continuing the output would cause data overflow at the terminal, the defined overflow check is executed (except in extended line mode).
- The cursor is positioned at the start of the next line.
- In the case of field-oriented display and structured output (standard) a start of field is generated.

#### **&P.NP**

Logical end of page (new page)

Effect on output:

- Special terminal display formats are reset to the standard display format (normal, standard character set, standard color, unprotected in line mode, protected in extended line mode with UPDATE=NO, unprotected in extended line mode with UPDATE=YES). The screen format is reset to 24x80. The standard character set is character set 0 for 9763 Data Display Terminals and character set 1 for other display terminals and printers.
- The defined logical end-of-line character is output.
- Hardcopy output is initiated (if HCOPY=YES).
- The defined overflow control action is executed.
- A new page is created (on display terminals the screen is cleared and the screen format 24x80 set, on printers a page feed is performed). If page feeds were already initiated in the same message by means of ASF (automatic sheet feed), then the last ASF used replaces NP.
- The cursor is positioned at start of line.
- In the case of field-oriented display and structured output (standard) a start of field is generated.

#### **&P.CL**

Logical end of record (current line)

Effect on output (printers and teleprinters only):

- Special display formats on the terminal are reset (to normal, standard character set, unprotected). The standard character set is character set 1 for the devices concerned).
- The defined logical end-of-line character is output.
- The cursor is set to the start of the current line.

#### **&P.VPAddd**

(data display terminals only, see [page 1005](#page-1004-0) for printers) Position on first unprotected field of a line (vertical position absolute) (binary or three-digit decimal value)

Effect on output:

Absolute line positioning on the first unprotected field in line ddd of the data display terminal. Can be combined with HPA for simultaneous positioning on the absolute column.

*Note*

- If ddd is zero or larger than 255, the substitute character (SUB) is inserted instead of VPA and ddd is output.
- If ddd is less than or equal to 255 but greater than the maximum number of lines, NL is executed instead of VPA.

### **&P.HPA ddd**

(data display terminals only, see [page 1005](#page-1004-0) for printers) Position on column (horizontal position absolute) (three-digit decimal value)

HPA is processed in extended line mode only and only when specified immediately after a valid VPA. HPA specifies the absolute column in a line defined by the preceding VPA. If the preceding VPA control character was invalid or if HPA is not specified immediately after VPA, HPA ddd is ignored. HPA on a 3270 terminal positions on the start of the next unprotected field.

Effect on output:

Absolute column positioning in the line defined by the preceding VPA.

*Note*

- If ddd is zero or larger than 255, the substitute character (SUB) is inserted instead of HPA and ddd is output.
- If ddd is less than or equal to 255 but greater than the maximum number of columns, HPA ddd is ignored and only the VPA function is executed.

#### **2. Logical display control characters**

#### **&P.EM1**

Emphasized layout 1

Effect on output:

Subsequent text characters are "emphasized" (highlighted) on the terminal as appropriate to the device type used (see table on [page 1013](#page-1012-0)).

Emphasized layout is reset by:

- the logical record control characters (NL, NP, HPA, VPA)
- the display control characters (EM2, EM3, EM4, DAR, DIS, NOR)
- the field control characters (EPA, SPA, NUM, CHS, COL, FLD)

#### **&P.EM2**

Emphasized layout 2

Effect on output:

Subsequent text characters are "emphasized" on the terminal as appropriate to the device type used (see table on [page 1013\)](#page-1012-0).

Emphasized layout is reset by:

- the logical record control characters (NL, NP, HPA, VPA)
- the display control characters (EM1, EM3, EM4, DAR, DIS, NOR)
- the field control characters (EPA, SPA, NUM, CHS, COL, FLD)

#### **&P.EM3**

Emphasized layout 3

Effect on output:

Subsequent text characters are "emphasized" on the terminal (see table on [page 1013\)](#page-1012-0).

Emphasized layout is reset by:

- the logical record control characters (NL, NP, HPA, VPA)
- the display control characters (EM1, EM2, EM4, DAR, DIS, NOR)
- the field control characters (EPA, SPA, NUM, CHS, COL, FLD)

#### **&P.EM4**

Emphasized layout 4

Effect on output:

Subsequent text characters are "emphasized" on the terminal (see table on [page 1013\)](#page-1012-0).

Emphasized layout is reset by:

- the logical record control characters (NL, NP, HPA, VPA)
- the display control characters (EM1, EM2, EM3, DAR, DIS, NOR)
- the field control characters (EPA, SPA, NUM, CHS, COL, FLD)

### **&P.NOR**

Normal layout

Effect on output:

Subsequent text characters are displayed normally on the terminal (i.e. emphasized layout is reset).

# **&P.SO**

Shift out into character set extension in accordance with the table on [page 1013.](#page-1012-1)

Effect on output on certain terminals only (see table on [page 1013](#page-1012-1)): Subsequent text characters are displayed on the terminal in the device-specific character set according to the table on [page 1013.](#page-1012-1)

Meaning for input:

Subsequent text characters were entered using the terminal-specific character set.

### **&P.SI**

Shift into basic character set in accordance with the table on [page 1013](#page-1012-1).

Effect on output:

Subsequent text characters are displayed on the terminal in the basic character set.

Meaning for input:

Subsequent text characters belong to the basic character set.

### **&P.DAR**

Dark layout

Support for this operand is continued only for the sake of compatibility. Instead of &P.DAR, you should use the operands &P.EXT DIS and &P.EXT FLD.

Depending on the value of the DARPRINTABLE parameter, DAR is either a field or a logical display control character.

Effect on output:

The value of DARPRINTABLE is N' (default).

In the case of field-oriented display and structured output, DAR generates a start of field. Subsequent text characters are blanked and cannot be printed. The field is omitted from hardcopy.

DAR is reset by the logical record control characters (NL, NP, HPA, VPA) or the field control characters (EPA, NUM, CHS, COL and FLD).

The value of DARPRINTABLE is 'Y'.

Subsequent text characters are blanked. No start of field is generated.

DAR is reset by:

- the logical record control characters (NL, NP, HPA, VPA)
- the display control characters (EM1, EM2, EM4, NOR)
- the field control characters (EPA, SPA, NUM, CHS, COL, FLD)

#### **&P.EXT DIS x**

(data display terminals only) Set display attributes

#### Effect on output:

Subsequent text characters are highlighted on the terminal as appropriate to the device type used. Inverse video mode is ignored on 8110, 815x, 816x, 974x, 975x Data Display Terminals and 3270 terminals. On the 9763 Color Terminal, the attributes flashing, underscore, low intensity and combinations thereof are mapped to colors, depending on SIDATA.

x is a hexadecimal value that can be selected by means of the following equates:

- &P.FL flashing
- &P.UND underscore / italic (see EM2)
- &P.BLK invisible
- &P.RIN reduced intensity
- &P.INV inverse video
- &P.RS the attributes FL, UND, BLK, RIN and INV are reset. Note that RS does not have the same effect as NOR. NOR automatically selects the reduced intensity attribute.

x is either the value of one of these equates or the sum of a combination of equates.

e.g. &P.EXT DIS &P.UND+&P.FL text subsequent text is underscored and flashing

Any attribute not supported by the display terminal is ignored.

The highlight is reset by:

- the logical record control characters (NL, NP, HPA, VPA)
- the display control characters (EM1, EM2, EM3, EM4, DAR, DIS, NOR)
- the field control characters (EPA, SPA, NUM, CHS, COL, FLD)

### **3. Logical field control characters**

#### **&P.SPA**

Start protected area

Effect on output (data display terminals only):

In the case of field-oriented display and structured output, SPA generates a start of field. Subsequent text characters are displayed at reduced intensity on the monitor of the data display terminal and are protected, i.e. they cannot be overwritten and returned to the data processing unit.

SPA is reset by the logical record control characters (NL, NP, HPA, VPA) or the field control characters (EPA, NUM, CHS, COL and FLD).

*Note*

This function has a significant impact on the display attributes of certain terminals (newline on 8152 DDT, hardcopy function on 816x, 975x and 976x terminals). It should therefore be used with extreme caution.

#### **&P.EPA**

End protected area

Effect on output:

In the case of field-oriented display and structured output, EPA generates a start of field. Subsequent text characters are output to the terminal unprotected and displayed at high intensity.

EPA is reset by the logical record control characters (NL, NP, HPA, VPA) or by the field control characters (EPA, NUM, CHS, COL and FLD).

### **&P.NUM**

Numeric area

Effect on output:

In the case of field-oriented display and structured output, NUM generates a start of field. Subsequent text characters are output to the terminal unprotected and displayed at high intensity.

You can enter only numeric data (digits,  $.*$  /  $+$  - ) in this field.

NUM is reset by the logical record control characters (NL, NP, HPA, VPA) or by the field control characters (EPA, SPA, CHS, COL and FLD).

#### **&P.CHS dd**

Loadable character set CHS is effective only on terminals of type 9763.

Effect on output:

In the case of field-oriented display and structured output, CHS generates a start of field and a loadable character set from the repertory available to the data terminal is selected for this field. dd is a two-digit decimal in the range 00-07 and designates the desired loadable character set. You can use the **TSTAT** macro to query the loadable characters sets available.

#### *Example*

If dd is 00, you address loadable character set 0 which has the symbolic name STACS0T in **DCSTA** (see MONCS).

Only characters from the selected character set can be entered in the generated field.

CHS is reset by:

- the logical record control characters (NL, NP, HPA, VPA)
- the display control characters (EM1, EM2, EM3, EM4, DAR, NOR, DIS)
- the field control characters (EPA, SPA, NUM, COL, FLD)

*Note*

The user must ensure that the character sets of the data display terminal that are to be addressed logically via the control character CHS are loaded with the correct character sets.

CHS is not supported in the system line.

The character sets can be loaded physically in physical mode or with EXT TRA in line mode. Character sets can be created with the software product ICE.

#### **&P.COL dd**

Choice of colors

COL is effective only on color terminals of type 9763.

Effect on output:

In the case of field-oriented display and structured output, COL generates a start of field (even on monochrome screens). If the terminal is a 9763 color DDT, COL can be used to select a color from those available for this field. dd is a two-digit decimal in the range 00-07 designating the desired color.

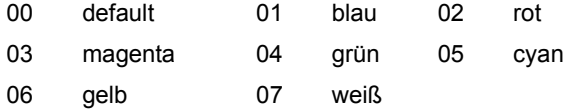

Note that COL is not supported in the system line.

COL (color selected) is reset by:

- the logical record control characters (NL, NP, HPA, VPA)
- the display control characters (EM1, EM2, EM3, EM4, DAR, NOR, DIS)
- the field control characters (EPA, SPA, NUM, CHS, FLD)

#### **&P.EXT DIM ll ccc**

Physical screen dimension

EXT DIM is effective only on terminals of type 9763, and only if specified immediately after NP.

Effect on output:

EXT DIM can be used to select the screen format on display terminals of type 9763. The standard format is 24 x 80. Additional formats are 32 x 80, 43 x 80 and 27 x 132. The possible screen formats can be queried with **TSTAT**.

The number of lines ll is specified in two bytes. The number of columns ccc is specified in 3 bytes.

When the device is switched on, and during connection setup, the standard (default) format is reset automatically. The screen format is reset to the standard format by NP, at end of program, and when the screen is cleared by the system.

If a program is interrupted (K2, BKPT) in LINE mode, the screen format is not reset to the standard format.

CHS is not supported in the system line.

#### **&P.EXT FLD x**

(data display terminals only) Set field characteristics

Effect on output:

In the case of field-oriented display and structured output, a start of field is generated and certain characteristics are assigned to this new field. By default, this field is not printable. If emphasized display preceded this operand, it is set to reduced intensity for a protected field and to bright for all other fields.

x is a hexadecimal value selected by means of the following equates:

- &P.PNS protected field not sendable
- &P.PRS protected field sendable (automatic input)
- &P.NUF numeric field
- &P.MOD premodified field (only in extended line mode)
- &P.MAR markable field
- &P.PRT printable field
- &P.INP unprotected input field not numeric, not markable, not printable
- &P.ASK protected field with automatic tabulator (3270 terminals only)

x is either the value of one of these equates or the sum of a combination of equates.

e.g. &P.EXT DIS &P.UND+&P.FL text The field is numeric and markable

If a combination of field characteristics is defined, the output attribute 'reduced intensity' is retained. You must use the DIS control character to request other display attributes. Note that the field characteristics must always precede the output attributes.

FLD is reset by the logical record control characters (NL, NP, HPA, VPA) or by the field control characters (EPA, SPA, NUM, CHS, COL and FLD).

FLD is not supported in the system line.

Note that a markable field is of significance to the application only if the VTSUCB parameter READ=MODIFIED is used.

If the characteristics protected, not sendable and markable are assigned to a field, they correspond to the FHS attribute PROTECTION=DETECTABLE (protected selection field). If a field of this type is marked in read mode, the user receives only the field coordinates VPA and HPA and not the contents of the field. If you press the MAR key again, you can cancel 'marked' as an attribute of this field.

#### **4. Logical local control characters**

#### **&P.LOC ctl**

Set local attributes

LOC is effective only on data display terminals of type 9763.

Effect on input and output:

The attribute which is addressed with the control character ctl immediately following LOC is only created locally. ctl can be: EM1-EM4, NOR, DAR, DIS, CHS and COL.

A local attribute is valid for all subsequent characters up to the next start of field, if not explicitly reset before this. The attribute is reset using LOX (see [page 1001\)](#page-1000-0). Local attributes are character-specific. When the character disappears, so also does the local attribute; any character that is inserted does not bear the local attribute, whilst the characters moved to the right retain their local attribute.

The following substitute representation is used on data display terminals other than type 9763 and for printers:

The local display attributes LOC EM1- LOC EM4, LOC NOR, LOC DIS and LOC DAR are replaced by the corresponding display attributes

EM1-EM4, NOR, DIS and DAR. There is no substitution for local character set attributes (LOC CHS) and color attributes (LOC COL).

In the case of LOC DAR, the subsequent text characters, which are not visible on the screen, can be printed. The value of DARPRINTABLE defines whether characters substituted for invisible text characters can be printed.

Local attributes can only be entered if the LOCIN=YES option is set in the VTSUCB. Otherwise they are deleted from the input message. Local attributes not supported logically by VTSU are always deleted from the input message.

*Note*

The logical display control characters EM1-EM4 and NOR, which are located after LOC and followed by EM1-EM4, NOR and DAR, are only effective once the local attribute has been reset (using LOX NOR or LOX LOX). These display control characters also have an effect on characters which are overwritten or inserted.

#### **&P.LOX ctl**

<span id="page-1000-0"></span>Reset local attributes

Effect on input and output: Local attributes are reset with LOX. ctl specifies which local attributes are reset. ctl can be:

- NOR (local EM1, EM2, EM3, EM4, DIS, NOR or DAR is reset)
- CHS (local loadable character set is reset)
- COL (choice of color is reset)
- LOX (all local attributes are reset).

LOX resets the local attribute to the last valid non-local value.

The following substitute representation is used on data display terminals other than type 9763 and for printers:

LOX NOR and LOX LOX reset the attribute to the last display attribute which was not generated by a substitute layout. There is no substitute representation for local character set attributes (LOX CHS) and local color attributes (LOX COL).

Local attributes can only be received if the LOCIN=YES option is set in the VTSUCB. Otherwise they are deleted from the input message. Local attributes not logically supported by VTSU are always deleted from the input message.

*Note*

- In the case of EXTEND=NO, a logical display control character specified as the last character (EM1, EM2, EM3, EM4, DIS, DAR or NUM) acts on the subsequent input field. This provides a means of imposing the dark, numeric or emphasized attributes on a normal line mode input. If the output is followed not by an input but by another output, the control character has no effect.
- To specify a number of characteristics for a field, enter them in the following sequence: &P.CHS dd &P.COL dd &P.EXT &P.FLD xx &P.EXT &P.DIS xx. The logical display control characters must always follow the logical control characters for the field characteristics. Note that if you use the control character &P.COL, and the terminal supports color, the other display attributes are ignored. Physical sequences are still generated correctly. Same logical buffers are used for color and monochrome screen of type 9763.
- If the two logical control characters VPA and HPA are combined, the physical sequences generated differ depending on the positions of the control characters in the buffer.
	- If the control characters are at the start of the message, the cursor is positioned on the requested coordinates and a start of field with standard attributes is generated.
	- If the control characters are at the end of the message the cursor is positioned on the requested coordinates and special display formats of the data display terminal are reset to the standard display (normal, standard color, protected). The standard character set is retained.
	- If the control characters are within the message, the cursor is positioned on the requested coordinates and a start of field with standard attributes is generated. Special display formats of the data display terminal are reset to the standard display (normal, standard color, unprotected in line mode, protected in extended line mode). The standard character set is retained.
- Hardcopy support differs in line mode and extended line mode. In extended line mode, a hardcopy of the entire screen is produced. In line mode, a hardcopy is created only of the last field generated by a preceding control character.
- Fields generated with the EXT FLD control character must be defined as printable fields.

### **5. Logical control characters for printer support**

Use of the logical control characters for printer support is only effective with EXTEND=NO.

### **&P.PLD**

Partial line down (line subscripted)

Effect on output:

The printer moves half a line up and the subsequent text is printed half a line lower. This is reset by PLU, at the logical end of the line or at end of message.

### **&P.PLU**

Partial line up (line superscripted)

Effect on output:

The printer moves half a line down and the subsequent text is printed half a line higher. This is reset by PLD, at the logical end of line or at end of message.

### **&P.VMI d**

Vertical motion index (line spacing) VMI is permitted only at the logical start of a page.

Effect on output:

Specifies the line spacing:

- d=1: normal spacing (1/6 inch).
- d=2: condensed spacing (1/8 inch).
- d=3: half-line spacing (1/12 inch).

Is reset by MLN at end of message. The number of lines per page is adjusted to match the new line spacing.

### **&P.HMI d**

Horizontal motion index (character pitch)

HMI is permitted only at the logical start of a line. Any left margin that has been set with LM is reset.

Effect on output:

Specifies the character pitch:

- $-$  d=1: normal pitch  $(1/10$  inch).
- d=2: condensed font A (character pitch 1/12 inch).
- d=3: condensed font B (character pitch 1/15 1/17 inch).

Reset by MLL and at end of message. The number of characters per line is automatically adjusted.

#### **&P.NLQ**

Near letter quality start

Effect on output:

On printers with near-letter quality capability, this feature is turned on by NLQ; otherwise NLQ is ignored. NLQ is reset at the end of the message.

### **&P.NLX**

Near letter quality exit

Effect on output: The output control character NLX turns off the near-letter quality feature.

### **&P.LM ddd**

Left margin

Effect on output:

Sets a left margin. The first character of all subsequent lines is printed in the column specified by ddd.

LM is only permissible at the logical start of line and at the start of a message if there is no CAP at this point. It is reset by HMI, MLL and at the end of the message. When the left margin is set, several successive backspaces (BS) are permitted. This enables the cursor to be positioned to the left of the left margin.

# **&P.PTS**

Proportional type start

Effect on output:

A visually more pleasing printed result is achieved by individual character spacing.

PTS is effective until the end of the message or PTX.

Column counting is disabled and is not started again until an NL, NP, ASF, VPA or HPA following a PTX is received.

### **&P.PTX**

Proportional type exit

Effect on output: Deactivates proportional type.

### **&P.MLL ddd**

Maximum line length

#### Effect on output:

ddd defines the new maximum number of characters per line. Also, the character spacing is set to 1/10 inch, and any left margin is reset. MLL only works at logical start of page and for printers. The defined maximum line length remains effective for the entire duration of the connection unless redefined.

#### **&P.MLN ddd**

Maximum line number

Effect on output:

ddd defines the new maximum number of lines per page. It also sets the line spacing to 1/6 inch. MLN only works at logical start of page and for printers. The defined maximum number of lines remains effective for the entire duration of the connection unless redefined.

#### **&P.VPA ddd**

<span id="page-1004-0"></span>Vertical position absolute (three-digit decimal)

Effect on output:

The output text starts in the line designated by ddd.

#### **&P.HPA ddd**

Horizontal position absolute (three-digit decimal)

Effect on output:

Subsequent characters in the current line are output starting at the column designated by ddd.

#### **&P.ASF d**

Automatic sheet feeding (sheet insertion / ejection control)  $d=$  decimal number

Effect on output:

- For d=0 at the end of the message a sheet ejection is triggered. When a form feed attachment is used: switchover to tractor.
- For d=1,2,3 the sheet ejection is combined with a sheet feed from the feed tray designated by d.
- For d=9 sheet insertion takes place from the form feed attachment (9013 Printer only).

#### **&P.CAP**

Continue actual position (no positioning to the start of the next line at the beginning of a message)

Effect on output:

Printing starts at the current position of the printer carriage. No resetting of logical control characters at end of message or start of message. Additionally, multiple PLUs and PLDs are allowed. However, only one PLU or PLD is reset at logical end of line.

To ensure that there is a defined initial state, the printer must be positioned to the start of a line with NL, NP or VPA when CAP is used for the first time within an output sequence. CAP is permitted only as the first character in a message. Overwriting may occur when CAP is used for the first time or after a reset sequence (e.g. HMI reset) if the cursor is not explicitly positioned on the start of a new line.

#### **6. Logical control characters with special functions**

#### **&P.DEL**

Delete

Effect on output:

The character is removed from the output text and is not transmitted to the terminal.

#### **&P.BS**

Backspace (only display terminals with APL capability, and printers)

Effect on output:

The next text character is superimposed on the preceding character (to form a compound character not contained in the character set).

A multiple BS is only allowed when a left margin has been set previously with LM.

Meaning for input:

The next text character and the preceding one are treated as a single unit.

*Note*

For the 9022 Printer, BS (backspace) following SO (shift out into character set extension) is ignored.

#### **&P.SUB**

Substitute

Effect on output:

This logical control character and all other EBCDIC control characters (code < X'40') which are not logical control characters are represented on the terminal by the valid substitute character (macro **TCHNG** SUB=OUTIN).

Effect on input:

The valid substitute character has been detected in the terminal input and replaced (only if requested via the macro **TCHNG** SUB=OUTIN, see the "TIAM" manual [[16](#page-1159-0)]).

### **&P.ESC**

Escape

#### Effect on output:

Generates the control character ESC (EBCDIC code X'27'). This is transferred together with the next character in unchanged form. This permits the use, in line mode, of terminal device functions that are not logically supported (see descriptions of the respective terminals).

*Note*

This control character causes the column and line counts by VTSU to be suppressed (no overflow control).

Column counts are resumed by the control characters NL, NP or VPA, line counts (overflow control) are resumed by the control character NP or VPA.

### **&P.DC4**

Treated like ESC by VTSU

Effect on output:

Generates the control character DC4 (EBCDIC code X'3C'). This is transferred together with the following character to the terminal. This permits the use, in line mode, of terminal device functions that are not logically supported (cf. descriptions of the respective terminals).

The effect on column and line counting is as described in the note on the ESC control character.

### **&P.HT**

Horizontal tabulation

Effect on output:

Generates the control character HT (EBCDIC code X'05'), which is passed unchanged to the terminal (cf. descriptions of the respective terminals).

The effect on column and line counting is as described in the note on the ESC control character.

### **&P.VT**

Vertical tabulation

Effect on output:

Generates the control character VT (EBCDIC code X'0B'), which is passed unchanged to the terminal (cf. descriptions of the respective terminals).

The effect on column and line counting is as described in the note on the ESC control character.

### **&P.EXT TRA d ll**

Transparent output

Effect on output:

EXT TRA allows the user to transfer control character sequences unchanged (transparently) to data display terminals and printers.

With d, the user can select the devices to which the transparent character sequence is to be transferred:

 $d = X'00'$ 

The control character sequence is transferred for all device types.

d = device type supplied in **TSTAT**:

The control character sequence is transferred only for the specified device type.

With II, the user specifies the length of the transparent control character sequence. II is specified in two bytes in either decimal (00-99) or binary form (X'0000'-X'7FFF'). The first five bytes (EXT TRA d ll) are not counted as part of the length specification. If the length is greater than the maximum device buffer, EXT is converted to SUB.

*Note*

If you use the logical control character EXT TRA you can specify any physical control character.

If you use EXT TRA in order to modify positioning, correct overflow control is no longer guaranteed.

#### **&P.EXT RPT dd**

The subsequent displayable or NULL character is repeated dd times (repeat symbol)

Effect on output:

EXT RPT enables you to reduce the size of your buffer in the case of multiple repeats of a character.

dd is the number of times you want the subsequent character repeated. dd is specified in two bytes, either in decimal (00-99) or in binary notation (X'0000'-X'7FFF').

#### **Notes on the logical control characters**

- a) If a control character is illegal for a particular output device or in its current position, it is ignored together with any associated number following it, or it is replaced (see description of the individual control characters).
- b) If a logical control character that expects a number to follow it is in fact followed by bytes that do not form a legal number (no number or an impossible number), the control character is replaced by SUB and the subsequent characters are treated as text.
- c) If the number following the logical control character is only illegal in special cases (e.g. too large for the current line length), it is processed according to the procedure described under a).
- d) The control characters ASF, VPA and HPA have the effect of a logical end of line and act on the preceding control characters in the same way as NL (reset character set 2 etc.).
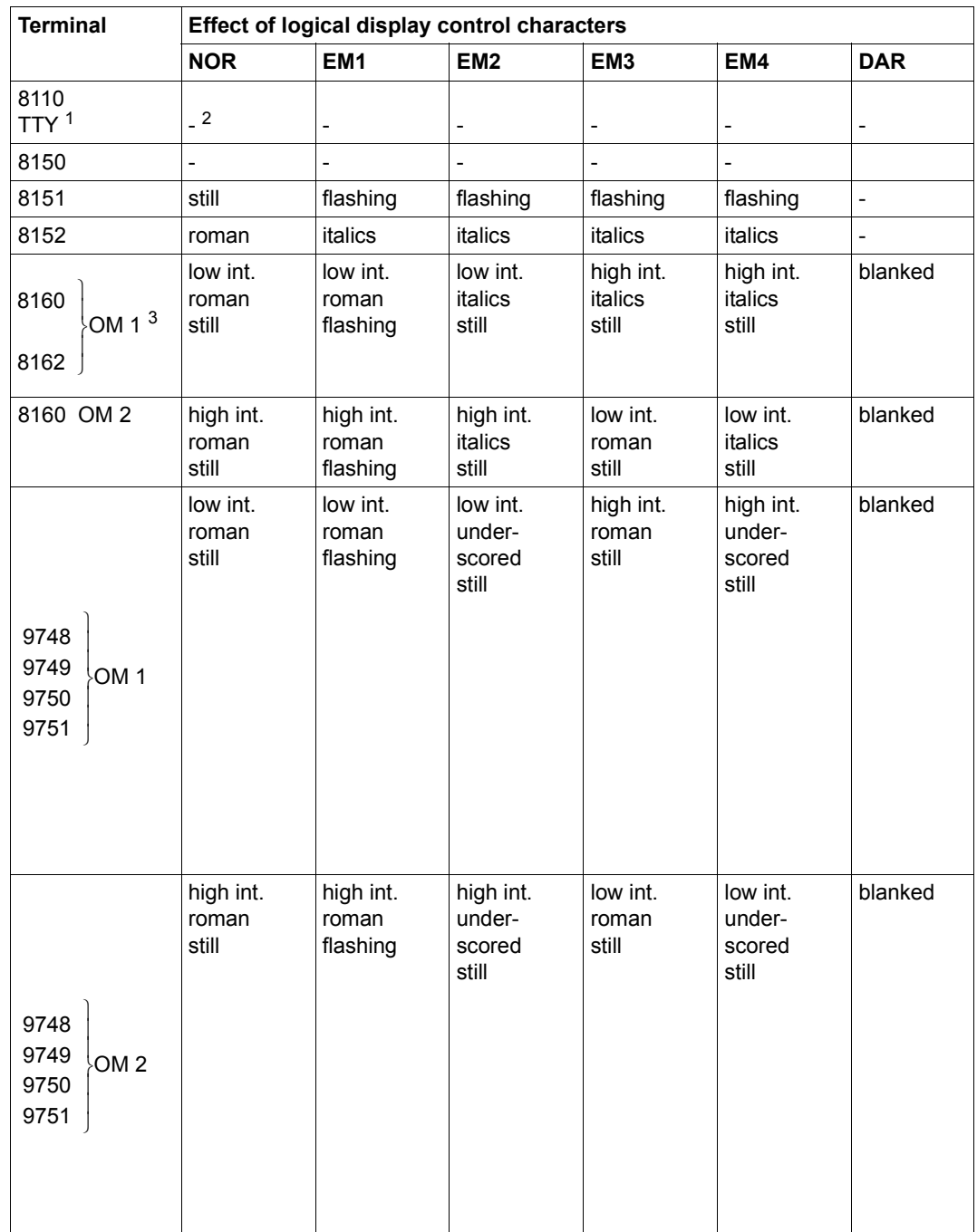

# **Effect of logical display control characters on data display terminals**

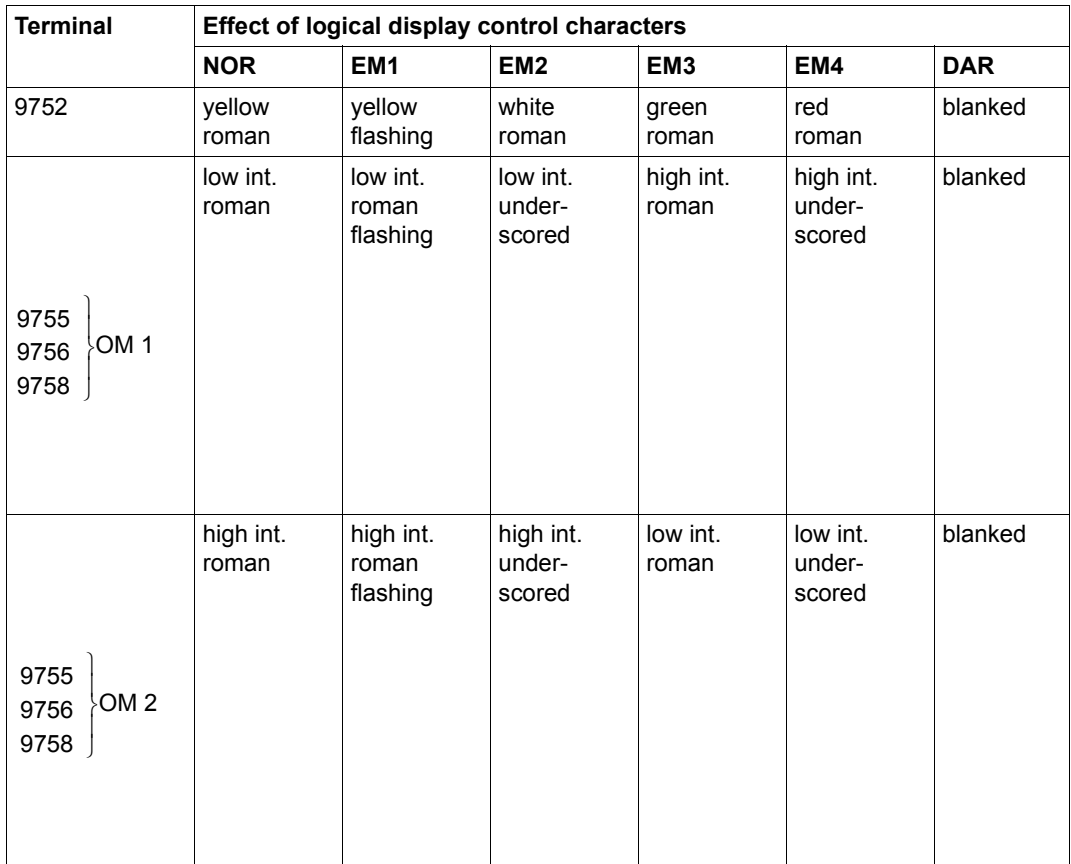

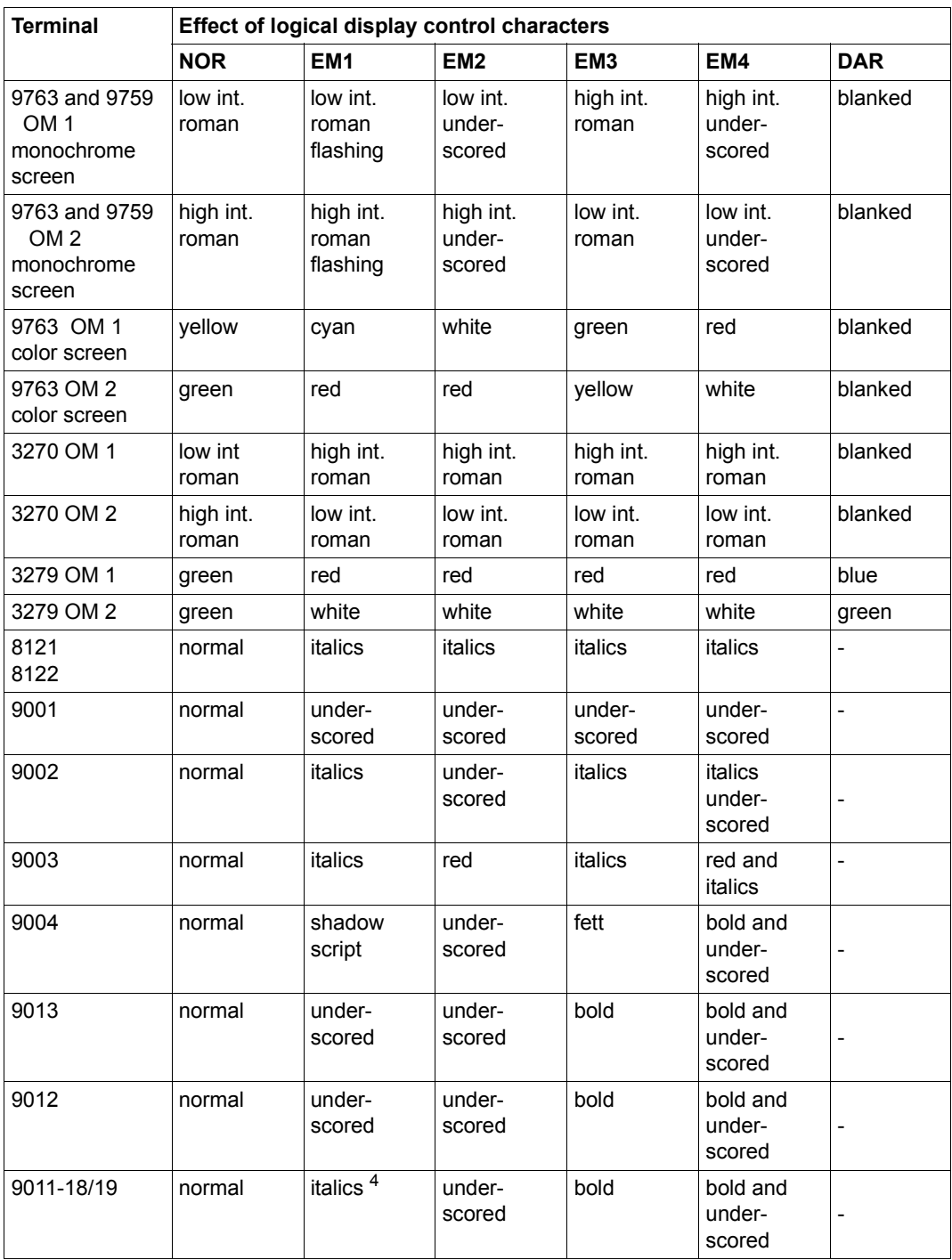

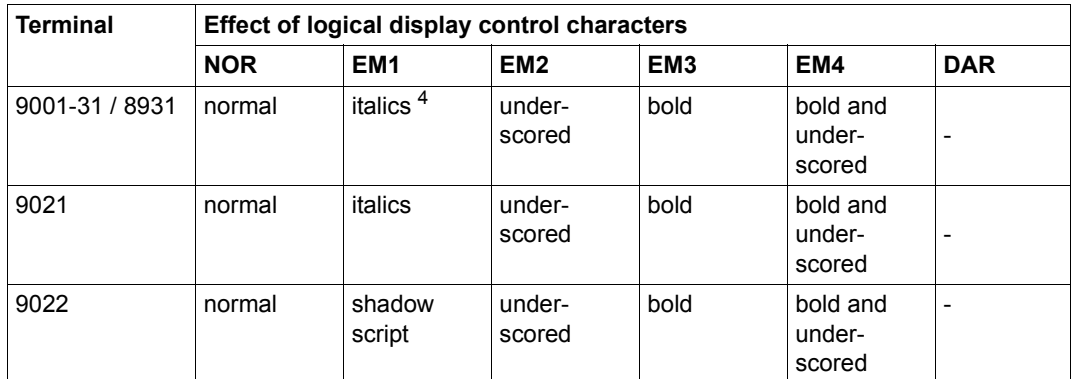

<sup>1</sup> TTY: PT80, T100, T1000

<sup>2</sup> -: control character is ignored

<sup>3</sup> OM: operating mode

<sup>4</sup> Only for connection to a 9763 DDT or a BAM controller, otherwise underscored or no effect

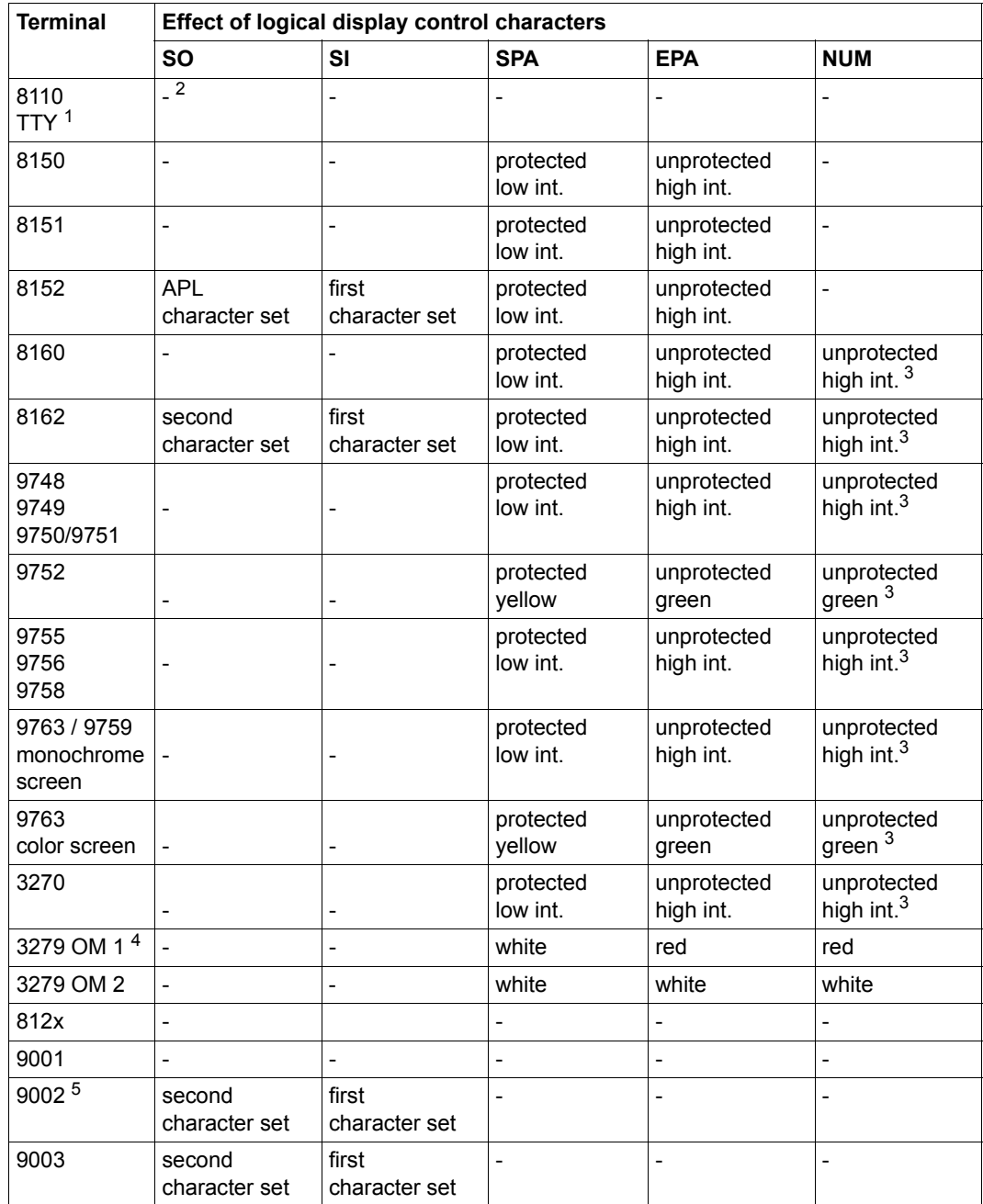

# **Effect of logical display control characters on data display terminals**

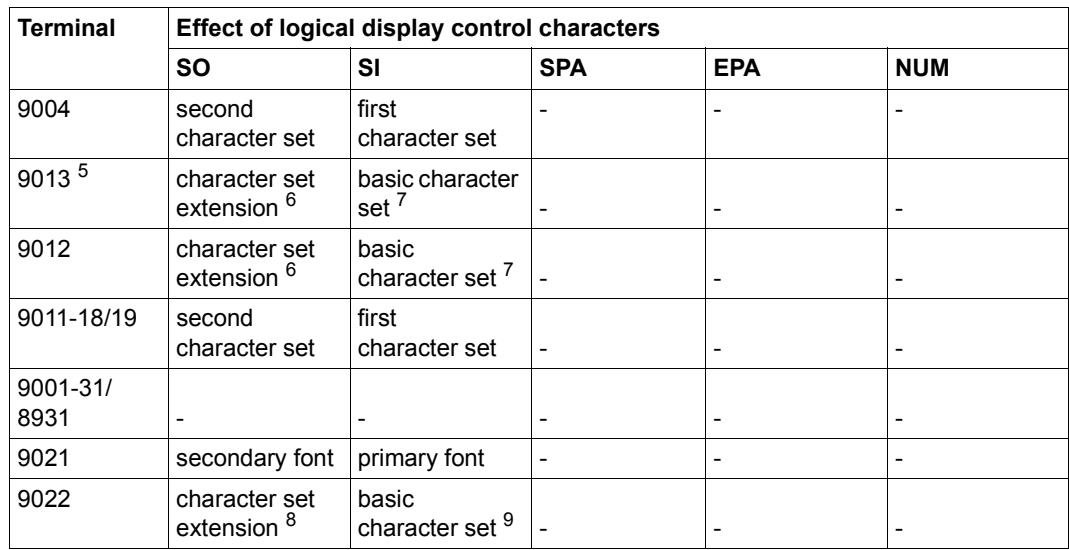

<sup>1</sup> TTY: PT80, T100, T1000

<sup>2</sup> -: control character is ignored

<sup>3</sup> entries must be numeric

<sup>4</sup> OM: operating mode

<sup>5</sup> depending on printer type (see relevant printer manual)

 $6$  right half of ISO 8-bit code table; practical for e.g. teletex character set

<sup>7</sup> left half of ISO 8-bit code table

<sup>8</sup> right half of ISO 8-bit code table; practical for e.g. teletex character set

<sup>9</sup> left half of ISO 8-bit code table

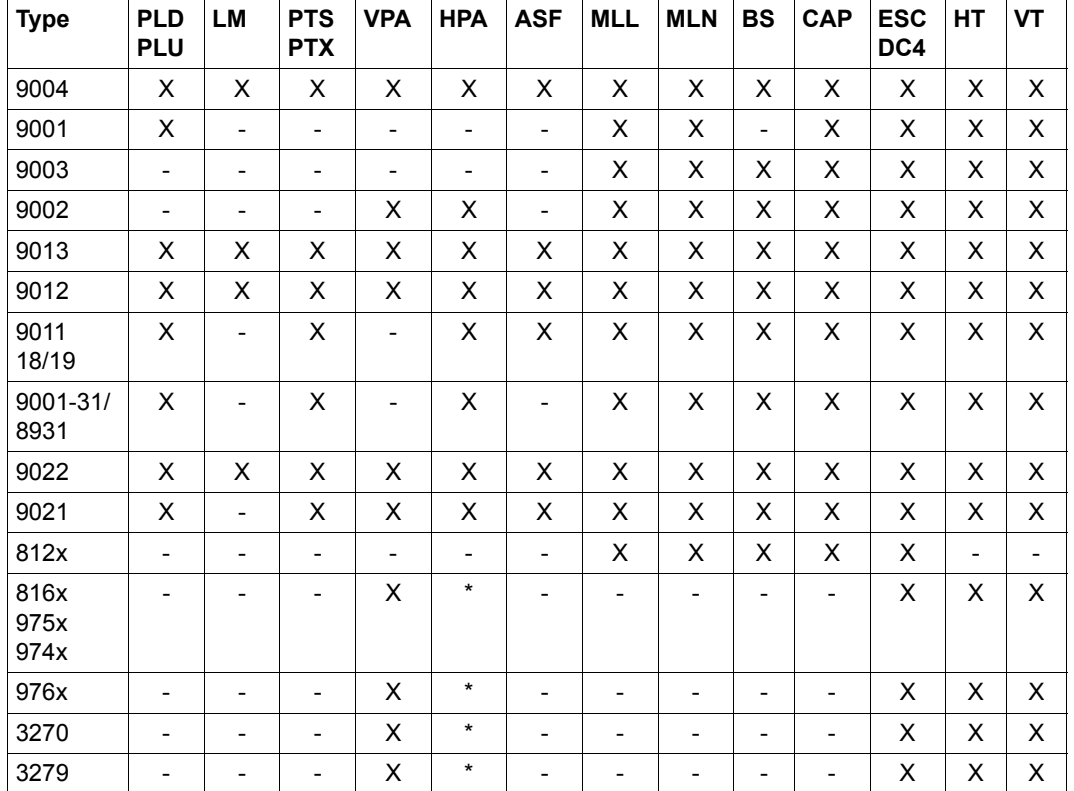

**Applicability of the logical control characters to individual printers and data display terminals** 

#### Meaning:

- X function is initiated
- logical control character is suppressed<br>\* if preceded by a legal VPA the logical
- if preceded by a legal VPA, the logical control character is suppressed

#### *Note*

- The 9022 Printer ignores proportional type unless the current font supports proportional spacing.
- Proportional type is impractical with the 9013 Printer unless a suitable character set is selected.
- When used on the 9013 and 9002 Printers, the control character VPAddd causes the execution of a number of line feeds defined by ddd.

– When used on the 9002 Printer, the control character HPAddd either adds the number of blanks defined by ddd or defines the column as of which the subsequent characters are to be output. You can select either of these two options. The insertion of blanks is the default.

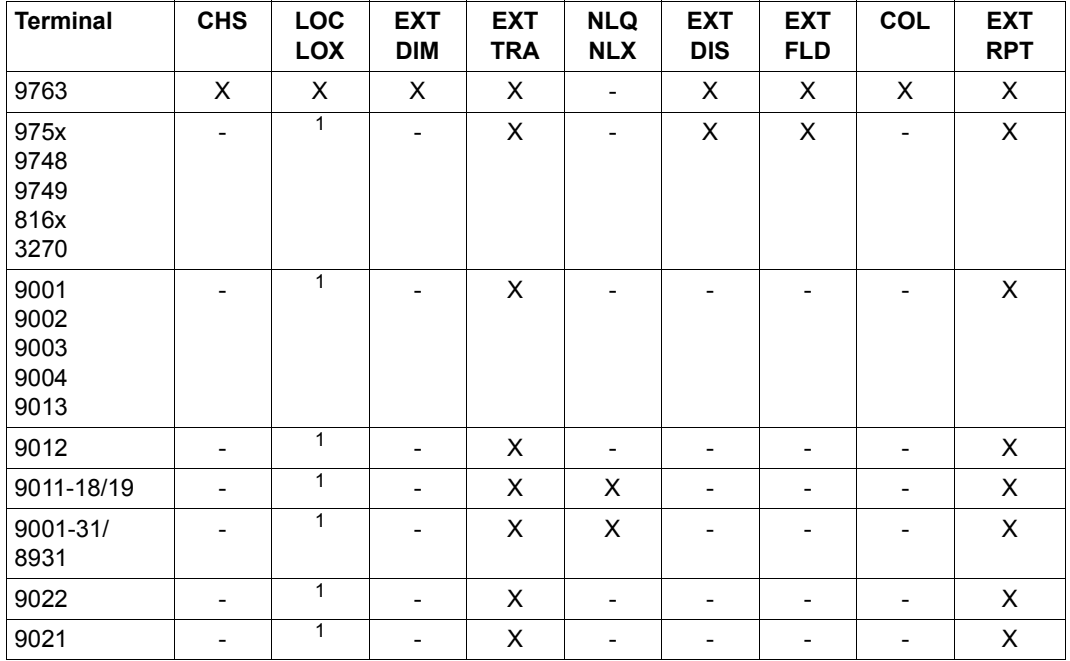

#### **Applicability of logical control characters for output**

<sup>1</sup> substitution takes place (see LOC and LOX control characters)

#### Meaning:

- X function is initiated
- logical control character is suppressed

#### *Note*

On 9763 Data Display Terminals, only the screen formats supplied with **TSTAT** are supported for the logical control character EXT DIM.

# **Effect of output attributes**

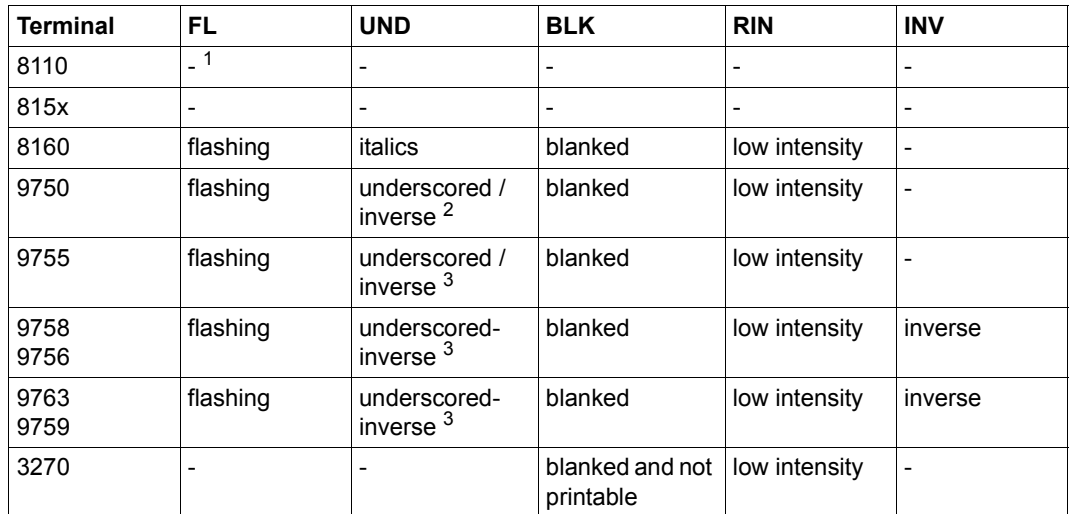

 $1 -$ : control character is ignored

<sup>2</sup> set by jumper or ROM

<sup>3</sup> selectable by SIDATA

# **Effect of field attributes**

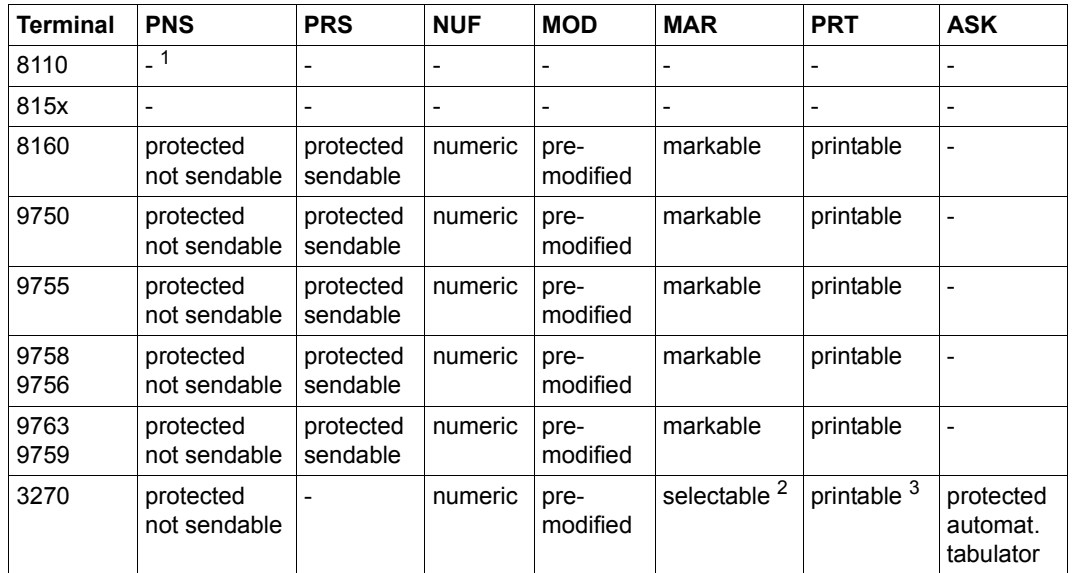

<sup>1</sup> -: control character is ignored

<sup>2</sup> the first character in the field is a destination character

 $3$  on a 3270 terminal, a non-printable field is automatically blanked

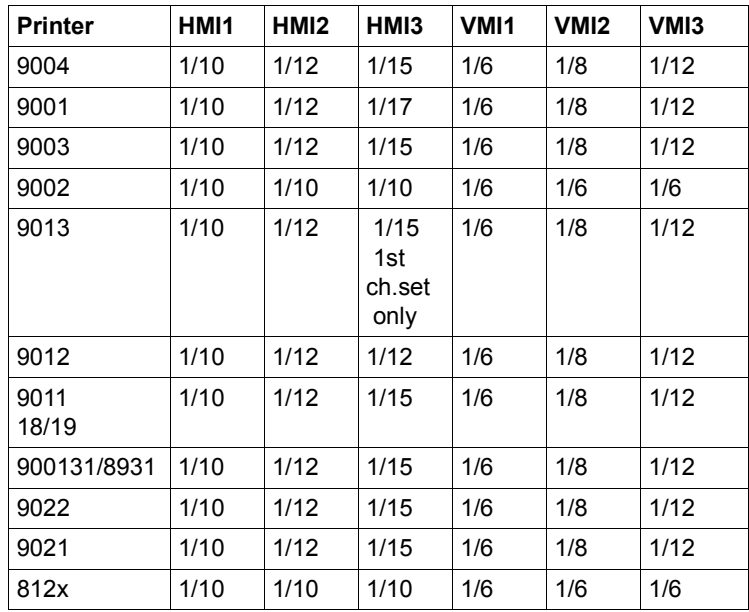

**Character spacing and line spacing for the individual printers (in inches)** 

*Note*

– On the 9011-31/8931 Printer, bold (EM3, EM4) is not executed after HM13.

– On the 9021 Printer, HM13 is executed with 1/15" only when a suitable font has been selected; otherwise the next smallest character spacing is used.

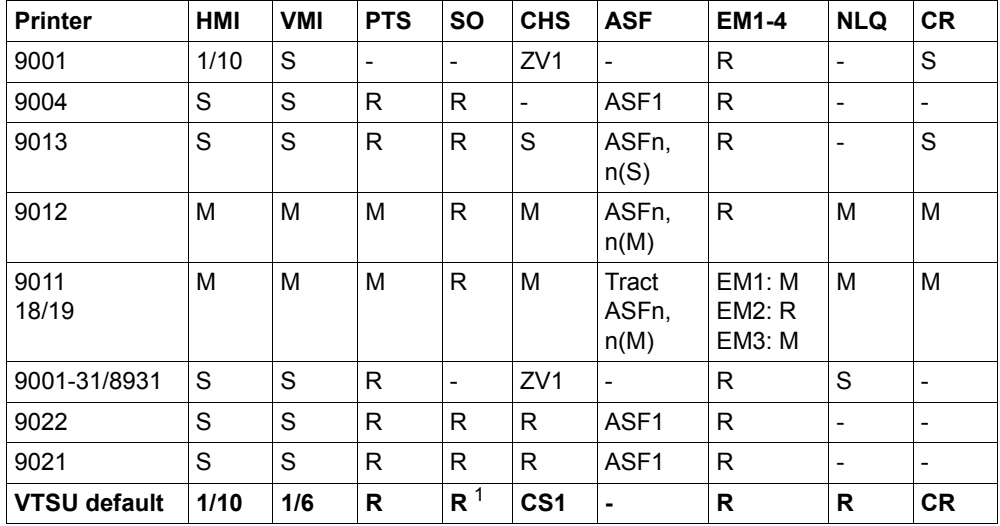

#### **Effect of reset at connect time on logically supported functions**

 $1)$  Left half of the ISO 8-bit code table for printers with 8-bit character sets; otherwise basic character set

Meaning:

- S Reset to switch setting
- M Reset to menu setting
- R Reset
- No logical support for function<br>CS Character set
- Character set
- n(S) n defined by switch setting
- n(M) n defined by menu selection

*Note*

– VTSU default

It is assumed for the logical support of these functions that the VTSU default values are set by menu or switch settings. Any differences from the default settings are the responsibility of the user.

– Automatic sheet feed

For the 9011-18/19 Printer, the menu setting for automatic sheet feed (ASF) simply means selection of tractor or sheet feeder.

# **Layout of the DSECT**

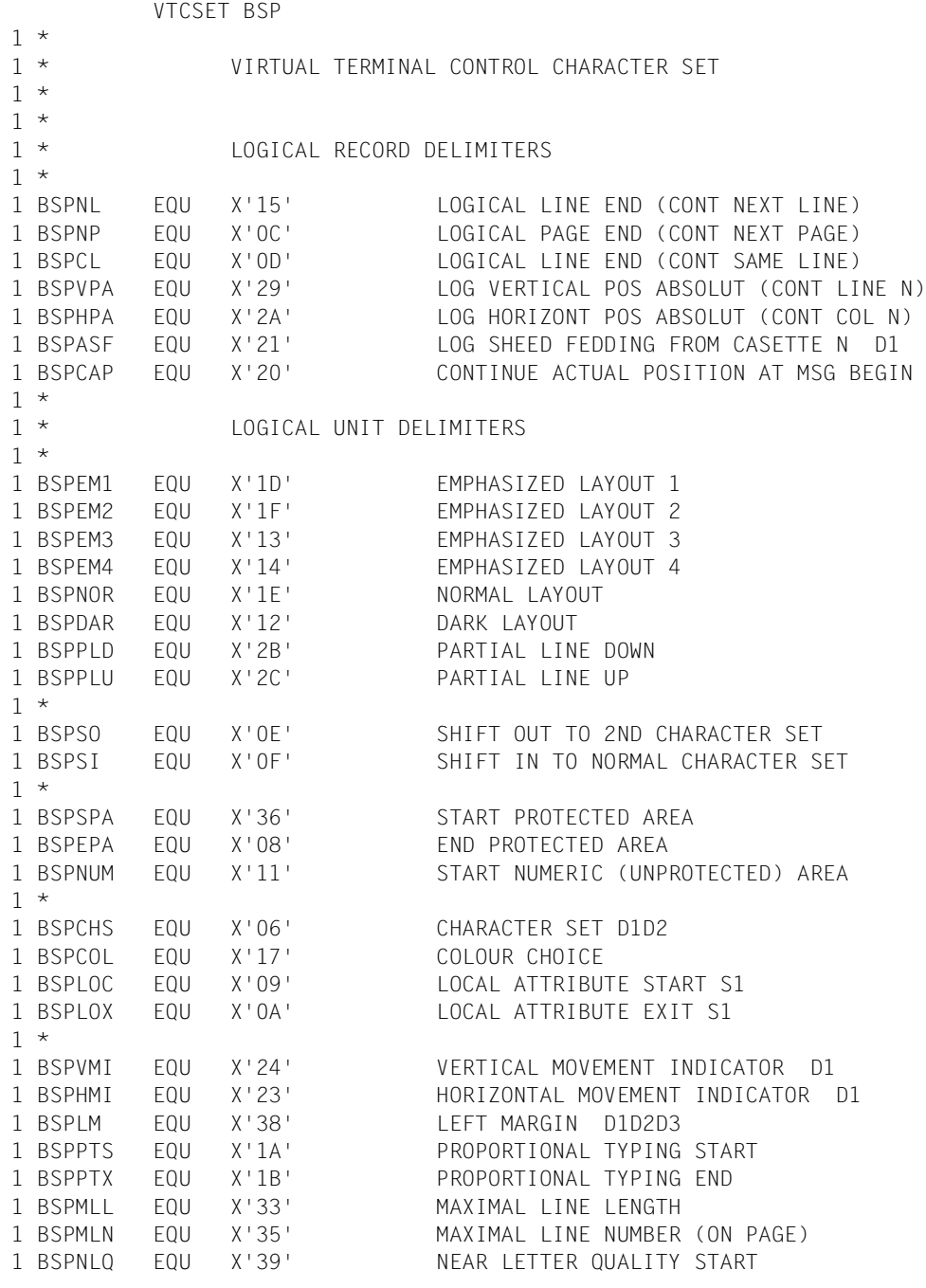

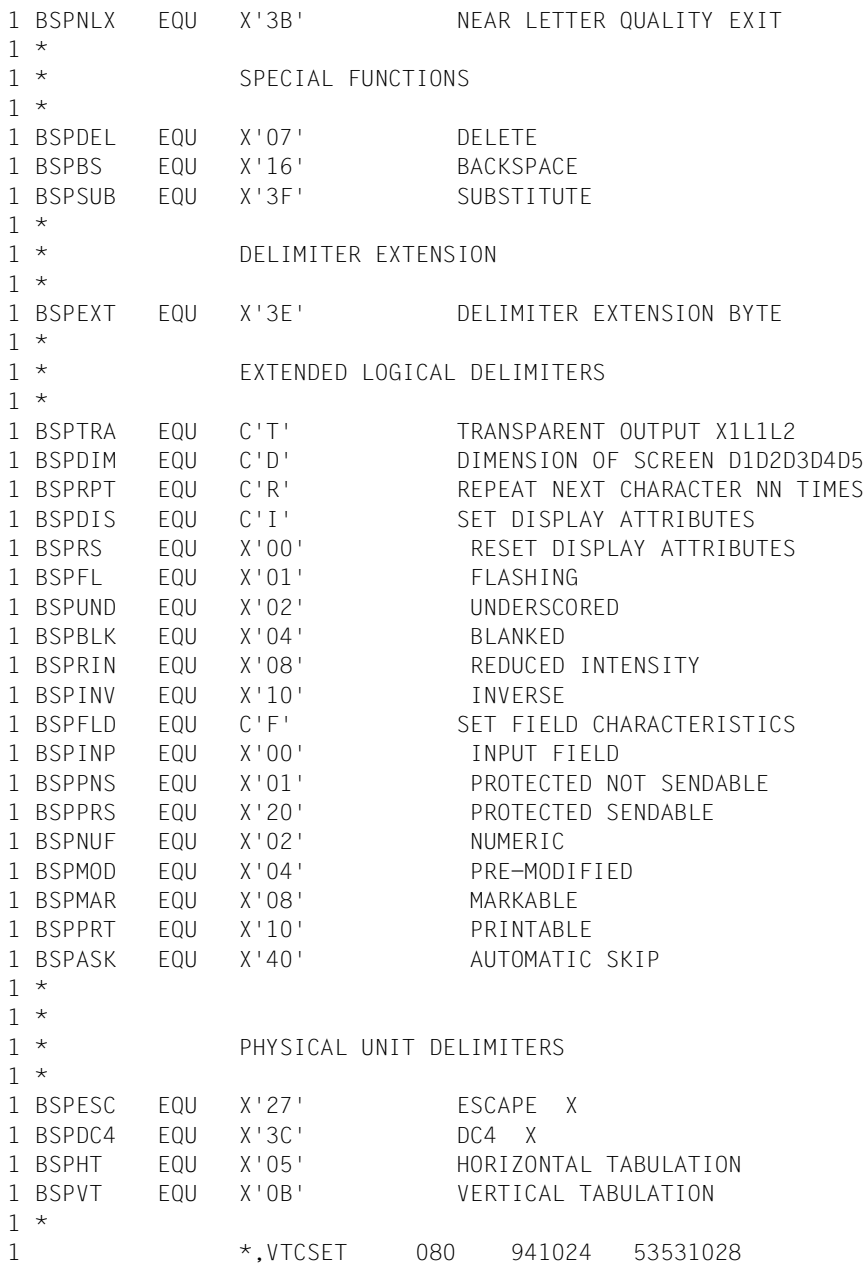

An **example** of extended line mode is given at the end of the **WRTRD** macro description (Example 5).

# **VTSUCB – Create VTSU parameters for input/output**

#### **General**

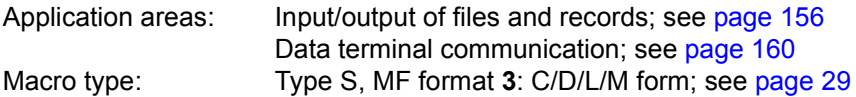

This description applies to VTSU V13.3A

#### **Macro description**

The VTSU control block (VTSUCB) is a program interface that allows the user to create VTSU parameters for input and output with the **RDATA**, **WROUT** and **WRTRD** macros. The following macros can be used to access the input/output interface:

WROUT record,error[,PARMOD=31],VTSUCBA=addrvtsucb

- or WRTRD record1,,record2,,[length],error,[,PARMOD=31],VTSUCBA=addrvtsucb
- or RDATA record,error,[length][,A][,PARMOD=31],VTSUCBA=addrvtsucb

where the VTSUCBA operand specifies an address (addrvtsucb) at which the VTSU parameters start. These specifications replace the edit parameters of these macros. The **VTSUCB** macro creates such a parameter list.

The **RDATA**/**WROUT**/**WRTRD** interfaces with edit parameters can be used parallel to the **VTSUCB** interfaces. New functions (as of VTSU V9.0B), however, can only be used via **VTSUCB**, since the edit parameters are no longer being extended.

Extended character sets are supported by the CCSNAME and CODETR operands. These operands are evaluated only if MODE=LINE/EXTEND/INFO/FORM/PHYS is specified.

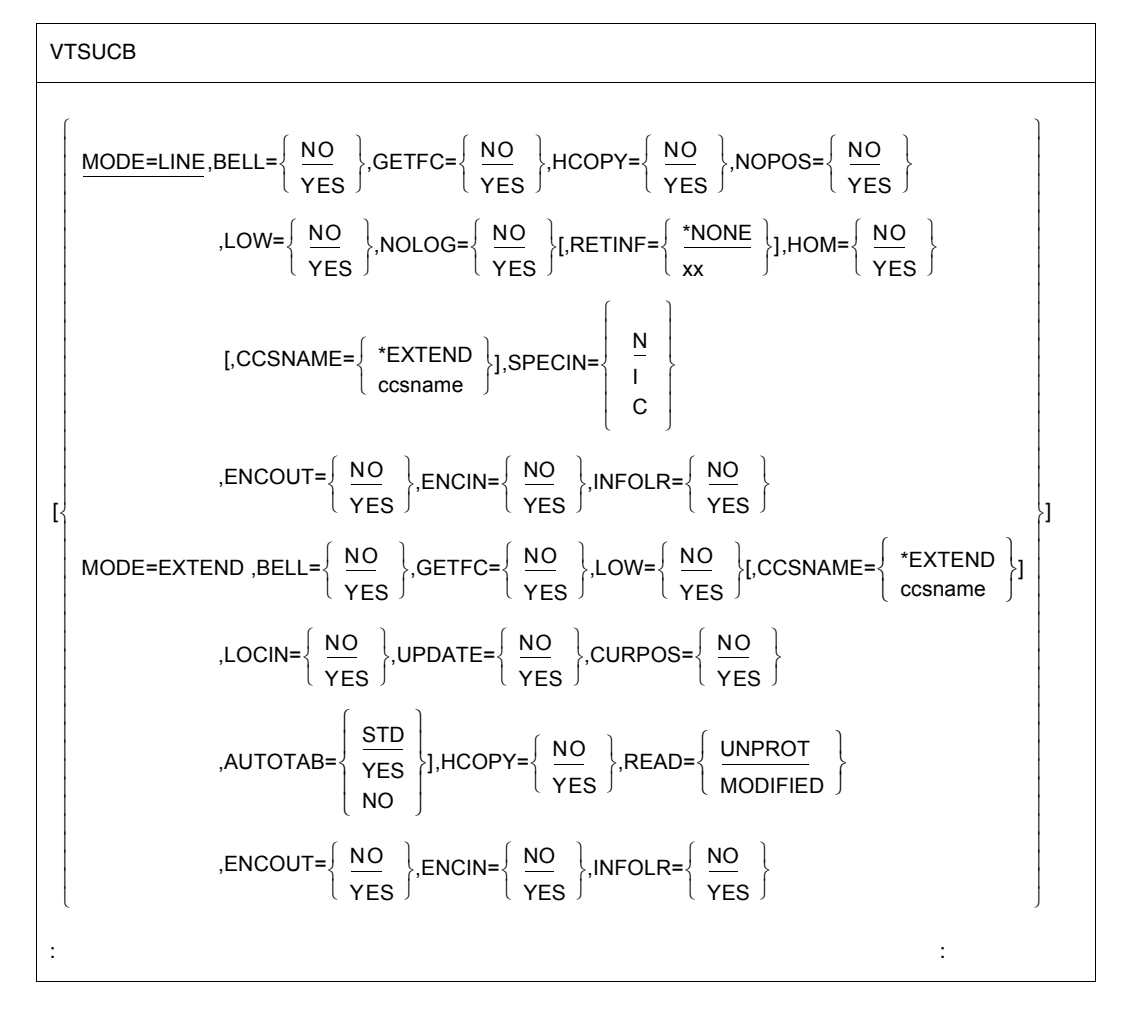

#### **Macro format and description of operands**

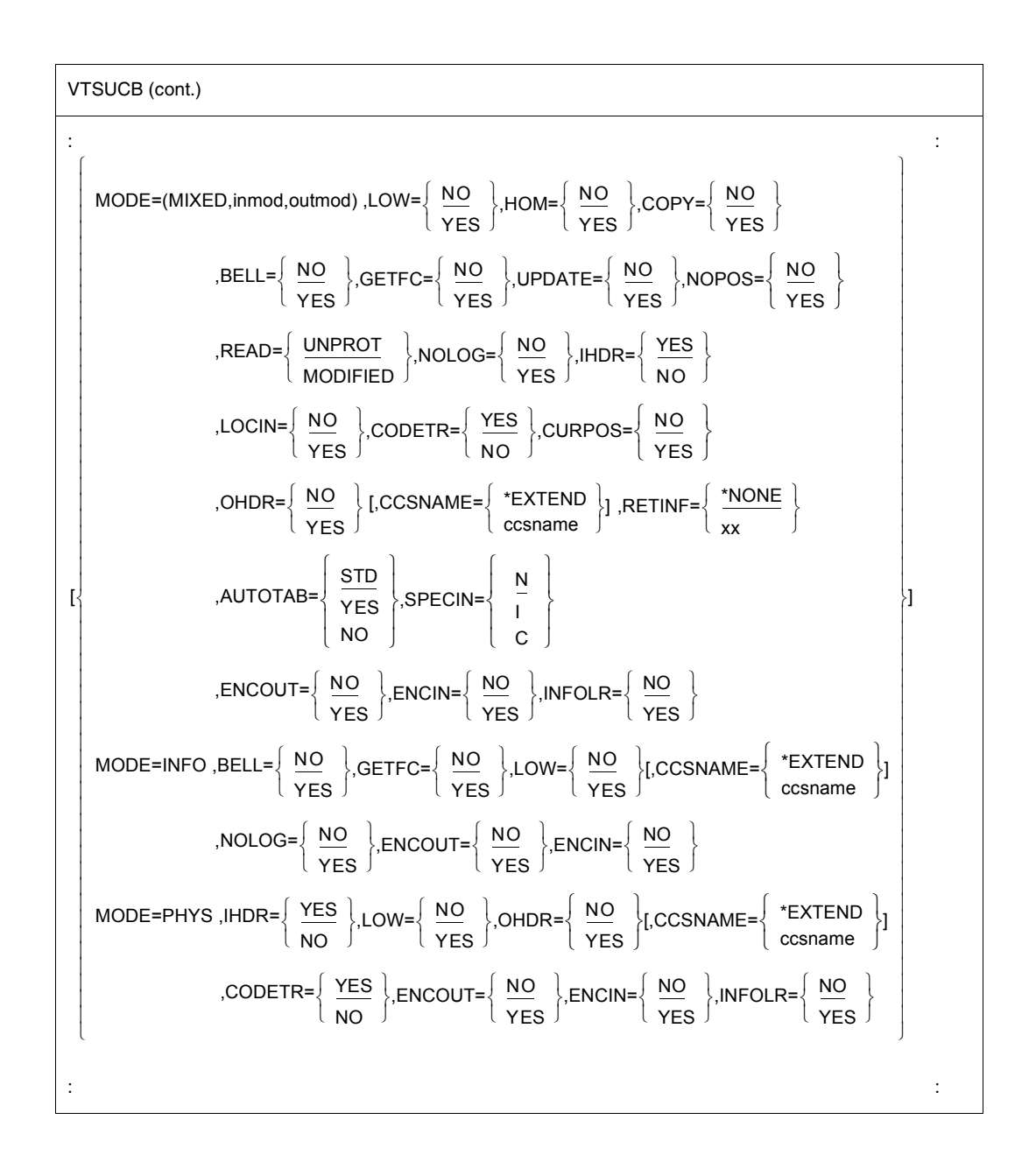

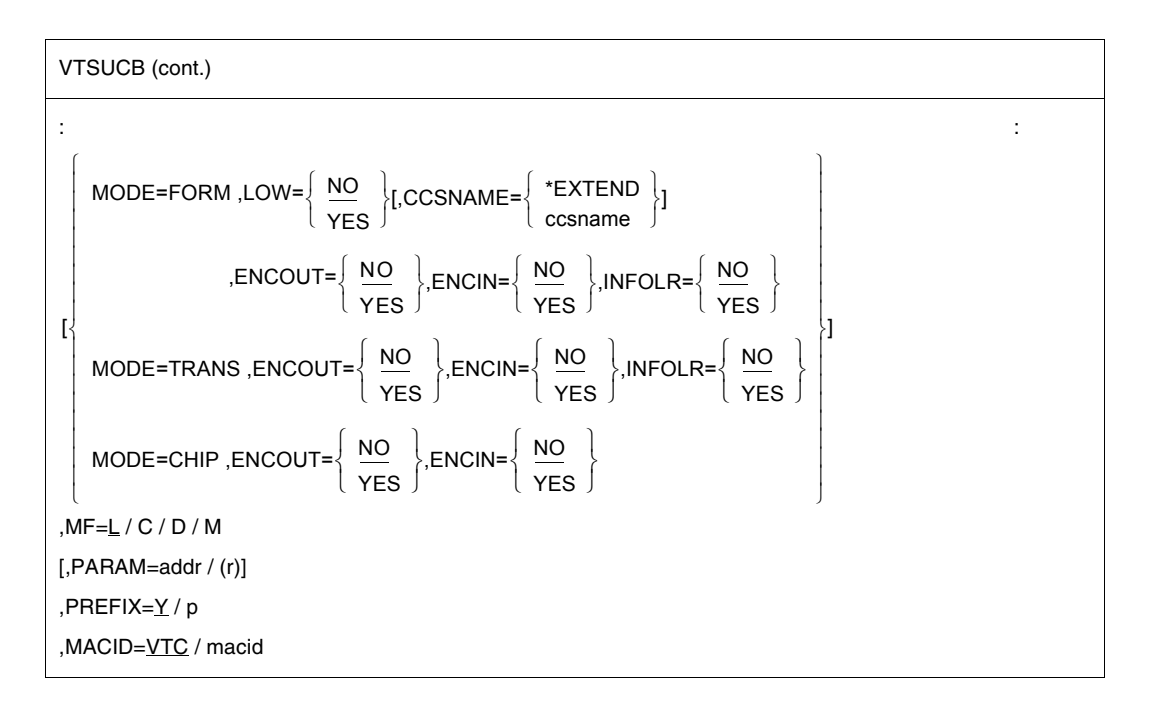

#### **MODE=**

# **LINE**

The current terminal is to be treated as a line or page terminal. The message can be structured with logical control characters (see the **VTCSET** macro).

Any other control characters are invalid for output and are converted into a user-defined substitute character (see the MODIFY-TERMINAL-OPTIONS SUBSTITUTE-CHARACTER=command).

If SYSOUT is not a terminal, only the logical control characters NL and NP are evaluated, e.g. for output to printers in batch mode.

The device-specific message header is not supplied during input.

# **EXTEND**

(For 9749, 975x, 9763, 816x and 3270 Data Display Terminals only, EXTEND is processed internally as line mode in the case of printers)

The current terminal should be treated as a logical line or page terminal. Text output is protected and at reduced brightness unless specified otherwise. The message can be structured by logical control characters (see **VTCSET** macro). Keys RU, EFZ, AFZ and LSP are locked.

In the case of TIAM applications, areas which the user can use for input start with EPA, DAR or NUM and end with SPA. With 3270 terminals, note that logical control characters occupy space on the screen. However, a series of logical control characters requires only one space.

In TIAM applications NIL is treated as a permissible character on input and output, and is sent to the terminal by the program and vice versa. In the case of 3270 data display terminals, note that NIL characters are not transferred to the DVA. VTSU-B fills fields which are returned truncated on input with NIL characters back to their original length. This ensures that the fields are always returned to the user in their original (output) length.

In TIAM applications the start of an output message is mapped at the start of the next line following the cursor. If the message does not begin with VPA, the screen is cleared, starting at the cursor and before the first text character.

If the end of the screen is reached during output, output is continued at the top of the screen. This continuation is always protected until the start of the next field. Screen overflow control is ineffective here.

If the NL control character is recognized in an input message, processing continues and the return code X'2C' is supplied at the **WRTRD** interface or the return code (main code) X'0018' at the **VTSUCB** interface.

#### **INFO**

Messages can be mapped to a special information line (system line) without destroying important data on the terminal.

The entry is intended particularly for user programs sending messages to terminals "asynchronously" without knowing the current terminal display.

Mapping is performed

- protected, in a hardware display line (e.g. 9749, 9750, 9752 Data Display Terminals), or
- protected, in the last line on the screen (e.g. 816x, 9751, 9753, 3270 Data Display Terminals) if specified in the user program (see the **TCHNG** macro, INFOLIN operand), after previous output with MODE=FORM or MODE=PHYS.
- in all other cases, as a normal line mode message.

If the message length exceeds one screen line, the message is split up and output line by line.

The system observes the waiting time specified in the MODIFY-TERMINAL-OPTIONS OVERFLOW-CONTROL=TIME( ) command.

The system line is reset automatically the first time an input is made following an output to the system line.

Input with MODE=INFO is treated as a line mode input.

*Note*

If, before the system line output, **WRTRD** is used in line mode, an input field is set up automatically.

#### **(MIXED,inmode,outmode)**

The application program uses a combination of different modes for input and output. Only MODE=LINE, EXTEND, FORM and PHYS may be combined. MODE=CHIP, INFO or TRANS may not be combined.

The default value of the LOW parameter, for input and output, depends on the defined input mode. If MODE=PHYS, then LOW=YES; if MODE=LINE, EXTEND or FORM, then LOW=NO. All other parameter values are defined in accordance with the required input/output modes.

### **PHYS**

The messages are to be output to or read from the terminal physically, i.e. without editing by the system. This permits special device functions to be executed for which the LINE or FORM mode is insufficient.

### **FORM**

Specifies format mode. The user program works with the "Terminal Mapping Support" software component (FHS), which edits the message in a form suitable for output to a particular terminal.

### **TRANS**

Output data is to be transmitted in "transparent" form, i.e. consisting of arbitrary binary characters (5, 7 or 8 bits per character, depending on the device code) which are not converted during transmission. If the transmission path was not generated "potentially transparent", output is rejected with return code X'04' at the **WROUT**/**WRTRD** interface.

#### **CHIP**

The output message is forwarded to the chipcard terminal using the device protocol (810 protocol). The message must be created in expanded mode (see the "Data Display Terminals" manuals). If the chipcard terminal is not addressable, output is rejected with return code X'81' or X'82' (subcode 2) at the **VTSUCB** interface.

During input, a check is made as to whether the message is being sent from a chipcard terminal, and the device protocol is removed. The function key code is placed in front of the input message as the first byte. Input messages that are not sent from the chipcard terminal are converted to short code K14.

*Note*

The MODE=CHIP operand is not permitted in the **RDATA** macro.

#### **AUTOTAB=**

The automatic tab jump from one unprotected field to the next is set. In mixed mode this parameter is accepted only if input and output mode have the value EXTEND. Otherwise it is ignored.

### **STD**

Processing depends on the EXPROPOS operational parameter.

#### **YES**

As soon as you enter a character at the end of an unprotected field, the cursor automatically jumps forward from this unprotected field to the next unprotected field (including when EXPROPOS=Y).

*Notes*

- With 3270 terminals it is always possible to move the cursor with the arrow keys in protected fields. If however AUTOTAB=YES, the cursor automatically jumps from one input field to the next as soon as a character is entered at the end of an input field.
- The EXPROPOS operational parameter is ignored by the 3270 terminal.

#### **NO**

The cursor does not jump automatically (including when EXPROPOS=N).

#### **BELL=**

Determines whether an audible signal is provided on output.

# **NO**

No audible signal is provided for output.

#### **YES**

An audible signal is heard on output at the end of the message (applies only to 9749, 975x, 9763, 816x and 3270 Data Display Terminals with special hardware feature).

#### **CCSNAME=**

Defines the name of the character set to be used for this message. The code name of the EBCDIC variant must be specified. The name of the corresponding ISO code variant is rejected automatically. The name may be up to 8 bytes long. If the character set used is changed prior to the new output, the screen is cleared automatically.

#### **ccsname**

Name of any EBCDIC code. If no name is specified, standard mode is assumed automatically. This is either a 7-bit mode or an 8-bit mode activated by means of the MODIFY-TERMINAL-OPTIONS command.

#### **\*EXTEND**

The extended user default code is used automatically.

#### **CODETR=**

Specifies whether the message is to be translated from the specified code or into the specified code on physical output. This parameter should be specified only for output to printers that work with ESCAPE sequences not coded according to the EBCDIC core. VTSU ignores these special ESCAPE sequences.

# **YES**

VTSU translates the message from or into the specified code. VTSU recognizes and skips the standard ESCAPE sequences.

### **NO**

The control characters SO/SI are evaluated. VTSU does not perform any other code conversion.

#### **CURPOS=**

For Extended Line Mode and Mixed Mode, determines whether the cursor position should be returned after input. In Mixed Mode this parameter is accepted only if input and output mode have the value EXTEND. Otherwise it is ignored.

# **NO**

No details of the cursor position are supplied. The fields YVTCPOSL and YVTCPOSC are undefined.

#### **YES**

The fields YVTCPOSL and YVTCPOSC are returned with the current cursor position (lines and columns) after input.

#### **ENCIN=**

Specifies whether or not the next input has to be encrypted (valid only when the connection is established from an emulation supporting encryption).

# **YES**

The next input must be encrypted.

# **NO**

The next input must not be encrypted (nevertheless, encryption of the message cannot be prevented the message if encryption has been requested by another means).

#### **ENCOUT=**

Specifies if the current output must be encrypted or not (valid only when the connection is established from an emulation supporting encryption).

#### **YES**

The output must be encrypted.

# **NO**

The output must not be encrypted (nevertheless, encryption of the message cannot be prevented if encryption has been requested by another means).

#### **GETFC=**

Specifies whether a function key code is transferred.

#### **NO**

No function key code is to be transferred.

# **YES**

The logical function key code representing the key that initiates data transfer at the terminal is transferred as the first character of the message.

# **HCOPY=**

Specifies that the message output to a data display terminal is also to be output on a hardcopy device (printer) connected to the terminal.

# **NO**

The message is output to the data display terminal only.

# **YES**

The message output to a data display terminal is also output on a hardcopy device (printer) connected to the terminal.

#### *Notes*

- Hardcopy output is performed only if a hardcopy device was assigned to the data display terminal on connection set up or via the MODIFY-TERMINAL-OPTIONS command. For 3270 Data Display Terminals, the hardcopy device must be assigned on connection setup (generated).
- If HCOPY=YES is used with no EXTEND mode, and the message contains the logical control character SPA, EPA, NUM or DAR (if DARPRINTABLE=N), only the last unprotected part of the message is printed, not the entire message.
- If OVERFLOW-CONTROL=NO (MODIFY-TERMINAL-OPTIONS command) is also used, it may be the case that only part of the output is printed on the hardcopy device.

# **HOM=**

(For 816x, 9749, 975x ,9763 and 3270 Data Display Terminals only)

# **NO**

Message output is to be structured and heterogeneous, i.e. each logical line is regarded as a separate output unit.

With 816x, 975x, 9763 and 3270 terminals in operating mode 1 (only for TIAM applications), the effect is that individual logical lines can be modified separately, and so can be specifically transferred back.

# **YES**

Message output is to be unstructured and homogeneous, i.e. the entire message is regarded as a single output unit. The message length is restricted by the size of the output buffer in the system.

With 816x, 975x, 9763 and 3270 terminals in operating mode 1 (only for TIAM applications), the effect is that by modifying a character in an output message, the entire message can be transferred back, so long as it is not explicitly structured by logical display control characters.

#### **IHDR=**

Specifies how the message header is to be handled.

### **YES**

The entire message header is passed to the user program (default value for MODE=PHYS).

For 3270 Data Display Terminals, the message header consists of the send key code (AID byte) and the two-byte cursor position.

### **NO**

The message header is not passed to the user program.

#### **INFOLR=**

Specifies whether the info line has to be reset.

#### **YES**

The info line must be reset.

### **NO**

The info line does not have to be reset.

#### **LOCIN=**

Determines how local attributes in the input message are handled.

This operand applies only to data display terminals that support local attributes (e.g. the 9763 Data Display Terminal).

#### **NO**

Local attributes are removed from the input message; they are not passed on to the user.

#### **YES**

If the input message contains local attributes, they are passed to the user as logical control characters (see the **VTCSET** macro).

#### **LOW=**

Determines whether a distinction is to be made between lowercase and uppercase letters. The default setting for the LOW parameter depends on the MODE operand:

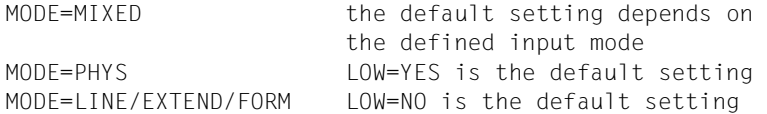

# **NO**

All lowercase letters are transferred as uppercase letters to the user program.

#### **YES**

Lowercase letters are also transferred to the user program (default value for MODE=PHYS).

# **MF=**

For a general description of the MF operand, its operand values and any subsequent operands (e.g. PREFIX, MACID and PARAM), see [section "S-type macros" on page 29](#page-28-0). The valid MF values are given at the start of the macro description under "Macro type" and are included in the macro format.

A PREFIX can be specified in the C form, D form or M form of the macro and additionally a MACID in the C form or M form (see [section "S-type macros" on page 29\)](#page-28-0).

# **NOLOG=**

Determines whether logical control characters are to be evaluated.

# **NO**

All logical control characters are evaluated and special physical control characters are accepted (see the **VTCSET** macro, e.g. ESC,DC4).

Other characters < X'40' are replaced by SUB. Printable characters are accepted.

# **YES**

Logical control characters are not evaluated. All characters less than X'40' in EBCDIC code are replaced by SUB (smudge character). Only printable characters are accepted.

# **NOPOS=**

(Only for printers). For Line Mode and Mixed Mode, determines the output location of messages.

In Mixed Mode, this parameter is accepted only if the output mode is MODE=LINE. Otherwise it is ignored.

# **NO**

The output message begins at the start of the next line.

# **YES**

The output message begins at the start of the current line.

# **OHDR=**

Specifies how the user-specific message header is to be handled.

# **NO**

The message header is not prefixed to the output text.

# **YES**

The message contains a user-specific header which the system prefixes to the output text. The length of the message header +1 must be specified in binary form in byte 1 of the message.

#### *Note*

When output is to the 8160, 975x and 9763 Data Display terminals and printers locally attached to them, the system (MODE=LINE) or FHS works with parameter specifications (PAG) and does not use a message header (PARAM0, PARAM1). The differences between these two modes are described in the the manuals for data display terminals or printers.

# **READ=**

For Extended Line Mode and Mixed Mode, determines the physical read mode. In Mixed Mode this parameter is accepted only if input and output mode have the value EXTEND. Otherwise it is ignored.

Note that with DCAM applications in Extended Line Mode, when a YSEND call is followed by a YRECEIVE call, both calls must have the same physical read mode (UNPROT or MODIFIED).

# **UNPROT**

All unprotected fields, including those not, modified, are returned to you. To determine the modified value the data received must be compared with the output data.

# **MODIFIED**

Only the modified fields are returned to you. Each modified field is prefixed in the user buffer with its position on the screen (see logical control characters VPA and HPA).

# **RETINF=**

Determines whether return information is required from printer terminals.

# **\*NONE**

No return information is supplied.

### **xx**

 $xx =$  any two printable characters to be supplied with the return information. Single quotes to be returned must be specified twice (e.g. RETINF=''''). The return information is 4 bytes long and has the following structure:

```
Byte 0 Identification (X'41' positive/ X'42' negative)
Bytes 1-2 RETINF byte
Byte 3 Information on printer status (printer-specific)
```
# **SPECIN=**

Requests special input. If special input is to be requested, the SPECIN parameter must be specified beforehand in the requesting output message.

# **N**

Normal input from the terminal.

# **I**

Data is read from the ID card reader. The input data may consist of identity card information or short message K14. This entry is permitted only for the 9749, 975x, 9763, 816x and 3270 Data Display Terminals with a defined ID card reader. In contrast to TRANSDATA devices, data may be entered on 3270 Data Display Terminals by a defined ID card reader at any time. If entries are requested by the ID card reader, every other entry is converted into K14.

# **C**

The input data is confidential and is to remain invisible on the terminal. This is achieved by blanking or clearing the screen (when the screen format is reset to 24x80) or by overwriting the input line at the printer terminal.

#### **UPDATE=**

For Extended Line Mode and Mixed Mode you can determine at the time of format outputs whether the whole screen is created again, or if only the modified lines should be updated. A modified line is one in which either an existing field is updated or a new field is generated. In Mixed Mode, this parameter is accepted only if input and output mode have the value EXTEND. Otherwise it is ignored.

# **NO**

In the case of the first logical new page, the whole screen is created again.

# **YES**

Only the modified lines are updated.

If you create a new field, ensure that the end of this new field has the output attribute 'not visible' and the field attribute 'protected'. If a new field is created, binary nulls are output until the start of the next field. The output attribute 'not visible' suppresses output of binary nulls and blanks are output. The field attribute 'protected' stops the subsequent field being overwritten by the new field. Note that when updating the screen the entire character set (CCSNAME) must be used, as when generating the original screen. Otherwise the original screen is deleted and only the updated lines are output. Also note that field attributes are not implicitly reset when updating.

For example, a field to which the attribute 'premodified' was assigned still has the same attribute even after updating. Attributes must thus be explicitly reset.

### **Return information and error flags**

Standard header:

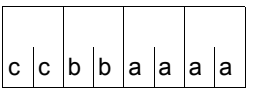

A return code relating to the execution of the VTSUCB macro is transferred in the standard header (cc=Subcode2, bb=Subcode1, aaaa=Maincode):

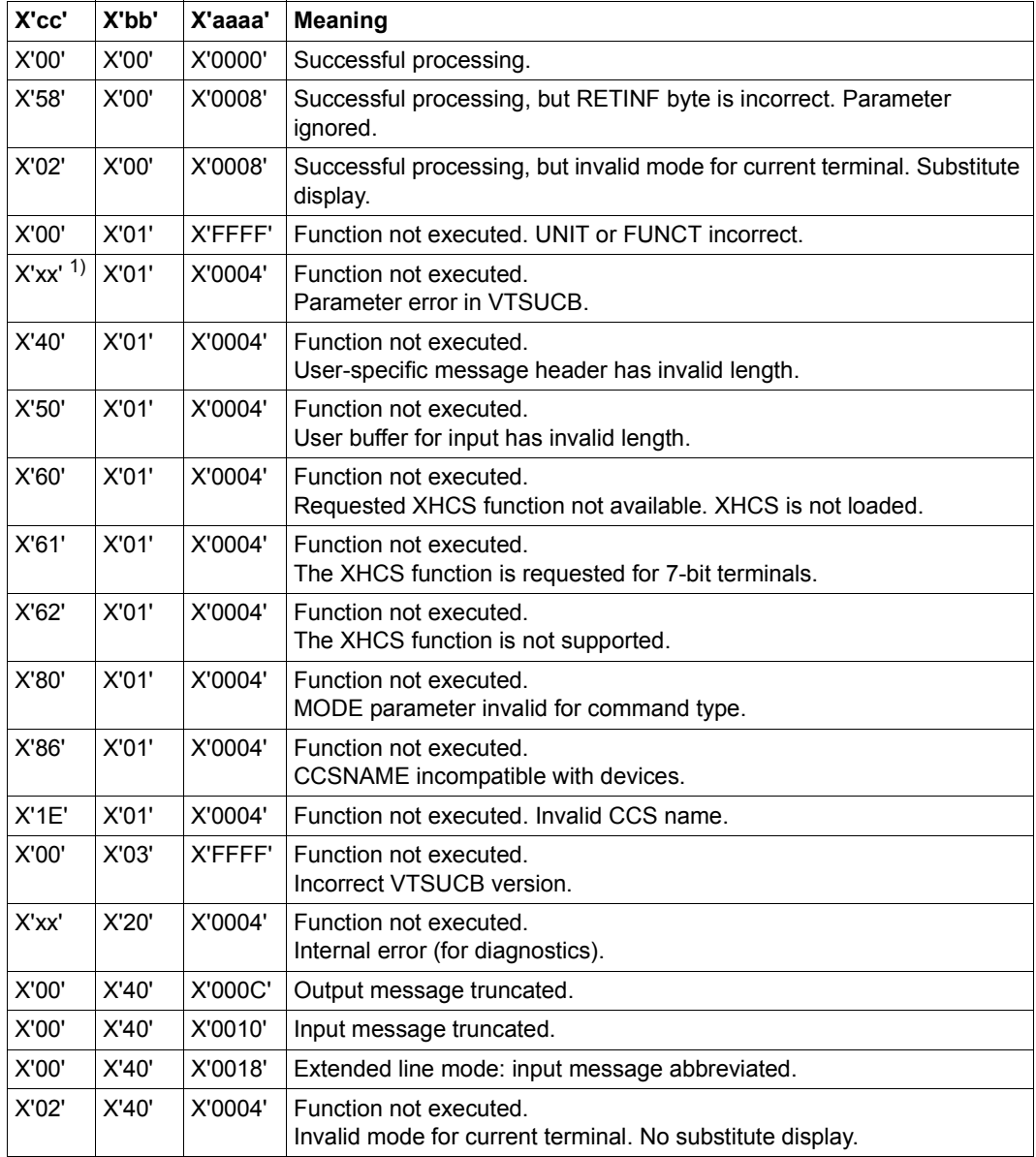

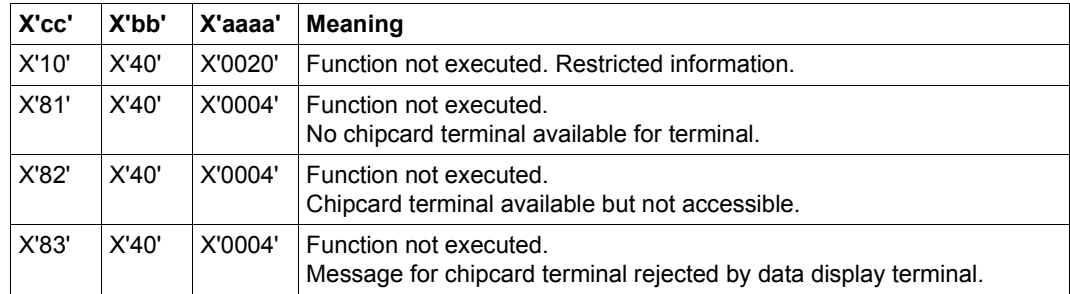

Other return codes which, in accordance with conventions, apply to all macros, are given in the [table "Standard return codes" on page 43](#page-42-0).

- 1) The first incorrect parameter in the **VTSUCB** is displayed in Subcode 2.
	- 08: incorrect length specification in VTSUCB
	- 10: incorrect MODE operand
	- 11: incorrect HCOPY operand
	- 12: incorrect BELL operand
	- 13: incorrect NOLOG operand
	- 14: incorrect READ operand
	- 15: incorrect HOM operand
	- 16: incorrect RETINF operand
	- 17: incorrect LOCIN operand
	- 18: incorrect OHDR operand
	- 19: incorrect CODETR operand
	- 1A: incorrect IHDR operand
	- 1B: incorrect LOW operand
	- 1C: incorrect SPECIN operand
	- 1D: incorrect GETFC operand
	- 1E: incorrect CCSNAME operand
	- 1F: incorrect CURPOS operand
	- 20: incorrect UPDATE operand
	- 22: incorrect AUTOTAB operand
	- 23: incorrect NOPOS operand
	- 24: incorrect ENCOUT operand
	- 25: incorrect ENCIN operand
	- 26: incorrect INFOLR operand

The leftmost byte of the main code is not currently assigned and is set to the value X'00'. If the standard header contains errors affecting the product identification (e.g. the wrong version), the value is set to X'FF'.

Error messages that are returned to the input/output interface of the access methods when the VTSUCB is not used are supplied in the same form as when the VTSUCB is used. Relevant error information is also returned in the VTSUCB. Error information relating only to the VTSUCB is indicated at the input/output interfaces via a separate return code (X'24') and described in more detail in the VTSUCB return code.

#### **Layout of the DSECT**

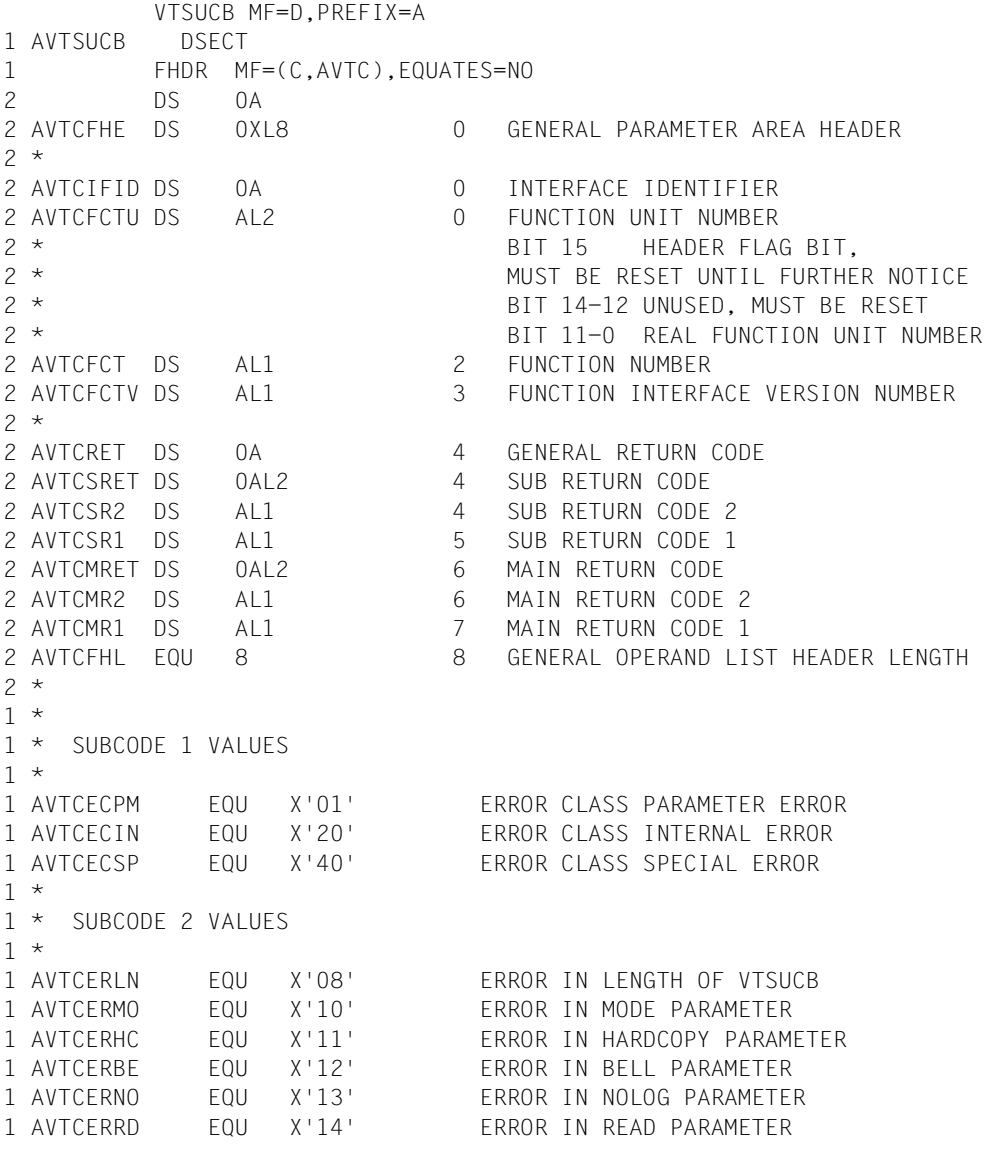

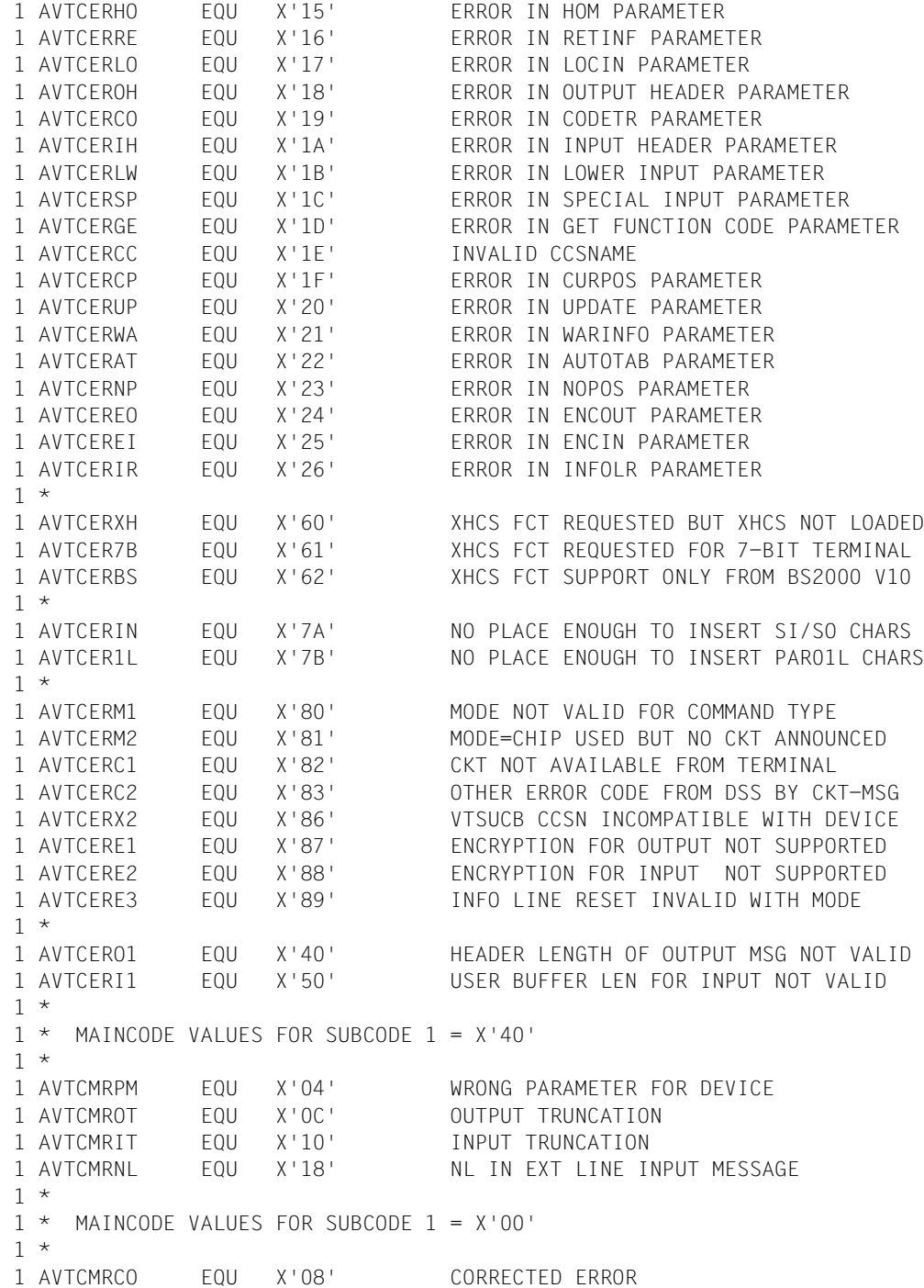

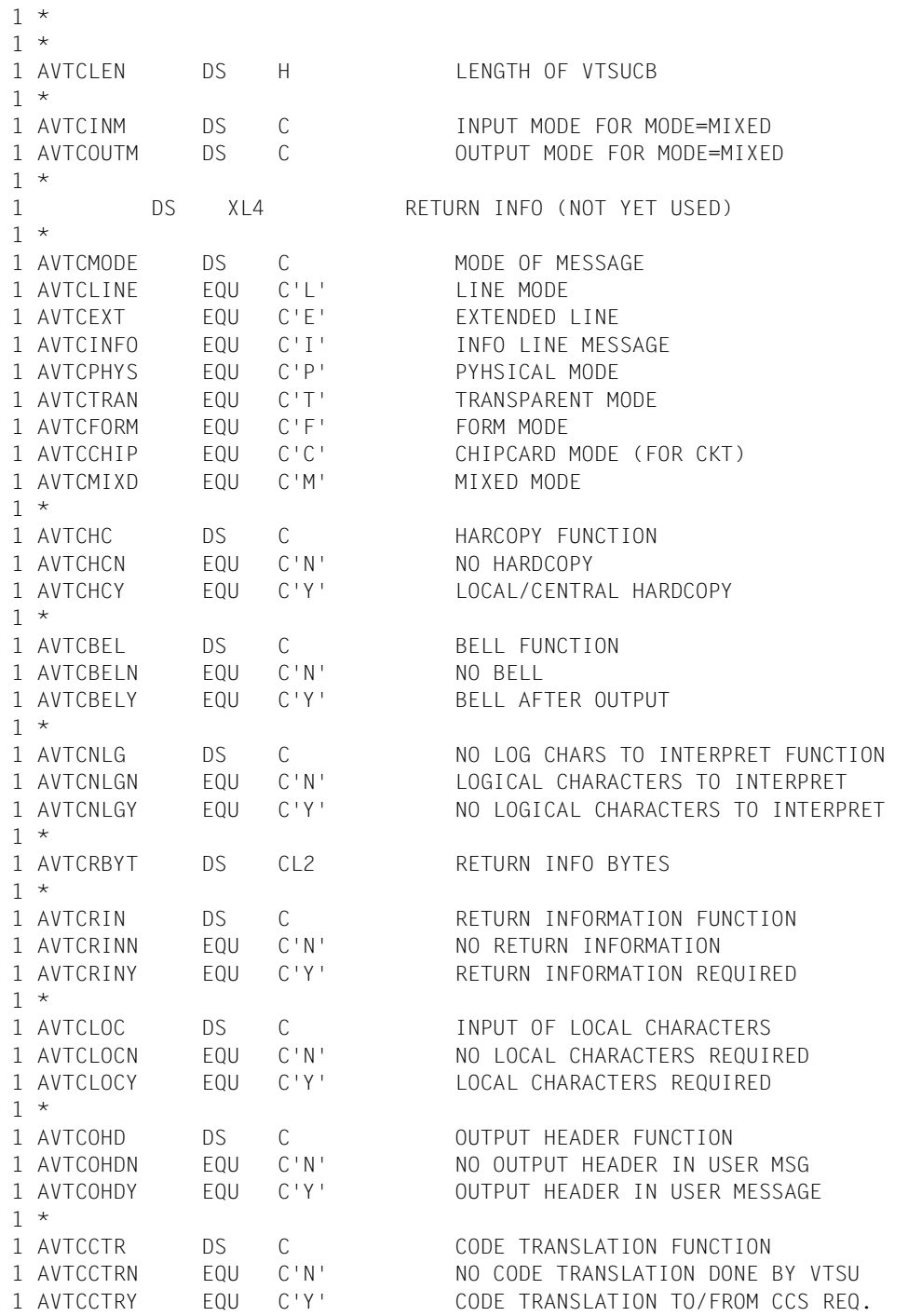

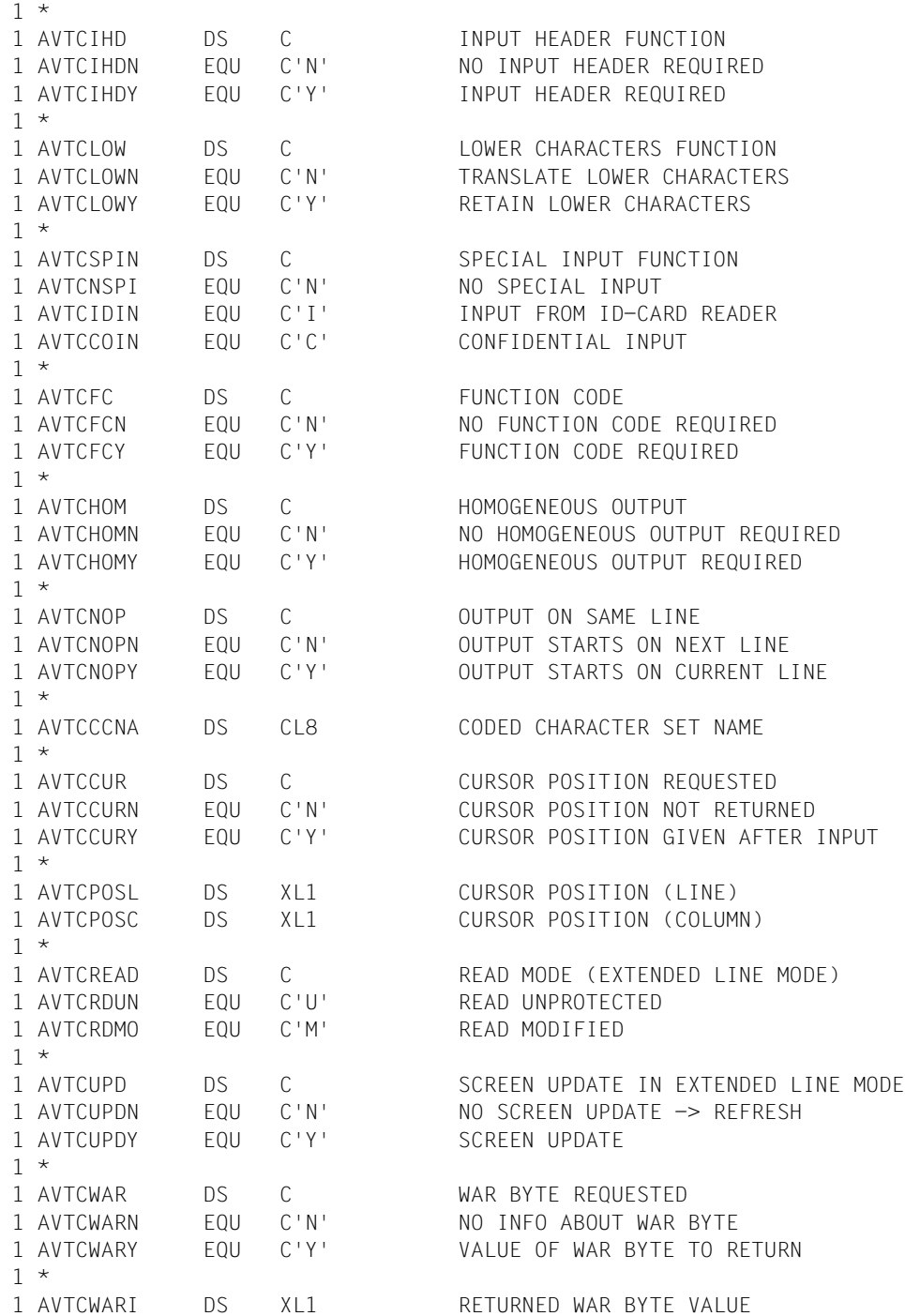

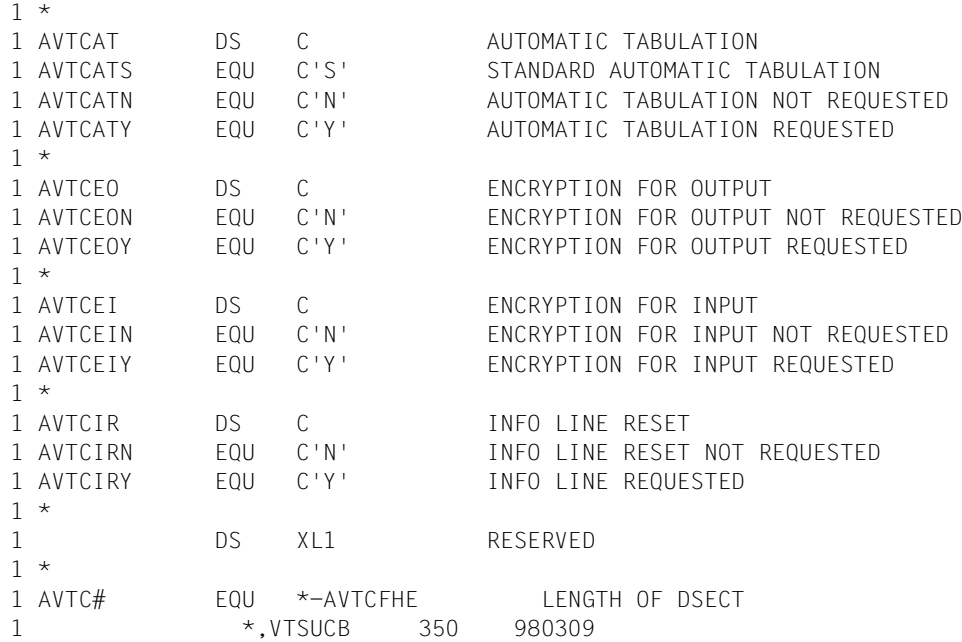

# **WRCPT – Write checkpoint**

#### **General**

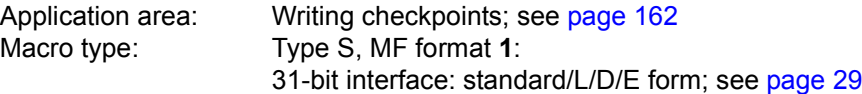

#### **Macro description**

The **WRCPT** macro writes a checkpoint to a specified checkpoint file (cataloged PAM file). The checkpoint comprises ID information, program status, related system status and virtual memory contents. An aborted program can be continued by means of the RESTART-PROGRAM command, making use of a checkpoint (see the "Commands" manual [[19\]](#page-1159-0)).

*Note*

- The checkpoint routine opens the file.
- The operand "O" controls whether or not the file is overwritten.
- It is the user's responsibility to branch to the error routine or to a user-defined restart routine.

#### **Macro format and description of operands**

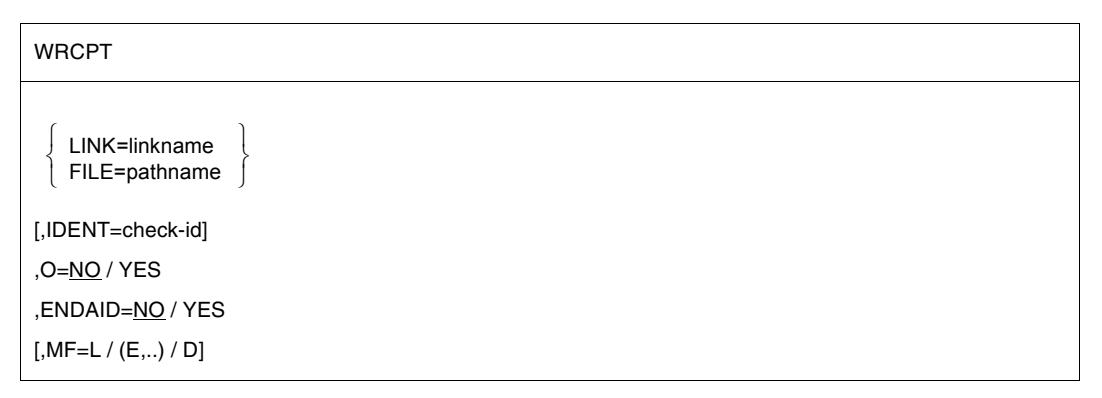

#### **LINK=**

Identifies, by means of a link name, the file to which the checkpoint is to be written. The file must be cataloged as a PAM file and entered with this file link name in the TFT (ADD-FILE-LINK command; see the "Commands" manual [\[19](#page-1159-0)]).

#### **linkname**

Link name of the file.

#### **FILE=**

Identifies the file to which the checkpoint is to be written. The file must already be cataloged as a PAM file.

#### **pathname**

Path name of the file.

#### **IDENT=**

Specifies a character string to identify the checkpoint. If this operand is omitted or if the string starts with a blank, the checkpoint is given an ID internally.

#### **check-id**

Character string; length = 6 bytes. The first character must not be a blank.

### **O=**

Defines whether or not the specified file is to be (logically) erased before the checkpoint is written.

### **NO**

The specified file is not erased. The checkpoint is written to the end of the file.

### **YES**

The contents of the specified file are erased before the checkpoint is written.

### **ENDAID=**

Specifies whether existing AID connections are to be terminated.

# **NO**

If processing with AID took place before the check point was written, all AID measures remain valid. Writing of the check point is rejected with the return code '68'.

#### **YES**

The check point is always written. If processing with AID took place before the check point was written, the connection to AID is terminated. All previously set break points are ineffective after the check point is written.

#### **MF=**

For a general description of the MF operand, its operand values and any subsequent operands (e.g. for a prefix), see [section "S-type macros" on page 29](#page-28-1). The valid MF values are given at the start of the macro description under "Macro type" and are included in the macro format.
# **Functional description**

Upon being invoked, the checkpoint routine validates the operand list. The routine then awaits termination of any outstanding I/O's and determines where in the file the checkpoint is to be written. The checkpoint comprises ID information, program status, related system status and virtual memory contents. All these are required for logically restarting a program at the checkpoint.

When the checkpoint has been successfully completed, a message is logged on SYSOUT for use at restart time. If an error is detected during checkpointing, an error code is returned. This error code is stored in the standard header of the operand list. The first output of the checkpoint routine is a number of PAM blocks with ID information, necessary control blocks, information required for file reopening and the contents of virtual memory. The checkpoint routine outputs a message to SYSOUT if the checkpoint has been completed successfully. This message links a specified ID with a halfpage number for subsequent use in restarting.

The user can reduce the amount of time consumed by the checkpoint routine by controlling the allocation of memory space for the file. The approximate number of PAM blocks used for a single checkpoint may be calculated using the formula

#### $P = 2n + 12$

where n is the number of pages of virtual memory allocated to the program at checkpoint time. It follows therefore that the checkpoint should be taken at a point in the program where the amount of class 5 and class 6 memory allocated to the program is at a minimum.

Furthermore, the initial allocation of file space should be large enough to accommodate all anticipated checkpoints, thus avoiding secondary allocations. If this is not feasible, the next best alternative is to ensure that the secondary allocation equals or exceeds the requirements of any one checkpoint.

Upon restart of a program at a checkpoint written with **WRCPT**, the program is continued with the next instruction following the **WRCPT** macro. In order to enable the user to check whether the checkpoint routine or the restart routine has been executed, the restart routine sets the secondary return code in byte 5 of the standard header to "R". Users are thus enabled to decide whether their own restart routine is to be executed.

#### **Notes on the macro call**

– If a **WRCPT** macro is specified, the existing copies (S.IN.tsn. ..) of procedure/ENTER files will not be deleted at LOGOFF. These files must exist, otherwise a smooth restart cannot be guaranteed.

- A checkpoint cannot be set:
	- in programs using inter-task communication.
	- in programs that run as shared code, invoke shared code programs or are invoked by shared code programs.
	- in programs which use, directly or indirectly, the memory pool, serialization, ISAM SHARED UPDATE, or UPAM SHARED UPDATE.
	- if the SDF command language is loaded in memory pools in class 5 memory.
	- if RFA connections are open.
	- in programs that process tapes in MAV (multijob processing) mode.
	- in programs that process devices with the ADAM access method.
- The RESTART-PROGRAM command must be issued from within the same computer and device configuration and with the same system as the **WRCPT** macro.
- For file generation groups open at the time of **WRCPT**, the base value between the time of **WRCPT** and the restart time cannot be changed.
- AUDIT functions active at checkpoint time are deactivated.
- The status of user data is **not** automatically restored at restart time. The user must take the necessary steps to ensure that it is restored before restart.
- During checkpoint output, HSMS cannot migrate a user file to a background storage level. The MIGRATE bit in the catalog entry is set to the value INHIBIT (see the "DMS Macros" manual [\[7](#page-1158-0)]). If the user file is migrated to a background storage level during restart, the RESTART-PROGRAM command with the operand FILE-CHANGE= ALLOWED has to be specified. In this case, the CFID (coded file ID) is not checked.
- If the checkpoint is written in a procedure, the procedure will continue to run as well as the program after the RESTART-PROGRAM command.

#### **Notes on the checkpoint file**

- If the checkpoint file resides on a public volume, only the catalog ID of the user's own computer may be specified (in the FCB of the macro); (see also the "HIPLEX MSCF" manual  $[26]$  $[26]$ ).
- If RFA (remote file access) and SPD (shareable private disk) are being used, the checkpoint file must be cataloged in the computer where the RESTART-PROGRAM command for the file will be issued.
- The checkpoint file may not reside on NK4 pubsets and must have the following attributes:  $BUF-LEN = STD(1)$ BLK-CONTR  $\neq$  DATA
- The checkpoint file may not reside on Net-Storage.

# **Return information and error flags**

Standard header:

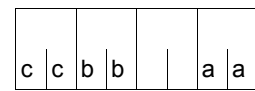

A return code relating to the execution of the WRCPT macro is transferred in the standard header (cc=Subcode2, bb=Subcode1, aa=Maincode):

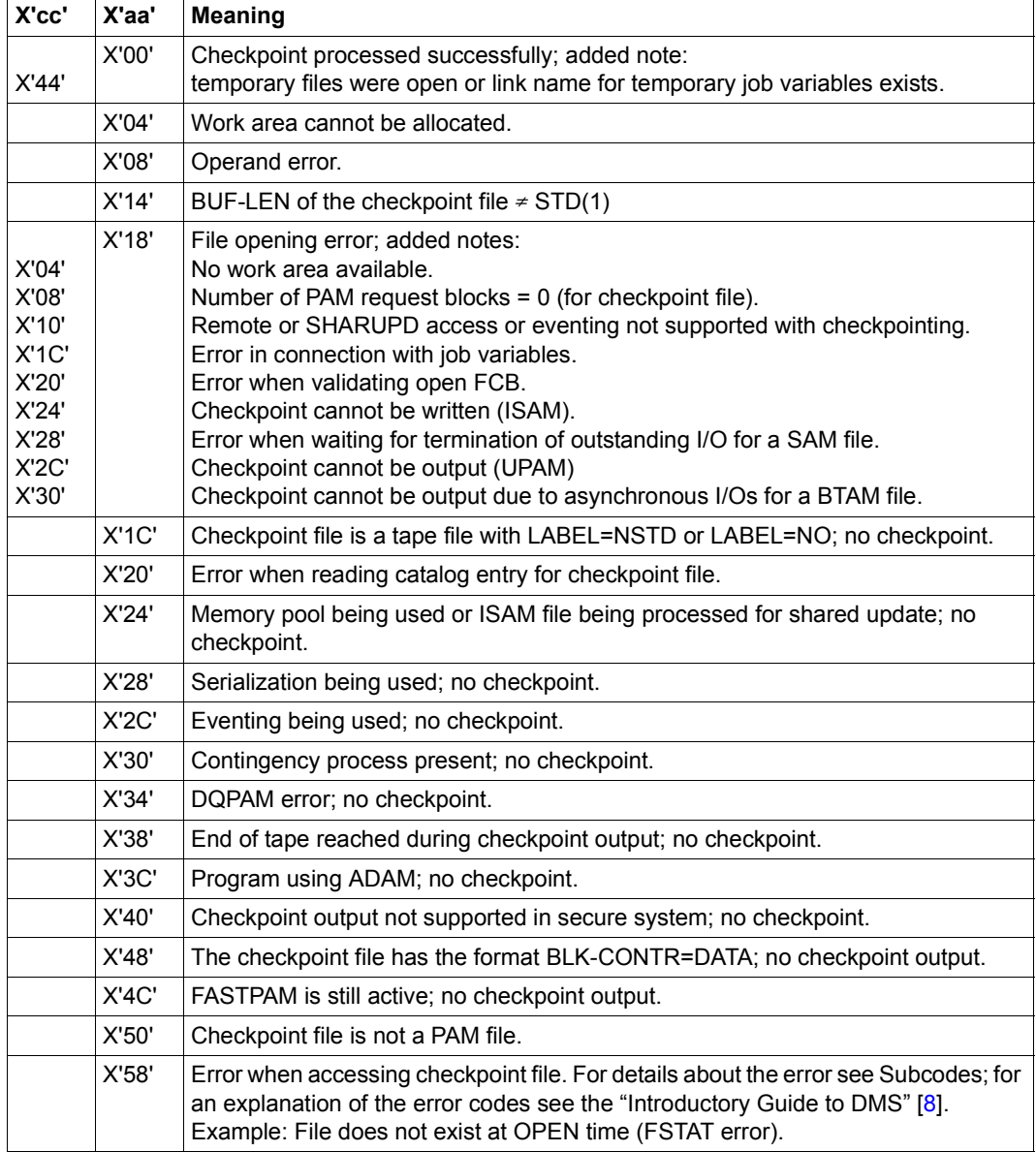

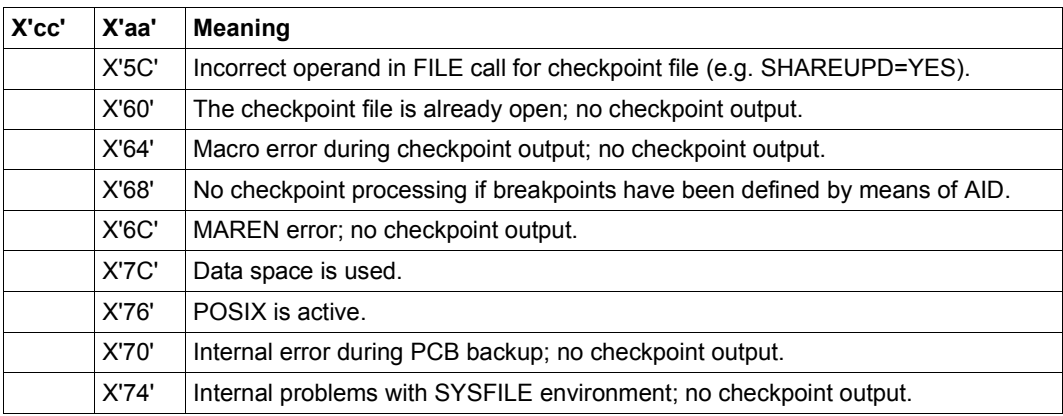

After successful checkpoint processing (X'00') Subcode1 is erased. The restart routine sets the Subcode1 to C'R'.

# **WRLST – Write record to SYSLST**

#### **General**

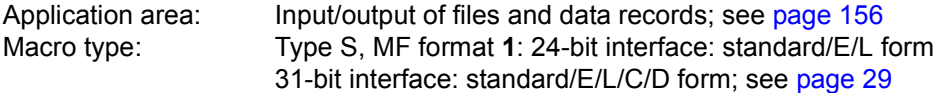

The file SYSLST is a temporary (system) file created by the operating system for each task. The contents of SYSLST are output to printer on task termination, and the file is erased. The ASSIGN-SYSLST command gives users the option of assigning their own (cataloged) file, an S variable or a PLAM library element to the SYSLST file. In contrast to the SYSLST file, the (system) files SYSLST01 to SYSLST99 are only effective when cataloged files have been assigned to them (see also the **SYSFL** macro).

#### **Macro description**

The user can employ the **WRLST** macro to write a record to the file SYSLST or to one of the files SYSLST01, ..., SYSLST99. Each macro call transfers a record to the specified file. The entry is made in the SYSLST file, provided that the NUMBER operand is not specified.

#### **Macro format and description of operands**

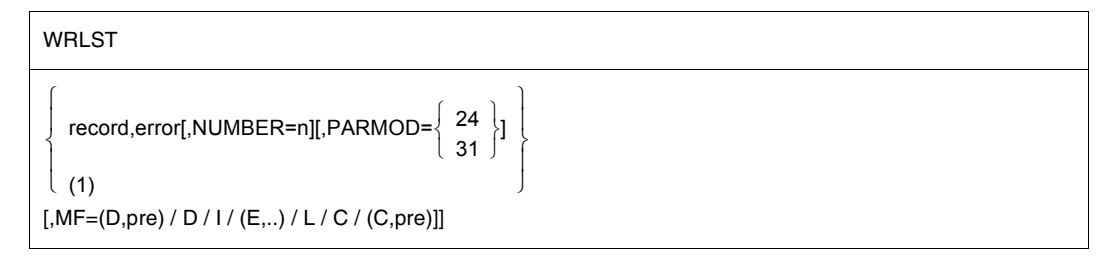

#### **record**

Symbolic address of the record to be written to SYSLST. The record starts with the record length field, followed by print control characters and the data to be transferred. Format (example):

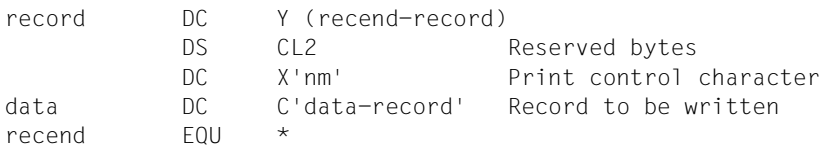

*Note*

The print control character specifies the type of paper feed desired on the printer. The valid print control characters are listed below:

- X'4n' Advance n lines before printing and 1 line after printing. The range of n is  $(0 - F)_{16}$  representing up to 16 lines skipped. The setting n = 0 causes a 1-line feed after printing.
- X'0n' Advance n lines after printing. The range of n is  $(0 F)_{16}$  representing a feed of up to 15 lines ( $n = 0$  corresponds to no feed).
- X'Cn' Skip immediately to channel n of the printer carriage control tape. The range of n is  $(1 - B)_{16}$ .
- X'8n' Print and skip to channel n of the printer carriage control tape. The range of n is  $(1 - B)_{16}$ .

#### **error**

Symbolic address to be branched to if one of the following errors occurs during execution of the **WRLST** macro (see Return information):

- unrecoverable error
- operand error
- truncation error
- memory space saturation

In the event of an error, register R14 contains the address of the next instruction after the **WRLST** macro call. The error code is transferred in register R15.

31-bit interface: If error=0 (address X'00..0') is specified, the program is continued with the instruction following the **WRLST** macro.

#### **NUMBER=**

Specifies one of the files SYSLST01 to SYSLST99.

**n**

(2-digit) number in the range (01,02, ..., 99).

# **PARMOD=**

Controls macro expansion. Either the 24-bit or the 31-bit interface is generated. If PARMOD is not specified here, macro expansion is performed according to the specification for the **GPARMOD** macro or according to the default setting for the assembler (= 24-bit interface).

# **24**

The 24-bit interface is generated. Data lists and instructions use 24-bit addresses (address space  $\leq$  16 Mb).

# **31**

The 31-bit interface is generated. Data lists and instructions use 31-bit addresses (address space  $\leq$  2 Gb). Data lists start with the standard header.

# **(1)**

Register R1 contains the operand list address. The list must be aligned on a word boundary.

## **MF=**

For a general description of the MF operand, its operand values and any subsequent operands (e.g. for a prefix), see [section "S-type macros" on page 29](#page-28-0). The valid MF values are given at the start of the macro description under "Macro type" and are included in the macro format.

A prefix (pre = 1..3 letters) can be specified in the D form of the macro, as shown in the macro format. There is no default value.

The standard header is initialized with MF=I.

If MF=E is specified, the standard header of the operand list is not automatically initialized. The operand list address must be transferred in register R1 and must be aligned on a word boundary. The layout is given below.

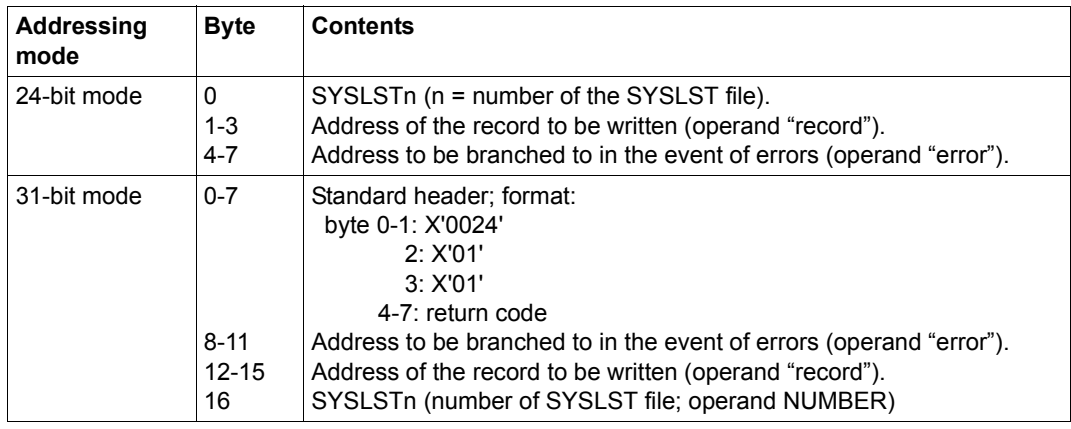

#### **Layout of the data area:**

#### **Notes on the macro call**

- On normal termination, processing is continued with the instruction following the macro expansion. Truncation occurs when the length of the record exceeds 137 or 165 bytes  $(4-b)$  length field + 1 byte print control + 132 or 160 characters) in accordance with the printer type specified in the **SYSFL** macro. Register R14 contains the address of the instruction following the macro. Register R15 is unchanged when no error occurs.
- If SYSLST was not cataloged, the following occurs: SYSLST is output to a printer after job termination. After output, the SYSLST file is erased.
- If SYSLST or SYSLSTn is assigned to a cataloged file, the file can also be processed on a long-term basis. In this case, the user is responsible for printing or erasing the file.

#### **Return information and error flags**

R15:

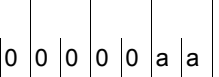

A return code relating to the execution of the WRLST  $\int$ <sub>0</sub>  $\int$ <sub>0</sub>  $\int$ <sub>0</sub>  $\int$ <sub>0</sub>  $\int$ <sub>a</sub>  $\int$ <sub>0</sub> macro is transferred in register R15.

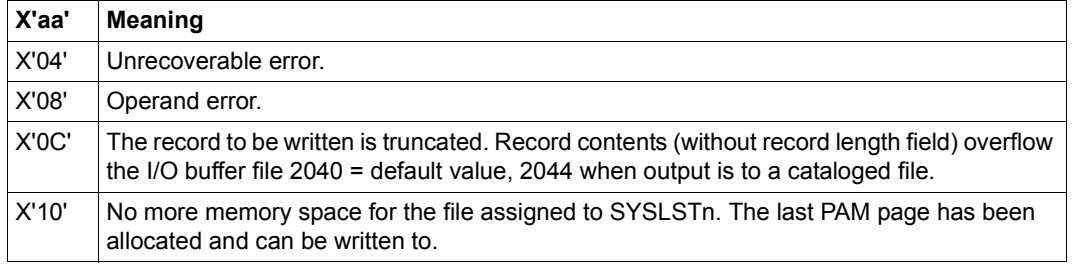

#### 31-bit interface:

No return code is transferred in the standard header. A user dump is produced if the UNIT field of the standard header is supplied with incorrect values. The two leftmost bytes of register R15 are not used.

If SYSLST is assigned to a cataloged file that does not allow secondary memory space requests (S-ALLOC=0 in the file catalog) and no more memory space is available in this file, the return code X'10' is issued.

# **WROUT – Write record to SYSOUT**

#### **General**

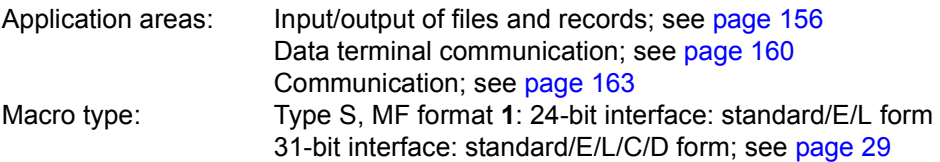

- This macro description applies to TIAM V13.2A.
- The following applies when using the 31-bit interface:
	- With MF=C/D, no symbolic names and equates are generated for the standard header. In the event of the operand list being supplied dynamically, the initialization values for the standard header should be taken from an operand list generated with  $MF=$ L.
	- No return code is transferred in the standard header.
- The **CUPAB** macro generates a DSECT for the operand list of the **WROUT** macro for 24-bit addressing mode.

#### **Macro description**

**WROUT** sends a message to the SYSOUT file. SYSOUT can be assigned to a PLAM library element, an S variable, a cataloged SAM or ISAM file or typically - to the user's terminal.

If the LOGGING=PARAMETERS (LISTING=YES) operand is specified in the SET-LOGON-PARAMETERS or MODIFY-JOB-OPTIONS command, output to SYSOUT is also routed to SYSLST.

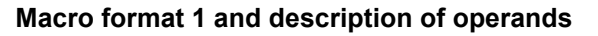

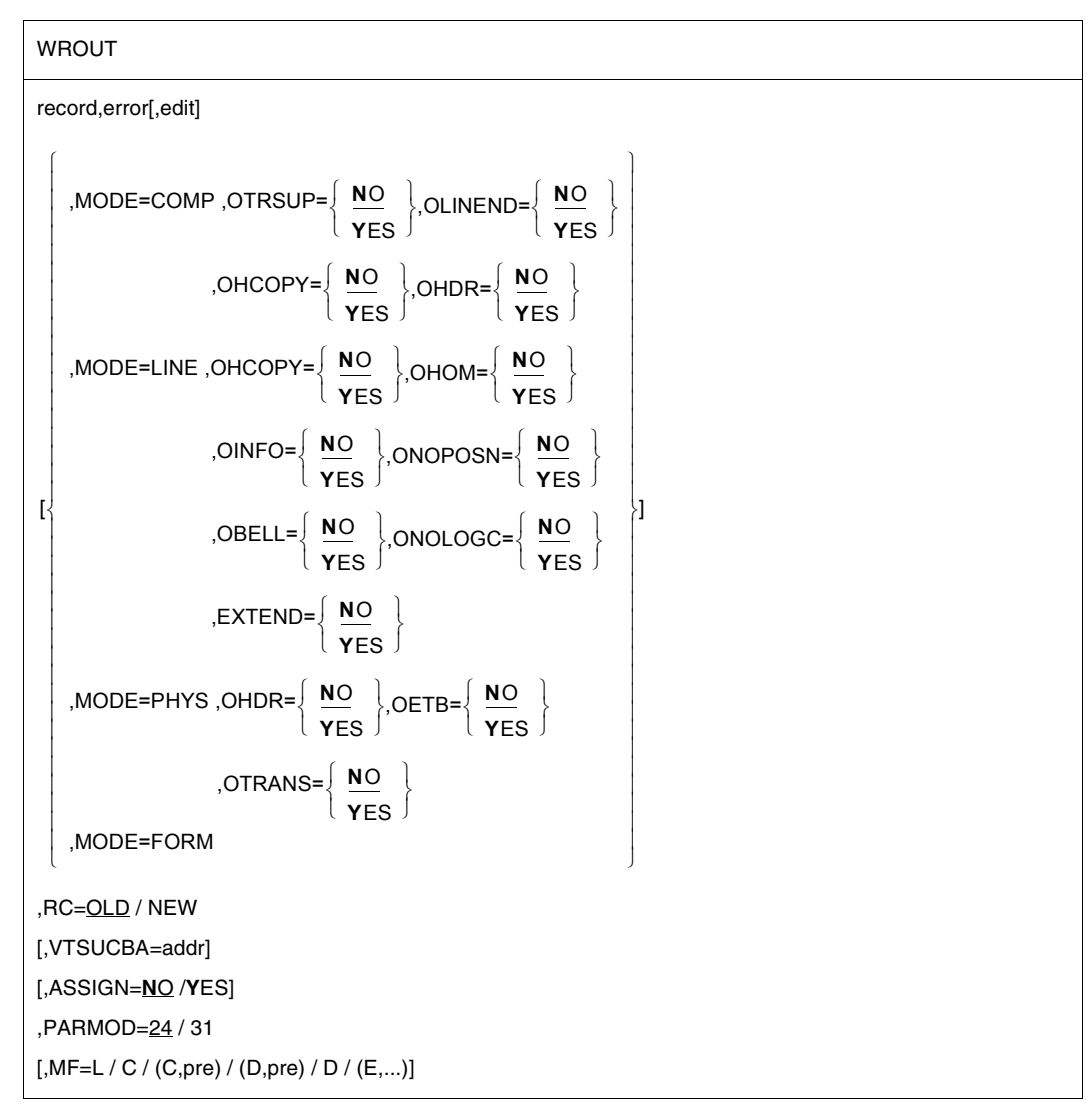

#### **record**

Symbolic address of the record to be output. The record starts with the record length field, followed by the print control character and the message to be output.

Record format and example:

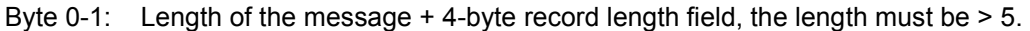

Byte 2-3: reserved

```
Byte 4: Print control character; analyzed for printer output only
```

```
Byte 5-n: Message
```

```
record DC Y (recend-record)
          DS CL2 reserved bytes<br>DC X'nm' print control o
          DC X'nm' print control character
           DC C'message' message to be output
recend EQU
```
*Note*

If SYSOUT is a cataloged file, any records of more than 2044 or 2032 bytes are truncated (register R15=X'0C'), only the first part of the record being written to the file. The different maximum output length depends on the use of the PAM key (FORMAT=NONKEY/KEY).

#### **error**

Symbolic address of an error routine in the user program to be branched to in the event of an error.

In the event of an error, register R14 contains the address of the next instruction after the **WROUT** macro call. The error code is transferred in register R15.

31-bit interface: If error = 0 (address X'00..0') is specified, the program is continued with the instruction following the **WROUT** call.

#### **edit**

Specifies the edit option for a message to be written to the terminal. The edit option is ignored if SYSOUT is not a terminal. This operand is not necessary if standard functions (all edit bits  $= 0$ ) are used, if the MODE $=$  operand is specified or if the VTSU control block is used. By direct specification (X'xx') only the first edit byte for output can be set to the meaning described under the **CUPAB** macro.

*Notes*

This operand continues to be supported for reasons of compatibility only. The edit bytes should be defined via MODE specifications (see the MODE operand) or via the VTSU control block (see the VTSUCBA operand).

#### **MF=**

For a general description of the MF operand, its operand values and any subsequent operands (e.g. for a prefix), see [section "S-type macros" on page 29](#page-28-0). The valid MF values are given at the start of the macro description under "Macro type" and are included in the macro format.

A prefix (pre = 1..3 letters) can be specified in the C form and D form of the macro, as shown in the macro format. Default value: pre = CUW

### **PARMOD=**

Controls macro expansion. Either the 24-bit or the 31-bit interface is generated. If PARMOD is not specified here, macro expansion is performed according to the specification for the **GPARMOD** macro or according to the default setting for the assembler (= 24-bit addressing).

# **24**

The 24-bit interface is generated. Data lists and instructions use 24-bit addresses (address space  $\leq$  16 Mb).

#### **31**

The 31-bit interface is generated. Data lists and instructions use 31-bit addresses (address space  $\leq$  2 Gb). Data lists start with the standard header.

The MODE specifications and edit options continue to be supported for compatibility reasons only. They are now summarized in the VTSU control block (VTSUCB, see the **VTSUCB** macro).

#### **MODE=**

This operand is not evaluated unless SYSDTA is assigned to the data display terminal.

#### **COMP**

Specifies compatible mode. The symbolic operands OTRSUP through OHDR (see below) enable the user program to use all the edit options. Any specifications made directly in the "edit" operand are ignored. Control characters may appear in the output message but these are not checked by the system. This mode is compatible with previous versions of the operating system.

This mode is treated as MODE=LINE for the 8160, 8162, 9749, 975x, 9763, 3270 and X.29 devices. The edit option OLINEND is ignored.

Edit options OTRSUP and OHDR are rejected (RC: X'08').

# **LINE**

Specifies that the current terminal is to be treated as a logical line or page terminal. The message may be structured through the use of logical control characters (see the **VTCSET** macro). If SYSOUT is not a terminal, only logical control characters NL and NP are evaluated, e.g. in the case of output to printer in batch mode.

Any other control characters are invalid and are converted by the system to a userdefined substitute (see the command MODIFY-TERMINAL-OPTIONS SUBSTITUTE-CHARACTER=).

# **FORM**

Specifies format mode. The user program works with the "Terminal Mapping Support" software component (FHS), which edits the message in a form suitable for output to a particular terminal.

#### **PHYS**

Specifies that the message is to be output physically at the terminal, i.e. without editing by the system. This permits special device functions to be executed for which the LINE or FORM mode is insufficient. If none of the valid edit options is specified, the system prefixes the message by a standard device message header.

### **EXTEND=**

Determines whether the fields for output texts are to be protected or unprotected.

# **NO**

The operator is guided through the system. Only the input request made by the system or the user program is protected against being overwritten.

Output is unprotected and at reduced brightness.

NIL characters in the output text are converted to the substitute characters; in the case of input they are removed.

Depending on the operating mode, the screen may be cleared starting at the cursor when output commences.

# **YES**

(Only for 9749, 975x, 9763, 816x, and 3270 Data Display Terminals) This entry supports the use of protected and unprotected fields with the aid of logical control characters EPA, NUM and SPA (see the **VTCSET** macro).

Text output is protected and at reduced brightness unless specified otherwise. The message can be structured by means of logical control characters (see **VTCSET**). When using 3270 terminals, note that logical control characters occupy space on the screen. A series of logical control characters, however, requires only one screen position. Areas which the terminal operator can use for input start with EPA or NUM and end with SPA.

During input and output, NIL is treated as a permissible character; it is sent to the data display terminal by the program, and vice versa. When using 3270 terminals, note that the NIL character is not transferred to the processor. Fields that are returned in truncated form are filled with NIL characters up to their original length. This ensures that the fields are always returned to the user in their original (output) length.

The beginning of an output message is displayed at the beginning of the next line following the cursor. If the message does not begin with VPA, the screen is cleared, starting at the cursor and before the first text character.

If the end of the screen is reached during output, output is continued at the top of the screen. This continuation is always unprotected. Overflow control is ineffective here. Keys RU, EFZ, AFZ and LSP are locked.

Except for OBELL, ILCASE and IGETFC, all other edit options are ignored. See programming notes.

#### **OBELL=**

Determines whether an audible signal is provided for output.

## **NO**

No audible signal is provided for output.

## **YES**

An audible signal is heard on output at the end of the message (applies only to 9749, 975x, 9763, 816x and 3270 Data Display Terminals with special hardware feature).

# **OETB=**

Determines the final control character of the output message.

# **NO**

Specifies that the message output at the terminal is to be concluded with the control character ETX.

#### **YES**

Specifies that the message output at the terminal is to be concluded with the control character ETB.

#### **OHCOPY=**

Determines whether the message output to a data display terminal is also output on a hardcopy device (printer) connected to the terminal.

# **NO**

The message is output via the data display terminal only.

# **YES**

The message output to a data display terminal is also output on a hardcopy device (printer) connected to the terminal. The hardcopy device must be generated or assigned using **TCHNG**.

#### For 3270 Terminals:

The entire screen contents are output via the hardcopy device. This means that the output may also include previous I/O's. In the event of a series of outputs directly following one another, the hardcopy function is activated for the last output only. Hardcopy output is performed only if a hardcopy device was generated for the terminal when the connection was set up.

There is no hardcopy output if OINFO=YES or EXTEND=YES was specified.

If OHCOPY=YES is used and the message contains one of the logical control characters SPA, EPA, CHS or NUM, only the last unprotected part of the message is output and not the whole message.

If, at the same time, OVERFLOW-CONTROL=NO (MODIFY-TERMINAL-OPTIONS command) was specified, it may be the case that only part of the output is printed on the hardcopy device.

# **OHDR=**

Specifies how the system is to handle the message header.

# **NO**

The message header (in US ASCII code) is prefixed to the output text by the system.

# **YES**

Indicates that the message contains a user-specific header (message header is to be specified in US ASCII code) which the system prefixes to the output text. The length of the message header + 1 must be specified in binary form in byte 5 of the message.

For 3270 Terminals:

The message header is specified in EBCDIC code and consists of the CMD byte and the WCC byte. This message header must be preceded by a byte containing X'01' (length of the TRANSDATA message header + 1).

*Note*

When output is to the 8160, 975x and 9763 Data Display Terminals and printers locally attached to them, neither the system (MODE=LINE or COMP) nor the terminal mapping support (MODE=FORM) employs any message header (PARAM0, PARAM1). Instead, they work with parameter specifications (PAG). The differences between these two modes are described in the manuals for the data display terminals or printers.

# **OHOM=**

Specifies whether message output is to be structured or homogeneous.

# **NO**

Specifies that the message is to be output, not homogeneously, but in structured form, i.e. one logical line is regarded as the output unit. The message length is unrestricted, provided the logical lines do not exceed 255 characters.

Effect when using mode 1:

Individual logical lines can be separately modified and thus selectively retransferred.

# **YES**

This operand can only be used in conjunction with 816x, 9749, 975x and 9763 Data Display Terminals.

It specifies that the message is to be output homogeneously, in unstructured form, i.e. the entire message is regarded as one output unit. The message length is restricted by the size of the output buffer in the system.

#### Effect when using mode 1:

By modifying one character in an output message, the entire message can be retransferred, provided the message contains no logical display control characters.

*Note*

If SYSOUT is assigned to a file, the **WROUT** macro is not executed and SYSLST logging is suppressed.

## **OINFO=**

Determines whether the message is to be output in a special information line.

**NO**

The message is not output in the special information line.

# **YES**

The message can be mapped to a special information line without destroying important data at the terminal.

The entry is intended particularly for user programs sending messages to terminals "asynchronously" without knowing the current terminal display. Mapping is performed:

- protected, in a hardware display line (e.g. 9749, 9750, 9752 Data Display Terminals), or
- protected, in the last line on the screen (e.g. 816x, 9751, 9753, 3270 Data Display Terminals) if specified in the user program (see the **TCHNG** macro, INFOLIN operand), after previous output with MODE=FORM or MODE=PHYS.
- in all other cases, as a normal line mode message.

If the message length exceeds one screen line, the message is split up and output line by line. The system observes the waiting time specified in the MODIFY-TERMINAL-OPTIONS OVERFLOW-CONTROL=TIME() command.

If OINFO=YES, the OHCOPY=YES entry is ignored, i.e. neither the information line nor the screen contents are printed.

The hardware display line is only reset after the next input followed by an output.

#### **OLINEND=**

Specifies how carriage return/line feed characters are to be handled.

# **NO**

Each message output to a terminal always starts on a new line. The necessary control characters are either prefixed to the message by the system or inserted into the message when the physical end-of-line is reached, if the type of terminal requires this to be done.

# **YES**

The message is output to the terminal without the carriage return/line feed control characters supplied by the system. Control must be assumed by the user program.

#### **ONOLOGC=**

Specifies whether logical control characters are to be evaluated.

# **NO**

All logical characters are evaluated and special physical control characters are permitted (see the **VTCSET** macro, e.g. ESC, DC4). Any other characters < X'40' are replaced by SUB. Characters  $\geq$  X'40' are accepted.

# **YES**

Logical control characters are not evaluated. All characters < X'40' in EBCDIC code are replaced by SUB. Only characters  $\geq$  X'40' are accepted.

# **ONOPOSN=**

Determines where the message is to start.

# **NO**

The message starts at the beginning of the next line.

# **YES**

The message starts at the beginning of the current line (applies only to printer terminals).

# **OTRANS=**

Specifies whether the output data is to be transmitted in standardized or transparent form.

# **NO**

Output data is to be transmitted in standardized form, i.e. code conversion takes place.

# **YES**

Output data is to be transmitted in transparent form, i.e. consisting of arbitrary binary characters (5, 7 or 8 bits per character depending on the device code) which are not converted during transmission. If the transmission path was not generated "potentially transparent", output is rejected with return code X'04'.

# **OTRSUP=**

Specifies whether translation from EBCDIC to device code is suppressed.

# **NO**

Translation of the message from EBCDIC to device code is not suppressed, i.e. the program provides the message in EBCDIC and the system translates it into device code.

# **YES**

Translation of the message is suppressed. In this case the program must provide the message in device code.

# **RC=**

Determines where the return code is to be stored. This operand may be specified only if the 31-bit interface is used.

# **OLD**

The return code is stored in the rightmost byte of register R15.

# **NEW**

The return code is stored in both register R15 and the standard header. All 4 bytes of register R15 are allocated for evaluation.

A 4-byte return code is issued only if SYSDTA reads from the data display terminal. In all other cases only a 1-byte return code is issued, irrespective of the return code value.

#### **VTSUCBA=addr**

Defines the address of a VTSUCB generated with MF=L.

When using the VTSUCBA operand, the MODE operand and the following edit options are ignored (their value is set to X'FF' in the parameter list). This means that all desired edit options must be specified in the VTSUCB.

This operand may be specified only if the 31-bit interface is used and is not evaluated unless SYSDTA is assigned to a data display terminal. By default, the VTSUCB is not used.

## **ASSIGN=**

Defines whether changes in the SYSOUT assignment are to be displayed. The user program is notified of the initial default assignment and of each subsequent change to the SYSOUT assignment via the error routine in the user program. When a change to the SYSOUT assignment is detected, the record is not written. This operand value is permissible only for the 31-bit interface.

# **NO**

Changes to the SYSOUT assignment are not to be displayed.

# **YES**

Changes to the SYSOUT assignment are to be displayed.

*Note*

The SYSOUT assignment is entered in an output field of the parameter list. This permits the user program to react to changed general conditions, perform any conversion of the output record which may be required, and then to repeat writing with the corrected record.

## **Programming notes**

for use of the MODE=LINE operand with EXTEND=YES (for 3270 Data Display Terminals see appendix)

When EXTEND=YES is specified in LINE mode, the user can work with formats without requiring a terminal mapping support component.

- If the user wishes to work with formats, the first output must begin with NP in order to clear the screen and start with text in position 1.1.
- NL positions to the beginning of the next line and clears the remainder of the screen; VPAn positions to the beginning of line n, in which case the remainder of the screen is retained.
- Positioning within a line is only possible with text, spaces or NIL characters.
- After VPAn, NL and CHS, text is protected and displayed with reduced brightness.
- Unprotected fields are output using 'EPA text SPA'. Numeric fields are output using 'NUM text SPA'.
- VPAn at the end of the message can be used to place the cursor at the start of the first unprotected field of line n, in which case the screen contents are retained. If no unprotected field starts in line n, the cursor is positioned to the first unprotected field following line n.

If no VPAn is specified at the end of the message, the cursor is placed in the first unprotected field on the screen.

– Continuation of output/screen update NP generates a new screen.

VPAn at the start of the output changes line n of the screen. VPAn can be used to skip one or more lines. In the current line, a dark area is produced starting at the cursor and extending to the end of the line or a field preceding end-of-line. This is followed by positioning to line n. After completion of the update, the cursor is repositioned using VPAn, otherwise the screen would be cleared starting at the cursor (see above). When NL is used within an updating procedure, the screen is likewise cleared starting at the cursor. If this is to be avoided, VPAn must always be used to jump to a new line.

#### **Macro format 2 and description of operands**

**WROUT** 

```
(1)
```

```
[,PARMOD=24 / 31
```
## **(1)**

Register R1 contains the operand list address. The list must be aligned on a word boundary.

#### **PARMOD=**

Controls macro expansion; generated as a 24-bit or 31-bit interface. If PARMOD is omitted, macro expansion corresponds to the specification for the **GPARMOD** macro or to the default value for the assembler (= 24-bit interface).

#### **24**

The 24-bit interface is generated. Data lists and instructions use 24-bit addresses (address space  $\leq$  16 Mb).

#### **31**

The 31-bit interface is generated. Data lists and instructions use 31-bit addresses (address space  $\leq$  2 Gb). Data lists start with the standard header.

#### **Layout of the data area**

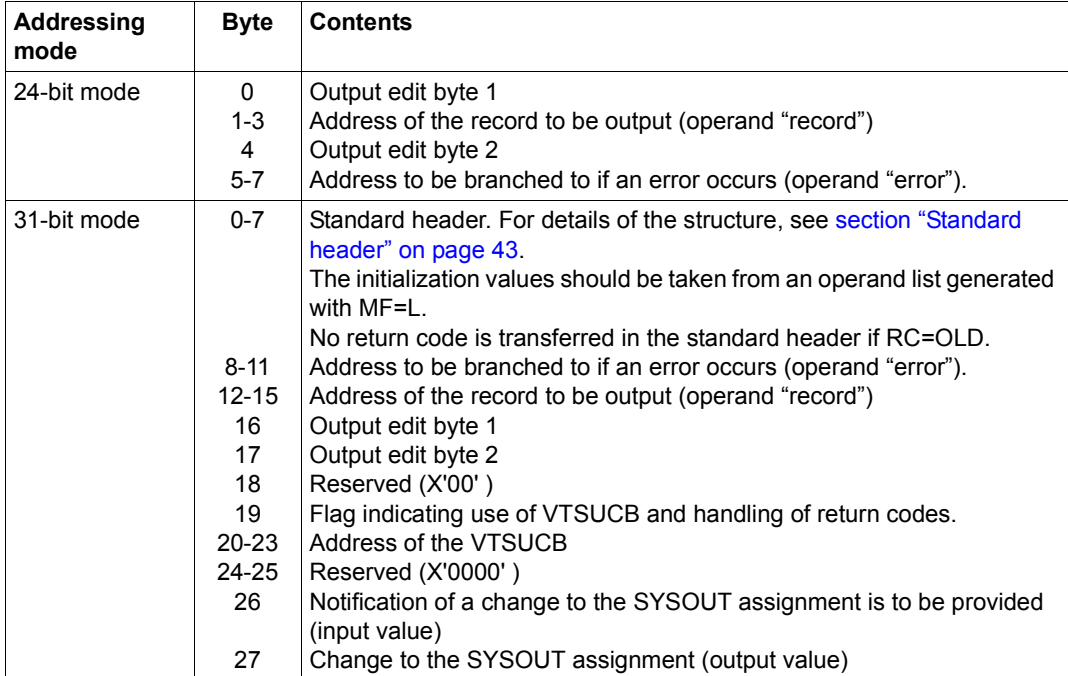

When using the 24-bit interface, the values for output edit byte 1/2 should be taken from the table specified with the **CUPAB** macro.

When using the 31-bit interface, they should be taken from a list generated with MF=C/D. This also applies for controlling whether a change to the SYSOUT assignment should be displayed (byte 26) and for the values of the SYSOUT assignment (byte 27).

*Values for changing the SYSOUT assignment* 

| Value | <b>Meaning</b>                                     |
|-------|----------------------------------------------------|
| X'00' | Assignment for SYSOUT not changed                  |
| X'01' | SYSOUT is assigned to a file                       |
| X'02' | SYSOUT is assigned to a terminal                   |
| X'03' | SYSOUT is assigned to an S-variable                |
| X'04' | SYSOUT is assigned to an element of a PLAM library |

#### *Note*

If SYSOUT is a cataloged file, any records of more than 2044 or 2032 bytes are truncated (RC:X'0C'), only the first part of the record being written to the file. The different maximum output length depends on the use of the PAM key (FORMAT=NONKEY/KEY).

In the case of EAM files, records of more than 2040 bytes are also truncated (return code:X'0C').

#### **Return information and error flags**

– During macro processing, register R1 contains the operand list address.

#### **if PARMOD=24:**

 $R15$ 

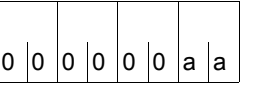

A return code relating to the execution of the WROUT  $\frac{1}{\sqrt{10}}$  |  $\frac{1}{\sqrt{10}}$  |  $\frac{1}{\sqrt{10}}$  |  $\frac{1}{\sqrt{10}}$  |  $\frac{1}{\sqrt{10}}$  |  $\frac{1}{\sqrt{10}}$  |  $\frac{1}{\sqrt{10}}$  |  $\frac{1}{\sqrt{10}}$  |  $\frac{1}{\sqrt{10}}$  |  $\frac{1}{\sqrt{10}}$  |  $\frac{1}{\sqrt{10}}$  |  $\frac{1}{\sqrt{10}}$  |  $\frac{1}{\sqrt{10}}$  |  $\frac{1}{\sqrt{10}}$ 

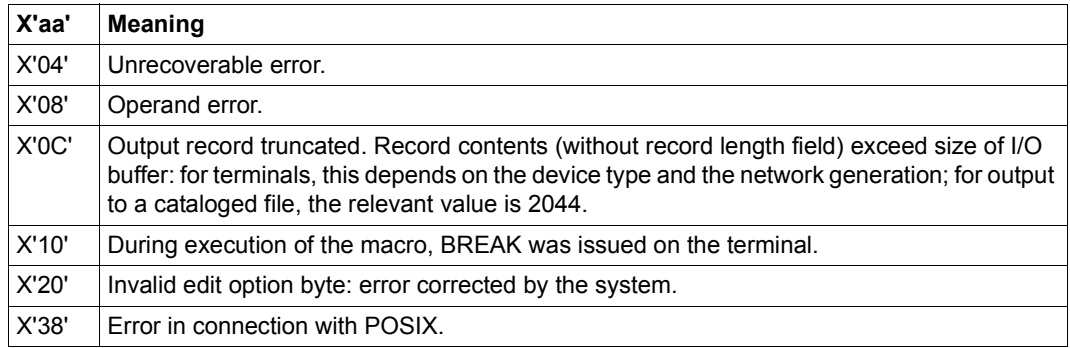

#### **if PARMOD=31:**

#### if **RC=OLD:**

Return codes that can occur in addition to those described under PARMOD=24 are

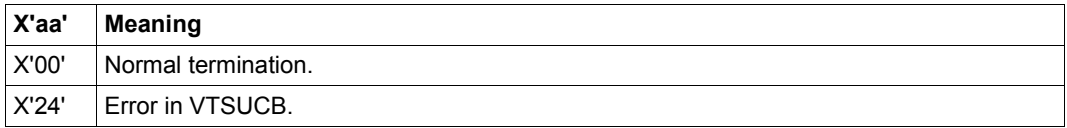

and the return codes which, in accordance with conventions, apply to all macros (see the [table "Standard return codes" on page 43](#page-42-1)).

#### if **RC=NEW:**

The return codes are entered in both the standard header and register R15.

**Standard** header:

ccbbaaaa

The following return code relating to the execution of the WROUT macro is transferred in the standard header (cc=Subcode2, bb=Subcode1, aaaa=Maincode):

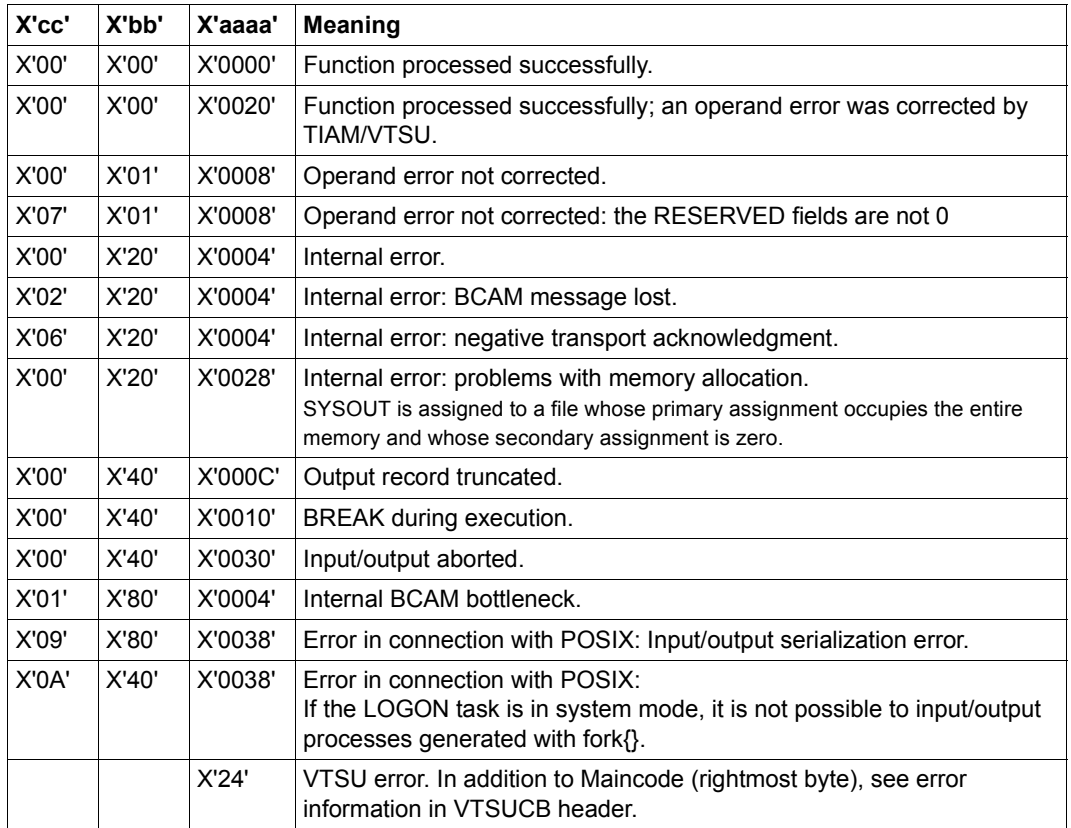

#### **Example 1**

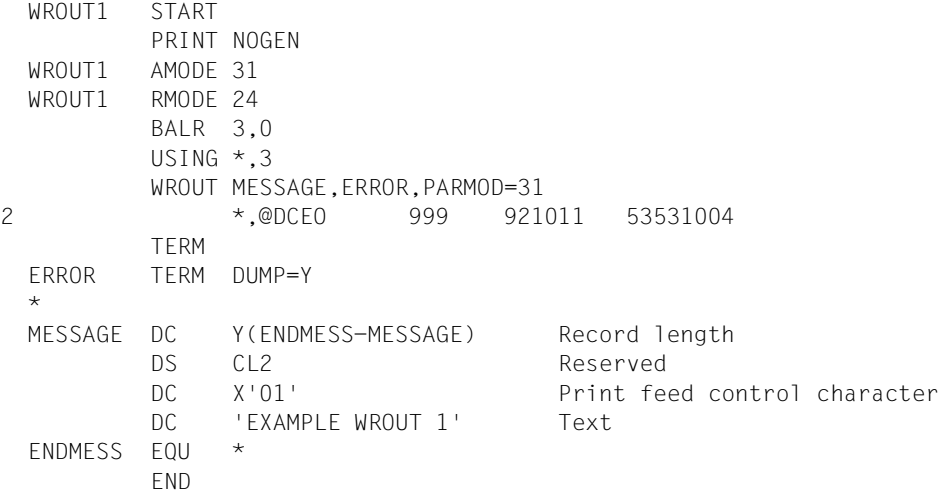

#### *Runtime log:*

```
/start-assembh
% BLS0500 PROGRAM 'ASSEMBH', VERSION '<ver>' OF '<date>' LOADED
% ASS6010 <ver> OF BS2000 ASSEMBH READY 
//compile source=*library-element(macexmp.lib,wrout1), -
// compiler-action=module-generation(module-format=llm), -
// module-library=macexmp.lib, -
// listing=parameters(output=*library-element(macexmp.lib,wrout1))
% ASS6011 ASSEMBLY TIME: 293 MSEC
% ASS6018 0 FLAGS, 0 PRIVILEGED FLAGS, 0 MNOTES
% ASS6019 HIGHEST ERROR-WEIGHT: NO ERRORS
% ASS6006 LISTING GENERATOR TIME: 79 MSEC
//end
% ASS6012 END OF ASSEMBH
/start-executable-program library=macexmp.lib,element-or-symbol=wrout1, -
/ prog-mode=*any
% BLS0523 ELEMENT 'WROUT1', VERSION '@' FROM LIBRARY
   ':2OSG:$QM212.MACEXMP.LIB' IN PROCESS
% BLS0524 LLM 'WROUT1', VERSION ' ' OF '<date> <time>' LOADED
EXAMPLE WROUT 1
```
# **Example 2**

```
WROUT2 START
         PRINT NOGEN
         BALR 10,0
         USING *,10
         WROUT MESSAGE,ERROR,PARMOD=31,MODE=LINE,OBELL=Y
2 *,@DCEO 999 921011 53531004
 ERROR NOP 0
         TERM
 *
 MESSAGE DC Y(ENDMESS-MESSAGE)
         DS 3X
         DC C'Output WROUT 2'
 ENDMESS EQU *
         END
```
#### **Example 3**

#### Use of VTSUCB

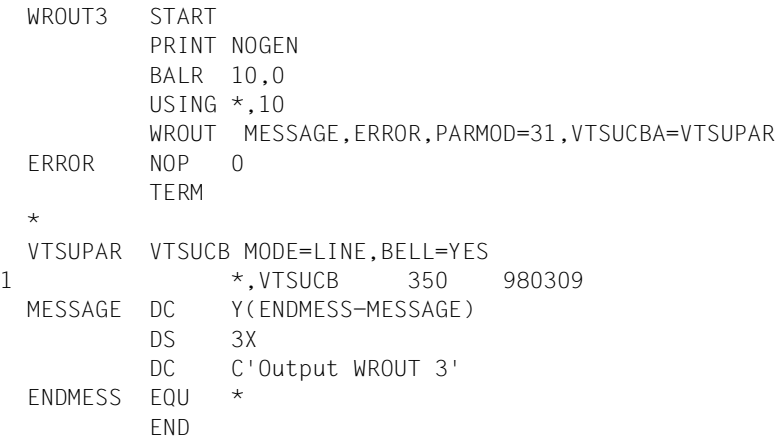

# **Example 4**

# Use of format 2

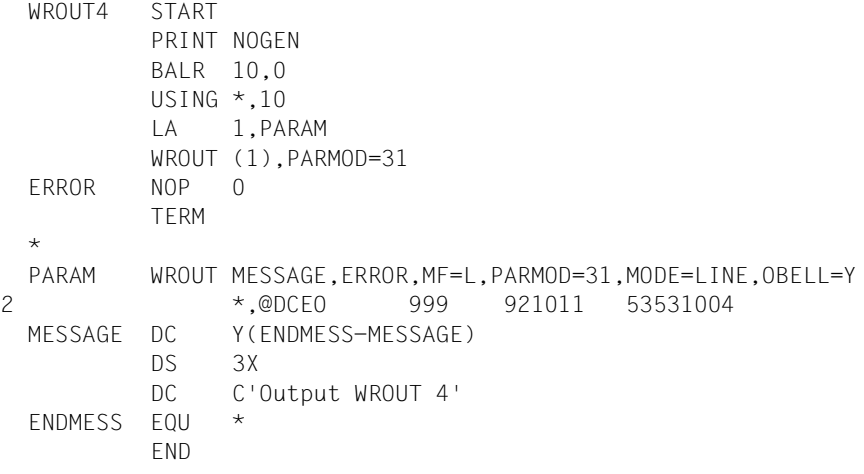

# **WRTRD – Combined input/output**

#### **General**

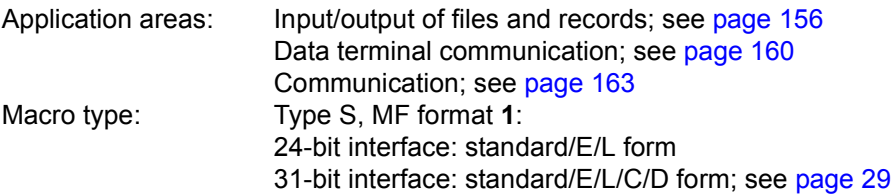

- This macro description applies to TIAM V13.2A.
- The following applies when using the 31-bit interface:
	- The C/D form is called with MF=C/D or MF= $(C, p)/(D, p)$ .  $p = prefix (up to 3 chars);$  default value:  $p = CUB$ . The prefix modifies field names only (not symbolic names in equates). Any prefix of more than 3 characters is truncated to a length of 3.
	- With MF=C/D, no symbolic names and equates are generated for the standard header. In the event of the operand list being supplied dynamically, the initialization values for the standard header should be taken from an operand list generated with  $MF=$
	- No return code is transferred in the standard header.
- The **CUPAB** macro generates a DSECT for the operand list of the **WRTRD** macro for 24-bit addressing mode.

#### **Macro description**

**WRTRD** can be used in timesharing mode only. **WRTRD** writes a record to the terminal and immediately afterwards reads a message from the terminal. Apart from the message written to the terminal no other prompt character appears.

On macro execution, if format 1 is used, the specified operands are stored in an operand table and the start address of this table is loaded into register R1. In the case of format 2 is used, the table specified in the user program is used.

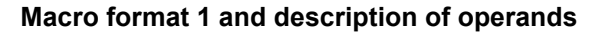

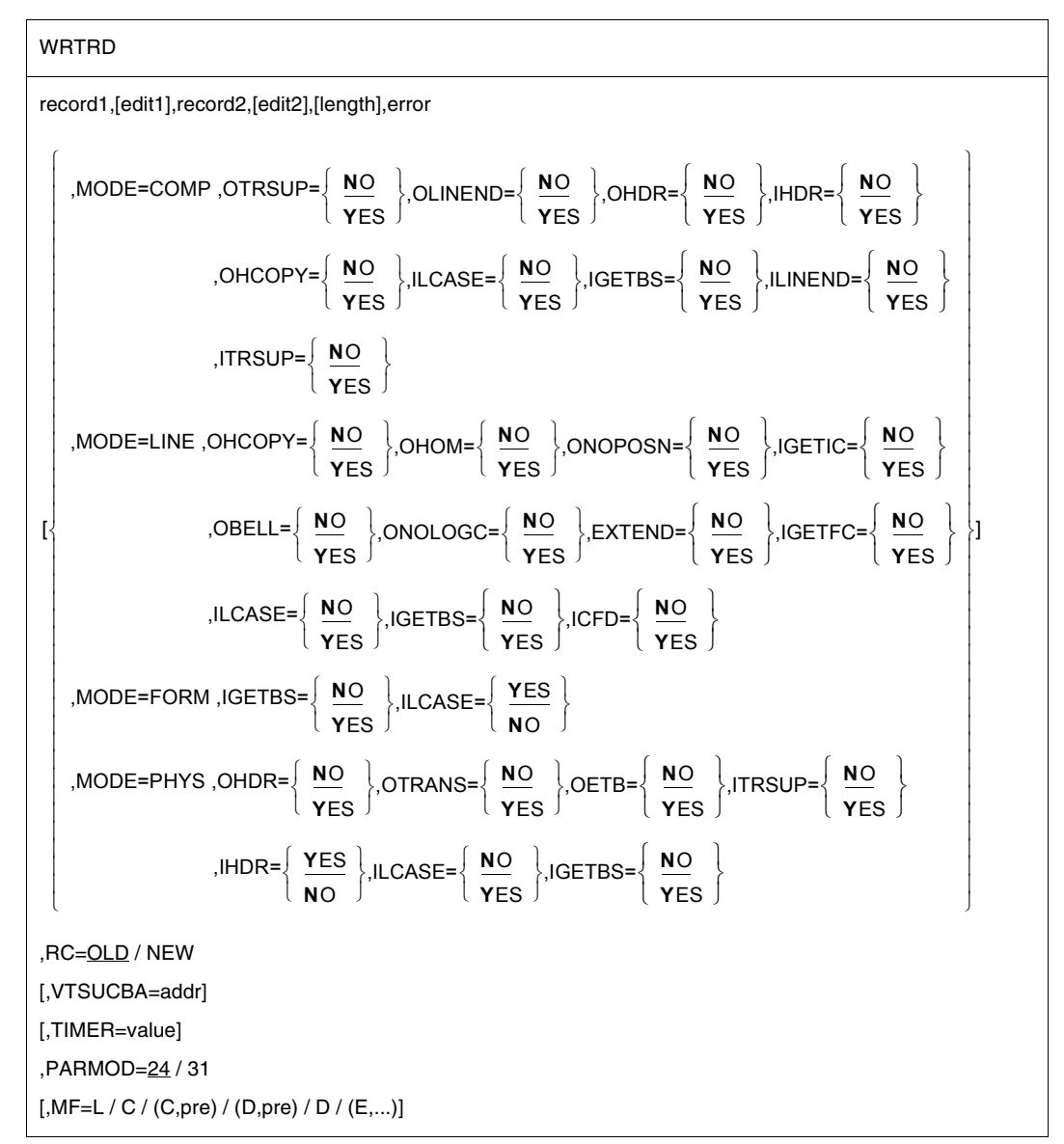

## **record1**

Symbolic address of the record to be output. The record starts with the record length field, followed by one (any) character and the message to be output.

Record format and example:

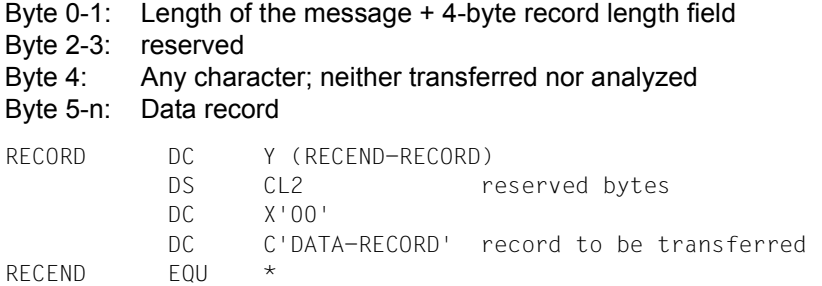

#### **edit1**

This operand specifies the edit option for the record to be written. Direct specification (X'xx') permits only the first edit byte for output to be set to the meaning specified in the **CUPAB** macro description. This operand is not required when default functions (all edit bits = 0) are used, when the MODE operand is specified or when the VTSU control block is used.

#### **record2**

Symbolic address of a field to which the record from the terminal is to be transferred. The record is read as a variable-length record (the first 4 bytes specifying the record length).

Record format and example:

Byte 0-1: Length of the message + 4-byte record length field

Byte 2-3: reserved

Byte 4-n: Data record

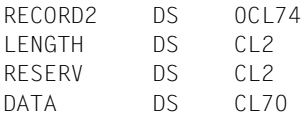

#### **edit2**

Specifies the edit option for the record to be read. Direct specification (X'xx') permits only the first edit byte for output to be set to the meaning described in the **CUPAB** macro description. This operand is not required when default functions (all edit bits  $= 0$ ) are used, when the MODE operand is specified or when the VTSU control block is used.

*Note*

Operands edit1 and edit2 continue to be supported for reasons of compatibility only. Edit bytes should be controlled via MODE specifications or via the VTSU control block (VTSUCBA operand).

#### **length**

Length of the field specified with "record2" (including 4-byte record length field); 5 ≤ length ≤ 32767.

If this operand is omitted, the length attribute of the specified field is assumed.

#### **error**

Symbolic address to be branched to in the event of an error.

In the event of an error, register R14 contains the address of the next instruction after the **WRTRD** macro call. The error code is transferred in register R15.

31-bit interface: If error = 0 (address X'00..0') is specified, the program is continued with the instruction following the **WRTRD** macro.

## **MF=**

For a general description of the MF operand, its operand values and any subsequent operands (e.g. for a prefix), see [section "S-type macros" on page 29](#page-28-1). The valid MF values are given at the start of the macro description under "Macro type" and are included in the macro format.

A prefix (pre = 1..3 letters) can be specified in the C form and D form of the macro, as shown in the macro format. Default value: pre = CUB

## **PARMOD=**

Controls macro expansion. Either the 24-bit or the 31-bit interface is generated. If PARMOD is not specified here, macro expansion is performed according to the specification for the **GPARMOD** macro or according to the default setting for the assembler (= 24-bit interface).

# **24**

The 24-bit interface is generated. Data lists and instructions use 24-bit addresses (address space  $\leq$  16 Mb).

# **31**

The 31-bit interface is generated. Data lists and instructions use 31-bit addresses (address space  $\leq$  2 Gb). Data lists start with the standard header.

The MODE specifications and edit options continue to be supported for compatibility reasons only. They are now summarized in the VTSU control block (VTSUCB, see the **VTSUCB** macro).

# **MODE=COMP**

Specifies compatible mode. The symbolic operands OTRSUP through OPTAPE (see below) enable the user program to use all the edit options. Any specifications made directly in the "edit" operand are ignored. Control characters may appear in the output message but these are not checked by the system. This mode is compatible with previous versions of the operating system.

This mode is treated as MODE=LINE for the 8160, 8162, 9749, 975x, 9763, 3270 and X.29 devices. Edit options OLINEND and ILINEND are ignored. Edit options OTRSUP, OHDR, ITRSUP and IHDR are rejected (RC: X'08').

# **LINE**

The current terminal is to be treated as a logical line or page terminal. The message may be structured through the use of logical control characters (see the **VTCSET** macro).

Any other control characters are invalid for output and are converted by the system to a user-defined substitute character (see the command MODIFY-TERMINAL-OPTIONS SUBSTITUTE-CHARACTER=). If SYSOUT is not a terminal, only logical control characters NL and NP are evaluated, e.g. for output to printers in batch mode. The device-specific message header is not supplied during input.

# **FORM**

Specifies format mode. The user program works with the "Terminal Mapping Support" software component (FHS), which edits the message in a form suitable for output to a particular terminal.

# **PHYS**

The message is to be output to or read from the terminal physically, i.e without editing by the system. This permits special device functions to be executed for which the LINE or FORM mode is insufficient. If none of the valid edit options is specified, the system prefixes the output message by a standard device message header; the device message header is not removed from the input message. Lowercase letters are converted to uppercase letters and a backspace function may be executed.

# **EXTEND=**

Determines whether the fields for output texts are to be protected or unprotected.

# **NO**

The operator is guided through the system. Only the input request made by the system or the user program is protected against being overwritten.

Output is unprotected and at reduced brightness.

NIL characters in the output text are converted to the substitute characters; in the case of input they are removed.

Depending on the operating mode, the screen may be cleared starting at the cursor when output commences.

# **YES**

(Only for 9749, 975x, 9763, 816x, and 3270 Data Display Terminals) This entry supports the use of protected and unprotected fields with the aid of logical control characters EPA, NUM and SPA (see the **VTCSET** macro). Text output is protected and at reduced brightness unless specified otherwise. The

message can be structured by means of logical control characters (see **VTCSET**). When using 3270 terminals, note that logical control characters occupy space on the screen. A series of logical control characters, however, requires only one screen position. Areas which the terminal operator can use for input start with EPA or NUM and end with SPA.

During input and output, NIL is treated as a permissible character; it is sent to the data display terminal by the program, and vice versa. When using 3270 terminals, note that the NIL character is not transferred to the processor. Fields that are returned in truncated form are filled with NIL characters up to their original length. This ensures that the fields are always returned to the user in their original (output) length.

The beginning of an output message is displayed at the beginning of the next line following the cursor. If the message does not begin with VPA, the screen is cleared, starting at the cursor and before the first text character.

If the end of the screen is reached during output, output is continued at the top of the screen. This continuation is always unprotected. Overflow control is ineffective here. Keys RU, EFZ, AFZ and LSP are locked.

Except for OBELL, ILCASE and IGETFC, all other edit options are ignored.

If the NL control character is recognized in an input message, processing continues and the return code X'2C' is issued.

#### **ICFD=**

Specifies whether confidential data is to be protected.

# **NO**

No precautions are to be taken to protect confidential data.

# **YES**

The input data is confidential and is to remain invisible on the terminal. This is achieved by blanking or clearing the screen or by overwriting the input line at the printer terminal.

#### **IGETBS=**

Determines whether underline characters (X'6D') are to be passed to the user program. This operand should only be specified for 8103 Data Display Terminals.

# **NO**

Underline characters are not passed to the user program. Instead, the system performs the correction function

# **YES**

The underline characters (X'6D') are passed to the user program without being evaluated by the system.

#### **IGETFC=**

Determines whether a function key code is transferred.

# **NO**

No function key code is to be transferred.

#### **YES**

The first byte of the input area is to contain the standardized function key code. This code identifies the terminal key used to initiate data transfer. A table with the standard function key codes is included in the appendix on [page 1153](#page-1152-0).

## **IGETIC=**

Determines whether the input source is to be changed.

# **NO**

The input source is not to be changed.

# **YES**

Data is to be entered from the connected ID card reader. The input data may consist of identity card information or short message K14. This entry is permitted only for the 9749, 975x 9763, 816x and 3270 Data Display Terminals with a defined ID card reader (see also the **TSTAT** macro, TYPE=TCHAR).

In contrast to TRANSDATA devices, data may be entered on 3270 Data Display Terminals by a defined ID card reader at any time. If entries are requested by the ID card reader every other entry is converted into K14.

*Note*

The IGETIC operand is ignored if the ICFD operand is also specified or if no ID card reader is connected. The input source remains unchanged.

## **IHDR=**

Specifies how the message header is to be handled.

# **NO**

The message header is not transferred to the user program.

# **YES**

The entire message header is transferred to the user program. With 3270 terminals, the message header consists of the application ID (AID byte) and the two-byte cursor position.

# **ILCASE=**

Specifies whether a distinction is to be made between uppercase and lowercase letters.

# **NO**

All lowercase letters are transferred to the user program as uppercase letters.

# **YES**

Lowercase letters are also transferred to the user program.

#### **ILINEND=**

Specifies how carriage return/line feed characters are to be handled.

# **NO**

The carriage return and line feed characters are not passed to the user program.

#### **YES**

The carriage return and line feed characters are passed to the user program.

#### **ITRSUP=**

Specifies whether the translation of device code to EBCDIC is to be suppressed.

## **NO**

Translation from device code to EBCDIC is not suppressed. The user program receives the message in EBCDIC.

#### *Exception*

On the 816x, 9749, 975x and 9763 Data Display Terminals the message header is always supplied in device code.

#### **YES**

Translation from device code to EBCDIC is suppressed. The user program receives the message in device code.

#### **OBELL=**

Determines whether an audible signal is provided on output.

#### **NO**

No audible signal is provided for output.

#### **YES**

An audible signal is heard on output at the end of the message (applies only to 9749, 975x, 9763, 816x and 3270 Data Display Terminals with special hardware feature).

#### **OETB=**

Determines the final control character of the output message.

# **NO**

Specifies that the message output at the terminal is to be concluded with the control character ETX.

#### **YES**

Specifies that the message output at the terminal is to be concluded with the control character ETB.

#### **OHCOPY=**

Determines whether the message output to a data display terminal is also output on a hardcopy device (printer) connected to the terminal.

# **NO**

The message is output via the data display terminal only.

#### **YES**

The message output to a data display terminal is also output on a hardcopy device (printer) connected to the terminal. The hardcopy device must be generated or assigned using the MODIFY-TERMINAL-OPTIONS command.

For 3270 Terminals:

The entire screen contents are output via the hardcopy device. This means that the output may also include previous I/O's. In the event of a series of outputs directly following one another, the hardcopy function is activated for the last output only. Hardcopy output is performed only if a hardcopy device was generated for the terminal when the connection was set up.

There is no hardcopy output if EXTEND=YES or MODE=EXTEN was specified. If OHCOPY=YES is used and the message contains one of the logical control characters SPA, EPA, CHS or NUM, only the last unprotected part of the message is output and not the whole message. If, at the same time, OVERFLOW-CONTROL=NO (MODIFY-TERMINAL-OPTIONS command) was specified, it may be the case that only part of the output is printed on the hardcopy device.

# **OHDR=**

Specifies how the system is to handle the message header.

# **NO**

The message header (in US ASCII code) is prefixed to the output text by the system.

## **YES**

Indicates that the message contains a user-specific header (message header is to be specified in US ASCII code) which the system prefixes to the output text. The length of the message header + 1 must be specified in binary form in byte 1 of the message. For 3270 Terminals:

The message header is specified in EBCDIC code and consists of the CMD byte and the WCC byte. This message header must be preceded by a byte containing X'01' (length of the TRANSDATA message header + 1).

*Note*

When output is to the 8160, 975x and 9763 Data Display Terminals and printers locally attached to them, neither the system (MODE=LINE or COMP) nor the terminal mapping support (MODE=FORM) employs any message header (PARAM0, PARAM1). Instead, they work with parameter specifications (PAG). The differences between these two modes are described in the manuals for data display terminals or printers.

# **OHOM=**

Specifies whether message output is to be structured or homogeneous.

# **NO**

Specifies that the message is to be output, not homogeneously, but in structured form, i.e. one logical line is regarded as the output unit. The message length is unrestricted, provided the logical lines do not exceed 255 characters.

Effect when using 816x, 975x, 9763 and 3270 Data Display Terminals in mode 1: Individual logical lines can be separately modified and thus selectively retransferred.

### **YES**

This operand can only be used in conjunction with 816x, 9749, 975x, 9763 and 3270 Data Display Terminals.

The message is to be output homogeneously, in unstructured form, i.e. the entire message is regarded as a single output unit. The message length is restricted by the size of the output buffer in the system.

Effect when using 816x, 975x, 9763 and 3270 Data Display Terminals in mode 1: By modifying one character in an output message, the entire message can be retransferred, provided the message is not explicitly structured by logical display control characters.

#### **OLINEND=**

Specifies how carriage return/line feed characters are to be handled.

# **NO**

Each message output to a terminal always starts on a new line. The necessary control characters are either prefixed to the message by the system or inserted into the message when the physical end of line is reached, if the type of terminal requires this to be done.

#### **YES**

The message is output to the terminal without the carriage return/line feed control characters supplied by the system. Control must be assumed by the user program.

## **ONOLOGC=**

Specifies whether logical control characters are to be evaluated.

# **NO**

All logical characters are evaluated and special physical control characters are permitted (see the **VTCSET** macro, e.g. ESC, DC4).

Any other characters <  $X'40'$  are replaced by SUB. Characters  $\geq X'40'$  are accepted.

# **YES**

Logical control characters are not evaluated. All characters < X'40' in EBCDIC code are replaced by SUB. Only characters  $\geq$  X'40' are accepted.

#### **ONOPOSN=**

Determines where the message is to start.

# **NO**

The message starts at the beginning of the next line.

#### **YES**

The message starts at the beginning of the current line (applies only to printer terminals).
## **OTRANS=**

Specifies whether the output data is to be transmitted in standardized or transparent form.

**NO**

Output data is to be transmitted in standardized form, i.e. code conversion takes place.

# **YES**

Output data is to be transmitted in transparent form, i.e. consisting of arbitrary binary characters (5, 7 or 8 bits per character depending on the device code) which are not converted during transmission. If the transmission path was not generated "potentially transparent", output is rejected with return code X'04'.

# **OTRSUP=**

Specifies whether translation from EBCDIC to device code is suppressed.

# **NO**

Translation of the message from EBCDIC to device code is not suppressed, i.e. the program provides the message in EBCDIC and the system translates it into device code.

# **YES**

Translation of the message is suppressed. In this case the program must provide the message in device code.

# **RC=**

Determines where the return code is to be stored.

This operand may be specified only if the 31-bit interface is used.

# **OLD**

The return code is stored in the rightmost byte of register R15.

# **NEW**

The return code is stored in both register R15 and the standard header. All 4 bytes of register R15 are allocated for evaluation.

A 4-byte return code is issued only if SYSDTA reads from the data display terminal. In all other cases only a 1-byte return code is issued, irrespective of the return code value.

# **TIMER=**

Defines a maximum waiting time for input. If no input is received within the defined waiting time, a return code is issued. This operand may only be specified if the 31-bit interface is used.

# **value**

Waiting time between 10 and 3600 seconds. The default value is UNLIMITED, i.e. no timer is used.

# **VTSUCBA=**

Defines the address of a VTSUCB generated with MF=L.

When using the VTSUCBA operand, the MODE operand and the following edit options are ignored (their value is set to X'FF' in the parameter list). This means that all desired edit options must be specified in the VTSUCB.

This operand may be specified only if the 31-bit interface is used. By default, the VTSUCB is not used.

## **addr**

Symbolic address (name) of the VTSUCB.

## **Programming notes**

for the use of the MODE=EXTEND or EXTEND=YES operand (for 3270 Data Display Terminals see appendix)

When MODE=EXTEND or EXTEND=YES is specified in LINE mode, the user can work with formats without requiring a terminal mapping support component.

- If the user wishes to work with formats, the first output must begin with NP in order to clear the screen and start with text in position 1.1.
- NL positions to the beginning of the next line and clears the remainder of the screen; VPAn positions to the beginning of line n, in which case the remainder of the screen is retained.
- Positioning within a line is only possible with text, spaces or NIL characters.
- After VPAn, NL and CHS, text is protected and displayed with reduced brightness.
- Unprotected fields are created using 'EPA text SPA'. Blanked, unprotected fields are created using 'DAR text SPA'. Numeric fields are created using 'NUM text SPA'.
- VPAn at the end of the message can be used to place the cursor at the start of the first unprotected field of line n, in which case the screen contents are retained. If no unprotected field starts in line n, the cursor is positioned to the first unprotected field following line n.

If no VPAn is specified at the end of the message, the cursor is placed in the first unprotected field on the screen.

– Continuation of output/screen update NP generates a new screen.

VPAn at the start of the output changes line n of the screen. VPAn can be used to skip one or more lines. In the current line, a dark area is produced starting at the cursor and extending to the end of the line or a field preceding end-of-line. This is followed by positioning to line n. After completion of the update, the cursor is repositioned using VPAn, otherwise the screen would be cleared starting at the cursor (see above). When NL is used within an updating procedure, the screen is likewise cleared starting at the cursor. If this is to be avoided, VPAn must always be used to jump to a new line.

# **Macro format 2 and description of operands**

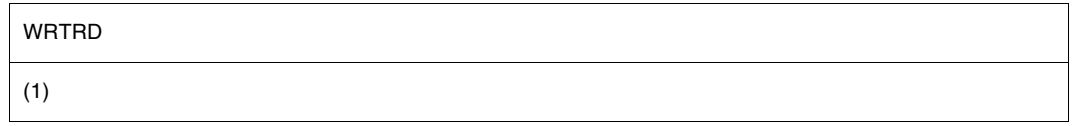

# **(1)**

Register R1 contains the operand list address. The list must be aligned on a word boundary.

## **Layout of the data area**

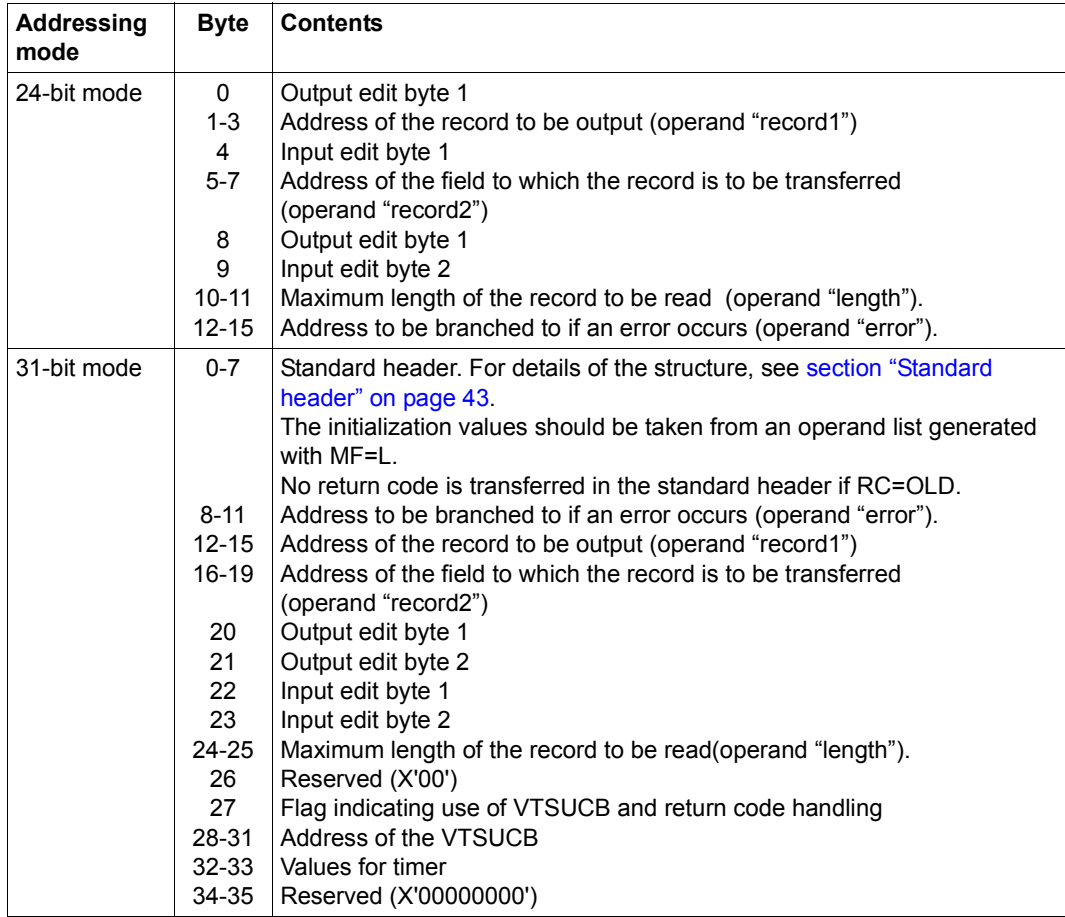

When using the 24-bit interface, the values for input/output edit byte 1/2 should be taken from the table specified with the **CUPAB** macro; when using the 31-bit interface, they should be taken from a list generated with MF=C/D.

When "BREAK" occurs during a write/read operation, the program count is reset to the beginning of the macro expansion so that, after the interrupt is processed, the macro is repeated.

If the length of the record written (minus four bytes for the length field and one byte for the reserved byte) exceeds the terminal buffer size, the record is truncated. The user receives control at the error address with error code X'10' in register R15.

If the size of a record read exceeds the designated length (minus four bytes for the length field), the record is truncated. A branch is made to the error address of the user program and error code X'OC' is transferred in register R15.

#### **Return information and error flags**

Whenever possible, the system corrects any edit options which are invalid for a particular device or for the MODE selected (return code X'20'). During macro processing, register R1 contains the operand list address.

#### **if PARMOD=24:**

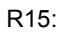

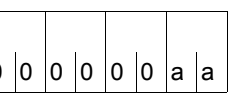

A return code relating to the execution of the WRTRD  $\vert$ <sub>0</sub>  $\vert$ <sub>0</sub>  $\vert$ <sub>0</sub>  $\vert$ <sub>0</sub>  $\vert$ <sub>0</sub>  $\vert$ <sub>a</sub>  $\vert$ <sub>a</sub>  $\vert$ <sup>0</sup> macro is transferred in register R15.

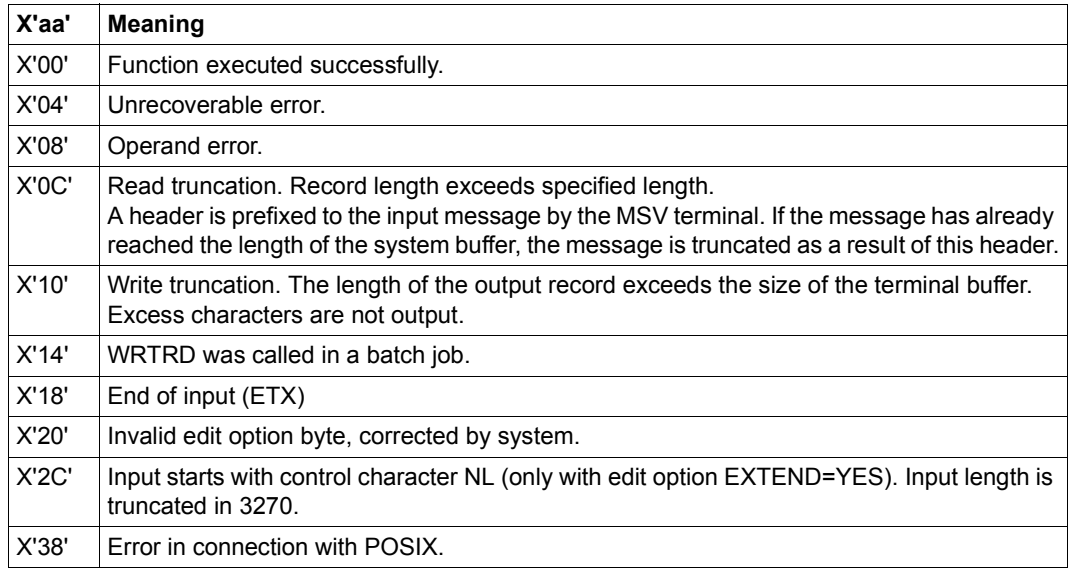

#### **if PARMOD=31:**

#### if **RC=OLD**:

Return codes that can occur in addition to the return codes described under PARMOD=24

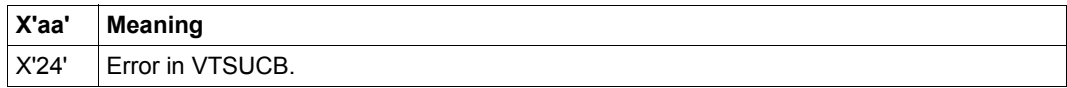

and the return codes which, in accordance with conventions, apply to all macros (see the [table "Standard return codes" on page 43](#page-42-1)).

#### if **RC=NEW**:

The return codes are entered in both the standard header and register R15.

**Standard** header:

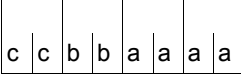

The following return code relating to the execution of the WRTRD macro is transferred in the standard header (cc=Subcode2, bb=Subcode1, aaaa=Maincode):

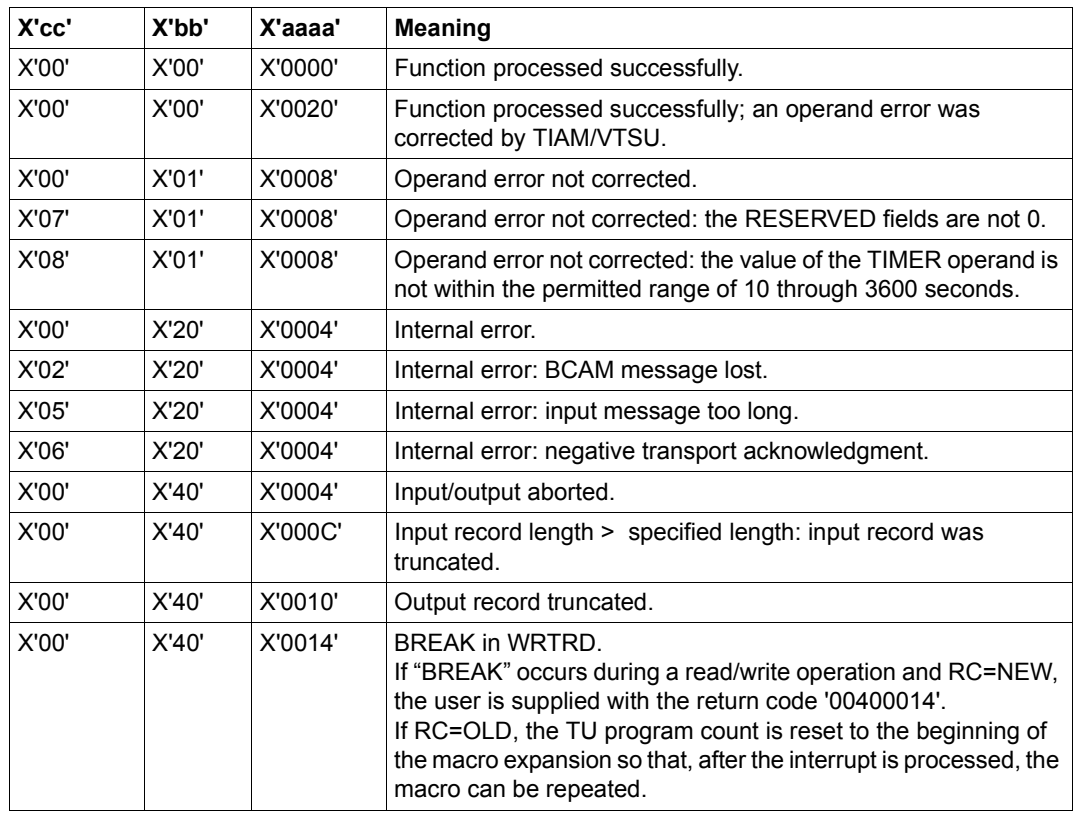

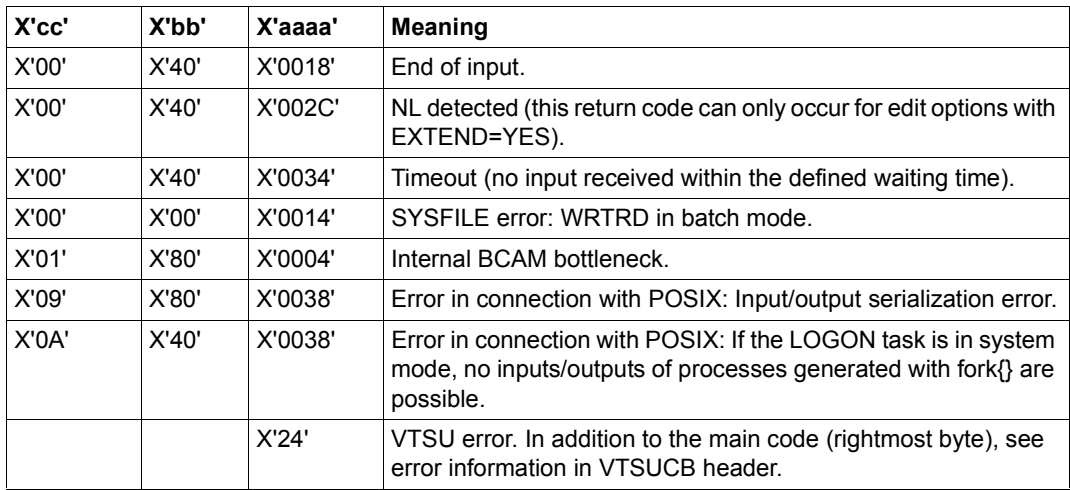

The example effects the output of a message to which the user must respond. The query is repeated as long as 'N' is entered as the response. If the response is  $\neq$  'N' the program is terminated. The **WRTRD** macro is called in macro call format 1.

```
WRTRD1 START
        PRINT NOGEN
 WRTRD1 AMODE 31
 WRTRD1 RMODE 24
        BALR 3,0
        USING *,3
 QUEST WRTRD QUERY,,INPUT,,5,END,PARMOD=31
2 *,@DCEO 999 921011 53531004
2 *,@DCEI 999 921011 53531002
        CLI REPLY,'N'
        BE QUEST
 END WROUT TEXT,TERM,PARMOD=31
2 *,@DCEO 999 921011 53531004
 TERM TERM
 **** Definitions ****
 QUERY DC Y(ENDQU-QUERY)
        DS CL2
        DC X'01'
        DC 'TERMINATE PROGRAM (Y/N) ?'
 ENDQU EQU *
 INPUT DS 0CL5
        DS CL4
 REPLY DS CL1
 TEXT DC Y(ENDTEXT-TEXT)
        DS CL3
        DC C'*** The WRTRD1 program was terminated. ***'
 ENDTEXT EQU *
        END
```
#### *Runtime log:*

```
/start-assembh
% BLS0500 PROGRAM 'ASSEMBH', VERSION '<ver>' OF '<date>' LOADED
% ASS6010 <ver> OF BS2000 ASSEMBH READY 
//compile source=*library-element(macexmp.lib,wrtrd1), -
// compiler-action=module-generation(module-format=llm), -
// module-library=macexmp.lib, -
// listing=parameters(output=*library-element(macexmp.lib,wrtrd1))
% ASS6011 ASSEMBLY TIME: 310 MSEC
% ASS6018 0 FLAGS, 0 PRIVILEGED FLAGS, 0 MNOTES
% ASS6019 HIGHEST ERROR-WEIGHT: NO ERRORS
% ASS6006 LISTING GENERATOR TIME: 82 MSEC
//end
% ASS6012 END OF ASSEMBH
/start-executable-program library=macexmp.lib,element-or-symbol=wrtrd1, -
/ prog-mode=*any
% BLS0523 ELEMENT 'WRTRD1', VERSION '@' FROM LIBRARY
   ':2OSG:$QM212.MACEXMP.LIB' IN PROCESS
% BLS0524 LLM 'WRTRD1', VERSION ' ' OF '<date> <time>' LOADED
TERMINATE PROGRAM (Y/N) ?
n
TERMINATE PROGRAM (Y/N) ?
y
*** The WRTRD1 program was terminated. ***
```
This example effects the same procedure as Example 1, but the **WRTRD** macro is called in macro call format 2.

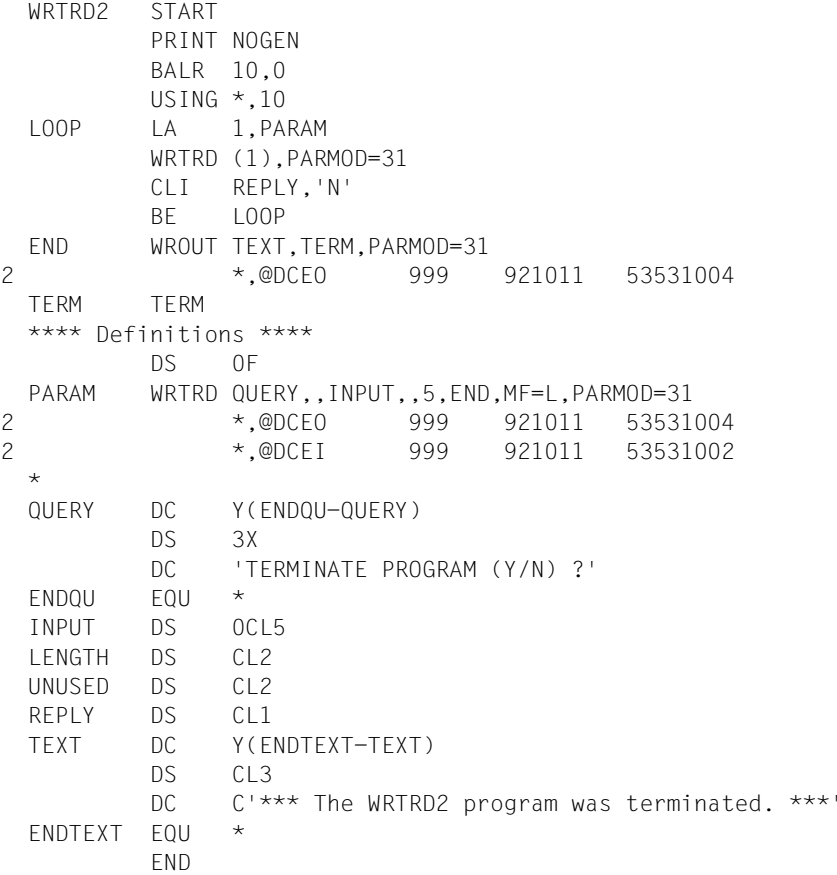

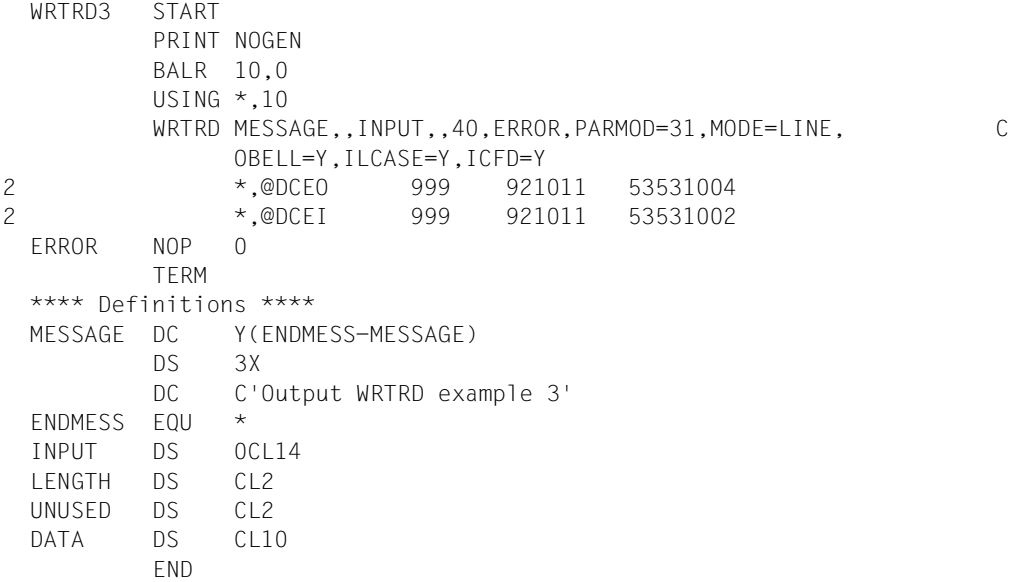

## **Example 4**

#### Use of VTSUCB

```
WRTRD4 START
         PRINT NOGEN
         BALR 10,0
         USING *,10
         WRTRD MESSAGE,,INPUT,,40,ERROR,PARMOD=31,VTSUCBA=VTSUPAR
 ERROR NOP 0
         TERM
 *
 VTSUPAR VTSUCB MODE=LINE,BELL=YES,LOW=YES,SPECIN=C
1 *,VTSUCB 350 980309
 MESSAGE DC Y(ENDMESS-MESSAGE)
         DS 3X
         DC C'Output WRTRD example 4'
 ENDMESS EQU *
 INPUT DS 0CL40
 LENGTH DS CL2
 UNUSED DS CL2
 DATA DS CL36
         END
```
# WRTRD with extended line mode

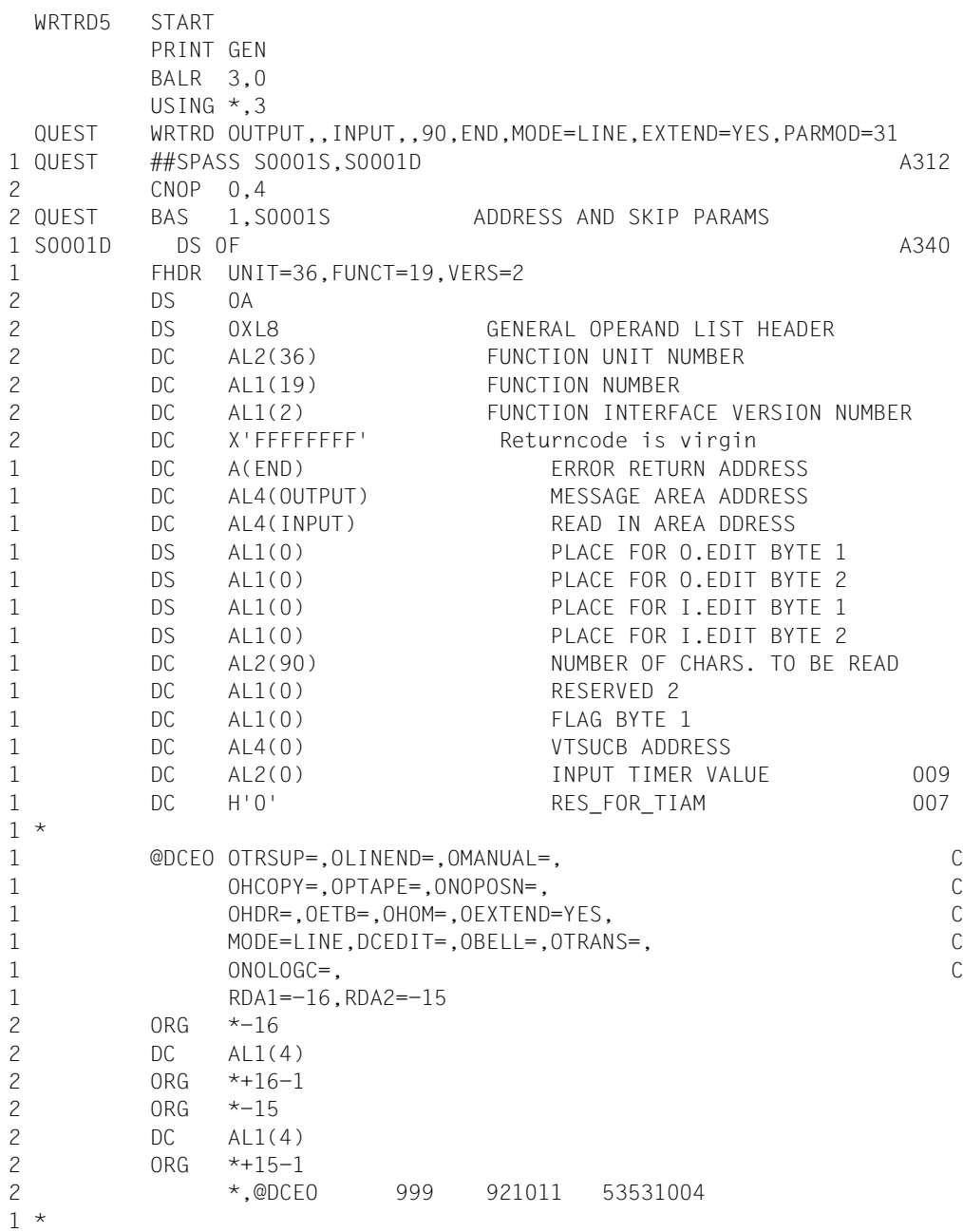

1 @DCEI DCEDIT=,MODE=LINE,RDA1=-14,RDA2=-13, C 1 ITRSUP=,ILINEND=,ICFD=, C 1 IGETBS=,ILCASE=,IHDR=, C 1 IGETFC=,IGETIC=,IEXTEND=YES 2 ORG \*-14 2 DC AL1(32) 2  $0<sup>R</sup>$   $*+14-1$ 2 ORG \*-13 2 DC AL1(32) 2 ORG \*+13-1 2 \*,@DCEI 999 921011 53531002 1 \* 1 S0001S DS 0Y A340 1 SVC 39 SYSFILE SVC 1 \* CLC INLNAME(4),='XXXX' BNE QUEST END TERM 1 END DS 0H 206 1 LA 1, S0006D 205 1 B S0006S 200 1 S0006D DS 0F 200 1 FHDR UNIT=6,FUNCT=40,VERS=1 207 2 DS 0A 2 DS 0XL8 GENERAL OPERAND LIST HEADER 2 DC AL2(6) FUNCTION UNIT NUMBER 2 DC AL1(40) FUNCTION NUMBER 2 DC AL1(1) FUNCTION INTERFACE VERSION NUMBER 2 DC X'FFFFFFFF' Returncode is virgin 1 DC XL1'01' 207 1 DC XL1'00' 1 DC XL1'00' 1 DC XL1'04' 1 DC CL4' ' 1 S0006S DS 0Y 200 1 SVC 9  $\star$ VTCSET LOG 1 \* 1 \* VIRTUAL TERMINAL CONTROL CHARACTER SET 1 \* 1 \* 1 \* LOGICAL RECORD DELIMITERS 1 \* 1 LOGNL EQU X'15' LOGICAL LINE END (CONT NEXT LINE) 1 LOGNP EQU X'0C' LOGICAL PAGE END (CONT NEXT PAGE) 1 LOGCL EQU X'0D' LOGICAL LINE END (CONT SAME LINE)

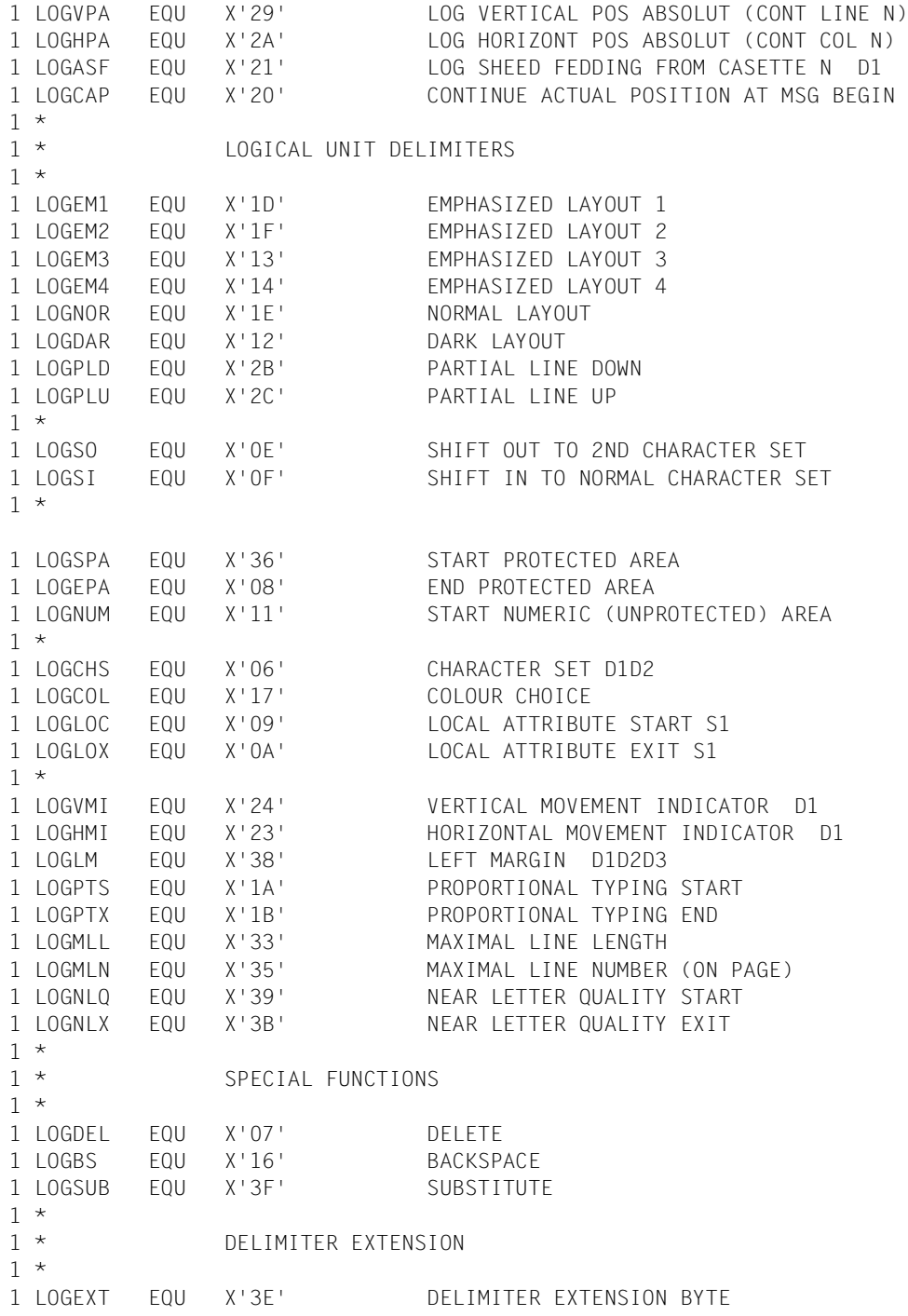

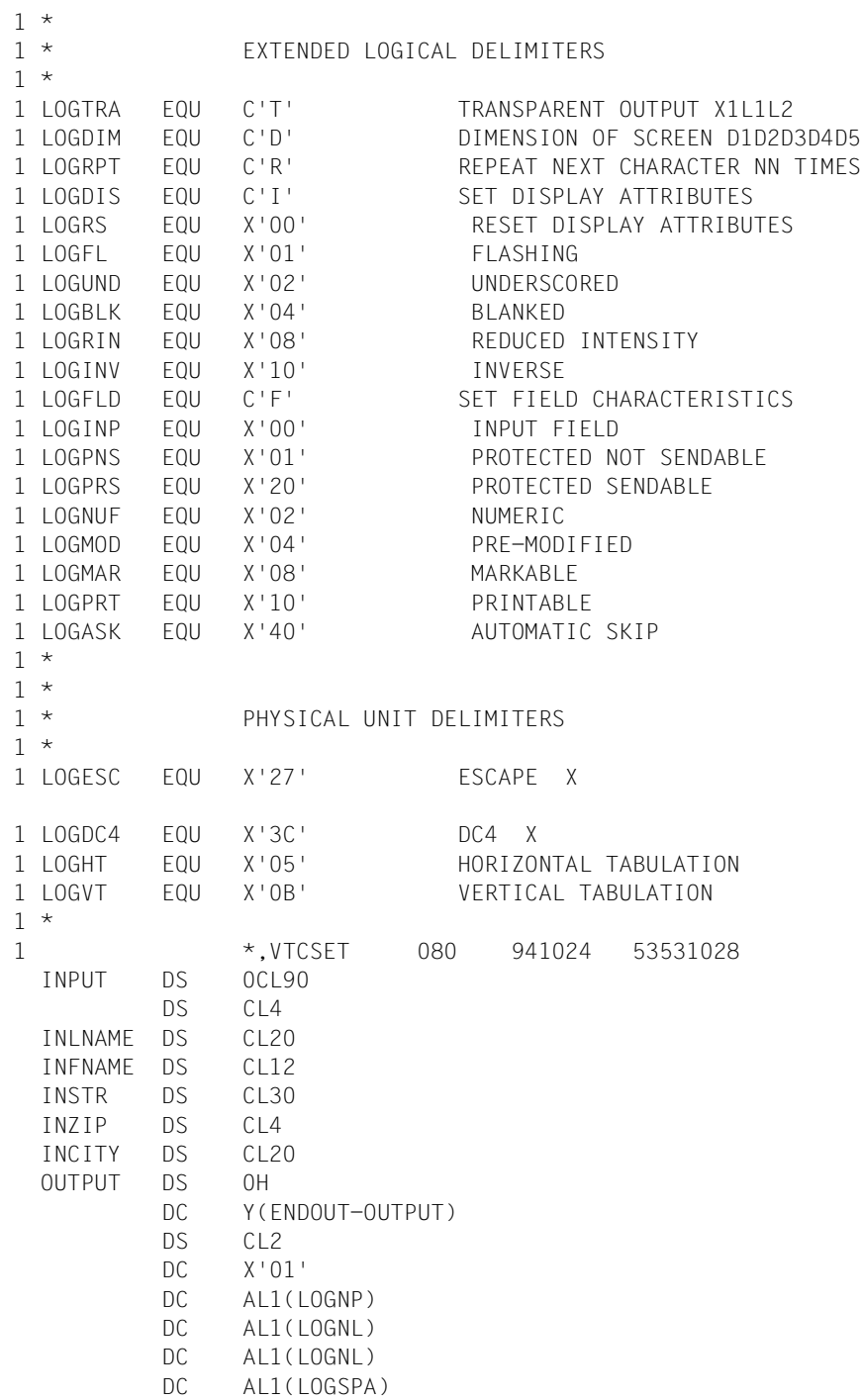

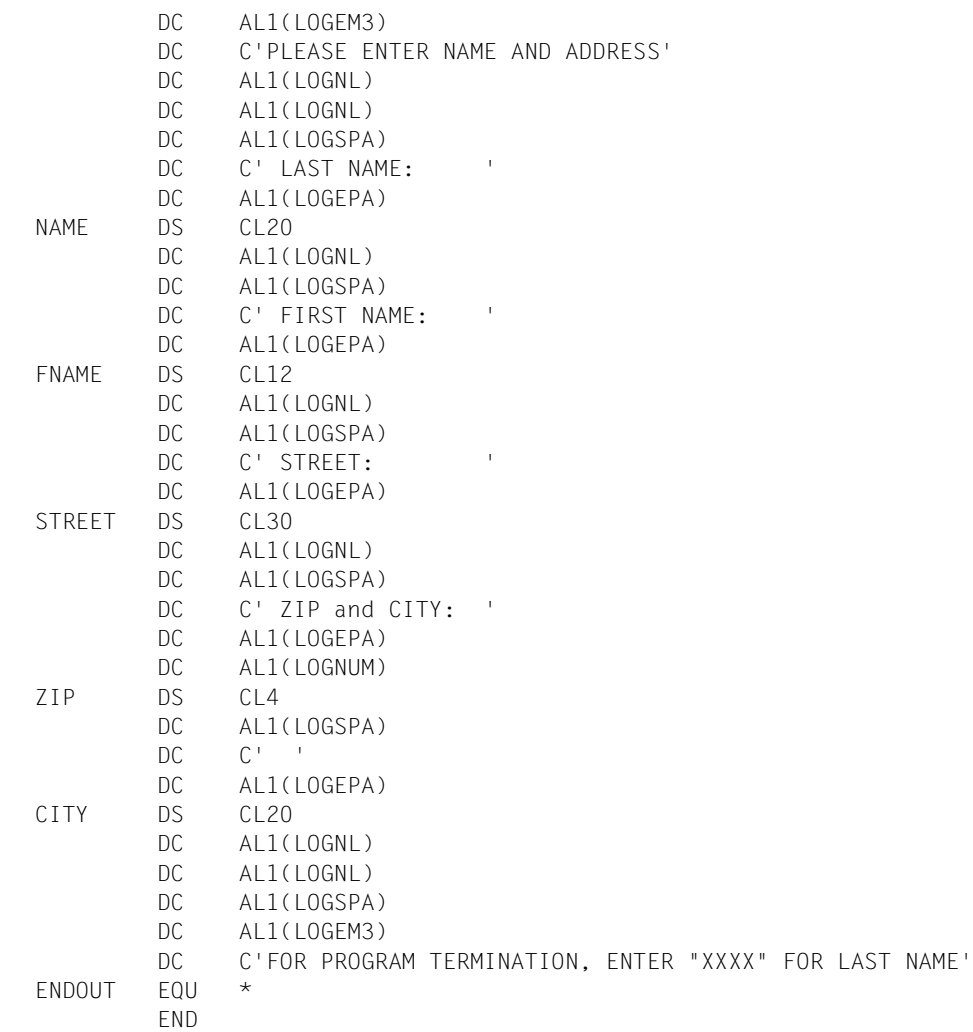

#### *Runtime log:*

```
/start-assembh
% BLS0500 PROGRAM 'ASSEMBH', VERSION '<ver>' OF '<date>' LOADED
% ASS6010 <ver> OF BS2000 ASSEMBH READY 
//compile source=*library-element(macexmp.lib,wrtrd5), -
// compiler-action=module-generation(module-format=llm), -
// module-library=macexmp.lib, -
// listing=parameters(output=*library-element(macexmp.lib,wrtrd5))
% ASS6011 ASSEMBLY TIME: 314 MSEC
% ASS6018 0 FLAGS, 0 PRIVILEGED FLAGS, 0 MNOTES
% ASS6019 HIGHEST ERROR-WEIGHT: NO ERRORS
% ASS6006 LISTING GENERATOR TIME: 116 MSEC
//end
% ASS6012 END OF ASSEMBH
/start-executable-program library=macexmp.lib,element-or-symbol=wrtrd5, -
/ prog-mode=*any
% BLS0523 ELEMENT 'WRTRD5', VERSION '@' FROM LIBRARY
  ':2OSG:$QM212.MACEXMP.LIB' IN PROCESS
% BLS0524 LLM 'WRTRD5', VERSION ' ' OF '<date> <time>' LOADED
%PLEASE ACKNOWLEDGE
```
PLEASE ENTER NAME AND ADDRESS LAST NAME: .................... FIRST NAME: ........... STREET: ..................... ZIP and STREET: .... ......................... FOR PROGRAM TERMINATION, ENTER "XXXX" FOR LAST NAME

# **6 Appendix**

The appendix contains the following sections and tables:

– macros supported only for compatibility

CDUMP **GETSW GETUS HSITYPE** MRSINF MRSSTA MSG7 **SETSW SETUS** SINF TARI F

- a table containing all macros described in the manual in alphabetical order
- a table containing all macros described in the manual by SVC numbers
- a table with other macros of BS2000 OSD/BC not described in this manual.
- a table with the standardized function key codes

# **6.1 Macros supported only for compatibility**

# **CDUMP – Output user, system or area dump**

#### **General**

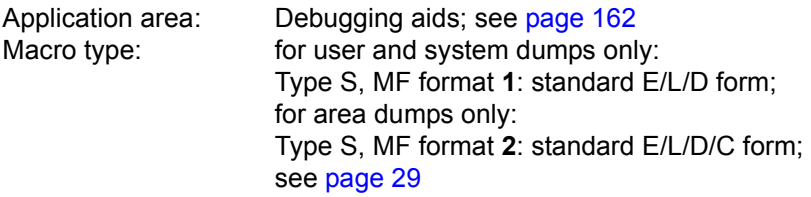

The new **CDUMP2** macro is available as of BS2000/OSD-BC V3.0.

## **Macro description**

The **CDUMP** generates a dump (in its own dump task) for the task which has called **CDUMP**. By specifying the SCOPE operand, the user can determine whether an area dump, a user dump or a system dump is to be output.

## **Macro formats and description of operands**

In the following format diagram, separate call formats are specified for generating a system dump, user dump or area dump.

## **Output of an area dump**

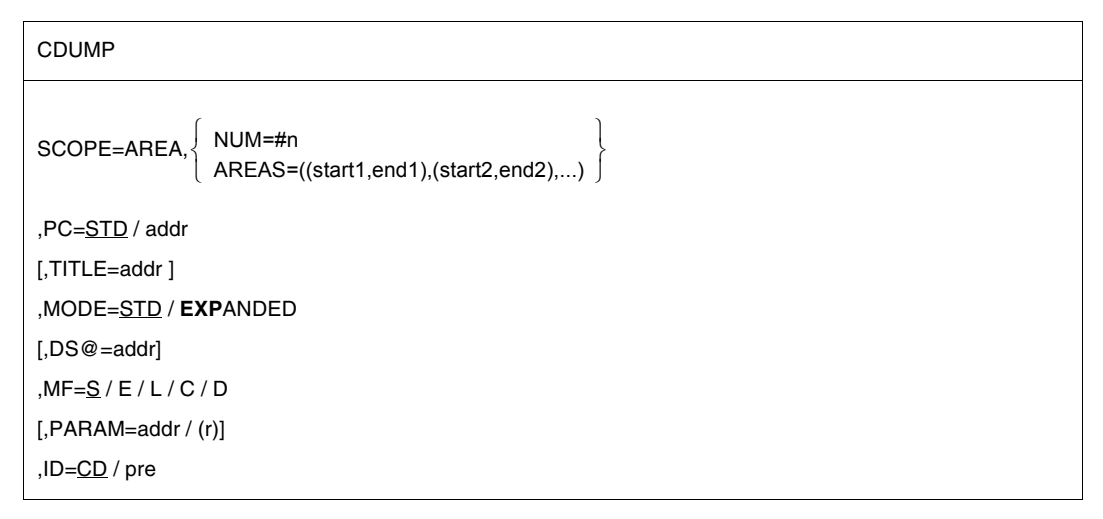

## **Output of a system dump**

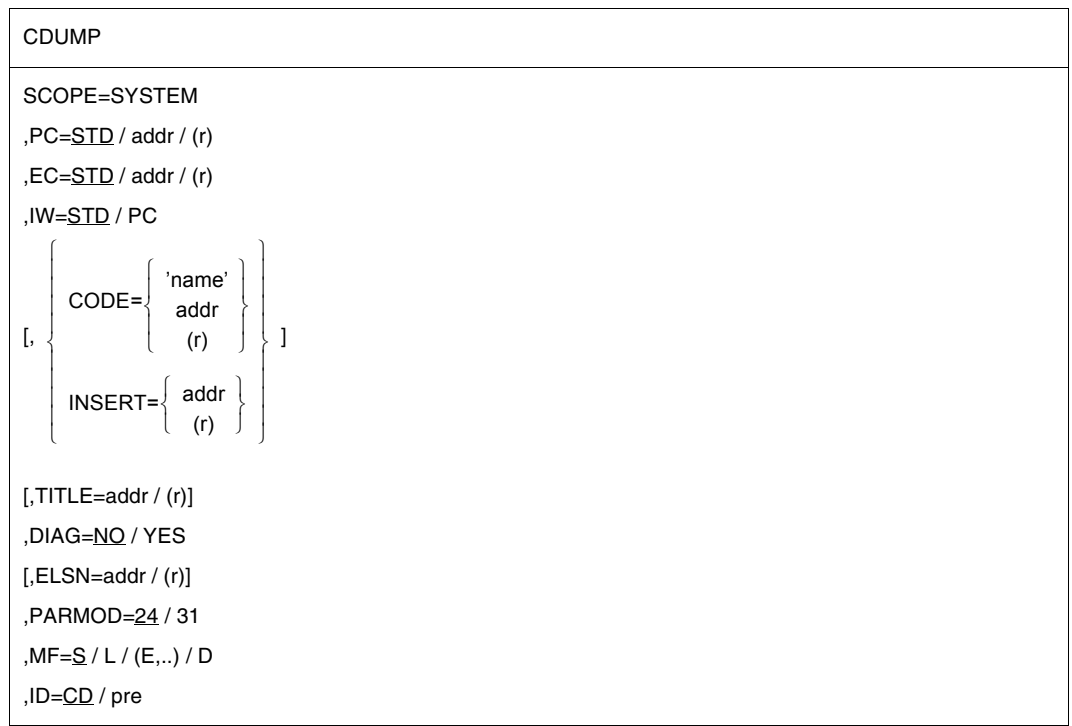

#### **Output of a user dump**

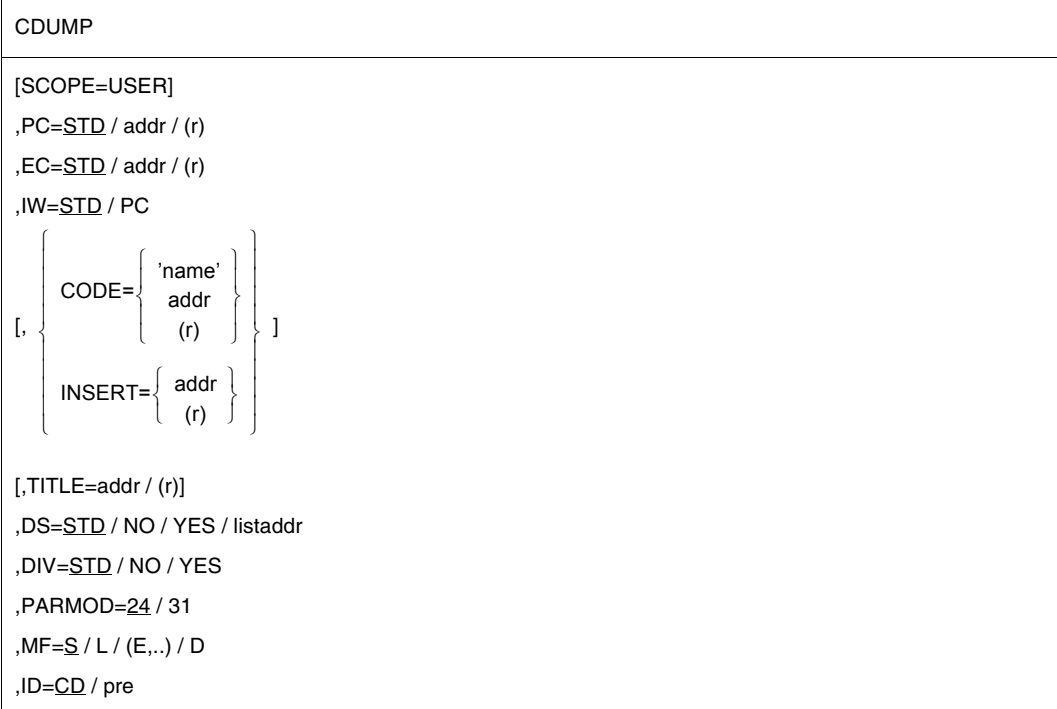

The operands are described in alphabetical order below.

## **AREAS=**

Defines the areas to be included in the dump by means of their start and end addresses. These may be specified in any form permissible for an address constant (see example). A list of up to 4 memory areas may be specified. AREAS is prohibited if MF=C/D is specified.

## **((start1,end1),....)**

start1 = address of the first byte (start address) of the memory area to be dumped. end1 = address of the last byte (end address) of the memory area to be dumped.

# **CODE=**

Gives a string which identifies the dump. This character string is output with message IDA0N51. This operand is permitted only in conjunction with SCOPE=USER/SYSTEM.

## **addr**

Symbolic address of the field with any character string;  $length = 7$  bytes.

#### **(r)**

Register containing the address value "addr".

#### **'name'**

name  $=$  any character string; length  $= 7$  characters.

## **DIAG=**

Determines whether or not a message indicating the address of the CDUMP-SVC is sent to the operator. This operand is permitted only in conjunction with SCOPE=SYSTEM.

# **NO**

Default setting: no message is output.

# **YES**

The message is output.

## **DIV=**

Specifies whether DIV windows are to be included in the user dump. This operand may be specified only in conjunction with SCOPE=USER and is not evaluated unless PARMOD=31.

If PARMOD≠31 the value DIV=YES is used irrespective of the parameter specification. See also the [section "Extended addressing with data spaces" on page 61.](#page-60-0)

# **STD**

Default setting: the value set in the MODIFY-TEST-OPTIONS command determines whether DIV windows are to be included in the user dump (YES) or not (NO).

## **NO**

No DIV windows are to be included in the user dump.

# **YES**

All DIV windows are to be included in the user dump.

# **DS=**

Determines which data spaces (DS) are to be included in the user dump. This operand may be specified only in conjunction with SCOPE=USER and is not evaluated unless PARMOD=31. If PARMOD≠31 the value DS=YES is used irrespective of the parameter specification. See also the [section "Extended addressing with data spaces" on page 61](#page-60-0).

# **STD**

Default setting: the value set in the MODIFY-TEST-OPTIONS command determines whether data spaces are to be included in the user dump (YES) or not (NO).

## **listaddr**

Address of a list of SPIDs (8 bytes per entry). The list must end with a zero entry (D(0)).

# **NO**

No data spaces are to be included in the user dump.

## **YES**

All data spaces (up to 100 data spaces used by the caller) are to be included in the user dump.

#### **DS@=**

Points to a data space control block (DSCB) whose DSECT is generated with MF=D. A data space and its associated areas can be defined in the DSCB. This operand may be specified only in conjunction with SCOPE=AREA.

#### Data structure of a DSCB:

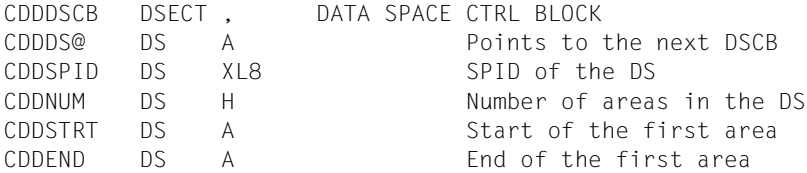

By chaining DSCBs, users can specify areas of more than one data space of their task. By default, no areas of a data space are specified.

See also the [section "Extended addressing with data spaces" on page 61](#page-60-1).

#### **addr**

Symbolic address of the DSCB. addr  $=$  NULL is the default value.

## **EC=**

Defines the location from which the event code (interrupt weight) is to be fetched. This specification is permissible only in conjunction with SCOPE=USER/SYSTEM; for SCOPE=AREA the event code is always fetched from the calling stack.

# **STD**

Default setting: the event code is to be fetched from the calling stack.

## **addr**

Symbolic address of the field containing the event code.

# **(r)**

 $r =$  Register containing the event code (right-justified)

## **ELSN=**

Specifies the address of a field containing the number of an Error Log Sequence Block to which specific data of the error logging file has been written by the caller. Field length = 4 bytes, which must be aligned on a word boundary. The number must be entered as a binary digit. This operand is only permitted in conjunction with SCOPE=SYSTEM.

## **addr**

Symbolic address (name) of the field

**(r)**

 $r =$  Register containing the address value "addr"

# **INSERT=**

Defines a text to be output with the message IDA0N51. This text could contain more detailed information on the cause of the dump.

The user must place this text, which may be up to 60 characters long, in a data area with the following format:

Byte 1: Length (hexadecimal) of the text to be output (in bytes). If byte 1 has the value 0, no INSERT text is output.

Byte 2 through n (n≤61): Text to be output.

The INSERT operand is ignored when SCOPE=AREA.

## **addr**

Symbolic address of the data area which contains length specification and text.

**(r)**

r= Register with the address of the data area which contains length specification and text

# **IW=**

Defines the location from which the interrupt weight is to be fetched. This specification is permissible only in conjunction with SCOPE=USER and only for the 24-bit interface. The operand is supported for compatibility reasons only; EC=... should be used in programs instead.

# **STD**

Default setting: specifies that the interrupt weight is to be fetched from the calling stack.

# **PC**

Specifies that the interrupt weight is contained in byte 1 of the field/register specified with the PC operand.

# **MF=**

For a general description of the MF operand, its operand values and any subsequent operands (e.g. for a prefix), see [section "S-type macros" on page 29](#page-28-1). The valid MF values are given at the start of the macro description under "Macro type" and are included in the macro format.

A prefix ID (pre = 2 letters) can be specified for MF=C or MF=D, as shown in the macro format.

The following operands must be specified for area dumps: the SCOPE operand if MF=C/D/E and additionally the NUM operand if MF=C/D.

For system dumps, the SCOPE operand is mandatory if MF=C/D/E.

## **MODE=**

Defines the scope of the diagnostic data to be output for an area dump. The operand may be specified only in conjunction with SCOPE=AREA.

# **STD**

Default setting: ensures that only the AIDSYSD module and the areas with COMAREA, P1-PCB and TCB are dumped in addition to the specified areas in class 6 and class 5 memory (see the section describing macros and area dumps).

## **EXPANDED**

Initiates dumping of the area with COMAREA and all other system areas as in user dump in addition to the areas specified in class 6 and class 5 memory (see the section describing macros and user dumps).

#### **NUM=**

Gives the number of areas to be dumped. NUM is permissible only in conjunction with MF=L/C/D. The start and end addresses of the areas to be dumped must be entered in the generated operand list (dynamically). If MF=C/D, NUM is mandatory.

## **#n**

 $n =$  Number of areas to be dumped;  $1 \le n \le 2048$ .

(The '#' character must precede the number).

# **PARMOD=**

Controls macro expansion. Either the 24-bit or the 31-bit-interface is generated.

If PARMOD is not specified here, macro expansion is performed according to the specification for the **GPARMOD** macro.

# **24**

This specification is not permissible in conjunction with SCOPE=AREA. The 24-bit interface is generated. Data lists and instructions use 24-bit addresses (address space ≤ 16 Mb).

# **31**

The 31-bit interface is generated. Data lists and instructions use 31-bit addresses (address space  $\leq$  2 Gb). Data lists start with the standard header.

# **PC=**

Defines a register or field containing the program counter to be logged.

# **STD**

Default setting: the program counter is to be fetched from the calling stack.

## **addr**

Symbolic address (name) of the field (word) containing the program counter.

**(r)**

 $r =$  Register containing the program counter. This specification is permissible only in conjunction with SCOPE=USER/SYSTEM.

## **SCOPE=**

Defines whether a user, system or area dump is to be generated.

# **USER**

Default setting: a user dump is generated.

# **SYSTEM**

A system dump is generated. This specification may be entered by users with a read privilege ≥ 3 only.

# **AREA**

An area dump is generated.

# **TITLE=**

Defines a second title line for the memory dump (length = 132 characters).

*Note*

This operand is still supported for reasons of compatibility only, i.e. DAMP does not process this title line. Specifying this operand therefore has no effect.

# **addr**

Symbolic address of the field containing the title line.

# **(r)**

r = Register containing the address value "addr". This specification is permissible only in conjunction with. SCOPE=USER/SYSTEM

## **Return information and error flags**

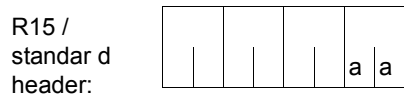

A return code relating to the execution of the CDUMP macro is transferred in the rigtmost byte of register R15. When using the 31-bit-interface, the return code is additionally transferred in the standard header (main code).

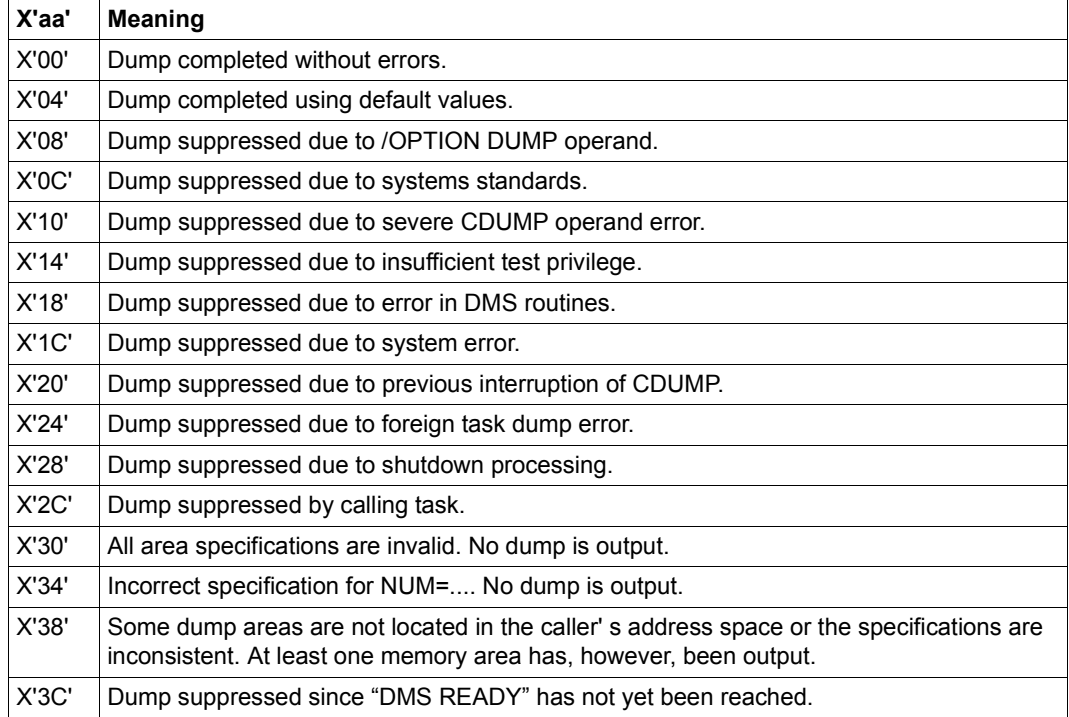

# **GETSW – Get switch**

#### **General**

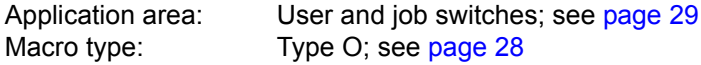

● As of BS2000/OSD-BC V1.0, the new macro **SWITCH** is available. This macro combines the functionality of the GETSW, GETUS, SETSW and SETUS macros.

#### **Macro description**

(For a general description of the job switch see the **SETSW** macro)

The macro **GETSW** copies into register R0 the settings of the job switches of the job that is currently running.

The switches are assigned to the bits of register R0 in ascending sequence (from right to left):

```
bit 2^0 \rightarrow switch 0
bit 2^1 \rightarrow switch 1
 : :
 : :
bit 2^{31} \rightarrow switch 31
where: bit 2^n = 0: switch n off
           bit 2^n = 1: switch n on
           0 \le n \le 31
```
There is no return code to report on execution of the macro.

#### **Macro format**

#### **GFTSW**

# **GETUS – Get user switch**

#### **General**

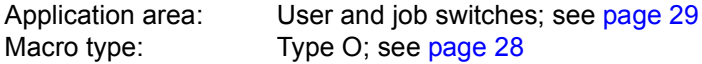

● As of BS2000/OSD-BC V1.0, the new macro **SWITCH** is available. This macro combines the functionality of the GETSW, GETUS, SETSW and SETUS macros.

#### **Macro description**

For a general description of the user switch see the **SETUS** macro.

The macro **GETUS** copies the settings of the user switches for the specified user ID into register R0. Users can specify their own user ID or that of another user.

The switches are assigned to the bits of register R0 in ascending sequence (from right to left):

```
bit 2^0 \rightarrow switch 0
bit 2^1 \rightarrow switch 1
   \cdot :
 : :
bit 2^{31} \rightarrow switch 31
where bit 2^n = 0 switch n off
            bit 2^n = 1: switch n on
            0 < n < 31
```
#### **Macro format and description of operands**

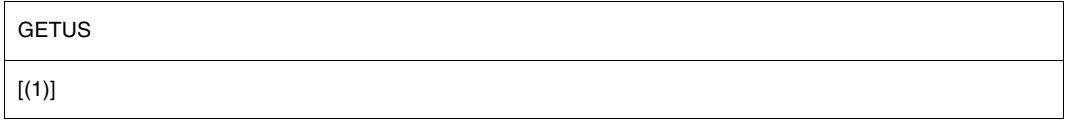

# **(1)**

Register R1. Register R1 must contain the address of a field containing the user ID. The user ID must be copied left-justified into the address field (specification without "\$"; to be padded with blanks to eight positions, if required).

## **Macro call without operand**

The switch settings for the user ID specified in the SET-LOGON-PARAMETERS command will be supplied.

## **Return information and error flags**

R15:

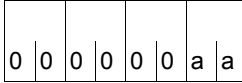

A return code relating to the execution of the GETUS macro is transferred in the rigtmost byte of register R15.

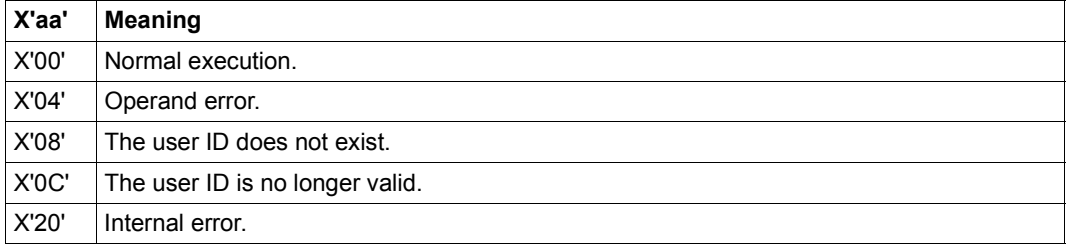

# **HSITYPE – Output information about current HSI**

#### **General**

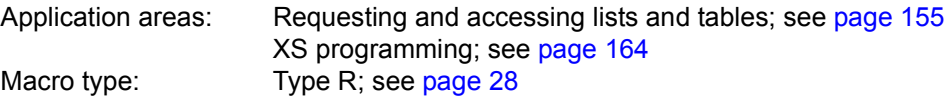

● HSITYPE is replaced by the **NSIINF** macro.

#### **Macro description**

The **HSITYPE** macro provides the user with information about the current HSI (Hardware-Software Interface). The information is output to a field whose address is stored in a register. The information provided applies to the entire duration of the current BS2000 session.

Only output value (only XS31 hardware is supported):

XS31: Addressable memory area > 16 Mb; all addresses are interpreted as either 24-bit or 31-bit addresses, depending on the addressing mode.

The macro generates a 31-bit interface.

#### **Macro format and description of operands**

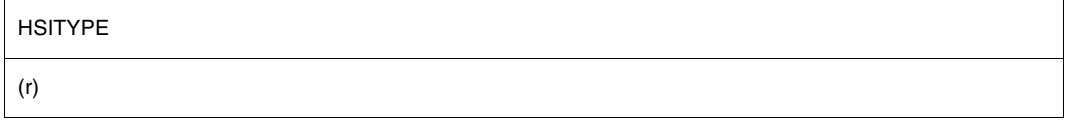

# **(r)**

Register containing the address of the field where the information is to be entered. Field length = 4 bytes; the field must be aligned on a word boundary.

#### **Register contents**

- Register R1 is overwritten during macro execution.
- Register R15 contains the return code.

## **Return information and error flags**

R15:

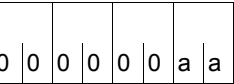

A return code relating to the execution of the  $\Big|\mathrm{o}\ \big|\mathrm{o}\ \big|\mathrm{o}\ \big|\mathrm{o}\ \big|\mathrm{o}\ \big|\mathrm{o}\ \big|\mathrm{o}\ \big|\mathrm{a}\ \big|\mathrm{a}\ \big|$  HSITYPE macro is transferred in register R15.

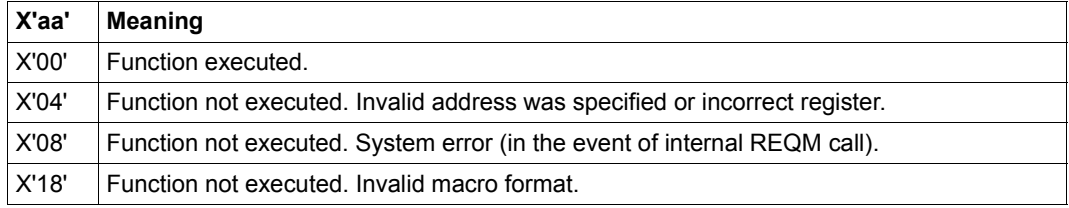

# **MRSINF – Request MSCF information**

#### **General**

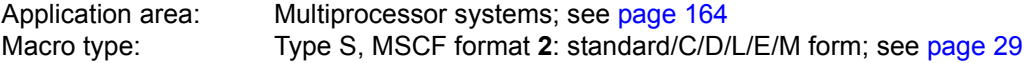

The new macro MCSINFO is available as of BS2000/OSD-BC V3.0 and replaces the MRSINF and MRSSTA macros.

#### **Macro description**

The **MRSINF** macro gives the user information on selected processors or on all processors in an MSCF communication network. A record with the following information is placed in an output area to be made available by the user:

- BCAM name of the processor
- External representation of the SYSID processor
- BS2000 version which is used with this processor
- Attainability of the processor in the MSCF network: a distinction is made between a local processor, a processor with which a connection exists, and a processor with which no connection exists.
- Type of processor network: a distinction is made between a processor defined for LCS (Loosely Coupled System) and one defined for CCS (Closely Coupled System).

#### **Macro format and description of operands**

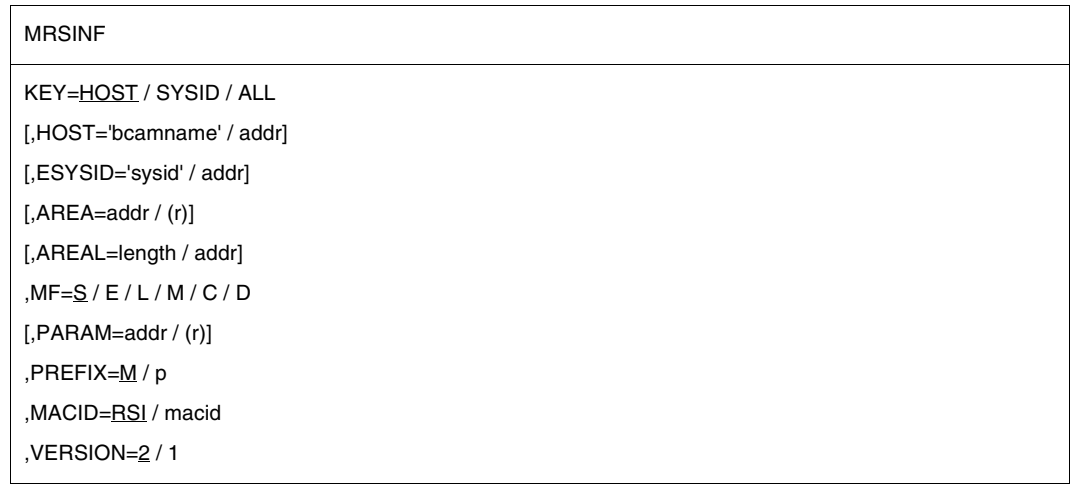

## **KEY=**

Indicates whether information is to be output about the entire MSCF network or about a specific processor and specifies the operands for selecting the processors.

# **HOST**

Default value; information is requested about the processor in the MSCF communication network whose BCAM name is specified in the HOST operand.

# **SYSID**

Information is requested about the processor in the MSCF communication network whose SYSID (system identification) is specified in the ESYSID operand.

# **ALL**

Information about the entire MSCF communication network is requested.

## **HOST=**

Specifies with the BCAM name the processor about which information is output.

#### **'bcamname'**

BCAM name of the processor about which information is requested. The name must be enclosed in apostrophes.

This operand value is to be specified with MF=S or MF=L.

#### **addr**

Symbolic address of a field in which the user places the BCAM name of the processor. This operand value can be specified with MF=M.

# **ESYSID=**

Specifies with a SYSID the processor about which information is output.

## **'sysid'**

SYSID of the processor about which information is requested. sysid may be one to three characters long and must be enclosed in apostrophes. This operand value is to be specified with MF=S or MF=L.

## **addr**

Symbolic address of a field in which the user places the SYSID of the processor. This operand value can be specified with MF=M.

## **AREA=**

Specifies the address of an output area in which **MRSINF** transfers the requested information.

## **addr**

Symbolic address of a field for accepting the requested MCSF information. This field is to be aligned on a word boundary.

With KEY=ALL, up to 164 output records each 16 bytes in length can be written to this field. The first output record always contains the information about the local processor.

# **(r)**

r =Register containing the address value "addr". A register can be specified only with  $MF=M$ 

## **AREAL**

Specifies the length of the output area for the requested MSCF information. If the output area selected is too small the output information is truncated. The user is informed of this with a return code.

## **length**

Length (in bytes) of the output area, i.e. the field containing the address "addr". This operand value is to be specified with MF=S or MF=L.

## **addr**

Symbolic address of a field (halfword) in which the user places the value for the length (as a binary number).

This operand value can be specified with MF=M.

## **MF=**

For a general description of the MF operand, its operand values and any subsequent operands (e.g. for a prefix), see [section "S-type macros" on page 29](#page-28-0). The valid MF values are given at the start of the macro description under "macro type" and are included in the macro format.

A PREFIX can be specified in the C form, D form or M form of the macro and additionally a MACID in the C form or M form (see [section "S-type macros" on page 29](#page-28-0)).

## **Return information and error flags**

standar d header:

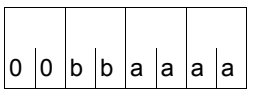

The following return code relating to execution of the MRSINF macro is transferred in the standard header (bb=Subcode1,aaa=Maincode).

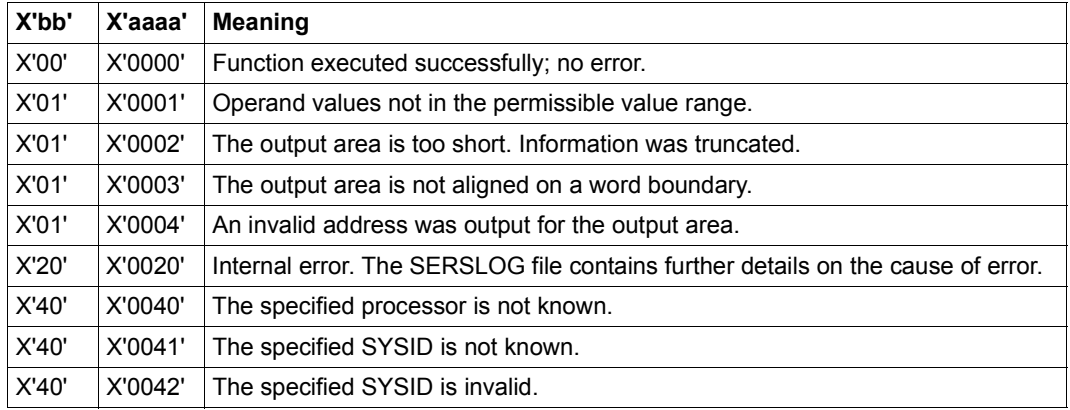

Other return codes which, in accordance with conventions, apply to all macros are given in the [table "Standard header" on page 43](#page-42-2).

The calling program is terminated when the following errors occur:

- The data area is not assigned to the caller.
- The data area is not aligned on a word boundary.
- The data area is protected against write access.

# **MRSSTA – Display MSCF status**

#### **General**

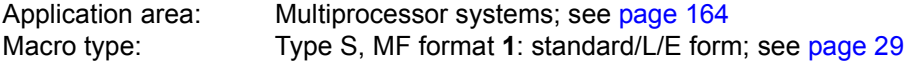

The new macro MCSINFO is available as of BS2000/OSD-BC V3.0 and replaces the MRSINF and MRSSTA macros.

#### **Macro description**

This macro is only available to users of the multiprocessor system (see the "HIPLEX MSCF" manual  $[26]$  $[26]$ ).

The **MRSSTA** macro gives information on all active and potential connections between the local processor and other processors in the MSCF network.

#### **Macro format and description of operands**

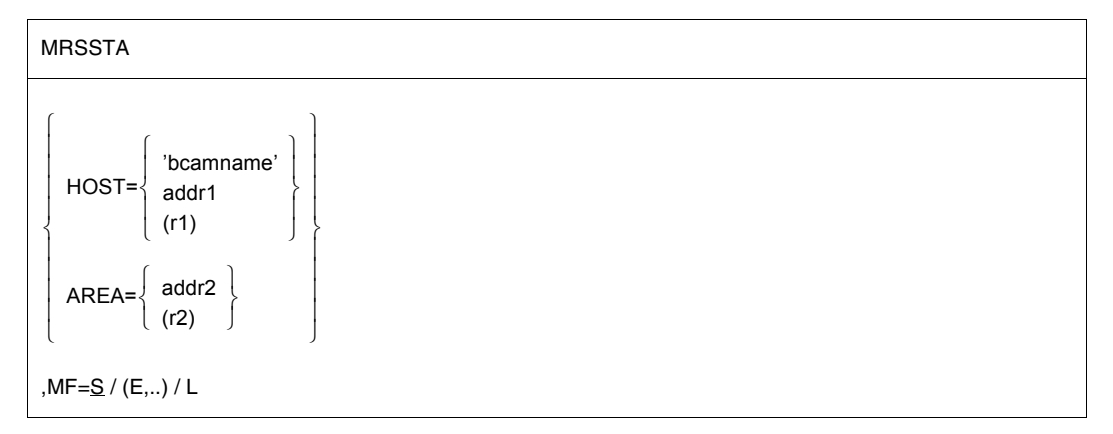

#### **HOST=**

Specifies a host computer whose connection to the local processor is to be interrogated. If this operand is specified, an appropriate return code will be set in register R15 only.

#### **bcamname**

Is the processor's BCAM name (as defined during BCAM generation).

#### **addr1**

Symbolic address of a BCAM name.
**(r1)**

 $r1$  = Register that contains the address of the BCAM name.

### **AREA=**

Specifies the address of an area in which all active and potential connections to the local processor are to be stored. The area must start on a halfword boundary. Before a macro is called, the length of the user area must be entered in the first two bytes (length field). After the macro is executed the length field will contain the total length of all entries for the processor name. The first name is always the name of the local processor. If the HOST operand is also specified, the AREA operand will be ignored.

After execution of the macro, the area specified by AREA contains the following information:

Byte 1 - 8: Processor name

- Byte 9: Return code from register R15, which is set when the HOST operand is specified (except X'04A7')
- Byte 10: X'FF' in the last entry, otherwise X'00'

#### **addr2**

Symbolic address of the area in which the connections are to be stored.

**(r2)**

 $r2$  = register which contains the address of the area

### **MF=**

For a general description of the MF operand, its operand values and any subsequent operands (e.g. for a prefix), see [section "S-type macros" on page 29](#page-28-0). The valid MF values are given at the start of the macro description under "Macro type" and are included in the macro format.

*Notes*

Since the length of a processor name entry is 10 bytes, the required size of the user area is calculated as number of processors \* 10 + 2 bytes.

See also the "HIPLEX MSCF" manual [\[26](#page-1160-0)] for information on MSCF communication.

### **Return information and error flags**

R15:

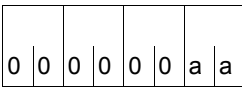

A return code relating to the execution of the MRSSTA macro is transferred in the rigtmost byte of register R15.

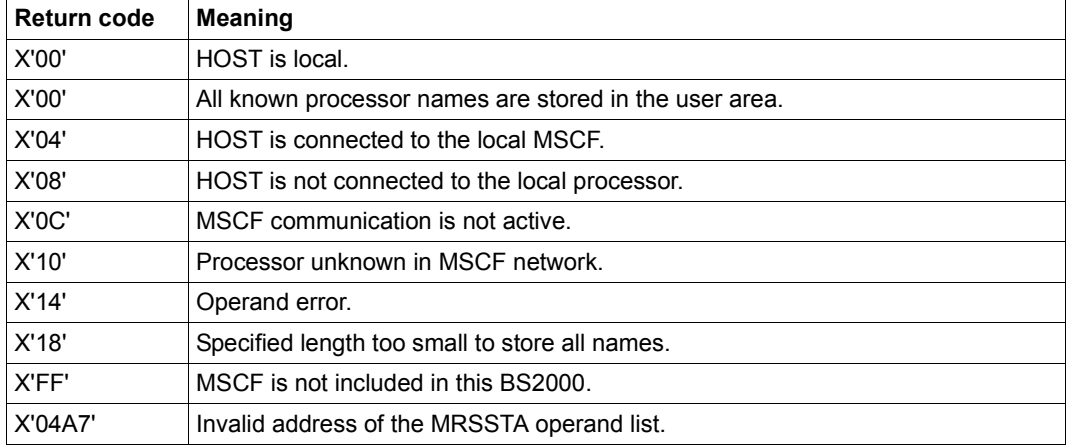

# <span id="page-1118-0"></span>**MSG7 – Output message**

#### **General**

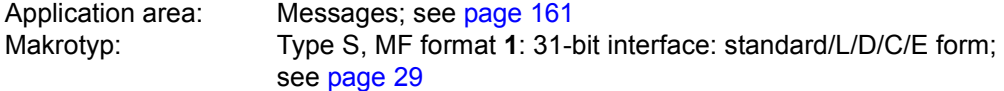

The MSG7 macro will not be developed further; new functions will only be offered in the **MSG7X** macro which, unlike the **MSG7** macro, also uses the new data area layout.

### **Macro description**

The **MSG7** macro outputs a system message to SYSOUT, SYSLST, the operator console or a user program area. The specified message code must contain 7 characters. The operand values number2, A, B, C, N, R, T serve to structure a CSECT/DSECT and can be specified only in conjunction with the MF=C/D form of the macro.

Every system message has a 7-character message code. The first 3 characters of the code denote the message class; the remaining 4 characters are used for consecutive numbering within a class. System messages may contain variable sections "(&nnn)" that can be replaced by inserts.

### **Macro format and description of operands**

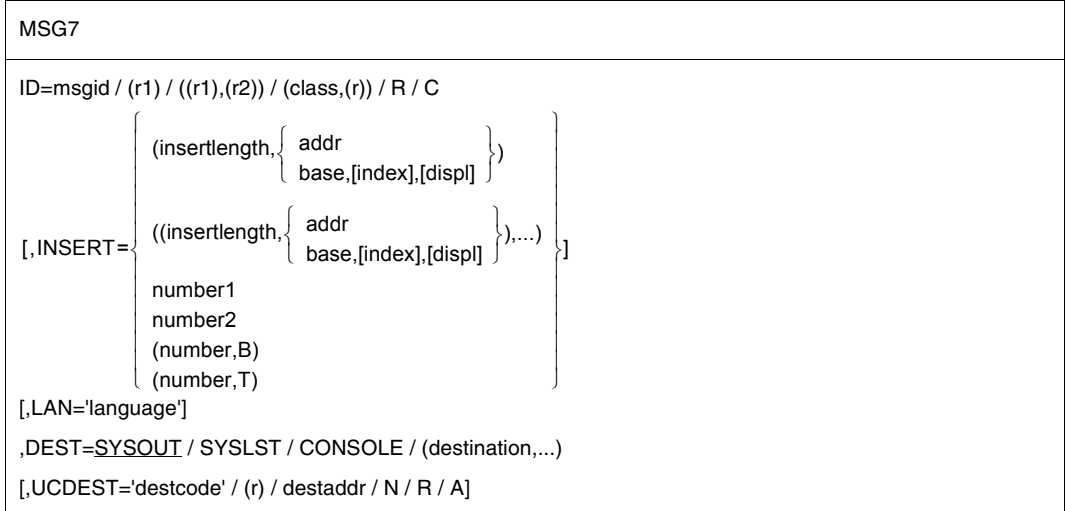

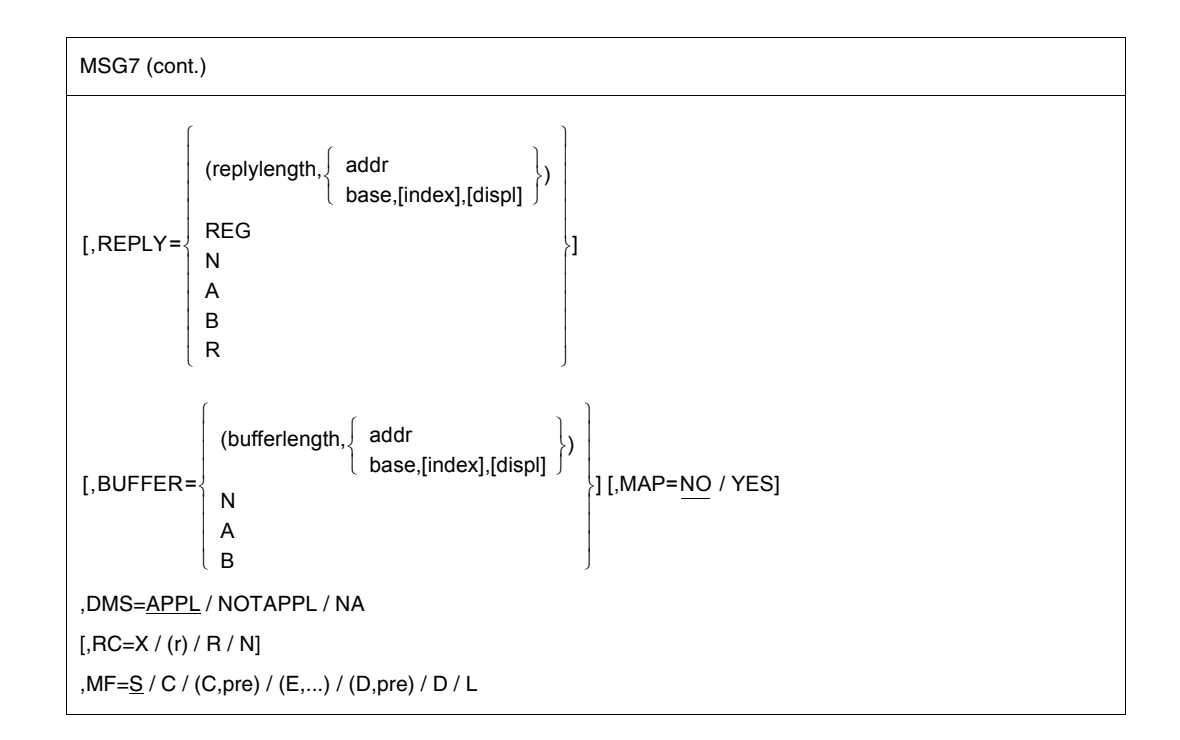

### **ID=**

Specifies the message code of the system message to be output.

### **msgid**

Specifies a 7-character message code.

### **(r1)**

Register pair  $r1$  and  $r1 + 1$  containing the message code:

- $r1$  = Register containing the message class (right-justified).
- $r1 + 1$  = Register containing the message number.

r1 must be even-numbered.

# **((r1),(r2))**

Register pair containing the message code:

- $r1$  = Register containing the message class (right-justified).
- r2 = Register containing the message number.

### **(class,(r))**

class = 3-character message class

r = register containing the 4-character message number.

### **INSERT=**

Specifies up to 15 lengths and addresses of inserts. An address reference is created in the message processing operand list for each entry.

If more inserts are specified than can be accommodated by the message, excess inserts are ignored. An insert consisting solely of blanks is shortened to a single blank. Trailing blanks in an insert are suppressed.

The character X'01' can be entered at the end of an insert to prevent the suppression of blanks. When the character X'01' is encountered during message processing, all blanks that precede it are retained.

If a message text contains more inserts than are specified in the macro call, the default value is assumed for every excess insert. The substitute insert (&nn) is used if no default value is present.

### **(insertlength,...)**

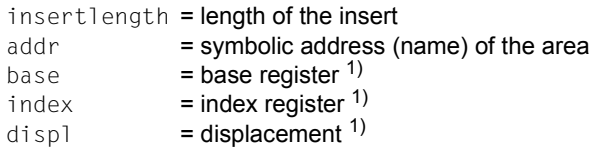

 $<sup>1</sup>$  Entries for calculating the address of the insert</sup>

Inserts may be skipped by entering commas for omitted positions e.g. INSERT= (,(insertlength2,addr2),,(insertlength4,addr4)). Inserts omitted in this way are replaced by their default values or by the substitute insert (&nn).

If insertlength=0, the insert must begin with a record length field (4 bytes): Bytes 0-1: length of the insert Bytes 2-3: reserved.

*Notes*

- The commas should always be entered in the case of indexed addressing.
- An insertion list begins with two parentheses.
- The sum of the insertion lengths  $\leq$  4079 bytes.

#### **number1**

Number of INSERTs for which space is to be reserved in the operand list for message processing.

"number1" may be specified only in conjunction with MF=L.

#### **number2**

Number of inserts for which names are to be generated in the CSECT/DSECT. "number2" may be specified only in conjunction with the C form or the D form of the macro.

#### **(number,B)**

Number of inserts whose addresses are to be specified in the form (base,index,displ). This specification is required for the structuring of the CSECT/DSECT; it may be specified only in conjunction with the C form or the D form of the macro.

### **(number,T)**

Number of inserts for which symbolic addresses are to be specified. This specification is required for the structuring of the CSECT/DSECT; it may be specified only in conjunction with the C form or the D form of the macro.

#### **LAN=**

Specifies the language to be used for message output. This operand is ignored if DEST=CONSOLE is specified.

#### **'language'**

1 letter to identify the language:

 $D =$  German,  $E =$  English.

For additional options please consult system administration. The default value is defined by the system parameter MSGLPRI (see the "Introduction to System Administration" manual [\[10](#page-1159-0)]; this value is also assumed in the event of invalid specifications.

### **REPLY=**

Defines a reply area. The area must be aligned on a halfword boundary and begin with a record length field (4 bytes: bytes 1-2: length of the reply; bytes 3-4 reserved). Before the macro is executed, bytes 1-2 must contain the length of the reply area ( $\leq$  4095 bytes). When the macro is executed, the current length of the reply is entered in bytes 1-2.

Lowercase letters are converted to uppercase when entered via the REPLY operand. REPLY may be specified only in conjunction with DEST=SYSOUT/CONSOLE.

If a "?" reserved in MIP as a keyword is entered as a reply, MIP MIP shows the meaning and action of the relevant message before the message is again output for reply.

*Note*

REPLY may be specified only in conjunction with DEST=SYSOUT/CONSOLE.

### **(replylength,...)**

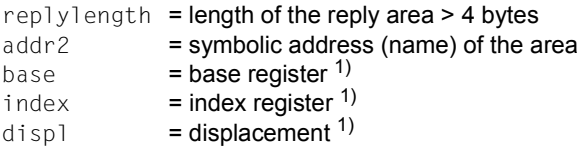

 $<sup>1</sup>$  Entries for calculating the address of the area</sup>

*Note*

The commas should always be entered in the case of indexed addressing.

### **REG**

Specifies that the reply is written left-justified in register R1. Reply length  $\leq 4$  bytes.

# **N**

No reply area is generated in the CSECT/DSECT

This specification is required for the structuring of the CSECT/DSECT; it may be specified only in conjunction with the C form or the D form of the macro.

# **A**

The address of the reply area is a symbolic address.

This specification is required for the structuring of the CSECT/DSECT; it may be specified only in conjunction with the C form or the D form of the macro.

### **B**

The address of the reply area is given in the form (base, index,displ). This specification is required for the structuring of the CSECT/DSECT; it may be specified only in conjunction with the C form or the D form of the macro.

# **R**

The reply is to be transferred in register R1.

This specification is required for the structuring of the CSECT/DSECT; it may be specified only in conjunction with the C form or the D form of the macro.

### **DEST=**

Designates destinations for the converted system message. If the REPLY operand is also specified, only DEST=SYSOUT/CONSOLE is permissible.

### **SYSOUT**

Output to SYSOUT.

### **SYSLST**

Output to SYSLST.

### **CONSOLE**

Output to the operator console.

**(...)**

Combination of the above-mentioned destinations; entry in parentheses.

### **BUFFER=**

Specifies an area to which the converted system message is to be transferred. BUFFER must be aligned on a halfword boundary.

A record length field is entered in the first 2 bytes:

Bytes 0-1: length of the area Bytes 2-3: reserved Bytes 4: output control character Bytes 5-n: message text I I ł I I  $\mathbf{I}$ WROUT format

### **(bufferlength,...)**

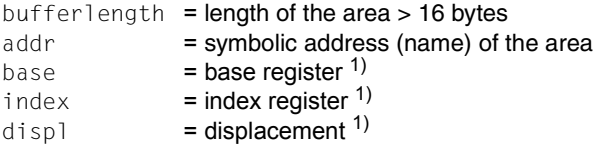

 $<sup>1</sup>$  Entries for calculating the address of the area</sup>

### **N**

No area for the converted system message is generated in the CSECT/DSECT. This specification is required for the structuring of the CSECT/DSECT; it may be specified only in conjunction with the C form or the D form of the macro.

### **A**

The address of the area is a symbolic address.

This specification is required for the structuring of the CSECT/DSECT; it may be specified only in conjunction with the C form or the D form of the macro.

### **B**

The address of the area is given in the form (base, index,displ). This specification is required for the structuring of the CSECT/DSECT; it may be specified only in conjunction with the C form or the D form of the macro.

#### **MAP=**

Specifies whether BUFFER is given another structure (mapping format).

### **NO**

BUFFER is created in the **WROUT** format.

### **YES**

BUFFER is created in the mapping format (see below).

### **UCDEST=**

UCON destination (UCON=Universal CONsole); (see "Introduction to System Administration" [[10](#page-1159-0)] manual).

The destination of a message can be specified as follows:

- mnemonic device name for a particular console.
- routing code for consoles and authorized user tasks which are allocated a particular area of activity.
- authorization name for an authorized user task.

*Notes*

- UCDEST is not executed unless DEST=CONSOLE was specified.
- UCDEST has priority over the RC operand.

### **'destcod'**

The following entries are permissible for 'destcode':

– '(mn)'

where mn = 2-character mnemonic device name.

– '< x'

where  $x =$  routing code;  $\le$  must be specified.

– 'name'

where name  $=$  name of the user task (4 characters).

### **destaddr**

Symbolic name of an area (word length) with the entry for "destcode"; left-justified entries; alignment on a word boundary.

# **(r)**

r = Register containing the entries for "destcode"; left-justified entry.

# **N**

No field for "destcode" is to be generated in the CSECT/DSECT. This specification is required for the structuring of the CSECT/DSECT; it may be specified only in conjunction with the C form or the D form of the macro.

# **R**

The entry for 'destcode' is entered in a register.

This specification is required for the structuring of the CSECT/DSECT; it may be specified only in conjunction with the C form or the D form of the macro.

# **A**

The address of the field containing "destcode" is a symbolic address (destaddr). This specification is required for the structuring of the CSECT/DSECT; it may be specified only in conjunction with the C form or the D form of the macro.

### **DMS=**

Specifies the message search mechanism.

# **APPL**

The message is sought with the aid of DMS (message files and DLAM area).

### **NOTAPPL / NA**

The message is sought at system level only in the DLAM area without DMS). Reply if the requested message is not found:

msgid,DMS NOT IN MEMORY,program counter,modul,inserts.

### **RC=**

Specifies the routing code for sending a message to the console. The routing code entered in the message unit is ignored if the RC operand is specified.

# **x**

Routing code (1st character). See also the "Introduction to System Administration" manual [[10\]](#page-1159-1).

### **(r)**

Register containing the specification for "x"; right-justified entry.

### **R**

The routing code is entered in a register.

This specification is required for the structuring of the CSECT/DSECT; it may be specified only in conjunction with the C form or the D form of the macro.

### **N**

No field for the routing code is generated in the CSECT/DSECT. This specification is required for the structuring of the CSECT/DSECT; it may be specified only in conjunction with the C form or the D form of the macro.

#### **MF=**

For a general description of the MF operand, its operand values and any subsequent operands (e.g. for a prefix), see [section "S-type macros" on page 29](#page-28-1). The valid MF values are given at the start of the macro description under "Macro type" and are included in the macro format.

A prefix (pre = 1..4 letters) can be specified in the C form and D form, as shown in the macro format.

Default values: pre = MSGC for the C form pre = MSGD for the D form

If less than 4 letters are entered for the prefix, the string MSGx (where  $x \triangleq 1$ st letter) results.

The operand list also contains a definition of the output area, reply area and fields for a maximum of 15 inserts.

### **Mapping format**

The mapping format specifies the structure of the BUFFER area in the case of MAP=YES. Various entries (mapping list) are prefixed to the structure defined under BUFFER.

Structure of the mapping format:

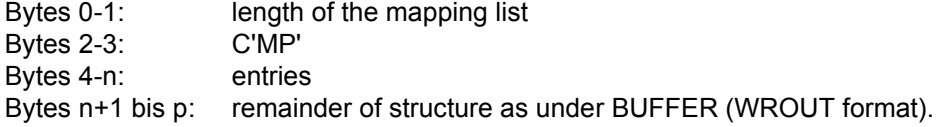

The entries contain information on

- the inserts
- the message code
- the routing code
- the message weight
- slack bytes for alignment.

Entries are stored as follows:

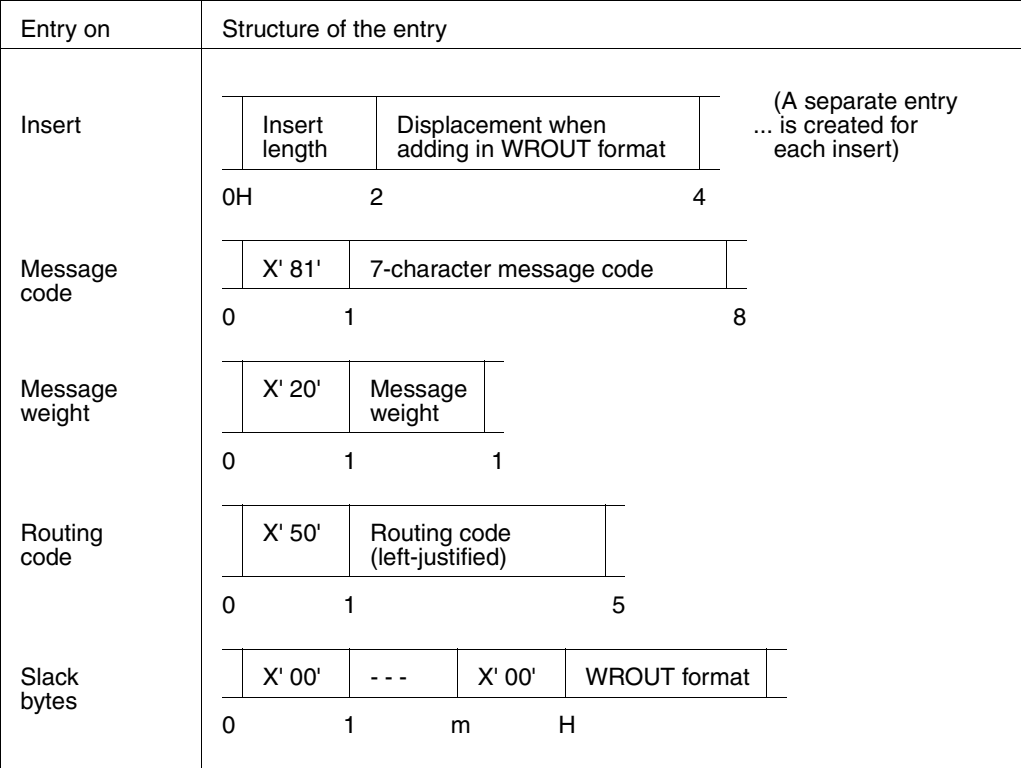

### **Return information and error flags**

The operand list also contains a definition of the output area, reply area and fields for a maximum of 15 inserts.

R15:

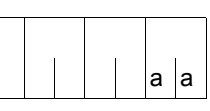

A return code relating to the execution of the MSG7 macro is transferred in the rightmost byte of register R15.

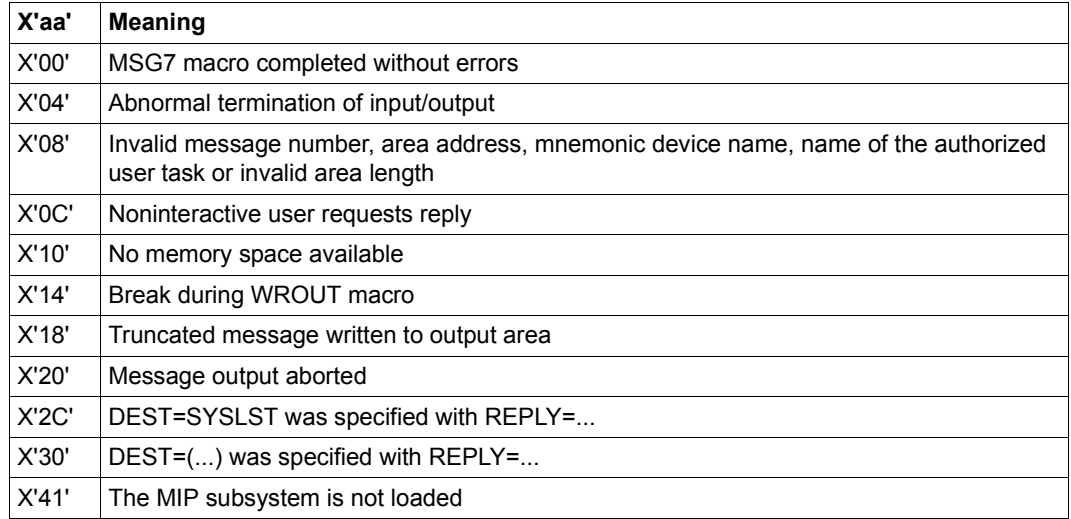

# <span id="page-1128-0"></span>**SETSW – Set job switch**

#### **General**

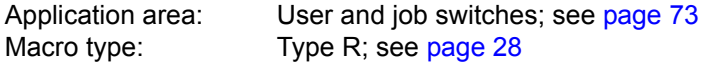

● As of BS2000/OSD-BC V1.0, the new macro **SWITCH** is available. This macro combines the functionality of the GETSW, GETUS, SETSW and SETUS macros.

#### **Macro description**

Users can set any of the switches assigned to their job on or off, or invert them, using the **SETSW** macro.

#### **Macro format and description of operands**

**SETSW** 

```
[\begin{array}{ccc} \{ \end{array} OFF=(no,...,no) \begin{array}{ccc} \end{array}ON=(no,...,no)
      \mathsf{OFF}=(no,...,no)<br>INVERT=(no,...,no)
```
### **ON=(...)**

The switches specified are set to "on".

### **OFF=(...)**

The switches specified are set to "off".

### **INVERT=(...)**

The switches specified are set to "on" if they were "off" and to "off" if they were "on".

### **no**

Number of a job switch which is to be changed. The job switches are numbered 0 through 31.

Several switches may be specified in any order or as a consecutive series of switches (e.g. 3-8).

#### **Calling the macro without operands:**

Instead of specifying the operands, the user may specify the desired settings of all job switches in register R0. The job switches correspond to the bits of the register, reading from right to left.

```
bit 2^0 \rightarrow switch 0
bit 2^1 \rightarrow switch 1
  Second Contract Contract
 : :
bit 2^{31} \rightarrow switch 31
where: bit 2^n = 0: switch n off
            bit 2^n = 1: switch n on
            0 < n < 31
```
#### **Return information and error flags**

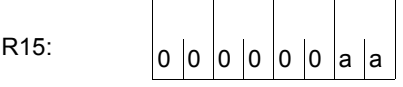

A return code relating to the execution of the SETSW macro is transferred in the rigtmost byte of register R15.

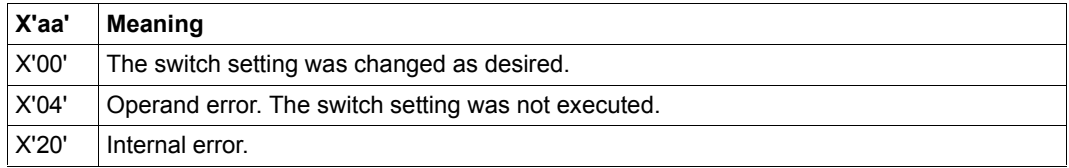

# <span id="page-1130-0"></span>**SETUS – Set user switch**

#### **General**

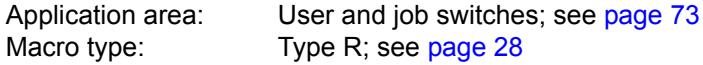

● As of BS2000/OSD-BC V1.0, the new macro **SWITCH** is available. This macro combines the functionality of the GETSW, GETUS, SETSW and SETUS macros.

#### **Macro description**

Users can set any of the user switches assigned to their user ID on or off, or invert them, using the **SETUS** macro.

#### **Macro format and description of operands**

**SETUS** 

```
[\begin{array}{ccc} \{ \end{array} OFF=(no,...,no) \begin{array}{ccc} \end{array}ON=(no,...,no)
         \left\{\n \begin{array}{c}\n \text{OFF}=(no,...,no) \\
 \text{INVERT}=(no,...,no)\n \end{array}\n \right\}
```
#### **no**

Number of a user switch which is to be changed. The user switches are numbered 0 through 31.

Several switches may be specified in any order or as a consecutive series of switches (e.g. 3-8).

#### **ON=(...)**

The switches specified are set to "on".

### **OFF=(...)**

The switches specified are set to "off".

### **INVERT=(...)**

The switches specified are set to "on" if they were "off" and to "off" if they were "on.

#### **Calling the macro without operands:**

Instead of specifying the operands, the user may specify the desired settings of all user switches in register R0. The user switches correspond to the bits of the register, reading from right to left.

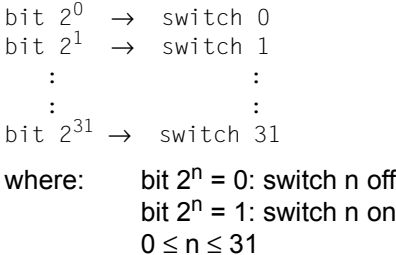

#### **Return information and error flags**

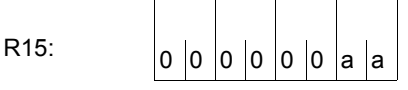

A return code relating to the execution of the SETUS macro is transferred in the rigtmost byte of register R15.

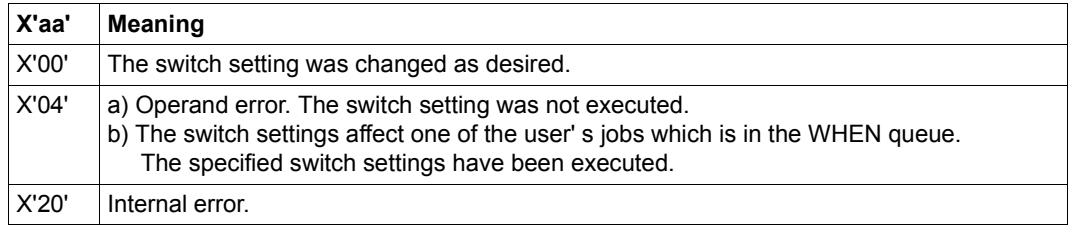

# <span id="page-1132-0"></span>**SINF – Output system information**

#### **General**

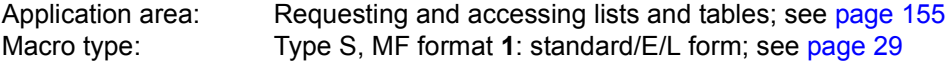

As of BS2000/OSD-BC V1.0, two new macros **NSIINF** and **NSIOPT** are available. These macros incorporate the full functionality of the **SINF** macro. The functionality of the **SINF** macro has been frozen as of BS2000 V10.0. The macros **NSIINF** and **NSIOPT** should be used for new developments.

#### **Macro description**

The **SINF** macro provides information about the following:

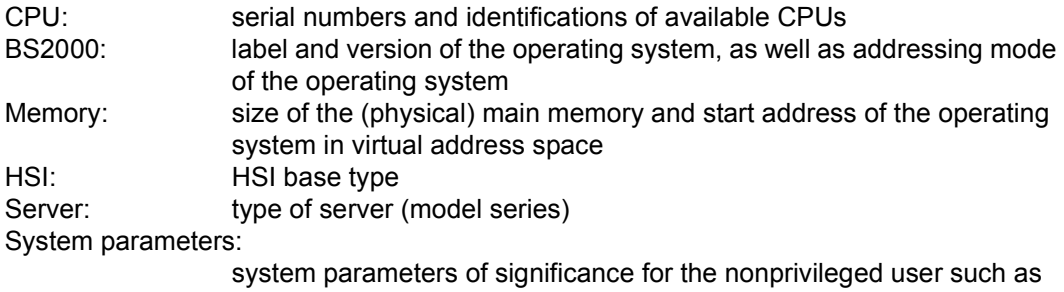

DEFLUID or TEMPFILE

The selected information is transferred to a specified field. No more than one item of information can be requested per macro call (see the list at the end of the description of operands).

### **Macro format and description of operands**

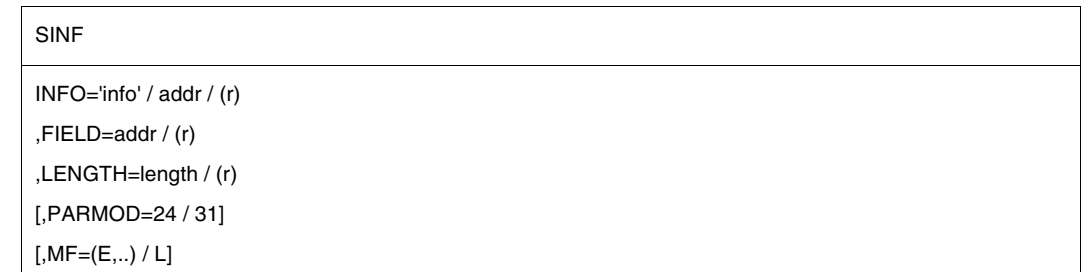

### **INFO=**

Specifies the type of information to be output.

### **'info'**

Identifier for the item of information. Please refer to the list at the end of the description of operands for possible entries.

### **addr**

Symbolic address of an 8-byte field containing the value "info" (left-justified, with trailing blanks).

# **(r)**

Register containing the address value "addr".

### **FIELD=**

Specifies the symbolic address of the field to which the requested information is output. Field length ≥ length of information (cf. list). The information is entered left-justified.

### **addr**

Symbolic address of the field.

# **(r)**

Register containing the address value "addr".

# **LENGTH=**

Specifies the length of the entry made in the field specified with the FIELD operand (cf. list below). If an incorrect value is specified for LENGTH, no entry is made in the field specified with FIFI<sub>D</sub>

For system parameters of type C, information can be output to an output field which is too small, provided that only blanks are deleted from the contents of the system parameter (see also the system parameter DEFLUID, for example).

### **length**

Length in bytes (see list below), specified as a decimal digit.

### **(r)**

Register containing "length".

### **MF=**

For a general description of the MF operand, its operand values and any subsequent operands (e.g. for a prefix), see [section "S-type macros" on page 29](#page-28-1). The valid MF values are given at the start of the macro description under "Macro type" and are included in the macro format.

### **PARMOD=**

Controls macro expansion. Either the 24-bit or the 31-bit interface is generated. If PARMOD is not specified here, macro expansion is performed according to the specification for the **GPARMOD** macro or according to the default setting for the assembler (= 24-bit interface).

### **24**

The 24-bit interface is generated. Data lists and instructions use 24-bit addresses (address space  $\leq$  16 Mb).

#### **31**

The 31-bit interface is generated. Data lists and instructions use 31-bit addresses (address space  $\leq$  2 Gb).

#### **List of information that can be requested**

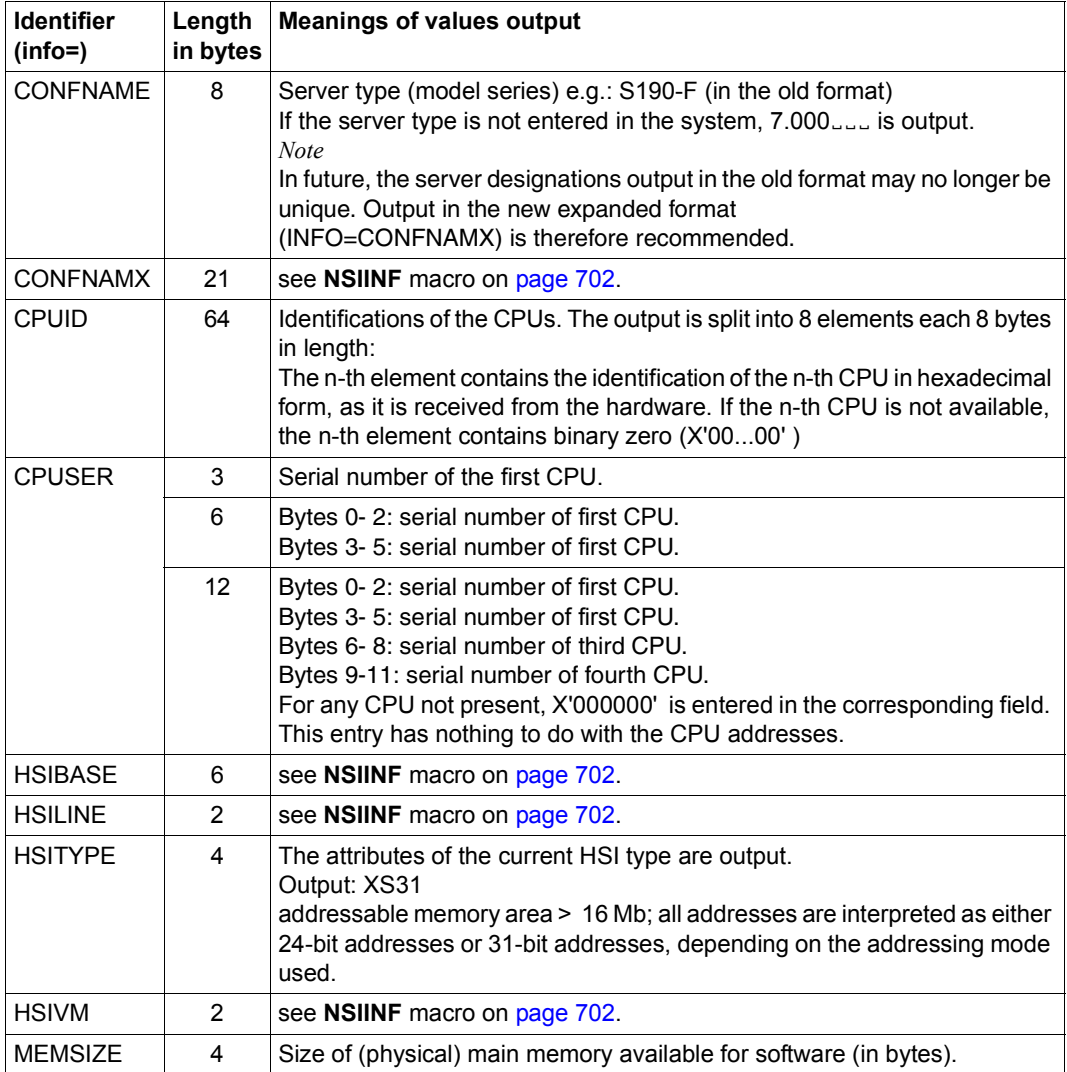

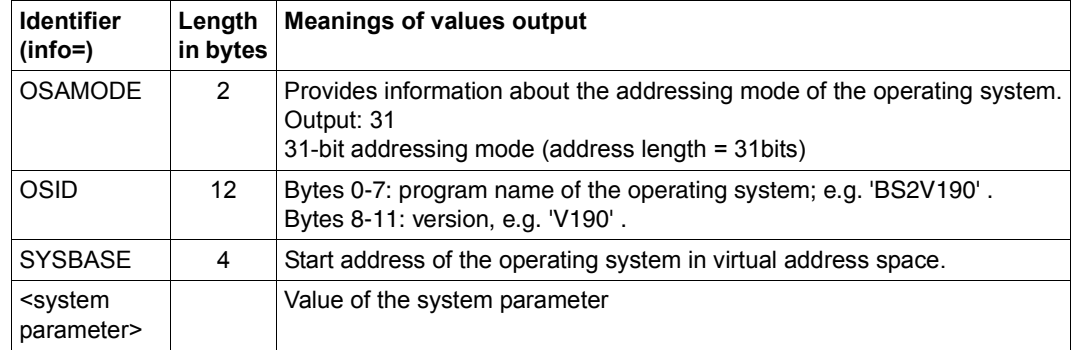

### **Return information and error flags**

Register R1 is overwritten.

R15:

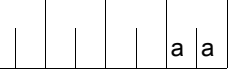

A return code relating to the execution of the SINF macro is  $\begin{array}{|c|c|} \hline \text{a} & \text{transferred in the rightmost byte of register R15.} \hline \end{array}$ 

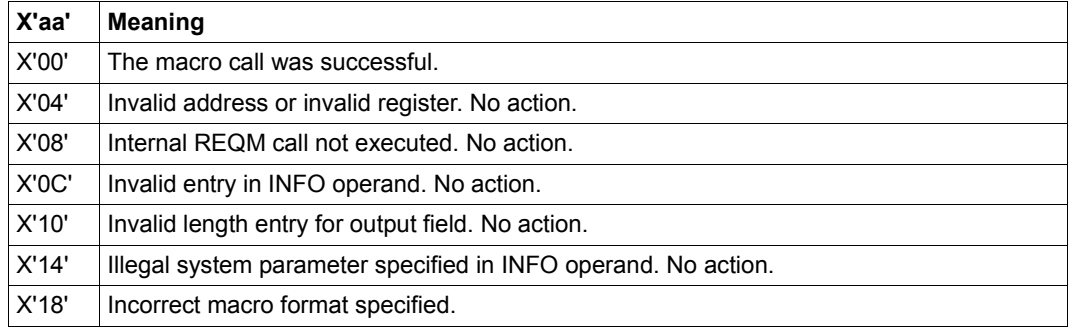

# <span id="page-1136-0"></span>**TABLE – Transfer load information**

#### **General**

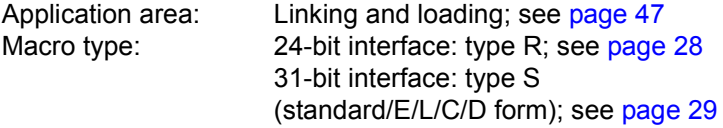

The following applies when using the 31-bit interface: No return code is transferred in the standard header.

TABLE is replaced by the **ETABLE** and **ETABIT** macros.

#### **Macro description**

The user program employs the **TABLE** macro to transfer a table of entries to the dynamic binder loader DBL. These entries provide the DBL with information about the names and addresses of control sections (CSECT), entry points (ENTRY) and common areas (COMMON), enabling the DBL to use the transferred values to resolve external references, etc.

In particular, a user program which was linked by the TSOSLNK linkage editor, loaded with the ELDE static loader and which used the **LINK** macro can employ the **TABLE** macro to provide the DBL (called by means of the **LINK** macro) with information about the program structure. This prevents the DBL from reloading modules which have already been linked into the program by TSOSLNK.

During macro processing, a check is performed for each table entry as to whether the name of a load point is already known due to a previous load operation or a previous **TABLE** macro call. If the result of this check is positive, a warning is output and macro processing is continued normally.

#### **Macro format 1 and description of operands**

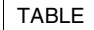

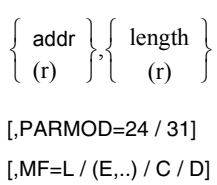

#### **Format 2**

PBTABD

 $[MF=(D,p) / (C,p)]$ 

### **addr**

Symbolic address of the table (see format below).

### **(r)**

Register containing the address value "addr". Register R1 must be used for the 24-bit interface.

If the 31-bit interface is used, the operand list address is loaded to register R1, which consequently is no longer available for storing user-specified information.

### **length**

Specifies the length of the table in bytes.

# **(r)**

Register containing "length". Register R0 must be used for the 24-bit interface.

### **PARMOD=**

Controls macro expansion. Either the 24-bit or the 31-bit interface is generated. If PARMOD is not specified here, macro expansion is performed according to the specification for the **GPARMOD** macro or according to the default setting for the assembler (= 24-bit interface).

### **24**

The 24-bit interface is generated. Data lists and instructions use 24-bit addresses (address space  $\leq$  16 Mb).

### **31**

The 31-bit interface is generated. Data lists and instructions use 31-bit addresses (address space  $\leq$  2 Gb). Data lists start with the standard header.

### **MF=**

For the 31-bit interface only:

The C-/D form is called with  $MF=C/D$  or  $MF=(C,p)/(D,p)$ . p = prefix (up to 3 characters); default setting: p = I. The prefix only changes the field names (not the symbolic names for equates). If  $p = *$  is specified, the symbolic names are generated without a prefix. When the data area is assigned values dynamically, the initialization values for the standard header should be transfered from a data area generated with MF=L.

For a general description of the MF operand, its operand values and any subsequent operands (e.g. for a prefix) see [section "S-type macros" on page 29.](#page-28-1) Valid MF values are given at the beginning of the macro description in "macro type" and in the call format.

The **PBTABD** macro generates a description of the table as a DSECT or data list for the 31-bit interface, where:

#### **MF=**

Specifies whether a DSECT or a data list is generated. p = prefix (up to 3 chars.) of all symbolic names in the list.

If  $p = *$  is specified, names without prefix are generated.

### **D**

A DSECT is generated; default setting.

### **C**

A data list is generated.

#### **Structure of the table for DBL**

1. when the 24-bit interface is used:

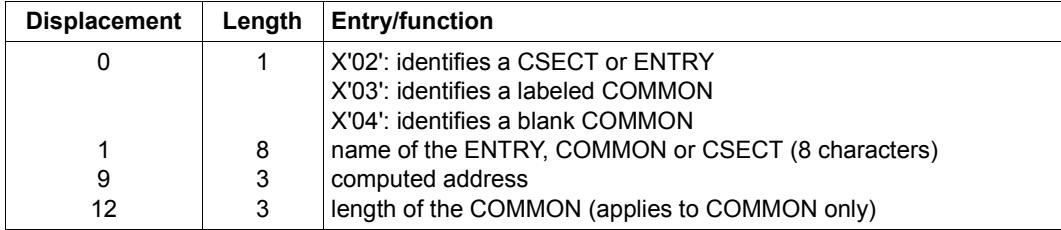

2. when the 31-bit interface is used:

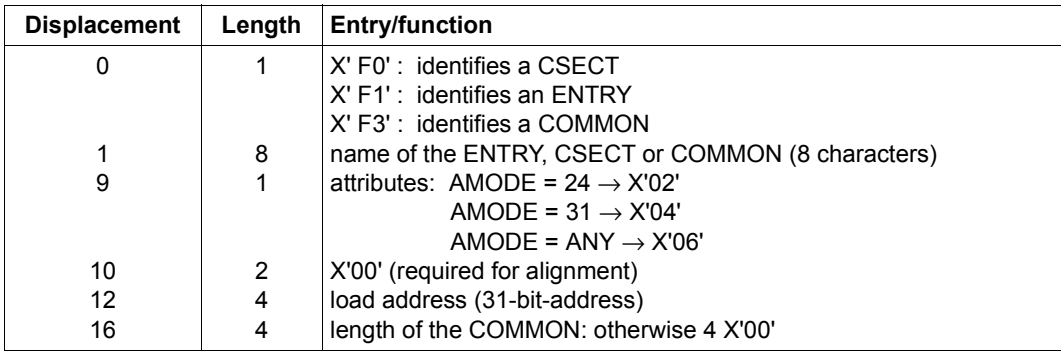

The **PBTABD** macro generates the layout of this table.

#### **Return information and error flags**

A return code relating to the execution of the **TABLE** macro is transferred in register R15. Note that a different code is returned depending on the interface used (24-bit or 31-bit interface, as specified by means of the PARMOD operand or the **GPARMOD** macro).

#### **if PARMOD=24:**

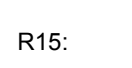

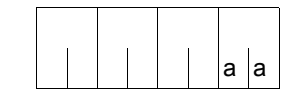

A return code relating to the execution of the TABLE macro is transferred in the rightmost byte of register R15.

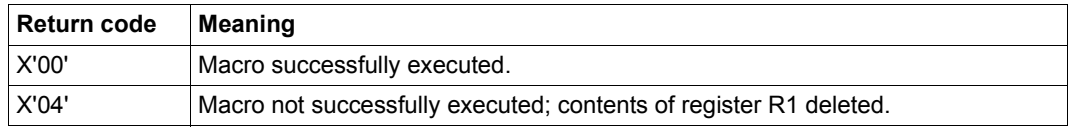

#### **if PARMOD=31:**

Register R1 is loaded with the address of the operand list.

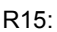

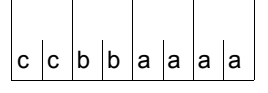

A structured return code relating to the execution of the TABLE macro is transferred in register R15 (cc=Subcode2, bb=Subcode1, aaaa=Maincode) where: cc=00: function executed normally cc=0C: function not executed.

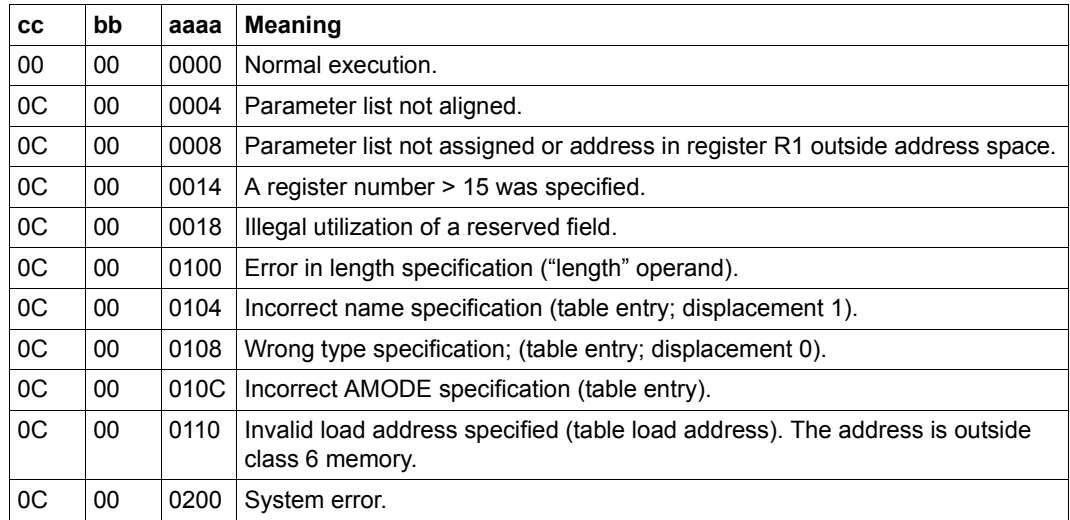

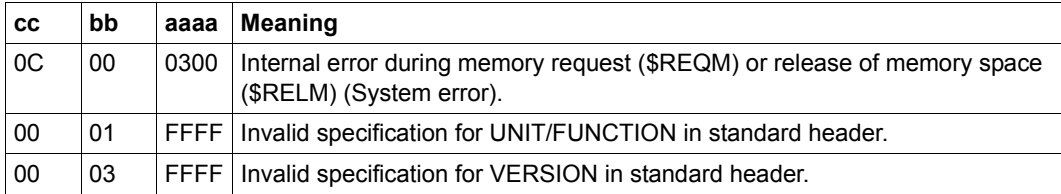

# **6.2 Macros in alphabetical order**

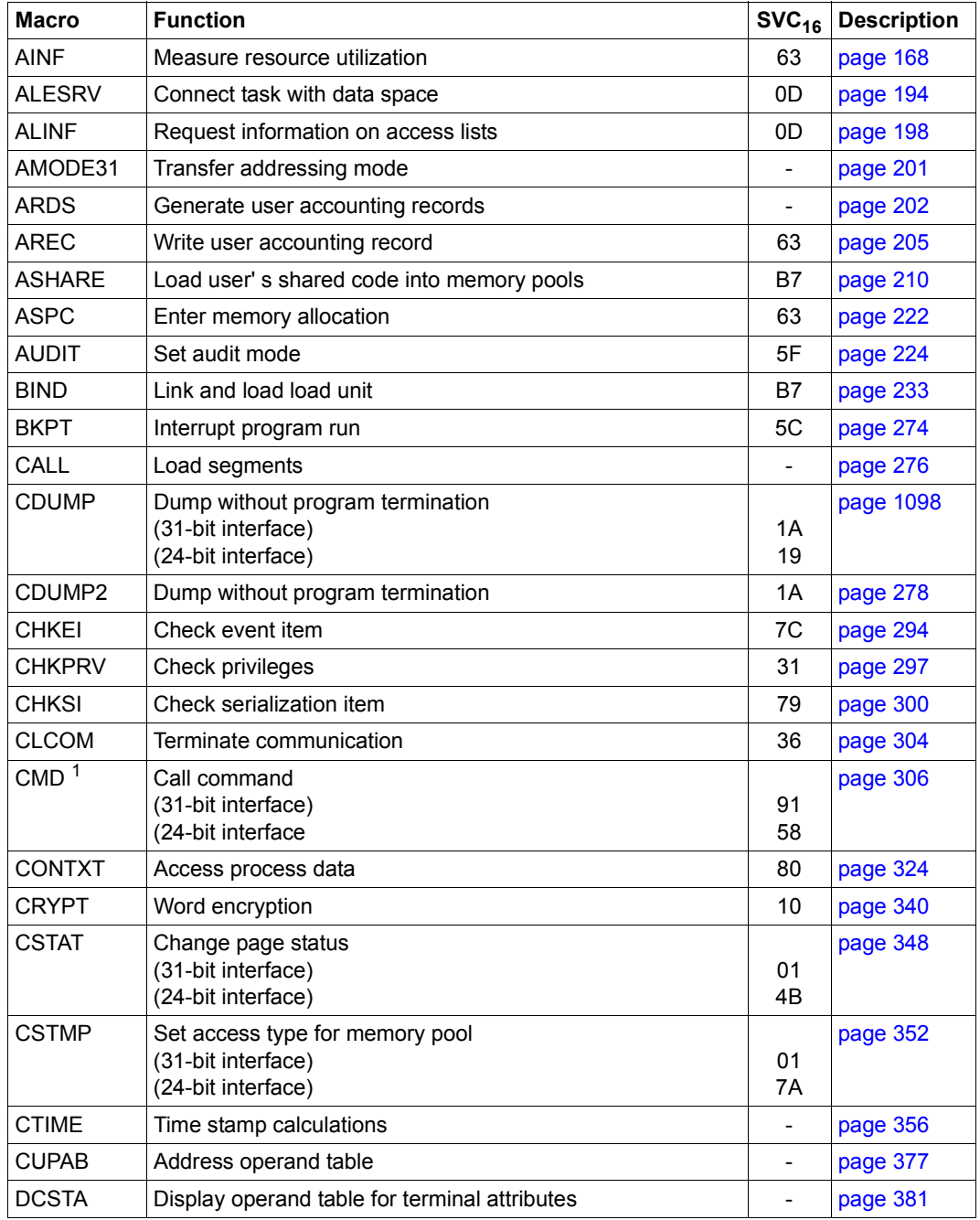

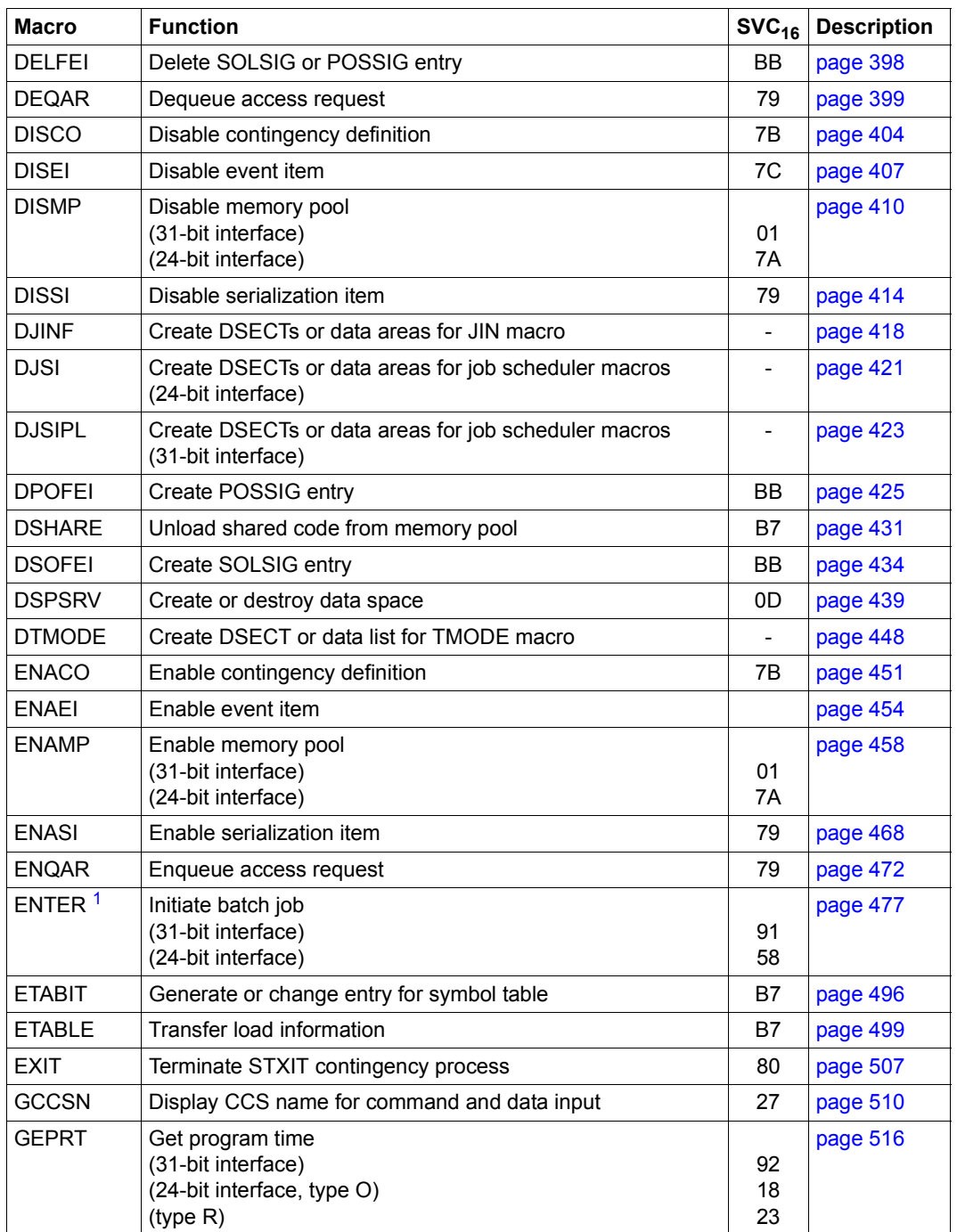

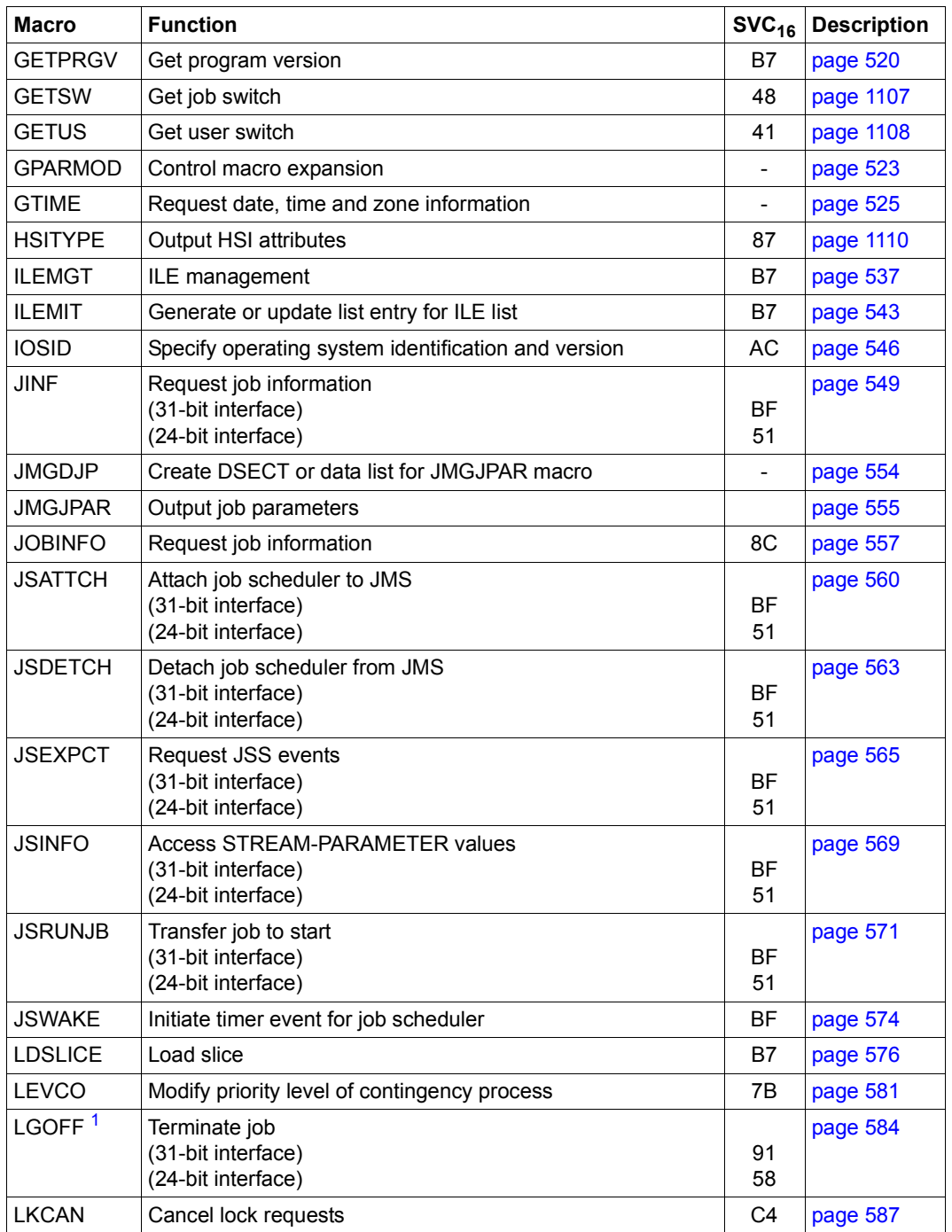

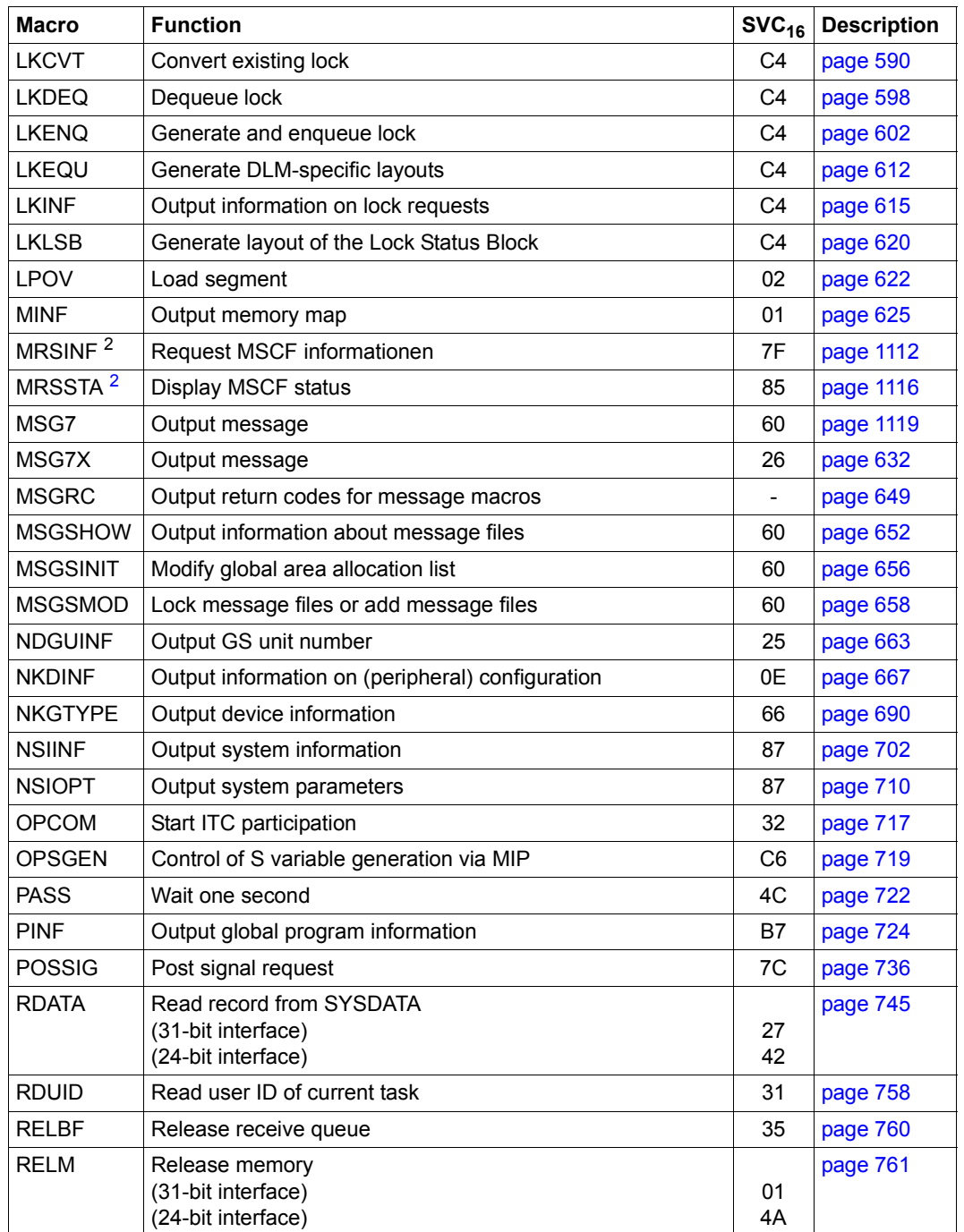

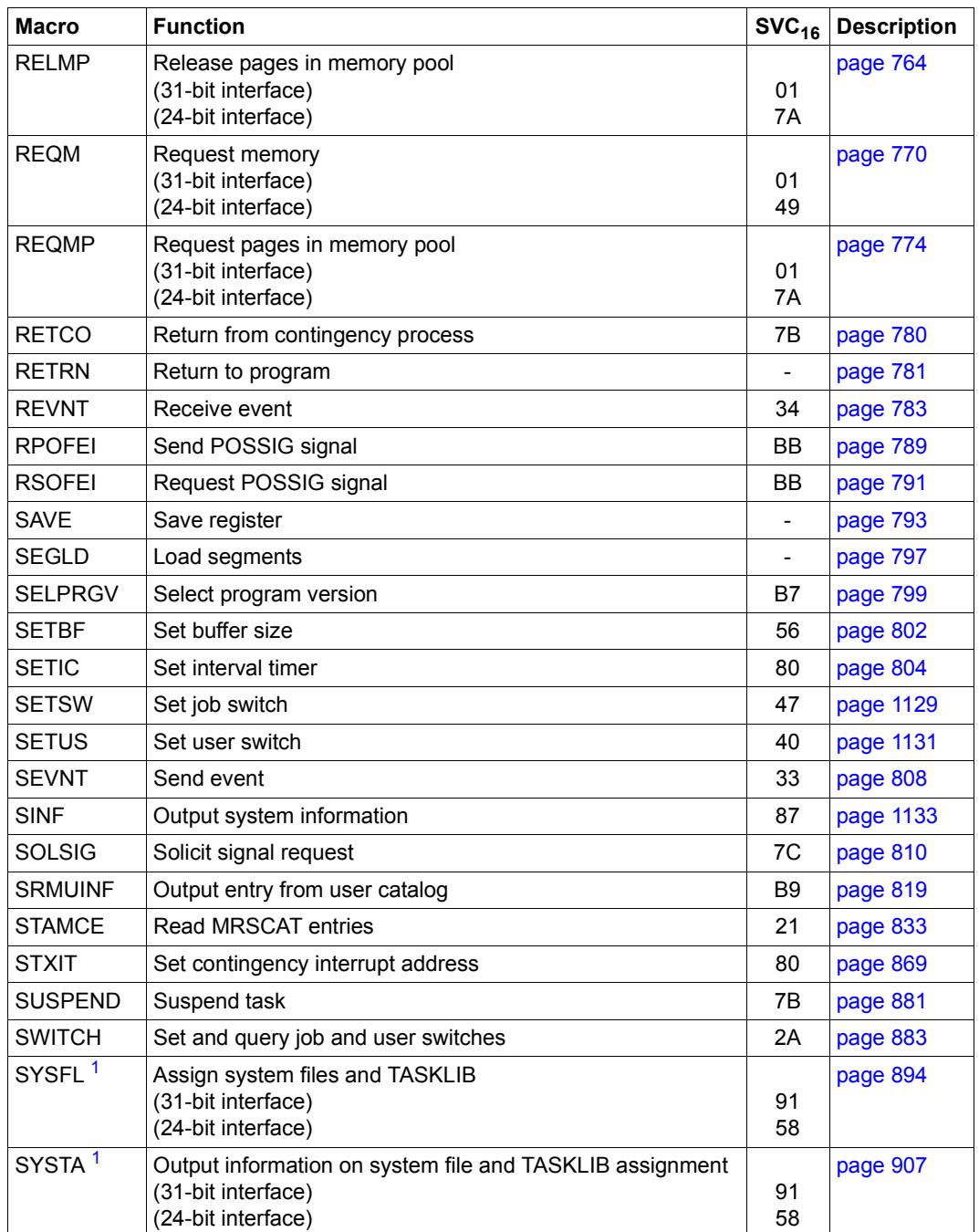

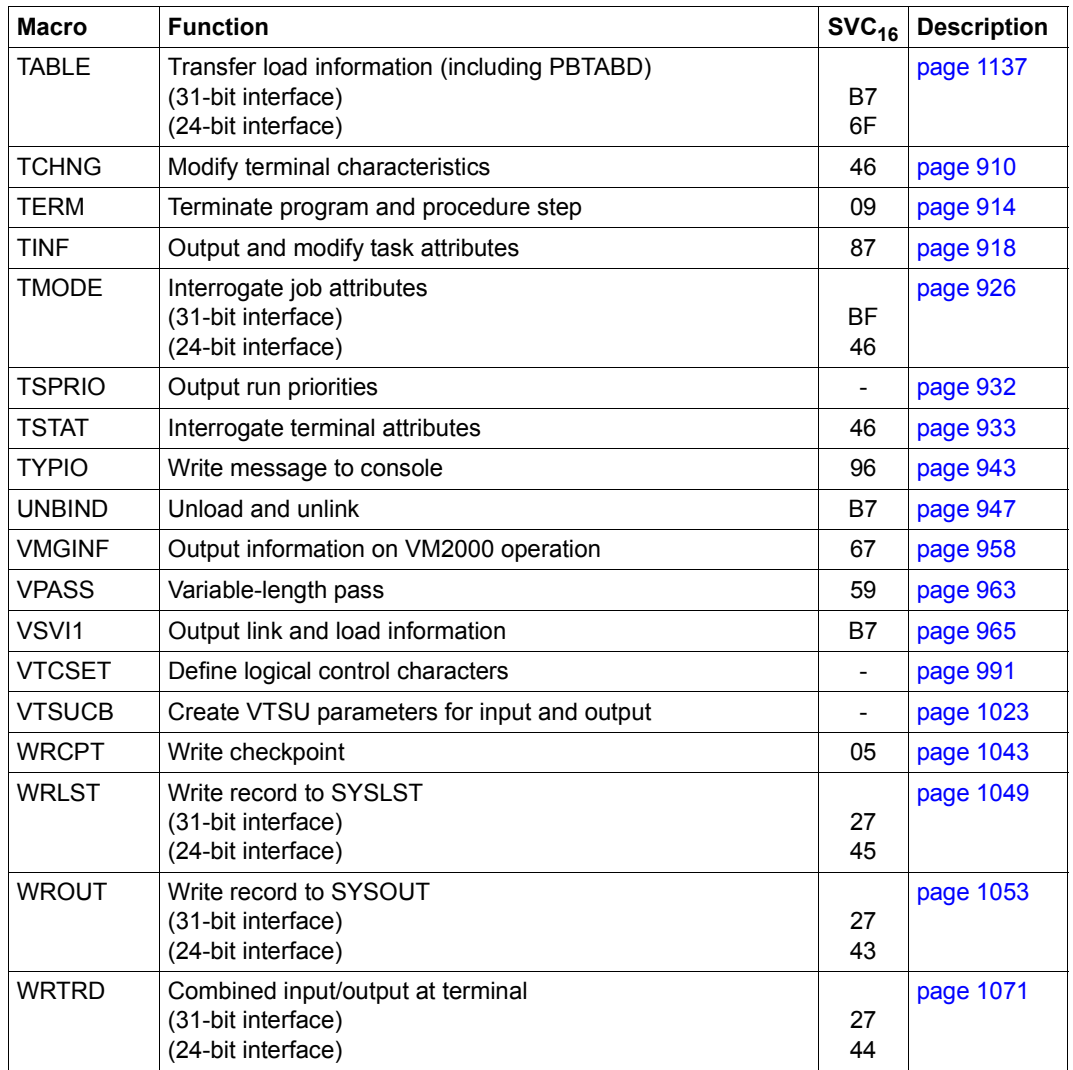

<span id="page-1146-1"></span><span id="page-1146-0"></span><sup>1</sup> MCLP macro

<span id="page-1146-2"></span><sup>2</sup> Macro only for users of the HIPLEX MSCF software product

# **6.3 Macros arranged according to SVC number**

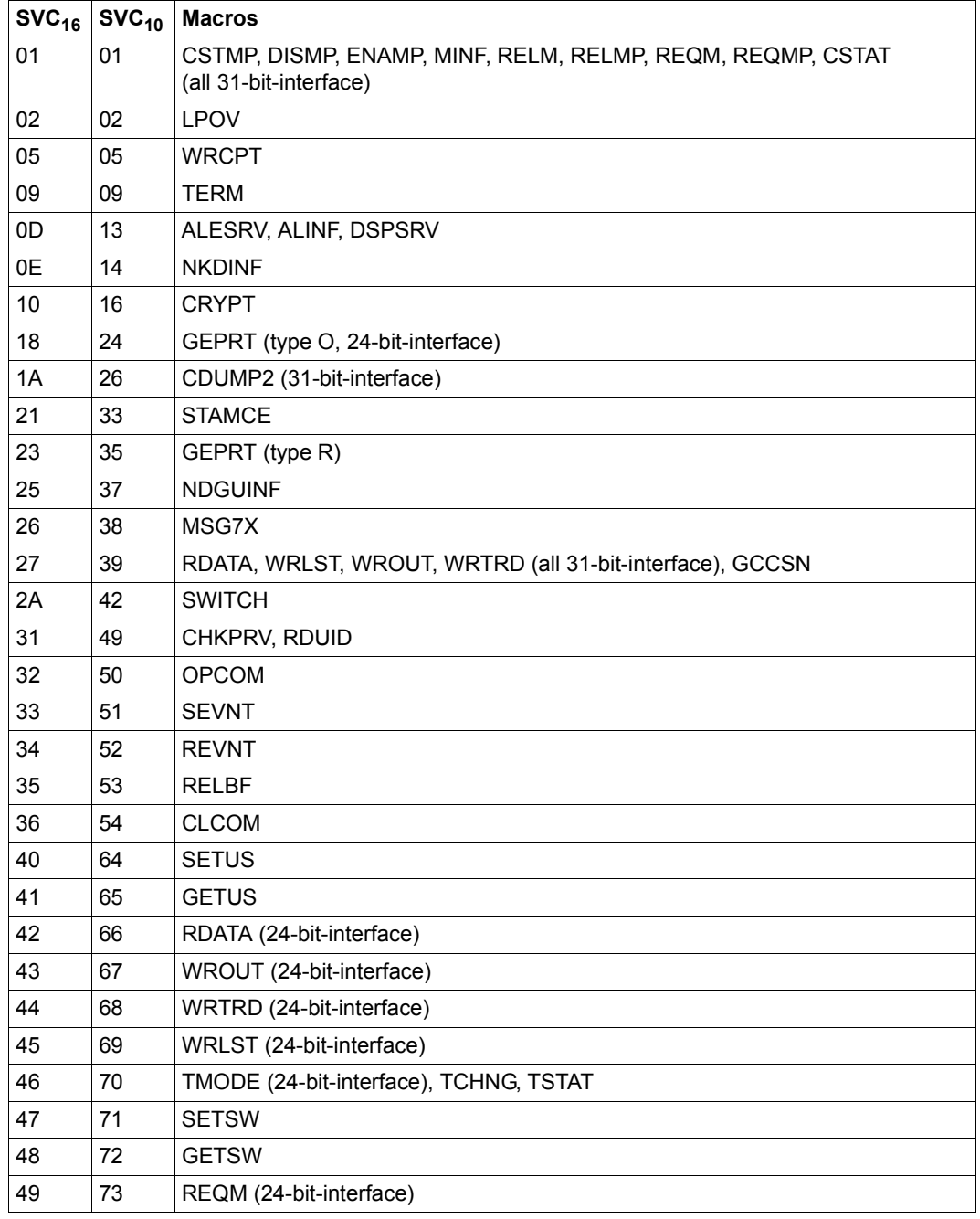

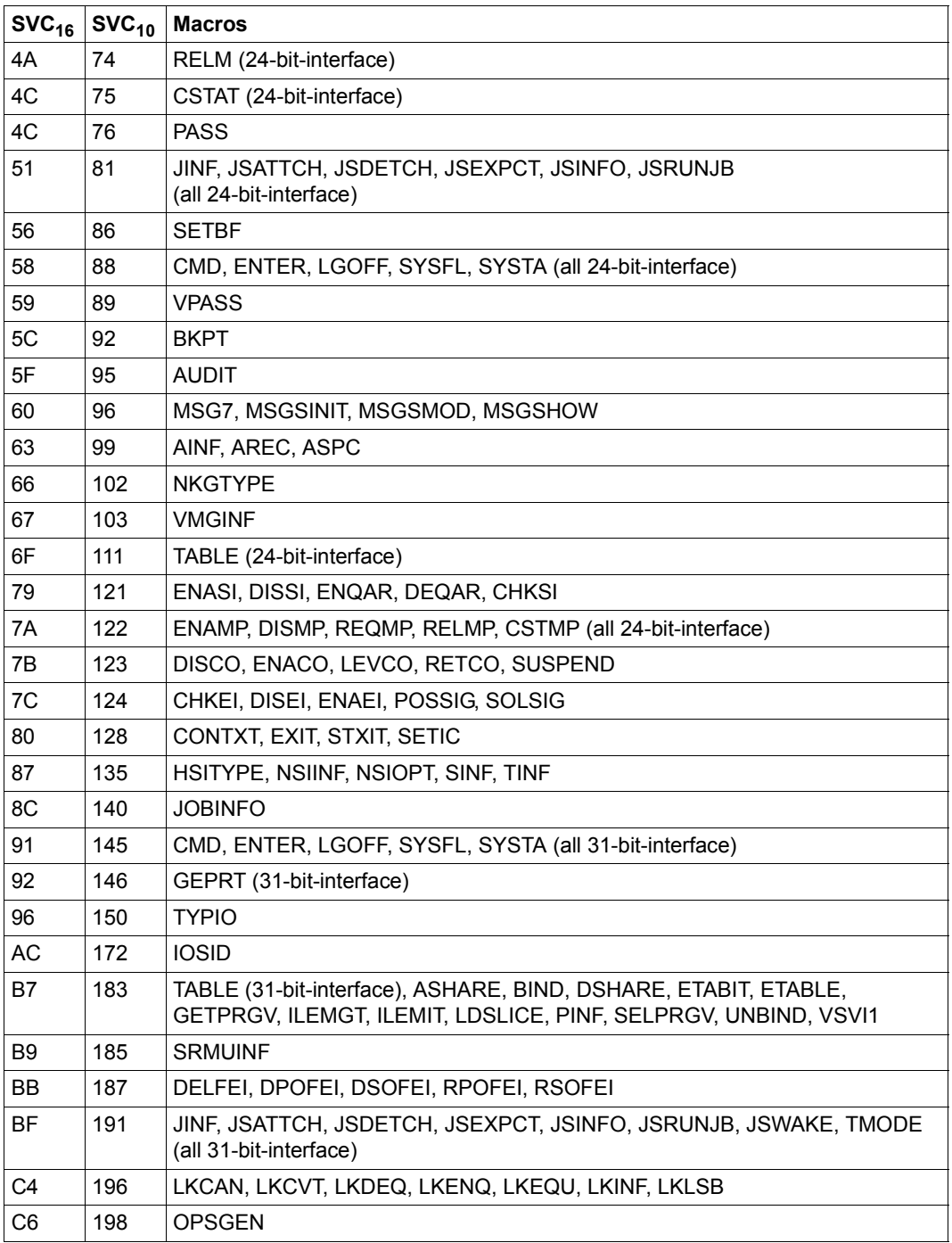

# **6.4 Other macros in BS2000 OSD/BC**

This table shows all the macros in BS2000 OSD/BC that are not described in the present manual. In addition to a brief description of the macro's function, the table also indicates the manual in which the macro is treated in detail.

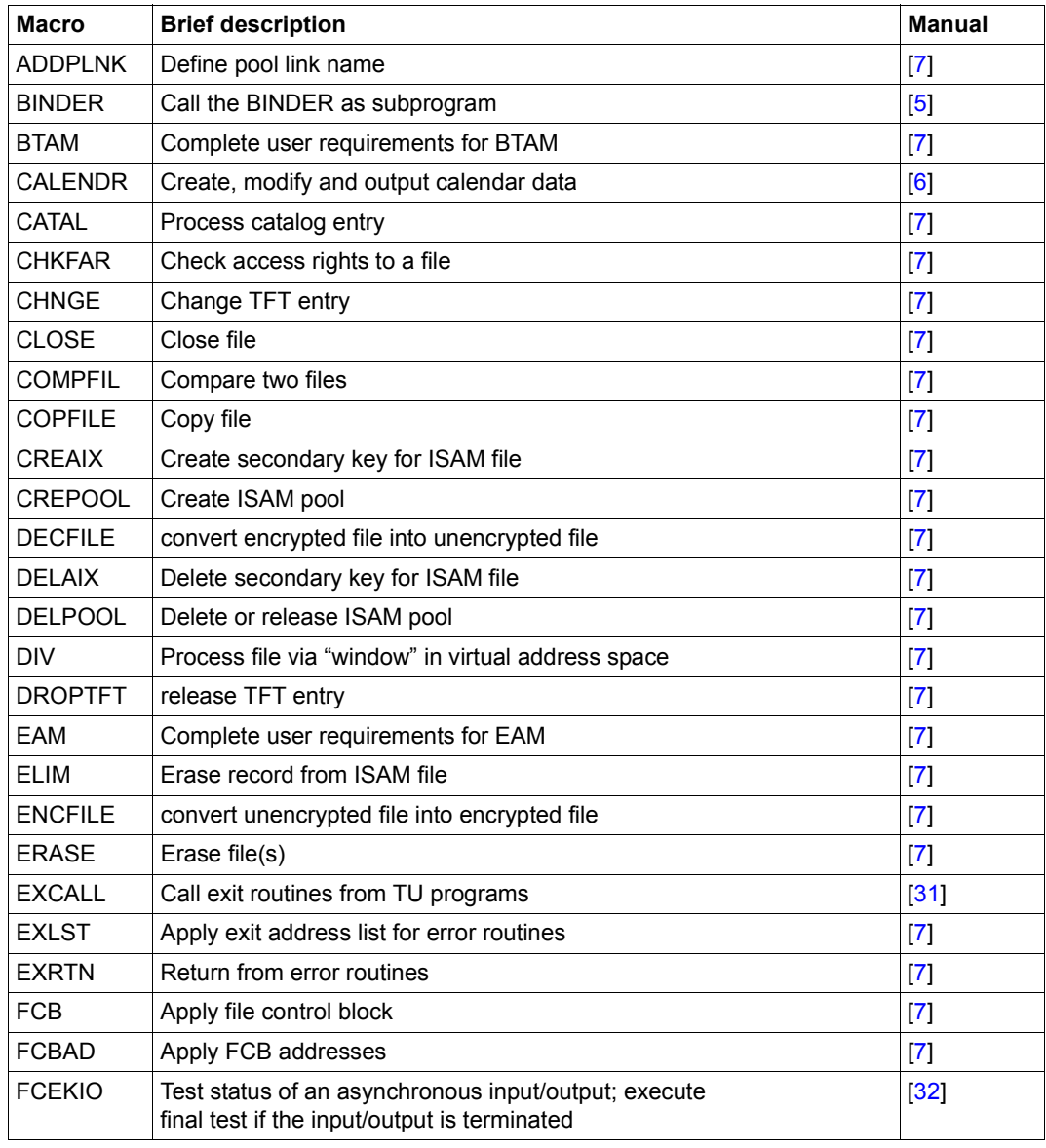

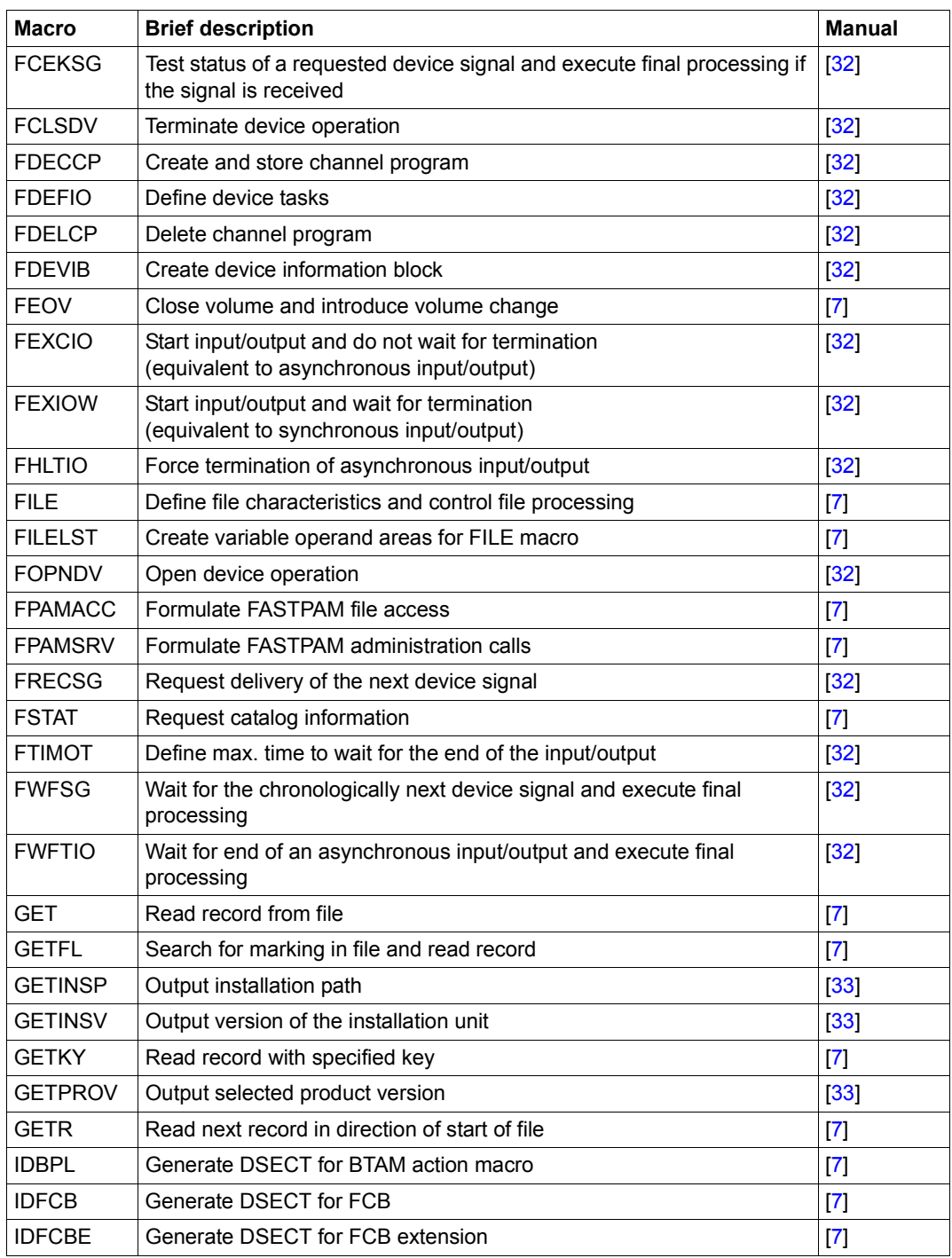

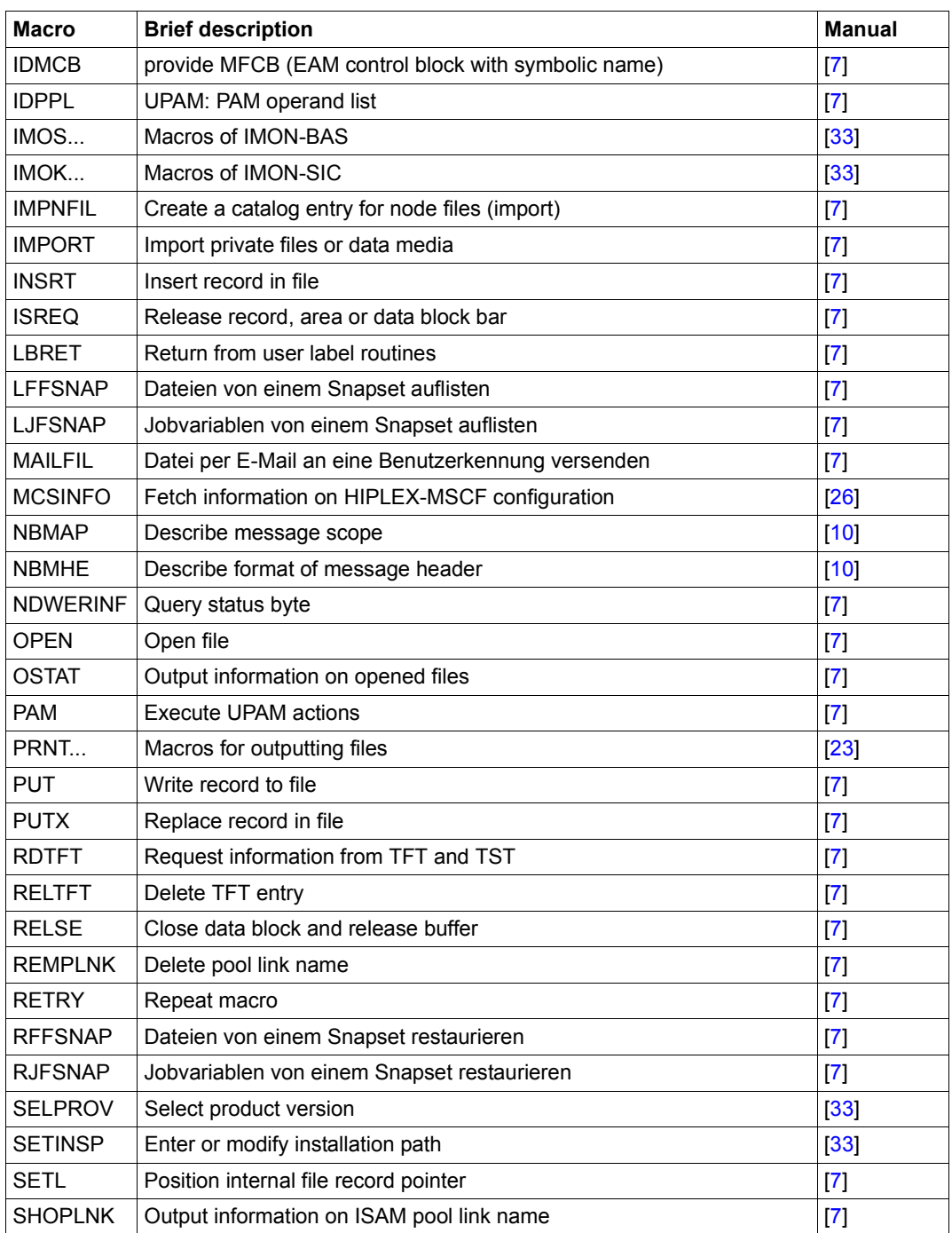
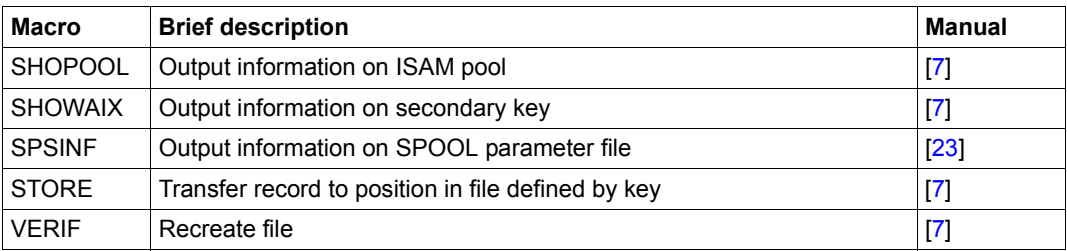

### **6.5 Standardized function key codes**

<span id="page-1152-0"></span>The first column (CODE) is divided into

- a) the standard function key code
- b) the function key code if the screen is erased before input.

Additional notes

- 1) Reserved for ESCAPE/BREAK function if TIAM access method is used.
- <sup>2)</sup> For default values see VTSU operating parameter COMPKEYS in "VTSU" manual  $[30]$  $[30]$ .

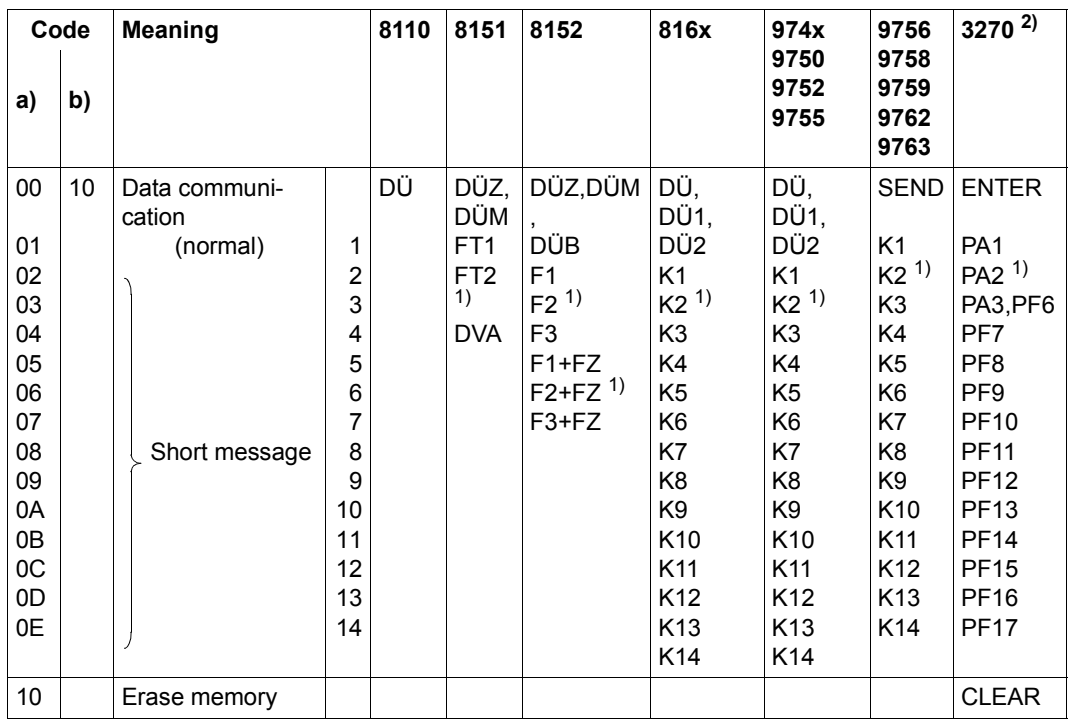

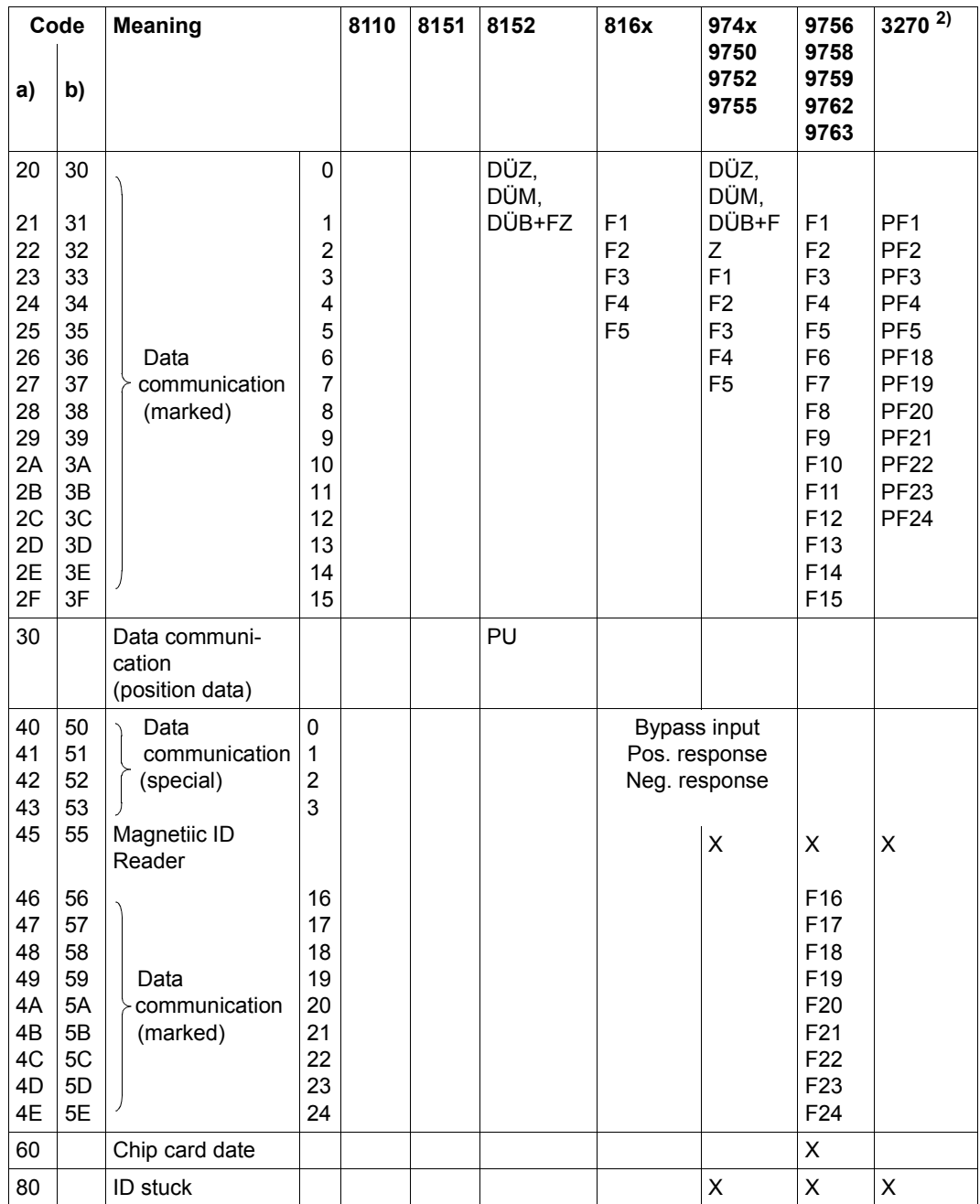

# **Abbreviations**

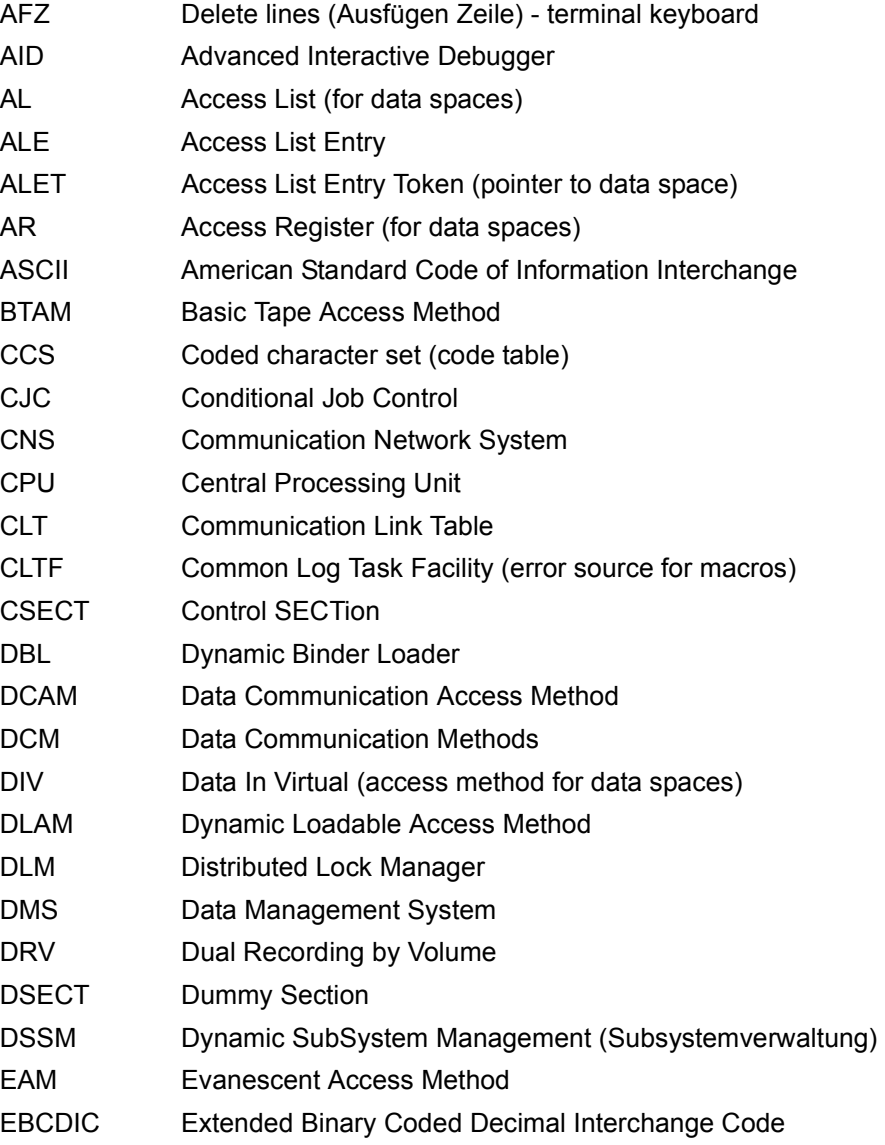

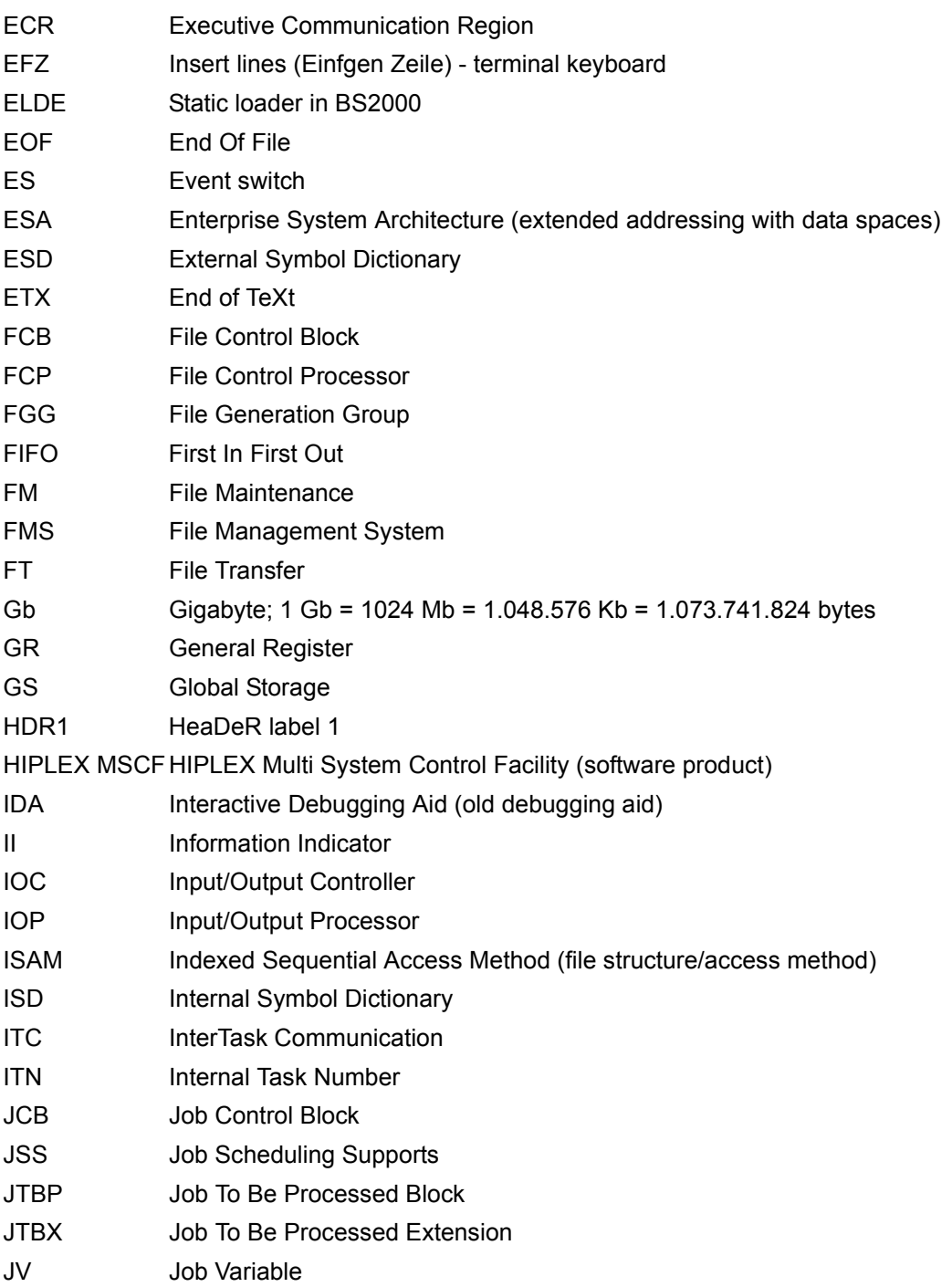

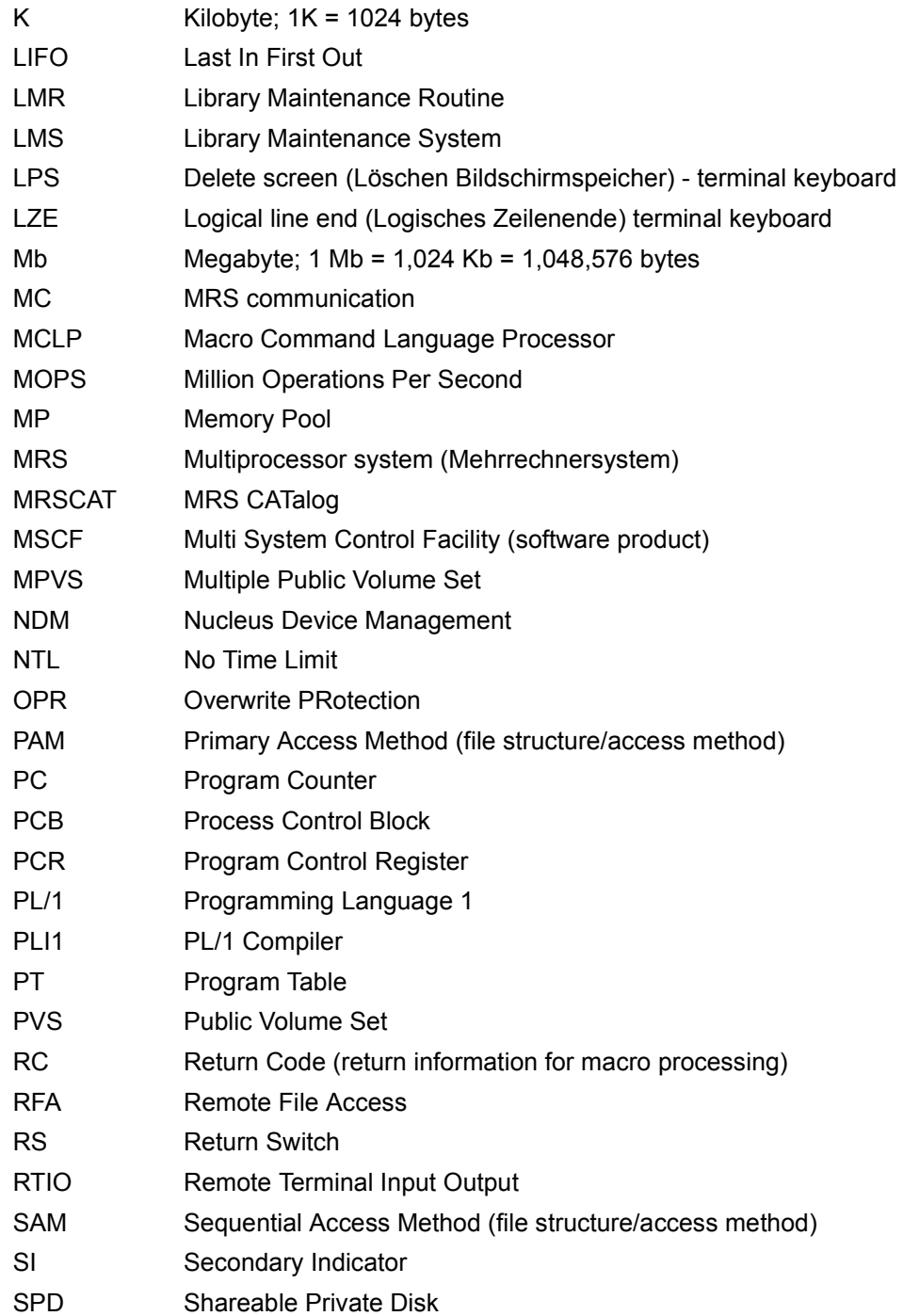

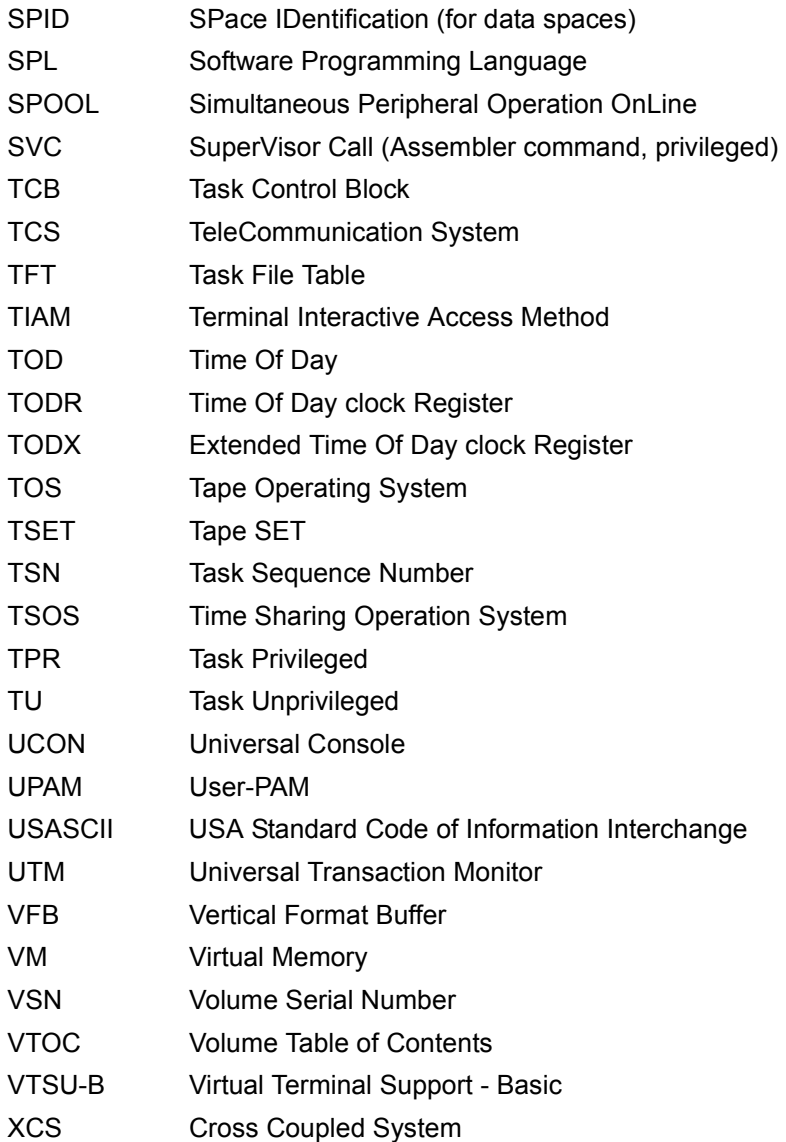

## **Related publications**

You will find the manuals on the internet at *<http://manuals.ts.fujitsu.com>*. You can order printed copies of those manuals which are displayed with an order number.

- [1] **Assembler Instructions** (BS2000) Reference Manual
- [2] **ASSEMBH** (BS2000) Reference Manual
- [3] **AID** (BS2000) **Advanced Interactive Debugger Debugging of ASSEMBH Programs** User Guide
- [4] **BLSSERV** (BS2000) **Dynamic Binder Loader / Starter** User Guide
- [5] **BINDER** (BS2000) **Binder in BS2000** User Guide
- [6] **BS2000 OSD/BC CALENDAR** User Guide
- <span id="page-1158-0"></span>[7] **BS2000 OSD/BC DMS Macros** User Guide
- [8] **BS2000 OSD/BC Introductory Guide to DMS** User Guide
- [9] **BS2000 OSD/BC Diagnostics Handbook** User Guide
- [10] **BS2000 OSD/BC Introduction to System Administration** User Guide
- [11] **BS2000 OSD/BC System Installation** User Guide
- [12] **DSSM/SSCM Subsystem Management in BS2000** User Guide
- [13] **BS2000 OSD/BC Accounting Records** User Guide
- [14] **SECOS** (BS2000) **Security Control System** User Guide
- [15] **DCAM** (BS2000) **Macros** User Guide
- [16] **TIAM** (BS2000) User Guide
- [17] **VM2000** (BS2000) **Virtual Machine System** User Guide
- [18] **BS2000 OSD/BC System Managed Storage** User Guide
- [19] **BS2000 OSD/BC Commands**  User Guides
- [20] **SDF-A** (BS2000) **System Dialog Facility - Administration** User Guide
- [21] **SDF-P** (BS2000) **Programming in the Command Language** User Guide
- [22] **JV** (BS2000) **Job Variables**  User Guide
- <span id="page-1160-1"></span>[23] **BS2000 OSD/BC Spool & Print - Macros and Exits** User Guide
- [24] **RSO** (BS2000) **Remote SPOOL Output** User Guide
- [25] **DRV** (BS2000) **Dual Recording by Volume** User Guide
- [26] **HIPLEX MSCF** (BS2000) **BS2000 Processor Networks** User Guide
- [27] **BS2000 OSD/BC Utility Routines** User Guide
- [28] **MAREN** (BS2000) **Volume 1: Basics of MTC Management Volume 2: User Interfaces** User Guide
- [29] **LMS** (BS2000) **SDF Format** User Guide
- <span id="page-1160-0"></span>[30] **VTSU Virtual Terminal Support** User Guide
- [31] **BS2000 OSD/BC System Exits** User Guide
- [32] **ADAM** (BS2000) **Abstract Device Access Method** User Guide
- [33] **IMON** (BS2000) **Installation Monitor** User Guide
- [34] **BS2000 User Commands (ISP Format)** User Guide

For compatibility reasons only.

### **Index**

24-bit interface see GPARMOD macro [523](#page-522-0) 31-bit interface see GPARMOD macro [523](#page-522-0) **A** access list information on see ALINF macro [198](#page-197-0) access lists (ESA) [64](#page-63-0) access protection for memory pools see CSTMP macro [352](#page-351-0) access registers (ESA) [64](#page-63-1) accounting [162](#page-161-0) enter memory allocation see ASPC macro [222](#page-221-0) generate accounting records see ARDS macro [202](#page-201-0) accounting record basic structure of a user accounting record [209](#page-208-0) generate see ARDS macro [202](#page-201-0) write user accounting record see AREC macro [205](#page-204-0) action macro [28](#page-27-0) address space extended virtual [61](#page-60-0), [62](#page-61-0) virtual [49](#page-48-0) addressing data spaces [64](#page-63-0) in extended address space [64](#page-63-0) addressing mode interrogate current mode see AMODE31 macro [201](#page-200-0) affinity task groups see TINF macro [918](#page-917-0) AINF macro [168](#page-167-0) ALESRV macro [194](#page-193-0) ALET (ESA) [64](#page-63-2)

ALINF macro [198](#page-197-0) allocation event (DLM) [150](#page-149-0) AMODE31 macro [201](#page-200-0) application areas of Executive macros accounting [162](#page-161-0) checkpoints [162](#page-161-1) communication [163](#page-162-0) data spaces (ESA) [61](#page-60-1) data terminal communication [160](#page-159-0) debugging aids [162](#page-161-2) encryption [161](#page-160-0) extended address space (ESA) [61](#page-60-1) input/output of files and records [159](#page-158-0) job scheduler [165](#page-164-0) lists and tables [155](#page-154-0) messages [161](#page-160-1) multiprocessor systems [164](#page-163-0) serialization [91](#page-90-0) system files [156](#page-155-0) XS programming [164](#page-163-1) AR mode (ESA) [65](#page-64-0) ARDS macro [202](#page-201-0) area dump output see CDUMP2 macro [278](#page-277-0) ASHARE macro [210](#page-209-0) ASPC macro [222](#page-221-0) assignment of object module file (TASKLIB) see SYSFL macro [894](#page-893-0) of system files see SYSFL macro [894](#page-893-0) AUDIT macro [224](#page-223-0)

#### **B**

basic information on data terminal see DCSTA macro [393](#page-392-0) basic process [131](#page-130-0) batch processing transfer ENTER job for processing see ENTER macro [477](#page-476-0) BIND macro [233](#page-232-0) BKPT macro [274](#page-273-0) branch addresses enter see AUDIT macro [224](#page-223-1) BS2000/OSD components [13](#page-12-0) summary [13](#page-12-0)

### **C**

CALL macro [276](#page-275-0) cancel lock see LKCAN macro [587](#page-586-0) CDUMP macro (still supported for compatibility only) [1098](#page-1097-0) CDUMP2 macro [278](#page-277-1) character code set display CCS name see GCCSN macro [510](#page-509-0) check system privileges see CHKPRV macro [297](#page-296-0) checkpoint write see WRCPT macro [1043](#page-1042-0) checkpoints [162](#page-161-3) CHKEI macro [294](#page-293-0) CHKPRV macro [297](#page-296-0) CHKSI macro [300](#page-299-0) class 6 memory, change attributes see CSTAT macro [348](#page-347-0) class list modify see MSGSINIT macro [656](#page-655-0) modify see MSGSMOD macro [658](#page-657-0) CLCOM macro [304](#page-303-0) CMD macro [306](#page-305-0) coding table [510](#page-509-0) command call in a program see CMD macro [306](#page-305-0) corresponding macro [45](#page-44-0) communication between programs and system [163](#page-162-1)

concurrent read mode (CR) lock mode (DLM) [141](#page-140-0) concurrent write mode (CW) lock mode (DLM) [141](#page-140-1) configuration output information see NKDINF macro [667](#page-666-0) console send message see TYPIO macro [943](#page-942-0) contingency message [115](#page-114-0) contingency process access to process data see CONTXT macro [324](#page-323-0) create contingency definition see ENACO macro [451](#page-450-0) delete contingency definition see DISCO macro [404](#page-403-0) event information code [117](#page-116-0) general description [110](#page-109-0) modify processing level see LEVCO macro [581](#page-580-0) terminate see RETCO macro [780](#page-779-0) control characters [1003](#page-1002-0) logical control characters for input/output see VTCSET macro [991](#page-990-0) CONTXT macro [324](#page-323-0) convert lock request see LKCVT macro [590](#page-589-0) **CONVERTING** lock request status [142](#page-141-0) CPU time measure used CPU time see GEPRT macro [516](#page-515-0) set time interval see SETIC macro [804](#page-803-0) CR lock mode (DLM) [141](#page-140-0) CRYPT macro [340](#page-339-0) CSECT [166](#page-165-0) CSTAT macro [348](#page-347-0) CSTMP macro [352](#page-351-1) CTIME macro [356](#page-355-0) CUPAB macro [377](#page-376-0) CW, lock mode (DLM) [141](#page-140-1)

#### **D**

Data Communication Methods (DCM) [13](#page-12-1) data display terminal [160](#page-159-0) change characteristics see TCHNG macro [910](#page-909-0) change length of input/output buffer see SET-BF macro [802](#page-801-0) combined input/output see WRTRD macro [1071](#page-1070-0) generate operand table for attributes see DC-STA macro [381](#page-380-0) interrogate attributes see TSTAT macro [933](#page-932-0) output record see WROUT macro [1053](#page-1052-0) Data Management System (DMS) [13](#page-12-1) data space (ESA) [61,](#page-60-2) [62](#page-61-1) access list management see ALESRV macro [194](#page-193-0) access registers [64](#page-63-1) addressing [64](#page-63-0) ALET  $64$ connect task to see ALESRV macro [194](#page-193-0) create and manage see DSPSRV macro [439](#page-438-0) information on access list see ALINF macro [198](#page-197-0) information on see DSPSRV macro [439](#page-438-0) make addressable [66](#page-65-0) SPID [64](#page-63-2) date calculate see CTIME macro [356](#page-355-1) get date and time see GTIME macro [525](#page-524-0) DCSTA macro [381](#page-380-0) debugging aids [162](#page-161-2) definition macros [166](#page-165-1) DELFEI macro [398](#page-397-0) DEQAR macro [399](#page-398-0) device information, output see NKGTYPE macro [691](#page-690-0) DISCO macro [404](#page-403-1) DISEI macro [407](#page-406-0) DISMP macro [410](#page-409-0) display control characters [994](#page-993-0) DISSI macro [414](#page-413-0)

Distributed Lock Manager (DLM) [140](#page-139-0) allocation event [150](#page-149-0) cancel lock see LKCAN macro [587](#page-586-1) convert lock see LKCVT macro [590](#page-589-1) converting lock requests [145](#page-144-0) deleting lock requests [146](#page-145-0) detecting timeouts [147](#page-146-0) event specification [150](#page-149-1) generating locks [145](#page-144-1) lock ID [145](#page-144-2) lock mode [141](#page-140-2) lock mode, compatibility [142](#page-141-1) lock mode, relation [146](#page-145-1) lock name [152](#page-151-0) lock names for cluster and single systems [153](#page-152-0) lock request [142](#page-141-2) lock request, synchronous and asynchronous [149](#page-148-0) lock request, termination sequence [148](#page-147-0) Lock Status Block [147](#page-146-1) Lock Value Block [143](#page-142-0) lock, outputting information [147](#page-146-2) output lock information see LKINF macro [615](#page-614-0) release event [150](#page-149-2) release lock see LKDEQ macro [598](#page-597-0) releasing locks [146](#page-145-2) request lock see LKENQ macro [602](#page-601-0) scope, global [152](#page-151-1) scope, local [152](#page-151-2) DJINF macro [418](#page-417-0) DJSI macro [421](#page-420-0) DJSIPL macro [423](#page-422-0) DPOFEI macro [425](#page-424-0) DSECT [166](#page-165-1) DSHARE macro [431](#page-430-0) DSOFEI macro [434](#page-433-0) DSPSRV macro [439](#page-438-0) DTMODE macro [448](#page-447-0) dual partition (GS volume) [663](#page-662-0) dump output dump and terminate program see TERM macro [914](#page-913-0)

dump output see CDUMP2 macro [278](#page-277-1) dynamic binder loader (DBL) transfer load information see TABLE macro [1137](#page-1136-0)

#### **E**

edit parameters for RDATA, WROUT and WRTRD replace see VTSUCB macro [1023](#page-1022-0) ENACO macro [451](#page-450-0) ENAEI macro [454](#page-453-0) ENAMP macro [458](#page-457-0) ENASI macro [468](#page-467-0) encryption of words see CRYPT macro [340](#page-339-0) ENQAR macro [472](#page-471-0) ENTER macro [477](#page-476-0) epoch [361,](#page-360-0) [529,](#page-528-0) [704](#page-703-0) error flag (return code) general [23](#page-22-0) ESA systems [61](#page-60-3) ETABIT macro [496](#page-495-0) ETABLE macro [499](#page-498-0) event class STXIT event class [137](#page-136-0) event information code (contingency process) [117](#page-116-0) event specification (DLM) [150](#page-149-3) allocation event [150](#page-149-4) release event [150](#page-149-5) eventing asynchronous [95](#page-94-0) check event item see CHKEI macro [294](#page-293-0) delete POSSIG or SOLSIG entry see DELFEI macro [398](#page-397-1) enable event item or declare participation see ENAEI macro [454](#page-453-0) forward [105](#page-104-0) generate POSSIG entry see DPOFEI macro [425](#page-424-1) generate SOLSIG entry see DSOFEI macro [434](#page-433-1) information on queue see CHKEI macro [294](#page-293-0) optimized [105](#page-104-0) post code transfer [96](#page-95-0)

request event (signal) see SOLSIG macro [810](#page-809-0) request POSSIG signal (event) see RSOFEI macro [791](#page-790-0) send POSSIG signal (event) see RPOFEI macro [789](#page-788-0) signal event see POSSIG macro [736](#page-735-0) synchronous [95](#page-94-1) terminate participation see DISEI macro [407](#page-406-1) user eventing [103](#page-102-0) EX lock mode (DLM) [141](#page-140-3) exclusive mode (EX) lock mode (DLM) [141](#page-140-3) Executive [13](#page-12-2) EXIT macro [507](#page-506-0) extended address space (ESA) [61](#page-60-4) access list management see ALESRV macro [194](#page-193-1) access registers [64](#page-63-3) addressing [64](#page-63-4) AR mode [65](#page-64-1) connect task to data space see ALESRV macro [194](#page-193-1) create and manage data space see DSPSRV macro [439](#page-438-1) data space [61,](#page-60-5) [62](#page-61-2) hardware extension [65](#page-64-1) information on access list see ALINF macro [198](#page-197-1) make data space addressable [66](#page-65-1) program space [61,](#page-60-5) [62](#page-61-3) extended address space(ESA) see ALINE macro [68](#page-67-0)

#### **F**

FIFO [133](#page-132-0) file ENTER file see ENTER macro [477](#page-476-0) input/output [159](#page-158-1) input/output see SYSFL macro [894](#page-893-1) fork() - generation of new task [464](#page-463-0) forward eventing [105](#page-104-0) function key codes [1153](#page-1152-0)

### **G**

GCCSN macro [510](#page-509-1) generate DLM-specific layouts see LKEQU macro [612](#page-611-0) generate lock see LKENQ macro [602](#page-601-0) generate or change entry for symbol table see ETABIT macro [496](#page-495-1) generate or update list entry for ILE list see ILEMIT macro [543](#page-542-0) GEPRT macro [516](#page-515-1) get program version see GETPRGV macro [520](#page-519-0) GETPRGV macro [520](#page-519-0) GETSW macro (supported only for compatibility) [1107](#page-1106-0) GETUS macro (supported only for compatibility) [1108](#page-1107-0) GPARMOD macro [523](#page-522-0) GRANTED, lock request status [142](#page-141-3) GS volume [663](#page-662-1) GS volume, output unit number [663](#page-662-2) GTIME macro [525](#page-524-0)

#### **H**

**HSI** request information see HSITYPE macro [1110](#page-1109-0) request information see NSIINF macro [702](#page-701-0) request information see SINF macro [1133](#page-1132-0) HSITYPE macro [1110](#page-1109-0)

#### **I** ILE

list entry for ILE list, generate or update see IL-EMIT macro [543](#page-542-0) management, see ILEMGT macro [537](#page-536-0) ILEMGT makro [537](#page-536-0) ILEMIT macro [543](#page-542-0) information on entries in DBL tables see VSVI1 macro [965](#page-964-0) on loaded programs see PINF macro [724](#page-723-0) inheritance of memory pool see ENAMP macro (INHERIT operand) [464](#page-463-1) input

combined input/output to data display terminals see WRTRD macro [1071](#page-1070-0) create VTSU parameters for see VTSUCB macro [1023](#page-1022-1) data from SYSDTA see SYSFL macro [894](#page-893-0) generate logical control characters for see VTCSET macro [991](#page-990-1) of a record from SYSDTA see RDATA macro [745](#page-744-0) input/output address operand table for I/O macros see CU-PAB macro [377](#page-376-1) input/output buffer for communication with terminal, change see SETBF macro [802](#page-801-0) interrogate current mode see AMODE31 macro [201](#page-200-0) interrupt event STXIT event class [877](#page-876-0) STXIT procedure [132](#page-131-0) interrupting programs see BKPT macro [274](#page-273-1) intertask communication (ITC) delete message see RELBF macro [760](#page-759-0) description [76](#page-75-0) eventing [81](#page-80-0) open or declare participation see OPCOM macro [717](#page-716-0) request message see REVNT macro [783](#page-782-0) send message see SEVNT macro [808](#page-807-0) terminate participation see CLCOM macro [304](#page-303-1) interval timer set for CPU time see SETIC macro [804](#page-803-1) set for real time see SETIC macro [804](#page-803-1) IOSID macro [546](#page-545-0)

**J** JINF macro [549](#page-548-0) JMGDJP macro [554](#page-553-0) JMGJPAR macro [555](#page-554-0)  $i$ ob [15](#page-14-0) ENTER job see ENTER macro [477](#page-476-0) interrogate job attributes see TMODE macro [926](#page-925-0) terminate see LGOFF macro [584](#page-583-0) job data output see JINF macro [549](#page-548-0) output see JOBINFO macro [557](#page-556-0) job parameter output see JMGJPAR macro [555](#page-554-0) job scheduler [165](#page-164-1) attach to job scheduling system see JSATTCH macro [560](#page-559-0) create DSECT for job scheduler macros see DJSI macro [421](#page-420-1) description of the JSS events [567](#page-566-0) detach from the job scheduling system see JS-DETCH macro [563](#page-562-0) request events see JSEXPCT macro [565](#page-564-0) transfer job to start see JSRUNJB macro [571](#page-570-0) job scheduling initiate timer event see JSWAKE macro [574](#page-573-0) interrogate STREAM-PARAMETER see JSIN-FO macro [569](#page-568-0) job switch activate/deactivate and query see SWITCH macro [883](#page-882-0) query setting see GETSW macro (appendix) [1107](#page-1106-1) job switches use in BS2000 [73](#page-72-0) JOBINFO macro [557](#page-556-0) JSATTCH macro [560](#page-559-0) JSDETCH macro [563](#page-562-0) JSEXPCT macro [565](#page-564-0) JSINFO macro [569](#page-568-0) JSRUNJB macro [571](#page-570-0) JSWAKE macro [574](#page-573-0)

#### **K**

keyword operands [19](#page-18-0)

#### **L**

LDSLICE macro [576](#page-575-0) LEVCO macro [581](#page-580-0) LGOFF macro [584](#page-583-0) LIFO [133](#page-132-1) link and load see BIND macro [233](#page-232-0) LKCAN macro [587](#page-586-0) LKCVT macro [590](#page-589-0) LKDEQ macro [598](#page-597-1) LKENQ macro [602](#page-601-1) LKEQU macro [612](#page-611-1) LKINF macro [615](#page-614-1) LKLSB macro [620](#page-619-0) load and link see BIND macro [233](#page-232-0) load slice see LDSLICE macro [576](#page-575-0) loading of a segment see CALL macro [276](#page-275-0) lock (DLM) generation [145](#page-144-3) outputting information [147](#page-146-3) release [146](#page-145-3) Lock ID (DLM) [145](#page-144-4) lock mode (DLM) [141](#page-140-4) compatibility [142](#page-141-4) CR [141](#page-140-0) CW [141](#page-140-1) EX [141](#page-140-3) NU [141](#page-140-5) PR [141](#page-140-6) PW [141](#page-140-7) relation [146](#page-145-4) lock mode see LKCVT macro [590](#page-589-0) lock name (DLM) [152](#page-151-3) lock request (DLM) conversion [145](#page-144-5) deletion [146](#page-145-5) status [142](#page-141-5) synchronous and asynchronous [149](#page-148-1) termination sequence [148](#page-147-1)

lock request, asynchronous [620](#page-619-1) Lock Status Block (DLM) [147](#page-146-1) see LKLSB macro [620](#page-619-2) Lock Value Block (DLM) [143](#page-142-0) LPOV macro [622](#page-621-0)

#### **M**

macro Assembler [17](#page-16-0) call format [28](#page-27-1) corresponding command [45](#page-44-1) definition [17](#page-16-1) formats [18](#page-17-0) general description [17](#page-16-0) in alphabetical order, with SVC numbers [1142](#page-1141-0) in BS2000/OSD-BC [1150](#page-1149-0) keyword operands [19](#page-18-1) Macro Command Language Processor [45](#page-44-2) name field [18](#page-17-1) operand sublists [19](#page-18-2) operation field [18](#page-17-2) positional operands [19](#page-18-3) use of registers [23](#page-22-1) Macro Command Language Processor [45](#page-44-2) macro expansion [17](#page-16-2) control global see GPARMOD macro [523](#page-522-0) SVC in the [27](#page-26-0) macro type action macro [28](#page-27-0) call format [28](#page-27-1) definition macro [28](#page-27-2) general description [28](#page-27-1) O-type [28](#page-27-3) R-type [28](#page-27-4) S-type [29](#page-28-0) main code [24](#page-23-0) management of ILEs see ILEMGT macro [537](#page-536-0) measurement method see AINF macro [168](#page-167-1)

memory attributes [50](#page-49-0) change page status in user memory see CSTAT macro [348](#page-347-1) enter memory allocation see ASPC macro [222](#page-221-0) load segment see LPOV macro [622](#page-621-0) load segment see SEGLD macro [797](#page-796-0) release memory area see RELM macro [761](#page-760-0) request memory area (contiguous) see REQM macro [770](#page-769-0) request memory pages for memory pool see REQMP macro [774](#page-773-0) size [50](#page-49-0) memory attributes change see CSTAT macro [348](#page-347-1) memory classes [50](#page-49-0) memory map pages [287](#page-286-0) memory map table output of see MINF macro [625](#page-624-0) memory page [49](#page-48-1) memory pool change memory attributes see CSTAT macro [348](#page-347-1) change status [56](#page-55-0) characteristics [56](#page-55-1) create or participate see ENAMP macro [458](#page-457-1) general description [56](#page-55-0) information on size and utilization see MINF macro [625](#page-624-0) load shared code see ASHARE macro [210](#page-209-0) obtain information [56](#page-55-0) release memory pages [56](#page-55-0) release memory pages see RELMP macro [764](#page-763-0) request memory pages [56](#page-55-0) request memory pages see REQMP macro [774](#page-773-0) terminate participation see DISMP macro [56](#page-55-0), [410](#page-409-0) unload shared code see DSHARE macro [431](#page-430-0) write protection [56](#page-55-0) write protection see CSTMP macro [352](#page-351-0)

message message code format [632](#page-631-0), [1119](#page-1118-0) output see MSG7 macro [1119](#page-1118-1) output see MSG7X macro [632](#page-631-0) system messages [632](#page-631-0), [1119](#page-1118-0) message code [632](#page-631-0), [1119](#page-1118-0) message file add or lock see MSGSINIT macro [656](#page-655-0) add see MSGSMOD macro [658](#page-657-0) class list see MSGSINIT macro [656](#page-655-0) output information see MSGSHOW macro [652](#page-651-0) messages [161](#page-160-2) metalanguage [12](#page-11-0) MF formats (S-type) [29](#page-28-1) MINF macro [625](#page-624-1) MRSINF macro (supported only for compatibility) [1112](#page-1111-0) MRSSTA macro (supported only for compatibility) [1116](#page-1115-0) MSG7 macro [1119](#page-1118-0) MSG7X macro [632](#page-631-0) MSGRC macro [649](#page-648-0) MSGSHOW macro [652](#page-651-0) MSGSINIT macro [656](#page-655-0) MSGSMOD macro [658](#page-657-0) multiprocessor system output MRS catalog entry see STAMCE macro [833](#page-832-0) multiprocessor systems [164](#page-163-2)

#### **N**

name field macro [18](#page-17-3) NDGUINF macro [663](#page-662-3) nesting STXIT processes [134](#page-133-0) NKDINF macro [667](#page-666-0) NKGTYPE macro [691](#page-690-1) NSIINF macro [702](#page-701-1) NSIOPT macro [710](#page-709-0) null mode (NU) lock mode (DLM) [141](#page-140-5)

#### **O**

O-type [28](#page-27-5) object module file (TASKLIB) [156](#page-155-1) assign see SYSFL macro [894](#page-893-1) objects unload and unlink see UNBIND macro [947](#page-946-0) one-way encryption see CRYPT macro [340](#page-339-0) OPCOM macro [717](#page-716-1) operand sublists [19](#page-18-4) operating system output ID and version see IOSID macro [546](#page-545-1) operation field, macro [18](#page-17-4) output character code set (CCS) name see GCCSN macro [510](#page-509-0) combined input/output to data display terminals see WRTRD macro [1071](#page-1070-1) create VTSU parameters for see VTSUCB macro [1023](#page-1022-0) data to SYSDTA see SYSFL macro [894](#page-893-1) device information see NKGTYPE macro [691](#page-690-1) entries from user catalog see SRMUINF macro [819](#page-818-0) generate logical control characters for see VTCSET macro [991](#page-990-0) generated lists (SYSLSTn) see SYSFL macro [894](#page-893-1) information on configuration see NKDINF macro [667](#page-666-0) information on message file see MSGSHOW macro [652](#page-651-0) messages see MSG7 macro [1119](#page-1118-0) messages see MSG7X macro [632](#page-631-0) messages to SYSOUT see SYSFL macro [894](#page-893-1) of job data see JINF macro [549](#page-548-0) of job data see JOBINFO macro [557](#page-556-0) of job parameters see JMGJPAR macro [555](#page-554-0) to printer see SYSFL macro [894](#page-893-1) write record to SYSLST or SYSLST see WRLST macro [1049](#page-1048-0) write record to SYSOUT see WROUT macro [1053](#page-1052-1)

output dump see CDUMP macro (appendix) [1098](#page-1097-1) output GS unit number see NDGUINF macro [663](#page-662-2) output information about locks see LKINF macro [615](#page-614-0)

#### **P**

PARAM-Operand [33,](#page-32-0) [34](#page-33-0) parent task [464](#page-463-1) participation in eventing, declare see ENAEI macro [454](#page-453-1) in eventing, terminate see DISEI macro [407](#page-406-0) in ITC, declare see OPCOM macro [717](#page-716-0) in ITC, terminate see CLCOM macro [304](#page-303-1) in memory pool, declare see ENAMP macro [458](#page-457-1) in memory pool, terminate see DISMP macro [410](#page-409-0) in serialization, declare see ENASI macro [468](#page-467-1) in serialization, terminate see DISSI macro [414](#page-413-0) partition, dual (GS volume) [663](#page-662-0) PASS macro [722](#page-721-0) PCB access to see CONTXT macro [324](#page-323-1) PINF macro [724](#page-723-0) positional operands [19](#page-18-3) POSSIG macro [736](#page-735-1) post code (eventing) [96](#page-95-1) PR lock mode (DLM) [141](#page-140-8) primary return code [24](#page-23-1) printer output [903](#page-902-0) priority interrogate run priority see TSPRIO macro [932](#page-931-0) of a process [136](#page-135-0) privileges check system privileges see CHKPRV macro [297](#page-296-1)

process [15](#page-14-1) access to process data see CONTXT macro [324](#page-323-1) basic process [131](#page-130-1) execution of STXIT processes [133](#page-132-2) modify processing level see LEVCO macro [581](#page-580-1) suspend see SUSPEND macro [881](#page-880-0) terminate STXIT process see EXIT macro [507](#page-506-1) processing level of basic or contingency process, modify see LEVCO macro [581](#page-580-1) program call command see CMD macro [306](#page-305-1) interrupt see BKPT macro [274](#page-273-1) return from subroutine see RETRN macro [781](#page-780-0) save register contents when calling subroutine see SAVE macro [793](#page-792-0) terminate see TFRM macro [914](#page-913-0) program counter process interrupt see CONTXT macro [324](#page-323-1) program monitoring branch addresses see AUDIT macro [224](#page-223-0) destination addresses see AUDIT macro [224](#page-223-0) program space (ESA) [61](#page-60-2), [62](#page-61-0) protected read mode (PR) lock mode (DLM) [141](#page-140-8) protected write mode (PW) lock mode (DLM) [141](#page-140-9) PW lock mode (DLM) [141](#page-140-9)

#### **Q**

queue information (eventing) see CHKEI macro [294](#page-293-1)

#### **R**

R-type [28](#page-26-0) RDATA macro [745](#page-744-0) RDUID macro [758](#page-757-0) read user ID see RDUID macro [758](#page-757-0) Readme file [10](#page-9-0) real time set time interval see SETIC macro [804](#page-803-0) REC macro [205](#page-204-1) record control characters [991](#page-990-2) record length field [1054](#page-1053-0) register [23](#page-22-2) reload register contents see RETRN macro [781](#page-780-1) save register contents see SAVE macro [793](#page-792-1) register R15 transfer of return code [24](#page-23-2) RELBF macro [760](#page-759-1) release memory pages in memory pool see RELMP macro [764](#page-763-1) virtual memory see RELM macro [761](#page-760-1) release event (DLM) [150](#page-149-5) release lock request see LKDEQ macro [598](#page-597-1) RELM macro [761](#page-760-1) RELMP macro [764](#page-763-1) REQM macro [770](#page-769-1) REQMP macro [774](#page-773-1) resources utilization measurement see AINF macro [168](#page-167-2) restart routine see WRCPT macro [1043](#page-1042-0) RETCO macro [780](#page-779-0) RETRN macro [781](#page-780-1) return code for all macros in standard header [43](#page-42-0) for message macros, output see MSGRC macro [649](#page-648-0) general [23](#page-22-0) in register R15 [24](#page-23-2) in standard header [24](#page-23-3) primary [24](#page-23-2) secondary [24](#page-23-4) return information, general [23](#page-22-0) REVNT macro [783](#page-782-1) RPOFEI macro [789](#page-788-0) RSOFEI macro [791](#page-790-0)

#### **S**

S-type (macro type) [29](#page-28-1) SAVE macro [793](#page-792-1) scope (DLM) cluster or single system [153](#page-152-1) global [152](#page-151-4) local [152](#page-151-5) secondary return code [24](#page-23-4) SEGLD macro [797](#page-796-1) segment load into memory see LPOV macro [622](#page-621-1) load see CALL macro [276](#page-275-0) load see SEGLD macro [797](#page-796-1) select program version see SELPRGV macro [799](#page-798-0) SELPRGV macro [799](#page-798-0) serialization [91](#page-90-1) (access) request see ENQAR macro [472](#page-471-0) check serialization item see CHKSI macro [300](#page-299-0) create serialization item see ENASI macro [468](#page-467-0) dequeue access request see DEQAR macro [399](#page-398-1) serialization item [91](#page-90-2) terminate participation see DISSI macro [414](#page-413-1) SETBF macro [802](#page-801-1) SETIC macro [804](#page-803-0) SEVNT macro [808](#page-807-1) shared code load into memory pools see ASHARE macro [210](#page-209-1) unload from memory pool see DSHARE macro [431](#page-430-1) signal request from event item see RSOFEI macro [791](#page-790-0) send to event item see RPOFFI macro [789](#page-788-0) SINF macro [1133](#page-1132-1) slice load see LDSLICE macro [576](#page-575-0) SOLSIG macro [810](#page-809-0) son task [464](#page-463-2) source program [17](#page-16-3)

SPID (ESA) [64](#page-63-2) SRMUINF macro [819](#page-818-1) STAMCF macro [833](#page-832-1) standard header [43](#page-42-1) generation [44](#page-43-0) return codes for all macros [43](#page-42-2) transfer of return code [24](#page-23-0) STXIT event class [132](#page-131-1) interrupt events [137](#page-136-1) STXIT macro [869](#page-868-0) STXIT management block create see STXIT macro [869](#page-868-0) STXIT parallelism [134](#page-133-1) STXIT process define see STXIT macro [869](#page-868-0) terminate see EXIT macro [507](#page-506-1) STXIT routine [131](#page-130-2) subcode [24](#page-23-5) subroutine return see RETRN macro [781](#page-780-0) save register contents see SAVE macro [793](#page-792-0) SUSPEND macro [881](#page-880-0) SVC in the macro expansion [27](#page-26-0) macros and SVC numbers [1142](#page-1141-0) SWITCH macro [883](#page-882-1) switches job switches [73](#page-72-1) symbol table entry, generate or change see ETABIT macro [496](#page-495-1) SYSDTA [156](#page-155-2) read in a record from see RDATA macro [745](#page-744-0) SYSFL macro [894](#page-893-0) SYSIPT [156](#page-155-3) SYSLST [894](#page-893-0) write record to SYSLST see WRLST macro [1049](#page-1048-1) SYSOPT [156](#page-155-4) SYSOUT [156](#page-155-2) write record to SYSOUT see WROUT macro [1053](#page-1052-0) SYSTA macro [907](#page-906-0)

system request information about system parameters see SINF macro [1133](#page-1132-0) request information on system parameters see NSIOPT macro [710](#page-709-1) request information on the HSI see HSITYPE macro [1110](#page-1109-0) request information on VM2000 operation see VMGINF macro [958](#page-957-0) request system information see NSIINF macro [702](#page-701-0) system dump output see CDUMP2 macro [278](#page-277-0) system file define assignment see SYSFL macro [894](#page-893-0) input/output see SYSFL macro [894](#page-893-0) name of coding table for SYSDTA and SYSC-MD see GCCSN macro [510](#page-509-1) output assignment see SYSTA macro [907](#page-906-0) primary assignment [158](#page-157-0) reassignment [158](#page-157-0) temporary [156](#page-155-0) write record to SYSLST or SYSLST see WRLST macro [1049](#page-1048-1) system privileges check see CHKPRV macro [297](#page-296-1) system services [13](#page-12-1)

#### **T**

TABLE macro (only supported for reasons of compatibility) [1137](#page-1136-1) tabulation [1007](#page-1006-0) task [15](#page-14-2) (task) serialization [91](#page-90-0) coordination [94](#page-93-0) information transfer between tasks with eventing [96](#page-95-1) interrogate run priorities see TSPRIO macro [932](#page-931-0) one second waiting time see PASS macro [722](#page-721-0) read and modify task attributes see TINF macro [918](#page-917-1) set to wait state see VPASS macro [963](#page-962-0)

**TASKI IB** assign see SYSFL macro [906](#page-905-0) tasks affined see TINF macro [918](#page-917-2) TCHNG macro [910](#page-909-1) temporary system files [156](#page-155-5) TERM macro [914](#page-913-1) time calculate and modify time stamp see CTIME macro [356](#page-355-0) calculate see CTIME macro [356](#page-355-0) calculate timespans see CTIME macro [356](#page-355-0) get date and time see GTIME macro [525](#page-524-1) measure used CPU time see GEPRT macro [516](#page-515-0) set time interval see SETIC macro [804](#page-803-0) timeout (DLM) detection [147](#page-146-4) timer event [574](#page-573-0) timer event for job scheduler initiate see JSWAKE macro [574](#page-573-0) TINF macro [918](#page-917-3) TMODE macro [926](#page-925-0) transfer load information see ETABLE macro [499](#page-498-0) TSPRIO macro [932](#page-931-1) TSTAT macro [933](#page-932-1) TYPIO macro [943](#page-942-0)

#### **U**

UNBIND macro [947](#page-946-0) unload and unlink objects see UNBIND macro [947](#page-946-0) unload shared code from memory pool see DSHARE macro [431](#page-430-1) usage stamp method see AINF macro [168](#page-167-3) user catalog output entry see SRMUINF macro [819](#page-818-0) user dump output see CDUMP2 macro [278](#page-277-1) user eventing [103](#page-102-0) user ID output entry in user catalog see SRMUINF macro [819](#page-818-0) read see RDUID macro [758](#page-757-1)

user switch activate/deactivate and query see SWITCH macro [883](#page-882-0) query setting see GETUS macro (appendix) [1108](#page-1107-1)

#### **V**

VM2000 operation request information see VMGINF macro [958](#page-957-1) VMGINF macro [958](#page-957-1) VPASS macro [963](#page-962-1) VSVI1 macro [965](#page-964-1) VTCSET macro [991](#page-990-0) VTSU parameters for input and output see VT-SUCB macro [1023](#page-1022-0) VTSUCB macro [1023](#page-1022-0)

#### **W**

wait state one second waiting time for the task see PASS macro [722](#page-721-1) place process in wait state see SUSPEND macro [881](#page-880-1) set task to wait state see VPASS macro [963](#page-962-1) WAITING lock request status [142](#page-141-6) WRCPT macro [1043](#page-1042-0) write protection for memory pool pages see CST-MP macro [352](#page-351-1) WRLST macro [1049](#page-1048-0) WROUT macro [1053](#page-1052-1) WRTRD macro [1071](#page-1070-1)

#### **X**

XS programming [164](#page-163-3)